# FANUC Series 30*i*-MODEL B FANUC Series 31*i*-MODEL B FANUC Series 32*i*-MODEL B

# PARAMETER MANUAL

- No part of this manual may be reproduced in any form.
- All specifications and designs are subject to change without notice.

The products in this manual are controlled based on Japan's "Foreign Exchange and Foreign Trade Law". The export of Series 30*i*-B, Series 31*i*-B5 from Japan is subject to an export license by the government of Japan. Other models in this manual may also be subject to export controls.

Further, re-export to another country may be subject to the license of the government of the country from where the product is re-exported. Furthermore, the product may also be controlled by re-export regulations of the United States government.

Should you wish to export or re-export these products, please contact FANUC for advice.

In this manual we have tried as much as possible to describe all the various matters.

However, we cannot describe all the matters which must not be done, or which cannot be done, because there are so many possibilities.

Therefore, matters which are not especially described as possible in this manual should be regarded as "impossible".

# **DEFINITION OF WARNING, CAUTION, AND NOTE**

This manual includes safety precautions for protecting the user and preventing damage to the machine. Precautions are classified into Warning and Caution according to their bearing on safety. Also, supplementary information is described as a Note. Read the Warning, Caution, and Note thoroughly before attempting to use the machine.

# **⚠** WARNING

Applied when there is a danger of the user being injured or when there is a danger of both the user being injured and the equipment being damaged if the approved procedure is not observed.

# **A** CAUTION

Applied when there is a danger of the equipment being damaged, if the approved procedure is not observed.

#### **NOTE**

The Note is used to indicate supplementary information other than Warning and

Read this manual carefully, and store it in a safe place.

B-64490EN/05 PREFACE

# **PREFACE**

## Applicable models

The models covered by this manual, and their abbreviations are:

| Model name                   | Abbreviation    |                     |  |
|------------------------------|-----------------|---------------------|--|
| FANUC Series 30i-B           | 30 <i>i</i> –B  | Series 30i          |  |
| FANUC Series 31i-B           | 31 <i>i</i> –B  | -Series 31 <i>i</i> |  |
| FANUC Series 31 <i>i</i> –B5 | 31 <i>i</i> –B5 | Selles 311          |  |
| FANUC Series 32i-B           | 32 <i>i</i> –B  | Series 32i          |  |

#### **NOTE**

- 1 For an explanatory purpose, the following descriptions may be used according to the types of path control used:
  - T series: For the lathe system
  - M series: For the machining center system
- 2 Unless otherwise noted, the model names 31*i*-B, 31*i*-B5, and 32*i*-B are collectively referred to as 30*i*. However, this convention is not necessarily observed when item 3 below is applicable.
- 3 Some functions described in this manual may not be applied to some products. For details, refer to the DESCRIPTIONS (B-64482EN).

#### Related manuals of

Series 30i- MODEL B

Series 31i- MODEL B

Series 32i- MODEL B

The following table lists the manuals related to Series 30*i*-B, Series 31*i*-B, Series 32*i*-B. This manual is indicated by an asterisk(\*).

Table 1 Related manuals

| Table 1 Related manuals                                            | 0 10 11              |   |
|--------------------------------------------------------------------|----------------------|---|
| Manual name                                                        | Specification number |   |
| DESCRIPTIONS                                                       | B-64482EN            |   |
| CONNECTION MANUAL (HARDWARE)                                       | B-64483EN            |   |
| CONNECTION MANUAL (FUNCTION)                                       | B-64483EN-1          |   |
| OPERATOR'S MANUAL (Common to Lathe System/Machining Center System) | B-64484EN            |   |
| OPERATOR'S MANUAL (For Lathe System)                               | B-64484EN-1          |   |
| OPERATOR'S MANUAL (For Machining Center System)                    | B-64484EN-2          |   |
| MAINTENANCE MANUAL                                                 | B-64485EN            |   |
| PARAMETER MANUAL                                                   | B-64490EN            | * |
| Programming                                                        |                      |   |
| Macro Executor PROGRAMMING MANUAL                                  | B-63943EN-2          |   |
| Macro Compiler PROGRAMMING MANUAL                                  | B-66263EN            |   |
| C Language Executor PROGRAMMING MANUAL                             | B-63943EN-3          |   |
| PMC                                                                |                      |   |
| PMC PROGRAMMING MANUAL                                             | B-64513EN            |   |
| Network                                                            |                      |   |
| PROFIBUS-DP Board CONNECTION MANUAL                                | B-63993EN            |   |
| Industrial Ethernet CONNECTION MANUAL                              | B-64013EN            |   |
| Fast Ethernet / Fast Data Server OPERATOR'S MANUAL                 | B-64014EN            |   |
| DeviceNet Board CONNECTION MANUAL                                  | B-64043EN            |   |
| FL-net Board CONNECTION MANUAL                                     | B-64163EN            |   |

PREFACE B-64490EN/05

| Manual name                                                        | Specification number |  |  |  |
|--------------------------------------------------------------------|----------------------|--|--|--|
| CC-Link Board CONNECTION MANUAL                                    | B-64463EN            |  |  |  |
| Operation guidance function                                        |                      |  |  |  |
| MANUAL GUIDE i                                                     | B-63874EN            |  |  |  |
| (Common to Lathe System/Machining Center System) OPERATOR'S MANUAL |                      |  |  |  |
| MANUAL GUIDE i (For Machining Center System) OPERATOR'S MANUAL     | B-63874EN-2          |  |  |  |
| MANUAL GUIDE i (Set-up Guidance Functions) OPERATOR'S MANUAL       | B-63874EN-1          |  |  |  |
| Dual Check Safety                                                  |                      |  |  |  |
| Dual Check Safety CONNECTION MANUAL                                | B-64483EN-2          |  |  |  |

# Related manuals of SERVO MOTOR $\alpha i/\beta i$ series

The following table lists the manuals related to SERVO MOTOR  $\alpha i/\beta i$  series

Table 2 Related manuals

| Manual name                                                                           | Specification number |  |
|---------------------------------------------------------------------------------------|----------------------|--|
| FANUC AC SERVO MOTOR $\alpha i$ series DESCRIPTIONS                                   | B-65262EN            |  |
| FANUC AC SERVO MOTOR $\alpha i$ series / FANUC AC SERVO MOTOR $\beta i$ series /      |                      |  |
| FANUC LINEAR MOTOR LiS series /                                                       | B-65270EN            |  |
| FANUC SYNCHRONOUS BUILT-IN SERVO MOTOR DiS series                                     | B-652/UEIN           |  |
| PARAMETER MANUAL                                                                      |                      |  |
| FANUC AC SPINDLE MOTOR $\alpha i$ series DESCRIPTIONS                                 | B-65272EN            |  |
| FANUC AC SPINDLE MOTOR $\alpha i/\beta i$ series, BUILT-IN SPINDLE MOTOR B $i$ series | D OFOODEN            |  |
| PARAMETER MANUAL                                                                      | B-65280EN            |  |
| FANUC SERVO AMPLIFIER $lpha i$ series DESCRIPTIONS                                    | B-65282EN            |  |
| FANUC AC SERVO MOTOR $\alpha i$ series / FANUC AC SPINDLE MOTOR $\alpha i$ series /   | D 65205EN            |  |
| FANUC SERVO AMPLIFIER $lpha i$ series MAINTENANCE MANUAL                              | B-65285EN            |  |

CNCs that are described in this manual can be connected to following servo motors and spindle motors. This manual mainly assumes that the FANUC SERVO MOTOR  $\alpha i$  series of servo motor is used. For servo motor and spindle information, refer to the manuals for the servo motor and spindle that are actually connected.

# TABLE OF CONTENTS

| DISPLAYING PARAMETERS                                                                                                    | s-1  |
|----------------------------------------------------------------------------------------------------|------|
| SETTING PARAMETERS FROM MDI                                                                                                    | p-1  |
| State                                                                                                    | 1    |
| State                                                                                                    | 2    |
| RS232C INTERFACE                                                                                                    |      |
| 3.1 OUTPUTTING PARAMETERS THROUGH THE RS232C INTERFACE                                                                                                    | 4    |
| 3.2 INPUTTING PARAMETERS THROUGH THE RS232C INTERFACE                                                                                                    |      |
| 3.3 I/O FORMATS  3.3.1 Keywords  3.3.2 Inch/Metric Switching  3.3.3 Bit Format  3.3.4 Bit Machine Group Format  3.3.5 Bit Path Format  3.3.6 Bit Axis Format  3.3.7 Bit Spindle Format  3.3.8 Byte/Word/Two-Word Format  3.3.9 Byte/Word/Two-Word Machine Group Format  3.3.10 Byte/Word/Two-Word Path Format  3.3.11 Byte/Word/Two-Word Path Format  3.3.12 Byte/Word/Two-Word Spindle Format  3.3.13 Real Number Format  3.3.14 Real Number Machine Group Format  3.3.15 Real Number Path Format  3.3.16 Real Number Path Format  3.3.17 Real Number Spindle Format  3.3.18 Start and End of a Record.  4 DESCRIPTION OF PARAMETERS  4.1 INPUT TYPE  4.2 DATA TYPE  4.3 REPRESENTATION OF PARAMETERS  4.4 STANDARD PARAMETER SETTING TABLES  4.5 PARAMETERS OF SETTING  4.6 PARAMETERS OF SETTING  4.6.1 Parameters of Channel 1 (I/O CHANNEL=0)  4.6.3 Parameters of Channel 1 (I/O CHANNEL=1)  4.6.4 Parameters of Channel 1 (I/O CHANNEL=2)  4.7 PARAMETERS OF ETHERNET/DATA SERVER FUNCTIONS  4.8 PARAMETERS OF ETHERNET/DATA SERVER FUNCTIONS  4.9 PARAMETERS OF FOWER MATE CNC                                               |      |
| 3.3.1 Keywords 3.3.2 Inch/Metric Switching 3.3.3 Bit Format. 3.3.4 Bit Machine Group Format 3.3.5 Bit Path Format. 3.3.6 Bit Axis Format. 3.3.7 Bit Spindle Format. 3.3.8 Byte/Word/Two-Word Format. 3.3.9 Byte/Word/Two-Word Path Format. 3.3.10 Byte/Word/Two-Word Path Format. 3.3.11 Byte/Word/Two-Word Axis Format. 3.3.12 Byte/Word/Two-Word Spindle Format. 3.3.13 Real Number Format. 3.3.14 Real Number Machine Group Format. 3.3.15 Real Number Path Format. 3.3.16 Real Number Path Format. 3.3.17 Real Number Axis Format. 3.3.18 Start and End of a Record.  4 DESCRIPTION OF PARAMETERS 4.1 INPUT TYPE. 4.2 DATA TYPE. 4.2 DATA TYPE. 4.3 REPRESENTATION OF PARAMETERS. 4.4 STANDARD PARAMETER SETTING TABLES. 4.5 PARAMETERS OF SETTING. 4.6 PARAMETERS OF RS232C INTERFACE. 4.6.1 Parameters Common to All Channels. 4.6.2 Parameters of Channel 1 (I/O CHANNEL=0). 4.6.3 Parameters of Channel 2 (I/O CHANNEL=1). 4.6.4 Parameters of Channel 1 (I/O CHANNEL=2). 4.7 PARAMETERS OF ETHENET/DATA SERVER FUNCTIONS. 4.8 PARAMETERS OF ETHENET/DATA SERVER FUNCTIONS. 4.9 PARAMETERS OF ETHENET/DATA SERVER FUNCTIONS. |      |
| 3.3.2 Inch/Metric Switching 3.3.3 Bit Format. 3.3.4 Bit Machine Group Format 3.3.5 Bit Path Format 3.3.6 Bit Axis Format. 3.3.6 Bit Axis Format. 3.3.7 Bit Spindle Format 3.3.8 Byte/Word/Two-Word Format. 3.3.9 Byte/Word/Two-Word Machine Group Format. 3.3.10 Byte/Word/Two-Word Axis Format 3.3.11 Byte/Word/Two-Word Axis Format 3.3.12 Byte/Word/Two-Word Spindle Format 3.3.13 Real Number Format 3.3.14 Real Number Machine Group Format 3.3.15 Real Number Path Format 3.3.16 Real Number Path Format 3.3.17 Real Number Spindle Format 3.3.18 Start and End of a Record.  4 DESCRIPTION OF PARAMETERS 4.1 INPUT TYPE. 4.2 DATA TYPE. 4.2 DATA TYPE. 4.3 REPRESENTATION OF PARAMETERS 4.4 STANDARD PARAMETER SETTING TABLES 4.5 PARAMETERS OF SETTING. 4.6 PARAMETERS OF RS232C INTERFACE 4.6.1 Parameters Common to All Channels 4.6.2 Parameters of Channel 1 (I/O CHANNEL=0) 4.6.3 Parameters of Channel 1 (I/O CHANNEL=1) 4.6.4 Parameters of Channel 1 (I/O CHANNEL=2) 4.7 PARAMETERS OF ETHENET/DATA SERVER FUNCTIONS 4.8 PARAMETERS OF ETHENET/DATA SERVER FUNCTIONS 4.9 PARAMETERS OF ETHENET/DATA SERVER FUNCTIONS |      |
| 3.3.3 Bit Format                                                                                                    |      |
| 3.3.5 Bit Path Format 3.3.6 Bit Axis Format 3.3.7 Bit Spindle Format 3.3.8 Byte/Word/Two-Word Format 3.3.9 Byte/Word/Two-Word Machine Group Format 3.3.10 Byte/Word/Two-Word Path Format 3.3.11 Byte/Word/Two-Word Axis Format 3.3.12 Byte/Word/Two-Word Spindle Format 3.3.13 Real Number Format 3.3.14 Real Number Machine Group Format 3.3.15 Real Number Path Format 3.3.16 Real Number Path Format 3.3.17 Real Number Spindle Format 3.3.18 Start and End of a Record 4 DESCRIPTION OF PARAMETERS 4.1 INPUT TYPE 4.2 DATA TYPE 4.3 REPRESENTATION OF PARAMETERS 4.4 STANDARD PARAMETER SETTING TABLES 4.5 PARAMETERS OF SETTING 4.6 PARAMETERS OF RS232C INTERFACE 4.6.1 Parameters Common to All Channels 4.6.2 Parameters of Channel 1 (I/O CHANNEL=0) 4.6.3 Parameters of Channel 1 (I/O CHANNEL=1) 4.6.4 Parameters of Channel 1 (I/O CHANNEL=2) 4.7 PARAMETERS OF ETHERNET/DATA SERVER FUNCTIONS 4.8 PARAMETERS OF POWER MATE CNC                                                                                                    |      |
| 3.3.6 Bit Axis Format                                                                                                    |      |
| 3.3.7 Bit Spindle Format 3.3.8 Byte/Word/Two-Word Format 3.3.9 Byte/Word/Two-Word Machine Group Format 3.3.10 Byte/Word/Two-Word Path Format 3.3.11 Byte/Word/Two-Word Path Format 3.3.12 Byte/Word/Two-Word Spindle Format 3.3.13 Real Number Format 3.3.14 Real Number Format 3.3.15 Real Number Path Format 3.3.16 Real Number Path Format 3.3.17 Real Number Spindle Format 3.3.18 Start and End of a Record  4 DESCRIPTION OF PARAMETERS 4.1 INPUT TYPE 4.2 DATA TYPE 4.2 DATA TYPE 4.3 REPRESENTATION OF PARAMETERS 4.4 STANDARD PARAMETER SETTING TABLES 4.5 PARAMETERS OF SETTING 4.6 PARAMETERS OF RS232C INTERFACE 4.6.1 Parameters Common to All Channels 4.6.2 Parameters of Channel 1 (I/O CHANNEL=1) 4.6.4 Parameters of Channel 1 (I/O CHANNEL=2) 4.7 PARAMETERS OF ETHERNET/DATA SERVER FUNCTIONS 4.9 PARAMETERS OF ETHERNET/DATA SERVER FUNCTIONS                                                                                                    |      |
| 3.3.8 Byte/Word/Two-Word Format 3.3.9 Byte/Word/Two-Word Machine Group Format 3.3.10 Byte/Word/Two-Word Path Format 3.3.11 Byte/Word/Two-Word Axis Format 3.3.12 Byte/Word/Two-Word Spindle Format 3.3.13 Real Number Format 3.3.14 Real Number Machine Group Format 3.3.15 Real Number Path Format 3.3.16 Real Number Axis Format 3.3.17 Real Number Spindle Format 3.3.18 Start and End of a Record  4 DESCRIPTION OF PARAMETERS 4.1 INPUT TYPE 4.2 DATA TYPE 4.3 REPRESENTATION OF PARAMETERS 4.4 STANDARD PARAMETER SETTING TABLES 4.5 PARAMETERS OF SETTING 4.6 PARAMETERS OF RS232C INTERFACE 4.6.1 Parameters Common to All Channels 4.6.2 Parameters of Channel 1 (I/O CHANNEL=0) 4.6.3 Parameters of Channel 1 (I/O CHANNEL=1) 4.6.4 Parameters of Channel 2 (I/O CHANNEL=2) 4.7 PARAMETERS OF ETHERNET/DATA SERVER FUNCTIONS 4.8 PARAMETERS OF ETHERNET/DATA SERVER FUNCTIONS 4.9 PARAMETERS OF POWER MATE CNC                                                                                                    |      |
| 3.3.9 Byte/Word/Two-Word Machine Group Format                                                                                                    |      |
| 3.3.10 Byte/Word/Two-Word Path Format                                                                                                    |      |
| 3.3.11 Byte/Word/Two-Word Axis Format                                                                                                    |      |
| 3.3.12 Byte/Word/Two-Word Spindle Format                                                                                                    |      |
| 3.3.14 Real Number Machine Group Format 3.3.15 Real Number Path Format 3.3.16 Real Number Axis Format 3.3.17 Real Number Spindle Format 3.3.18 Start and End of a Record.  4 DESCRIPTION OF PARAMETERS 4.1 INPUT TYPE 4.2 DATA TYPE 4.3 REPRESENTATION OF PARAMETERS 4.4 STANDARD PARAMETER SETTING TABLES 4.5 PARAMETERS OF SETTING 4.6 PARAMETERS OF RS232C INTERFACE 4.6.1 Parameters Common to All Channels 4.6.2 Parameters of Channel 1 (I/O CHANNEL=1) 4.6.3 Parameters of Channel 1 (I/O CHANNEL=2) 4.7 PARAMETERS OF CNC SCREEN DISPLAY FUNCTIONS 4.8 PARAMETERS OF ETHERNET/DATA SERVER FUNCTIONS 4.9 PARAMETERS OF POWER MATE CNC                                                                                                    |      |
| 3.3.15 Real Number Path Format                                                                                                    |      |
| 3.3.16 Real Number Axis Format                                                                                                    |      |
| 3.3.17 Real Number Spindle Format                                                                                                    |      |
| 3.3.18 Start and End of a Record  4 DESCRIPTION OF PARAMETERS                                                                                                    |      |
| 4.1 INPUT TYPE                                                                                                    |      |
| 4.1 INPUT TYPE                                                                                                    |      |
| 4.2 DATA TYPE                                                                                                    | .15  |
| 4.3 REPRESENTATION OF PARAMETERS  4.4 STANDARD PARAMETER SETTING TABLES.  4.5 PARAMETERS OF SETTING.  4.6 PARAMETERS OF RS232C INTERFACE  4.6.1 Parameters Common to All Channels  4.6.2 Parameters of Channel 1 (I/O CHANNEL=0)  4.6.3 Parameters of Channel 1 (I/O CHANNEL=1)  4.6.4 Parameters of Channel 2 (I/O CHANNEL=2)  4.7 PARAMETERS OF CNC SCREEN DISPLAY FUNCTIONS  4.8 PARAMETERS OF ETHERNET/DATA SERVER FUNCTIONS  4.9 PARAMETERS OF POWER MATE CNC                                                                                                    | 15   |
| 4.3 REPRESENTATION OF PARAMETERS  4.4 STANDARD PARAMETER SETTING TABLES.  4.5 PARAMETERS OF SETTING.  4.6 PARAMETERS OF RS232C INTERFACE  4.6.1 Parameters Common to All Channels  4.6.2 Parameters of Channel 1 (I/O CHANNEL=0)  4.6.3 Parameters of Channel 1 (I/O CHANNEL=1)  4.6.4 Parameters of Channel 2 (I/O CHANNEL=2)  4.7 PARAMETERS OF CNC SCREEN DISPLAY FUNCTIONS  4.8 PARAMETERS OF ETHERNET/DATA SERVER FUNCTIONS  4.9 PARAMETERS OF POWER MATE CNC                                                                                                    | 15   |
| 4.4 STANDARD PARAMETER SETTING TABLES. 4.5 PARAMETERS OF SETTING                                                                                                    |      |
| 4.5 PARAMETERS OF SETTING  4.6 PARAMETERS OF RS232C INTERFACE  4.6.1 Parameters Common to All Channels  4.6.2 Parameters of Channel 1 (I/O CHANNEL=0)  4.6.3 Parameters of Channel 1 (I/O CHANNEL=1)  4.6.4 Parameters of Channel 2 (I/O CHANNEL=2)  4.7 PARAMETERS OF CNC SCREEN DISPLAY FUNCTIONS  4.8 PARAMETERS OF ETHERNET/DATA SERVER FUNCTIONS  4.9 PARAMETERS OF POWER MATE CNC                                                                                                    |      |
| 4.6 PARAMETERS OF RS232C INTERFACE 4.6.1 Parameters Common to All Channels 4.6.2 Parameters of Channel 1 (I/O CHANNEL=0) 4.6.3 Parameters of Channel 1 (I/O CHANNEL=1) 4.6.4 Parameters of Channel 2 (I/O CHANNEL=2)  4.7 PARAMETERS OF CNC SCREEN DISPLAY FUNCTIONS 4.8 PARAMETERS OF ETHERNET/DATA SERVER FUNCTIONS 4.9 PARAMETERS OF POWER MATE CNC                                                                                                    |      |
| 4.6.1 Parameters Common to All Channels                                                                                                    |      |
| 4.6.2 Parameters of Channel 1 (I/O CHANNEL=0)                                                                                                    |      |
| 4.6.3 Parameters of Channel 1 (I/O CHANNEL=1)                                                                                                    |      |
| <ul> <li>4.7 PARAMETERS OF CNC SCREEN DISPLAY FUNCTIONS</li> <li>4.8 PARAMETERS OF ETHERNET/DATA SERVER FUNCTIONS</li> <li>4.9 PARAMETERS OF POWER MATE CNC</li> </ul>                                                                                                    |      |
| 4.8 PARAMETERS OF ETHERNET/DATA SERVER FUNCTIONS                                                                                                    | 29   |
| 4.9 PARAMETERS OF POWER MATE CNC                                                                                                    | 30   |
| 4.9 PARAMETERS OF POWER MATE CNC                                                                                                    | 30   |
|                                                                                                    |      |
|                                                                                                    | 3.35 |
| 4.11 PARAMETERS OF SYSTEM CONFIGURATION                                                                                                    |      |

| 4.12 | PARAMETERS OF AXIS CONTROL/INCREMENT SYSTEM (1 OF 3)                                                       | 39    |
|------|----------------------------------------------------------------------------------------------------|-------|
| 4.13 | PARAMETERS OF COORDINATE SYSTEM (1 OF 2)                                                                   | 50    |
| 4.14 | PARAMETERS OF STORED STROKE CHECK                                                                          | 57    |
| 4.15 | PARAMETERS OF THE CHUCK AND TAIL STOCK BARRIER                                                             | 64    |
| 4.16 | PARAMETERS OF FEEDRATE                                                                                     | 68    |
| 4.17 | PARAMETERS OF ACCELERATION/DECELERATION CONTROL                                                            | 82    |
| 4.18 | PARAMETERS OF SERVO (1 OF 2)                                                                               | 97    |
| 4.19 | PARAMETERS OF DI/DO (1 OF 2)                                                                               |       |
| 4.20 | PARAMETERS OF DISPLAY AND EDIT (1 OF 6)                                                                    | 145   |
| 4.21 | PARAMETERS OF PROGRAMS (1 OF 4)                                                                            |       |
| 4.22 | PARAMETERS OF PITCH ERROR COMPENSATION                                                                     |       |
| 4.23 | PARAMETERS OF SPINDLE CONTROL                                                                              | . 202 |
| 4.24 | PARAMETERS OF TOOL COMPENSATION (1 OF 3)                                                                   | . 247 |
| 4.25 | PARAMETERS OF CANNED CYCLES                                                                                |       |
|      | 4.25.1 Parameters of Canned Cycle for Drilling (1 of 2)                                                    | 270   |
|      | 4.25.2 Parameters of Thread Cutting Cycle                                                                  | 278   |
|      | 4.25.3 Parameters of Multiple Repetitive Canned Cycle                                                      |       |
|      | 4.25.4 Parameters of Cannel Cycle for Drilling (2 of 2)                                                    |       |
| 4.26 | 4.25.5 Parameters of Canned Cycle for Grinding (for Grinding Machine) (1 of 2) PARAMETERS OF RIGID TAPPING |       |
| 4.26 |                                                                                                    |       |
| 4.27 | PARAMETERS OF SCALING/COORDINATE ROTATION                                                                  |       |
| 4.28 | PARAMETERS OF SINGLE DIRECTION POSITIONING                                                                 |       |
| 4.29 | PARAMETERS OF POLAR COORDINATE INTERPOLATION                                                               |       |
| 4.30 | PARAMETERS OF NORMAL DIRECTION CONTROL                                                                     |       |
| 4.31 | PARAMETERS OF INDEX TABLE INDEXING                                                                         |       |
| 4.32 | PARAMETERS OF INVOLUTE INTERPOLATION                                                                       |       |
| 4.33 | PARAMETERS OF EXPONENTIAL INTERPOLATION                                                                    | 315   |
| 4.34 | PARAMETERS OF FLEXIBLE SYNCHRONIZATION CONTROL                                                             |       |
|      | (1 OF 2)                                                                                                   |       |
| 4.35 | PARAMETERS OF STRAIGHTNESS COMPENSATION (1 OF 2)                                                           |       |
| 4.36 | PARAMETERS OF INCLINATION COMPENSATION                                                                     | . 322 |
| 4.37 | PARAMETERS OF CUSTOM MACROS                                                                                |       |
| 4.38 | PARAMETERS OF PATTERN DATA INPUT                                                                           |       |
| 4.39 | PARAMETERS OF POSITIONING BY OPTIMUM ACCELERATION                                                          |       |
| 4.40 | PARAMETERS OF SKIP FUNCTION                                                                                |       |
| 4.41 | PARAMETERS OF EXTERNAL DATA INPUT/OUTPUT                                                                   | . 360 |
| 4.42 | PARAMETERS OF FINE TORQUE SENSING                                                                          |       |
| 4.43 | PARAMETERS OF MANUAL HANDLE RETRACE (1 OF 2)                                                               | 363   |
| 4.44 | PARAMETERS OF GRAPHIC DISPLAY (1 OF 4)                                                                     | 369   |
| 4.45 | PARAMETERS OF SCREEN DISPLAY COLORS (1 OF 2)                                                               | . 371 |
| 4.46 | PARAMETERS OF RUN HOUR AND PARTS COUNT DISPLAY                                                             |       |
| 4.47 | PARAMETERS OF TOOL MANAGEMENT FUNCTIONS (1 OF 2)                                                           |       |
| 4.48 | PARAMETERS OF TOOL LIFE MANAGEMENT (1 OF 2)                                                                |       |
| 4.49 | PARAMETERS OF POSITION SWITCH FUNCTIONS                                                                    |       |
| 4.50 | PARAMETERS OF MANUAL OPERATION AND AUTOMATIC                                                               |       |
|      | OPERATION (1 OF 2)                                                                                         | . 387 |
| 4 51 | PARAMETERS OF MANUAL HANDLE (1 OF 2)                                                                       |       |

| 4.52 | PARAMETERS OF REFERENCE POINT WITH MECHANICAL STOPPER | . 395 |
|------|-------------------------------------------------------|-------|
| 4.53 | PARAMETERS OF SOFTWARE OPERATOR'S PANEL               |       |
| 4.54 | PARAMETERS OF PROGRAM RESTART (1 OF 2)                |       |
| 4.55 | PARAMETERS OF HIGH-SPEED CYCLE CUTTING                |       |
| 4.56 | PARAMETERS OF ROTARY TABLE DYNAMIC FIXTURE OFFSET     |       |
| 4.57 | PARAMETERS OF POLYGON TURNING                         |       |
| 4.58 | PARAMETERS OF THE ELECTRONIC GEAR BOX (EGB)           |       |
| 4.59 | PARAMETERS OF PMC AXIS CONTROL (1 OF 4)               |       |
| 4.60 | PARAMETERS OF MULTI-PATH CONTROL                      |       |
| 4.61 | PARAMETERS OF INTERFERENCE CHECK BETWEEN PATHS        | . 444 |
| 4.62 | PARAMETERS OF SYNCHRONOUS/COMPOSITE CONTROL AND       |       |
|      | SUPERIMPOSED CONTROL (1 OF 3)                         | 448   |
| 4.63 | PARAMETERS OF ANGULAR AXIS CONTROL                    |       |
| 4.64 | PARAMETERS OF AXIS SYNCHRONOUS CONTROL                |       |
| 4.65 | PARAMETERS OF SEQUENCE NUMBER COMPARISON AND STOP.    |       |
| 4.66 | PARAMETERS OF CHOPPING/HIGH PRECISION OSCILLATION     |       |
|      | FUNCTION                                              | 475   |
| 4.67 | PARAMETERS OF AI CONTOUR CONTROL (1 OF 2)             | 477   |
| 4.68 | PARAMETERS OF HIGH-SPEED POSITION SWITCH (1 OF 2)     |       |
| 4.69 | OTHER PARAMETERS                                      | . 484 |
| 4.70 | PARAMETERS OF MAINTENANCE                             | . 489 |
| 4.71 | PARAMETERS OF THE INCORRECT OPERATION PREVENTION      |       |
|      | FUNCTION                                              |       |
| 4.72 | PARAMETERS OF AUTOMATIC DATA BACKUP                   | . 501 |
| 4.73 | PARAMETERS OF AXIS CONTROL                            | 502   |
| 4.74 | PARAMETERS OF PARALLEL AXIS CONTROL                   | . 504 |
| 4.75 | PARAMETERS OF AXIS SWITCHING                          |       |
| 4.76 | PARAMETERS OF PMC AXIS CONTROL (2 OF 4)               |       |
| 4.77 | PARAMETERS OF CANNED CYCLE FOR GRINDING (FOR GRINDING |       |
|      | MACHINE) (2 OF 2)                                     | . 506 |
| 4.78 | PARAMETERS OF SCREEN DISPLAY COLORS (2 OF 2)          | . 506 |
| 4.79 | PARAMETERS OF MANUAL OPERATION AND AUTOMATIC          |       |
|      | OPERATION (2 OF 2)                                    | . 507 |
| 4.80 | PARAMETERS OF HIGH-SPEED SMOOTH TCP (1 OF 2)          |       |
| 4.81 | PARAMETERS OF DUAL CHECK SAFETY (1 OF 2)              |       |
| 4.82 | PARAMETERS OF WAVEFORM DIAGNOSIS                      |       |
| 4.83 | PARAMETERS OF TROUBLE DIAGNOSIS FUNCTION              | . 510 |
| 4.84 | LATHE/MACHINING CENTER G CODE SYSTEM SWITCHING        |       |
|      | FUNCTION (1 OF 2)                                     | . 510 |
| 4.85 | PARAMETERS OF THREE-DIMENSIONAL ROTARY ERROR          |       |
|      | COMPENSATION                                          |       |
| 4.86 | PARAMETERS OF 3-DIMENSIONAL ERROR COMPENSATION        | . 515 |
| 4.87 | PARAMETERS OF 3-DIMENSIONAL MACHINE POSITION          |       |
|      | COMPENSATION                                          | 517   |

| 4.88  | PARAMETERS OF INTERFERENCE CHECK FOR ROTARY AREA       |     |
|-------|--------------------------------------------------------|-----|
|       | (1 OF 2)                                               | 520 |
| 4.89  | PARAMETERS OF BUILT-IN 3D INTERFERENCE CHECK           | 524 |
| 4.90  | PARAMETERS OF SPINDLE CONTROL WITH SERVO MOTOR         |     |
|       | (1 OF 2)                                               | 558 |
| 4.91  | PARAMETERS OF PATH TABLE OPERATION                     | 566 |
| 4.92  | PARAMETERS OF WORKPIECE SETTING ERROR COMPENSATION     |     |
|       | (1 OF 2)                                               | 569 |
| 4.93  | PARAMETERS OF LINEAR INCLINATION COMPENSATION          |     |
|       | FUNCTION                                               | 571 |
| 4.94  | PARAMETERS OF TILTED WORKING PLANE INDEXING COMMAND.   | 572 |
| 4.95  | PARAMETERS OF AXIS CONTROL/INCREMENT SYSTEM (2 OF 3)   | 573 |
| 4.96  | PARAMETERS OF DI/DO (2 OF 2)                           | 574 |
| 4.97  | PARAMETERS OF FEEDRATE CONTROL AND                     |     |
|       | ACCELERATION/DECELERATION CONTROL                      | 575 |
| 4.98  | PARAMETERS OF PROGRAM RESTART (2 OF 2)                 |     |
| 4.99  | PARAMETERS OF TOOL CENTER POINT CONTROL                | 577 |
| 4.100 | PARAMETERS OF MACHINE CONFIGURATION SELECTING          |     |
|       | FUNCTION                                               |     |
| 4.101 | PARAMETERS OF COORDINATE SYSTEM (2 OF 2)               | 581 |
| 4.102 | PARAMETERS OF SYNCHRONOUS/COMPOSITE CONTROL AND        |     |
|       | SUPERIMPOSED CONTROL (2 OF 3)                          |     |
| 4.103 | PARAMETERS OF PROGRAMS (2 OF 4)                        |     |
| 4.104 | PARAMETERS OF DISPLAY AND EDIT (2 OF 6)                |     |
| 4.105 | PARAMETERS OF EMBEDDED MACRO (1 OF 2)                  |     |
| 4.106 | PARAMETERS OF DISPLAY AND EDIT (3 OF 6)                |     |
| 4.107 | PARAMETERS OF GRAPHIC DISPLAY (2 OF 4)                 |     |
| 4.108 | PARAMETERS OF DISPLAY AND EDIT (4 OF 6)                |     |
| 4.109 | PARAMETERS OF TOOL COMPENSATION (2 OF 3)               | 616 |
| 4.110 | PARAMETERS OF OPTIMUM TORQUE                           |     |
|       | ACCELERATION/DECELERATION FOR RIGID TAPPING            |     |
| 4.111 | PARAMETERS OF ARBITRARY SPEED THREADING                |     |
| 4.112 | PARAMETERS OF PROGRAMS (3 OF 4)                        | 625 |
| 4.113 | PARAMETERS OF MACHINING QUALITY LEVEL ADJUSTMENT       | 642 |
| 4.114 | PARAMETERS OF WORKPIECE SETTING ERROR COMPENSATION     |     |
|       | (2 OF 2)PARAMETERS OF HIGH-SPEED SMOOTH TCP (2 OF 2)   | 643 |
| 4.115 |                                                        |     |
| 4.116 | PARAMETERS OF SERVO (2 OF 2)                           | 646 |
| 4.117 | PARAMETERS OF PMC AXIS CONTROL (3 OF 4)                | 649 |
| 4.118 | PARAMETERS OF PMCPARAMETERS OF EMBEDDED MACRO (2 OF 2) | 655 |
|       |                                                        |     |
| 4.120 | PARAMETERS OF HIGH-SPEED POSITION SWITCH (2 OF 2)      |     |
| 4.121 | PARAMETERS OF MALFUNCTION PROTECTION                   |     |
|       | PARAMETERS OF MANUAL HANDLE (2 OF 2)                   | 672 |
| 4.123 | PARAMETERS OF SYNCHRONOUS/COMPOSITE CONTROL AND        | 000 |
|       | SUPERIMPOSED CONTROL (3 OF 3)                          | 680 |

| 4.124 | PARAMETERS OF PMC AXIS CONTROL (4 OF 4)              | . 680 |
|-------|------------------------------------------------------|-------|
| 4.125 | PARAMETERS OF EXTERNAL DECELERATION POSITIONS        | 000   |
| 0     | EXPANSION                                            | . 681 |
| 4.126 | PARAMETERS OF DISPLAY AND EDIT (5 OF 6)              |       |
| 4.127 | PARAMETERS OF TOOL MANAGEMENT FUNCTIONS (2 OF 2)     | 693   |
| 4.128 | PARAMETERS OF TOOL LIFE MANAGEMENT (2 OF 2)          |       |
| 4.129 | PARAMETERS OF HYPOTHETICAL LINEAR AXIS CONTROL       |       |
| 4.130 | PARAMETERS OF STRAIGHTNESS COMPENSATION (2 OF 2)     |       |
| 4.131 | PARAMETERS OF FLEXIBLE SYNCHRONIZATION CONTROL       |       |
|       | (2 OF 2)                                             | 710   |
| 4.132 | PARAMETERS OF PROGRAMS (4 OF 4)                      |       |
| 4.133 | PARAMETERS OF MANUAL LINER/CIRCULAR INTERPOLATION    |       |
| 4.134 | PARAMETERS OF CANNED CYCLES FOR DRILLING M CODE      |       |
|       | OUTPUT IMPROVEMENT                                   | 715   |
| 4.135 | PARAMETERS OF THE MACHINING CONDITION SELECTION      |       |
|       | FUNCTION                                             | 716   |
| 4.136 | PARAMETERS OF PARAMETER CHECK SUM FUNCTION           | 721   |
| 4.137 | PARAMETERS OF DUAL CHECK SAFETY (2 OF 2)             | 723   |
| 4.138 | PARAMETERS OF SAFETY FUNCTION BY FL-net              |       |
| 4.139 | PARAMETERS OF AXIS CONTROL/INCREMENT SYSTEM (3 OF 3) | 725   |
| 4.140 | PARAMETERS OF LINEAR SCALE WITH ABSOLUTE ADDRESS     |       |
|       | REFERENCE POSITION                                   | 725   |
| 4.141 | PARAMETERS OF PIVOT AXIS CONTROL                     | 726   |
| 4.142 | PARAMETERS OF FSSB (1 OF 2)                          | 729   |
| 4.143 | PARAMETERS OF SERVO GUIDE Mate                       |       |
| 4.144 | PARAMETERS OF GRAPHIC DISPLAY (3 OF 4)               | 730   |
| 4.145 | PARAMETERS OF EMBEDDED ETHERNET                      | 731   |
| 4.146 | PARAMETERS OF INTERFERENCE CHECK FOR ROTARY AREA     |       |
|       | (2 OF 2)                                             | 734   |
| 4.147 | PARAMETERS OF PERIODICAL SECONDARY PITCH             |       |
|       | COMPENSATION                                         | 751   |
| 4.148 | PARAMETERS OF MANUAL HANDLE RETRACE (2 OF 2)         | 754   |
| 4.149 | PARAMETERS OF AI CONTOUR CONTROL (2 OF 2)            | 756   |
| 4.150 | PARAMETERS OF CYLINDRICAL INTERPOLATION              | 758   |
| 4.151 | PARAMETERS OF OPTIMAL TORQUE                         |       |
|       | ACCELERATION/DECELERATION                            |       |
| 4.152 | PARAMETERS OF NANO SMOOTHING                         |       |
| 4.153 | PARAMETERS OF TOOL COMPENSATION (3 OF 3)             |       |
| 4.154 | PARAMETERS OF 5-AXIS MACHINING FUNCTION              |       |
| 4.155 | PARAMETERS OF FSSB (2 OF 2)                          | 791   |
| 4.156 | PARAMETERS OF DISPLAY AND EDIT (6 OF 6)              | 799   |
| 4.157 | LATHE/MACHINING CENTER G CODE SYSTEM SWITCHING       |       |
|       | FUNCTION (2 OF 2)                                    | 810   |
| 4.158 | PARAMETERS OF HIGH PRECISION OSCILLATION FUNCTION    | 813   |
| 4.159 | PARAMETERS OF SPINDLE CONTROL WITH SERVO MOTOR       |       |
|       | (2 OF 2)                                             | 815   |

| <u>TAB</u> | LE OF (                | CONTENTS                                          | B-64490EN/0 |  |  |  |
|------------|------------------------|---------------------------------------------------|-------------|--|--|--|
|            | 4.160                  | PARAMETERS OF SPINDLE UNIT COMPENSATION AND NUTAT |             |  |  |  |
|            |                        | ROTARY HEAD TOOL LENGTH COMPENSATION              | 817         |  |  |  |
|            | 4.161                  | PARAMETERS OF GRAPHIC DISPLAY (4 OF 4)            | 819         |  |  |  |
| AP         | PEND                   | IX                                                |             |  |  |  |
| Α          | CHARACTER CODE LIST837 |                                                   |             |  |  |  |

# 1 DISPLAYING PARAMETERS

Follow the procedure below to display parameters.

Press the function key on the MDI unit as many times as required, or alternatively, press the function key once, then the chapter selection soft key [PARAM]. The parameter screen is then selected.

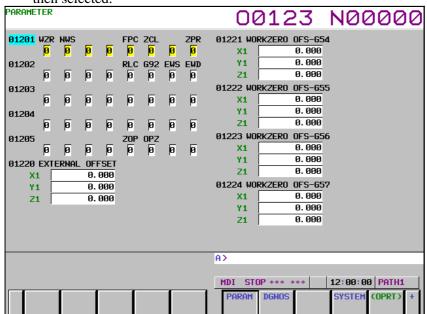

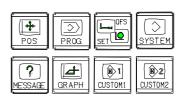

Function keys

- The parameter screen consists of multiple pages. Use step (a) or (b) to display the page that contains the parameter you want to display.
  - (a) Use the page change keys or the cursor keys to display the desired page.
  - (b) Enter the data number of the parameter you want to display from the keyboard, then press the soft key [NO.SRH]. The parameter page containing the specified data number appears with the cursor positioned at the data number. (The data is displayed in reverse video.)

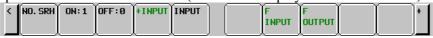

## NOTE

If key entry is started with the chapter selection soft keys displayed, they are replaced automatically by operation selection soft keys including [NO.SRH]. Pressing the soft key [(OPRT)] can also cause the operation selection soft keys to be displayed.

# 2 SETTING PARAMETERS FROM MDI

Follow the procedure below to set parameters.

- 1 Place the NC in the MDI mode or the emergency stop state.
- 2 Follow the substeps below to enable writing of parameters.
  - 2-1 To display the setting screen, press the function key street as many times as required, or alternatively press the function key once, then the chapter selection soft key [SETTING]. (The first page of the setting screen appears.)

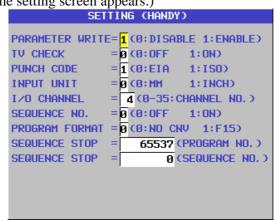

2-2 Position the cursor on "PARAMETER WRITE" using the cursor keys.

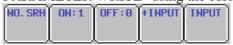

- 2-3 Press the soft key [(OPRT)] to display operation selection soft keys.
- 2-4 To set "PARAMETER WRITE=" to 1, press the soft key [ON:1], or alternatively enter 1 and press the soft key [INPUT]. From now on, the parameters can be set. At the same time an alarm SW0100, "PARAMETER WRITE ENABLE" occurs in the CNC.
- To display the parameter screen, press the function key system as many times as required, or alternatively press the function key once, then the chapter selection soft key [PARAM]. (See Chapter 1, "DISPLAYING PARAMETERS.")
- Display the page containing the parameter you want to set, and position the cursor on the parameter. (See Chapter 1, "DISPLAYING PARAMETERS.")
- 5 Enter data, then press the soft key [INPUT]. The parameter indicated by the cursor is set to the entered data.

[Example] 12000 [INPUT]

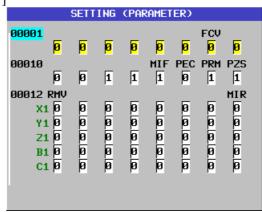

Data can be entered continuously for parameters, starting at the selected parameter, by separating each data item with a semicolon (;).

#### [Example]

Entering 10;20;30;40 and pressing the soft key [INPUT] assigns values 10, 20, 30, and 40 to parameters in order starting at the parameter indicated by the cursor.

- 6 Repeat steps 4 and 5 as required.
- 7 If parameter setting is complete, set "PARAMETER WRITE=" to 0 on the setting screen to disable further parameter setting.
- 8 Reset the NC to release the alarm SW0100. If an alarm PW0000, "POWER MUST BE OFF" occurs in the NC, turn it off before continuing operation.

# 3 INPUTTING AND OUTPUTTING PARAMETERS THROUGH THE RS232C INTERFACE

This section explains the parameter input/output procedures for input/output devices connected to the RS232C interface.

The following description assumes the input/output devices are ready for input/output. It also assumes parameters peculiar to the input/output devices, such as the baud rate and the number of stop bits, have been set in advance. (See Section 4.5, "PARAMETERS OF RS232C INTERFACE.")

# 3.1 OUTPUTTING PARAMETERS THROUGH THE RS232C INTERFACE

- 1 Select the EDIT mode or set to Emergency stop.
- 2 To select the parameter screen, press the function key system as many times as required, or alternatively press the function key system once, then the chapter selection soft key [PARAM].
- Press the soft key [(OPRT)] to display operation selection soft keys, then press the continuous menu key located at the right-hand side of the soft keys to display another set of operation selection keys including [F OUTPUT].

| . 00                                                           |                     | J I J.           |          |                                                                              |                                                                                                    |                                       |                    |                 |                                      |
|----------------------------------------------------------------|---------------------|------------------|----------|------------------------------------------------------------------------------|----------------------------------------------------------------------------------------------------|---------------------------------------|--------------------|-----------------|--------------------------------------|
| PARAME                                                         | TER                 |                  |          |                                                                              |                                                                                                    |                                       |                    |                 | 00123 N00000                         |
| 01201<br>01202<br>01203<br>01204<br>01205<br>01220<br>X:<br>Y: | 0<br>0<br>0<br>EXTI | 0<br>0<br>0<br>0 | 0.<br>0. | 9<br>9<br>9<br>9<br>9<br>9<br>9<br>9<br>9<br>9<br>9<br>9<br>9<br>9<br>9<br>9 | FPC  RLC  O  C  O  C  O | ZCL<br>9<br>692<br>9<br>9<br>OPZ<br>9 | EWS<br>O<br>O<br>O | ZPR 0 EWD 0 0 0 | 01221 WORKZERO OFS-654  X1           |
|                                                                |                     |                  |          |                                                                              |                                                                                                    |                                       |                    |                 | A>                                   |
| < NO                                                           | . SRH               | ON               | :1       | OFF                                                                          | :0  +                                                                                                    | INPU                                  | I                  | NPUT            | MDI STOP *** *** 12:00:00 PATH1    F |

4 Pressing the soft key [F OUTPUT] changes the soft key display as shown below:

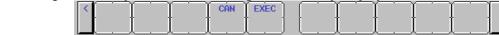

- Press the soft key [EXEC] to start parameter output. When parameters are being output, "OUTPUT" blinks in the state display field on the lower part of the screen.
- When parameter output terminates, "OUTPUT" stops blinking. Press the parameter output.

## 3.2 INPUTTING PARAMETERS THROUGH THE RS232C INTERFACE

- 1 Place the NC in the emergency stop state.
- 2 Enable parameter writing.
  - 2-1 To display the setting screen, press the function key as many times as required, or alternatively press the function key once, then the chapter selection soft key [SETTING]. The first page of the setting screen appears.
  - 2-2 Position the cursor on "PARAMETER WRITE" using the cursor keys.
  - 2-3 Press the soft key [(OPRT)] to display operation selection soft keys.
  - 2-4 To set "PARAMETER WRITE=" to 1, press the soft key [ON:1], or alternatively enter 1, then press the soft key [INPUT]. From now on, parameters can be set. At the same time an alarm SW0100, "PARAMETER WRITE ENABLE" occurs in the NC.
- To select the parameter screen, press the function key system 3 as many times as required, or alternatively press the function key once, then soft key [PARAM].
- Press the soft key [(OPRT)] to display operation selection keys, then press the continuous menu key 4 located at the right-hand side of the soft keys to display another set of operation selection soft keys including [F INPUT] < NO. SRH OFF:0 +INPUT | INPUT

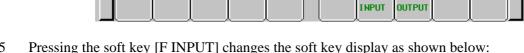

5

ON: 1

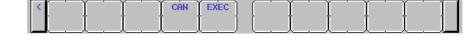

- Press the soft key [EXEC] to start inputting parameters from the input/output device. When parameters are being input, "INPUT" blinks in the state display field on the lower part of the screen. Press the key to interrupt parameter input.
- When parameter read terminates, "INPUT" stops blinking, and an alarm PW0100 occurs in the NC. 7 Turn it off before continuing operation.

# 3.3 I/O FORMATS

This section describes the I/O formats of parameters. Parameters are classified by data format as follows:

| Data format          | Remarks                                                  |
|----------------------|----------------------------------------------------------|
| Bit                  |                                                          |
| Bit machine group    | Data of these formats is represented by an 8-digit       |
| Bit path             | binary number, with each digit corresponding to a bit.   |
| Bit axis             | binary number, with each digit corresponding to a bit.   |
| Bit spindle          |                                                          |
| Byte                 |                                                          |
| Byte machine group   |                                                          |
| Byte path            |                                                          |
| Byte axis            |                                                          |
| Byte spindle         |                                                          |
| Word                 |                                                          |
| Word machine group   |                                                          |
| Word path            |                                                          |
| Word axis            | The setting range of data varies from one parameter      |
| Word spindle         | to another.                                              |
| 2-word               | For details, refer to the description of each parameter. |
| 2-word machine group |                                                          |
| 2-word path          |                                                          |
| 2-word axis          |                                                          |
| 2-word spindle       |                                                          |
| Real                 |                                                          |
| Real machine group   |                                                          |
| Real path            |                                                          |
| Real axis            |                                                          |
| Real spindle         |                                                          |

# 3.3.1 Keywords

The alphabetic characters listed below are used as keywords. A numeric value after each keyword has the following meaning:

| Keyword | Meaning of a numeric value that follows                               |
|---------|-----------------------------------------------------------------------|
| N       | Parameter number                                                      |
| Q       | Data identifier (1: Parameter data, 0: Pitch error compensation data) |
| Т       | Machine group number (1 and up) of a machine group type parameter     |
| L       | Path number (1 and up) of a path type parameter                       |
| Α       | Controlled axis number (1 and up) of an axis type parameter           |
| S       | Spindle number (1 and up) of a spindle type parameter                 |
| Р       | Value of a parameter independent of inch/metric switching             |
| М       | Metric input value of a parameter dependent on inch/metric switching  |
| I       | Inch input value of a parameter dependent on inch/metric switching    |

# 3.3.2 Inch/Metric Switching

For parameters dependent on inch/metric switching such as those for length and feedrate, whether data is inch data or metric data is specified by the input mode in the case of input from the MDI panel, or by the keyword I or M prefixed to the data in the case of input from an external I/O device. The keyword I or M is added also when data is output to an external I/O device.

If the input mode or keyword differs from the actually used mode as in a case where data input in the inch mode is used in the metric mode, the CNC performs automatic data conversion. So, data need not be converted according to a mode change. Moreover, when parameter data is displayed, the data is converted according to the display mode. However, when data is output to an external I/O device, the original data is output according to the original keyword.

# 3.3.3 Bit Format

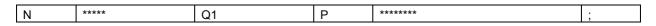

A numeric value after N represents a parameter number.

Q1 indicates that the data is parameter data.

An 8-digit binary number after P represents the bit values (0/1) of a parameter, with the first digit corresponding to bit 0 and the eighth digit corresponding to bit 7.

Leading zeros may not be omitted.

A semicolon (;) marks the end of a block. (LF is used for the ISO code, and CR is used for the EIA code.)

#### **Example**

N00010Q1P00000001; Parameter No. 10

Parameter value Bit 0 is set to 1, and the other bits are set to 0.

# **3.3.4** Bit Machine Group Format

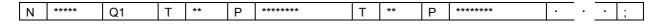

A numeric value after N represents a parameter number.

Q1 indicates that the data is parameter data.

A numeric value after T represents a machine group number (1 and up).

An 8-digit binary number after P represents the bit values (0/1) of a parameter for each machine group, with the first digit corresponding to bit 0 and the eighth digit corresponding to bit 7.

Leading zeros may not be omitted.

A semicolon (;) marks the end of a block. (LF is used for the ISO code, and CR is used for the EIA code.)

#### **Example**

N01005Q1T1P10000001T2P10000001;

Parameter No. 1005

Parameter value

1st machine group: Bits 0 and 7 are set to 1, and the other bits are set to 0. 2nd machine group: Bits 0 and 7 are set to 1, and the other bits are set to 0.

# 3.3.5 Bit Path Format

| N | **** | Q1 | L | ** | Р | ***** | L | ** | Р | ***** |  | - | :   |
|---|------|----|---|----|---|-------|---|----|---|-------|--|---|-----|
|   |      | ς. |   |    |   |       |   |    | • |       |  |   | , , |

A numeric value after N represents a parameter number.

Q1 indicates that the data is parameter data.

A numeric value after L represents a path number (1 and up).

An 8-digit binary number after P represents the bit values (0/1) of a parameter for each path, with the first digit corresponding to bit 0 and the eighth digit corresponding to bit 7.

Leading zeros may not be omitted.

A semicolon (;) marks the end of a block. (LF is used for the ISO code, and CR is used for the EIA code.)

# **Example**

N01005Q1L1P10000001L2P10000001......;

Parameter No. 1005

Parameter value

Path 1: Bits 0 and 7 are set to 1, and the other bits are set to 0. Path 2: Bits 0 and 7 are set to 1, and the other bits are set to 0.

# 3.3.6 Bit Axis Format

| _ |   |      |    |   |    |   |       |   |    |   |       |   |  |   |
|---|---|------|----|---|----|---|-------|---|----|---|-------|---|--|---|
|   | Ν | **** | Q1 | Α | ** | Р | ***** | Α | ** | Р | ***** | • |  | ; |

A numeric value after N represents a parameter number.

Q1 indicates that the data is parameter data.

A numeric value after A represents a controlled axis number (1 and up).

An 8-digit binary number after P represents the bit values (0/1) of a parameter for each controlled axis, with the first digit corresponding to bit 0 and the eighth digit corresponding to bit 7.

Leading zeros may not be omitted.

A semicolon (;) marks the end of a block. (LF is used for the ISO code, and CR is used for the EIA code.)

#### **Example**

N01005Q1A1P10000001A2P10000001A3P10000001......;

Parameter No. 1005

Parameter value

1st axis: Bits 0 and 7 are set to 1, and the other bits are set to 0. 2nd axis: Bits 0 and 7 are set to 1, and the other bits are set to 0. 3rd axis: Bits 0 and 7 are set to 1, and the other bits are set to 0.

-

# 3.3.7 Bit Spindle Format

| Ν | **** | Q1 | S | ** | Р | ***** | S | ** | Р | ***** | • |  | ; |
|---|------|----|---|----|---|-------|---|----|---|-------|---|--|---|

A numeric value after N represents a parameter number.

Q1 indicates that the data is parameter data.

A numeric value after S represents a spindle number (1 and up).

An 8-digit binary number after P represents the bit values (0/1) of a parameter for each spindle, with the first digit corresponding to bit 0 and the eighth digit corresponding to bit 7.

Leading zeros may not be omitted.

A semicolon (;) marks the end of a block. (LF is used for the ISO code, and CR is used for the EIA code.)

# **Example**

N05603Q1S1P00001000S2P00001000S3P00000000;

Parameter No. 5603

Parameter value

1st spindle: Bit 3 is set to 1, and the other bits are set to 0. 2nd spindle: Bit 3 is set to 1, and the other bits are set to 0.

3rd spindle: All bits are set to 0.

# 3.3.8 Byte/Word/Two-Word Format

| N | N | **** | Q1 | Р | ****** | :   |
|---|---|------|----|---|--------|-----|
|   | , |      | ,  | • |        | , , |

A numeric value after N represents a parameter number.

Q1 indicates that the data is parameter data.

A numeric value after P represents a parameter value (integer).

A semicolon (;) marks the end of a block. (LF is used for the ISO code, and CR is used for the EIA code.)

#### **Example**

N00100Q1P31515; Parameter No. 100 Parameter value 31515

# 3.3.9 Byte/Word/Two-Word Machine Group Format

| N | **** | Q1 | Т | ** | Р | ***** | Т | ** | Р | ***** | • |  | , |
|---|------|----|---|----|---|-------|---|----|---|-------|---|--|---|

A numeric value after N represents a parameter number.

Q1 indicates that the data is parameter data.

A numeric value after T represents a machine group number (1 and up).

A numeric value after P represents the value (integer) of a parameter for each machine group.

A semicolon (;) marks the end of a block. (LF is used for the ISO code, and CR is used for the EIA code.)

## **Example**

N01020Q1T1P88T2P89.....;

Parameter No. 1020

Parameter value 1st machine group: 88

2nd machine group: 89

# **3.3.10** Byte/Word/Two-Word Path Format

| Ν | **** | Q1 | L | ** | Р | ***** | L | ** | Р | ***** | • | • | • | , |
|---|------|----|---|----|---|-------|---|----|---|-------|---|---|---|---|

A numeric value after N represents a parameter number.

Q1 indicates that the data is parameter data.

A numeric value after L represents a path number (1 and up).

A numeric value after P represents the value (integer) of a parameter for each path.

A semicolon (;) marks the end of a block. (LF is used for the ISO code, and CR is used for the EIA code.)

#### **Example**

N01020Q1L1P88L2P89L3P90......;

Parameter No. 1020

Parameter value Path 1:88

Path 2: 89 Path 3: 90

# 3.3.11 Byte/Word/Two-Word Axis Format

| N | **** | Q1 | Α | ** | Р | ***** | Α | ** | Р | ***** | • |  | , |
|---|------|----|---|----|---|-------|---|----|---|-------|---|--|---|

A numeric value after N represents a parameter number.

Q1 indicates that the data is parameter data.

A numeric value after A represents a controlled axis number (1 and up).

A numeric value after P represents the value (integer) of a parameter for each controlled axis.

A semicolon (;) marks the end of a block. (LF is used for the ISO code, and CR is used for the EIA code.)

#### **Example**

N01020Q1A1P88A2P89A3P90A4P66.....;

Parameter No. 1020

Parameter value 1st axis: 88

2nd axis: 89 3rd axis: 90 4th axis: 66

- 10 -

# 3.3.12 Byte/Word/Two-Word Spindle Format

| N | **** | Q1 | S | ** | Р | ***** | S | ** | Р | ***** | • |  | ; |
|---|------|----|---|----|---|-------|---|----|---|-------|---|--|---|

A numeric value after N represents a parameter number.

Q1 indicates that the data is parameter data.

A numeric value after S represents a spindle number (1 and up).

A numeric value after P represents the value (integer) of a parameter for each spindle.

A semicolon (;) marks the end of a block. (LF is used for the ISO code, and CR is used for the EIA code.)

#### **Example**

N05680Q1S1P19S2P19S3P0S4P0;

Parameter No. 5680

Parameter value 1st spindle: 19

2nd spindle: 19 3rd spindle: 0 4th spindle: 0

# 3.3.13 Real Number Format

| N | **** | Q1 | Р | ***** | , |
|---|------|----|---|-------|---|
|   |      |    |   |       |   |
| N | **** | Q1 | M | ***** | ; |
|   |      |    |   |       |   |
| N | **** | Q1 | 1 | ***** | , |

A numeric value after N represents a parameter number.

Q1 indicates that the data is parameter data.

A numeric value after each of P, M, and I represents the value (real number) of a parameter.

A semicolon (;) marks the end of a block. (LF is used for the ISO code, and CR is used for the EIA code.)

#### **Example**

N01451Q1P5000.0; Parameter No. 1451 Parameter value 5000.0

# **3.3.14** Real Number Machine Group Format

| N | **** | Q1 | Т | ** | Р | ***** | Т | ** | Р | ***** |   |   | • | , |
|---|------|----|---|----|---|-------|---|----|---|-------|---|---|---|---|
|   |      |    |   |    |   |       |   |    |   |       |   |   |   |   |
| Ν | **** | Q1 | Τ | ** | М | ***** | Τ | ** | М | ***** | • | • | • | ; |
|   |      |    |   |    |   |       |   |    |   |       |   |   |   |   |
| N | **** | Q1 | Т | ** |   | ****  | Т | ** | 1 | ***** |   |   |   | ; |

A numeric value after N represents a parameter number.

Q1 indicates that the data is parameter data.

A numeric value after T represents a machine group number (1 and up).

A numeric value after each of P, M, and I represents the value (real number) of a parameter for each machine group.

A semicolon (;) marks the end of a block. (LF is used for the ISO code, and CR is used for the EIA code.)

#### **Example**

N01220Q1T1M50.0T2M60.0.....;

Parameter No. 1220

Parameter value 1st machine group: 50.0

2nd machine group: 60.0

# 3.3.15 Real Number Path Format

| N | **** | Q1  | L | ** | Р | ***** | L | ** | Р | ***** |   |   |   | ; |
|---|------|-----|---|----|---|-------|---|----|---|-------|---|---|---|---|
|   | 1    | T . |   |    |   |       |   |    |   |       |   |   |   |   |
| Ν | **** | Q1  | L | ** | M | ***** | L | ** | М | ***** |   | • | • | ; |
|   |      |     |   |    |   |       |   |    |   |       |   |   |   |   |
| N | **** | Q1  | Г | ** |   | ****  | Г | ** | 1 | ***** | • |   |   | ; |

A numeric value after N represents a parameter number.

Q1 indicates that the data is parameter data.

A numeric value after L represents a path number (1 and up).

A numeric value after each of P, M, and I represents the value (real number) of a parameter for each path.

A semicolon (;) marks the end of a block. (LF is used for the ISO code, and CR is used for the EIA code.)

#### **Example**

N01220Q1L1M50.0L2M60.0L3M70.0;

Parameter No. 1220

Parameter value Path 1: 50.0

Path 2: 60.0 Path 3: 70.0

# 3.3.16 Real Number Axis Format

| N | **** | Q1 | Α | ** | Р | ***** | Α | ** | Р | ***** |  | • | ; |
|---|------|----|---|----|---|-------|---|----|---|-------|--|---|---|
|   |      |    |   |    |   |       |   |    |   |       |  |   |   |
| Ν | **** | Q1 | Α | ** | M | ***** | Α | ** | М | ***** |  |   | , |
|   |      |    |   |    |   |       |   |    |   |       |  |   |   |
| N | **** | Q1 | Α | ** |   | ***** | Α | ** | 1 | ***** |  |   |   |

A numeric value after N represents a parameter number.

Q1 indicates that the data is parameter data.

A numeric value after A represents a controlled axis number (1 and up).

A numeric value after each of P, M, and I represents the value (real number) of a parameter for each controlled axis.

A semicolon (;) marks the end of a block. (LF is used for the ISO code, and CR is used for the EIA code.)

#### **Example**

N01220Q1A1M50.0A2M60.0A3M70.0A4M0.0A5M0.0 ......;

Parameter No. 1220

Parameter value 1st axis: 50.0

2nd axis: 60.0 3rd axis: 70.0 4th axis: 0.0 5th axis: 0.0

# 3.3.17 Real Number Spindle Format

| N | **** | Q1 | S | ** | Р | ***** | S | ** | Р | ***** |   |   |   | , |
|---|------|----|---|----|---|-------|---|----|---|-------|---|---|---|---|
|   |      |    |   |    |   |       |   |    |   |       |   |   |   |   |
| N | **** | Q1 | S | ** | М | ***** | S | ** | М | ***** | ٠ | • |   | ; |
|   |      |    |   |    |   |       |   |    |   |       |   |   |   |   |
| N | **** | Q1 | S | ** | 1 | ***** | S | ** | I | ***** |   |   | • | , |

A numeric value after N represents a parameter number.

Q1 indicates that the data is parameter data.

A numeric value after S represents a spindle number (1 and up).

A numeric value after each of P, M, and I represents the value (real number) of a parameter for each spindle.

A semicolon (;) marks the end of a block. (LF is used for the ISO code, and CR is used for the EIA code.)

#### **Example**

N05898Q1S1P30.0S2P30.0S3P0.0S4P0.0;

Parameter No. 5898

Parameter value 1st spindle: 30.0

2nd spindle: 30.0 3rd spindle: 0.0 4th spindle: 0.0

# 3.3.18 Start and End of a Record

A parameter record starts with "%" and ends with "%".

When parameters and pitch error compensation data are included in a single file, the file starts with "%" and ends with "%".

# 4

# **DESCRIPTION OF PARAMETERS**

# **4.1** INPUT TYPE

There are two input types for parameters depending on their usage.

# **Setting input**

These parameters are set depending on NC programs or machining usage.

When the memory protection signal KEY is "1", they can be input on SETTING screen.

They can also be input on PARAMETER screen.

## **Parameter input**

These parameters are adjusted and set depending on each machine.

They can be input on PARAMETER screen.

### NOTE

To make input on PARAMETER screen enable, it is needed that PARAMETER WRITE on SETTING screen is 1 or that parameter PWE (No.8900#0) is 1.

# 4.2 DATA TYPE

Parameters are classified by data type as follows:

| Data type            | Valid data range                           | Remarks                               |  |  |
|----------------------|--------------------------------------------|---------------------------------------|--|--|
| Bit                  |                                            |                                       |  |  |
| Bit machine group    |                                            |                                       |  |  |
| Bit path             | 0 or 1                                     |                                       |  |  |
| Bit axis             |                                            |                                       |  |  |
| Bit spindle          |                                            |                                       |  |  |
| Byte                 |                                            |                                       |  |  |
| Byte machine group   | -128 to 127                                | Some parameters handle these types of |  |  |
| Byte path            | 0 to 255                                   | data as unsigned data.                |  |  |
| Byte axis            |                                            | data do difolgriod data.              |  |  |
| Byte spindle         |                                            |                                       |  |  |
| Word                 |                                            |                                       |  |  |
| Word machine group   | -32768 to 32767                            | Some parameters handle these types of |  |  |
| Word path            | 0 to 65535                                 | data as unsigned data.                |  |  |
| Word axis            |                                            | adia de anoignes datas                |  |  |
| Word spindle         |                                            |                                       |  |  |
| 2-word               |                                            |                                       |  |  |
| 2-word machine group |                                            | Some parameters handle these types of |  |  |
| 2-word path          | 0 to ±99999999                             | data as unsigned data.                |  |  |
| 2-word axis          |                                            | and do oneigned data.                 |  |  |
| 2-word spindle       |                                            |                                       |  |  |
| Real                 |                                            |                                       |  |  |
| Real machine group   | See the Standard Parameter                 |                                       |  |  |
| Real path            | See the Standard Falameter Setting Tables. |                                       |  |  |
| Real axis            |                                            |                                       |  |  |
| Real spindle         |                                            |                                       |  |  |

#### **NOTE**

- 1 Each of the parameters of the bit, bit machine group, bit path, bit axis, and bit spindle types consists of 8 bits for one data number (parameters with eight different meanings).
- 2 For machine group types, parameters corresponding to the maximum number of machine groups are present, so that independent data can be set for each machine group.
- 3 For path types, parameters corresponding to the maximum number of paths are present, so that independent data can be set for each path.
- 4 For axis types, parameters corresponding to the maximum number of control axes are present, so that independent data can be set for each control axis.
- 5 For spindle types, parameters corresponding to the maximum number of spindles are present, so that independent data can be set for each spindle axis.
- 6 The valid data range for each data type indicates a general range. The range varies according to the parameters. For the valid data range of a specific parameter, see the explanation of the parameter.

# 4.3 REPRESENTATION OF PARAMETERS

Parameters of the bit type, bit machine group type, bit path type, bit axis type, and bit spindle type  $_{\#7}$   $_{\#6}$   $_{\#5}$   $_{\#4}$   $_{\#3}$   $_{\#2}$   $_{\#1}$   $_{\#0}$ 

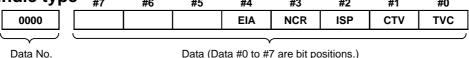

# Parameters other than the bit-type parameters above

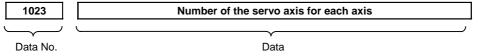

#### NOTE

- 1 The bits left blank in Chapter 4, "DESCRIPTION OF PARAMETERS" and parameter numbers that appear on the display but are not found in the parameter list are reserved for future expansion. They must always be 0.
- 2 A parameter usable with only one path control type, namely, the lathe system (T series) or the machining center system (M series), is indicated using two rows as shown below. When a row is blank, the parameter is not usable with the corresponding series.

# [Example 1]

Parameter HTG is a parameter common to the M and T series, but Parameters RTV and ROC are parameters valid only for the T series.

|       | #7  | #6 | #5  | #4  | #3 | #2 | #1 | #0 | _        |
|-------|-----|----|-----|-----|----|----|----|----|----------|
| 4.400 | RTV |    | HTG | ROC |    |    |    |    | T series |
| 1403  |     |    | HTG |     |    |    |    |    | M series |

# [Example 2]

The following parameter is provided only for the M series.

|      |                  | T series |
|------|------------------|----------|
| 1411 | Cutting feedrate | M series |

- 3 When "to" is inserted between two parameter numbers, there are parameters with successive numbers between the two starting and ending parameter numbers, but those intermediate parameter numbers are omitted for convenience.
- 4 The lower-case letter "x" or "s" following the name of a bit-type parameter indicates the following:

| - | " X":                            | Bit a | xis type | e par | ameters |     |
|---|----------------------------------|-------|----------|-------|---------|-----|
| - | $"\bigcirc\bigcirc\bigcirc s"$ : | Bit s | pindle t | ype   | paramet | ers |

# 4.4 STANDARD PARAMETER SETTING TABLES

#### Overview

This section defines the standard minimum data units and valid data ranges of the CNC parameters of the real type, real machine group type, real path type, real axis type, and real spindle type. The data type and unit of data of each parameter conform to the specifications of each function.

#### **Explanation**

(A) Length and angle parameters (type 1)

| Unit of data | Increment system | Minimum data unit | Valid data range           |
|--------------|------------------|-------------------|----------------------------|
|              | IS-A             | 0.01              | -999999.99 to +999999.99   |
|              | IS-B             | 0.001             | -999999.999 to +999999.999 |
| mm           | IS-C             | 0.0001            | -99999.9999 to +99999.9999 |
| deg.         | IS-D             | 0.00001           | -9999.99999 to +9999.99999 |
|              | IS-E             | 0.000001          | -999.999999 to +999.999999 |
|              | IS-A             | 0.001             | -99999.999 to +99999.999   |
|              | IS-B             | 0.0001            | -99999.9999 to +99999.9999 |
| inch         | IS-C             | 0.00001           | -9999.99999 to +9999.99999 |
|              | IS-D             | 0.000001          | -999.999999 to +999.999999 |
|              | IS-E             | 0.0000001         | -99.9999999 to +99.9999999 |

(B) Length and angle parameters (type 2)

| Unit of data | Increment system | Minimum data unit | Valid data range         |
|--------------|------------------|-------------------|--------------------------|
|              | IS-A             | 0.01              | 0.00 to +999999.99       |
| mm           | IS-B             | 0.001             | 0.000 to +999999.999     |
| mm<br>deg.   | IS-C             | 0.0001            | 0.0000 to +99999.9999    |
| ueg.         | IS-D             | 0.00001           | 0.00000 to +9999.99999   |
|              | IS-E             | 0.000001          | 0.000000 to +999.999999  |
|              | IS-A             | 0.001             | 0.000 to +99999.999      |
|              | IS-B             | 0.0001            | 0.0000 to +99999.9999    |
| inch         | IS-C             | 0.00001           | 0.00000 to +9999.99999   |
|              | IS-D             | 0.000001          | 0.000000 to +999.999999  |
|              | IS-E             | 0.0000001         | 0.0000000 to +99.9999999 |

(C) Velocity and angular velocity parameters

| Unit of data | Increment system | Minimum data unit | Valid data range         |
|--------------|------------------|-------------------|--------------------------|
|              | IS-A             | 0.01              | 0.00 to +999000.00       |
| mm/min       | IS-B             | 0.001             | 0.000 to +999000.000     |
| degree/min   | IS-C             | 0.0001            | 0.0000 to +99999.9999    |
| degree/min   | IS-D             | 0.00001           | 0.00000 to +9999.99999   |
|              | IS-E             | 0.000001          | 0.000000 to +999.999999  |
|              | IS-A             | 0.001             | 0.000 to +96000.000      |
|              | IS-B             | 0.0001            | 0.0000 to +9600.0000     |
| inch/min     | IS-C             | 0.00001           | 0.00000 to +4000.00000   |
|              | IS-D             | 0.000001          | 0.000000 to +400.000000  |
|              | IS-E             | 0.0000001         | 0.0000000 to +40.0000000 |

If bit 7 (IESP) of parameter No. 1013 is set to 1, the valid data ranges for IS-C, IS-D, and IS-E are extended as follows:

| Unit of data | Increment system | Minimum data unit | Valid data range       |
|--------------|------------------|-------------------|------------------------|
| man /min     | IS-C             | 0.001             | 0.000 to +999000.000   |
| mm/min       | IS-D             | 0.0001            | 0.0000 to +99999.9999  |
| degree/min   | IS-E             | 0.0001            | 0.0000 to +99999.9999  |
|              | IS-C             | 0.0001            | 0.0000 to +9600.0000   |
| inch/min     | IS-D             | 0.00001           | 0.00000 to +4000.00000 |
|              | IS-E             | 0.00001           | 0.00000 to +4000.00000 |

(D)Acceleration and angular acceleration parameters

| Unit of data          | Increment system | Minimum data unit | Valid data range        |
|-----------------------|------------------|-------------------|-------------------------|
|                       | IS-A             | 0.01              | 0.00 to +999999.99      |
| mm/sec <sup>2</sup>   | IS-B             | 0.001             | 0.000 to +999999.999    |
| deg./sec <sup>2</sup> | IS-C             | 0.0001            | 0.0000 to +99999.9999   |
| ueg./sec              | IS-D             | 0.00001           | 0.00000 to +9999.99999  |
|                       | IS-E             | 0.000001          | 0.000000 to +999.999999 |
|                       | IS-A             | 0.001             | 0.000 to +99999.999     |
|                       | IS-B             | 0.0001            | 0.0000 to +99999.9999   |
| inch/sec <sup>2</sup> | IS-C             | 0.00001           | 0.00000 to +9999.99999  |
|                       | IS-D             | 0.000001          | 0.000000 to +999.999999 |
|                       | IS-E             | 0.0000001         | 0.0000000 to +99.999999 |

If bit 7 (IESP) of parameter No. 1013 is set to 1, the valid data ranges for IS-C, IS-D, and IS-E are extended as follows:

| Unit of data | Increment system | Minimum data unit | Valid data range       |
|--------------|------------------|-------------------|------------------------|
| mm/min       | IS-C             | 0.001             | 0.000 to +999999.999   |
| degree/min   | IS-D             | 0.0001            | 0.0000 to +99999.9999  |
| uegree/min   | IS-E             | 0.0001            | 0.0000 to +99999.9999  |
|              | IS-C             | 0.0001            | 0.0000 to +99999.9999  |
| inch/min     | IS-D             | 0.00001           | 0.00000 to +9999.99999 |
|              | IS-E             | 0.00001           | 0.00000 to +9999.99999 |

# **Notes**

- (1) Values are rounded up or down to the nearest multiples of the minimum data unit.
- (2) A valid data range means data input limits, and may differ from values representing actual performance.
- (3) For information on the ranges of commands to the CNC, refer to Appendix D, "RANGE OF COMMAND VALUE" in the "OPERATOR'S MANUAL" (B-64484EN).

# 4.5 PARAMETERS OF SETTING

|      | #7 | #6 | #5  | #4 | #3 | #2  | #1  | #0  |
|------|----|----|-----|----|----|-----|-----|-----|
| 0000 |    |    | SEQ |    |    | INI | ISO | TVC |

[Input type] Setting input [Data type] Bit path

#0 TVC TV check

0: Not performed

1: Performed

**#1 ISO** Code used for data output

0: EIA code

1: ISO code

#### **NOTE**

- 1 The I/O setting of a memory card is made by bit 0 (ISO) of parameter No. 0139.
- 2 The I/O setting of an USB memory is made by bit 0 (ISU) of parameter No. 11505.
- 3 The I/O setting of a data server is made by bit 0 (ISO) of parameter No. 0908.
- 4 When EIA code is used for data output (ISO = 0), set bit 3 (ASI) of parameter No.101 and 111 and 121 to 0.

#### **#2 INI** Unit of input

0: In metrics

1: In inches

**#5 SEQ** Automatic insertion of sequence numbers

0: Not performed

1: Performed

|      | #7 | #6 | #5 | #4 | #3 | #2 | #1  | #0 |
|------|----|----|----|----|----|----|-----|----|
| 0001 |    |    |    |    |    |    | FCV |    |

[Input type] Setting input

[Data type] Bit path

**#1 FCV** Program format

0: Series 16 standard format

1: Series 15 format

#### **NOTE**

- 1 Programs created in the Series 15 program format can be used for operation on the following functions:
  - 1 Subprogram call M98
  - 2 Thread cutting with equal leads G32 (T series)
  - 3 Canned cycle G90, G92, G94 (T series)
  - 4 Multiple repetitive canned cycle G71 to G76 (T series) / G71.7 to G71.6 (M series)
  - 5 Drilling canned cycle G83.1, G80 to G89 (T series) / G73, G74, G76, G80 to G89 (M series)
- 2 When the program format used in the Series 15 is used for this CNC, some limits may add. Refer to the Operator's Manual.

|      | #7  | #6 | #5 | #4 | #3 | #2 | #1 | #0 |
|------|-----|----|----|----|----|----|----|----|
| 0002 | SJZ |    |    |    |    |    |    |    |

[Input type] Setting input

[Data type] Bit

- **#7 SJZ** On an axis for which bit 3 (HJZx) of parameter No. 1005 is set:
  - 0: If a reference position is not established yet, reference position return is performed with deceleration dogs.
    - If a reference position is already established, reference position return is performed at a parameter-set feedrate without using deceleration dogs.
  - 1: Reference position return is performed with deceleration dogs at all times.

## NOTE

SJZ is valid for an axis for which bit 3 (HJZx) of parameter No. 1005 is set to 1. When bit 1 (DLZx) of parameter No. 1005 is set to 1, however, manual reference position return after a reference position is set is performed at a parameter-set feedrate, regardless of the setting of SJZ.

|   |      | _ | #7 | #6 | #5 | #4 | #3 | #2  | #1  | #0  |  |
|---|------|---|----|----|----|----|----|-----|-----|-----|--|
| 1 | 0010 |   |    |    |    |    |    | PEC | PRM | PZS |  |

[Input type] Setting input

[Data type] Bit path

- **#0 PZS** When a part program is output, the O number is:
  - 0: Not zero-suppressed.
  - 1: Zero-suppressed.
- **PRM** When parameters are output, the parameters whose values are 0 are:
  - 0: Output.
  - 1: Not output.
- #2 PEC When pitch error compensation data is output, the data whose value is 0 is:
  - 0: Output.
  - 1: Not output.

| _    | _ | #7   | #6 | #5 | #4 | #3 | #2 | #1 | #0   |  |
|------|---|------|----|----|----|----|----|----|------|--|
| 0012 |   | RMVx |    |    |    |    |    |    | MIRx |  |

[Input type] Setting input [Data type] Bit axis

**#0 MIRx** Mirror image for each axis

- 0: Mirror image is off. (Normal)
- 1: Mirror image is on. (Mirror)
- **#7 RMVx** Releasing the assignment of the control axis for each axis
  - 0: Not released
  - 1: Released

(Equivalent to the control axis detachment signals DTCH1, DTCH2, and so forth <G0124>)

#### NOTE

- 1 RMVx is valid when bit 7 (RMBx) of parameter No. 1005 is set to 1.
- 2 Switch RMVx while the axis is stopping. When switching while the axis is moving, the control axis is detached after the movement of the axis is completed.

# 4.6 PARAMETERS OF RS232C INTERFACE

To transfer data (programs, parameters, and so forth) to and from an external input/output device through the I/O device interface (RS-232-C serial interface), the parameters described below need to be set.

The input/output device connected to a channel (such as RS-232-C serial port 1 and RS-232-C serial port 2) can be selected by setting I/O CHANNEL (parameter No. 0020). The specifications (input/output specification number, baud rate, and the number of stop bits) of an input/output device connected to each channel must be set in the parameters corresponding to each channel beforehand.

For channel 1, two combinations of parameters to specify the input/output device data are provided.

The following shows the interrelation between the input/output device interface parameters for the channels.

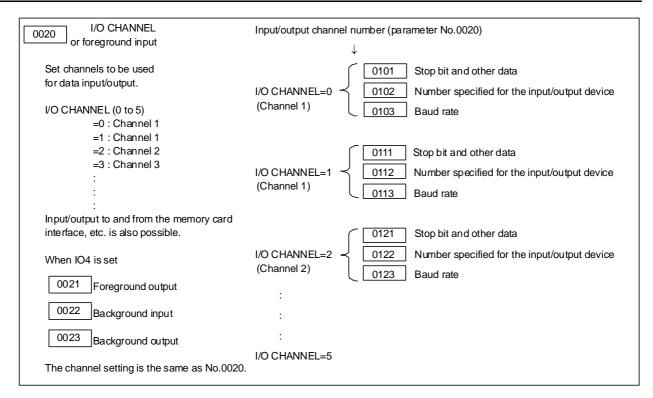

# **4.6.1** Parameters Common to All Channels

| 0020 | I/O CHANNEL : Input/output device selection, or interface number for a foreground input device |
|------|------------------------------------------------------------------------------------------------|
| 0021 | Foreground output device setting                                                               |
| 0022 | Background input device setting                                                                |
| 0023 | Background output device setting                                                               |

[Input type] Setting input

[Data type] Byte

[Valid data range] 0 to 17

The CNC has the following interfaces for transferring data to and from an external input/output device and the host computer:

Input/output device interface (RS-232-C serial ports 1 and 2)

Memory card interface

Data server interface

Embedded Ethernet interface

USB memory interface

By setting bit 0 (IO4) of parameter No. 0110, data input/output can be controlled separately. When IO4 is not set, data input/output is performed using the channel set in parameter No. 0020. When IO4 is set, a channel can be assigned to each of foreground input, foreground output, background input, and background output.

In these parameters, specify the interface connected to each input/output device to and from which data is to be transferred. See the table below for these settings.

| Correspondence between settings and input/output devices |                        |  |  |  |  |  |
|----------------------------------------------------------|------------------------|--|--|--|--|--|
| Setting Description                                      |                        |  |  |  |  |  |
| 0,1                                                      | RS-232-C serial port 1 |  |  |  |  |  |
| 2                                                        | RS-232-C serial port 2 |  |  |  |  |  |

| Corre   | Correspondence between settings and input/output devices             |  |  |  |  |  |  |
|---------|----------------------------------------------------------------------|--|--|--|--|--|--|
| Setting | Description                                                          |  |  |  |  |  |  |
|         | Memory card interface of CNC                                         |  |  |  |  |  |  |
| 4       | Memory card/USB interface in the secondary display unit for Ethernet |  |  |  |  |  |  |
|         | connection or the shared display unit for Ethernet connection        |  |  |  |  |  |  |
| 5       | Data server interface                                                |  |  |  |  |  |  |
| 9       | Embedded Ethernet interface                                          |  |  |  |  |  |  |
| 17      | USB memory interface                                                 |  |  |  |  |  |  |

0024

Setting of communication with the ladder development tool (FANUC LADDER-III, ladder editing package)

[Input type] Setting input [Data type] Word [Valid data range] 0 to 255

This parameter is used to enable or disable the PMC online connection function.

By specifying this parameter, the PMC online connection function can be enabled or disabled without displaying the PMC online setting screen.

| Setting | RS-232-C                                  | High-speed interface              |
|---------|-------------------------------------------|-----------------------------------|
| 0       | The setting on the PMC online setting scr | een is not altered.               |
| 1       | To be used (channel 1)                    | Not to be used                    |
| 2       | To be used (channel 2)                    | Not to be used                    |
| 10      | Not to be used                            | To be used                        |
| 11      | To be used (channel 1)                    | To be used                        |
| 12      | To be used (channel 2)                    | To be used                        |
| 255     | Communication is terminated forcibly (as  | with the [FORCED STOP] soft key). |

#### NOTE

- 1 The setting of this parameter becomes valid when the power is turned on or this parameter is modified. After this parameter is set, the power need not be turned off then back on.
- 2 A setting modification made on the PMC online setting screen is not reflected in this parameter.
- 3 The communication settings of a baud rate and so forth for using RS-232-C made on the PMC online setting screen are valid. When no modification is ever made to the settings on the PMC online setting screen, the baud rate is 9600, parity is not used, and the number of stops bits is 2.
- 4 If you set this parameter to 1, 2, 11, or 12, the PMC online monitor occupies the specified RS232-C communications port. To use the communications port for the Handy File, for example, set the parameter to 255 to prevent the RS232-C port from being used by the PMC online monitor.

| 0100 |
|------|

| #7  | #6  | #5 | #4 | #3  | #2  | #1  | #0 |
|-----|-----|----|----|-----|-----|-----|----|
| ENS | IOP |    |    | NCR | CRF | CTV |    |

[Input type] Setting input

[Data type] Bit

**#1 CTV** Character counting for TV check in the comment section of a program.

O: Performed

1: Not performed

- #2 CRF Output of the end of block (EOB) in ISO code
  - 0: Depends on the setting of bit 3 (NCR) of parameter No. 0100.
  - 1: CR, LF are output.
- **#3** NCR Output of the end of block (EOB) in ISO code
  - 0: LF, CR, CR are output.
  - 1: Only LF is output.
- **#6 IOP** Stopping a program output or input operation by a reset is:
  - 0: Enabled
  - 1: Disabled

(Stopping a program input/output operation with the soft key [STOP] is enabled at all times.)

- #7 ENS Action taken when a NULL code is found during read of EIA code
  - 0: An alarm is generated.
  - 1: The NULL code is ignored.

| 0110 |
|------|

| #7 | #6 | #5 | #4 | #3 | #2 | #1 | #0  |
|----|----|----|----|----|----|----|-----|
|    |    |    |    |    |    |    | 104 |

[Input type] Parameter input

[Data type] Bit

#### NOTE

When this parameter is set, the power must be turned off before operation is continued.

- **#0 IO4** Separate control of I/O channel numbers is:
  - 0: Not performed.
  - 1: Performed.

If the I/O channels are not separately controlled, set the input/output device in parameter No. 0020.

If the I/O channels are separately controlled, set the input device and output device in the foreground and the input device and output device in the background in parameters No. 0020 to No. 0023 respectively.

Separate control of I/O channels makes it possible to perform background editing, program input/output, and the like during the DNC operation.

| 0138 |  |
|------|--|

| #7  | #6 | #5 | #4 | #3 | #2 | #1 | #0  |
|-----|----|----|----|----|----|----|-----|
| MNC |    |    |    |    |    |    | MDP |

[Input type] Parameter input

[Data type] Bit

- **#0 MDP** To the extensions of input/output files, a path number is:
  - 0: Not added.
  - 1: Added.

#### NOTE

If a file name is specified by setting F, this parameter is ignored, and a path number is not added to the extension.

**#7 MNC** DNC operation from the memory card and external device subprogram call from the memory card are:

0: Not performed.

1: Performed.

#7 #6 #5 #4 #3 #2 #1 #0 0139 ISO

[Input type] Setting input

[Data type] Bit

#0 ISO When a memory card is selected as an I/O device, data input/output is performed using

0: ASCII codes.

1: ISO codes.

#### **NOTE**

See Appendix J, "ISO/ASCII code conversion tool" in the "OPERATOR'S MANUAL" (B-64484EN) for conversion between ISO and ASCII code.

# **⚠ WARNING**

- 1 Unless data is input using ASCII codes, set this parameter to 1 to input or output data using ISO codes.
- 2 Data input/output with ASCII codes is dangerous because parity information is not included and a data error during the data input/output is not detected.
- 3 DNC operation from a memory card also must set the parameter to 1, and execute DNC operation by ISO code. ASCII code is dangerous because parity information is not included and a data error during the data input is not detected.

|      | #7 | #6 | #5 | #4 | #3 | #2 | #1  | #0  |  |
|------|----|----|----|----|----|----|-----|-----|--|
| 0313 |    |    |    |    |    |    | TFO | ВОР |  |

[Input type] Parameter input

[Data type] Bit

**#0 BOP** NC data output function is:

0: Disabled.

1: Enabled.

#### NOTE

If a file with the same name already exists in the external I/O device, the file is overwritten. It is recommended to clear the external I/O device before using this function.

**#1 TFO** On NC data output function, text data (such as parameter, program) is:

0: Output.

1: Not output.

|   |      | #7 | #6 | #5 | #4 | #3 | #2 | #1 | #0  |
|---|------|----|----|----|----|----|----|----|-----|
| Ī | 0908 |    |    |    |    |    |    |    | ISO |

[Input type] Setting input

[Data type] Bit

- **#0 ISO** When a data server is selected as an I/O device, data input/output is performed using
  - 0: ASCII codes.
  - 1: ISO codes.

# **NOTE**

See Appendix J, "ISO/ASCII code conversion tool" in the "OPERATOR'S MANUAL" (B-64484EN) for conversion between ISO and ASCII code.

# **⚠ WARNING**

- 1 Unless data is input using ASCII codes, set this parameter to 1 to input or output data using ISO codes.
- 2 Data input/output with ASCII codes is dangerous because parity information is not included and a data error during the data input/output is not detected.
- 3 DNC operation from a data server also must set the parameter to 1, and execute DNC operation by ISO code. ASCII code is dangerous because parity information is not included and a data error during the data input is not detected.

# 4.6.2 Parameters of Channel 1 (I/O CHANNEL=0)

|      | _ | #7  | #6 | #5 | #4 | #3  | #2 | #1 | #0  |
|------|---|-----|----|----|----|-----|----|----|-----|
| 0101 |   | NFD |    |    |    | ASI |    |    | SB2 |

[Input type] Parameter input

[Data type] Bit

**#0 SB2** The number of stop bits

0: 1

1: 2

- #3 ASI Code used at data input/output
  - 0: EIA or ISO code (input: automatically distinguished/output: decided by the setting parameter of bit 1 (ISO) of parameter No.0000)
  - 1: ASCII code

#### NOTE

When ASCII code is used for data input/output (ASI = 1), set bit 1 (ISO) of parameter No.0000 to 1.

- **#7 NFD** Feed before and after the data at data output
  - 0: Output
  - 1: Not output

When input/output devices other than the FANUC PPR are used, set NFD to 1.

0102

Number specified for the input/output device (when the I/O CHANNEL is set to 0)

[Input type] Parameter input

[Data type] Byte

[Valid data range] 0 to 6

Set the specification number of the input/output device corresponding to I/O CHANNEL=0.

The following table lists the specification numbers and corresponding input/output device specifications.

Specification numbers and corresponding input/output device specifications

| Specification number | Input/output device specification                |
|----------------------|--------------------------------------------------|
| 0                    | RS-232-C (control codes DC1 to DC4 are used)     |
| 1                    | FANUC CASSETTE ADAPTOR 1(FANUC CASSETTE B1/B2)   |
| 2                    | FANUC CASSETTE ADAPTOR 3(FANUC CASSETTE F1)      |
| 3                    | FANUC PROGRAM FILE Mate、FANUC FA Card Adaptor,   |
|                      | FANUC FLOPPY CASSETTE ADAPTOR, FANUC Handy File  |
|                      | FANUC SYSTEM P-MODEL H                           |
| 4                    | RS-232-C (control codes DC1 to DC4 are not used) |
| 5                    | Portable tape reader                             |
| 6                    | FANUC PPR                                        |
|                      | FANUC SYSTEM P-MODEL G, FANUC SYSTEM P-MODEL H   |

0103

Baud rate (when I/O CHANNEL is set to 0)

[Input type] Parameter input

[Data type] Byte

[Valid data range] 1 to 12

Set the baud rate of the input/output device corresponding to I/O CHANNEL=0.

When setting this parameter, see the following table:

Baud rates and corresponding settings

| Setting | Baud rate (bps) | Setting | Baud rate (bps) |
|---------|-----------------|---------|-----------------|
| 1       | 50              | 8       | 1200            |
| 3       | 110             | 9       | 2400            |
| 4       | 150             | 10      | 4800            |
| 6       | 300             | 11      | 9600            |
| 7       | 600             | 12      | 19200           |

# 4.6.3 Parameters of Channel 1 (I/O CHANNEL=1)

|      | _ | #7  | #6 | #5 | #4 | #3  | #2 | #1 | #0  |
|------|---|-----|----|----|----|-----|----|----|-----|
| 0111 |   | NFD |    |    |    | ASI |    |    | SB2 |

[Input type] Parameter input

[Data type] Bit

**#0 SB2** The number of stop bits

0: 1

1: 2

- #3 ASI Code used at data input/output
  - 0: EIA or ISO code (input: automatically distinguished/output: decided by the setting parameter of bit 1 (ISO) of parameter No.0000)
  - 1: ASCII code

When ASCII code is used for data input/output (ASI = 1), set bit 1 (ISO) of parameter No.0000 to 1.

**#7 NFD** Feed before and after the data at data output

0: Output

1: Not output

When input/output devices other than the FANUC PPR are used, set NFD to 1.

0112

Number specified for the input/output device (when the I/O CHANNEL is set to 1)

[Input type] Parameter input

[Data type] Byte

[Valid data range] 0 to 6

Set the specification number of the input/output device corresponding to I/O CHANNEL=1.

0113

Baud rate (when I/O CHANNEL is set to 1)

[Input type] Parameter input

[Data type] Byte

[Valid data range] 1 to 12

Set the baud rate of the input/output device corresponding to I/O CHANNEL=1.

# 4.6.4 Parameters of Channel 2 (I/O CHANNEL=2)

|      | #7  | #6 | #5 | #4 | #3  | #2 | #1 | #0  |
|------|-----|----|----|----|-----|----|----|-----|
| 0121 | NFD |    |    |    | ASI |    |    | SB2 |

[Input type] Parameter input

[Data type] Bit

**#0 SB2** The number of stop bits

0: 1

1: 2

- **#3 ASI** Code used at data input/output
  - 0: EIA or ISO code (input: automatically distinguished/output: decided by the setting parameter of bit 1 (ISO) of parameter No.0000)
  - 1: ASCII code

#### NOTE

When ASCII code is used for data input/output (ASI = 1), set bit 1 (ISO) of parameter No.0000 to 1.

- **#7 NFD** Feed before and after the data at data output
  - 0: Output
  - 1: Not output

0122

Number specified for the input/output device (when the I/O CHANNEL is set to 2)

[Input type] Parameter input

[Data type] Byte

[Valid data range] 0 to 6

Set the specification number of the input/output device corresponding to I/O CHANNEL=2.

0123

Baud rate (when I/O CHANNEL is set to 2)

[Input type] Parameter input

[Data type] Byte

[Valid data range] 1 to 12

Set the baud rate of the input/output device corresponding to I/O CHANNEL=2.

# 4.7 PARAMETERS OF CNC SCREEN DISPLAY FUNCTIONS

|      | #7 | #6 | #5 | #4 | #3 | #2 | #1 | #0  |
|------|----|----|----|----|----|----|----|-----|
| 0300 |    |    |    |    |    |    |    | PCM |

[Input type] Setting input

[Data type] Bit

- **#0 PCM** If the CNC main unit has a memory card interface or if the FS30*i* /31*i* /32*i* is in use and connected to a PC via the HSSB or Ethernet interface, when the CNC screen display function is started:
  - 0: The memory card interface on the CNC side is used.
  - 1: The memory card interface on the PC side is used.

    When the CNC screen dual display function is active, the data input source and output destination are linked to a key entry choice.

If the CNC main unit has no memory card interface, the memory card interface on the PC side is used regardless of the setting of this parameter. This parameter is valid only while the CNC screen display function is active.

# 4.8 PARAMETERS OF ETHERNET/DATA SERVER FUNCTIONS

|      | _ | #7 | #6 | #5 | #4 | #3 | #2 | #1  | #0 |
|------|---|----|----|----|----|----|----|-----|----|
| 0901 |   |    |    |    |    |    |    | EFT |    |

[Input type] Parameter input

[Data type] Bit Path

- **#1 EFT** The FTP file transfer function by the Ethernet function is:
  - 0: Not used.
  - 1: Used.

## NOTE

In a multi-path system, the setting of the parameter for path 1 is used throughout the system.

|      | #7  | #6  | #5  | #4  | #3 | #2 | #1 | #0  |   |
|------|-----|-----|-----|-----|----|----|----|-----|---|
| 0904 | LCH | DHC | DNS | UNM |    |    |    | BWT | l |

[Input type] Parameter input

[Data type] Bit

- **#0 BWT** If FTP communication is behind data supply during DNC operation in the buffer mode of the Data Server function:
  - 0: An error is caused.
  - 1: No error is caused and DNC operation continues after waiting the completion of FTP communication.
- **#4 UNM** The CNC Unsolicited Messaging function is:
  - 0: Not used.
  - 1: Used.
- **#5 DNS** The DNS client function is:
  - 0: Not used.
  - 1: Used.
- **#6 DHC** The DHCP client function is:
  - 0: Not used.
  - 1: Used.
- **#7 LCH** In the LIST-GET service of the Data Server function, when a list file specifies 1025 or more files:
  - 0: A check for duplicated file names is performed.
  - 1: A check for duplicated file names is not performed.

| _ |      | #7 | #6 | #5 | #4  | #3  | #2 | #1  | #0  |
|---|------|----|----|----|-----|-----|----|-----|-----|
|   | 0905 |    |    |    | UNS | DSF |    | PCH | DNE |

[Input type] Parameter input

[Data type] Bit

- **#0 DNE** During DNC operation using the FOCAS2/Ethernet functions, the termination of DNC operation is:
  - 0: Waited.
  - 1: Not waited. (FOCAS2/HSSB compatible specification)
- **PCH** At the start of communication of the Data Server function, FTP file transfer function, or machine remote diagnosis function, checking for the presence of the server using PING is:
  - 0: Performed.
  - 1: Not performed.

Usually, set 0.

If 1 is set not to check the presence of the server by using PING, it may take several tens of seconds to recognize an error when the server is not present in the network.

For mainly security reasons, a personal computer may be set so that it does not respond to the PING command. To communicate with such a personal computer, set 1.

- **#3 DSF** When an NC program is stored on the memory card of the Data Server:
  - 0: The file name takes priority.
  - 1: The program name in the NC program takes priority.

#### **NOTE**

Only when the file of the personal computer side is registered to the memory card of the data server by operating the CNC side, this parameter becomes effective.

- **#4 UNS** In the CNC Unsolicited Messaging function, when the end of the function is requested by other than the CNC Unsolicited Messaging server currently connected:
  - 0: The request for the end of the function is rejected.
  - 1: The request for the end of the function is accepted.

|      | #7 | #6 | #5  | #4 | #3 | #2  | #1 | #0 |
|------|----|----|-----|----|----|-----|----|----|
| 0906 |    |    | SCM |    |    | ovw |    |    |

[Input type] Parameter input

[Data type] Bit

- **#2 OVW** When the Data Server is working as an FTP server, if it receives a file having the same name as for an existing file in it from an FTP client:
  - 0: An error occurs.
  - 1: No error occurs, and the existing file is overwritten with the received file.

#### **NOTE**

The data server Explorer connection function option is necessary to use this parameter.

- **#5 SCM** Data Server function accesses its memory card with the forwarding mode:
  - 0: A memory card-supported mode recognized by Data Server.
  - 1: A traditional PIO mode2.

#### NOTE

When this parameter is set, the power must be turned off before operation is continued.

|   |      | #7 | #6 | #5 | #4 | #3 | #2 | #1 | #0  |  |
|---|------|----|----|----|----|----|----|----|-----|--|
| Ī | 0909 |    |    |    |    |    |    |    | HDS |  |

[Input type] Parameter input

[Data type] Bit

**#0 HDS** On the Data server host file list screen, high speed file search is:

- 0: Invalid.
- 1: Valid.

#### **NOTE**

When this parameter is set, the power must be turned off before operation is continued.

| 0921 | Selects the host computer 1 OS. |  |  |  |  |  |
|------|---------------------------------|--|--|--|--|--|
| 0922 | Selects the host computer 2 OS. |  |  |  |  |  |
| 0923 | Selects the host computer 3 OS. |  |  |  |  |  |

[Input type] Parameter input

[Data type] Word

[Valid data range] 0 to 2

Set the OS type of the host computer that is connected by Data Server function or FTP File Transfer function.

- 0: Windows.
- 1: UNIX, VMS.
- 2: Linux.

#### NOTE

Some FTP server software products do not depend on the OS. So, even when the above parameters are set, it is sometimes impossible to display a list of files properly.

0924

### FOCAS2/Ethernet waiting time setting

[Input type] Parameter input

[Data type] Word

[Unit of data] millisecond

[Valid data range] 0 to 32767

When the FOCAS2/Ethernet and Data Server functions are used simultaneously, this parameter sets the FOCAS2/Ethernet function waiting time in milliseconds.

When a value of 0 is set, the functions operate with assuming that 1 millisecond is specified.

0929

# File attribute specification during FTP server operation

[Input type] Parameter input

[Data type] Word

[Valid data range] 0 to 2

This parameter sets whether to give priority to the file attribute specified in a TYPE command of FTP during operation as an FTP server.

- 0: Priority is given to the file attribute specified in a TYPE command from an FTP client.
- 1: Text files are always assumed.
- 2: Binary files are always assumed.

0930

Maximum number of files that can be registered to the memory card of the Data Server and maximum size per file that can be registered

[Input type] Parameter input

[Data type] Word

[Valid data range] 0, 10 to 15

| No. 930 | Maximum number of files | Maximum size per file |  |  |  |  |
|---------|-------------------------|-----------------------|--|--|--|--|
| 0       | 2047                    | 512MB                 |  |  |  |  |
| 10      | 511                     | 2048MB                |  |  |  |  |
| 11      | 1023                    | 1024MB                |  |  |  |  |
| 12      | 2047                    | 512MB                 |  |  |  |  |
| 13      | 4095                    | 256MB                 |  |  |  |  |
| 14      | 8191                    | 128MB                 |  |  |  |  |
| 15      | 16383                   | 64MB                  |  |  |  |  |

# **NOTE**

- 1 When the memory card is formatted after this parameter is set, the maximum number of files and maximum size per file are changed.
- 2 Each folder is counted as one file.

# 4.9 PARAMETERS OF POWER MATE CNC

|    |    | #7 | #6 | #5 | #4  | #3  | #2  | #1  | #0 |
|----|----|----|----|----|-----|-----|-----|-----|----|
| 09 | 60 |    |    |    | PPE | PMN | MD2 | MD1 |    |

[Input type] Parameter input

[Data type] Bit path

# 1, 2 MD1,MD2 These parameters set a slave parameter input/output destination.

| Parameter MD2 | Parameter MD1 | I/O destination |  |  |
|---------------|---------------|-----------------|--|--|
| 0             | 0             | Program memory  |  |  |
| 0             | 1             | Memory card     |  |  |

#### NOTE

The output destination depends on the setting for path 1.

- **#3 PMN** The Power Mate CNC manager function is:
  - 0: Enabled.
  - 1: Disabled.

When priority is to be given to commands to slaves by a ladder (communication by the Power Mate CNC manager function is to be stopped) after necessary data setting and checking for each of the connected slaves are completed, set this bit to 1 for every path.

#### **#4** PPE

- 0: The Power Mate CNC manager can set slave parameters at all times.
- 1: Slave parameter setting by the Power Mate CNC manager follows the setting of PWE for the host CNC. When PWE = 0, the setting of the I/O LINK  $\beta i$  parameter is prohibited.

|      | _ | #7 | #6 | #5 | #4 | #3  | #2 | #1 | #0 |   |
|------|---|----|----|----|----|-----|----|----|----|---|
| 0961 |   |    |    |    |    | PMO |    |    |    | Ī |

[Input type] Parameter input

[Data type] Bit

- #3 PMO The O number of a program for saving and restoring the I/O LINK  $\beta i$  parameter is set based on:
  - 0: Group number and channel number
  - 1: Group number only

# 4.10 PARAMETERS OF ETHERNET/ INDUSTRIAL ETHERNET FUNCTIONS

| 0970 | Select a hardware option that operates the Ethernet function, Data Server function, or Modbus/TCP Server function |
|------|----------------------------------------------------------------------------------------------------|
| 0971 | Select a hardware option that operates the first FL-net function                                                  |
| 0972 | Select a hardware option that operates the second FL-net Port2 function                                           |
| 0973 | Select a hardware option that operates the PROFINET IO Device function                                            |

# **NOTE**

- 1 When these parameters are set, the power must be turned off before operation is continued.
- 2 Refer to following manuals for details of these parameters.
  - When FL-net function is used; "FL-net Board CONNECTION MANUAL" (B-64163EN)
  - When other industrial ethernet function is used; "Industrial Ethernet CONNECTION MANUAL" (B-64013EN)
  - When Ethernet function or Data Server function is used; "Fast Ethernet/Fast Data Server OPERATOR'S MANUAL" (B-64014EN)

[Input type] Parameter input

[Data type] Byte

[Valid data range] -1 to 6

Hardware option that operates each function is selected.

| Value | Hardware option                       |  |  |  |  |  |
|-------|---------------------------------------|--|--|--|--|--|
| -1    | Not used                              |  |  |  |  |  |
| 0     | Unsetting (initial value)             |  |  |  |  |  |
| 1     | Multi-function Ethernet               |  |  |  |  |  |
| 2     | (reserved)                            |  |  |  |  |  |
| 3     | Fast Ethernet board mounted in slot 1 |  |  |  |  |  |
| 4     | Fast Ethernet board mounted in slot 2 |  |  |  |  |  |
| 5     | Fast Ethernet board mounted in slot 3 |  |  |  |  |  |
| 6     | Fast Ethernet board mounted in slot 4 |  |  |  |  |  |

0975

EtherNet/IP function operating condition selection 1

# NOTE

- When this parameter is set, the power must be turned off before operation is continued.
- 2 Refer to "Industrial Ethernet CONNECTION MANUAL" (B-64013EN) to setup this parameter.

[Input type] Parameter input

[Data byte] Byte

[Valid data range] -1, 0, 10, 20, 30:

Selects the operating condition for the EtherNet/IP function if operating the EtherNet/IP function on the same hardware option together with the Ethernet function.

| Value | Operating condition       |                                        |  |  |  |  |
|-------|---------------------------|----------------------------------------|--|--|--|--|
| value | Function to operate       | Hardware option                        |  |  |  |  |
| -1    | Not operated              |                                        |  |  |  |  |
| 0     | Unsetting (initial value) |                                        |  |  |  |  |
| 10    | Scanner function only     |                                        |  |  |  |  |
| 20    | Adapter function only     | Same hardware option as that specified |  |  |  |  |
| 30    | Both Scanner function and | for parameter No. 970                  |  |  |  |  |
|       | Adapter function          |                                        |  |  |  |  |

0976

EtherNet/IP function operating condition selection 2

## NOTE

- 1 When this parameter is set, the power must be turned off before operation is continued.
- 2 Refer to "Industrial Ethernet CONNECTION MANUAL" (B-64013EN) to setup this parameter.

[Input type] Parameter input

[Data byte] Byte

[Valid data range] -1, 0, 11 to 16, 21 to 26, 31 to 36

Selects the operating condition for the EtherNet/IP function if operating the EtherNet/IP function on a hardware option different from that of the Ethernet function.

| Value | Operating condition   |                                       |  |  |  |  |
|-------|-----------------------|---------------------------------------|--|--|--|--|
| value | Function to operate   | Hardware option                       |  |  |  |  |
| -1    | Note                  | operated                              |  |  |  |  |
| 0     | Unsetting             | (initial value)                       |  |  |  |  |
| 11    |                       | Multi-function Ethernet               |  |  |  |  |
| 12    |                       | Reserved                              |  |  |  |  |
| 13    | Scanner function only | Fast Ethernet board mounted in slot 1 |  |  |  |  |
| 14    |                       | Fast Ethernet board mounted in slot 2 |  |  |  |  |
| 15    |                       | Fast Ethernet board mounted in slot 3 |  |  |  |  |
| 16    |                       | Fast Ethernet board mounted in slot 4 |  |  |  |  |
| 21    |                       | Multi-function Ethernet               |  |  |  |  |
| 22    |                       | Reserved                              |  |  |  |  |
| 23    | Adaptar function only | Fast Ethernet board mounted in slot 1 |  |  |  |  |
| 24    | Adapter function only | Fast Ethernet board mounted in slot 2 |  |  |  |  |
| 25    |                       | Fast Ethernet board mounted in slot 3 |  |  |  |  |
| 26    |                       | Fast Ethernet board mounted in slot 4 |  |  |  |  |

| Value | Operating condition               |                                       |  |  |  |  |
|-------|-----------------------------------|---------------------------------------|--|--|--|--|
| Value | Function to operate               | Hardware option                       |  |  |  |  |
| 31    |                                   | Multi-function Ethernet               |  |  |  |  |
| 32    |                                   | Reserved                              |  |  |  |  |
| 33    | Both Scanner function and Adapter | Fast Ethernet board mounted in slot 1 |  |  |  |  |
| 34    | function                          | Fast Ethernet board mounted in slot 2 |  |  |  |  |
| 35    |                                   | Fast Ethernet board mounted in slot 3 |  |  |  |  |
| 36    |                                   | Fast Ethernet board mounted in slot 4 |  |  |  |  |

Refer to "Industrial Ethernet CONNECTION MANUAL" (B-64013EN) about EtherNet/IP Adapter function and EtherNet/IP Scanner function.

# 4.11 PARAMETERS OF SYSTEM CONFIGURATION

0980

Machine group number to which each path belongs

#### **NOTE**

When this parameter is set, the power must be turned off before operation is continued.

[Input type] Parameter input

[Data type] Byte path

[Valid data range] 1 to maximum number of machine groups

Set the machine group number to which each path belongs.

## **NOTE**

When 0 is set, each path is assumed to belong to machine group 1.

0981

Absolute path number to which each axis belongs

# NOTE

When this parameter is set, the power must be turned off before operation is continued.

[Input type] Parameter input

[Data type] Byte axis

[Valid data range] 1 to maximum number of paths

Set the path to which each axis belongs.

# **NOTE**

When 0 is set, each axis is assumed to belong to path 1.

0982

Absolute path number to which each spindle belongs

# **NOTE**

When this parameter is set, the power must be turned off before operation is continued.

[Data type] Byte spindle

[Valid data range] 1 to maximum number of paths

Set the path to which each spindle belongs.

# **NOTE**

When 0 is set, each spindle is assumed to belong to path 1.

0983

Path control type of each path

# **NOTE**

When this parameter is set, the power must be turned off before operation is continued.

[Input type] Parameter input

[Data type] Byte path

[Valid data range] 0 to 1

Set the path control type of each path.

The following two path control types are available:

T series (lathe system) : 0 M series (machining system) : 1

# 4.12 PARAMETERS OF AXIS CONTROL/INCREMENT SYSTEM (1 OF 3)

|      | #7 | #6 | #5 | #4 | #3 | #2 | #1 | #0  |
|------|----|----|----|----|----|----|----|-----|
| 1000 |    |    |    |    |    |    |    | EEA |

[Input type] Parameter input

[Data type] Bit

**#0 EEA** An extended axis name and extended spindle name are:

0: Invalid

1: Valid

|      | #7 |
|------|----|
| 1001 |    |

| #7 | #6 | #5 | #4 | #3 | #2 | #1 | #0  |
|----|----|----|----|----|----|----|-----|
|    |    |    |    |    |    |    | INM |

[Input type] Parameter input

[Data type] Bit path

# **NOTE**

When this parameter is set, the power must be turned off before operation is continued.

- **#0 INM** Least command increment on the linear axis
  - 0: In mm (metric system machine)
  - 1: In inches (inch system machine)

|      | #7  | #6 | #5 | #4  | #3  | #2 | #1 | #0  |
|------|-----|----|----|-----|-----|----|----|-----|
| 1002 | IDG |    |    | XIK | AZR |    |    | JAX |

[Input type] Parameter input

[Data type] Bit path

- **#0 JAX** Number of axes controlled simultaneously in jog feed, manual rapid traverse and manual reference position return
  - 0: 1 axis
  - 1: 3 axes
- **#3 AZR** When no reference position is set, the G28 command causes:
  - Properties the Reference position return using deceleration dogs (as during manual reference position return) to be executed.
  - 1: Alarm PS0304, "G28 IS COMMANDED WITHOUT ZERO RETURN" to be displayed.

# **NOTE**

When reference position return without dogs is specified, (when bit 1 (DLZx) of parameter No. 1005 is set to 1) the G28 command specified before a reference position is set causes an alarm PS0304 to be issued, regardless of the setting of AZR.

- **#4 XIK** When bit 1 (LRP) of parameter No. 1401 is set to 0, namely, when positioning is performed using non-linear type positioning, if an interlock is applied to the machine along one of axes in positioning,
  - 0: The machine stops moving along the axis for which the interlock is applied and continues to move along the other axes.
  - 1: The machine stops moving along all the axes.
- **#7 IDG** When the reference position is set without dogs, automatic setting of the bit 0 (IDGx) of parameter No. 1012 to prevent the reference position from being set again is:
  - 0: Not performed.
  - 1: Performed.

When this parameter is set to 0, bit 0 (IDGx) of parameter No. 1012 is invalid.

| 1004 |
|------|

| #7  | #6 | #5 | #4 | #3 | #2 | #1 | #0 |
|-----|----|----|----|----|----|----|----|
| IPR |    |    |    |    |    |    |    |

[Input type] Parameter input

[Data type] Bit path

**#7 IPR** When a number with no decimal point is specified, the least input increment of each axis is:

- 0: Not 10 times greater than the least command increment
- 1: 10 times greater than the least command increment

When the increment system is IS-A, and bit 0 (DPI) of parameter No. 3401 is set to 1 (pocket calculator type decimal point programming), the least input increment cannot be 10 times greater than the least command increment.

1005

| #7   | #6   | #5   | #4   | #3   | #2 | #1   | #0   |
|------|------|------|------|------|----|------|------|
| RMBx | MCCx | EDMx | EDPx | HJZx |    | DLZx | ZRNx |

[Input type] Parameter input

[Data type] Bit axis

- **#0 ZRNx** If a move command other than G28 is specified by automatic operation when no reference position return is performed yet after the power is turned on:
  - 0: The alarm PS0224, "ZERO RETURN NOT FINISHED." is issued.
  - 1: Operation is performed without issuing an alarm.

#### NOTE

- 1 The state in which a reference position has not been established refers to the following state:
  - When an absolute position detector is not used and reference position return has not been performed even once after power-up
  - When an absolute position detector is used and the association of the machine position with the position detected with the absolute position detector has not been completed (See the description of bit 4 (APZx) of parameter No. 1815.)
- 2 When the Cs axis coordinates are to be set up, set this parameter to 0.

- 3 To use a function that establishes the reference point and makes a movement with a command other than G28, such as an axis of Cs contour control, set this parameter to 1.
- **#1 DLZx** Function for setting the reference position without dogs
  - 0: Disabled
  - 1: Enabled
- #3 HJZx When a reference position is already set:
  - 0: Manual reference position return is performed with deceleration dogs.
  - 1: Manual reference position return is performed using rapid traverse without deceleration dogs, or manual reference position return is performed with deceleration dogs, depending on the setting of bit 7 (SJZ) of parameter No.0002.

When the function for setting the reference position without dogs (see the description of bit 1 (DLZx) of parameter No. 1005) is used, manual reference position return after a reference position is set is always performed at a parameter-set feedrate, regardless of the setting of HJZx.

- #4 EDPx In cutting feed, an external deceleration signal in the + direction for each axis is:
  - 0: Invalid
  - 1: Valid
- #5 EDMx In cutting feed, an external deceleration signal in the direction for each axis is:
  - 0: Invalid
  - 1: Valid
- **#6 MCCx** If a multi-axis amplifier is used, and another axis of the same amplifier is placed in the control axis detach state, the MCC signal of the servo amplifier is:
  - 0: Turned off.
  - 1: Not turned off.

# NOTE

This parameter can be set for a control axis.

- **RMBx** The control axis detachment signal for each axis and the setting input bit 7 (RMV) of parameter No. 0012 are:
  - 0: Invalid
  - 1: Valid

| 1006 |  |
|------|--|

| #7 | #6 | <sub>.</sub> #5 | . #4 | #3   | #2 | #1   | #0   |
|----|----|-----------------|------|------|----|------|------|
|    |    | ZMIx            |      | DIAx |    | ROSx | ROTx |
|    |    | ZMIx            | TCHx | DIAx |    | ROSx | ROTx |

[Input type] Parameter input

[Data type] Bit axis

#### **NOTE**

When at least one of these parameters is set, the power must be turned off before operation is continued.

#### #0 ROTx

**#1 ROSx** Setting linear or rotary axis.

| ROSx | ROTx    | Meaning                                                                                                    |
|------|---------|----------------------------------------------------------------------------------------------------|
| 0    | 0       | Linear axis (1) Inch/metric conversion is done. (2) All coordinate values are linear axis type. (Is not rounded in 0 to 360°) (3) Stored pitch error compensation is linear axis type (Refer to parameter No. 3624)                                                                                                    |
| 0    | 1       | <ul> <li>Rotary axis (A type)</li> <li>(1) Inch/metric conversion is not done.</li> <li>(2) Machine coordinate values are rounded in 0 to 360°. Absolute coordinate values are rounded or not rounded by bits 0 (ROAx) and 2 (RRLx) of parameter No. 1008.</li> <li>(3) Stored pitch error compensation is the rotation type. (Refer to parameter No. 3624)</li> <li>(4) Automatic reference position return (G28, G30) is done in the reference position return direction and the move amount does not exceed one rotation.</li> </ul> |
| 1    | 1       | <ul> <li>Rotary axis (B type)</li> <li>(1) Inch/metric conversion is not done.</li> <li>(2) Machine coordinate values, absolute coordinate values and relative coordinate values are linear axis type. (Is not rounded in 0 to 360°).</li> <li>(3) Stored pitch error compensation is linear axis type (Refer to parameter No. 3624)</li> <li>(4) Cannot be used with the rotary axis roll-over function and the index table indexing function (M series)</li> </ul>                                                                    |
| · -  | for the | Setting is invalid (unused)                                                                                                    |

- **#3 DIAx** The move command for each axis is based on:
  - 0: Radius specification
  - 1: Diameter specification
- #4 TCHx Specify whether each axis is a torch swing control axis for gas cutting machine or not.:
  - 0: Not the torch swing control axis for gas cutting machine.
  - 1: The torch swing control axis for gas cutting machine.
- **#5 ZMIx** The direction of manual reference position return is:

0: + direction

1: - direction

| 1007 | ZPA |
|------|-----|
|      |     |

| ZPAX G90x GRDx RAAX ALZX RTLX | #7   | #6 | #5   | #4   | #3   | #2 | #1   | #0   |
|-------------------------------|------|----|------|------|------|----|------|------|
|                               | ZPAx |    | Guny | GRDx | RAAx |    | ALZx | RTLx |

[Input type] Parameter input

[Data type] Bit axis

**#0 RTLx** When manual reference position return is performed on a rotary axis (A type) with the deceleration dog pressed before a reference position is established:

- 0: A movement is made at the reference position return feedrate FL.
- 1: Until a servo motor grid is established, a movement is not made at the reference position return feedrate FL even if the deceleration dog is pressed, but a movement is made at the rapid traverse rate.

If the deceleration dog is released after a movement at the rapid traverse rate and the deceleration dog is then pressed again and released after the rotary axis makes one revolution, reference position return operation is completed.

When this parameter is set to 0, the alarm PS0090, "REFERENCE RETURN INCOMPLETE" is issued if the deceleration dog is released before a servo motor grid is established.

If this alarm is issued, start manual reference position return at a position sufficiently far away from the reference position.

- **#1 ALZx** In automatic reference position return (G28):
  - 0: Reference position return is performed by positioning (rapid traverse). If no reference position return is performed after the power is turned on, however, reference position return is performed using the same sequence as for manual reference position return.
  - 1: Reference position return is performed using the same sequence as for manual reference position return.
- **#3 RAAx** Rotary axis control is:
  - 0: Not performed.
  - 1: Performed.

When an absolute programming is specified, the rotary axis control function determines the direction of rotation from the sign of the command value and determines an end coordinate from the absolute value of the command value.

#### **NOTE**

RAAx is valid when bit 0 (ROAx) of parameter No. 1008 is set to 1. To use this function, the option for rotary axis control is required.

- #4 GRDx When absolute position detection is performed for an axis and the correspondence between the machine position and the position on the absolute-position detector has not yet been established for the axis, reference position setting without dogs is:
  - 0: Not performed more than once.
  - 1: Performed more than once.
- **#5 G90x** A command for a rotary axis control is:
  - 0: Regarded as an absolute/incremental programming according to the G90/G91 mode setting.
  - 1: Regarded as an absolute programming at all times.
- **#7 ZPAx** In automatic reference position return (G28), a coordinate system is:
  - 0: Not preset.
  - 1: Preset.

|      | #7 | #6   | #5   | #4   | #3 | #2   | #1   | #0   |
|------|----|------|------|------|----|------|------|------|
| 1008 |    | RRFx | RMCx | SFDx |    | RRLx | RABx | ROAx |

[Input type] Parameter input

[Data type] Bit axis

#### **NOTE**

When at least one of these parameters is set, the power must be turned off before operation is continued.

- **#0 ROAx** The rotary axis roll-over is
  - 0: Invalid
  - 1: Valid

ROAx specifies the function only for a rotary axis (for which bit 0 (ROTx) of parameter No. 1006 is set to 1)

- #1 RABx In the absolute programming, the axis rotates in the direction
  - 0: In which the distance to the target is shorter.
  - 1: Specified by the sign of command value.

#### NOTE

RABx is valid only when ROAx is 1.

- #2 RRLx Relative coordinates are
  - 0: Not rounded by the amount of the shift per one rotation
  - 1: Rounded by the amount of the shift per one rotation

#### **NOTE**

- 1 RRLx is valid only when ROAx is 1.
- 2 Assign the amount of the shift per one rotation in parameter No. 1260.
- **#4 SFDx** In reference position return based on the grid method, the reference position shift function is:
  - 0: Disabled
  - 1: Enabled
- **RMCx** When machine coordinate system selection (G53) is specified, bit 1 (RABx) of parameter No. 1008 for determining the rotation direction of an absolute programming for the rotary axis roll-over function, and bit 3 (RAAx) of parameter No. 1007 for rotary axis control are:
  - 0: Invalid
  - 1: Valid
- **RRFx** When a reference position return command (G28) is specified, the rotation direction of an absolute command for the rotary axis roll-over function follows:
  - 0: Up to the middle point, it depends on the setting of bit 1 (RABx) of parameter No. 1008. From the middle point to the origin, it depends on the setting of bit 5 (ZMIx) of parameter No. 1006.
  - 1: It depends on the setting of bit 1 (RABx) of parameter No. 1008.

When bit 1 (ALZx) of parameter No. 1007 is 1, reference position return is performed using the same sequence as for manual reference position return.

# **NOTE**

The setting of bit 6 (RRFx) of parameter No. 1008 to 1 is valid when all of the following conditions are met:

- Rotary axis (A type) (Bit 0 (ROTx) of parameter No. 1006 = 1, bit 1 (ROSx) of parameter No. 1006 = 0)
- Roll-over is enabled (Bit 0 (ROAx) of parameter No. 1008 = 1)
- The reference position has been established.

|      | #7 | #6 | #5 | #4 | #3 | #2 | #1 | #0   |  |
|------|----|----|----|----|----|----|----|------|--|
| 1012 |    |    |    |    |    |    |    | IDGx |  |

[Input type] Parameter input

[Data type] Bit axis

#0 IDGx The function for setting the reference position again, without dogs, is:

- 0: Not inhibited.
- 1: Inhibited.

(The alarm PS0301, "RESETTING OF REFERENCE RETURN IS INHIBITED" is issued.)

# **NOTE**

IDGx is enabled when the bit 7 (IDG) of parameter No. 1002 is 1. If the function for setting the reference position without dogs is used, and the reference position is lost in absolute position detection for a cause, the alarm DS0300, "APC ALARM: NEED REF RETURN" is issued when the power is turned on again. If the operator performs reference position return, as a result of mistakenly identifying the alarm as that requesting the operator to perform a normal reference position return, an invalid reference position may be set. To prevent such an operator error, the IDGx parameter is provided to prevent the reference position from being set again without dogs.

- (1) If the bit 7 (IDG) of parameter No. 1002 is set to 1, the bit 0 (IDGx) of parameter No. 1012 is automatically set to 1 when the reference position is set using the function for setting the reference position without dogs. This prevents the reference position from being set again without dogs.
- (2) Once the reference position is prevented from being set for an axis again, without dogs, any attempt to set the reference position for the axis without dogs results in the output of an alarm PS0301.
- (3) When the reference position must be set again without dogs, set bit 0 (IDGx) of parameter No. 1012 to 0 before setting the reference position.

|      | #7    | #6 | #5 | #4 | #3   | #2   | #1   | #0   |
|------|-------|----|----|----|------|------|------|------|
| 1013 | IESPx |    |    |    | ISEx | ISDx | ISCx | ISAx |

[Input type] Parameter input

[Data type] Bit axis

#### NOTE

When at least one of these parameters is set, the power must be turned off before operation is continued.

#0 ISAx

#1 ISCx

#2 ISDx

**#3 ISEx** Increment system of each axis

| Increment system | Bit 3 (ISE) | Bit 2 (ISD) | Bit 1 (ISC) | Bit 0 (ISA) |
|------------------|-------------|-------------|-------------|-------------|
| IS-A             | 0           | 0           | 0           | 1           |
| IS-B             | 0           | 0           | 0           | 0           |
| IS-C             | 0           | 0           | 1           | 0           |
| IS-D             | 0           | 1           | 0           | 0           |
| IS-E             | 1           | 0           | 0           | 0           |

**#7 IESPx** When the least input increment is C (IS-C), D(IS-D), or E(IS-E), the function to allow to set the larger value to the parameter of the speed and the acceleration:

0: Not used.

1: Used.

As for the axis which set this parameter when the least input increment is C (IS-C), D (IS-D), or E (IS-E), the larger value can be set to the parameter of the speed and the acceleration.

The valid data ranges of these parameters are indicated in the table of velocity and angular velocity parameters in (C) of the standard parameter setting tables and the table of acceleration and angular acceleration parameters in (D).

When this function is made effective, the digit number below the decimal point of the parameter on input screen is changed. The digit number below the decimal point decreases by one digit in case of the least input increment C (IS-C) or D (IS-D), and it decreases by two digits in case of the least input increment E (IS-E).

| 1014 |
|------|

| #7   | #6 | #5 | #4 | #3 | #2 | #1 | #0 |
|------|----|----|----|----|----|----|----|
| CDMx |    |    |    |    |    |    |    |

[Input type] Parameter input

[Data type] Bit axis

## NOTE

When this parameter is set, the power must be turned off before operation is continued.

**#7 CDMx** The Cs contour control axis is:

0: Not a virtual Cs axis

1: Virtual Cs axis

| 1015 |  |
|------|--|

| #7  | #6  | #5 | #4  | #3 | #2 | #1 | #0 |
|-----|-----|----|-----|----|----|----|----|
| DWT | WIC |    | ZRL |    |    |    |    |

[Input type] Parameter input

[Data type] Bit path

**ZRL** Positioning from an intermediate point to reference position in automatic reference position return(G28) when the reference position has been established, positioning from an intermediate point to 2nd, 3rd, or 4th reference position in 2nd, 3rd, or 4th reference position return, and machine coordinate positioning (G53) are:

0: Positioning of nonlinear interpolation type

1: Positioning of linear interpolation type

This parameter is valid when bit 1 (LRP) of parameter No. 1401 is set to 1.

**#6 WIC** Workpiece origin offset measurement value direct input is:

- 0: (M series) Performed without considering the external workpiece origin offset value. (T series) Valid only in the currently selected workpiece coordinate system.
- 1: (M series) Performed considering the external workpiece origin offset value. (T series) Valid in all coordinate systems.

#### NOTE

In the T series, if this parameter bit is set to 0, workpiece origin offset measurement value direct input is enabled only in the currently selected workpiece coordinate system or an external workpiece coordinate system. If an attempt is made to perform workpiece origin offset measurement value direct input in a workpiece coordinate system other than these workpiece coordinate systems, warning "WRITE PROTECTED" is displayed.

**#7 DWT** When time for dwell per second is specified by P, the increment system:

- 0: Depends on the increment system
- 1: Does not depend on the increment system (1 ms)

1020

Program axis name for each axis

[Input type] Parameter input

[Data type] Byte axis

[Valid data range] 65 to 67, 85 to 90

An axis name (axis name 1: parameter No. 1020) can be arbitrarily selected from A, B, C, U, V, W, X, Y, and Z. (When G code system A is used with the lathe system, however, U, V, and W are not selectable.) When bit 0 (EEA) of parameter No. 1000 is set to 1, the length of an axis name can be extended to three characters by setting axis name 2 (parameter No. 1025) and axis name 3 (parameter No. 1026) (extended axis name).

For axis names 2 and 3, a character from 0 to 9 and A to Z of ASCII code can be arbitrarily selected. However, the setting of axis name 3 for each axis is invalid if axis name 2 is not set. Moreover, if a character from 0 to 9 is set as axis name 2, do not use a character from A to Z as axis name 3.

#### (Tip) ASCII code

| Axis name | Χ  | Υ  | Z  | Α  | В  | С  | J  | V  | W  |
|-----------|----|----|----|----|----|----|----|----|----|
| Setting   | 88 | 89 | 90 | 65 | 66 | 67 | 85 | 86 | 87 |

When G code system A is used with the lathe system, and the character X, Y, Z, or C is used as axis name 1 of an axis, a command with U, V, W, or H specified for axis name 1 represents an incremental programming for the axis.

### **NOTE**

- 1 When the setting value is out of range, it can not be recognized as an axis name.
- 2 When a multiple repetitive canned cycle for turning is used, no character other than X, Y, and Z can be used as the address of the axis.

- 3 An address other than addresses A, B, and C cannot be used as the address of a rotary axis used for the function for tool length compensation in a specified direction or the tool center point control function.
- 4 When the custom macro function is enabled, the same extended axis name as a reserved word cannot be used. Such an extended axis name is regarded as a reserved word.

  Because of reserved words of custom macros, extended axis names that start with the following two characters cannot be used: AB, AC, AD, AN, AS, AT, AX, BC, BI, BP, CA, CL, CO, US, WH,
- 5 In a macro call, no extended axis name can be used as an argument.

WR, XO, ZD, ZE, ZO, ZW

1022

Setting of each axis in the basic coordinate system

[Input type] Parameter input

[Data type] Byte axis

[Valid data range] 0 to 7

To determine a plane for circular interpolation, cutter compensation, and so forth (G17: Xp-Yp plane, G18: Zp-Xp plane, G19: Yp-Zp plane) and a 3-dimensional tool compensation space (XpYpZp), specify which of the basic three axes (X, Y, and Z) is used for each control axis, or a parallel axis of which basic axis is used for each control axis.

A basic axis (X, Y, or Z) can be specified only for one control axis.

Two or more control axes can be set as parallel axes for the same basic axis.

| Setting | Meaning                                                         |
|---------|-----------------------------------------------------------------|
| 0       | Rotary axis (Neither the basic three axes nor a parallel axis ) |
| 1       | X axis of the basic three axes                                  |
| 2       | Y axis of the basic three axes                                  |
| 3       | Z axis of the basic three axes                                  |
| 5       | Axis parallel to the X axis                                     |
| 6       | Axis parallel to the Y axis                                     |
| 7       | Axis parallel to the Z axis                                     |

In general, the increment system and diameter/radius specification of an axis set as a parallel axis are to be set in the same way as for the basic three axes.

1023

Number of the servo axis for each axis

#### **NOTE**

When this parameter is set, the power must be turned off before operation is continued.

[Input type] Parameter input

[Data type] Byte axis

[Valid data range] 0 to 80

This parameter associates each control axis with a specific servo axis. Specify values 1+8n, 2+8n, 3+8n, 4+8n, 5+8n, and 6+8n (n=0,1,2,...,9) like 1,2,3,4,5,...,77, and 78

The control axis number is the order number that is used for setting the axis-type parameters or axis-type machine signals

- With an axis for which Cs contour control/spindle positioning is to be performed, set -(spindle number) as the servo axis number.

Example)

When exercising Cs contour control on the fourth controlled axis by using the first spindle, set -1.

For tandem controlled axes or electronic gear box (EGB) controlled axes, two axes need to be specified as one pair. So, make a setting as described below.

Tandem axis: For a master axis, set an odd (1, 3, 5, 9, ...) servo axis number. For a

slave axis to be paired, set a value obtained by adding 1 to the value

set for the master axis.

EGB axis: For a slave axis, set an odd (1, 3, 5, 9, ...) servo axis number. For a

dummy axis to be paired, set a value obtained by adding 1 to the value

set for the slave axis.

1024

#### Series name of servo control software

#### NOTE

When this parameter is set, the power must be turned off before operation is continued.

[Input type] Parameter input

[Data type] Byte axis

[Valid data range] 0 to 9

Specify the series name of servo control software. Set the final character of servo control software series. When the setting value is 0, the software with the smallest final character in FROM is used.

If the servo control software specified by this parameter does not exist, SV0455 alarm is generated.

Example) In case that 90x0 series and 90x3 series exist in FROM;

0 : 90x0 series is used.

1 to 2 : SV0455 alarm is generated.

3 : 90x3 series is used.

4 to 9 : SV0455 alarm is generated.

#### **NOTE**

Set the same value for all axes controlled by a same servo processor. (Servo processor can be specified by value 'n' at explanation of Parameter No.1023)

1025

Program axis name 2 for each axis

1026

#### Program axis name 3 for each axis

[Input type] Parameter input

[Data type] Byte axis

[Valid data range] 48 to 57, 65 to 90

When axis name extension is enabled (when bit 0 (EEA) of parameter No. 1000 is set to 1), the length of an axis name can be extended to a maximum of three characters by setting axis name 2 and axis name 3. For axis names 2 and 3, a character from '0' to '9' and 'A' to 'Z' of ASCII code can be arbitrarily selected. However, the setting of axis name 3 for each axis is invalid if axis name 2 is not set. Moreover, if a character from '0' to '9' is set as axis name 2, do not use a character from 'A' to 'Z' as axis name 3.

1031 Reference axis

[Input type] Parameter input

[Data type] Byte path

[Valid data range] 1 to Number of controlled axes

The unit of some parameters common to all axes such as those for dry run feedrate and single-digit F1 feedrate may vary according to the increment system. An increment system can be selected by a parameter on an axis-by-axis basis. So, the unit of those parameters is to match the increment system of a reference axis. Set which axis to use as a reference axis.

Among the basic three axes, the axis with the finest increment system is generally selected as a reference axis.

# **NOTE**

When this parameter is set to 0, the reference axis is 1'st axis.

# **4.13** PARAMETERS OF COORDINATE SYSTEM (1 OF 2)

| 1201 |
|------|
|------|

| #7  | #6  | #5 | #4 | #3  | #2  | #1 | #0  |
|-----|-----|----|----|-----|-----|----|-----|
| WZR | NWS |    |    | FPC | ZCL |    | ZPR |
| WZR |     |    |    | FPC | ZCL |    | ZPR |

[Input type] Parameter input

[Data type] Bit path

- **#0 ZPR** Automatic setting of a coordinate system when the manual reference position return is performed
  - 0: Not set automatically
  - 1: Set automatically

#### **NOTE**

ZPR is valid while a workpiece coordinate system function is not provided. If a workpiece coordinate system function is provided, making a manual reference position return always causes the workpiece coordinate system to be established on the basis of the workpiece zero point offset (parameters Nos. 1220 to 1226), irrespective of this parameter setting.

- #2 ZCL Local coordinate system when the manual reference position return is performed
  - 0: The local coordinate system is not canceled.
  - 1: The local coordinate system is canceled.

#### **NOTE**

ZCL is valid when the workpiece coordinate system option is specified. In order to use the local coordinate system (G52), the workpiece coordinate system option is required.

- **#3 FPC** When a floating reference position is set with a soft key, the relative position indication is:
  - 0: Not preset to 0 (The relative position indication remains unchanged.)
  - 1: Preset to 0.

#0

EWD

**EWD** 

#1

**EWS** 

- **#6 NWS** The workpiece coordinate system shift amount setting screen is:
  - 0: Displayed
  - 1: Not displayed

#### **NOTE**

When the workpiece coordinate shift amount setting screen is not displayed, a workpiece coordinate system shift amount modification using G10P0 cannot be made.

- **WZR** If the CNC is reset by the RESET key on the MDI unit, external reset signal, reset and rewind signal, or emergency stop signal when bit 6 (CLR) of parameter No. 3402 is set to 0, the G code of group number 14 (workpiece coordinate system) is:
  - 0: Placed in the reset state (not returned to G54).
  - 1: Placed in the cleared state (returned to G54).

#### **NOTE**

- 1 When the 3-dimensional conversion mode is set, and bit 2 (D3R) of parameter No. 5400 is set to 1, the G code is placed in the reset state, regardless of the setting of this parameter.
- 2 When bit 6 (CLR) of parameter No. 3402 is set to 1, whether to place the G code in the reset state depends on bit 6 (C14) of parameter No. 3407.

|  |      | #7 | #6 | #5 | #4 | #3  | #2  |
|--|------|----|----|----|----|-----|-----|
|  | 1202 |    |    |    |    | RLC | G92 |
|  |      |    |    |    |    | RLC | G92 |

[Input type] Parameter input

[Data type] Bit path

- **#0 EWD** The shift direction of the workpiece coordinate system is:
  - 0: The direction specified by the external workpiece zero point offset value
  - 1: In the opposite direction to that specified by the external workpiece zero point offset value
- **#1 EWS** The external workpiece zero point offset is made:
  - 0: Valid
  - 1: Invalid
  - #2 G92 When the CNC has commands G52 to G59 specifying workpiece coordinate systems (optional function), if the G command for setting a coordinate system (G92 for M series, G50 for T series (or the G92 command in G command system B or C)) is specified,
    - 0: G command is executed and no alarm is issued.
    - 1: G command is not executed and an alarm PS0010, "IMPROPER G-CODE" is issued.
- **#3 RLC** Local coordinate system is
  - 0: Not cancelled by reset
  - 1: Cancelled by reset

- 1 When bit 6 (CLR) of parameter No. 3402 is set to 0, and bit 7 (WZR) of parameter No. 1201 is set to 1, the local coordinate system is cancelled, regardless of the setting of this parameter.
- When bit 6 (CLR) of parameter No. 3402 is set to 1, and bit 6 (C14) of parameter No. 3407 is set to 0, the local coordinate system is cancelled, regardless of the setting of this parameter.
- 3 When the 3-dimensional coordinate system conversion mode is set, and bit 2 (D3R) of parameter No. 5400 is set to 1, the local coordinate system is not cancelled, regardless of the setting of this parameter.

|      | #7 | #6 | #5 | #4 | #3 | #2 | #1 | #0  |
|------|----|----|----|----|----|----|----|-----|
| 1203 |    |    |    |    |    |    |    | EMS |

[Input type] Parameter input

[Data type] Bit path

#0 EMS The extended external machine zero point shift function is:

0: Disabled.

1: Enabled.

# **NOTE**

- 1 To use the extended external machine zero point shift function, the external machine zero point shift function or the external data input function is required.
- 2 When the extended external machine zero point shift function is enabled, the conventional external machine zero point shift function is disabled.

# **↑** WARNING

Please set an appropriate value to parameter No.1280 beforehand when you set 1 to this parameter.

If an internal relay of the set address in parameter No.1280 is used by another usage, it may cause an unexpected machine behavior. Be careful enough that you must prevent the competition of the used internal relay.

| _    | #7  | #6  | #5  | #4  | #3 | #2 | #1 | #0 |
|------|-----|-----|-----|-----|----|----|----|----|
| 1205 | WTC | 3TW | R20 | R10 |    |    |    |    |

[Input type] Parameter input

[Data type] Bit path

**#4 R10** The output of the signal for the reference position is:

- 0: Disabled.
- 1: Enabled.
- **#5 R2O** The output of the signal for the second reference position is:
  - ): Disabled.
  - 1: Enabled.

- #6 3TW When workpiece coordinate system selection is specified with G code in tilted working plane indexing mode:
  - 0: The alarm PS5462, "ILLEGAL COMMAND (G68.2/G69)" is issued.
  - 1: Workpiece coordinate system selection is executed.

# **!** CAUTION

When this parameter is 1, only G54 to G59 or G54.1 can be specified. Specifying G52 or G92 causes alarm PS5462. Specifying G54 to G59 or G54.1 suppresses buffering.

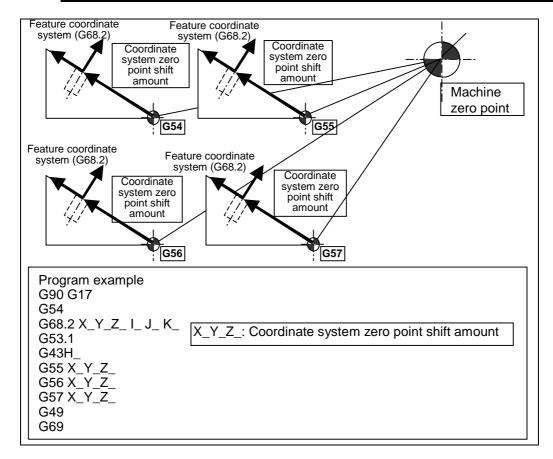

- **WTC** When workpiece coordinate system preset is done, actual tool length offset with tool movement (M series) or actual tool position offset with tool movement (T series) is:
  - 0: Not considered.
  - 1: Considered.

When this parameter is set 1, it is possible to preset the workpiece coordinate system by G-code, MDI operation or the each axis workpiece coordinate system preset signals WPRST1 to WPRST8 <Gn358> without canceling the tool length compensation modes. The compensation vector is kept as the below figure when the workpiece coordinate system preset is done to the coordinate shifted by amount of movement during manual intervention.

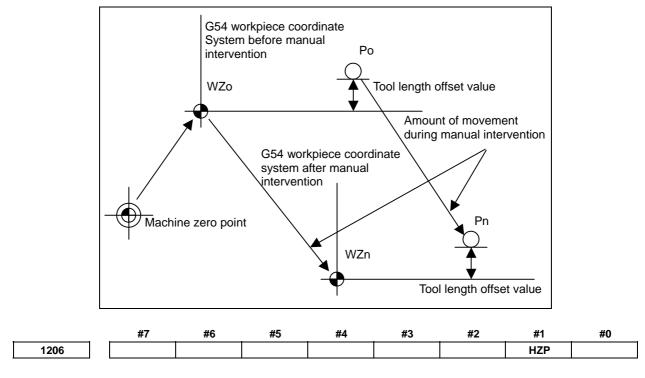

[Input type] Parameter input

[Data type] Bit path

**#1 HZP** At high-speed manual reference position return, presetting the coordinate system is:

0: Performed.

1: Not performed.

# NOTE

This parameter is valid when no workpiece coordinate system exists with bit 0 (ZPR) of parameter No. 1201 set to 0.

|      | #7 | #6 | #5 | #4 | #3 | #2 | #1 | #0  |
|------|----|----|----|----|----|----|----|-----|
| 1207 |    |    |    |    |    |    |    | WOL |

[Input type] Parameter input

[Data type] Bit path

**#0 WOL** The calculation method for workpiece origin offset measurement value direct input is as follows:

- 0: In a machine that requires that the difference from the reference tool be set as the tool length compensation amount, the workpiece origin offset is measured and set with the reference tool mounted on the machine.
  - (The tool length of the reference tool is assumed to be 0.)
- 1: In a machine that requires that the tool length itself be set as the tool length compensation amount, the workpiece origin offset is measured and set considering the tool length when the tool length compensation for the mounted tool is enabled.

The setting of this parameter is valid only when the system used is the M series and bit 6 (DAL) of parameter No. 3104 is set to 1. If this parameter is set to 1 in other than the above conditions, the system operates as if this parameter bit were set to 0.

1220

External workpiece zero point offset value in each axis

[Input type] Setting input

[Data type] Real axis

[Unit of data] mm, inch, degree (input unit)

[Min. unit of data] Depend on the increment system of the applied axis

[Valid data range] 9 digit of minimum unit of data (refer to standard parameter setting table (A))

(When the increment system is IS-B, -999999.999 to +999999.999)

This is one of the parameters that give the position of the zero point of workpiece coordinate system (G54 to G59). It gives an offset of the workpiece zero point common to all workpiece coordinate systems. In general, the offset varies depending on the workpiece coordinate systems. The value can be set from the PMC using the external data input function.

| 1221 | Workpiece zero point offset value in workpiece coordinate system 1 (G54) |
|------|--------------------------------------------------------------------------|
| 1222 | Workpiece zero point offset value in workpiece coordinate system 2(G55)  |
| 1223 | Workpiece zero point offset value in workpiece coordinate system 3(G56)  |
| 1224 | Workpiece zero point offset value in workpiece coordinate system 4 (G57) |
| 1225 | Workpiece zero point offset value in workpiece coordinate system 5 (G58) |
| 1226 | Workpiece zero point offset value in workpiece coordinate system 6 (G59) |

[Input type] Setting input

[Data type] Real axis

[Unit of data] mm, inch, degree (input unit)

[Min. unit of data] Depend on the increment system of the applied axis

[Valid data range] 9 digit of minimum unit of data (refer to standard parameter setting table (A))

(When the increment system is IS-B, -999999.999 to +999999.999)

The workpiece zero point offset values in workpiece coordinate systems 1 to 6 (G54 to G59) are set.

1240

Coordinate value of the reference position in the machine coordinate system

#### **NOTE**

When this parameter is set, the power must be turned off before operation is continued.

[Input type] Parameter input

[Data type] Real axis

[Unit of data] mm, inch, degree (machine unit)

[Min. unit of data] Depend on the increment system of the applied axis

[Valid data range] 9 digit of minimum unit of data (refer to standard parameter setting table (A))

(When the increment system is IS-B, -999999.999 to +999999.999)

Set the coordinate values of the reference position in the machine coordinate system.

1241 Coordinate value of the second reference position in the machine coordinate system

1242 Coordinate value of the third reference position in the machine coordinate system

1243 Coordinate value of the fourth reference position in the machine coordinate system

[Input type] Parameter input

[Data type] Real axis

[Unit of data] mm, inch, degree (machine unit)

[Min. unit of data] Depend on the increment system of the applied axis

[Valid data range] 9 digit of minimum unit of data (refer to standard parameter setting table (A))

(When the increment system is IS-B, -999999.999 to +999999.999)

Set the coordinate values of the second to fourth reference positions in the machine coordinate system.

1244 Coordinate value of the floating reference position in the machine coordinate system

[Input type] Parameter input

[Data type] Real axis

[Unit of data] mm, inch, degree (machine unit)

[Min. unit of data] Depend on the increment system of the applied axis

[Valid data range] 9 digit of minimum unit of data (refer to standard parameter setting table (A))

(When the increment system is IS-B, -999999.999 to +999999.999)

Set the coordinate values of the floating reference position in the machine coordinate system.

1250

Coordinate system of the reference position used when automatic coordinate system setting is performed

[Input type] Parameter input

[Data type] Real axis

[Unit of data] mm, inch, degree (input unit)

[Min. unit of data] Depend on the increment system of the applied axis

[Valid data range] 9 digit of minimum unit of data (refer to standard parameter setting table (A))

(When the increment system is IS-B, -999999.999 to +999999.999)

Set the coordinate system of the reference position on each axis to be used for performing automatic coordinate system setting.

1260

The shift amount per one rotation of a rotary axis

## **NOTE**

When this parameter is set, the power must be turned off before operation is continued.

[Input type] Parameter input

[Data type] Real axis

[Unit of data] Degree

[Min. unit of data] Depend on the increment system of the applied axis

[Valid data range] 0 or positive 9 digit of minimum unit of data (refer to the standard parameter setting table (B))

(When the increment system is IS-B, 0.0 to +999999.999)

Set the shift amount per one rotation of a rotary axis.

For the rotary axis used for cylindrical interpolation, set the standard value.

1280

Start address of signals used with the extended external machine zero point shift function

[Input type] Parameter input

[Data type] 2-word path

[Valid data range] Even number from 0 to 59999

Set the start address of signals used with the extended external machine zero point shift function. If a nonexistent address value is specified, this function is disabled.

If 100 is set, for example, this function uses R100 and up. The last R address to be used depends on the number of controlled axes. When eight controlled axes are used, R100 to R115 are used.

# **NOTE**

- 1 If a nonexistent R address or an address in the system area is set, this function is disabled.
- 2 Set an even number in this parameter.
- 3 When this parameter is 0, an internal relay from address R0 is used.

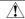

# **⚠** WARNING

If an internal relay of the set address in this parameter is used by another usage, it may cause an unexpected machine behavior. Be careful enough that you must prevent the competition of the used internal relay.

1290

Distance between two opposite tool posts in mirror image

[Input type] Parameter input

[Data type] Real path

[Unit of data] mm, inch (input unit)

[Min. unit of data] Depend on the increment system of the reference axis

[Valid data range] 0 or positive 9 digit of minimum unit of data (refer to the standard parameter setting table

(When the increment system is IS-B, 0.0 to +999999.999)

Set the distance between two opposite tool posts in mirror image.

#### 4.14 PARAMETERS OF STORED STROKE CHECK

| 1300 |  |
|------|--|

| #7  | #6  | #5  | #4 | #3 | #2  | #1  | #0  |
|-----|-----|-----|----|----|-----|-----|-----|
| BFA | LZR | RL3 |    |    | LMS | NAL | OUT |

[Input type] Setting input

[Data type] Bit path

#0 OUT The area inside or outside of the stored stroke check 2 is set as an inhibition area

Inside

1: Outside

- **#1 NAL** When the tool enters the inhibition area of stored stroke limit 1:
  - 0: The overtravel alarm signals +OT1 to +OT8<Fn124>, -OT1 to -OT8<Fn126> are not output.
  - 1: The overtravel alarm signals are output, and the tool is decelerated to a stop. If manual operation is in progress at this time, the alarm is not output.

Even if this parameter is set to 1, an alarm is displayed and the tool is decelerated to a stop when a move command issued during automatic operation causes the tool to get in a parameter-specified inhibition area. Also in this case, the overtravel alarm signals are output for the PMC.

- **#2 LMS** The stored stroke check 1 select signal EXLM (EXLM3, EXLM2, or EXLM when stored stroke check 1 area expansion is used) for switching stored stroke check
  - 0: Disabled
  - 1: Enabled

#### NOTE

When bit 0 (DLM) of parameter No. 1301 is set to 1, the stored stroke check 1 select signal EXLM <Gn007.6> (EXLM3 <Gn531.7>, EXLM2 <Gn531.6>, or EXLM <Gn007.6> when stored stroke check 1 area expansion is used) is made invalid.

- **#5 RL3** Stroke check 3 release signal RLSOT3 < Gn007.4> is
  - 0: Disabled
  - 1: Enabled
- **#6 LZR** When the stored stroke check immediately after power-on is enabled (bit 0 (DOT) of parameter No. 1311 is set to 1), the stored stroke check is:
  - 0: Performed even before a manual reference position return is made.
  - 1: Not performed until a manual reference position return is made.
- **#7 BFA** When the stored stroke check 1, 2, or 3 alarm is issued, an interference alarm is issued with the inter-path interference check function (T series), or a chuck/tail stock barrier (T series) alarm is issued:
  - 0: The tool stops after entering the prohibited area.
  - 1: The tool stops before the prohibited area.

#### **NOTE**

- 1 This parameter is valid even in AI contour control.
- 2 This parameter is invalid for the slave axis under axis synchronous control.

|      | #7  | #6  | #5 | #4  | #3 | #2  | #1  | #0  |
|------|-----|-----|----|-----|----|-----|-----|-----|
| 1301 | PLC | OTS |    | OF1 |    | NPC | LMA | DLM |

[Input type] Setting input [Data type] Bit path

- **#0 DLM** The axis direction dependent stored stroke check 1 switch signals +EXLx <Gn104> and -EXLx <Gn105> are:
  - 0: Disabled.
  - 1: Enabled.

When this parameter is set to 1, the stored stroke check 1 select signal EXLM <Gn007.6> is made invalid.

- **#1 LMA** When the stored stroke check 1 select signal EXLM <Gn007.6> is "1" with bit 2 (LMS) of parameter No. 1300 set to 1, the movable area for stored stroke check 1 is:
  - 0: The inside area set for stored stroke check 1-II.
  - 1: The inside area set for stored stroke check 1-I and the inside area set for stored stroke check 1-II as well.
- **NPC** As part of the stroke limit check performed before movement, the movement specified in G31 (skip) and G37 (automatic tool length measurement) blocks is:
  - 0: Checked
  - 1: Not checked

#### **NOTE**

This parameter is valid only when the option for stroke limit check before movement is selected.

- **44 OF1** If the tool is moved into the range allowed on the axis after an alarm is raised by stored stroke check 1,
  - 0: The alarm is not canceled before a reset is made.
  - 1: The OT alarm is immediately canceled.

#### **NOTE**

In the cases below, the automatic release function is disabled. To release an alarm, a reset operation is required.

- 1 When a setting is made to issue an alarm before a stored stroke limit is exceeded (bit 7 (BFA) of parameter No. 1300 is set to 1)
- 2 When an another overtravel alarm (such as stored stroke check 2, stored stroke check 3, and interference check) is already issued
- 3 When an overtravel alarm is already issued with the chopping function
- **#6 OTS** When the overtravel alarm is issued:
  - 0: The overtravel alarm signals +OT1 to +OT8<Fn124>, -OT1 to -OT8<Fn126> are not output to the PMC.
  - 1: The overtravel alarm signals are output to the PMC.
- **#7 PLC** Stroke check before movement is:
  - 0: Not performed
  - 1: Performed

#### NOTE

This parameter is valid only when the option for stroke limit check before movement is selected.

# 4.DESCRIPTION OF PARAMETERS

B-64490EN/05

| _    | #7 | #6 | #5 | #4 | #3 | #2 | #1 | #0  |
|------|----|----|----|----|----|----|----|-----|
| 1302 |    |    |    |    |    |    |    | SBA |

[Input type] Parameter input

[Data type] Bit path

- **\*\*80 SBA** In Stroke limit check before move, check of the tool path between blocks for movement command is,:
  - 0: Not executed.
  - 1: Executed.

#### **NOTE**

- 1 Check of the tool path between blocks is invalid for the functions to which Stroke limit check before move is invalid.
- 2 Limitation of Stroke limit check before move is valid for check of the tool path between blocks.

|      | #7 | #6 | #5 | #4 | #3 | #2 | #1   | #0   |
|------|----|----|----|----|----|----|------|------|
| 1310 |    |    |    |    |    |    | OT3x | OT2x |

[Input type] Setting input

[Data type] Bit axis

- #0 OT2x Stored stroke check 2 for each axis is:
  - 0: Disabled
  - 1: Enabled
- **#1** OT3x Stored stroke check 3 for each axis is:
  - 0: Disabled
  - 1: Enabled

|      | #7 | #6 | #5 | #4 | #3 | #2 | #1 | #0   |
|------|----|----|----|----|----|----|----|------|
| 1311 |    |    |    |    |    |    |    | DOTx |

[Input type] Parameter input

[Data type] Bit axis

# **NOTE**

When this parameter is set, the power must be turned off before operation is continued.

- #0 DOTx Stored stroke limit check immediately after power-on is:
  - 0: Disabled.
  - 1: Enabled.

If the stored stroke check is enabled, the machine coordinate value present immediately before the power is turned off is stored.

The machine coordinate value is set immediately after the power is turned on.

Based on the machine coordinate value, absolute coordinate and relative coordinate values are set.

Because this function uses software to store machine coordinates, the function puts an extra load on the system. So, this function should not be set for axes that do not require this function. The amount of a movement made while the power is off is not reflected in machine coordinates immediately after the power is turned on.

|      | #7 | #6 | #5 | #4 | #3 | #2 | #1 | #0  |
|------|----|----|----|----|----|----|----|-----|
| 1312 |    |    |    |    |    |    |    | SLM |

[Input type] Parameter input

[Data type] Bit

**#0 SLM** The stroke limit area changing function is:

Disabled.

Enabled. 1:

1313

The first address of data table (D) that sets data that switches stored stroke limit

[Input type] Parameter input

[Data type] 2 word path

[Valid data range] 0 to 59996

The first address of data table (D) of PMC that sets data that switches stored stroke limit is set.

#### **NOTE**

- When this parameter is set, the power must be turned off before operation is continued.
- When this parameter is 0, a data table from address D0 is used.

### **↑** WARNING

If a data table of the set address in this parameter is used by another usage, it may cause an unexpected machine behavior. Be careful enough that you must prevent the competition of the used data table.

1320

Coordinate value I of stored stroke check 1 in the positive direction on each axis

1321

Coordinate value I of stored stroke check 1 in the negative direction on each axis

[Input type] Parameter input

[Data type] Real axis

[Unit of data] mm, inch, degree (machine unit)

[Min. unit of data] Depend on the increment system of the applied axis

[Valid data range] 9 digit of minimum unit of data (refer to standard parameter setting table (A))

(When the increment system is IS-B, -999999.999 to +999999.999)

Set the coordinate value of stored stroke check 1 on each axis in the + or - direction in the machine coordinate system.

- Specify diameter values for any axes for which diameter programming is specified.
- 2 The area outside the area set by parameters Nos. 1320 and 1321 is a prohibited area.

1322

Coordinate value of stored stroke check 2 in the positive direction on each axis

1323

Coordinate value of stored stroke check 2 in the negative direction on each axis

[Input type] Setting input

[Data type] Real axis

[Unit of data] mm, inch, degree (machine unit)

[Min. unit of data] Depend on the increment system of the applied axis

[Valid data range] 9 digit of minimum unit of data (refer to standard parameter setting table (A))

(When the increment system is IS-B, -999999.999 to +999999.999)

Set the coordinate value of stored stroke check 2 on each axis in the + or - direction in the machine coordinate system.

#### NOTE

- 1 Specify diameter values for any axes for which diameter programming is specified.
- 2 Whether the inside area or outside area is a prohibited area is set using bit 0 (OUT) of parameter No. 1300.

1324

Coordinate value of stored stroke check 3 in the positive direction on each axis

1325

Coordinate value of stored stroke check 3 in the negative direction on each axis

[Input type] Setting input

[Data type] Real axis

[Unit of data] mm, inch, degree (machine unit)

[Min. unit of data] Depend on the increment system of the applied axis [Valid data range] 9 digit of minimum unit of data (refer to standard parameter setting table (A))

(When the increment system is IS-B, -999999.999 to +999999.999)

Set the coordinate value of stored stroke check 3 on each axis in the + or - direction in the machine coordinate system.

#### NOTE

- 1 Specify diameter values for any axes for which diameter programming is specified.
- 2 The area inside the area set by parameters Nos. 1324 and 1325 is a prohibited area.

| 1326 | Coordinate value II of stored stroke check 1 in the positive direction on each axis  |
|------|--------------------------------------------------------------------------------------|
| 1327 | Coordinate value II of stored stroke check 1 in the negative direction on each axis  |
| 1350 | Coordinate value III of stored stroke check 1 in the positive direction on each axis |
| 1351 | Coordinate value III of stored stroke check 1 in the negative direction on each axis |
| 1352 | Coordinate value IV of stored stroke check 1 in the positive direction on each axis  |

| 1353 | Coordinate value IV of stored stroke check 1 in the negative direction on each axis   |
|------|---------------------------------------------------------------------------------------|
| 1354 | Coordinate value V of stored stroke check 1 in the positive direction on each axis    |
| 1355 | Coordinate value V of stored stroke check 1 in the negative direction on each axis    |
| 1356 | Coordinate value VI of stored stroke check 1 in the positive direction on each axis   |
| 1357 | Coordinate value VI of stored stroke check 1 in the negative direction on each axis   |
| 1358 | Coordinate value VII of stored stroke check 1 in the positive direction on each axis  |
| 1359 | Coordinate value VII of stored stroke check 1 in the negative direction on each axis  |
| 1360 | Coordinate value VIII of stored stroke check 1 in the positive direction on each axis |
| 1361 | Coordinate value VIII of stored stroke check 1 in the negative direction on each axis |

[Input type] Parameter input

[Data type] Real axis

[Unit of data] mm, inch, degree (machine unit)

[Min. unit of data] Depend on the increment system of the applied axis

[Valid data range] 9 digit of minimum unit of data (refer to standard parameter setting table (A))

(When the increment system is IS-B, -999999.999 to +999999.999)

Set the coordinate value of stored stroke check 1 on each axis in the + or - direction in the machine coordinate system.

The stored stroke check 1 select signals EXLM3<Gn531.7>, EXLM2<Gn531.6>, EXLM<Gn007.6> and the stroke parameter to be selected have the following relationships:

| EXLM3 | EXLM2 | EXLM | Stroke parameter to be selected             |
|-------|-------|------|---------------------------------------------|
| 0     | 0     | 0    | Coordinate value I (No. 1320 / No. 1321)    |
| 0     | 0     | 1    | Coordinate value II (No. 1326 / No. 1327)   |
| 0     | 1     | 0    | Coordinate value III (No. 1350 / No. 1351)  |
| 0     | 1     | 1    | Coordinate value IV (No. 1352 / No. 1353)   |
| 1     | 0     | 0    | Coordinate value V (No. 1354 / No. 1355)    |
| 1     | 0     | 1    | Coordinate value VI (No. 1356 / No. 1357)   |
| 1     | 1     | 0    | Coordinate value VII (No. 1358 / No. 1359)  |
| 1     | 1     | 1    | Coordinate value VIII (No. 1360 / No. 1361) |

## NOTE

- Specify diameter values for any axes for which diameter programming is specified.
- 2 The outside of the area set with each parameter is treated as the inhibition area.
- 3 The stored stroke check 1 select signal (EXLM3, EXLM2, EXLM) is valid only when bit 2 (LMS) of parameter No. 1300 is 1.
- 4 When axis direction dependent stored stroke check 1 is enabled (with bit 0 (DLM) of parameter No. 1301 set to 1), stroke parameter switching by the stored stroke check 1 select signal (EXLM3, EXLM2, EXLM) is disabled.

## 4.15 PARAMETERS OF THE CHUCK AND TAIL STOCK BARRIER

1330

#### Profile of a chuck

[Input type] Parameter input

[Data type] Byte path

[Valid data range] 0 to 1

Select a chuck figure.

0: Chuck which holds a workpiece on the inner surface1: Chuck which holds a workpiece on the outer surface

1331

#### Dimensions of the claw of a chuck (L)

[Input type] Parameter input

[Data type] Real path

[Unit of data] mm, inch (input unit)

[Min. unit of data] Depend on the increment system of the applied axis

[Valid data range] 0 or positive 9 digit of minimum unit of data (refer to the standard parameter setting table (B))

(When the increment system is IS-B, 0.0 to +999999.999)

Set the length (L) of the claw of the chuck.

#### **NOTE**

Whether to specify this parameter by using a diameter value or radius value depends on whether the corresponding axis is based on diameter specification or radius specification.

1332

#### Dimensions of the claw of a chuck (W)

[Input type] Parameter input

[Data type] Real path

[Unit of data] mm, inch (input unit)

[Min. unit of data] Depend on the increment system of the applied axis

[Valid data range] 0 or positive 9 digit of minimum unit of data (refer to the standard parameter setting table (B))

(When the increment system is IS-B, 0.0 to +999999.999)

Set the width (W) of the claw of the chuck.

### NOTE

Specify this parameter by using a radius value at all times.

1333

#### Dimensions of the claw of a chuck (L1)

[Input type] Parameter input

[Data type] Real path

[Unit of data] mm, inch (input unit)

[Min. unit of data] Depend on the increment system of the applied axis

[Valid data range] 0 or positive 9 digit of minimum unit of data (refer to the standard parameter setting table (B))

(When the increment system is IS-B, 0.0 to +999999.999)

Set the length (L1) of the claw of the chuck.

#### NOTE

Whether to specify this parameter by using a diameter value or radius value depends on whether the corresponding axis is based on diameter specification or radius specification.

1334

#### Dimensions of the claw of a chuck (W1)

[Input type] Parameter input

[Data type] Real path

[Unit of data] mm, inch (input unit)

[Min. unit of data] Depend on the increment system of the applied axis

[Valid data range] 0 or positive 9 digit of minimum unit of data (refer to the standard parameter setting table (B))

(When the increment system is IS-B, 0.0 to +999999.999)

Set the width (W1) of the claw of the chuck.

#### **NOTE**

Specify this parameter by using a radius value at all times.

1335

### X coordinate of a chuck (CX)

[Input type] Parameter input

[Data type] Real path

[Unit of data] mm, inch (input unit)

[Min. unit of data] Depend on the increment system of the applied axis

[Valid data range] 9 digit of minimum unit of data (refer to standard parameter setting table (A))

(When the increment system is IS-B, -999999.999 to +999999.999)

Set the chuck position (X coordinate) in the workpiece coordinate system.

#### **NOTE**

Whether to specify this parameter by using a diameter value or radius value depends on whether the corresponding axis is based on diameter specification or radius specification.

1336

#### Z coordinate of a chuck (CZ)

[Input type] Parameter input

[Data type] Real path

[Unit of data] mm, inch (input unit)

[Min. unit of data] Depend on the increment system of the applied axis

[Valid data range] 9 digit of minimum unit of data (refer to standard parameter setting table (A))

(When the increment system is IS-B, -999999.999 to +999999.999)

Set the chuck position (Z coordinate) in the workpiece coordinate system.

- 1 Whether to specify this parameter by using a diameter value or radius value depends on whether the corresponding axis is based on diameter specification or radius specification.
- 2 The direction of the chuck and of the tail stock is decided by a big and small relation between this parameter and parameter No.1348 (Z coordinate of a tail stock (TZ)). Even when you not use the chuck, set to this parameter.

1341

#### Length of a tail stock (L)

[Input type] Parameter input

[Data type] Real path

[Unit of data] mm, inch (input unit)

[Min. unit of data] Depend on the increment system of the applied axis

[Valid data range] 0 or positive 9 digit of minimum unit of data (refer to the standard parameter setting table (B))

(When the increment system is IS-B, 0.0 to +999999.999)

Set the length (L) of the tail stock.

#### **NOTE**

Whether to specify this parameter by using a diameter value or radius value depends on whether the corresponding axis is based on diameter specification or radius specification.

1342

#### Diameter of a tail stock (D)

[Input type] Parameter input

[Data type] Real path

[Unit of data] mm, inch (input unit)

[Min. unit of data] Depend on the increment system of the applied axis

[Valid data range] 0 or positive 9 digit of minimum unit of data (refer to the standard parameter setting table (B))

(When the increment system is IS-B, 0.0 to +999999.999)

Set the diameter (D) of the tail stock.

#### **NOTE**

Specify this parameter by using a diameter value at all times.

1343

#### Length of a tail stock (L1)

[Input type] Parameter input

[Data type] Real path

[Unit of data] mm, inch (input unit)

[Min. unit of data] Depend on the increment system of the applied axis

[Valid data range] 0 or positive 9 digit of minimum unit of data (refer to the standard parameter setting table (B))

(When the increment system is IS-B, 0.0 to +999999.999)

Set the length (L1) of the tail stock.

Whether to specify this parameter by using a diameter value or radius value depends on whether the corresponding axis is based on diameter specification or radius specification.

1344

#### Diameter of a tail stock (D1)

[Input type] Parameter input

[Data type] Real path

[Unit of data] mm, inch (input unit)

[Min. unit of data] Depend on the increment system of the applied axis

[Valid data range] 0 or positive 9 digit of minimum unit of data (refer to the standard parameter setting table (B))

(When the increment system is IS-B, 0.0 to +999999.999)

Set the diameter (D1) of the tail stock.

#### **NOTE**

Specify this parameter by using a diameter value at all times.

1345

#### Length of a tail stock (L2)

[Input type] Parameter input

[Data type] Real path

[Unit of data] mm, inch (input unit)

[Min. unit of data] Depend on the increment system of the applied axis

[Valid data range] 0 or positive 9 digit of minimum unit of data (refer to the standard parameter setting table (B))

(When the increment system is IS-B, 0.0 to +999999.999)

Set the length (L2) of the tail stock.

#### NOTE

Whether to specify this parameter by using a diameter value or radius value depends on whether the corresponding axis is based on diameter specification or radius specification.

1346

#### Diameter of a tail stock (D2)

[Input type] Parameter input

[Data type] Real path

[Unit of data] mm, inch (input unit)

[Min. unit of data] Depend on the increment system of the applied axis

[Valid data range] 0 or positive 9 digit of minimum unit of data (refer to the standard parameter setting table (B))

(When the increment system is IS-B, 0.0 to +999999.999)

Set the diameter (D2) of the tail stock.

#### NOTE

Specify this parameter by using a diameter value at all times.

1347

Diameter of a tail stock (D3)

[Input type] Parameter input

[Data type] Real path

[Unit of data] mm, inch (input unit)

[Min. unit of data] Depend on the increment system of the applied axis

[Valid data range] 0 or positive 9 digit of minimum unit of data (refer to the standard parameter setting table (B))

(When the increment system is IS-B, 0.0 to +999999.999)

Set the diameter (D3) of the tail stock.

#### **NOTE**

Specify this parameter by using a diameter value at all times.

1348

Z coordinate of a tail stock (TZ)

[Input type] Parameter input

[Data type] Real path

[Unit of data] mm, inch (input unit)

[Min. unit of data] Depend on the increment system of the applied axis

[Valid data range] 9 digit of minimum unit of data (refer to standard parameter setting table (A))

(When the increment system is IS-B, -999999.999 to +999999.999)

Set the tail stock position (Z coordinate) in the workpiece coordinate system.

#### **NOTE**

- 1 Whether to specify this parameter by using a diameter value or radius value depends on whether the corresponding axis is based on diameter specification or radius specification.
- 2 The direction of the chuck and of the tail stock is decided by a big and small relation between this parameter and parameter No.1336 (Z coordinate of a chuck (CZ)). Even when you not use the tail stock, set to this parameter.

## 4.16 PARAMETERS OF FEEDRATE

|      | #7 | #6  | #5  | #4  | #3 | #2  | #1  | #0  |
|------|----|-----|-----|-----|----|-----|-----|-----|
| 1401 |    | RDR | TDR | RF0 |    | JZR | LRP | RPD |

[Input type] Parameter input

[Data type] Bit path

**#0 RPD** Manual rapid traverse during the period from power-on time to the completion of the reference position return.

- 0: Disabled (Jog feed is performed.)
- 1: Enabled
- **#1 LRP** Positioning (G00)
  - 0: Positioning is performed with non-linear type positioning so that the tool moves along each axis independently at rapid traverse.
  - 1: Positioning is performed with linear interpolation so that the tool moves in a straight line.

When using 3-dimensional coordinate system conversion, set this parameter to 1.

- #2 JZR The manual reference position return at jog feedrate
  - 0: Not performed
  - 1: Performed
- **#4 RF0** When cutting feedrate override is 0% during rapid traverse,
  - 0: The machine tool does not stop moving.
  - 1: The machine tool stops moving.
- **#5 TDR** Dry run during threading or tapping (tapping cycle G74 or G84, rigid tapping)
  - 0: Enabled
  - 1: Disabled
- **#6 RDR** Dry run for rapid traverse command
  - 0: Disabled
  - 1: Enabled

|      | #7 | #6 | #5 | #4  | #3  | #2 | #1  | #0  |
|------|----|----|----|-----|-----|----|-----|-----|
| 1402 |    |    |    | JRV | OV2 |    | JOV | NPC |

[Input type] Parameter input

[Data type] Bit path

- **#0 NPC** Feed per revolution without the position coder (function for converting feed per revolution F to feed per minute F in the feed per revolution mode (G95)) is:
  - 0: Not used
  - 1: Used
- **#1 JOV** Jog override is:
  - 0: Enabled
  - 1: Disabled (tied to 100%)
- #3 OV2 Signals used for 2nd feedrate override are
  - 0: \*AFV0 to AFV7 <Gn013> (specified every 1%)
  - 1: \*APF00 to \*APF15 <Gn094, Gn095> (specified every 0.01%)
- **#4 JRV** Jog feed or incremental feed is
  - 0: Performed at feed per minute.
  - 1: Performed at feed per rotation.

#### **NOTE**

- 1 Specify a feedrate in parameter No. 1423.
- 2 For the machining center system, the option for threading/synchronous feed is required.

|      | _ | #/  | #6 | #5  | #4  | #3  | #2 | #1 | #0 |
|------|---|-----|----|-----|-----|-----|----|----|----|
| 1403 |   | RTV |    | HTG | ROC |     |    |    |    |
| 1403 |   | RTV |    | HTG | ROC | EDT |    |    |    |
|      |   |     |    |     |     |     |    |    |    |

[Input type] Parameter input

[Data type] Bit path

- **#3 EDT** The function for corner control by feedrate (for a gas cutting machine) is:
  - 0: Disabled.
  - 1: Enabled.

When the feedrate has reduced to the feedrate set in parameter No. 1474, from which the system regards the number of accumulated pulses as being 0, the next block is executed.

- **#4 ROC** In the threading cycles G92 (T series), G76 (T series), and G76.7 (M series), rapid traverse override for retraction after threading is finished is:
  - 0: Effective
  - 1: Not effective (Override of 100%)
- **#5 HTG** The feedrate for helical interpolation/helical involute interpolation/3-dimensional circular interpolation is:
  - 0: Specified using the feedrate along the tangent to an arc/involute curve/3-dimensional arc
  - 1: Specified using the feedrate along axes including a linear axis (specified axes other than the circular interpolation axis in the case of 3-dimensional circular interpolation)
- **#7** RTV Rapid traverse override while the tool is retracting in threading
  - 0: Rapid traverse override is effective.
  - 1: Rapid traverse override is not effective.

| 1404 |
|------|
|      |

|   | #7  | #6 | #5 | #4 | #3 | #2  | #1  | #0 |
|---|-----|----|----|----|----|-----|-----|----|
| Г | FC0 |    |    |    |    | FM3 | DLF |    |
|   | FC0 |    |    |    |    |     | DLF |    |

[Input type] Parameter input

[Data type] Bit path

- **#1 DLF** After a reference position is set, manual reference position return performed at:
  - 0: Rapid traverse rate (parameter No. 1420)
  - 1: Manual rapid traverse rate (parameter No. 1424)

#### **NOTE**

This parameter selects a feedrate for reference position return performed without dogs. This parameter also selects a feedrate when manual reference position return is performed according to bit 7 (SJZ) of parameter No.0002 using rapid traverse without deceleration dogs after a reference position is set.

- #2 FM3 The increment system of an F command without a decimal point in feed per minute is:
  - 0: 1 mm/min (0.01 inch/min for inch input)
  - 1: 0.001 mm/min (0.00001 inch/min for inch input)
- **#7 FC0** Specifies the behavior of the machine tool when a block (G01, G02, G03, etc.) containing a feedrate command (F command) that is 0 is issued during automatic operation, as follows:
  - 0: An alarm PS0011, "FEED ZERO (COMMAND)" occurs.
  - 1: An alarm PS0011 does not occur, and the block is executed.

- 1 In inverse time feed (G93) mode, the alarm PS1202, "NO F COMMAND AT G93" is issued irrespective of the setting of this parameter.
- 2 This parameter is set from 1 to 0, if a bit 6 (CLR) of parameter No. 3402 is 1, reset the CNC. Or if CLR is 0, turn off and on the CNC.

| 1405 |  |
|------|--|
| 1403 |  |
|      |  |

| #7 | #6 | #5  | #4 | #3  | #2  | #1  | #0 |
|----|----|-----|----|-----|-----|-----|----|
|    |    | EDR |    | HFR | PCL |     |    |
|    |    | EDR |    | HFR | PCL | FR3 |    |

[Input type] Parameter input

[Data type] Bit path

- #1 FR3 The increment system of an F command without a decimal point in feed per revolution is:
  - 0: 0.01 mm/rev (0.0001 inch/rev for inch input)
  - 1: 0.001 mm/rev (0.00001 inch/rev for inch input)
- #2 PCL The function for constant surface speed control without the position coder is:
  - O: Not used.
  - 1: Used.

#### NOTE

- 1 The option for constant surface speed control is required.
- 2 This function is not effective to spindle output control by the PMC.
- 3 When this parameter is set to 1, feed per revolution cannot be used to spindle output control by the PMC.
- **#3 HFR** Feedrate command in rapid traverse is:
  - 0: A value of set in parameter.
  - 1: Synchronized with handle pulse by the handle-synchronous feed function.

#### **NOTE**

This parameter is available when the handle-synchronous feed function is available.

- **#5 EDR** As the external deceleration rate for positioning of linear interpolation type:
  - The external deceleration rate for cutting feed is used.
  - 1: The external deceleration rate in rapid traverse for the first axis of path 1 is used.

Let us use external deceleration 1 as an example.

When this parameter bit is set to 0, the value of parameter No. 1426 is used as the external deceleration rate for external deceleration 1.

When this parameter bit is set to 1, the value of axis 1 of parameter No. 1427 is used as the external deceleration rate for external deceleration 1.

| 1406 |
|------|
|------|

| #7  | #6 | #5 | #4 | #3 | #2 | #1  | #0  |
|-----|----|----|----|----|----|-----|-----|
|     |    |    |    |    |    | EX3 | EX2 |
| F10 |    |    |    |    |    | EX3 | EX2 |

[Input type] Parameter input

[Data type] Bit path

- **#0 EX2** External deceleration function setting 2 is:
  - 0: Invalid
  - 1: Valid
- **#1 EX3** External deceleration function setting 3 is:
  - 0: Invalid
  - 1: Valid
- **#7 F10** For the cutting feedrate specified by a single-digit F code (F1 to F9), feedrate override, second feedrate override, and override cancellation are:
  - 0: Disabled.
  - 1: Enabled.

For the F0 feedrate, rapid traverse override is enabled regardless of the setting of this parameter.

|      | _ | #7 | #6 | #5 | #4 | #3   | #2 | #1 | #0   |
|------|---|----|----|----|----|------|----|----|------|
| 1408 |   |    |    |    |    | IRCx |    |    | RFDx |

[Input type] Parameter input

[Data type] Bit axis

- **#0 RFDx** Feedrate control on a rotary axis is exercised using:
  - 0: Conventional method
  - 1: Method that specifies a feedrate on the virtual circle of the rotary axis
- **#3 IRCx** The least input increment of the maximum cutting feedrates set in parameters Nos. 1430 and 1432 is:
  - 0: Not multiplied by ten.
  - 1: Multiplied by ten.

Set this parameter for the following axes, which are operated by the following functions:

- Spindle control axis by servo motor
- Tool rotary axis in the polygon turning function
- Tool rotary axis in interpolation type rigid tapping

If a rotation speed of 1000 (1/min) (=360000 (deg/min)) is to be used when this parameter is set to 1, set 36000.0 in parameter No. 1430/1432.

1410 Dry run rate

[Input type] Parameter input

[Data type] Real path

[Unit of data] mm/min, inch/min, degree/min (machine unit)

[Min. unit of data] Depend on the increment system of the reference axis

[Valid data range] Refer to the standard parameter setting table (C)

(When the increment system is IS-B, 0.0 to +999000.0)

Set the dry run rate at the 100% position on the jog feedrate specification dial. The unit of data depends on the increment system of the reference axis. Setting this parameter to 0 results in alarm PS5009, "PARAMETER ZERO (DRY RUN)", being issued.

1411

**Cutting feedrate** 

#### NOTE

When this parameter is set, the power must be turned off before operation is continued.

[Input type] Setting input

[Data type] Real path

[Unit of data] mm/min, inch/min, degree/min (input unit)

[Min. unit of data] Depend on the increment system of the reference axis

[Valid data range] Refer to the standard parameter setting table (C)

(When the increment system is IS-B, 0.0 to +999000.0)

A cutting feedrate can be specified with this parameter for a machine which does not have to change the cutting feedrate frequently during machining. This eliminates the need to specify a cutting feedrate (F code) in the NC program.

1414

Feedrate for retrace

[Input type] Parameter input

[Data type] Real path

[Unit of data] mm/min, inch/min, degree/min (machine unit)

[Min. unit of data] Depend on the increment system of the reference axis

[Valid data range] Refer to the standard parameter setting table (C)

(When the increment system is IS-B, 0.0 to +999000.0)

Set a cutting feedrate for retrace operation. When 0 is set, a retrace operation is performed at a programmed feedrate.

1415

Manual synchronous feedrate for manual linear/circular interpolation continuous feed at override 100%

[Input type] Parameter input

[Data type] Real path

[Unit of data] mm/min, inch/min, degree/min (machine unit)

[Min. unit of data] Depend on the increment system of the reference axis

[Valid data range] Refer to the standard parameter setting table (C)

(When the increment system is IS-B, 0.0 to +999000.0)

#### **NOTE**

This parameter is valid only when bit 4 (JRV) of parameter No. 1402 is 1 (manual per revolution feed is enabled). If manual per revolution feed is disabled, the manual linear/circular interpolation continuous feedrate follows the dry run rate (parameter No. 1410). For a machining center system, the manual linear/circular interpolation continuous feedrate follows the dry run rate (parameter No. 1410) (feed per minute) even though bit 4 (JRV) of parameter No. 1402 is set to 1 when the threading/synchronous feed option is not specified.

1420

Rapid traverse rate for each axis

[Input type] Parameter input

[Data type] Real axis

B-64490EN/05

[Unit of data] mm/min, inch/min, degree/min (machine unit)

[Min. unit of data] Depend on the increment system of the applied axis

[Valid data range] Refer to the standard parameter setting table (C)

(When the increment system is IS-B, 0.0 to +999000.0)

Set the rapid traverse rate when the rapid traverse override is 100% for each axis.

1421

#### F0 rate of rapid traverse override for each axis

[Input type] Parameter input

[Data type] Real axis

[Unit of data] mm/min, inch/min, degree/min (machine unit)

[Min. unit of data] Depend on the increment system of the applied axis

[Valid data range] Refer to the standard parameter setting table (C)

(When the increment system is IS-B, 0.0 to +999000.0) Set the F0 rate of the rapid traverse override for each axis.

1423

#### Feedrate in manual continuous feed (jog feed) for each axis

[Input type] Parameter input

[Data type] Real axis

[Unit of data] mm/min, inch/min, degree/min (machine unit)

[Min. unit of data] Depend on the increment system of the applied axis

[Valid data range] Refer to the standard parameter setting table (C)

(When the increment system is IS-B, 0.0 to +999000.0)

- (1) When bit 4 (JRV) of parameter No. 1402 is set to 0 (feed per minute), specify a jog feedrate (feed per minute) under an override of 100%.
- (2) When bit 4 (JRV) of parameter No. 1402 is set to 1 (feed per revolution), specify a jog feedrate (feed per revolution) under an override of 100%.

#### **NOTE**

This parameter is clamped to the axis-by-axis manual rapid traverse rate (parameter No. 1424).

1424

#### Manual rapid traverse rate for each axis

[Input type] Parameter input

[Data type] Real axis

[Unit of data] mm/min, inch/min, degree/min (machine unit)

[Min. unit of data] Depend on the increment system of the applied axis

[Valid data range] Refer to the standard parameter setting table (C)

(When the increment system is IS-B, 0.0 to +999000.0)

Set the rate of manual rapid traverse when the rapid traverse override is 100% for each axis.

#### **NOTE**

- 1 If 0 is set, the rate set in parameter No. 1420 (rapid traverse rate for each axis) is assumed.
- 2 When manual rapid traverse is selected (bit 0 (RPD) of parameter No. 1401 is set to 1), manual feed is performed at the feedrate set in this parameter, regardless of the setting of bit 4 (JRV) of parameter No. 1402.

1425 FL rate of the reference position return for each axis

[Input type] Parameter input

[Data type] Real axis

[Unit of data] mm/min, inch/min, degree/min (machine unit)

[Min. unit of data] Depend on the increment system of the applied axis

[Valid data range] Refer to the standard parameter setting table (C)

(When the increment system is IS-B, 0.0 to +999000.0)

Set feedrate (FL rate) after deceleration when the reference position return is performed for each axis.

External deceleration rate of cutting feed

1426

[Input type] Parameter input

[Data type] Real path

[Unit of data] mm/min, inch/min, degree/min (machine unit)

[Min. unit of data] Depend on the increment system of the reference axis

[Valid data range] Refer to the standard parameter setting table (C)

(When the increment system is IS-B, 0.0 to +999000.0)

Set an external deceleration rate for cutting feed or positioning of linear interpolation type (G00).

External deceleration rate of rapid traverse for each axis

1427

[Input type] Parameter input

[Data type] Real axis

[Unit of data] mm/min, inch/min, degree/min (machine unit)

[Min. unit of data] Depend on the increment system of the applied axis

[Valid data range] Refer to the standard parameter setting table (C)

(When the increment system is IS-B, 0.0 to +999000.0)

Set the external deceleration rate of rapid traverse for each axis.

1428 Reference position return feedrate for each axis

[Input type] Parameter input

[Data type] Real axis

[Unit of data] mm/min, inch/min, degree/min (machine unit)

[Min. unit of data] Depend on the increment system of the applied axis

[Valid data range] Refer to the standard parameter setting table (C)

(When the increment system is IS-B, 0.0 to +999000.0)

This parameter sets a rapid traverse rate for reference position return operation using deceleration dogs, or for reference position return operation before a reference position is set.

This parameter is also used to set a feedrate for the rapid traverse command (G00) in automatic operation before a reference position is set.

- 1 To this feedrate setting 100%, a rapid traverse override (F0, 25, 50, or 100%) is applicable.
- 2 For automatic return after completion of reference position return and machine coordinate system establishment, the normal rapid traverse rate is used.
- 3 As a manual rapid traverse rate before machine coordinate system establishment by reference position return, the jog feedrate or manual rapid traverse rate can be selected with bit 0 (RPD) of parameter No. 1401.

|                                           | Before coordinate system establishment | After coordinate system establishment |
|-------------------------------------------|----------------------------------------|---------------------------------------|
| Automatic reference position return (G28) | No. 1428                               | No. 1420                              |
|                                           |                                        |                                       |
| Automatic rapid traverse (G00)            | No. 1428                               | No. 1420                              |
| Manual reference position return *1       | No. 1428                               | No. 1428 *3                           |
| Manual rapid traverse                     | No. 1423 *2                            | No. 1424                              |

4 When parameter No. 1428 is set to 0, the following parameter-set feedrates are applied.

|                                           | Before coordinate system establishment | After coordinate system establishment |
|-------------------------------------------|----------------------------------------|---------------------------------------|
| Automatic reference position return (G28) | No. 1420                               | No. 1420                              |
| Automatic rapid traverse (G00)            | No. 1420                               | No. 1420                              |
| Manual reference position return *1       | No. 1424                               | No. 1424 *3                           |
| Manual rapid traverse                     | No. 1423 *2                            | No. 1424                              |

No. 1420: Rapid traverse rate

No. 1423: Jog feedrate

No. 1424: Manual rapid traverse rate

- \*1 : By using bit 2 (JZR) of parameter No. 1401, the jog feedrate can be used for manual reference position return at all times.
- \*2: When bit 0 (RPD) of parameter No. 1401 is set to 1, the setting of parameter No. 1424 is used.
- \*3: When rapid traverse is used for reference position return without dogs or manual reference position return after reference position establishment, regardless of the deceleration dog, the feedrate for manual reference position return based on these functions is used (the setting of bit 1 (DLF) of parameter No. 1404 is followed).

1430

#### Maximum cutting feedrate for each axis

[Input type] Parameter input

[Data type] Real axis

[Unit of data] mm/min, inch/min, degree/min (machine unit)

[Min. unit of data] Depend on the increment system of the applied axis

[Valid data range] Refer to the standard parameter setting table (C)

(When the increment system is IS-B, 0.0 to +999000.0)

Specify the maximum cutting feedrate for each axis.

1432

Maximum cutting feedrate for all axes in the acceleration/deceleration before interpolation

[Input type] Parameter input

[Data type] Real axis

[Unit of data] mm/min, inch/min, degree/min (machine unit)

[Min. unit of data] Depend on the increment system of the applied axis

[Valid data range] Refer to the standard parameter setting table (C)

(When the increment system is IS-B, 0.0 to +999000.0)

B-64490EN/05

Set a maximum cutting feedrate for each axis in the acceleration/deceleration before interpolation mode such as AI contour control. When the acceleration/deceleration before interpolation mode is not set, the maximum cutting feedrate set in parameter No. 1430 is used.

1434

#### Maximum manual handle feedrate for each axis

[Input type] Parameter input

[Data type] Real axis

[Unit of data] mm/min, inch/min, degree/min (machine unit)

[Min. unit of data] Depend on the increment system of the applied axis

[Valid data range] Refer to the standard parameter setting table (C)

(When the increment system is IS-B, 0.0 to +999000.0)

Set a maximum manual handle feedrate for each axis in case of maximum manual handle feedrate switch signal HNDLF<Gn023.3>="1".

1440

#### External deceleration rate setting 2 in cutting feed

[Input type] Parameter input

[Data type] Real path

[Unit of data] mm/min, inch/min, degree/min (machine unit)

[Min. unit of data] Depend on the increment system of the reference axis

[Valid data range] Refer to the standard parameter setting table (C)

(When the increment system is IS-B, 0.0 to +999000.0)

Set external deceleration rate 2 for cutting feed or positioning of linear interpolation type (G00).

1441

#### External deceleration rate setting 2 for each axis in rapid traverse

[Input type] Parameter input

[Data type] Real axis

[Unit of data] mm/min, inch/min, degree/min (machine unit)

[Min. unit of data] Depend on the increment system of the applied axis

[Valid data range] Refer to the standard parameter setting table (C)

(When the increment system is IS-B, 0.0 to +999000.0)

Set external deceleration rate 2 for each axis in rapid traverse.

1442

#### Maximum manual handle feedrate setting 2 for each axis

[Input type] Parameter input

[Data type] Real axis

[Unit of data] mm/min, inch/min, degree/min (machine unit)

[Min. unit of data] Depend on the increment system of the applied axis

[Valid data range] Refer to the standard parameter setting table (C)

(When the increment system is IS-B, 0.0 to +999000.0)

Set a maximum manual handle feedrate 2 for each axis.

1443

#### External deceleration rate setting 3 in cutting feed

[Input type] Parameter input

[Data type] Real path

[Unit of data] mm/min, inch/min, degree/min (machine unit)

[Min. unit of data] Depend on the increment system of the reference axis

[Valid data range] Refer to the standard parameter setting table (C)

(When the increment system is IS-B, 0.0 to +999000.0)

Set external deceleration rate 3 for cutting feed or positioning of linear interpolation type (G00).

1444

#### External deceleration rate setting 3 for each axis in rapid traverse

[Input type] Parameter input

[Data type] Real axis

[Unit of data] mm/min, inch/min, degree/min (machine unit)

[Min. unit of data] Depend on the increment system of the applied axis

[Valid data range] Refer to the standard parameter setting table (C)

(When the increment system is IS-B, 0.0 to +999000.0)

Set external deceleration rate 3 for each axis in rapid traverse.

1445

#### Maximum manual handle feedrate setting 3 for each axis

[Input type] Parameter input

[Data type] Real axis

[Unit of data] mm/min, inch/min (machine unit)

[Min. unit of data] Depend on the increment system of the applied axis

[Valid data range] Refer to the standard parameter setting table (C)

(When the increment system is IS-B, 0.0 to +999000.0)

Set a maximum manual handle feedrate 3 for each axis.

1446

Adjusting parameter 1 for threading start position compensation in changing spindle speed function (multiplier)

[Data type] Word path

[Unit of data] 1/10000

[Valid data range] -32768 to 32767 (Assumed to be 10000 when the setting is 0.)

This parameter sets a multiplier for finely adjusting the NC-calculated offset value (NC-internal delay of acceleration/deceleration after interpolation).

1448

Adjusting parameter 2 for threading start position compensation in changing spindle speed function (multiplier)

[Data type] Word path

[Unit of data] 1/10000

[Valid data range] -32768 to 32767 (Assumed to be 10000 when the setting is 0.)

This parameter sets a multiplier for finely adjusting the NC-calculated offset value (servo delay).

1449

Adjusting parameter 3 for threading start position compensation in changing spindle speed function (multiplier)

[Data type] Word path

[Unit of data] 1/10000

[Valid data range] -32768 to 32767 (Assumed to be 10000 when the setting is 0.)

This parameter sets a multiplier for finely adjusting the NC-calculated offset value (delay in one-rotation signal detection).

When the NC-calculated offset value is 1280, the multiplier is assumed to be 10000 if this parameter is set to 0, where 1280\*10000/10000=1280 leads to a shift of 1280/4096\*360=112.500[deg]. If the parameter is set to 12000, however, 1280\*12000/10000=1536 leads to a shift of 1536/4096\*360=135.000[deg].

B-64490EN/05

1450

Change of feedrate for one graduation on the manual pulse generator during one-digit F feed code

[Input type] Parameter input

[Data type] Byte path

[Valid data range] 1 to 127

Set the constant that determines the change in feedrate as the manual pulse generator is rotated one graduation during one-digit F feed code.

$$\Delta F = \frac{F \max i}{100n}$$
 (where, i=1 or 2)

In the above equation, set n. That is, the number of revolutions

of the manual pulse generator, required to reach feedrate Fmaxi is obtained. Fmaxi refers to the upper limit of the feedrate for a one-digit F code feed command, and set it in parameter No. 1460 or 1461.

Fmax1: Upper limit of the feedrate for F1 to F4 (parameter No. 1460)

Fmax2: Upper limit of the feedrate for F5 to F9 (parameter No. 1461)

1451

Feedrate for F1

to

to

1459

Feedrate for F9

[Input type] Setting input

[Data type] Real path

[Unit of data] mm/min, inch/min, degree/min (machine unit)

[Min. unit of data] Depend on the increment system of the reference axis

[Valid data range] Refer to the standard parameter setting table (C)

(When the increment system is IS-B, 0.0 to +999000.0)

These parameters set the feedrates for one-digit F code feed commands F1 to F9. When a one-digit F code feed command is specified, and the feedrate is changed by turning the manual pulse generator, the parameter-set value also changes accordingly.

1460

Upper limit of feedrate for F1 to F4

1461

Upper limit of feedrate for F5 to F9

[Input type] Parameter input

[Data type] Real path

[Unit of data] mm/min, inch/min, degree/min (machine unit)

[Min. unit of data] Depend on the increment system of the reference axis

[Valid data range] Refer to the standard parameter setting table (C)

(When the increment system is IS-B, 0.0 to +999000.0)

Set the upper limit of feedrate for the one-digit F code feed command.

As the feedrate increases by turning the manual pulse generator, the feedrate is clamped when it reaches the upper limit set. If a one-digit F feed command F1 to F4 is executed, the upper limit is that set in parameter No. 1460. If a one-digit F code feed command F5 to F9 is executed, the upper limit is that set in parameter No. 1461.

1465

Radius of a virtual circle when a feedrate is specified on the virtual circle of a rotary axis

[Input type] Parameter input

[Data type] Real axis

[Unit of data] mm, inch (input unit)

[Min. unit of data] Depend on the increment system of the applied axis

[Valid data range] Refer to the standard parameter setting table (B)

Set the radius of a virtual circle when a feedrate on the virtual circle of a rotary axis is specified.

If 0 is set for a rotary axis, the axis is excluded from feedrate calculation.

If the input unit is the inch, enter a value in inches.

The data is then converted to a millimeter value and displayed.

1466

Feedrate for retraction in threading cycle G92 or G76 Feedrate for retraction in threading cycle G76.7

[Input type] Parameter input

[Data type] Real path

[Unit of data] mm/min, inch/min (machine unit)

[Min. unit of data] Depend on the increment system of the reference axis

[Valid data range] Refer to the standard parameter setting table (C)

(When the increment system is IS-B, 0.0 to +999000.0)

When threading cycle G92, G76 or G76.7 is specified, retraction is performed after threading. Set a feedrate for this retraction.

#### ⚠ WARNING

When the manual handle interruption is valid, set the same value as the parameter No.1430 to the parameter No.1466.

#### NOTE

When this parameter is set to 0 or bit 1 (CFR) of parameter No. 1611 is set to 1, the rapid traverse rate set in parameter No. 1420 is used.

1474

Feedrate regarded as accumulated pulse 0. (corner control by feedrate (for gas cutting machine))

[Input type] Parameter input

[Data type] Real axis

[Unit of data] mm/min, inch/min, deg/min (machine unit)

[Valid data range] 0 to 32767

When a cutting feed block (block A) is followed by another cutting feed block (block B), execution proceeds to block B if the feedrate in the automatic acceleration/deceleration circuit for each axis is reduced to the setting of this parameter, and the number of accumulated pulses in the automatic acceleration/deceleration circuit is assumed to be 0. This setting is used for corner control by feedrate (for a gas cutting machine).

1490

| #7  | #6 | #5 | #4 | #3 | #2  | #1  | #0 |
|-----|----|----|----|----|-----|-----|----|
| PGF |    |    |    |    | LMV | TOV |    |

[Input type] Parameter input

[Data type] Bit path

**#1 TOV** The threading start position compensation in changing spindle speed function is:

Disabled. 0:

1: Enabled.

- #2 LMV The offset value for Z-axis threading start position at a spindle speed change is set:
  - By spindle resolution (lead/4096).
  - 1: In Z-axis least command increments.
- **PGF** The feedrate specified for circular interpolation, involute interpolation, spiral/conical interpolation, and NURBS interpolation in the high-speed program check mode is:
  - The dry run feedrate.

At this time, manual feedrate override signals \*JV0 to \*JV15 <Gn010 to Gn011>

1: The maximum feedrate specified by the CNC.

### **⚠** CAUTION

If this parameter is set to 1, feedrate clamp, override, and dry run for circular interpolation, involute interpolation, spiral/conical interpolation, and NURBS interpolation are disabled. If a movement around a stroke limit is specified, therefore, a stroke limit check cannot sometimes be made correctly.

1495

#### Torch swing feedrate of the torch control axis for gas cutting machine

[Input type] Parameter input

[Data type] Real path

[Unit of data] mm/min, inch/min, degree/min (machine unit)

[Min. unit of data] Depend on the increment system of the reference axis

[Valid data range] Refer to the standard parameter setting table (C)

(When the increment system is IS-B, 0.0 to +999000.0)

Set the swing feedrate of the torch control axis for gas cutting machine.

1496

#### Critical angle of automatic exact stop check

[Input type] Parameter input

[Data type] Word path

[Unit of data] degree

[Valid data range] 0 to 179

Set the critical internal angle of a corner in 1-degree steps to cause an exact stop in the automatic exact stop check. If 0 is set, the automatic exact stop check is disabled.

1497

#### The amount of Minute block movement of automatic exact stop check

[Input type] Parameter input

[Data type] Real path

[Unit of data] mm, inch (input unit)

[Min. unit of data] Depend on the increment system of the reference axis

[Valid data range] 0 or positive 9 digit of minimum unit of data (Refer to the standard parameter setting table (B))

(When the increment system is IS-B, 0.0 to +999999.999)

Set the amount of Minute block movement of automatic exact stop check. If the amounts of movements along the two axes of the currently selected plane in a specified block are both smaller than the setting of this parameter, the automatic exact stop check for that block is disabled.

# 4.17 PARAMETERS OF ACCELERATION/DECELERATION CONTROL

|      | #7 | #6 | #5  | #4  | #3 | #2 | #1 | #0 |
|------|----|----|-----|-----|----|----|----|----|
| 1601 |    |    | NCI | RTO |    |    |    |    |

[Input type] Parameter input

[Data type] Bit path

- **#4 RTO** Block overlap in rapid traverse
  - 0: Blocks are not overlapped in rapid traverse.
  - 1: Blocks are overlapped in rapid traverse.
- **#5** NCI An in-position check:
  - O: Confirms that the specified feedrate becomes 0 (the acceleration/deceleration delay becomes 0) at deceleration time and that the machine position has reached a specified position (the servo positional deviation is within the in-position width set by parameter No. 1826).
  - 1: Confirms only that the specified feedrate becomes 0 (the acceleration/deceleration delay becomes 0) at deceleration time.

|      | #7 | #6  | #5 | #4 | #3  | #2  | #1 | #0 |
|------|----|-----|----|----|-----|-----|----|----|
| 1602 |    | LS2 |    |    | BS2 | CAF |    |    |

[Input type] Parameter input

[Data type] Bit path

- **#2 CAF** In cutter compensation mode or tool nose radius compensation mode, the circular cutting feedrate change is;
  - 0: Performed on the inner arc only.
  - 1: Performed on the inner and outer arcs.
- **#3 BS2** Acceleration/deceleration after interpolation for cutting feed in a mode of look-ahead acceleration/deceleration before interpolation such as the AI contour control mode:
  - 0: Exponential acceleration/deceleration or linear acceleration/ deceleration is used. (The setting of bit 6 (LS2) of parameter No. 1602 is followed.)
  - 1: Bell-shaped acceleration/deceleration is used.

    (The bell-shaped acceleration/deceleration after cutting feed interpolation option is required.)
- **#6 LS2** Acceleration/deceleration after interpolation for cutting feed in a mode of acceleration/deceleration before interpolation such as the AI contour control mode:
  - 0: Exponential acceleration/deceleration is used.
  - 1: Linear acceleration/deceleration is used.

|      | #7 | #6 | #5 | #4  | #3 | #2 | #1 | #0 |
|------|----|----|----|-----|----|----|----|----|
| 1603 |    |    |    | PRT |    |    |    |    |

[Input type] Parameter input

[Data type] Bit path

- **PRT** For positioning of linear interpolation type:
  - 0: Acceleration/deceleration of acceleration fixed type is used.
  - 1: Acceleration/deceleration of time fixed type is used.

|    |    | #7 | #6 | #5 | #4 | #3 | #2 | #1 | #0  |
|----|----|----|----|----|----|----|----|----|-----|
| 16 | 04 |    |    |    |    |    |    |    | SHP |

[Input type] Parameter input

[Data type] Bit path

**#0 SHP** When automatic operation is started, the state equivalent to the specification of G5.1Q1 for AI contour control is:

0: Not set

1: Set

Upon reset, the state where G5.1Q1 is specified is set.

| 1605 |
|------|

| #7 | #6 | #5 | #4 | #3 | #2  | #1 | #0 |
|----|----|----|----|----|-----|----|----|
|    |    |    |    |    | EST |    |    |

[Input type] Parameter input

[Data type] Bit path

#### NOTE

When this parameter is set, the power must be turned off before operation is continued.

- **#2 EST** Axis immediate stop function is:
  - 0: Disabled.
  - 1: Enabled.

|      | #7 | #6 | #5 | #4 | #3 | #2 | #1 | #0   |
|------|----|----|----|----|----|----|----|------|
| 1606 |    |    |    |    |    |    |    | MNJx |

[Input type] Parameter input

[Data type] Bit axis

- #0 MNJx In manual handle interrupt or automatic manual simultaneous operation (interrupt type):
  - 0: Only cutting feed acceleration/deceleration is enabled, and jog feed acceleration/deceleration is disabled.
  - 1: Both cutting feed acceleration/deceleration and jog feed acceleration/deceleration are applied.

|      | #7 | #6 | #5   | #4   | #3 | #2 | #1   | #0   |
|------|----|----|------|------|----|----|------|------|
| 1610 |    |    | THLx | JGLx |    |    | CTBx | CTLx |

[Input type] Parameter input

[Data type] Bit axis

- #0 CTLx Acceleration/deceleration in cutting feed or dry run during cutting feed
  - 0: Exponential acceleration/deceleration is applied.
  - 1: Linear acceleration/deceleration after interpolation is applied.
- #1 CTBx Acceleration/deceleration in cutting feed or dry run during cutting feed
  - 0: Exponential acceleration/deceleration or linear acceleration/ deceleration is applied. (depending on the setting in bit 0 (CTLx) of parameter No. 1610)
  - 1: Bell-shaped acceleration/deceleration is applied.

- **#4 JGLx** Acceleration/deceleration in jog feed
  - 0: Exponential acceleration/deceleration is applied.
  - 1: The same acceleration/deceleration as for cutting feedrate is applied.

    (Depending on the settings of bits 1 (CTBx) and 0 (CTLx) of parameter No. 1610)
- **#5 THLx** Acceleration/deceleration in threading cycles
  - 0: Exponential acceleration/deceleration is applied.
  - 1: The same acceleration/deceleration as for cutting feedrate is applied.

    (Depending on the settings of bits 1 (CTBx) and 0 (CTLx) of parameter No. 1610)

    As the time constant and FL rate, however, the settings of parameters Nos. 1626 and 1627 for threading cycles are used.

|      | #7 | #6 | #5 | #4 | #3  | #2   | #1  | #0  |
|------|----|----|----|----|-----|------|-----|-----|
| 1611 |    |    |    |    | TCO | AOFF | THA | CFR |

[Input type] Parameter input

[Data type] Bit path

- **#0 CFR** For retraction after threading in the threading cycles G92 (T series), G76 (T series), and G76.7 (M series):
  - 0: The type of acceleration/deceleration after interpolation for threading is used together with the threading time constant (parameter No. 1626) and FL rate (parameter No. 1627).
  - 1: The type of acceleration/deceleration after interpolation for rapid traverse is used together with the rapid traverse time constant.

#### NOTE

If this parameter is set to 1, a check is made before a retraction to see that the specified feedrate has become 0 (the delay in acceleration/deceleration has become 0). For retraction, the rapid traverse rate (parameter No. 1420) is used, regardless of the setting of parameter No. 1466. When this parameter is set to 0, parameter No. 1466 is used as the feedrate for retraction. As acceleration/deceleration used for retraction, only acceleration/deceleration after interpolation is used. Rapid traverse acceleration/deceleration before interpolation and optimum torque acceleration/deceleration are disabled.

- **#1 THA** When a threading command is specified in AI contour control mode:
  - 0: An alarm is issued.
  - 1: AI contour control mode is temporarily canceled and the command is executed.

#### **NOTE**

If acceleration/deceleration before interpolation is enabled by the command following or followed by a threading command with this parameter set to 1, the tool is decelerated to a stop at the joint of the relevant block.

- **#2 AOFF** When AI contour control mode is off and the parameter of the advanced-preview feed forward function is valid, the advanced-preview feed forward function is:
  - 0: Enabled.
  - 1: Disabled.

This parameter is valid when bit 0 (SHP) of parameter No. 1604 is 0 with none of G05.1Q1, G05P10000, and G08P1 specified.

- **#3 TCO** Blocks in a threading cycle are:
  - 0: Not overlapped in rapid traverse.
  - 1: Overlapped in rapid traverse.

In a threading cycle that is a turning canned cycle, the rapid traverse overlap function can perform rapid traverse overlap between a retract operation and return operation and between a return operation and a positioning operation for the next threading cycle.

The rapid traverse deceleration ratio in an overlap between blocks is set in parameter No. 1726.

#### NOTE

When this function is used, threading cycle retraction is disabled.

|      | #7 | #6 | #5 | #4 | #3 | #2  | #1  | #0  |
|------|----|----|----|----|----|-----|-----|-----|
| 1612 |    |    |    |    |    | TOD | AIR | PRO |

[Input type] Parameter input

[Data type] Bit path

- **#0 PRO** The feedrate reduction ratio for rapid traverse overlap is specified by :
  - The parameter No. 1722
  - 1: The system variables #100851[#\_ROVLP[1]]-#100874[#\_ROVLP[24]]

This function is available in following conditions.

Rapid traverse block overlap disable signal ROVLP<Gn053.5>="0" and bit 4 (RTO) of parameter No. 1601=1(Blocks are overlapped in rapid traverse).

- **#1 AIR** The status display and mode signal in AI contour control mode is:
  - 0: Enabled only when the conditions for executing AI contour control are satisfied.
  - 1: Enabled always in AI contour control mode.

If this parameter is set to 1, in-mode blinking display and the AI contour control mode signal AICC <Fn062.0> remain enabled in the AI contour control mode.

#### **NOTE**

The parameter is invalid during a stop on feed hold or a single-block stop.

- **#2 TOD** Rapid traverse overlap in threading cycle is:
  - 0: Invalid.
  - 1: Valid.

In threading cycle of canned cycle, rapid traverse overlap at the following corners.

- Between the retraction of X-axis and the return to the cycle start point of Z-axis
- Between the return to the cycle start of Z-axis and positioning to the threading start point of X-axis

Distances of overlap are specified with parameter No.1728 and No.1729.

1620

Time constant T or T1 used for linear acceleration/deceleration or bell-shaped acceleration/deceleration in rapid traverse for each axis

[Input type] Parameter input [Data type] Word axis

[Unit of data] msec

[Valid data range] 0 to 4000

Specify a time constant used for acceleration/deceleration in rapid traverse. [Example]

For linear acceleration/deceleration

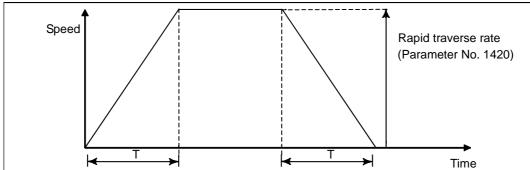

T: Setting of parameter No. 1620

For bell-shaped acceleration/deceleration

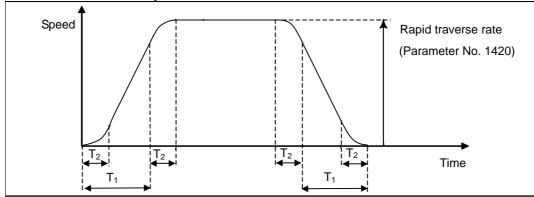

T<sub>1</sub>: Setting of parameter No. 1620

T<sub>2</sub>: Setting of parameter No. 1621

(However,  $T_1 \ge T_2$  must be satisfied.)

Total acceleration (deceleration) time:  $T_1 + T_2$ Time for linear portion:  $T_1 - T_2$ Time for curve portion:  $T_2 \times 2$ 

1621

Time constant T<sub>2</sub> used for bell-shaped acceleration/deceleration in rapid traverse for each axis

[Input type] Parameter input

[Data type] Word axis

[Unit of data] msec

[Valid data range] 0 to 512

Specify time constant  $T_2$  used for bell-shaped acceleration/ deceleration in rapid traverse for each axis.

1622

Time constant of acceleration/deceleration in cutting feed for each axis

[Input type] Parameter input

[Data type] Word axis

[Unit of data] msec

[Valid data range] 0 to 4000

B-64490EN/05

Set the time constant used for exponential acceleration/deceleration in cutting feed, acceleration/deceleration after interpolation acceleration/deceleration after interpolation in cutting feed for each axis. Which type to use is selected with bits 1 (CTBx) and 0 (CTLx) of parameter No. 1610. Except for special applications, the same time constant must be set for all axes in this parameter. If the time constants set for the axes differ from each other, proper straight lines and arcs cannot be obtained.

1623

#### FL rate of exponential acceleration/deceleration in cutting feed for each axis

[Input type] Parameter input

[Data type] Real axis

[Unit of data] mm/min, inch/min, degree/min (machine unit)

[Min. unit of data] Depend on the increment system of the applied axis

[Valid data range] Refer to the standard parameter setting table (C)

(When the increment system is IS-B, 0.0 to +999000.0)

Set the lower limit (FL rate) of exponential acceleration/deceleration in cutting feed for each axis.

1624

#### Time constant of acceleration/deceleration in jog feed for each axis.

[Input type] Parameter input

[Data type] Word axis

[Unit of data] msec

[Valid data range] 0 to 4000

Set the time constant used for acceleration/deceleration in jog feed for each axis.

1625

#### FL rate of exponential acceleration/deceleration in jog feed for each axis

[Input type] Parameter input

[Data type] Real axis

[Unit of data] mm/min, inch/min, degree/min (machine unit)

[Min. unit of data] Depend on the increment system of the applied axis

[Valid data range] Refer to the standard parameter setting table (C)

(When the increment system is IS-B, 0.0 to +999000.0)

Set the FL rate of exponential acceleration/deceleration in jog feed for each axis.

This parameter allows only the exponential type.

1626

#### Acceleration/deceleration time constant in threading cycles for each axis

[Input type] Parameter input

[Data type] Word axis

[Unit of data] msec

[Valid data range] 0 to 4000

Set a time constant for acceleration/deceleration after interpolation in the threading cycles G92 (T series), G76 (T series), and G76.7 (M series) for each axis.

1627

#### FL rate for acceleration/deceleration in threading cycles for each axis

[Input type] Parameter input

[Data type] Real axis

[Unit of data] mm/min, inch/min, degree/min (machine unit)

[Min. unit of data] Depend on the increment system of the applied axis

[Valid data range] Refer to the standard parameter setting table (C)

(When the increment system is IS-B, 0.0 to +999000.0)

Set an FL rate for acceleration/deceleration after interpolation in the threading cycles G92 (T series), G76 (T series), and G76.7 (M series) for each axis. Set 0 at all times except in a special case.

1650

#### Timer for the acceleration/deceleration signal

[Input type] Parameter input

[Data type] Word path

[Unit of data] msec

[Valid data range] 0 to 32767

Set the output duration of the acceleration/deceleration signal.

1660

Maximum allowable acceleration rate in acceleration/deceleration before interpolation for each axis

[Input type] Parameter input

[Data type] Real axis

[Unit of data] mm/sec<sup>2</sup>, inch/sec<sup>2</sup>, degree/sec<sup>2</sup> (machine unit)

[Min. unit of data] Depend on the increment system of the applied axis

[Valid data range] Refer to the standard parameter setting table (D)

(When the machine system is metric system, 0.0 to +100000.0. When the machine system is inch system, machine, 0.0 to +10000.0.)

Set a maximum allowable acceleration rate in acceleration/ deceleration before interpolation for each axis.

If a value greater than 100000.0 is set, the value is clamped to 100000.0.

If 0 is set, the specification of 100000.0 is assumed. If 0 is set for all axes, however, acceleration/deceleration before interpolation is not performed.

If a maximum allowable acceleration rate set for one axis is greater than a maximum allowable acceleration rate set for another axis by a factor or 2 or more, the feedrate at a corner where the direction of travel abruptly changes can decrease temporarily.

1671

Maximum allowable acceleration rate in acceleration/deceleration before interpolation for linear rapid traverse for each axis, or maximum allowable reference acceleration rate in optimum torque acceleration/deceleration

[Input type] Parameter input

[Data type] Real axis

[Unit of data] mm/sec<sup>2</sup>, inch/sec<sup>2</sup>, degree/sec<sup>2</sup> (machine unit)

[Min. unit of data] Depend on the increment system of the applied axis

[Valid data range] Refer to the standard parameter setting table (D)

(When the machine system is metric system, 0.0 to +100000.0. When the machine system is inch system, machine, 0.0 to +10000.0.)

(1) Set a maximum allowable acceleration rate in acceleration/ deceleration before interpolation for linear rapid traverse.

If a value greater than 100000.0, the value is clamped to 100000.0.

If 0 is set, the specification of the following is assumed:

 $1000.0 \text{ mm/sec}^2$ 

100.0 inch/sec<sup>2</sup>

100.0 degrees/sec<sup>2</sup>

If 0 is specified for all axes, however, acceleration/deceleration before interpolation is not performed.

(2) Maximum allowable reference acceleration rate in optimum torque acceleration/deceleration

1672

Acceleration change time of bell-shaped acceleration/deceleration before interpolation for linear rapid traverse, or acceleration change time of bell-shaped acceleration/deceleration in optimum torque acceleration/deceleration

[Input type] Parameter input [Data type] 2-word path [Unit of data] msec [Valid data range] 0 to 200

- (1) Set an acceleration change time of bell-shaped acceleration/deceleration for linear rapid traverse (time for changing from the state of constant feedrate (A) to the state of constant acceleration/deceleration (C) at the acceleration rate calculated from the acceleration rate set in parameter No. 1671: time of (B) in the figure below).
- (2) Set an acceleration change time of bell-shaped acceleration/deceleration in optimum torque acceleration/deceleration (time for changing from the state of constant feedrate (A) to the state of acceleration/deceleration (C) at the acceleration rate calculated from optimum torque acceleration/deceleration: time of (B) in the figure).

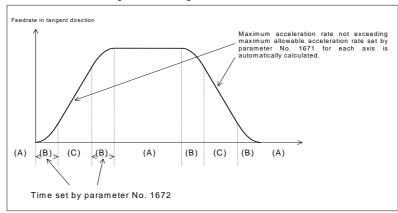

1673

Maximum allowable acceleration rate in tangent direction at axis immediate stop

[Input type] Parameter input

[Data type] Real path

[Unit of data] mm/sec/sec, inch/sec/sec, degree/sec/sec (machine unit)

[Min. unit of data] Depend on the increment system of the reference axis

[Valid data range] Refer to the standard parameter setting table (D)

(When the machine system is metric system, 0.0 to +100000.0. When the machine system is inch system, machine, 0.0 to +10000.0.)

This parameter sets the maximum allowable acceleration rate in the tangent direction for acceleration/deceleration before interpolation at a feed axis immediate stop.

If the parameter is set to a value equal to or greater than 100000.0, the value is clamped to 100000.0.

If a value lower than the acceleration of acceleration/deceleration before interpolation is set, the tool stops by using the current setting without making the following changes:

- Change to the acceleration of acceleration/deceleration before interpolation.
- Change to the acceleration/deceleration type from bell-shaped acceleration/deceleration before interpolation to linear acceleration/deceleration before interpolation.

1710

Minimum deceleration ratio (MDR) for inner circular cutting feedrate change by automatic corner override

[Input type] Parameter input

[Data type] Byte path

[Unit of data] %

[Valid data range] 0 to 100

Set a minimum deceleration ratio (MDR) for an inner circular cutting feedrate change by automatic corner override.

In the case of circular cutting offset inward, the actual feedrate is determined by a specified feedrate (F) as follows:

$$F \times \frac{Rc}{Rp}$$
 Rc: Radius of tool center path Rp: Programmed radius

Thus, the feedrate along the programmed path satisfies the specified value of F.

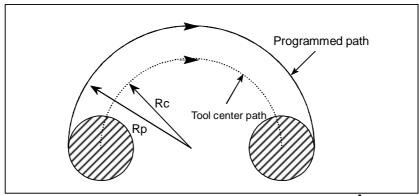

However, if Rc is too small when compared with Rp, Rc/Rp  $\stackrel{\bullet}{=}$  0 results to stop the tool. So, a minimum deceleration ratio (MDR) is set, and the feedrate of the tool is set to F×(MDR) when Rc/Rp  $\leq$  MDR.

When this parameter is 0, the minimum deceleration ratio (MDR) is 100%.

1711

### Inner determination angle ( $\theta p)$ for inner corner override

[Input type] Parameter input

[Data type] Real path

[Unit of data] deg

[Min. unit of data] Depend on the increment system of the reference axis

[Valid data range] 2 to 178

Set an inner determination angle for inner corner override in automatic corner overriding.

1712

#### Override value for inner corner override

[Input type] Parameter input

[Data type] Byte path

[Unit of data] %

[Valid data range] 1 to 100

Set an inner corner override value in automatic corner overriding.

1713

#### Start distance (Le) for inner corner override

[Input type] Setting input

[Data type] Real path

[Unit of data] mm, inch (input unit)

[Min. unit of data] Depend on the increment system of the reference axis

[Valid data range] 9 digit of minimum unit of data (refer to standard parameter setting table (A))

(When the increment system is IS-B, -999999.999 to +999999.999)

Set a start distance for inner corner override in automatic corner overriding.

1714

#### End distance (Ls) for inner corner override

[Input type] Setting input

[Data type] Real path

[Unit of data] mm, inch (input unit)

[Min. unit of data] Depend on the increment system of the reference axis

[Valid data range] 9 digit of minimum unit of data (refer to standard parameter setting table (A))

(When the increment system is IS-B, -999999.999 to +999999.999)

Set an end distance for inner corner override in automatic corner overriding.

When  $\theta \le \theta p$ , an inner corner is assumed. (Parameter No. 1711 is used to set  $\theta p$ .)

When a corner is determined to be an inner corner, an override is applied to the feedrate in the range of Le in the previous block from the intersection of the corner and in the range of Ls in the next block from the intersection of the corner.

Distances Le and Ls represent linear distances from the intersection of a corner to points on the tool center path.

Le and Ls are set in parameters Nos. 1713 and 1714.

1722

#### Rapid traverse feedrate reduction ratio for overlapping rapid traverse blocks

[Input type] Parameter input

[Data type] Byte axis

[Unit of data] %

[Valid data range] 0 to 100

This parameter is used when rapid traverse blocks are arranged successively, or when a rapid traverse block is followed by a block that does not cause, movement. When the feedrate for each axis of a block is reduced to the ratio set in this parameter, the execution of the next block is started.

#### NOTE

The parameter No. 1722 is effective when bit 4 (RTO) of parameter No. 1601 is set to 1.

1726

#### Rapid traverse rate reduction ratio for overlapping threading cycle blocks

[Input type] Parameter input

[Data type] Byte axis

[Unit of data] %

[Valid data range] 0 to 100

In a threading cycle that is a turning canned cycle, when the feedrate for each axis is reduced to the deceleration ratio set in this parameter between a retraction and a return to the cycle start point or between a return to the cycle start point and a movement to the threading start point, the execution of the next block is started.

#### NOTE

The parameter No. 1726 is valid when bit 3 (TCO) of parameter No. 1611 is set to 1.

1728

Distance of rapid traverse overlap between retraction and return in threading cycle

[Input type] Parameter input

[Data type] Real path

[Unit of data] mm, inch (input unit)

[Min. unit of data] Depend on the increment system of the applied axis

[Valid data range] 0 or positive 9 digit of minimum unit of data (refer to the standard parameter setting table (B))

(When the increment system is IS-B, 0.0 to +999000.0)

In threading cycle of canned cycle, return to the cycle start point of Z-axis starts when the delay of X-axis by acceleration/deceleration control is the distance of this parameter or below.

#### **NOTE**

- 1 Set radius value in this parameter.
- 2 This parameter is valid on condition that parameter TOD (bit 2 of No.1612) is 1.

1729

Distance of rapid traverse overlap between return and positioning of the next block in threading cycle

[Input type] Parameter input

[Data type] Real path

[Unit of data] mm, inch (input unit)

[Min. unit of data] Depend on the increment system of the applied axis

[Valid data range] 0 or positive 9 digit of minimum unit of data (refer to the standard parameter setting table (B))

(When the increment system is IS-B, 0.0 to +999000.0)

In threading cycle of canned cycle, positioning to the threading start point of X-axis starts when the delay of Z-axis by acceleration/deceleration control is the distance of this parameter or below.

#### NOTE

- 1 Set radius value in this parameter.
- 2 This parameter is valid on condition that parameter TOD (bit 2 of No.1612) is 1.

1732

Minimum allowable feedrate for the deceleration function based on acceleration in circular interpolation

[Input type] Parameter input

[Data type] Real path

[Unit of data] mm/min, inch/min, degree/min (machine unit)

[Min. unit of data] Depend on the increment system of the reference axis

[Valid data range] Refer to the standard parameter setting table (C)

(When the increment system is IS-B, 0.0 to +999000.0)

With the deceleration function based on acceleration in circular interpolation, an optimum feedrate is automatically calculated so that acceleration produced by changing the move direction in circular interpolation does not exceed the maximum allowable acceleration rate specified in parameter No. 1735.

If the radius of an arc is very small, a calculated feedrate may become too low.

In such a case, the feedrate is prevented from decreasing below the value specified in this parameter.

#### NOTE

During involute interpolation, the minimum allowable feedrate of "clamping of acceleration near a basic circle" in involute interpolation automatic feedrate control is used.

B-64490EN/05

1735

Maximum allowable acceleration rate for the deceleration function based on acceleration in circular interpolation for each axis

[Input type] Parameter input

[Data type] Real axis

[Unit of data] mm/sec<sup>2</sup>, inch/sec<sup>2</sup>, degree/sec<sup>2</sup> (machine unit)

[Min. unit of data] Depend on the increment system of the applied axis

[Valid data range] Refer to the standard parameter setting table (D)

(When the machine system is metric system, 0.0 to +100000.0. When the machine system is inch system, machine, 0.0 to +10000.0.)

Set a maximum allowable acceleration rate for the deceleration function based on acceleration in circular interpolation.

Feedrate is controlled so that acceleration produced by changing the move direction in circular interpolation does not exceed the value specified in this parameter.

For an axis with 0 set in this parameter, the deceleration function based on acceleration is disabled.

If a different value is set in this parameter for each axis, a feedrate is determined from the smaller of the acceleration rates specified for the two circular axes.

#### **NOTE**

During involute interpolation, the minimum allowable feedrate of "clamping of acceleration near a basic circle" in involute interpolation automatic feedrate control is used.

1737

Maximum allowable acceleration rate for the deceleration function based on acceleration in Al contour control for each axis

[Input type] Parameter input

[Data type] Real axis

[Unit of data] mm/sec<sup>2</sup>, inch/sec<sup>2</sup>, degree/sec<sup>2</sup> (machine unit)

[Min. unit of data] Depend on the increment system of the applied axis

[Valid data range] Refer to the standard parameter setting table (D)

(When the machine system is metric system, 0.0 to +100000.0. When the machine system is inch system, machine, 0.0 to +10000.0.)

Set a maximum allowable acceleration rate produced by changing the tool move direction.

For an axis with 0 set in this parameter, the deceleration function based on acceleration is disabled. If 0 is set for all axes, the deceleration function based on acceleration is not performed.

In circular interpolation, however, the deceleration function based on feedrate control using acceleration in circular interpolation (parameter No. 1735) is enabled.

1738

Minimum allowable feedrate for the deceleration function based on acceleration in AI contour control

[Input type] Parameter input

[Data type] Real path

[Unit of data] mm/min, inch/min, degree/min (machine unit)

[Min. unit of data] Depend on the increment system of the reference axis

[Valid data range] Refer to the standard parameter setting table (C)

(When the increment system is IS-B, 0.0 to +999000.0)

With the deceleration function based on acceleration in AI contour control, a feedrate most suitable for a desired figure is automatically calculated.

Depending on the figure, however, the calculated feedrate may become too low.

In such a case, the feedrate is prevented from decreasing below the value specified in this parameter.

If overriding using the deceleration function based on cutting load is enabled, a feedrate lower than the minimum allowable feedrate may be used.

1763

FL rate for acceleration/deceleration after cutting feed interpolation for each axis in the acceleration/deceleration before interpolation mode

[Input type] Parameter input

[Data type] Real axis

[Unit of data] mm/min, inch/min, degree/min (machine unit)

[Min. unit of data] Depend on the increment system of the applied axis

[Valid data range] Refer to the standard parameter setting table (C)

(When the increment system is IS-B, 0.0 to +999000.0)

Set a minimum allowable feedrate (FL rate) for acceleration/deceleration after cutting feed interpolation in acceleration/deceleration before interpolation as in AI contour control.

1769

Time constant for acceleration/deceleration after cutting feed interpolation in the acceleration/deceleration before interpolation mode

[Input type] Parameter input

[Data type] Word axis

[Unit of data] msec

[Valid data range] 0 to 4000

In the acceleration/deceleration before interpolation mode as in AI contour control, not the ordinary time constant (parameter No. 1622) but the value of this parameter is used.

Be sure to specify the same time constant value for all axes except for a special

Be sure to specify the same time constant value for all axes except for a special application. If different values are set, correct linear and circular figures cannot be obtained.

1772

Acceleration change time of bell-shaped acceleration/deceleration before interpolation

[Input type] Parameter input

[Data type] 2-word path

[Unit of data] msec

[Valid data range] 0 to 200

Set an acceleration change time of bell-shaped acceleration/ deceleration before interpolation (time for changing from the state of constant feedrate (A) to the state of constant acceleration/deceleration (C) at the acceleration rate calculated from the acceleration rate set in parameter No. 1660: time of (B) in the figure).

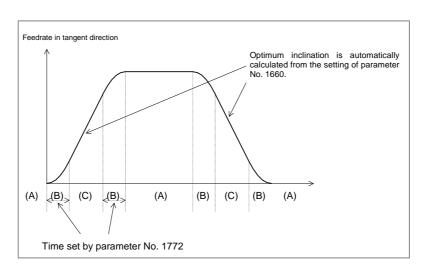

1783

Maximum allowable feedrate difference for feedrate determination based on corner feedrate difference

[Input type] Parameter input

[Data type] Real axis

[Unit of data] mm/min, inch/min, degree/min (machine unit)

[Min. unit of data] Depend on the increment system of the applied axis

[Valid data range] Refer to the standard parameter setting table (C)

(When the increment system is IS-B, 0.0 to +999000.0)

If a feedrate component change for each axis exceeding the value set in this parameter occurs at the joint of blocks, the feedrate determination function based on corner feedrate difference finds a feedrate not exceeding the set value and performs deceleration by using acceleration/deceleration before interpolation. Thus, a shock to the machine and machining error at a corner can be reduced.

1788

Maximum allowable acceleration change rate in feedrate determination based on acceleration change for each axis

[Input type] Parameter input

[Data type] Real axis

[Unit of data] mm/sec<sup>2</sup>, inch/sec<sup>2</sup>, degree/sec<sup>2</sup> (machine unit)

[Min. unit of data] Depend on the increment system of the applied axis

[Valid data range] Refer to the standard parameter setting table (D)

(When the machine system is metric system, 0.0 to +100000.0. When the machine system is inch system, machine, 0.0 to +10000.0.)

Set a maximum allowable acceleration change rate for each axis in feedrate control based on acceleration change under control on the rate of change of acceleration.

For an axis with 0 set in this parameter, feedrate control based on acceleration change is disabled.

If 0 is set for all axes, feedrate control based on acceleration change is not exercised.

1789

Maximum allowable acceleration change rate in feedrate determination based on acceleration change for each axis (linear interpolation)

[Input type] Parameter input

[Data type] Real axis

[Unit of data] mm/sec<sup>2</sup>, inch/sec<sup>2</sup>, degree/sec<sup>2</sup> (machine unit)

[Min. unit of data] Depend on the increment system of the applied axis

[Valid data range] Refer to the standard parameter setting table (D)

(When the machine system is metric system, 0.0 to +100000.0. When the machine system is inch system, machine, 0.0 to +10000.0.)

Set a maximum allowable acceleration change rate for each axis in feedrate control based on acceleration change under control on the rate of change of acceleration in successive linear interpolation operations.

In feedrate control based on acceleration change at a corner between linear interpolation operations, the maximum allowable acceleration change rate not set in parameter No. 1788 but set in this parameter is valid.

For an axis with 0 set in this parameter, the maximum allowable acceleration change rate set in parameter No. 1788 is valid.

Feedrate control based on acceleration change is disabled for an axis with 0 set in parameter No. 1788, so that the setting of this parameter for such an axis is ignored.

1790

Ratio of change time of the rate of change of acceleration in smooth bell-shaped acceleration/deceleration before interpolation

[Data type] Byte path

[Unit of data] %

[Valid data range] 0 to 50

Set the ratio of the change time of the rate of change of acceleration to the change time of acceleration(\*1) by percentage (%) in smooth bell-shaped acceleration/deceleration before look-ahead interpolation.

If 0 is set in this parameter or a value not within the valid data range is specified in this parameter, look-ahead smooth bell-shaped acceleration/ deceleration before interpolation is not performed.

(\*1) Parameter No. 1772 for look-ahead acceleration/deceleration before look-ahead interpolation (cutting feed).

Parameter No. 1672 for acceleration/deceleration before interpolation in linear rapid traverse, or for optimum torque acceleration/ deceleration.

1791

#### Acceleration rate on each axis for the outage-time deceleration stop function

[Input type] Parameter input

[Data type] Real axis

[Unit of data] mm/sec<sup>2</sup>, inch/sec<sup>2</sup>, degree/sec<sup>2</sup> (machine unit)

[Min. unit of data] Depend on the increment system of the applied axis

[Valid data range] Refer to the standard parameter setting table (D)

(0.0 to +100000.0 for the metric system, 0.0 to +10000.0 for the inch system)

Set an acceleration rate for deceleration on an axis on which the tool is decelerated to a stop at the time of power outage.

On an axis for which this parameter is set to 0, deceleration based on the outage-time deceleration signal is not performed.

In synchronization control or tandem control, set the same parameter for the master axis and slave axis.

# 4.18 PARAMETERS OF SERVO (1 OF 2)

|      | #7 | #6 | #5 | #4  | #3  | #2 | #1  | #0 |
|------|----|----|----|-----|-----|----|-----|----|
| 1800 |    |    |    | RBK | FFR |    | CVR |    |

[Input type] Parameter input

[Data type] Bit path

- **#1 CVR** When velocity control ready signal VRDY is set ON before position control ready signal PRDY comes ON
  - 0: A servo alarm is generated.
  - 1: A servo alarm is not generated.
- **#3 FFR** Feed-forward control in rapid traverse is:
  - 0: Disabled
  - 1. Enabled

Feed-forward is enabled only in normal cutting feed. When this parameter is set to 1, feed-forward is enabled in rapid traverse as well. This capability reduces the servo positional deviation, thus reducing the time required to enter the in-position width at the time of positioning.

#### NOTE

The parameter setting becomes valid after reference position return is completed.

- **#4 RBK** Backlash compensation applied separately for cutting feed and rapid traverse
  - 0: Not performed
  - 1: Performed

|      | #7 | #6 | #5  | #4  | #3 | #2 | #1 | #0 |
|------|----|----|-----|-----|----|----|----|----|
| 1801 |    |    | CIN | CCI |    |    |    |    |

[Input type] Parameter input

[Data type] Bit path

- **#4 CCI** As the in-position width for cutting feed:
  - 0: The parameter No. 1826 applicable to rapid traverse as well is used.
  - The parameter No. 1827 dedicated to cutting feed is used.

This parameter enables the in-position width for cutting feed (parameter No. 1827) to be set instead of the in-position width for rapid traverse (parameter No. 1826).

By setting bit 4 (CCI) of parameter No. 1801, choose whether to use this function or the conventional in-position check function.

This function, when specified, is enabled for all axes. So, for an axis that does not require this function, set the same data in parameters Nos. 1826 and 1827.

- **#5 CIN** When parameter CCI is set to 1, the dedicated parameter for specifying an in-position width for cutting feed is used:
  - 0: Only when the next block specifies cutting feed.
  - 1: Regardless of the next block.

The table indicates the relationships between the parameters for cutting feed and rapid traverse.

|                              |   | Bit 5                           | (CIN) of pa | rameter No. 1801                |          |  |
|------------------------------|---|---------------------------------|-------------|---------------------------------|----------|--|
|                              |   | 0                               | 0 1         |                                 |          |  |
|                              |   | Rapid traverse → Rapid traverse | No. 1826    | Rapid traverse → Rapid traverse | No. 1826 |  |
|                              | 0 | Rapid traverse → Cutting feed   | No. 1826    | Rapid traverse → Cutting feed   | No. 1826 |  |
|                              | U | Cutting feed → Cutting feed     | No. 1826    | Cutting feed → Cutting feed     | No. 1826 |  |
| Bit 4 (CCI) of parameter No. |   | Cutting feed → Rapid traverse   | No. 1826    | Cutting feed → Rapid traverse   | No. 1826 |  |
| 1801                         |   | Rapid traverse → Rapid traverse | No. 1826    | Rapid traverse → Rapid traverse | No. 1826 |  |
|                              | 1 | Rapid traverse → Cutting feed   | No. 1826    | Rapid traverse → Cutting feed   | No. 1826 |  |
|                              |   | Cutting feed → Cutting feed     | No. 1827    | Cutting feed → Cutting feed     | No. 1827 |  |
|                              |   | Cutting feed → Rapid traverse   | No. 1826    | Cutting feed → Rapid traverse   | No. 1827 |  |

The parameters CCI and CIN can also be applied to a Cs axis.

|      | #7 | #6 | #5 | #4     | #3 | #2   | #1   | #0 |  |
|------|----|----|----|--------|----|------|------|----|--|
| 1802 |    |    |    | BKL15x |    | DC2x | DC4x |    |  |

[Input type] Parameter input

[Data type] Bit axis

**#1 DC4x** When the reference position is established on the linear scale with reference marks:

- 0: An absolute position is established by detecting three reference marks.
- 1: An absolute position is established by detecting four reference marks.
- #2 DC2x Reference position establishment operation for a linear scale with reference marks is performed as follows:
  - 0: The setting of bit 1 (DC4x) of parameter No. 1802 is followed.
  - 1: An absolute position is established by detecting two reference marks.

# **NOTE**

- 1 When this parameter is set to 1, specify the direction of the scale zero point by setting bit 4 (SCPx) of parameter No. 1817.
- When a rotary encoder with absolute address reference marks is used, this parameter is invalid. Even when this parameter is set to 1, the setting of bit 1 (DC4x) of parameter No. 1802 is followed.
- **#4 BKL15x** When the direction of a movement is determined in backlash compensation:
  - 0: The compensation amount is not considered.
  - 1: The compensation amount (pitch error, straightness, external machine coordinate system shift, etc.) is considered.

|      | #7  | #6 | #5 | #4  | #3 | #2 | #1  | #0  |
|------|-----|----|----|-----|----|----|-----|-----|
| 1803 | NFP |    |    | TQF |    |    | TQA | TQI |

[Input type] Parameter input

[Data type] Bit path

- **#0 TQI** Within a torque limit, an in-position check is:
  - 0: Made.
  - 1: Not made.

- **#1 TQA** Within a torque limit, an excessive stop-time/move-time error is:
  - 0: Checked.
  - 1: Not checked.
- **#4 TQF** When torque control is performed by the PMC axis control, follow-up operation is:
  - 0: Not performed.
  - 1: Performed.
- **NFP** If position matching between the machine position and absolute position detector is not performed even once, follow-up operation is:
  - 0: Not performed.
  - 1: Performed.

|      | #7 | #6  | #5  | #4  | #3 | #2 | #1 | #0 |
|------|----|-----|-----|-----|----|----|----|----|
| 1804 |    | SAK | ANA | IVO |    |    |    |    |

[Input type] Parameter input

[Data type] Bit path

- **#4 IVO** When an attempt is made to release an emergency stop while the VRDY OFF alarm ignore signal is 1:
  - 0: The emergency stop state is not released until the VRDY OFF alarm ignore signal is set to 0
  - 1: The emergency stop state is released.

# NOTE

When a reset is issued while the VRDY OFF alarm ignore signal is set to 1 and the motor activating current is low, the reset state can also be released, provided this parameter is set to 1.

- **#5 ANA** When an unexpected disturbance torque is detected for an axis:
  - 0: Movement along all axes is stopped, and a servo alarm is output.
  - 1: No servo alarm is output, and movement along only the axes of the group containing the axis with the an unexpected disturbance torque is stopped in interlock mode. (The group number of each axis is set in parameter No. 1881.)
- **#6 SAK** When the VRDY OFF alarm ignore signal IGNVRY is "1", or when the VRDY OFF alarm ignore signals IGNVRYn are "1":
  - 0: Servo ready signal SA is set to "0".
  - 1: Servo ready signal SA remains set to "1".

|      | #7 | #6 | #5 | #4  | #3  | #2 | #1  | #0 |
|------|----|----|----|-----|-----|----|-----|----|
| 1805 |    |    |    | TSM | TSA |    | TRE |    |

[Input type] Parameter input

[Data type] Bit path

- **TRE** When bit 4 (TQF) of parameter No. 1803 is set to 0 (not to perform follow-up operation with a torque control command in PMC axis control), the servo error counter is:
  - 0: Updated.

When the error count exceeds the maximum allowable cumulative travel value (parameter No. 1885), the alarm SV0423, "EXCESS ERROR IN TORQUE" is issued.

1: Not updated.

No errors are accumulated, so that the alarm SV0423 is not issued. When the maximum allowable feedrate is exceeded, however, the alarm SV0422, "EXCESS VELOCITY IN TORQUE" is issued.

To return to position control when this parameter bit is set to 1, a reference position return operation needs to be performed.

- **#3 TSA** As the unexpected disturbance torque detection level during dwell, M code execution, and automatic operation halt state:
  - 0: The threshold value for rapid traverse is used. (parameter No. 2142)
  - 1: The threshold value for cutting feed is used. (parameter No. 2104)

If this parameter is set 1, the parameters ABGO (bit 3 of No.2200) and ABT (bit 7 of No.2215) need to be set 1.

- **TSM** As the unexpected disturbance torque detection level in the jog feed mode (excluding manual rapid traverse) and manual handle feed mode:
  - 0: The threshold value for rapid traverse is used. (parameter No. 2142)
  - 1: The threshold value for cutting feed is used. (parameter No. 2104)

This parameter is valid when bit 3 (ABGO) of parameter No. 2200 is set to 1.

|      | #7 | #6 | #5 | #4 | #3 | #2  | #1 | #0 |
|------|----|----|----|----|----|-----|----|----|
| 1807 |    |    |    |    |    | SWP |    |    |

[Input type] Parameter input

[Data type] Bit path

- #2 SWP This parameter specifies the operation of the  $\alpha i$  series servo amplifier in its warning state (for example, with the fan stopped).
  - 0: An alarm is issued when the amplifier is placed in the warning state. Automatic operation enters the feed hold state and the servo axis is decelerated to a stop.
  - 1: An alarm is not issued even when the amplifier is placed in the warning state. Automatic operation is kept. The servo is deactivated if the amplifier shifts from the warning state to the alarm state.

# **↑** CAUTION

If operation is continued with the external fan stopped while bit 2 (SWP) of parameter No. 1807 is set to 1, the servo amplifier may be overheated and "overheat alarm", "IPM alarm", or "VRDY off alarm" may be issued depending on the operating conditions. If such an alarm is issued, the amplifier is deactivated and the servo motor is stopped by the dynamic brake, involving a risk of breaking the workpiece or tool as the stop from high-speed rotation requires an extended distance. The user should therefore understand that the operation with bit 2 (SWP) of parameter No. 1807 set to 1 is a temporary step to take before fan replacement. Once the fan has stopped, be sure to replace the fan immediately and set bit 2 (SWP) of parameter No. 1807 back to 0.

If bit 2 (SWP) of parameter No. 1807 is set to 1, the warning text "FAN" blinks on the NC screen to show that the external fan has been stopped. Also on the machine side, monitor the warning signal output to the PMC and remind the operator of the operation with the fan stopped.

|      | #7   | #6 | #5 | #4 | #3 | #2 | #1   | #0 |
|------|------|----|----|----|----|----|------|----|
| 1814 | ALGx |    |    |    |    |    | EMFx |    |

[Input type] Parameter input [Data type] Bit axis

- **#1 EMFx** In case of the external machine zero point shift or the extended external machine zero point shift, the maximum shift value per one execution cycle is:
  - 0: Conventional specification. (The positive side is 127. The negative side is -128.)
  - 1: Multiplied by 10. (The positive side is 1270. The negative side is -1280.) When all of following conditions are satisfied, this parameter is valid.
  - Increment system is B, C, D, or E.
  - Bit 2 (HPEx) of parameter No.1816 is 1.
- **#7 ALGx** The servo axis loop gain in the Cs contour control mode is:
  - 0: Not matched with the Cs contour control loop gain.
  - 1: Matched with the Cs contour control loop gain.

# **NOTE**

- 1 For those axes that are used for EGB, spindle positioning, index table indexing, PMC axis control, rigid tapping, and so forth, set this parameter to 0 (Not matched with the Cs contouring control loop gain).
- 2 When specifying axes subject to interpolation with the Cs contouring control axis by using parameter No. 39n0 (n = 0 to 4), set this parameter to 0.
- When making a setting so that a position gain is automatically set at the time of Cs contouring control switching by setting bit 7 (ALG) of parameter No. 1814 to 1, set all of parameter No. 39n0 (n = 0 to 4) to 0.

|      | _ | #7 | #6   | #5   | #4   | #3   | #2   | #1   | #0   |
|------|---|----|------|------|------|------|------|------|------|
| 1815 |   |    | RONx | APCx | APZx | DCRx | DCLx | OPTx | RVSx |

[Input type] Parameter input [Data type] Bit axis

# **NOTE**

When at least one of these parameters is set, the power must be turned off before operation is continued.

- **#0 RVSx** When the scale without rotary data is used:
  - 0: The CNC does not maintain the rotary data.
  - 1: The CNC maintains the rotary data.

This parameter is effective in the axis that satisfies either of the following conditions.

- The axis is rotary axis B type and the movable range is more than one rotation.
- Bit 6 (RVLx) of parameter No.11802 is 1.

# **NOTE**

- 1 <u>In the case of a rotary axis B type whose movable range is over one rotation, a rotary scale with rotary data had better be used.</u>
- 2 This parameter is available for the axis that is rotary axis B type or the axis whose bit 6 (RVLx) of parameter No.11802 is 1. This parameter is available for the axis with an absolute position detector (absolute Pulsecoder) or a rotary scale with distance-coded reference marks (serial). This function cannot be used for distance coded rotary scale interface (phase A/B).
- 3 If this parameter is available, the machine coordinate value just before CNC turns off is saved. In the case of moving over the following amounts during turning off or before reference position return, a machine coordinate value may get out over a rotation because CNC saves a machine coordinate value just before CNC turns off and in following turning on get from the value. In case of the rotary axis B type:

Over 180 degree

In case of the linear axis type:

Over 1/4 of values set to parameter No.11810.

- 4 If this parameter is changed, the correspondence between the machine position and the absolute position detector is lost. Bit 4 (APZx) of parameter No.1815 is set to 0, and an alarm DS0300, "APC ALARM: NEED REF RETURN" is issued. The cause that sets bit 4 (APZx) of parameter No.1815 to 0 is indicated in bit 0 of diagnosis data No.310.
- 5 Absolute coordinate value is set by machine coordinate value. However, after CNC turns on, the workpiece offset such as G92 and G52 executed before CNC turns off is not set.
- 6 This function cannot be used together with the bit 3 (SCRx) of parameter No. 1817 that convert scale data.
- 7 In case of the rotary axis B type and the amount of one rotation of rotary axis is 360, set the parameter No.1869 to 0. Moreover, set the parameter No.1240 to 0 because the reference position must be 0 degree.

- 8 In case of the rotary axis B type and the amount of one rotation of rotary axis is not 360, set the parameter No.1869 to the amount of one rotation. Moreover, set the parameter No.1240 to 0 because the reference position must be 0 degree.
- 9 In case of the linear axis type, set the amount of the movement per one motor rotation to the parameter No.11810.
- 10 This parameter cannot be used together with the stored stroke limit check immediately after power-on (bit 0 (DOTx) of parameter No.1311 is 1).
- **#1 OPTx** The separate position detector is:
  - 0: Not to be used (semi-closed system)
  - 1: To be used (full-closed system)

# **NOTE**

- 1 In case of using the absolute position detector (bit 5 (APCx) of parameter No.1815 is set to 1), please set the following parameters that correspond to the absolute position detector which is actually used.
  - Bit 6 and 0 of parameter No.1815, bit 3 of parameter No.1817, parameter No.1868, bit 1 of parameter No.2275, parameter No.2394

If these parameters are not set correctly, the machine coordinates are not correctly established at power-on.

- 2 Set this parameter to 1 when using a linear scale with reference marks or a linear scale with distance-coded reference marks (serial) (full-closed system).
- **#2 DCLx** As a separate position detector, a linear scale with reference marks or a linear scale with an absolute address zero point is:
  - 0: Not used.
  - 1: Used.
- **#3 DCRx** As a scale with absolute address reference marks:
  - 0: A rotary encoder with absolute address reference marks is not used.
  - 1: A rotary encoder with absolute address reference marks is used.

#### NOTE

When using a rotary encoder with absolute address reference marks, set also bit 2 (DCLx) of parameter No. 1815 to 1.

- **#4 APZx** Machine position and position on absolute position detector when the absolute position detector is used
  - 0: Not corresponding
  - 1: Corresponding

When an absolute position detector is used, after primary adjustment is performed or after the absolute position detector is replaced, this parameter must be set to 0, power must be turned off and on, then manual reference position return must be performed. This completes the positional correspondence between the machine position and the position on the absolute position detector, and sets this parameter to 1 automatically.

- **#5 APCx** Position detector
  - 0: Other than absolute position detector
  - 1: Absolute position detector (absolute Pulsecoder)

- 1 In case of using FANUC absolute pulsecoder as absolute position detector for the rotary axis A type that machine coordinate values are rounded in 0 to 360°, set the bit 6 (RONx) of parameter No.1815 to 0. If the parameter is not set correctly, the machine coordinates are not correctly established at power-on.
- In case of using a rotary scale without rotary data made by another company as absolute position detector, please refer to "CORRESPONDENCE OF ROTARY SCALE WITHOUT ROTARY DATA" in the "CONNECTION MANUAL (FUNCTION)" (B-64483EN-1) and set an appropriate value corresponding to the detector. If the parameter is not set correctly, the machine coordinates are not correctly established at power-on.
- **#6 RONx** With a rotary axis A type, an absolute position detector (absolute Pulsecoder) using a scale without rotary data is:
  - 0: Not used.
  - 1: Used.

#### **NOTE**

- 1 This parameter is available for only the rotary axis A type with an absolute position detector (absolute Pulsecoder). This function cannot be used for a rotary scale with distance-coded reference marks (serial) or for a distance coded rotary scale interface (phase A/B).
- 2 Set this parameter to 1 for the rotary axis A type using a rotary scale without rotary data such as HEIDENHAIN rotary scale RCN 223F, 727F, etc.
  - Set this parameter to 0 in any other case. If the parameter is not set correctly, the machine coordinates are not correctly established at power-on.
- 3 When this parameter is set, machine position and position on absolute position detector become uncorresponding. Consequently, the bit 4 (APZx) of parameter No. 1815 (indicating that the correspondence is established) is set to 0, alarm DS0300, "APC ALARM: NEED REF RETURN". Why the bit 4 (APZx) of parameter No. 1815 is set to 0 can be checked using bit 0 of diagnosis data No.310.

|      | #7 | #6   | #5   | #4   | #3 | #2   | #1 | #0 |
|------|----|------|------|------|----|------|----|----|
| 1816 |    | DM3x | DM2x | DM1x |    | HPEx |    |    |

[Input type] Parameter input

[Data type] Bit axis

When at least one of these parameters is set, the power must be turned off before operation is continued.

- **#2 HPEx** The compensation amount by the error compensation can be output based on:
  - 0: Detection unit
  - 1: 1/1000 of the detection unit (same unit as for nano compensation)

#### NOTE

- 1 This parameter is valid in the following error compensation.
  - Smooth backlash compensation
  - Interpolation type straightness compensation
  - Interpolation type straightness compensation 3072 points
  - Linear inclination compensation function
  - Interpolation type pitch error compensation
  - 3-dimensional error compensation
  - 3-dimensional machine position compensation
  - 3-dimensional rotary error compensation
  - Thermal growth compensation along tool vector
- 2 In error compensation, set compensation data such as pitch error data by the detection unit regardless of the setting of this parameter.
- 3 This parameter is valid on the following axes.
  - Servo axis
  - Axis for which Cs contour control or Spindle positioning is enabled
- 4 When this parameter is 1, the compensation amount by following error compensation can be output based on the detection unit.
  - Backlash compensation
  - Stored pitch error compensation
  - Straightness compensation
  - Straightness compensation at 128 points
  - Inclination compensation
  - Bi-directional pitch error compensation
  - Extended bi-directional pitch error compensation
  - Periodical secondary pitch error compensation
- 5 To use this parameter, servo software supporting this parameter is required.
- #4 DM1x
- #5 DM2x
- #6 DM3x By using DM1x, DM2x, and DM3x, a detection multiplication factor (DMR) is set. This parameter is valid when a separate position detector (AB phase) is used and parameter No. 2084 and No. 2085 are not set.

| DM3x | DM2x | DM1x | DMR |
|------|------|------|-----|
| 0    | 0    | 0    | 1/2 |
| 0    | 0    | 1    | 1   |
| 0    | 1    | 0    | 3/2 |
| 0    | 1    | 1    | 2   |
| 1    | 0    | 0    | 5/2 |
| 1    | 0    | 1    | 3   |
| 1    | 1    | 0    | 7/2 |
| 1    | 1    | 1    | 4   |

|      |   | #7 | #6   | #5 | #4   | #3   | #2   | #1 | #0 |  |
|------|---|----|------|----|------|------|------|----|----|--|
| 1817 | ĺ |    | TANx |    | SCPx | SCRx | SBLx |    |    |  |

[Input type] Parameter input

[Data type] Bit axis

#### NOTE

When at least one of these parameters is set, the power must be turned off before operation is continued.

- **#2 SBLx** Smooth backlash compensation is :
  - 0: Disabled.
  - 1: Enabled.
- **\*\*3 SCRx** Specifies whether to convert scale data by using threshold position (parameter No. 1868) so that rotary axis B type is available, in the case of the axis B type that use a rotary scale without data (the number of rotation), whose movable range is under one rotation:
  - 0: Not to convert.
  - 1: To convert.

#### NOTE

- 1 This parameter is available for only the rotary axis B type with an absolute position detector (absolute Pulsecoder) or a rotary scale with distance-coded reference marks (serial). This function cannot be used for distance coded rotary scale interface (phase A/B).
- 2 Don't set this parameter in the case of no uncontinuous point within movable range of rotary axis even if the rotary axis B type.
- When this parameter is set, machine position and position on absolute position detector become uncorresponding. Consequently, the bit 4 (APZx) of parameter No. 1815 (indicating that the correspondence is established) is set to 0, and an alarm DS0300, "APC ALARM: NEED REF RETURN", occurs. Why the bit 4 (APZx) of parameter No. 1815 is set to 0 can be checked using bit 0 of diagnosis data No.310.
- 4 This function cannot be used together with the bit 0 (RVSx) of parameter No. 1815 that save rotary data by CNC.
- 5 In this function, the amount of one rotation of rotary axis assumes 360, and the machine position 0 assumes the reference position. It is not possible to apply to a rotary axis other than the above-mentioned setting.
- 6 Set the parameter No. 1240 to 0.
- **\*\*4 SCPx** For two-point measurement (when bit 2 (DC2x) of parameter No. 1802 is set to 1), the scale zero point direction is:
  - 0: On the minus side. (The reference position is located in the plus direction when viewed from the scale zero point.)
  - 1: On the plus side. (The reference position is located in the minus direction when viewed from the scale zero point.)

- 1 This parameter is valid when bit 2 (DC2x) of parameter No. 1802 is set to 1.
- 2 If this parameter is set to an incorrect value, an incorrect coordinate system is established. In such a case, reverse the setting then perform reference position establishment operation again.

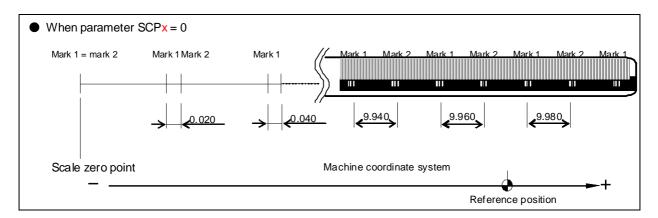

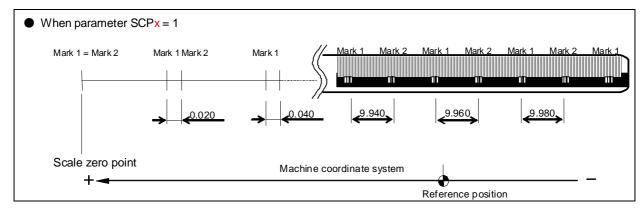

# #6 TANx Tandem control

0: Not used

1: Used

# NOTE

Set this parameter to both master axis and slave axis.

|      | #7 | #6 | #5   | #4 | #3   | #2   | #1   | #0   |
|------|----|----|------|----|------|------|------|------|
| 1818 |    |    | APDx |    | SDCx | DG0x | RF2x | RFSx |

[Input type] Parameter input

[Data type] Bit axis

**RFSx** If G28 is specified for an axis for which a reference position is not established (Reference position establishment signal ZRFx <Fn120.0 to 7> = "0") when a linear scale with an absolute address zero point or a linear scale with absolute address reference marks is used:

- 0: A movement is made to the reference position after reference position establishment operation.
- 1: No movement is made after reference position establishment operation, but the operation is completed.

This parameter disables movement based on the G28 command to a reference position. So, use this parameter only in special cases.

- **#1 RF2x** If G28 is specified for an axis for which a reference position is already established (Reference position establishment signal ZRFx <Fn120.0 to 7> = "1") when a linear scale with an absolute address zero point or a linear scale with absolute address reference marks is used:
  - 0: A movement is made to the reference position.
  - 1: No movement is made to the intermediate position and reference position, but the operation is completed.

### NOTE

This parameter disables movement based on the G28 command to a reference position. So, use this parameter only in special cases.

- **#2 DG0x** When the linear scale function with absolute address reference marks is used, reference position establishment operation based on the G00 command and jog feed is:
  - 0: Disabled.
  - 1: Enabled.
- #3 SDCx A linear scale with an absolute address zero point is:
  - 0: Not used.
  - 1: Used.

# NOTE

- 1 When the parameter SDCx is set, the power must be turned off before operation is continued. Alarm PW0000, "POWER MUST BE OFF" does not occur.
- 2 Please set bit 1 (OPT) of parameter No. 1815 to 1 when the full closed system. But please set this parameter to 0 when the Linear motor system.
- **#5 APDx** In the axis with absolute position detector (absolute pulse coder), when the axis is released from state of control axis detach:
  - 0: The parameter APZx is changed to 0 automatically and the alarm DS0300 is generated.
  - 1: The parameter APZx is not changed. After the release of control axis detach, the machine and workpiece coordinate systems are automatically set by using an absolute position detector (absolute pulse coder).

# **⚠** WARNING

- 1 It is necessary to detach and attach control axis on the same axis (and the same detector). Do not exchange the axis, etc.
- 2 Do not move an axis of rotary axis (A type) (machine coordinate values are rounded in 0 to 360°.) by more than 180°during control axis detach.
- 3 In case of using the control axis detach function during automatic operation, change controlled axis detach signal DTCH1 to DTCH8 while FIN wait state by using an M code without buffering (parameter No.3411 to No.3432).

# **⚠ WARNING**

4 If magnetic pole detection is used, magnetic pole detection is needed when the control axis is reconnected after control axis detach.

|      | #7   | #6 | #5 | #4 | #3 | #2   | #1   | #0   |
|------|------|----|----|----|----|------|------|------|
| 1819 | NAHx |    |    |    |    | DATx | CRFx | FUPx |

[Input type] Parameter input

[Data type] Bit axis

- **#0 FUPx** To perform follow-up when the servo is off is set for each axis.
  - 0: The follow-up signal, \*FLWU<Gn007.5>, determines whether follow-up is performed or not.

When \*FLWU<Gn007.5> is "0", follow-up is performed.

When \*FLWU<Gn007.5> is "1", follow-up is not performed.

1: Follow-up is not performed.

# **NOTE**

When using the index table indexing function, set FUPx to 1 for a control axis subject to index table indexing.

- **#1 CRFx** When the servo alarm SV0445, "SOFT DISCONNECT ALARM", SV0447, "HARD DISCONNECT(EXT)", or SV0421, "EXCESS ERROR(SEMI-FULL)" is issued:
  - 0: The reference position established state is not affected.
  - 1: The reference position unestablished state is assumed. (Bit 4 (APZx) of parameter No. 1815 is set to 0.)
- **#2 DATx** When a linear scale with an absolute address zero point or a linear scale with absolute address reference marks is used, the automatic setting of parameters Nos. 1883 and 1884 at manual reference position return time is:
  - 0: Not performed.
  - 1: Performed.

The automatic setting procedure is as follows:

- <1> Set an appropriate value in parameters Nos. 1815, 1821, and 1882. (In case of the linear scale with distance-coded reference marks (serial), it is not necessary to set the parameter No.1882.)
- <2> Position the machine at the reference position by manual operation.
- <3> Set this parameter to 1.
  Alarm PS5220, "REFERENCE POINT ADJUSTMENT MODE", occurs.
- <4> Perform a manual reference position return operation. Upon completion of manual reference position return operation, parameters Nos. 1883 and 1884 are set, and this parameter is automatically set to 0.

Make a reset to release alarm PS5220.

- **#7 NAHx** In the advanced preview control mode, advanced preview feed-forward is:
  - 0: Used
  - 1: Not used

1820

Command multiplier for each axis (CMR)

# **NOTE**

When this parameter is set, the power must be turned off before operation is continued.

[Input type] Parameter input

[Data type] Byte axis

[Valid data range] See below:

Set a command multiplier indicating the ratio of the least command increment to the detection unit for each axis.

Least command increment = detection unit × command multiplier

Relationship between the increment system and the least command increment

| Name of an increment system | Least inpu | Least input increment |           | ommand<br>ement | Maximum stroke |      |  |
|-----------------------------|------------|-----------------------|-----------|-----------------|----------------|------|--|
|                             | 0.01       | mm                    | 0.01      | mm              | ±999999.99     | mm   |  |
| IS-A                        | 0.001      | inch                  | 0.001     | inch            | ±99999.999     | inch |  |
|                             | 0.01       | deg                   | 0.01      | deg             | ±999999.99     | deg  |  |
|                             | 0.001      | mm                    | 0.001     | mm              | ±999999.999    | mm   |  |
| IS-B                        | 0.0001     | inch                  | 0.0001    | inch            | ±99999.9999    | inch |  |
|                             | 0.001      | deg                   | 0.001     | deg             | ±999999.999    | deg  |  |
|                             | 0.0001     | mm                    | 0.0001    | mm              | ±99999.9999    | mm   |  |
| IS-C                        | 0.00001    | inch                  | 0.00001   | inch            | ±9999.99999    | inch |  |
|                             | 0.0001     | deg                   | 0.0001    | deg             | ±99999.9999    | deg  |  |
|                             | 0.00001    | mm                    | 0.00001   | mm              | ±9999.99999    | mm   |  |
| IS-D                        | 0.000001   | inch                  | 0.000001  | inch            | ±999.999999    | inch |  |
|                             | 0.00001    | deg                   | 0.00001   | deg             | ±9999.99999    | deg  |  |
|                             | 0.000001   | mm                    | 0.000001  | mm              | ±999.999999    | mm   |  |
| IS-E                        | 0.0000001  | inch                  | 0.0000001 | inch            | ±99.9999999    | inch |  |
|                             | 0.000001   | deg                   | 0.000001  | deg             | ±999.999999    | deg  |  |

When bit 7 (IPR) of parameter No.1004, which multiplies the input increment by 10, is set to 1 and a value is specified with no decimal point, the specifications of each increment system are changed as follows.

| Name of an increment system | Least in | Least input increment |           | ommand<br>ement | Maximum stroke |      |  |
|-----------------------------|----------|-----------------------|-----------|-----------------|----------------|------|--|
|                             | 0.01     | mm                    | 0.001     | mm              | ±999999.999    | mm   |  |
| IS-B                        | 0.001    | inch                  | 0.0001    | inch            | ±99999.9999    | inch |  |
|                             | 0.01     | deg                   | 0.001     | deg             | ±999999.999    | deg  |  |
|                             | 0.001    | mm                    | 0.0001    | mm              | ±99999.9999    | mm   |  |
| IS-C                        | 0.0001   | inch                  | 0.00001   | inch            | ±9999.99999    | inch |  |
|                             | 0.001    | deg                   | 0.0001    | deg             | ±99999.9999    | deg  |  |
|                             | 0.0001   | mm                    | 0.00001   | mm              | ±9999.99999    | mm   |  |
| IS-D                        | 0.00001  | inch                  | 0.000001  | inch            | ±999.999999    | inch |  |
|                             | 0.0001   | deg                   | 0.00001   | deg             | ±9999.99999    | deg  |  |
|                             | 0.00001  | mm                    | 0.000001  | mm              | ±999.999999    | mm   |  |
| IS-E                        | 0.000001 | inch                  | 0.0000001 | inch            | ±99.9999999    | inch |  |
|                             | 0.00001  | deg                   | 0.000001  | deg             | ±999.999999    | deg  |  |

The unit (mm or inch) in the table is used for indicating a diameter value for diameter programming (when bit 3 (DIA) of parameter No.1006 is set to 1) or a radius value for radius programming.

Setting command multiply (CMR), detection multiply (DMR), and the capacity of the reference counter

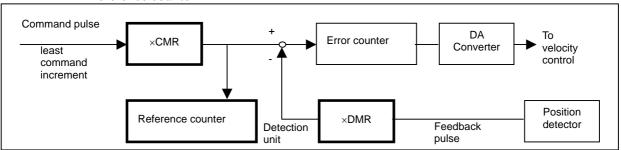

Set CMR and DMR so that the pulse weight of + input (command from the CNC) into the error counter matches the pulse weight of -input (feedback from the position detector).

# [Least command increment]/CMR=[Detection unit]=

# [Feedback pulse unit]/DMR

[Least command increment]

Minimum unit of commands issued from the CNC to the machine [Detection unit]

Minimum unit for machine position detection

The unit of feedback pulses varies, depending on the type of detector.

[Feedback pulse unit]=

[Amount of travel per rotation of the Pulsecoder]/

[Number of pulses per rotation of the Pulsecoder]

As the size of the reference counter, specify the grid interval for the reference position return in the grid method.

[Size of the reference counter]=[Grid interval]/[Detection unit]

[Grid interval]=[Amount of travel per rotation of the Pulsecoder]

The setting of a command multiplier is as follows:

(1) When command multiplier is 1 to 1/27

Set value = 1 / command multiplier + 100

Valid data range: 101 to 127

(2) When command multiply is 0.5 to 48

Set value =  $2 \times$  command multiplier

Valid data range: 1 to 96

# **NOTE**

If a feedrate exceeding the feedrate found by the expression below is used, an incorrect travel amount may result or a servo alarm may be issued. Be sure to use a feedrate not exceeding the feedrate found by the following expression:

Fmax[mm/min] =  $196602 \times 10^4 \times \text{least command increment / CMR}$ 

1821

Reference counter size for each axis

#### **NOTE**

When this parameter is set, the power must be turned off before operation is continued.

[Input type] Parameter input

[Data type] 2-word axis

[Unit of data] Detection unit

[Valid data range] 0 to 999999999

Set a reference counter size.

As a reference counter size, specify a grid interval for reference position return based on the grid method.

When a value less than 0 is set, the specification of 10000 is assumed.

When a linear scale with absolute address reference marks is used, set the interval of mark 1.

1822

Value of the numerator of arbitrary command multiplier n/m

#### NOTE

When this parameter is set, the power must be turned off before operation is continued.

[Input type] Parameter input

[Data type] Word axis

[Valid data range] 0 to 9999

Set the value of the numerator of the arbitrary command multiplier n/m.

The arbitrary command multiplier option is required.

When a value other than 0 is set in parameters Nos. 1822 and 1823, the setting of the arbitrary command multiplier n/m (n: No. 1822, m: No. 1823) becomes valid.

1823

Value of the denominator of arbitrary command multiplier n/m

#### **NOTE**

When this parameter is set, the power must be turned off before operation is continued.

[Input type] Parameter input

[Data type] Word axis

[Valid data range] 0 to 9999

Set the value of the denominator of the arbitrary command multiplier n/m.

The arbitrary command multiplier option is required.

When a value other than 0 is set in parameters Nos. 1822 and 1823, the setting of the arbitrary command multiplier n/m (n: No. 1822, m: No. 1823) becomes valid.

1825

Servo loop gain for each axis

[Input type] Parameter input

[Data type] Word axis

[Unit of data] 0.01/sec

[Valid data range] 1 to 9999

Set the loop gain for position control for each axis.

B-64490EN/05

When the machine performs linear and circular interpolation (cutting), the same value must be set for all axes. When the machine requires positioning only, the values set for the axes may differ from one another. As the loop gain increases, the response by position control is improved. A too large loop gain, however, makes the servo system unstable.

The relationship between the positioning deviation (the number of pulses counted by the error counter) and the feedrate is expressed as follows:

Positioning deviation = Feedrate /  $(60 \times \text{Loop gain})$ 

Unit: Positioning deviation mm, inch or deg Feedrate mm/min, inch/min, or deg/min

Loop gain 1/sec

1826

#### In-position width for each axis

[Input type] Parameter input

[Data type] 2-word axis

[Unit of data] Detection unit

[Valid data range] 0 to 99999999

The in-position width is set for each axis.

When the deviation of the machine position from the specified position (the absolute value of the positioning deviation) is smaller than the in-position width, the machine is assumed to have reached the specified position. (The machine is in the in-position state.)

1827

#### In-position width in cutting feed for each axis

[Input type] Parameter input

[Data type] 2-word axis

[Unit of data] Detection unit

[Valid data range] 0 to 99999999

Set an in-position width for each axis in cutting feed. This parameter is used when bit 4 (CCI) of parameter No. 1801=1.

1828

#### Positioning deviation limit for each axis in movement

[Input type] Parameter input

[Data type] 2-word axis

[Unit of data] Detection unit

[Valid data range] 0 to 99999999

Set the positioning deviation limit in movement for each axis.

If the positioning deviation exceeds the positioning deviation limit during movement, a servo alarm SV0411, "EXCESS ERROR (MOVING)" is generated, and operation is stopped immediately (as in emergency stop).

Generally, set the positioning deviation for rapid traverse plus some margin in this parameter.

1829

#### Positioning deviation limit for each axis in the stopped state

[Input type] Parameter input

[Data type] 2-word axis

[Unit of data] Detection unit

[Valid data range] 0 to 99999999

Set the positioning deviation limit in the stopped state for each axis.

If, in the stopped state, the positioning deviation exceeds the positioning deviation limit set for stopped state, a servo alarm SV0410, "EXCESS ERROR (STOP)" is generated, and operation is stopped immediately (as in emergency stop).

1830

# Axis-by-axis positional deviation limit at servo-off time

[Input type] Parameter input

[Data type] 2-word axis

[Unit of data] Detection unit

[Valid data range] 0 to 99999999

This parameter is used to set a positional deviation limit at servo-off time, on an axis-by-axis basis.

If the value specified with this parameter is exceeded at servo-off time, a servo alarm is issued to cause an immediate stop (same as an emergency stop). Usually, set the same value as a positional deviation at stop time.

1832

#### Feed stop positioning deviation for each axis

[Input type] Parameter input

[Data type] 2-word axis

[Unit of data] Detection unit

[Valid data range] 0 to 99999999

Set the feed stop positioning deviation for each axis.

If the positioning deviation exceeds the feed stop positioning deviation during movement, pulse distribution and acceleration/ deceleration control are stopped temporarily. When the positioning deviation drops to the feed stop positioning deviation or below, pulse distribution and acceleration/deceleration control are resumed.

The feed stop function is mainly used to reduce overshoot in acceleration/ deceleration with large machines and so on.

Generally, set the middle value between the positioning deviation limit during movement and the positioning deviation at rapid traverse as the feed stop positioning deviation.

1836

# Servo error amount where reference position return is possible

[Input type] Parameter input

[Data type] Word axis

[Unit of data] Detection unit

[Valid data range] 0 to 32767

This parameter sets a servo error used to enable reference position return.

In general, set this parameter to 0. (When 0 is set, 128 is assumed as the default.)

When the servo error amount never exceeds this parameter value before leaving the limit switch for the deceleration in reference position return, alarm (PS0090) "REFERENCE RETURN INCOMPLETE" occurs.

1838

1842

These parameters are related to Dual Check Safety.

See Dual Check Safety CONNECTION MANUAL (B-64483EN-2) for details.

1844

Distance to the first grid point when the reference position shift amount in the reference position shift function is 0 or when a reference position return is made by grid shift

# **NOTE**

When this parameter is set, the power must be turned off before operation is continued.

[Data type] 2-word axis [Unit of data] Detection unit

[Valid data range] -999999999 to 999999999

- (1) When the reference position shift function is enabled (when bit 4 (SFDx) of parameter No. 1008 is set to 1)

  Set the distance (detection unit) to the first grid point from a point at which the
  - Set the distance (detection unit) to the first grid point from a point at which the deceleration dog is released when the reference position shift (parameter No. 1850) is set to 0.
- (2) When a reference position return is made by grid shift with a setting not to use reference position setting without dogs (when bit 4 (SFDx) of parameter No. 1008 is set to 0, and bit 1 (DLZx) of parameter No. 1005 is set to 0)

  Set the distance to the first grid point from a point at which the deceleration dog is released. (Detection unit)
- (3) When a reference position return is made by grid shift with a setting to use reference position setting without dogs (when bit 4 (SFDx) of parameter No. 1008 is set to 0, and bit 1 (DLZx) of parameter No. 1005 is set to 1)

  Set the distance from the start position for reference position setting without dogs to the first grid point. (Detection unit)

#### NOTE

- 1 When the reference position shift function is enabled (when bit 4 (SFDx) of parameter No. 1008 is set to 1)
  When bit 4 (SFDx) of parameter No. 1008 is set to 1, the distance
  - from a point at which the deceleration dog is released to the first grid point (parameter No. 1844) is set to 0, and reference position shift (parameter No. 1850) is set to 0, a manual reference position return allows this parameter to be set automatically. Do not change an automatically set value.
- When a reference position return is made by grid shift with a setting not to use reference position setting without dogs (when bit 4 (SFDx) of parameter No. 1008 is set to 0, and bit 1 (DLZx) of parameter No. 1005 is set to 0)
  - When a manual reference position return using deceleration dogs is made, this parameter is set automatically.
- When a reference position return is made by grid shift with a setting to use reference position setting without dogs (when bit 4 (SFDx) of parameter No. 1008 is set to 0, and bit 1 (DLZx) of parameter No. 1005 is set to 1)

When a reference position setting without dogs is made, this parameter is set automatically.

1846

Distance for starting the second stage of smooth backlash compensation

[Input type] Parameter input

[Data type] 2-word axis

[Unit of data] Detection unit

[Valid data range] 0 to 999999999

For each axis, set the distance from the point where the axis movement direction is reversed to the point where the second stage of smooth backlash compensation is started.

1847

Distance for ending the second stage of smooth backlash compensation

B-64490EN/05

[Data type] 2-word axis

[Unit of data] Detection unit

[Valid data range] 0 to 999999999

For each axis, set the distance from the point where the axis movement direction is reversed to the point where the second stage of smooth backlash compensation is ended.

1848

#### Value of the first stage of smooth backlash compensation

[Input type] Parameter input

[Data type] Word axis

[Unit of data] Detection unit

[Valid data range] -9999 to 9999

Set the value of the first stage of smooth backlash compensation for each axis.

1850

#### Grid shift and reference position shift for each axis

# NOTE

When this parameter is set, the power must be turned off before operation is continued.

[Input type] Parameter input

[Data type] 2-word axis

[Unit of data] Detection unit

[Valid data range] -99999999 to 99999999

To shift the reference position, the grid can be shifted by the amount set in this parameter. Up to the maximum value counted by the reference counter can be specified as the grid shift.

In case of bit 4 (SFDx) of parameter No. 1008 is 0: Grid shift

In case of bit 4 (SFDx) of parameter No. 1008 is 1: Reference point shift

# NOTE

For setting the reference position without dogs, only the grid shift function can be used.

(The reference position shift function cannot be used.)

1851

# Backlash compensating value for each axis

[Input type] Parameter input

[Data type] Word axis

[Unit of data] Detection unit

[Valid data range] -9999 to 9999

Set the backlash compensating value for each axis.

When the machine moves in a direction opposite to the reference position return direction after the power is turned on, the first backlash compensation is performed.

1852

# Backlash compensating value used for rapid traverse for each axis

[Input type] Parameter input

[Data type] Word axis

[Unit of data] Detection unit

[Valid data range] -9999 to 9999

Set the backlash compensating value used in rapid traverse for each axis. (This parameter is valid when bit 4 (RBK) of parameter No. 1800 is set to 1.) More precise machining can be performed by changing the backlash compensating value depending on the feedrate, the cutting feed or the rapid traverse positioning. Let the measured backlash at cutting feed be A and the measured backlash at rapid traverse be B. The backlash compensating value is shown below depending on the change of feedrate (cutting feed or rapid traverse) and the change of the direction of movement.

| Change of feedrate Change of direction of movement | Cutting feed<br>to cutting<br>feed | Rapid<br>traverse to<br>rapid traverse | Rapid<br>traverse to<br>cutting feed | Cutting feed<br>to rapid<br>traverse |
|----------------------------------------------------|------------------------------------|----------------------------------------|--------------------------------------|--------------------------------------|
| Same direction                                     | 0                                  | 0                                      | ±α                                   | ±(-α)                                |
| Opposite direction                                 | ±Α                                 | +B                                     | ±(B+α)                               | $\pm$ (B+ $\alpha$ )                 |

# **NOTE**

- 1  $\alpha = (A-B)/2$
- 2 The positive or negative direction for compensating values is the direction of movement.

1868

Threshold position for converting scale data (each axis)

# **NOTE**

When this parameter is set, the power must be turned off before operation is continued.

[Input type] Parameter input

[Data type] Real axis

[Unit of data] degree (machine unit)

[Min. unit of data] Depend on the increment system of the applied axis

[Valid data range] 0 or positive 9 digit of minimum unit of data (Refer to the standard parameter setting table (B))

(When the increment system is IS-B, 0.0 to +999999.999)

In the case that scale data of a rotary scale without rotary data is larger than the scale data of the threshold position (this parameter value), it is converted to be continuous data in movable range by subtracting data of one rotation. The machine coordinate value out of movable range (angle from an uncontinuous point) must be set as threshold position. As for the axis for which this parameter is set to 0, conversion of scale data is not performed.

### **NOTE**

- 1 This parameter is available for only the rotary axis B type with an absolute position detector (absolute Pulsecoder) or a rotary scale with distance-coded reference marks (serial), for which the bit 3 (SCRx) of parameter No. 1817 is set to 1.
- 2 This function cannot be used for distance coded rotary scale interface (phase A/B).
- 3 Don't set this parameter in the case of no uncontinuous point within movable range of rotary axis even if the rotary axis B type.

4 When this parameter is set, machine position and position on absolute position detector become uncorresponding. Consequently, the bit 4 (APZx) of parameter No. 1815 (indicating that the correspondence is established) is set to 0, and an alarm DS0300, "APC ALARM: NEED REF RETURN", occurs. Why the bit 4 (APZx) of parameter No. 1815 is set to 0 can be checked using bit 0 of diagnosis data No.310.

1869

The amount of one rotation of rotary axis B type (each axis)

# **NOTE**

When this parameter is set, the power must be turned off before operation is continued.

[Input type] Parameter input

[Data type] Real axis

[Unit of data] degree (machine unit)

[Min. unit of data] Depend on the increment system of the applied axis

[Valid data range] 0 or positive 9 digit of minimum unit of data (Refer to the standard parameter setting table (B))

(When the increment system is IS-B, 0.0 to +999999.999)

Normally, the amount of one rotation of rotary axis is 360, and the machine position 0 is the reference position.

In this case, this parameter is set to 0.

For instance, when this parameter is set to 523.000, the amount of one rotation become 523.000 (in the case of IS-B), if it is necessary to set it arbitrarily.

# **NOTE**

- 1 This parameter is available for only the rotary axis B type with an absolute position detector (absolute Pulsecoder) or a rotary scale with distance-coded reference marks (serial), as for the bit 3 (SCRx) of parameter No. 1817 is set to 1 or the bit 0 (RVS) of parameter No. 1815 is set to 1.
- 2 In the case that the amount of one rotation of rotary axis is 360, this parameter is set to 0. If it is necessary to set an amount of one rotation of rotary axis arbitrarily, this parameter is set to the amount of one rotation.
- 3 When this parameter is set, machine position and position on absolute position detector become uncorresponding. Consequently, the bit 4 (APZx) of parameter No. 1815 (indicating that the correspondence is established) is set to 0, and an alarm DS0300, "APC ALARM: NEED REF RETURN", occurs. Why the bit 4 (APZx) of parameter No. 1815 is set to 0 can be checked using bit 0 of diagnosis data No.310.
- 4 This parameter No. 1869 is common in movable range that is under one rotation (the bit 3 (SCRx) of parameter No. 1817 is set to 1) and movable range that is over one rotation (the bit 0 (RVSx) of parameter No. 1815 is set to 1).

1874 Numerator of the flexible feed gear for the built-in position detector

1875 Denominator of the flexible feed gear for the built-in position detector

### NOTE

When these parameters are set, the power must be turned off before operation is continued.

[Input type] Parameter input [Data type] Word axis [Valid data range] 1 to 32767

When using temporary absolute coordinate setting, set the flexible feed gear for the built-in position detector on each axis. The settings are as follows:

No.1874 Number of position feedback pulses per motor revolution  $= \frac{\text{Number of position feedback pulses per motor revolution}}{1,000,000}$ 

#### NOTE

When both parameters Nos. 1874 and 1875 are set to 0, both parameters are assumed to be 1.

1880 Abnormal load detection alarm timer

[Input type] Parameter input

[Data type] Word path

[Unit of data] msec

[Valid data range] 0 to 32767

This parameter sets the time from the detection of an unexpected disturbance torque until a servo alarm is issued.

When 0 is set, however, the specification of 200 msec is assumed.

1881 Group number when an unexpected disturbance torque is detected

[Input type] Parameter input

[Data type] Byte axis

[Valid data range] 0 to 32

Set the group number on each axis when an unexpected disturbance torque is detected.

When an unexpected disturbance torque is detected on an axis, only the movements on those axes that belong to the same group as the axis are stopped.

If 0 is set for an axis, the movement on the axis is stopped when an unexpected disturbance torque is detected on any other axis.

This parameter is valid when bit 5 (ANA) of parameter No. 1804 is set to 1. [Example]

When the settings indicated below are made, and an unexpected disturbance torque is detected on the 6th axis, the movements on the 2nd axis, 4th axis, 6th axis, and 7th axis are stopped. When an unexpected disturbance torque is detected on the 4th axis, the movements on the 4th axis and the 7th axis are stopped.

| Parameter No. 1881 | Setting value |
|--------------------|---------------|
| (1st axis)         | 1             |
| (2nd axis)         | 2             |
| (3rd axis)         | 1             |
| (4th axis)         | 0             |

| Parameter No. 1881 | Setting value |
|--------------------|---------------|
| (5th axis)         | 3             |
| (6th axis)         | 2             |
| (7th axis)         | 0             |

1882

Interval of mark 2 of a linear scale with absolute address reference marks

#### NOTE

When this parameter is set, the power must be turned off before operation is continued.

[Input type] Parameter input

[Data type] 2-word axis

[Unit of data] Detection unit

[Valid data range] 0 to 999999999

Set the interval of mark 2 of a linear scale with absolute address reference marks.

1883

Distance 1 from the scale zero point to reference position (linear scale with absolute address reference marks) or distance 1 from the base point to reference position (linear scale with an absolute address zero point)

#### NOTE

When this parameter is set, the power must be turned off before operation is continued.

[Input type] Parameter input

[Data type] 2-word axis

[Unit of data] Detection unit

[Valid data range] -999999999 to 999999999

1884

Distance 2 from the scale zero point to reference position (linear scale with absolute address reference marks) or distance 2 from the base point to reference position (linear scale with an absolute address zero point)

#### NOTE

When this parameter is set, the power must be turned off before operation is continued.

[Input type] Parameter input

[Data type] 2-word axis

[Unit of data] Detection unit

[Valid data range] -999 to 999

When a linear scale with absolute address reference marks is used, set the distance from the scale zero point to reference position in parameter Nos. 1883 and 1884).

Distance from the zero point to the reference position of a linear scale

= No.  $1884 \times 1,000,000,000 + No. 1883$ 

The scale zero point represents a point where mark 1 and mark 2 match. Usually, this point is a virtual point that does not physically exist on the scale. (See the Fig. 4.18 (a).) If the reference position is placed in the + direction when viewed from the scale zero point, set a positive value. If the reference position is placed in the - direction when viewed from the scale zero point, set a negative value.

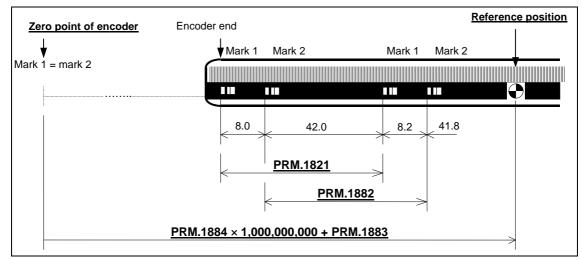

Fig. 4.18 (a)

# [Example of parameter settings]

When an encoder as shown Fig. 4.18 (b) is used with an IS-B, millimeter machine:

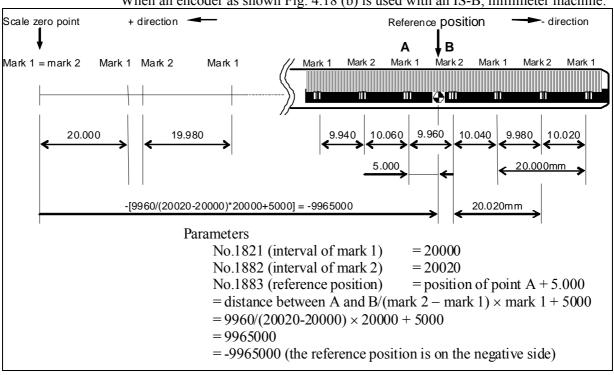

Fig. 4.18 (b)

### [Setting parameter No. 1883]

When it is difficult to measure the distance from the scale zero point to the reference position (parameter No. 1883), the method described below can be used to find the distance.

- <1> Set parameter No. 1815 to enable this function.
  - Set an appropriate value in parameter No. 1821 and No. 1882.
  - Set 0 in parameter No. 1240.
  - Set 0 in parameter No. 1883 and No. 1884.
- <2> At an appropriate position, establish a reference position. (As a result, the machine coordinate represents the distance from the scale zero point to the current position.)
- <3> By jog feed or handle feed, place the machine at the accurate reference position.

- <4> In parameter No. 1883, set the machine coordinate of that time converted to the detection unit (machine coordinate × CMR).
- <5> If necessary, set parameter No. 1240.

When a linear scale with an absolute address zero point is used, set the distance from the base point to the reference position in parameter Nos. 1883 and 1884. The base point is a point at a scale end as shown Fig. 4.18 (c).

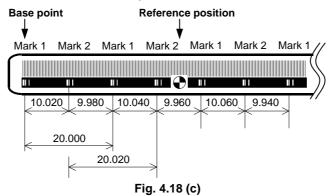

If the reference position is located in the positive direction when viewed from the base point, set a positive value; if the reference position is located in the negative direction, set a negative value. Set the value by following the steps explained below.

- <1> Set bit 1 (OPT) of parameter No. 1815, bit 2 (DCL) of parameter No. 1815, and bit 3 (SDC) of parameter No. 1818 to enable this function.
  - Set 0 in parameter No. 1240.
  - Set 0 in parameter Nos. 1883 and 1884.
- <2> At an appropriate position, establish a reference position. (Consequently, the machine coordinate value indicates the distance from the base point to current position.)
- <3> By jog feed or handle feed, place the machine at the accurate reference position.
- <4> In parameters Nos. 1883 and 1884, set the machine coordinate of that time converted to the detection unit (machine coordinate × CMR). If necessary, set parameter No. 1240.

#### **NOTE**

- 1 Set parameter Nos. 1883 and 1884 so that the distance from the scale zero point (for a linear scale with absolute address reference marks) or the base point (for a linear scale with an absolute address zero point) to the reference position is within the range from -999,999,999,999 to +999,999,999. If a value beyond this range is set, an alarm DS0016 or DS1448 is issued.
- 2 The scale area on the scale cannot be extended across the scale zero point or base point. Make parameter settings not to cause the scale area to extend beyond the scale zero point or base point.

1885

Maximum allowable value for total travel during torque control

[Input type] Parameter input [Data type] Word axis [Unit of data] Detection unit [Valid data range] 0 to 32767 Set a maximum allowable cumulative travel value (error counter value) during torque control. If the cumulative travel value exceeds the set value, the servo alarm SV0423 is issued.

# **NOTE**

This parameter is enabled when the bit 4 (TQF) of parameter No. 1803 is 0 (follow-up is not performed during torque control).

1886

#### Positional deviation when torque control is canceled

[Input type] Parameter input

[Data type] Word axis

[Unit of data] Detection unit

[Valid data range] 1 to 32767

Set a positional deviation value when torque control is canceled to return to positional control. After the positional deviation has fallen to the parameter-set value, switching to position control is performed.

# **NOTE**

This parameter is enabled when the bit 4 (TQF) of parameter No. 1803 is 0 (follow-up is not performed during torque control).

1895

#### Servo motor axis number used for a milling tool

[Input type] Parameter input

[Data type] Byte path

[Valid data range] 1 to number of controlled axes

This parameter sets the servo motor axis number used for displaying the speed of a milling tool that incorporates a servo motor.

1898

# Number of gear teeth on the servo motor axis side

[Input type] Parameter input

[Data type] Word axis

[Valid data range] 1 to 9999

This parameter sets the number of servo motor axis gear teeth used for displaying the speed of a milling tool that incorporates a servo motor.

### **NOTE**

This parameter is valid when a non-zero value is set in parameter No. 1895.

1899

# Number of gear teeth on the milling axis side

[Input type] Parameter input

[Data type] Word axis

[Valid data range] 1 to 9999

This parameter sets the number of milling axis gear teeth used for displaying the speed of a milling tool that incorporates a servo motor.

This parameter is valid when a non-zero value is set in parameter No. 1895.

|      | #7 | #6 | #5 | #4 | #3 | #2 | #1  | #0  |
|------|----|----|----|----|----|----|-----|-----|
| 1902 |    |    |    |    |    |    | ASE | FMD |

[Input type] Parameter input

[Data type] Bit

#### NOTE

When at least one of these parameters is set, the power must be turned off before operation is continued.

- **#0 FMD** The FSSB setting mode is:
  - 0: Automatic setting mode.

(When the relationship between an axis and amplifier is defined on the FSSB setting screen, parameter No.1023, bit 0 of parameter No.2013, bit 0 of parameter No.2014, parameter No.3717, bit 4 of parameter No.11802 and parameters 24000 to 24103 are automatically set.

1: Manual setting 2 mode. (parameter No.1023, bit 0 of parameter No.2013, bit 0 of parameter No.2014, parameter No.3717, bit 4 of parameter No.11802 and parameters 24000 to 24103 are to be manually set.)

- **#1 ASE** When automatic setting mode is selected for FSSB setting (when the bit 0 (FMD) parameter No. 1902 is set to 0), automatic setting is:
  - 0: Not completed.
  - 1: Completed.

This bit is automatically set to 1 upon the completion of automatic setting.

|      | #1                                                                 | #6  | #3 | #4 | #3 | #2 | #1 | #0 |  |
|------|--------------------------------------------------------------------|-----|----|----|----|----|----|----|--|
| 1902 |                                                                    | DCE |    |    |    |    |    |    |  |
|      |                                                                    |     |    |    |    |    |    |    |  |
| 1904 |                                                                    | DCN |    |    |    |    |    |    |  |
|      |                                                                    |     |    |    |    |    |    |    |  |
|      | These parameters are related to Dual Check Safety.                 |     |    |    |    |    |    |    |  |
|      | See Dual Check Safety CONNECTION MANUAL (B-64483EN-2) for details. |     |    |    |    |    |    |    |  |

1945

1948

These parameters are related to Dual Check Safety.

See Dual Check Safety CONNECTION MANUAL (B-64483EN-2) for details.

Parameters Nos. 2000 to 2999 are for digital servo, The following parameters are not explained in this manual. Refer to FANUC AC SERVO MOTOR  $\alpha i$  series PARAMETER MANUAL (B-65270EN)

| No.   Data type                                                                                                    |      | T _       | 1                                     |          |               |               |                |         |              |             |  |  |
|----------------------------------------------------------------------------------------------------|------|-----------|---------------------------------------|----------|---------------|---------------|----------------|---------|--------------|-------------|--|--|
| Bit axis                                                                                                    |      | Data type |                                       |          |               |               |                |         |              |             |  |  |
| Bit axis                                                                                                    |      |           |                                       |          |               | PGEX          |                |         | DGPR         |             |  |  |
| DOUGLE   BIT AXIS                                                                                                    |      |           |                                       | AMR6     | AMR5          | AMR4          |                | AMR2    | AMR1         | AMR0        |  |  |
| December   December   |      |           |                                       |          |               |               |                |         |              |             |  |  |
| December   Per   Per    |      |           |                                       | OVSC     | BLEN          | NPSP          |                |         |              |             |  |  |
| Bit axis                                                                                                    |      |           |                                       |          |               |               | TRW1           | TRW0    |              | TIA0        |  |  |
| Bit axis                                                                                                    |      |           | SFCM                                  | BRKC     |               |               |                |         | FEED         |             |  |  |
| Bit axis   LAXD   BIST   BLCU   BIST   BLCU   BIST   BLST   BLST   BLST   BLST   BLST   BLST   BUST   BUS  |      |           |                                       |          |               |               |                |         |              |             |  |  |
| Description                                                                                                    |      |           |                                       |          |               |               |                |         |              | ESP2        |  |  |
| 2011   Bit axis                                                                                                    |      |           |                                       |          |               |               |                | VFBA    | TNDM         |             |  |  |
| 2011                                                                                                    |      |           |                                       | BLCU     |               |               |                |         |              | SERD        |  |  |
| 2012   Bit axis                                                                                                    |      |           |                                       |          |               | HBPE          | BLTE           | LINE    |              |             |  |  |
| 2013   Bit axis                                                                                                    |      |           |                                       |          |               |               |                |         |              | EGB         |  |  |
| 2014   Bit axis   BZNG   BLAT   TDOU   SSG1   PGTW                                                                                                    |      |           |                                       |          | VCM2          | VCMD1         |                |         | MSFE         | 1151/6      |  |  |
| 2015   Bit axis                                                                                                    |      |           | APTG                                  |          |               |               |                |         |              |             |  |  |
| Description                                                                                                    |      |           |                                       |          |               |               |                |         |              |             |  |  |
| District   District   |      |           | BZNG                                  | BLAT     | TDOU          |               | 51(5)(5)1      |         | SSG1         |             |  |  |
| Bit axis   PFBCPY                                                                                                    |      |           |                                       |          |               |               |                |         |              |             |  |  |
| Description   Description     |      |           |                                       |          |               | HTNG          | COMSRC         | 01/0    | 11011000     |             |  |  |
| 2021 Word axis Load inertia ratio 2022 Word axis Direction of motor rotation 2023 Word axis Direction of motor rotation 2024 Word axis Number of velocity pulses 2024 Word axis Number of position pulses 2028 Word axis Position gain switching speed 2029 Word axis Position gain switching speed 2030 Word axis Effective speed for integral acceleration at low speed 2031 Word axis Torque command difference threshold of torque difference alarm 2034 Word axis Damping control gain 2036 Word axis Damping control gain 2037 Word axis Damping compensation gain (main axis) and damping compensation phase coefficient (sub-axis) for tandem control 2039 Word axis Second-stage acceleration for two-stage backlash acceleration 2040 Word axis Current loop integral gain (PK1) 2041 Word axis Current loop proportional gain (PK2) 2042 Word axis Current loop proportional gain (PK2) 2043 Word axis Velocity loop integral gain (PK1V) 2044 Word axis Velocity loop proportional gain (PK2V) 2045 Word axis Velocity loop proportional gain (PK2V) 2046 Word axis Velocity loop proportional gain (PK3V) 2047 Word axis Velocity loop proportional gain (PK3V) 2048 Word axis Velocity loop proportional gain (PK3V) 2049 Word axis Velocity loop proportional gain (PK3V) 2049 Word axis Velocity loop proportional gain (PK4V) 2040 Word axis Velocity loop proportional gain (PK4V) 2041 Word axis Velocity loop gain (PK4V) 2042 Word axis Velocity loop gain (PK4V) 2043 Word axis Velocity loop gain (PK4V) 2044 Word axis Velocity loop gain (PK4V) 2045 Word axis Velocity loop gain (PK4V) 2046 Word axis Velocity loop gain (PK4V) 2047 Word axis Velocity loop gain (PK4V) 2048 Word axis Velocity loop gain (PK4V) 2050 Word axis Velocity loop gain (PK4V) 2060 Word axis Velocity loop gain (PK4V) 2070 Word axis Velocity loop gain (PK4V) 2081 Word axis Velocity loop gain (PK4V) 2082 Word axis Velocity loop gain (PK4V) 2083 Word axis Velocity loop gain (PK4V) 2084 Word axis Velocity loop gain (PK4V) 2085 Word axis Velocity loop gain (PK4V) 2086 Word axis Velocity loop gain (PK4V) |      |           | •                                     | 01.511   | 11.11.40.40   |               | 1511557        | OVR8    | †            | RVRSE       |  |  |
| 2021 Word axis Direction of motor rotation 2022 Word axis Number of velocity pulses 2024 Word axis Number of position pulses 2028 Word axis Position gain switching speed 2029 Word axis Effective speed for integral acceleration at low speed 2030 Word axis Effective speed for integral deceleration at low speed 2031 Word axis Damping control gain 2034 Word axis Damping control gain 2036 Word axis Damping control gain 2037 Word axis Damping control gain (main axis) and damping compensation phase coefficient (sub-axis) for tandem control (sub-axis) for tandem control 2039 Word axis Second-stage acceleration for two-stage backlash acceleration 2040 Word axis Current loop integral gain (PK1) 2041 Word axis Current loop pain (PK3) 2042 Word axis Current loop gain (PK3) 2043 Word axis Velocity loop integral gain (PK1V) 2044 Word axis Velocity loop integral gain (PK1V) 2045 Word axis Velocity loop integral gain (PK2V) 2046 Word axis Velocity loop integral gain (PK2V) 2047 Word axis Velocity loop integral gain (PK2V) 2048 Word axis Velocity loop gain (PK4V) 2049 Word axis Sobserver parameter (POA1) 2049 Word axis Deserver parameter (POA1) 2050 Word axis Observer parameter (POK1) 2051 Word axis Observer parameter (POK1) 2052 Word axis Current dead-band compensation (PPMAX) 2053 Word axis Current dead-band compensation (PPMX) 2055 Word axis Current dead-band compensation (PPMX) 2066 Word axis Variable current gain during deceleration 2077 Word axis Phase-D current limit at high speed 2080 Word axis Overload protection coefficient (OVC1) 2083 Word axis Overload protection coefficient (OVC2)                                                                                                    |      |           |                                       |          | INVSYS        |               | LBUFEX         |         | TANDMP       |             |  |  |
| 2022 Word axis Number of velocity pulses 2024 Word axis Number of position pulses 2028 Word axis Position gain switching speed 2029 Word axis Effective speed for integral acceleration at low speed 2020 Word axis Effective speed for integral deceleration at low speed 2030 Word axis Effective speed for integral deceleration at low speed 2031 Word axis Effective speed for integral deceleration at low speed 2032 Word axis Damping compand difference threshold of torque difference alarm 2034 Word axis Damping compensation gain (main axis) and damping compensation phase coefficient (sub-axis) for tandem control (sub-axis) for tandem control 2039 Word axis Second-stage acceleration for two-stage backlash acceleration 2040 Word axis Current loop integral gain (PK1) 2041 Word axis Current loop proportional gain (PK2) 2042 Word axis Velocity loop proportional gain (PK2) 2043 Word axis Velocity loop integral gain (PK1) 2044 Word axis Velocity loop integral gain (PK1) 2045 Word axis Velocity loop incomplete integral gain (PK3V) 2046 Word axis Velocity loop gain (PK4V) 2047 Word axis Velocity loop gain (PK4V) 2048 Word axis Seberver parameter (POA1) 2049 Word axis Maximum amplitude for dual position feedback 2050 Word axis Observer parameter (POK1) 2051 Word axis Observer parameter (POK1) 2053 Word axis Current dead-band compensation (PDDP) 2055 Word axis Current dead-band compensation (PDDP) 2056 Word axis Current dead-band compensation (PDDP) 2057 Word axis Phase-D current limit at high speed 2060 Word axis Phase-D current limit at high speed 2060 Word axis Overload protection coefficient (OVC2)                                                                                                    |      |           | 1                                     |          |               |               |                |         |              |             |  |  |
| 2023 Word axis Number of velocity pulses 2028 Word axis Position pulses 2029 Word axis Position pulses 2030 Word axis Effective speed for integral acceleration at low speed 2030 Word axis Effective speed for integral deceleration at low speed 2031 Word axis Torque command difference threshold of torque difference alarm 2034 Word axis Damping control gain 2036 Word axis Damping compensation gain (main axis) and damping compensation phase coefficient (sub-axis) for tandem control 2039 Word axis Second-stage acceleration for two-stage backlash acceleration 2040 Word axis Current loop integral gain (PK1) 2041 Word axis Current loop proportional gain (PK2) 2042 Word axis Current loop gain (PK3) 2043 Word axis Velocity loop integral gain (PK1V) 2044 Word axis Velocity loop proportional gain (PK2V) 2045 Word axis Velocity loop proportional gain (PK2V) 2046 Word axis Velocity loop proportional gain (PK2V) 2047 Word axis Velocity loop gain (PK4V) 2048 Word axis Observer parameter (POA1) 2049 Word axis Backlash acceleration 2049 Word axis Observer parameter (POK1) 2051 Word axis Observer parameter (POK2) 2053 Word axis Observer parameter (POK2) 2054 Word axis Current dead-band compensation (PPMAX) 2055 Word axis Current dead-band compensation (PPMAX) 2056 Word axis Current dead-band compensation (PPMAX) 2057 Word axis Phase-D current at high speed 2058 Word axis Phase-D current timit at high speed 2060 Word axis Overload protection coefficient (OVC1) 2063 Word axis Overload protection coefficient (OVC2)                                                                                                    |      |           |                                       |          |               |               |                |         |              |             |  |  |
| 2024 Word axis Position pulses 2029 Word axis Position gain switching speed 2029 Word axis Effective speed for integral acceleration at low speed 2030 Word axis Effective speed for integral acceleration at low speed 2031 Word axis Torque command difference threshold of torque difference alarm 2034 Word axis Damping control gain 2036 Word axis Damping compensation gain (main axis) and damping compensation phase coefficient (sub-axis) for tandem control 2039 Word axis Current loop integral gain (PK1) 2040 Word axis Current loop proportional gain (PK2) 2041 Word axis Current loop proportional gain (PK2) 2042 Word axis Velocity loop integral gain (PK1V) 2043 Word axis Velocity loop proportional gain (PK2V) 2044 Word axis Velocity loop proportional gain (PK2V) 2045 Word axis Velocity loop incomplete integral gain (PK3V) 2046 Word axis Velocity loop gain (PK4V) 2047 Word axis Observer parameter (POA1) 2048 Word axis Observer parameter (POA1) 2049 Word axis Observer parameter (POK1) 2050 Word axis Observer parameter (POK2) 2051 Word axis Observer parameter (POK2) 2052 Word axis Current dead-band compensation (PDDP) 2055 Word axis Current dead-band compensation (PDDP) 2056 Word axis Phase-D current at high speed 2060 Word axis Overload protection coefficient (OVC1) 2063 Word axis Overload protection coefficient (OVC2)                                                                                                    |      |           |                                       |          |               |               |                |         |              |             |  |  |
| 2028                                                                                                    |      |           |                                       | • •      |               |               |                |         |              |             |  |  |
| Word axis   Effective speed for integral acceleration at low speed                                                                                                    |      |           |                                       |          |               |               |                |         |              |             |  |  |
| 2030         Word axis         Effective speed for integral deceleration at low speed           2031         Word axis         Torque command difference threshold of torque difference alarm           2034         Word axis         Damping compensation gain (main axis) and damping compensation phase coefficient (sub-axis) for tandem control           2039         Word axis         Second-stage acceleration for two-stage backlash acceleration           2040         Word axis         Current loop integral gain (PK1)           2041         Word axis         Current loop proportional gain (PK2)           2042         Word axis         Velocity loop integral gain (PK3)           2043         Word axis         Velocity loop integral gain (PK2V)           2044         Word axis         Velocity loop proportional gain (PK2V)           2045         Word axis         Velocity loop pain (PK4V)           2046         Word axis         Velocity loop gain (PK4V)           2047         Word axis         Dascreameter (POA1)           2048         Word axis         Backlash acceleration           2049         Word axis         Maximum amplitude for dual position feedback           2050         Word axis         Observer parameter (POK1)           2051         Word axis         Current dead-band compensation (PDDP)                                                                                                    |      |           |                                       | <u> </u> |               |               |                |         |              |             |  |  |
| 2031         Word axis         Torque command difference threshold of torque difference alarm           2034         Word axis         Damping control gain           2036         Word axis         Damping compensation gain (main axis) and damping compensation phase coefficient (sub-axis) for tandem control           2039         Word axis         Second-stage acceleration for two-stage backlash acceleration           2040         Word axis         Current loop integral gain (PK1)           2041         Word axis         Current loop pain (PK3)           2042         Word axis         Current loop gain (PK3)           2043         Word axis         Current loop gain (PK3)           2044         Word axis         Velocity loop integral gain (PK1V)           2044         Word axis         Velocity loop incomplete integral gain (PK3V)           2045         Word axis         Velocity loop pain (PK4V)           2046         Word axis         Velocity loop gain (PK4V)           2047         Word axis         Velocity loop pain (PK4V)           2048         Word axis         Backlash acceleration           2049         Word axis         Maximum amplitude for dual position feedback           2050         Word axis         Observer parameter (POK1)           2051         Word axis                                                                                                    |      |           |                                       |          |               |               |                |         |              |             |  |  |
| Word axis   Damping control gain                                                                                                    |      |           |                                       | ·        |               |               |                |         |              |             |  |  |
| Damping compensation gain (main axis) and damping compensation phase coefficient (sub-axis) for tandem control  2039 Word axis Second-stage acceleration for two-stage backlash acceleration  2040 Word axis Current loop integral gain (PK1)  2041 Word axis Current loop proportional gain (PK2)  2042 Word axis Velocity loop integral gain (PK1V)  2043 Word axis Velocity loop proportional gain (PK2V)  2044 Word axis Velocity loop proportional gain (PK2V)  2045 Word axis Velocity loop incomplete integral gain (PK3V)  2046 Word axis Velocity loop gain (PK4V)  2047 Word axis Velocity loop gain (PK4V)  2048 Word axis Backlash acceleration  2049 Word axis Observer parameter (POA1)  2050 Word axis Observer parameter (POK2)  2051 Word axis Observer parameter (POK2)  2053 Word axis Current dead-band compensation (PPMAX)  2054 Word axis Current dead-band compensation (PDDP)  2055 Word axis Current dead-band compensation (PHYST)  2056 Word axis Variable current gain during deceleration  2057 Word axis Phase-D current thinit at high speed  2068 Word axis Overload protection coefficient (OVC1)  2063 Word axis Overload protection coefficient (OVC2)                                                                                                    |      |           | · · · · · · · · · · · · · · · · · · · |          | ence thresh   | old of torque | e difference a | uarm    |              |             |  |  |
| 2039 Word axis Second-stage acceleration for two-stage backlash acceleration 2040 Word axis Current loop integral gain (PK1) 2041 Word axis Current loop proportional gain (PK2) 2042 Word axis Current loop gain (PK3) 2043 Word axis Velocity loop integral gain (PK1V) 2044 Word axis Velocity loop proportional gain (PK2V) 2045 Word axis Velocity loop proportional gain (PK3V) 2046 Word axis Velocity loop proportional gain (PK3V) 2047 Word axis Velocity loop gain (PK4V) 2048 Word axis Backlash acceleration 2049 Word axis Backlash acceleration 2049 Word axis Observer parameter (POA1) 2051 Word axis Observer parameter (POK2) 2053 Word axis Observer parameter (POK2) 2053 Word axis Current dead-band compensation (PPMAX) 2054 Word axis Current dead-band compensation (PDDP) 2055 Word axis Current dead-band compensation (PDDP) 2056 Word axis Phase-D current at high speed 2057 Word axis Phase-D current limit at high speed 2060 Word axis Overload protection coefficient (OVC2)                                                                                                    | 2034 | word axis |                                       |          | n goin (m     | oin ovia) c   | and domning    |         | ation phase  | ocofficient |  |  |
| 2039 Word axis Second-stage acceleration for two-stage backlash acceleration 2040 Word axis Current loop integral gain (PK1) 2041 Word axis Current loop proportional gain (PK2) 2042 Word axis Current loop gain (PK3) 2043 Word axis Velocity loop integral gain (PK1V) 2044 Word axis Velocity loop proportional gain (PK2V) 2045 Word axis Velocity loop incomplete integral gain (PK3V) 2046 Word axis Velocity loop gain (PK4V) 2047 Word axis Observer parameter (POA1) 2048 Word axis Backlash acceleration 2049 Word axis Maximum amplitude for dual position feedback 2050 Word axis Observer parameter (POK1) 2051 Word axis Observer parameter (POK2) 2053 Word axis Current dead-band compensation (PPMAX) 2054 Word axis Current dead-band compensation (PDDP) 2055 Word axis Current dead-band compensation (PDDP) 2056 Word axis Variable current gain during deceleration 2057 Word axis Phase-D current limit at high speed 2060 Word axis Overload protection coefficient (OVC1) 2063 Word axis Overload protection coefficient (OVC2)                                                                                                    | 2036 | Word axis |                                       | -        | -             | alli axis) a  | ina damping    | Compens | salion phase | Coemcient   |  |  |
| 2040 Word axis Current loop integral gain (PK1) 2041 Word axis Current loop proportional gain (PK2) 2042 Word axis Current loop gain (PK3) 2043 Word axis Velocity loop integral gain (PK1V) 2044 Word axis Velocity loop proportional gain (PK2V) 2045 Word axis Velocity loop incomplete integral gain (PK3V) 2046 Word axis Velocity loop gain (PK4V) 2047 Word axis Observer parameter (POA1) 2048 Word axis Backlash acceleration 2049 Word axis Maximum amplitude for dual position feedback 2050 Word axis Observer parameter (POK1) 2051 Word axis Observer parameter (POK2) 2053 Word axis Current dead-band compensation (PPMAX) 2054 Word axis Current dead-band compensation (PDDP) 2055 Word axis Current dead-band compensation (PHYST) 2056 Word axis Variable current gain during deceleration 2057 Word axis Phase-D current limit at high speed 2058 Word axis Torque limit 2062 Word axis Overload protection coefficient (OVC2)                                                                                                    | 2020 | Word axis | <u> </u>                              |          |               | etago backlo  | sch accolorat  | ion     |              |             |  |  |
| 2041 Word axis Current loop proportional gain (PK2) 2042 Word axis Current loop gain (PK3) 2043 Word axis Velocity loop integral gain (PK1V) 2044 Word axis Velocity loop proportional gain (PK2V) 2045 Word axis Velocity loop proportional gain (PK3V) 2046 Word axis Velocity loop gain (PK4V) 2047 Word axis Observer parameter (POA1) 2048 Word axis Backlash acceleration 2049 Word axis Maximum amplitude for dual position feedback 2050 Word axis Observer parameter (POK1) 2051 Word axis Observer parameter (POK2) 2053 Word axis Current dead-band compensation (PPMAX) 2054 Word axis Current dead-band compensation (PDDP) 2055 Word axis Current dead-band compensation (PHYST) 2056 Word axis Variable current gain during deceleration 2057 Word axis Phase-D current at high speed 2058 Word axis Phase-D current limit at high speed 2060 Word axis Overload protection coefficient (OVC1) 2063 Word axis Overload protection coefficient (OVC2)                                                                                                    |      |           | 1                                     |          |               | stage backie  | asii accelerat | 1011    |              |             |  |  |
| 2042 Word axis Current loop gain (PK3) 2043 Word axis Velocity loop integral gain (PK1V) 2044 Word axis Velocity loop proportional gain (PK2V) 2045 Word axis Velocity loop incomplete integral gain (PK3V) 2046 Word axis Velocity loop gain (PK4V) 2047 Word axis Observer parameter (POA1) 2048 Word axis Backlash acceleration 2049 Word axis Maximum amplitude for dual position feedback 2050 Word axis Observer parameter (POK1) 2051 Word axis Observer parameter (POK2) 2053 Word axis Current dead-band compensation (PPMAX) 2054 Word axis Current dead-band compensation (PDDP) 2055 Word axis Current dead-band compensation (PHYST) 2056 Word axis Variable current gain during deceleration 2057 Word axis Phase-D current at high speed 2058 Word axis Torque limit 2062 Word axis Overload protection coefficient (OVC1) 2063 Word axis Overload protection coefficient (OVC2)                                                                                                    |      |           |                                       |          | , ,           | )\            |                |         |              |             |  |  |
| 2043 Word axis Velocity loop integral gain (PK1V) 2044 Word axis Velocity loop proportional gain (PK2V) 2045 Word axis Velocity loop gain (PK4V) 2046 Word axis Velocity loop gain (PK4V) 2047 Word axis Observer parameter (POA1) 2048 Word axis Backlash acceleration 2049 Word axis Maximum amplitude for dual position feedback 2050 Word axis Observer parameter (POK1) 2051 Word axis Observer parameter (POK2) 2053 Word axis Current dead-band compensation (PPMAX) 2054 Word axis Current dead-band compensation (PDDP) 2055 Word axis Current dead-band compensation (PHYST) 2056 Word axis Variable current gain during deceleration 2057 Word axis Phase-D current at high speed 2060 Word axis Torque limit 2062 Word axis Overload protection coefficient (OVC1) 2063 Word axis Overload protection coefficient (OVC2)                                                                                                    |      |           |                                       |          |               | -)            |                |         |              |             |  |  |
| 2044 Word axis Velocity loop proportional gain (PK2V) 2045 Word axis Velocity loop incomplete integral gain (PK3V) 2046 Word axis Velocity loop gain (PK4V) 2047 Word axis Observer parameter (POA1) 2048 Word axis Backlash acceleration 2049 Word axis Maximum amplitude for dual position feedback 2050 Word axis Observer parameter (POK1) 2051 Word axis Observer parameter (POK2) 2053 Word axis Current dead-band compensation (PPMAX) 2054 Word axis Current dead-band compensation (PDDP) 2055 Word axis Current dead-band compensation (PHYST) 2056 Word axis Variable current gain during deceleration 2057 Word axis Phase-D current at high speed 2058 Word axis Phase-D current limit at high speed 2060 Word axis Overload protection coefficient (OVC1) 2063 Word axis Overload protection coefficient (OVC2)                                                                                                    |      |           | •                                     | <u> </u> |               |               |                |         |              |             |  |  |
| 2045 Word axis Velocity loop incomplete integral gain (PK3V)  2046 Word axis Velocity loop gain (PK4V)  2047 Word axis Observer parameter (POA1)  2048 Word axis Backlash acceleration  2049 Word axis Maximum amplitude for dual position feedback  2050 Word axis Observer parameter (POK1)  2051 Word axis Observer parameter (POK2)  2053 Word axis Current dead-band compensation (PPMAX)  2054 Word axis Current dead-band compensation (PDDP)  2055 Word axis Current dead-band compensation (PHYST)  2056 Word axis Variable current gain during deceleration  2057 Word axis Phase-D current at high speed  2058 Word axis Phase-D current limit at high speed  2060 Word axis Overload protection coefficient (OVC1)  2063 Word axis Overload protection coefficient (OVC2)                                                                                                    |      |           |                                       |          |               | 2\/)          |                |         |              |             |  |  |
| 2046 Word axis Velocity loop gain (PK4V)  2047 Word axis Observer parameter (POA1)  2048 Word axis Backlash acceleration  2049 Word axis Maximum amplitude for dual position feedback  2050 Word axis Observer parameter (POK1)  2051 Word axis Observer parameter (POK2)  2053 Word axis Current dead-band compensation (PPMAX)  2054 Word axis Current dead-band compensation (PDDP)  2055 Word axis Current dead-band compensation (PHYST)  2056 Word axis Variable current gain during deceleration  2057 Word axis Phase-D current at high speed  2058 Word axis Phase-D current limit at high speed  2060 Word axis Torque limit  2062 Word axis Overload protection coefficient (OVC1)  2063 Word axis Overload protection coefficient (OVC2)                                                                                                    |      |           | •                                     |          |               |               |                |         |              |             |  |  |
| 2047 Word axis Observer parameter (POA1) 2048 Word axis Backlash acceleration 2049 Word axis Maximum amplitude for dual position feedback 2050 Word axis Observer parameter (POK1) 2051 Word axis Observer parameter (POK2) 2053 Word axis Current dead-band compensation (PPMAX) 2054 Word axis Current dead-band compensation (PDDP) 2055 Word axis Current dead-band compensation (PHYST) 2056 Word axis Variable current gain during deceleration 2057 Word axis Phase-D current at high speed 2058 Word axis Phase-D current limit at high speed 2060 Word axis Torque limit 2062 Word axis Overload protection coefficient (OVC1) 2063 Word axis Overload protection coefficient (OVC2)                                                                                                    |      |           |                                       |          |               | (1 100/)      |                |         |              |             |  |  |
| 2048 Word axis Backlash acceleration 2049 Word axis Maximum amplitude for dual position feedback 2050 Word axis Observer parameter (POK1) 2051 Word axis Observer parameter (POK2) 2053 Word axis Current dead-band compensation (PPMAX) 2054 Word axis Current dead-band compensation (PDDP) 2055 Word axis Current dead-band compensation (PHYST) 2056 Word axis Variable current gain during deceleration 2057 Word axis Phase-D current at high speed 2058 Word axis Phase-D current limit at high speed 2060 Word axis Torque limit 2062 Word axis Overload protection coefficient (OVC1) 2063 Word axis Overload protection coefficient (OVC2)                                                                                                    |      |           |                                       |          |               |               |                |         |              |             |  |  |
| 2049 Word axis Maximum amplitude for dual position feedback 2050 Word axis Observer parameter (POK1) 2051 Word axis Observer parameter (POK2) 2053 Word axis Current dead-band compensation (PPMAX) 2054 Word axis Current dead-band compensation (PDDP) 2055 Word axis Current dead-band compensation (PHYST) 2056 Word axis Variable current gain during deceleration 2057 Word axis Phase-D current at high speed 2058 Word axis Phase-D current limit at high speed 2060 Word axis Torque limit 2062 Word axis Overload protection coefficient (OVC1) 2063 Word axis Overload protection coefficient (OVC2)                                                                                                    |      |           |                                       |          | <u> </u>      |               |                |         |              |             |  |  |
| 2050 Word axis Observer parameter (POK1) 2051 Word axis Observer parameter (POK2) 2053 Word axis Current dead-band compensation (PPMAX) 2054 Word axis Current dead-band compensation (PDDP) 2055 Word axis Current dead-band compensation (PHYST) 2056 Word axis Variable current gain during deceleration 2057 Word axis Phase-D current at high speed 2058 Word axis Phase-D current limit at high speed 2060 Word axis Torque limit 2062 Word axis Overload protection coefficient (OVC1) 2063 Word axis Overload protection coefficient (OVC2)                                                                                                    |      |           |                                       |          | dual nosition | n feedback    |                |         |              |             |  |  |
| 2051 Word axis Observer parameter (POK2) 2053 Word axis Current dead-band compensation (PPMAX) 2054 Word axis Current dead-band compensation (PDDP) 2055 Word axis Current dead-band compensation (PHYST) 2056 Word axis Variable current gain during deceleration 2057 Word axis Phase-D current at high speed 2058 Word axis Phase-D current limit at high speed 2060 Word axis Torque limit 2062 Word axis Overload protection coefficient (OVC1) 2063 Word axis Overload protection coefficient (OVC2)                                                                                                    |      |           |                                       |          |               | IOGGDGGK      |                |         |              |             |  |  |
| 2053 Word axis Current dead-band compensation (PPMAX) 2054 Word axis Current dead-band compensation (PDDP) 2055 Word axis Current dead-band compensation (PHYST) 2056 Word axis Variable current gain during deceleration 2057 Word axis Phase-D current at high speed 2058 Word axis Phase-D current limit at high speed 2060 Word axis Torque limit 2062 Word axis Overload protection coefficient (OVC1) 2063 Word axis Overload protection coefficient (OVC2)                                                                                                    |      |           | •                                     | ,        |               |               |                |         |              |             |  |  |
| 2054 Word axis Current dead-band compensation (PDDP) 2055 Word axis Current dead-band compensation (PHYST) 2056 Word axis Variable current gain during deceleration 2057 Word axis Phase-D current at high speed 2058 Word axis Phase-D current limit at high speed 2060 Word axis Torque limit 2062 Word axis Overload protection coefficient (OVC1) 2063 Word axis Overload protection coefficient (OVC2)                                                                                                    |      |           |                                       |          |               | PPMAX)        |                |         |              |             |  |  |
| 2055 Word axis Current dead-band compensation (PHYST) 2056 Word axis Variable current gain during deceleration 2057 Word axis Phase-D current at high speed 2058 Word axis Phase-D current limit at high speed 2060 Word axis Torque limit 2062 Word axis Overload protection coefficient (OVC1) 2063 Word axis Overload protection coefficient (OVC2)                                                                                                    |      |           |                                       | ·        |               |               |                |         |              |             |  |  |
| 2056 Word axis Variable current gain during deceleration 2057 Word axis Phase-D current at high speed 2058 Word axis Phase-D current limit at high speed 2060 Word axis Torque limit 2062 Word axis Overload protection coefficient (OVC1) 2063 Word axis Overload protection coefficient (OVC2)                                                                                                    |      |           |                                       |          |               |               |                |         |              |             |  |  |
| 2057 Word axis Phase-D current at high speed 2058 Word axis Phase-D current limit at high speed 2060 Word axis Torque limit 2062 Word axis Overload protection coefficient (OVC1) 2063 Word axis Overload protection coefficient (OVC2)                                                                                                    |      |           | •                                     |          |               |               |                |         |              |             |  |  |
| 2058 Word axis Phase-D current limit at high speed 2060 Word axis Torque limit 2062 Word axis Overload protection coefficient (OVC1) 2063 Word axis Overload protection coefficient (OVC2)                                                                                                    |      |           |                                       |          |               |               |                |         |              |             |  |  |
| 2060 Word axis Torque limit 2062 Word axis Overload protection coefficient (OVC1) 2063 Word axis Overload protection coefficient (OVC2)                                                                                                    |      |           |                                       |          |               |               |                |         |              |             |  |  |
| 2062 Word axis Overload protection coefficient (OVC1) 2063 Word axis Overload protection coefficient (OVC2)                                                                                                    |      |           |                                       |          |               |               |                |         |              |             |  |  |
| 2063 Word axis Overload protection coefficient (OVC2)                                                                                                    |      |           | •                                     |          | efficient (OV | C1)           |                |         |              |             |  |  |
|                                                                                                    |      |           |                                       |          |               |               |                |         |              |             |  |  |
|                                                                                                    | 2064 | Word axis |                                       |          | ,             | ,             |                |         |              |             |  |  |

| No.          | Doto type           | Contents                                                                                  |
|--------------|---------------------|-------------------------------------------------------------------------------------------|
|              | Data type           | Contents  Overland protection coefficient (O)(CLMT)                                       |
| 2065<br>2066 | Word axis Word axis | Overload protection coefficient (OVCLMT)                                                  |
| 2067         | Word axis           | Acceleration feedback gain  Torque command filter                                         |
| 2068         | Word axis           | Feed forward coefficient                                                                  |
| 2069         | Word axis           | Velocity feed forward coefficient                                                         |
| 2070         | Word axis           | Backlash acceleration timing                                                              |
| 2071         | Word axis           | Backlash acceleration effective duration, number of times static friction compensation is |
|              |                     | performed                                                                                 |
| 2072         | Word axis           | Static friction compensation                                                              |
| 2073         | Word axis           | Parameter for determining stop of static friction compensation                            |
| 2074         | Word axis           | Current-dependent current loop gain                                                       |
| 2077         | Word axis           | Overshoot compensation counter                                                            |
| 2078         | Word axis           | Conversion coefficient for dual position feedback (numerator)                             |
| 2079         | Word axis           | Conversion coefficient for dual position feedback (denominator)                           |
| 2080         | Word axis           | First-order lag time constant for dual position feedback                                  |
| 2081         | Word axis           | Zero width for dual position feedback                                                     |
| 2082         | Word axis           | Backlash acceleration stop amount                                                         |
| 2083         | Word axis           | Brake control timer (ms)                                                                  |
| 2084         | Word axis           | Flexible feed gear (numerator)                                                            |
| 2085         | Word axis           | Flexible feed gear (denominator)                                                          |
| 2086         | Word axis           | Rated current parameter                                                                   |
| 2087         | Word axis           | Torque offset                                                                             |
| 2088         | Word axis           | Machine velocity feedback coefficient gain                                                |
| 2089         | Word axis           | Second-stage end magnification for two-stage backlash acceleration                        |
| 2090         | Word axis           | Torque characteristic for spindle use: coefficient A                                      |
| 2092         | Word axis           | Advanced preview feed forward coefficient                                                 |
| 2093         | Word axis           | Torque characteristic for spindle use: coefficient B                                      |
| 2094         | Word axis           | Backlash acceleration amount in the negative direction                                    |
| 2095         | Word axis           | Feed-forward timing adjustment coefficient                                                |
| 2096         | Word axis           | Machining point control: Timing adjustment parameter                                      |
| 2097<br>2099 | Word axis Word axis | Static friction compensation stop parameter                                               |
| 2101         | Word axis           | N-pulse suppression level Overshoot compensation effective level                          |
| 2101         | Word axis           | Final clamp value for actual current limit                                                |
| 2102         | Word axis           | Amount of track back upon detection of unexpected disturbance torque                      |
| 2104         | Word axis           | Unexpected disturbance torque detection alarm level (for cutting when switching is used)  |
| 2105         | Word axis           | Torque constant for torque control                                                        |
| 2107         | Word axis           | Velocity loop gain override during cutting                                                |
| 2110         | Word axis           | Magnetic saturation compensation (base/coefficient)                                       |
| 2111         | Word axis           | Deceleration torque limit (base/coefficient)                                              |
| 2112         | Word axis           | AMR conversion coefficient 1                                                              |
| 2113         | Word axis           | Resonance elimination filter 1 : Attenuation center frequency                             |
| 2114         | Word axis           | Acceleration amount override for backlash acceleration                                    |
| 2116         | Word axis           | Unexpected disturbance torque detection, dynamic friction compensation value              |
| 2118         | Word axis           | Excessive error level between semi-closed and closed loops for dual position feedback     |
| 2119         | Word axis           | Stop level with variable proportional gain                                                |
| 2126         | Word axis           | Tandem control, time constant for switching position feedback                             |
| 2127         | Word axis           | Non-interacting control coefficient                                                       |
| 2128         | Word axis           | Weak magnetic flux compensation (coefficient)                                             |
| 2129         | Word axis           | Weak magnetic flux compensation (base/limit)                                              |
| 2130         | Word axis           | Two smooth compensations per magnetic pole pair                                           |
| 2131         | Word axis           | Four smooth compensations per magnetic pole pair                                          |
| 2132         | Word axis           | Six smooth compensations per magnetic pole pair                                           |
| 2133         | Word axis           | Deceleration phase delay compensation coefficient (PHDLY1)                                |
| 2134         | Word axis           | Deceleration phase delay compensation coefficient (PHDLY2)                                |

| No.  | Data type | Contents                                                          |                                                                          |                |              |              |                |          |          |  |
|------|-----------|-------------------------------------------------------------------|--------------------------------------------------------------------------|----------------|--------------|--------------|----------------|----------|----------|--|
| 2137 | Word axis | Stage 1 acc                                                       | Stage 1 acceleration amount override for two-stage backlash acceleration |                |              |              |                |          |          |  |
| 2138 | Word axis |                                                                   | MR conversion coefficient 2                                              |                |              |              |                |          |          |  |
| 2139 | Word axis | AMR offset                                                        |                                                                          |                |              |              |                |          |          |  |
| 2142 | Word axis | Alarm level                                                       | for detecting                                                            | a unexpecte    | d disturband | e torque du  | ring rapid tra | averse   |          |  |
| 2144 | Word axis | Position fee                                                      |                                                                          |                |              |              | g              |          |          |  |
| 2145 | Word axis |                                                                   |                                                                          | pefficient for |              |              |                |          |          |  |
| 2146 | Word axis | •                                                                 |                                                                          | celeration er  |              |              |                |          |          |  |
| 2156 | Word axis |                                                                   |                                                                          | (during rapid  |              |              |                |          |          |  |
| 2161 | Word axis | · ·                                                               |                                                                          | top time (O\   |              |              |                |          |          |  |
| 2162 | Word axis |                                                                   |                                                                          |                | ent (POVC2   | 1)           |                |          |          |  |
| 2163 | Word axis | Second ove                                                        | rload proted                                                             | ction coeffici | ent (POVC2   | 2)           |                |          |          |  |
| 2164 | Word axis | Second ove                                                        | rload proted                                                             | ction coeffici | ent (POVCL   | MT2)         |                |          |          |  |
| 2165 | Word axis | Maximum a                                                         | mplifier curr                                                            | ent            | •            |              |                |          |          |  |
| 2167 | Word axis | Stage 2 acc                                                       | eleration an                                                             | nount offset   | for two-stag | e backlash a | acceleration   |          |          |  |
| 2173 | Word axis | Distance to                                                       | lift for the lif                                                         | ting function  | against gra  | vity at emer | gency stop     |          |          |  |
| 2177 | Word axis |                                                                   |                                                                          |                | nuation ban  |              |                |          |          |  |
| 2179 | Word axis | Reference of                                                      | counter capa                                                             | acity (denom   | ninator)     |              |                |          |          |  |
| 2182 | Word axis | Current A fo                                                      | or pole detec                                                            | ction          |              |              |                |          |          |  |
| 2185 | Word axis | Position pul                                                      | se conversi                                                              | on coefficier  | nt           |              |                |          |          |  |
| 2198 | Word axis | Current B fo                                                      | or pole detec                                                            | ction          |              |              |                |          |          |  |
| 2199 | Word axis | Current C fo                                                      | or pole detec                                                            | ction          |              |              |                |          |          |  |
| 2200 | Bit axis  |                                                                   | P2EX                                                                     |                |              | ABGO         | IQOB           |          | OVSP     |  |
| 2201 | Bit axis  |                                                                   | CPEE                                                                     |                |              |              |                | RNLV     | CROF     |  |
| 2202 | Bit axis  |                                                                   |                                                                          |                | DUAL         | OVS1         | PIAL           | VGCCR    |          |  |
| 2203 | Bit axis  |                                                                   |                                                                          |                | FRC2AX2      |              | CRPI           |          |          |  |
| 2204 | Bit axis  | DBS2                                                              |                                                                          | PGTWN2         |              |              |                | HSTP10   |          |  |
| 2205 | Bit axis  |                                                                   |                                                                          |                | HDIS         | HD2O         | FULDMY         |          |          |  |
| 2206 | Bit axis  |                                                                   |                                                                          |                | HBSF         |              |                |          |          |  |
| 2207 | Bit axis  |                                                                   |                                                                          |                |              | PK2D50       |                |          |          |  |
| 2209 | Bit axis  |                                                                   |                                                                          |                | HCNGL        |              |                |          |          |  |
| 2210 | Bit axis  |                                                                   | ESPTM1                                                                   | ESPTM0         |              |              | PK12S2         |          |          |  |
| 2211 | Bit axis  | PLW4                                                              | PLW2                                                                     |                |              |              |                | PHCP     |          |  |
| 2212 | Bit axis  | OVQK                                                              |                                                                          |                |              |              |                |          |          |  |
| 2213 | Bit axis  | OCM                                                               |                                                                          |                |              |              |                |          |          |  |
| 2214 | Bit axis  |                                                                   |                                                                          |                | FFCHG        |              |                |          |          |  |
| 2215 | Bit axis  | ABT2                                                              |                                                                          |                |              |              |                | TCPCLR   |          |  |
| 2220 | Bit axis  |                                                                   |                                                                          | P16            |              |              |                |          | DECAMR   |  |
| 2221 | Bit axis  |                                                                   |                                                                          |                |              |              | VFFNCH         | LNOTCH   |          |  |
| 2223 | Bit axis  | BLCUT2                                                            | DD = 2: -                                                                |                |              |              |                |          | DISOBS   |  |
| 2226 | Bit axis  | MEMCLR                                                            | PRFCLR                                                                   | *****          | A            |              | 0011111        | ED 5 6 : | QUCKST   |  |
| 2227 | Bit axis  |                                                                   | 0777                                                                     | ANGLNG         | ANGREF       |              | GOKAN          | ERRCHK   | PARTLN   |  |
| 2229 | Bit axis  | TAWAMI                                                            | STPRED                                                                   | <u> </u>       |              |              |                |          | ABSEN    |  |
| 2265 | Word axis | Machining p                                                       |                                                                          |                |              |              |                |          |          |  |
| 2266 | Word axis | Machining point control: gain 1                                   |                                                                          |                |              |              |                |          |          |  |
| 2268 | Word axis | Allowable travel distance magnification/stop speed decision value |                                                                          |                |              |              |                |          |          |  |
| 2270 | Bit axis  | DSTIN                                                             | DSTTAN                                                                   | DSTWAV         |              | ACREF        | DETCO          |          | AMR60    |  |
| 2271 | Bit axis  | DDTIII                                                            | 2NDTMG                                                                   | FOREY          | DOMANIC      |              | RETR2          | MOVODY   |          |  |
| 2273 | Bit axis  | DBTLIM                                                            | EGBFFG                                                                   | EGBEX          | POA1NG       |              |                | WSVCPY   | LIDOO 40 |  |
| 2274 | Bit axis  |                                                                   | DD2048                                                                   |                |              |              |                | DOMO: D  | HP2048   |  |
| 2275 | Bit axis  | ACC4051                                                           | ACC0001                                                                  | ACC2251        | ACONEC       |              |                | RCNCLR   | 800PLS   |  |
| 2277 | Bit axis  | ACC1ON                                                            | ACC2ON                                                                   | ACC3ON         | ACCNEG       | DMOCOR       | DM4COD         | DMOTO    | DNATO    |  |
| 2278 | Bit axis  |                                                                   |                                                                          |                | PM2ACC       | PM2SCB       | PM1SCB         | PM2TP    | PM1TP    |  |
| 2279 | Bit axis  |                                                                   |                                                                          |                |              |              | DDDDD          | DDDMIIO  | DMCON    |  |
| 2281 | Bit axis  | <u> </u>                                                          |                                                                          |                |              |              | RDPRR          | RDPMU2   | RDPMU1   |  |

| No.          | Data type           |                                                                                                    |                                                                     |                | Con                         | tents         |                |               |           |
|--------------|---------------------|----------------------------------------------------------------------------------------------------|---------------------------------------------------------------------|----------------|-----------------------------|---------------|----------------|---------------|-----------|
| 2282         | Bit axis            |                                                                                                    |                                                                     | FSAQS          |                             | ISE64         |                |               |           |
| 2283         | Bit axis            | BLSTP2                                                                                                    |                                                                     |                |                             |               |                |               | NOG54     |
| 2288         | Bit axis            | MCPEF                                                                                                    |                                                                     |                |                             |               |                |               |           |
| 2290         | Bit axis            | -                                                                                                    |                                                                     |                |                             |               | ACCMON         | ACCHLD        | ACCOUT    |
| 2292         | Bit axis            | MOVAXS                                                                                                    | MV1IFC                                                              |                |                             |               | IFC10N         | C1TYP1        | C1TYP0    |
| 2293         | Bit axis            |                                                                                                    | MV2IFC                                                              |                |                             |               | IFC2ON         | C2TYP1        | C2TYP0    |
| 2300         | Bit axis            | CKLNOH                                                                                                    |                                                                     |                |                             | THRMO         | DD             |               | HRVEN     |
| 2301         | Bit axis            | TQCT10                                                                                                    |                                                                     |                |                             |               |                |               |           |
| 2304         | Word axis           | Acceleration                                                                                                    | n torque limi                                                       | t 1            |                             |               | I              |               |           |
| 2305         | Word axis           | Acceleration                                                                                                    |                                                                     |                |                             |               |                |               |           |
| 2310         | Word axis           | 1                                                                                                    | •                                                                   |                | age coefficie               | ent           |                |               |           |
| 2315         | Word axis           | Servo checl                                                                                                    |                                                                     | •              | •                           |               |                |               |           |
| 2318         | Word axis           | Gain of dist                                                                                                    |                                                                     |                |                             |               |                |               |           |
| 2319         | Word axis           | Inertia ratio                                                                                                    | of disturban                                                        | ce eliminati   | on filter                   |               |                |               |           |
| 2320         | Word axis           | Inverse fund                                                                                                    | ction gain of                                                       | disturbance    | elimination                 | filter        |                |               |           |
| 2321         | Word axis           | Filter time c                                                                                                    | onstant of d                                                        | isturbance e   | limination fil              | ter           |                |               |           |
| 2322         | Word axis           | Acceleration                                                                                                    | n feedback l                                                        | imit of distur | bance elimir                | nation filter |                |               |           |
| 2323         | Word axis           | Variable cui                                                                                                    | rent PI ratio                                                       | )              |                             |               |                |               |           |
| 2324         | Word axis           | Optional ma                                                                                                    | gnification a                                                       | at stop of cu  | tting for stop              | -time variat  | ole proportio  | nal gain fund | tion      |
| 2325         | Word axis           | Integral gair                                                                                                    | n (main axis                                                        | and phase      | coefficient (               | sub-axis) fo  | r tandem da    | mping contro  | ol        |
| 2326         | Word axis           | Disturbance                                                                                                    | input gain                                                          |                |                             |               |                |               |           |
| 2327         | Word axis           | Start freque                                                                                                    | ncy of distu                                                        | rbance input   | t                           |               |                |               |           |
| 2328         | Word axis           | End frequer                                                                                                    | ncy of distur                                                       | bance input    |                             |               |                |               |           |
| 2329         | Word axis           | Number of o                                                                                                    | disturbance                                                         | input measu    | ırement poin                | ts            |                |               |           |
| 2333         | Word axis           | Incomplete                                                                                                    | integral gair                                                       | (main axis)    | for tandem                  | camping co    | ntrol          |               |           |
| 2334         | Word axis           | Current loop                                                                                                    | gain magn                                                           | ification (val | id only durin               | g high-spee   | ed HRV curre   | ent control)  |           |
| 2335         | Word axis           | Velocity loop gain magnification (valid only during high-speed HRV current control)                                                                                   |                                                                     |                |                             |               |                |               |           |
| 2338         | Word axis           | Limit of acc                                                                                                    | eleration am                                                        | ount for bac   | klash accele                | eration       |                |               |           |
| 2330         | Word axis           | Second-sta                                                                                                    | Second-stage acceleration limit for two-stage backlash acceleration |                |                             |               |                |               |           |
| 2339         | Word axis           |                                                                                                    |                                                                     |                | (negative di                |               |                |               | leration  |
| 2340         | Word axis           |                                                                                                    |                                                                     | . •            | ative direction             | •             |                |               |           |
| 2040         | Word axis           |                                                                                                    |                                                                     |                | (negative di                |               |                |               | eleration |
| 2341         | Word axis           | Limit of acceleration amount (negative direction) for backlash acceleration  Second-stage acceleration limit (negative direction) for two-stage backlash acceleration |                                                                     |                |                             |               |                |               |           |
|              |                     |                                                                                                    |                                                                     |                |                             |               |                |               | tion      |
| 2345         | Word axis           | <b>-</b>                                                                                                    |                                                                     |                | unt at stop f               |               |                |               |           |
| 2346         | Word axis           | •                                                                                                    |                                                                     | •              | ion amount f                |               | nce estimation | n function    |           |
| 2347         | Word axis           |                                                                                                    |                                                                     |                | t (negative d               | irection)     |                |               |           |
| 2352         | Word axis           | Adaptive da                                                                                                    |                                                                     |                |                             | 1 411         |                |               |           |
| 2355         | Word axis           |                                                                                                    |                                                                     |                | uency of ba                 |               |                |               |           |
| 2356         | Word axis           | 1                                                                                                    |                                                                     |                | d-forward filte             | er exclusion  | rate           |               |           |
| 2357         | Word axis           | Tandem spo                                                                                                    |                                                                     |                |                             |               | - 4i ·-        |               |           |
| 2358         | Word axis           | †                                                                                                    |                                                                     | •              | ection: Post-               | acceleration  | n timer        |               |           |
| 2359         | Word axis           | Resonance                                                                                                    |                                                                     |                |                             | or from:      |                |               |           |
| 2360         | Word axis           |                                                                                                    |                                                                     |                | nuation cent                | •             | у              |               |           |
| 2361         | Word axis           |                                                                                                    |                                                                     |                | nuation ban                 | u width       |                |               |           |
| 2362         | Word axis           | Resonance                                                                                                    |                                                                     |                |                             | or from:===   | n /            |               |           |
| 2363<br>2364 | Word axis           |                                                                                                    |                                                                     |                | nuation cent                |               | у,             |               |           |
| 2365         | Word axis Word axis |                                                                                                    |                                                                     |                | nuation ban                 | u WIUIII      |                |               |           |
| 2366         |                     | Resonance                                                                                                    |                                                                     |                |                             | er froguese   | 21/            |               |           |
| 2367         | Word axis Word axis |                                                                                                    |                                                                     |                | nuation cent<br>nuation ban |               | у              |               |           |
|              | Word axis           |                                                                                                    |                                                                     |                |                             | u WIUIII      |                |               |           |
| 2368<br>2369 | Word axis           | Resonance                                                                                                    |                                                                     |                | nping<br>ignetic pole i     | nair (negativ | (a direction)  |               |           |
| 2370         | Word axis           |                                                                                                    |                                                                     |                | agnetic pole                |               |                |               |           |
| 2371         | Word axis           |                                                                                                    |                                                                     |                | gnetic pole p               |               |                |               |           |
| 23/ I        | vvoiu axis          | TOIN SHIDORY                                                                                                    | compensali                                                          | ons her ma(    | ji ielic pole p             | an (negative  | o unection)    |               |           |

| No.  | Data type | Contents                                                                                                    |
|------|-----------|----------------------------------------------------------------------------------------------------|
| 2373 | Word axis | Pull-up amount for vertical axis pull-up function for emergency stop                                        |
| 2374 | Word axis | Pull-up time for vertical axis pull-up function for emergency stop                                          |
| 2375 | Word axis | Torque limit magnification during brake control                                                             |
| 2377 | Word axis | Smoothing compensation performed 1.5 times per pole pair                                                    |
| 2378 | Word axis | Smoothing compensation performed 1.5 times per pole pair (negative direction)                               |
| 2380 | Word axis | Smoothing compensation performed three times per pole pair                                                  |
| 2381 | Word axis | Smoothing compensation performed three times per pole pair (negative direction)                             |
| 2382 | Word axis | Torsion preview control: maximum compensation value                                                         |
| 2383 | Word axis | Torsion preview control: acceleration 1                                                                     |
| 2384 | Word axis | Torsion preview control: acceleration 2                                                                     |
| 2385 | Word axis | Torsion preview control: acceleration 3                                                                     |
| 2386 | Word axis | Torsion preview control: acceleration torsion compensation value K1                                         |
| 2387 | Word axis | Torsion preview control: acceleration torsion compensation value K2                                         |
| 2388 | Word axis | Torsion preview control: acceleration torsion compensation value K3                                         |
| 2389 | Word axis | Torsion preview control: torsion delay compensation value KD                                                |
| 2390 | Word axis | Torsion preview control: torsion delay compensation value KDN                                               |
| 2391 | Word axis | Torsion preview control: acceleration torsion compensation value K1N                                        |
| 2392 | Word axis | Torsion preview control: acceleration torsion compensation value K2N                                        |
| 2393 | Word axis | Torsion preview control: acceleration torsion compensation value K3N                                        |
| 2394 | Word axis | Number of data mask digits                                                                                  |
| 2402 | Word axis | Torsion preview control: torsion torque compensation coefficient                                            |
| 2403 | Word axis | Synchronous axes automatic compensation: coefficient                                                        |
| 2404 | Word axis | Synchronous axes automatic compensation: maximum compensation value (sub-axis), dead-band width (main-axis) |
| 2405 | Word axis | Synchronous axes automatic compensation : filter coefficient                                                |
| 2455 | Word axis | Integral part $(\alpha)$ of the number of pulses for one rotation                                           |
| 2456 | Word axis | Exponential part (β) of the number of pulses for one rotation                                               |
| 2463 | Word axis | Power consumption monitor: common power loss coefficient C                                                  |
| 2468 | Word axis | Power consumption monitor: motor winding resistance                                                         |
| 2469 | Word axis | Power consumption monitor: servo amplifier loss coefficient A                                               |
| 2478 | Word axis | Interactive force compensation: Angle data offset (for the first moving axis)                               |
| 2479 | Word axis | Interactive force compensation: Angle data offset (for the first moving axis)                               |
| 2480 | Word axis | Interactive force compensation: Angle data offset (for the second moving axis)                              |
| 2481 | Word axis | Interactive force compensation: Angle data offset (for the second moving axis)                              |
| 2482 | Word axis | Speed arrival detection level                                                                               |
| 2483 | Word axis | Speed zero detection level                                                                                  |
| 2490 | Word axis | Power consumption monitor: servo amplifier loss coefficient B                                               |
| 2491 | Word axis | Power consumption monitor: common power loss coefficient D                                                  |
| 2606 | Word axis | Interactive force compensation: moving axis configuration                                                   |

|   |      | #7 | #6 | #5 | #4 | #3 | #2   | #1   | #0 |
|---|------|----|----|----|----|----|------|------|----|
| 1 | 2008 |    |    |    |    |    | VFAx | TDMx |    |

[Input type] Parameter input

[Data type] Bit axis

**#1 TDMx** This bit is automatically set to 1 when bit 6 (tandem axis) of parameter No. 1817 is set to 1.

This bit cannot be directly set.

- #2 VFAx In tandem control, the feedrate feedback average function is:
  - 0: Disabled.
  - 1: Enabled.

|   |      | #7   | #6 | #5 | #4 | #3 | #2 | #1 | #0   |
|---|------|------|----|----|----|----|----|----|------|
| Ī | 2011 | XIAx |    |    |    |    |    |    | SYNx |

[Input type] Parameter input

[Data type] Bit axis

- **#0 SYNx** When the electronic gear box function (EGB) is used, this bit sets the axis to be synchronized.
  - 0: Axis not synchronized by EGB
  - 1: Axis synchronized by EGB

Set 1 for both of the slave and dummy axes of EGB.

# **NOTE**

The setting of this parameter becomes valid after the power is turned off then back on.

- **#7 XIAx** Temporary absolute coordinate setting is:
  - 0: Not used.
  - 1: Used.

#### NOTE

- 1 When temporary absolute coordinate setting is used, bit 1 (OPTx) of parameter No. 1815, bit 5 (APCx) of parameter No. 1815, parameter No. 1874, and parameter No. 1875 must be set.
- 2 The setting of this parameter becomes effective after the power is turned off then back on.

2021 Load inertia ratio

[Input type] Parameter input

[Data type] Word axis

[Valid data range] 0 to 32767

(Load inertia)/(motor inertia) × 256

For tandem control:

(Load inertia)/(motor inertia)  $\times 256/2$ 

Set the same value for the master axis and slave axis.

2022 Direction of motor rotation

#### NOTE

When this parameter is set, the power must be turned off before operation is continued.

[Input type] Parameter input

[Data type] Word axis

[Valid data range] -111,111

Set the direction of motor rotation.

If the motor turns clockwise when viewed from the Pulsecoder side, set 111. If the motor turns counterclockwise when viewed from the Pulsecoder side, set -111.

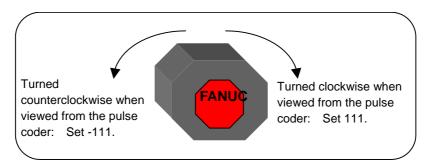

2031

#### Torque command difference threshold of torque difference alarm

[Input type] Parameter input

[Data type] Word axis

[Valid data range] 0 to 14564

If the absolute value of the torque command difference between two axes exceeds the value set in this parameter, an alarm is issued.

Set the same value for two axes that are placed under axis synchronous control.

The servo axis numbers of the synchronized master axis and slave axis must be assigned so that an odd number is assigned to the master axis and the next axis number is assigned to the slave axis. Examples are (1,2) and (3,4).

2087

#### Preload value for each axis (Tcmd offset)

[Input type] Parameter input

[Data type] Word axis

[Unit of data] (Ampere limit)/7282

[Valid data range] -1821 to 1821

An offset is applied to a torque command to suppress backlash.

Set a value much greater than the friction.

As a guideline, specify a value that is about one-third of the rated torque.

# [Example]

To set a torque equivalent to 3 A in the opposite directions:

When the ampere limit is 40 A

3/(40/7282) = 546

Master side = 546

Slave side = -546

2282

| #7 | #6 | #5 | #4 | #3    | #2 | #1 | #0 |
|----|----|----|----|-------|----|----|----|
|    |    |    |    | ISE64 |    |    |    |

[Input type] Parameter input

[Data type] Bit axis

#3 **ISE64** To feed forward (bit 1 (FEED) of parameter No. 2005 is set to 1):

- ): Normal feedrate limits are applied.
- 1: Extended feedrate limits are applied.

When feed forward is enabled, bit 7 of parameter No. 1013 is set to 1, and this parameter is set for an axis, feedrate limits for the axis are extended as following table if the increment system is IS-C, IS-D, or IS-E:

[Normal position control]

| Functions used position control               |                                             | Permissible feedrate           |                             |                              |                               |  |  |
|-----------------------------------------------|---------------------------------------------|--------------------------------|-----------------------------|------------------------------|-------------------------------|--|--|
| High-speed,<br>high-precision Feed forward    |                                             | Detection<br>unit:<br>1μm      | Detection<br>unit:<br>0.1μm | Detection<br>unit:<br>0.01μm | Detection<br>unit:<br>0.001μm |  |  |
| None                                          | Not used/used<br>(advanced<br>preview type) | IS-B:999m/min                  | IS-B:196m/min               | IS-D:10m/min                 | IS-E:1m/min                   |  |  |
| Al contour control I<br>Al contour control II | Not used/used<br>(advanced<br>preview type) | IS-C:999m/min                  | IS-C:999m/min               | →100m/min                    | →100m/min                     |  |  |
| Electronic gear box                           | Used<br>(conventional<br>type)              | IS-B:240m/min<br>IS-C:100m/min | 24m/min                     | 2.4m/min<br>→100m/min        | 0.24m/min<br>→100m/min        |  |  |

[When spindle control with servo motor is used]

| Normal posit                              | used when<br>ion control is<br>ed | Permissible rotation speed                                  |                                                            |                                |                              |  |  |  |
|-------------------------------------------|-----------------------------------|-------------------------------------------------------------|------------------------------------------------------------|--------------------------------|------------------------------|--|--|--|
| Extended permissible feedrate             | Feedrate limit multiplied by 10   | Detection unit:<br>1/1000deg                                | Detection unit:<br>1/10000deg                              | Detection unit:<br>1/100000deg | Detection unit: 1/1000000deg |  |  |  |
| Disabled                                  | Disabled (No.1408#3=0)            | IS-B:2777min <sup>-1</sup><br>IS-C: 277min <sup>-1</sup>    | IS-B:2777min <sup>-1</sup><br>IS-C: 277min <sup>-1</sup>   | IS-D:27min <sup>-1</sup>       | IS-E:2min <sup>-1</sup>      |  |  |  |
| (No.1013#7=0)                             | Enabled (No.1408#3=1)             | IS-B:27777min <sup>-1</sup><br>IS-C: 2777min <sup>-1</sup>  | IS-B:27777min <sup>-1</sup><br>IS-C: 2777min <sup>-1</sup> | IS-D:277min <sup>-1</sup>      | IS-E:27min <sup>-1</sup>     |  |  |  |
| Enabled<br>(No.1013#7=1)<br>(No.2282#3=1) | Disabled (No.1408#3=0)            | IS-B:2777min <sup>-1</sup><br>IS-C: 277min <sup>-1</sup>    | IS-B:2777min <sup>-1</sup><br>IS-C: 277min <sup>-1</sup>   | IS-D:277min <sup>-1</sup>      | IS-E:27min <sup>-1</sup>     |  |  |  |
|                                           | Enabled (No.1408#3=1)             | IS-B:27777min <sup>-1</sup><br>IS-C: 27777min <sup>-1</sup> | IS-B:27777min <sup>-1</sup><br>IS-C: 2777min <sup>-1</sup> | IS-D:2777min <sup>-1</sup>     | IS-E:349min <sup>-1</sup>    |  |  |  |

- The values enclosed by a rectangle in the table are limits imposed by internal processing of the servo software. As CMR is increased to make the detection unit smaller, the permissible feedrate limited by the internal processing of the servo software lowers in proportion to the detection unit (when a detection unit of  $0.1~\mu m$  is changed to  $0.05\mu m$ , the permissible feedrate is halved).
- In a semi-closed loop system using a high-resolution detector (a rotary motor or linear motor), use of nano interpolation allows the maximum resolution of the detector to be used for position control without using a smaller detection unit.
- Even when a large detection unit is to be used because the feedrate is limited by detection unit as mentioned above, feedrate feedback data that significantly affects velocity loop control is controlled by using a maximum resolution of the detector.

# 4.19 PARAMETERS OF DI/DO (1 OF 2)

|      | #7  | #6  | #5 | #4 | #3 | #2  | #1  | #0 |
|------|-----|-----|----|----|----|-----|-----|----|
| 3001 | MHI | PGS |    |    |    | RWM | SON |    |

[Input type] Parameter input

[Data type] Bit path

- **#1 SON** Automatic operation is started:
  - 0: On the falling edge ("1"  $\rightarrow$  "0") of the automatic operation start signal ST <Gn007.2>
  - 1: On the rising edge ("0"  $\rightarrow$  "1") of the of the automatic operation start signal ST  $\langle Gn007.2 \rangle$
- **RWM** While a program in the program memory is being searched for, the rewind signal RWD <\frac{Fn000.0>}{ is:
  - 0: Not output.
  - 1: Output.
  - **#6 PGS** In the high speed program check mode, M, S, T, and B codes are:
    - 0: Not output.
    - 1: Output.

# **↑** CAUTION

- 1 If this parameter is set to 1, M, S, T, and B codes are neither saved nor restored at the start and end of the high speed program check mode.
  - Accordingly, M, S, T, and B codes output in the high speed program check mode remain valid even after the high speed program check mode ends.
- 2 If this parameter is set to 1, M, S, T, and B codes are output to the PMC in the high speed program check mode.
  - Therefore, when M, S, T, and B commands need not be executed in the high speed program check mode, create a ladder sequence that references the high speed program check mode signal <Fn290.5> and suppresses the execution of any of the M, S, T, and B codes.
- 3 If this parameter is set to 1, the operation of the M, S, T, and B codes depends on the status of auxiliary function lock signal AFL <Gn005.6>.
- 4 In the high speed program check mode, an attempt to rewrite this bit parameter by using G10 results in an alarm PS5364, "ILLEGAL COMMAND IN PROGRAM CHECK".
- **#7 MHI** Exchange of strobe and completion signals for the M, S, T, and B
  - 0: Normal
  - 1: High-speed

|      | #7  | #6  | #5 | #4  | #3 | #2  | #1 | #0  |
|------|-----|-----|----|-----|----|-----|----|-----|
| 3002 | OVM | POV |    | IOV |    | MFD |    | СНМ |

[Data type] Bit path

- **#0 CHM** For high-speed M/S/T/B, the distribution end signal DEN <Fn001.3> and an auxiliary function code signal M00 to M31 <Fn010 to Fn013> are:
  - 0: Not turned off even upon completion of the execution of the auxiliary function.
  - 1: Turned off upon completion of the execution of the auxiliary function.
- **MFD** When the high-speed M/S/T/B interface is used, if a block specifying an M, S, T, or B code does not contain a move command or dwell command, the distribution end signal DEN <Fn001.3> and the strobe signal (MF<Fn007.0>, SF<Fn007.2>, TF<Fn007.3>, or BF<Fn007.7>) for the function are:
  - 0: Output conventionally (the output of the distribution end signal is delayed).
  - 1: Output at the same time.
  - **#4 IOV** Override-related signal logic is:
    - 0: Used without modification
      - (A signal of negative logic is used as a negative logic signal, and a signal of positive logic is used as a positive logic signal.)
    - 1: Inverted
      - (A signal of negative logic is used as a positive logic signal, and a signal of positive logic is used as a negative logic signal.)

The signals indicated below are affected.

Signal of negative logic:

- Feedrate override signals \*FV0 to \*FV7<Gn012>
- Second feedrate override signals\*AFV0 to \*AFV7<Gn013>
- 0.01% step second feedrate override signals\*APF00 to \*APF15<Gn094, Gn095>
- Feedrate override signals (for PMC axis control)
   \*EFOV0g to \*EFOV7g<G0151/G0163/G0175/G0187>
- Software operator's panel signals \*FV0O to \*FV7O<Fn078>

Signals of positive logic:

- Rapid traverse override signals ROV1,ROV2<Gn014.0, Gn014.1>
- Software operator's panel signals ROV1O,ROV2O<Fn076.4, Fn076.5>
- Rapid traverse override signals (for PMC axis control) EROV1g,EROV2g<G0150.0, G0150.1/G0162.0, G0162.1/G0174.0, G0174.1/G0186.0, G0186.1>

The signals indicated below are not affected.

- 1% step rapid traverse override selection signal HROV < Gn096.7>
- 1% step rapid traverse override signals \*HROV0 to \*HROV6 <Gn096.0 to Gn096.6>
- 0.1% step rapid traverse override selection signal FHROV < Gn353.7>
- 0.1% step rapid traverse override signals \*FHRO0 to \*FHRO9 <Gn352.0 to Gn352.7, Gn353.0 to Gn353.1>
- **#6 POV** Dwell/Auxiliary function time override function is:
  - 0: Invalid.
  - 1: Valid.
- **#7 OVM** In Dwell/Auxiliary function time override function, override function for M02,M30 is:
  - 0: Invalid.
  - 1: Valid.

|   |      | #7 | #6 | #5  | #4  | #3  | #2  | #1 | #0  |   |
|---|------|----|----|-----|-----|-----|-----|----|-----|---|
| Ī | 3003 |    |    | DEC | DAU | DIT | ITX |    | ITL |   |
|   | 3003 |    |    | DEC |     | DIT | ITX |    | ITL | l |

[Input type] Parameter input

[Data type] Bit path

- **#0** ITL Interlock signal for all axes
  - 0: Enabled
  - 1: Disabled
- **#2** ITX Interlock signals for each axis
  - 0: Enabled
  - 1: Disabled
- #3 **DIT** The interlock signal for each axis direction is:
  - 0: Valid.
  - 1: Invalid.
- **#4 DAU** When bit 3 (DIT) of parameter No. 3003 is set to 0, the interlock signal for each axis direction is:
  - 0: Valid only in manual operation, and invalid in automatic operation.
  - 1: Valid in either manual operation or automatic operation.
- **#5 DEC** Deceleration signal (\*DEC1 to \*DEC8 < X0009.0...X0009.7>) for reference position return
  - 0: Deceleration is applied when the signal is "0".
  - 1: Deceleration is applied when the signal is "1".

|      | #7 | #6 | #5  | #4 | #3 | #2 | #1  | #0  |
|------|----|----|-----|----|----|----|-----|-----|
| 3004 |    |    | OTH |    |    |    | BCY | BSL |

[Input type] Parameter input

[Data type] Bit path

- **#0 BSL** The block start interlock signal \*BSL <Gn008.3> and cutting block start interlock signal \*CSL <Gn008.1> are:
  - 0: Disabled.
  - 1: Enabled.
- **#1 BCY** When more than one operation is performed by one block command such as a canned cycle, the block start interlock signal \*BSL <Gn008.3> is:
  - 0: Checked only at the beginning of the first cycle.
  - 1: Checked at the beginning of every cycle.
- **#5 OTH** The overtravel limit signal is:
  - 0: Checked
  - 1: Not checked

# **⚠** WARNING

For safety, usually set 0 to check the overtravel limit signal.

# 4.DESCRIPTION OF PARAMETERS

B-64490EN/05

|      | #7 | #6  | #5 | #4 | #3 | #2  | #1  | #0  |
|------|----|-----|----|----|----|-----|-----|-----|
| 3006 |    | WPS |    |    |    | EPS | EPN | GDC |

[Input type] Parameter input

[Data type] Bit

- **#0 GDC** As the deceleration signal for reference position return \*DEC:
  - 0: <X0009> is used.
  - 1: <Gn196> is used. (<X0009> is disabled.)

# **↑** WARNING

If the signal \*DEC<X0009> is used by another usage when you set 0 to this parameter, it may cause an unexpected machine behavior. Be careful enough that you must prevent the competition of the used X address.

- **#1 EPN** As signals for specifying workpiece numbers for external workpiece number search:
  - 0: The external workpiece search signals (PN1 to PN16) are used. (A number from 1 to 31 can be specified.)
  - 1: The extended external workpiece number search signals (EPN0 to EPN13) are used. (A number from 1 to 9999 can be specified.)
- #2 EPS As the signal for starting external workpiece number search:
  - 0: The automatic operation start signal ST is used. When automatic operation (memory operation) is started, a search is made.
  - 1: The external workpiece number search start signal EPNS is used. ST does not start a search.
- **#6 WPS** Each axis workpiece coordinate system preset signal:
  - 0: Disabled.
  - 1: Enabled.

When this parameter is set to 1, a workpiece coordinate system is preset after the end of the high speed program check mode.

|      | #7 | #6 | #5 | #4 | #3 | #2  | #1 | #0 |
|------|----|----|----|----|----|-----|----|----|
| 3008 |    |    |    |    |    | XSG |    |    |

[Input type] Parameter input

[Data type] Bit path

# **NOTE**

When this parameter is set, the power must be turned off before operation is continued.

- **#2 XSG** A signal assigned to an X address is:
  - 0: Fixed at the address.
  - 1: Able to be reassigned to an arbitrary X address.

When this parameter is set to 1, set parameter No. 3013, No. 3014, No. 3012, and No. 3019. If parameter No. 3013 and No. 3014 are not set, the deceleration signal for reference position return \*DEC is assigned to bit 0 of <X0000>. If parameter No. 3012 and No. 3019 are not set, the skip signal, the PMC axis control skip signal, the measurement position arrival signal, the manual feed interlock signal for each axis direction, and the tool compensation value write signal are assigned to <X0000>.

# **⚠** WARNING

Please set an appropriate value to parameters (Nos. 3013, 3014, 3012, 3019) beforehand when you set 1 to this parameter. If an input signal of the set address in parameters (Nos. 3013, 3014, 3012, 3019) is used by another usage, it may cause an unexpected machine behavior. Be careful enough that you must prevent the competition of the used X address.

#### 3010

#### Time lag in strobe signals MF, SF, TF, and BF

[Input type] Parameter input

[Data type] Word path

[Unit of data] msec

[Valid data range] 0 to 32767

The time required to send strobe signals MF<Fn007.0>, SF<Fn007.2>, TF<Fn007.3>, and BF<Fn007.7> after the M, S, T, and B codes are sent, respectively.

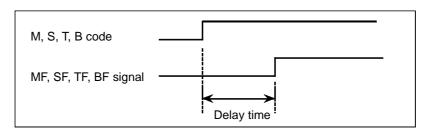

# NOTE

The time is counted in units of 4 ms. If the set value is not a multiple of four, it is raised to the next multiple of four Example

When 30 is set, 32 ms is assumed.

When 0 is set, 4 ms is assumed.

If the high speed M/S/T/B interface is used, when 0 is set, 0 ms is assumed.

The time count period may change, depending on the system.

3011

Acceptable width of M, S, T, and B function completion signal (FIN)

[Input type] Parameter input

[Data type] Word path

[Unit of data] msec

[Valid data range] 0 to 32767

Set the minimum signal width of the valid M, S, T, and B function completion signal (FIN).

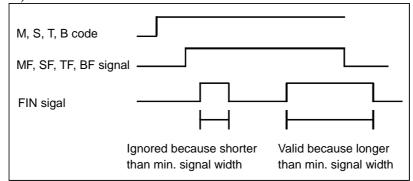

#### NOTE

The time is counted in units of 4 ms. If the set value is not a multiple of four, it is raised to the next multiple of four Example

When 30 is set, 32 ms is assumed.

When 0 is set, 4 ms is assumed.

The time count period may change, depending on the system.

3012

Skip signal assignment address

#### NOTE

When this parameter is set, the power must be turned off before operation is continued.

[Input type] Parameter input

[Data type] Word path

[Valid data range] 0 to 727

Set an X address to which the skip signal SKIPn is to be assigned.

#### **NOTE**

This parameter is valid when bit 2 (XSG) of parameter No. 3008 is

Depending on the configuration of the I/O Link, the actually usable X addresses are:

<X0000 to X0127>, <X0200 to X0327>, <X0400 to X0527>,

<X0600 to X0727>

# **↑** WARNING

If you used the set address in this parameter by another usage, it may cause an unexpected machine behavior.

Be careful enough that you must prevent the competition of the used X address.

3013

X address to which the deceleration signal for reference position return is assigned

#### **NOTE**

When this parameter is set, the power must be turned off before operation is continued.

[Input type] Parameter input

[Data type] Word axis

[Valid data range] 0 to 727

Set an address to which the deceleration signal \*DECn for reference position return for each axis is to be assigned.

#### **NOTE**

This parameter is valid when bit 2 (XSG) of parameter No. 3008 is set to 1.

Depending on the configuration of the I/O Link, the actually usable X addresses are:

<X0000 to X0127>, <X0200 to X0327>, <X0400 to X0527>,

<X0600 to X0727>

# **↑** WARNING

If you used the set address in this parameter by another usage, it may cause an unexpected machine behavior.

Be careful enough that you must prevent the competition of the used X address.

3014

Bit position of an X address to which the deceleration signal for reference position return is assigned

# NOTE

When this parameter is set, the power must be turned off before operation is continued.

[Input type] Parameter input

[Data type] Byte axis

[Valid data range] 0 to 7

Set a bit position to which the deceleration signal for reference position return \*DECn for each axis is to be assigned.

#### NOTE

This parameter is valid when bit 2 (XSG) of parameter No. 3008 is set to 1.

3017

#### Output time of reset signal RST

[Input type] Parameter input

[Data type] Word path

[Unit of data] 16msec

[Valid data range] 0 to 255

When the output time of the reset signal RST is to be extended, set an extended time. (RST signal output time) =

(Time required for reset processing) + (Parameter setting)  $\times$  16 msec

3018

Percentage assumed when the 1% rapid traverse override signal indicates 0% during execution of an auxiliary function

[Input type] Parameter input

[Data type] Byte path

[Unit of data] %

[Valid data range] 0 to 100

When the 1% rapid traverse override signal indicates 0% in the dwell/auxiliary function time override function, this parameter sets the percentage for calculating an insufficient time.

0% is assumed to be 10%.

3019

Address to which the PMC axis control skip signal, measurement position arrival signal, and tool offset write signals are assigned

#### **NOTE**

When this parameter is set, the power must be turned off before operation is continued.

[Input type] Parameter input

[Data type] Word path

[Valid data range] 0 to 727

Set an X address to which the PMC axis control skip signal ESKIP, measurement position arrival signals (XAE, YAE, and ZAE (M series) or XAE and ZAE (T series)), and tool offset write signals (±MIT1 and ±MIT2 (T series)) are to be assigned.

# Example 1. When parameter No. 3012 is set to 5 and parameter No. 3019 is set to 6

When bit 2 (XSG) of parameter No. 3008 is 1, the PMC axis control skip signal, and measurement position arrival signal are allocated to X0006 and the skip signal is allocated to X0005.

X0005

| #1   | #0    | #3    | #4    | #3    | #4    | #1    | . #U  |            |
|------|-------|-------|-------|-------|-------|-------|-------|------------|
| SKIP | SKIP6 | SKIP5 | SKIP4 | SKIP3 | SKIP2 | SKIP8 | SKIP7 | (T series) |
| #7   | #6    | #5    | #4    | #3    | #2    | #1    | #0    | _          |
| SKIP | SKIP6 | SKIP5 | SKIP4 | SKIP3 | SKIP2 | SKIP8 | SKIP7 | (M series) |
|      |       |       |       |       |       |       |       |            |

X0006

| #1 | #0    | #5    | . #4  | #3    | #2    | . #1 | #0  |            |
|----|-------|-------|-------|-------|-------|------|-----|------------|
|    | ESKIP | -MIT2 | +MIT2 | -MIT1 | +MIT1 | ZAE  | XAE | (T series) |
| #7 | #6    | #5    | #4    | #3    | #2    | #1   | #0  | _          |
|    | ESKIP |       |       |       | ZAE   | YAE  | XAE | (M series) |

# Example 2. When parameter No. 3012 is set to 5 and parameter No. 3019 is set to 5

When bit 2 (XSG) of parameter No. 3008 is 1, the PMC axis control skip signal, measurement position arrival signal, and skip signal are allocated to X0005.

X0005

| #7   | #6    | #5    | #4    | #3    | #2    | #1    | #0    | _            |
|------|-------|-------|-------|-------|-------|-------|-------|--------------|
| SKIP | ESKIP | -MIT2 | +MIT2 | -MIT1 | +MIT1 | ZAE   | XAE   | (T series)   |
| JKII | SKIP6 | SKIP5 | SKIP4 | SKIP3 | SKIP2 | SKIP8 | SKIP7 | (1 361163)   |
| #7   | #6    | #5    | #4    | #3    | #2    | #1    | #0    |              |
| SKIP | ESKIP | SKIP5 | SKIP4 | SKIP3 | ZAE   | YAE   | XAE   | (M series)   |
| SKIP | SKIP6 | SKIFS | JNIF4 | SKIFS | SKIP2 | SKIP8 | SKIP7 | (IVI SEITES) |

1 This parameter is valid when bit 2 (XSG) of parameter No. 3008 is set to 1.

Depending on the configuration of the I/O Link, the actually usable X addresses are:

- <X0000 to X0127>, <X0200 to X0327>, <X0400 to X0527>, <X0600 to X0727>
- 2 When this parameter is 0, an internal relay from address X0 is used.

# **⚠** WARNING

If you used the set address in this parameter by another usage, it may cause an unexpected machine behavior.

Be careful enough that you must prevent the competition of the used X address.

3020

Correspondence between workpiece numbers and program numbers in external workpiece number search (PN)

[Input type] Parameter input

[Data type] 2-word path

[Valid data range] -1 to 99

This parameter has the following meaning according to the value set.

- When a value from 0 to 99 is set
  - (Program number) = (setting)\*100+(workpiece number)

This means that the setting specifies the higher 2 digits of a program number.

- When the value -1 is set

The higher 2 digits of a program number represent the minimum of the existing program numbers.

# **Example**

When workpiece number 21 is specified, program numbers such as O0021, O0121, and O0221 are searched for. If O0021 is not found, but O0121 and O0221 are found, O0121 is selected as the program number.

#### NOTE

This parameter is valid when a workpiece number is specified using the PN1 to PN16 signals (when bit 1 (EPN) of parameter No. 3006 is set to 0).

3021

Address to which an axis signal is assigned

#### **NOTE**

When this parameter is set, the power must be turned off before operation is continued.

[Input type] Parameter input

[Data type] Byte axis

[Valid data range] 0 to 7, 10 to 17, 20 to 27, ..., 90 to 97

For each axis of the CNC, set a PMC interface address.

Set a value according to the tables below.

Value of parameter No. 3021 (the second digit)

| Setting value | Input signal address | Output signal address |
|---------------|----------------------|-----------------------|
| 0             | G0000 to G0767       | F0000 to F0767        |
| 1             | G1000 to G1767       | F1000 to F1767        |
|               | :                    |                       |
| 9             | G9000 to G9767       | F9000 to F9767        |

Value of parameter No. 3021 (the first digit)

|               |                      | 0 /                   |
|---------------|----------------------|-----------------------|
| Setting value | Input signal address | Output signal address |
| 0             | 0                    | 0                     |
| 1             | 1                    | 1                     |
|               | :                    |                       |
| 7             | 7                    | 7                     |

[Example of setting]

| Axis number | No. 3021 | Signal allocation                                                        |
|-------------|----------|--------------------------------------------------------------------------|
| 1           | 0        | +J1 <g0100.0>, -J1<g0102.0>, ZP1<f0090.0>,</f0090.0></g0102.0></g0100.0> |
| 2           | 1        | +J2 <g0100.1>, -J2<g0102.1>, ZP2<f0090.1>,</f0090.1></g0102.1></g0100.1> |
| 3           | 2        | +J3 <g0100.2>, -J3<g0102.2>, ZP3<f0090.2>,</f0090.2></g0102.2></g0100.2> |
| 4           | 10       | +J4 <g1100.0>, -J4<g1102.0>, ZP4<f1090.0>,</f1090.0></g1102.0></g1100.0> |
| 5           | 11       | +J5 <g1100.1>, -J5<g1102.1>, ZP5<f1090.1>,</f1090.1></g1102.1></g1100.1> |

If eight or less axes are used per path, the following signal allocation results when 0 is set for all axes:

Axis 1 of path 1 =Setting equivalent to 0

Axis 2 of path 1 = Setting equivalent to 1

:

Axis 1 of path 2 =Setting equivalent to 10

.

# NOTE

Set this parameter when more than eight axes are used per path. The valid data range varies, depending on the system software.

3022

Address to which a spindle signal is assigned

#### NOTE

When this parameter is set, the power must be turned off before operation is continued.

[Input type] Parameter input

[Data type] Byte spindle

[Valid data range] 0 to 3, 10 to 13, 20 to 23, ..., 90 to 93

For each axis of the CNC, set a PMC interface address.

Set a value according to the tables below.

Value of parameter No. 3022 (the second digit)

|               |                      | occina anginy         |
|---------------|----------------------|-----------------------|
| Setting value | Input signal address | Output signal address |
| 0             | G0000toG0767         | F0000toF0767          |
| 1             | G1000toG1767         | F1000toF1767          |
|               | :                    |                       |
| 9             | G9000toG9767         | F9000toF9767          |

Value of parameter No. 3022 (the first digit)

| Setting value | Input signal address | Output signal address |
|---------------|----------------------|-----------------------|
| 0             | Bit position A       | Bit position A        |
| 1             | Bit position B       | Bit position B        |
| 2             | Bit position C       | Bit position C        |
| 3             | Bit position D       | Bit position D        |

(The bit positions A, B, C, and D vary, depending on the type of signal.)

[Example of setting]

| Spindle number | No. 3022 | Signal allocation                                                             |
|----------------|----------|-------------------------------------------------------------------------------|
| 1              | 0        | TLMLA <g0070.0>, TLMHA<g0070.1>, ALMA<f0045.0>,</f0045.0></g0070.1></g0070.0> |
| 2              | 1        | TLMLB <g0074.0>, TLMHB<g0074.1>, ALMB<f0049.0>,</f0049.0></g0074.1></g0074.0> |
| 3              | 10       | TLMLA <g1070.0>, TLMHA<g1070.1>, ALMA<f1045.0>,</f1045.0></g1070.1></g1070.0> |
| 4              | 11       | TLMLB <g1074.0>, TLMHB<g1074.1>, ALMB<f1049.0>,</f1049.0></g1074.1></g1074.0> |

If four or less axes are used per path, the following signal allocation results when 0 is set for all axes:

Axis 1 of path 1 =Setting equivalent to 0

Axis 2 of path 1 = Setting equivalent to 1

:

Axis 1 of path 2 =Setting equivalent to 10

:

#### **NOTE**

The valid data range varies, depending on the system software.

| 3030 | Allowable number of digits for the M code |
|------|-------------------------------------------|
| 3031 | Allowable number of digits for the S code |
| 3032 | Allowable number of digits for the T code |

[Input type] Parameter input

[Data type] Byte path

[Valid data range] 1 to 8

Set the allowable numbers of digits for the M, S, and T codes.

When 0 is set, the allowable number of digits is assumed to be 8.

|  | 3033 |  | Allowable number of digits for the B code (second auxiliary function) |  |
|--|------|--|-----------------------------------------------------------------------|--|
|--|------|--|-----------------------------------------------------------------------|--|

[Input type] Parameter input

[Data type] Byte path

[Valid data range] 1 to 8

Set the allowable number of digits for the second auxiliary function.

When 0 is set, the allowable number of digits is assumed to be 8.

To enable a decimal point to be specified, bit 0 (AUP) of parameter No. 3450 must be set to 1. In this case, the allowable number of digits set in this parameter includes the number of decimal places.

If a value exceeding the allowable number of digits is specified, the alarm PS0003, "TOO MANY DIGIT" is issued.

3037 Address to which the individual setting signal for peripheral axis control group 1 is assigned

3038 Address to which the individual setting signal for peripheral axis control group 2 is assigned

3039 Address to which the individual setting signal for peripheral axis control group 3 is assigned

#### NOTE

When this parameter is set, the power must be turned off before operation is continued.

[Input type] Parameter input

[Data type] Byte

[Valid data range] 2 to 4

Set an address to which the individual setting signal for peripheral axis control group 1 to 3 is assigned.

Signals whose addresses are Gn000 to Gn999, Fn000 to Fn999 are used (n = setting value - 1).

If the setting value is out of range, or the setting value has already been set, the peripheral axis control group is disabled.

#### Example 1)

If the setting value is set to 3, signals whose addresses are G2000 to G2999, F2000 to F2999 are used.

#### Example 2)

In 2-path system, the setting value of parameters Nos.3037 to 3039 is 3 or more.

#### NOTE

- 1 Valid data range depends on the system software series.
- 2 Address arranged for the path which main program is operated cannot be specified.
- 3 Clear the program files when this parameter is changed.

3040 Path number whose parameter and DI/DO apply to peripheral axis control group 1

3041 Path number whose parameter and DI/DO apply to peripheral axis control group 2

3042 Path number whose parameter and DI/DO apply to peripheral axis control group 3

#### **NOTE**

When this parameter is set, the power must be turned off before operation is continued.

[Input type] Parameter input

[Data type] Byte

[Valid data range] 1 to the number of path

Path type parameter and path type DI/DO whose path is set by these parameters apply to peripheral axis control group 1 to 3. Some DI/DO such as reset are set by the parameters Nos.3037 to 3039. If the setting value is out of range, the peripheral axis control group is disabled.

Clear the program files when this parameter is changed.

# 4.20 PARAMETERS OF DISPLAY AND EDIT (1 OF 6)

|      | #7 | #6 | #5 | #4 | #3 | #2 | #1  | #0 |
|------|----|----|----|----|----|----|-----|----|
| 3100 |    |    |    |    |    |    | CEM |    |

[Input type] Parameter input

[Data type] Bit

**#1 CEM** On the help and operation history screens, CE-marked MDI keys are displayed with:

- 0: Key names.
- 1: Symbols.

|      | #7 | #6 | #5 | #4 | #3 | #2 | #1  | #0 |
|------|----|----|----|----|----|----|-----|----|
| 3101 |    |    |    |    |    |    | KBF |    |

[Input type] Parameter input

[Data type] Bit

**KBF** When the screen or mode is changed, the contents of the key-in buffer are:

- 0: Cleared.
- 1: Not cleared.

#### NOTE

When KBF is 1, the content of the key-in buffer can be deleted at a time by pushing <CAN> key following <SHIFT> key.

|      | . #7 | #6 | #5 | #4 | #3 | #2  | . #1 | #0 |
|------|------|----|----|----|----|-----|------|----|
| 3103 |      |    |    |    |    | NMH |      |    |

[Input type] Parameter input

[Data type] Bit

**#2** NMH System alarm history screen is:

- 0: Not displayed.
- 1: Displayed.

| DAC DRC PPD         |     |
|---------------------|-----|
| 3104 DAC DRC PPD    | MCN |
| DAC DAL DRC DRL PPD | MCN |

[Input type] Parameter input

[Data type] Bit path

# **#0** MCN Machine position

- 0: Regardless of whether input is made in mm or inches, the machine position is displayed in mm for millimeter machines, or in inches for inch machines.
- 1: When input is made in mm, the machine position is displayed in mm, and when input is made in inches, the machine position is displayed in inches accordingly.

- #3 PPD Relative position display when a coordinate system is set
  - 0: Not preset
  - 1: Preset

If any of the following is executed when PPD is set to 1, the relative position display is preset to the same value as the absolute position display:

- (1) Manual reference position return
- (2) Coordinate system setting based on G92 (G50 for G code system A on the lathe system)
- (3) Workpiece coordinate system presetting based on G92.1 (G50.3 for G code system A on the lathe system)
- (4) When a T code for the lathe system is specified.

#### **#4 DRL** Relative position

- 0: The actual position displayed takes into account tool length offset.
- 1: The programmed position displayed does not take into account tool length offset.

# **#5 DRC** When relative positions are displayed:

- 0: Values not excluding the amount of travel based on cutter compensation and tool nose radius compensation are displayed.
- 1: Values excluding the amount of travel based on cutter compensation and tool nose radius compensation (programmed positions) are displayed.

#### **#6 DAL** Absolute position

- 0: The actual position displayed takes into account tool length offset.
- 1: The programmed position displayed does not take into account tool length offset.

#### **NOTE**

In lathe systems, whether to exclude a tool offset when displaying the absolute position is determined by the setting of bit 1 (DAP) of parameter No. 3129.

# **#7 DAC** When an absolute position are displayed:

- 0: Values not excluding the amount of travel based on cutter compensation and tool nose radius compensation are displayed.
- 1: Values excluding the amount of travel based on cutter compensation and tool nose radius compensation (programmed positions) are displayed.

#### **NOTE**

When the parameter DAC is set to 1, in the command like circle interpolation where the cutter compensation vector is changed constantly, an absolute position is not correctly displayed during its interpolation except its start point and its end point.

|      | <br>#7 | #6 | #5 | #4 | #3 | #2  | #1  | #0  |
|------|--------|----|----|----|----|-----|-----|-----|
| 3105 |        |    |    |    |    | DPS | PCF | DPF |

[Input type] Parameter input

[Data type] Bit path

**#0 DPF** The actual speed is:

0: Not displayed

1: Displayed

- **#1 PCF** Addition of the movement of the PMC-controlled axes to the actual speed display
  - 0: Added
  - 1: Not added
- **#2 DPS** The actual spindle speed is:
  - 0: Not displayed
  - 1: Displayed

|      | #7 | #6  | #5  | #4  | #3 | #2 | #1 | #0  |
|------|----|-----|-----|-----|----|----|----|-----|
| 3106 |    | DAK | sov | OPH |    |    |    | DHD |

[Input type] Setting input

[Data type] Bit

- **#0 DHD** On the program screen:
  - O: Only a selected path can be edited and displayed.
  - 1: Multiple paths can be edited and displayed at the same time.
- **#4 OPH** The operation history screen is:
  - 0: Not displayed.
  - 1: Displayed.
- **#5 SOV** A spindle override value is:
  - 0: Not displayed.
  - 1: Displayed.

# **NOTE**

This parameter is valid only when bit 2 (DPS) of parameter No. 3105 is set to 1.

- **#6 DAK** Specifies whether to display coordinates in the program coordinate system or workpiece coordinate system as absolute coordinates when the 3-dimensional coordinate conversion mode, the tilted working plane indexing command mode or the workpiece setting error compensation mode is set.
  - 0: Display coordinates in the program coordinate system.
  - 1: Display coordinates in the workpiece coordinate system.

|      | #7  | #6 | #5 | #4  | #3  | #2 | #1 | #0 |
|------|-----|----|----|-----|-----|----|----|----|
| 3107 | MDL |    |    | SOR | GSC |    |    |    |

[Input type] Setting input

[Data type] Bit path

- **#3 GSC** The feedrate to be displayed:
  - 0: Is a feedrate per minute.
  - 1: Follows the setting of bit 5 (FSS) of parameter No. 3191.
- **#4 SOR** Display of the program directory
  - 0: Programs are listed in the order of registration.
  - 1: Programs are listed in the order of name.

In the file list on the data server, the programs are displayed in the order of program number with zeros suppressed if the parameter is 0.

- **#7 MDL** Display of the modal state on the program edit screen in 8.4" display unit
  - 0: Not displayed.
  - 1: Displayed (only in the MDI mode).

| <br> | #7  | #6  | #5 | #4  | #3 | #2  | #1 | #0 |
|------|-----|-----|----|-----|----|-----|----|----|
| 3108 | JSP | SLM |    | WCI |    | PCT |    |    |

[Input type] Parameter input

[Data type] Bit path

- **#2 PCT** For modal T display on the program check screen:
  - 0: A specified T value is displayed.
  - 1: HD.T and NX.T are displayed. Values displayed follow bit 1 (THN) of parameter No. 13200.
- **#4 WCI** On the workpiece coordinate system screen, a counter input is:
  - 0: Disabled.
  - 1: Enabled.
- **#6 SLM** On the current position display screen, if the spindle speed S is displayed (bit 2 (DSP) of parameter No. 0.3105 = 1), the spindle load meter is:
  - 0: Not displayed.
  - 1: Displayed.

# NOTE

This parameter is valid only when bit 2 (DPS) of parameter No. 3105 is set to 1.

- **#7 JSP** On the current position display screen and program check screen, jog feed is:
  - 0: Not displayed.
  - 1: Displayed.

In manual operation mode, the jog feedrate of the 1st axis is displayed. In automatic operation mode, the dry run feedrate is displayed. In each case, the feedrate to which a manual feedrate override has been applied is displayed.

|      | #7 | #6 | #5 | #4 | #3 | #2  | #1  | #0 |
|------|----|----|----|----|----|-----|-----|----|
| 3109 |    |    |    |    |    | IKY | DWT |    |

[Input type] Parameter input

[Data type] Bit path

- **#1 DWT** Characters G and W in the display of tool wear/geometry compensation amount
  - 0: The characters are displayed at the left of each number.
  - 1: The characters are not displayed.
- #2 IKY On the tool offset screen and workpiece shift screen (T series), soft key [INPUT] is:
  - 0: Displayed.
  - 1: Not displayed.

|    |    | #7 | #6 | #5 | #4 | #3 | #2 | #1 | #0  |
|----|----|----|----|----|----|----|----|----|-----|
| 31 | 10 |    |    |    |    |    |    |    | OFA |

[Input type] Parameter input

[Data type] Bit path

- **#0 OFA** The axis names on the offset screen and fourth-axis/fifth-axis offset screen are:
  - 0: Fixed to be "X", "Z", and "Y" ("E" and "5" on the fourth-axis/fifth-axis offset screen).
  - 1: Parameter-set axis names.

|      | #7  | #6  | #5  | #4 | #3 | #2  | #1  | #0  |
|------|-----|-----|-----|----|----|-----|-----|-----|
| 3111 | NPA | OPS | OPM |    |    | SVP | SPS | svs |

[Input type] Setting input

[Data type] Bit path

- **#0 SVS** Servo setting screen and servo tuning screen
  - 0: Not displayed
  - 1: Displayed
- **#1** SPS Spindle tuning screen
  - 0: Not displayed
  - 1: Displayed
- #2 SVP Spindle synchronization errors displayed on the spindle tuning screen
  - 0: Instantaneous values are displayed.
  - 1: Peak-hold values are displayed.

Spindle synchronization errors are displayed on the side of the spindle that functions as a slave axis in spindle synchronization control.

- **#5 OPM** Operating monitor
  - 0: Not displayed
  - 1: Displayed
- **#6 OPS** The speedometer on the operating monitor screen indicates:
  - 0: Spindle motor speed
  - 1: Spindle speed
- **#7** NPA Action taken when an alarm is generated or when an operator message is entered
  - 0: The display shifts to the alarm or message screen.
  - 1: The display does not shift to the alarm or message screen.

#### **NOTE**

When MANUAL GUIDE *i* is provided, bit 7 (NPA) of parameter No. 3111 must be set to 0. (If this bit is set to 1, a warning message is issued at power-on.)

|      | #7 | #6 | #5 | #4 | #3  | #2  | #1 | #0 |
|------|----|----|----|----|-----|-----|----|----|
| 3112 |    |    |    |    | EAH | ОМН |    |    |

[Input type] Parameter input

[Data type] Bit

- **#2 OMH** The external operator message history screen is:
  - 0: Not displayed.
  - 1: Displayed.
- #3 EAH Messages of the external alarm/macro alarm in alarm or operation history:
  - 0: Not recorded
  - 1: Recorded

This parameter is valid when bit 7 (HAL) of parameter No. 3196 is set to 0.

| 3113 |  |
|------|--|

| #7  | #6  | #5  | #4 | #3 | #2 | #1 | #0  |
|-----|-----|-----|----|----|----|----|-----|
| MS1 | MS0 | DCL |    |    |    |    | НМС |

[Input type] Parameter input

[Data type] Bit

**#0 HMC** The contents of the external operator message history:

- 0: Cannot be erased.
- 1: Can be erased.

#### NOTE

This parameter is valid when bit 3 (SOH) of parameter No. 11354 is set to 1.

- **#5 DCL** The touch panel compensation screen is:
  - 0: Disabled.
  - 1: Enabled.

Set this parameter to 0 usually. Touch panel compensation becomes necessary only when the panel is replaced or memory all clear operation is performed. Set this parameter to 1 only when performing touch panel compensation. Upon completion of compensation, set this parameter to 0.

#6 MS0

**#7 MS1** Set the combination of the number of characters and the number of messages to be preserved in the external operator message history.

| Paran | neter | Maximum number of characters | Number of messages |
|-------|-------|------------------------------|--------------------|
| MS0=0 | MS1=0 | 255                          | 8                  |
| MS0=1 | MS1=0 | 200                          | 10                 |
| MS0=0 | MS1=1 | 100                          | 18                 |
| MS0=1 | MS1=1 | 50                           | 32                 |

# **NOTE**

1 This parameter is valid when bit 3 (SOH) of parameter No. 11354 is set to 1.

- 2 Although up to 255 characters can be specified for each external operator message, you can use the combination of bits 6 (MS0) and 7 (MS1) of parameter No. 3113 to limit the number of characters and select the number of messages to be preserved in the external operator message history.
- 3 The settings of bits 6 (MS0) and 7 (MS1) of parameter No. 3113 take effect the next time the power is turned on. The external operator message history is erased at that time.
- 4 Even though you change the settings of bits 6 (MS0) and 7 (MS1) of parameter No. 3113, the alarm PW0000, "POWER MUST BE OFF" is not issued. You must however turn on the power again before the new settings can take effect.
- 5 If text (such as single-byte katakana or kanji characters) is entered in character code, the number of characters recorded in the external operator message history may be smaller than the maximum number of characters set by bits 6 (MS0) and 7 (MS1) of parameter No. 3113.

|      | <u>#</u> 7 | #6  | #5  | #4  | #3  | #2  | #1  | #0  |
|------|------------|-----|-----|-----|-----|-----|-----|-----|
| 3114 |            | ICU | IGR | IMS | ISY | IOF | IPR | IPO |

[Input type] Parameter input [Data type] Bit

- #0 IPO When the function key is pressed while the position display screen is being displayed:
  - 0: The screen is changed.
  - 1: The screen is not changed.
- #1 IPR When the program screen is being displayed:
  - 0: The screen is changed.
  - 1: The screen is not changed.
- #2 IOF When the function key is pressed while the offset/setting screen is being displayed:
  - 0: The screen is changed.
  - 1: The screen is not changed.
- #3 **ISY** When the system screen is being displayed:
  - 0: The screen is changed.
  - 1: The screen is not changed.
- #4 IMS When the function key is pressed while the message screen is being displayed:
  - 0: The screen is changed.
  - 1: The screen is not changed.

#5 IGR When the GRAPH function key is pressed while the custom or graphic screen is being displayed:

0: The screen is changed.

1: The screen is not changed.

#6 ICU When the function key is pressed while the custom screen is being displayed:

0: The screen is changed.

1: The screen is not changed.

|      | #7 | #6 | #5   | #4  | #3   | #2 | #1   | #0   |
|------|----|----|------|-----|------|----|------|------|
| 3115 |    |    | APLx | PGA | NDFx |    | NDAx | NDPx |

[Input type] Parameter input

[Data type] Bit axis

**#0 NDPx** The current position is:

0: Displayed.

1: Not displayed.

#### **NOTE**

When using the electronic gear box (EGB) function, set 1 for the EGB dummy axis to disable current position display.

- **\*\*1 NDAx** The current position and the amount of the movement to be made in absolute and relative coordinates are:
  - 0: Displayed.
  - 1: Not displayed. (The machine coordinates are displayed.)
- #3 NDFx In calculation for actual cutting feedrate display, the feedrate of a selected axis is:
  - 0: Considered.
  - 1: Not considered.
- #4 PGAx In the high speed program check mode, the machine position on each axis is:
  - 0: Displayed according to the setting of bit 7 (PGM) of parameter No. 11320.
  - 1: Displayed with machine coordinates used for program checking.

## NOTE

- 1 When PMC axis select signal EAX\*<Gn136> is set to "1" for an axis, the actual machine coordinate value on the axis is indicated regardless of the settings of bit 7 (PGM) of parameter No. 11320 and bit 4 (PGA) of parameter No. 3115.
- 2 In diagnostic data No. 301 (machine position), actual machine coordinates are always displayed regardless of the settings of bit 7 (PGM) of parameter No. 11320 and bit 4 (PGA) of parameter No. 3115.
- **#5 APLx** When the active offset value modification mode based on manual feed is selected, the relative position display is automatically:
  - 0: Not preset.
  - 1: Preset.

#### B-64490EN/05

Use this parameter when returning a modified offset value to the original value before modification in the active offset value modification mode based on manual feed. The offset value can be returned to the original value by making a movement on the axis by manual feed so that the relative position display (counter) indicates the position 0.

#7 #6 #5 #4 #3 #2 #1 #0 3116 MDC PWR

[Input type] Setting input [Data type] Bit path

**#2 PWR** Alarm SW0100, "PARAMETER ENABLE SWITCH ON", which is issued when bit 0 (PWE) of setting parameter No. 8900 is set to 1, is cleared by:

0: RESET +

1: RESET or turning on the external reset.

**#7 MDC** Maintenance information data:

0: Cannot be erased entirely.

1: Can be erased entirely.

|      | #7 | #6 | #5 | #4 | #3 | #2 | #1  | #0 |
|------|----|----|----|----|----|----|-----|----|
| 3117 |    |    |    |    |    |    | SPP |    |

[Input type] Parameter input

[Data type] Bit path

- **#1 SPP** When a serial spindle is used, the position coder signal pulse data based on the one-rotation signal is:
  - 0: Not displayed on diagnosis data No. 445.
  - 1: Displayed on diagnosis data No. 445.

#### **NOTE**

- 1 For a spindle not connected, 0 is indicated.
- 2 To display this data, the following conditions must be met:
  - <1> Serial spindle is used.
  - <2> The parameter is valid when the one-rotation signal is detected.

To detect the one-rotation signal, perform spindle orientation. To determine whether the one-rotation signal has been detected or not, check the serial spindle status signals (PC1DTA<F0047.0>, PC1DTB<F0051.0>, PC1DTC<F0170.0>, and PC1DTD<F0268.0>).

|      | #7 | #6 | #5 | #4 | #3  | #2  | #1 | #0 |
|------|----|----|----|----|-----|-----|----|----|
| 3119 |    |    |    |    | TPA | DDS |    |    |

[Input type] Parameter input

[Data type] Bit

When at least one of these parameters is set, the power must be turned off before operation is continued.

- **#2 DDS** The touch panel is:
  - 0: Enabled.
  - 1: Disabled.

Set this parameter to 1 when disabling the touch panel temporarily, for example, at start-up time.

- **#3 TPA** When the option for the external touch panel interface is selected, the external touch panel interface connection is:
  - 0: Valid.
  - 1: Invalid.

For an external touch panel (called ETP hereinafter), the RS-232C serial port 2 (JD36A or JD54) on the main board of the CNC is used.

When using ETP, set bit 3 (TPA) of parameter No. 3119 to 0.

By this setting, JD36A or JD54 is used for ETP, regardless of the setting of I/O CHANNEL (I/O device selection) of the existing parameters Nos. 0021 to 0023.

For other I/O devices, use JD56A and so forth.

By the setting above, the settings of the existing parameters Nos. 0100 and 0121 to 0123 become invalid for channel 2 (JD36A or JD54), and the following settings are applied at all times:

Baud rate : 19200 bps
Stop bit : 1 bit
Parity check : Even parity

3122

#### Time interval used to record time data in operation history

[Input type] Parameter input

[Data type] Word path

[Unit of data] min

[Valid data range] 0 to 1440

When history data is recorded within a set time period, the time for each set time period is recorded in the history data.

When 0 is set, the specification of a time period of 10 minutes is assumed.

3123

#### Time required before a screen saver is activated

[Input type] Setting input

[Data type] Byte path

[Unit of data] min

[Valid data range] 0 to 127

After a time (in minutes) set in parameter No. 3123 passes without key operation, the NC screen is erased automatically. Pressing a key causes the NC screen to reappear.

#### NOTE

- 1 Setting 0 disables automatic screen erasure.
- 2 This function cannot be used together with manual screen erasure. If 1 or a larger value is set in this parameter, manual screen erasure is disabled.

#### B-64490EN/05

|          | #7  | #6         | #5  | #4  | #3  | #2  | #1  | #0  |
|----------|-----|------------|-----|-----|-----|-----|-----|-----|
| 3124     | D08 | D07        | D06 | D05 | D04 | D03 | D02 | D01 |
|          | #7  | <b>#</b> C | #5  | #4  | #2  | #2  | #1  | 40  |
|          | #1  | #6         | #3  | #4  | #3  | #2  | #1  | #0  |
| 3125     | D16 | D15        | D14 | D13 | D12 | D11 | D10 | D09 |
|          |     |            |     |     |     |     |     |     |
|          | #7  | #6         | #5  | #4  | #3  | #2  | #1  | #0  |
| 3126     | D24 | D23        | D22 | D21 | D20 | D19 | D18 | D17 |
| <u> </u> |     |            |     |     |     |     |     |     |
|          | #7  | #6         | #5  | #4  | #3  | #2  | #1  | #0  |
| 3127     | D32 | D31        | D30 | D29 | D28 | D27 | D26 | D25 |

[Input type] Parameter input

[Data type] Bit path

**D01 to D32** Set a group of G codes to be displayed on the program check screen.

The table below indicates the correspondence between bits and G code groups.

The setting of a bit has the following meaning:

0: Displays the G code group corresponding to a bit.

1: Does not display the G code group corresponding to a bit.

| Parameter | G code group |
|-----------|--------------|
| D01       | 01           |
| D02       | 02           |
| D03       | 03           |
| :         | •            |
| D32       | 32           |

Retracement time for deleting alarm data from the alarm history

[Input type] Parameter input

[Data type] Word path

[Unit of data] sec

[Valid data range] 0 to 255

From the alarm history, the alarm data that occurred during a set period of time back from the power-off time is deleted.

When 0 is set, a retracement time of 1 second is assumed to be specified.

| 3129 |  |
|------|--|
|      |  |

| #7 | #6 | #5 | #4  | #3 | #2  | #1  | #0  |
|----|----|----|-----|----|-----|-----|-----|
|    |    |    | RPP |    | MRE | DAP | DRP |
|    |    |    | RPP |    | MRE |     |     |

[Input type] Parameter input

[Data type] Bit path

**#0 DRP** For relative coordinate display:

- 0: The actual position considering a tool offset (tool movement) is displayed.
- 1: The programmed position excluding a tool offset (tool movement) is displayed.
- **#1 DAP** For absolute coordinate display:
  - The actual position considering a tool offset (tool movement) is displayed.
  - 1: The programmed position excluding a tool offset (tool movement) is displayed.

In machining center systems, whether to exclude the tool length offset when displaying the absolute position is determined according to the setting of bit 6 (DAL) of parameter No. 3104.

- **MRE** When mirror image is used, relative coordinates are:
  - 0: Updated with respect to the machine coordinates.
  - 1: Updated with respect to the absolute coordinates.

Set this parameter to 1 when handling relative coordinates in the same way as for the lathe system of the FS16i/18i/21i.

- **RPP** To the value of the preset(or origin) of relative coordinates, the difference below the least input increment between absolute coordinate point and relative coordinate point is:
  - 0: Not corrected.
  - 1: Corrected.

3130

#### Axis display order for current position display screens

[Input type] Parameter input

[Data type] Byte axis

[Valid data range] 0 to 32

Set the order in which axes are displayed on current position display screens.

3131

#### Subscript of axis name

[Input type] Parameter input

[Data type] Byte axis

[Valid data range] 0 to 9, 65 to 90

In order to distinguish axes under parallel operation, synchronization control, and tandem control, specify a subscript for each axis name.

| Setting value | Meaning                                                                                                    |
|---------------|----------------------------------------------------------------------------------------------------|
| 0             | Each axis is set as an axis other than a parallel axis, synchronization control axis, and tandem control axis. |
| 1 to 9        | A set value is used as a subscript.                                                                            |
| 65 to 90      | A set letter (ASCII code) is used as a subscript.                                                              |

[Example] When the axis name is X, a subscript is added as indicated below.

| Setting value | Axis name displayed on a screen such as the position display screen |
|---------------|---------------------------------------------------------------------|
| 0             | X                                                                   |
| 1             | X1                                                                  |
| 77            | XM                                                                  |
| 83            | XS                                                                  |

If a multi-path system is used, no extended axis name is used within a path, and no subscript is set for the axis names, then the path number is automatically used as the subscript for the axis names. To disable the display of axis name subscripts, set a blank (32) of ASCII code in the parameter for specifying an axis name subscript.

#### **NOTE**

1 If even one axis in a path uses an extended axis name when bit 2 (EAS) of parameter No. 11308 is set to 0, subscripts cannot be used for axis names in the path.

2 If parallel axis control is used together with axis synchronous control (or tandem control), make sure not to set subscripts of axis names by parameter No.3131, but to set different axis names for the axes to apply axis synchronous control (or tandem control).

3132

#### Axis name (absolute coordinate) for current position display

[Input type] Parameter input

[Data type] Byte axis

[Valid data range] 0 to 255

These parameters set the axis name for current position display.

When G code system B or C is used, the axis name set in parameter No. 3132 is used for both absolute and relative coordinate axes.

The values set in these parameters are used only for display.

When 0 is set in this parameter, the setting of parameter No. 1020 is used.

When an extended axis name is used, only the first character displayed is replaced.

3133

#### Axis name (relative coordinate) for current position display

[Input type] Parameter input

[Data type] Byte axis

[Valid data range] 0 to 255

These parameters set the axis name for current position display.

When G code system B or C is used, the axis name set in parameter No. 3132 is used for both absolute and relative coordinate axes.

The values set in these parameters are used only for display.

When 0 is set in this parameter, the setting of parameter No. 1020 is used.

When an extended axis name is used, only the first character displayed is replaced.

3134

Data display order of each axis on the workpiece coordinate system setting screen and workpiece coordinate system shift amount setting screen

[Input type] Parameter input

[Data type] Byte axis

[Valid data range] 0 to Number of controlled axes

Set the data display order of each axis on the workpiece coordinate system setting screen (M series/T series) and workpiece coordinate system shift amount setting screen (T series).

No data is displayed for an axis with 0 set in this parameter.

3135

#### Number of decimal places in actual feedrate display

[Input type] Setting input

[Data type] Byte path

[Valid data range] 0 to 3

Set the number of decimal places in actual feedrate display.

In the case of inch input, the number of decimal places is a set value plus 2.

[Setting value] 0:

Metric input Displayed without a decimal point Inch inputDisplayed using the second decimal place

Metric input Displayed using the first decimal place

Inch inputDisplayed using the third decimal place Metric input Displayed using the second decimal place

Inch inputDisplayed using the fourth decimal place

3: Metric input Displayed using the third decimal place Inch inputDisplayed using the fifth decimal place

#### NOTE

This parameter is valid for feed per minute.

|      | #7  | #6 | #5 | #4 | #3 | #2 | #1 | #0 |
|------|-----|----|----|----|----|----|----|----|
| 3137 | EAC |    |    |    |    |    |    |    |

[Input type] Parameter input

[Data type] Bit

**#7 EAC** The PMC axis status display screen is:

- 0: Not displayed.
- 1: Displayed.

#### **NOTE**

This parameter is valid if the PMC axis control option is set.

| 3141 | Path name (1st character) |
|------|---------------------------|
| 3142 | Path name (2nd character) |
| 3143 | Path name (3rd character) |
| 3144 | Path name (4th character) |
| 3145 | Path name (5th character) |
| 3146 | Path name (6th character) |
| 3147 | Path name (7th character) |

[Input type] Parameter input

[Data type] Word path

[Valid data range] See the character-code correspondence table.

Specify a path name with codes.

Any character string consisting of alphanumeric characters, katakana characters, and special characters with a maximum length of seven characters can be displayed as a series name.

# **NOTE**

- 1 For characters and codes, see Appendix A, "CHARACTER CODE LIST".
- 2 When 0 is set in parameter No. 3141, PATH1(,PATH2...) are displayed as path names.
- 3 When optional path name display is enlarged (with bit 2 (PNE) of parameter No. 11350 set to 1), only alphanumeric characters are displayed. If any other type of characters are set, spaces are displayed instead.

3160

Setting of MDI unit type

[Input type] Parameter input

[Data type] Byte

#### [Valid data range] 0 to 4

Set the type of an MDI unit when the type of an MDI unit is not automatically identified.

| Setting value | Туре                                              |
|---------------|---------------------------------------------------|
| 0             | Depends on the system type and indicator type.    |
| 1             | Standard MDI unit for the lathe system            |
| 2             | Standard MDI unit for the machining center system |
| 3             | Small MDI unit for the lathe system               |
| 4             | Small MDI unit for the machining center system    |

When 0 is set in this parameter, the type of a MDI unit is determined as follows:

| Type of path control                       | Type of indicator               | Туре                                              |  |  |
|--------------------------------------------|---------------------------------|---------------------------------------------------|--|--|
| When the type for the lathe system is used | Type of 12 horizontal soft keys | Standard MDI unit for the lathe system            |  |  |
| with path 1                                | Type of 7 horizontal soft keys  | Small MDI unit for the lathe system               |  |  |
| When the type for the machining center     | Type of 12 horizontal soft keys | Standard MDI unit for the machining center system |  |  |
| system is used with path 1                 | Type of 7 horizontal soft keys  | Small MDI unit for the machining center system    |  |  |

|      | #7 | #6 | #5  | #4 | #3  | #2  | #1 | #0 |
|------|----|----|-----|----|-----|-----|----|----|
| 3191 |    |    | FSS |    | SSF | WSI |    |    |

[Input type] Parameter input

[Data type] Bit path

- #2 WSI On the workpiece zero point offset screen, the soft key [INPUT] is:
  - 0: Displayed.
  - 1: Not displayed.
- **#3 SSF** On the setting screen, the soft key for confirming data input is:
  - 0: Not displayed.
  - 1: Displayed.
- **#5 FSS** Feedrate display is:
  - 0: Switched between feedrate per minute and feedrate per revolution depending on the operating state.
  - 1: Fixed to feedrate per revolution irrespective of the operating state.

|      | #7  | #6 | #5 | #4 | #3 | #2  | #1  | #0 |
|------|-----|----|----|----|----|-----|-----|----|
| 3192 | PLD |    |    |    |    | TRA | T2P |    |

[Input type] Parameter input

[Data type] Bit

- **#1 T2P** When more than one point is pressed on the touch panel:
  - 0: The position at the center of gravity is obtained.
  - 1: The point pressed first is obtained.

# **NOTE**

- 1 When two points are pressed in a row in a short time interval, the touch panel may react as if the center of the two points was pressed, even though parameter T2P (No. 3192#1) is set to 1.
- 2 If a C executer application or the like has a touch panel drag (move in pressed state) function, set parameter T2P to 0.

- **TRA** If a point on the touch panel is kept pressed for a time specified in parameter No. 3197 or longer,
  - 0: An alarm is not raised.
  - 1: An alarm SR5303, "TOUCH PANEL ERROR" is raised.

- 1 If an C executer application or the like has a touch panel repeat (continue pressing) function, set parameter TRA to 0.
- 2 In PC functions, the parameter is valid just for the CNC screen display function.
- **PLD** When the current position is indicated for a path, and when the program check screen is displayed in a two- or three-path system, the function for displaying servo load meters and spindle load meters is:
  - 0: Disabled.
  - 1: Enabled.

|      | <br>#7 | #6 | #5 | #4 | #3  | #2  | #1 | #0 |
|------|--------|----|----|----|-----|-----|----|----|
| 3194 |        |    |    |    | DPM | DPA |    |    |

[Input type] Parameter input

[Data type] Bit path

- **#2 DPA** The absolute coordinates, relative coordinates, and remaining move amount during diameter/radius specification switching are displayed:
  - 0: According to the specification during switching.
  - 1: According to the setting of bit 3 (DIAx) of parameter No. 1006.
- #3 **DPM** The machine coordinates during diameter/radius specification switching are displayed:
  - 0: According to the setting of bit 3 (DIAx) of parameter No. 1006.
  - 1: According to the specification during switching.

| _    | #7  | #6  | #5  | #4 | #3 | #2 | #1 | #0 |
|------|-----|-----|-----|----|----|----|----|----|
| 3195 | EKE | HDE | HKE |    |    |    |    |    |

[Input type] Parameter input

[Data type] Bit

- **#5 HKE** A key operation history is:
  - 0: Recorded.
  - 1: Not recorded.
- **#6 HDE** A DI/DO history is:
  - 0: Recorded.
  - 1: Not recorded.
- **#7 EKE** The [ALL CLEAR] soft key for clearing all history data is:
  - 0: Not displayed.
  - 1: Displayed.

#### B-64490EN/05

|      | #7  | #6  | #5  | #4 | #3  | #2  | #1  | #0  |   |
|------|-----|-----|-----|----|-----|-----|-----|-----|---|
| 3196 | HAL | НОМ | HOA |    | HMV | HPM | HWO | НТО | ĺ |

[Input type] Parameter input

[Data type] Bit

- **#0 HTO** A modification history of tool offset data is:
  - Not recorded.
  - Recorded. 1:
- **#1 HWO** A modification history of workpiece offset data/extended workpiece offset data/workpiece shift (T series) is:
  - Not recorded.
  - 1: Recorded.
- **#2 HPM** A modification history of parameters is:
  - Not recorded.
  - Recorded. 1:
- #3 HMV A modification history of custom macro common variables is:
  - Not recorded.
  - 1: Recorded.
- HOA When an external operator message is issued, additional information (modal data, absolute coordinates, and machine coordinates present at the issuance of the external operator message) is:
  - 0: Not recorded in the operation history and message history.
  - Recorded in the operation history and message history.
- **#6 HOM** A history of external operator messages and macro messages (#3006) is:
  - Recorded. 0:
  - 1: Not recorded.
- #7 HAL When an alarm is issued, additional information (modal data, absolute coordinates, and machine coordinates present at the issuance of the alarm) is:
  - Recorded in the operation history and alarm history.
  - Not recorded in the operation history and alarm history.

To record as many alarm history items as possible, rather than detailed alarm information, set 1.

3197

## Detection time of continuous pressing on touch panel

[Input type] Parameter input

[Data type] Word

[Unit of data] sec

[Valid data range] 0 to 255

Set a period of continuous pressing on the touch panel which causes alarm to be raised. When 0 is set, it is equivalent to 20.

# NOTE

This parameter is valid when bit 2 (TRA) of parameter No. 3192 is set to 1.

|      | _ | #7 | #6  | #5  | #4 | #3 | #2  | #1  | #0  |   |
|------|---|----|-----|-----|----|----|-----|-----|-----|---|
| 3201 |   |    | NPE | N99 |    |    | REP | RAL | RDL | ĺ |

[Input type] Parameter input

[Data type] Bit path

- **#0 RDL** When a program is registered by input/output device external control
  - 0: The new program is registered following the programs already registered.
  - 1: All registered programs are deleted, then the new program is registered. Note that programs which are protected from being edited are not deleted.

#### **NOTE**

Registered programs are placed in the background default folder set in the program list screen. Before manipulating this signal, set the default folder in the background correctly.

- **#1 RAL** When programs are registered by external I/O device control:
  - 0: All programs are registered.
  - 1: Only one program is registered.

#### **NOTE**

Registered programs are placed in the background default folder set in the program list screen. Before manipulating this signal, set the default folder in the background correctly.

- **REP** Action in response to an attempt to register a program whose number is the same as that of an existing program
  - 0: Warning is generated.
  - 1: The existing program is deleted, then the new program is registered. Note that if the existing program is protected from being edited, it is not deleted, and an alarm is generated.
- **#5 N99** With an M99 block, when bit 6 (NPE) of parameter No. 3201 is set to 0, program registration is assumed to be:
  - 0: Completed
  - 1: Not completed
- #6 NPE With an M02, M30, or M99 block, program registration is assumed to be:
  - 0: Completed
  - 1: Not completed

|      | #7 | #6  | #5 | #4  | #3 | #2  | #1 | #0  |
|------|----|-----|----|-----|----|-----|----|-----|
| 3202 |    | PSR |    | NE9 |    | CND |    | NE8 |

[Input type] Parameter input

[Data type] Bit path

- **#0 NE8** Editing of subprograms with program numbers 8000 to 8999
  - 0: Not inhibited
  - 1: Inhibited

When this parameter is set to 1, the following editing operations are disabled:

(1) Program deletion (Even when deletion of all programs is specified, programs with program numbers 8000 to 8999 are not deleted.)

- (2) Program output (Even when outputting all programs is specified, programs with program numbers 8000 to 8999 are not output.)
- (3) Program number search
- (4) Program editing of registered programs
- (5) Program registration
- (6) Program collation
- (7) Displaying programs

- 1 If parameter DMP (No.11375#0) is effective, this parameter is applied to the program in the data server. However, the prohibited content is different. Refer to NC parameter DMP (No.11375#0) for details.
- 2 This parameter setting does not affect the programs for running and editing memory card programs on a memory card.
- 3 This parameter is path type parameter. Please set the parameter in all paths to protect the program.
- **#2 CND** By using the [PROGRM CNDENS] soft key on the program directory screen, the program condensing operation is:
  - 0: Not performed. (The [PROGRM CNDENS] soft key is not displayed.)
  - 1: Performed.
- **\*\*NE9** Editing of subprograms with program numbers 9000 to 9999
  - 0: Not inhibited
  - 1: Inhibited

When this parameter is set to 1, the following editing operations are disabled:

- (1) Program deletion (Even when deletion of all programs is specified, programs with program numbers 9000 to 9999 are not deleted.)
- (2) Program output (Even when outputting all programs is specified, programs with program numbers 9000 to 9999 are not output.)
- (3) Program number search
- (4) Program editing of registered programs
- (5) Program registration
- (6) Program collation
- (7) Displaying programs

#### **NOTE**

- 1 If parameter DMP (No.11375#0) is effective, this parameter is applied to the program in the data server. However, the prohibited content is different. Refer to NC parameter DMP (No.11375#0) for details.
- 2 This parameter setting does not affect the programs for running and editing memory card programs on a memory card.
- 3 This parameter is path type parameter. Please set the parameter in all paths to protect the program.
- **#6 PSR** Search for the program number of a protected program
  - 0: Disabled
  - 1: Enabled

If this parameter is set to 1, the protected programs are also displayed.

3203

| #7  | #6  | #5  | #4 | #3 | #2 | #1 | #0 |
|-----|-----|-----|----|----|----|----|----|
| MCL | MER | MZE |    |    |    |    |    |

[Input type] Parameter input

[Data type] Bit path

- **#5 MZE** After MDI operation is started, program editing during operation is:
  - 0: Enabled
  - 1: Disabled
- **#6 MER** When the last block of a program has been executed at single block operation in the MDI mode, the executed block is:
  - 0: Not deleted
  - 1: Deleted

#### **NOTE**

When MER is set to 0, the program is deleted if the end-of-record mark (%) is read and executed. (The mark % is automatically inserted at the end of a program.)

- **#7** MCL Whether a program prepared in the MDI mode is cleared by reset
  - 0: Not deleted
  - 1: Deleted

3204

| #7 | #6  | #5  | #4  | #3  | #2 | #1  | #0  |
|----|-----|-----|-----|-----|----|-----|-----|
|    | MKP | SPR | P9E | P8E |    | OPC | PAR |

[Input type] Parameter input

[Data type] Bit path

- #0 PAR When a small MDI unit is used, characters "[" and "]" are:
  - 0: Used as "[" and "]".
  - 1: Used as "(" and ")".

#### **NOTE**

When a multi-path system is used, the setting for path 1 is followed.

- **#1 OPC** In MEM/EDIT/RMT mode, a program search or cueing operation:
  - 0: Causes a warning when automatic operation has been started (automatic operation start signal STL = "1") or paused (feed hold signal SPL = "1").
  - 1: Causes a warning during automatic operation (automatic operation signal OP = "1").
- #3 P8E Editing of subprograms with program numbers 80000000 to 89999999
  - 0: Not inhibited.
  - 1: Inhibited.

- **P9E** Editing of subprograms with program numbers 90000000 to 99999999
  - 0: Not inhibited.
  - 1: Inhibited.
- **#5 SPR** A particular program number in the nine thousands is
  - 0: Not assumed to be a number obtained by adding 90000000.
  - 1: Assumed to be a number obtained by adding 90000000.
- **#6 MKP** When M02, M30, or EOR(%) is executed during MDI operation, the created MDI program is:
  - 0: Erased automatically.
  - 1: Not erased automatically.

If the bit 6 (MER) of parameter No. 3203 is set to 1, executing the last block provides a choice of whether to automatically erase a created program.

|      | #7 | #6 | #5 | #4  | #3 | #2 | #1 | #0 |
|------|----|----|----|-----|----|----|----|----|
| 3205 |    |    |    | osc |    |    |    |    |

[Input type] Parameter input

[Data type] Bit

**#4 OSC** On the offset screen, offset value erasure by a soft key is:

- 0: Enabled.
- 1: Disabled.

|      | #7  | #6 | #5  | #4  | #3 | #2 | #1  | #0 |
|------|-----|----|-----|-----|----|----|-----|----|
| 3206 | NS2 |    | S2K | PHS |    |    | MIF |    |

[Input type] Parameter input

[Data type] Bit

- **#1** MIF Editing of the maintenance information screen is:
  - 0: Not prohibited.
  - 1: Prohibited.
- **#4 PHS** Operation history signal selection:
  - Does not interact with parameters.

Operation history signal selection is added or deleted on the operation history signal selection screen.

Changing the settings of parameters Nos. 24901 to 24920, Nos. 12801 to 12820, Nos. 12841 to 12860, or Nos. 12881 to 12900 has no effect on operation history signal selection.

Changes to the signals of the addresses specified by parameters Nos. 24901 to 24920, Nos. 12801 to 12820, Nos. 12841 to 12860, or Nos. 12881 to 12900 are not recorded in the history.

1: Interacts with parameters.

Operation history signal selection can be performed either on the operation history signal selection screen or by setting parameters.

Setting this parameter to 1 reflects the current operation history signal selection data on parameters Nos. 24901 to 24920 and Nos. 12801 to 12900.

- **#5 S2K** In CNC screen dual display function,
  - 0: Key control is selected by DI signal CNCKY < G0295.7>.
  - 1: Key control is selected by pushing at left upper corner on the screen. (Touch panel only)
- **#7** NS2 CNC screen dual display function or twin display function with Ethernet is:
  - 0: Disabled.
  - 1: Enabled.

|      | #7 | #6  | #5  | #4 | #3 | #2 | #1  | #0 |
|------|----|-----|-----|----|----|----|-----|----|
| 3207 |    | TPP | VRN |    |    |    | EXS |    |

[Input type] Parameter input

[Data type] Bit

- **#1 EXS** Soft key expansion of the machine menu function is:
  - 0: Disabled.
  - 1: Enabled.
- **VRN** On the custom macro variable screen, the variable names of common variables #500 to #549 are:
  - 0: Not displayed.
  - 1: Displayed.
- **#6 TPP** When a virtual MDI key is pressed, signal TPPRS <F0006.0> is
  - 0: Not output.
  - 1: Output

|      | #7 | #6 | #5  | #4  | #3  | #2 | #1 | #0  |
|------|----|----|-----|-----|-----|----|----|-----|
| 3208 |    |    | PSC | OFY | NOS |    |    | SKY |

[Input type] Setting input

[Data type] Bit

- #0 SKY The function key system on the MDI unit is:
  - 0: Enabled.
  - 1: Disabled.
- **#3** NOS The one-touch menu is
  - 0: Displayed.
  - 1: Not displayed.
- **#4 OFY** The offset screen can be used to display and enter:
  - 0: Only conventional offset values.
  - 1: Y-axis offset values as well.

The conventional Y-axis offset screen cannot be displayed.

Only the 10.4/15/19" screen is acceptable; the setting of this parameter is invalid to the 9" screen.

For both of the T series and M series, the parameter setting is valid when the option for tool position compensation (machining center system) is enabled (the option for offset memory C is also required).

**#5 PSC** When the path is switched based on the path switch signal:

- 0: The screen display is switched to the last selected screen of the path.
- 1: The same screen as for the path before switching is displayed.

3210

#### Program protection (PSW)

[Input type] Parameter input

[Data type] 2-word

[Valid data range] 0 to 99999999

This parameter sets a password for protecting program Nos. 9000 to 9999. When a value other than zero is set in this parameter and this value differs from the keyword set in parameter No. 3211, bit 4 (NE9) of parameter No. 3202 for protecting program Nos. 9000 to 9999 is automatically set to 1.

This disables the editing of program Nos. 9000 to 9999. Until the value set as the password is set as a keyword, NE9 cannot be set to 0 and the password cannot be modified.

#### **NOTE**

- 1 The state where password ≠ 0 and password ≠ keyword is referred to as the locked state. When an attempt is made to modify the password by MDI input operation in this state, the warning message "WRITE PROTECTED" is displayed to indicate that the password cannot be modified. When an attempt is made to modify the password with G10 (programmable parameter input), alarm PS0231, "ILLEGAL FORMAT IN G10 L52" is issued.
- When the value of the password is not 0, the parameter screen does not display the password. Care must be taken in setting a password.

3211

#### Program protection key (KEY)

[Input type] Parameter input

[Data type] 2-word

[Valid data range] 0 to 99999999

When the value set as the password (set in parameter No. 3210) is set in this parameter, the locked state is released and the user can now modify the password and the value set in bit 4 (NE9) of parameter No. 3202.

#### NOTE

The value set in this parameter is not displayed. When the power is turned off, this parameter is set to 0.

3216

Increment in sequence numbers inserted automatically

[Input type] Setting input

[Data type] 2-word path

[Valid data range] 0 to 99999999

Set the increment for sequence numbers for automatic sequence number insertion (when bit 5 (SEQ) of parameter No. 0000 is set to 1.)

3220

Password (PSW)

[Input type] Parameter input

[Data type] 2-word

[Valid data range] 0 to 99999999

This parameter sets a password (PSW). When a value other than 0 is set, a password is set. When a password is set, a blank is displayed in this parameter, and the state (locked state) where an operation such as program editing is locked is set. When password (PSW) = 0, namely, in the normal state, or when password (PSW) = keyword (KEY), namely, in the unlock state, this parameter can be set.

3221

Keyword (KEY)

[Input type] Parameter input

[Data type] 2-word

[Valid data range] 0 to 99999999

When the same value as the password (PSW) is set in this parameter, the lock is released (unlock state). The value set in this parameter is not displayed.

The value of this parameter is initialized to 0 automatically when the power is turned on. So, if the power is turned off in the unlock state then is turned on again, the lock state is automatically set.

3222

Program protection range (minimum value) (PMIN)

3223

Program protection range (maximum value) (PMAX)

[Input type] Parameter input

[Data type] 2-word

[Valid data range] 0 to 99999999

The programs in a range set here can be locked. Set the minimum program number and maximum program number of a desired range.

Set these parameters to satisfy PMAX > PMIN.

These parameters can be set when password (PSW) = 0, namely, in the normal state, or when password (PSW) = keyword (KEY), namely in the unlock state.

[Example] Parameter No. 3222 = 7000

Parameter No. 3223 = 8499

When the values above are set, the programs from O7000 to O8499 can be locked.

When PMIN = 0, the specification of PMIN = 9000 is assumed. When PMAX = 0, the specification of PMAX = 9999 is assumed. So, when these parameters are set to the defaults, the programs from O9000 to O9999 are locked.

# **NOTE**

- 1 Parameters Nos. 3220 to 3223 are neither file output nor file input.
- 2 Parameters Nos. 3220 to 3223 are not cleared even when a parameter file clear operation is performed in the IPL state.
- 3 The values of a password (PSW) and keyword (KEY) are not displayed. When password (PSW) = 0, 0 is displayed in parameter No. 3220 to indicate that the normal state is set.
- 4 When a password (PSW) or keyword (KEY) is set, [+INPUT] has the same effect as [INPUT]. For example, if the input operation "1[+INPUT]" is performed when 99 is set in the keyword (KEY) parameter, 1 is set.

- 5 This parameter setting does not affect the following programs:
  - Programs on the Data Server
  - Programs saved in program storage files on a memory card

3225

3226

These parameters are related to Dual Check Safety.

See Dual Check Safety CONNECTION MANUAL (B-64483EN-2) for details.

3227

Selection of a block number of machine operation menu data (horizontal soft keys)

3228

Selection of a block number of machine operation menu data (vertical soft keys)

[Input type] Parameter input

[Data type] Byte

[Valid data range] 0 to 98

These parameters select a block number of machine operation menu data stored in the FROM for soft key expansion in the machine operation menu function.

When a 10.4-inch display is used, set a value in the parameter for the vertical or horizontal soft keys that are to be used for displaying a machine operation menu. In the parameter for the vertical or horizontal soft keys that are not to be displayed, set 0.

When values are input in both parameters, parameter No. 3227 takes priority, and the machine operation menu is displayed in the horizontal soft keys.

When a 15/19-inch display is used, set 0 in parameter No. 3227, and set the block number of a machine operation menu to be displayed in the vertical soft keys in parameter No. 3228.

3233

| #7 | #6 | #5 | #4 | #3 | #2  | #1  | #0  |
|----|----|----|----|----|-----|-----|-----|
|    |    |    |    |    | RKB | PDM | PCE |

[Input type] Parameter input

[Data type] Bit

# **#0 PCE** Program editing is:

- 0: Performed in the word edit mode.
- 1: Performed in the character edit mode.

### **#1 PDM** On the Data Server file list screen:

- 0: M198 operation folders and DNC operation files can be set.
- 1: Folders in the Data Server can be set as the foreground folder and background folder.

### **NOTE**

When an M198 external subprogram call or DNC operation is performed on the Data Server, set this bit to 0.

For the foreground and background folders, refer to Chapter, "PROGRAM MANAGEMENT" in the OPERATOR'S MANUAL (B-64484EN).

- **#2 RKB** By the reset operation, the content of the key-in buffer is:
  - 0: Deleted.
  - 1: Not deleted.

When RKB is 1, the content of the key-in buffer can be deleted at a time by pushing <CAN> key following <SHIFT> key.

| 3241 | Character blinking in the Al contour control I mode (first character)   |
|------|-------------------------------------------------------------------------|
| 3242 | Character blinking in the Al contour control I mode (second character)  |
| 3243 | Character blinking in the Al contour control I mode (third character)   |
| 3244 | Character blinking in the Al contour control I mode (fourth character)  |
| 3245 | Character blinking in the Al contour control I mode (fifth character)   |
| 3246 | Character blinking in the Al contour control I mode (sixth character)   |
| 3247 | Character blinking in the Al contour control I mode (seventh character) |

[Input type] Parameter input

[Data type] Word path

[Valid data range] 0 to 95

Set the first to seventh blinking characters in the AI contour control I mode by using ASCII codes represented as decimal numbers.

When 0 is set in all of these parameters, "AICC 1" blinks.

Code numbers 032 to 095 in the Appendix A, "CHARACTER CODE LIST" can be set.

| 3251 | Character blinking in the Al contour control II mode (first character)   |
|------|--------------------------------------------------------------------------|
| 3252 | Character blinking in the Al contour control II mode (second character)  |
| 3253 | Character blinking in the Al contour control II mode (third character)   |
| 3254 | Character blinking in the Al contour control II mode (fourth character)  |
| 3255 | Character blinking in the Al contour control II mode (fifth character)   |
| 3256 | Character blinking in the Al contour control II mode (sixth character)   |
| 3257 | Character blinking in the Al contour control II mode (seventh character) |

[Input type] Parameter input

[Data type] Word path

[Valid data range] 0 to 95

Set the first to seventh blinking characters in the AI contour control II mode by using ASCII codes represented as decimal numbers.

When 0 is set in all of these parameters, "AICC 2" blinks.

Code numbers 032 to 095 in the Appendix A, "CHARACTER CODE LIST" can be set.

|      | <br>#7 | #6 | #5 | #4 | #3 | #2 | #1 | #0  |
|------|--------|----|----|----|----|----|----|-----|
| 3280 |        |    |    |    |    |    |    | NLC |

[Input type] Parameter input

[Data type] Bit

# **#0** NLC Dynamic display language switching is:

- 0: Enabled.
- 1: Disabled.

When dynamic display language switching is disabled, the language setting screen is not displayed. In this case, change the setting of parameter No. 3281 on the parameter screen then turn on the power again to switch the display language.

3281

### Display language

[Input type] Parameter input

[Data type] Byte

[Valid data range] 0 to 21

Select a display language from the following:

- 0: English
- 1: Japanese
- 2: German
- 3: French
- 4 : Chinese(traditional characters)
- 5: Italian
- 6: Korean
- 7 : Spanish
- 8: Dutch
- 9: Danish
- 10: Portuguese
- 11: Polish
- 12: Hungarian
- 13: Swedish
- 14: Czech
- 15 : Chinese(simplified characters)

#6

- 16: Russian
- 17: Turkish
- 18: Bulgarian
- 19: Rumanian
- 20: Slovak
- 21: Finnish

#7

If a number not indicated above is set, English is selected.

| 3282 |  |
|------|--|
| 3283 |  |
|      |  |

3284

| HGL | ITA       | CHS              | CHT                           | FRE                                      | GER                                               | JPN                                                           |
|-----|-----------|------------------|-------------------------------|------------------------------------------|---------------------------------------------------|---------------------------------------------------------------|
| #0  | ur.       | 4                |                               | "0                                       | 11.4                                              | #0                                                            |
| #6  | #5        | #4               | #3                            | #2                                       | #1                                                | #0                                                            |
| CZE | SWE       | HUN              | POL                           | POR                                      | DAN                                               | DTH                                                           |
|     |           |                  |                               |                                          |                                                   |                                                               |
| #6  | #5        | #4               | #3                            | #2                                       | #1                                                | #0                                                            |
|     |           | FIN              | SKY                           | ROM                                      | BGR                                               | TRK                                                           |
|     | #6<br>CZE | #6 #5<br>CZE SWE | #6 #5 #4 CZE SWE HUN #6 #5 #4 | #6 #5 #4 #3 CZE SWE HUN POL  #6 #5 #4 #3 | #6 #5 #4 #3 #2 CZE SWE HUN POL POR #6 #5 #4 #3 #2 | #6 #5 #4 #3 #2 #1  CZE SWE HUN POL POR DAN  #6 #5 #4 #3 #2 #1 |

#3

#2

#1

#0

# **NOTE**

- 1 When at least one of these parameters is set, the power must be turned off before operation is continued.
- 2 If six or more languages are selected, five languages are used according to the priority shown in the table below.

[Input type] Parameter input

[Data type] Bit

Select the languages to be used with the function for selecting five optional languages.

| Priority |     | Language                        |
|----------|-----|---------------------------------|
| <1>      | JPN | Japanese                        |
| <2>      | GER | German                          |
| <3>      | FRE | French                          |
| <4>      | CHT | Chinese(traditional characters) |
| <5>      | CHS | Chinese(simplified characters)  |
| <6>      | ITA | Italian                         |
| <7>      | HGL | Korean                          |
| <8>      | SPN | Spanish                         |
| <9>      | DTH | Dutch                           |
| <10>     | DAN | Danish                          |
| <11>     | POR | Portuguese                      |
| <12>     | POL | Polish                          |
| <13>     | HUN | Hungarian                       |
| <14>     | SWE | Swedish                         |
| <15>     | CZE | Czech                           |
| <16>     | RUS | Russian                         |
| <17>     | TRK | Turkish                         |
| <18>     | BGR | Bulgarian                       |
| <19>     | ROM | Rumanian                        |
| <20>     | SKY | Slovak                          |
| <21>     | FIN | Finnish                         |

| 3290 |
|------|
|------|

| #7  | #6  | #5  | #4  | #3  | #2  | #1  | #0  |
|-----|-----|-----|-----|-----|-----|-----|-----|
| KEY | MCM | GO2 | IWZ | WZO | MCV | GOF | WOF |
| KEY | MCM |     | IWZ | WZO | MCV | GOF | WOF |

[Input type] Parameter input

[Data type] Bit path

- **#0 WOF** Setting the tool offset value (tool wear offset) by MDI key input is:
  - 0: Not disabled.
  - 1: Disabled. (With parameters Nos. 3294 and 3295, set the offset number range in which updating the setting is to be disabled.)

# **NOTE**

When tool offset memory A is selected with the M series, the tool offset set in the parameter WOF is followed even if geometric compensation and wear compensation are not specified with the T series.

- **#1 GOF** Setting the tool geometry offset value by MDI key input is:
  - 0: Not disabled.
  - 1: Disabled. (With parameters Nos. 3294 and 3295, set the offset number range in which updating the setting is to be disabled.)
- **#2** MCV Setting a custom macro variable by MDI key input is:
  - 0: Not disabled.
  - 1: Disabled.

- **WZO** Setting a workpiece zero point offset value and workpiece shift value (T series) by MDI key input is:
  - 0: Not disabled.
  - 1: Disabled.
- **#4 IWZ** Setting a workpiece zero point offset value or workpiece shift value (T series) by MDI key input in the automatic operation activation or halt state is:
  - 0: Not disabled.
  - 1: Disabled.
- #5 GO2 Setting the second geometric tool offset value by MDI key input is:
  - 0: Disabled.
  - 1: Not disabled.
- **#6 MCM** Setting a custom macro variable by MDI key input is:
  - 0: Enabled in any mode.
  - 1: Enabled only in the MDI mode.
- **#7 KEY** For memory protection keys:
  - 0: The memory protection signals KEY1 <Gn046.3>, KEY2 <Gn046.4>, KEY3 <Gn046.5>, and KEY4 <Gn046.6> are used.
  - 1: Only the memory protection signal KEY1 is used.

- 1 The functions of the signals depend on whether KEY=0 or KEY=1. When KEY = 0:
  - KEY1: Enables a tool offset value, workpiece zero point offset value, and workpiece shift value to be input.
  - KEY2: Enables setting data, macro variables, and tool life management value to be input.
  - KEY3: Enables program registration and editing.
  - KEY4: Enables PMC data (counter and data table) to be input. When KEY = 1:
  - KEY1: Enables program registration and editing, and enables PMC parameter input.
  - KEY2 to KEY4: Not used
- 2 When a multi-path system is used, the setting for path 1 is followed.

|      | #7 | #6 | #5 | #4 | #3 | #2 | #1 | #0  |
|------|----|----|----|----|----|----|----|-----|
| 3291 |    |    |    |    |    |    |    | WPT |

[Input type] Parameter input

[Data type] Bit path

- **#0 WPT** The input of the tool wear compensation amount is:
  - 0: Enabled according to memory protection signal KEY1 <Gn046.3>.
  - 1: Enabled, regardless of the memory protection signal KEY1 <Gn046.3>.

3294 Start number of tool offset values whose input by MDI is disabled

3295 Number of tool offset values (from the start number) whose input by MDI is disabled

[Input type] Parameter input

[Data type] Word path

[Valid data range] 0 to 999

When the modification of tool offset values by MDI key input is to be disabled using bits 0 (WOF) and 1 (GOF) of parameter No. 3290, parameters Nos. 3294 and 3295 are used to set the range where such modification is disabled. In parameter No. 3294, set the offset number of the start of tool offset values whose modification is disabled. In parameter No. 3295, set the number of such values. In the following cases, however, none of the tool offset values may be modified:

- When 0 or a negative value is set in parameter No. 3294
- When 0 or a negative value is set in parameter No. 3295
- When a value greater than the maximum tool offset number is set in parameter No. 3294

In the following case, a modification to the values ranging from the value set in parameter No. 3294 to the maximum tool offset number is disabled:

- When the value of parameter No. 3294 added to the value of parameter No. 3295 exceeds the maximum tool offset number

When the offset value of a prohibited number is input through the MDI panel, the warning "WRITE PROTECT" is issued.

[Example] When the following parameter settings are made, modifications to both of the tool geometry offset values and tool wear offset values corresponding to offset numbers 51 to 60 are disabled:

- Bit 1 (GOF) of parameter No. 3290 = 1 (to disable tool geometry offset value modification)
- Bit 0 (WOF) of parameter No. 3290 = 1 (to disable tool wear offset value modification)
- Parameter No. 3294 = 51
- Parameter No. 3295 = 10

If the setting of bit 0 (WOF) of parameter No. 3290 is set to 0 without modifying the other parameter settings above, tool geometry offset value modification only is disabled, and tool wear offset value modification is enabled.

|      | #7 | #6 | #5 | #4 | #3 | #2 | #1 | #0  |
|------|----|----|----|----|----|----|----|-----|
| 3299 |    |    |    |    |    |    |    | PKY |

[Input type] Setting input

[Data type] Bit

**#0 PKY** "Parameter write enable" is:

Set on the setting screen (bit 0 (PWE) of setting parameter No. 8900).

1: Set by the memory protection signal KEYP<G046.0>.

|      | #7  | #6 | #5 | #4  | #3 | #2 | #1 | #0  |
|------|-----|----|----|-----|----|----|----|-----|
| 3301 | HDC |    |    | HCN |    |    |    | H16 |

[Input type] Parameter input

[Data type] Bit path

#0 H16 Bit map data of screen hard copies uses:

0: 256 colors.

1: 16 colors.

**#4 HCN** Bit map file name of the screen hard copy is:

0: "HDCPYxxx.BMP"

(xxx(000~999) means the number of screen hard copy after power-on)

1: "YYMMDDxx.BMP"

 $(YY(00\sim99))$  means the year, MM(01~12) means the month, DD(01~31) means the day and xx(00~99) means the number of screen hard copy in that day)

**#7 HDC** A screen hard copy function is:

0: Disabled.

1: Enabled.

| 3321 | Screen number assigned to the 1st vertical soft key  |  |  |  |  |
|------|------------------------------------------------------|--|--|--|--|
| to   | to                                                   |  |  |  |  |
| 3336 | Screen number assigned to the 16th vertical soft key |  |  |  |  |

[Input type] Parameter input

[Data type] Word

[Valid data range] 1 to 10000

Assign a screen number to be displayed as a shortcut to a vertical soft key.

The 1st to 8th vertical soft keys are displayed on page 1, and the 9th to 16th vertical soft keys are displayed on page 2.

When specifying page 2, be sure to specify "Display of next page" on each page.

When not specifying page 2, set 0 for the 9th to 16th soft keys.

In this case, page 2 is not used, so that "Display of next page" need not be specified on page 1.

If all of these parameters are 0 when turning on the power supply, one-touch menu of the default table is displayed.

### NOTE

- 1 When screen numbers are specified in at least one of CNC parameters Nos. 3321 to 3336, the setting is valid. In the case, nothing is displayed in the vertical soft-key where 0 is specified in the parameter.
- 2 In order to display the default one-touch menu again, it is needed to turn off power after all of these parameters are set to 0.

# (1) CNC operation screens

| Screen No. | Screen name                   |
|------------|-------------------------------|
| 99         | Display of next page(*1)      |
| 100        | Absolute position display(*2) |
| 101        | Relative position display(*2) |
| 102        | Overall position display(*2)  |
| 103        | Overall position display(*3)  |
| 104        | Handle screen                 |
| 105        | Monitor screen                |
| 106        | 3-dimensional manual feed     |
| 107        | Program                       |
| 108        | Program directory display     |
| 109        | Next block                    |
| 110        | Program check                 |
| 111        | Time display                  |
| 112        | Manual value specification    |

| Screen No. | Screen name                               |  |  |  |  |
|------------|-------------------------------------------|--|--|--|--|
| 143        | Spindle setting                           |  |  |  |  |
| 144        | Spindle adjustment                        |  |  |  |  |
| 145        | Spindle monitor                           |  |  |  |  |
| 146        | FSSB amplifier setting                    |  |  |  |  |
| 147        | FSSB axis setting                         |  |  |  |  |
| 148        | FSSB amplifier maintenance                |  |  |  |  |
| 149        | Servo setting                             |  |  |  |  |
| 150        | Servo adjustment                          |  |  |  |  |
| 151        | Periodic maintenance: State               |  |  |  |  |
| 152        | Periodic maintenance: Machine             |  |  |  |  |
| 153        | Periodic maintenance: NC                  |  |  |  |  |
| 154        | 8-level data protection: Operation level  |  |  |  |  |
| 134        | setting                                   |  |  |  |  |
| 155        | 8-level data protection: Password change  |  |  |  |  |
| 156        | 8-level data protection: Protection level |  |  |  |  |
| 130        | setting                                   |  |  |  |  |

| Screen name                    |  |  |  |  |  |
|--------------------------------|--|--|--|--|--|
| Program restart                |  |  |  |  |  |
| et display                     |  |  |  |  |  |
| Setting parameter              |  |  |  |  |  |
| Coordinate system display      |  |  |  |  |  |
| ware operator's panel          |  |  |  |  |  |
| xis offset                     |  |  |  |  |  |
| kpiece coordinate system shift |  |  |  |  |  |
| ond geometry offset            |  |  |  |  |  |
| geometry data                  |  |  |  |  |  |
| cision level                   |  |  |  |  |  |
| pping                          |  |  |  |  |  |
| Chuck/tail                     |  |  |  |  |  |
| Language                       |  |  |  |  |  |
| Parameter                      |  |  |  |  |  |
| Diagnosis                      |  |  |  |  |  |
| System configuration           |  |  |  |  |  |
| Memory contents display        |  |  |  |  |  |
| Pitch error compensation       |  |  |  |  |  |
| hining adjustment              |  |  |  |  |  |
| or setting                     |  |  |  |  |  |
| ntenance information           |  |  |  |  |  |
| ch panel calibration(*2)       |  |  |  |  |  |
| ameter adjustment              |  |  |  |  |  |
| code group                     |  |  |  |  |  |
| mensional error compensation   |  |  |  |  |  |
| ernal operator message         |  |  |  |  |  |
| m history                      |  |  |  |  |  |
| ernal operator message history |  |  |  |  |  |
| wing parameter                 |  |  |  |  |  |
| path drawing                   |  |  |  |  |  |
|                                |  |  |  |  |  |

| Screen No. | Screen name                                              |  |  |  |
|------------|----------------------------------------------------------|--|--|--|
| 157        | Protection against wrong operations                      |  |  |  |
| 158        | Protection against wrong operations                      |  |  |  |
| 130        | Offset range setting screen                              |  |  |  |
|            | Protection against wrong operations                      |  |  |  |
| 159        | External workpiece origin offset range                   |  |  |  |
|            | setting screen                                           |  |  |  |
|            | Protection against wrong operations                      |  |  |  |
| 160        | Workpiece origin offset range setting                    |  |  |  |
|            | screen                                                   |  |  |  |
| 161        | Protection against wrong operations                      |  |  |  |
|            | Y-axis offset range setting screen                       |  |  |  |
| 162        | Protection against wrong operations                      |  |  |  |
| 163        | Workpiece shift range setting screen Servo guide: Y-TIME |  |  |  |
| 164        | Servo guide: 1-11WE                                      |  |  |  |
| 165        | Servo guide: X1 Servo guide: CIRCLE                      |  |  |  |
| 166        | Servo guide: FOURIER                                     |  |  |  |
| 167        | Servo guide: POORIER  Servo guide: BODE                  |  |  |  |
| 168        | Servo guide: Channel setting                             |  |  |  |
| 169        | Alarm: Details                                           |  |  |  |
| 170        | Alarm: All paths                                         |  |  |  |
| 171        | Waveform diagnosis: Graph                                |  |  |  |
| 172        | Waveform diagnosis: Parameter                            |  |  |  |
| 173        | Operation history                                        |  |  |  |
| 174        | Operation history signal selection                       |  |  |  |
| 175        | Cartridge management                                     |  |  |  |
| 176        | Tool management                                          |  |  |  |
| 477        | Power Mate CNC manager: Absolute                         |  |  |  |
| 177        | coordinates                                              |  |  |  |
| 170        | Power Mate CNC manager: Machine                          |  |  |  |
| 178        | coordinates                                              |  |  |  |
| 179        | Power Mate CNC manager: Parameter                        |  |  |  |
| 180        | Power Mate CNC manager: Message                          |  |  |  |
| 181        | Power Mate CNC manager: Diagnosis                        |  |  |  |
| 182        | Power Mate CNC manager: System                           |  |  |  |
| 102        | configuration                                            |  |  |  |
| 183        | Macro: Custom                                            |  |  |  |
| 184        | Macro: Execution                                         |  |  |  |
| 185        | Macro: Conversation                                      |  |  |  |
| 186        | Macro: Auxiliary                                         |  |  |  |

<sup>\*1</sup> Definition for feeding vertical soft key pages

# (2) PMC operation screens

#### Screen No. Screen name 200 PMC signal status 201 PMC IO link PMC alarm 202 PMC input/output 203 PMC timer 204 205 PMC counter PMC keep relay 206 PMC data table 207 PMC trace 208 PMC trace setting 209 210 PMC program directory display PMC ladder diagram display 211

# (3) Communication operation screens

| (3) Communication operation screens |                                     |  |  |  |  |
|-------------------------------------|-------------------------------------|--|--|--|--|
| Screen No.                          | Screen name                         |  |  |  |  |
| Ethernet setti                      | ng                                  |  |  |  |  |
| 300                                 | [Built-in port] Common              |  |  |  |  |
| 301                                 | [Built-in port] FOCAS2/Ethernet     |  |  |  |  |
| 302                                 | [Built-in port] FTP transfer        |  |  |  |  |
| 303                                 | [Built-in port] PING                |  |  |  |  |
| 304                                 | [Built-in port] Communication state |  |  |  |  |
| 305                                 | [Built-in port] Task state          |  |  |  |  |
| 306                                 | [PCMCIA] Common                     |  |  |  |  |
| 307                                 | [PCMCIA] FOCAS2/Ethernet            |  |  |  |  |
| 308                                 | [PCMCIA] FTP transfer               |  |  |  |  |
| 309                                 | [PCMCIA] PING                       |  |  |  |  |
| 310                                 | [PCMCIA] Communication state        |  |  |  |  |

<sup>\*2</sup> Specifiable with a 10.4-inch display unit only

<sup>\*3</sup> Specifiable with a 15/19-inch display unit only

| Screen No. | Screen name                         |  |  |  |
|------------|-------------------------------------|--|--|--|
| 212        | PMC title setting                   |  |  |  |
| 213        | PMC configuration parameter setting |  |  |  |
| 214        | PMC general setting                 |  |  |  |
| 215        | PMC status                          |  |  |  |
| 216        | PMC system parameter                |  |  |  |
| 217        | PMC IO assignment                   |  |  |  |
| 218        | PMC symbol                          |  |  |  |
| 219        | PMC message                         |  |  |  |
| 220        | PMC online setting                  |  |  |  |

| Screen No.     | Screen name                       |  |  |  |  |
|----------------|-----------------------------------|--|--|--|--|
| 311            | [PCMCIA] Task state               |  |  |  |  |
| 312            | [Board] Common                    |  |  |  |  |
| 313            | [Board] FOCAS2/Ethernet           |  |  |  |  |
| 314            | [Board] Data server               |  |  |  |  |
| 315            | [Board] PING                      |  |  |  |  |
| 316            | [Board] Communication state       |  |  |  |  |
| 317            | [Board] Task state                |  |  |  |  |
| 318            | [Board] DS mode                   |  |  |  |  |
| 319            | [Board] DS format                 |  |  |  |  |
| Ethernet log   |                                   |  |  |  |  |
| 320            | [Built-in/PCMCIA] Overall         |  |  |  |  |
| 321            | [Built-in/PCMCIA] Common          |  |  |  |  |
| 322            | [Built-in/PCMCIA] FOCAS2/Ethernet |  |  |  |  |
| 323            | [Built-in/PCMCIA] FTP transfer    |  |  |  |  |
| Profibus setti | ng                                |  |  |  |  |
| 324            | [MASTER] Overall                  |  |  |  |  |
| 325            | [MASTER] Bus parameter            |  |  |  |  |
| 326            | [MASTER] Slave table              |  |  |  |  |
| 327            | [MASTER] Communication state      |  |  |  |  |
| 328            | [MASTER] Slave parameter          |  |  |  |  |
| 329            | [MASTER] Module data              |  |  |  |  |
| 330            | [MASTER] DI/DO address            |  |  |  |  |
| 331            | [MASTER] Mode                     |  |  |  |  |

(4) ALL I/O Screen

| Screen | Screen name                           |
|--------|---------------------------------------|
| No.    |                                       |
| 400    | ALLIO Program(*1)                     |
| 401    | ALLIO Parameter(*1)                   |
| 402    | ALLIO Offset(*1)                      |
| 403    | ALLIO Macro(*1)                       |
| 404    | ALLIO Pitch Error Compensation(*1)    |
| 405    | ALLIO Workpiece Coordinate(*1)        |
| 406    | ALLIO Y-axis Offset(*1)               |
| 407    | ALLIO Second Geometry Offset(*1)      |
| 408    | ALLIO Tool Management(*1)             |
| 409    | ALLIO Tool Management (Magazine) (*1) |
| 410    | ALLIO Tool Management (Custom) (*1)   |
| 411    | ALLIO Tool Management (Status) (*1)   |
| 412    | ALLIO Operation History(*1)           |
| 413    | ALLIO Tool Geometry(*1)               |
| 416    | ALLIO Maintenance Information(*1)     |

(5) CNC screens

| (5) CNC screens |                                       |  |  |  |  |
|-----------------|---------------------------------------|--|--|--|--|
| Screen No.      | Screen name                           |  |  |  |  |
|                 |                                       |  |  |  |  |
| 500             | Dual Check Safety MCC Off Test        |  |  |  |  |
| 501             | Dual Check Safety Cross Check         |  |  |  |  |
| 502             | Dual Check Safety Flow Monitoring     |  |  |  |  |
| 503             | Dual Check Safety Feed Limit          |  |  |  |  |
| 504             | Dual Check Safety Machine Positioning |  |  |  |  |
| 505             | Dual Check Safety Position Error      |  |  |  |  |
| 506             | Dual Check Safety Brake Test          |  |  |  |  |
| 507             | Dual Check Safety FL-net              |  |  |  |  |
| 508             | Tool Life Management                  |  |  |  |  |
| 509             | Robot Status                          |  |  |  |  |
| 510             | Robot Connect                         |  |  |  |  |
| 511             | Power Consumption                     |  |  |  |  |
| 512             | Offset Wear/Wear1/Offset-1            |  |  |  |  |
| 513             | Offset Geometry/Geometry1/Offset-2    |  |  |  |  |
| 514             | Offset Wear2                          |  |  |  |  |
| 515             | Offset Geometry2                      |  |  |  |  |
| 516             | Fan monitor                           |  |  |  |  |
| 517             | Leakage detection monitor             |  |  |  |  |
| 518             | Detector monitor                      |  |  |  |  |

<sup>\*1</sup> The screen for RS-232C or memory card is displayed by setting I/O Devices.

# **4.21** PARAMETERS OF PROGRAMS (1 OF 4)

|      | #7 | #6  | #5  | #4 | #3 | #2 | #1  | #0  |
|------|----|-----|-----|----|----|----|-----|-----|
| 3400 |    | SMX | PGD |    |    |    | MGC | MGO |

[Input type] Parameter input

[Data type] Bit path

- **#0 MGO** If the program restart M/S/T/B code output function is used:
  - 0: When bit 6 (MOA) of parameter No. 7300 is set to 0, the last M code only is output. When bit 6 (MOA) of parameter No. 7300 is set to 1, M codes are output in a specified order.
  - 1: When bit 6 (MOA) of parameter No. 7300 is set to 0, the last M code of each M code group is output in the order of groups.

When bit 6 (MOA) of parameter No. 7300 is set to 1, M codes are output in the order of groups.

# **NOTE**

This parameter is valid only when the optional M code grouping function is used and bit 7 (MOU) of parameter No. 7300 is set to 1. If this parameter is set to 1, M codes of group 0 are not output. If this parameter is set to 1, M codes are output in the order of groups starting from the smallest group number.

- #1 MGC When a single block specifies multiple M commands, an M code group check is:
  - 0: Made.
  - 1: Not made.
- #5 PGD The G10.9 command (programmable diameter/radius specification switching) is:
  - 0: Disabled.
  - 1: Enabled.

### **NOTE**

- 1 The option for the diameter and radius switching function is required.
- 2 When the G10.9 command is enabled by this parameter, signal-based diameter/radius switching is disabled.
- **#6 SMX** An S code specified in a block that specifies G92 (G50 with G code system A of the T series) is:
  - 0: Regarded as a maximum spindle speed command.
  - 1: Not regarded as a maximum spindle speed command (but regarded as a spindle speed command).

| 2404 |
|------|
| 3401 |

| #7  | #6  | #5  | #4  | #3 | #2 | #1 | #0  |
|-----|-----|-----|-----|----|----|----|-----|
| GSC | GSB | ABS | MAB |    |    |    | DPI |
|     |     | ABS | MAB |    |    |    | DPI |

[Input type] Parameter input

- #0 **DPI** When a decimal point is omitted in an address that can include a decimal point
  - 0: The least input increment is assumed. (Normal decimal point input)
  - 1: The unit of mm, inches, degree, or second is assumed. (Pocket calculator type decimal point input)
- **#4 MAB** Switching between the absolute and incremental programming in MDI operation
  - 0: Performed by G90 or G91
  - 1: Depending on the setting of bit 5 (ABS) of parameter No. 3401

When G code system A of the lathe system is used, this parameter is invalid.

- **#5** ABS Program command in MDI operation
  - O: Assumed as an incremental programming
  - 1: Assumed as an absolute programming

### **NOTE**

ABS is valid when bit 4 (MAB) of parameter No. 3401 is set to 1. When G code system A of the lathe system is used, this parameter is invalid.

- **#6 GSB** The G code system is set.
- **#7** GSC

| GSC | GSB | G code          |
|-----|-----|-----------------|
| 0   | 0   | G code system A |
| 0   | 1   | G code system B |
| 1   | 0   | G code system C |

# **NOTE**

G code system B and G code system C are optional functions. When no option is selected, G code system A is used, regardless of the setting of these parameters.

| 0.02 |
|------|
|------|

| #7  | #6  | #5  | #4  | #3  | #2  | #1  | #0  |
|-----|-----|-----|-----|-----|-----|-----|-----|
| G23 | CLR |     | FPM | G91 | G19 | G18 | G01 |
| G23 | CLR | G70 |     | G91 | G19 | G18 | G01 |

[Input type] Parameter input

- #0 G01 G01 Mode entered when the power is turned on or when the control is cleared
  - 0: G00 mode (positioning)
  - 1: G01 mode (linear interpolation)
- #1 G18 Plane selected when power is turned on or when the control is cleared
  - 0: G17 mode (plane XY)
  - 1: G18 mode (plane ZX)

- #2 G19 Plane selected when power is turned on or when the control is cleared
  - 0: The setting of bit 1 (G18) of parameter No. 3402 is followed.
  - 1: G19 mode (plane YZ)

When this bit is set to 1, set bit 1 (G18) of parameter No. 3402 to 0.

- #3 G91 When the power is turned on or when the control is cleared
  - 0: G90 mode (absolute programming)
  - 1: G91 mode (incremental programming)
- **#4 FPM** At power-on time or in the cleared state:
  - 0: G99 or G95 mode (feed per revolution) is set.
  - 1: G98 or G94 mode (feed per minute) is set.
- **#5 G70** The commands for inch input and metric input are:
  - 0: G20 (inch input) and G21 (metric input).
  - 1: G70 (inch input) and G71 (metric input).
- **#6 CLR** Reset button on the MDI unit, external reset signal ERS <Gn008.7>, reset and rewind signal RRW <Gn008.6>, and emergency stop signal \*ESP
  - 0: Cause reset state.
  - 1: Cause clear state.

For the reset and clear states, refer to Appendix in the OPERATOR'S MANUAL.

- #7 G23 When the power is turned on
  - 0: G22 mode (stored stroke check on)
  - 1: G23 mode (stored stroke check off)

|      | #7 | #6  | #5  | #4 | #3 | #2 | #1 | #0 |
|------|----|-----|-----|----|----|----|----|----|
| 3403 |    | ADB | CIR |    |    |    |    |    |

[Input type] Parameter input

- **#5 CIR** When neither the distance (I, J, K) from a start point to the center nor an arc radius (R) is specified in circular interpolation (G02, G03) or helical interpolation (G02, G03):
  - 0: The tool moves to an end point by linear interpolation.
  - 1: An alarm PS0022, "R OR I,J,K COMMAND NOT FOUND" is issued.
- **#6 ADB** When the same address two or more times are specified in one block:
  - 0: The address specified last is valid.
  - 1: It is treated as a program error and the alarm PS5074, "ADDRESS DUPLICATION ERROR" is issued.

The following notes apply when this parameter is set to 1:

- 1 When two or more M codes are acceptable to one block, up to three M codes can be specified in the same block. Specifying more than three results in the alarm PS5074.
- You can specify any number of G codes in the same block as long as they belong to different groups. Specifying G codes belonging to the same group causes the alarm PS5074. You can however specify any number of G90 and G91 codes in the same block as they cause no alarm.
- 3 The alarm is not caused by blocks which call a custom macro or execution macro.
- 4 When G code system A is used with the lathe system, specifying an absolute programming and incremental programming for the same axis causes the alarm PS5074.

| 3404 |  |
|------|--|

| #7  | #6 | #5  | #4  | #3 | #2  | #1  | #0  |
|-----|----|-----|-----|----|-----|-----|-----|
| M3B |    | M02 | M30 |    | SBP | POL | NOB |

[Input type] Parameter input

[Data type] Bit path

- **#0 NOB** When a program is executed, a block consisting of an O, N, or EOB is:
  - 0: Not ignored.
  - 1: Ignored.
- **#1 POL** When a command is specified with a decimal point omitted in an address that can include a decimal point:
  - 0: The command is assumed to be valid as it is.
  - 1: A program error is assumed and the alarm PS5073, "NO DECIMAL POINT" is issued.

### NOTE

The following notes apply when this parameter is set to 1:

- 1 G codes with a decimal point omitted do not cause the alarm PS5073.
- 2 Commands using a macro variable or numerical expression are treated as commands with a decimal point. Accordingly, they do not cause the alarm PS5073.
- 3 Argument specification I/II of a custom macro/execution macro does not cause the alarm PS5073.
- 4 Omitting a decimal point from a command of an extended axis name causes the alarm PS5073.
- 5 Omitting a decimal point from a command in an execution macro also causes the alarm PS5073.
- 6 Address R indicating setting data for programmable parameter input (G10L52) does not cause the alarm PS5073.

- **\*\*3 SBP** In an external device subprogram call, the address P format is based on:
  - 0: File number specification
  - 1: Program number specification

In memory card operation, the program number specification format is used, regardless of the setting of this parameter.

- **#4 M30** When M30 is specified in a memory operation:
  - 0: M30 is sent to the machine, and the head of the program is automatically searched for. So, when the ready signal FIN <Gn004.3> is returned and a reset or reset and rewind operation is not performed, the program is executed, starting from the beginning.
  - 1: M30 is sent to the machine, but the head of the program is not searched for. (The head of the program is searched for by the reset and rewind signal RRW <Gn008.6>.)
- **#5 M02** When M02 is specified in memory operation
  - 0: M02 is sent to the machine, and the head of the program is automatically searched for. So, when the end signal FIN <Gn004.3> is returned and a reset or reset and rewind operation is not performed, the program is executed, starting from the beginning.
  - 1: M02 is sent to the machine, but the head of the program is not searched for. (The head of the program is searched for by the reset and rewind signal RRW <Gn008.6>.)
- #7 M3B The number of M codes that can be specified in one block
  - 0: One
  - 1: Up to three

| 3405 |
|------|
|      |
|      |

| #7 | #6 | #5  | #4  | #3  | #2 | #1  | #0  |
|----|----|-----|-----|-----|----|-----|-----|
|    |    | DDP | CCR | G36 |    | DWL | AUX |
|    |    |     |     |     |    | DWL | AUX |

[Input type] Parameter input

[Data type] Bit path

- **#0 AUX** When the second auxiliary function is specified in the calculator-type decimal point input format or with a decimal point, the multiplication factor for a value output (onto the code signal) relative to a specified value is such that:
  - 0: The same multiplication factor is used for both of metric input and inch input.
  - 1: A multiplication factor used for inch input is 10 times greater than that used for metric input.

When the second auxiliary function is specified in the calculator-type decimal point input format or with a decimal point, the value output onto the code signal is a specified value multiplied by a value indicated below.

|        | Increment system        | Parameter AUX=0 | Parameter AUX=1 |
|--------|-------------------------|-----------------|-----------------|
|        | IS-A for reference axis | 100 times       | 100 times       |
| Metric | IS-B for reference axis | 1000 times      | 1000 times      |
| input  | IS-C for reference axis | 10000 times     | 10000 times     |
| system | IS-D for reference axis | 100000 times    | 100000 times    |
|        | IS-E for reference axis | 1000000 times   | 1000000 times   |

|                      | Increment system        | Parameter AUX=0 | Parameter AUX=1 |
|----------------------|-------------------------|-----------------|-----------------|
|                      | IS-A for reference axis | 100 times       | 1000 times      |
| Inch input<br>system | IS-B for reference axis | 1000 times      | 10000 times     |
|                      | IS-C for reference axis | 10000 times     | 100000 times    |
|                      | IS-D for reference axis | 100000 times    | 1000000 times   |
|                      | IS-E for reference axis | 1000000 times   | 10000000 times  |

- **#1 DWL** The dwell time (G04) is:
  - 0: Always dwell per second.
  - 1: Dwell per second in the feed per minute mode (G94), or dwell per rotation in the feed per rotation mode (G95).
- #3 G36 As a G code to be used with the automatic tool length measurement function (M series)/automatic tool offset function (T series) is:
  - 0: G36 (T series only)/G37 is used.
  - 1: G37.1/G37.2/G37.3 is used.

If it is necessary to perform circular threading (counterclockwise), set this parameter to 1.

- **#4 CCR** Addresses used for chamfering
  - 0: Address is "I", "J", or "K". In direct drawing dimension programming, addresses ",C", ",R", and ",A" (with comma) are used in stead of "C", "R", and "A".
  - 1: Address is "C".

    Addresses used for direct drawing dimension programming are "C", "R", and "A" without comma.

# **NOTE**

If this bit (CCR) is set to 0, the function for changing the compensation direction by specifying I, J, or K in a G01 block in the cutter compensation/ tool nose radius compensation mode cannot be used.

If this bit (CCR) is set to 1 when address C is used as an axis name, the chamfer function cannot be used.

- **#5 DDP** Angle commands by direct drawing dimension programming
  - 0: Normal specification
  - 1: A supplementary angle is given.

|      | # |
|------|---|
| 3406 | С |
|      | # |
| 3407 | С |
|      | # |
| 3408 | С |
|      | # |
| 3409 | С |

| #7  | #6  | #5  | #4  | #3  | #2  | #1  | #0  |
|-----|-----|-----|-----|-----|-----|-----|-----|
| C07 | C06 | C05 | C04 | C03 | C02 | C01 |     |
| #7  | #6  | #5  | #4  | #3  | #2  | #1  | #0  |
| C15 | C14 | C13 | C12 | C11 | C10 | C09 | C08 |
| #7  | #6  | #5  | #4  | #3  | #2  | #1  | #0  |
| C23 | C22 |     | C20 | C19 | C18 | C17 | C16 |
| #7  | #6  | #5  | #4  | #3  | #2  | #1  | #0  |
| CFH | C30 | C29 | C28 | C27 | C26 | C25 | C24 |

[Input type] Parameter input

[Data type] Bit

C01 to C30 If bit 6 (CLR) of parameter No. 3402 is set to 1, set a group of G codes to be placed in the cleared state when the CNC is reset by the signal ERS <Gn008.7>, the reset and rewind signal RRW <Gn008.6>, or the emergency stop signal \*ESP.

The table below indicates the correspondence between bits and G code groups

The setting of a bit has the following meaning:

0: Places the G code group in the cleared state.

1: Does not place G code group in the cleared state.

| Parameter | G code group |
|-----------|--------------|
| C01       | 01           |
| C02       | 02           |
| C03       | 03           |
| :         | :            |
| C30       | 30           |

#7 **CFH** When bit 6 (CLR) of parameter No. 3402 is 1, the set on the MDI unit, the external reset signal ERS <Gn008.7>, the reset and rewind signal RRW <Gn008.6>, or emergency stop signal \*ESP will,

- 0: Clear F codes, H codes (for the M series), D codes (for the M series), and T codes (for the T series).
- 1: Not clear F codes, H codes (for the M series), D codes (for the M series), and T codes (for the T series).

| 3410 | Tolerance of arc radius |  |
|------|-------------------------|--|
|      |                         |  |

[Input type] Setting input

[Data type] Real path

[Unit of data] mm, inch (input unit)

[Min. unit of data] Depend on the increment system of the reference axis

[Valid data range] 0 or positive 9 digit of minimum unit of data (refer to the standard parameter setting table (B))

(When the increment system is IS-B, 0.0 to +999999.999)

When a circular interpolation command is executed, the tolerance for the radius between the start point and the end point is set.

| 3411 | M code preventing buffering 1  |
|------|--------------------------------|
| 3412 | M code preventing buffering 2  |
| to   | to                             |
| 3420 | M code preventing buffering 10 |

[Input type] Parameter input

[Data type] 2-word path

[Valid data range] 3 to 99999999

Set M codes that prevent buffering the following blocks. If processing directed by an M code must be performed by the machine without buffering the following block, specify the M code.

M00, M01, M02, and M30 always prevent buffering even when they are not specified in these parameters.

| 3421 | Range specification 1 of M codes that do not perform buffering (lower limit) |
|------|------------------------------------------------------------------------------|
| 3422 | Range specification 1 of M codes that do not perform buffering (upper limit) |
| 3423 | Range specification 2 of M codes that do not perform buffering (lower limit) |
| 3424 | Range specification 2 of M codes that do not perform buffering (upper limit) |
| 3425 | Range specification 3 of M codes that do not perform buffering (lower limit) |
| 3426 | Range specification 3 of M codes that do not perform buffering (upper limit) |
| 3427 | Range specification 4 of M codes that do not perform buffering (lower limit) |
| 3428 | Range specification 4 of M codes that do not perform buffering (upper limit) |
| 3429 | Range specification 5 of M codes that do not perform buffering (lower limit) |
| 3430 | Range specification 5 of M codes that do not perform buffering (upper limit) |
| 3431 | Range specification 6 of M codes that do not perform buffering (lower limit) |
| 3432 | Range specification 6 of M codes that do not perform buffering (upper limit) |
|      |                                                                              |

[Input type] Parameter input

[Data type] 2-word path

[Valid data range] 3 to 99999999

When a specified M code is within the range specified with parameters Nos. 3421 and 3422, 3423 and 3424, 3425 and 3426, 3427 and 3428, 3429 and 3430, or 3431 and 3432, buffering for the next block is not performed until the execution of the block is completed.

### **NOTE**

M00, M01, M02, and M30 are M codes that do not perform buffering, regardless of parameter setting.
M98, M99, M codes for calling subprograms, and M codes for calling custom macros are M codes that performs buffering, regardless of parameter setting.

| 3436 | Range specification 1 of second auxiliary function codes that do not perform buffering (lower limit) |
|------|----------------------------------------------------------------------------------------------------|
| 3437 | Range specification 1 of second auxiliary function codes that do not perform buffering (upper limit) |
| 3438 | Range specification 2 of second auxiliary function codes that do not perform buffering (lower limit) |
| 3439 | Range specification 2 of second auxiliary function codes that do not perform buffering (upper limit) |

[Input type] Parameter input

[Data type] 2-word path

[Valid data range] 1 to 99999999

Set the upper limit and lower limit of a series of second auxiliary function codes that do not perform buffering.

These parameters are invalid if the setting of an upper limit conflicts with the setting of a lower limit.

| 3441 | Start number of M codes for which an M code group can be set (1) |
|------|------------------------------------------------------------------|
| 3442 | Start number of M codes for which an M code group can be set (2) |

3443 Start number of M codes for which an M code group can be set (3)

Start number of M codes for which an M code group can be set (4)

[Input type] Parameter input

[Data type] 2-word path

[Valid data range] 0, 100to99999999

Code numbers 0 to 99 on the M code group setting screen correspond to M00 to M99. When adding M codes after the first 100 M codes, specify a start M code number in these parameters. Thus, up to 400 M codes can be added to the M code group setting screen in groups of 100 M codes starting with the set value. When 0 is set, no M codes are added to the M code group setting screen.

When setting these parameters, follow the setting condition described below. If the condition is not satisfied, no M codes are added to the M code group setting screen as in the case where 0 is set.

(Setting condition)

The settings of parameters (1) to (4) (excluding the setting of 0) must satisfy:

99 < (1), (1) + 99 < (2), (2) + 99 < (3), (3) + 99 < (4)

|      | _ | #7  | #6 | #5 | #4 | #3 | #2  | #1 | #0  |
|------|---|-----|----|----|----|----|-----|----|-----|
| 3450 |   | BDX |    |    |    |    | FGT |    | AUP |

[Input type] Parameter input

[Data type] Bit path

- **#0 AUP** The second auxiliary function specified in the calculator-type decimal point input format, with a decimal point, or with a negative value is:
  - 0: Disabled.
  - 1: Enabled.

If the second auxiliary function is specified after setting this bit to 0, the following operation results:

- 1. When a value is specified without a decimal point A specified value is output onto the code signal without modification, regardless of the setting of the calculator-type decimal point input format (with bit 0 (DPI) of parameter No. 3401).
- 2. When a value is specified with a decimal point The alarm PS0007, "ILLEGAL USE OF DECIMAL POINT" is issued.
- 3. When a negative value is specified The alarm PS0006, "ILLEGAL USE OF MINUS SIGN" is issued.
- #2 FGT The GOTO statement in the forward direction during DNC operation is:
  - 0: Disabled.

(The alarm PS0123, "ILLEGAL MODE FOR GOTO/WHILE/DO" is issued.)

- 1: Enabled.
- **BDX** When ASCII code is called using the same address as the address for the second auxiliary function (specified by parameter No. 3460), this parameter prevents the argument unit used when the option for the second auxiliary function is selected from differing from the argument unit used when the same option is not selected.
  - 0: When bit 0 (AUP) of parameter No. 3450 is set to 1, the argument unit differs, depending on whether the option for the second auxiliary function is selected or not.
  - 1: The same argument unit is used. (The unit applied when the option for the second auxiliary function is selected is used.)

[Example] A setting is made so that address B is used to call O9004, and the program O1 below is executed with parameter No. 3460 = 66.

O1 O9004

B2 #500 = #146

M30 M99

When the increment system is IS-B, and metric input is used, #500 assumes a value indicated in the table below.

| Bit 0 (DPI) of        | Bit 0 (AUP) of        | BD                                           | X=0                                       |       |  |
|-----------------------|-----------------------|----------------------------------------------|-------------------------------------------|-------|--|
| parameter<br>No. 3401 | parameter<br>No. 3450 | Without the second auxiliary function option | With the second auxiliary function option | BDX=1 |  |
| 0                     | 0                     | 2.000                                        | 2.000                                     | 2.000 |  |
| U                     | 1                     | 2.000                                        | 0.002                                     | 0.002 |  |
| 0                     |                       | 2.000                                        | 2.000                                     | 2.000 |  |
| 1                     | 1                     | 2.000                                        | 2.000                                     | 2.000 |  |

| 3451 |  |
|------|--|
|      |  |

| #7 | #6 | #5 | #4  | #3 | #2 | #1 | #0  |
|----|----|----|-----|----|----|----|-----|
|    |    |    | NBN |    |    |    |     |
|    |    |    | NBN |    |    |    | GQS |

[Input type] Parameter input

[Data type] Bit path

- #0 GQS When threading is specified, the threading start angle shift function (Q) is:
  - 0: Disabled.
  - 1: Enabled.
- **#4 NBN** If bit 0 (NOB) of parameter No. 3404 is set to 1, a block including just N is:
  - 0: Ignored.
  - 1: Not ignored but handled as a single block.

(For a block containing only N, bit 0 (NOB) of parameter No. 3404 is ignored.)

| 3452 |
|------|
|      |

|   | #7  | #6 | #5 | #4  | #3 | #2 | #1 | #0  |
|---|-----|----|----|-----|----|----|----|-----|
| Ī | EAP |    |    |     |    |    |    |     |
| Ī | EAP |    |    | GCC |    |    |    | GG0 |

[Input type] Parameter input

- #0 GG0 When G00 is specified in the mode of groove cutting by continuous circle motion:
  - 0: A P/S alarm is issued.
  - 1: G01 is assumed to have been specified and is executed.
- **#4 GCC** When groove cutting along a path is stopped, continuous circle motion is:
  - 0: Stopped.
  - 1: Continued.
- **#7 EAP** When bit 0 (ADX) of parameter No. 3455 is set to 1, calculator-type decimal point input at a macro calling argument address is:
  - 0: Enabled.
  - 1: Disabled.

This parameter is valid when bit 0 (DPI) of parameter No. 3401 is set to 0.

3453

| #7 | #6 | #5 | #4 | #3 | #2 | #1 | #0  |
|----|----|----|----|----|----|----|-----|
|    |    |    |    |    |    |    | CRD |
|    |    |    |    |    |    |    |     |

[Input type] Setting input

[Data type] Bit path

- **#0 CRD** If the functions of chamfering or corner R and direct drawing dimension programming are both enabled.
  - 0: Chamfering or corner R is enabled.
  - 1: Direct drawing dimension programming is enabled.

3454

| #7 | #6 | #5 | #4  | #3  | #2  | #1 | #0 |
|----|----|----|-----|-----|-----|----|----|
|    |    |    | G1B | PGR | DTO |    |    |

[Input type] Parameter input

[Data type] Bit path

- #2 DTO The method of specifying a rotation axis in cylindrical interpolation mode is set.
  - 0: In cylindrical interpolation mode, the rotation axis is specified by angle.
  - 1: In cylindrical interpolation mode, the rotation axis is specified by distance on an expanded plane.
- #3 PGR In the high speed program check mode, data modified during automatic operation is:
  - 0: Neither stored nor restored.
  - 1: Stored and restored.

If this parameter is set to 1, when the high speed program check mode ends, data modified during automatic operation in the high speed program check mode can be restored to the state present before the start of the high speed program check mode.

After the high speed program check mode ends, therefore, it is possible to perform automatic operation in the state present before the start of the high speed program check mode.

# **⚠** WARNING

In a multi-path system, when one of the paths enters the high speed program check mode, data of all paths is stored. After there is no path left in the high speed program check mode, the data of all paths is restored at a time. This means that when the time to change the status of the high speed program check input signal PGCK<Gn290.5> differs among the paths, the end of the high speed program check mode in a path may affect the operation of other paths. For example, if the high speed program check mode of a path is turned off when machining is in progress on another path. data of the path on which machining is in progress is also restored, which poses serious danger. Therefore, when bit 3 (PGR) of parameter No. 3454 is set to 1 in a multi-path system, the status of the high speed program check mode must be made consistent throughout the paths. Make sure that paths placed in the high speed program check mode and paths placed in the normal mode are not present at the same time.

# **⚠** CAUTION

- 1 When this parameter is set to 1, the workpiece coordinate system preset is executed at the end of high-speed program check mode regardless of the setting of the bit 6 (WPS) of parameter No. 3006.
- 2 The absolute coordinate and relative coordinate of the axis, whose the signal EAX\* <G0136> for control axis select (PMC axis control) is 1 at the start/end of high-speed program check mode are not saved/restored.
- 3 The data of the periodic maintenance screen are not saved/restored.
- 4 During the high-speed program check mode, if G10 command is specified to this parameter bit, the alarm PS5364 occurs.
- 5 During the high-speed program check mode, if the EAX\* <G0136> is changed from 0 to 1 or from 1 to 0, the alarm PS5364 occurs.
- #4 G1B In programmable parameter input, specifying a change to a specific bit parameter is:
  - 0: Disabled.
  - 1: Enabled. (A bit number is specified with Q\_.)

|      | #7 | #6 | #5 | #4 | #3 | #2 | #1 | #0   |
|------|----|----|----|----|----|----|----|------|
| 3455 |    |    |    |    |    |    |    | AXDx |

[Input type] Parameter input

[Data type] Bit axis

**#0 AXDx** If a decimal point is omitted for an axis address with which a decimal point can be used, the value is determined:

- 0: In accordance with the least input increment. (Normal decimal point input)
- 1: In millimeters, inches, degrees, or seconds. (calculator-type decimal point input)

This parameter specifies the calculator-type decimal point input function for each axis.

For the same axis name, be sure to make the same setting.

|      | #7 | #6 | #5 | #4 | #3 | #2 | #1 | #0  |
|------|----|----|----|----|----|----|----|-----|
| 3456 |    |    |    |    |    |    |    | PVT |
|      |    | •  | •  | •  | •  | •  |    |     |

[Input type] Parameter input

[Data type] Bit axis

**#0 PVT** As a pivot axis control axis:

- 0: Not used.
- 1: Used.

### **NOTE**

- 1 When this parameter is set, the power must be turned off before operation is continued.
- 2 The option for pivot axis control is required.
- 3 When an axis uses a synchronized axis, make this setting for both of them.

|      | #7  | #6  | #5 | #4 | #3  | #2  | #1  | #0  |
|------|-----|-----|----|----|-----|-----|-----|-----|
| 3457 | SCF | SCC |    |    | SYS | MC1 | MC2 | LIB |

[Input type] Parameter input [Data type] Bit path

## NOTE

- 1 The parameters LIB, MC2, MC1, and SYS are used to set a search folder for the following subprogram/macro calls:
  - Subprogram call based on an M code
  - Subprogram call based on a particular address
  - Subprogram call based on a second auxiliary function code
  - Macro call based on a G code
  - Macro call based on an M code
  - Macro call based on a T code
  - One-touch macro call
- 2 The parameter SCF is used to set whether to add a search folder for the following subprogram/macro calls:
  - Subprogram call based on M98
  - Figure copy based on G72.1/G72.2
  - Macro call based on G65/G66/G66.1
  - Macro interrupt based on M96
- **#0 LIB** The common program directory "//CNC\_MEM/USER/LIBRARY/" of the initial directories is:
  - 0: Set as a search directory.
  - 1: Not set as a search directory.

- **#1** MC2 MTB dedicated directory 2 "//CNC\_MEM/MTB2/" of the initial directories is:
  - 0: Set as a search directory.
  - 1: Not set as a search directory.
- #2 MC1 MTB dedicated directory 1 "//CNC\_MEM/MTB1/" of the initial directories is:
  - 0: Set as a search directory.
  - 1: Not set as a search directory.
- #3 SYS The system directory "//CNC MEM/SYSTEM/" of the initial directories is:
  - 0: Set as a search directory.
  - 1: Not set as a search directory.
- **#6 SCC** The same folder as the main program is added to the top of the search order as a search folder for the following each subprogram call and macro call.
  - Subprogram call by M code
  - Subprogram call by ASCII code
  - Subprogram call by the second auxiliary function code
  - Macro call by S code
  - Macro call by T code
  - Macro call by G code
  - Macro call by M code
  - One-touch macro call

The same folder as the main program is:

- 0: Not added in the search order.
- 1: Added in the search order.

When a search folder is added, a search is made in the following order:

- 0) Folder only for embedded macro (With the embedded macro-function.)
- 1) Folder where the main program is stored
- 2) Common program folder, which is an initial folder (LIBRARY)
- 3) MTB-dedicated folder 2, which is an initial folder (MTB2)
- 4) MTB-dedicated folder 1, which is an initial folder (MTB1)
- 5) System folder, which is an initial folder (SYSTEM)

The folders of 2) through 5) can be excluded from search target folders by setting the bits 0 (LIB), 1 (MC2), 2 (MC1), and 3 (SYS) of parameter No. 3457.

- **#7 SCF** A search folder is:
  - 0: Not added.
  - 1: Added.

When a search folder is added, a search is made in the following order:

- 0) Folder only for embedded macro (With the embedded macro-function.)
- 1) Folder where the main program is stored
- 2) Common program folder, which is an initial folder (LIBRARY)
- 3) MTB-dedicated folder 2, which is an initial folder (MTB2)
- 4) MTB-dedicated folder 1, which is an initial folder (MTB1)
- 5) System folder, which is an initial folder (SYSTEM)

The folders of 3) through 5) can be excluded from search target folders by setting the bits 1 (MC2), 2 (MC1), and 3 (SYS) of parameter No. 3457.

### 4.DESCRIPTION OF PARAMETERS

B-64490EN/05

|      | #7  | #6 | #5 | #4 | #3 | #2 | #1 | #0  |
|------|-----|----|----|----|----|----|----|-----|
| 3458 | CRC |    |    |    |    |    |    | TPS |
| 3436 |     |    |    |    |    |    |    |     |

[Input type] Parameter input

[Data type] Bit path

- **#0 TPS** When a plane is selected on the lathe system in the power-on state or cleared state:
  - 0: G18 mode (Z-X plane) is selected.
  - 1: Bits 1 (G18) and 2 (G19) of parameter No. 3402 are followed.
- **#7 CRC** In Direct drawing dimension programming function, when a minus value is commanded as a chamfering value / corner R value:
  - 0: Alarm PS0055 "MISSING MOVE VALUE IN CHF/CNR" is issued.
  - 1: Alarm is not issued. A minus value is converted to a plus value.

|      | #7 | #6 | #5 | #4 | #3 | #2 | #1 | #0  |
|------|----|----|----|----|----|----|----|-----|
| 3459 |    |    |    |    |    |    |    | ESL |

[Input type] Parameter input

[Data type] Bit path

### **NOTE**

When this parameter is set, the power must be turned off before operation is continued.

- #0 ESL When an NC program contains lowercase alphabetic characters:
  - 0: An alarm is issued.
  - 1: The lowercase characters are converted into their uppercase equivalents.

This parameter specifies how to handle lowercase alphabetic characters included in an NC program, except in its comment part, program name, and folder name, when the program is registered from an external device into CNC built-in memory or compared. The parameter setting also applies to M198 operation or DNC operation as automatic operation.

# [Example] G90G01X100y50;

When ESL is 1, the program is assumed to be G90G01X100Y50;.

When ESL is 0, the alarm SR1090, "PROGRAM FORMAT ERROR" is displayed upon registration or comparison. During operation, the alarm PS1090, "PROGRAM FORMAT ERROR" is issued.

### **NOTE**

- 1 Program transfer by the program batch input/output function is excluded.
- 2 Program transfer by the FTP file transfer function is excluded.

3460 Second auxiliary function specification address

[Input type] Parameter input

[Data type] Byte path

[Valid data range] 65to67, 85to87

Specify which of A, B, C, U, V, and W is to be used as the address for specifying the second auxiliary function. If an address used as an axis name is specified, the second auxiliary function is disabled.

| Name          | Α  | В  | С  | U  | V  | W  |
|---------------|----|----|----|----|----|----|
| Setting value | 65 | 66 | 67 | 85 | 86 | 87 |

Address B is assumed when a value other than the above is set.

However, the name U, V, or W can be used with the T series only when G code system B or C is used. When a value from 85 to 87 is specified with G code system A, the specification address for the second auxiliary function is B.

3467

### Selection of the target folder among initial folders

[Input type] Parameter input

[Data type] Byte path

[Valid data range] 0 to 7, 11 to 20

This parameter selects a folder to be used for the external workpiece number search function, external program number search function, and macro executor program reference and write function among the following initial folders:

0: No specification

1: Root folder (//CNC\_MEM)

2: System folder (//CNC\_MEM/SYSTEM)3: MTB-dedicated folder 1 (//CNC\_MEM/MTB1)

4: MTB-dedicated folder 2 (//CNC\_MEM/MTB2)5: User folder (//CNC\_MEM/USER)

6: Path folder (//CNC\_MEM/USER/PATHn) (Note)

(NOTE) PATHn: n is the selected path number (1 to the maximum number of paths).

7: Common program folder (//CNC\_MEM/USER/LIBRARY)

8 to 10: Not specified.

11:Path 1 folder(//CNC\_MEM/USER/PATH1)12:Path 2 folder(//CNC\_MEM/USER/PATH2)13:Path 3 folder(//CNC\_MEM/USER/PATH3)

20: Path 10 folder (//CNC\_MEM/USER/PATH10)

When "0: No specification" is selected, the following folder is used for each function:

- External program number search function
- External workpiece number search function (Default foreground folder)
- Macro executor program reference and write function (Default background folder)

# **NOTE**

Any user-created folder cannot be specified.

For example, assume that a user folder named PATH3 is created in //CNC\_MEM/USER in a 2-path system. User-created folder //CNC\_MEM/USER/PATH3 cannot be specified by specifying 13 in this parameter.

3471

Allowable difference between the specified end position and the end position obtained from the increment (decrement) and frequency in spiral interpolation or conic interpolation

[Input type] Parameter input [Data type] Real axis

[Unit of data] mm, inch (input unit)

[Min. unit of data] Depend on the increment system of the applied axis

[Valid data range] 0 or positive 9 digit of minimum unit of data (refer to the standard parameter setting table (B))

(When the increment system is IS-B, 0.0 to +999999.999)

This parameter sets the maximum allowable difference (absolute value) between the specified end position and the end position obtained from the increment (decrement) and frequency in spiral or conic interpolation.

3472

Minimum radius needed to maintain the actual speed in spiral or conic interpolation

[Input type] Parameter input

[Data type] Real path

[Unit of data] mm, inch (input unit)

[Min. unit of data] Depend on the increment system of the reference axis

[Valid data range] (For IS-B and millimeter machines, 1.0 to 999999.999; for inch machines, 1.0 to 99999.999)

If this parameter value is 0 or a value outside the valid data range, the minimum value of the range is assumed.

In spiral interpolation and conic interpolation, the speed is generally held constant. In an area near the center, the spiral radius decreases, resulting in an extremely high angular velocity. To prevent this, once the spiral radius has reached the parameter-set value, the angular velocity subsequently remains constant. As a result, the actual speed decreases.

3490

Clamp value of acceleration in continuous circle motion

[Input type] Parameter input

[Data type] Real path

[Unit of data] mm/sec<sup>2</sup>, inch/sec<sup>2</sup>, degree/sec<sup>2</sup> (input unit)

[Min. unit of data] Depend on the increment system of the reference axis

[Valid data range] Refer to the standard parameter setting table (D)

Feedrate command F for continuous circle movement can be clamped by specifying I and K of G12.4/G13.4 and this parameter.

Clamp feedrate F = SQR (parameter No.  $3490 \times (I-K)/2) \times 60$ 

Continuous circle motion feedrate override is applied to the clamped feedrate.

# 4.22 PARAMETERS OF PITCH ERROR COMPENSATION

|      | #7 | #6 | #5 | #4 | #3 | #2 | #1  | #0 |
|------|----|----|----|----|----|----|-----|----|
| 3601 |    |    |    |    |    |    | EPC |    |

[Input type] Parameter input

[Data type] Bit path

### **NOTE**

When this parameter is set, the power must be turned off before operation is continued.

- **#1 EPC** The pitch error compensation on an axis of Cs contour control on the slave spindle side during simple synchronous spindle control is:
  - 0: The same as that on the master spindle.
  - 1: Just for the slave spindle.

|      | #7 | #6 | #5 | #4 | #3 | #2 | #1 | #0  |
|------|----|----|----|----|----|----|----|-----|
| 3602 |    |    |    |    |    |    |    | APE |

[Input type] Parameter input

[Data type] Bit

### NOTE

When this parameter is set, the power must be turned off before operation is continued.

- #0 APE The input type of Stored Pitch Error Compensation data is
  - 0: An incremental value.
  - 1: A total value.

This function is effective to the following functions.

- Stored Pitch Error Compensation
- Bi-directional Pitch Error Compensation
- Interpolation Type Pitch Error Compensation
- Periodical Secondary Pitch Error Compensation
- Interpolation Type Straightness Compensation
- Spindle Command Synchronous Control Independent Pitch Error Compensation

### **NOTE**

If this parameter is changed, the data of stored pitch error compensation is cleared automatically at next power on.

|      | #7 | #6 | #5 | #4 | #3 | #2   | #1   | #0   |
|------|----|----|----|----|----|------|------|------|
| 3605 |    |    |    |    |    | IPCx | IPPx | BDPx |

[Input type] Parameter input

[Data type] Bit axis

### **NOTE**

When at least one of these parameters is set, the power must be turned off before operation is continued.

- **#0 BDPx** Both-direction pitch error compensation is:
  - 0: Not used.
  - 1: Used.
- **#1 IPPx** Interpolation type pitch error compensation is:
  - 0: Not used.
  - 1: Used.

In interpolation type pitch error compensation, a compensation value at each point in each error completion point interval is divided for output of one pulse at equally spaced intervals.

If cycle type second pitch error compensation and interpolation type pitch error compensation are used at the same time, a cycle type second pitch error compensation value is output in interpolation mode within a cycle type second pitch error compensation point interval.

If a high feedrate is used, multiple compensation pulse may be output at a time.

A minimum interval where multiple compensation pulses are not output at a time is determined by the following expression:

Minimum pitch error compensation point interval =  $(Fmax/7500) \times (Pmax+1)$ 

Fmax: Maximum feedrate

Pmax: Maximum pitch error compensation value

[Example]

When the maximum feedrate is 15000 mm/min, and the maximum pitch error compensation value is 7 pulses, the minimum compensation point interval is 16mm.

#### **NOTE**

Interpolation type pitch error compensation cannot be used with spindle positioning.

#2 IPCx Interpolated straightness compensation function is:

0: Not used.

Used.

Specify the value of this parameter for the moving axis.

3620

Number of the pitch error compensation position for the reference position for each axis

# **NOTE**

When this parameter is set, the power must be turned off before operation is continued.

[Input type] Parameter input

[Data type] Word axis

[Valid data range] 0 to 1535

Set the number of the pitch error compensation position for the reference position for each axis.

3621

Number of the pitch error compensation position at extremely negative position for each axis

### NOTE

When this parameter is set, the power must be turned off before operation is continued.

[Input type] Parameter input

[Data type] Word axis

[Valid data range] 0 to 1535

Set the number of the pitch error compensation position at the extremely negative position for each axis.

3622

Number of the pitch error compensation position at extremely positive position for each axis

## **NOTE**

When this parameter is set, the power must be turned off before operation is continued.

[Input type] Parameter input

[Data type] Word axis

[Valid data range] 0 to 1535

Set the number of the pitch error compensation position at the extremely positive position for each axis.

This value must be larger than set value of parameter No. 3620.

3623

Magnification for pitch error compensation for each axis

#### NOTE

When this parameter is set, the power must be turned off before operation is continued.

[Input type] Parameter input

[Data type] Byte axis

[Valid data range] 0 to 100

Set the magnification for pitch error compensation for each axis.

If the magnification is set to 1, the same unit as the detection unit is used for the compensation data.

If 0 is set, compensation is not performed.

3624

Interval between pitch error compensation positions for each axis

### **NOTE**

When this parameter is set, the power must be turned off before operation is continued.

[Input type] Parameter input

[Data type] Real axis

[Unit of data] mm, inch, degree (machine unit)

[Min. unit of data] Depend on the increment system of the applied axis

[Valid data range] See the description below.

The pitch error compensation positions are arranged with equal spacing. The space between two adjacent positions is set for each axis. The minimum interval between pitch error compensation positions is limited and obtained from the following equation:

Minimum interval between pitch error compensation positions = maximum feedrate/7500 Unit : mm, inch, deg or mm/min, inch/min, deg/min

[Example] When the maximum feedrate is 15000 mm/min, the minimum interval between pitch error compensation positions is 2 mm.

3625

Travel distance per revolution in pitch error compensation of rotation axis type

### **NOTE**

When this parameter is set, the power must be turned off before operation is continued.

[Input type] Parameter input

[Data type] Real axis

[Unit of data] mm, inch, degree (machine unit)

[Min. unit of data] Depend on the increment system of the applied axis

[Valid data range] See the description below.

If the pitch error compensation of rotation axis type is performed (bit 1 (ROSx) of parameter No. 1006 is set to 0 and bit 0 (ROTx) of parameter No. 1006 is set to 1), set the travel distance per revolution. The travel distance per revolution does not have to be 360 degrees, and a cycle of pitch error compensation of rotation axis type can be set.

However, the travel distance per revolution, compensation interval, and number of compensation points must satisfy the following condition:

(Travel distance per revolution)

= (Compensation interval) × (Number of compensation points)

The compensation at each compensation point must be set so that the total compensation per revolution equals 0.

### NOTE

If 0 is set, the travel distance per revolution becomes 360 degrees.

3626

Number of the both-direction pitch error compensation position at extremely negative position (for movement in the negative direction)

### NOTE

When this parameter is set, the power must be turned off before operation is continued.

[Input type] Parameter input

[Data type] Word axis

[Valid data range] 0 to 1023, 3000 to 4023

When using both-direction pitch error compensation, set the number of compensation point at the farthest end in the negative direction for a movement in the negative direction.

# **NOTE**

- 1 For a movement in the positive direction, set the compensation point number at the farthest end in the negative direction in parameter No. 3621.
- 2 A set of compensation data items for a single axis should not be set to lie astride 1023 to 3000.

3627

Pitch error compensation at reference position when a movement to the reference position is made from the direction opposite to the direction of reference position return

### **NOTE**

When this parameter is set, the power must be turned off before operation is continued.

[Input type] Parameter input [Data type] Word axis

[Unit of data] Detection unit

[Valid data range] -32768 to 32767

Set the absolute value of pitch error compensation at reference position when a movement to the reference position is made from the negative direction if the direction of reference position return (bit 5 (ZMI) of parameter No. 1006) is positive or from the positive direction if the direction of reference position return is negative.

3661

Number of a pitch error compensation position for the reference position for each slave axis when independent pitch error compensation is performed under spindle command synchronous control

### **NOTE**

When this parameter is set, the power must be turned off before operation is continued.

[Input type] Parameter input

[Data type] Word spindle

[Valid data range] 0 to 1535

Set the number of a pitch error compensation position for the reference position.

### NOTE

- 1 This parameter is valid if pitch error compensation on an axis of Cs contour control on the salve side during simple synchronous spindle control is carried out just for the slave axis (bit 1 (EPC) of parameter No. 3601 is set to 1).
- 2 The usable number of pitch error compensation positions and their range depend on the option configuration.

3666

Number of the pitch error compensation position at extremely negative position for each slave axis when independent pitch error compensation is performed under spindle command synchronous control

#### NOTE

When this parameter is set, the power must be turned off before operation is continued.

[Input type] Parameter input

[Data type] Word spindle

[Valid data range] 0 to 1535

Set the compensation position number at the farthest end in the negative direction.

### **NOTE**

- 1 This parameter is valid if pitch error compensation on an axis of Cs contour control on the salve side during simple synchronous spindle control is carried out just for the slave axis (bit 1 (EPC) of parameter No. 3601 is set to 1).
- 2 When using the both-direction pitch error compensation function, set a compensation position number for a movement in the positive direction.
- 3 The usable number of pitch error compensation positions and their range depend on the option configuration.

3671

Number of the pitch error compensation position at extremely positive position for each slave axis when independent pitch error compensation is performed under spindle command synchronous control

## **NOTE**

When this parameter is set, the power must be turned off before operation is continued.

[Input type] Parameter input

[Data type] Word spindle

[Valid data range] 0 to 1535

Set the compensation position number at the farthest end in the positive direction.

### **NOTE**

- 1 This parameter is valid if pitch error compensation on an axis of Cs contour control on the salve side during simple synchronous spindle control is carried out just for the slave axis (bit 1 (EPC) of parameter No. 3601 is set to 1).
- 2 When using the both-direction pitch error compensation function, set a compensation position number for a movement in the positive direction.
- 3 The usable number of pitch error compensation positions and their range depend on the option configuration.

3676

Number of the pitch error compensation position at extremely negative position for each slave axis when independent both-direction pitch error compensation is performed under spindle command synchronous control

### NOTE

When this parameter is set, the power must be turned off before operation is continued.

[Input type] Parameter input

[Data type] Word spindle

[Valid data range] 0 to 1535

When using both-direction pitch error compensation, set the compensation position number at the farthest end in the negative direction for a movement in the negative direction.

### **NOTE**

- 1 This parameter is valid if pitch error compensation on an axis of Cs contour control on the salve side during simple synchronous spindle control is carried out just for the slave axis (bit 1 (EPC) of parameter No. 3601 is set to 1).
- 2 The usable number of pitch error compensation positions and their range depend on the option configuration.

3681

Pitch error compensation value at the reference position when a movement is made to the reference position in the direction opposite to the reference position return direction for each slave axis in the case where independent both-direction pitch error compensation is performed under spindle command synchronous control

### **NOTE**

When this parameter is set, the power must be turned off before operation is continued.

[Input type] Parameter input

[Data type] Word spindle

[Valid data range] -32767 to 32767

By using an absolute value, set a pitch error compensation value at the reference position when a movement is made in the negative direction if the reference position return direction (bit 5 (ZMI) of parameter No. 1006) is positive or when a movement is made in the positive direction if the reference position return direction (bit 5 (ZMI) of parameter No. 1006) is negative.

### **NOTE**

This parameter is valid if pitch error compensation on an axis of Cs contour control on the salve side during simple synchronous spindle control is carried out just for the slave axis (bit 1 (EPC) of parameter No. 3601 is set to 1).

# 4.23 PARAMETERS OF SPINDLE CONTROL

|      | #7 | #6 | #5 | #4 | #3 | #2  | #1  | #0  |
|------|----|----|----|----|----|-----|-----|-----|
| 3700 |    |    |    |    |    | CNM | NRF | CRF |

[Input type] Parameter input

[Data type] Bit path

- #0 CRF Reference position setting at an arbitrary position under Cs contour control is:
  - 0: Not used.
  - 1: Used.

# **NOTE**

When this function is used, an attempt to specify G00 for a Cs contour control axis without performing a reference position return operation even once after switching the serial spindle to the Cs contour control mode results in the alarm PS0303, "REFERENCE POSITION RETURN IS NOT PERFORMED" even if bit 1 (NRF) of parameter No. 3700 is set to 0. Be sure to perform a reference position return operation by specifying G28.

- **NRF** With the first move command (G00) after switching the series spindle to Cs contour control mode:
  - 0: A reference position return operation is once performed then positioning is performed.
  - 1: A normal positioning operation is performed.
- **#2 CNM** When an axis command of travel distance 0 is specified for the Cs axis in the origin unestablished state:
  - 0: The alarm PS0224, "ZERO RETURN NOT FINISHED" is issued.
  - 1: The alarm PS0224 is not issued.

|      | #7 | #6 | #5 | #4 | #3 | #2 | #1  | #0 |
|------|----|----|----|----|----|----|-----|----|
| 3702 |    |    |    |    |    |    | EMS |    |

[Input type] Parameter input

[Data type] Bit path

**#1 EMS** The multi-spindle control function is:

0: Used.

1: Not used.

|      | #7 | #6 | #5 | #4  | #3  | #2  | #1 | #0  |
|------|----|----|----|-----|-----|-----|----|-----|
| 3703 |    |    |    | SPR | MPP | MPM |    | 2P2 |

[Input type] Parameter input

[Data type] Bit

### NOTE

When at least one of these parameters is set, the power must be turned off before operation is continued.

- #0 2P2 When a multi-path system is used, inter-path spindle control allows:
  - 0: Configuration where the spindle that belongs to one path only is shared between path 1 and path 2.
  - 1: Configuration where the spindles that belong to path 1 and 2 are shared between the two paths.

When the spindle that belongs to an arbitrary path is shared between arbitrary paths, set bit 2 (MPM) of parameter No. 3703. (The meanings of signals used vary, so that ladder program modifications need to be made.)

- **#2 MPM** When a multi-path system is used, the configuration allowed by inter-path spindle control:
  - 0: Follows the setting of bit 0 (2P2) of parameter No. 3703.
  - 1: Allows the sharing of the spindle that belongs to a path between arbitrary paths.
- **MPP** In multi-spindle control, a spindle selection using a programmed command instead of using the signals (SWS1 to SWS4<Gn027.0 to Gn027.2, Gn026.3>) is:
  - 0: Not made.
  - 1: Made.

#### NOTE

When this parameter is set to 1, set parameter No. 3781 at the same time.

- #4 SPR Rigid tapping with spindle of another path function is:
  - 0: Not available.
  - 1: Available.

|      | _ | #7  | #6 | #5  | #4  | #3 | #2 | #1 | #0 |
|------|---|-----|----|-----|-----|----|----|----|----|
| 3704 |   | CSS |    | SSY | SSS |    |    |    |    |

[Input type] Parameter input

[Data type] Bit path

### **NOTE**

When at least one of these parameters is set, the power must be turned off before operation is continued.

- **#4** SSS Synchronous spindle control by each spindle is:
  - 0: Not performed.
  - 1: Performed.

The master axis and slave axis of synchronous spindle control can be selected from the arbitrary spindles.

The target spindle of synchronous spindle control is specified in parameter No. 4831. In addition, the following signals affect the control.

- Synchronous spindle signals of each spindle SPSYC1-SPSYC4<Gn288.0-Gn288.3>
- Signals of synchronous control of the spindle phase for each spindle SPPHS1-SPPHS4<Gn289.0-Gn289.3>
- **#5** SSY Simple synchronous spindle control by each spindle is:
  - 0: Not performed.
  - 1: Performed.

The master axis and slave axis of simple synchronous spindle control can be selected from the arbitrary spindles.

The target spindle of simple synchronous spindle control is set in parameter No. 4821.

In addition, the following signals affect the control.

- Signals of simple synchronous control of each spindle ESSYC1-ESSYC4<Gn264.0-Gn264.3>
  - Parking signals of simple synchronous control of each spindle

PKESE1-PKESE4<Gn265.0-Gn265.3>

- **#7 CSS** On the each spindle, Cs contour control is:
  - 0: Not performed.
  - 1: Performed.

| 3705 |
|------|
|      |

| #7 | #6  | #5  | #4  | #3  | #2  | #1  | #0  |
|----|-----|-----|-----|-----|-----|-----|-----|
|    |     |     | EVS |     |     |     | ESF |
|    | SFA | NSF |     | SGT | SGB | GST | ESF |

[Input type] Parameter input

[Data type] Bit path

- **#0 ESF** When the spindle control function (Spindle analog output or Spindle serial output) is used, and the constant surface speed control function is used or bit 4 (GTT) of parameter No. 3706 is set to 1:
  - 0: S codes and spindle function strobe signal SF<Fn007.2> are output for all S commands.
  - 1: For the T series:

S codes and spindle function strobe signal SF are not output for an S command in the constant surface speed control (G96) mode and a command for maximum spindle speed clamping (G92 S\_; (G50 for G code system A)).

For the M series:

S codes and SF are not output for an S command in the constant surface speed control (G96) mode.

### NOTE

The operation of this parameter varies between the T series and M series.

For the T series:

This parameter is valid when bit 4 (EVS) of parameter No. 3705 is set to 1.

For the M series:

For an S command for maximum spindle speed clamping (G92 S\_;), SF is not output, regardless of the setting of this parameter.

- **#1 GST** The spindle orientation signal SOR<Gn029.5> is used for:
  - 0: Spindle orientation
  - 1: Gear shift
- **#2 SGB** Gear switching method is:
  - 0: Method A (Parameters Nos. 3741 to 3743 for the maximum spindle speed at each gear are used for gear selection.)
  - 1: Method B (Parameters Nos. 3751 and 3752 for the spindle speed at the gear switching point are used for gear selection.)

- **#3** SGT Gear switching method during tapping cycle (G84 and G74) is:
  - 0: Method A (Same as the normal gear switching method)
  - 1: Method B (Gears are switched during tapping cycle according to the spindle speed set in parameters Nos. 3761 and 3762).
- **EVS** When the spindle control function (Spindle analog output or Spindle serial output) is used, S codes and spindle function strobe signal SF<Fn007.2> are:
  - 0: Not output for an S command.
  - 1: Output for an S command.

The output of S codes and spindle function strobe signal SF for an S command in constant surface speed control mode (G96), or for an S command used to specify maximum spindle speed clamping (G92 S\_; (G50 for G code system A)) depends on the setting of bit 0 (ESF) of parameter No. 3705.

- **NSF** For the M series, when a T type gear is selected (with bit 4 (GTT) of parameter No. 3706 set to 1 or with the option for constant surface speed control), and an S code is specified:
  - 0: Spindle function strobe signal SF is output.
  - 1: Spindle function strobe signal SF is not output.

## **NOTE**

This parameter does not affect S code output. For an S command for maximum spindle speed clamping (G92 S\_;), spindle function strobe signal SF is not output, regardless of the setting of this parameter.

- **#6 SFA** The spindle function strobe signal SF is output:
  - 0: When gears are switched.
  - 1: Irrespective of whether gears are switched.

| #7  | #6  | #5  | #4  | #3  | #2  | #1 | #0 |
|-----|-----|-----|-----|-----|-----|----|----|
| TCW | CWM | ORM |     | PCS | MPA |    |    |
| TCW | CWM | ORM | GTT | PCS | MPA |    |    |

[Input type] Parameter input

[Data type] Bit path

- **#2 MPA** If a spindle is to be selected using a P command (with bit 3 (MPP) of parameter No. 3703 set to 1) in multi-spindle control, and a P command is not specified together with an S command:
  - 0: The alarm PS5305, "ILLEGAL SPINDLE NUMBER" is issued.
  - 1: The last P specified by S\_ P\_; (by S\_ P\_; specified for the path in case of a multi-path system) is used. If P is not specified even once after power-up, the value of parameter No. 3775 is used.

# **NOTE**

This parameter is valid only when bit 3 (MPP) of parameter No. 3703 is set to 1.

**PCS** When a multi-path system is used, and multi-spindle control is enabled with each path, as the position coder signals (PC2SLC<Gn028.7>, PC3SLC<Gn026.0>,

PC4SLC<Gn026.1>) for selecting the position coder of a spindle among the multiple spindles that belong to a path selected by the inter-path spindle feedback selection signals:

- 0: The signals of the path selected by the inter-path spindle feedback selection signal are used.
- 1: The signals of the local path are used.

Suppose that path x is selected by the inter-path spindle feedback selection signals (SLPCA<Gn064.2>, SLPCB<Gn064.3>, SLPCC<Gn403.4>, SLPCD<Gn403.5>). Then, the following position coder is selected in path x by the position coder selection signals: n = m(path number)-1

y = x(path number selected by the spindle feedback selection signals)-1

When bit 3 (PCS) of parameter No. 3706 is set to 0

| Position coder     | Position cod                  | Selected path<br>er selection sig |                               |                               | Selecting path<br>er selection sig |                               |
|--------------------|-------------------------------|-----------------------------------|-------------------------------|-------------------------------|------------------------------------|-------------------------------|
| selected in path m | PC2SLC<br><gy028.7></gy028.7> | PC3SLC<br><gy026.0></gy026.0>     | PC4SLC<br><gy026.1></gy026.1> | PC2SLC<br><gn028.7></gn028.7> | PC3SLC<br><gn026.0></gn026.0>      | PC4SLC<br><gn026.1></gn026.1> |
| PC1 of path x      | 0                             | 0                                 | 0                             | -                             | -                                  | -                             |
| PC2 of path x      | 1                             | 0                                 | 0                             | -                             | -                                  | -                             |
| PC3 of path x      | 0                             | 1                                 | 0                             | -                             | -                                  | -                             |
| PC4 of path x      | 0                             | 0                                 | 1                             | -                             | -                                  | -                             |

When bit 3 (PCS) of parameter No. 3706 is set to 1

|                    |                     | Selected path       |                     | Selecting path                            |                     |                     |  |
|--------------------|---------------------|---------------------|---------------------|-------------------------------------------|---------------------|---------------------|--|
| Position coder     | Position cod        | er selection sig    | gnals (path x)      | Position coder selection signals (path m) |                     |                     |  |
| selected in path m | PC2SLC              | PC3SLC              | PC4SLC              | PC2SLC                                    | PC3SLC              | PC4SLC              |  |
|                    | <gy028.7></gy028.7> | <gy026.0></gy026.0> | <gy026.1></gy026.1> | <gn028.7></gn028.7>                       | <gn026.0></gn026.0> | <gn026.1></gn026.1> |  |
| PC1 of path x      | -                   | -                   | -                   | 0                                         | 0                   | 0                   |  |
| PC2 of path x      | -                   | -                   | -                   | 1                                         | 0                   | 0                   |  |
| PC3 of path x      | -                   | -                   | -                   | 0                                         | 1                   | 0                   |  |
| PC4 of path x      | -                   | -                   | -                   | 0                                         | 0                   | 1                   |  |

- **#4 GTT** Spindle gear selection method is:
  - 0: Type M.
  - 1: Type T.

## **NOTE**

- 1 This parameter is effected for M system.
- 2 M type

The gear selection signal is not input. The CNC selects a gear based on the speed range of each gear set by a parameter beforehand according to S codes, and the selected gear is posted by outputting the gear selection signal. Moreover, the spindle speed matching the gear selected by the output gear selection signal is output.

T type

The gear selection signal is input. The spindle speed matching the gear selected by this signal is output.

3 When the constant surface speed control option is selected, type T is selected, regardless of whether this parameter is specified.

4 When type T spindle gear switching is selected, the following parameters have no effect:

No.3705#2(SGB), No.3751, No.3752,

No.3705#1(GST), No.3705#3(SGT), No.3761, No.3762,

No.3705#6(SFA), No.3735, No.3736

On the other hand, parameter No. 3744 becomes usable.

5 When multi spindle control is used, select to T type.

**#5** ORM Voltage polarity during spindle orientation

0: Positive

1: Negative

#### **#6** CWM

**#7 TCW** Voltage polarity when the spindle speed voltage is output

| TCW | CWM | Voltage polarity           |
|-----|-----|----------------------------|
| 0   | 0   | Both M03 and M04 positive  |
| 0   | 1   | Both M03 and M04 negative  |
| 1   | 0   | M03 positive, M04 negative |
| 1   | 1   | M03 negative, M04 positive |

| Г |      |  |
|---|------|--|
|   | 3708 |  |
|   |      |  |

| _ | #7 | #6  | #5  | #4 | #3 | #2 | #1  | #0  |
|---|----|-----|-----|----|----|----|-----|-----|
|   |    | TSO | soc |    |    |    | SAT | SAR |
|   |    | TSO | soc |    |    |    |     | SAR |

[Input type] Parameter input

[Data type] Bit path

**#0 SAR** The spindle speed arrival signal SAR<Gn029.4> is:

0: Not checked

1: Checked

- #1 SAT Check of the spindle speed arrival signal at the start of executing the thread cutting block
  - 0: The signal is checked only when bit 0 (SAR) of parameter No. 3708 is set to 1.
  - 1: The signal is always checked irrespective of the setting of SAR.

#### **NOTE**

When thread cutting blocks are consecutive, the spindle speed arrival signal is not checked for the second and subsequent thread cutting blocks.

- **#5 SOC** During constant surface speed control (G96 mode), the speed clamp by the maximum spindle speed clamp command (G92 S\_; (G50 for G code system A of lathe system)) is carried out:
  - 0: Before spindle speed override.
  - 1: After spindle speed override.

If this parameter is set to 0, the spindle speed may exceed the maximum spindle speed (numeric value following S in G92 S\_; (G50 for G code system A of lathe system)). If this parameter is set to 1, the spindle speed is limited to the maximum spindle speed. The spindle speed is limited to the upper limit of spindle speed specified in parameter No.

3772, irrespective of the setting of this parameter.

- **#6 TSO** During a threading or tapping cycle, the spindle override is:
  - 0: Disabled (tied to 100%).
  - 1: Enabled.

During rigid tapping, the override is tied to 100%, irrespective of the setting of this parameter.

|      | #7 | #6 | #5 | #4 | #3  | #2  | #1  | #0  |
|------|----|----|----|----|-----|-----|-----|-----|
| 3709 |    |    |    |    | MRS | MSI | RSC | SAM |

[Input type] Parameter input

[Data type] Bit path

- #0 SAM The sampling frequency to obtain the average spindle speed
  - 0: 4 (Normally, set to 0.)
  - 1: 1
- **RSC** In the constant surface speed control mode, the surface speed of a rapid traverse block is calculated:
  - 0: In accordance with the coordinates of the end point.
  - 1: In accordance with the current value, as in cutting feed.
- **#2 MSI** In multi-spindle control, the SIND signal is valid
  - 0: Only when the first spindle is valid (SIND signal for the 2nd, 3rd spindle becomes ineffective) (TYPE-A)
  - 1: For each spindle irrespective of whether the spindle is selected (Each spindle has its own SIND signal). (TYPE-B)
- **#3 MRS** When the actual spindle speed signals and S 12-bit code signals are output in multi-spindle control:
  - 0: The signals common to the first spindle and second spindle are used, and the signals for the spindle selected by the spindle selection signal are output.
  - 1: The signals for the first spindle and the signals for the second spindle are output separately.

|      | #7 | #6  | #5 | #4  | #3 | #2  | #1 | #0 |  |
|------|----|-----|----|-----|----|-----|----|----|--|
| 3712 |    | GMB |    | CSA |    | CSF |    |    |  |

[Input type] Parameter input

[Data type] Bit

- **#2 CSF** In the Cs contour control mode, the function for setting machine coordinates and absolute coordinates based on the machine position of the spindle if the origin is already set up is:
  - 0: Disabled.
  - 1: Enabled.
- #4 CSA When the constant surface speed control command (G96S\_) is specified, if the max spindle speed clamp command (G92S\_; in system M or G50S\_; in system T) is not specified even once after power-up:
  - 0: Alarm does not occur (conventional specification).
  - 1: Alarm PS5557 "NO MAX SP SPEED CLAMP COMMAND" occurs.

- #6 GMB With type-M gear switching method B, the speed of each gear is clamped to:
  - 0: The maximum rotation speed (No. 3741 to No. 3743) of each gear or the maximum clamping speed (No. 3736) of the spindle motor.
  - 1: The spindle motor speed (No. 3751) at the gear switching point between gear 1 and gear 2, and

The spindle motor speed (No. 3752) at the gear switching point between gear 2 and gear 3.

3713

| #7 | #6  | #5 | #4  | #3  | #2 | #1 | #0 |
|----|-----|----|-----|-----|----|----|----|
|    | MPC |    | EOV | MSC |    |    |    |

[Input type] Parameter input

[Data type] Bit

## **NOTE**

When at least one of these parameters is set, the power must be turned off before operation is continued.

- **#3** MSC Multi-spindle control TYPE-C is:
  - 0: Not used.
  - 1: Used.

#### **NOTE**

If parameter MSC and bit 2 (MSI) of parameter No. 3709 for multi-spindle control TYPE-B) are set to 1 at the same time, multi-spindle control TYPE-C is enabled.

- **#4 EOV** Each spindle speed override is:
  - 0: Not used.
  - 1: Used.

## **NOTE**

Multi-spindle control TYPE-C (bit 3 (MSC) of parameter No. 3713=1) is necessary to use this function.

- **MPC** When a spindle is selected with address P in a program during multi-spindle control (bit 3 (MPP) of parameter No. 3703 is set to 1), position coder feedback used for thread cutting, feed per revolution, and so forth is:
  - 0: Not changed automatically according to the selected spindle.
  - 1: Changed automatically according to the selected spindle.

## **NOTE**

Setting this parameter produces the same effects as when position coder select signals PC2SLC<Gn028.7>, PC3SLC<Gn026.0>, and PC4SLC<Gn026.1>, inter-path spindle feedback signals SLPCA<Gn064.2>, SLPCB<Gn064.3>, SLPCC<Gn403.4>, and SLPCD<Gn403.5> are set.

At this time, even when an attempt to set these signals is made by a PMC ladder, these signal operations are ignored.

| _    | #7 | #6 | #5 | #4 | #3 | #2 | #1 | #0   |
|------|----|----|----|----|----|----|----|------|
| 3715 |    |    |    |    |    |    |    | NSAx |

[Input type] Parameter input

[Data type] Bit axis

#0 NSAx When a move command is executed for an axis, the spindle speed arrival signal SAR is:

- 0: Checked.
- 1: Not checked.

Set an axis for which the spindle speed arrival signal SAR need not be checked when a move command is executed for the axis. When a move command is specified only for an axis with this parameter set to 1, the spindle speed arrival signal SAR is not checked.

| 3716 |
|------|

| #7   | #6 | #5 | #4 | #3 | #2 | #1 | #0   |
|------|----|----|----|----|----|----|------|
| FBPs |    |    |    |    |    |    | A/Ss |

[Input type] Parameter input

[Data type] Bit spindle

# NOTE

When this parameter is set, the power must be turned off before operation is continued.

**#0 A/Ss** Spindle motor type is :

- 0: Analog spindle.
- 1: Serial spindle.

## **NOTE**

- 1 When an analog spindle is used, the option for spindle analog output is required.
- 2 When a serial spindle is used, the option for spindle serial output is required.
- 3 The option for the number of controlled spindles needs to be specified.
- **#7 FBPs** Changing the number of spindle position coder pulses is :
  - 0: Not executed.
  - 1: Executed.

3717

Spindle amplifier number of each spindle

#### NOTE

When this parameter is set, the power must be turned off before operation is continued.

[Input type] Parameter input

[Data type] Byte spindle

[Valid data range] 0 to Maximum number of controlled axes

Set a spindle amplifier number to be assigned to each spindle.

- 0: No spindle amplifier is connected.
- 1: Spindle motor connected to amplifier number 1 is used.
- 2: Spindle motor connected to amplifier number 2 is used.

to

n: Spindle motor connected to amplifier number n is used.

- 1 In addition, it is necessary to set FSSB when a serial spindle is used. Refer to Parameter Nos.24000 to 24095 for details.
- 2 If value of this parameter is larger than the maximum value, the alarm SP1996, "ILLEGAL SPINDLE PARAMETER SETTING" occurs.
- 3 If the spindle motor is treated as hypothetical Cs axis control or spindle control with servo motor, set this parameter to "0".
- 4 In the display order of the parameter No.982, the spindle axes since the spindle axis that 0 is set to this parameter become invalid, too. However, the case that the spindle motor is treated as hypothetical Cs axis control or spindle control with servo motor is excepted.

Example) On the following setting, S3 and S4 spindle axes are invalid when the spindle motor of S3 is not treated as hypothetical Cs axis control or spindle control with servo motor.

| Display order of<br>No.982 | Setting value of No.982 | Setting value of No.3717 |  |  |
|----------------------------|-------------------------|--------------------------|--|--|
| S1                         | 1                       | 1                        |  |  |
| S2                         | 2                       | 2                        |  |  |
| S3                         | 1                       | 0                        |  |  |
| S4                         | 2                       | 3                        |  |  |

3718

Subscript for display of a serial spindle (main spindle) or analog spindle

[Input type] Parameter input

[Data type] Byte spindle

[Valid data range] 0 to 122

Set a subscript to be added to spindle speed display on a screen such as the position display screen.

Used when the spindle switching function is not used, or used for the main spindle when the spindle switching function is used.

# NOTE

This parameter is invalid when an extended spindle name is used.

3719

Subscript for display of a serial spindle (sub-spindle)

[Input type] Parameter input

[Data type] Byte spindle

[Valid data range] 0 to 122

Set a subscript to be added to spindle speed display on a screen such as the position display screen.

Used for the sub-spindle when the spindle switching function is used.

# NOTE

This parameter is invalid when an extended spindle name is used.

3720

#### Number of position coder pulses

#### **NOTE**

When this parameter is set, the power must be turned off before operation is continued.

[Input type] Parameter input

[Data type] 2-word spindle

[Unit of data] Number of pulses

[Valid data range] Serial spindle

0, 4096 When bit 7 (FBP) of parameter No.3716 is set to 1:  $4096 \times 2^{14}$ Spindle control with servo motor

0, 4096 When bit 7 (FBP) of parameter No.3716 is set to 1:  $4096 \times 2^{^{^{14}}}$ Analog spindle

0, 4096 When bit 7 (FBP) of parameter No.3716 is set to 1: from 0 to 400000

Set the number of position coder pulses.

In analog spindle, 4096 is set to parameter automatically if parameter No.3720 is set to 0

In serial spindle or spindle control with servo motor, the setting method is changed by setting of the bit 7 (FBP) of parameter No.3716.

- When the bit 7 (FBP) of parameter No.3716 is set to 0: 4096 is set to parameter automatically if parameter No.3720 is set to 0 or less.
- When the bit 7 (FBP) of parameter No.3716 is set to 1: 4096×2<sup>14</sup> is set to parameter automatically.

3721

## Number of gear teeth on the position coder side

[Input type] Parameter input

[Data type] Word spindle

[Valid data range] 0 to 9999

Set the number of gear teeth on the position coder side in speed control (such as feed per revolution).

3722

#### Number of gear teeth on the spindle side

[Input type] Parameter input

[Data type] Word spindle

[Valid data range] 0 to 9999

Set the number of gear teeth on the spindle side in speed control (such as feed per revolution).

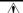

# **↑** CAUTION

Parameter No.3721 and No.3722 can not be used for thread cuttig. If thread cutting was done by setting the any value on these parameters, the correct screw can't be cut.

In the machine to do thread cutting, please mechanically connected to between the spindle and position coder by the gear ratio=1:1. And these parameters set the No.3721=0, No.3722=0.

(It is the setting for the gear ratio 1:1.)

|      | #7   | #6   | #5 | #4 | #3   | #2   | #1   | #0   |  |
|------|------|------|----|----|------|------|------|------|--|
| 3729 | CSCs | CHMs |    |    | NCSs | CSNs | FPRs | ORTs |  |

[Input type] Parameter input

[Data type] Bit spindle

- **#0 ORTs** When a serial spindle is used, the spindle orientation function of stop position external setting type based on the position coder is:
  - 0: Not performed.
  - 1: Performed.

#### NOTE

When bit 0 (ORPUNT) of No.4542 is set to 1, if bit 0 (ORTs) of parameter No.3729 is changed, the power must be turned off before operation is continued.

- **#1 FPRs** Feed per revolution (without a position coder) is:
  - O: Not used for a spindle.
  - 1: Used for a spindle.

In a machine that does not use a position coder, when FPRs is set to 1 for each axis, feed per revolution can be performed with a spindle command. A feed per revolution is specified with G95 (G99 for lathe systems) in the same way as for normal operation.

When multi-spindle control is performed, the target spindle for feed per revolution is selected with a position coder select signal (PC2SLC<Gn028.7>, PC3SLC<Gn026.0>, PC4SLC <Gn026.1>).

## **NOTE**

- 1 The option for constant surface speed control is required.
- 2 This function is not effective to spindle output control by the PMC.
- 3 When this parameter is set to 1, feed per revolution cannot be used to spindle output control by the PMC.
- #2 CSNs When the Cs contour control mode is turned off, an in-position check is:
  - 0: Performed.
  - 1: Not performed.
- **#3** NCSs When the Cs contour control mode is set:
  - 0: Switching to Cs contour control is completed when the spindle activating current is on (the spindle amplifier is ready for operation in the Cs contour control mode).
  - 1: Switching to Cs contour control is completed even when the spindle activating current is off (the spindle amplifier is not ready for operation in the Cs contour control mode).

If this parameter is set to 1, the Cs contour control switch end signal is output without waiting for the spindle to decelerate to a stop.

- **#6 CHMs** Manual reference position return after the reference position for the Cs contour control axis is established is performed as:
  - 0: Spindle orientation operation.
  - 1: High-speed type of reference position return operation.

**#7 CSCs** The increment system of the Cs contour control axis is:

0: IS-B.

1: IS-C.

3730

#### Data used for adjusting the gain of the analog output of spindle speed

[Input type] Parameter input

[Data type] Word spindle

[Unit of data] 0.1%

[Valid data range] 700 to 1250

Set data used for adjusting the gain of the analog output of spindle speed.

## [Adjustment method]

- <1> Assign standard value 1000 to the parameter.
- <2> Specify the spindle speed so that the analog output of the spindle speed is the maximum voltage (10 V).
- <3> Measure the output voltage.
- <4> Assign the value obtained by the following equation to parameter No. 3730. Setting value =  $(10 \text{ (V)} / \text{Measured data (V)}) \times 1000$
- <5> After setting the parameter, specify the spindle speed so that the analog output of the spindle speed is the maximum voltage. Confirm that the output voltage is 10V.

#### NOTE

This parameter needs not to be set for serial spindles.

3731

#### Compensation value for the offset voltage of spindle speed analog output

[Input type] Parameter input

[Data type] Word spindle

[Unit of data] Velo

[Valid data range] -1024 to 1024

Set a compensation value for the offset voltage of spindle speed analog output.

Setting =  $-8191 \times \text{offset voltage (V)}/12.5$ 

#### [Adjustment method]

- <1> Assign standard value 0 to the parameter.
- <2> Specify the spindle speed so that the analog output of the spindle speed is 0.
- <3> Measure the output voltage.
- <4> Assign the value obtained by the following equation to parameter No. 3731.

Setting value = 
$$\frac{-8191 \times \text{Offset voltage (V)}}{12.5}$$

<5> After setting the parameter, specify the spindle speed so that the analog output of the spindle speed is 0. Confirm that the output voltage is 0V.

#### NOTE

This parameter needs not to be set for serial spindles.

3732

The spindle speed during spindle orientation or the spindle motor speed during spindle gear shift

[Input type] Parameter input

[Data type] 2-word path

[Valid data range] 0 to 20000

Set the spindle speed during spindle orientation or the spindle motor speed during gear shift.

When bit 1 (GST) of parameter No. 3705 is set to 0, set the spindle speed during spindle orientation in min<sup>-1</sup>.

When bit 1 (GST) of parameter No. 3705 is set to 1, set the spindle motor speed during spindle gear shift calculated from the following formula.

For a serial spindle

Setting value = Spindle motor speed during spindle gear shift

Maximum spindle motor speed 

× 16383

For an analog spindle

Setting value = Spindle motor speed during spindle gear shift

Maximum spindle motor speed 

× 4095

3735

#### Minimum clamp speed of the spindle motor

[Input type] Parameter input

[Data type] Word path

[Valid data range] 0 to 4095

Set the minimum clamp speed of the spindle motor.

Setting value = Minimum clamp speed of the spindle motor

Maximum spindle motor speed × 4095

3736

#### Maximum clamp speed of the spindle motor

[Input type] Parameter input

[Data type] Word path

[Valid data range] 0 to 4095

Set the maximum clamp speed of the spindle motor.

Setting value = Maximum clamp speed of the spindle motor

Maximum spindle motor speed × 4095

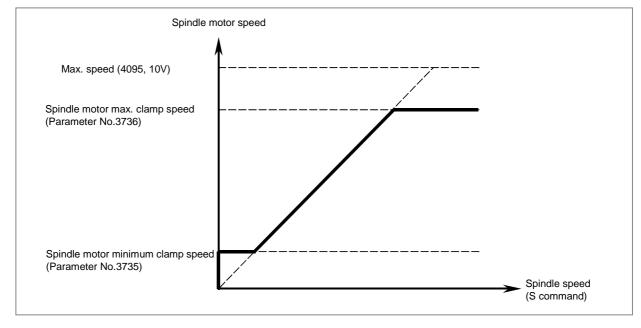

3738 Spindle name 2 of each spindle

3739 Spindle name 3 of each spindle

[Input type] Parameter input

[Data type] Byte spindle

[Valid data range] 48 to 57, 65 to 90

The command for a spindle is basically "S".

When all conditions below are satisfied, however, an extended spindle name can be used. An extended spindle name consists of up to three characters starting with "S" as the first spindle name. Thus, a command for a spindle can be specified.

- The serial (analog) spindle function is enabled.
- The multi-spindle function is enabled.
- Bit 0 (EEA) of parameter No. 1000 is set to 1.
- Bit 3 (MPP) of parameter No. 3703 is set to 1.
- Bit 1 (ESN) of parameter No. 3798 is set to 1.
- Bit 4 (GTT) of parameter No. 3706 is set to 1. (M series only)

As spindle name 2 (parameter No. 3738) and spindle name 3 (parameter No. 3739), ASCII codes from 0 to 9 and A to Z can be arbitrary set. However, before spindle name 3 for a spindle can be valid, spindle name 2 must be set for the spindle. Moreover, when a character from 0 to 9 is set as spindle name 2, do not set a character from A to Z as spindle name 3.

## NOTE

- 1 When an extended spindle name is used, a subscript (for a main spindle (parameter No. 3718)) and a subscript (for a sub-spindle (parameter No. 3719)) are unusable.
- When the custom macro function is enabled, the same extended spindle name as a reserved word must not be used. Such an extended spindle name is regarded as a reserved word.

3740 Time elapsed prior to checking the spindle speed arrival signal

[Input type] Parameter input

[Data type] Word path

[Unit of data] msec

[Valid data range] 0 to 32767

Set the time elapsed from the execution of the S function up to the checking of the spindle speed arrival signal SAR<Gn029.4>.

| 3741 | Maximum spindle speed for gear 1 |
|------|----------------------------------|
| 3742 | Maximum spindle speed for gear 2 |
| 3743 | Maximum spindle speed for gear 3 |
| 3744 | Maximum spindle speed for gear 4 |

[Input type] Parameter input

[Data type] 2-word spindle

[Unit of data] min<sup>-1</sup>

[Valid data range] 0 to 99999999

Set the maximum spindle speed corresponding to each gear.

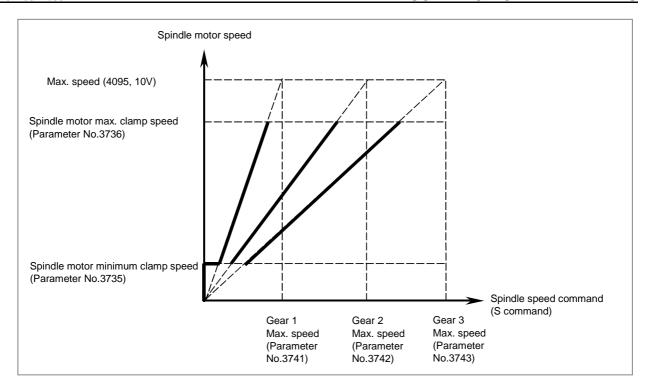

| 3751 | Spindle motor speed when switching from gear 1 to gear 2 |
|------|----------------------------------------------------------|
| 3752 | Spindle motor speed when switching from gear 2 to gear 3 |

[Input type] Parameter input

[Data type] Word path

[Valid data range] 0 to 4095

For gear switching method B, set the spindle motor speed when the gears are switched. Setting value =

(Spindle motor speed when the gears are switched / Maximum spindle motor speed)  $\times$  4095

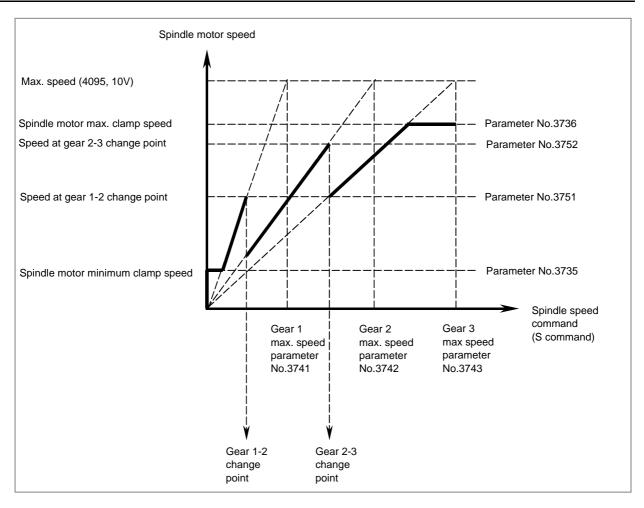

| 3761 | Spindle speed when switching from gear 1 to gear 2 during tapping |
|------|-------------------------------------------------------------------|
| 3762 | Spindle speed when switching from gear 2 to gear 3 during tapping |

[Input type] Parameter input

[Data type] 2-word path

[Unit of data] min<sup>-1</sup>

[Valid data range] 0 to 99999999

When method B is selected as the gear change method in the tapping cycle (when bit 3 (SGT) of parameter No. 3705 is set to 1), set the spindle speed at a change point of each gear.

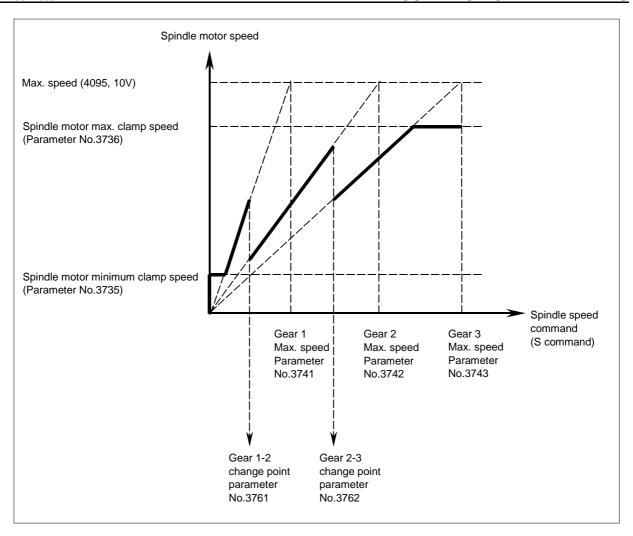

3770

Axis as the calculation reference in constant surface speed control

[Input type] Parameter input

[Data type] Byte path

[Valid data range] 0 to Number of controlled axes

Set the axis as the calculation reference in constant surface speed control.

#### **NOTE**

When 0 is set, constant surface speed control is always applied to the X-axis. In this case, specifying P in a G96 block has no effect on the constant surface speed control.

3771

Minimum spindle speed in constant surface speed control mode (G96)

[Input type] Parameter input

[Data type] 2-word path

[Unit of data] min<sup>-1</sup>

[Valid data range] 0 to 99999999

Set the minimum spindle speed in the constant surface speed control mode (G96).

The spindle speed in constant surface speed control is clamped to the speed given by parameter 3771.

3772

#### Maximum spindle speed

[Input type] Parameter input

[Data type] 2-word spindle

[Unit of data] min<sup>-1</sup>

[Valid data range] 0 to 99999999

This parameter sets the maximum spindle speed.

When a command specifying a speed exceeding the maximum speed of the spindle is specified, or the speed of the spindle exceeds the maximum speed because of the spindle speed override function, the spindle speed is clamped at the maximum speed set in the parameter.

# **!** CAUTION

- 1 When 0 is set in this parameter, the speed of the spindle is not clamped.
- 2 When spindle speed command control is applied using the PMC, this parameter has no effect, and the spindle speed is not clamped.

#### **NOTE**

- 1 For M series, this parameter is valid if the function of constant surface speed control is provided.
- 2 When the constant surface speed control option is selected, the spindle speed is clamped at the maximum speed, regardless of whether the G96 mode or G97 mode is specified.

3773

Start address of the R signal specifying maximum speed

## **NOTE**

When this parameter is set, the power must be turned off before operation is continued.

[Input type] Parameter input

[Data type] 2-word spindle

[Valid data range] 0 to maximum address (multiple of 4. 0, 4, 8, ...)

This parameter sets the start address of the R signal specifying maximum speed. Four bytes starting at the setting are used for each spindle.

## **NOTE**

- 1 As for the setting of parameter
  - <1>Set a value that is a multiple of 4 (0, 4, 8, etc.).
  - <2>The range of the R address differs depending on the PMC kind and the memory size. Check the specifications of the PMC, and set a value within the valid range. (Example: R addresses in the range from R0 to R7999 if memory B of the first PMC is used. Thus, values which can be set are 4, 8, 12, 16, ...7992, 7996 in this case)

If any setting other than the above items (<1>, <2>) is made, alarm PW5390"R-ADDRESS SETTING IS ILLEGAL" is issued.

2 When value of parameter No. 3773 is zero, this function has no effect.

# **⚠** WARNING

If an internal relay of the set address in this parameter is used by another usage, it may cause an unexpected machine behavior. Be careful enough that you must prevent the competition of the used internal relay.

3775

Default P command value for spindle selection in multi-spindle control

#### **NOTE**

When this parameter is set, the power must be turned off before operation is continued.

[Input type] Parameter input

[Data type] Word path

[Valid data range] 0 to 32767

When bit 3 (MPP) of parameter No. 3703 is set to 1 and bit 2 (MPA) of parameter No. 3706 is set to 1 in multi-spindle control, set a default P command value applicable if S\_P\_ is not specified even once after power-up.

3781

P code for selecting the spindle in multi-spindle control

[Input type] Parameter input

[Data type] Word spindle

[Valid data range] 0 to 32767

If bit 3 (MPP) of parameter No. 3703 is set to 1, set the P code to select each spindle under multi-spindle control. Specify the P code in a block containing the S command.

[Example] If the P code value for selecting the second spindle is set to 2,

S1000 P2;

causes the second spindle to rotate at S1000.

#### NOTE

- 1 This parameter is valid if bit 3 (MPP) of parameter No. 3703 is set to 1.
- 2 If this parameter is set to 0, the corresponding spindle cannot be selected by a P code.
- 3 Under multi-path control, the P code specified here is valid for each path.
  - For instance, if the P code to select the first spindle of path 2 is set to 21, specifying S1000 P21; in path 1 causes the first spindle of path 2 to be rotated at S1000.
- 4 Identical P code values cannot be used for different spindles. (Identical P code values cannot be used even if the paths are different.)
- 5 When this parameter is used (when bit 3 (MPP) of parameter No. 3703 is set to 1), the spindle command selection signal is invalid.
- 6 To use this parameter, the multi-spindle control function is needed.

|   |      | _ | #7 | #6 | #5 | #4 | #3 | #2 | #1  | #0  |   |
|---|------|---|----|----|----|----|----|----|-----|-----|---|
| Ī | 3785 |   |    |    |    |    |    |    | G96 | CLM | Ī |

[Input type] Parameter input

[Data type] Bit

- **#0 CLM** When spindle selection by address P or extended spindle name of multi-spindle control is enabled, constant surface speed control command is:
  - 0: The following specifications.
    - If extended spindle name is commanded in clamp command of maximum spindle speed, alarm PS0539 "MAX SP SPEED CLAMP COMMAND ERROR" is issued.
    - If address P is commanded at selection of axis as the calculation reference in constant surface speed control, alarm PS0190 "ILLEGAL AXIS SELECTED (G96)" is issued.
  - 1: Conventional specifications.
  - **#1 G96** When spindle selection by address P in multi-spindle control, or extended spindle name is enabled, if G96 is commanded without surface speed:
    - 0: Alarm PS5355 "S CODE IS NOT COMMANDED AT G96" is not issued.
    - 1: Alarm PS5355 "S CODE IS NOT COMMANDED AT G96" is issued.

|      | #7 | #6 | #5 | #4 | #3 | #2 | #1   | #0   |
|------|----|----|----|----|----|----|------|------|
| 3787 |    |    |    |    |    |    | SLGs | USGs |

[Input type] Parameter input

[Data type] Bit spindle

- **#0 USGs** When spindle speed calculated from spindle motor speed is displayed (bit 2 (ASD) of parameter No.3799):
  - 0: Parameter Nos.4056 to 4059 is used for spindle speed calculation.
  - 1: Parameter Nos.3741 to 3744 is used for spindle speed calculation.
- **#1 SLGs** In spindle speed calculation, gear selection status is judged from:
  - 0: Clutch/gear signals.
  - 1: Gear selection signals.

## NOTE

- 1 Address of clutch/gear signals is as follows.
  - CTH1A, CTH2A<Gn070.3, Gn070.2> (First spindle)

CTH1B, CTH2B<Gn074.3, Gn074.2> (Second spindle)

CTH1C, CTH2C<Gn204.3, Gn204.2> (Third spindle)

CTH1D, CTH2D<Gn266.3, Gn266.2> (Fourth spindle)

2 Address of gear selection signals is as follows.

M type gear selection method

GR10, GR20, GR30<Fn034.0, Fn034.2>

T type gear selection method

GR1, GR2 <Gn028.1, Gn028.2>(First spindle)

GR21, GR22<Gn029.0, Gn029.1>(Second spindle)

GR31, GR32<Gn029.2, Gn029.3>(Third spindle)

GR41, GR42<Gn031.4, Gn031.5>(Fourth spindle)

B-64490EN/05

|      | #7 | #6 | #5 | #4 | #3 | #2 | #1 | #0   |
|------|----|----|----|----|----|----|----|------|
| 3791 |    |    |    |    |    |    |    | SSEs |

[Input type] Parameter input [Data type] Bit spindle

# **NOTE**

When this parameter is set, the power must be turned off before operation is continued.

**#0 SSEs** The resolution enabled for the spindle speed command:

- 0: depend to the bit 4(SSI) of parameter No.3798.
- 1: is a maximum spindle speed/1048575 [min-1].

# **NOTE**

When bit 0 (SSE) of parameter No.3791 is set to 1, bit 4 (SSI) of No.3798 is not effective.

3792

The sampling frequency to obtain the average spindle speed

[Data type] Byte spindle [Unit of data] No unit [Valid data range] 0 to 4

The sampling frequency is 2^(parameter data).

## NOTE

- 1 If this parameter is 0 or out of range, the sampling frequency to obtain the average spindle speed obeys SAM (parameter No.3709#0). If you would like to set sampling frequency to 1, please set this parameter to 0, and SAM (parameter No.3709#0) to 1
- 2 If you change this parameter, please operate on the condition that spindle rotation is stop state and the function to use spindle feedback such as feed per revolution is not executed.

|      | #7 | #6 | #5 | #4 | #3 | #2 | #1 | #0  |
|------|----|----|----|----|----|----|----|-----|
| 3794 |    |    |    |    |    |    |    | CSH |

[Input type] Parameter input

[Data type] Bit path

## **NOTE**

When this parameter is set, the power must be turned off before operation is continued.

**#0 CSH** The spindle control switching function for high-speed cycle machining is:

- 0: Disabled.
- 1: Enabled.

3795 M code for high-speed switching of Cs contour control

[Input type] Parameter input

[Data type] 2-word spindle

[Unit of data] None

[Valid data range] 0 to 99999999

This parameter sets an M code command value for high-speed switching of Cs contour control.

# **NOTE**

- 1 The parameter setting must not be the same as the M code used for any other function.
- 2 The parameter set to 0 becomes invalid.
- 3 If the same value is set for two or more Cs contour control axes within the system, the alarm PS0513, "CS HI-SPEED SWITCHING SETTINGERROR" is issued.
- 4 The M code set here is buffering-inhibited.

3797

| #7 | #6 | #5 | #4 | #3 | #2 | #1 | #0  |
|----|----|----|----|----|----|----|-----|
|    |    |    |    |    |    |    | DCN |

This parameter is related to Dual Check Safety.

See Dual Check Safety CONNECTION MANUAL (B-64483EN-2) for details.

| 3798 |   |
|------|---|
|      | _ |

| #7 | #6 | #5 | #4  | #3  | #2 | #1  | #0  |
|----|----|----|-----|-----|----|-----|-----|
|    |    |    | SSI | SDP |    | ESN | ALM |

[Input type] Parameter input

[Data type] Bit

- **#0 ALM** The spindle alarm SP\*\*\*\* for all spindles is:
  - 0: Enabled.
  - 1: Ignored.

When this parameter is set to 1, the spindle-related alarms are ignored. So, be sure to set this parameter to 0 at all times except for special cases such as maintenance.

- **#1 ESN** When the multi-spindle function is enabled and bit 3 (MPP) of parameter No. 3703 is set to 1, a spindle is specified in a program by using:
  - 0: P command.
  - 1: Extended spindle name.

A spindle to be specified is selected as follows:

| Bit 1 (ESN) of parameter No. 3798 | Bit 3 (MPP) of parameter No. 3703 | Selection method      |
|-----------------------------------|-----------------------------------|-----------------------|
| 0                                 | 0                                 | Signal selection      |
| 0                                 | 1                                 | P command             |
| 1                                 | 0                                 | Signal selection      |
| 1                                 | 1                                 | Extended spindle name |

#### NOTE

This parameter is valid when bit 0 (EEA) of parameter No. 1000 is set to 1.

When setting this parameter to 1, set also parameter No. 3738 and No. 3739 properly.

- **#3 SDP** High-precision spindle speed control is:
  - 0: Not used.
  - 1: Used.

When this parameter is set, the power must be turned off before operation is continued.

- **#4 SSI** The resolution enabled for the spindle speed command is:
  - 0: Maximum spindle speed/4095 [min<sup>-1</sup>].
  - 1: Maximum spindle speed/16383 [min<sup>-1</sup>].

#### **NOTE**

When this parameter is set, the power must be turned off before operation is continued.

| 3799 |  |
|------|--|

|   | #7 | #6   | #5   | #4 | #3   | #2   | #1   | #0   |
|---|----|------|------|----|------|------|------|------|
| Ī |    | SPCs | SSHs |    | SVPs | ASDs | NDPs | NALs |

[Input type] Parameter input

[Data type] Bit spindle

- **#0** NALs An alarm detected on the spindle amplifier side is:
  - D: Displayed.
  - 1: Not displayed.

(This parameter is valid when bit 0 (ALM) of parameter No. 3798 is set to 0.)

When this parameter is set to 1, an alarm detected on the spindle amplifier side is ignored. So, be sure to set this parameter to 0 at all times except for special cases such as maintenance.

- **#1** NDPs When an analog spindle is used, a position coder disconnection check is:
  - 0: Made.
  - 1: Not made.

(This parameter is valid when bit 0 (NAL) of parameter No. 3799 is set to 0.)

When no position coder is used with an analog spindle, set this parameter to 1.

- #2 ASDs When a serial spindle is used, a spindle speed is calculated based on:
  - 0: Feedback pulses from the position coder.
  - 1: Speed monitor.
- #3 SVPs As synchronization errors displayed on the spindle screen:
  - 0: Monitor values are displayed.
  - 1: Peak-hold values are displayed,

Spindle synchronization errors are displayed on the side of the spindle that functions as a slave axis in spindle synchronization control.

- **#5 SSHs** On the diagnosis screen, total spindle speed data is:
  - 0: Not displayed.
  - 1: Displayed.
- #6 SPCs The position coder pulse to obtain the average spindle speed is:
  - 0: Sampled without sign data.
  - 1: Sampled with sign data.

3841

#### Servo motor spindle control axis number

[Data type] Word

[Valid data range] 1 to 24

This parameter sets the axis number of an axis to be subject to servo motor spindle control or servo motor spindle synchronization.

Setting the parameter to 0 disables servo motor spindle control and servo motor spindle synchronization.

For servo motor spindle synchronization, you have to set bit 4 (SPSx) of parameter No. 2016.

3842

# Maximum speed for servo motor spindle control

[Data type] 2-word

[Valid data range] 0 to 9999

This parameter sets the maximum speed of the spindle to be subject to servo motor spindle control.

3843

#### Time constant for acceleration/deceleration under servo motor spindle control

[Data type] Word

[Unit of data] msec

[Valid data range] 0 to 4000

This parameter sets the time constant for acceleration/deceleration under servo motor spindle control and servo motor spindle synchronization.

The type of acceleration/deceleration is linear acceleration/deceleration.

Set the parameter to the time to be taken for the spindle speed to reach 1000 (min<sup>-1</sup>).

3844

#### Master spindle number

[Data type] Word

[Valid data range] 0 to 104

Set the number of the spindle (position coder) to be subject to servo motor spindle synchronization.

The hundreds and tens digits represent a path; the units digit represents the number of the position coder in the path.

To synchronize the servo axis in the second path and the second position coder in the first path under dual-path control, for example, set this parameter for the second path to 12.

When the hundreds and tens digits are both 0, the local path is assumed.

When a value of 0 is specified, the first position coder in the local path is assumed.

# **⚠ WARNING**

- 1 The combination of the position coder and servo motor to be synchronized with each other is determined by wire connection. Even though you change the setting of this parameter, therefore, you cannot change the combination of the position coder and servo motor to be synchronized with each other.
- 2 This parameter is used for acceleration or deceleration to be performed when the synchronization mode is turned on/off.
- 3 It is dangerous to set a value not matching the actually wire-connected combination as it prevents correct acceleration/deceleration. Be sure to set a value matching the actual wire connection.

3845

Shift value of phase synchronization for Servo/Spindle synchronous control

[Input type] Parameter input

[Data type] Word path

[Unit of data] Detection unit

[Valid data range] 0 to 4095

Set a shift value of phase synchronization for Servo/Spindle synchronous control to this parameter.

One rotation of spindle is 4096 pulses.

Example) If the sub-spindle should be at a quarter rotation position from main-spindle, set 1024 to this parameter.

3846

Feedrate during phase synchronization for Servo/Spindle synchronous control

[Input type] Parameter input

[Data type] Real path

[Unit of data] deg/min

[Valid data range] Refer to standard parameter setting table (C)

(When the increment system is IS-B, 0.0 to +999000.0)

Set a feedrate during phase synchronization for Servo/Spindle synchronous control to this parameter.

It accelerates or decelerates from the current spindle motor speed for this parameter by Linear acceleration/deceleration with the acceleration rate based on parameter No.3843.

Example) When the increment system is IS-B and CMR (parameter No.1820) is 1, the amount of movement will be 4.096[deg] per rotation of the spindle. Therefore, if speed during phase synchronization will be 10[min-1], set 40.96[deg/min] to this parameter.

#### **NOTE**

Set this parameter when Phase synchronization start signal SYPST is "0".

This parameter setting is reflected when Phase synchronization start signal SYPST become "1" from "0".

3847

Allowable error pulse value on phase synchronization for Servo/Spindle synchronous control

[Input type] Parameter input

[Data type] Word path

[Unit of data] Detection unit

[Valid data range] 0 to 4095

On phase synchronization for Servo/Spindle synchronous control, when the synchronization error pulse value between main-spindle and sub-spindle become small value more than this parameter, Phase synchronization finished signal SYPFN become "1".

Depending on the mechanical rigidity or the servo response, the synchronization error might occur in high-speed rotation or acceleration/deceleration. Therefore, set big value more than the synchronization error to this parameter.

Parameters for Control of Serial Interface Spindle Cs Contouring Control Axis

| Number | Data<br>format |                 | rial Interface Spindle Cs Contouring Control Axis  Description                                                                                             |
|--------|----------------|-----------------|----------------------------------------------------------------------------------------------------|
| 3900   | Byte path      |                 | Number of the servo axis whose loop gain is to be changed according                                                                                        |
|        |                |                 | to the set values of parameters 3901 to 3904 when the Cs contouring axis is controlled                                                                     |
| 3901   | Word path      |                 | Loop gain for the servo axis when the Cs contouring axis is controlled for spindle gear 1 selection                                                        |
| 3902   | Word path      | First group     | Loop gain for the servo axis when the Cs contouring axis is controlled                                                                                     |
| 3903   | Word path      |                 | for spindle gear 2 selection  Loop gain for the servo axis when the Cs contouring axis is controlled                                                       |
| 3904   | Word path      |                 | for spindle gear 3 selection  Loop gain for the servo axis when the Cs contouring axis is controlled for spindle gear 4 selection                          |
| 3910   | Byte path      |                 | Number of the servo axis whose loop gain is to be changed according to the set values of parameters 3911 to 3914 when the Cs contouring axis is controlled |
| 3911   | Word path      | Second<br>group | Loop gain for the servo axis when the Cs contouring axis is controlled for spindle gear 1 selection                                                        |
| 3912   | Word path      |                 | Loop gain for the servo axis when the Cs contouring axis is controlled for spindle gear 2 selection                                                        |
| 3913   | Word path      |                 | Loop gain for the servo axis when the Cs contouring axis is controlled for spindle gear 3 selection                                                        |
| 3914   | Word path      |                 | Loop gain for the servo axis when the Cs contouring axis is controlled                                                                                     |
| 3920   | Byte path      |                 | for spindle gear 4 selection  Number of the servo axis whose loop gain is to be changed according                                                          |
| 0020   | Byte patri     |                 | to the set values of parameters 3921 to 3924 when the Cs contouring axis is controlled                                                                     |
| 3921   | Word path      |                 | Loop gain for the servo axis when the Cs contouring axis is controlled for spindle gear 1 selection                                                        |
| 3922   | Word path      | Third group     | Loop gain for the servo axis when the Cs contouring axis is controlled for spindle gear 2 selection                                                        |
| 3923   | Word path      |                 | Loop gain for the servo axis when the Cs contouring axis is controlled                                                                                     |
| 3924   | Word path      |                 | for spindle gear 3 selection  Loop gain for the servo axis when the Cs contouring axis is controlled for spindle gear 4 selection                          |
| 3930   | Byte path      |                 | Number of the servo axis whose loop gain is to be changed according to the set values of parameters 3931 to 3934 when the Cs contouring                    |
| 3931   | Word path      |                 | axis is controlled Loop gain for the servo axis when the Cs contouring axis is controlled for spindle gear 1 selection                                     |
| 3932   | Word path      | Fourth group    | Loop gain for the servo axis when the Cs contouring axis is controlled for spindle gear 2 selection                                                        |
| 3933   | Word path      |                 | Loop gain for the servo axis when the Cs contouring axis is controlled for spindle gear 3 selection                                                        |
| 3934   | Word path      |                 | Loop gain for the servo axis when the Cs contouring axis is controlled for spindle gear 4 selection                                                        |

| Number | Data<br>format | Description    |                                                                                                    |  |  |  |  |  |
|--------|----------------|----------------|----------------------------------------------------------------------------------------------------|--|--|--|--|--|
| 3940   | Byte path      |                | Number of the servo axis whose loop gain is to be changed according to the set values of parameters 3941 to 3944 when the Cs contouring axis is controlled |  |  |  |  |  |
| 3941   | Word path      | F:44-          | Loop gain for the servo axis when the Cs contouring axis is controlled for spindle gear 1 selection                                                        |  |  |  |  |  |
| 3942   | Word path      | Fifth<br>group | Loop gain for the servo axis when the Cs contouring axis is controlled for spindle gear 2 selection                                                        |  |  |  |  |  |
| 3943   | Word path      |                | Loop gain for the servo axis when the Cs contouring axis is controlled for spindle gear 3 selection                                                        |  |  |  |  |  |
| 3944   | Word path      |                | Loop gain for the servo axis when the Cs contouring axis is controlled for spindle gear 4 selection                                                        |  |  |  |  |  |

#### <Setting method>

First, select servo axes which perform interpolation with the Cs contouring axis. (Up to five axes can be selected.)

When there is no servo axis for interpolation with the Cs contouring axis, set the parameters 3900, 3910, 3920, 3930, and 3940 to 0 to terminate parameter setting.

When there are servo axes for interpolation with the Cs contouring axis, the parameters must be set according to the procedure below for each axis.

- (1) Set the number of a servo axis (1 to maximum number of controlled axes) for interpolation with the Cs contouring axis in parameters 39n0 (n = 0, 1, 2, 3,and 4).
- (2) Set loop gain values of the servo axis specified in (1) above which is used when the Cs contouring axis is controlled in parameters 39n1, 39n2, 39n3, and 39n4. (There are four stages for main gears used.)
- (3) When the number of specified servo axes is less than 5, set the remaining parameters (39n0) to 0 to terminate parameter setting.

When the number of a Cs contouring axis is set to parameter 39n0, the parameter is assumed to be set to 0.

## NOTE

- In general, it is difficult to set a high loop gain for a spindle motor axis when compared with a servo axis. These parameters are provided so that, by changing the loop gain of a servo axis that requires interpolation with the Cs contour axis, interpolation control can be exercised correctly between the Cs axis and servo axis while the spindle exercises Cs contour control.
- 2 The loop gain of the servo axis is changed using the parameter settings made for a spindle gear selected at the time of conversion from the spindle mode to the Cs contour control mode. In normal use, it is unlikely that the gear of the spindle is switched during Cs contour control. However, note that if the gear of the spindle is changed during Cs contour control, the loop gain of the servo axis is not changed.
- 3 Even when multiple Cs axes are used with one path (bit 7 (CSS) of parameter No. 3704 = 1), these parameters are shared.

# Parameters for Serial interface spindle or spindle

Parameters Nos. 4000 to 4799 below are basically used with the serial spindle amplifier. For details of these parameters, refer to either of the following manuals and other related documents, depending on the spindle that is actually connected.

• FANUC AC SPINDLE MOTOR α*i* series Parameter Manual (B-65280EN)

|             | #7                                                      | #6   | #5  | #4             | #3           | #2    | #1                                               | #0 |  |  |  |  |
|-------------|---------------------------------------------------------|------|-----|----------------|--------------|-------|--------------------------------------------------|----|--|--|--|--|
| 4000        |                                                         |      |     |                |              |       |                                                  |    |  |  |  |  |
| to          |                                                         |      |     | to             |              |       |                                                  |    |  |  |  |  |
| 4015        |                                                         |      | (No | user setting a | allowed = No | te 1) |                                                  |    |  |  |  |  |
| to          |                                                         |      |     | to             | )            | i     |                                                  |    |  |  |  |  |
| 4019        | (Note 2)                                                |      |     |                |              |       |                                                  |    |  |  |  |  |
|             | Parameter is<br>Bit spindle                             | nput |     |                |              |       |                                                  |    |  |  |  |  |
| 4020        |                                                         |      |     |                |              |       |                                                  |    |  |  |  |  |
| to          |                                                         | to   |     |                |              |       |                                                  |    |  |  |  |  |
| 4133        |                                                         |      |     |                |              |       |                                                  |    |  |  |  |  |
|             | Parameter is Word spind                                 |      |     |                |              |       |                                                  |    |  |  |  |  |
|             |                                                         |      |     |                |              |       |                                                  |    |  |  |  |  |
| 4135        |                                                         |      |     |                |              |       |                                                  |    |  |  |  |  |
|             | [Input type] Parameter input [Data type] 2-word spindle |      |     |                |              |       |                                                  |    |  |  |  |  |
| to          |                                                         |      |     | to             | •            |       |                                                  | _  |  |  |  |  |
| 4175        |                                                         |      |     |                |              |       |                                                  |    |  |  |  |  |
|             | Parameter is<br>Word spind                              |      | #5  | #4             | #3           | #2    | #1                                               | #0 |  |  |  |  |
| 4176        |                                                         |      |     |                |              |       |                                                  |    |  |  |  |  |
| to          | 1                                                       |      |     | to             |              |       |                                                  |    |  |  |  |  |
| 4191        |                                                         |      | (No | user setting a | allowed = No | te 1) |                                                  |    |  |  |  |  |
| to          |                                                         |      | T T | to             | )            | T     | <del>                                     </del> |    |  |  |  |  |
| 4195        | (Note 2)                                                |      |     |                |              |       |                                                  |    |  |  |  |  |
| [Data type] | [Input type] Parameter input<br>[Data type] Bit spindle |      |     |                |              |       |                                                  |    |  |  |  |  |
| 4196        |                                                         |      |     |                |              |       |                                                  |    |  |  |  |  |
| to          |                                                         |      |     | to             | )            |       |                                                  | 1  |  |  |  |  |
| 4309        |                                                         |      |     |                |              |       |                                                  |    |  |  |  |  |
|             |                                                         |      |     |                |              |       |                                                  |    |  |  |  |  |

[Input type] Parameter input [Data type] Word spindle

| B-64490EN/05 |                            |      |     |              | 4.DESCF             | RIPTION | OF PARA | METERS |
|--------------|----------------------------|------|-----|--------------|---------------------|---------|---------|--------|
| 4310         |                            |      |     |              |                     |         |         |        |
| 4311         |                            |      |     |              |                     |         |         |        |
|              | Parameter i<br>2-word spin |      |     |              |                     |         |         |        |
| 4312         |                            |      |     |              |                     |         |         |        |
| to           |                            |      |     |              | to                  |         |         |        |
| 4351         |                            |      |     |              |                     |         |         |        |
|              | Parameter i<br>Word spind  |      |     |              |                     |         |         |        |
|              | #7                         | #6   | #5  | #4           | #3                  | #2      | #1      | #0     |
| 4352         |                            |      |     |              |                     |         |         |        |
| 4353         |                            |      |     |              |                     |         |         |        |
| 4354<br>to   | Bit spindle                |      |     |              | to                  |         |         |        |
| 4371         |                            |      | (No | user setting | allowed = No        | te 1)   |         |        |
| 4372         |                            |      |     |              |                     |         |         |        |
| 4072         |                            |      |     |              |                     |         |         |        |
|              | Parameter i<br>Word spind  |      |     |              |                     |         |         |        |
| <del></del>  | #7                         | #6   | #5  | #4           | #3                  | #2      | #1      | #0     |
| 4373         |                            |      |     |              |                     |         |         |        |
| 4374         |                            |      |     |              |                     |         |         |        |
|              | Parameter i<br>Bit spindle | nput |     |              |                     |         |         |        |
| 4375         |                            |      |     |              |                     |         |         |        |
| to<br>4393   |                            |      |     |              | to                  |         |         |        |
| 7090         |                            |      |     |              |                     |         |         |        |
|              | Parameter i<br>Word spind  |      |     |              |                     |         |         |        |
|              | #7                         | #6   | #5  | #4           | #3                  | #2      | #1      | #0     |
| 4394         |                            |      |     |              | 1                   |         |         |        |
| to           |                            |      | /N- |              | to<br>Lallowed - No | to 1)   |         |        |

[Input type] Parameter input [Data type] Bit spindle

|   | 4404         |                                    |      |     |              |              |       |    |    |  |  |  |
|---|--------------|------------------------------------|------|-----|--------------|--------------|-------|----|----|--|--|--|
|   | to           |                                    |      |     | 1            | ю.           |       |    |    |  |  |  |
|   | 4437         |                                    |      | (No | user setting | allowed = No | te 1) |    |    |  |  |  |
|   | to           |                                    |      |     | 1            | to           |       |    |    |  |  |  |
|   | 4439         |                                    |      | (No | user setting | allowed = No | te 1) |    |    |  |  |  |
|   | to           |                                    |      |     | 1            | to           |       |    |    |  |  |  |
|   | 4441         |                                    |      | (No | user setting | allowed = No | te 1) |    |    |  |  |  |
|   | to           |                                    |      |     | 1            | :0           |       |    |    |  |  |  |
|   | 4447         |                                    |      | (No | user setting | allowed = No | te 1) |    |    |  |  |  |
|   | to           |                                    |      |     | 1            | ю.           |       |    |    |  |  |  |
|   | 4459         |                                    |      | (No | user setting | allowed = No | te 1) |    |    |  |  |  |
|   | to           | 1                                  |      |     |              | ю.           |       |    |    |  |  |  |
|   | 4461         |                                    |      | (No | user setting | allowed = No | te 1) |    |    |  |  |  |
|   | to           |                                    |      |     | 1            | :0           |       |    |    |  |  |  |
|   | 4466         |                                    |      |     |              |              |       |    |    |  |  |  |
|   |              |                                    |      |     |              |              |       |    |    |  |  |  |
|   | [Input type] | Parameter i                        | nput |     |              |              |       |    |    |  |  |  |
|   | [Data type]  | Word spind                         | lle  |     |              |              |       |    |    |  |  |  |
|   |              |                                    |      |     |              |              |       |    |    |  |  |  |
|   |              | #7                                 | #6   | #5  | #4           | #3           | #2    | #1 | #0 |  |  |  |
|   | 4467         |                                    |      |     |              |              |       |    |    |  |  |  |
|   | to           | to                                 |      |     |              |              |       |    |    |  |  |  |
|   | 4476         | (No user setting allowed = Note 1) |      |     |              |              |       |    |    |  |  |  |
|   |              |                                    |      |     |              |              |       |    |    |  |  |  |
|   | [Input type] | Parameter i                        | nput |     |              |              |       |    |    |  |  |  |
|   | [Data type]  | Bit spindle                        |      |     |              |              |       |    |    |  |  |  |
|   |              | _                                  |      |     |              |              |       |    |    |  |  |  |
|   | 4477         |                                    |      |     |              |              |       |    |    |  |  |  |
|   | to           |                                    |      |     | 1            | ю.           |       |    |    |  |  |  |
|   | 4539         |                                    |      |     |              |              |       |    |    |  |  |  |
|   |              |                                    |      |     |              |              |       |    |    |  |  |  |
|   | [Input type] | Parameter i                        | nput |     |              |              |       |    |    |  |  |  |
|   | [Data type]  |                                    |      |     |              |              |       |    |    |  |  |  |
|   | 21 3         | 1                                  |      |     |              |              |       |    |    |  |  |  |
|   |              | #7                                 | #6   | #5  | #4           | #3           | #2    | #1 | #0 |  |  |  |
|   | to           | to                                 | to   |     |              |              |       |    |    |  |  |  |
|   | to           |                                    |      |     | 1            | 0            |       |    |    |  |  |  |
|   | 4544         |                                    |      | (No | user setting | allowed = No | te 1) |    |    |  |  |  |
|   | to           | to                                 |      |     |              |              |       |    |    |  |  |  |
|   | 4549         |                                    |      |     |              |              |       |    |    |  |  |  |
|   |              |                                    | •    |     | -            |              |       |    |    |  |  |  |
|   | [Input type] | Parameter i                        | nput |     |              |              |       |    |    |  |  |  |
|   |              | pe] Bit spindle                    |      |     |              |              |       |    |    |  |  |  |
|   | [Data type]  | , Dit spindic                      |      |     |              |              |       |    |    |  |  |  |
|   | 4550         |                                    |      |     |              |              |       |    |    |  |  |  |
| ٠ | to           |                                    |      |     |              | :0           |       |    |    |  |  |  |
|   | 4669         |                                    |      |     | •            |              |       |    |    |  |  |  |
|   | <del>-</del> | •                                  |      |     |              |              |       |    |    |  |  |  |

[Input type] Parameter input [Data type] Word spindle

|                                                      | #7 | #6 | #5 | #4 | #3 | #2 | #1 | #0 |  |  |  |  |
|------------------------------------------------------|----|----|----|----|----|----|----|----|--|--|--|--|
| 4670                                                 |    |    |    |    |    |    |    |    |  |  |  |  |
| to                                                   |    | to |    |    |    |    |    |    |  |  |  |  |
| 4679                                                 |    |    |    |    |    |    |    |    |  |  |  |  |
| [Input type] Parameter input [Data type] Bit spindle |    |    |    |    |    |    |    |    |  |  |  |  |
| 4680                                                 |    |    |    |    |    |    |    |    |  |  |  |  |
| to                                                   |    | to |    |    |    |    |    |    |  |  |  |  |
| 4799                                                 |    |    |    |    |    |    |    |    |  |  |  |  |

[Input type] Parameter input [Data type] Word spindle

## **NOTE**

- 1 Among the parameters of the spindle amplifier with the serial interface, parameters Nos. 4015, 4191, 4403, and 4476 cannot be changed by the users.
  - These parameters require to assign optional software to the CNC and are automatically set depending on the type of the software. The setting of parameters Nos. 4371, 4437, 4439, 4441, 4447, 4459, 4461, and 4544 are also unchangeable by the user.
- 2 To set the parameters of the spindle amplifier with the serial interface automatically, set bit 7 of parameter No. 4019 (if the sub spindle is set in the CNC with the spindle switching function, use parameter No. 4195) to 1, assign the model code of the motor to be used to parameter No. 4133 (if the sub spindle is set in the CNC with the spindle switching function, use parameter No. 4309), turn off the power of the CNC and spindle amplifier, and restart the CNC and spindle amplifier.
- 3 Parameters Nos. 4000 to 4799 are used in the processing on the spindle amplifier. For details of these parameters, refer to either of the following manuals, depending on the serial spindle that is actually used.
  - FANUC AC SPINDLE MOTOR αi series Parameter Manual (B-65280EN)

- 4 The CNC can control up to eight spindle amplifiers with the serial interface. When the spindle amplifier provides the spindle switching function, one spindle amplifier can control two spindle motors using the switching function. The output switching function can be used in spindle motors to be connected. Up to sixteen spindles, or thirty two types, can be used by switching the spindle motors. (The number of spindles that can controlled simultaneously is the same as the number of spindle amplifiers, that is eight spindles.)

  Parameters of the spindle amplifier with the serial interface correspond to the above functions as follows:
  - (1) Serial spindle parameters for the first to eighth spindles: Nos. 4000 to 4799 "S1" to "S8"
  - (2) Parameters Nos. 4000 to 4175 "S1" to "S8": When the spindle switching function is not provided, or for the main spindle in the spindle amplifier when the function is provided.

Parameter Nos. 4176 to 4351 "S1" to "S8": For the sub spindle in the spindle amplifier when the spindle switching function is provided.

(3) Parameters for low-speed winding when the output switching function is provided.

Parameters Nos. 4136 to 4175 "S1" to "S8":

When the spindle switching function is not provided, or for the main spindle when the function is provided.

Parameters Nos. 4284 to 4351 "S1" to "S8":

For the sub spindle when the spindle switching function is provided.

5 The CNC stores the parameters of the spindle amplifier with the serial interface. The CNC sends them to the spindle amplifier at the system power on and they are used in the unit.

These parameters are sent from the CNC to the spindle amplifier in a batch when:

- The CNC is switched on.

If these parameters are rewritten, they are sent from the CNC to the spindle amplifier sequentially when:

- The parameters have been entered from the MDI.
- The parameters have been entered as programmable (G10).
- The parameters have been entered via the RS232C interface.

To set parameters automatically, upload parameters corresponding to the motor model from the spindle amplifier to the CNC prior to the procedure specified above.

The parameters of the spindle amplifier with serial interface can be changed after the system starts. Changing the parameters Nos. 4000 to 4799 "S1" to "S8") in the CNC sends them to the spindle amplifier at an appropriate time and the parameters in the unit are updated.

(Be careful not to change parameters incorrectly.)

| _    | _ | #7  | #6  | #5  | #4 | #3 | #2 | #1 | #0 |
|------|---|-----|-----|-----|----|----|----|----|----|
| 4800 |   | SPK | EPZ | SCB |    |    |    |    |    |

[Input type] Parameter input

[Data type] Bit

## **NOTE**

When at least one of these parameters is set, the power must be turned off before operation is continued.

- **#5 SCB** The combination of a master spindle and slave spindle for spindle synchronization depends on:
  - 0: Setting of bit 4 (SSS) of parameter No. 3704.

When bit 4 (SSS) of parameter No. 3704 is set to 0

The first spindle and second spindle of each path can be selected as the master spindle and slave spindle, respectively, for spindle synchronization.

When bit 4 (SSS) of parameter No. 3704 is set to 1

A combination of arbitrary spindles of each path can be selected for spindle synchronization.

Set a master spindle for each slave spindle in parameter No. 4831. Set a spindle number of each path.

By setting a spindle number common to the system in parameter No. 4832, an arbitrary spindle that belongs to a different path can be selected as a master spindle for spindle synchronization. Set a spindle number common to the system. Set parameter No. 4831 to 0. Spindle synchronization based on arbitrary spindles must be enabled for the path to which a slave spindle belongs and for the path to which a master spindle belongs.

1: Conventional 16TT system compatible specifications.

The first spindle of path 1 and the first spindle of path 2 can be selected as the master spindle and slave spindle, respectively, for spindle synchronization.

As control signals, the signal interface of the 16TT system compatible specifications can be used.

- **#6 EPZ** When the parking signal is switched in the reference position established state during Cs contour control exercised using spindle command synchronous control:
  - 0: Reference position established state is continued.
  - 1: Reference position established state is canceled.

If this parameter is set, the same reference position return operation as manual reference position return is performed with the G28 command immediately after the parking signal is switched.

The G00 command performs a positioning operation including reference position return (when bit 1 (NRF) of parameter No. 3700 is set to 0).

- **#7 SPK** As the parking signals for spindle command synchronous control:
  - 0: PKESS1<Gn122.6> (first spindle) and PKESS2<Gn122.7> (second spindle) are used.
  - 1: PKESS1<Gn031.6> (first spindle) and PKESS2<Gn031.7> (second spindle) are used.

- 1 This parameter is valid only when bit 5 (SSY) of parameter No. 3704 is set to 0.
- 2 If the parking signals PK7 and PK8 for synchronization control are used when spindle command synchronous control and synchronization control are used at the same time, set bit 7 (SPK) of parameter No. 4800 to 1 to use the parking signals PKESS1 and PKESS2 for spindle command synchronous control as <Gn031.6,Gn031.7>.

| _    | #7 | #6 | #5 | #4 | #3 | #2 | #1 | #0   |
|------|----|----|----|----|----|----|----|------|
| 4801 |    |    |    |    |    |    |    | SNDs |
|      |    |    |    |    |    |    | ,  |      |

[Input type] Parameter input

[Data type] Bit spindle

#### NOTE

When this parameter is set, the power must be turned off before operation is continued.

- #0 SNDs During spindle synchronization control, the rotation direction of each spindle motor is:
  - 0: Same as the specified sign.
  - 1: Opposite to the specified sign.

|      | #7 | #6 | #5 | #4 | #3   | #2   | #1   | #0   |  |
|------|----|----|----|----|------|------|------|------|--|
| 4803 |    |    |    |    | SM4s | SM3s | SM2s | SM1s |  |

[Input type] Parameter input

[Data type] Bit spindle

- **#0** SM1s Spindle position save to parameter No.4840 is:
  - 0: Not completed.
  - 1: Completed.
- **#1 SM2s** Spindle position save to parameter No.4841 is:
  - 0: Not completed.
  - 1: Completed.
- **#2** SM3s Spindle position save to parameter No.4842 is:
  - 0: Not completed.
  - 1: Completed.
- **#3** SM4s Spindle position save to parameter No.4843 is:
  - 0: Not completed.
  - 1: Completed.

## **NOTE**

Bit 0 to 3 (SM1 to SM4) of parameter No.4803 to are set to 0 if spindle position has to be saved again, for example, motor or detector is exchanged, parameter file of other machine is inputted, and so on.

|      | <br>#7 | #6 | #5 | #4 | #3 | #2 | #1 | #0  |
|------|--------|----|----|----|----|----|----|-----|
| 4809 |        |    |    |    |    |    |    | NSY |

[Input type] Parameter input

[Data type] Bit

## **NOTE**

When this parameter is set, the power must be turned off before operation is continued.

**#0 NSY** When the spindle speed changes during spindle synchronization control, resolution improvement is:

- 0: Disabled. (Speed change in units of about 3.7 [min<sup>-1</sup>])
- 1: Enabled. (Speed change in units of about 0.03 [min<sup>-1</sup>] at minimum but not higher than maximum spindle speed/4095 [min<sup>-1</sup>])

This parameter is valid when spindle synchronization control or spindle-spindle polygon turning is used.

Using high-precision spindle speed control and spindle synchronization control simultaneously requires setting the parameter to 1.

## **NOTE**

Using this function requires the serial spindle software that supports it.

4810

Error pulse between two spindles when synchronizing phases in the spindle synchronization control mode

[Input type] Parameter input

[Data type] Word spindle

[Unit of data] Detection unit

[Valid data range] 0 to 255

Set an allowable error pulse value between two spindles at phase synchronization time in the spindle synchronization control mode.

This parameter is used to check the completion of phase synchronization performed in the spindle synchronization control mode and to check the phase difference during spindle synchronization control.

When the error pulse value between two spindles become equal to or less than the value set in this parameter, the spindle phase synchronization control completion signals FSPPH<Fn044.3> and FSPPH1 to 4<Fn289.0 to 3> are set to "1".

4811

Allowable error count for the error pulses between two spindles in the spindle synchronization control mode

[Input type] Parameter input

[Data type] Word spindle

[Unit of data] Detection unit

[Valid data range] 0 to 32767

Set the allowable error count for the error pulses between two spindles in the spindle synchronization control mode.

This parameter is used to check a spindle synchronization error phase difference.

When a spindle synchronization error equal to or greater than the value set in this parameter is detected, the phase error monitor signals SYCAL<Fn044.4> and SYCAL1 to 4<Fn043.0 to 3> are set to "1".

4821

Master axis of each slave spindle under simple synchronous spindle control

#### NOTE

When this parameter is set, the power must be turned off before operation is continued.

[Input type] Parameter input

[Data type] Byte spindle

[Valid data range] 0 to Maximum number of controlled spindle axes (within a path)

When a spindle is set as a slave spindle in spindle command synchronous control on each spindle, set which spindle (master spindle) the slave spindle is to be synchronized with. [Examples of parameter setting]

When spindle command synchronous control is exercised with the first spindle selected as a master spindle and the second spindle selected as a slave spindle:

No. 4821(1)=0

No. 4821(2)=1

No. 4821(3)=0

No. 4821(4)=0

When spindle command synchronous control is exercised with four spindles under the following combinations:

(Two combinations, namely, first spindle (master spindle)/ second spindle (slave spindle), and third spindle (master spindle)/fourth spindle (slave spindle))

No. 4821(1)=0

No. 4821(2)=1

No. 4821(3)=0

No. 4821(4)=3

## **NOTE**

- This parameter is valid if bit 5 (SSY) of parameter No. 3704 is set
- The setting of a slave spindle as a master spindle is invalid. Be sure to set 0 for a spindle that is to function as a master spindle.
- In this parameter, set a spindle number within the same path.

4826

Allowable error count for the error pulses between two spindles in the simple synchronization spindle control mode

[Input type] Parameter input

[Data type] Word spindle

[Unit of data] Detection unit

[Valid data range] 0 to 32767

Set the allowable error count for the error pulses between two spindles in the simple synchronization spindle control mode.

This parameter is used to check a spindle synchronization error phase difference.

When a spindle synchronization error equal to or greater than the value set in this parameter is detected, the spindle phase error monitor signals SYCAL<Fn044.4> and SYCALs are set to "1".

#### NOTE

The detection unit per pulse depends on the spindle control mode (Cs contour control, rigid tapping, or spindle positioning).

- 2 Set this parameter for a spindle that is to function as a slave spindle. Set 0 for the master spindle.
- 3 In the spindle rotation control mode, synchronization error detection is not performed.

4831

Master axis of each slave spindle under spindle synchronous control

#### **NOTE**

When this parameter is set, the power must be turned off before operation is continued.

[Input type] Parameter input

[Data type] Byte spindle

[Valid data range] 0 to Maximum number of controlled spindle axes (within a path)

When a spindle is set as a slave spindle in spindle synchronization control on each spindle, set which spindle (master spindle) the slave spindle is to be synchronized with. [Examples of parameter setting]

- When spindle synchronization control is exercised with the first spindle selected as a master spindle and the second spindle selected as a slave spindle:

No. 4831(1)=0

No. 4831(2)=1

No. 4831(3)=0

No. 4831(4)=0

- When spindle synchronization control is exercised with four spindles under the following combinations:

(Two combinations, namely, first spindle (master spindle)/second spindle (slave spindle), and third spindle (master spindle)/fourth spindle (slave spindle))

No. 4831(1)=0

No. 4831(2)=1

No. 4831(3)=0

No. 4831(4)=3

- When spindle synchronization control is exercised with one master spindle and multiple slave spindles:

(First spindle (master spindle)/second spindle (slave spindle)/third spindle (slave spindle)/fourth spindle (slave spindle))

No. 4831(1)=0

No. 4831(2)=1

No. 4831(3)=1

No. 4831(4)=1

# NOTE

- 1 This parameter is valid if bit 4 (SSS) of parameter No. 3704 is set to 1.
- 2 The setting of a slave spindle as a master spindle is invalid.
- 3 In this parameter, set a spindle number within the same path. When a spindle not belonging to the local path is to be selected as a master spindle for spindle synchronization, set a spindle number common to the system in parameter No. 4832. In such a case, set 0 in this parameter.

4832

Master spindle of each slave spindle under spindle synchronization control (spindle number common to the system)

## **NOTE**

When this parameter is set, the power must be turned off before operation is continued.

[Input type] Parameter input

[Data type] Byte spindle

[Valid data range] 0 to Maximum number of controlled spindle axes (common to the system)

When a spindle is set as a slave spindle in spindle synchronization control on each spindle, set which spindle (master spindle) the slave spindle is to be synchronized with.

## NOTE

1 This parameter is valid if bit 4 (SSS) of parameter No. 3704 is set to 1.

Bit 4 (SSS) of parameter No. 3704 must be set to 1 (to enable spindle synchronization based on arbitrary spindles) for the path to which a slave spindle belongs and for the path to which a master spindle belongs.

- 2 The setting of a slave spindle as a master spindle is invalid.
- 3 In this parameter, set a spindle number common to the system.
- 4 When this parameter is used, parameter No. 4831 is set to 0.

| 4840     | Spindle position 1 used as phase shift amount |
|----------|-----------------------------------------------|
|          |                                               |
| 4841     | Spindle position 2 used as phase shift amount |
| <u> </u> |                                               |
| 4842     | Spindle position 3 used as phase shift amount |
|          |                                               |
| 4843     | Spindle position 4 used as phase shift amount |

[Input type] Parameter input

[Data type] Word spindle

[Unit of data] Detection unit

[Valid data range] 0 to 4095

Spindle position is saved by CNC. Spindle phase synchronous control whose shift amount is spindle position saved to this parameter can be executed.

|      | #7   | #6 | #5 | #4   | #3 | #2 | #1 | #0   |
|------|------|----|----|------|----|----|----|------|
| 4900 | FDTs |    |    | FDEs |    |    |    | FLRs |

[Input type] Parameter input

[Data type] Bit spindle

**#0 FLRs** When the spindle speed fluctuation detection function is used, the unit of an allowable ratio (q) and fluctuation ratio (r) set by parameters No. 4911 and No. 4912 is:

0: 1% 1: 0.1%

**#4 FDEs** Spindle speed fluctuation detection function is:

0: Enabled.

1: Disabled.

If the position coder selection signals PC2SLC<Gn028.7>, PC3SLC<Gn026.0>, PC4SLC<Gn026.1> are selected for a spindle for which this parameter is 1, the target spindle of spindle speed fluctuation detection remains unchanged. Spindle speed fluctuation detection stays enabled for the spindle for which spindle speed fluctuation detection was enabled before the selection of the position coder selection signal.

An example is given below.

#### [Example]

Bit 4 (FDE) of parameter No. 4900 (Workpiece spindle) = 0

Bit 4 (FDE) of parameter No. 4900 (Tool spindle) = 1

Even when the position coder selection signal is switched from the workpiece spindle to the tool spindle, the target spindle of spindle speed fluctuation detection remains unchanged, that is, the function stays enabled for the workpiece spindle.

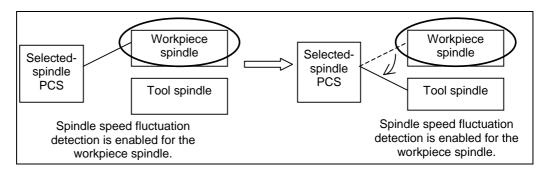

Note) The selected spindle varies depending on the state of the position coder selection signal.

#### NOTE

- 1 If bit 4 (FDE) of parameter No. 4900 is 0 for all spindles, spindle speed fluctuation detection is enabled for the spindle selected with the position coder selection signal as is conventionally. If the parameter FDE is 1 for all spindles, spindle speed fluctuation detection is enabled for the spindle selected with the position coder selection signal.
- When the parameter FDE is 0 for all spindles, setting the parameter FDE for the spindle selected with the position coder selection signal to 1 does not cause an immediate change to the target spindle, which stays as the target until the next position coder selection signal is issued.
- 3 If the parameter FDE for the first spindle is 1 and the first spindle is the tool spindle when the power is turned on, spindle speed fluctuation detection remains enabled for the first spindle until a spindle for which the parameter FDE is 0 is selected.
- **#7 FDTs** Spindle speed fluctuation detection is started:
  - 0: When the actual spindle speed reaches a specified range or when the time specified with parameter No. 4914 elapses.
  - 1: After the time specified with parameter No. 4914 has elapsed.

4911

Allowable speed ratio (q) used to assume that the spindle has reached a specified speed

[Input type] Parameter input [Data type] Word spindle [Unit of data] 1%, 0.1%

[Valid data range] 1 to 100, 1 to 1000

When the spindle speed fluctuation detection function is used, set an allowable speed ratio (q) used to assume that the spindle has reached a specified speed.

# NOTE

The unit of data is determined by bit 0 (FLR) of parameter No.

4912

Spindle fluctuation ratio (r) for not issuing a spindle speed fluctuation detection alarm

[Input type] Parameter input

[Data type] Word spindle

[Unit of data] 1%, 0.1%

[Valid data range] 1 to 100, 1 to 1000

When the spindle speed fluctuation detection function is used, set a spindle fluctuation ratio (r) for not issuing an alarm.

#### NOTE

The unit of data is determined by bit 0 (FLR) of parameter No.

4913

Spindle speed fluctuation width (i) for not issuing a spindle speed fluctuation detection alarm

[Input type] Parameter input

[Data type] 2-word spindle

[Unit of data] min<sup>-1</sup>

[Valid data range] 0 to 99999

When the spindle speed fluctuation detection function is used, set an allowable fluctuation width (i) for not issuing an alarm.

4914

Time (p) from the change of a specified speed until spindle speed fluctuation detection is started

[Input type] Parameter input

[Data type] 2-word spindle

[Unit of data] msec

[Valid data range] 0 to 999999

When the spindle speed fluctuation detection function is used, set a time (p) from the change of a specified speed until spindle speed fluctuation detection is started. In other words, spindle speed fluctuation detection is not performed until a set time has elapsed after a specified speed is changed. However, when the actual spindle speed is assumed to have reached a specified value within a set time (p), spindle speed fluctuation detection is started.

4950

| #7   | #6   | #5   | #4 | #3 | #2   | #1   | #0   |
|------|------|------|----|----|------|------|------|
| IMBs | ESIs | TRVs |    |    | ISZs | IDMs | IORs |

[Input type] Parameter input

[Data type] Bit spindle

**#0 IORs** Resetting the system in the spindle positioning mode

Does not release the mode.

1: Releases the mode

- #1 IDMs The direction of spindle positioning (half-fixed angle positioning based on M codes) is:
  - 0: Plus direction.
  - 1: Minus direction.
- **#2 ISZs** When an M code for switching to the spindle positioning mode is specified for spindle positioning:
  - 0: The spindle is switched to the spindle positioning mode, and spindle orientation operation is performed.
  - 1: Only the switching of the spindle to the spindle positioning mode is performed. (Spindle orientation operation is not performed.)
- **#5** TRVs The rotation direction for spindle positioning is:
  - 0: Same as the specified sign.
  - 1: Opposite to the specified sign.

When a serial spindle is used, this parameter is invalid for the specification of a rotation direction for the orientation command.

- #6 ESIs The unit of rapid traverse rate on the spindle positioning axis is:
  - 0: Not increased by a factor of 10.
  - 1: Increased by a factor of 10.
- **#7 IMBs** When the spindle positioning function is used, half-fixed angle positioning based on M codes uses:
  - 0: Specification A
  - 1: Specification B

In the case of half-fixed angle positioning based on M codes, three types of spindle positioning operations can occur:

- (1) The spindle rotation mode is cleared, and then the mode is switched to the spindle positioning mode. (After switching to the spindle positioning mode, spindle orientation operation is also performed.)
- (2) Spindle positioning is performed in the spindle positioning mode.
- (3) The spindle positioning mode is cleared, and then the mode is switched to the spindle rotation mode.
- In the case of specification A:

Operations (1) to (3) are specified using separate M codes.

- (1) Specified using an M code for switching to the spindle positioning mode. (See parameter No. 4960)
- (2) Specified using M codes for specifying a spindle positioning angle. (See parameter No. 4962)
- (3) Specified using M codes for clearing spindle positioning operation. (See parameter No. 4961.)
- In the case of specification B:

When M codes for specifying a spindle positioning angle are specified, operations (1) to (3) are performed successively. (See parameter No. 4962.) (However, spindle orientation operation of (1) is not performed.)

|      | #7 | #6 | #5 | #4 | #3 | #2 | #1 | #0   |
|------|----|----|----|----|----|----|----|------|
| 4959 |    |    |    |    |    |    |    | DMDx |

[Input type] Parameter input

[Data type] Bit axis

When this parameter is set, the power must be turned off before operation is continued.

#0 DMDx A machine coordinate on the spindle positioning axis is displayed in:

0: Degrees.

1: Pulses.

4960

M code specifying the spindle orientation

[Input type] Parameter input

[Data type] 2-word spindle

[Valid data range] 6 to 97

Set an M code for switching to the spindle positioning mode.

#### NOTE

- 1 Do not set an M code that duplicates other M codes used for spindle positioning.
- 2 Do not set an M code used with other functions (such as M00-05, 30, 98, and 99, and M codes for calling subprograms).

4961

M code releasing the spindle positioning mode

[Input type] Parameter input

[Data type] 2-word spindle

[Valid data range] 6 to 97

Set an M code for canceling the spindle positioning mode on the spindle positioning axis.

# NOTE

- 1 Do not set an M code that duplicates other M codes used for spindle positioning.
- 2 Do not set an M code used with other functions (such as M00-05, 30, 98, and 99, and M codes for calling subprograms).

4962

M code for specifying a spindle positioning angle

[Input type] Parameter input

[Data type] 2-word spindle

[Valid data range] 6 to 9999999

Two methods are available for specifying spindle positioning. One method uses axis address for arbitrary-angle positioning. The other uses an M code for half-fixed angle positioning. This parameter sets an M code for the latter method.

In this parameter, set an M code to be used for half-fixed angle positioning based on M codes.

Six M code from M $\alpha$  to M( $\alpha$ +5) are used for half-fixed angle positioning, when  $\alpha$  is the value of this parameter.

• When the number of M codes is set in parameter No. 4964, let  $\alpha$  be the value set in parameter No. 4962, and let  $\beta$  be the value set in parameter No. 4964. Then,  $\beta$  M codes from M $\alpha$  to M( $\alpha$ + $\beta$ -1) are used as M codes for half-fixed angle positioning based on M codes.

The table below indicates the relationship between the M codes and positioning angles.

| M code   | Positioning angle | Example: Positioning angle when θ = 30° |
|----------|-------------------|-----------------------------------------|
| Μα       | θ                 | 30°                                     |
| M(α+1)   | 2θ                | 60°                                     |
| M(α+2)   | 30                | 90°                                     |
| M(α+3)   | 40                | 120°                                    |
| M(α+4)   | 5θ                | 150°                                    |
| M(α+5)   | 6θ                | 180°                                    |
| :        | :                 | :                                       |
| M(α+β-1) | β×θ               | β×30°                                   |

 $\beta$  represents the number of M codes set in parameter No. 4964.

(When parameter No. 4964 is set to 0,  $\beta = 6$ .)

 $\theta$  represents the basic angular displacement set in parameter No. 4963.

# **NOTE**

- 1 Do not set an M code that duplicates other M codes used for spindle positioning.
- 2 Do not set an M code used with other functions (such as M00-05, 30, 98, and 99, and M codes for calling subprograms).

4963

#### Basic angle for half-fixed angle positioning

[Input type] Parameter input

[Data type] Real spindle

[Unit of data] Degree

[Min. unit of data] Depend on the increment system of the applied axis

[Valid data range] 0 to 60

This parameter sets a basic angular displacement used for half-fixed angle positioning using M codes.

4964

#### Number of M codes for specifying a spindle positioning angle

[Input type] Parameter input

[Data type] 2-word spindle

[Valid data range] 0 to 255

This parameter sets the number of M codes used for Half-fixed angle positioning using M codes.

As many M codes as the number specified in this parameter, starting with the M code specified in parameter No. 4962, are used to specify half-fixed angle positioning.

Let  $\alpha$  be the value of parameter No. 4962, and let  $\beta$  be the value of parameter No. 4964.

That is, M codes from M $\alpha$  to M( $\alpha$ + $\beta$ -1) are used for half-fixed angle positioning.

Setting this parameter to 0 has the same effect as setting 6. That is, M codes from M $\alpha$  to M( $\alpha$ +5) are used for half-fixed angle positioning.

#### NOTE

- 1 Make sure that M codes from  $M_{\alpha}$  to M ( $\alpha$ + $\beta$ -1) do not duplicate other M codes.
- 2 Do not set an M code that duplicates other M codes used for spindle positioning.
- 3 Do not set an M code used with other functions (such as M00-05, 30, 98, and 99, and M codes for calling subprograms).

4970 Position gain

[Input type] Parameter input

[Data type] Word spindle

[Unit of data] 0.01/sec

[Valid data range] 1 to 9999

Set the position gain of the analog spindle in the spindle positioning mode.

| 4971 | Position gain multiplier (first stage)  |
|------|-----------------------------------------|
| 4972 | Position gain multiplier (second stage) |
| 4973 | Position gain multiplier (third stage)  |
| 4974 | Position gain multiplier (fourth stage) |

[Input type] Parameter input

[Data type] Word spindle

[Valid data range] 1 to 32767

Set a position gain multiplier for an analog spindle in spindle positioning.

Position gain multiplier GC is obtained from the following equation:

$$GC = \frac{2048000 \times 360 \times PC \times E}{PLS \times SP \times L}$$

PLS Number of pulses output from the position coder (pulses/rev)

SP Number of gear teeth on the spindle side

PC Number of gear teeth on the position coder side

E Specified voltage (V) for turning the spindle motor at 1000 min<sup>-1</sup>

L Angular displacement of the spindle (degrees) per spindle motor rotation

[Example] For the spindle motor and gear ratio given below, GC is calculated as follows:

PLS = 4096 pulse/rev SP = 1 PC = 1 E = 2.2 V L = 360 deg  $GC = \frac{2048000 \times 360 \times 1 \times 2.2}{4096 \times 1 \times 360} = 1100$ 

# NOTE

On the assumption that the spindle motor used turns at 4500 min<sup>-1</sup> at 10 V, 2.2 V is required to turn the spindle motor at 1000 min<sup>-1</sup>

# 4.24 PARAMETERS OF TOOL COMPENSATION (1 OF 3)

|      | #7 | #6 | #5 | #4  | #3 | #2 | #1  | #0  |
|------|----|----|----|-----|----|----|-----|-----|
| 5000 |    |    |    | ASG |    |    | MOF | SBK |

[Input type] Setting input

[Data type] Bit path

- **#0 SBK** With a block created internally for Tool radius tool nose radius compensation:
  - 0: A single block stop is not performed.
  - 1: A single block stop is performed.

This parameter is used to check a program including Tool radius - tool nose radius compensation.

- **MOF** When the tool length compensation shift type (bit 6 (TOS) of parameter No. 5006 or bit 2 (TOP) of parameter No. 11400 is set to 1) is used, if the tool length compensation amount is changed (NOTE 3) in the tool length compensation mode (NOTE 1) when look-ahead blocks are present (NOTE 2):
  - 0: Compensation is performed for the change in compensation amount as the movement type.
  - 1: Compensation is not performed for the change until a tool length compensation command (offset number) and an absolute programming for the compensation axis are specified.

# NOTE

- 1 The tool length compensation mode refers to the following state:
  - Tool length offset (G43/G44)
  - Tool length compensation in tool axis direction (G43.1)
  - Tool center point control (G43.4/G43.5)
- 2 "When look-ahead blocks are present" means as follows:
  - The modal G code of the G codes (such as tool radius tool nose radius compensation) of group 07 is other than G40.
  - In the smooth interpolation (G05.1Q2) mode

One look-ahead block during automatic operation and multiple look-ahead blocks in the AI contour control mode are not included in the state "when look-ahead blocks are present".

- 3 Changes in tool length compensation amount are as follows:
  - When the tool length compensation number is changed by H code (or D code for the extended tool selection function for lathe systems)
  - When G43 or G44 is specified to change the direction of tool length compensation
  - When the tool length compensation amount is changed using the offset screen, G10 command, system variable, PMC window, and so forth during automatic operation if bit 1 (EVO) of parameter No. 5001 is set to 1.
  - When the tool length compensation vector is restored after being temporarily canceled by G53, G28, G30, or G30.1 during tool length compensation.

- **#4 ASG** When tool compensation memory B/C (M series) or the tool geometry/wear compensation function (T series) is valid, the compensation amount to be modified by the active offset value change mode based on manual feed is:
  - 0: Geometry compensation value
  - 1: Wear compensation value

This parameter is valid when the option for tool compensation memory B/C (M series) or tool geometry/wear compensation (T series) is specified.

5001

| #7 | #6  | #5 | #4  | #3  | #2 | #1  | #0  |
|----|-----|----|-----|-----|----|-----|-----|
|    | EVO |    |     |     |    |     |     |
|    | EVO |    | EVR | TAL |    | TLB | TLC |

[Input type] Parameter input

[Data type] Bit path

#### #0 TLC

**#1** TLB These bits are used to select a tool length compensation type.

| Туре                       | TLB | TLC |
|----------------------------|-----|-----|
| Tool length compensation A | 0   | 0   |
| Tool length compensation B | 1   | 0   |
| Tool length compensation C | -   | 1   |

The axis to which cutter compensation is applied varies from type to type as described below.

Tool length compensation A: Z-axis at all times

Tool length compensation B: Axis perpendicular to a specified plane (G17/G18/G19)

Tool length compensation C: Axis specified in a block that specifies G43/G44

- #3 TAL Tool length compensation C
  - 0: Generates an alarm when two or more axes are offset
  - 1: Not generate an alarm even if two or more axes are offset
- **#4 EVR** When a tool compensation value is changed in tool radius tool nose radius compensation mode:
  - 0: Enables the change, starting from that block where the next D or H code is specified.
  - 1: Enables the change, starting from that block where buffering is next performed.
- **#6 EVO** If tool compensation value modification is made for tool length compensation A or tool length compensation B in the offset mode (G43 or G44):
  - 0: The new value becomes valid in a block where G43, G44, or an H code is specified next.
  - 1: The new value becomes valid in a block where buffering is performed next.

| 5002 |
|------|
|      |

| #7  | #6  | #5  | #4  | #3  | #2  | #1  | #0 |
|-----|-----|-----|-----|-----|-----|-----|----|
| WNP | LWM | LGC | LGT | ETC | LWT | LGN |    |
|     |     |     |     |     |     |     |    |

[Input type] Parameter input

[Data type] Bit path

- **#1 LGN** Geometry offset number of tool offset
  - 0: Is the same as wear offset number
  - 1: Specifies the geometry offset number by the tool selection number

This parameter is valid when the option for tool geometry/wear compensation is specified.

- **#2 LWT** Tool wear compensation is performed by:
  - 0: Moving the tool.
  - 1: Shifting the coordinate system.

### **NOTE**

This parameter is valid when the option for tool geometry/wear compensation is specified.

- #3 ETC When a T-code command is two digits or shorter, the T code is:
  - 0: Not extended.
  - 1: Extended.

When this parameter is 1, two-digit or shorter T-code commands are extended. (Three-digit or longer T-code commands are not extended.) The value after extension is determined by the setting of the number of digits in the offset number in T-code commands (parameter No. 5028).

| Parameter No. 5028 | Number of digits after extension | Sample extension                              |  |  |  |
|--------------------|----------------------------------|-----------------------------------------------|--|--|--|
| 1                  | Extended to two digits           | Before extension: T1 → After extension: T11   |  |  |  |
| 2                  | Extended to four digits          | Before extension: T1 → After extension: T0101 |  |  |  |
| 3 or greater       | Not extended                     |                                               |  |  |  |

# [Example]

- Parameter No. 5028: 2
- Parameter No. 3032: 4 (Allowable number of digits in T code)

 $\text{Before extension} \quad \to \quad \text{After extension}$ 

T1 → T0101 (1-digit command is extended to 4 digits.)
T12 → T1212 (2-digit command is extended to 4 digits.)
T112 → T112 (Not extended)

T1122  $\rightarrow$  T1122 (Not extended)

# **NOTE**

- 1 The setting of the allowable number of digits in T code (parameter No. 3032) indicates the number of digits in a specified command (before being extended). If the number of digits in the command exceeds the allowable number of digits in T code, the alarm PS0003, "TOO MANY DIGIT" is issued.
- 2 This parameter is dedicated to the lathe system. Tool change is available with the turret type setting (bit 3 (TCT) of parameter No. 5040 = 0).
- 3 If the number of digits in the offset number in a T-code command (parameter No. 5028) is set to 0, the value after extension is determined by the number of digits in the number of tool compensation values (parameter No. 5024).

- 4 Common variable #149 for calling a T-code macro is set to the pre-extension value.
- **#4 LGT** Tool geometry compensation
  - 0: Compensated by the shift of the coordinate system
  - 1: Compensated by the tool movement

# **NOTE**

This parameter is valid when the option for tool geometry/wear compensation is specified.

- **#5 LGC** When tool geometry compensation is based on coordinate shifting, the tool geometry offset is:
  - 0: Not canceled by a command with offset number 0.
  - 1: Canceled by a command with offset number 0.

# **NOTE**

This parameter is valid when the option for tool geometry/wear compensation is specified.

- **#6 LWM** Tool offset operation based on tool movement is performed:
  - 0: In a block where a T code is specified.
  - 1: Together with a command for movement along an axis.
- **WNP** Imaginary tool tip number used for tool nose radius compensation, when the tool geometry/wear compensation function is equipped, is the number specified by:
  - 0: Geometry offset number
  - 1: Wear offset number

| 5003 |  |
|------|--|
|------|--|

| #7  | #6  | #5 | #4 | #3 | #2 | #1  | #0  |
|-----|-----|----|----|----|----|-----|-----|
| TGC |     |    |    |    |    | SUV | SUP |
|     | LVK |    |    |    |    | SUV | SUP |

[Input type] Parameter input

[Data type] Bit path

#0 SUP

**\*\*1 SUV** These bits are used to specify the type of startup/cancellation of tool radius - tool nose radius compensation.

| SUV | SUP | Туре | Operation                                                                                                    |
|-----|-----|------|----------------------------------------------------------------------------------------------------|
| 0   | 0   |      | A compensation vector perpendicular to the block next to the startup block or the block preceding the cancellation block is output. |
|     |     |      | G41 Tool nose radius center path / Tool center path Programmed path                                                                 |
|     |     |      |                                                                                                    |

| SUV | SUP | Type      | Operation                                                                                                    |
|-----|-----|-----------|----------------------------------------------------------------------------------------------------|
| 0   | 1   | Type<br>B | A compensation vector perpendicular to the startup block or cancellation block and an intersection vector are output.  Intersection point Tool nose radius center path / Tool center path  Programmed path                                                                                                    |
| 1   | 0 1 | Type<br>C | When the startup block or cancellation block specifies no movement operation, the tool is shifted by the cutter compensation amount in a direction perpendicular to the block next to the startup or the block before cancellation block.  Intersection point  Tool nose radius center path / Tool center path  Programmed path  Shift  N2  When the block specifies movement operation, the type is set according to the SUP setting; if SUP is 0, type A is set, and if SUP is 1, type B is set. |

When SUV, SUP = 0, 1 (type B), an operation equivalent to that of FS16i-T is performed.

- #6 LVK Tool length compensation vector
  - 0: Cleared by reset
  - 1: Not cleared, but held by reset

The tool length compensation vector in the tool axis direction is handled in the same way by this bit.

- **#7 TGC** A tool geometry offset based on a coordinate shift is:
  - 0: Not canceled by reset.
  - 1: Canceled by reset.

# NOTE

This parameter is valid when the option for tool geometry/wear compensation is specified.

| 5004 |
|------|
| 3004 |
|      |

| #7 | #6 | #5 | #4 | #3  | #2  | #1  | #0 |
|----|----|----|----|-----|-----|-----|----|
|    |    |    |    | TS1 |     | ORC |    |
|    |    |    |    | TS1 | ODI |     |    |

[Input type] Parameter input

[Data type] Bit path

**#1 ORC** The setting of a tool offset value is corrected as:

- 0: Diameter value
- 1: Radius value

This parameter is valid only for an axis based on diameter specification. For an axis based on radius specification, specify a radius value, regardless of the setting of this parameter.

- **#2 ODI** The setting of a tool radius tool nose radius compensation value is corrected as:
  - 0: Radius value
  - 1: Diameter value
- **#3 TS1** For touch sensor contact detection with the function for direct input of offset value measured B:
  - 0: Four-contact input is used.
  - 1: One-contact input is used.

# **NOTE**

For the machining center system, set TS1 to 1.

| _   |      |
|-----|------|
| ı   |      |
| ı   | 5005 |
| ı   | 3003 |
| - 1 |      |

| #7 | #6  | #5  | #4 | #3 | #2  | #1 | #0  |
|----|-----|-----|----|----|-----|----|-----|
|    | TLE | QNI |    |    | PRC |    | CNI |
|    |     | QNI |    |    |     |    |     |

[Input type] Parameter input

[Data type] Bit path

- #0 CNI On the offset screen, Y-axis offset screen, and macro screen, the [INP.C] soft key is:
  - 0: Used.
  - 1: Not used. (The [INP.C] soft key is not displayed.)
- #2 PRC For direct input of a tool offset value or workpiece coordinate system shift amount:
  - 0: The position record signal PRC <Gn040.6> is not used.
  - 1: The position record signal PRC <Gn040.6> is used.
- **#5 QNI** With the tool length measurement function or the function for direct input of offset value measured B, a tool compensation number is selected by:
  - 0: Operation through the MDI panel by the operator (selection based on cursor operation).
  - 1: Signal input from the PMC.
- **#6 TLE** The "direct input of tool offset value measured B" function updates the offset value in offset write mode:
  - 0: Constantly.
  - 1: During axis movement.

Axis movement assumes a positional deviation other than 0.

| l |      |
|---|------|
| ı | 5006 |
| ı |      |

|   | #7 | #6  | #5 | #4 | #3  | #2 | #1  | #0 |
|---|----|-----|----|----|-----|----|-----|----|
|   |    | TOS |    |    | LVC |    | TGC |    |
| ſ |    | TOS |    |    |     |    |     |    |

[Input type] Parameter input

[Data type] Bit

- **#1 TGC** If a T code is specified in a block where G50, G04, or G10 is specified:
  - 0: No alarm is issued.
  - 1: The alarm PS0245, "T-CODE NOT ALLOWED IN THIS BLOCK" is issued.

- **#3** LVC A tool offset (geometry/wear) based on a tool movement and wear offset based on a coordinate shift are:
  - 0: Not canceled by reset.
  - 1: Canceled by reset.
- **#6 TOS** Set a tool length compensation or tool offset operation.
  - 0: Tool length compensation or tool offset operation is performed by an axis movement.
  - 1: Tool length compensation or tool offset operation is performed by shifting the coordinate system.

| 5007 |
|------|

| #7  | #6  | #5  | #4  | #3  | #2  | #1  | #0  |
|-----|-----|-----|-----|-----|-----|-----|-----|
| 3OF | 30C |     |     |     |     |     |     |
| 3OF | 30C | WMC | WMH | WMA | TMA | TC3 | TC2 |

[Input type] Parameter input

[Data type] Bit path

#0 TC2

**#1 TC3** If a tool length compensation value is set by pressing the [MEASURE] or [+MEASURE] soft key in tool length measurement, the tool automatically moves to the tool change position. Specify at which reference position the tool change position is located.

| TC3 | TC2 | Meaning                                                       |
|-----|-----|---------------------------------------------------------------|
| 0   | 0   | The tool change position is at the first reference position.  |
| 0   | 1   | The tool change position is at the second reference position. |
| 1   | 0   | The tool change position is at the third reference position.  |
| 1   | 1   | The tool change position is at the fourth reference position. |

- #2 TMA 0: Tool length measurement is enabled along the Z-axis only.
  - 1: Tool length measurement is enabled along each axis.
- **#3 WMA** 0: Surface-based measurement of a workpiece zero point offset value is enabled along the Z-axis only.
  - 1: Surface-based measurement of a workpiece zero point offset value is enabled along each axis.
- **#4 WMH** 0: Hole-based measurement of a workpiece zero point offset value is disabled.
  - : Hole-based measurement of a workpiece zero point offset value is enabled.
- **#5 WMC** 0: An axis for workpiece zero point offset value measurement is selected by entering an axis name.
  - 1: An axis for workpiece zero point offset value measurement is selected by using the cursor.

This parameter is valid when bit 3 (WMA) of parameter No. 5007 is set to 1.

- **#6 3OC** If tool length compensation is not cancelled before 3-dimensional coordinate conversion is specified, an alarm is:
  - 0: Not raised.
  - 1: Raised. (Alarm (PS0049) "ILLEGAL COMMAND(G68,G69)")
- **#7 30F** If 3-dimensional coordinate conversion is not nested with a command for tool length compensation, or if 3-dimensional coordinate conversion is specified during tool length compensation and another command for tool length compensation is specified:
  - 0: No alarm is issued.
  - 1: The alarm (PS0049) "ILLEGAL COMMAND(G68,G69)" is issued.

Example 1) An alarm is raised in the following cases:

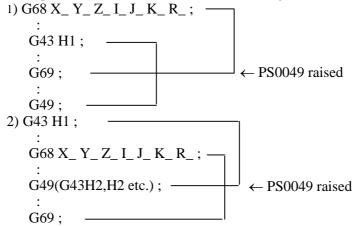

Example 2) No alarm is raised in the following cases:

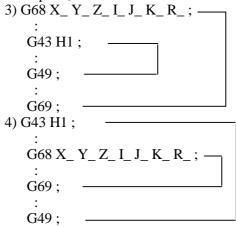

# **NOTE**

A command to cancel tool length compensation (G28, etc.) will not cause an alarm to be raised. If a command like this is specified in the G68 mode, program as indicated in 3) above.

```
G43 H1 ;
:
G68 X_Y_Z_I_J_K_R_;
:
G28 X_Y_Z_;
:
G69 ;

← Offset is cancelled.
No alarm is raised.
```

|      | #7 | #6 | #5 | #4  | #3  | #2 | #1  | #0 |
|------|----|----|----|-----|-----|----|-----|----|
| 5008 |    |    |    | MCR | CNV |    | CNC |    |

[Input type] Parameter input [Data type] Bit path

#1 CNC

**#3 CNV** These bits are used to select an interference check method in the tool radius - tool nose radius compensation mode.

| CNV | CNC | Operation                                                                         |  |  |  |  |
|-----|-----|-----------------------------------------------------------------------------------|--|--|--|--|
| 0   | 0   | Interference check is enabled. The direction and the angle of an arc are checked. |  |  |  |  |
| 0   | 1   | Interference check is enabled. Only the angle of an arc is checked.               |  |  |  |  |
| 1   | -   | Interference check is disabled.                                                   |  |  |  |  |

For the operation taken when the interference check shows the occurrence of an interference (overcutting), see the description of bit 5 (CAV) of parameter No. 19607.

#### NOTE

Checking of only the direction cannot be set.

- **#4** MCR If G41/G42 (tool radius tool nose radius compensation) is specified in the MDI mode, an alarm is:
  - 0: Not raised.
  - 1: Raised. (Alarm (PS5257) "G41/G42 NOT ALLOWED IN MDI MODE")

| 5009 |  |
|------|--|
| 0000 |  |

| #7 | #6 | #5  | #4  | #3 | #2 | #1 | #0  |
|----|----|-----|-----|----|----|----|-----|
|    |    |     | TSD |    |    |    | GSC |
|    |    | TIP |     |    |    |    |     |

[Input type] Parameter input

[Data type] Bit path

# NOTE

When at least one of these parameters is set, the power must be turned off before operation is continued.

- **#0 GSC** When the function for direct input of offset value measured B is used, an offset write input signal is input from:
  - 0: Machine side
  - 1: PMC side

# **NOTE**

When the interlock function for each axis direction is enabled (when bit 3 (DIT) of parameter No. 3003 is set to 0), switching can also be made between input from the machine side and input from PMC side for the interlock function for each axis direction.

- **#4 TSD** In the function for direct input of offset value measured B, the movement direction determination specifications:
  - 0: Do not apply.
  - 1: Apply.

This parameter is valid when four-contact input is used (bit 3 (TS1) of parameter No. 5004 is set to 0).

- **#5** TIP In tool radius tool nose radius compensation, the virtual tool tip direction is:
  - 0: Not used.
  - 1: Used.

5010

Limit for ignoring the small movement resulting from tool radius - tool nose radius compensation

[Input type] Setting input

[Data type] Real path

[Unit of data] mm, inch (input unit)

[Min. unit of data] Depend on the increment system of the reference axis

[Valid data range] 9 digit of minimum unit of data (refer to standard parameter setting table (A))

(When the increment system is IS-B, -999999.999 to +999999.999)

When the tool moves around a corner in cutter compensation or tool nose radius compensation mode, the limit for ignoring the small travel amount resulting from compensation is set. This limit eliminates the interruption of buffering caused by the small travel amount generated at the corner and any change in feedrate due to the interruption.

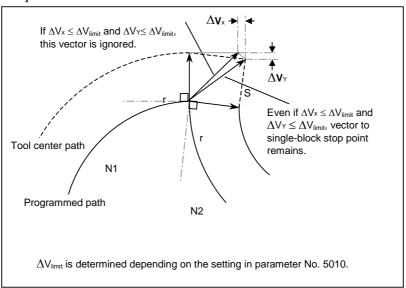

5011

Constant denominator for 3-dimensional tool compensation or tool length compensation in a specified direction

[Input type] Setting input

[Data type] Real path

[Unit of data] mm, inch (input unit)

[Min. unit of data] Depend on the increment system of the reference axis

[Valid data range] 9 digit of minimum unit of data (refer to standard parameter setting table (A))

(When the increment system is IS-B, -999999.999 to +999999.999)

This parameter sets the value of p in the expressions used for finding a 3-dimensional tool compensation vector:

 $Vx = i \times r / p$ 

 $Vy = j \times r / p$  $Vz = k \times r / p$ 

Where.

Vx, Vy, Vz: Components of a 3-dimensional tool compensation vector along the X-axis,

Y-axis, and Z-axis, or their parallel axes

: Values specified in addresses I, J, and K in the program i, j, k

: Compensation value

: Value set in this parameter

When 0 is set in this parameter, the following is assumed:

$$p = \sqrt{I^2 + J^2 + K^2}$$

5013

#### Maximum value of tool wear compensation

[Input type] Parameter input

[Data type] Real path

[Unit of data] mm, inch (offset unit)

[Min. unit of data] The increment system of a tool offset value is followed.

[Valid data range] The settings of bits 3 to 0 (OFE, OFD, OFC, and OFA) of parameter No. 5042 are followed.

For metric input

| OFE | OFD | OFC | OFA | OFA Valid data range |  |
|-----|-----|-----|-----|----------------------|--|
| 0   | 0   | 0   | 1   | 0 to 9999.99mm       |  |
| 0   | 0   | 0   | 0   | 0 to 9999.999mm      |  |
| 0   | 0   | 1   | 0   | 0 to 9999.9999mm     |  |
| 0   | 1   | 0   | 0   | 0 to 9999.99999mm    |  |
| 1   | 0   | 0   | 0   | 0 to 999.999999mm    |  |

For inch input

| <u> </u> |     |     |     |                     |
|----------|-----|-----|-----|---------------------|
| OFE      | OFD | OFC | OFA | Valid data range    |
| 0        | 0   | 0   | 1   | 0 to 999.999inch    |
| 0        | 0   | 0   | 0   | 0 to 999.9999inch   |
| 0        | 0   | 1   | 0   | 0 to 999.99999inch  |
| 0        | 1   | 0   | 0   | 0 to 999.999999inch |
| 1        | 0   | 0   | 0   | 0 to 99.9999999inch |

This parameter sets the maximum allowable tool wear compensation value. If an attempt is made to set a tool wear compensation value, the absolute value of which exceeds the value set in this parameter, the following alarm or warning is output:

| Input from MDI | Warning: DATA IS OUT OF RANGE                |
|----------------|----------------------------------------------|
| Input by G10   | Alarm (PS0032) "ILLEGAL OFFSET VALUE IN G10" |

Maximum value of incremental input for tool wear compensation

When 0 or a negative value is set, no maximum allowable value is applied.

[Example] When 30.000 are set

As a tool offset value, a value from -30.000 to +30.000 can be input.

5014

[Input type] Parameter input

[Data type] Real path

[Unit of data] mm, inch (offset unit)

[Min. unit of data] The increment system of a tool offset value is followed.

[Valid data range] The settings of bits 3 to 0 (OFE, OFD, OFC, and OFA) of parameter No. 5042 are followed.

For metric input

| OFE | OFD | OFC | OFA | Valid data range  |  |
|-----|-----|-----|-----|-------------------|--|
| 0   | 0   | 0   | 1   | 0 to 9999.99mm    |  |
| 0   | 0   | 0   | 0   | 0 to 9999.999mm   |  |
| 0   | 0   | 1   | 0   | 0 to 9999.9999mm  |  |
| 0   | 1   | 0   | 0   | 0 to 9999.99999mm |  |
| 1   | 0   | 0   | 0   | 0 to 999.999999mm |  |

For inch input

| OFE | OFD | OFC | FC OFA Valid data range |                      |  |  |  |  |
|-----|-----|-----|-------------------------|----------------------|--|--|--|--|
| 0   | 0   | 0   | 1                       | 0 to 999.999inch     |  |  |  |  |
| 0   | 0   | 0   | 0                       | 0 to 999.9999inch    |  |  |  |  |
| 0   | 0   | 1   | 0                       | 0 to 999.99999inch   |  |  |  |  |
| 0   | 1   | 0   | 0                       | 0 to 999.999999inch  |  |  |  |  |
| 1   | 0   | 0   | 0                       | 0 to 99.99999999inch |  |  |  |  |

Set the maximum allowable value for the tool wear compensation value, input as an incremental value. If the incremental input value (absolute value) exceeds the set value, the following alarm or warning message is output:

|                | ë ë i                                         |
|----------------|-----------------------------------------------|
| Input from MDI | Warning: DATA IS OUT OF RANGE                 |
| Input by G10   | Alarm (PS0032) "ILLEGAL OFFSET VALUE IN G10." |

When 0 or a negative value is set, no maximum allowable value is applied.

| 5015 | Distance to X-axis + contact surface of touch sensor 1 (X1P) |
|------|--------------------------------------------------------------|
| 5016 | Distance to X-axis - contact surface of touch sensor 1 (X1M) |
| 5017 | Distance to Z-axis + contact surface of touch sensor 1 (Z1P) |
| 5018 | Distance to Z-axis - contact surface of touch sensor 1 (Z1M) |
| 5056 | Distance to X-axis + contact surface of touch sensor 2 (X2P) |
| 5057 | Distance to X-axis - contact surface of touch sensor 2 (X2M) |
| 5058 | Distance to Z-axis + contact surface of touch sensor 2 (Z2P) |
| 5059 | Distance to Z-axis - contact surface of touch sensor 2 (Z2M) |

[Input type] Parameter input

[Data type] Real path

[Unit of data] mm, inch (machine unit)

[Min. unit of data] Depend on the increment system of the applied axis

[Valid data range] 9 digit of minimum unit of data (refer to standard parameter setting table (A))

This parameter is related to the function for direct input of offset value measured B.

Set the distance (signed) from a measurement reference position to each contact surface of a sensor. For a diameter specification axis, set a diameter value.

When arbitrary angular axis control is performed, set the distance in the Cartesian coordinate system.

# **NOTE**

Parameters Nos. 5056 to 5059 are valid when bit 0 (2NR) of parameter No. 5051 is set to 1.

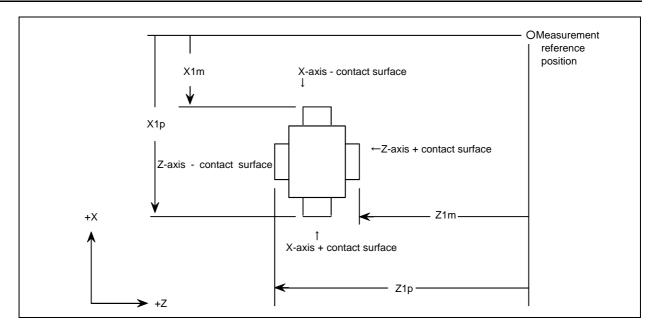

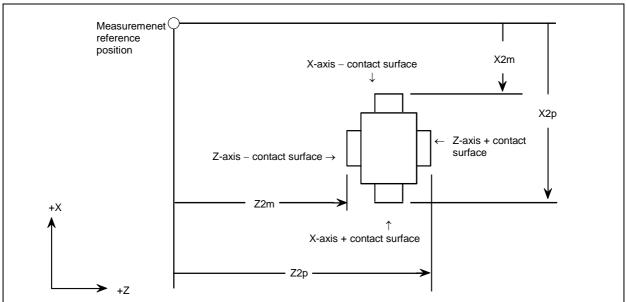

5019

Chattering prevention distance for direct input of offset value measured B

[Input type] Parameter input

[Data type] 2-word path

[Unit of data] Detection unit

[Valid data range] 0 to 999999999

Once a signal is input from the touch sensor, any subsequent signal input from the touch sensor is ignored until a command for movement through a distance longer than or equal to one specified with this parameter is issued. If the parameter setting is 0, this function is disabled. So, signals input from the touch sensor are always acceptable. Re-setting the parameter releases input signals from ignorance.

5020

Tool offset number used with the function for direct input of offset value measured B

[Input type] Parameter input [Data type] Word path

[Valid data range] 0 to number of tool compensation values

Set a tool offset number used with the function for direct input of offset value measured B (when a workpiece coordinate system shift amount is set). (Set the tool offset number corresponding to a tool under measurement beforehand.) This parameter is valid when automatic tool offset number selection is not performed (when bit 5 (QNI) of parameter No. 5005 is set to 0).

5021

Number of interpolation cycles of pulses stored until the tool is about to touch the touch sensor

[Input type] Parameter input

[Data type] Byte path

[Valid data range] 0 to 8

When a touch sensor with one contact signal input is used for the "direct input of tool offset value measured B" function or when the movement direction determination specification is enabled, set the number of interpolation cycles of pulses stored until the tool is about to touch the touch sensor by manual operation. When 0 is set, the specification of the maximum value 8 is assumed.

# **NOTE**

This parameter is valid when bit 3 (TS1) of parameter No. 5004 or bit 4 (TSD) of parameter No. 5009 is set to 1.

5022

Distance (L) from reference tool tip position to the reference measurement surface

[Input type] Parameter input

[Data type] Real axis

[Unit of data] mm, inch (machine unit)

[Min. unit of data] Depend on the increment system of the applied axis

[Valid data range] 9 digit of minimum unit of data (refer to standard parameter setting table (A))

(When the increment system is IS-B, -999999.999 to +999999.999)

For each axis, this parameter sets the distance from the reference tool tip position to the reference measurement surface when the machine is at the machine zero point.

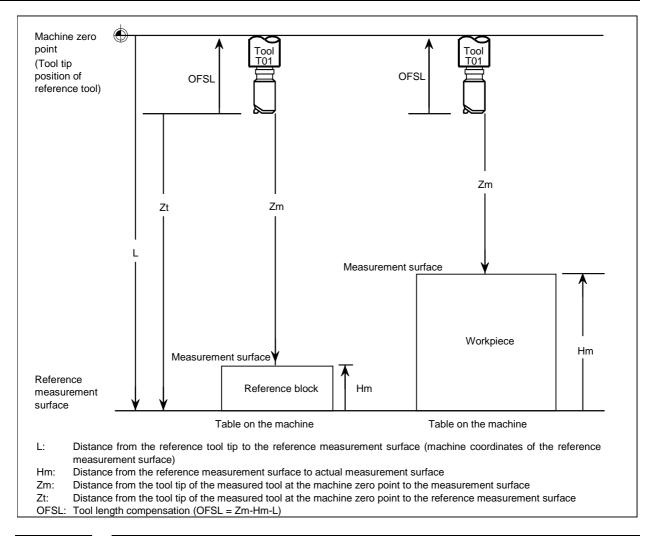

5024

#### Number of tool compensation values

# **NOTE**

When this parameter is set, the power must be turned off before operation is continued.

[Input type] Parameter input [Data type] Word path [Valid data range] 0 to 999

Set the maximum allowable number of tool compensation values used for each path. Ensure that the total number of values set in parameter No. 5024 for the individual paths is within the number of compensation values usable in the entire system. The number of compensation values usable in the entire system depends on the option configuration.

If the total number of values set in parameter No. 5024 for the individual paths exceeds the number of compensation values usable in the entire system, or 0 is set in parameter No. 5024 for all paths, the number of compensation values usable for each path is a value obtained by dividing the number of compensation values usable in the entire system by the number of paths.

Tool compensation values as many as the number of compensation values used for each path are displayed on the screen. If tool compensation numbers more than the numbers of compensation values usable for each path are specified, alarm PS0115 "VARIABLE NO. OUT OF RANGE" is issued.

For example, 64 tool compensation sets are used, 20 sets may be allocated to path 1, 30 sets to path 2, and 14 sets to path 3. All of 64 sets need not be used.

5028

#### Number of digits of an offset number used with a T code command

[Input type] Parameter input

[Data type] Byte path

[Valid data range] 0 to 4

Specify the number of digits of a T code portion that is used for a tool offset number (wear offset number when the tool geometry/wear compensation function is used).

When 0 is set, the number of digits is determined by the number of tool compensation values

When the number of tool compensation values is 1 to 9: Lower 1 digit

When the number of tool compensation values is 10 to 99: Lower 2 digits

When the number of tool compensation values is 100 to 999: Lower 3 digits

[Example] When an offset number is specified using the lower 2 digits of a T code, set 2 in parameter No. 5028.

Txxxxxx yy

xxxxxx : Tool selection yy : Tool offset number

In tool management function, set 4 in this parameter to set 4-digit number in parameter No.13265.

# **NOTE**

A value longer than the setting of parameter No. 3032 (allowable number of digits of a T code) cannot be set.

5029

Number of tool compensation value memories common to paths

# NOTE

When this parameter is set, the power must be turned off before operation is continued.

[Input type] Parameter input

[Data type] Word

[Valid data range] 0 to 999

When using memories common to paths, set the number of common tool compensation values in this parameter.

Ensure that the setting of this parameter does not exceed the number of tool compensation values set for each path (parameter No. 5024).

[Example 1] When parameter No. 5029 = 10, parameter No. 5024 (path 1) = 15, and parameter No. 5024 (path 2) = 30 in a 2-path system, tool compensation numbers 1 to 10 of all paths are made common.

[Example 2] When parameter No. 5029 = 20 and the other conditions are the same as for Example 1, tool compensation numbers 1 to 15 are made common.

# **NOTE**

- 1 When a multi-path system involving the machining center system and lathe system is used, memories are made common in each system.
- 2 In each of the machining center system and lathe system, the same unit of tool compensation values needs to be used.

- 3 Ensure that the setting of parameter No. 5029 does not exceed the number of tool compensation values for each path (parameter No. 5024). If the setting of parameter No. 5029 exceeds the number of compensation values of a path, the least of the numbers of compensation values in all paths is made common.
- 4 When 0 or a negative value is set, memories common to paths are not used.

5032

#### Direction of tool offset B

[Input type] Parameter input

[Data type] Byte path

[Valid data range] 0 to 7

Specify the offset direction of tool offset B (G43, G44).

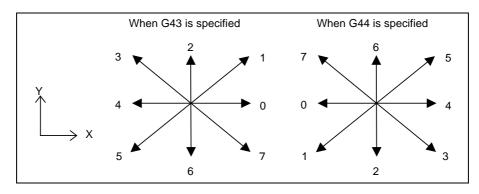

| Setting value of parameter No. 5032 | Offset direction |         |  |
|-------------------------------------|------------------|---------|--|
| Setting value of parameter No. 3032 | G43              | G44     |  |
| 0                                   | X+a              | X-a     |  |
| 1                                   | X+a Y+a          | X-a Y-a |  |
| 2                                   | Y+a              | Y-a     |  |
| 3                                   | X-a Y+a          | X+a Y-a |  |
| 4                                   | X-a              | X+a     |  |
| 5                                   | X-a Y-a          | X+a Y+a |  |
| 6                                   | Y-a              | Y+a     |  |
| 7                                   | X+a Y-a          | X-a Y+a |  |

a: Offset value set to offset memory number specified by H code

5033

| #7 | #6 | #5 | #4 | #3 | #2 | #1 | #0  |
|----|----|----|----|----|----|----|-----|
|    |    |    |    |    |    |    |     |
|    |    |    |    |    |    |    | GOB |

# **NOTE**

When this parameter is set, the power must be turned off before operation is continued.

[Input type] Parameter input

[Data type] Bit path

#0 GOB The tool offset B function (for a gas cutting machine) is:

0: Disabled.

1: Enabled.

5040

| #7  | #6 | #5 | #4  | #3  | #2  | #1 | #0  |
|-----|----|----|-----|-----|-----|----|-----|
| NO4 |    |    | TLG | TCT | MOF |    | OWD |
|     |    |    |     |     | MOF |    |     |

[Input type] Parameter input

[Data type] Bit path

- #0 OWD In radius programming (bit 1 (ORC) of parameter No. 5004 is set to 1),
  - 0: Tool offset values of both geometry compensation and wear compensation is specified by radius.
  - 1: Tool offset value of geometry compensation is specified by radius and tool offset value of wear compensation is specified by diameter, for an axis of diameter programming.

# **NOTE**

This parameter is valid when the option for tool geometry/wear compensation is specified.

- **#2 MOF** The DI/DO signals used with the active offset value modification mode based on manual feed are:
  - 0: G297.4, G297.5, G297.6, and F297.5
  - 1: G203.4, G203.5, G203.6, and F199.5
- **#3 TCT** The tool change method is based on:
  - 0: Turret rotation. (Tool change operation is performed with a T command only.) With a T command, an auxiliary function and tool offset operation are performed.
  - 1: Automatic tool changer (ATC).

(Tool change operation is performed with an M command (such as M06)).

With a T command, an auxiliary function only is performed.

This parameter is valid with a lathe system only.

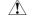

# **WARNING**

Before changing the setting of this parameter, cancel the offset. If the setting is changed while the offset is applied, the subsequent offset operation may not be performed correctly or an alarm PS0368 occurs.

- **\*#4 TLG** When tool change operation is performed with the automatic tool changer (when bit 3 (TCT) of parameter No. 5040 is set to 1), tool offset operation is specified by:
  - 0: G43.7.

At this time, G43 and G44 function as G codes for tool length compensation.

1: G43.

At this time, G43.7 and G44.7 function as G codes for tool length compensation.

- **#7 NO4** 4th axis offset function is:
  - 0: Used.
  - 1: Not used.

| 5041 |  |
|------|--|
| 30-1 |  |
|      |  |

| #7  | #6  | #5 | #4 | #3 | #2 | #1  | #0  |
|-----|-----|----|----|----|----|-----|-----|
| NM2 | AON |    |    |    |    | ATP | ACR |
| NM2 | AON |    |    |    |    |     | ACR |

[Input type] Parameter input

[Data type] Bit path

- **#0 ACR** When the active offset value modification mode based on manual feed is selected in the reset state or cleared state, the tool compensation value is:
  - 0: Changeable.
  - 1: Not changeable.
  - For the M series

In the cleared state (when bit 6 (CLR) of parameter No. 3402 is set to 1), the tool compensation value changeability depends on the setting of bit 7 (CFH) of parameter No. 3409 as indicated below.

|                 | Parameter ACR=0 | Parameter ACR=1 |  |  |
|-----------------|-----------------|-----------------|--|--|
| Parameter CFH=0 | Not changeable  | Not changeable  |  |  |
| Parameter CFH=1 | Changeable      | Not changeable  |  |  |

For the T series

The tool compensation value changeability depends on the settings of this parameter, bit 3 (LVC) of parameter No. 5006, and bit 7 (TGC) of parameter No. 5003 as indicated below.

|                 | Parameter ACR=0 | Parameter ACR=1 |  |  |
|-----------------|-----------------|-----------------|--|--|
| Parameter LVC=0 | Changeable      |                 |  |  |
| Parameter LVC=1 | Not changeable  | Not changeable  |  |  |
| Parameter TGC=0 | Changeable      | Not changeable  |  |  |
| Parameter TGC=1 | Not changeable  |                 |  |  |

- **#1 ATP** When the tool compensation value in the active offset value modification mode based on manual feed is changed:
  - 0: By moving the tool along the X-axis, Z-axis, and Y-axis, the compensation value for each axis can be changed.

| Move axis | Selected offset value     | State display |
|-----------|---------------------------|---------------|
| X-axis    | X-axis compensation value | TOFS          |
| Z-axis    | Z-axis compensation value | TOFS          |
| Y-axis    | Y-axis compensation value | TOFS          |

1: By moving the tool along an arbitrary axis (other than rotation axes), the compensation value can be changed according to the selection of the output signals AOFS1 and AOFS2 <Gn297.5, Gn297.6>.

| Output signal |       | Selected offset value     | State display |  |
|---------------|-------|---------------------------|---------------|--|
| AOFS2         | AOFS1 | Selected offset value     | State display |  |
| 0             | 0     | X-axis compensation value | OFSX          |  |
| 0             | 1     | Z-axis compensation value | OFSZ          |  |
| 1             | 1     | Y-axis compensation value | OFSY          |  |

# NOTE

Do not change the setting of this parameter in the active offset value modification mode.

- **#6 AON** When the tool compensation value (tool length compensation value used with tool length compensation A/B in the case of the M series) is changed in the active offset value modification mode:
  - 0: In the case of the M series, the change becomes effective starting with the next block specifying G43, G44, or an H code.
    - In the case of the T series, the change becomes effective starting with the next block specifying a T code.
  - 1: The change becomes effective starting with the next block to be buffered.

- 1 This parameter is valid when bit 6 (EVO) of parameter No. 5001 is set to 0.
- 2 The operation of this parameter set to 1 is valid even if a new compensation value is further changed by MDI input or a G10 command before the new compensation value becomes effective.
- 3 The operation of this parameter set to 1 is invalid if a reset operation is performed before a new compensation value becomes effective.
- **#7 NM2** When a "block not involving movement" is specified in the tool radius compensation offset mode, leading to a possible overcut because of no offset vector being normally created:
  - 0: No alarm is issued.
  - 1: Alarm PS0041, "INTERFERENCE IN CUTTER COMPENSATION", is issued.

#3

OFE

#2

**OFD** 

#1

OFC

OFA

|      | <br>. "0 |
|------|----------|
| 5042 |          |
|      |          |

[Input type] Parameter input

[Data type] Bit path

# **NOTE**

When at least one of these parameters is set, the power must be turned off before operation is continued.

#0 OFA

#1 OFC

**#2** OFD

**#3 OFE** These bits are used to specify the increment system and valid data range of a tool offset value.

# For metric input

| OFE | OFD | OFC | OFA | Unit       | Valid data range |
|-----|-----|-----|-----|------------|------------------|
| 0   | 0   | 0   | 1   | 0.01mm     | ±9999.99mm       |
| 0   | 0   | 0   | 0   | 0.001mm    | ±9999.999mm      |
| 0   | 0   | 1   | 0   | 0.0001mm   | ±9999.9999mm     |
| 0   | 1   | 0   | 0   | 0.00001mm  | ±9999.99999mm    |
| 1   | 0   | 0   | 0   | 0.000001mm | ±999.99999mm     |

#### For inch input

|  | OFE | OFD | OFC OFA |   | Unit        | Valid data range |  |  |
|--|-----|-----|---------|---|-------------|------------------|--|--|
|  | 0   | 0   | 0       | 1 | 0.001inch   | ±999.999inch     |  |  |
|  | 0   | 0   | 0       | 0 | 0.0001inch  | ±999.9999inch    |  |  |
|  | 0   | 0   | 1       | 0 | 0.00001inch | ±999.99999inch   |  |  |

| OFE | OFD | OFC | OFA | Unit          | Valid data range |
|-----|-----|-----|-----|---------------|------------------|
| 0   | 1   | 0   | 0   | 0.000001inch  | ±999.999999inch  |
| 1   | 0   | 0   | 0   | 0.0000001inch | ±99.9999999inch  |

5043

#### Axis number for which Y-axis offset is used

[Input type] Parameter input

[Data type] Byte path

[Valid data range] 0 to 24

Set the number of an axis for which the tool offset is corrected.

If 0 or a value beyond the valid data range is set, the Y-axis offset is applied to the Y-axis of the basic three axes. If setting is made for the X- or Z-axis of the basic three axes, the standard tool offset for the X- or Z-axis is not used, and only the Y-axis offset is used.

5044

#### Axis number for which 4th-axis offset is used

# NOTE

When this parameter is set, the power must be turned off before operation is continued.

[Input type] Parameter input

[Data type] Byte path

[Valid data range] 0, 1 to number of controlled axes

Set the number of an axis for which the 4th-axis offset is used.

When a value ranging from 1 to the number of controlled axes is set in this parameter, the 4th-axis offset is applied to the set axis number. If 0 or a value beyond the valid data range is set, the 4th-axis offset is not used. For the basic two axes X and Z, the standard tool offsets are used, so the 4th-axis offset cannot be used. When the axis set for the Y-axis offset function is set in this parameter, the Y-axis offset is used for the axis, and the 4th-axis offset is not used.

5045

# Axis number for which 5th-axis offset is used

#### NOTE

When this parameter is set, the power must be turned off before operation is continued.

[Input type] Parameter input

[Data type] Byte path

[Valid data range] 0, 1 to number of controlled axes

Set the number of an axis for which the 5th-axis offset is used.

When a value ranging from 1 to the number of controlled axes is set in this parameter, the 5th-axis offset is applied to the set axis number. If 0 or a value beyond the valid data range is set, the 5th-axis offset is not used. For the basic two axes X and Z, the standard tool offsets are used, so the 5th-axis offset cannot be used. When the axis set for the Y-axis offset function is set in this parameter, the Y-axis offset is used for the axis, and the 4th-axis offset is not used.

When settings are made so that both the 5th-axis offset and 4th-axis offset apply to the same axis, only the 4th-axis offset is used, and the 5th-axis offset is not used.

|      | _ | #7 | #6 | #5 | #4 | #3 | #2 | #1  | #0  |
|------|---|----|----|----|----|----|----|-----|-----|
| E0E1 |   |    |    |    |    |    |    | 2AT | 2NR |
| 5051 |   |    |    |    |    |    |    |     |     |

[Input type] Parameter input

[Data type] Bit path

- **2NR** When the direct input of offset value measured B for 2 spindle lathe is used:
  - One touch sensor is used.
  - 1: Two touch sensors are used.
- **2AT** When a workpiece coordinate system shift amount is set in the workpiece coordinate system memory with the direct input of offset value measured B for 2 spindle lathe:
  - A setting is made at the current cursor position.
  - An automatic selection is made.

5053

Tool compensation number shift amount for the direct input of offset value measured B for 2 spindle lathe

[Input type] Parameter input

[Data type] Word path

[Valid data range] 0 to number of tool compensation values

When the direct input of offset value measured B for 2 spindle lathe is used, tool compensation numbers used to set measured tool compensation values are divided into two groups, one for spindle 1 and the other for spindle 2.

[Example] When there are 32 tool offset pairs

|           | Setting |          |  |  |  |  |
|-----------|---------|----------|--|--|--|--|
|           | 8       | 10       |  |  |  |  |
| Spindle 1 | 1 to 8  | 1 to 10  |  |  |  |  |
| Spindle 2 | 9 to 32 | 11 to 32 |  |  |  |  |

When this parameter is set to 0 or a value greater than the maximum number of tool offset pairs, the table below is applied.

| Number of tool offset pairs | 32 pairs | 64 pairs | 99 pairs | 200 pairs  | 400 pairs  | 499 pairs  | 999 pairs  |
|-----------------------------|----------|----------|----------|------------|------------|------------|------------|
| Spindle 1                   | 1 to 16  | 1 to 32  | 1 to 49  | 1 to 100   | 1 to 200   | 1 to 249   | 1 to 499   |
| Spindle 2                   | 17 to 32 | 33 to 64 | 50 to 98 | 101 to 200 | 201 to 400 | 250 to 498 | 500 to 998 |

Workpiece coordinate system memory for spindle 1 5054

Workpiece coordinate system memory for spindle 2 5055

[Input type] Parameter input

[Data type] Byte path

[Valid data range] 54 to 59

Specify a workpiece coordinate system from G54 to G59 for which a workpiece coordinate system shift amount is set. When parameter No. 5054 or No. 5055 is set to 0 or a value beyond the valid data range, the specification of 54 is assumed for the workpiece coordinate system memory for spindle 1, or the specification of 57 is assumed for the workpiece coordinate system memory for spindle 2.

These parameters are valid when bit 1 (2AT) of parameter No. 5051 is set to 1.

5071

Number of first axis for grinding -wheel wear compensation

5072

Number of second axis for grinding-wheel wear compensation

[Input type] Parameter Input

[Data type] Byte path

[Valid data range] 1 to number of controlled axis

This parameter specifies the controlled axis numbers of the first and second axis for which grinding-wheel wear compensation is applied.

5081

1st-axis coordinate value of compensation center 1 in grinding-wheel wear compensation

5082

2nd-axis coordinate value of compensation center 1 in grinding-wheel wear compensation

5083

1st-axis coordinate value of compensation center 2 in grinding-wheel wear compensation

5084

2nd-axis coordinate value of compensation center 2 in grinding-wheel wear compensation

5085

1st-axis coordinate value of compensation center 3 in grinding-wheel wear compensation

5086

2nd-axis coordinate value of compensation center 3 in grinding-wheel wear compensation

[Input type] Parameter input

[Data type] Real path

[Unit of data] mm, inch (input unit)

[Min. unit of data] Depend on the increment system of the reference axis

[Valid data range] 9 digit of minimum unit of data (refer to standard parameter setting table (A))

(When the increment system is IS-B, -999999.999 to +999999.999)

Set the coordinate value (in the workpiece coordinate system) of the center of compensation in grinding-wheel wear compensation.

# 4.25 PARAMETERS OF CANNED CYCLES

# **4.25.1** Parameters of Canned Cycle for Drilling (1 of 2)

5101

| #7  | #6 | #5 | #4 | #3 | #2  | #1  | #0  |
|-----|----|----|----|----|-----|-----|-----|
|     |    |    |    |    | RTR | EXC | FXY |
| M5B |    |    |    |    |     | EXC | FXY |

[Input type] Parameter input

[Data type] Bit path

- **#0 FXY** The drilling axis in the drilling canned cycle, or cutting axis in the grinding canned cycle is:
  - 0: In case of the Drilling canned cycle:

Z-axis at all times.

In case of the Grinding canned cycle:

- For the Lathe system

X-axis at all times.

- For the Machining Center system

G75, G77 command: Y-axis

G78, G79 command: Z-axis

1: Axis selected by the program

# NOTE

In the case of the T series, this parameter is valid only for the drilling canned cycle in the Series 15 format.

# **#1 EXC** G81

- 0: Specifies a drilling canned cycle
- 1: Specifies an external operation command
- **#2 RTR** G83 and G87
  - 0: Specify a high-speed peck drilling cycle
  - 1: Specify a peck drilling cycle
- **#7 M5B** In drilling canned cycles G76 and G87:
  - 0: Outputs M05 before an oriented spindle stops
  - 1: Not output M05 before an oriented spindle stops

| E400 |
|------|
| 5102 |
|      |

| #7  | #6  | #5 | #4 | #3  | #2  | #1 | #0 |
|-----|-----|----|----|-----|-----|----|----|
| RDI | RAB |    |    | F16 | QSR |    |    |
|     |     |    |    |     | QSR |    |    |

[Input type] Parameter input

[Data type] Bit path

**QSR** Before a multiple repetitive canned cycle (G70 (T series), G70.7 (M series) to G73 (T series), G73.7 (M series)) is started, a check to see if the program contains a block that has the sequence number specified in address Q is:

- 0: Not made.
- 1: Made.

When 1 is set in this parameter and the sequence number specified in address Q is not found, the alarm PS0063, "THE BLOCK OF A SPECIFIED SEQUENCE NUMBER IS NOT FOUND" is issued and the canned cycle is not executed.

- #3 F16 When the Series 15 format is used (with bit 1 (FCV) of parameter No.0001 set to 1), a canned drilling cycle is specified using:
  - 0: Series 15 format
  - 1: Series 16 format. However, the number of repetitions is specified using address L.
- **#6 RAB** When a canned drilling cycle using the Series 15 format is specified (with bit 1 (FCV) of parameter No. 0001 set to 1 and bit 3 (F16) of parameter No. 5102 set to 0), address R specifies:
  - 0: Increment command.
  - 1: Absolute command with G code system A. With G code system B or C, G90 and G91 are followed.
- **RDI** When a canned drilling cycle using the Series 15 format is specified (with bit 1 (FCV) of parameter No. 0001 set to 1 and bit 3 (F16) of parameter No. 5102 set to 0), address R is based on:
  - 0: Radius specification.
  - 1: Diameter/radius specification of the drilling axis.

| 5103 |  |
|------|--|
|      |  |

| #7 | #6  | #5 | #4 | #3  | #2  | #1 | #0  |
|----|-----|----|----|-----|-----|----|-----|
|    | TCZ |    |    | PNA | DCY |    |     |
|    | TCZ |    |    |     | DCY |    | SIJ |

[Input type] Parameter input

[Data type] Bit path

- **\*\*80 SIJ** When the Series 15 program format is used (with bit 1 (FCV) of parameter No.0001 set to 1), a tool shift value for the drilling canned cycle G76 or G87 is specified by:
  - 0: Address Q. Set a tool retraction direction in parameter No. 5148.
  - 1: Address I, J, or K.
- **#2 DCY** When an axis (to be used as a drilling axis) perpendicular to the positioning plane is specified in a drilling cannel cycle:
  - 0: The specified axis is used as a drilling axis.
  - 1: The axis specified in the block where the G code for the drilling canned cycle is specified is used as a drilling axis. The specified axis is used as a positioning axis.

#### NOTE

This parameter is valid when bit 0 (FXY) of parameter No. 5101 is set to 1.

- **PNA** In a drilling canned cycle using the Series 15 format (with bit 1 (FCV) of parameter No. 0001 set to 1 and bit 3 (F16) of parameter No. 5102 set to 0), when a plane where no axis is present is specified in the drilling canned cycle mode:
  - 0: An alarm is issued.
  - 1: No alarm is issued.
- **#6** TCZ In a tapping cycle (excluding rigid tapping), an accumulated zero check in the tapping step (forward, backward) is:
  - 0: Not performed.
  - 1: Performed.

Execute a tapping cycle (excluding rigid tapping) with the servo feed forward (bit 1 (FEED) of parameter No. 2005). If an impact is detected, set this parameter to 1.

| 5104 |
|------|
|      |

| #7 | #6 | #5 | #4 | #3 | #2  | #1 | #0 |
|----|----|----|----|----|-----|----|----|
|    |    |    |    |    | FCK |    |    |
|    |    |    |    |    | FCK |    |    |

[Input type] Parameter input

[Data type] Bit path

**#2 FCK** In a multiple repetitive canned cycle (G71 (T series), G71.7 (M series), G72 (T series), G72.7 (M series)), the machining profile is:

0: Not checked.

1: Checked.

The target figure specified by G71, G71.7, G72, or G72.7 is checked for the following before machining operation:

- If the start point of the canned cycle is less than the maximum value of the machining profile even when the plus sign is specified for a finishing allowance, the alarm PS0322, "FINISHING SHAPE WHICH OVER OF STARTING POINT" is issued.
- If the start point of the canned cycle is greater than the minimum value of the machining profile even when the minus sign is specified for a finishing allowance, the alarm PS0322 is issued.
- If an unmonotonous command of type I is specified for the axis in the cutting direction, the alarm PS0064, "THE FINISHING SHAPE IS NOT A MONOTONOUS CHANGE(FIRST AXES)" or PS0329, "THE FINISHING SHAPE IS NOTA MONOTONOUS CHANGE(SECOND AXES)" is issued.
- If an unmonotonous command is specified for the axis in the roughing direction, the alarm PS0064 or PS0329 is issued.
- If the program does not include a block that has a sequence number specified by address Q, the alarm PS0063, "THE BLOCK OF A SPECIFIED SEQUENCE NUMBER IS NOT FOUND" is issued. This check is made, regardless of bit 2 (QSR) of parameter No. 5102.
- If a command (G41/G42) on the blank side in tool nose radius compensation is inadequate, the alarm PS0328, "ILLEGAL WORK POSITION IS IN THE TOOL NOSE RADIUS COMPENSATION" is issued.

| 5105 |
|------|
|------|

| #7 | #6  | #5  | #4  | #3  | #2  | #1  | #0  |
|----|-----|-----|-----|-----|-----|-----|-----|
|    | GIJ | TFA | K0D | M5T | RF2 | RF1 | SBC |
|    | GIJ | TFA |     | M5T | RF2 | RF1 | SBC |

[Input type] Parameter input

[Data type] Bit path

**#0 SBC** In a drilling canned cycle, chamfer cycle, or corner rounding cycle:

- 0: A single block stop is not performed.
- 1: A single block stop is performed.
- **#1 RF1** In a multiple repetitive canned cycle (G71 (T series), G71.7 (M series), G72 (T series), G72.7 (M series)) of type I, roughing is:
  - 0: Performed.
  - 1: Not performed.

When a roughing allowance  $(\Delta i/\Delta k)$  is specified using the Series 15 program format, roughing is performed, regardless of the setting of this parameter.

- **#2 RF2** In a multiple repetitive canned cycle (G71 (T series), G71.7 (M series), G72 (T series), G72.7 (M series)) of type II, roughing is:
  - 0: Performed.
  - 1: Not performed.

# **NOTE**

When a roughing allowance ( $\Delta i/\Delta k$ ) is specified using the Series 15 program format, roughing is performed, regardless of the setting of this parameter.

- **#3 M5T** When the rotation direction of the spindle is changed from forward rotation to reverse rotation or from reserve rotation to forward rotation in a tapping cycle (G84/G88 with the T series, or G84/G74 with the M series):
  - 0: M05 is output before output of M04 or M03.
  - 1: M05 is not output before output of M04 or M03.
- **#4 K0D** When K0 is specified in a drilling canned cycle (G80 to G89):
  - 0: Drilling operation is not performed, but drilling data only is stored.
  - 1: One drilling operation is performed.
- **#5 TFA** During tool center point control or tool length compensation in tool axis direction, canned cycles:
  - 0: Cannot be used.
  - 1: Can be used. However, an alarm PS5424, "ILLEGAL TOOL DIRECTION" is issued if the position of the rotation axis is not  $\pm 90^{\circ} \times n$  (n=0, 1, 2, ...) in the workpiece coordinate system.
- **#6 GIJ** When a grinding canned cycle in the machining center system is executed, if the signs of I, J, and K are different:
  - 0: An alarm is issued.
  - 1: An operation compatible with the FS16i is performed.

| 5106 |  |
|------|--|

| #/ | #6 | #5 | . #4 | #3  | #2  | #1 | #0  |
|----|----|----|------|-----|-----|----|-----|
|    |    |    |      | NT2 | NT1 |    | GFX |
|    |    |    |      | NT2 | NT1 |    |     |

[Input type] Parameter input

[Data type] Bit path

#### NOTE

When this parameter is set, the power must be turned off before operation is continued.

- **#0 GFX** When the options of multiple respective canned cycle and grinding canned cycle are both specified, G71/G72/G73/G74 commands are:
  - 0: Multiple respective canned cycle.
  - 1: Grinding canned cycle.

- **NT1** In the multiple repetitive cycle G71/G72/G73 (G-code system A), when the tool nose radius compensation G40/G41/G42 is commanded in the target figure program:
  - 0: The alarm PS0325 is occurred.
  - 1: No alarm is occurred. However, the tool nose radius compensation command in the target figure program is ignored.
- **NT2** In the multiple repetitive cycle G70 (G-code system A), when the tool nose radius compensation G40/G41/G42 is commanded in the target figure program:
  - 0: The alarm PS0325 is occurred.
  - 1: No alarm is occurred. The tool nose radius compensation command is valid.

Make the program by following ways to enable the tool nose radius compensation in the finishing cycle G70 by commanded the tool nose radius compensation in the target figure program.

- The tool nose radius compensation cancel G40 is selected as the modal when the finishing cycle G70 is commanded.
- Command G41/G42 at the first block of the target figure program (commanded by P address).
- Command G40 at the last block of the target figure program (commanded by Q address).

| 5107 |
|------|
|      |

| #7 | #6 | #5 | #4  | #3 | #2  | #1  | #0  |
|----|----|----|-----|----|-----|-----|-----|
|    |    |    | ICS |    | ОСМ | ASC | ASU |
|    |    |    | ICS |    | ОСМ | ASC | ASU |

[Input type] Parameter input

[Data type] Bit path

- **#0 ASU** For G71 (T series), G71.7 (M series), G72 (T series), or G72.7 (M series), movement to the last turning start position is performed by:
  - 0: Cutting feed.
  - 1: Rapid traverse.

For two-cycle operation to move toward the current turning start position, this parameter selects the feed in the first cycle (movement to the last turning start position). The feed in the second cycle (movement from the last turning start position to the current turning start position) follows the feed in the first block of the shape program.

This parameter is valid to both of type-I and type-II commands.

- **#1 ASC** The G71/G72 and G71.7/G72.7 TYPE1 commands execute the movement toward the current turning start position in:
  - 0: Two cycles.
  - 1: One cycle.

You can change the two-cycle operation to move to the current turning start position from two cycles to one cycle. The feed mode follows the mode (G00, G01) in the first block of the shape program. This parameter is valid only to type-I commands.

- #2 OCM In G70-G73 (G-code system A), the cycle operation is executed by :
  - 0: Conventional method.
  - 1: Improved method.

- **#4 ICS** In-position check switching function for drilling canned cycle is:
  - 0: Disabled.
  - 1: Enabled.

| 5108 |  |
|------|--|

| #7 | #6  | #5  | #4 | #3  | #2 | #1  | #0  |
|----|-----|-----|----|-----|----|-----|-----|
|    |     | NIC |    | NSP |    | DTP | R16 |
|    | SPH | NIC |    | NSP |    | DTP | R16 |

[Input type] Parameter input

[Data type] Bit path

- #0 R16 In the cutting up movement of the multiple repetitive cycle G71/G72 (G-code system A) of type II, if there is the block that commands just the movement of the first axis on the plane in the finishing shape:
  - 0: The cutting up movement is executed before the cutting of the first axis on the plane.
  - 1: The cutting up movement is not executed and the cutting is continued along the finishing shape of the first axis on the plane.
- **#1 DTP** In the multiple repetitive cycle G71/G72 (G-code system A) of type I, after rough cutting of the finishing shape program is finished, the tool return to the cycle start point:
  - 0: After the tool moves to (cycle start point + distance of the finishing allowance) in order X-axis, Z-axis.
  - 1: Directly from the end point of the finishing program.
- **#3 NSP** In the multiple repetitive cycle G71/G72 (G-code system A) of type II, the cutting is executed:
  - 0: By conventional path. (The same cutting path might be executed.)
  - 1: Not to repeat the same cutting path.
- **#5 NIC** In Multiple repetitive cycle G71/G72 (G-code system A), in-position check between cutting blocks is:
  - 0: Executed.
  - 1: Not executed.
- **#6 SPH** When positioning the axes to hole position in Small-hole peck drilling cycle, the spindle is:
  - 0: Stopped.
  - 1: Not stopped.

| 5109 |
|------|
|------|

| #7 | #6 | #5 | #4 | #3 | #2  | #1  | #0  |
|----|----|----|----|----|-----|-----|-----|
|    |    |    |    |    | TAE | CCI | DSA |
|    |    |    |    |    | TAE |     | DSA |

[Input type] Parameter input

[Data type] Bit path

- **#0 DSA** When an axis, which is not included in the specified plane, is commanded in the multiple repetitive cycle(G70-G76(T series),G70.7-G76.7(M series)):
  - 0: An alarm does not occur.
  - 1: An alarm PS0021, "ILLEGAL PLANE SELECT" occurs.
- #1 CCI In the canned cycle for turning(G90,G92,G94)(T series), the address of the taper amount:
  - Is dependent on the setting of bit 1 (FCV) of parameter No.0001.
  - 1: Can be specified with I,J,K and R.

The address for the taper amount is dependent on the setting of the parameter of the table below.

| Bit 1 (FCV) of parameter No.0001 | Bit 1 (CCI) of parameter No.5109 | Address for the taper amount |
|----------------------------------|----------------------------------|------------------------------|
| 0                                | 0                                | R                            |
| 1                                | 0                                | I,J,K                        |
| 0                                | 1                                | I,J,K and R                  |
| 1                                | 1                                | I,J,K and R                  |

- **#2 TAE** When the Series 15 format is used (with bit 1 (FCV) of parameter No.0001 set to 1), address E of threading is:
  - 0: Inch threading (The number of threads per inch).
  - 1: Thread lead.

# NOTE

- 1 This parameter setting is valid when bit 1 (FCV) of parameter No.0001 is set to 1.
- 2 This parameter setting is available for the following G codes.

| G code                     | G code I | n the lath | e system |                               |
|----------------------------|----------|------------|----------|-------------------------------|
| in the Machining<br>system | Α        | В          | С        | Function                      |
| G33                        | G32      | G33        | G33      | Threading                     |
| G34                        | G34      | G34        | G34      | Variable lead threading       |
| G35                        | G35      | G35        | G35      | Circular threading CW         |
| G36                        | G36      | G36        | G36      | Circular threading CCW        |
| G76.7                      | G76      | G76        | G78      | Multiple-thread cutting cycle |
| -                          | G92      | G78        | G21      | Threading cycle               |

5110

M code for C-axis clamping in canned cycles for drilling

[Input type] Parameter input

[Data type] 2-word path

[Valid data range] 0 to 99999998

This parameter sets the M code for C-axis clamping in canned cycles for drilling.

# **NOTE**

When bit 4 (CME) of parameter No. 5161 is 1, the M code for C-axis clamping for the first pair is assumed.

5111

Dwell time when C-axis unclamping is specified in drilling canned cycle

[Input type] Parameter input

[Data type] 2-word path

[Valid data range] 0 to 32767

[Unit of data]

| Increment system | IS-A | IS-B | IS-C | IS-D | IS-E  | Unit |
|------------------|------|------|------|------|-------|------|
|                  | 10   | 1    | 0.1  | 0.01 | 0.001 | msec |

(The increment system does not depend on whether inch input or metric input is used.)

This parameter sets the dwell time when C-axis unclamping is specified in a drilling canned cycle.

5112

Spindle forward-rotation M code in drilling canned cycle

[Input type] Parameter input

[Data type] 2-word path

[Valid data range] 0 to 99999999

This parameter sets the spindle forward-rotation M code in a drilling canned cycle.

#### NOTE

M03 is output when 0 is set.

5113

Spindle reverse-rotation M code in drilling canned cycle

[Input type] Parameter input

[Data type] 2-word path

[Valid data range] 0 to 99999999

This parameter sets the spindle reverse-rotation M code in a drilling canned cycle.

#### **NOTE**

M04 is output when 0 is set.

5114

Return value of high-speed peck drilling cycle

[Input type] Parameter input

[Data type] Real path

[Unit of data] mm, inch (input unit)

[Min. unit of data] Depend on the increment system of the reference axis

[Valid data range] 9 digit of minimum unit of data (refer to standard parameter setting table (A))

(When the increment system is IS-B, -999999.999 to +999999.999)

This parameter sets the return value in high-speed peck drilling cycle.

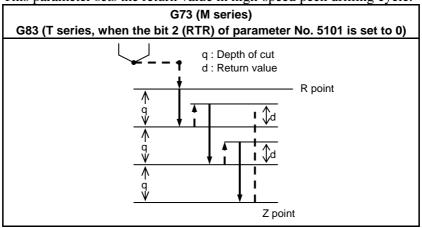

5115

Clearance value in a peck drilling cycle

[Input type] Parameter input

[Data type] Real path

[Unit of data] mm, inch (input unit)

[Min. unit of data] Depend on the increment system of the reference axis

[Valid data range] 9 digit of minimum unit of data (refer to standard parameter setting table (A))

(When the increment system is IS-B, -999999.999 to +999999.999)

This parameter sets a clearance value in a peck drilling cycle.

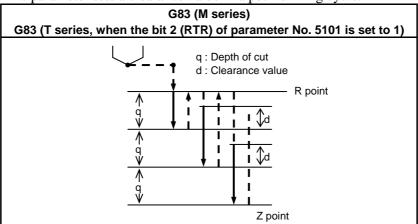

| 5125 |
|------|
|      |

| #7 | #6 | #5 | #4 | #3 | #2  | #1 | #0 |
|----|----|----|----|----|-----|----|----|
|    |    |    |    |    | PRS |    |    |
|    |    |    |    |    | PRS |    |    |

[Input type] Parameter input

[Data type] Bit path

#2 PRS In Pattern repeating cycle G73 (G-code system A), the stop position of single block operation are:

- The end point of each cycles and the end point of each blocks in the finishing shape.
- The end point of each cycles and the end point of escape from the cycle start point. (FS16i compatible specification)

#### 4.25.2 Parameters of Thread Cutting Cycle

5130

Cutting value (chamfering value) in thread cutting cycles G92 and G76 Cutting value (chamfering value) in thread cutting cycle G76.7

[Input type] Parameter input

[Data type] Byte path

[Unit of data] 0.1

[Valid data range] 0 to 127

This parameter sets a cutting value (chamfering value) in the thread cutting cycle (G76/G76.7) of a multiple repetitive canned cycle and in the thread cutting cycle (G92) of a canned cycle.

Let L b a lead. Then, a cutting value range from 0.1L to 12.7L is allowed.

To specify a cutting value of 10.0L, for example, specify 100 in this parameter.

5131

Cutting angle in thread cutting cycles G92 and G76 Cutting angle in thread cutting cycle G76.7

[Input type] Parameter input

[Data type] Byte path

[Unit of data] Degree

[Valid data range] 1 to 89

This parameter sets a thread cutting angle in a thread cutting cycle (G92/G76/G76.7). When 0 is set, an angle of 45 degrees is specified.

# 4.25.3 Parameters of Multiple Repetitive Canned Cycle

5132

Depth of cut in multiple repetitive canned cycles G71 and G72

Depth of cut in multiple repetitive canned cycles G71.7 and G72.7

[Input type] Parameter input

[Data type] Real path

[Unit of data] mm, inch (input unit)

[Min. unit of data] Depend on the increment system of the reference axis

[Valid data range] 0 or positive 9 digit of minimum unit of data (refer to the standard parameter setting table (B))

(When the increment system is IS-B, 0.0 to +999999.999)

This parameter sets the depth of cut in multiple repetitive canned cycles G71 and G72 or G71.7 and G72.7.

This parameter is not used with the Series 15 program format.

#### **NOTE**

Specify a radius value at all times.

5133

Escape in multiple repetitive canned cycles G71 and G72
Escape in multiple repetitive canned cycles G71.7 and G72.7

[Input type] Parameter input

[Data type] Real path

[Unit of data] mm, inch (input unit)

[Min. unit of data] Depend on the increment system of the reference axis

[Valid data range] 0 or positive 9 digit of minimum unit of data (refer to the standard parameter setting table (B))

(When the increment system is IS-B, 0.0 to +999999.999)

This parameter sets the escape in multiple repetitive canned cycles G71 and G72 or G71.7 and G72.7.

#### NOTE

Specify a radius value at all times.

5134

Clearance value in multiple repetitive canned cycles G71 and G72
Clearance value in multiple repetitive canned cycles G71.7 and G72.7

[Input type] Parameter input

[Data type] Real path

[Unit of data] mm, inch (input unit)

[Min. unit of data] Depend on the increment system of the reference axis

[Valid data range] 0 or positive 9 digit of minimum unit of data (refer to the standard parameter setting table (B))

(When the increment system is IS-B, 0.0 to +999999.999)

This parameter sets a clearance value up to the cutting feed start point in multiple repetitive canned cycles (G71/G72 or G71.7/G72.7).

#### **NOTE**

Specify a radius value at all times.

B-64490EN/05

5135

Retraction distance in the multiple repetitive canned cycle G73 (second axis on the plane)

Retraction distance in the multiple repetitive canned cycle G73.7 (second axis on the plane)

[Input type] Parameter input

[Data type] Real path

[Unit of data] mm, inch (input unit)

[Min. unit of data] Depend on the increment system of the reference axis

[Valid data range] 9 digit of minimum unit of data (refer to standard parameter setting table (A)) (When the increment system is IS-B, -999999.999 to +999999.999)

This parameter sets a retraction distance along the second axis on the plane in the multiple repetitive canned cycle G73 or G73.7. This parameter is not used with the Series 15 program format.

#### **NOTE**

Specify a radius value at all times.

5136

Retraction distance in the multiple repetitive canned cycle G73 (first axis on the plane)

Retraction distance in the multiple repetitive canned cycle G73.7 (first axis on the plane)

[Input type] Parameter input

[Data type] Real path

[Unit of data] mm, inch (input unit)

[Min. unit of data] Depend on the increment system of the reference axis

[Valid data range] 9 digit of minimum unit of data (refer to standard parameter setting table (A))

(When the increment system is IS-B, -999999.999 to +999999.999)

This parameter sets a retraction distance along the first axis on the plane in the multiple repetitive canned cycle G73 or G73.7. This parameter is not used with the Series 15 program format.

#### **NOTE**

Specify a radius value at all times.

5137

Number of divisions in the multiple repetitive canned cycle G73

Number of divisions in the multiple repetitive canned cycle G73.7

[Input type] Parameter input

[Data type] 2-word path

[Unit of data] Cycle

[Valid data range] 1 to 99999999

This parameter sets the number of divisions in the multiple repetitive canned cycle G73 or G73.7.

This parameter is not used with the Series 15 program format.

5139

Return in multiple repetitive canned cycles G74 and G75
Return in multiple repetitive canned cycles G74.7 and G75.7

[Input type] Parameter input

[Data type] Real path

[Unit of data] mm, inch (input unit)

[Min. unit of data] Depend on the increment system of the reference axis

[Valid data range] 0 or positive 9 digit of minimum unit of data (refer to the standard parameter setting table (B))

(When the increment system is IS-B, 0.0 to +999999.999)

This parameter sets the return in multiple repetitive canned cycles G74 and G75 or G74.7 and G75.7.

#### **NOTE**

Specify a radius value at all times.

5140

Minimum depth of cut in the multiple repetitive canned cycle G76

Minimum depth of cut in the multiple repetitive canned cycle G76.7

[Input type] Parameter input

[Data type] Real path

[Unit of data] mm, inch (input unit)

[Min. unit of data] Depend on the increment system of the reference axis

[Valid data range] 0 or positive 9 digit of minimum unit of data (refer to the standard parameter setting table (B))

(When the increment system is IS-B, 0.0 to +999999.999)

This parameter sets a minimum depth of cut in the multiple repetitive canned cycle G76 or G76.7 so that the depth of cut does not become too small when the depth of cut is constant.

#### **NOTE**

Specify a radius value at all times.

5141

Finishing allowance in the multiple repetitive canned cycle G76
Finishing allowance in the multiple repetitive canned cycle G76.7

[Input type] Parameter input

[Data type] Real path

[Unit of data] mm, inch (input unit)

[Min. unit of data] Depend on the increment system of the reference axis

[Valid data range] 0 or positive 9 digit of minimum unit of data (refer to the standard parameter setting table (B))

(When the increment system is IS-B, 0.0 to +999999.999)

This parameter sets the finishing allowance in multiple repetitive canned cycle G76 or G76.7.

#### **NOTE**

Specify a radius value at all times.

5142

Repetition count of final finishing in multiple repetitive canned cycle G76
Repetition count of final finishing in multiple repetitive canned cycle G76.7

[Input type] Parameter input

[Data type] 2-word path

[Unit of data] Cycle

[Valid data range] 1 to 99999999

This parameter sets the number of final finishing cycle repeats in the multiple repetitive canned cycle G76 or G76.7.

When 0 is set, only one final finishing cycle is executed.

5143

Tool nose angle in multiple repetitive canned cycle G76 Tool nose angle in multiple repetitive canned cycle G76.7

[Input type] Parameter input

[Data type] Byte path

[Unit of data] Degree

[Valid data range] 0, 29, 30, 55, 60, 80

This parameter sets the tool nose angle in multiple repetitive canned cycle G76 or G76.7. This parameter is not used with the Series 15 program format.

5145

Allowable value 1 in multiple repetitive canned cycles G71 and G72 Allowable value 1 in multiple repetitive canned cycles G71.7 and G72.7

[Input type] Parameter input

[Data type] Real path

[Unit of data] mm, inch (input unit)

[Min. unit of data] Depend on the increment system of the reference axis

[Valid data range] 0 or positive 9 digit of minimum unit of data (refer to the standard parameter setting table (B))

(When the increment system is IS-B, 0.0 to +999999.999)

If a monotonous command of type I or II is not specified for the axis in the roughing direction, the alarm PS0064, "THE FINISHING SHAPE IS NOT A MONOTONOUS CHANGE(FIRST AXES)" or PS0329, "THE FINISHING SHAPE IS NOTA MONOTONOUS CHANGE(SECOND AXES)" is issued. When a program is created automatically, a very small unmonotonous figure may be produced. Set an unsigned allowable value for such an unmonotonous figure. By doing so, G71 and G72 or G71.7 and G72.7 cycles can be executed even in a program including an unmonotonous figure.

[Example] Suppose that a G71 or G71.7 command where the direction of the cutting axis (X-axis) is minus and the direction of the roughing axis (Z-axis) is minus is specified. In such a case, when an unmonotonous command for moving 0.001 mm in the plus direction along the Z-axis is specified in a target figure program, roughing can be performed according to the programmed figure without an alarm by setting 0.001 mm in this parameter.

A check for a monotonous figure is made at all times during G71 and G72 or G71.7 and G72.7 cycles. A figure (programmed path) is checked. When tool nose radius compensation is performed, a path after compensation is checked. When bit 2 (FCK) of parameter No. 5104 is set to 1, a check is made before G71, G72, G71.7, or G72.7 cycle operation. In this case, not a path after tool nose radius compensation but a programmed path is checked. Note that no alarm is issued when an allowable value is set. Use a radius value to set this parameter at all times.

5146

Allowable value 2 in multiple repetitive canned cycles G71 and G72 Allowable value 2 in multiple repetitive canned cycles G71.7 and G72.7

[Input type] Parameter input

[Data type] Real path

[Unit of data] mm, inch (input unit)

[Min. unit of data] Depend on the increment system of the reference axis

[Valid data range] 0 to cut of depth

If a monotonous command of type I is not specified for the axis in the cutting direction, the alarm PS0064, "THE FINISHING SHAPE IS NOT A MONOTONOUS CHANGE(FIRST AXES)" or PS0329, "THE FINISHING SHAPE IS NOTA MONOTONOUS CHANGE(SECOND AXES)" is issued. When a program is created automatically, a very small unmonotonous figure may be produced. Set an unsigned allowable value for such an unmonotonous figure. By doing so, G71 and G72 or G71.7 and G72.7 cycles can be executed even in a program including an unmonotonous figure. The allowable value is clamped to the depth of cut specified by a multiple repetitive canned cycle.

[Example] Suppose that a G71 or G71.7 command where the direction of the cutting axis (X-axis) is minus and the direction of the roughing axis (Z-axis) is minus is specified. In such a case, when an unmonotonous command for moving 0.001 mm in the minus direction along the X-axis is specified in a target figure program for moving from the bottom of cutting to the end point, roughing can be performed according to the programmed figure without an alarm by setting 0.001 mm in this parameter.

#### NOTE

A check for a monotonous figure is made at all times during G71 and G72 or G71.7 and G72.7 cycles. A figure (programmed path) is checked. When tool nose radius compensation is performed, a path after compensation is checked. When bit 2 (FCK) of parameter No. 5104 is set to 1, a check is made before G71, G72, G71.7, or G72.7 cycle operation. In this case, not a path after tool nose radius compensation but a programmed path is checked. Note that no alarm is issued when an allowable value is set. Use a radius value to set this parameter at all times.

#### 4.25.4 Parameters of Canned Cycle for Drilling (2 of 2)

5148

Tool retraction direction after orientation in a fine boring cycle or back boring cycle

[Input type] Parameter input

[Data type] Byte axis

[Valid data range] -24 to 24

This parameter sets an axis and direction for tool retraction after spindle orientation in a fine boring cycle or back boring cycle. For each boring axis, an axis and direction for tool retraction after orientation can be set. Set a signed axis number. To use a fine boring cycle or back boring cycle in the tilted working plane indexing, set the retract direction when the absolute coordinate value of the rotation axis is 0.

### [Example] Suppose that:

When the boring axis is the X-axis, the tool retraction direction after orientation is -Y. When the boring axis is the Y-axis, the tool retraction direction after orientation is +Z. When the boring axis is the Z-axis, the tool retraction direction after orientation is -X. Then, set the following (assuming that the first, second, and third axes are the X-axis, Y-axis, and Z-axis, respectively):

Set -2 in the parameter for the first axis. (The tool retraction direction is -Y.) Set 3 in the parameter for the second axis. (The tool retraction direction is +Z.) Set -1 in the parameter for the third axis. (The tool retraction direction is -X.) Set 0 for other axes.

5149

#### Override for retraction in a boring cycle (G85/G89)

[Input type] Parameter input

[Data type] Word path

[Unit of data] %

[Valid data range] 0 to 2000

This parameter sets an override value for the feedrate of retraction in a boring cycle. The cutting feedrate override signal and the second feedrate override signal are valid, regardless of the setting of this parameter. The setting of this parameter is valid even when the override cancel signal is set to 1.

When 0 is set in this parameter, the following operation is performed:

For the T series

Operation performed when 200 is set in this parameter (The retraction feedrate is two times greater than the cutting feedrate.)

For the M series

Operation performed when 100 is set in this parameter (The retraction feedrate is the cutting feedrate.)

| 5160 |
|------|
|------|

| #7 | #6 | #5 | #4  | #3 #2 #1 |     |     | #0 |
|----|----|----|-----|----------|-----|-----|----|
|    |    |    |     | CYM      |     |     |    |
|    |    |    | TSG | CYM      | NOL | OLS |    |

[Input type] Parameter input

[Data type] Bit path

- **#1 OLS** When an overload torque detection signal is received in a peck drilling cycle of a small diameter, the feedrate and spindle speed are:
  - 0: Not changed.
  - 1: Changed.
- **#2 NOL** When the depth of cut per action is satisfied although no overload torque detection signal is received in a peck drilling cycle of a small diameter, the feedrate and spindle speed are:
  - 0: Not changed.
  - 1: Changed.
- **#3 CYM** When a subprogram call is specified in a block specifying other commands in the canned cycle mode:
  - 0: No alarm is issued. (When a command of address P is specified, the command is handled as both a command specifying a dwell time and a command specifying a subprogram number in a canned cycle.)
  - 1: An alarm is issued.
- **TSG** The overload torque detection signal for a small-hole peck drilling cycle:
  - 0: Depends on the parameter settings for the skip function.
  - 1: Does not depend on the parameter settings for the skip function.

When this parameter is set to 1, the X address can be used for the overload torque signal even with the skip signal setting disabled. Even when the overload torque detection signal does not depend on the skip function parameter settings, parameter No. 3012 and bit 1 (SK0) of parameter No. 6200 remain valid.

B-64490EN/05

|      | #7 | #6 | #5 | #4  | #3 | #2 | #1 | #0 |
|------|----|----|----|-----|----|----|----|----|
| 5161 |    |    |    | CME |    |    |    |    |
| 3101 |    |    |    |     |    |    |    |    |

[Input type] Parameter input

[Data type] Bit path

- **#4 CME** For drilling canned cycles, the M code for C-axis clamping/unclamping is set to:
  - 0: Value set by parameter No. 5110/value set by parameter No. 5110 + 1.
  - 1: Value set by parameter No. 5110/value set by parameter No. 13543 (first pair), or the value set by parameter No. 13544/value set by parameter No. 13545 (second pair).

|      | #7 | #6 | #5 | #4 | #3 | #2 | #1 | #0  |
|------|----|----|----|----|----|----|----|-----|
| 5162 |    |    |    |    |    |    |    |     |
| 3102 |    |    |    |    |    |    |    | RCK |

[Input type] Parameter input

[Data type] Bit

- **#0 RCK** When the command which relates to the reference position return such as G28 is commanded during the canned cycle for drilling:
  - 0: Alarm PS0044 is not detected, and execute the program command.
  - 1: Alarm PS0044 is detected.

5163 M code that specifies the peck drilling cycle mode of a small diameter

[Input type] Parameter input

[Data type] 2-word path

[Valid data range] 1 to 99999999

This parameter sets an M code that specifies the peck drilling cycle mode of a small diameter.

5164

Percentage of the spindle speed to be changed at the start of the next advancing after an overload torque detection signal is received

[Input type] Parameter input

[Data type] Word path

[Unit of data] %

[Valid data range] 1 to 255

This parameter sets the percentage of the spindle speed to be changed at the start of the next advancing after the tool is retracted because the overload torque detection signal is received.

 $S2 = S1 \times d1 \div 100$ 

S1: Spindle speed to be changed

S2: Spindle speed changed

Set d1 as a percentage.

#### NOTE

When 0 is set, the spindle speed is not changed.

5165

Percentage of the spindle speed to be changed at the start of the next advancing when no overload torque detection signal is received

[Input type] Parameter input

[Data type] Word path

[Unit of data] %

[Valid data range] 1 to 255

This parameter sets the percentage of the spindle speed to be changed at the start of the next advancing after the tool is retracted without the overload torque detection signal received.

 $S2 = S1 \times d2 \div 100$ 

S1: Spindle speed to be changed

S2: Spindle speed changed

Set d2 as a percentage.

#### NOTE

When 0 is set, the spindle speed is not changed.

5166

Percentage of the cutting feedrate to be changed at the start of the next cutting after an overload torque detection signal is received

[Input type] Parameter input

[Data type] Word path

[Unit of data] %

[Valid data range] 1 to 255

This parameter sets the percentage of the cutting feedrate to be changed at the start of cutting after the tool is retracted and advances because the overload torque detection signal is received.

 $F2 = F1 \times b1 \div 100$ 

F1: Cutting feedrate to be changed

F2: Cutting feedrate changed

Set b1 as a percentage.

#### NOTE

When 0 is set, the cutting feedrate is not changed.

5167

Percentage of the cutting feedrate to be changed at the start of the next cutting when no overload torque detection signal is received

[Input type] Parameter input

[Data type] Word path

[Unit of data] %

[Valid data range] 1 to 255

This parameter sets the percentage of the cutting feedrate to be changed at the start of cutting after the tool is retracted and advances without the overload torque detection signal received.

 $F2 = F1 \times b2 \div 100$ 

F1: Cutting feedrate to be changed

F2: Cutting feedrate changed

Set b2 as a percentage.

When 0 is set, the cutting feedrate is not changed.

5168

Lower limit of the percentage of the cutting feedrate in a peck drilling cycle of a small diameter

[Input type] Parameter input

[Data type] Byte path

[Unit of data] %

[Valid data range] 1 to 255

This parameter sets the lower limit of the percentage of the cutting feedrate changed repeatedly to the specified cutting feedrate.

 $FL = F \times b3 \div 100$ 

F: Specified cutting feedrate

FL: Changed cutting feedrate

Set b3 as a percentage.

5170

Number of the macro variable to which to output the total number of retractions during cutting

[Input type] Parameter input

[Data type] Word path

[Valid data range] 100 to 149

This parameter sets the number of the custom macro common variable to which to output the total number of times the tool is retracted during cutting. The total number cannot be output to common variables #500 to #599.

5171

Number of the macro variable to which to output the total number of retractions because of the reception of an overload torque detection signal

[Input type] Parameter input

[Data type] Word path

[Valid data range] 100 to 149

This parameter sets the number of the custom macro common variable to which to output the total number of times the tool is retracted after the overload torque detection signal is received during cutting. The total number cannot be output to common variables #500 to #599.

5172

Feedrate of retraction to point R when no address I is specified

[Input type] Parameter input

[Data type] Real path

[Unit of data] mm/min, inch/min (input unit)

[Min. unit of data] Depend on the increment system of the reference axis

[Valid data range] Refer to the standard parameter setting table (C)

(When the increment system is IS-B, 0.0 to +999000.0)

This parameter sets the feedrate of retraction to point R when no address I is specified.

5173

Feedrate of advancing to the position just before the bottom of a hole when no address I is specified

[Input type] Parameter input

[Data type] Real path

[Unit of data] mm/min, inch/min (input unit)

[Min. unit of data] Depend on the increment system of the reference axis

[Valid data range] Refer to the standard parameter setting table (C)

(When the increment system is IS-B, 0.0 to +999000.0)

This parameter sets the feedrate of advancing to the position just before the bottom of a previously machined hole when no address I is specified.

5174

#### Clearance in a peck drilling cycle of a small diameter

[Input type] Parameter input

[Data type] Real path

[Unit of data] mm, inch (input unit)

[Min. unit of data] Depend on the increment system of the reference axis

[Valid data range] 9 digit of minimum unit of data (refer to standard parameter setting table (A))

(When the increment system is IS-B, -999999.999 to +999999.999)

This parameter sets the clearance in a peck drilling cycle of a small diameter.

# **4.25.5** Parameters of Canned Cycle for Grinding (for Grinding Machine) (1 of 2)

5176

Grinding axis number in Traverse Grinding Cycle(G71)
Grinding axis number in Plunge Grinding Cycle(G75)

[Input type] Parameter input

[Data type] Byte path

[Valid data range] 0 to Number of controlled axes

For the Lathe system:

Set the Grinding axis number of Traverse Grinding Cycle(G71).

For the Machining Center system:

Set the Grinding axis number of Plunge Grinding Cycle(G75).

#### **NOTE**

The axis number except for the cutting axis can be specified. When the axis number which is same to cutting axis is specified, an alarm PS0456, "ILLEGAL PARAMETER IN GRINDING" is issued at the time of execution. The Grinding Cycle is executed when this parameter value is 0, the alarm PS0456 is also issued.

5177

Grinding axis number of Traverse direct constant-size Grinding cycle(G72)

Grinding axis number of Direct Constant Dimension Plunge Grinding Cycle(G77)

[Input type] Parameter input

[Data type] Byte path

[Valid data range] 0 to Number of controlled axes

For the Lathe system:

Set the Grinding axis number of Traverse direct constant-size Grinding cycle(G72).

For the Machining Center system:

Set the Grinding axis number of Direct Constant Dimension Plunge Grinding Cycle (G77).

The axis number except for the cutting axis can be specified. When the axis number which is same to cutting axis is specified, an alarm PS0456, "ILLEGAL PARAMETER IN GRINDING" is issued at the time of execution. The Grinding Cycle is executed when this parameter value is 0, the alarm PS0456 is also issued.

5178

Grinding axis number of Oscillation Grinding Cycle(G73)

Grinding axis number of Continuous feed surface grinding cycle(G78)

[Input type] Parameter input

[Data type] Byte path

[Valid data range] 0 to Number of controlled axes

For the Lathe system:

Set the Grinding axis number of Oscillation Grinding Cycle(G73).

For the Machining Center system:

Set the Grinding axis number of Continuous feed surface grinding cycle(G78).

#### **NOTE**

The axis number except for the cutting axis can be specified. When the axis number which is same to cutting axis is specified, an alarm PS0456, "ILLEGAL PARAMETER IN GRINDING" is issued at the time of execution. The Grinding Cycle is executed when this parameter value is 0, the alarm PS0456 is also issued.

5179

Grinding axis number of Oscillation Direct Fixed Dimension Grinding Cycle(G74)

Grinding axis number of Intermittent feed surface grinding cycle(G79)

[Input type] Parameter input

[Data type] Byte path

[Valid data range] 0 to Number of controlled axes

For the Lathe system:

Set the Grinding axis number of Oscillation Direct Fixed Dimension Grinding Cycle(G74).

For the Machining Center system:

Set the Grinding axis number of Intermittent feed surface grinding cycle(G79).

#### **NOTE**

The axis number except for the cutting axis can be specified. When the axis number which is same to cutting axis is specified, an alarm PS0456, "ILLEGAL PARAMETER IN GRINDING" is issued at the time of execution. The Grinding Cycle is executed when this parameter value is 0, the alarm PS0456 is also issued.

5180

Axis number of dressing axis in Plunge grinding cycle(G75)

[Input type] Parameter input

[Data type] Byte path

[Valid data range] 0 to Number of controlled axes

Set the axis number of dressing axis in Plunge grinding cycle(G75).

The axis number except for the cutting axis or grinding axis can be specified. When the axis number which is same to cutting axis or grinding axis is specified, an alarm PS0456, "ILLEGAL PARAMETER IN GRINDING" is issued at the time of execution. The Grinding Cycle is executed when this parameter value is 0 and address "L" is specified in NC program, the alarm PS0456 is also issued.

5181

Axis number of dressing axis in Direct constant dimension plunge grinding cycle(G77)

[Input type] Parameter input

[Data type] Byte path

[Valid data range] 0 to Number of controlled axes

Set the axis number of dressing axis in Direct constant dimension plunge grinding cycle(G77).

#### **NOTE**

The axis number except for the cutting axis or grinding axis can be specified. When the axis number which is same to cutting axis or grinding axis is specified, an alarm PS0456, "ILLEGAL PARAMETER IN GRINDING" is issued at the time of execution. The Grinding Cycle is executed when this parameter value is 0 and address "L" is specified in NC program, the alarm PS0456 is also issued.

5182

Axis number of dressing axis in Continuous feed surface grinding cycle(G78)

[Input type] Parameter input

[Data type] Byte path

[Valid data range] 0 to Number of controlled axes

Set the axis number of dressing axis in Continuous feed surface grinding cycle(G78).

#### **NOTE**

The axis number except for the cutting axis or grinding axis can be specified. When the axis number which is same to cutting axis or grinding axis is specified, an alarm PS0456, "ILLEGAL PARAMETER IN GRINDING" is issued at the time of execution. The Grinding Cycle is executed when this parameter value is 0 and address "L" is specified in NC program, the alarm PS0456 is also issued.

5183

Axis number of dressing axis in Intermittent feed surface grinding cycle(G79)

[Input type] Parameter input

[Data type] Byte path

[Valid data range] 0 to Number of controlled axes

Set the axis number of dressing axis in Intermittent feed surface grinding cycle(G79).

The axis number except for the cutting axis or grinding axis can be specified. When the axis number which is same to cutting axis or grinding axis is specified, an alarm PS0456, "ILLEGAL PARAMETER IN GRINDING" is issued at the time of execution. The Grinding Cycle is executed when this parameter value is 0 and

The Grinding Cycle is executed when this parameter value is 0 and address "L" is specified in NC program, the alarm PS0456 is also issued.

| 5184 | In-position width for other than hole bottoms (regular)                                 |
|------|-----------------------------------------------------------------------------------------|
| 5185 | In-position width for other than hole bottoms (for retraction in peck drilling cycle )  |
| 5186 | In-position width for other than hole bottoms (for shift in boring cycles (G76 and G87) |
| 5187 | In-position width for hole bottoms                                                      |

[Input type] Parameter input

[Data type] 2-word axis

[Unit of data] Detection unit

[Valid data range] 0 to 99999999

When bit 4 (ICS) of parameter No.5107 is set to 1, the dedicated in-position width for drilling canned cycle can be used.

#### NOTE

A value must be set for all axes.

# 4.26 PARAMETERS OF RIGID TAPPING

|      | #7  | #6  | #5  | #4  | #3  | #2  | #1 | #0  |
|------|-----|-----|-----|-----|-----|-----|----|-----|
| 5200 | SRS | FHD | PCP | DOV | SIG | CRG |    | G84 |
| 3200 |     | FHD | PCP | DOV | SIG | CRG |    | G84 |

[Input type] Parameter input

[Data type] Bit path

**#0 G84** Method for specifying rigid tapping:

- 0: An M code specifying the rigid tapping mode is specified prior to the issue of the G84 (or G74) command. (See parameter No. 5210).
- 1: An M code specifying the rigid tapping mode is not used. (G84 cannot be used as a G code for the tapping cycle; G74 cannot be used for the reverse tapping cycle.)
- **\*2 CRG** Rigid mode when a rigid mode cancel command is specified (G80, 01 group G code, reset, etc.):
  - 0: Canceled after rigid tapping signal RGTAP <Gn061.0> is set to "0".
  - 1: Canceled before rigid tapping signal RGTAP <Gn061.0> is set to "0".
- **#3 SIG** When gears are changed for rigid tapping, the use of SINDs <Gn033.7,Gn035.7,Gn037.7, and Gn273.7> is:
  - 0: Not permitted.
  - 1: Permitted.

- **#4 DOV** Override during extraction in rigid tapping:
  - 0: Invalidated
  - 1: Validated (The override value is set in parameter No. 5211. However, set an override value for rigid tapping return in parameter No. 5381.)
- **#5 PCP** Rigid tapping:
  - 0: Used as a high-speed peck tapping cycle
  - 1: Not used as a high-speed peck tapping cycle
- **#6 FHD** Feed hold and single block in rigid tapping:
  - 0: Invalidated
  - 1: Validated
- **#7 SRS** To select a spindle used for rigid tapping in multi-spindle control:
  - 0: The spindle selection signals SWS1, SWS2, SWS3, and SWS4 <Gn027.0,Gn027.1,Gn027.2, and Gn026.3 > are used. (These signals are used also for multi-spindle control.)
  - 1: The rigid tapping spindle selection signals RGTSP1, RGTSP2, RGTSP3, and RGTSP4 <Gn061.4 to Gn061.7> are used. (These signals are provided expressly for rigid tapping.)

|      | <b>#7</b> | #6 | #5 | #4  | #3  | #2  | #1 | #0 |
|------|-----------|----|----|-----|-----|-----|----|----|
| 5201 |           |    |    | OV3 | OVU | TDR |    |    |

[Input type] Parameter input

[Data type] Bit path

- **#2 TDR** Cutting time constant in rigid tapping:
  - 0: Uses a same parameter during cutting and extraction (Parameters Nos. 5261 to 5264)
  - 1: Not use a same parameter during cutting and extraction Parameters Nos. 5261 to 5264: Time constant during cutting Parameters Nos. 5271 to 5274: Time constant during extraction
- **#3 OVU** The increment unit of the override parameter No. 5211 for tool rigid tapping extraction and No. 5381 for tool rigid tapping return is:
  - 0: 1%
  - 1: 10%
- **#4 OV3** A spindle speed for extraction is programmed, so override for extraction operation is:
  - 0: Disabled.
  - 1: Enabled.

|      | #7 | #6 | #5 | #4  | #3  | #2 | #1  | #0  |
|------|----|----|----|-----|-----|----|-----|-----|
| 5202 |    |    |    | IRR | CHR |    | RG3 | ORI |

[Input type] Parameter input

[Data type] Bit path

### NOTE

When at least one of these parameters is set, the power must be turned off before operation is continued.

- **#0 ORI** When rigid tapping is started:
  - 0: Spindle orientation is not performed.
  - 1: Spindle orientation is performed.

This parameter can be used only for a serial spindle.

This spindle orientation performs reference position return in the serial spindle/servo mode. The stop position can be changed using the serial spindle parameter No. 4073.

- **#1 RG3** Retraction for rigid tapping is performed by:
  - 0: Rigid tapping retraction start signal RTNT <Gn062.6>.
  - 1: One-shot G code G30 command.

#### **NOTE**

- 1 When this parameter is 1, retraction for rigid tapping using the rigid tapping retraction start signal RTNT <Gn062.6> cannot be performed.
- 2 When this parameter is 1, use the method to use the M code of rigid tapping mode. (Parameter G84(bit 0 of No.5200)=0)
- **#3 CHR** Rigid tapping is:
  - 0: Normal rigid tapping.
  - 1: Interpolation type rigid tapping.

#### NOTE

- 1 The rigid tapping function and interpolation type rigid tapping function cannot be used together within a path.
- 2 Before the interpolation type rigid tapping function can be used, the Cs contour control function is required. If interpolation type rigid tapping is specified when the Cs contour control function is disabled, an alarm PS1223, "ILLEGAL SPINDLE SELECT" is issued.
- 3 The interpolation type rigid tapping function cannot be used in a path that has a spindle positioning axis. If interpolation type rigid tapping is specified for a path that has a spindle positioning axis, an alarm PS1223 is issued.
- **#4 IRR** As the in-position width at point R after movement from point I to point R in rigid tapping:
  - 0: The in-position widths dedicated to rigid tapping (parameters Nos. 5300, 5302, 5304, and 5306) are selected.
  - 1: The normal in-position width (parameter No. 1826) is selected.

|      | #7 | #6 | #5  | #4  | #3 | #2  | #1  | #0  |
|------|----|----|-----|-----|----|-----|-----|-----|
| 5203 |    |    | RBL | ovs |    | RFF | HRM | HRG |

[Input type] Parameter input

[Data type] Bit path

**#0 HRG** Rigid tapping by the manual handle is:

- 0: Disabled.
- 1: Enabled.

- **HRM** When the tapping axis moves in the negative direction during rigid tapping controlled by the manual handle, the direction in which the spindle rotates is determined as follows:
  - 0: In G84 mode, the spindle rotates in a normal direction. In G74 mode, the spindle rotates in reverse.
  - 1: In G84 mode, the spindle rotates in reverse. In G74 mode, the spindle rotates in a normal direction.
  - **#2 RFF** In rigid tapping, feed forward is:
    - 0: Disabled.
    - 1: Enabled. (Recommended)

As the standard setting, set 1.

At the same time, set the parameter for the advanced preview feed forward coefficient for the tapping axis and the parameter for the advance preview feed forward coefficient for the spindle so that these values match.

- Advanced preview feed forward coefficient for the tapping axis: Parameter No. 2092 (or parameter No. 2144 if the cutting/rapid traverse feed forward function is enabled (bit 4 of parameter No. 2214 is set to 1))
- Advanced preview feed forward coefficient for the spindle: Parameter No. 4344

#### **NOTE**

This parameter is valid when a serial spindle is used.

- **44 OVS** In rigid tapping, override by the feedrate override signals \*FV0 to \*FV7<Gn012> and the second feedrate override signals \*AFV0 to \*AFV7 <Gn013> (or 0.01% step second feedrate override signals \*APF00 to \*APF15 <Gn094, Gn095>), and cancellation of override by the override cancel signal OVC<Gn006.4> is:
  - 0: Disabled.
  - 1: Enabled.

When feedrate override is enabled, extraction override is disabled.

The spindle override is clamped to 100% during rigid tapping, regardless of the setting of this parameter.

- **#5 RBL** As acceleration/deceleration for rigid tapping cutting feed:
  - 0: Linear acceleration/deceleration is used.
  - 1: Bell-shaped acceleration/deceleration is used.

| 5209 |
|------|
|------|

| #7  | #6 | #5 | #4 | #3 | #2  | #1  | #0  |
|-----|----|----|----|----|-----|-----|-----|
| PRA |    |    |    |    | DWP | RIP | RTX |
| PRA |    |    |    |    |     | RIP |     |

[Input type] Parameter input

[Data type] Bit path

- #0 RTX In rigid tapping in a lathe system, the tapping axis is:
  - D: Selected by selecting a plane.
  - 1: Always assumed to be the Z-axis for G84 or the X-axis for G88.

#### NOTE

This parameter becomes invalid when bit 1 (FCV) of parameter No.0001 is set to 1, and rigid tapping is specified using the Series15 format.

- **#1 RIP** When a movement from the initial point to point R is made, the in-position check is:
  - Dependent on the setting of bit 5 (NCI) of parameter No. 1601.
  - 1: Performed.

This parameter is valid when bit 5 (NCI) of parameter No. 1601 is set to 1 and bit 4 (IRR) of parameter No. 5202 is set to 0. If bit 5 (NCI) of parameter No. 1601 is set to 0, the in-position check is performed regardless of the setting of this parameter.

- **#2 DWP** When a dwell (address P) command is not included in a block for lathe-system rigid tapping:
  - 0: Dwelling at the bottom of a hole is not performed.
  - 1: The dwell (address P) command specified in the block for drilling is valid.

#### **NOTE**

This parameter becomes invalid if rigid tapping is specified in the Series 15 format with bit 1 (FCV) of parameter No. 0001 set to 1.

- **PRA** On the peck rigid tapping, if the depth of cut (Q) is smaller than the cutting start distance (d):
  - 0: Alarm is not issued.
  - 1: Alarm (PS5560) "ILLEGAL DEPTH OF CUT" is issued.

#### **NOTE**

- 1 When High-speed peck rigid tapping cycle is not used (the parameter PCP (bit 5 of No.5200) is 1), this parameter is effective.
- When FSSB high-speed rigid tapping is used, set 1 to this parameter.

5210

Rigid tapping mode specification M code

[Input type] Parameter input

[Data type] 2-word path

[Valid data range] 0 to 65535

This parameter sets an M code that specifies the rigid tapping mode.

The M code is judged to be 29 (M29) when 0 is set.

5211

Override value during rigid tapping extraction

[Input type] Parameter input

[Data type] Word path

[Unit of data] 1% or 10%

[Valid data range] 0 to 200

The parameter sets the override value during rigid tapping extraction.

#### **NOTE**

The override value is valid when bit 4 (DOV) of parameter No. 5200 is set to 1. When bit 3 (OVU) of parameter No. 5201 is set to 1, the unit of set data is 10%. An override of up to 200% can be applied to extraction.

5213 Return in peck rigid tapping cycle

[Input type] Setting input

[Data type] Real path

[Unit of data] mm, inch (input unit)

[Min. unit of data] Depend on the increment system of the drilling axis

[Valid data range] 0 or positive 9 digit of minimum unit of data (refer to the standard parameter setting table (B))

(When the increment system is IS-B, 0.0 to +999999.999)

This parameter sets the return or clearance in the peck tapping cycle.

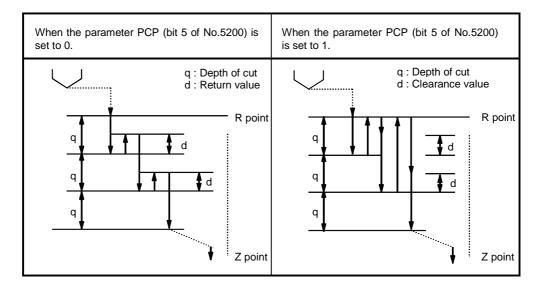

5214 Setting of an allowable rigid tapping synchronization error range

[Input type] Parameter input

[Data type] 2-word spindle

[Unit of data] Detection unit

[Valid data range] 0 to 99999999

This parameter sets an allowable synchronization error range in rigid tapping.

If a synchronous error range exceeding the setting of this parameter is detected, the alarm SP0741, "RIGID TAP ALARM: EXCESS ERROR" is issued. When 0 is set in this parameter, no synchronization error check is made.

| 5221 | Number of gear teeth on the spindle side in rigid tapping (first gear)  |
|------|-------------------------------------------------------------------------|
| 5222 | Number of gear teeth on the spindle side in rigid tapping (second gear) |
| 5223 | Number of gear teeth on the spindle side in rigid tapping (third gear)  |
| 5224 | Number of gear teeth on the spindle side in rigid tapping (fourth gear) |

[Input type] Parameter input

[Data type] Word spindle

[Valid data range] 1 to 32767

Each of these parameters is used to set the number of gear teeth on the spindle side for each gear in rigid tapping.

When a position coder is attached to the spindle, set the same value for all of parameters Nos. 5221 to 5224.

| 5231 | Number of gear teeth on the position coder side in rigid tapping (first gear)  |
|------|--------------------------------------------------------------------------------|
| 5232 | Number of gear teeth on the position coder side in rigid tapping (second gear) |
| 5233 | Number of gear teeth on the position coder side in rigid tapping (third gear)  |
| 5234 | Number of gear teeth on the position coder side in rigid tapping (fourth gear) |

[Input type] Parameter input

[Data type] Word spindle

[Valid data range] 1 to 32767

Each of these parameters is used to set the number of gear teeth on the position coder side for each gear in rigid tapping.

#### **NOTE**

When a position coder is attached to the spindle, set the same value for all of parameters Nos. 5231 to 5234.

| 5241 | Maximum spindle speed in rigid tapping (first gear)  |
|------|------------------------------------------------------|
| 5242 | Maximum spindle speed in rigid tapping (second gear) |
| 5243 | Maximum spindle speed in rigid tapping (third gear)  |
| 5244 | Maximum spindle speed in rigid tapping (fourth gear) |

[Input type] Parameter input

[Data type] 2-word spindle

[Unit of data] min<sup>-1</sup>

[Valid data range] 0 to 9999

Spindle position coder gear ratio

1:1 0 to 7400

1:2 0 to 9999

1:4 0 to 9999

1:8 0 to 9999

Each of these parameters is used to set a maximum spindle speed for each gear in rigid tapping.

Set the same value for both parameter No. 5241 and parameter No. 5243 for a one-stage gear system. For a two-stage gear system, set the same value as set in parameter No. 5242 in parameter No. 5243. Otherwise, alarm PS0200, "ILLEGAL S CODE COMMAND" will be issued. This applies to the M series.

|      | i |                                                                        |
|------|---|------------------------------------------------------------------------|
| 5260 |   | Minimum torque overrides at acceleration/deceleration in rigid tapping |

[Input type] Parameter input

[Data type] Byte spindle

[Unit of data] %

[Valid data range] 0 to 100

Set minimum torque override at acceleration/deceleration in rigid tapping.

This value corresponds to Eco level 3 (when bit 0 (ELV) of the parameter No.24303 is set to 0) or Eco level 7 (when bit 0 (ELV) of the parameter No.24303 is set to 1).

When torque override is set to 50%, for example, time constant for acceleration/deceleration gets twice.

Note that 0% is considered as 100%.

If eco-machining is not necessary, please set 0 or 100 in this parameter.

When bit 0 (PWE) of the parameter No.8900 is set to 1, this value can be changed on Eco setting screen.

#### NOTE

This parameter requires the option of Energy saving level selecting function.

| 5261 | Time constant for acceleration/deceleration in rigid tapping for each gear (first gear)  |  |  |  |  |  |  |  |  |
|------|------------------------------------------------------------------------------------------|--|--|--|--|--|--|--|--|
| 5262 | Time constant for acceleration/deceleration in rigid tapping for each gear (second gear) |  |  |  |  |  |  |  |  |
| 5263 | Time constant for acceleration/deceleration in rigid tapping for each gear (third gear)  |  |  |  |  |  |  |  |  |
| 5264 | Time constant for acceleration/deceleration in rigid tapping for each gear (fourth gear) |  |  |  |  |  |  |  |  |

[Input type] Parameter input

[Data type] Word spindle

[Unit of data] msec

[Valid data range] 0 to 4000

Each of these parameters is used to set a linear acceleration/ deceleration time constant for the spindle of each gear and the tapping axis in rigid tapping.

Set the period required to reach each maximum spindle speed (parameters Nos. 5241 to 5244).

The set time constant, multiplied by the ratio of a specified S value to a maximum spindle speed, is actually used as a time constant.

For bell-shaped acceleration/deceleration, set a time constant for a linear portion.

| 5271 | Time constant for acceleration/deceleration in rigid tapping extraction (first gear)  |
|------|---------------------------------------------------------------------------------------|
| 5272 | Time constant for acceleration/deceleration in rigid tapping extraction (second gear) |
| 5273 | Time constant for acceleration/deceleration in rigid tapping extraction (third gear)  |
| 5274 | Time constant for acceleration/deceleration in rigid tapping extraction (fourth gear) |

[Input type] Parameter input

[Data type] Word spindle

[Unit of data] msec

[Valid data range] 0 to 4000

Each of these parameters is used to set a linear acceleration/ deceleration time constant for the spindle of each gear and tapping axis in extraction operation during rigid tapping. For bell-shaped acceleration/deceleration, set a time constant for a linear portion.

In interpolation type rigid tapping, linear/bell-shaped acceleration/ deceleration of constant acceleration time type is used. So, set a time constant directly for the spindle and tapping axis for each gear.

These parameters are enabled when the parameter TDR (bit 2 of parameter No. 5201) is set to 1.

| 5280 | Position control loop gain for the spindle and tapping axis in rigid tapping (common to gears) |
|------|------------------------------------------------------------------------------------------------|
| 5281 | Position control loop gain for the spindle and tapping axis in rigid tapping (first gear)      |
| 5282 | Position control loop gain for the spindle and tapping axis in rigid tapping (second gear)     |
| 5283 | Position control loop gain for the spindle and tapping axis in rigid tapping (third gear)      |
| 5284 | Position control loop gain for the spindle and tapping axis in rigid tapping (fourth gear)     |
|      |                                                                                                |

[Input type] Parameter input

[Data type] Word spindle

[Unit of data] 0.01/sec

[Valid data range] 1 to 9999

Each of these parameters is used to set a position control loop gain for the spindle and tapping axis in rigid tapping. These parameters significantly affect the precision of threading. Optimize these parameters as well as the loop gain multipliers by conducting a cutting test.

#### **NOTE**

To use a varied loop gain on a gear-by-gear basis, set parameter No. 5280 to 0, and set a loop gain for each gear in parameters Nos. 5281 to 5284. The specification of a loop gain on a gear-by-gear basis is disabled if parameter No. 5280 is set to a value other than 0. In such a case, the value set in parameter No. 5280 is used as a loop gain that is common to all the gears.

| 5291 | Loop gain multiplier for the spindle in rigid tapping (first gear)  |
|------|---------------------------------------------------------------------|
| 5292 | Loop gain multiplier for the spindle in rigid tapping (second gear) |
| 5293 | Loop gain multiplier for the spindle in rigid tapping (third gear)  |
| 5294 | Loop gain multiplier for the spindle in rigid tapping (fourth gear) |

[Input type] Parameter input

[Data type] Word spindle

[Valid data range] 1 to 32767

Each of these parameters is used to set a loop gain multiplier for the spindle in rigid tapping each gear.

These parameters significantly affect the precision of threading. Optimize these parameters as well as the loop gains by conducting a cutting test.

Loop gain multiplier GC is obtained from the following equation:

$$GC = \frac{2048000 \times 360 \times PC \times E}{PLS \times SP \times L}$$

PLS Number of pulses output from the position coder (pulses/rev)

SP Number of gear teeth on the spindle side

PC Number of gear teeth on the position coder side

E Specified voltage (V) for turning the spindle motor at 1000 min<sup>-1</sup>

L Angular displacement of the spindle (degrees) per spindle motor rotation

[Example] For the spindle motor and gear ratio given below, GC is calculated as follows:

$$GC = \frac{2048000 \times 360 \times 1 \times 2.2}{4096 \times 1 \times 360} = 1100$$

PLS = 4096 pulse/rev

SP = 1

PC = 1

E = 2.2 V

 $L = 360 \deg$ 

(Note) On the assumption that the spindle motor used turns at 4500 min<sup>-1</sup> at 10 V, 2.2 V is required to turn the spindle motor at 1000 min<sup>-1</sup>.

#### NOTE

These parameters are used for analog spindles.

5300

#### Tapping axis in-position width in rigid tapping (first spindle)

[Input type] Parameter input

[Data type] Word axis

[Unit of data] Detection unit

[Valid data range] 0 to 32767

This parameter sets a tapping axis in-position width when rigid tapping is performed using the first spindle.

#### **NOTE**

Set the following parameter for each spindle:

First spindle No. 5300 Second spindle No. 5302 Third spindle No. 5304 Fourth spindle No. 5306

5301

#### Spindle in-position width in rigid tapping

[Input type] Parameter input

[Data type] Word spindle

[Unit of data] Detection unit

[Valid data range] 0 to 32767

These parameters are used to set spindle in-position widths in rigid tapping.

#### **NOTE**

If an excessively large value is specified, the threading precision will deteriorate.

5302

#### Tapping axis in-position width in rigid tapping (second spindle)

[Input type] Parameter input

[Data type] Word axis

[Unit of data] Detection unit

[Valid data range] 0 to 32767

This parameter sets a tapping axis in-position width when rigid tapping is performed using the second spindle.

5304

Tapping axis in-position width in rigid tapping (third spindle)

[Input type] Parameter input

[Data type] Word axis

[Unit of data] Detection unit

[Valid data range] 0 to 32767

This parameter sets a tapping axis in-position width when rigid tapping is performed using the third spindle.

5306

Tapping axis in-position width in rigid tapping (fourth spindle)

[Input type] Parameter input

[Data type] Word axis

[Unit of data] Detection unit

[Valid data range] 0 to 32767

This parameter sets a tapping axis in-position width when rigid tapping is performed using the fourth spindle.

5310

Positional deviation limit imposed during tapping axis movement in rigid tapping (first spindle)

[Input type] Parameter input

[Data type] 2-word axis

[Unit of data] Detection unit

[Valid data range] 0 to 99999999

This parameter sets a positional deviation limit imposed during tapping axis movement in rigid tapping using the first spindle.

#### **NOTE**

Set the following parameter for each spindle:

First spindle No. 5310 Second spindle No. 5350 Third spindle No. 5354 Fourth spindle No. 5358

5311

Limit value of spindle positioning deviation during movement in rigid tapping

[Input type] Parameter input

[Data type] 2-word spindle

[Unit of data] Detection unit

[Valid data range] 0 to 99999999

This parameter sets the limit value of a spindle positioning deviation during movement in rigid tapping.

Find a value to be set from the following expression:

Setting value = 
$$\frac{S \times PLS \times 100 \times SP \times C}{60 \times GP \times C}$$

S Maximum spindle speed in rigid tapping (min<sup>-1</sup>) (Setting value of parameter Nos. 5241 and greater)

PLS Number of pulses output from the position coder (pulses/rev)

SP Number of gear teeth on the spindle side

PC Number of gear teeth on the position coder side

G Loop gain in the rigid tapping (0.01sec<sup>-1</sup>) (Setting value of parameter Nos. 5281 and greater)

C Coefficient 1.5

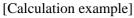

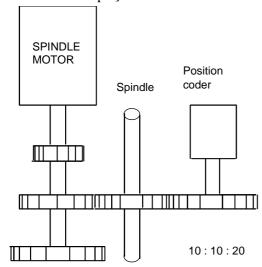

Setting value = 
$$\frac{3600 \times 4096 \times 100 \times 10 \times 1.5}{60 \times 3000 \times 20} = 6144$$

5312

Positional deviation limit imposed while the tapping axis is stopped in rigid tapping (first spindle)

[Input type] Parameter input

[Data type] Word axis

[Unit of data] Detection unit

[Valid data range] 0 to 32767

This parameter sets a positional deviation limit imposed while the tapping axis is stopped in rigid tapping using the first spindle.

#### **NOTE**

Set the following parameter for each spindle:

First spindle No. 5312 Second spindle No. 5352 Third spindle No. 5356 Fourth spindle No. 5360

5313

Positional deviation limit imposed while the spindle is stopped in rigid tapping

[Input type] Parameter input

[Data type] 2-word spindle

[Unit of data] Detection unit

[Valid data range] 0 to 99999999

This parameter is used to set a positional deviation limit imposed while the spindle is stopped in rigid tapping.

| 5321 | Spindle backlash in rigid tapping (first-stage gear)  |
|------|-------------------------------------------------------|
| 5322 | Spindle backlash in rigid tapping (second-stage gear) |
| 5323 | Spindle backlash in rigid tapping (third-stage gear)  |
| 5324 | Spindle backlash in rigid tapping (fourth-stage gear) |

[Input type] Parameter input

[Data type] Word spindle

[Unit of data] Detection unit

[Valid data range] -9999 to 9999

Each of these parameters is used to set a spindle backlash.

5350

Positional deviation limit imposed during tapping axis movement in rigid tapping (second spindle)

[Input type] Parameter input

[Data type] 2-word axis

[Unit of data] Detection unit

[Valid data range] 0 to 99999999

This parameter sets a positional deviation limit imposed during tapping axis movement in rigid tapping using the second spindle.

5352

Positional deviation limit imposed while the tapping axis is stopped in rigid tapping (second spindle)

[Input type] Parameter input

[Data type] Word axis

[Unit of data] Detection unit

[Valid data range] 0 to 32767

This parameter is used to set a positional deviation limit imposed while the tapping axis is stopped in rigid tapping using the second spindle.

5354

Positional deviation limit imposed during tapping axis movement in rigid tapping (third spindle)

[Input type] Parameter input

[Data type] 2-word axis

[Unit of data] Detection unit

[Valid data range] 0 to 99999999

This parameter sets a positional deviation limit imposed during tapping axis movement in rigid tapping using the third spindle.

5356

Positional deviation limit imposed while the tapping axis is stopped in rigid tapping (third spindle)

[Input type] Parameter input

[Data type] Word axis

[Unit of data] Detection unit

[Valid data range] 0 to 32767

This parameter is used to set a positional deviation limit imposed while the tapping axis is stopped in rigid tapping using the third spindle.

5358

Positional deviation limit imposed during tapping axis movement in rigid tapping (fourth spindle)

[Input type] Parameter input

[Data type] 2-word axis

[Unit of data] Detection unit

[Valid data range] 0 to 99999999

This parameter sets a positional deviation limit imposed during tapping axis movement in rigid tapping using the fourth spindle.

5360

Positional deviation limit imposed while the tapping axis is stopped in rigid tapping (fourth spindle)

[Input type] Parameter input

[Data type] Word axis

[Unit of data] Detection unit

[Valid data range] 0 to 32767

This parameter is used to set a positional deviation limit imposed while the tapping axis is stopped in rigid tapping using the fourth spindle.

5365 Bell-shaped acceleration/deceleration time constant in rigid tapping (first-stage gear)

5366 Bell-shaped acceleration/deceleration time constant in rigid tapping (second-stage gear)

5367 Bell-shaped acceleration/deceleration time constant in rigid tapping (third-stage gear)

5368 Bell-shaped acceleration/deceleration time constant in rigid tapping (fourth-stage gear)

[Input type] Parameter input

[Data type] Word spindle

[Unit of data] msec

[Valid data range] 0 to 512

Each of these parameters is used to set a time constant for a curved portion when bell-shaped acceleration/deceleration is selected in rigid tapping. When 0 is set in this parameter, linear acceleration/ deceleration is performed.

#### **NOTE**

This parameter is enabled when the parameter RBL (bit 5 of parameter No. 5203) is set to 1.

5381

Override value during rigid tapping return

[Input type] Parameter input

[Data type] Word path

[Unit of data] % or 10% (The unit of this parameter depends on the parameters OVU (bit 3 of parameter No.5201))

[Valid data range] 0 to 200

This parameter is used to set the override value during rigid tapping return.

If the setting is 0, no override is applied.

#### **NOTE**

- 1 This parameter is valid when bit 4 (DOV) of parameter No. 5200 for enabling override at normal extraction time is set to 1.
- 2 When the parameter OVU (bit 3 of No.5201) is set to 1, the data unit of this parameter is 10%.
- 3 If the setting value is less than or equal to 0, it is treated as 100%. Also, if the setting value is greater than 200, it is treated as 2000% or 200%.

5382

#### Amount of return for rigid tapping return

[Input type] Parameter input

[Data type] Real path

[Unit of data] mm, inch (input unit)

[Min. unit of data] Depend on the increment system of the drilling axis

[Valid data range] 0 or positive 9 digit of minimum unit of data (refer to the standard parameter setting table (B))

(When the increment system is IS-B, 0.0 to +999999.999)

This parameter is used to set an extra amount of rigid tapping return. The tool is retracted additionally near point R by the distance set in this parameter. If the tool has already been retracted from rigid tapping, it will be retracted further only by the distance specified in this parameter.

#### NOTE

If a negative value is set in this parameter, it is treated as a positive value

# 4.27 PARAMETERS OF SCALING/COORDINATE ROTATION

|      | _ | #7  | #6  | #5  | #4 | #3 | #2  | #1 | #0  |   |
|------|---|-----|-----|-----|----|----|-----|----|-----|---|
| 5400 |   | SCR | XSC | LV3 |    |    | D3R |    | RIN | Ī |

[Input type] Parameter input

[Data type] Bit path

- **#0 RIN** Coordinate rotation angle command (R):
  - 0: Specified by an absolute method
  - 1: Specified by an absolute method (G90) or incremental method (G91)
- **#2 D3R** When Reset is done by reset operation or reset signal from PMC, 3-dimensional coordinate system conversion mode and tilted working plane indexing mode is:
  - 0: Canceled.
  - 1: Not canceled.

#### NOTE

In case that workpiece setting error compensation is active, the 3-dimensional coordinate system conversion mode and tilted working plane indexing mode are canceled by a reset no matter what the setting of the parameter D3R.

And in case that tilted working plane indexing and tool center point control are used together, tilted working plane indexing mode is canceled by a reset no matter what the setting of the parameter D3R.

- **#5 LV3** When system variables #100101 to #100132 (current position coordinates) and #100151 to #100182 (skip coordinates) are read in the 3-dimensional coordinate conversion mode or tilted working plane indexing mode:
  - 0: Coordinates of the workpiece coordinate system can be read.
  - 1: Coordinates of the program coordinate system after 3-dimensional coordinate conversion or tilted working plane indexing can be read.

This parameter applies also to system variables #5041 to #5060 (current position coordinates) and #5061 to #5080 (skip coordinates).

- **#6 XSC** The setting of a scaling magnification (axis-by-axis scaling) is:
  - 0: Disabled.
  - 1: Enabled.
- **#7 SCR** Scaling (G51) magnification unit:
  - 0: 0.00001 times (1/100,000)
  - 1: 0.001 times

#7 #6 #5 #4 #3 #2 #1 #0 5401 SCLx

[Input type] Parameter input

[Data type] Bit axis

**#0 SCLx** Scaling on this axis:

0: Invalidated1: Validated

#7 #6 #5 #4 #3 #2 #1 #0 5402 DMK

[Input type] Parameter input

[Data type] Bit path

**#3 DMK** The manual handle interruption screen is displayed:

0: Using the program coordinate system (post-conversion coordinate system).

1: Using the workpiece coordinate system (pre-conversion coordinate system).

This parameter is valid only in 3-dimensional coordinate conversion mode.

5410

Angular displacement used when no angular displacement is specified for coordinate system rotation

[Input type] Setting input

[Data type] 2-word path

[Unit of data] 0.001 degree

[Valid data range] -360000 to 360000

This parameter sets the angular displacement for coordinate system rotation. When the angular displacement for coordinate system rotation is not specified with address R in the block where G68 is specified, the setting of this parameter is used as the angular displacement for coordinate system rotation.

5411

Scaling (G51) magnification

[Input type] Setting input

[Data type] 2-word path

[Unit of data] 0.001 or 0.00001 times (Selected using bit 7 (SCR) of parameter No. 5400)

[Valid data range] 1 to 999999999

This parameter sets a scaling magnification when axis-by-axis scaling is disabled (with bit 6 (XSC) of parameter No. 5400 set to 0). If no scaling magnification (P) is specified in the program, the setting of this parameter is used as a scaling magnification.

#### **NOTE**

When bit 7 (SCR) of parameter No. 5400 is set to 1, the valid data range is 1 to 9999999.

5412

Rapid traverse rate for canned cycle for drilling in 3-dimensional coordinate conversion mode

[Input type] Parameter input

[Data type] Real path

[Unit of data] mm/min, inch/min, degree/min (machine unit)

[Min. unit of data] Depend on the increment system of the reference axis

[Valid data range] Refer to the standard parameter setting table (C)

(When the increment system is IS-B, 0.0 to +999000.0)

This parameter sets a rapid traverse rate for canned cycle for drilling in the 3-dimensional coordinate conversion mode, the tilted working plane indexing mode, or the workpiece setting error compensation mode.

5421

#### Scaling magnification for each axis

[Input type] Setting input

[Data type] 2-word axis

[Unit of data] 0.001 or 0.00001 times (Selected using bit 7 (SCR) of parameter No. 5400)

[Valid data range] -999999999 to -1, 1 to 999999999

This parameter sets a scaling magnification for each axis when axis-by-axis scaling is enabled (with bit 6 (XSC) of parameter No. 5400 set to 1). For the first spindle to the third spindle (X-axis to Z-axis), the setting of this parameter is used as a scaling magnification if scaling magnifications (I, J, K) are not specified in the program.

#### NOTE

When bit 7 (SCR) of parameter No. 5400 is set to 1, the valid data ranges are -9999999 to -1 and 1 to 9999999.

#### 4.28 PARAMETERS OF SINGLE DIRECTION POSITIONING

| _ |      | #7 | #6 | #5 | #4 | #3 | #2 | #1  | #0  |   |
|---|------|----|----|----|----|----|----|-----|-----|---|
|   | 3431 |    |    |    |    |    |    | PDI | MDL | 1 |

[Input type] Parameter input

[Data type] Bit path

**#0 MDL** The G60 code (single direction positioning) is:

- One-shot G code (group 00).
- 1: Modal G code (group 01).
- **PDI** In the G60 mode, an in-position check at a stop position is:
  - Not made. (Waiting for only the end of acceleration/deceleration)
  - 1: Made.

5440

#### Positioning direction and overrun distance in single direction positioning

[Input type] Parameter input

[Data type] Real axis

[Unit of data] mm, inch, degree (machine unit)

[Min. unit of data] Depend on the increment system of the applied axis

[Valid data range] Refer to the standard parameter setting table (A)

(When the increment system is IS-B, -999999.999 to +999999.999)

This parameter sets the positioning direction and overrun distance in single direction positioning (G60) for each axis. The positioning direction is specified using a setting data sign, and the overrun distance using a value set here.

Overrun distance>0: The positioning direction is positive (+).

Overrun distance<0: The positioning direction is negative (-).

Overrun distance=0: Single direction positioning is not performed.

# 4.29 PARAMETERS OF POLAR COORDINATE INTERPOLATION

|      | #7 | #6 | #5 | #4 | #3 | #2  | #1 | #0  |
|------|----|----|----|----|----|-----|----|-----|
| 5450 |    |    |    |    |    | PLS |    | PDI |

[Input type] Parameter input

[Data type] Bit path

**#0 PDI** When the second axis on the plane in the polar coordinate interpolation mode is based on radius specification:

0: Radius specification is used.

1: Diameter specification is used.

**#2 PLS** The polar coordinate interpolation shift function is:

0: Not used.

1: Used.

This enables machining using the workpiece coordinate system with a desired point which is not the center of the rotation axis set as the origin of the coordinate system in polar coordinate interpolation.

5460

#### Axis (linear axis) specification for polar coordinate interpolation

[Input type] Parameter input

[Data type] Byte path

[Valid data range] 1 to number of controlled axes

This parameter sets control axis numbers of linear axis to execute polar interpolation.

5461

#### Axis (rotation axis) specification for polar coordinate interpolation

[Input type] Parameter input

[Data type] Byte path

[Valid data range] 1 to number of controlled axes

This parameter sets control axis numbers of rotation axis to execute polar interpolation.

5463

#### Automatic override tolerance ratio for polar coordinate interpolation

[Input type] Parameter input

[Data type] Byte path

[Unit of data] %

[Valid data range] 0 to 100

Typical setting: 90% (treated as 90% when set to 0)

Set the tolerance ratio of the fastest cutting feedrate to the speed of the rotation axis during automatic override of polar coordinate interpolation.

5464

#### Compensation for error on hypothetical axis of polar coordinate interpolation

[Input type] Parameter input

[Data type] Byte path

[Unit of data] mm, inch (input unit)

[Min. unit of data] Depend on the increment system of the reference axis

[Valid data range] 9 digit of minimum unit of data (refer to standard parameter setting table (A))

(For IS-B, -999999.999 to +999999.999)

This parameter is used to set the error if the center of the rotation axis on which polar coordinate interpolation is performed is not on the X-axis.

If the setting of the parameter is 0, regular polar coordinate interpolation is performed.

# 4.30 PARAMETERS OF NORMAL DIRECTION CONTROL

5480

Number of the axis for controlling the normal direction

[Input type] Parameter input

[Data type] Byte path

[Valid data range] 1 to the maximum controlled axis number

This parameter sets the controlled axis number of the axis for controlling the normal direction.

5481

#### Feedrate of rotation of the normal direction controlled axis

[Input type] Parameter input

[Data type] Real axis

[Unit of data] deg/min

[Min. unit of data] Depend on the increment system of the applied axis

[Valid data range] Refer to the standard parameter setting table (C)

This parameter sets the feedrate of the movement along the normal direction controlled axis that is inserted at the start point of a block during normal direction control.

5482

Limit value used to determine whether to ignore the rotation insertion of the normal direction controlled axis

[Input type] Parameter input

[Data type] Real path

[Unit of data] Degree

[Min. unit of data] Depend on the increment system of the reference axis

[Valid data range] 0 or positive 9 digit of minimum unit of data (refer to the standard parameter setting table (B))

The rotation block of the normal direction controlled axis is not inserted when the rotation insertion angle calculated during normal direction control does not exceed this setting.

The ignored rotation angle is added to the next rotation insertion angle, and the block insertion is then judged.

#### **NOTE**

- 1 No rotation block is inserted when 360 or more degrees are set.
- 2 If 180 or more degrees are set, a rotation block is inserted only when the circular interpolation setting is 180 or more degrees.

5483

Limit value of movement that is executed at the normal direction angle of a preceding block

[Input type] Parameter input

[Data type] Real path

[Unit of data] mm, inch (input unit)

[Min. unit of data] Depend on the increment system of the reference axis

[Valid data range] 0 or positive 9 digit of minimum unit of data (refer to standard parameter setting table (B)

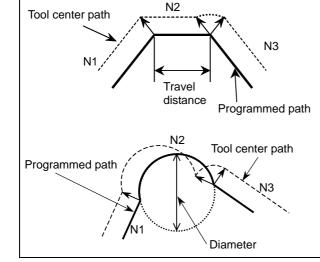

For straight line

When the travel distance of N2 in the figure on the left does not exceed the setting, block N2 is machined with the tool being normal to block N1.

For arc

When the arc diameter of N2 in the figure on the left does not exceed the setting, arc N2 is machined with the tool being normal to block N1. A normal direction axis is not controlled to move in the normal direction according to the arc movement.

|      | #7 | #6 | #5 | #4 | #3 | #2 | #1 | #0  |
|------|----|----|----|----|----|----|----|-----|
| 5484 |    |    |    |    |    |    |    | SDC |

[Input type] Parameter input

[Data type] Bit path

**#0 SDC** Gentle normal direction control function is:

0: Disabled.

1: Enabled.

5485

Limit for single-block rotation by the gentle normal direction control function

[Input type] Parameter input

[Data type] Real path

[Unit of data] degree

[Min. unit of data] Depend on the increment system of the reference axis

[Valid data range] 0 to 360

This parameter is valid when bit 0 (SDC) of parameter No. 5484 is set to 1.

Gentle normal direction control rotates a normal direction control axis simultaneously with an X/Y-axis move block when the calculated rotation insertion angle is smaller than this parameter setting. If it is greater than the setting, the normal direction control axis is rotated with a single block.

#### **NOTE**

- 1 This parameter is valid only when the normal direction control axis is rotated according to the settings of parameters No. 5482 and No. 5483.
- 2 If this parameter is set to 360 or greater, the setting is assumed to be 360, and the normal direction control axis is rotated simultaneously with the X/Y-axis move block.
- 3 If this parameter is set to 180 or greater, the normal direction control axis is rotated simultaneously with the X/Y-axis move block unless circular interpolation is used.
- 4 If this parameter is set to a negative value, the setting is assumed to be 0, and the normal direction control axis is rotated with the single block.

5486

Block distance to move until the end of rotation of the normal direction control axis

[Input type] Parameter input

[Data type] Real path

[Unit of data] mm, inch (input unit)

[Min. unit of data] Depend on the increment system of the reference axis

[Valid data range] 0 or positive 9 digit of minimum unit of data (refer to the standard parameter setting table (B))

(When the increment system is IS-B, 0.0 to +999999.999)

This parameter sets the command block distance to move until the rotation of the normal direction control axis is completed. When 0 is specified, this function is disabled.

5490

Axis number in which torch swing axis exists

[Input type] Parameter input

[Data type] Byte axis

[Valid data range] 0 to number of controlled axes

Set the axis in which to the torch swing axis exists for gas cutting machine.

Set either the Y or V axis on the torch swing axis for gas cutting machine.

# 4.31 PARAMETERS OF INDEX TABLE INDEXING

|      | #7  | #6  | #5 | #4  | #3  | #2  | #1  | #0  |
|------|-----|-----|----|-----|-----|-----|-----|-----|
| 5500 | IDX | SIM |    | G90 | INC | ABS | REL | DDP |

[Input type] Parameter input

[Data type] Bit path

- **#0 DDP** As the method for inputting a decimal point in a command for the index table indexing axis:
  - 0: The conventional method is used.
  - 1: The pocket calculator method is used.
- **REL** The position display of the index table indexing axis in the relative coordinate system is:
  - O: Not rounded by one rotation.
  - 1: Rounded by one rotation.
- #2 ABS The position display of the index table indexing axis in the absolute coordinate system is:
  - O: Not rounded by one rotation.
  - 1: Rounded by one rotation.

Be sure to set this parameter to 1.

If an absolute programming is commanded to the index table indexing axis when this parameter is set to 0, the position display of the absolute coordinate system may be not corresponding to the absolute programming value like the following example.

Example) When indexing by rotating in a positive direction: N10 G90 B20.:

N20 B10.;

← It rotates in a positive direction by 350 degree.
At this time, 370.0 is displayed to the position display of the absolute coordinate system.

- **#3 INC** When the M code that specifies rotation in the negative direction (parameter No. 5511) is not set, rotation in the G90 mode is:
  - 0: Not set to the shorter way around the circumference.
  - 1: Set to the shorter way around the circumference.
- #4 G90 A command for the index table indexing axis is:
  - 0: Assumed to be an absolute or incremental programming according to the mode.
  - 1: Always assumed to be an absolute programming.
- **#6 SIM** When the same block includes a command for the index table indexing axis and a command for another controlled axis:
  - 0: The setting of bit 0 (IXS) of parameter No. 5502 is followed.
  - 1: The commands are executed.

#### NOTE

Even when this parameter is set to 1, an alarm PS1564, "INDEX TABLE AXIS - OTHER AXIS SAME TIME" is issued if the block is neither G00, G28, nor G30 (or the G00 mode).

- **#7 IDX** Operation sequence of the index table indexing axis:
  - 0: Type A
  - 1: Type B

|      | # | : / | #6 | #5 | #4 | #3 | #2 | #1  | #0  |
|------|---|-----|----|----|----|----|----|-----|-----|
| 5501 |   |     |    |    |    |    |    | ISP | ITI |

[Input type] Parameter input

[Data type] Bit path

- **#0 ITI** The index table indexing function is:
  - 0: Enabled.
  - 1: Disabled.
- **#1 ISP** Servo-off for an index axis at the completion of clamping is:
  - 0: Processed by the CNC.
  - 1: Not processed by the CNC. (The CNC follows the status of the servo-off signal <6n0126> input from the PMC.)

|      | _ | #7 | #6 | #5 | #4 | #3 | #2 | #1 | #0  | _ |
|------|---|----|----|----|----|----|----|----|-----|---|
| 5502 |   |    |    |    |    |    |    |    | IXS | 1 |

[Input type] Parameter input

[Data type] Bit axis

- **#0 IXSx** When a command is specified in a block that contains a command for the index table indexing axis:
  - 0: An alarm PS1564, "INDEX TABLE AXIS OTHER AXIS SAME TIME" is issued.
  - 1: The command is executed.

If bit 6 (SIM) of parameter No. 5500 is set to 1, a simultaneous operation with all axes except the index table indexing axis can be performed regardless of the setting of this parameter.

To set an axis that allows simultaneous operation for each axis, set SIM to 0, and set this parameter.

#### **NOTE**

Even when this parameter is set to 1, an alarm PS1564, "INDEX TABLE AXIS - OTHER AXIS SAME TIME" is issued if the block is neither G00, G28, nor G30 (or the G00 mode).

5510

Controlled axis number of the index table indexing axis

#### NOTE

When this parameter is set, the power must be turned off before operation is continued.

[Input type] Parameter input

[Data type] Byte path

[Valid data range] 0 to Number of controlled axes

This parameter sets the number of a controlled axis to be used as the index table indexing axis.

When 0 is set, the fourth axis is assumed.

If the system does not have the fourth axis or the index table indexing function is not used, set bit 0 (ITI) of parameter No. 5501 to 1 to disable the function.

5511

M code that specifies rotation in the negative direction for index table indexing

[Input type] Parameter input

[Data type] 2-word path

[Valid data range] 0 to 99999999

0: The rotation direction for the index table indexing axis is determined according to the setting of bit 3 (INC) of parameter No. 5500 and a command.

1 to 99999999:

The rotation for the index table indexing axis is always performed in the positive direction. It is performed in the negative direction only when a move command is specified together with the M code set in this parameter.

#### NOTE

Be sure to set bit 2 (ABS) of parameter No. 5500 to 1.

5512

#### Minimum positioning angle for the index table indexing axis

[Input type] Parameter input

[Data type] Real path

[Unit of data] deg

[Min. unit of data] Depend on the increment system of the reference axis

[Valid data range] 9 digit of minimum unit of data (refer to standard parameter setting table (A))

(When the increment system is IS-B, -999999.999 to +999999.999)

This parameter sets the minimum positioning angle (travel distance) for the index table indexing axis. The travel distance specified in the positioning command must always be an integer multiple of this setting. When 0 is set, the travel distance is not checked.

The minimum positioning angle is checked not only for the command, but also for the coordinate system setting and workpiece origin offset.

# 4.32 PARAMETERS OF INVOLUTE INTERPOLATION

5610

#### Limit of initial permissible error during involute interpolation

[Input type] Parameter input

[Data type] Real path

[Unit of data] mm, inch (input unit)

[Min. unit of data] Depend on the increment system of the reference axis

[Valid data range] 0 or positive 9 digit of minimum unit of data (refer to the standard parameter setting table (B))

(When the increment system is IS-B, 0.0 to +999999.999)

This parameter sets the allowable limit of deviation between an involute curve passing through a start point and an involute curve passing through an end point for an involute interpolation command.

5620

#### Lower override limit in automatic feedrate control during involute interpolation

[Input type] Parameter input

[Data type] Byte path

[Unit of data] %

[Valid data range] 0 to 100

In "override in the cutter compensation mode" under involute interpolation automatic feedrate control, the feedrate of the tool center near a basic circle may become very low in the case of an inner offset. To prevent this, set a lower override limit in this parameter. Thus, the feedrate is clamped so that the feedrate is not lower than a specified feedrate

multiplied by the lower override limit set in this parameter.

#### NOTE

When 0 or a value not within the valid data range is set, involute interpolation automatic feedrate control ("override in the cutter compensation mode" and "acceleration clamping near a basic circle") is disabled.

# 4.33 PARAMETERS OF EXPONENTIAL INTERPOLATION

|      | #7 | #6 | #5 | #4 | #3 | #2 | #1 | #0  |
|------|----|----|----|----|----|----|----|-----|
| 5630 |    |    |    |    |    |    |    | SPN |

[Input type] Parameter input

[Data type] Bit path

**#0 SPN** The amount of linear axis division (span value) in exponential interpolation is:

0: Specified with parameter No. 5643.

1: Specified using address K in a block containing G02.3/G03.3. When address K is not specified, the value set with parameter No. 5643 is used.

5641

#### Linear axis number subject to exponential interpolation

[Input type] Parameter input

[Data type] Byte path

[Valid data range] 1 to number of controlled axes

This parameter sets the ordinal number, among the controlled axes, for the linear axis to which exponential interpolation is applied.

5642

#### Rotation axis number subject exponential interpolation

[Input type] Parameter input

[Data type] Byte path

[Valid data range] 1 to number of controlled axes

This parameter sets the ordinal number, among the controlled axes, for the rotation axis to which exponential interpolation is applied.

5643

#### Amount of linear axis division (span value) in exponential interpolation

[Input type] Setting input

[Data type] Real path

[Unit of data] mm, inch (machine unit)

[Min. unit of data] Depend on the increment system of the reference axis

[Valid data range] 0 or positive 9 digit of minimum unit of data (refer to the standard parameter setting table (B))

(When the increment system is IS-B, 0.0 to +999999.999)

This parameter sets an amount of linear axis division in exponential interpolation when bit 0 (SPN) of parameter No. 5630 is set to 0 or when address K is not specified.

# 4.34 PARAMETERS OF FLEXIBLE SYNCHRONIZATION CONTROL (1 OF 2)

| 5660 | Master axis number (group A) |
|------|------------------------------|
| 5661 | Slave axis number (group A)  |
| 5662 | Master axis number (group B) |
| 5663 | Slave axis number (group B)  |
| 5664 | Master axis number (group C) |
| 5665 | Slave axis number (group C)  |
| 5666 | Master axis number (group D) |
| 5667 | Slave axis number (group D)  |

[Input type] Parameter input

[Data Input type] Word path

[Valid data range] 0 to Number of controlled axes or  $m \times 100+n$ 

(m: 1 to Number of paths, n: 1 to Number of controlled axes)

Specify both master and slave axis numbers.

[Example of setting]

1 to 24: Controlled axes on own path (for single-path systems only)

101 to 124: Controlled axes on path 1 201 to 224: Controlled axes on path 2

:

901 to 924: Controlled axes on path 9 1001 to 1024: Controlled axes on path 10

In inter-path flexible synchronization control, an axis of a path can be specified as the master axis of another path.

### **NOTE**

In inter-path flexible synchronization control, an axis of any path cannot be specified as the slave axis of another path.

|      | #7 | #6 | #5 | #4 | #3  | #2  | #1  | #0  |   |
|------|----|----|----|----|-----|-----|-----|-----|---|
| 5668 |    |    |    |    | ACD | ACC | ACB | ACA | Ì |

[Input type] Parameter input

[Data Input type] Bit axis

#0 ACA Update of the machine coordinates of flexible synchronization control group A is:

0: Executed.

1: Not executed.

**#1 ACB** Update of the machine coordinates of flexible synchronization control group B is:

0: Executed.

1: Not executed.

#2 ACC Update of the machine coordinates of flexible synchronization control group C is:

0: Executed.

1: Not executed.

- #3 ACD Update of the machine coordinates of flexible synchronization control group D is:
  - 0: Executed.
  - 1: Not executed.

The machine coordinates update is not done though the slave axis operates on the motor.

In this case, if an automatic reference position return to origin is done after the synchronization mode is canceled, the alarm of DS0405. "ZERO RETURN END NOT ON REF" is issued.

Please use a manual reference position return to origin to do the return to origin.

| 5669 |
|------|

| #7 | #6 | #5 | #4 | #3  | #2  | #1  | #0  |
|----|----|----|----|-----|-----|-----|-----|
|    |    |    |    | PHD | PHC | PHB | PHA |

[Input type] Parameter input

[Data Input type] Bit path

- **#0 PHA** The automatic phase synchronization for flexible synchronization control of group A is:
  - 0: Disabled.
  - 1: Enabled.
- **#1 PHB** The automatic phase synchronization for flexible synchronization control of group B is:
  - 0: Disabled.
  - 1: Enabled.
- **PHC** The automatic phase synchronization for flexible synchronization control of group C is:
  - 0: Disabled.
  - 1: Enabled.
- #3 PHD The automatic phase synchronization for flexible synchronization control of group D is:
  - 0: Disabled.
  - 1: Enabled.

# **NOTE**

When this parameter is set, acceleration/deceleration upon a synchronization start or synchronization cancellation is enabled. For automatic positioning, set the automatic phase synchronization signal for each group to 1.

| 5670 | M code number for turning on the flexible synchronization control mode(group A)  |
|------|----------------------------------------------------------------------------------|
| 5671 | M code number for turning off the flexible synchronization control mode(group A) |
| 5672 | M code number for turning on the flexible synchronization control mode(group B)  |
| 5673 | M code number for turning off the flexible synchronization control mode(group B) |
| 5674 | M code number for turning on the flexible synchronization control mode(group C)  |
| 5675 | M code number for turning off the flexible synchronization control mode(group C) |
| 5676 | M code number for turning on the flexible synchronization control mode(group D)  |
| 5677 | M code number for turning off the flexible synchronization control mode(group D) |

[Input type] Parameter input

[Data Input type] Word path

[Valid data range] 1 to 999

Specify an M code for turning on or off the flexible synchronization control mode for an automatic operation.

| 5680 | Numerator determining gear ratio for flexible synchronization(group A)   |
|------|--------------------------------------------------------------------------|
| 5681 | Denominator determining gear ratio for flexible synchronization(group A) |
| 5682 | Numerator determining gear ratio for flexible synchronization(group B)   |
| 5683 | Denominator determining gear ratio for flexible synchronization(group B) |
| 5684 | Numerator determining gear ratio for flexible synchronization(group C)   |
| 5685 | Denominator determining gear ratio for flexible synchronization(group C) |
| 5686 | Numerator determining gear ratio for flexible synchronization(group D)   |
| 5687 | Denominator determining gear ratio for flexible synchronization(group D) |

[Input type] Parameter input

[Data Input type] 2 word path

[Valid data range] -999999999 to 99999999

Specify a gear ratio between the master and slave axes.

| 5690 | Index to gear ratio denominator for flexible synchronization(group A) |
|------|-----------------------------------------------------------------------|
| 5691 | Index to gear ratio denominator for flexible synchronization(group B) |
| 5692 | Index to gear ratio denominator for flexible synchronization(group C) |
| 5693 | Index to gear ratio denominator for flexible synchronization(group D) |

[Input type] Parameter input

[Data Input type] Byte path

[Valid data range] 0 to 8

Specify an index to the denominator of a gear ratio between the master and slave axes. Let p, q, and k be, respectively, a denominator determining gear ratio for flexible synchronization, numerator determining gear ratio for flexible synchronization, and index to the gear ratio denominator for flexible synchronization:

The gear ratio is 
$$\frac{q}{p \times 10^k}$$

|      | #7 | #6 | #5 | #4 | #3 | #2 | #1 | #0  |
|------|----|----|----|----|----|----|----|-----|
| 5694 |    |    |    |    |    |    |    | НОВ |

[Input type] Parameter input

[Data type] Bit path

#### NOTE

When this parameter is set, the power must be turned off before operation is continued.

- **#0 HOB** The command of G80 and G81 or G80.4 and G81.4 is:
  - 0: Used with "Electronic gear box".
  - 1: Used with "Hob command by flexible synchronization control".

#### **NOTE**

It is selected whether to use G80 and G81 or G80.4 and G81.4 by bit 0 (EFX) of parameter No.7731.

5695

Group number to which feed per revolution can be performed based on the rotation compensated with a synchronization coefficient of a slave axis of flexible synchronization control

[Input type] Parameter input

[Data type] Byte path

[Valid data range] 0 to 4

The group number of flexible synchronization control which slave axis used with feed per revolution belongs is set.

Feed per revolution can be performed based on the rotation compensated with a synchronization coefficient of a slave axis of flexible synchronization control .

Set the group number of flexible synchronization control as follows.

Group A = 1, Group B = 2, Group C = 3, Group D = 4

If this parameter is set to 0, feed per revolution is performed based on the feedback pulse.

# **4.35** PARAMETERS OF STRAIGHTNESS COMPENSATION (1 OF 2)

|      | #7 | #6 | #5 | #4 | #3 | #2  | #1 | #0 |
|------|----|----|----|----|----|-----|----|----|
| 5700 |    |    |    |    |    | SM2 |    |    |

[Input type] Parameter input

[Data type] Bit path

**#2 SM2** In the straightness compensation function, magnification parameters (parameters Nos. 13391 to 13396) are treated as follows:

- 0: When more than one moving axis is set with the same number, the setting of the magnification parameter for the moving axis set first is used.
- 1: When more than one moving axis is set with the same number, the setting of the magnification parameter for each axis is used.

| 5711 | Straightness compensation : Axis number of moving axis 1 |
|------|----------------------------------------------------------|
| 5712 | Straightness compensation : Axis number of moving axis 2 |
| 5713 | Straightness compensation : Axis number of moving axis 3 |
| 5714 | Straightness compensation : Axis number of moving axis 4 |
| 5715 | Straightness compensation : Axis number of moving axis 5 |
| 5716 | Straightness compensation : Axis number of moving axis 6 |

When these parameters are set, the power must be turned off before operation is continued.

[Input type] Parameter input

[Data type] Byte path

[Valid data range] 1 to number of controlled axes

Set the axis number of a moving axis in straight compensation.

When 0 is set, compensation is not performed.

| 5721 | Straightness compensation : Axis number of compensation axis 1 for moving axis 1 |  |  |  |  |
|------|----------------------------------------------------------------------------------|--|--|--|--|
| 5722 | Straightness compensation : Axis number of compensation axis 2 for moving axis 2 |  |  |  |  |
| 5723 | Straightness compensation : Axis number of compensation axis 3 for moving axis 3 |  |  |  |  |
| 5724 | Straightness compensation : Axis number of compensation axis 4 for moving axis 4 |  |  |  |  |
| 5725 | Straightness compensation : Axis number of compensation axis 5 for moving axis 5 |  |  |  |  |
| 5726 | Straightness compensation : Axis number of compensation axis 6 for moving axis 6 |  |  |  |  |

#### **NOTE**

When these parameters are set, the power must be turned off before operation is continued.

[Input type] Parameter input

[Data type] Byte path

[Valid data range] 1 to number of controlled axes

| 5731 | Straightness compensation : Compensation point number a of moving axis 1 |
|------|--------------------------------------------------------------------------|
| 5732 | Straightness compensation : Compensation point number b of moving axis 1 |
| 5733 | Straightness compensation : Compensation point number c of moving axis 1 |
| 5734 | Straightness compensation : Compensation point number d of moving axis 1 |

# **NOTE**

When these parameters are set, the power must be turned off before operation is continued.

[Input type] Parameter input

[Data type] Word path

[Valid data range] 0 to 1023

These parameters set compensation point numbers in stored pitch error compensation.

Set four compensation points for each moving axis.

| 5741 | Straightness compensation : Compensation point number a of moving axis 2 |
|------|--------------------------------------------------------------------------|
| 5742 | Straightness compensation : Compensation point number b of moving axis 2 |
| 5743 | Straightness compensation : Compensation point number c of moving axis 2 |
| 5744 | Straightness compensation : Compensation point number d of moving axis 2 |

#### **NOTE**

When these parameters are set, the power must be turned off before operation is continued.

[Input type] Parameter input

[Data type] Word path

[Valid data range] 0 to 1023

These parameters set compensation point numbers in stored pitch error compensation. Set four compensation points for each moving axis.

| 5751 | Straightness compensation : Compensation point number a of moving axis 3 |
|------|--------------------------------------------------------------------------|
| 5752 | Straightness compensation : Compensation point number b of moving axis 3 |
| 5753 | Straightness compensation : Compensation point number c of moving axis 3 |
| 5754 | Straightness compensation : Compensation point number d of moving axis 3 |

## **NOTE**

When these parameters are set, the power must be turned off before operation is continued.

[Input type] Parameter input

[Data type] Word path

[Valid data range] 0 to 1023

These parameters set compensation point numbers in stored pitch error compensation. Set four compensation points for each moving axis.

| 5761 | Compensation corresponding compensation point number a of moving axis 1 |
|------|-------------------------------------------------------------------------|
| 5762 | Compensation corresponding compensation point number b of moving axis 1 |
| 5763 | Compensation corresponding compensation point number c of moving axis 1 |
| 5764 | Compensation corresponding compensation point number d of moving axis 1 |

#### **NOTE**

When these parameters are set, the power must be turned off before operation is continued.

[Input type] Parameter input

[Data type] Word path

[Unit of data] Detection unit

[Valid data range] -32767 to 32767

Each of these parameters sets a compensation value for each moving axis compensation point.

| 5771 | Compensation corresponding compensation point number a of moving axis 2 |
|------|-------------------------------------------------------------------------|
| 5772 | Compensation corresponding compensation point number b of moving axis 2 |
| 5773 | Compensation corresponding compensation point number c of moving axis 2 |
| 5774 | Compensation corresponding compensation point number d of moving axis 2 |

When these parameters are set, the power must be turned off before operation is continued.

[Input type] Parameter input

[Data type] Word path

[Unit of data] Detection unit

[Valid data range] -32767 to 32767

Each of these parameters sets a compensation value for each moving axis compensation point.

| 5781 | Compensation corresponding compensation point number a of moving axis 3 |
|------|-------------------------------------------------------------------------|
| 5782 | Compensation corresponding compensation point number b of moving axis 3 |
| 5783 | Compensation corresponding compensation point number c of moving axis 3 |
| 5784 | Compensation corresponding compensation point number d of moving axis 3 |

## **NOTE**

When these parameters are set, the power must be turned off before operation is continued.

[Input type] Parameter input [Data type] Word path

[Unit of data] Detection unit

[Valid data range] -32767 to 32767

Each of these parameters sets a compensation value for each moving axis compensation point.

# 4.36 PARAMETERS OF INCLINATION COMPENSATION

| 5861 | Inclination compensation : Compensation point number a for each axis |
|------|----------------------------------------------------------------------|
| 5862 | Inclination compensation : Compensation point number b for each axis |
| 5863 | Inclination compensation : Compensation point number c for each axis |
| 5864 | Inclination compensation : Compensation point number d for each axis |

# NOTE

When these parameters are set, the power must be turned off before operation is continued.

[Input type] Parameter input [Data type] Word axis

[Valid data range] 0 to 1535

These parameters set the compensation points for inclination compensation. The points are set for the compensation point numbers for stored pitch error compensation.

| 5871 | Inclination compensation : Compensation $\alpha$ at compensation point number a for each axis |
|------|-----------------------------------------------------------------------------------------------|
| 5872 | Inclination compensation : Compensation β at compensation point number b for each axis        |
| 5873 | Inclination compensation : Compensation γ at compensation point number c for each axis        |
| 5874 | Inclination compensation : Compensation δ at compensation point number d for each axis        |

[Input type] Parameter input

[Data type] Word axis

[Unit of data] Detection unit

[Valid data range] -32767 to 32767

Each of these parameters sets a compensation value for each axis compensation point.

# 4.37 PARAMETERS OF CUSTOM MACROS

| 6000 |
|------|
|      |

| #7  | #6 | #5  | #4  | #3  | #2  | #1  | #0  |
|-----|----|-----|-----|-----|-----|-----|-----|
| SBV |    | SBM | HGO |     | НМС | MGO | G67 |
| SBV |    | SBM | HGO | V15 | НМС | MGO | G67 |

[Input type] Parameter input

[Data type] Bit path

- **#0 G67** If the macro modal call cancel command (G67) is specified when the macro modal call mode (G66/G66.1) is not set:
  - 0: Alarm PS1100, "CANCEL WITHOUT MODAL CALL" is issued.
  - 1: The specification of G67 is ignored.
- **#1 MGO** When a GOTO statement for specifying custom macro control is executed, a high-speed branch to 20 sequence numbers executed from the start of the program is:
  - 0: A high-speed branch is not caused to n sequence numbers from the start of the executed program.
  - 1: A high-speed branch is caused to n sequence numbers from the start of the program.
- **#2 HMC** A custom macro is executed:
  - 0: At a normal speed.
  - 1: At a high-speed.

#### NOTE

When the parameter HMC is set to 1, the CNC gives priority to a custom macro. For this reason, when this parameter is set, performance of the following functions may be degraded:

- Screen display of CNC
- Macro executor (Auxiliary macro, Conversational macro screen)
- C language executor (excluding high-level tasks)
- External data input etc.
- **#3 V15** As system variable numbers for tool offset:
  - 0: The standard system variable numbers for the Series 16 are used.
  - 1: The same system variable numbers as those used for the Series 15 are used.

The tables indicate the system variables for tool offset numbers 1 to 999. The values for tool offset numbers 1 to 200 can be read from or assigned to the system variables in parentheses.

(1) Tool offset memory A

|                   | System variable number               |                                      |  |  |
|-------------------|--------------------------------------|--------------------------------------|--|--|
|                   | V15 = 0                              | V15 = 1                              |  |  |
| Wear offset value | #10001 to #10999<br>(#2001 to #2200) | #10001 to #10999<br>(#2001 to #2200) |  |  |

(2) Tool offset memory B

|                       | System varia                         | ble number                           |
|-----------------------|--------------------------------------|--------------------------------------|
|                       | V15 = 0                              | V15 = 1                              |
| Geometry offset value | #11001 to #11999<br>(#2201 to #2400) | #10001 to #10999<br>(#2001 to #2200) |
| Wear offset value     | #10001 to #10999<br>(#2001 to #2200) | #11001 to #11999<br>(#2201 to #2400) |

(3) Tool offset memory C

|             |                       | System variable number               |                                      |  |  |
|-------------|-----------------------|--------------------------------------|--------------------------------------|--|--|
|             |                       | V15 = 0                              | V15 = 1                              |  |  |
| Tool length | Geometry offset value | #11001 to #11999<br>(#2201 to #2400) | #10001 to #10999<br>(#2001 to #2200) |  |  |
| offset      | Wear offset value     | #10001 to #10999<br>(#2001 to #2200) | #11001 to #11999<br>(#2201 to #2400) |  |  |
| Tool radius | Geometry offset value | #13001 to #13999                     | #12001 to #12999                     |  |  |
| offset      | Wear offset value     | #12001 to #12999                     | #13001 to #13999                     |  |  |

- **#4 HGO** When a GOTO statement for specifying custom macro control is executed, a branch to 30 sequence numbers just before the GOTO statement or to up to 10 sequence numbers saved by a sequence number search previously made with a GOTO statement is:
  - 0: Not made at high speed.
  - 1: Made at high speed.
- **#5** SBM Custom macro statement
  - 0: Not stop the single block
  - 1: Stops the single block

If you want to disable the single blocks in custom macro statements using system variable #3003, set this parameter to 0. If this parameter is set to 1, the single blocks in custom macro statements cannot be disabled using system variable #3003. To control single blocks in custom macro statements using system variable #3003, use bit 7 (SBV) of parameter No. 6000.

#### **#7 SBV** Custom macro statement

- 0: Not stop the single block
- 1: Enable/disable single block stop with system variable #3003

|                       |   | Bit 5 (SBM) of parameter No. 6000                                                            |                                                                                                    |  |  |  |
|-----------------------|---|----------------------------------------------------------------------------------------------|----------------------------------------------------------------------------------------------------|--|--|--|
|                       |   | 0                                                                                            | 1                                                                                                    |  |  |  |
| Bit 7 (SBV) of        | 0 | Disables single block stop.                                                                  | Enables single block stop. (With                                                                                |  |  |  |
| parameter No.<br>6000 | 1 | Enables single block stop. (With variable #3003, single block stop can be enabled/disabled.) | variable #3003, single block stop<br>cannot be enabled/disabled. Single<br>block stop is enabled at all times.) |  |  |  |

#### NOTE

- 1 In the cutter or tool nose radius compensation mode, the block look-ahead operation is performed even in single-block operation to calculate a path intersection after offsetting. So, a macro statement is also executed when read in advance. Therefore, turn off the cutter or tool nose radius compensation mode, when the single block operation is enabled for custom macro statements by SBM=1 or SBV=1.
- When the single block operation is enabled for custom macro statements by SBM=1 or SBV=1, a custom macro statement block is assumed to be an NC statement block that does not involve movement. Therefore, the motion may differ between the normal operation and the single block operation.

|      | #7 | #6  | #5  | #4  | #3  | #2 | #1  | #0  |
|------|----|-----|-----|-----|-----|----|-----|-----|
| 6001 |    | CCV | TCS | CRO | PV5 |    | PRT | MIF |

[Input type] Parameter input [Data type] Bit path

- **#0 MIF** The custom macro interface signals are based on:
  - 0: Standard specification. (Custom macro input signals UI000 to UI015<Gn054,Gn055>, custom macro output signals UO000 to UO015<Fn054,Fn055>, and UO100 to UO131<Fn056 to Fn059> are used.)
  - 1: Extended specification.

(Custom macro input signals UI000 to UI031<Gn054 to Gn057>, UI100 to UI131<Gn276 to Gn279>, UI200 to UI231<Gn280 to Gn283>, UI300 to UI331<Gn284 to Gn287>, custom macro output signals UO000 to UO031<Fn054,Fn055,Fn276,Fn277>, UO100 to UO131<Fn056 to Fn059>, UO200 to UO231<Fn280 to Fn283>, and UO300 to UO331<Fn284 to Fn287> are used.)

- **#1 PRT** Reading zero when data is output using a DPRINT command
  - 0: Outputs a space
  - 1: Outputs no data
- **#3 PV5** Custom macro common variables:
  - 0: #500 to #549 are output. (Note)
  - 1: #100 to #149 and #500 to 549 are output. (Note)

#### NOTE

Output variables are as the table according to the combination of added options.

When the parameter PV5=0

|                  |     | Option "Addition of custom | macro common variables" |
|------------------|-----|----------------------------|-------------------------|
|                  |     | Non                        | Yes                     |
| Option           | Non | #500 to #549               | #500 to #999            |
| "Embedded macro" | Yes | #500 to #549               | #500 to #999            |

When the parameter PV5=1

|                  |     | Option "Addition of custom macro common variables" |                            |  |  |
|------------------|-----|----------------------------------------------------|----------------------------|--|--|
|                  |     | Non                                                | Yes                        |  |  |
|                  | Non | #100 to #149 and                                   | #100 to #199 and           |  |  |
| Option           | Non | #500 to #549                                       | #500 to #999               |  |  |
| "Embedded macro" | Yes | #100 to #149, #200 to #499                         | #100 to #199, #200 to #499 |  |  |
|                  |     | and #500 to #549                                   | and #500 to #999           |  |  |

- **#4 CRO** ISO code in BPRWT or DPRNT command
  - 0: Outputs only "LF" after data is output
  - 1: Outputs "LF" and "CR" after data is output
- **#5** TCS Custom macro (subprogram)
  - 0: Not called using a T code
  - 1: Called using a T code
- **#6 CCV** Common variables #100 to #149<sup>(NOTE)</sup> cleared by power-off are:
  - 0: Cleared to <null> by reset
  - 1: Not cleared by reset

Cleared variables are as the table according to the combination of added options.

|                         |     | Option "Addition of custom | n macro common variables" |
|-------------------------|-----|----------------------------|---------------------------|
|                         |     | Non                        | Yes                       |
| Ontion                  | Non | #100 to #149               | #100 to #199              |
| Option "Embedded macro" | V   | #100 to #149 and           | #100 to #199 and          |
| Embedded macro          | Yes | #200 to #499               | #200 to #499              |

| #7  | #6 | #5  | #4  | #3  | #2  | #1  | #0 |
|-----|----|-----|-----|-----|-----|-----|----|
| MUS |    | MSB | MPR | TSE | MIN | MSK |    |

6003

[Input type] Parameter input

[Data type] Bit path

#### **NOTE**

When at least one of these parameters is set, the power must be turned off before operation is continued.

- **#1** MSK Absolute coordinates at that time during custom macro interrupt
  - 0: Not set to the skip coordinates (system variables #5061 and later)
  - 1: Set to the skip coordinates (system variables #5061 and later)
- #2 MIN Custom macro interrupt
  - 0: Performed by interrupting an in-execution block (Custom macro interrupt type I)
  - 1: Performed after an in-execution block is completed (Custom macro interrupt type II)
- **#3 TSE** Custom macro interrupt signal UINT<Gn053.3>
  - 0: Edge trigger method (Rising edge)
  - 1: Status trigger method
- **#4 MPR** Custom macro interrupt valid/invalid M code
  - 0: M96/M97
  - 1: M code set using parameters Nos. 6033 and 6034
- #5 MSB Interrupt program
  - 0: Uses a dedicated local variable (Macro-type interrupt)
  - 1: Uses the same local variable as in the main program (Subprogram-type interrupt)
- **#7** MUS Interrupt-type custom macro
  - 0: Not used
  - 1: Used

|      | <u>#</u> 7 | #6 | #5  | #4 | #3 | #2  | #1 | #0  |
|------|------------|----|-----|----|----|-----|----|-----|
| 6004 |            |    |     |    |    | VHD |    | NAT |
| 0004 |            |    | D15 |    |    |     |    | NAT |

[Input type] Parameter input

[Data type] Bit path

- **#0 NAT** The results of the custom macro functions ATAN (with 2 arguments) and ASIN are specified as follows:
  - 0: The result of ATAN is 0 to 360.0.

The result of ASIN is 270.0 to 0 to 90.0.

1: The result of ATAN is -180.0 to 0 to 180.0. The result of ASIN is -90.0 to 0 to 90.0.

- **#2 VHD** With system variables #5121 to #5140:
  - 0: The tool offset value (geometry offset value) in the block currently being executed is read. (This parameter is valid only when tool geometry/tool wear compensation memories are available.)
  - 1: An interrupt travel distance based on manual handle interrupt is read.
  - **D15** When tool compensation memory C is used, for reading or writing tool offset values (for up to offset number 200) for D code (tool radius), the same system variables, #2401 through #2800, as Series 15 are:
    - 0: Not used.
    - 1: Used.

When bit 3 (V15) of parameter No. 6000 is set to 1

| D code              |                    |                |                    |                |  |  |  |  |  |  |
|---------------------|--------------------|----------------|--------------------|----------------|--|--|--|--|--|--|
| Compensation number | G                  | Seometry       |                    | Wear           |  |  |  |  |  |  |
|                     | Variable<br>number | Variable name  | Variable<br>number | Variable name  |  |  |  |  |  |  |
| 1                   | #2401              | [#_OFSDG[1]]   | #2601              | [#_OFSDW[1]]   |  |  |  |  |  |  |
| 2                   | #2402              | [#_OFSDG[2]]   | #2602              | [#_OFSDW[2]]   |  |  |  |  |  |  |
| 3                   | #2403              | [#_OFSDG[3]]   | #2603              | [#_OFSDW[3]]   |  |  |  |  |  |  |
| •                   | i :                | :              | :                  | :              |  |  |  |  |  |  |
| 199                 | #2599              | [#_OFSDG[199]] | #2799              | [#_OFSDW[199]] |  |  |  |  |  |  |
| 200                 | #2600              | [#_OFSDG[200]] | #2800              | [#_OFSDW[200]] |  |  |  |  |  |  |

|      | #7 | #6 | #5 | #4 | #3 | #2 | #1 | #0  |
|------|----|----|----|----|----|----|----|-----|
| 6005 |    |    |    |    |    |    |    | SQC |

[Input type] Parameter input

[Data type] Bit path

- **#0 SQC** In the subprogram call function, a subprogram sequence number call is:
  - 0: Not used.
  - 1: Used.

|      | _ | #7  | #6 | #5 | #4  | #3  | #2  | #1  | #0  |
|------|---|-----|----|----|-----|-----|-----|-----|-----|
| 6007 |   | SKM |    |    | CVA | MGE | BCS | scs | DPG |

[Input type] Parameter input

[Data type] Bit path

- #0 **DPG** Specifies whether to allow G codes with a decimal point to be called.
  - 0: Do not allow.
  - 1: Allow.
- **#1** SCS Specifies whether to call subprograms with S codes.
  - 0: Do not call with S codes.
  - 1: Call with S codes.

- **#2 BCS** Specifies whether to call subprograms with the second auxiliary function codes.
  - 0: Do not call with the second auxiliary function codes.
  - 1: Call with the second auxiliary function codes.
- #3 MGE Specifies whether a G code modal call is made after movement or for each block.
  - 0: Make a call for each block (equivalent to G66.1).
  - 1: Make a call after movement (equivalent to G66).
- **#4 CVA** The format for macro call arguments is specified as follows:
  - 0: Arguments are passed in NC format without modifications.
  - 1: Arguments are converted to macro format then passed.

# [Example]

When G65 P\_ X10; is specified, the value in local variable #24 in the calling program is set as follows:

| Command  | CVA=0 | CVA=1 |
|----------|-------|-------|
| #24      | 0.01  | 0.01  |
| ADP[#24] | 10.0  | 0.01  |

# **NOTE**

External operations are the same unless the ADP function is used.

- **SKM** After skip operation, with the workpiece coordinate system setting command (G92 for the M series or G50 for the T series) or select command (G54 to G59), the values of macro variables #100151 to #100200 (#5061 to #5080) holding the skip position:
  - 0: Change. (The workpiece coordinate system at the time of reading is reflected.)
  - 1: Do not change.

|      | #7  | #6  | #5  | #4  | #3  | #2 | #1  | #0  |
|------|-----|-----|-----|-----|-----|----|-----|-----|
| 6008 | IJK | GMP | ADD | ISO | КОР |    | MCA | F16 |

[Input type] Parameter input

[Data type] Bit path

- **#0 F16** The precision of operation is based on:
  - 0: New specification.
  - 1: FS16*i* compatible specification.
- **#1** MCA A macro alarm specification based on system variable #3000 is selected as follows:
  - 2: An alarm number obtained by adding 3000 to a value assigned to variable #3000 and the corresponding message are displayed. (A value from 0 to 200 can be assigned to variable #3000.)
  - 1: A value assigned to variable #3000 and the corresponding message are displayed. (A value from 0 to 4095 can be assigned to variable #3000.)

#### [Example]

Execution of #3000=1 (ALARM MESSAGE);

When bit 1 (MCA) of parameter No. 6008 is set to 0:

The alarm screen displays "MC 3001 ALARM MESSAGE".

When bit 1 (MCA) of parameter No. 6008 is set to 1:

The alarm screen displays "MC0001 ALARM MESSAGE".

- **#3 KOP** When the NC is reset in the state where the line is made open by POPEN:
  - 0: Communication continues, and the line is left open.
  - 1: Communication stops, and the line is closed.

- #4 **ISO** 0: When the EIA code is used, the bit patterns of codes specified instead of [, ], #, \*, =, ?, @, &, and are set in parameter No. 6010 to No. 6018.
  - 1: When the ISO/ASCII code is used, the bit patters of codes specified instead of [, ], #, \*, =, ?, @, &, and \_ are set in parameter No. 6010 to No. 6018.
- **#5 ADD** When the number of digits in the integer part, a, in the format specification [a,b] of the DPRNT statement is less than the number of digits in the integer part of an output variable value:
  - 0: The specified number of digits only are output, with the unspecified digits discarded.
  - 1: An alarm for excessive digits is issued.
- **#6 GMP** The calling of M, S, T, a second auxiliary function code, or a particular code during the calling of a G code, and the calling of a G code during the calling of M, S, T, a second auxiliary function code, or particular code are:
  - 0: Not allowed. (They are executed as an ordinary G, M, S, T, second auxiliary function code, and NC address.)
  - 1: Allowed.
  - **#7 IJK** For addresses I, J, and K specified as arguments:
    - 0: Argument specification I or II is automatically determined.
    - 1: Argument specification I is always used.

# **Example**

When K J I is specified:

- When this parameter is set to 0: Argument specification II is used and K=#6, J=#8, and I=#10 are specified.
- When this parameter is set to1:
   Argument specification I is used and I=#4, J=#5, and K=#6 are specified regardless of the specification order.
   (Argument specification II cannot be used.)

|      | #7 | #6 | #5 | #4 | #3 | #2  | #1 | #0  |
|------|----|----|----|----|----|-----|----|-----|
| 6009 |    |    |    |    |    | MAA |    | MSM |

[Input type] Parameter input

[Data type] Bit path

- **#0 MSM** When a Macro Call using M code or a Macro Call using M code (Specification of 3 Sets) are not at the beginning of the block:
  - 0: Alarm PS0127, "DUPLICATE NC, MACRO STATEMENT" is issued.
  - 1: The Macro Call using M code is executed. All addresses specified in the same block are used as arguments.

# **NOTE**

- 1 When MSM is set to 1 and an M code specified for a macro call is not at the beginning of the block, argument specification II cannot be used.
- 2 When MSM is set to 1 and an M code specified for a macro call is not at the beginning of the block, the number of repetitions (L) cannot be used.

- #2 MAA When a Macro Call using M code or Special Macro Call using M code are executed:
  - 0: Address G does not become an argument.

The addresses that can be used as arguments are as shown in the tables below.

- Usual Macro Call

| Address | Variable<br>number |
|---------|--------------------|
| Α       | #1                 |
| В       | #2                 |
| С       | #3                 |
| D       | #7                 |
| Е       | #8                 |
| F       | #9                 |
| G       | *1                 |
| Н       | #11                |
| I       | #4                 |

| Address      | Variable<br>number |
|--------------|--------------------|
| J            | #5                 |
| K            | #6                 |
| L            | *2                 |
| M            | #13 <sup>*3</sup>  |
| M(Call code) | *4                 |
| N            | #14 <sup>*5</sup>  |
| Р            | #16                |
| Q            | #17                |
| R            | #18                |

| Address | Variable<br>number |
|---------|--------------------|
| S       | #19                |
| Т       | #20                |
| U       | #21                |
| V       | #22                |
| W       | #23                |
| Χ       | #24                |
| Υ       | #25                |
| Z       | #26                |

- \*1: Address G can not command. If address G is commanded, alarm PS0129 occurs.
- \*2: Address L is a number of times in which the macro call is repeated.
- \*3: Address M other than call code is passed to variable #13.
- \*4: Address M for call code does not become an argument.
- \*5: Address N is passed to variable #14.

- Special Macro Call

| Address | Variable<br>number |
|---------|--------------------|
| А       | #1                 |
| В       | #2                 |
| С       | #3                 |
| D       | #7                 |
| E       | #8                 |
| F       | #9                 |
| G       | *1                 |
| Н       | #11                |
| I       | #4                 |

| Address      | Variable<br>number |
|--------------|--------------------|
| J            | #5                 |
| K            | #6                 |
| L            | *2                 |
| М            | #13 <sup>*3</sup>  |
| M(Call code) | *4                 |
| N            | #14 <sup>*5</sup>  |
| Р            | #16                |
| Q            | #17                |
| R            | #18                |

| Address | Variable<br>number |
|---------|--------------------|
| S       | #19                |
| Т       | #20                |
| U       | #21                |
| V       | #22                |
| W       | #23                |
| Χ       | #24                |
| Υ       | #25                |
| Z       | #26                |

- \*1: Even if address G is commanded, PS alarm does not occur. And address G does not become an argument.
- \*2: Address L does not become a number of times in which the macro call is repeated, and does not become an argument.
- \*3: Address M other than call code is passed to variable #13.
- \*4: Address M for call code does not become an argument.
- \*5: Address N is passed to variable #14, and becomes a sequence number.
- 1: Address G becomes an argument.

The addresses that can be used as arguments are as shown in the tables below.

- Usual Macro Call

| Address | Variable<br>number |
|---------|--------------------|
| Α       | #1                 |
| В       | #2                 |
| С       | #3                 |
| D       | #7                 |
| Е       | #8                 |
| F       | #9                 |
| G       | #28 to #32 *1      |
| Н       | #11                |
| I       | #4                 |

| Address      | Variable<br>number |
|--------------|--------------------|
| J            | #5                 |
| K            | #6                 |
| L            | *2                 |
| М            | #13 <sup>*3</sup>  |
| M(Call code) | *4                 |
| N            | #14 <sup>*5</sup>  |
| Р            | #16                |
| Q            | #17                |
| R            | #18                |

| Address | Variable<br>number |
|---------|--------------------|
| S       | #19                |
| Т       | #20                |
| U       | #21                |
| V       | #22                |
| W       | #23                |
| Χ       | #24                |
| Υ       | #25                |
| Z       | #26                |

- \*1: The first five addresses G in ascending order of G code groups are used as arguments and passed to variables #28 to #32.
- \*2: Address L is a number of times in which the macro call is repeated.
- \*3: Address M other than call code is passed to variable #13.
- \*4: Address M for call code does not become an argument.
- \*5: Address N is passed to variable #14.

- Special Macro Call

| Address | Variable<br>number |
|---------|--------------------|
| Α       | #1                 |
| В       | #2                 |
| С       | #3                 |
| D       | #7                 |
| E       | #8                 |
| F       | #9                 |
| G       | #28 to #32 *1      |
| Н       | #11                |
| I       | #4                 |

| Variable<br>number |
|--------------------|
| #5                 |
| #6                 |
| #12 <sup>*2</sup>  |
| #13 <sup>*3</sup>  |
| #27 <sup>*4</sup>  |
| #14 <sup>*5</sup>  |
| #16                |
| #17                |
| #18                |
|                    |

| Address | Variable<br>number |
|---------|--------------------|
| S       | #19                |
| Т       | #20                |
| J       | #21                |
| V       | #22                |
| W       | #23                |
| Χ       | #24                |
| Υ       | #25                |
| Z       | #26                |
|         |                    |

- \*1: The first five addresses G in ascending order of G code groups are used as arguments and passed to variables #28 to #32.
- \*2: Address L is passed to variable #12, and does not become a number of times in which the macro call is repeated.
- \*3: Address M other than call code is passed to variable #13.
- \*4: Address M for call code is passed to variable #27.
- \*5: Address N is passed to variable #14, and becomes a sequence number.

|      | #7 | #6 | #5 | #4 | #3 | #2 | #1 | #0 |
|------|----|----|----|----|----|----|----|----|
| 6010 | *7 | *6 | *5 | *4 | *3 | *2 | *1 | *0 |
|      | #7 | #6 | #5 | #4 | #3 | #2 | #1 | #0 |
| 6011 | =7 | =6 | =5 | =4 | =3 | =2 | =1 | =0 |
|      | #7 | #6 | #5 | #4 | #3 | #2 | #1 | #0 |
| 6012 | #7 | #6 | #5 | #4 | #3 | #2 | #1 | #0 |
|      | #7 | #6 | #5 | #4 | #3 | #2 | #1 | #0 |
| 6013 | [7 | [6 | [5 | [4 | [3 | [2 | [1 | [0 |
|      | #7 | #6 | #5 | #4 | #3 | #2 | #1 | #0 |
| 6014 | ]7 | ]6 | ]5 | ]4 | ]3 | ]2 | ]1 | ]0 |
|      | #7 | #6 | #5 | #4 | #3 | #2 | #1 | #0 |
| 6015 | ?7 | ?6 | ?5 | ?4 | ?3 | ?2 | ?1 | ?0 |
|      | #7 | #6 | #5 | #4 | #3 | #2 | #1 | #0 |
| 6016 | @7 | @6 | @5 | @4 | @3 | @2 | @1 | @0 |
|      | #7 | #6 | #5 | #4 | #3 | #2 | #1 | #0 |
| 6017 | &7 | &6 | &5 | &4 | &3 | &2 | &1 | &0 |
|      | #7 | #6 | #5 | #4 | #3 | #2 | #1 | #0 |
| 6018 | _7 | _6 | _5 | _4 | _3 | _2 | _1 | _0 |
|      |    |    |    |    |    |    |    |    |

[Input type] Parameter input

[Data type] Bit path

\*0 to \*7: The bit pattern of the EIA or ISO/ASCII code indicating \* is set.

=0 to =7: The bit pattern of the EIA or ISO/ASCII code indicating = is set.

#0 to #7: The bit pattern of the EIA or ISO/ASCII code indicating # is set.

[0 to [7 : The bit pattern of the EIA or ISO/ASCII code indicating [ is set.

10 to 17: The bit pattern of the EIA or ISO/ASCII code indicating 1 is set.

?0 to ?7: The bit pattern of the EIA or ISO/ASCII code indicating? is set.

@0 to @7: The bit pattern of the EIA or ISO/ASCII code indicating @ is set. &0 to &7: The bit pattern of the EIA or ISO/ASCII code indicating & is set.

0 to 7: The bit pattern of the EIA or ISO/ASCII code indicating is set.

0: A corresponding bit is 0.

1: A corresponding bit is 1.

| 6019 |
|------|
| 0010 |

| #7  | #6 | #5  | #4  | #3  | #2  | #1 | #0  |
|-----|----|-----|-----|-----|-----|----|-----|
| SFN |    | EDP |     | OFN | DPD |    | MCO |
| SFN |    | EDP | MSV | OFN |     |    | MCO |

[Input type] Parameter input

[Data type] Bit

- #0 MCO When data is output, the decimal number value of the macro variable data is
  - 0: Not output as a comment.
  - 1: Output at the same time as a comment.

After the number, data, and the variable name of the macro variable are output when data output operation is performed the variable number and the value of the macro variable data in decimal number are output as a comment.

#### NOTE

- 1 Output data by this parameter is "Comment", and this is ignored at the time of reading.
- 2 Accuracy of the output data of the comment is up to 15 digits. The range of output data are nine digits above decimal point and eight digits below decimal point. "± OVER FLOW" is output instead of a value when the total digits number is more than 16 and the digit number above the decimal point is ten or more. When the number of digits below the decimal point becomes nine digits or more, the ninth place of the decimal point is rounded off and output. Moreover, the seventh place or the eighth place of the decimal point is rounded off and output when the total digits number is more than 16 and the digit number above decimal point is nine or eight.
- 3 The output becomes "EMPTY" when displayed, the macro variable data is "DATA EMPTY".
- **#2 DPD** When argument D is specified for a macro call without a decimal point, the number of decimal places:
  - 0: Is assumed to be 0.

[Example]

When G65PppppD1 is specified, #7=1.0000 is passed as the argument.

1: Depends on the increment system of the reference axis.

[Example]

When the increment system of the reference axis is IS-B and G65PppppD1 is specified, #7=0.0010 is passed as the argument.

- **#3 OFN** The format of the name of a file output by the external output command (DPRNT or BPRNT) is:
  - 0: PRNTxxxx.DAT (xxxx: 0000 to 9999).
  - 1: MCR PRNT.TXT (fixed).

**#4 MSV** When Tool length compensation shift type is used, the value in which Tool offset value, Tool length offset and Tool holder offset are :

#5041 - #5060, #100101 - #100151 (Current position)

#5061 - #5080, #100151 - #100200 (Skip position):

0: It is included in above-mentioned system value.

1: It is not included in above-mentioned system value.

Only in the machining center system, this parameter becomes effective.

- **#5 EDP** Precision setting for macro relational operators is:
  - 0: Disabled.
  - 1: Enabled.

# **NOTE**

Parameter No. 6100 is used to set the number of significant digits after the decimal point.

- **SFN** The format of the name of a file output by the external output command (DPRNT or BPRNT) is:
  - 0: PRNTxxxx.DAT (xxxx: 0000 to 9999).

If the power is off and on, xxxx is reset to 0000.

1: PRNTxxxx.DAT (xxxx: 0000 to 9999).

If the power is off and on, xxxx is continued and the next number is applied.

#### **NOTE**

The setting value of bit 7 (SFN) is effective in case of that bit 3 (OFN) equals 0.

|      | _ | #7 | #6 | #5 | #4 | #3  | #2  | #1  | #0  |
|------|---|----|----|----|----|-----|-----|-----|-----|
| 6020 |   |    |    |    |    | NCM | IFR | NC2 | NC1 |

[Input type] Parameter input

[Data type] Bit path

# NOTE

When at least one of these parameters is set, the power must be turned off before operation is continued.

- **#0 NC1** The setting of the number of custom macro variables common to paths for #100 to #199 (#499) (parameter No. 6036) is:
  - 0: Valid.

As many custom macro variables #100 to #199 (or #100 to #499) set for this path as the number set in parameter No. 6036 are used as custom macro variables common to tool paths.

1: Invalid.

Custom macro variables #100 to #199 (or #100 to #499) set for this path are all used as variables for the path.

#### NOTE

For path 1, be sure to set this parameter to 0.

#### **Example**

In a 4-path system, when parameters are set as listed below, custom macro variables for paths 1 to 3 are used as variables common to these paths, but for path 4, custom macro variables for the path are used.

| Path number | No. 6036 | NC1 | Used custom macro variables                                   |  |
|-------------|----------|-----|---------------------------------------------------------------|--|
| 1           |          | 0   | Custom macro variables #100 to #119 are used as variables     |  |
| 2           | 20       | 0   | common to these paths, and other custom macro variables       |  |
| 3           | 20       | 0   | are used independently for the relevant path.                 |  |
| 4           |          | 1   | Custom macro variables for path 4 are all used independently. |  |

- **NC2** The setting of the number of custom macro variables common to paths for #500 to #999 (parameter No. 6037) is:
  - 0: Valid.

As many custom macro variables #500 to #999 set for this path as the number set in parameter No. 6037 are used as custom macro variables common to tool paths.

1: Invalid.

Custom macro variables #500 to #999 set for this path are all used as variables for the path.

#### NOTE

For path 1, be sure to set this parameter to 0.

# **Example**

In a 4-path system, when parameters are set as listed below, custom macro variables for paths 1 to 3 are used as variables common to these paths, but for path 4, custom macro variables for the path are used.

| Path number | No. 6037 | NC2 | Used custom macro variables                                   |
|-------------|----------|-----|---------------------------------------------------------------|
| 1           |          | 0   | Custom macro variables #500 to #549 are used as variables     |
| 2           | 50       | 0   | common to these paths, and other custom macro variables       |
| 3           | 50       | 0   | are used independently for the relevant path.                 |
| 4           |          | 1   | Custom macro variables for path 4 are all used independently. |

- **#2 IFR** The custom macro interface signal R address is:
  - 0: Disabled.
  - 1: Enabled.

#### NOTE

Set the start address of each R area in parameter No. 6093 or 6094.

# **⚠** WARNING

To set the parameter IFR=1, please set an appropriate value to parameter No.6094 beforehand.

When the parameter No.6094 is 0, R0 of an internal relay is set. If the internal relay R0 is used to another area, the operation not intended might be done.

**#3 NCM** The position in which comment section can be inserted in macro statements changes places by setting value of this parameter.

When #3000(Alarm) or #3006(Stop with a message) are commanded with the comment section, the order of message and the comment section changes places by setting value of this parameter.

0: The position in which comment section can be inserted in macro statements is as follows.

(ABC) #100 =1; Head of the block #100 =1 (ABC); End of the block

N01 (ABC) #100 = 1; Just behind of the sequence number

It is assumed that it message first, and assumes since the second to be comment section.

```
#3000 =1 (ALARM MESSAGE) (COMMENT 1) (COMMENT 2);
```

1: The position in which comment section can be inserted in macro statements is as follows.

(ABC) #100 =1; Head of the block #100 =1 (ABC); End of the block NO1 (ABC) #100 =1:

N01 (ABC) #100 =1;

#100(ABC) =1;

#100 =#101 +1.(ABC) \*#102;

#100 =[# UIL[1]](ABC) \*100.;

Just behind of the sequence number

Just behind of variable number

Just behind of numeric values

Just behind of the name of variable

The end is assumed to be message, and it assumes to be comment section from it ahead.

#3000 =1 (COMMENT 1) (COMMENT 2) (ALARM MESSAGE);

#7 #6 #5 #4 #3 #2 #1 #0 6021 ARE

[Input type] Parameter input

[Data type] Bit

6030

- **41 ARE** For rotation axes for which rollover function is enabled, the reading of block end point position by system variables #5001 to #5020 or #100001 to #100050 is:
  - 0: Not available.
  - 1: Available.

[Input type] Setting input

[Data type] 2-word path

[Valid data range] 0 to 99999999

Set the M code to execute external device subprogram calls. When 0 is set, M198 is used. M01, M02, M30, M98, and M99 cannot be used to execute external device subprogram calls. When a negative number, 1, 2, 30, 98, or 99 is set for this parameter, M198 is used to execute external device subprogram calls.

M code to execute external device subprogram calls

Start number of common variables to be protected among the common variables (#500 to #999)

6032 End number of common variables to be protected among the common variables (#500 to #999)

[Input type] Parameter input

[Data type] Word path

[Valid data range] 500 to 999

Among the common variables #500 to #999, the range of common variables specified by this parameter can be protected (by setting their attributes to read-only). If a write attempt (on the left side) is made, an alarm is issued.

#### NOTE

Set 0 in both parameter No. 6031 and No. 6032 not to protect common variables.

6033

M code that validates a custom macro interrupt

6034

M code that invalidates a custom macro interrupt

[Input type] Parameter input

[Data type] 2-word path

[Valid data range] 03 to 99999999 (excluding 30, 98 and 99)

These parameters can be used when bit 4 (MPR) of parameter No. 6003 is 1. M96 is used as a valid M code and M97 is used as an invalid M code when MPR is 0, irrespective of the state of this parameter.

6036

Number of custom macro variables common to tool path (for #100 to #199 (#499))

#### NOTE

When this parameter is set, the power must be turned off before operation is continued.

[Input type] Parameter input

[Data type] Word

[Valid data range] 0 to 400

When the memory common to paths is used, this parameter sets the number of custom macro common variables to be shared (custom macro variables common to paths). Common variables #100 to #199 (up to #499 in a system with the embedded macro option) may be shared. Ensure that the maximum number of usable macro common variables is not exceeded.

#### Example

When 20 is set in parameter No. 6036

#100 to #119: Shared by all paths

#120 to #149: Used by each path independently

#### NOTE

- 1 To use up to #199, the option for adding custom macro common variables is required.
- 2 To use up to #499, the embedded macro option is required.
- 3 When 0 or a negative value is set, the memory common to paths is not used.
- 4 When the option for embedded macro is effective and the option for addition of custom macro common variables is not effective, #150 to #199 can not be used but this parameter should be set the number which includes #150 to #199.

6037

Number of custom macro variables common to tool path (for #500 to #999)

#### **NOTE**

When this parameter is set, the power must be turned off before operation is continued.

[Input type] Parameter input

[Data type] Word

[Valid data range] 0 to 500

When the memory common to paths is used, this parameter sets the number of custom macro common variables to be shared (custom macro variables common to paths). Common variables #500 to #999 may be shared. Ensure that the maximum number of usable macro common variables is not exceeded.

# **Example**

When 50 is set in parameter No. 6037

#500 to #549: Shared by all paths

#550 to #599: Used by each path independently

#### **NOTE**

- 1 To use up to #999, the option for adding custom macro common variables is required.
- 2 When 0 or a negative value is set, the memory common to paths is not used.

6038

Start G code used to call a custom macro

[Input type] Parameter input [Data type] Word path

[Valid data range] -9999 to 9999

6039

Start program number of a custom macro called by G code

[Input type] Parameter input

[Data type] 2-word path

[Valid data range] 1 to 9999

6040

Number of G codes used to call custom macros

[Input type] Parameter input

[Data type] Word path

[Valid data range] 0 to 255

Set this parameter to define multiple custom macro calls using G codes at a time. With G codes as many as the value set in parameter No. 6040 starting with the G code set in parameter No. 6038, the custom macros of program numbers as many as the value set in parameter No. 6040 starting with the program number set in parameter No. 6039 can be called. Set 0 in parameter No. 6040 to disable this mode of calling.

If a negative value is set in parameter No. 6038, the modal call mode is entered. Whether the modal call is equivalent to G66 or G66.1 depends on bit 3 (MGE) of parameter No. 6007.

[Example] When parameter No. 6038 = 900, parameter No. 6039 = 1000, and parameter No. 6040 =100 are set, a set of 100 custom macro calls (simple calls) is defined as follows:  $G900 \rightarrow O1000$ 

 $G901 \rightarrow O1001$  $G902 \rightarrow O1002$ 

 $G999 \rightarrow O1099$ 

When the setting of parameter No. 6038 is changed to -900, the same set of custom macro calls (modal calls) is defined.

#### **NOTE**

- 1 When the following conditions are satisfied, all calls using these parameters are disabled:
  - 1) When a value not within the specifiable range is set in each parameter
  - 2) (Value of parameter No. 6039 + value of parameter No. 6040 -1) > 9999
- 2 The specification of a mixture of simple calls and modal calls is not allowed.
- 3 If a range of G codes set by these parameters duplicate G codes specified in parameters Nos. 6050 to 6059, the calls specified by parameters Nos. 6050 to 6059 are made preferentially.

6041

Start G code with a decimal point used to call a custom macro

[Input type] Parameter input

[Data type] Word path

[Valid data range] -999 to 999

6042

Start program number of a custom macro called by G code with a decimal point

[Input type] Parameter input [Data type] 2-word path

[Valid data range] 1 to 9999

6043

Number of G codes with a decimal point used to call custom macros

[Input type] Parameter input

[Data type] Word path

[Valid data range] 0 to 255

Set this parameter to define multiple custom macro calls using G codes with a decimal point at a time. With G codes with a decimal point as many as the value set in parameter No. 6043 starting with the G code with a decimal point set in parameter No. 6041, the custom macros of program numbers as many as the value set in parameter No. 6043 starting with the program number set in parameter No. 6042 can be called. Set 0 in parameter No. 6043 to disable this mode of calling.

If a negative value is set in parameter No. 6041, the modal call mode is entered. Whether the modal call is equivalent to G66 or G66.1 depends on bit 3 (MGE) of parameter No. 6007.

[Example] When parameter No. 6041 = 900, parameter No. 6042 = 2000, and parameter No. 6043 = 2000100 are set, a set of 100 custom macro calls (simple calls) is defined as follows:

 $G90.0 \rightarrow O2000$ 

 $G90.1 \rightarrow O2001$ 

 $G90.2 \rightarrow O2002$ 

 $G99.9 \rightarrow O2099$ 

When the setting of parameter No. 6041 is changed to -900, the same set of custom macro calls (modal calls) is defined.

#### NOTE

- 1 When the following conditions are satisfied, all calls using these parameters are disabled:
  - 1) When a value not within the specifiable range is set in each parameter
  - 2) (Value of parameter No. 6042 + value of parameter No. 6043 -1) > 9999
  - 3) When bit 0 (DPG) of parameter No. 6007 = 0 (to disable calls using G codes with a decimal point)
- 2 The specification of a mixture of simple calls and modal calls is not allowed.
- 3 If a range of G codes set by these parameters duplicate G codes specified in parameters Nos. 6060 to 6069, the calls specified by parameters Nos. 6060 to 6069 are made preferentially.

6044

Start M code used to call a subprogram

[Input type] Parameter input [Data type] 2-word path [Valid data range] 3 to 99999999

6045

Start program number of a subprogram called by M code

[Input type] Parameter input [Data type] 2-word path [Valid data range] 1 to 9999

6046

Number of M codes used to call subprograms (number of subprograms called by M codes)

[Input type] Parameter input

[Data type] 2-word path

[Valid data range] 0 to 32767

Set this parameter to define multiple subprogram calls using M codes at a time. With M codes as many as the value set in parameter No. 6046 starting with the M code set in parameter No. 6044, the subprograms of program numbers as many as the value set in parameter No. 6046 starting with the program number set in No. 6045 can be called. Set 0 in parameter No. 6046 to disable this mode of calling.

[Example] When parameter No. 6044 = 80000000, parameter No. 6045 = 3000, and parameter No. 6046 = 100 are set, a set of 100 subprogram calls is defined as follows:

 $M800000000 \rightarrow O3000$ 

 $M80000001 \rightarrow O3001$ 

 $M80000002 \rightarrow O3002$ 

 $M80000099 \rightarrow O3099$ 

- 1 When the following conditions are satisfied, all calls using these parameters are disabled:
  - 1) When a value not within the specifiable range is set in each parameter
  - 2) (Value of parameter No. 6045 + value of parameter No. 6046 1) > 9999
- 2 If a range of M codes set by these parameters duplicate M codes specified in parameter Nos. 6071 to 6079, the calls specified by parameter Nos. 6071 to 6079 are made preferentially.

6047

Start M code used to call a custom macro

[Input type] Parameter input [Data type] 2-word path [Valid data range] 3 to 99999999

6048

Start program number of a custom macro called by M code

[Input type] Parameter input [Data type] 2-word path [Valid data range] 1 to 9999

6049

Number of M codes used to call custom macros (number of custom macros called by M codes)

[Input type] Parameter input [Data type] 2-word path

[Valid data range] 0 to 32767

Set this parameter to define multiple custom macro calls using M codes at a time. With M codes as many as the value set in parameter No. 6049 starting with the M code set in parameter No. 6047, the custom macros of program numbers as many as the value set in parameter No. 6049 starting with the program number set in parameter No. 6048 can be called. Set 0 in parameter No. 6049 to disable this mode of calling.

[Example] When parameter No. 6047 = 90000000, parameter No. 6048 = 4000, and parameter No. 6049 = 100 are set, a set of 100 custom macro calls (simple calls) is defined as follows:

 $M90000000 \rightarrow O4000$   $M90000001 \rightarrow O4001$  $M90000002 \rightarrow O4002$ 

:

 $M90000099 \rightarrow O4099$ 

# **NOTE**

- 1 When the following conditions are satisfied, all calls using these parameters are disabled:
  - 1) When a value not within the specifiable range is set in each parameter
  - 2) (Value of parameter No. 6048 + value of parameter No. 6049 1) > 9999
- 2 If a range of M codes set by these parameters duplicate M codes specified in parameter Nos. 6080 to 6089, the calls specified by parameter Nos. 6080 to 6089 are made preferentially.

| 6050 | G code that calls the custom macro of program number 9010 |
|------|-----------------------------------------------------------|
| 6051 | G code that calls the custom macro of program number 9011 |
| 6052 | G code that calls the custom macro of program number 9012 |
| 6053 | G code that calls the custom macro of program number 9013 |
| 6054 | G code that calls the custom macro of program number 9014 |
| 6055 | G code that calls the custom macro of program number 9015 |
| 6056 | G code that calls the custom macro of program number 9016 |
| 6057 | G code that calls the custom macro of program number 9017 |
| 6058 | G code that calls the custom macro of program number 9018 |
| 6059 | G code that calls the custom macro of program number 9019 |

[Input type] Parameter input

[Data type] Word path

[Valid data range] (-9999 to 9999 : excluding 0, 5, 65, 66 and 67)

Set the G codes used to call the custom macros of program numbers 9010 to 9019. However, note that when a negative value is set in this parameter, it becomes a modal call. For example, if this parameter is set to -11, the modal call mode is entered by G11. Whether the modal call is equivalent to G66 or G66.1 depends on bit 3 (MGE) of parameter No. 6007.

| 6060 | G code with a decimal point used to call the custom macro of program number 9040 |
|------|----------------------------------------------------------------------------------|
| 6061 | G code with a decimal point used to call the custom macro of program number 9041 |
| 6062 | G code with a decimal point used to call the custom macro of program number 9042 |
| 6063 | G code with a decimal point used to call the custom macro of program number 9043 |
| 6064 | G code with a decimal point used to call the custom macro of program number 9044 |
| 6065 | G code with a decimal point used to call the custom macro of program number 9045 |
| 6066 | G code with a decimal point used to call the custom macro of program number 9046 |
| 6067 | G code with a decimal point used to call the custom macro of program number 9047 |
| 6068 | G code with a decimal point used to call the custom macro of program number 9048 |
| 6069 | G code with a decimal point used to call the custom macro of program number 9049 |

[Input type] Parameter input

[Data type] Word path

[Valid data range] -999 to 999

Set the G codes used to call the custom macros of program numbers 9040 to 9049. However, note that when a negative value is set in this parameter, it becomes a modal call. For example, if this parameter is set to -11, the modal call mode is entered by G1.1. Whether the modal call is equivalent to G66 or G66.1 depends on bit 3 (MGE) of parameter No. 6007. Set G codes in the format Gm.n. The value expressed by  $(m\times10+n)$  is set in the parameter. The values m and n must satisfy the following relationships:  $0 \le m \le 99$ ,  $0 \le n \le 9$ .

Parameter Nos. 6060 to 6069 are valid when bit 0 (DPG) of parameter No. 6007 is set to 1.

| 6071 | M code used to call the subprogram of program number 9001 |
|------|-----------------------------------------------------------|
| 6072 | M code used to call the subprogram of program number 9002 |
| 6073 | M code used to call the subprogram of program number 9003 |
| 6074 | M code used to call the subprogram of program number 9004 |
| 6075 | M code used to call the subprogram of program number 9005 |
| 6076 | M code used to call the subprogram of program number 9006 |
| 6077 | M code used to call the subprogram of program number 9007 |
| 6078 | M code used to call the subprogram of program number 9008 |
| 6079 | M code used to call the subprogram of program number 9009 |

[Input type] Parameter input

[Data type] 2-word path

[Valid data range] 3 to 99999999 (excluding 30, 98 and 99)

These parameters set the M codes that call the subprograms of program numbers 9001 to 9009.

# **NOTE**

If the same M code is set in these parameters, the younger number is called preferentially. For example, if 100 is set in parameter Nos. 6071 and 6072, and programs O9001 and O9002 both exist, O9001 is called when M100 is specified.

| 6080 | M code used to call the custom macro of program number 9020 |
|------|-------------------------------------------------------------|
| 6081 | M code used to call the custom macro of program number 9021 |
| 6082 | M code used to call the custom macro of program number 9022 |
| 6083 | M code used to call the custom macro of program number 9023 |
| 6084 | M code used to call the custom macro of program number 9024 |
| 6085 | M code used to call the custom macro of program number 9025 |
| 6086 | M code used to call the custom macro of program number 9026 |
| 6087 | M code used to call the custom macro of program number 9027 |
| 6088 | M code used to call the custom macro of program number 9028 |
| 6089 | M code used to call the custom macro of program number 9029 |

[Input type] Parameter input

[Data type] 2-word path

[Valid data range] 3 to 99999999 (excluding 30, 98 and 99)

Set the M codes used to call the custom macros of program numbers 9020 to 9029. The simple call mode is set.

- 1 If the same M code is set in these parameters, the younger number is called preferentially. For example, if 200 is set in parameter No. 6081 and No. 6082, and programs O9021 and O9022 both exist, O9021 is called when M200 is specified.
- 2 If the same M code is set in a parameters Nos. 6071 to 6079 used to call subprograms and in a parameters Nos. 6080 to 6089 used to call custom macros, a custom macro is called preferentially. For example, if 300 is set in parameters Nos. 6071 and 6081, and programs O9001 and O9021 both exist, O9021 is called when M300 is specified.

| 6090 | ASCII code that calls the subprogram of program number 9004 |  |  |  |
|------|-------------------------------------------------------------|--|--|--|
| 6091 | ASCII code that calls the subprogram of program number 9005 |  |  |  |

[Input type] Parameter input [Data type] Byte path

[Valid data range] 65(A:41H) to 90(Z:5AH)

These parameters set the ASCII codes that call subprograms in decimal.

The settable addresses are indicated below.

| Address | Parameter setting value | T series | M series |
|---------|-------------------------|----------|----------|
| Α       | 65                      | 0        | 0        |
| В       | 66                      | 0        | 0        |
| D       | 68                      | X        | 0        |
| F       | 70                      | 0        | 0        |
| Н       | 72                      | 0        | 0        |
| 1       | 73                      | 0        | 0        |
| J       | 74                      | 0        | 0        |
| K       | 75                      | 0        | 0        |
| L       | 76                      | 0        | 0        |
| М       | 77                      | 0        | 0        |
| Р       | 80                      | 0        | 0        |
| Q       | 81                      | 0        | 0        |
| R       | 82                      | 0        | 0        |
| S       | 83                      | 0        | 0        |
| Т       | 84                      | 0        | 0        |
| V       | 86                      | X        | 0        |
| Х       | 88                      | X        | 0        |
| Υ       | 89                      | X        | 0        |
| Z       | 90                      | X        | 0        |

# **NOTE**

- 1 When address L is set, the number of repeats cannot be specified.
- 2 Set 0 when no subprogram is called.

6093

Top address of custom macro interface signal R address (input signal)

6094

Top address of custom macro interface signal R address (output signal)

# NOTE

When these parameters are set, the power must be turned off before operation is continued.

[Input type] Parameter input

[Data type] 2-word path

[Valid data range] 0 to maximum address (multiple of 4. 0, 4, 8, ...)

Set the top address of custom macro interface signal R address. 128 signals starting at the top address are allocated.

## [Example]

| Parameter    | System variable number | Signal to use  | Attribute |
|--------------|------------------------|----------------|-----------|
| No.6093=1000 | #1068                  | R1000 to R1003 | R         |
|              | #1069                  | R1004 to R1007 |           |
|              | #1070                  | R1008 to R1011 |           |
|              | #1071                  | R1012 to R1015 |           |
| No.6094=1100 | #1168                  | R1100 to R1103 | R/W       |
|              | #1169                  | R1104 to R1107 |           |
|              | #1170                  | R1108 to R1111 |           |
|              | #1171                  | R1112 to R1115 |           |

The R and R/W attributes of variables represent, respectively, read-only and read/write enabled.

#### **NOTE**

- 1 Each value specified with this parameter must be a multiple of 4 (0.  $4, 8, \cdots$ ). Otherwise, this function is disabled.
- 2 If a non-existent R address or system relay address is set, the corresponding system variable becomes invalid. The effective R address area varies depending on the PMC used and its memory. Be sure to specify a usable range by checking the specification of the PMC in use.
- When setting the parameter, make sure that the input signal addresses do not overlap with the output signal addresses.

6095

The number of programs used by the one touch macro call function

[Input type] Parameter input

[Data type] Byte path

[Valid data range] 0 to 16

Specify the number of programs used by the one touch macro call function.

For instance, when three is set, macro call start signals MCST1, MCST2, and MCST3<Gn512.0-Gn513.7> are valid.

When 0 is specified, this function is invalid.

6096

The first O number of the program used by the one touch macro call function

[Input type] Parameter input

[Data type] 2-word path

[Valid data range] 1 to 9999

Specify the first O number of the program used by the one touch macro call function. When 9000 is set, for example, the relationship between macro call start signal MSCTx and the program number of a program started by the signal is as follows:

MCST1 signal: Starts O9000 (when 1 or a greater value is set in parameter No. 6095). MCST2 signal: Starts O9001 (when 2 or a greater value is set in parameter No. 6095). MCST3 signal: Starts O9002 (when 3 or a greater value is set in parameter No. 6095).

MCST15 signal: Starts O9014 (when 15 or a greater value is set in parameter No. 6095). MCST16 signal: Starts O9015 (when 16 or a greater value is set in parameter No. 6095).

6100

#### Precision setting for relational operators

[Input type] Parameter input

[Data type] Byte

[Valid data range] 0 to 15

This parameter sets the number of digits after the decimal point in two values to be compared using the custom macro relational operator. The two values are rounded off to the specified number of digits before comparison.

#### NOTE

- 1 This function is enabled by setting bit 5 (EDP) of parameter No. 6019 to 1.
- 2 This function is disabled if parameter No. 6100 is set to a value out of the valid data range.

#### 4.38 PARAMETERS OF PATTERN DATA INPUT

| 6101 | Macro variable number selected first when pattern menu 1 is selected  |
|------|-----------------------------------------------------------------------|
| 6102 | Macro variable number selected first when pattern menu 2 is selected  |
| 6103 | Macro variable number selected first when pattern menu 3 is selected  |
| 6104 | Macro variable number selected first when pattern menu 4 is selected  |
| 6105 | Macro variable number selected first when pattern menu 5 is selected  |
| 6106 | Macro variable number selected first when pattern menu 6 is selected  |
| 6107 | Macro variable number selected first when pattern menu 7 is selected  |
| 6108 | Macro variable number selected first when pattern menu 8 is selected  |
| 6109 | Macro variable number selected first when pattern menu 9 is selected  |
| 6110 | Macro variable number selected first when pattern menu 10 is selected |

[Input type] Parameter input

[Data type] Word path

[Valid data range] 0,100 to 199,500 to 999

Set the macro variable number to be selected first when a pattern menu is selected on the custom macro screen.

If 0 is specified, 500 is assumed.

If a value beyond the above range is entered, 100 is assumed.

# 4.39 PARAMETERS OF POSITIONING BY OPTIMUM ACCELERATION

|      | #7 | #6 | #5 | #4 | #3 | #2 | #1 | #0   |
|------|----|----|----|----|----|----|----|------|
| 6131 |    |    |    |    |    |    |    | OADx |

[Input type] Parameter input

[Data type] Bit axis

#### NOTE

When this parameter is set, the power must be turned off before operation is continued.

**#0 OADx** The function for positioning by optimum acceleration (seven step switch of the rapid traverse rate, time constant, and loop gain by the positioning distance to rapid traverse by automatic operation) is

0: Disabled.

1. Enabled

|      | #7 | #6 | #5 | #4 | #3 | #2 | #1 | #0  |
|------|----|----|----|----|----|----|----|-----|
| 6132 |    |    |    |    |    |    |    | ILG |

[Input type] Parameter input

[Data type] Bit path

**#0 ILG** In the function for positioning by optimum acceleration, the switch of the loop gain is

D: Enabled. (Parameters Nos. 6181 to 6187 is used.)

1: Disabled. (Parameter No. 1825 is used.)

| 6136 | Distance D1 for level 1 of positioning by optimum acceleration for each axis |
|------|------------------------------------------------------------------------------|
| 6137 | Distance D2 for level 2 of positioning by optimum acceleration for each axis |
| 6138 | Distance D3 for level 3 of positioning by optimum acceleration for each axis |

[Input type] Parameter input

[Data type] Real axis

[Unit of data] mm, inch, degree(machine unit)

[Valid data range] Refer to the standard parameter setting table(B)

When a function for changing the rapid traverse rate, time constant, and loop gain according to the positioning distance is used, set the positioning distance for each axis.

# **NOTE**

- 1 When this parameter is enabled, bit 0 (OADx) of parameter No. 6131 must be set to 1.
- 2 When 0 is set to all parameters Nos. 6136 to 6138 and Nos. 11230 to 11232, this function is invalid.
- 3 The setting must satisfy the relationship D1 < D2 < D3 < D4 < D5 < D6.
- 4 Up to seven levels can be used for adjustment. When using four levels, for example, set to become D1<D2<D3 and set D4, D5, D6 to maximum setting value (When the increment system is IS-B, 999999.999).

- 5 For diameter programming axes, set a diameter. For example, assume that 10.000mm is set in a parameter for diameter programming axes. Then, when the travel distance has reached 10.000 mm, adjustment is performed.
- 6 The distance of each axis is set to each parameter Nos. 6136 to 6138 and Nos. 11230 to 11232. The length of the block cannot be specified.

| 6161 | Level 1 rapid traverse rate |
|------|-----------------------------|
| 6162 | Level 2 rapid traverse rate |
| 6163 | Level 3 rapid traverse rate |
| 6164 | Level 4 rapid traverse rate |
| 6165 | Level 5 rapid traverse rate |
| 6166 | Level 6 rapid traverse rate |
| 6167 | Level 7 rapid traverse rate |

[Input type] Parameter input

[Data type] Real axis

[Unit of data] mm/min, inch/min, degree/min (machine unit)

[Valid data range] Refer to the standard parameter setting table(C)

The rapid traverse rate for each axis is set.

| 6171 | Level 1 rapid traverse time constant |
|------|--------------------------------------|
| 6172 | Level 2 rapid traverse time constant |
| 6173 | Level 3 rapid traverse time constant |
| 6174 | Level 4 rapid traverse time constant |
| 6175 | Level 5 rapid traverse time constant |
| 6176 | Level 6 rapid traverse time constant |
| 6177 | Level 7 rapid traverse time constant |

[Input type] Parameter input

[Data type] Word axis

[Unit of data] msec

[Valid data range] 0 to 4000

The rapid traverse time constant for each axis is set.

| 6181 | Level 1 servo loop gain |
|------|-------------------------|
| 6182 | Level 2 servo loop gain |
| 6183 | Level 3 servo loop gain |
| 6184 | Level 4 servo loop gain |
| 6185 | Level 5 servo loop gain |

| 6186 | Level 6 servo loop gain |
|------|-------------------------|
| 6187 | Level 7 servo loop gain |

[Input type] Parameter input

[Data type] Word axis

[Unit of data] 0.01/sec

[Valid data range] 1 to 9999

The servo loop gain for each axis is set.

If 0 is set, parameter No. 1825 is used.

| 6191 | Time constant T2 of level 1 bell-shaped acceleration/deceleration in rapid traverse T2 |
|------|----------------------------------------------------------------------------------------|
| 6192 | Time constant T2 of level 2 bell-shaped acceleration/deceleration in rapid traverse T2 |
| 6193 | Time constant T2 of level 3 bell-shaped acceleration/deceleration in rapid traverse T2 |
| 6194 | Time constant T2 of level 4 bell-shaped acceleration/deceleration in rapid traverse T2 |
| 6195 | Time constant T2 of level 5bell-shaped acceleration/deceleration in rapid traverse T2  |
| 6196 | Time constant T2 of level 6 bell-shaped acceleration/deceleration in rapid traverse T2 |
| 6197 | Time constant T2 of level 7 bell-shaped acceleration/deceleration in rapid traverse T2 |

[Input type] Parameter input

[Data type] Word axis

[Unit of data] msec

[Valid data range] 0 to 512

Time constant T2 of bell-shaped acceleration/deceleration in rapid traverse for each axis is set.

# 4.40 PARAMETERS OF SKIP FUNCTION

|      | #7  | #6  | #5  | #4  | #3 | #2 | #1  | #0  |
|------|-----|-----|-----|-----|----|----|-----|-----|
| 6200 | SKF | SRE | SLS | HSS |    |    | SK0 | GSK |

[Input type] Parameter input

[Data type] Bit path

**#0 GSK** As a skip signal, the skip signal SKIPP<Gn006.6> is:

0: Invalid.

1: Valid.

#1 SK0 This parameter specifies whether the skip signal is made valid under the state of the skip signal SKIP<X0004.7> and the multistage skip signals SKIP2 to SKIP8<X0004.2> to <X0004.1>.

0: Skip signal is valid when these signals are "1".

1: Skip signal is valid when these signals are "0".

**#4 HSS** 0: The skip function does not use high-speed skip signals while skip signals are input. (The conventional skip signal is used.)

1: The step skip function uses high-speed skip signals while skip signals are input.

- #5 **SLS** 0: The multi-step skip function does not use high-speed skip signals while skip signals are input. (The conventional skip signal is used.)
  - 1: The multi-step skip function uses high-speed skip signals while skip signals are input.

The skip signals SKIP<X0004.7> and SKIP2 to SKIP8<X0004.2> to <X0004.1> are valid regardless of the setting of this parameter. They can also be disabled using bit 4 (IGX) of parameter No. 6201. If you want to use high-speed skip signals when the multi-step skip function option is used, set this parameter to 1.

- **\*\*86 SRE** When a high-speed skip signal or high-speed measurement position arrival signal is used:
  - 0: The signal is assumed to be input on the rising edge (contact open  $\rightarrow$  close).
  - 1: The signal is assumed to be input on the falling edge (contact close  $\rightarrow$  open).
- **#7 SKF** Dry run, override, and automatic acceleration/deceleration for G31 skip command
  - 0: Disabled
  - 1: Enabled

## **↑** CAUTION

- 1 When bit 7 (SKF) of parameter No.6200 is set to 0, feedrate override, dry run, and automatic acceleration/deceleration are disabled in moving by the skip function regardless of the feedrate which is specified as a feed per minute or a feed per rotation.
- Even if bit 7 (SKF) of parameter No.6200 is set to 1, dry run and automatic acceleration/deceleration are disabled when bit 1 (SFP) of parameter No.6207 is set to 1. When the multi-step skip is used and bit 2 (SFN) of parameter No.6207 is set to 1, dry run and automatic acceleration/deceleration are similarly disabled.

|      | #7    | #6 | #5  | #4  | #3 | #2  | #1  | #0 |
|------|-------|----|-----|-----|----|-----|-----|----|
| 6201 | SKPXE |    | CSE | IGX |    | TSE | SEB |    |

[Input type] Parameter input

[Data type] Bit path

- **\*\*1 SEB** When a skip signal, high-speed skip signal or measurement position arrival signal goes on while the skip function, the continuous high-speed skip function or the automatic tool length measurement (M series) or automatic tool compensation (T series) is used, the accumulated pulses and positional deviation due to acceleration/deceleration are:
  - 0: Ignored.
  - 1: Considered and compensated.

The accumulated pulses and positional deviation due to actual acceleration/deceleration when the skip signal, high-speed skip signal or measurement position arrival signal goes on are considered to obtain the position at which the signal is input.

- **TSE** When the torque limit skip function (G31 P98/99) is used, the skip position held in a system variable (#5061 to #5080) is:
  - 0: Position that is offset considering the delay (positional deviation) incurred by the servo system.
  - 1: Position that does not reflect the delay incurred by the servo system.

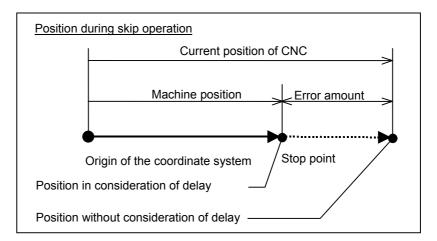

- **IGX** When the high-speed skip function is used, SKIP<X0004.7>, SKIPP<Gn006.6>, and SKIP2 to SKIP8<X0004.2> to <X0004.1> are:
  - 0: Enabled as skip signals.
  - 1: Disabled as skip signals.
- #5 CSE For the continuous high-speed skip command, high-speed skip signals are:
  - 0: Effective at either a rising or falling edge (depending on the setting of bit 6 (SRE) of parameter No. 6200).
  - 1: Effective at both the rising and falling edges.
- **#7 SKPXE** For the skip function (G31), the skip signal SKIP is:
  - 0: Enabled.
  - 1: Disabled.

Whether the skip signals are enabled or disabled

|           | Titlottion the orap orginale and orlanded or alloaned |                                         |                                           |                         |                        |                                           |  |  |  |  |
|-----------|-------------------------------------------------------|-----------------------------------------|-------------------------------------------|-------------------------|------------------------|-------------------------------------------|--|--|--|--|
| Parameter | Bit 4 (IGX) of parameter No. 6201                     | Bit 0 (GSK)<br>of parameter<br>No. 6200 | Bit 7 (SKPXE)<br>of parameter<br>No .6201 | Skip<br>signal<br>SKIPP | Skip<br>signal<br>SKIP | Multistage skip<br>signals<br>SKIP2-SKIP8 |  |  |  |  |
|           | 0                                                     | 0                                       | 0                                         | Disabled                | Enabled                | Enabled                                   |  |  |  |  |
|           | 0                                                     | 1                                       | 0                                         | Enabled                 | Enabled                | Enabled                                   |  |  |  |  |
|           | 0                                                     | 0                                       | 1                                         | Disabled                | Disabled               | Enabled                                   |  |  |  |  |
| Setting   | 0                                                     | 1                                       | 1                                         | Enabled                 | Disabled               | Enabled                                   |  |  |  |  |
| Setting   | 1                                                     | 0                                       | 0                                         | Disabled                | Disabled               | Disabled                                  |  |  |  |  |
|           | 1 1                                                   |                                         | 0                                         | Disabled                | Disabled               | Disabled                                  |  |  |  |  |
|           | 1                                                     | 0                                       | 1                                         | Disabled                | Disabled               | Disabled                                  |  |  |  |  |
|           | 1                                                     | 1                                       | 1                                         | Disabled                | Disabled               | Disabled                                  |  |  |  |  |

Bit 4 (IGX) of parameter No. 6201 is valid for the skip function using high-speed skip signals (when bit 4 (HSS) of parameter No. 6200 is set to 1) or for the multistage skip function using high-speed skip signals (when bit 5 (SLS) of parameter No. 6200 is set to 1).

To use multistage skip signals, the multistage skip function option is required.

|      | #7  | #6  | #5           | #4  | #3  | #2  | #1           | #0  |
|------|-----|-----|--------------|-----|-----|-----|--------------|-----|
| 6202 | 1S8 | 1S7 | 1 <b>S</b> 6 | 1S5 | 1S4 | 1S3 | 1 <b>S</b> 2 | 1S1 |

[Input type] Parameter input

[Data type] Bit path

**1S1 to 1S8** These parameters specify whether to enable or disable each high-speed skip signal when the G31 skip command is issued.

The following table shows the correspondence between the bits, input signals, and commands.

The settings of the bits have the following meaning:

0: The high-speed skip signal corresponding to a bit is disabled.

1: The high-speed skip signal corresponding to a bit is enabled.

| Parameter | High-speed skip signals | Parameter | High-speed skip signals |
|-----------|-------------------------|-----------|-------------------------|
| 1S1       | HDI0                    | 1S5       | HDI4                    |
| 1S2       | HDI1                    | 1S6       | HDI5                    |
| 1S3       | HDI2                    | 1S7       | HDI6                    |
| 1S4       | HDI3                    | 1S8       | HDI7                    |

# NOTE Do not specify the same signal simultaneously for different paths.

|   | 6203 |   |
|---|------|---|
|   | 6204 |   |
|   | 6205 |   |
| Г | 6206 | _ |

| #7           | #6  | #5  | #4           | #3   | #2   | #1   | #0         |
|--------------|-----|-----|--------------|------|------|------|------------|
| 2S8          | 2S7 | 2S6 | 2S5          | 2\$4 | 283  | 2\$2 | 2S1        |
| #7           | #6  | #5  | #4           | #3   | #2   | #1   | #0         |
| 3 <b>S</b> 8 | 3S7 | 3S6 | 3 <b>S</b> 5 | 3S4  | 3S3  | 3S2  | 3S1        |
| #7           | #6  | #5  | #4           | #3   | #2   | #1   | #0         |
| 4S8          | 4S7 | 4S6 | 4S5          | 4\$4 | 4\$3 | 4S2  | <b>4S1</b> |
| #7           | #6  | #5  | #4           | #3   | #2   | #1   | #0         |
| DS8          | DS7 | DS6 | DS5          | DS4  | DS3  | DS2  | DS1        |

[Input type] Parameter input

[Data type] Bit path

### 1S1to1S8, 2S1to2S8, 3S1to3S8, 4S1to4S8, DS1toDS8

Specify which skip signal is enabled when the skip command (G31, or G31P1 to G31P4) and the dwell command (G04, G04Q1 to G04Q4) are issued with the multi-step skip function.

The following table shows the correspondence between the bits, input signals, and commands.

The setting of the bits have the following meaning:

0: The skip signal corresponding to a bit is invalid.

1: The skip signal corresponding to a bit is enabled.

**Multi-step skip function** 

|                 |                | пани стор стар | T              | T              | ı   |
|-----------------|----------------|----------------|----------------|----------------|-----|
| Command         | G31            |                |                |                |     |
| Input<br>signal | G31P1<br>G04Q1 | G31P2<br>G04Q2 | G31P3<br>G04Q3 | G31P4<br>G04Q4 | G04 |
| SKIP/HDI0       | 1S1            | 2S1            | 3S1            | 4S1            | DS1 |
| SKIP2/HDI1      | 1S2            | 2S2            | 3S2            | 4S2            | DS2 |
| SKIP3/HDI2      | 1S3            | 2S3            | 3S3            | 4S3            | DS3 |
| SKIP4/HDI3      | 1S4            | 2S4            | 3S4            | 4S4            | DS4 |
| SKIP5/HDI4      | 1S5            | 2S5            | 3S5            | 4S5            | DS5 |
| SKIP6/HDI5      | 1S6            | 2S6            | 3S6            | 4S6            | DS6 |
| SKIP7/HDI6      | 1S7            | 2S7            | 3S7            | 4S7            | DS7 |
| SKIP8/HDI7      | 1S8            | 2S8            | 3S8            | 4S8            | DS8 |

HDI0 to HDI7 are high-speed skip signals. Do not specify the same signal simultaneously for different paths.

When bit 0 (GSK) of parameter No. 6200 is set to 1, commands to be skipped can be selected by setting the following parameter:

Commands skipped by skip signal SKIPP <Gn006.6>

| Parameter                                          | Command skipped             |
|----------------------------------------------------|-----------------------------|
| When bit 0 (1S1) of parameter No. 6202 is set to 1 | G31P1,G04Q1                 |
| When bit 0 (2S1) of parameter No. 6203 is set to 1 | G31P2,G04Q2                 |
| When bit 0 (3S1) of parameter No. 6204 is set to 1 | G31P3,G04Q3                 |
| When bit 0 (4S1) of parameter No. 6205 is set to 1 | G31P4,G04Q4                 |
| When bit 0 (DS1) of parameter No. 6206 is set to 1 | G04,G04Q1,G04Q2,G04Q3,G04Q4 |

|      | #7 | #6 | #5 | #4 | #3 | #2  | #1  | #0 |
|------|----|----|----|----|----|-----|-----|----|
| 6207 |    |    |    |    |    | SFN | SFP |    |

[Input type] Parameter input

[Data type] Bit path

- **#1 SFP** The feedrate used when the skip function (G31) is being executed is:
  - 0: Feedrate of a programmed F code.
  - 1: Feedrate set in parameter No. 6281.

#### **NOTE**

For the multi-stage skip function and high-speed skip, see the description of bit 2 (SFN) of parameter No. 6207.

- **\*\*2 SFN** The feedrate used when the skip function based on high-speed skip signals (with bit 4 (HSS) of parameter No. 6200 set to 1) or the multi-skip function is being executed is:
  - 0: Feedrate of a programmed F code.
  - 1: Feedrate set in a parameter from parameter Nos. 6282 to 6285.

#### NOTE

For not the multistage skip function, but the skip function using no high-speed skip signals (when bit 4 (HSS) of parameter No. 6200 is set to 0), see the description of bit 1 (SFP) of parameter No. 6207.

|   |      | #7  | #6  | #5  | #4  | #3  | #2  | #1  | #0  |  |
|---|------|-----|-----|-----|-----|-----|-----|-----|-----|--|
| 1 | 6208 | 9S8 | 987 | 9S6 | 985 | 9S4 | 983 | 9S2 | 9S1 |  |

[Input type] Parameter input

[Data type] Bit path

**9S1 to 9S8** Specify which high-speed skip signal is enabled for the continuous high-speed skip command G31P90 or the EGB skip and the skip function for flexible synchronization control command G31.8.

The settings of each bit have the following meaning:

- 0: The high-speed skip signal corresponding to the bit is disabled.
- 1: The high-speed skip signal corresponding to the bit is enabled.

The bits correspond to signals as follows:

| Parameter | High-speed skip signal | Parameter | High-speed skip signal |  |  |
|-----------|------------------------|-----------|------------------------|--|--|
| 9S1       | HDI0                   | 9S5       | HDI4                   |  |  |
| 9S2       | 9S2 HDI1               |           | HDI5                   |  |  |
| 9S3       | HDI2                   | 9S7       | HDI6                   |  |  |
| 9S4       | HDI3                   | 9S8       | HDI7                   |  |  |

6210

| #7  | #6  | #5 | #4  | #3  | #2  | #1 | #0 |
|-----|-----|----|-----|-----|-----|----|----|
|     | MDC |    | ASB | ASL | DSK |    |    |
| CCM | MDC |    | ASB | ASL | DSK |    |    |

[Input type] Parameter input

[Data type] Bit path

- **#2 DSK** Skip position reading (system variables #5421 to #5440, #100701 to #100750) by the detection unit is:
  - 0: Disabled.
  - 1: Enabled.
- #3 ASL
- **#4 ASB** The ASB and ASL bits set the type and time constant of acceleration/deceleration after interpolation in the skip function as follows:

| ASB | ASL | Type of acceleration/ deceleration            | Parameter No. for time constant |  |  |  |
|-----|-----|-----------------------------------------------|---------------------------------|--|--|--|
| 0   | 1   | Linear type                                   | Parameter No. 6280              |  |  |  |
| 1   | _   | Bell-shaped                                   | Farameter NO. 0200              |  |  |  |
| 0   | 0   | This function is disabled <sup>(NOTE)</sup> . |                                 |  |  |  |

When bell-shaped acceleration/deceleration is specified, T1=T/2 and T2=T/2 are obtained as with normal acceleration/deceleration after cutting feed interpolation, where T is the time constant. Therefore, the acceleration/deceleration type includes no linear part.

### **NOTE**

In this case, the acceleration/deceleration type is set in bits 0 and 1 of parameter No. 1610, and the time constant is set in parameter No. 1622.

- **#6 MDC** The measurement result of automatic tool length measurement (M series) or automatic tool compensation (T series) is:
  - 0: Added to the current offset.
  - 1: Subtracted from the current offset.
- **#7** CCM The current offset amount of automatic tool length measurement (M series) is:
  - 0: The offset amount set to the offset screen.

    In case of tool offset memory B or C, the value for tool wear offset is selected.
  - 1: The offset amount actually effected.

|      | #7 | #6 | #5 | #4 | #3 | #2 | #1 | #0   |
|------|----|----|----|----|----|----|----|------|
| 6215 |    |    |    |    |    |    |    | CSTx |

[Input type] Parameter input

[Data type] Bit axis

#0 CSTx On a Cs contour control axis, torque limit skip operation is:

0: Not performed.

1: Performed.

Torque limit skip operation is performed using the torque limit command signal TLMH and the load detection signal LDT1 of the serial spindle.

6220

Period during which skip signal input is ignored for the continuous high-speed skip function and EGB axis skip function and the skip function for flexible synchronization control

[Input type] Parameter input

[Data type] Byte path

[Unit of data] 8msec

[Valid data range] 3 to 127(× 8msec)

This parameter specifies the period from when a skip signal is input to when the next skip signal can be input for the continuous high-speed skip function and EGB axis skip function and the skip function for flexible synchronization control. This parameter is used to ignore chattering in skip signals.

If a value that falls outside the valid range is specified, the setting is assumed to be 24 msec.

Signal ignoring period (parameter No. 6220)

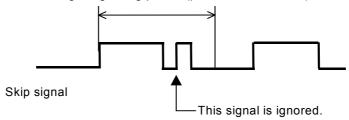

When high-speed skip signals are used and bit 5 (CSE) of parameter No. 6201 is set to 1, signals are handled as follows:

Signal ignoring period (parameter No. 6220)

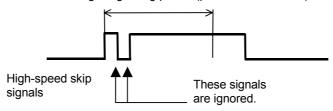

6221

Torque limit dead zone time for a torque limit skip command

[Input type] Parameter input

[Data type] 2-word axis

[Unit of data] 2msec

[Valid data range] 0 to 65535

The torque limit skip arrival signal is ignored for a set period of time.

If G31P98 is specified, skip operation is not performed for a set period of time after the torque limit skip arrival signal is set to "1".

If G31P99 is specified, skip operation is not performed for a set period of time after the torque limit skip arrival signal is set to "1".

However, if a skip signal is input, skip operation is performed, regardless of the period of time set in this parameter.

|      | #7  | #6  | #5  | #4  | #3  | #2  | #1  | #0  |
|------|-----|-----|-----|-----|-----|-----|-----|-----|
| 6224 | 1A8 | 1A7 | 1A6 | 1A5 | 1A4 | 1A3 | 1A2 | 1A1 |

[Input type] Parameter input

[Data type] Bit path

**1A1 to 1A8** Specify which high-speed measurement position arrival signal is to be enabled for each AE1 signal of G37 (automatic tool length measurement (M series) or automatic tool compensation (T series)).

| Parameter | Corresponding high-speed measurement position arrival signal | Parameter | Corresponding high-speed measurement position arrival signal |
|-----------|--------------------------------------------------------------|-----------|--------------------------------------------------------------|
| 1A1       | HAE1                                                         | 1A5       | HAE5                                                         |
| 1A2       | HAE2                                                         | 1A6       | HAE6                                                         |
| 1A3       | HAE3                                                         | 1A7       | HAE7                                                         |
| 1A4       | HAE4                                                         | 1A8       | HAE8                                                         |

- 0: The corresponding high-speed measurement position arrival signal is disabled.
- 1: The corresponding high-speed measurement position arrival signal is enabled.

|      | #7  | #6  | #5  | #4  | #3  | #2  | #1  | #0  |
|------|-----|-----|-----|-----|-----|-----|-----|-----|
| 6225 | 2A8 | 2A7 | 2A6 | 2A5 | 2A4 | 2A3 | 2A2 | 2A1 |

[Input type] Parameter input

[Data type] Bit path

**2A1 to 2A8** Specify which high-speed measurement position arrival signal is enabled for each AE2 signal of G37 (automatic tool length measurement (M series) or automatic tool compensation (T series)).

| Parameter | Corresponding high-speed measurement position arrival signal | Parameter | Corresponding high-speed measurement position arrival signal |
|-----------|--------------------------------------------------------------|-----------|--------------------------------------------------------------|
| 2A1       | HAE1                                                         | 2A5       | HAE5                                                         |
| 2A2       | HAE2                                                         | 2A6       | HAE6                                                         |
| 2A3       | HAE3                                                         | 2A7       | HAE7                                                         |
| 2A4       | HAE4                                                         | 2A8       | HAE8                                                         |

- 0: The corresponding high-speed measurement position arrival signal is disabled.
- 1: The corresponding high-speed measurement position arrival signal is enabled.

|      | #7  | #6  | #5  | #4  | #3  | #2  | #1  | #0  |
|------|-----|-----|-----|-----|-----|-----|-----|-----|
| 6226 | 3A8 | 3A7 | 3A6 | 3A5 | 3A4 | 3A3 | 3A2 | 3A1 |

[Input type] Parameter input

[Data type] Bit path

**3A1 to 3A8** Specify which high-speed measurement position arrival signal is to be enabled for each AE3 signal of G37 (automatic tool length measurement (M series) or automatic tool compensation (T series)).

| Parameter | Corresponding high-speed measurement position arrival signal | Parameter | Corresponding high-speed measurement position arrival signal |
|-----------|--------------------------------------------------------------|-----------|--------------------------------------------------------------|
| 3A1       | HAE1                                                         | 3A5       | HAE5                                                         |
| 3A2       | HAE2                                                         | 3A6       | HAE6                                                         |

|   | Parameter | arrival signal |     | Corresponding high-speed measurement position arrival signal |
|---|-----------|----------------|-----|--------------------------------------------------------------|
|   | 3A3       | HAE3           | 3A7 | HAE7                                                         |
| Ī | 3A4       | HAE4           | 3A8 | HAE8                                                         |

- 0: The corresponding high-speed measurement position arrival signal is disabled.
- 1: The corresponding high-speed measurement position arrival signal is enabled.

|      | <br>#7 | #6 | #5 | #4 | #3 | #2 | #1  | #0  |
|------|--------|----|----|----|----|----|-----|-----|
| 6240 |        |    |    |    |    |    | АМН | AE0 |

[Input type] Parameter input

[Data type] Bit path

**4E0** Measurement position arrival is assumed when the measuring position reached signals XAE1, XAE2, GAE1<Gn517.0>, and GAE2<Gn517.1> (T series) or the measuring position reached signals XAE1, XAE2, XAE3, GAE1<Gn517.0>, GAE2<Gn517.1>, and GAE3<Gn517.2> (M series) are:

0: "1".

1: "0".

#### NOTE

Setting this parameter to 1, input measuring position reached signals to both XAE1, XAE2, XAE3 and GAE1, GAE2, GAE3<Gn517.0, Gn517.1, Gn517.2>. If the other measuring position reached signals are not input, the CNC issues the PS0080 alarm to the movement to the position of the distance  $\gamma$ .

**#1 AMH** For automatic tool compensation signals (T series) or automatic tool length measurement signals (M series), a high-speed measurement position arrival signal is:

0: Not used.

1: Used.

#### **NOTE**

Setting this parameter to 1 disables the input of standard measuring position reached signals (X/G). Just the high-speed measuring position reached signals are valid.

6241

Feedrate during measurement of automatic tool compensation (T series) (for the XAE1 and GAE1 signals)

Feedrate during measurement of automatic tool length measurement (M series) (for the XAE1 and GAE1 signals)

6242

Feedrate during measurement of automatic tool compensation (T series) (for the XAE2 and GAE2 signals)

Feedrate during measurement of automatic tool length measurement (M series) (for the XAE2 and GAE2 signals)

6243

Feedrate during measurement of automatic tool length measurement (M series) (for the XAE3 and GAE3 signals)

[Input type] Parameter input [Data type] Real path

[Unit of data] mm/min, inch/min, deg/min (machine unit)

[Min. unit of data] Depend on the increment system of the applied axis

[Valid data range] Refer to the standard parameter setting table (C)

(When the increment system is IS-B, 0.0 to +999000.0)

These parameters set the relevant feedrate during measurement of automatic tool compensation (T series) or automatic tool length measurement (M series).

#### NOTE

For the M series, when the setting of parameter No. 6242 or No. 6243 is 0, the setting of parameter No. 6241 is used.

6251

 $\gamma$  value on the X axis during automatic tool compensation (T series)  $\gamma$  value during automatic tool length measurement (M series) (for the XAE1 and GAE1 signals)

6252

 $\gamma$  value on the Z axis during automatic tool compensation (T series)  $\gamma$  value during automatic tool length measurement (M series) (for the XAE2 and GAE2 signals)

6253

 $\gamma$  value during automatic tool length measurement (M series) (for the XAE3 and GAE3 signals)

[Input type] Parameter input

[Data type] 2-word path

[Unit of data] mm, inch, deg (machine unit)

[Min. unit of data] Depend on the increment system of the applied axis

[Valid data range] 9 digit of minimum unit of data (refer to standard parameter setting table (A))

(When the increment system is IS-B, -999999.999 to +999999.999)

These parameters set the relevant  $\gamma$  value during automatic tool compensation (T series) or automatic tool length measurement (M series).

#### **NOTE**

When the Reference axis (parameter No.1031) is Diameter specification, specify the diameter value. When the Reference axis (parameter No.1031) is Radius specification, specify the radius value.

6254

ε value on the X axis during automatic tool compensation (T series) ε value during automatic tool length measurement (M series) (for the XAE1 and GAE1 signals)

6255

 $\epsilon$  value on the Z axis during automatic tool compensation (T series)  $\epsilon$  value during automatic tool length measurement (M series) (for the XAE2 and GAE2 signals)

6256

ε value during automatic tool length measurement (M series) (for the XAE3 and GAE3 signals)

[Input type] Parameter input

[Data type] 2-word path

[Unit of data] mm, inch, deg (machine unit)

[Min. unit of data] Depend on the increment system of the applied axis

[Valid data range] 9 digit of minimum unit of data (refer to standard parameter setting table (A))

(When the increment system is IS-B, -999999.999 to +999999.999)

These parameters set the relevant  $\varepsilon$  value during automatic tool compensation (T series) or automatic tool length measurement (M series).

When the Reference axis (parameter No.1031) is Diameter specification, specify the diameter value. When the Reference axis (parameter No.1031) is Radius specification, specify the radius value.

6280

Time constant for acceleration/deceleration after interpolation for the skip function for each axis

[Input type] Parameter input

[Data type] Word axis

[Unit of data] msec

[Valid data range] 0 to 512

This parameter sets a time constant for acceleration/deceleration after interpolation for the skip function for each axis.

This parameter is valid when bit 3 (ASB) of parameter No. 6210 or bit 4 (ASL) of parameter No. 6210 is set to 1.

6281

#### Feedrate for the skip function (G31)

[Input type] Parameter input

[Data type] Real path

[Unit of data] mm/min, inch/min, degree/min (machine unit)

[Min. unit of data] Depend on the increment system of the reference axis

[Valid data range] Refer to the standard parameter setting table (C)

(When the increment system is IS-B, 0.0 to +999000.0)

This parameter sets a feedrate for the skip function (G31). This parameter is valid when bit 1 (SFP) of parameter No. 6207 is set to 1.

#### **NOTE**

For the multi-stage skip function and high-speed skip, see the description of parameter Nos. 6282 to 6285.

| 6282 | Feedrate for the skip function (G31, G31 P1) |
|------|----------------------------------------------|
| 6283 | Feedrate for the skip function (G31 P2)      |
| 6284 | Feedrate for the skip function (G31 P3)      |
| 6285 | Feedrate for the skip function (G31 P4)      |

[Input type] Parameter input

[Data type] Real path

[Unit of data] mm/min, inch/min, degree/min (machine unit)

[Min. unit of data] Depend on the increment system of the reference axis

[Valid data range] Refer to the standard parameter setting table (C)

(When the increment system is IS-B, 0.0 to +999000.0)

Each of these parameters sets a feedrate for each skip function G code. These parameters are valid when bit 2 (SFN) of parameter No. 6207 is set to 1.

|      | _ | #7 | #6 | #5 | #4 | #3 | #2 | #1 | #0   |   |
|------|---|----|----|----|----|----|----|----|------|---|
| 6286 | ſ |    |    |    |    |    |    |    | TQOx | ĺ |

[Input type] Parameter input

[Data type] Bit axis

**#0 TQOx** The torque limit override function is:

Disabled. (Override of 100%)

1: Enabled.

#### **NOTE**

Before the torque limit skip function can be used, this parameter must be set to 1.

6287

Positional deviation limit in torque limit skip

[Input type] Parameter input

[Data type] 2-word axis

[Unit of data] Detection unit

[Valid data range] 0 to 327670

This parameter sets a positional deviation limit for each axis imposed when torque limit skip is specified. When the actual positional deviation exceeds the positional deviation limit, the alarm SV0004, "EXCESS ERROR (G31)" is issued and an immediate stop takes place.

#### 4.41 PARAMETERS OF EXTERNAL DATA INPUT/OUTPUT

|      | #7  | #6 | #5 | #4  | #3  | #2 | #1 | #0 |   |
|------|-----|----|----|-----|-----|----|----|----|---|
| 6300 | EEX |    |    | ESR | ESC |    |    |    | ٦ |

[Input type] Parameter input

[Data type] Bit path

- #3 ESC When a reset is input between the input of the external data input read signal ESTB and the execution of a search, the external program number search function:
  - Performs a search.
  - Does not perform a search.
- **ESR** The external program number search function is:
  - Disabled.
  - Enabled. 1:
- **#7 EEX** PMC EXIN function
  - Conventional specifications
  - Extended specifications

If you want to use external machine coordinate system shift which handles  $\pm 10.000$  or more shift unavailable with the PMC/EXIN command in the conventional specifications, set 1

When this function is used for a multi-path system, the setting for path 1 is used. For details of EXIN and how to change ladder software, refer to the PMC manuals.

|   |      | #7 | #6 | #5 | #4 | #3  | #2  | #1  | #0  |
|---|------|----|----|----|----|-----|-----|-----|-----|
| Ī | 6301 |    |    |    |    | EED | NNO | EXM | EXA |

[Input type] Parameter input

[Data type] Bit machine group

- #0 EXA This bit selects an external alarm message specification.
  - 0: A message number from 0 to 999 can be sent. When displaying an alarm number, the CNC prefixes the character string "EX" to the alarm number obtained by adding 1000 to the message number.
  - 1: A message number from 0 to 4095 can be sent. The CNC prefixes the character string "EX" to a alarm number for display.
- **#1 EXM** This bit selects an external operator message specification.
  - 0: A message number from 0 to 999 can be sent. The message of a message number from 0 to 99 is displayed together with its number. The CNC adds 2000 to a number for distinction. A message number from 100 to 999 is not displayed on the screen, but only the corresponding message is displayed on the screen.
  - 1: A message number from 0 to 4095 can be sent. The message of a message number from 0 to 99 is displayed together with its number. The CNC prefixes the character string "EX" to a message number for display. A message number from 100 to 4095 is not displayed on the screen, but only the corresponding message is displayed on the screen.
- **NNO** When operator messages are set by external data input, a new line operation between one message set with a number and another message set with a different number is:
  - 0: Performed.
  - 1: Not performed.
- **#3 EED** To specify data for external tool compensation and external workpiece coordinate system shift, use:
  - 0: Signals ED15 to ED0.

(The value which can be specified for tool compensation and workpiece coordinate system shift is from 0 to  $\pm 7999$ .)

1: Signals ED31 to ED0.

(The value which can be specified for tool compensation and workpiece coordinate system shift is from 0 to  $\pm$ 79999999.)

6310

Setting for number addition to external operator messages

#### **NOTE**

When this parameter is set, the power must be turned off before operation is continued.

[Input type] Parameter input

[Data type] Word machine group

[Valid data range] 0 to 4096

This parameter sets the number of messages to which message numbers are to be prefixed in external operator message display.

When 0 is set, the same operation as when 100 is set is performed.

[Example] When 500 is set in this parameter, the messages of message numbers 0 to 499 are displayed together with their numbers on the screen. A message number of 500 and up is not displayed on the screen, but only the corresponding message is displayed on the screen.

#### 4.42 PARAMETERS OF FINE TORQUE SENSING

|      | #7 | #6 | #5 | #4  | #3 | #2  | #1  | #0  |
|------|----|----|----|-----|----|-----|-----|-----|
| 6350 |    |    |    | ATL |    | SPL | TQ2 | TQ1 |

[Input type] Parameter input

[Data type] Bit path

#0 TO1

**#1 TO2** These parameters set the interval at which the fine torque sensing function stores data.

| TQ2 | TQ1 | Store interval |
|-----|-----|----------------|
| 0   | 0   | 8msec          |
| 0   | 1   | 16msec         |
| 1   | 0   | 32msec         |
| 1   | 1   | -              |

- **#2 SPL** The function which saves the stored disturbance load torque data as sample data is:
  - Disabled.
  - 1: Enabled.
- #4 ATL On the torque graph screen for fine torque sensing, the alarm threshold for detecting abnormal load:
  - Cannot be changed. 0:
  - 1: Can be changed.

When this bit is set to 1, the detection level is reflected in parameter No. 2104 (servo) or 4341 (spindle) when the soft key [END] is pressed after the detection level is changed on the torque monitor screen. (The abnormal load detection function is optional.)

#### NOTE

The detection level on the torque monitor screen is not changed by changing parameter No. 2104 or 4341 by MDI input or using the relevant command.

| 6360 | Target axis 1 for fine torque sensing |
|------|---------------------------------------|
| 6361 | Target axis 2 for fine torque sensing |
| 6362 | Target axis 3 for fine torque sensing |
| 6363 | Target axis 4 for fine torque sensing |

[Input type] Parameter input

[Data type] Byte path

[Valid data range] 1 to the maximum number of control axes in the path (For a servo axis), -(the maximum number of control axes in the path) to -1 (For a spindle axis)

> This parameter sets the target axis for the fine torque sensing function. For a servo axis, specify a value between 1 and the number of controlled axes as the corresponding controlled-axis number. For a spindle axis, specify a value between -1 and -(number of controlled axes), inverting the sign of the controlled-axis number, as the corresponding controlled-axis number.

- 1 When target axis for fine torque sensing N is set to 0, the setting of target axis N + 1 and subsequent target axis settings are ignored and assumed to be 0.
- 2 To set a servo axis as a target axis, the parameter for the target controlled axis (bit 0 of No. 2016) must be set to 1. When this parameter is set to 0, the input torque sensing command signal is not stored.

# 4.43 PARAMETERS OF MANUAL HANDLE RETRACE (1 OF 2)

|      | #7  | #6  | #5  | #4  | #3  | #2  | #1  | #0  |
|------|-----|-----|-----|-----|-----|-----|-----|-----|
| 6400 | MG4 | MGO | RVN | HMP | MC8 | MC5 | FWD | RPO |

[Input type] Parameter input

[Data type] Bit path

- **#0 RPO** With the manual handle retrace function, the rapid traverse rate is clamped, assuming that:
  - 0: An override of 10% is used.
  - 1: An override of 100% is used.
- **#1 FWD** With the manual handle retrace function, program execution can be performed:
  - 0: In both forward and backward directions.
  - 1: In the forward direction only. Execution in the backward direction is not permitted.
- #2 MC5
- **MC8** These parameters set the number of M code groups and the number of M codes per group. (See explanations of parameters Nos. 6411 to 6490.)

| MC5 | MC8 | M code group setting         |
|-----|-----|------------------------------|
| 0   | 0   | Standard (20 groups of four) |
| 1   | 0   | 16 groups of five            |
| 0   | 1   | 10 groups of eight           |

When 16 groups of five are used, the meanings of parameters are changed as follows:

Group A No. 6411(1) to No. 6415(5)

Group B No. 6416(1) to No. 6420(5)

Group P No. 6486(1) to No. 6490(5)

When 10 groups of eight are used, they are changed as follows:

Group A No. 6411(1) to No. 6418(8) Group B No. 6419(1) to No. 6426(8)

.

Group J No. 6483(1) to No. 6490(8)

- **#4 HMP** When inversion or backward movement is inhibited in other paths:
  - 0: Inversion or backward movement is not inhibited for the currently executed path.
  - 1: Inversion or backward movement is inhibited also for the currently executed path.
- #5 RVN When the manual handle retrace function is used, M codes other than grouped M codes:
  - Do not disable backward movement.
  - 1: Disable backward movement.

When this parameter is set to 1, M codes other than grouped M codes disable backward movement in general. Exceptionally, however, the following M codes allow backward movement:

- 1. Subprogram call based on M98/M99
- 2. Subprogram call based on an M code
- 3. Macro call based on an M code
- 4. Waiting M code
- 5. M0
- **#6 MGO** When the manual handle retrace function is used, handle pulses during execution of a G code related to measurement are:
  - 0: Valid.
  - 1: Invalid. A speed with an override of 100% is used for execution at all times.
- **MG4** In the manual handle retrace function, for blocks for which multi-step skip G04 is enabled (when the multi-step skip software option is used, and the settings of parameters Nos. 6202 to 6206 are valid):
  - 0: Backward movement is not prohibited.
  - 1: Backward movement is prohibited.

|      | #7  | #6  | #5 | #4 | #3 | #2  | #1 | #0  |
|------|-----|-----|----|----|----|-----|----|-----|
| 6401 | STO | HST |    |    |    | CHS |    | ADC |

[Input type] Parameter input

[Data type] Bit path

- **#0 ADC** If a move command and an auxiliary function (M/S/T/B code) are specified in the same block when the manual handle retrace function is used, the block:
  - 0: Disables reverse movement.
  - 1: Does not disable reverse movement.

#### **NOTE**

To use this parameter, the optional function for the direction change movement in auxiliary function output block is required.

- **#2 CHS** In manual handle retrace:
  - 0: The status is displayed if the following conditions are all satisfied:
    - (1) The manual handle retrace software option is used.
    - (2) Bit 6 (HST) of parameter No. 6401, which specifies whether to enable or disable status display, is set to 1.
    - (3) Check mode output signal MMMOD<Fn091.3> is set to "1".
  - 1: The status is displayed if the following conditions are all satisfied:
    - (1) The manual handle retrace software option is used.
    - (2) Bit 6 (HST) of parameter No. 6401, which specifies whether to enable or disable status display, is set to 1.
    - (3) Cycle start lamp signal STL<Fn000.5> is set to "1".
    - (4) Check mode input signal MMOD<Gn067.2> is set to "1".
    - (5) Handle input signal MCHK<Gn067.3> is set to "1" in the check mode.
- **#6 HST** When the manual handle retrace function is used, the time display field on the status display line of the CNC screen:
  - 0: Does not display status.
  - 1: Displays status.

- **#7 STO** In the manual handle retrace function, the timing for outputting an S code and T code during backward movement is:
  - 0: Different from the timing during forward movement:
  - 1: The same as during forward movement.

|      | #7 | #6 | #5  | #4 | #3 | #2 | #1 | #0 |
|------|----|----|-----|----|----|----|----|----|
| 6402 |    |    | MWR |    |    |    |    |    |

[Input type] Parameter input

[Data type] Bit path

- **#5 MWR** When the manual handle retrace function is used, for a handle operation placed in the wait state by a wait M code during backward movement:
  - 0: Inversion is prohibited.
  - 1: Inversion is permitted.

|      | #7  | #6 | #5 | #4  | #3  | #2  | #1  | #0  |
|------|-----|----|----|-----|-----|-----|-----|-----|
| 6403 | HAI |    |    | HRE | HRD | HRC | HRB | HRA |

[Input type] Parameter input

[Data type] Bit path

- **#0 HRA** In rigid tapping and thread cutting, with the manual handle retrace function, program execution in the forward direction:
  - 0: Cannot be performed.
  - 1: Can be performed.
- **#1 HRB** In PMC axis control, with the manual handle retrace, program execution in the forward direction:
  - 0: Cannot be performed.
  - 1: Can be performed.
- **#2 HRC** During orientation operation according to G00 for a Cs contour control axis, with the manual handle retrace function, program execution in the backward direction:
  - 0: Cannot be performed.
  - 1: Can be performed.
- **HRD** In polygon machining with two spindles, with the manual handle retrace function, program execution in the backward direction:
  - 0: Cannot be performed.
  - 1: Can be performed.
- **#4 HRE** In balanced cutting, with the manual handle retrace function, program execution in the backward direction:
  - 0: Cannot be performed.
  - 1: Can be performed.
- **#7 HAI** In manual handle retrace mode, AI contour control is:
  - 0: Disabled.
  - 1: Enabled.

This parameter is enabled when bit 1 (FWD) of parameter No.6400 is set to 1.

| <u> </u> | #7 | #6 | #5 | #4 | #3 | #2 | #1 | #0  |
|----------|----|----|----|----|----|----|----|-----|
| 6404     |    |    |    |    |    |    |    | HMD |

[Input type] Parameter input

[Data type] Bit

**HMD** In manual handle retrace, when inversion or backward movement is inhibited:

- Cause is not displayed.
- 1: Cause is displayed.

6405

Override value (equivalence) for clamping the rapid traverse rate used with the manual handle retrace function

[Input type] Parameter input

[Data type] Word path

[Unit of data] %

[Valid data range] 0 to 100

This parameter sets an override value (equivalence) for clamping the rapid traverse rate used with the manual handle retrace function. If a value greater than 100 is set in parameter No. 6405, the rapid traverse rate is clamped to an override of 100%. This function is invalid if 0 is set in parameter No. 6405. In this case, the setting of bit 0 (RPO) of parameter No. 6400 is used.

6410 Travel distance per pulse generated from the manual pulse generator

[Input type] Parameter input

[Data type] Word path

[Unit of data] %

[Valid data range] 0 to 100

Set the travel distance per pulse generated from the manual pulse generator in terms of the override value.

The distance traveled by the machine when the manual handle is actually turned can be found by the following expression:

[Specified speed] × [Handle magnification] × ([Setting of this parameter]/100) × (8/60000) (mm or inch)

[Example] When a specified feedrate is 30mm/min, the manual handle magnification is 100, and parameter No. 6410 is set to 1, the travel distance per pulse generated from the manual pulse generator is calculated as follows:

[Travel distance per pulse]= $30[mm/min] \times 100 \times (1/100) \times (8/60000)[min] = 0.004mm$ When this parameter is set to 0, the amount of the movement becomes 0. Moreover, it is equivalent to 100 in case of 100 or more.

| M code of group A in manual handle retrace (1) |
|------------------------------------------------|
| to                                             |
| M code of group A in manual handle retrace (4) |
|                                                |
| M code of group B in manual handle retrace (1) |
| to                                             |
| M code of group B in manual handle retrace (4) |
|                                                |

| 6419                                                                               | M code of group C in manual handle retrace (1)                                                                                                    |
|------------------------------------------------------------------------------------|----------------------------------------------------------------------------------------------------|
| to                                                                                 | to                                                                                                    |
| 6422                                                                               | M code of group C in manual handle retrace (4)                                                                                                    |
| 6423                                                                               | M code of group D in manual handle retrace (1)                                                                                                    |
| to                                                                                 | to                                                                                                    |
| 6426                                                                               | M code of group D in manual handle retrace (4)                                                                                                    |
|                                                                                    |                                                                                                    |
| 6427                                                                               | M code of group E in manual handle retrace (1)                                                                                                    |
| to                                                                                 | to                                                                                                    |
| 6430                                                                               | M code of group E in manual handle retrace (4)                                                                                                    |
| 6431                                                                               | M code of group F in manual handle retrace (1)                                                                                                    |
| to                                                                                 | to                                                                                                    |
| 6434                                                                               | M code of group F in manual handle retrace (4)                                                                                                    |
| 6435                                                                               | M code of group G in manual handle retrace (1)                                                                                                    |
| to                                                                                 | to                                                                                                    |
| 6438                                                                               | M code of group G in manual handle retrace (4)                                                                                                    |
|                                                                                    |                                                                                                    |
| 6439                                                                               | M code of group H in manual handle retrace (1)                                                                                                    |
| to                                                                                 | to                                                                                                    |
| 6442                                                                               | M code of group H in manual handle retrace (4)                                                                                                    |
| 6443                                                                               | M code of group I in manual handle retrace (1)                                                                                                    |
| to                                                                                 | to                                                                                                    |
| 6446                                                                               | M code of group I in manual handle retrace (4)                                                                                                    |
| 6447                                                                               | M and of every Lie manual handle retrace (4)                                                                                                    |
| 6447                                                                               | M code of group J in manual handle retrace (1)                                                                                                    |
| to                                                                                 | to                                                                                                    |
| to<br>6450                                                                         | to M code of group J in manual handle retrace (4)                                                                                                    |
|                                                                                    | to  M code of group J in manual handle retrace (4)                                                                                                    |
|                                                                                    | M code of group J in manual handle retrace (4)  M code of group K in manual handle retrace (1)                                                                                                    |
| 6450<br>6451<br>to                                                                 | M code of group J in manual handle retrace (4)  M code of group K in manual handle retrace (1)  to                                                                                                    |
| 6450<br>6451                                                                       | M code of group J in manual handle retrace (4)  M code of group K in manual handle retrace (1)                                                                                                    |
| 6450<br>6451<br>to                                                                 | M code of group J in manual handle retrace (4)  M code of group K in manual handle retrace (1)  to                                                                                                    |
| 6450<br>6451<br>to<br>6454                                                         | M code of group J in manual handle retrace (4)  M code of group K in manual handle retrace (1)  to  M code of group K in manual handle retrace (4)                                                                                                    |
| 6450<br>6451<br>to<br>6454<br>6455                                                 | M code of group J in manual handle retrace (4)  M code of group K in manual handle retrace (1)  to  M code of group K in manual handle retrace (4)  M code of group L in manual handle retrace (1)                                                                                                    |
| 6450<br>6451<br>to<br>6454<br>6455<br>to<br>6458                                   | M code of group J in manual handle retrace (4)  M code of group K in manual handle retrace (1)  to  M code of group K in manual handle retrace (4)  M code of group L in manual handle retrace (1)  to  M code of group L in manual handle retrace (4)                                                                                                    |
| 6450<br>6451<br>to<br>6454<br>6455<br>to<br>6458                                   | M code of group J in manual handle retrace (4)  M code of group K in manual handle retrace (1)  to  M code of group K in manual handle retrace (4)  M code of group L in manual handle retrace (1)  to  M code of group L in manual handle retrace (4)  M code of group L in manual handle retrace (4)                                                                                                    |
| 6450<br>6451<br>to<br>6454<br>6455<br>to<br>6458<br>6459                           | M code of group J in manual handle retrace (4)  M code of group K in manual handle retrace (1)  to  M code of group K in manual handle retrace (4)  M code of group L in manual handle retrace (1)  to  M code of group L in manual handle retrace (4)  M code of group L in manual handle retrace (4)  M code of group M in manual handle retrace (1)                                                                                                    |
| 6450<br>6451<br>to<br>6454<br>6455<br>to<br>6458                                   | M code of group J in manual handle retrace (4)  M code of group K in manual handle retrace (1)  to  M code of group K in manual handle retrace (4)  M code of group L in manual handle retrace (1)  to  M code of group L in manual handle retrace (4)  M code of group M in manual handle retrace (1)  to  M code of group M in manual handle retrace (1)  to  M code of group M in manual handle retrace (4)                                                                                                    |
| 6450<br>6451<br>to<br>6454<br>6455<br>to<br>6458<br>6459                           | M code of group J in manual handle retrace (4)  M code of group K in manual handle retrace (1)  to  M code of group K in manual handle retrace (4)  M code of group L in manual handle retrace (1)  to  M code of group L in manual handle retrace (4)  M code of group L in manual handle retrace (4)  M code of group M in manual handle retrace (1)                                                                                                    |
| 6450 6451 to 6454 6455 to 6458 6459 to 6462                                        | M code of group J in manual handle retrace (4)  M code of group K in manual handle retrace (1)  to  M code of group K in manual handle retrace (4)  M code of group L in manual handle retrace (1)  to  M code of group L in manual handle retrace (4)  M code of group M in manual handle retrace (1)  to  M code of group M in manual handle retrace (1)  to  M code of group M in manual handle retrace (4)  M code of group N in manual handle retrace (1)                                                                                                    |
| 6450<br>6451<br>to<br>6454<br>6455<br>to<br>6458<br>6459<br>to<br>6462             | M code of group J in manual handle retrace (4)  M code of group K in manual handle retrace (1)  to  M code of group K in manual handle retrace (4)  M code of group L in manual handle retrace (1)  to  M code of group L in manual handle retrace (4)  M code of group M in manual handle retrace (1)  to  M code of group M in manual handle retrace (1)  to  M code of group M in manual handle retrace (4)  M code of group N in manual handle retrace (4)                                                                                                    |
| 6450 6451 to 6454 6455 to 6458 6459 to 6462                                        | M code of group J in manual handle retrace (4)  M code of group K in manual handle retrace (1)  to  M code of group K in manual handle retrace (4)  M code of group L in manual handle retrace (1)  to  M code of group L in manual handle retrace (4)  M code of group M in manual handle retrace (1)  to  M code of group M in manual handle retrace (1)  to  M code of group M in manual handle retrace (4)  M code of group N in manual handle retrace (1)                                                                                                    |
| 6450 6451 to 6454 6455 to 6458 6459 to 6462                                        | M code of group J in manual handle retrace (4)  M code of group K in manual handle retrace (1)  to  M code of group K in manual handle retrace (4)  M code of group L in manual handle retrace (1)  to  M code of group L in manual handle retrace (4)  M code of group M in manual handle retrace (1)  to  M code of group M in manual handle retrace (4)  M code of group M in manual handle retrace (4)  M code of group N in manual handle retrace (1)  to  M code of group N in manual handle retrace (1)                                                                                                    |
| 6450  6451  to 6454  6455  to 6458  6459  to 6462  6463  to 6466                   | M code of group J in manual handle retrace (4)  M code of group K in manual handle retrace (1)  to  M code of group K in manual handle retrace (4)  M code of group L in manual handle retrace (1)  to  M code of group L in manual handle retrace (4)  M code of group M in manual handle retrace (1)  to  M code of group M in manual handle retrace (4)  M code of group M in manual handle retrace (1)  to  M code of group N in manual handle retrace (1)  to  M code of group N in manual handle retrace (4)  M code of group N in manual handle retrace (4)                                                                                                    |
| 6450  6451  to 6454  6455  to 6458  6459  to 6462  6463  to 6466  6467  to 6470    | M code of group J in manual handle retrace (4)  M code of group K in manual handle retrace (1)  to  M code of group K in manual handle retrace (4)  M code of group L in manual handle retrace (1)  to  M code of group L in manual handle retrace (4)  M code of group M in manual handle retrace (1)  to  M code of group M in manual handle retrace (4)  M code of group M in manual handle retrace (4)  M code of group N in manual handle retrace (1)  to  M code of group N in manual handle retrace (4)  M code of group O in manual handle retrace (1)  to  M code of group O in manual handle retrace (1)                                                                                                    |
| 6450 6451 to 6454 6455 to 6458 6459 to 6462 6463 to 6466                           | M code of group J in manual handle retrace (4)  M code of group K in manual handle retrace (1)  to  M code of group K in manual handle retrace (4)  M code of group L in manual handle retrace (1)  to  M code of group L in manual handle retrace (4)  M code of group M in manual handle retrace (1)  to  M code of group M in manual handle retrace (1)  to  M code of group M in manual handle retrace (4)  M code of group N in manual handle retrace (1)  to  M code of group N in manual handle retrace (4)  M code of group O in manual handle retrace (1)  to  M code of group O in manual handle retrace (4)  M code of group O in manual handle retrace (4)                                                                                                    |
| 6450 6451 to 6454 6455 to 6458 6459 to 6462 6463 to 6466 6467 to 6470              | M code of group J in manual handle retrace (4)  M code of group K in manual handle retrace (1)  to  M code of group K in manual handle retrace (4)  M code of group L in manual handle retrace (1)  to  M code of group L in manual handle retrace (4)  M code of group M in manual handle retrace (1)  to  M code of group M in manual handle retrace (4)  M code of group M in manual handle retrace (4)  M code of group N in manual handle retrace (1)  to  M code of group N in manual handle retrace (4)  M code of group O in manual handle retrace (4)  M code of group O in manual handle retrace (1)  to  M code of group O in manual handle retrace (4)  M code of group O in manual handle retrace (4)                                                                                                    |
| 6450 6451 to 6454 6455 to 6458 6459 to 6462 6463 to 6466                           | M code of group J in manual handle retrace (4)  M code of group K in manual handle retrace (1)  to  M code of group K in manual handle retrace (4)  M code of group L in manual handle retrace (1)  to  M code of group L in manual handle retrace (4)  M code of group M in manual handle retrace (1)  to  M code of group M in manual handle retrace (1)  to  M code of group N in manual handle retrace (1)  to  M code of group N in manual handle retrace (1)  to  M code of group N in manual handle retrace (4)  M code of group O in manual handle retrace (1)  to  M code of group O in manual handle retrace (4)  M code of group P in manual handle retrace (4)                                                                                                    |
| 6450 6451 to 6454 6455 to 6458 6459 to 6462 6463 to 6466 6467 to 6470              | M code of group J in manual handle retrace (4)  M code of group K in manual handle retrace (1)  to  M code of group K in manual handle retrace (4)  M code of group L in manual handle retrace (1)  to  M code of group L in manual handle retrace (4)  M code of group M in manual handle retrace (4)  M code of group M in manual handle retrace (1)  to  M code of group M in manual handle retrace (4)  M code of group N in manual handle retrace (1)  to  M code of group N in manual handle retrace (4)  M code of group O in manual handle retrace (1)  to  M code of group O in manual handle retrace (4)  M code of group O in manual handle retrace (4)  M code of group P in manual handle retrace (4)  M code of group P in manual handle retrace (1)  to  M code of group P in manual handle retrace (4) |
| 6450 6451 to 6454 6455 to 6458 6459 to 6462 6463 to 6466 6467 to 6470 6471 to 6474 | M code of group J in manual handle retrace (4)  M code of group K in manual handle retrace (1)  to  M code of group K in manual handle retrace (4)  M code of group L in manual handle retrace (1)  to  M code of group L in manual handle retrace (4)  M code of group M in manual handle retrace (1)  to  M code of group M in manual handle retrace (1)  to  M code of group N in manual handle retrace (1)  to  M code of group N in manual handle retrace (1)  to  M code of group N in manual handle retrace (4)  M code of group O in manual handle retrace (1)  to  M code of group O in manual handle retrace (4)  M code of group P in manual handle retrace (4)                                                                                                    |

| 6479 | M code of group R in manual handle retrace (1) |  |
|------|------------------------------------------------|--|
| to   | to                                             |  |
| 6482 | M code of group R in manual handle retrace (4) |  |
| 6483 | M code of group S in manual handle retrace (1) |  |
| to   | to                                             |  |
| 6486 | M code of group S in manual handle retrace (4) |  |
| 6487 | M code of group T in manual handle retrace (1) |  |
| to   | to                                             |  |
| 6490 | M code of group T in manual handle retrace (4) |  |

[Input type] Parameter input

[Data type] 2-word path

[Valid data range] 0 to 9999

Set a group of M codes output during backward movement.

For backward movement for an M code, the modal M code in the same group set by the parameter is output.

The first M code in each group is set as the default.

When the number of M codes in a group is 3 or less, set the parameter corresponding to an unused M code to 0.

For backward movement for "M0", "M0" is output regardless of which M code is set for the parameter. 0 set in the parameter is ignored.

For an M code which is not set in any group by any of the above parameters, the M code for forward movement is output.

With these parameters, an M code in the same group can be output in backward movement only when the M code is the first M code in each block. When a block contains two or more M codes, the same M codes as output in forward movement are output as a second M code and up.

#### **NOTE**

The above explanation of M code groups applies to the standard settings. The number of M codes in each group and the number of M code groups vary depending on the settings of bits 2 (MC5) and 3 (MC8) of parameter No. 6400.

6495

Time constant T or T1 used for linear acceleration/deceleration or bell-shaped acceleration/deceleration in rapid traverse for each axis for manual handle retrace

[Input type] Parameter input

[Data type] Word axis

[Unit of data] msec

[Valid data range] 0 to 4000

Specify a time constant used for acceleration/deceleration in rapid traverse for manual handle retrace. For an axis with 0 set in this parameter, a time constant for acceleration/deceleration of parameter (No.1620) is enabled.

6496

Time constant T<sub>2</sub> used for bell-shaped acceleration/deceleration in rapid traverse for each axis for manual handle retrace

[Input type] Parameter input

[Data type] Word axis

[Unit of data] msec

[Valid data range] 0 to 1000

Specify time constant T<sub>2</sub> used for bell-shaped acceleration/ deceleration in rapid traverse for each axis for manual handle retrace. For an axis with 0 set in this parameter, a time constant for acceleration/deceleration of parameter (No.1621) is enabled.

6497

Time constant of acceleration/deceleration in cutting feed for each axis for manual handle retrace

[Input type] Parameter input

[Data type] Word axis

[Unit of data] msec

[Valid data range] 0 to 4000

Set the time constant used for exponential acceleration/deceleration in cutting feed, bell-shaped acceleration/deceleration after interpolation or linear

acceleration/deceleration after interpolation in cutting feed for each axis for manual handle retrace. Which type to use is selected with bits 1 (CTBx) and 0 (CTLx) of parameter No. 1610. Except for special applications, the same time constant must be set for all axes in this parameter. If the time constants set for the axes differ from each other, proper straight lines and arcs cannot be obtained. For an axis with 0 set in this parameter, a time constant for acceleration/deceleration of parameter (No.1622) is enabled.

# 4.44 PARAMETERS OF GRAPHIC DISPLAY (1 OF 4)

|      | #7 | #6 | #5  | #4 | #3 | #2 | #1 | #0 |
|------|----|----|-----|----|----|----|----|----|
| 6501 |    |    | CSR |    |    |    |    |    |

[Input type] Parameter input

[Data type] Bit path

**#5 CSR** On the PATH GRAPHIC (TOOL POSITION) screen, the shape of the cursor indicating the tool position is:

0: A square (**■**).

1: An  $x \times (x)$ .

6510

Specifying the graphic coordinate system

[Input type] Parameter input

[Data type] Byte path

[Valid data range] 0 to 15 (When the dynamic graphic display function is used, set a value from 0 to 7.)

Specify the graphic coordinate system in tool path drawing.

For lathe systems:

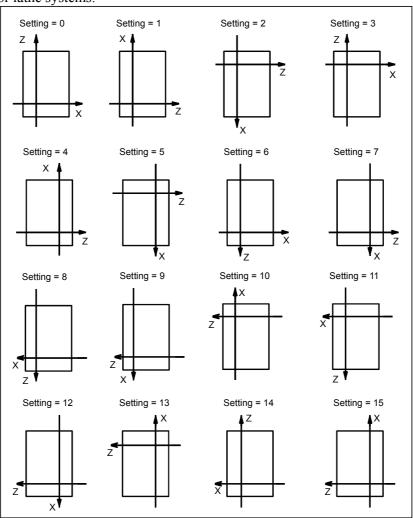

For machining center systems:

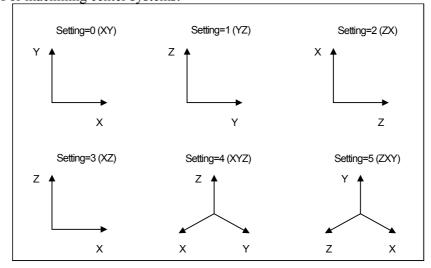

When the dynamic graphic display function is used, the relationship between the setting

and the drawing coordinate system is as follows:

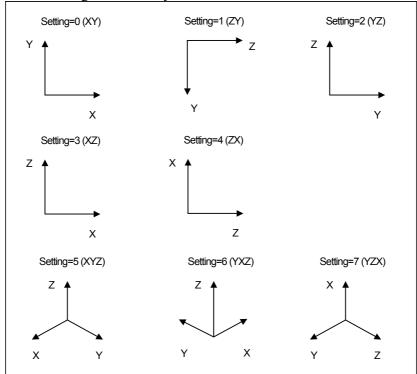

#### 4.45 PARAMETERS OF SCREEN DISPLAY COLORS (1 OF 2)

| 6581 | RGB value of color palette 1  |
|------|-------------------------------|
| 6582 | RGB value of color palette 2  |
|      |                               |
| 6583 | RGB value of color palette 3  |
| 6584 | RGB value of color palette 4  |
| 6585 | RGB value of color palette 5  |
| 6586 | RGB value of color palette 6  |
| 6587 | RGB value of color palette 7  |
| 6588 | RGB value of color palette 8  |
| 6589 | RGB value of color palette 9  |
| 0309 | NGB value of color palette 9  |
| 6590 | RGB value of color palette 10 |
| 6591 | RGB value of color palette 11 |
| 6592 | RGB value of color palette 12 |
| 6593 | RGB value of color palette 13 |
| 6594 | RGB value of color palette 14 |
| 6595 | RGB value of color palette 15 |

[Input type] Parameter input [Data type] 2-word

[Valid data range] 0 to 151515

Each of these parameters sets the RGB value of each color palette by specifying a 6-digit number as described below.

rrggbb: 6-digit number (rr: red data, gg: green data, bb: blue data)

The valid data range of each color is 0 to 15 (same as the tone levels on the color setting screen). When a number equal to or greater than 16 is specified, the specification of 15 is assumed.

[Example] When the tone level of a color is: red:1 green:2, blue:3, set 10203 in the parameter.

# 4.46 PARAMETERS OF RUN HOUR AND PARTS COUNT DISPLAY

|      | #7 | #6 | #5 | #4 | #3 | #2 | #1  | #0  |
|------|----|----|----|----|----|----|-----|-----|
| 6700 |    |    |    |    |    |    | PRT | PCM |

[Input type] Parameter input

[Data type] Bit path

**#0 PCM** M code that counts the total number of machined parts and the number of machined parts

0: M02, or M30, or an M code specified by parameter No. 6710

1: Only M code specified by parameter No. 6710

**PRT** Upon reset, the required parts count arrival signal PRTSF <Fn062.7> is:

0: Set to "0".

1: Not set to "0".

[Input type] Parameter input [Data type] 2-word path

[Valid data range] 0 to 999999999

The total number of machined parts and the number of machined parts are counted (+1) when the M code set is executed.

M code that counts the number of machined parts

#### NOTE

The setting of 0 is invalid (no count operation is performed with M00.) Moreover, M98, M99, M198 (external device subprogram calling), and M codes used for subprogram calling and macro calling cannot be set as M codes for count-up operation. (Even when such an M code is set, count-up operation is not performed, ignoring the M code.)

6711

6710

Number of machined parts

[Input type] Setting input

[Data type] 2-word path

[Valid data range] 0 to 999999999

The number of machined parts is counted (+1) together with the total number of machined parts when the M02, M30, or a M code specified by parameter No. 6710 is executed.

The number of parts is not counted for M02, M30 when bit 0 (PCM) of parameter No. 6700 is set to 1.

6712

#### Total number of machined parts

[Input type] Setting input

[Data type] 2-word path

[Valid data range] 0 to 999999999

This parameter sets the total number of machined parts.

The total number of machined parts is counted (+1) when M02, M30, or an M code specified by parameter No. 6710 is executed.

#### NOTE

The number of parts is not counted for M02, M30, when bit 0 (PCM) of parameter No. 6700 is set to 1.

6713

#### Number of required parts

[Input type] Setting input

[Data type] 2-word path

[Valid data range] 0 to 999999999

This parameter sets the number of required machined parts.

Required parts finish signal PRTSF <F0062.7> is output to PMC when the number of machined parts reaches the number of required parts. The number of parts is regarded as infinity when the number of required parts is zero. The PRTSF signal is then not output.

6750

#### Integrated value of power-on period

[Input type] Parameter input

[Data type] 2-word path

[Unit of data] min

[Valid data range] 0 to 999999999

This parameter displays the integrated value of power-on period.

6751

#### Operation time (integrated value of time during automatic operation) 1

[Input type] Setting input

[Data type] 2-word path

[Unit of data] msec

[Valid data range] 0 to 59999

For details, see the description of parameter No. 6752.

6752

#### Operation time (integrated value of time during automatic operation) 2

[Input type] Setting input

[Data type] 2-word path

[Unit of data] min

[Valid data range] 0 to 999999999

This parameter displays the integrated value of time during automatic operation (neither stop nor hold time included).

The actual time accumulated during operation is the sum of this parameters Nos. 6751 and 6752.

6753

Integrated value of cutting time 1

[Input type] Setting input

[Data type] 2-word path

[Unit of data] msec

[Valid data range] 0 to 59999

For details, see the description of parameter No. 6754.

6754

Integrated value of cutting time 2

[Input type] Setting input

[Data type] 2-word path

[Unit of data] min

[Valid data range] 0 to 999999999

This parameter displays the integrated value of a cutting time that is performed in cutting feed such as linear interpolation (G01) and circular interpolation (G02 or G03).

The actual time accumulated during cutting is the sum of this parameters Nos. 6753 and 6754.

6755

Integrated value of general-purpose integrating meter drive signal (TMRON) ON time 1

[Input type] Setting input

[Data type] 2-word path

[Unit of data] msec

[Valid data range] 0 to 59999

For details, see the description of parameter No. 6756.

6756

Integrated value of general-purpose integrating meter drive signal (TMRON) ON time 2

[Input type] Setting input

[Data type] 2-word path

[Unit of data] min

[Valid data range] 0 to 999999999

This parameter displays the integrated value of a general-purpose integrating meter start signal TMRON < Gn053.0> from PMC is on.

The actual integrated time is the sum of this parameters Nos. 6755 and 6756.

6757

Operation time (integrated value of one automatic operation time) 1

[Input type] Setting input

[Data type] 2-word path

[Unit of data] msec

[Valid data range] 0 to 59999

For details, see the description of parameter No. 6758.

6758

Operation time (integrated value of one automatic operation time) 2

[Input type] Setting input

[Data type] 2-word path

[Unit of data] min

[Valid data range] 0 to 999999999

This parameter displays the one automatic operation drive time (neither stop nor hold state included). The actual time accumulated during operating is the sum of this parameters Nos. 6757 and 6758. The operation time is automatically preset to 0 during the power-on sequence and the cycle start from the reset state.

## 4.47 PARAMETERS OF TOOL MANAGEMENT FUNCTIONS (1 **OF 2)**

6801

| #7 | #6 | #5 | #4 | #3 | #2  | #1 | #0 |
|----|----|----|----|----|-----|----|----|
|    |    |    |    |    | LVF |    |    |

## NOTE

The use of this parameter varies depending on whether the tool management function or tool life management function is used.

[Input type] Parameter input

[Data type] Bit path

#2 LVF When the life of a tool is counted in terms of time with the tool management function, the tool life count override signals \*TLV0 to \*TLV9 <Gn049.0 to Gn050.1> are:

> Invalid. 0:

Valid 1.

6811

Tool life count restart M code

[Input type] Parameter input

[Data type] Byte path

[Valid data range] 0 to 127 (not including 01, 02, 30, 98, and 99)

When 0 is set, this parameter is ignored.

When an M code for tool life count restart is specified, the counting of the life of the tool attached at the spindle position is started.

When the type for counting the number of use times is selected, the target of life counting is switched to the tool attached at the spindle position, and the life count is incremented by 1.

When the type for counting time is selected, the target of life counting is switched to the tool attached at the spindle position, with no other operations performed.

If the tool attached at the spindle position is not a tool under tool life management, no operation is performed.

#### NOTE

The use of this parameter varies depending on whether the tool management function or tool life management function is used.

# 4.48 PARAMETERS OF TOOL LIFE MANAGEMENT (1 OF 2)

|      | #7  | #6  | #5  | #4  | #3  | #2  | #1  | #0  |
|------|-----|-----|-----|-----|-----|-----|-----|-----|
| 6800 | M6T | IGI | SNG | GRS | SIG | LTM | GS2 | GS1 |

[Input type] Parameter input

[Data type] Bit path

#0 GS1

#1 GS2 For the maximum number of groups set in parameter No. 6813, up to four tools can be registered per group. The combination of the number of registrable groups and the number of tools per group can be changed by setting GS1 and GS2.

| GS2 | GS1 | Number of groups                           | Number of tools |
|-----|-----|--------------------------------------------|-----------------|
| 0   | 0   | 1/8 of maximum number of groups (No. 6813) | 32              |
| 0   | 1   | 1/4 of maximum number of groups (No. 6813) | 16              |
| 1   | 0   | 1/2 of maximum number of groups (No. 6813) | 8               |
| 1   | 1   | Maximum number of groups (No. 6813)        | 4               |

#### **NOTE**

After changing these parameters, set data again by using G10 L3; (registration after deletion of data of all groups).

- #2 LTM The tool life count is specified by:
  - 0: Count.
  - 1: Duration.

### NOTE

After changing this parameter, set data again by using G10 L3; (registration after deletion of data of all groups).

- **#3 SIG** When a tool is skipped by a signals TL01 to TL512 <Gn047.0 to Gn048.1>, the group number is:
  - 0: Not input by the tool group number selection signals.
  - 1: Input by the tool group number selection signals.

### NOTE

When this parameter is set to 0, a tool of the currently used group is skipped.

- **#4 GRS** When the tool change reset signal TLRST <Gn048.7> is input:
  - 0: If the life of the group specified by the tool group number selection signals TL01 to TL512 <Gn047.0 to Gn048.1> has expired, the execution data of the group is cleared.
  - 1: The execution data of all registered groups is cleared.

If this parameter is set to 1, the execution data of all registered groups is cleared also when the clear operation to clear execution data is performed on the tool life management list screen.

- **#5 SNG** When the tool skip signal TLSKP <Gn048.5> is input while a tool not controlled by the tool life management function is being used:
  - 0: A tool of the most recently used group or a specified group (bit 3 (SIG) of parameter No. 6800) is skipped.
  - 1: The tool skip signal is ignored.
  - **#6 IGI** Tool back numbers are:
    - 0: Not ignored.
    - 1: Ignored.
- **#7 M6T** A T code specified in the same block as M06 is:
  - 0: Assumed to be a back number.
  - 1: Assumed to be a command specifying the next tool group.

| 2024 |
|------|
| 6801 |
|      |

| #7  | #6 | #5 | #4 | #3  | #2  | #1  | #0 |
|-----|----|----|----|-----|-----|-----|----|
| M6E |    |    |    | EMD | LVF | TSM |    |
| M6E |    |    |    | EMD | LVF |     |    |

The use of this parameter varies depending on whether the tool management function or tool life management function is used.

[Input type] Parameter input

[Data type] Bit path

- **#1 TSM** In the tool life management function, life counting is performed as follows when more than one offset is specified:
  - 0: Counting is performed for each tool number.
  - 1: Counting is performed for each tool.
- **LVF** When the life value is counted by duration in the tool management function or tool life management function, tool life count override signals \*TLV0 to \*TLV9 <Gn049.0 to Gn050.1> are:
  - 0: Not used.
  - 1: Used.
- **#3 EMD** In the tool life management function, the mark "\*" indicating that the life has expired is displayed when:
  - 0: The next tool is used.
  - 1: The life has just expired.

If this parameter is set to 0, the "@" mark (indicating that the tool is in use) is kept displayed unless the next tool whose life has not expired is used. If this parameter is set to 1, marks are displayed in different ways depending on the life count type.

If the life count type is the duration specification type, the "\*" mark (indicating that the life has expired) appears when the life has expired. If the life count type is the count specification type, one count is not assumed until the end of the program (M02, M30, and so on). Therefore, even when the life value and the tool life counter value match, the "\*" mark (life has expired) does not appear. The "\*" mark (life has expired) appears when the tool is used again by a tool group command (T code) or tool change command (M06) issued after the CNC is reset.

**#7 M6E** When a T code is specified in the same block as M06:

- 0: The T code is treated as a back number or the group number to be selected next. Which number is assumed depends on the setting of bit 7 (M6T) of parameter No. 6800
- 1: Life counting for the tool group starts immediately.

|      | #7  | #6  | #5  | #4  | #3  | #2  | #1  | #0  |
|------|-----|-----|-----|-----|-----|-----|-----|-----|
| 6802 | RMT | TSK | TGN | ARL | GRP | E17 | TCO | T99 |

[Input type] Parameter input

[Data type] Bit path

**#0 T99** When M99 of the main program is executed, and there is a the life was expired tool group:

- 0: The tool change signal TLCH <Fn064.0> is not output.
- 1: TLCH is output, and the automatic operation becomes a stopped state...

If the life count is specified by use count and this parameter 1, TLCH is output and the automatic operation becomes a stopped state if the life of at least one tool group has expired when the M99 command is specified.

If the life count type is the duration specification type, the automatic operation becomes a stopped state if the life of at least one tool group has expired when the M99 command is specified.

M

If the life count is specified by use count, after the M99 command is specified, a tool group command (T code) selects, from a specified group, a tool whose life has not expired, and the next tool change command (M06) increments the tool life counter by one.

Т

If the life count is specified by use count, when a tool group command (T code) is specified after the M99 command is specified, a tool whose life has not expired is selected from a specified group, and the tool life counter is incremented by one.

When the tool change type is the ATC type (bit 3 (TCT) of parameter No. 5040 = 1), the same specifications as for the M series apply.

#### **#1 TCO**

**#2 E17** Specifies whether to allow the FOCAS2 or PMC window function to write tool information of a group being used or a group to be used next during automatic operation (the automatic operation signal OP <Fn000.7> is set to 1).

|           |                                              | Bit 1 (TCO) of parameter<br>No. 6802 |                    |   |                |  |  |
|-----------|----------------------------------------------|--------------------------------------|--------------------|---|----------------|--|--|
|           | Canditian                                    |                                      | 1                  |   |                |  |  |
|           | Condition                                    |                                      |                    |   | Bit 2 (E17) of |  |  |
|           |                                              | 0                                    | parameter No. 6802 |   |                |  |  |
|           |                                              |                                      |                    | 1 | 0              |  |  |
| During    | Group being used or to be                    | Tool being used                      | ×                  | Δ | 0              |  |  |
| automatic | used next                                    | Tool not being used                  | ×                  | 0 | 0              |  |  |
| operation | Group neither being used nor to be used next |                                      |                    | 0 | 0              |  |  |
|           | Not during automatic o                       | 0                                    | 0                  | 0 |                |  |  |

- o: Tool information can be written from FOCAS2 and PMC window.
- ×: Tool information cannot be written from FOCAS2 and PMC window. When an attempt is made to write tool information from PMC window, completion code 13 (REJECT ALARM) is returned.
- $\triangle$ : Tool information cannot be cleared.

#### **NOTE**

When tool information of a tool being used (marked with "@") in the group being used or to be used next or tool information of the most recently used tool (marked with "@") in a group that is neither the group being used nor the group to be used next is cleared, the life counter is reset to 0.

It is possible to modify tool information of a tool in the group to be used next. However, because tool selection is already completed, the selected tool does not change even when the tool information is modified.

This parameter has no influence on modifications to tool information by edit operations from the tool life management screen.

- #3 GRP Management data of tool life arrival notice signal TLCHB <Fn064.3> is:
  - D: Managed using the remaining life value set in parameter No. 6844 and 6845.
  - 1: Managed using the remaining life value set in tool life management data.

#### **NOTE**

When the tool life arrival notice signal function is used, bit 4 (LFB) of parameter No. 6805 must be set to 1 to enable the tool life management B function.

- **#4 ARL** Tool life arrival notice signal TLCHB <Fn064.3> of tool life management is:
  - 0: Output for each tool.
  - 1: Output for the last tool of a group.

This parameter is valid only when bit 3 (GRP) of parameter No. 6802 is set to 1.

- **TGN** In the tool life management function, the optional group number function is:
  - 0: Not used.
  - 1: Used.

When the optional group number function is used, bit 4 (LFB) of parameter No. 6805 must be set to 1 to enable the tool life management B function.

In lathe systems, the optional group number function can be used if the tool change type is the ATC type (bit 3 (TCT) of parameter No. 5040 = 1).

- **TSK** If the count type in tool life management is the duration type, then when the last tool of a group is skipped by a signal:
  - 0: The count value for the last tool equals the life value.
  - 1: The count value for the last tool remains unchanged.
- **#7 RMT** Tool life arrival notice signal TLCHB <Fn064.3> is turned "1" and "0" as follows:
  - 0: The signal is turned "1" if the remaining life value (the life value minus the life counter value) is smaller than or equal to the remaining life setting. The signal is turned "0" if the remaining life value (the life value minus the life counter value) is greater than the remaining life setting.
  - 1: The signal is turned "1" if the remaining life value (the life value minus the life counter value) is equal to the remaining life setting. The signal is turned "0" if the remaining life value (the life value minus the life counter value) is not equal to the remaining life setting.

#### NOTE

When using the life count override feature, set bit 7 (RMT) of parameter No. 6802 to 0. When the life count is specified by duration, the unit used for determining the result of comparison between the remaining life and the remaining life setting varies depending on the life count interval (bit 0 (FCO) of parameter No. 6805). If the life is counted every second, the comparison is made in units of 1 minute; if the life is counted every 0.1 second, the comparison is made in units of 0.1 minute.

|      | #7  | #6 | #5 | #4 | #3 | #2 | #1 | #0 |
|------|-----|----|----|----|----|----|----|----|
| 6803 | СТВ |    |    |    |    |    |    |    |

[Input type] Parameter input

[Data type] Bit path

#### NOTE

When this parameter is set, the power must be turned off before operation is continued.

- **#7 CTB** Whether to turn the tool life arrival notice signal TLCHB <Fn064.3> of tool life management off is determined when life counting starts. An additional turn-off condition is:
  - 0: Not added.
  - 1: Added.

The tool life arrival notice signal is turned off when one of the following operations is performed for the currently used group:

• Clears the execution data on the tool life management list screen.

- Deletes all tool group data at a time, adds a tool number, or deletes tool data on the tool life management edit screen.
- Clears the execution data by the tool change reset signal TLRST < Gn048.7>.
- Registers, changes, or deletes all tool life management group data by the G10 command.
- Executes the FOCAS2 cnc\_clrcntinfo function (which clears the tool life counter or tool information).
- Replaces a tool with a tool of which life is not managed by the M06 command.

| 6804 |  |
|------|--|

| #7 | #6  | #5 | #4 | #3 | #2  | #1  | #0 |
|----|-----|----|----|----|-----|-----|----|
|    | LFI |    |    |    | ETE | TCI |    |

[Input type] Parameter input

[Data type] Bit path

- **#1 TCI** During automatic operation (the automatic operation signal OP<Fn000.7> is "1"), editing of tool life data is:
  - 0: Disabled.
  - 1: Enabled.

#### NOTE

When this parameter is set to 1, tool life data can be edited even during automatic operation (the OP is 1). If the target group for editing is the group being used or the group to be used next, however, only presetting of the life counter is permitted, and other data cannot be modified.

- **ETE** In the tool life management screen, the mark of the tool at the life was expired of the final tool in the group:
  - 0: depends on setting bit 3 (EMD) of parameter No. 6801.
  - 1: is "\*" mark.

If bit 2 (ETE) of parameter No. 6804 is set to 1, when the life counter of the final tool in the group becomes equal to the life value, display mark "\*" in the final tool of the tool life management screen.

When tool change signal TLCH <Fn064.0> is "1", the state of the life was expired of the tool can be read by reading tool information on the final tool in FOCAS2 or the PMC window.

- **#6 LFI** In tool life management, counting of the life of a selected tool is:
  - 0: Enabled.
  - 1: Enabled or disabled according to the status of tool life counting disable signal LFCIV <6n048.2>.

| 6805 |  |
|------|--|

| #7  | #6  | #5  | #4  | #3 | #2 | #1  | #0  |
|-----|-----|-----|-----|----|----|-----|-----|
| TAD | TRU | TRS | LFB |    |    | FGL | FCO |

[Input type] Parameter input

[Data type] Bit path

**#0 FCO** If the life count type is the duration specification type, the life is counted as follows:

- 0: Every second.
- 1: Every 0.1 second.

According to the setting of this parameter, the increment system of life values and tool life counter values displayed on the tool life management screen is set as follows:

| Parameter FCO                               | 0                   | 1                     |  |
|---------------------------------------------|---------------------|-----------------------|--|
| Increment system for display and setting of | 1 minuto incremente | 0.1-minute increments |  |
| life values and life counter values         | 1-minute increments |                       |  |

After changing the setting of this parameter, set data again by using G10L3;(registration after deletion of data of all groups).

- **#1 FGL** If the life count type is the duration specification type, life data registered by G10 is:
  - 0. In minute increments
  - 1: In 0.1-second increments.
- **#4 LFB** The tool life management B function is:
  - 0: Disabled.
  - Enabled.

When the tool life management B function is enabled, the following functions can be used:

- <1> Tool life value extension (count specification: 99999999 times, duration specification: 100000 minutes)
- <2> Optional group number function
- <3> Tool life arrival notice function

In lathe systems, if the tool change type is the ATC type (bit 3 (TCT) of parameter No. 5040 = 1), the optional group number function can be used.

- **TRS** Tool change reset signal TLRST <Gn048.7> is valid when reset signal RST <Fn001.1> is not "1" and:
  - 0: The reset state (automatic operation signal OP is "0") is observed.
  - 1: The reset state (automatic operation signal OP <Fn000.7> is "0"), automatic operation stop state (cycle start lamp signal STL <Fn000.5> and feed hold lamp signal SPL <Fn000.4> are "0" and OP is "1"), or the automatic operation pause state (STL is "0" and SPL is "1") is observed. The TLRST signal, however, is invalid when the automatic operation stop state, automatic operation pause state, and automatic operation start state (STL is "1") is observed during execution of a data setting command (G10L3).
- **TRU** When the life count type is the duration specification type, and the life is counted every second (bit 0 (FCO) of parameter No. 6805 is set to 0):
  - 0: Cutting time less than one second is discarded and is not counted.
  - 1: Cutting time less than one second is rounded up and is counted as one second.

## NOTE

If the life is counted every 0.1 second (bit 0 (FCO) of parameter No. 6805 is set to 1), cutting time less than 0.1 second is always rounded up and is counted as 0.1 second.

- **TAD** With tool change type D (bit 7 (M6E) of parameter No. 6801 is set to 1), when a block specifying M06 contains no T command:
  - 0: An alarm PS0153, "T-CODE NOT FOUND" is issued.
  - 1. No alarm is issued

6810

#### Tool life management ignore number

[Input type] Parameter input

[Data type] 2-word path

[Valid data range] 0 to 99999999

This parameter sets the tool life management ignore number.

When the value specified in a T code exceeds the value set in this parameter, the value obtained by subtracting the parameter-set value from the T code value is assumed to be the tool group number for tool life management.

6811

#### Tool life count restart M code

[Input type] Parameter input

[Data type] Byte path

[Valid data range] 0 to 127 (except 01, 02, 30, 98, and 99)

When 0 is specified, it is ignored.

When the life is specified by count, the tool change signal TLCH <Fn064.0> is output if the life of at least one tool group has expired when the tool life count restart M code is issued.

The T code (tool life management group command) specified after the tool life count restart M code selects a tool whose life has not expired from a specified group, and the next M06 command increments the tool life counter by one.

When the life is specified by duration, specifying the tool life count restart M code causes nothing. When 0 is set in this parameter, the tool life count restart M code is invalid. When the data of M code exceeds 127 values, set 0 in parameter No. 6811, and set the value of M code in parameter No. 13221. The data range of parameter No. 13221 is from 0 to 255.

#### NOTE

The use of this parameter varies depending on whether the tool management function or tool life management function is used.

6813

Maximum number of groups in tool life management

#### **NOTE**

After this parameter has been set, the power must be turned off then back on for the setting to become effective.

[Input type] Parameter input

[Data type] Word path

[Unit of data] Group

[Valid data range] 0, 8, 16 to 256,1024 (when the additional tool life management group option is added)

This parameter sets the maximum number of groups to be used for each path. As the maximum number of groups, set a multiple of eight. When the tool life management function is not used, 0 must be set. Set this parameter so that the total number of groups in all paths does not exceed the total number of groups in the entire system (256 groups). When the additional tool life management group option is added, set this parameter so that the total number of groups in all paths does not exceed 1024.

#### NOTE

When the power is turned on, all tool life management file data is initialized. So, tool life management data must be set for all paths that use tool life management.

6844

#### Remaining tool life (use count)

[Input type] Parameter input

[Data type] Word path

[Valid data range] 0 to 9999

This parameter sets a remaining tool life (use count) used to output the tool life notice signal TLCHB <Fn064.3> when the tool life is specified by use count. If a value greater than the tool life value or 0 is set in this parameter, the tool life notice signal is not output.

6845

#### Remaining tool life (use duration)

[Input type] Parameter input

[Data type] 2-word path

[Unit of data] min

[Valid data range] Not greater than the tool life value

This parameter sets the remaining tool life (use duration) used to output the tool life notice signal TLCHB <Fn064.3> when the tool life is specified by use duration. If a value greater than the tool life value or 0 is specified in this parameter, the tool life notice signal is not output.

#### **NOTE**

When the life is counted every 0.1 second (bit 0 (FCO) of parameter No. 6805 = 1), the parameter value is in 0.1-minute increments.

6846

#### Remaining tool number in a group

[Input type] Parameter input

[Data type] Byte path

[Valid data range] 0 to 127

This parameter sets the remaining tool number in a group.

When the remaining tool number in the group selected by the T code is smaller than or equal to the value set in this parameter, the remaining tool number notice signal TLAL < Fn154.0 > is output. When this parameter is set to 0, the remaining tool number notice signal is not output.

#### 4.49 PARAMETERS OF POSITION SWITCH FUNCTIONS

|      | #7 | #6 | #5 | #4 | #3 | #2  | #1  | #0 |
|------|----|----|----|----|----|-----|-----|----|
| 6901 |    |    |    |    |    | PSA | EPW |    |

[Input type] Parameter input

[Data type] Bit path

**#1 EPW** The number of position switches is:

- Not extended.
- 1: Extended.
- #2 PSA In determination of a position switch function operation range, a servo delay amount (positional deviation) and a delay amount in acceleration/deceleration control are:
  - Not considered. 0:
  - 1: Considered.

| 6910 | Controlled axis for which the 1st position switch function is performed (PSWA01)  |
|------|-----------------------------------------------------------------------------------|
|      |                                                                                   |
| 6911 | Controlled axis for which the 2nd position switch function is performed (PSWA02)  |
| :    | :                                                                                 |
| 6925 | Controlled axis for which the 16th position switch function is performed (PSWA16) |

[Input type] Parameter input

[Data type] Byte path

[Valid data range] 0 to Number of controlled axes

Set the controlled axis number corresponding to one of the first to sixteenth position switch functions. When the machine coordinate of the corresponding axis is within a parameter-set range, the corresponding position switch signals PSW01 to PSW16 <Fn070 and Fn071> are output to the PMC.

#### NOTE

The setting of 0 means that the position switch function is not used.

| 6930 | Maximum value of the operating range of the 1st position switch (PSW101)  |
|------|---------------------------------------------------------------------------|
| 6931 | Maximum value of the operating range of the 2nd position switch (PSW102)  |
| :    | :                                                                         |
| 6945 | Maximum value of the operating range of the 16th position switch (PSW116) |

[Input type] Parameter input

[Data type] Real path

[Unit of data] mm, inch, degree (machine unit)

[Min. unit of data] Depend on the increment system of the reference axis

[Valid data range] 9 digit of minimum unit of data (refer to standard parameter setting table (A))

(When the increment system is IS-B, -999999.999 to +999999.999)

Set the maximum value of the operating range of the first to sixteenth position switches.

#### NOTE

- 1 For a diameter-specified axis, use diameter values to specify the parameters used to set the maximum and minimum values of an operating range.
- 2 The position switch function is enabled upon completion of reference position return.

| 6950 | Minimum value of the operating range of the 1st position switch (PSW201)  |
|------|---------------------------------------------------------------------------|
| 6951 | Minimum value of the operating range of the 2nd position switch (PSW202)  |
| :    | :                                                                         |
| 6965 | Minimum value of the operating range of the 16th position switch (PSW216) |

[Input type] Parameter input

[Data type] Real path

[Unit of data] mm, inch, degree (machine unit)

[Min. unit of data] Depend on the increment system of the reference axis

[Valid data range] 9 digit of minimum unit of data (refer to standard parameter setting table (A))

(When the increment system is IS-B, -999999.999 to +999999.999)

Set the minimum value of the operating range of the first to sixteenth position switches.

- 1 For a diameter-specified axis, use diameter values to specify the parameters used to set the maximum and minimum values of an operating range.
- 2 The position switch function is enabled upon completion of reference position return.

# 4.50 PARAMETERS OF MANUAL OPERATION AND AUTOMATIC OPERATION (1 OF 2)

|      | #7  | #6  | #5 | #4  | #3 | #2  | #1  | #0  |
|------|-----|-----|----|-----|----|-----|-----|-----|
| 7001 | MFM | JEX |    | JSN |    | JST | ABS | MIT |

[Input type] Parameter input

[Data type] Bit path

- **#0 MIT** Manual intervention and return function is:
  - 0: Disabled.
  - 1: Enabled.
- **#1 ABS** For the move command after manual intervention in the manual absolute on state:
  - 0: Different paths are used in the absolute (G90) and incremental (G91) modes.
  - 1: The same path (path in the absolute mode) is used in the absolute (G90) and incremental (G91) modes.
- **#2 JST** In manual numerical specification, the cycle start lamp signal STL <Fn000.5> is:
  - 0: Not output.
  - 1: Output.
- **#4 JSN** When an S code is specified with the manual numerical specification function, the modal display of the S code is:
  - 0: Not updated.
  - 1: Updated.
- **#6 JEX** The number of axes controlled simultaneously in jog feed, manual rapid traverse, and manual reference position return is:
  - 0: Set by bit 0 (JAX) of parameter No. 1002.
  - 1: The maximum number of simultaneously controlled axes.
- **#7 MFM** For the manual interpolation function, modifying a value specified with a command during jog feed in the guidance direction (approach direction):
  - 0: Immediately starts moving according to the new value.
  - 1: Stops moving.

|      | #7  | #6  | #5 | #4 | #3  | #2  | #1  | #0  |
|------|-----|-----|----|----|-----|-----|-----|-----|
| 7002 | TRO | TNR |    |    | JBF | JTF | JSF | JMF |

[Input type] Parameter input

[Data type] Bit path

- #0 JMF In manual numerical specification, M function specification is:
  - 0: Allowed.
  - 1: Not allowed.
- **#1 JSF** In manual numerical specification, S function specification is:
  - 0: Allowed.
  - 1: Not allowed.

- #2 JTF In manual numerical specification, T function specification is:
  - 0: Allowed.
  - 1: Not allowed.
- #3 **JBF** In manual numerical specification, B function specification is:
  - 0: Allowed.
  - 1: Not allowed.
- **#6 TNR** When the updated compensation value in the tool retract and recover function is effective (the bit 7 (TRO) of parameter No.7002 is set to 1),
  - 0: The updated compensation value is effective in the recovery operation.
  - 1: The updated compensation value is effective in the re-positioning operation.
- **TRO** When the compensation value is updated while the tool retract and recover function is executing,
  - 0: The updated compensation value is invalid.
  - 1: The updated compensation value is effective

|      | #7 | #6 | #5 | #4 | #3 | #2 | #1 | #0   |
|------|----|----|----|----|----|----|----|------|
| 7010 |    |    |    |    |    |    |    | JMVx |

[Input type] Parameter input

[Data type] Bit axis

- #0 JMVx In manual numerical specification, axis movement specification is:
  - 0: Allowed.
  - 1: Not allowed.

|      | #7 | #6 | #5 | #4 | #3  | #2  | #1  | #0  |
|------|----|----|----|----|-----|-----|-----|-----|
| 7040 |    |    |    |    | TRC | RPS | TRS | TRI |

[Input type] Parameter input

[Data type] Bit path

- **#0 TRI** The G10.6 command for tool retract and return is:
  - 0: Assumed to be an absolute or incremental programming according to the absolute or incremental programming mode.
  - 1: Always assumed to be an incremental programming.
- **#1 TRS** After the completion of repositioning in tool retract and return:
  - 0: Automatic operation is restarted.
  - 1: Operation stops when the single block switch is on. When a cycle start is executed again, automatic operation is started.
- **RPS** When the tool retract signal TRESC <Gn059.0> is set to "1" after G10.6 is specified alone:
  - 0: The tool is not retracted.
  - 1: The tool is retracted with the value set for parameter No. 7041 or 11261 used as the incremental retraction distance.
- **TRC** When automatic operation is restarted after the tool retract and return is executed during the execution of a drilling canned cycle:
  - 0: Machining of the same cycle is performed again (the same drilling is performed).
  - 1: Machining of the next drilling cycle is performed (the next drilling is performed).

7041

#### Retraction distance in tool retract and return

[Input type] Setting input

[Data type] Real axis

[Unit of data] mm, inch, deg (input unit)

[Min. unit of data] Depend on the increment system of the applied axis

[Valid data range] 9 digit of minimum unit of data (refer to standard parameter setting table (A))

(When the increment system is IS-B, -999999.999 to +999999.999)

This parameter sets the retraction distance used when G10.6 is specified alone for the tool retract and return. The tool is retracted by the distance set for this parameter in the incremental mode. This data is valid only when bit 2 (RPS) of parameter No. 7040 is set to 1.

During tool center point control and workpiece setting error compensation, however, this parameter is valid if parameter No. 11261 is set to 0.

7042

#### Feedrate for each axis in tool retract and recover

[Input type] Parameter input

[Data type] Real axis

[Unit of data] mm/min, inch/min, degree/min (machine unit)

[Min. unit of data] Depend on the increment system of the applied axis

[Valid data range] Refer to the standard parameter setting table (C)

Set the feedrate for each axis in tool retract and recover. The recovery is performed at the feedrate specified by this parameter. The retract and repositioning are performed at the minimum feedrate among the parameter values of moving axes. Furthermore, if maximum number of record point in manual retract is exceeded, the tool move to last record point by linear interpolation at the minimum feedrate among the parameter values of moving axes.

7055

| #7 | #6 | #5 | #4 | #3  | #2 | #1 | #0 |
|----|----|----|----|-----|----|----|----|
|    |    |    |    | BCG |    |    |    |

[Input type] Parameter input

[Data type] Bit path

**#3 BCG** The time constant change function of bell-shaped acceleration/deceleration before interpolation is:

0: Disabled.

1: Enabled.

7066

Acceleration/deceleration reference speed for the time constant change function of bell-shaped acceleration/deceleration before interpolation

[Input type] Setting input

[Data type] Real path

[Unit of data] mm/min, inch/min, degree/min (input unit)

[Min. unit of data] Depend on the increment system of the reference axis

[Valid data range] Refer to the standard parameter setting table (C)

(When the increment system is IS-B, 0.0 to +999000.0)

This parameter is used when the time constant change function of bell-shaped acceleration/deceleration before interpolation is used.

## 4.51 PARAMETERS OF MANUAL HANDLE (1 OF 2)

|      | #7 | #6 | #5  | #4 | #3  | #2 | #1  | #0  |
|------|----|----|-----|----|-----|----|-----|-----|
| 7100 |    |    | MPX |    | HCL |    | THD | JHD |

[Input type] Parameter input

[Data type] Bit path

- #0 JHD Manual handle feed in JOG feed mode or incremental feed in the manual handle feed is:
  - 0: Invalid.
  - 1: Valid.
- **#1 THD** In the TEACH IN JOG mode, the manual pulse generator is:
  - 0: Disabled.
  - 1: Enabled.
- **#3 HCL** The clearing of handle interruption amount display by soft key [INTRPT CANCEL] operation is:
  - 0: Disabled.
  - 1: Enabled.
- **#5 MPX** In Manual handle feed mode:
  - 0: Manual handle feed amount selection signals MP1 and MP2 <Gn019.4 and Gn019.5> for the 1st manual pulse generator are used as signals common to all manual pulse generators.
  - 1: Manual handle feed amount selection signals differ depending on the manual pulse generator as follow:

1st. Manual Pulse Generator: MP1, MP2 < Gn019.4, Gn019.5>

2nd. Manual Pulse Generator: MP21, MP22 < Gn087.0, Gn087.1>

3rd. Manual Pulse Generator: MP31, MP32 < Gn087.3, Gn087.4>

4th. Manual Pulse Generator: MP41, MP42 < Gn087.6, Gn087.7>

5th. Manual Pulse Generator: MP51, MP52 < Gn380.0, Gn380.1>

|      | #7 | #6 | #5 | #4 | #3 | #2 | #1   | #0   |
|------|----|----|----|----|----|----|------|------|
| 7102 |    |    |    |    |    |    | HNAx | HNGx |

[Input type] Parameter input

[Data type] Bit axis

- #0 HNGx Axis movement direction for rotation direction of manual pulse generator
  - 0: Same in direction
  - 1: Reverse in direction
- **#1 HNAx** When manual handle feed direction inversion signal HDN <Gn0347.1> is set to "1", the direction of movement is set for each axis with respect to the rotation direction of the manual pulse generator.
  - 0: The axis movement direction is the same as the direction in which the manual pulse generator rotates.
  - 1: The axis movement direction is opposite to the direction in which the manual pulse generator rotates.

When the rotation direction is reversed by manual handle feed direction inversion signal HDN <Gn0347.1>, the rotation axis direction obtained by the setting of bit 0 (HNGx) of parameter No. 7102 is reversed.

|      | _ | #7 | #6 | #5 | #4 | #3  | #2  | #1  | #0 |  |
|------|---|----|----|----|----|-----|-----|-----|----|--|
| 7103 |   |    |    |    |    | HIT | HNT | RTH | i  |  |

[Input type] Parameter input

[Data type] Bit path

- **#1 RTH** By a reset or emergency stop, the amount of manual handle interruption is:
  - 0: Not canceled.
  - 1: Canceled.
- **#2 HNT** When compared with the travel distance magnification selected by the manual handle feed travel distance selection signals (incremental feed signals) (MP1, MP2 <Gn019.4, Gn019.5>), the travel distance magnification for incremental feed/manual handle feed is:
  - 0: Same.
  - 1: 10 times greater.
- #3 HIT When compared with the travel distance magnification selected by the manual handle feed travel distance selection signals (incremental feed signals (MP1, MP2 <Gn019.4, Gn019.5>), the travel distance magnification for manual handle interrupt is:
  - 0: Same.
  - 1: 10 times greater.

|      | #7 | #6  | #5  | #4 | #3 | #2 | #1  | #0 |
|------|----|-----|-----|----|----|----|-----|----|
| 7105 |    | BHS | LBH |    |    |    | HDX |    |

[Input type] Parameter input

[Data type] Bit

#### **NOTE**

When at least one of these parameters is set, the power must be turned off before operation is continued.

- **#1 HDX** Manual handle for I/O Link connection is:
  - 0: Automatically set.
  - 1: Manually set.

#### NOTE

In manual setting, parameters Nos. 12300 to 12304 and 12340 to 12344 must be set by manual to connect Manual Pulse Generator with I/O Link.

- #5 LBH Manual handle feed for the I/O Link  $\beta i$  using the I/O link manual pulse generator is:
  - 0: Disabled.
  - 1: Enabled.
- #6 BHS When the I/O Link  $\beta i$  is operated using the manual pulse generator on the host, whether to perform manual handle feed is:
  - 0: Not automatically determined. (Whether to perform manual handle feed is set using parameters Nos. 12330 to 12337.)
  - 1: Automatically performed.

|      | _ | #7 | #6 | #5  | #4  | #3  | #2 | #1 | #0 |
|------|---|----|----|-----|-----|-----|----|----|----|
| 7106 |   |    |    | HSR | MRO | MRI |    |    |    |

[Input type] Parameter input

[Data type] Bit path

- **#3 MRI** Internal relay (the R signal) of PMC that uses it with input data in manual linear/circular interpolation:
  - 0: R960 to R979 are used.
  - 1: The address that bound it with the parameter No. 13541 is used.

### **⚠** WARNING

Set an appropriate value to parameter No.13541 beforehand when you set 1 to this parameter.

If an internal relay of the set address in parameter No.13541 is used by another usage, it may cause an unexpected machine behavior. Be careful enough that you must prevent the competition of the used internal relay.

- **#4 MRO** Internal relay (the R signal) of PMC that uses it with output data in manual linear/circular interpolation:
  - 0: R980 to R989 are used.
  - 1: The address that bound it with the parameter No. 13542 is used

#### **⚠ WARNING**

Set an appropriate value to parameter No.13542 beforehand when you set 1 to this parameter.

If an internal relay of the set address in parameter No.13542 is used by another usage, it may cause an unexpected machine behavior. Be careful enough that you must prevent the competition of the used internal relay.

- **#5 HSR** The direction of manual pulse generator rotation in the handle-synchronous feed function is:
  - 0: Effective in both.
  - 1: Effective in one direction. The effective direction is selected by selecting direction of manual handle rotation signal HDSR <Gn193.3>.

|      | #7 | #6 | #5 | #4 | #3 | #2 | #1  | #0 |
|------|----|----|----|----|----|----|-----|----|
| 7107 |    |    |    |    |    |    | FJH |    |

[Input type] Parameter input

[Data type] Bit

- **#1 FJH** When bit 0 (JHD) of parameter No. 7100 is 1, jog feed and manual handle feed in jog feed mode, or incremental feed and manual handle feed in manual handle feed are:
  - 0: Superimposed. Acceleration type of manual handle feed is the type of feed (jog feed or manual rapid traverse) that operates immediately before.
  - 1: Not superimposed. Priority can be placed on jog feed or incremental feed if they and manual handle feed are executed at the same time. Manual handle feed is disabled to all axes in the path while jog feed or incremental feed is being executed. Acceleration type of manual handle feed is the type of jog feed.

This parameter is effective for bit 1 (THD) of parameter No. 7100.

7113

#### Manual handle feed magnification m

[Input type] Parameter input

[Data type] Word path

[Valid data range] 1 to 2000

This parameter sets the magnification m when manual handle feed movement selection signals MP1 <Gn019.4> and MP2 <Gn019.5> are set to "0" and "1".

7114

#### Manual handle feed magnification n

[Input type] Parameter input

[Data type] Word path

[Valid data range] 1 to 2000

This parameter sets the magnification when manual handle feed movement selection signals MP1 <Gn019.4> and MP2 <Gn019.5> are set to "1".

7117

Allowable number of pulses that can be accumulated during manual handle feed

[Input type] Parameter input

[Data type] 2-word path

[Unit of data] Pulse

[Valid data range] 0 to 999999999

This parameter sets the number of pulses from the manual pulse generator that exceed the rapid traverse rate and can be accumulated without being discarded if manual handle feed faster than the rapid traverse rate is specified.

The amount of pulses exceeding the rapid traverse rate can be saved by CNC as B. And amount of pulses B will be exported as pulses C.

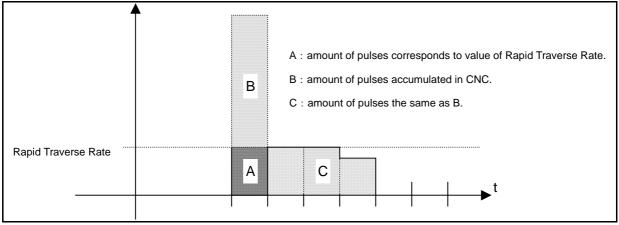

Amount of pulses exported by CNC in Manual Handle Feed

Amount of pulses B is calculated in 2 cases as following:

In case of

1) Parameter No.7117 = 0

The feedrate is clamped at the Rapid Traverse Rate and generated pulses exceeding the Rapid Traverse Rate are ignored (B=0)

In case of

#### 2) Parameter No.7117 > 0

The feedrate is clamped as the Rapid Traverse Rate, but the pulses exceeding the Rapid Traverse Rate is not ignored. Amount of pulses accumulated in CNC is calculated as following. (Although stopping the rotation of manual pulse generator, if there is pulses accumulated in CNC, it will be exported and the tool will move as long as amount of it.)

Magnification set by manual handle feed amount selection signals MP1, MP2 <Gn019.4, Gn019.5> is m, value of parameter No.7117 is n.

n < m: Clamping is set performed at value of parameter No.7117.

 $n \ge m$ : Amount A+B, showed in figure, which's value is multiple of m and small than n. As a result, clamping is performed as an integral multiple of the selected magnification.

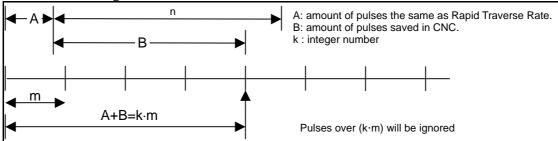

Amount of pulses exceeding the Rapid Traverse Rate (n ≥ m)

#### **NOTE**

Due to change of mode, clamping can be performed not as an integral multiple of the selected magnification.

The distance the tool moves may not match the graduations on the manual pulse generator.

| 7131 | Manual handle feed magnification m2 / 2nd. manual pulse generator |
|------|-------------------------------------------------------------------|
| 7132 | Manual handle feed magnification n2 / 2nd. manual pulse generator |
| 7133 | Manual handle feed magnification m3 / 3rd. manual pulse generator |
| 7134 | Manual handle feed magnification n3 / 3rd. manual pulse generator |
| 7135 | Manual handle feed magnification m4 / 4th. manual pulse generator |
| 7136 | Manual handle feed magnification n4 / 4th. manual pulse generator |
| 7137 | Manual handle feed magnification m5 / 5th. manual pulse generator |
| 7138 | Manual handle feed magnification n5 / 5th. manual pulse generator |

[Input type] Parameter input

[Data type] Word path

[Valid data range] 1 to 2000

The 'mx' is selected when manual handle feed amount selection signals MPx1 = "0", MPx2 = "1". The 'nx' is selected when manual handle feed amount selection signals MPx1 = "1", MPx2 = "1".

7160 Approach handle clamp feedrate

[Input type] Parameter input

[Data type] Real path

[Unit of data] mm/min, inch/min, degree/min (machine unit)

[Min. unit of data] Depend on the increment system of the reference axis<sub>o</sub>

[Valid data range] Refer to standard parameter setting table (C)

Approach handle clamp feedrate is set.

7161

Guidance handle clamp feedrate

[Input type] Parameter input

[Data type] Real path

[Unit of data] mm/min, inch/min, degree/min (machine unit)

[Min. unit of data] Depend on the increment system of the reference axis.

[Valid data range] Refer to standard parameter setting table (C)

Guidance handle clamp feedrate is set.

## 4.52 PARAMETERS OF REFERENCE POINT WITH MECHANICAL STOPPER

|      | #7 | #6 | #5 | #4 | #3 | #2  | #1  | #0 |
|------|----|----|----|----|----|-----|-----|----|
| 7180 |    |    |    |    |    | SZE | SFS |    |

[Input type] Parameter input

[Data type] Bit path

**#1 SFS** Reference point setting with mechanical stopper in axis synchronous control is:

- 0: Disabled (conventional specifications).
- 1: Enabled.
- **\*\*SZE** When reference point setting with mechanical stopper is used in axis synchronous control, the limit of the difference between the positional deviation of the master axis and that of the slave axis (parameter No. 8323) is:
  - 0: Checked.
  - 1: Not checked.

7181 First withdrawal distance in reference point setting with mechanical stopper

7182 Second withdrawal distance in reference point setting with mechanical stopper

[Input type] Parameter input

[Data type] Real axis

[Unit of data] mm, inch, degree (machine unit)

[Min. unit of data] Depend on the increment system of the applied axis

[Valid data range] 9 digit of minimum unit of data (refer to standard parameter setting table (A))

(When the increment system is IS-B, -999999.999 to +999999.999)

This parameter sets the distance, by which an axis is withdrawn after the axis butts against the mechanical stopper in each cycle operation, (the distance from the mechanical stopper to the withdrawal point).

Set the same direction as that set in bit 5 (ZMIx) of parameter No. 1006. Cycle operation cannot be started if the opposite direction is set.

7183

First butting feedrate in reference point setting with mechanical stopper

7184

Second butting feedrate in reference point setting with mechanical stopper or butting feedrate in reference point setting with mechanical stopper by Grid Method

7185

Withdrawal feedrate (common to the first and second butting operations) in reference point setting with mechanical stopper

[Input type] Parameter input

[Data type] Real axis

[Unit of data] mm/min, inch/min, degree/min (machine unit)

[Min. unit of data] Depend on the increment system of the applied axis

[Valid data range] Refer to the standard parameter setting table (C)

(When the increment system is IS-B, 0.0 to +999000.0)

This parameter sets a feedrate used to butt against the stopper along an axis in each cycle.

7186

Torque limit value in reference point setting with mechanical stopper

[Input type] Parameter input

[Data type] Byte axis

[Valid data range] 0 to 100

This parameter sets a torque limit value. A value from 0 to 100 corresponds to 0% to 39%. The torque limit value is obtained by multiplying the setting by 1/255. If more than 39% is to be set, use parameter No. 7187.

#### NOTE

When 0 is set in both this parameter and parameter No.7187, 100% is assumed.

7187

Torque limit value in reference point setting with mechanical stopper or reference point setting with mechanical stopper by Grid Method

[Input type] Parameter input

[Data type] Word axis

[Valid data range] 0 to 255

This parameter sets a torque limit value. A value from 0 to 255 corresponds to 0% to 100%.

If this parameter is set up in reference point setting with mechanical stopper, parameter No. 7186 is ignored. If this parameter is set to 0, the setting of parameter No. 7186 is valid.

However, in case of reference point setting with mechanical stopper by Grid Method, only this parameter is valid. If this parameter is set to 0, 100% of the rated torque is assumed even if parameter No.7186 is set up.

In the case of reference point setting with mechanical stopper:
When 0 is set in this parameter, parameter No.7186 is used.
In the case of reference point setting with mechanical stopper by Grid Method:

When 0 is set in this parameter, 100% is assumed.

|      |   | #7   | #6 | #5 | #4 | #3 | #2 | #1 | #0   |
|------|---|------|----|----|----|----|----|----|------|
| 7188 |   | RNWx |    |    |    |    |    |    | GRSx |
| <br> | _ |      |    |    |    |    |    |    |      |

[Input type] Parameter input

[Data type] Bit axis

- #0 GRSx Reference point setting with mechanical stopper by Grid Method is:
  - 0: Not performed.
  - 1: Performed.
- **RNWx** During reference point setting with mechanical stopper by Grid Method, until the sign of servo position deviation is inverted, the grid is
  - 0: Not ignored.
  - 1: Ignored.

## 4.53 PARAMETERS OF SOFTWARE OPERATOR'S PANEL

|      | #7 | #6  | #5  | #4  | #3  | #2  | #1  | #0  |   |
|------|----|-----|-----|-----|-----|-----|-----|-----|---|
| 7200 |    | OP7 | OP6 | OP5 | OP4 | OP3 | OP2 | OP1 | Ī |

[Input type] Parameter input

[Data type] Bit path

#### NOTE

When at least one of these parameters is set, the power must be turned off before operation is continued.

- **#0 OP1** Mode selection on software operator's panel
  - 0: Not performed
  - 1: Performed
- #1 OP2 JOG feed axis select and manual rapid traverse select on software operator's panel
  - 0: Not performed
  - 1: Performed
- **#2 OP3** Manual pulse generator's axis select and manual pulse generator's magnification select on software operator's panel
  - 0: Not performed
  - 1: Performed
- **#3 OP4** JOG feedrate override select, feedrate override select, and rapid traverse override select on software operator's panel
  - 0: Not performed
  - 1: Performed

- **44 OP5** Optional block skip select, single block select, machine lock select, and dry run select on software operator's panel
  - 0: Not performed
  - 1: Performed
- **#5 OP6** Protect key on software operator's panel
  - 0: Not performed
  - 1: Performed
- **#6 OP7** Feed hold on software operator's panel
  - 0: Not performed
  - 1: Performed

| 7210 | Jog-movement axis and its direction on software operator's panel "↑"              |
|------|-----------------------------------------------------------------------------------|
| 7211 | Jog-movement axis and its direction on software operator's panel "↓"              |
| 7212 | Jog-movement axis and its direction on software operator's panel "→"              |
| 7213 | Jog-movement axis and its direction on software operator's panel "←"              |
| 7214 | Jog-movement axis and its direction on software operator's panel ""               |
| 7215 | Jog-movement axis and its direction on software operator's panel "//"             |
| 7216 | Jog-movement axis and its direction on software operator's panel " $\mathcal D$ " |
| 7217 | Jog-movement axis and its direction on software operator's panel " ?"             |

[Input type] Parameter input

[Data type] Byte path

[Valid data range] 0 to 8

On software operator's panel, set a feed axis corresponding to an arrow key on the MDI panel when jog feed is performed.

| Setting value | Feed axis and direction         |
|---------------|---------------------------------|
| 0             | Not moved                       |
| 1             | First axis, positive direction  |
| 2             | First axis, negative direction  |
| 3             | Second axis, positive direction |
| 4             | Second axis, negative direction |
| 5             | Third axis, positive direction  |
| 6             | Third axis, negative direction  |
| 7             | Fourth axis, positive direction |
| 8             | Fourth axis, negative direction |

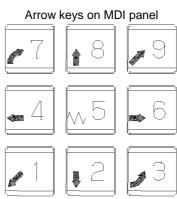

[Example] Under X, Y, and Z axis configuration, to set arrow keys to feed the axes in the direction specified as follows, set the parameters to the values given below.  $<8\uparrow>$  to the positive direction of the Z axis,  $<2\downarrow>$  to the negative direction of the Z axis,  $<6\rightarrow>$  to the positive direction of the X axis  $<4\leftarrow>$  to the negative direction of the X axis,  $<1\swarrow>$  to the positive direction of the Y axis

Parameter No.7210 = 5 (Z axis, positive direction)

Parameter No.7211 = 6 (Z axis, negative direction)

Parameter No. 7212 = 1 (X axis, positive direction)

Parameter No.7213 = 2 (X axis, negative direction)

Parameter No.7214 = 3 (Y axis, positive direction)

Parameter No.7215 = 4 (Y axis, negative direction)

Parameter No.7216 = 0 (Not used)

Parameter No.7217 = 0 (Not used)

| 7220 | Name of general-purpose switch 1 on software operator's panel (first character)   |  |  |  |  |  |  |
|------|-----------------------------------------------------------------------------------|--|--|--|--|--|--|
| to   | to                                                                                |  |  |  |  |  |  |
| 7283 | Name of general-purpose switch 8 on software operator's panel (eighth character)  |  |  |  |  |  |  |
| 7284 | Name of general-purpose switch 9 on software operator's panel (first character)   |  |  |  |  |  |  |
| to   | to                                                                                |  |  |  |  |  |  |
| 7299 | Name of general-purpose switch 10 on software operator's panel (eighth character) |  |  |  |  |  |  |
| 7352 | Name of general-purpose switch 11 on software operator's panel (first character)  |  |  |  |  |  |  |
| to   | to                                                                                |  |  |  |  |  |  |
| 7399 | Name of general-purpose switch 16 on software operator's panel (eighth character) |  |  |  |  |  |  |

[Input type] Parameter input

[Data type] Byte path

[Valid data range] -128 to 127

Each of these parameters sets the name of a general-purpose switch on the software operator's panel with character codes indicated in the character-code correspondence table. A switch name consists of up to eight characters.

Parameters Nos. 7220 to 7227: Name of general-purpose switch 1 Parameters Nos. 7228 to 7235: Name of general-purpose switch 2 Parameters Nos. 7236 to 7243: Name of general-purpose switch 3 Parameters Nos. 7244 to 7251: Name of general-purpose switch 4 Parameters Nos. 7252 to 7259: Name of general-purpose switch 5 Parameters Nos. 7260 to 7267: Name of general-purpose switch 6 Parameters Nos. 7268 to 7275: Name of general-purpose switch 7 Parameters Nos. 7276 to 7283: Name of general-purpose switch 8 Parameters Nos. 7284 to 7291: Name of general-purpose switch 9 Parameters Nos. 7292 to 7299: Name of general-purpose switch 10 Parameters Nos. 7352 to 7359: Name of general-purpose switch 11 Parameters Nos. 7360 to 7367: Name of general-purpose switch 12 Parameters Nos. 7368 to 7375: Name of general-purpose switch 13 Parameters Nos. 7376 to 7383: Name of general-purpose switch 14 Parameters Nos. 7384 to 7391: Name of general-purpose switch 15 Parameters Nos. 7392 to 7399: Name of general-purpose switch 16

#### Character code list

| Character | Code | Character | Code | Character | Code |
|-----------|------|-----------|------|-----------|------|
| Α         | 65   | Q         | 81   | 6         | 54   |
| В         | 66   | R         | 82   | 7         | 55   |
| С         | 67   | S         | 83   | 8         | 56   |
| D         | 68   | Т         | 84   | 9         | 57   |
| Е         | 69   | U         | 85   |           | 32   |
| F         | 70   | V         | 86   | !         | 33   |
| G         | 71   | W         | 87   | "         | 34   |
| Н         | 72   | Χ         | 88   | #         | 35   |
| I         | 73   | Υ         | 89   | \$        | 36   |
| J         | 74   | Z         | 90   | %         | 37   |
| K         | 75   | 0         | 48   | &         | 38   |
| L         | 76   | 1         | 49   | 4         | 39   |

| Character | Code | Character | Code | Character | Code |
|-----------|------|-----------|------|-----------|------|
| M         | 77   | 2         | 50   | (         | 40   |
| N         | 78   | 3         | 51   | )         | 41   |
| 0         | 79   | 4         | 52   | *         | 42   |
| Р         | 80   | 5         | 53   | +         | 43   |

## 4.54 PARAMETERS OF PROGRAM RESTART (1 OF 2)

|     |   | #7  | #6  | #5  | #4 | #3 | #2 | #1 | #0 |
|-----|---|-----|-----|-----|----|----|----|----|----|
| 730 | 0 | MOU | MOA | ccs |    |    |    |    |    |

[Input type] Parameter input

[Data type] Bit path

- **#5 CCS** When the Cs contour control axis is used in the spindle mode or when the origin of the Cs contour control axis is not established, program restart is:
  - 0: Disabled.
  - 1: Enabled.
- **#6 MOA** In program restart operation, before movement to a machining restart point:
  - 0: The last M, S, T, and B codes are output.
  - 1: All M codes and the last S, T, and B codes are output.

This parameter is enabled when the bit 7 (MOU) of parameter No.7300 is set to 1.

- **#7 MOU** In program restart operation, before movement to a machining restart point after restart block search:
  - 0: The M, S, T, and B codes are not output.
  - 1: The last M, S, T, and B codes are output.

|      | #7 | #6 | #5 | #4 | #3 | #2 | #1  | #0  |
|------|----|----|----|----|----|----|-----|-----|
| 7301 |    |    |    |    |    |    | 3DD | ROF |

[Input type] Parameter input

[Data type] Bit path

- **#0 ROF** When the coordinates for restarting are displayed on the program restart screen:
  - 0: Tool length compensation (M series), tool position compensation (T series), cutter compensation (M series), and tool-nose radius compensation (T series) are considered.
  - 1: Whether these compensation values are considered depends on the settings of bit 6 (DAL) of parameter No. 3104, bit 7 (DAC) of parameter No. 3104, and bit 1 (DAP) of parameter No. 3129 (parameters for specifying whether to consider each compensation value).
- **#1 3DD** In program restart operation, when the restart block is in 3-dimensional coordinate conversion mode G68 (machining center system) or G68.1 (lathe system), the tool moves to the restart point along each axis:
  - 0: According to the program coordinate system in dry run.
  - 1: According to the workpiece coordinate system in dry run.

The restart coordinates and restart travel distance are also displayed in the coordinate system set in this parameter.

The change made to this parameter in program restart operation is ignored.

7310

Ordinal number of an axis along which a movement is made in dry run after program restart

[Input type] Setting input

[Data type] Byte axis

[Valid data range] 1 to (Number of controlled axes)

This parameter sets the ordinal number of an axis along which a movement is made in dry run after the program is restarted.

#### **↑** WARNING

- 1 When there is two or more axes which has the same setting value in this parameter, the movement to the restart point is not executed in the second or more axis.
- When the quick program restart is effective and bit 6 (SAV) of parameter No.11250 is set to 1, the movement to the restart point is not done in the axis which this parameter is set negative value(-1 to -(Number of controlled axes)).

#### NOTE

When this parameter is 0, alarm SR5020, "PARAMETER OF RESTART ERROR" or the warning "ORDINAL NUMBER ERROR (RESTART)" is displayed.

|      | #7 | #6 | #5 | #4 | #3 | #2 | #1 | #0  |
|------|----|----|----|----|----|----|----|-----|
| 7330 |    |    |    |    |    |    |    | OMC |

[Input type] Parameter input

[Data type] Bit path

#0 OMC While executing One-touch macro, restart block information on Quick program restart is :

- 0: Memorized.
- 1: Not memorized.

|      | #7 | #6 | #5 | #4 | #3 | #2 | #1 | #0  |
|------|----|----|----|----|----|----|----|-----|
| 7331 |    |    |    |    |    |    |    | MPD |

[Input type] Setting input

[Data type] Bit

**#0 MPD** In the multi path quick program restart function, the target path for a dry run movement after restart search is :

- 0: Specified by parameter No.7338.
- 1: Specified by path select signal HEAD<G0063.0> and HEAD2<G0062.7>.

When MPD is set 1, please do the cycle start further after the axes moves to the machining restart position to make each path stand-by in the STRT state. In the multi path quick program restart, all paths in the same group should be these stand-by states for an automatic operation to be executed.

7335

The first O number of program not memorized in program restart memory

[Input type] Parameter input

[Data type] 2-word path

[Valid data range] 1 to 99999999

Set the first number of the program that is not memorized as restart block information in quick program restart function.

7336

The number of programs not memorized in program restart memory

[Input type] Parameter input

[Data type] 2-word path

[Valid data range] 1 to 32767

Set the number of the programs that is not memorized as restart block information in quick program restart function.

#### Example)

When parameter No.7335=7900 and No.7336=20 are set, the program of O7900-O7919 (20 programs) is treated as a program not memorized in the program restart memory. When these programs are executed as the main program, restart block information is not memorized.

7337

Group number of multi path quick program restart

[Input type] Setting input

[Data type] Byte path

[Valid data range] 0 to (Number of controlled paths)

Please set the group number to this parameter in the path which the multi path quick program restart is effective.

Example) In the four paths system, when path1-3 and path4 are made each group, please set this parameter as follows.

| Path | Setting value of parameter No.7337 |
|------|------------------------------------|
| 1    | 1                                  |
| 2    | 1                                  |
| 3    | 1                                  |
| 4    | 2                                  |
|      | ( or 0 )                           |

In this setting, the program restart is automatically executed in path2 and path3 set to the same group when the program restart is executed in path1.

Similarly, when the program restart is executed in path2 or path3, the program restart is automatically executed in two remaining paths.

When the program restart is executed in path4, the program restart is executed only in path4.

If a value that is bigger than the number of controlled paths is set, warning "CAN NOT RESTART IN MULTI PATH MODE" is displayed at the search.

7338

Ordinal number of a path when moving by dry run in multi path quick program restart

[Input type] Setting input

[Data type] Byte path

[Valid data range] 0 to (Number of controlled paths)

Set the order of the path when moving to the restart point by a dry run after it begins to restart. When the same number is set, it moves at the same time. The path to which 0 is set does not wait for other paths, and the movement of a dry run and the machining program are executed.

Example) In the four paths system, to move a dry run in order in the first path2, in the second path1 and path3, at the end path4, set this parameter as follows.

| Path | Setting value of parameter No.7338 |
|------|------------------------------------|
| 1    | 2                                  |
| 2    | 1                                  |
| 3    | 2                                  |
| 4    | 3                                  |

#### NOTE

This parameter is effective at parameter MPD (No.7331#0) is set 0.

## 4.55 PARAMETERS OF HIGH-SPEED CYCLE CUTTING

|      | #7  | #6  | #5  | #4  | #3  | #2 | #1 | #0 |
|------|-----|-----|-----|-----|-----|----|----|----|
| 7501 | IPC | IT2 | IT1 | IT0 | BDS |    |    |    |

[Input type] Parameter input

[Data type] Bit path

- **#3 BDS** In the high-speed binary program operation mode, the data format of axis movement is:
  - 0: Special format.
  - 1: Ordinary format.
  - When BDS is set to 0 (special format)

The bits marked with an asterisk (\*) are used to specify the travel distance per unit time.

| 15 |   |   |   |   |   |   |   |   |   |   |   |   |   |   |   |
|----|---|---|---|---|---|---|---|---|---|---|---|---|---|---|---|
| *  | * | * | * | * | * | * | 0 | * | * | * | * | * | * | * | 0 |

• When BDS is set to 1 (ordinary format)

The bits marked with an asterisk (\*) are used to specify the travel distance per unit time.

| 15 | 14 | 13 | 12 | 11 | 10 | 9 | 8 | 7 | 6 | 5 | 4 | 3 | 2 | 1 | 0 |
|----|----|----|----|----|----|---|---|---|---|---|---|---|---|---|---|
| *  | *  | *  | *  | *  | *  | * | * | * | * | * | * | * | * | * | * |

#4 IT0

#5 IT1

#6 IT2

| IT2 | IT1 | IT0 | Interpolation of high-speed cutting G05 data (ms) |
|-----|-----|-----|---------------------------------------------------|
| 0   | 0   | 0   | 8                                                 |
| 0   | 0   | 1   | 2                                                 |
| 0   | 1   | 0   | 4                                                 |
| 0   | 1   | 1   | 1                                                 |
| 1   | 0   | 0   | 16                                                |
| 1   | 1   | 1   | 0.5                                               |

#### NOTE

To perform high-speed cycle cutting for multiple paths, set the same interpolation for all paths.

**#7 IPC** In the high-speed cutting (G05), the watch of the distribution data is:

0: Invalid.

1: Valid. (If the distribution data is not output correctly, an alarm PS0179, "PARAM. (NO.7510) SETTING ERROR" is issued after distribution is completed.)

|      | #7 | #6 | #5  | #4  | #3 | #2 | #1 | #0 |
|------|----|----|-----|-----|----|----|----|----|
| 7502 |    |    | LC2 | LC1 |    |    |    |    |

[Input type] Parameter input

[Data type] Bit path

#4 LC1

**#5 LC2** In the servo learning control mode, high-speed cycle cutting and high-speed binary program operation are performed with the retract function as follows.

High-speed cycle cutting

| LC2 | LC1 | End timing of servo learning function during high-speed cycle cutting retract function |
|-----|-----|----------------------------------------------------------------------------------------|
| 0   | 0   | Disables the servo learning function, after which retract operation starts.            |
| 0   | 1   | Disables the servo learning function upon the completion of retract operation.         |
| 1   | 0   | Disables the servo learning function upon the completion of a retract cycle.           |

• High-speed binary program operation

|       | LC2 | LC1 | End timing of servo learning function during high-speed binary program operation retract function |
|-------|-----|-----|---------------------------------------------------------------------------------------------------|
| Type1 | 0   | 0   | Disables the servo learning function, after which retract operation starts.                       |
| Type2 | 0   | 1   | Disables the servo learning function at the end of operation according to binary data.            |
| Type3 | 1   | 0   | Disables the servo learning function when the tool is stopped along all axes.                     |

In pattern 1, retract operation ends after high-speed binary program operation ends, and in pattern 2, retract operation ends before high-speed binary program operation ends.

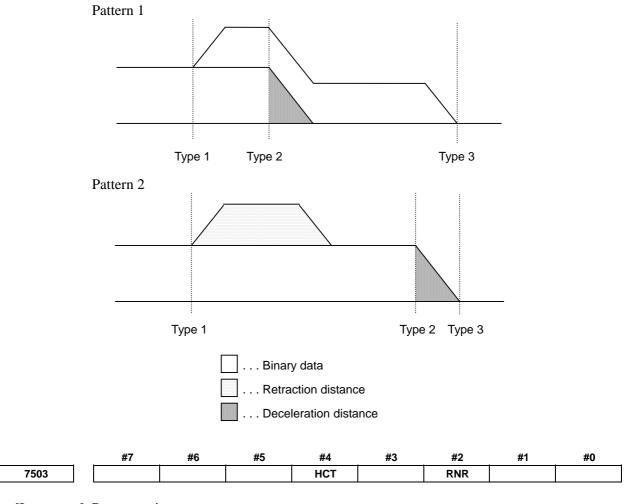

[Input type] Parameter input

[Data type] Bit path

**RNR** After retract operation according to the retract function during high-speed binary program operation, when the system enters the reset state, the reset signal RST <Fn001.1>:

0: Is set to "1".

1: Remains "0".

**#4 HCT** The variable number for starting storage of high-speed cycle machining distribution data is:

0: Specified by 1/10.

1: Specified by 1/100.

#7 #6 #5 #4 #3 #2 #1 #0 7504 HIF BM0

[Input type] Parameter input

[Data type] Bit path

**#0 BM0** During high-speed cycle cutting or high-speed binary program operation, axis moving signals MV1 to MV8 <Fn102> are:

0: Always set to "1".

1: Set to "1" when the tool moves along the axis.

When bit 0 (BM0) of parameter No. 7504 is set to 1 and the same position is specified after a very small movement for each execution cycle, axis moving signals MV1 to MV8 <Fn102> may not be output.

- **#1 HIF** High-speed cycle machining operation information output function is:
  - 0: Disabled.
  - 1: Enabled.

#### **⚠** WARNING

Please set an appropriate value to parameter No.7526 beforehand when you set 1 to this parameter.

If an internal relay of the set address in parameter No.7526 is used by another usage, it may cause an unexpected machine behavior. Be careful enough that you must prevent the competition of the used internal relay.

|      | #7 | #6 | #5 | #4 | #3 | #2 | #1  | #0 |
|------|----|----|----|----|----|----|-----|----|
| 7505 |    |    |    |    |    |    | HUN |    |

[Input type] Parameter input

[Data type] Bit axis

#### NOTE

When this parameter bit is set, the power must be turned off before operation is continued.

- **#1 HUN** During high-speed cycle machining or high-speed binary program operation, the setting unit of distribution data is:
  - 0: 1 pulse.
  - 1: 10 pulses.

#### **NOTE**

If data distributed at one time is longer than one word because of the least input increment and the maximum feedrate, this parameter is used. If bit parameter HUN is set to 1 for an axis, high-speed cycle machining/high-speed binary program operation data distributed to that axis is internally multiplied by 10 by the CNC and then input. Therefore, when using bit parameter HUN for an axis, set a 1/10 of high-speed cycle machining/high-speed binary program operation data to be distributed to that axis.

7510

Number of controlled axes for high-speed cycle machining or high-speed binary program operation

[Input type] Parameter input

[Data type] Word path

[Valid data range] 1 to number of controlled axes

Set the number of axes to be controlled when G05 is specified to perform high-speed cycle machining or high-speed binary program operation.

In case of high-speed cycle machining, the number of controlled axes is as follows

:Maximum 6 axes FS30i-B

(When High-speed cycle machining retract function or High-speed cycle

machining skip function is valid, the number is maximum 5 axes.)

FS31*i*-B5 :Maximum 5 axes FS31*i*-B :Maximum 4 axes

In case of high-speed binary program operation, the number of controlled axes is as follows according to the path number which the high-speed binary operation is executed.

|                           | 1 path                   | 2 paths                  |
|---------------------------|--------------------------|--------------------------|
| Number of controlled axes | FS30i-B :Maximum 16 axes | FS30i-B :Maximum 6 axes  |
| for high-speed binary     | FS31i-B5: Maximum 5 axes | FS31i-B5: Maximum 5 axes |
| program operation         | FS31i-B :Maximum 4 axes  | FS31i-B :Maximum 4 axes  |

7514

Retract direction and retract feedrate in high-speed cycle machining retract operation

[Input type] Parameter input

[Data type] Real axis

[Valid data range] Refer to standard parameter setting table (C)

This parameter sets a retract direction and retract feedrate along each axis in a high-speed cycle machining retract operation. The superimposed feedrate for each axis is specified, and the retract direction is specified with a sign.

7515

Number of retract operation distributions in a high-speed cycle machining retract operation

[Input type] Parameter input

[Data type] 2-word path

[Valid data range] 0 to 99999999

This parameter sets the number of retract operation distributions in a high-speed cycle machining retract operation.

When the cycle currently being executed ends before the number of distributions specified in this parameter are performed, retract operation is terminated. When 0 is specified in this parameter, the number of retract operation distributions is assumed to be infinite. In this case, retract operation is performed until the cycle currently being executed ends.

7516

High-speed cycle cutting data area ID

[Input type] Parameter input

[Data type] Byte path

[Valid data range] 0 to Number of controlled axes

When data assigned to a path is to be used as common data, this parameter sets the number of the path.

7517

Number of high-speed cycle cutting data items

[Input type] Parameter input

[Data type] 2-word path

[Valid data range] 0 to 65536, 0 to 131072, 0 to 262144, 0 to 786432, 0 to 2000000

This parameter sets the number of data items to be used for high-speed cycle cutting. Since variables are sequentially assigned to each path from path 1 to path 2 and so on, to some paths, the specified number of variables may not be assigned depending on the setting. When this parameter is set to 0 for all paths, however, all variables are assigned to path 1.

In parameter No. 7516, set the number of the path of which data is to be used as common data. For the path of which data is to be used as common data, set the parameter to 0.

[Example 1] When the high-speed cycle cutting data variable mode is set to standard (65536 variables), 40000 variables are to be used for paths 1 and 3 as common data and remaining 25536 variables are to be used for path 2

|        | No.7516 | No.7517 | Available variables |
|--------|---------|---------|---------------------|
| Path 1 | 0       | 40000   | #20000 to #59999    |
| Path 2 | 0       | 25536   | #20000 to #45535    |
| Path 3 | 1       | 0       | #20000 to #59999    |

[Example 2] When the high-speed cycle cutting data variable mode is set to addition B (262144 variables) and high-speed cycle cutting is to be performed only for path 2

|    |        | No.7516 | No.7517 | Available variables           |
|----|--------|---------|---------|-------------------------------|
|    | Path 1 | 0       | 0       | #200000 to #462143 (Not used) |
|    | Path 2 | 1       | 0       | #200000 to #462143            |
|    | Path 3 | 0       | 0       | -                             |
| or |        |         |         |                               |
|    |        | No.7516 | No.7517 | Available variables           |
|    | Path 1 | 0       | 0       | -                             |
|    | Path 2 | 0       | 262144  | #200000 to #462143            |
|    | Path 3 | 0       | 0       | -                             |

[Example 3] When the high-speed cycle cutting data variable mode is addition D (2000000 variables) and all variables are to be used as common variables

|        | No.7516 | No.7517 | Available variables  |
|--------|---------|---------|----------------------|
| Path 1 | 0       | 0       | #2000000 to #3999999 |
| Path 2 | 1       | 0       | #2000000 to #3999999 |

| 7521 Retract time constant in high-speed binary program operation |  |
|-------------------------------------------------------------------|--|
|-------------------------------------------------------------------|--|

[Input type] Parameter input

[Data type] Word axis

[Unit of data] msec

[Valid data range] 0 to 4000

This parameter sets the time constant for linear acceleration/deceleration of time fixed type for each axis for retract operation during high-speed binary program operation. (Time constant for deceleration during stop operation)

The set time constant is shifted according to the interpolation of high-speed binary program operation data.

When the interpolation is 8 ms, the time constant is assumed to be a multiple of 8 in ms.

When the interpolation is 4 ms, the time constant is assumed to be a multiple of 4 in ms.

When the interpolation is 2 ms, the time constant is assumed to be a multiple of 2 in ms.

When the interpolation is 1 ms or less, the time constant is assumed to be the value in ms.

When the set time constant is not a multiple of 8, 4, or 2, it is raised to the next multiple of 8, 4, or 2.

#### [Example]

When a value of 9 is set

- 1) When the interpolation is 8 ms, the time constant is assumed to be 16 msec.
- 2) When the interpolation is 4 ms, the time constant is assumed to be 12 msec.
- 3) When the interpolation is 2 ms, the time constant is assumed to be 10 msec.
- 4) When the interpolation is 1 ms or less, the time constant is assumed to be 9 msec.

7522

#### Retraction distance in high-speed binary program operation

[Input type] Parameter input

[Data type] 2-word axis

[Valid data range] -999999999 to 999999999

This parameter sets the travel distance in retract operation during high-speed binary program operation.

| Unit of data | Increment system | Value corresponding to 1 |
|--------------|------------------|--------------------------|
|              | IS-A             | 0.01                     |
| mm           | IS-B             | 0.001                    |
| mm<br>degree | IS-C             | 0.0001                   |
| degree       | IS-D             | 0.00001                  |
|              | IS-E             | 0.000001                 |
|              | IS-A             | 0.001                    |
|              | IS-B             | 0.0001                   |
| inch         | IS-C             | 0.00001                  |
|              | IS-D             | 0.000001                 |
|              | IS-E             | 0.000001                 |

7523

#### Feedrate of retract during high-speed binary program operation

[Input type] Parameter input

[Data type] Real axis

[Unit of data] mm/min, inch/min, degree/min(machine unit)

[Min. unit of data] Depend on the increment system of the applied axis

[Valid data range] Refer to the standard parameter setting table (C)

This parameter sets the feedrate of retract operation during high-speed binary program operation for each axis.

7524

Retract reference axis

[Input type] Parameter input

[Data type] Byte path

[Valid data range] 0 to Number of controlled axes

In retract operation during high-speed binary program operation, deceleration can be started at the specified timing when the tool passes a certain point along a reference axis during cycle operation. Setting the reference controlled-axis number and absolute position for parameters makes deceleration start when the tool passes the set absolute position along the reference axis after high-speed binary program operation retract select

signal HSRT <Gn065.3> is input. This parameter sets the reference axis.

0: Deceleration starts immediately after HSRT is input.

Other than 0:

Deceleration starts when the tool passes the set absolute position along the reference axes. Set the reference axis with its controlled-axis number.

7525

#### Retract absolute position

[Input type] Parameter input

[Data type] Real path

[Unit of data] mm, inch, degree (input unit)

[Min. unit of data] Depend on the increment system of the reference axis

[Valid data range] 9 digit of minimum unit of data (refer to standard parameter setting table (A))

In retract operation during high-speed binary program operation, deceleration can be started at the specified timing when the tool passes a certain point along a reference axis during cycle operation. Setting the reference controlled-axis number and absolute position for parameters makes deceleration start when the tool passes the set absolute position along the reference axis after high-speed binary program operation retract select signal HSRT <Gn065.3> is input. This parameter sets the absolute position.

7526

Start address of the R signal for high-speed cycle cutting operation information output function

[Input type] Parameter input

[Data type] 2-word path

[Valid data range] 0 to 59964 (multiple of 4)

This parameter sets the start address of the destination PMC internal relay (R signal) when high-speed cycle cutting operation information output is enabled (bit 1 (HIF) of parameter No. 7504 is set to 1).

The destination PMC internal relay (R signal) must have a 36-byte area starting from the set address.

- 1 When a multi-path PMC is used, the available R address is only for the first PMC.
- 2 If one of the following invalid settings is made, alarm PS0507, "ILLEGAL PARAMETER(NO.7526)" is issued at the start of high-speed cycle cutting:
  - The specified R signal address is invalid.
  - The specified value is not a multiple of 4 (0, 4, 8, ...).
  - A 36-byte area cannot be allocated.

- 3 In multi-path control, set a data address which is not used for another path.
- 4 The range of R addresses for the first PMC differs between PMC memory A - D. Before setting, check the available range. For details, refer to "PMC PROGRAMMING MANUAL" (B-64513EN). (Example: First PMC memory B -> R0 to R7999)
- When this parameter is 0, an internal relay from address R0 is used.

#### **⚠** WARNING

If an internal relay of the set address in this parameter is used by another usage, it may cause an unexpected machine behavior. Be careful enough that you must prevent the competition of the used internal relay.

7527

Maximum number of the machining cycle for high-speed cycle machining

[Input type] Parameter input

[Data type] Word path

[Unit of data] None

[Valid data range] 0, 1000 to 1999

Set the maximum number of the machining cycle in high-speed cycle machining. When the value other than 1000 to 1999 is set in this parameter, the maximum number of the machining cycle is 999.

This parameter is valid when high-speed cycle cutting additional variables D is effective.

9033

| #7 | #6 | #5  | #4 | #3 | #2 | #1 | #0 |
|----|----|-----|----|----|----|----|----|
|    |    | SHS |    |    |    |    |    |

[Input type] Parameter input

[Data type] Bit path

- #5 SHS When the high-speed cycle cutting function is enabled, variables #20000 and after are treated as:
  - High-speed cycle cutting variables.
  - P-CODE variables.

#### 4.56 PARAMETERS OF ROTARY TABLE DYNAMIC FIXTURE **OFFSET**

| #7 | #6 | #5 | #4 | #3  | #2 | #1 | #0  |
|----|----|----|----|-----|----|----|-----|
|    |    |    |    |     |    |    |     |
|    |    |    |    | CFA |    |    | FTP |

[Input type] Parameter input

[Data type] Bit path

**#0 FTP** Fixture offset type setting

- Movement type (The tool moves when the fixture offset changes.)
- Shift type (The tool does not move when the fixture offset changes.)

- **#3 CFA** When the fixture offset function is used, and a rotation axis is specified in the increment mode (G91 mode) after manual intervention in the state where the manual absolute switch is on:
  - 0: A vector calculation is made using coordinates not reflecting a manual intervention amount.
  - 1: A vector calculation is made using coordinates reflecting a manual intervention amount.

|      | #7 | #6 | #5 | #4 | #3 | #2 | #1 | #0  |
|------|----|----|----|----|----|----|----|-----|
| 7575 |    |    |    |    |    |    |    |     |
| 7373 |    |    |    |    |    |    |    | FAX |

[Input type] Parameter input

[Data type] Bit axis

**#0 FAX** Fixture offset on each axis is:

0: Disabled.

1: Enabled.

| 7580 | Rotation axis for fixture offset (first group)  |
|------|-------------------------------------------------|
| 7581 | Linear axis 1 for fixture offset (first group)  |
| 7582 | Linear axis 2 for fixture offset (first group)  |
| 7583 | Rotation axis for fixture offset (second group) |
| 7584 | Linear axis 1 for fixture offset (second group) |
| 7585 | Linear axis 2 for fixture offset (second group) |
| 7586 | Rotation axis for fixture offset (third group)  |
| 7587 | Linear axis 1 for fixture offset (third group)  |
| 7588 | Linear axis 2 for fixture offset (third group)  |

[Input type] Parameter input

[Data type] Byte path

[Valid data range] 0 to Number of controlled axes

These parameters specify rotation axes for fixture offset and pairs of linear axes for selecting a rotation plane. Specify a pair of linear axes so that rotation from the positive direction of linear axis 1 to the positive direction is in the normal direction of the rotation axis.

Up to three groups of a rotation axis setting and two linear axis settings can be specified. The fixture offset value is calculated first for the rotation axis in the first group. Then, for the second and third groups, the fixture value is sequentially calculated using the previous calculation result. When you do not need the third group, set 0 for the rotation axis.

## 4.57 PARAMETERS OF POLYGON TURNING

|      | #7  | #6 | #5 | #4 | #3 | #2 | #1 | #0  |
|------|-----|----|----|----|----|----|----|-----|
| 7600 | PLZ |    |    |    |    |    |    | PFF |

[Input type] Parameter input

[Data type] Bit path

- **#0 PFF** In spindle-servo polygon turning, feed forward for the tool rotation axis (servo axis) during polygon turning is always:
  - 0: Disabled.
  - 1: Enabled.
- **PLZ** Reference position return based on a G28 command on the tool rotation axis for polygon turning is:
  - 0: Performed in the same sequence as manual reference position return.
  - 1: Performed by positioning using the rapid traverse rate.

The synchronous axis returns to the reference position in the same sequence as the manual reference position return when no return-to-reference position is performed after the power is turned on.

| <br>_ | #7 | #6 | #5  | #4  | #3  | #2  | #1  | #0  |  |
|-------|----|----|-----|-----|-----|-----|-----|-----|--|
| 7602  |    |    | COF | HST | HSL | HDR | SNG | MNG |  |

[Input type] Parameter input

[Data type] Bit path

- **#0** MNG The rotational direction of the master axis in the spindle-spindle polygon turning mode is:
  - 0: Not reversed.
  - 1: Reversed.
- **#1 SNG** The rotational direction of the polygon synchronization axis in the spindle-spindle polygon turning mode is:
  - 0: Not reversed.
  - 1: Reversed.
- **#2 HDR** When phase control is exercised in spindle-spindle polygon turning mode (bit 5 (COF) of parameter No. 7602 is set to 0), the phase shift direction is:
  - 0: Not reversed for phase synchronization.
  - 1: Reversed for phase synchronization.

#### NOTE

The rotation directions and phase shift directions of the master axis and polygon synchronization axis in the spindle-spindle polygon turning mode can be reversed with a programmed command. MNG, SNG, and HDR are used to reverse an actual direction relative to the programmed command.

- **#3 HSL** When phase control is exercised in spindle-spindle polygon turning mode (bit 5 (COF) of parameter No. 7602 is set to 0), this parameter selects the spindle that is subject to a phase shift operation for phase synchronization:
  - 0: The polygon synchronization axis is selected.
  - 1: The master axis is selected.

- 1 Select an axis to which a phase shift command is applied.
- 2 Spindle operation for phase synchronization is performed with both spindles.
- **#4 HST** When phase control is applied in spindle-spindle polygon turning mode (bit 5 (COF) of parameter No. 7602 is set to 0), and spindle-spindle polygon turning mode is specified:
  - 0: Spindle-spindle polygon turning mode is entered with the current spindle speed maintained.
  - 1: Spindle-spindle polygon turning mode is entered after the spindle is stopped.

#### **NOTE**

This parameter can be used, for example, when single-rotation signal detection cannot be guaranteed at an arbitrary feedrate because a separate detector is installed to detect the spindle single-rotation signal, as when a built-in spindle is used. (When bit 7 (RFCHK3) of parameter No. 4016 for the serial spindle is set to 1, together with this parameter, a single-rotation signal detection position in spindle-spindle polygon turning mode is guaranteed.)

- **#5 COF** In spindle-spindle polygon turning mode, phase control is:
  - 0: Enabled.
  - 1: Disabled.

#### **NOTE**

When the use of phase control is not selected, the steady state is reached in a shorter time because phase synchronization control is not applied. Once steady rotation is achieved, however, polygon turning must be completed without changing the steady state. (If a spindle speed change including a spindle stop is made, a phase shift occurs, so that polygon turning is not performed normally.) Even when this parameter is set to 1, an R command (phase position command) in a block containing G51.2 is ignored; no alarm is issued.

|      | #7  | #6 | #5  | #4 | #3    | #2  | #1  | #0  |
|------|-----|----|-----|----|-------|-----|-----|-----|
| 7603 | PST |    | RDG |    | PLROT | SBR | QDR | RPL |

[Input type] Parameter input [Data type] Bit path

#0 RPL Upon reset, polygon turning mode or spindle-spindle polygon turning mode is:

- 0: Released.
- Not released.

Notes on the polygon turning function

- 1 When an emergency stop occurs, the polygon turning mode is released regardless of whether this parameter is set to 0 or 1.
- When any of the following PS alarms is issued, the polygon turning mode is released regardless of whether this parameter is set to 0 or 1:
  - PS0217, "DUPLICATE G51.2(COMMANDS)"
  - PS0219, "COMMAND G51.2/G50.2 INDEPENDENTLY"
  - PS0220, "ILLEGAL COMMAND IN SYNCHR-MODE"
  - PS0221, "ILLEGAL COMMAND IN SYNCHR-MODE"
  - PS5018, "POLYGON SPINDLE SPEED ERROR"
- 3 If an SV alarm is issued, the polygon turning mode is released regardless of whether this parameter is set to 0 or 1.
- 4 When this parameter is set to 1, polygon turning modal information is kept regardless of whether bit 6 (CLR) of parameter No. 3402 is set to 0 or 1.
- 5 Set bit 4 (C20) of parameter No. 3408 to 0.
- **#1 QDR** The rotational direction of the polygon synchronization axis:
  - 0: Depends on the sign (+/-) of a specified value for Q.
  - 1: Depends on the rotational direction of the first spindle.

If a negative value is specified for Q when QDR = 1, the alarm PS0218, "NOT FOUND P/Q COMMAND" is issued.

- **#2 SBR** For spindle synchronization, speed ratio control is:
  - 0: Not used.
  - 1: Used.
- **#3 PLROT** The machine coordinates of a tool rotation axis for polygon turning are:
  - 0: Rounded by the setting in parameter No.7620.
  - 1: Rounded by 360° (or the setting in parameter No. 1260 when bit 0 (ROA) of parameter No. 1008 is set to 1).
  - **RDG** On the diagnosis screen No. 476, for spindle-spindle polygon phase command value (R), displays:
    - 0: The specified value (in the increment system for the rotation axis).
    - 1: The actual number of shift pulses.

#### **NOTE**

A phase command is specified in address R, in units of degrees. For control, the actual shift amount is converted to a number of pulses according to the conversion formula: 360 degrees = 4096 pulses. This parameter switches the display of a specified value to that of a converted value.

- **#7 PST** The polygon spindle stop signal \*PLSST <Gn038.0> is:
  - 0: Not used.
  - 1: Used.

#7 #6 #5 #4 #3 #2 #1 #0 7604 PCG

[Input type] Parameter input

[Data type] Bit path

#### NOTE

When this parameter is set, the power must be turned off before operation is continued.

- **#7 PCG** If both the spindle-spindle polygon turning option and the polygon turning option are specified:
  - 0: Spindle-spindle polygon turning is performed.
  - 1: Either of the options is enabled depending on the setting of parameter No. 7605.

7605

#### Polygon turning type selection

[Input type] Parameter input

[Data type] Byte path

[Valid data range] 0, 1

If both the spindle-spindle polygon turning option and the polygon turning option are specified, this parameter can be used to select one of the options for use. A type of polygon turning is selected according to the setting as follows:

0: Polygon machining with two spindles

1: Polygon turning

If a value other than 0 or 1 is specified, 0 is assumed.

#### **NOTE**

Before re-setting this parameter, using the PMC window function or the G10 command, cancel polygon turning (G50.2). In addition, when re-setting this parameter, using the PMC window function, use the M code not involving buffering.

7610

Control axis number of tool rotation axis for polygon turning

#### NOTE

When this parameter is set, the power must be turned off before operation is continued.

[Input type] Parameter input

[Data type] Byte path

[Valid data range] 1 to number of controlled axes

This parameter sets the control axis number of a rotation tool axis used for polygon turning.

However, when a G51.2 command is executed by setting 0 in this parameter, operation stops with the alarm PS0314, "ILLEGAL SETTING OF POLYGONAL AXIS".

7620

Movement of tool rotation axis per revolution for polygon turning

#### **NOTE**

When this parameter is set, the power must be turned off before operation is continued.

[Input type] Parameter input

[Data type] Real path

[Unit of data] Degree

[Min. unit of data] Depend on the increment system of the applied axis

[Valid data range] 0 or positive 9 digit of minimum unit of data (refer to the standard parameter setting table

(When the increment system is IS-B, 0.0 to +999999.999)

This parameter sets the movement of a tool rotation axis per revolution.

7621

#### Maximum allowable speed for the tool rotation axis for polygon turning

[Input type] Parameter input

[Data type] 2-word path

[Unit of data] min<sup>-1</sup>

[Valid data range] 0 or positive 9 digit of minimum unit of data (refer to the standard parameter setting table

(When the increment system is IS-B, 0.0 to +999999.999)

This parameter sets the maximum allowable speed of the tool rotation axis.

#### NOTE

If the speed of the tool rotation axis exceeds the set maximum allowable speed during polygon turning, the synchronization between the spindle and tool rotation axis is lost, and operation stops with alarm PS5018, "POLYGON SPINDLE SPEED ERROR".

7631

Allowable spindle speed deviation level in spindle-spindle polygon turning

[Input type] Parameter input

[Data type] Word path

[Unit of data] min<sup>-1</sup>

[Valid data range] 0 to 32767

This parameter sets the allowable level of deviation between the actual speed and specified speed of each spindle in spindle-spindle polygon turning. The value set with this parameter is used for both the master axis and polygon synchronization axis.

When 0 is set in this parameter, the specification of 8 [min<sup>-1</sup>] is assumed.

7632

#### Steady state confirmation time duration in spindle polygon turning

[Input type] Parameter input

[Data type] Word path

[Unit of data] msec

[Valid data range] 0 to 32767

This parameter sets the duration required to confirm that both spindles have reached their specified speeds in spindle-spindle polygon turning.

If the state where the speed of each spindle is within the range set with parameter No.7631, and has lasted at least for the duration specified with parameter No.7632, the spindle polygon speed arrival signal PSAR <Fn063.2> is set to "1".

When 0 is set in this parameter, the specification of 64 [msec] is assumed.

7635

Ratio of slave spindle speed in spindle synchronization control

[Input type] Parameter input

[Data type] Byte spindle

[Valid data range] 0 to 9

This parameter sets the ratio of master spindle speed: slave spindle speed (1:n) in spindle synchronization control.

#### **NOTE**

This parameter is valid only when bit 2 (SBR) of parameter No. 7603 is set to 1.

7636

Maximum allowable slave spindle speed in spindle synchronization control

[Input type] Parameter input

[Data type] Word spindle

[Unit of data] min<sup>-1</sup>

[Valid data range] 0 to 19999

The speed of the slave spindle under speed ratio control in spindle synchronization control is clamped so that the speed does not exceed the value set in this parameter.

#### **NOTE**

- 1 This parameter is valid only when bit 2 (SBR) of parameter No. 7603 is set to 1.
- 2 When speed ratio control in spindle synchronization control is used, be sure to set this parameter.
- 3 When 0 is set, the speed is clamped to 0, disabling rotation under spindle synchronization.

7640

Master axis in spindle-spindle polygon turning

[Input type] Parameter input

[Data type] Byte path

[Valid data range] 0 to Maximum number of controlled axes (Within a path)

This parameter sets the master axis in spindle-spindle polygon turning.

- 1 Spindle-spindle polygon turning is enabled only for serial spindles.
- When any one of parameters No. 7642 and 7643 is set to 0 and any one of parameters No. 7640 and 7641 is set to 0, polygon turning is performed using the first spindle (master axis) and the second spindle (polygon synchronous axis) in the path to which the parameter belongs.
- 3 When a spindle other than the first serial spindle is used as a master axis, the multi-spindle control option is required to specify an S command for the master axis.

- 4 When the PMC window function or G10 command is used to rewrite this parameter, rewrite this parameter before the block specifying the spindle-spindle polygon command G51.2. When the PMC window function is used to rewrite this parameter in the block immediately before G51.2, specify the rewriting of this parameter by using an M code (parameter No. 3411 and up) without buffering.
- 5 When this parameter is used, set the parameters No.7642 and No.7643 to 0.

7641

Polygon synchronous axis in spindle-spindle polygon turning

[Input type] Parameter input

[Data type] Byte path

[Valid data range] 0 to Maximum number of controlled axes (Within a path)

This parameter sets the polygon synchronous (slave) axis in spindle-spindle polygon turning.

#### NOTE

- 1 Spindle-spindle polygon turning is enabled only for serial spindles.
- When any one of parameters No. 7642 and No. 7643 is set to 0 and any one of parameter No. 7640 and No. 7641 is set to 0, polygon turning is performed using the first spindle (master axis) and the second spindle (polygon synchronous axis) in the path to which the parameter belongs.
- 3 When a spindle other than the first serial spindle is used as a master axis, the multi-spindle control option is required to specify an S command for the master axis.
- 4 When the PMC window function or G10 command is used to rewrite this parameter, rewrite this parameter before the block specifying the spindle-spindle polygon command G51.2. When the PMC window function is used to rewrite this parameter in the block immediately before G51.2, specify the rewriting of this parameter by using an M code (parameter No. 3411 and up) without buffering.
- 5 When this parameter is used, set the parameters No.7642 and No.7643 to 0.

7642

Master axis in spindle-spindle polygon turning (spindle number common to the system)

[Input type] Parameter input

[Data type] Byte path

[Valid data range] 0 to Maximum number of controlled axes (Common to the system)

This parameter sets the master axis in spindle-spindle polygon turning.

- 1 Spindle-spindle polygon turning is enabled only for serial spindles.
- 2 This parameter is invalid if either parameter No. 7642 or No.7643 is set to 0. In this case, the settings of parameter No. 7640 and No.7641 are valid.

- 3 When a spindle other than the first serial spindle is used as a master axis, the multi-spindle control option is required to specify an S command for the master axis.
- When the PMC window function or G10 command is used to rewrite this parameter, rewrite this parameter before the block specifying the spindle-spindle polygon command G51.2. When the PMC window function is used to rewrite this parameter in the block immediately before G51.2, specify the rewriting of this parameter by using an M code (parameter No. 3411 and up) without buffering.
- 5 A spindle number common to the system is to be set in this parameter. When using this parameter, set 0 in parameter No. 7640 and No. 7641.

7643

Polygon synchronous axis in spindle-spindle polygon turning (spindle number common to the system)

[Input type] Parameter input

[Data type] Byte path

[Data type] Byte path

[Valid data range] 0 to Maximum number of controlled axes (Common to the system)

This parameter sets the polygon synchronous (slave) axis in spindle-spindle polygon turning.

- 1 Spindle-spindle polygon turning is enabled only for serial spindles.
- 2 This parameter is invalid if either parameter No. 7642 or No.7643 is set to 0. In this case, the settings of parameter No. 7640 and No.7641 are valid.
- 3 When a spindle other than the first serial spindle is used as a master axis, the multi-spindle control option is required to specify an S command for the master axis.
- 4 When the PMC window function or G10 command is used to rewrite this parameter, rewrite this parameter before the block specifying the spindle-spindle polygon command G51.2. When the PMC window function is used to rewrite this parameter in the block immediately before G51.2, specify the rewriting of this parameter by using an M code (parameter No. 3411 and up) without buffering.
- 5 A spindle number common to the system is to be set in this parameter. When using this parameter, set 0 in parameter No. 7640 and No. 7641.

## 4.58 PARAMETERS OF THE ELECTRONIC GEAR BOX (EGB)

|      | #7 | #6 | #5 | #4 | #3 | #2  | #1 | #0  |
|------|----|----|----|----|----|-----|----|-----|
| 7700 |    |    |    |    |    | HDR |    | HBR |

[Input type] Parameter input

[Data type] Bit path

- **#0 HBR** When the electronic gear box (EGB) function is used, performing a reset:
  - 0: Cancels the synchronization mode (G81 or G81.5).
  - 1: Does not cancel the synchronization mode. The mode is canceled only by the G80 or G80.5 command.

#### **NOTE**

To perform U-axis control, set this parameter to 1 so that performing a reset does not cancel the synchronization mode.

**#2 HDR** Direction of helical gear compensation (usually, set 1.)

[Example]

To cut a left-twisted helical gear when the direction of rotation about the C-axis is the negative (-) direction:

- 0: Set a negative (-) value in P.
- 1: Set a positive (+) value in P.

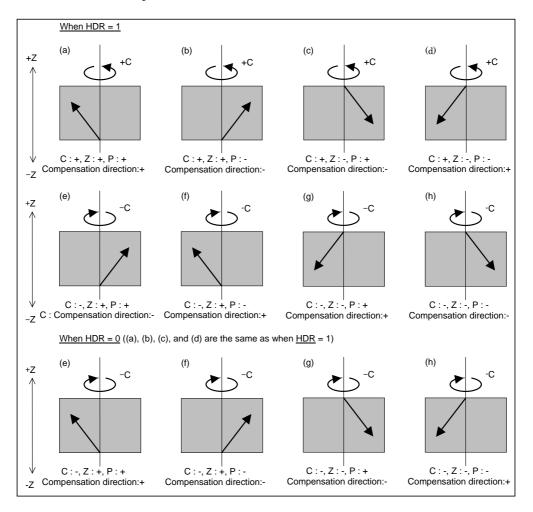

|      | _ | #7 | #6 | #5 | #4 | #3  | #2 | #1 | #0 |   |
|------|---|----|----|----|----|-----|----|----|----|---|
| 7701 |   |    |    |    |    | LZR |    |    |    | 1 |

[Input type] Parameter input

[Data type] Bit path

- **#3 LZR** When L (number of hob threads) = 0 is specified at the start of EGB synchronization (G81) or flexible synchronization control (G81):
  - 0: Synchronization is started, assuming that L = 1 is specified.
  - 1: Synchronization is not started, assuming that L=0 is specified. However, helical gear compensation is performed.

|      | #7  | #6  | #5 | #4 | #3  | #2 | #1  | #0  |
|------|-----|-----|----|----|-----|----|-----|-----|
| 7702 | PHD | PHS |    |    | ART |    | UAX | TDP |

[Input type] Parameter input

[Data type] Bit path

- **#0 TDP** The specifiable number of teeth, T, of the electronic gear box (G81) or flexible synchronization control (G81) is:
  - 0: 1 to 5000
  - 1: 0.1 to 500 (1/10 of a specified value)

#### NOTE

In either case, a value from 1 to 5000 can be specified.

- **#1 UAX** U-axis control is:
  - 0: Not performed.
  - 1: Performed.
- **#3 ART** The retract function executed when an alarm is issued is:
  - 0: Disabled.
  - 1: Enabled.

When an alarm is issued, a retract operation is performed with a set feedrate and travel distance (parameters Nos. 7740 and 7741).

#### **NOTE**

If a servo alarm is issued for other than the axis along which a retract operation is performed, the servo activating current is maintained until the retract operation is completed.

- **#6 PHS** When the G81/G80 block contains no R command:
  - 0: Acceleration/deceleration is not performed at the start or cancellation of EGB synchronization.
  - 1: Acceleration/deceleration is performed at the start or cancellation of EGB synchronization. After acceleration at the start of synchronization, phase synchronization is automatically performed.
- **PHD** The direction of movement for automatic phase synchronization is:
  - 0: Positive (+).
  - 1: Negative (-).

|      | _ | #7 | #6 | #5 | #4 | #3 | #2  | #1  | #0  |  |
|------|---|----|----|----|----|----|-----|-----|-----|--|
| 7703 |   |    |    |    |    |    | ARO | ARE | ERV |  |

[Input type] Parameter input

[Data type] Bit path

- **#0 ERV** During EGB synchronization (G81), feed per revolution is performed for:
  - 0: Feedback pulses.
  - 1: Pulses converted to the speed for the workpiece axis.
- **#1 ARE** In the retract function by an alarm, the tool retracts:
  - 0: During the function mode (refer to Note.2) or automatic operation (automatic operation signal OP <Fn000.7> = "1").
  - 1: During the function mode (refer to Note.2).
- **#2 ARO** In the retract function by an alarm, the tool retracts :
  - 0: During the function mode (refer to Note.2).
  - 1: During the function mode (refer to Note.2) and automatic operation (automatic operation signal OP = "1").

#### **NOTE**

This parameter is valid when bit 1 (ARE) of parameter No. 7703 is set to 1.

The following table lists the parameter settings and corresponding operation.

| ARE | ARO | Operation                                    |  |  |  |  |  |
|-----|-----|----------------------------------------------|--|--|--|--|--|
| 1   | 0   | During function mode                         |  |  |  |  |  |
| 1   | 1   | During function mode and automatic operation |  |  |  |  |  |
| 0   | 0   | During function mode or automatic operation  |  |  |  |  |  |
| 0   | 1   | During function mode of automatic operation  |  |  |  |  |  |

### NOTE

- 1 Parameters ARE and ARO are valid when bit 3 (ART) of parameter No. 7702 is set to 1 (when the retract function executed when an alarm is issued).
- 2 The function mode described in the parameter ARE and ARO shows that the following functions are activated.
  - Electronic gear box(EGB)
  - Flexible synchronous control

|      | #7 | #6 | #5 | #4 | #3  | #2 | #1 | #0  |
|------|----|----|----|----|-----|----|----|-----|
| 7704 |    |    |    |    | UOC |    |    | ACR |

[Input type] Parameter input

[Data type] Bit path

- #0 ACR In the AI contour control mode, general purpose retract operation is:
  - 0: Not Used.
  - 1: Used.
- **#3 UOC** When the U-axis control mode is released, the tool is:
  - 0: Not moved along the U-axis to the position where the reference counter is 0.
  - 1: Moved along the U-axis to the position where the reference counter is 0.

Use this parameter to change the U-axis mode.

#### NOTE

Before changing the mode, be sure to perform reference position return along the U-axis and spindle orientation to change the mode at the same position (origin along the U-axis).

| #7 | #6 | #5 | #4 | #3 | #2 | #1 | #0   |
|----|----|----|----|----|----|----|------|
|    |    |    |    |    |    |    | SEGs |

[Input type] Parameter input

[Data type] Bit spindle

**#0 SEGs** Simple spindle EGB function is:

0: Not used.

1: Used.

Set 1 for a serial spindle used as the slave axis for the simple spindle EGB function,.

7709

7705

#### Axial feed axis number for helical gear compensation

[Input type] Parameter input

[Data type] 2-word path

[Valid data range] 0 to Number of controlled axes

Specify which helical gear axial feed axis to use.

#### **NOTE**

If this parameter is 0 or a value out of the valid setting range, the Z-axis is assumed to be the axial feed axis.

If there are two or more Z-axes used in parallel, specify which axis is to be used as the axial feed axis, using this parameter.

7710

Axis number of an axis to be synchronized using the method of command specification for a hobbing machine

[Input type] Parameter input

[Data type] 2-word path

[Valid data range] 0 to Number of controlled axes

When there are several groups of axes to be synchronized (the axes for which bit 0 (SYNMOD) of parameter No. 2011 is set to 1), an axis for which to start synchronization is specified using the following command (for a hobbing machine):

G81 T  $\underline{t}$  L  $\pm l$ ;

t: Spindle speed  $(1 \le t \le 5000)$ 

*l*: Number of synchronized axis rotations ( $-250 \le l \le 250$ )

Synchronization between the spindle and a specified axis is established with the ratio of  $\pm l$  rotations about the synchronized axis to t spindle rotations.

t and l correspond to the number of teeth and the number of threads on the hobbing machine, respectively.

Above command is issued without setting this parameter when there are several groups of axes to be synchronized, the alarm PS1593, "EGB PARAMETER SETTING ERROR" is issued.

- 1 Set this parameter when there are two or more groups of servo and spindle EGBs in the same path. Set 0 when there is one group of EGBs in the same path.
- 2 When there are two or more groups of servo and spindle EGBs in the same path, setting a value outside the valid data range in this parameter causes alarm PS1593 to be issued.
- 3 For Series 16*i*, when a value outside the valid data range is set in this parameter, the fourth axis is assumed according to the specifications.
- 4 The setting of this parameter becomes valid after the power is turned off then back on.

| #7  | #6  | #5  | #4 | #3  | #2 | #1 | #0  |
|-----|-----|-----|----|-----|----|----|-----|
| HAD | EPA | HBR |    | ECN |    |    | EFX |

[Input type] Parameter input

[Data type] Bit path

- #0 EFX As the EGB command or hob command by flexible synchronization control:
  - 0: G80 and G81 are used.
  - 1: G80.4 and G81.4 are used.

#### NOTE

When this parameter is set to 0, no canned cycle for drilling can be used.

- **#3 ECN** When the automatic phase synchronization function for the electronic gear box is disabled, during EGB synchronization, the G81 or G81.5 command:
  - 0: Cannot be issued again. (The alarm PS1595, "ILL-COMMAND IN EGB MODE" is issued.)
  - 1: Can be issued again.
- **#5 HBR** In EGB synchronization start command G81.4 or flexible synchronization control start command G81.4, the number of teeth is:
  - 0: Specified in T.
  - 1: Specified in R.

#### **NOTE**

This parameter is valid when bit 0 (EFX) of parameter No. 7731 is set to 1.

- **#6 EPA** Automatic phase synchronization for the electronic gear box or automatic phase synchronization for flexible synchronization control by hob command is performed in such a way that:
  - 0: The machine coordinate 0 of the slave axis is aligned to the position of the master axis one-rotation signal.
  - 1: The position of the slave axis at synchronization start is aligned to the position of the master axis one-rotation signal. (Specification of Series 16i)

**#7 HAD** In electronic gear box, the timing for reflecting helical gear compensation and travel distance of automatic phase synchronization to absolute coordinates is:

0: When synchronization is canceled.

1: During helical gear compensation and automatic phase synchronization.

7740

#### Feedrate during retraction

[Input type] Parameter input

[Data type] Real axis

[Unit of data] mm/min, inch/min, degree/min (machine unit)

[Min. unit of data] Depend on the increment system of the applied axis

[Valid data range] Refer to the standard parameter setting table (C)

(When the increment system is IS-B, 0.0 to +999000.0)

This parameter sets the feedrate during retraction for each axis.

7741

#### Retract amount

[Input type] Parameter input

[Data type] Real axis

[Unit of data] mm, inch, degree (machine unit)

[Min. unit of data] Depend on the increment system of the applied axis

[Valid data range] 9 digit of minimum unit of data (refer to standard parameter setting table (A))

(When the increment system is IS-B, -999999.999 to +999999.999)

This parameter sets the retract amount for each axis.

#### **NOTE**

The tool moves (is retracted) by the specified amount regardless of whether diameter or radius programming is specified.

7745

Time constant for linear acceleration/deceleration in retract operation for each axis

[Input type] Parameter input

[Data type] word axis

[Unit of data] msec

[Valid data range] 0 to 1000

This parameter sets an acceleration rate for linear acceleration/deceleration in retract operation based on the general-purpose retract function. Set a time (Time constant) used to reach the federate set in parameter No.7740 for each axis.

#### **NOTE**

This parameter is valid when bit 0 (ACR) of parameter No. 7704 is set to 1 to perform a retract operation in the AI contour control mode.

7772

#### Number of position detector pulses per rotation about the tool axis

[Input type] Parameter input

[Data type] 2-word path

[Unit of data] Detection unit

[Valid data range] 1 to 999999999

This parameter sets the number of pulses per rotation about the tool axis (on the spindle side), for the position detector.

For an A/B phase detector, set this parameter with four pulses equaling one A/B phase cycle.

7773

#### Number of position detector pulses per rotation about the workpiece axis

[Input type] Parameter input

[Data type] 2-word path

[Unit of data] Detection unit

[Valid data range] 1 to 999999999

This parameter sets the number of pulses per rotation about the workpiece axis (on the slave side), for the position detector.

Set the number of pulses output by the detection unit.

Set parameters Nos. 7772 and 7773 when using the G81 EGB synchronization command.

[Example 1] When the EGB master axis is the spindle and the EGB slave axis is the C-axis

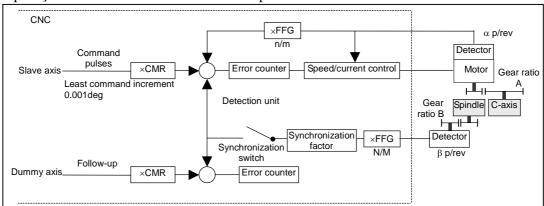

Gear ratio of the spindle to the detector B:

1/1 (The spindle and detector are directly connected to each other.)

Number of detector pulses per spindle rotation β: 80,000 pulses/rev

(Calculated for four pulses for one A/B phase cycle)

FFG N/M of the EGB dummy axis: 1/1

Gear ratio of the C-axis A: 1/36 (One rotation about the C-axis to 36 motor rotations)

Number of detector pulses per C-axis rotation α: 1,000,000 pulses/rev

C-axis CMR: 1

C-axis FFG n/m: 1/100

In this case, the number of pulses per spindle rotation is:

 $80000 \times 1/1 = 80000$ 

Therefore, set 80000 for parameter No. 7772.

The number of pulses per C-axis rotation in the detection unit is:

 $1000000 \div 1/36 \times 1/100 = 360000$ 

Therefore, set 360000 for parameter No. 7773.

[Example 2] When the gear ratio of the spindle to the detector B is 2/3 for the above example (When the detector rotates twice for three spindle rotations)

In this case, the number of pulses per spindle rotation is:

$$80000 \times \frac{2}{3} = \frac{160000}{3}$$

160000 cannot be divided by 3 without a remainder. In this case, change the setting of parameter No. 7773 so that the ratio of the settings of parameters Nos. 7772 and 7773 indicates the value you want to set.

$$\frac{\text{No.7772}}{\text{No.7773}} = \frac{160000}{360000} = \frac{160000}{360000 \times 3} = \frac{160000}{1080000}$$

Therefore, set 160000 for parameter No. 7772 and 1080000 for parameter No. 7773.

As described above, all the settings of parameters Nos. 7772 and 7773 have to do is to indicate the ratio correctly. So, you can reduce the fraction indicated by the settings. For example, you may set 16 for parameter No. 7772 and 108 for parameter No. 7773 for this case.

#### 7776

#### Feedrate during automatic phase synchronization for the workpiece axis

[Input type] Parameter input

[Data type] Real path

[Unit of data] deg/min

[Min. unit of data] Depend on the increment system of the applied axis

[Valid data range] Refer to the standard parameter setting table (C)

(When the increment system is IS-B, 0.0 to +999000.0)

This parameter sets the feedrate during automatic phase synchronization for the workpiece axis.

When this parameter is set to 0, the rapid traverse rate (parameter No. 1420) is used as the feedrate during automatic phase synchronization.

7777

Angle shifted from the spindle position (one-rotation signal position) which the workpiece axis uses as the reference of phase synchronization

[Input type] Parameter input

[Data type] Real path

[Unit of data] deg

[Min. unit of data] Depend on the increment system of the applied axis

[Valid data range] 0.000 to 360.000 (when the increment system is IS-B)

This parameter sets the angle shifted from the spindle position (one-rotation signal position) which the workpiece axis uses as the reference of phase synchronization.

7778

#### Acceleration for acceleration/deceleration for the workpiece axis

[Input type] Parameter input

[Data type] Real axis

[Unit of data] deg/sec<sup>2</sup>

[Min. unit of data] Depend on the increment system of the applied axis

[Valid data range] Refer to the standard parameter setting table (D)

(For a millimeter machine, 0.0 to +100000.0, for an inch machine, 0.0 to +10000.0)

This parameter sets an acceleration for acceleration/deceleration for the workpiece axis.

#### **NOTE**

- 1 In the Series 16*i*, acceleration/deceleration for automatic phase matching is set by specifying a feedrate and a time constant in parameters Nos. 2135 and 2136 (Nos. 4384 and 4385 in the case of spindle EGB) separately; in the Series 30*i*,
  - acceleration/deceleration is directly set in parameter No. 7778.
- 2 If this parameter is set to 0, specifying G81 results in an alarm PS1598, "EGB AUTO PHASE PARAMETER SETTING ERROR".

B-64490EN/05

7782

Number of pulses from the position detector per EGB or flexible synchronization control master axis rotation

[Input type] Parameter input

[Data type] 2-word axis

[Unit of data] Detection unit

[Valid data range] 1 to 999999999

For a slave axis, set the number of pulses generated from the position detector per EGB or flexible synchronization control master axis rotation.

For an A/B phase detector, set this parameter with four pulses equaling one A/B phase cycle.

#### **NOTE**

In flexible synchronization control, this parameter is enabled when hob command is specified.

7783

Number of pulses from the position detector per EGB or flexible synchronization control slave axis rotation

[Input type] Parameter input

[Data type] 2-word axis

[Unit of data] Detection unit

[Valid data range] 1 to 999999999

For a slave axis, set the number of pulses generated from the position detector per EGB or flexible synchronization control slave axis rotation.

Set the number of pulses output by the detection unit.

Set this parameter when using the G81.5 EGB synchronization command.

The method for setting parameters Nos. 7782 and 7783 is the same as for parameters Nos. 7772 and 7773. For the method, see the description of parameters Nos. 7772 and 7773.

The ratio of the number of pulses for the master slave to that of pulses for the slave axis may be valid, but the settings of the parameters may not indicate the actual number of pulses. For example, the number of pulses may not be able to be divided without a remainder for the reason of the master and slave axis gear ratios as described in example 2. In this case, the following methods cannot be used for the G81.5 command:

G81.5 T\_ C\_; When the speed is specified for the master axis and the travel distance

is specified for the slave axis

G81.5 P\_ C0 L\_; When the number of pulses is specified for the master axis and the

speed is specified for the slave axis

#### **NOTE**

In flexible synchronization control, this parameter is enabled when hob command is specified.

7784

Numerator of a signal-based servo EGB synchronization ratio

[Input type] Parameter input

[Data type] 2-word axis

[Valid data range] -999999999 to 999999999

Set the numerator of a synchronization ratio for signal-based servo EGB synchronization.

The sign of this parameter specifies the direction in which the slave axis rotates. When the sign is plus, the slave axis rotates in the positive direction (+ direction).

When the sign is minus, the slave axis rotates in the negative direction (- direction).

7785

Denominator of a signal-based servo EGB synchronization ratio

[Input type] Parameter input

[Data type] 2-word axis

[Valid data range] -999999999 to 999999999

Set the denominator of a synchronization ratio for signal-based servo EGB synchronization.

7786

| #7 | #6 | #5 | #4 | #3 | #2 | #1  | #0  |
|----|----|----|----|----|----|-----|-----|
|    |    |    |    |    |    | UFF | SVE |

[Input type] Parameter input

[Data type] Bit

#### **NOTE**

When this parameter is set, the power must be turned off before operation is continued.

- **#0 SVE** Signal-based servo EGB synchronization is:
  - 0: Disabled (servo and spindle synchronization is enabled).
  - 1: Enabled (servo and spindle synchronization is disabled).
- **#1 UFF** During U-axis synchronization, a interpolation command to between the U-axis and the other axes is
  - 0: not available.
  - 1: available.

#### **NOTE**

Set this parameter to 1, when a command like this is specified. Example) Axis Configuration: U(U-axis) Z(not U-axis)

G01 U\_ Z\_ F\_;

## 4.59 PARAMETERS OF PMC AXIS CONTROL (1 OF 4)

|      | #7  | #6  | #5  | #4 | #3  | #2  | #1 | #0  |
|------|-----|-----|-----|----|-----|-----|----|-----|
| 8001 | SKE | AUX | NCC |    | RDE | OVE |    | MLE |

[Input type] Parameter input

[Data type] Bit path

- #0 MLE Whether all axis machine lock signal MLK <Gn044.1> is valid for PMC-controlled axes
  - 0: Valid
  - 1: Invalid

The axis-by-axis machine lock signal MLKx <Gn108> depends on the setting of bit 1 (MLS) of parameter No. 8006.

- #2 OVE Signals related to dry run and override used in PMC axis control
  - 0: Same signals as those used for the CNC
  - 1: Signals specific to the PMC

The signals used depend on the settings of these parameter bits as indicated below.

| Signals                                | No. 80<br>(same sign | of parameter<br>001 = 0<br>als as those<br>the CNC) | Bit 2 (OVE) of parameter No.<br>8001 = 1<br>(signals specific to the PMC) |                                         |  |  |
|----------------------------------------|----------------------|-----------------------------------------------------|---------------------------------------------------------------------------|-----------------------------------------|--|--|
| Feedrate override signals              | *FV0 to *FV7         | <g012></g012>                                       | *EFOV0 to *EFOV7                                                          | <g151></g151>                           |  |  |
| Override cancellation signal           | OVC                  | <g006.4></g006.4>                                   | EOVC                                                                      | <g150.5></g150.5>                       |  |  |
| Rapid traverse override signals        | ROV1,2               | <g014.0,1></g014.0,1>                               | EROV1,2<br>or<br>*EROV0 to *EROV7                                         | <g150.0,1><br/><g151></g151></g150.0,1> |  |  |
| Dry run signal                         | DRN                  | <g046.7></g046.7>                                   | EDRN                                                                      | <g150.7></g150.7>                       |  |  |
| Manual rapid traverse selection signal | RT                   | <g019.7></g019.7>                                   | ERT                                                                       | <g150.6></g150.6>                       |  |  |

(The listed signal addresses when PMC signals are selected are for the 1st group. Actual addresses differs depending on the used group.)

- **#3 RDE** Whether dry run is valid for rapid traverse in PMC axis control
  - 0: Invalid
  - 1. Valid
- - 0: CNC command is valid.
  - 1: The alarm PS0130 is issued.
- **#6** AUX In PMC axis control, the auxiliary function command (12H) output size is:
  - 0: 1 byte (0 to 255)
  - 1: 2 bytes (0 to 65535)
- **#7 SKE** Skip signal during axis control by the PMC
  - 0: Uses the same signal SKIP < X004.7, X013.7, or X011.7 > as CNC.
  - 1: Uses dedicated axis control signal ESKIP <X004.6, X013.6, or X011.6> used by the PMC.

#### **⚠** WARNING

If signal ESKIP<X004.6, X013.6, or X011.6> is used by another usage when you set 1 to this parameter, it may cause an unexpected machine behavior. Be careful enough that you must prevent the competition of the used X address.

8002

| #7  | #6  | #5  | #4  | #3  | #2 | #1  | #0  |
|-----|-----|-----|-----|-----|----|-----|-----|
| FR2 | FR1 | PF2 | PF1 | F10 |    | DWE | RPD |

[Input type] Parameter input

[Data type] Bit path

**#0 RPD** Rapid traverse rate for PMC-controlled axes

Feedrate specified with parameter No. 1420

1: Feedrate specified with the feedrate data in an axis control command by PMC

#1 DWE Minimum time which can be specified in a dwell command in PMC axis control when the increment system is IS-C

> 0: 1ms

1: 0.1 ms

F10 Least increment for the feedrate for cutting feed (per minute) in PMC axis control The following settings are applied when bit 4 (PF1) of parameter No. 8002 is set to 0 and bit 5 (PF2) of parameter No. 8002 is set to 0.

|                  | F10 | IS-A | IS-B | IS-C  | IS-D   | IS-E    |
|------------------|-----|------|------|-------|--------|---------|
| Millimeter input | 0   | 10   | 1    | 0.1   | 0.01   | 0.001   |
| (mm/min)         | 1   | 100  | 10   | 1     | 0.1    | 0.01    |
| Inch input       | 0   | 0.1  | 0.01 | 0.001 | 0.0001 | 0.00001 |
| (inch/min)       | 1   | 1    | 0.1  | 0.01  | 0.001  | 0.0001  |

#4 PF1

#5 PF2 Set the feedrate unit of cutting feedrate (feed per minute) for an axis controlled by the PMC

| Bit 5 (PF2) of parameter No.<br>8002 | Bit 4 (PF1) of parameter No.<br>8002 | Feedrate unit |
|--------------------------------------|--------------------------------------|---------------|
| 0                                    | 0                                    | 1/1           |
| 0                                    | 1                                    | 1 / 10        |
| 1                                    | 0                                    | 1 / 100       |
| 1                                    | 1                                    | 1 / 1000      |

#6 FR1

#7 FR2 Set the feedrate unit for cutting feedrate (feed per rotation) for an axis controlled by the PMC.

(1)T series

[Unit of data]

Unit of data depending on the setting of bits 6 (FR1) and bit 7 (FR2) of parameter No. 8002.

| Para | meter | Metric input | Inch input | Rotation axis<br>(deg/rev) |  |
|------|-------|--------------|------------|----------------------------|--|
| FR2  | FR1   | (mm/rev)     | (inch/rev) |                            |  |
| 1    | 1     | 0.0001       | 0.000001   | 0.0001                     |  |
| 0    | 0     | 0.0001       | 0.00001    | 0.0001                     |  |
| 0    | 1     | 0.001        | 0.00001    | 0.001                      |  |
| 1    | 0     | 0.01         | 0.0001     | 0.01                       |  |

[Valid data range] 1 to 65535 (However, data within the ranges indicated following table must be specified.)

|               |              | Valid data range<br>IS-A to IS-E | Unit     |
|---------------|--------------|----------------------------------|----------|
| Linear axis   | Metric input | 0.0001 to 500.0000               | mm/rev   |
|               | Inch input   | 0.000001 to 9.999999             | inch/rev |
| Rotation axis |              | 0.0001 to 500.0000               | deg/rev  |

(2)M series

[Unit of data]

Unit of data depending on the setting of bits 6 (FR1) and bit 7 (FR2) of parameter No. 8002

| Para | meter | Metric input | Inch input | Rotation axis (deg/rev) |  |
|------|-------|--------------|------------|-------------------------|--|
| FR2  | FR1   | (mm/rev)     | (inch/rev) |                         |  |
| 1    | 1     | 0.01         | 0.0001     | 0.01                    |  |
| 0    | 0     | 0.01         | 0.0001     |                         |  |
| 0    | 1     | 0.1          | 0.001      | 0.1                     |  |
| 1    | 0     | 1            | 0.01       | 1                       |  |

[Valid data range] 1 to 65535 (However, data within the ranges indicated following table must be specified.)

|               |              | Valid data range<br>IS-A to IS-E | Unit     |
|---------------|--------------|----------------------------------|----------|
| Linear axis   | Metric input | 0.01 to 500.00                   | mm/rev   |
|               | Inch input   | 0.0001 to 9.9999                 | inch/rev |
| Rotation axis |              | 0.01 to 500.00                   | deg/rev  |

| #7 | #6 | #5 | #4 | #3  | #2 | #1 | #0 |
|----|----|----|----|-----|----|----|----|
|    |    |    |    | FEX |    |    |    |

8003

[Input type] Parameter input

[Data type] Bit axis

#### NOTE

When this parameter bit is set, the power must be turned off before operation is continued.

- **#3 FEX** The maximum feedrate that can be achieved by the machine during cutting feed or continuous feed in PMC axis control is:
  - 0: Not extended.
  - 1: Extended.

#### Restrictions

 Parameters for setting the time constants for linear acceleration/deceleration after interpolation and bell-shaped acceleration/deceleration after interpolation
 When as the acceleration/deceleration type, linear acceleration/ deceleration after interpolation or bell-shaped acceleration/ deceleration after interpolation is used for each of rapid traverse, cutting feed, and manual feed, the maximum allowable time

constant is a half of the maximum value that can be set conventionally.

The time constant parameters used are as follows:

| Parameter No. | Meaning                                                                       |
|---------------|-------------------------------------------------------------------------------|
| 1620          | Time constant (T) used for linear acceleration/deceleration in rapid traverse |
|               | for each axis, or time constant (T1) used for bell-shaped                     |
|               | acceleration/deceleration in rapid traverse for each axis                     |
| 1621          | Time constant (T2) used for bell-shaped acceleration/deceleration in rapid    |
|               | traverse for each axis                                                        |
| 1622          | Time constant for acceleration/deceleration in cutting feed for each axis     |
| 1624          | Time constant for acceleration/deceleration in jog feed for each axis         |

| Parameter No. | Meaning                                                                           |
|---------------|-----------------------------------------------------------------------------------|
| 1626          | Time constant for acceleration/deceleration in threading cycles for each axis     |
| 1769          | Time constant for acceleration/deceleration after cutting feed interpolation in   |
|               | the mode of acceleration/deceleration before interpolation                        |
| 5271 to 5274  | Time constant for acceleration/deceleration in rigid tapping extraction (first to |
|               | fourth gears)                                                                     |
| 5365 to 5368  | Time constant for bell-shaped acceleration/deceleration in rigid tapping (first   |
|               | to fourth gears)                                                                  |

• VCMD waveform display function

As the feedrate increases, more data is acquired for VCMD waveform display, which can prevent waveforms from being displayed correctly.

### **↑** CAUTION

- 1 When this function is enabled, the feedrate is extended to the maximum value that can be specified for cutting feed or continuous feed in PMC axis control if CMR is 1. If CMR is greater than 1, the feedrate is limited to a value smaller than the maximum value that can be specified.
- 2 Note that the maximum motor speed may be exceeded depending on the feedrate specified.

|      | #7 | #6  | #5  | #4 | #3 | #2  | #1 | #0 |
|------|----|-----|-----|----|----|-----|----|----|
| 8004 |    | NCI | DSL |    |    | JFM |    |    |

[Input type] Parameter input

[Data type] Bit path

**#2 JFM** This parameter sets the units used to specify feedrate data when continuous feed is specified in axis control by the PMC.

| Increment system | Bit 2 (JFM) of<br>No. 8004 | Millimeter input (mm/min) | Inch input<br>(inch/min) | Rotation axis (degree/min) |
|------------------|----------------------------|---------------------------|--------------------------|----------------------------|
| IS-B             | 0                          | 1                         | 0.01                     | 1                          |
| 13-6             | 1                          | 200                       | 2.00                     | 200                        |
| IS-C             | 0                          | 0.1                       | 0.001                    | 0.1                        |
| 13-0             | 1                          | 20                        | 0.200                    | 20                         |

- **#5 DSL** If the selection of an axis is changed when PMC axis selection is disabled:
  - 0: An alarm PS0139, "CANNOT CHANGE PMC CONTROL AXIS" is issued.
  - 1: The change is valid, and no alarm is issued for an unspecified group.
- **#6** NCI In axis control by the PMC, a position check at the time of deceleration is:
  - 0: Performed.
  - 1: Not performed.

|      | #7 | #6 | #5  | #4  | #3  | #2  | #1  | #0  |
|------|----|----|-----|-----|-----|-----|-----|-----|
| 8005 |    |    | IFV | EVP | DRR | R10 | CDI | EDC |

[Input type] Setting input

[Data type] Bit path

- **#0 EDC** In axis control by the PMC, an external deceleration function is:
  - 0: Disabled.
  - 1: Enabled.
- **#1 CDI** In axis control by the PMC, when diameter programming is specified for a PMC-controlled axis:
  - 0: The amount of travel and feedrate are each specified with a radius.
  - 1: The amount of travel is specified with a diameter while the feedrate is specified with a radius

This parameter is valid when bit 3 (DIA) of parameter No. 1006 is set to 1 (A move command for each axis is based on diameter specification.)

- **R10** When the bit 0 (RPD) of parameter No. 8002 is set to 1, the unit for specifying a rapid traverse rate for the PMC axis is:
  - 0: 1 mm/min.
  - 1: 10mm/min.
- **BRR** For cutting feed per rotation in PMC axis control, the dry run function is:
  - 0: Disabled.
  - 1: Enabled.
- **#4 EVP** Speed command in PMC axis control is executed by:
  - 0: Velocity control.
  - 1: Position control.

This bit is available when speed command in PMC axis control is FS16 type (bit 2 (VCP) of parameter No. 8007 is 1).

- **#5 IFV** When bit 2 (OVE) of parameter No. 8001 is set to 1 in PMC axis control, the feedrate override signal \*EFOVx and the override cancel signal OVC are:
  - 0: Used on a path-by-path basis. (The start groups (1st group, 5th group, ... 33rd group, 37th group) of each path are used.)
  - 1: Used on a group-by-group basis.

|      | #7 | #6  | #5 | #4  | #3 | #2 | #1  | #0 |
|------|----|-----|----|-----|----|----|-----|----|
| 8006 |    | EZR |    | EFD |    |    | MLS |    |

[Input type] Parameter input

[Data type] Bit path

- **#1 MLS** When bit 0 (MLE) of parameter No. 8001 is set to 1 (to disable the all axis machine lock signal) in PMC axis control, axis-by-axis machine lock is:
  - 0: Disabled.
  - 1: Enabled.
- **#4 EFD** When cutting feed (feed per minute) is used in PMC axis control, the specification unit of feedrate data is:
  - 0: Unchanged (1 times).
  - 1: 100 times greater.

#### NOTE

When this parameter is set to 1, bit 3 (F10) of parameter No. 8002 is invalid.

- #6 EZR In PMC axis control, bit 0 (ZRNx) of parameter No. 1005 is:
  - 0: Invalid.

With a PMC controlled axis, the alarm PS0224, "ZERO RETURN NOT FINISHED" is not issued.

1: Valid.

A reference position return state check is made on a PMC controlled axis as with an NC axis according to the setting of bit 0 (ZRNx) of parameter No. 1005.

|      | #7 | #6 | #5 | #4 | #3  | #2  | #1 | #0 |
|------|----|----|----|----|-----|-----|----|----|
| 8007 |    |    |    |    | ESY | VCP |    |    |

[Input type] Parameter input

[Data type] Bit path

- **#2 VCP** Speed command in PMC axis control is:
  - 0: FS15 type.
  - 1: FS16 type.
- #3 ESY In PMC axis control, external pulse synchronization (serial spindle synchronization) is:
  - 0: Disabled.
  - 1: Enabled.

|   | _    | _ | #7 | #6 | #5 | #4 | #3 | #2 | #1  | #0   |  |
|---|------|---|----|----|----|----|----|----|-----|------|--|
| 1 | 8008 |   |    |    |    |    |    |    | PFE | EMRx |  |

[Input type] Parameter input

[Data type] Bit axis

- #0 EMRx When a PMC axis control command is issued in mirror image state, the mirror image is:
  - 0: Not considered.
  - 1: Considered.

This parameter is valid in the mirror image mode set with the mirror image signals MI1 to MI8 < G106.0 to G106.7 > set to 1 or bit 0 (MIRx) of parameter No. 12 set to 1.

If a movement is made along the same axis by doubly specifying a command with the CNC and PMC axis control when this parameter is set to 0, and the mirror image mode is set, a coordinate shift can occur afterwards. So, do not attempt to make such a movement.

- #1 PFE If an AI contour control permission signal (such as the advanced superimposition signal or the inter-path flexible synchronous mode select signal) OVLN <G531.4> is set to "1", advanced preview feed forward for PMC axis control rapid traverse (00h), cutting feed feed per minute (01h), cutting feed feed per revolution (02h), and cutting feed sec/block specification (21h) is:
  - 0: Disabled.
  - 1: Enabled.

#### NOTE

This parameter is valid for rapid traverse (00h) when bit 3 (FFR) of parameter No. 1800 is 1 (advanced preview feed forward is enabled for rapid traverse).

8010

Selection of the DI/DO group for each axis controlled by the  $\ensuremath{\mathsf{PMC}}$ 

[Input type] Parameter input

[Data type] Byte axis

[Valid data range] 1 to 40

Specify the DI/DO group to be used to specify a command for each PMC-controlled axis.

For addresses of the fifth group and up, 1000 is added in steps of 4 groups.

For example:

The start address of the 10th group is <G2154>.

The start address of the 25th axis is <G6142>.

| P8010 | Description                                              |
|-------|----------------------------------------------------------|
| 1     | DI/DO 1st group <g142 g153="" to=""> is used.</g142>     |
| 2     | DI/DO 2nd group <g154 g165="" to=""> is used.</g154>     |
| 3     | DI/DO 3rd group <g166 g177="" to=""> is used.</g166>     |
| 4     | DI/DO 4th group <g178 g189="" to=""> is used.</g178>     |
| 5     | DI/DO 5th group <g1142 g1153="" to=""> is used.</g1142>  |
| 6     | DI/DO 6th group <g1154 g1165="" to=""> is used.</g1154>  |
| :     | :                                                        |
| 13    | DI/DO 13th group <g3142 g3153="" to=""> is used.</g3142> |
| :     | :                                                        |
| 20    | DI/DO 20th group <g4178 g4189="" to=""> is used.</g4178> |
| 21    | DI/DO 21st group <g5142 g5153="" to=""> is used.</g5142> |
| :     | :                                                        |
| 29    | DI/DO 29th group <g7142 g7153="" to=""> is used.</g7142> |
| :     | :                                                        |
| 35    | DI/DO 35th group <g8166 g8177="" to=""> is used.</g8166> |
| 36    | DI/DO 36th group <g8178 g8189="" to=""> is used.</g8178> |
| 37    | DI/DO 37th group <g9142 g9153="" to=""> is used.</g9142> |
| 38    | DI/DO 38th group <g9154 g9165="" to=""> is used.</g9154> |
| 39    | DI/DO 39th group <g9166 g9177="" to=""> is used.</g9166> |
| 40    | DI/DO 40th group <g9178 g9189="" to=""> is used.</g9178> |

#### NOTE

When a value other than the above is set, the axis is not controlled by the PMC.

|      |   | #7 | #6 | #5 | #4 | #3 | #2 | #1 | #0  |
|------|---|----|----|----|----|----|----|----|-----|
| 8011 | Ī |    |    |    |    |    |    |    | XRT |

[Input type] Parameter input

[Data type] Bit axis

**#0 XRT** The axis that uses the group specified by parameter No. 8010 is:

- 0: Not controlled by the real time custom macro.
- 1: Controlled by the real time custom macro.

#### NOTE

- 1 This parameter is invalid for the axis for which 0 or a value outside the range is set by parameter No. 8010
- 2 When multiple axes are assigned to the same group by parameter No. 8010, these axes cannot be controlled by the real time custom macro. When multiple axes are assigned to the same group, be sure to set this bit to 0.
- 3 When this parameter No. 8011 is all 0s, the axis is used for PMC axis control.

|      | _ | #7 | #6 | #5 | #4   | #3  | #2 | #1  | #0 |  |
|------|---|----|----|----|------|-----|----|-----|----|--|
| 8013 |   |    |    |    | R20x | ROP |    | OVR |    |  |

[Input type] Parameter input

[Data type] Bit axis

- **#1 OVR** When bit 2 (OVE) of parameter No. 8001 is set to 1, for rapid traverse override in PMC axis control:
  - 0: Rapid traverse override signals EROV2 and EROV1 <G150.1 and G150.0> for PMC axis control are used.
  - 1: 1% step rapid traverse override signals \*EROV7 to \*EROV0 <G151> for PMC axis control are used.

(The listed signal addresses when PMC signals are selected are for the 1st group. Actual addresses differs depending on the used group.)

- **ROP** When rotation axis rollover is enabled for an axis controlled in PMC axis control, the direction in which a movement (rotation) is performed to reach an end point by a reference position return command 07H to 0AH (equivalent to G28, G30P2/P3/P4) is:
  - 0: Determined by the sign of the specified value.
  - 1: The direction in the shortest path.

#### NOTE

ROPx is valid only when bit 0 (ROAx) of parameter No. 1008 is set to 1 and bit 1 (RABx) of parameter No. 1008 is set to 0.

- #4 R20x When the machine coordinate system selection (20h) is commanded with the PMC axis control for the rotary axis to which the roll-over function is valid (bit 0 (ROAx) of parameter No.1008 is set to 1), setting the bit 1 (RABx) of parameter No.1008 which specifies the direction of the rotation for an absolute command is:
  - 0: Invalid.
  - 1: Valid.

The above direction of the rotation is as follows by setting the bit 1 (RABx) of parameter No.1008 and the bit 4 (R20x) of parameter No.8013.

|                                   |   | Bit 4 (R20x) of pa                                         | arameter No.8013                       |  |  |
|-----------------------------------|---|------------------------------------------------------------|----------------------------------------|--|--|
|                                   |   | 0                                                          | 1                                      |  |  |
| Bit 1 (RABx) of parameter No.1008 | 0 | Direction of the shortest path                             | Direction of the shortest path         |  |  |
| 1                                 |   | Direction of sign of the amount of the movement to be made | Direction of sign of the command value |  |  |

|      | #7 | #6 | #5 | #4 | #3 | #2  | #1  | #0  |
|------|----|----|----|----|----|-----|-----|-----|
| 8019 |    |    |    |    |    | EZC | PIA | EOS |

[Input type] Parameter input

[Data type] Bit

[5 mm () pc] 5 m

- **#0 EOS** In external pulse synchronization (serial spindle synchronization) in PMC axis control, the serial spindle to be synchronized is:
  - 0: The first spindle of path 1.
  - 1: Any spindle.

If EOS is set to 0, only the servo axis of path 1 can be specified.

- **#1 PIA** After the move command of PMC axis control is interrupted by reset signal ECLRg, If different acceleration/deceleration type command without waiting for a deceleration stop generates:
  - 0: Not alarm.
  - 1: Alarm DS1451 "IMPROPER PMC AXIS COMMAND".
- **#2 EZC** If the controlled axis selection signals EAX1 to EAX8 are "0" or PMC controlled-axis selection variable (#8700) is 0, the PMC axis control command generates:
  - 0: Not alarm.
  - 1: Alarm DS1451 "IMPROPER PMC AXIS COMMAND".

8020

#### FL rate for reference position return along each axis in PMC axis control

[Input type] Parameter input

[Data type] Real axis

[Unit of data] mm/min, inch/min, degree/min (machine unit)

[Min. unit of data] Depend on the increment system of the applied axis

[Valid data range] Refer to the standard parameter setting table (C)

(When the increment system is IS-B, 0.0 to +999000.0)

For each axis, this parameter sets a feedrate (FL rate) after deceleration for reference position return in PMC axis control.

#### **NOTE**

If 0 is specified, the value of parameter No. 1425 is used.

8022

#### Upper limit rate of feed per revolution during PMC axis control

[Input type] Parameter input

[Data type] Real axis

[Unit of data] mm/min, inch/min, degree/min (machine unit)

[Min. unit of data] Depend on the increment system of the applied axis

[Valid data range] Refer to the standard parameter setting table (C)

(When the increment system is IS-B, 0.0 to +999000.0)

This parameter sets the upper limit rate of feed per revolution during PMC axis control.

8028

Time for acceleration/deceleration calculation when a feedrate is specified under PMC axis control

[Input type] Parameter input

[Data type] Word axis

[Unit of data] msec

[Valid data range] 0 to 32767

When a feedrate is specified under PMC axis control, acceleration/deceleration can be set for parameter No. 8032 or this parameter. When 0 is set in parameter No. 8032, the specification of 1000 min<sup>-1</sup> is assumed. When 0 is set in this parameter, the acceleration/deceleration function for feedrate specification is disabled.

8030

Time constant for exponential acceleration/deceleration in cutting feed or continuous feed under PMC axis control

[Input type] Parameter input

[Data type] 2-word axis

[Unit of data] msec [Valid data range] 0 to 4000

For each axis, this parameter sets a time constant for exponential acceleration/deceleration in cutting feed or continuous feed under PMC axis control.

#### **NOTE**

When 0 is set in this parameter, the value set in parameter No. 1622 is used.

The value set in parameter No. 1622 is used also for linear acceleration/deceleration after cutting interpolation.

8031

FL rate for exponential acceleration/deceleration in cutting feed or continuous feed under PMC axis control

[Input type] Parameter input

[Data type] Real axis

[Unit of data] mm/min, inch/min, degree/min (machine unit)

[Min. unit of data] Depend on the increment system of the applied axis

[Valid data range] Refer to the standard parameter setting table (C)

(When the increment system is IS-B, 0.0 to +999000.0)

For each axis, this parameters sets a lower feedrate limit (FL rate) for exponential acceleration/deceleration in cutting feed or continuous feed under PMC axis control.

#### **NOTE**

When 0 is set in this parameter, the value set in parameter No. 1623 is used.

However, be sure to set 0 in this parameter and parameter No. 1623 for all axes at all times except for special purposes. If a value other than 0 is specified, correct linear or circular figures cannot be obtained.

8032

Feedrate for acceleration/deceleration calculation when a feedrate is specified under PMC axis control

[Input type] Parameter input

[Data type] Word axis

[Unit of data] min<sup>-1</sup>

[Valid data range] 0 to 32767

When a feedrate is specified under PMC axis control, acceleration/deceleration can be set for this parameter or parameter No. 8028. When 0 is set in this parameter, the specification of 1000 min<sup>-1</sup> is assumed. When 0 is set in parameter No. 8028, the acceleration/deceleration function for feedrate specification is disabled.

8040

Amount of a shift per one rotation of a servo motor of least input increment when speed command in PMC axis control is velocity control

[Input type] Parameter input

[Data type] 2-word axis

[Unit of data] mm, inch, degree (machine unit)

[Valid data range] 1 to 99999999

Set the amount of a shift per one rotation of a servo motor of least input increment when speed command in PMC axis control is velocity control.

This parameter is available when speed command in PMC axis control is FS16 type (bit 2 (VCP) of parameter No. 8007 is 1) and is executed by position control (bit 4 (EVP) of parameter No. 8005 is 1).

## 4.60 PARAMETERS OF MULTI-PATH CONTROL

|      | #7  | #6  | #5 | #4 | #3 | #2 | #1  | #0  |
|------|-----|-----|----|----|----|----|-----|-----|
| 8100 | NWP | DSB |    |    |    |    | IAL | RST |

[Input type] Parameter input

[Data type] Bit machine group

#0 RST The pressing of the RST key on the MDI panel is:

- 0: Valid for all paths.
- 1: Valid only for the path selected by the path selection signal.

The reset key on the MDI panel functions for all machine groups. So, in machine groups for which this parameter is set to 0, a reset can be performed for all paths. In machine groups for which this parameter is set to 1, a reset can be performed only for the path that is selected by the path select signal.

#### **NOTE**

The path by which reset becomes actually effective depends on the combination with bit 0 (MGR) of parameter No.8106 setting and this parameter.

- **#1 IAL** Choice of an option concerning operation continuation when an alarm is issued, and choice of an option concerning the start of automatic operation in alarm state:
  - 0: When an alarm is issued, the operation is stopped with the other path(s) in same group placed in hold state.
    - When the other path or paths in same group are placed in alarm state, automatic operation cannot be started.
  - 1: Even when an alarm is issued, the operation is continued without stopping the other path(s).
    - Even when the other path or paths in same group are placed in alarm state, automatic operation can be started.
- **#6 DSB** The inter-path single block check function is:
  - 0: Disabled.

When a single block stop occurs with a path, no single block stop occurs with the other path(s).

1: Enabled.

When a single block stop occurs with a path, a feed hold stop occurs with all paths in the same machine group.

#### **#7 NWP** Servo activation is turned on:

- 0: Together with other machine groups. (Servo activation is not turned on until other machine groups are ready to turn on servo activation.)
- 1: Independently of other machine groups. (Each machine group turns on servo activation even if other machine groups are not ready to turn on servo activation.)

|      | #7 | #6 | #5 | #4 | #3 | #2  | #1  | #0 |
|------|----|----|----|----|----|-----|-----|----|
| 8101 |    |    |    |    |    | NAL | STW |    |

[Input type] Parameter input

[Data type] Bit path

- #1 STW Waiting function by specifying start point is
  - 0: not effective.
  - 1: effective. (The option of the waiting function by specifying start point is necessary)
- **NAL** In the superimposed control of the high speed cycle machining, when the movement is not generated in the next block of the synchronous start block by waiting M code,
  - 0: Synchronous start is unusable. (Alarm DS0069, "MISSING THE MOVE COMMAND", is issued.)
  - 1: Synchronous start is usable.

|      | #7 | #6 | #5 | #4 | #3 | #2 | #1  | #0  |
|------|----|----|----|----|----|----|-----|-----|
| 8103 |    |    |    |    |    |    | MWP | MWT |

[Input type] Parameter input

[Data type] Bit

#### NOTE

When at least one of these parameters is set, the power must be turned off before operation is continued.

- **#0 MWT** As the signal interface for the waiting M code:
  - 0: The path individual signal interface is used.
  - 1: The path common signal interface is used.

This parameter can be selected only when 2-path control is used.

- **#1 MWP** To specify a P command for the waiting M code/balance cut:
  - 0: A binary value is used as conventionally done.
  - 1: A path number combination is used.

|      | #7 | #6 | #5 | #4 | #3 | #2 | #1 | #0  |
|------|----|----|----|----|----|----|----|-----|
| 8106 |    |    |    |    |    |    |    | MGR |

[Input type] Parameter input

[Data type] Bit

- # 0 MGR When the RESET key on the MDI panel is pressed,
  - 0: All machine groups are reset.
  - 1: Only the machine groups to which the path selected by the path selection signal belongs are reset.

#### NOTE

The path by which reset becomes actually effective depends on the combination with bit 0 (RST) of parameter No.8100 setting and this parameter.

|      | #7 | #6 | #5 | #4 | #3 | #2 | #1 | #0  |
|------|----|----|----|----|----|----|----|-----|
| 8107 |    |    |    |    |    |    |    | ESB |

[Input type] Parameter input

[Data type] Bit

When this parameter is set, the power must be turned off before operation is continued.

**ESB** External subprogram calls on the data server:

- Do not support multipath operations.
- Support multipath operations.

#### NOTE

To use multipath operations with external subprogram calls on the data server, set parameter No. 20 to 5.

8110

Waiting M code range (minimum value)

8111

Waiting M code range (maximum value)

[Input type] Parameter input

[Data type] 2-word

[Valid data range] 0 ,100to99999999

A range of M code values can be set by specifying a minimum waiting M code value (parameter No. 8110) and a maximum waiting M code value (parameter No. 8111).

 $(parameter No. 8110) \le (waiting M code) \le (parameter No. 8111)$ 

Set 0 in these parameters when the waiting M code is not used.

8114

Top number of waiting M codes of high-speed type

[Input type] Parameter input

[Data type] 2-word

[Valid data range] 0,100 to 99999999

Set the top number of waiting M codes of high-speed type.

Waiting M codes of high-speed type cannot be used when the setting value is 0 or out of range.

8115

Number of waiting M codes of high-speed type

[Input type] Parameter input

[Data type] word

[Valid data range] 0 to 32767

Set the number of waiting M codes of high-speed type.

Waiting M codes of high-speed type cannot be used when the setting value is 0 or out of range.

#### NOTE

Set the range of waiting M codes of high-speed type not to overlap with the range of other waiting M codes. The M codes are regarded as waiting M codes of high-speed type if overlapping.

# 4.61 PARAMETERS OF INTERFERENCE CHECK BETWEEN PATHS

|      | #7  | #6 | #5  | #4  | #3  | #2  | #1  | #0  |
|------|-----|----|-----|-----|-----|-----|-----|-----|
| 8140 | IPF |    | ZCL | IFE | IFM | IT0 | TY1 | TYO |
| 0140 |     |    |     |     |     |     |     |     |

[Input type] Parameter input

[Data type] Bit

- **#0 TY0** This parameter sets the coordinate system relationship between two tool posts based on the tool post of path 1.
- **#1 TY1** This parameter is used for checking the interference between two paths when bit 7 (IPF) of parameter No. 8140 is set to 0.

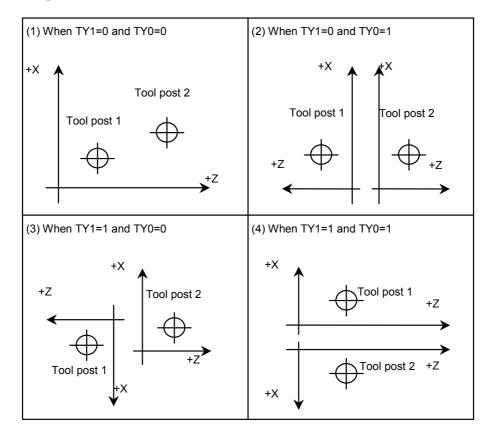

- **#2 IT0** When offset number 0 is specified by the T code,
  - 0: Checking interference between paths is stopped until an offset number other than 0 is specified by the next T code.
  - 1: Checking interference between paths is continued according to the previously specified offset number.
- **#3 IFM** In manual mode, a interference check between paths is:
  - 0: Not performed.
  - 1: Performed.
- **#4 IFE** Interference check between paths is:
  - 0: Performed.
  - 1: Not performed.

- **#5 ZCL** Specifies whether interference along the Z axis is checked while checking interference between paths.
  - 0: Checked.
  - 1: Not checked (Only interference along the X axis is checked.)
- **#7 IPF** In inter-path interference checking:
  - 0: The interference between two paths is checked.
  - 1: The interference among multiple paths is checked.

Even in two-path control, the specification of a multi-path interference check can be applied.

If this parameter is set to 0 when three or more paths are controlled, a two-path interference check is made only with path 1 and path 2.

8141

Distance along the X axis between the reference positions of tool post 1 and tool post n in the same machine group

8143

Distance along the Z axis between the reference positions of tool post 1 and tool post n in the same machine group

[Input type] Parameter input

[Data type] Real path

[Unit of data] mm, inch (machine unit)

[Min. unit of data] Depend on the increment system of the applied axis

[Valid data range] 9 digit of minimum unit of data (refer to standard parameter setting table (A))

ata range | 9 digit of infinitium unit of data (ferei to standard parameter setting table (

(When the increment system is IS-B, -999999.999 to +999999.999)

Each of these parameters sets the distance between the reference positions of the tool post of path 1 and tool post of each path in the same machine group.

Set 0 in parameter No. 8141 and No. 8143 for tool post 1 of each machine group.

For the lathe system, only a Z-X coordinate system based on parameter No. 8141 and No. 8143 is used for setting.

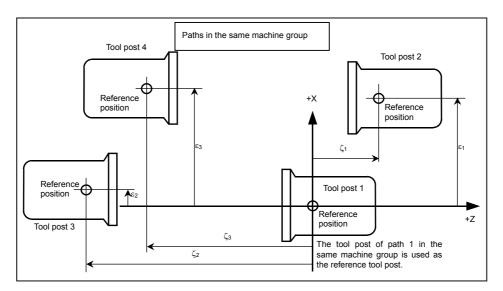

In the example above, the same machine group contains tool posts for four paths. In the ZX plane coordinate system with its origin placed at the reference position of tool post 1 of path 1 in the same machine group, the position of the reference position of tool post 2 of path 2 is specified by setting the value  $\epsilon_1$  of the X component in parameter No. 8141 for path 2 and by setting the value  $\zeta_1$  of the Z component in parameter No. 8143 for path 2

Similarly, In the ZX plane coordinate system with its origin placed at the reference position of tool post 1, the position of the reference position of tool post 3 of path 3 is specified by setting the value  $\varepsilon_2$  of the X component in parameter No. 8141 for path 3 and by setting the value  $\zeta_2$  of the Z component in parameter No. 8143 for path 3. In the ZX plane coordinate system with its origin placed at the reference position of tool post 1, the position of the reference position of tool post 4 of path 4 is specified by setting the value  $\varepsilon_3$  of the X component in parameter No. 8141 for path 4 and by setting the value  $\zeta_3$  of the Z component in parameter No. 8143 for path 4.

The unit of setting is the least input increment. For an axis based on diameter specification, make a setting using a diameter value.

#### **↑** WARNING

Measure  $(\varepsilon_1, \zeta_1)$ ,  $(\varepsilon_2, \zeta_2)$ , and  $(\varepsilon_3, \zeta_3)$  in the state where reference position return operation is completed for all axes (the tool is at the reference position.)

After modifying parameter No. 8141 and No. 8143 for each path, be sure to perform a reference position return operation along all axes in all paths. Otherwise, the internally stored positional relationships of the tool posts are not updated to the newly set parameter values.

8151

Distance along the X axis between the reference positions of tool posts 1 and 2

8152

Distance along the Z axis between the reference positions of tool posts 1 and 2

[Input type] Parameter input

[Data type] Real

[Unit of data] mm, inch (machine unit)

[Min. unit of data] Depend on the increment system of the applied axis

[Valid data range] 9 digit of minimum unit of data (refer to standard parameter setting table (A))

(When the increment system is IS-B, -999999.999 to +999999.999)

These parameters are used for checking the interference between two paths when bit 7 (IPF) of parameter No. 8140 is set to 0.

Each of these parameters sets the distance between the tool posts of two paths.

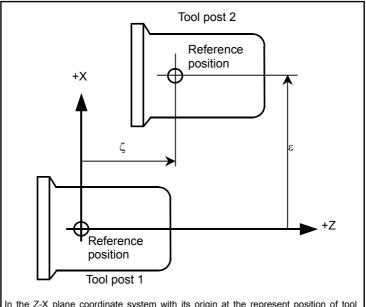

In the Z-X plane coordinate system with its origin at the represent position of tool post 1, set the X component value  $\epsilon$  of the reference position of tool post 2 in parameter No. 8151 and set the Z component value  $\zeta$  in parameter No. 8152.

#### **⚠ WARNING**

After modifying the parameter values, perform a manual reference position return operation for both tool posts. Otherwise, the internally stored positional relationships of the two tool posts are not updated to the newly set parameter values.

8158

Coordinate system pattern with the reference position based on the tool post of path 1 in the same machine group

[Input type] Parameter input

[Data type] Byte path

[Valid data range] 0 to 3

This parameter is used for checking the interference among multiple paths when bit 7 (IPF) of parameter No. 8140 is set to 1.

This parameter sets a coordinate system pattern with the reference position based on the tool post of path 1 in the same machine group.

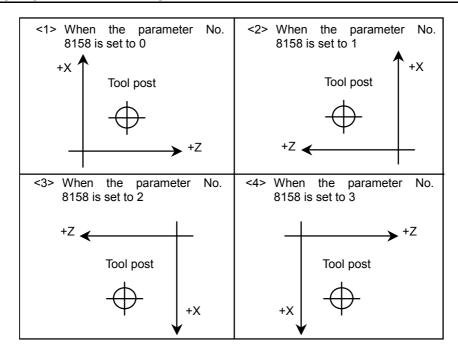

# 4.62 PARAMETERS OF SYNCHRONOUS/COMPOSITE CONTROL AND SUPERIMPOSED CONTROL (1 OF 3)

|      | <br>#7 | #6  | #5  | #4  | #3 | #2 | #1 | #0 |
|------|--------|-----|-----|-----|----|----|----|----|
| 8160 | NRS    | SPE | NCS | AXS |    |    |    |    |

[Input type] Parameter input [Data type] Bit path

- **44 AXS** When the axis moving signals MV1 to MV8<Fn102> or the axis moving direction signals MVD1 to MVD8<Fn106> of the slave axis in superimposed control is output:
  - 0: State output is performed according to the result of adding superimposed move pulses.
  - 1: State output is performed according to the result of movement along each axis instead of superimposed move pulses.
- **#5** NCS If an overtravel alarm is issued for an axis under synchronous, composite, or superimposed control, synchronous, composite, or superimposed control is:
  - 0: Released.
  - 1: Not released.

#### NOTE

If this parameter is 1 for any one of the paths in a machine group, it is assumed to be 1 for all the paths.

- **#6 SPE** The synchronization deviation is:
  - 0: The difference between the positioning deviation of the master axis and that of the slave axis.
  - 1: The difference between the positioning deviation of the master axis and that of the slave axis plus the acceleration/deceleration delay.

- 1 When the master and slave axes have different acceleration/deceleration time constants, set 1.
- 2 SPE is valid when bit 1 (SERx) of parameter No. 8162 is set to 1. SPE is used to find a synchronization deviation for comparison with parameter No. 8181.
- - 0: Released.
  - 1: Not released.

|      | #7  | #6 | #5  | #4 | #3 | #2 | #1 | #0  |
|------|-----|----|-----|----|----|----|----|-----|
| 8161 | NSR |    | CRZ |    |    |    |    | NMR |

[Input type] Parameter input

[Data type] Bit

- **#0** NMR When an axis subject to composite control is placed in servo-off state:
  - 0: Composite control is stopped
  - 1: Composite control is not stopped, provided bit 0 (FUP) of parameter No. 1819 is set to 1 to disable follow-up for the axis.
- **#5 CRZ** If the state of the composite control signal is switched in composite control on two axes under Cs contour control, the reference position establishment state of the two axes in composite control is:
  - 0: Maintained. (The unestablished state is not assumed.)
  - 1: Assumed to be unestablished.
- **#7 NSR** When servo-off occurs with an axis in synchronous control:
  - 0: Synchronous control is canceled.
  - 1: Synchronous control is not canceled if follow-up operation is disabled for the axis (with bit 0 (FUPx) of parameter No. 1819 set to 1).

|      | #7   | #6   | #5   | #4   | #3   | #2   | #1   | #0   |
|------|------|------|------|------|------|------|------|------|
| 8162 | MUMx | MCDx | MPSx | MPMx | OMRx | PKUx | SERx | SMRx |

[Input type] Parameter input

[Data type] Bit axis

- **#0** SMRx Synchronous mirror-image control is:
  - 0: Not applied. (The master and slave axes move in the same direction.)
  - 1: Applied. (The master and slave axes move in opposite directions.)
- **#1 SERx** The synchronization deviation is:
  - 0: Not detected.
  - 1: Detected.

When both master and slave axes move in synchronization, the positioning deviations of the corresponding axes are compared with each other. If the difference is greater than or equal to the value specified in parameter No. 8181, an alarm occurs. When either axis is in the parking or machine-locked state, however, the synchronization deviation is not detected.

- **#2 PKUx** In the parking state,
  - 0: The absolute, relative, and machine coordinates are not updated.
  - 1: The absolute and relative coordinates are updated. The machine coordinates are not updated.

#### NOTE

- 1 With an axis for which polar coordinate interpolation is specified, set this parameter to 1. If this parameter is set to 0, a coordinate shift can occur when a single block stop or feed hold is performed in the polar coordinate interpolation mode.
- 2 With an axis that is set to function as a synchronous master axis and synchronous slave axis at the same time (with bit 1 (SYWx) of parameter No. 8167), set this parameter to 1.
- With an axis specified in the 3-dimensional coordinate conversion mode, set this parameter to 1. If this parameter is set to 0, the alarm PS0367, "3-D CONV. WAS COMMANDED IN SYNC MODE AS THE PARAMETER PKUx(NO.8162#2) IS 0." is issued.
- When specify the G53 command during master parking, set this parameter to 1.
- #3 OMRx Superimposed mirror-image control is:
  - 0: Not applied. (The superimposed pulse is simply added.)
  - 1: Applied. (The inverted superimposed pulse is added.)
- **#4 MPMx** When composite control is started, the workpiece coordinate system is:
  - 0: Not set automatically.
  - 1: Set automatically.

#### NOTE

When the workpiece coordinate system is automatically set at the start of composite control, it is calculated from the following: Current machine coordinates and the workpiece coordinates at the reference point of each axis (parameter No. 8184). When a workpiece coordinate system (G54 to G59, including additional workpiece coordinate systems) is used, however, instead of the coordinate value obtained by the above calculation, the workpiece coordinate value obtained by workpiece coordinate system presetting (equivalent to G92.1 IP 0) in the machine coordinate system of the other axis in composite control is set.

- **#5 MPSx** When composite control is terminated, the workpiece coordinate system is:
  - 0: Not set automatically.
  - 1: Set automatically.

When the workpiece coordinate system is automatically set at the end of composite control, it is calculated from the following: Current machine coordinates and the workpiece coordinates at the reference point of each axis under composite control (parameter No. 1250)

When a workpiece coordinate system (G54 to G59, including additional workpiece coordinate systems) is used, however, instead of the coordinate value obtained by the above calculation, the workpiece coordinate value obtained by workpiece coordinate system presetting (equivalent to G92.1 IP 0) in the machine coordinate system of the local axis is set.

- #6 MCDx The axes to be replaced with each other under composite control have the coordinate systems placed:
  - 0: In the same direction. Simple composite control is applied. (A movement is made in the same direction along the corresponding axis.)
  - 1: In opposite directions. Mirror-image composite control is applied. (A movement is made in the reverse direction along the corresponding axis.)

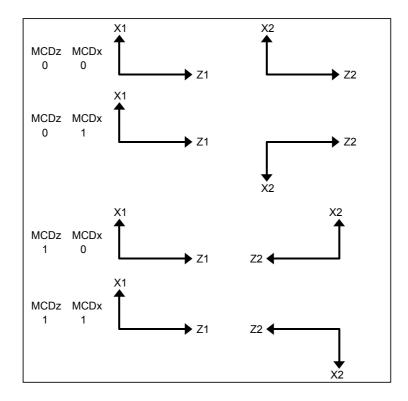

- **#7 MUMx** In composite control, a move command for the axis:
  - 0: Can be specified.
  - 1: Cannot be specified.

Upon the execution of a move command along an axis for which MUMx is set to 1 during mixed control, alarm PS0353, "THE INSTRUCTION WAS DONE FOR THE AXIS WHICH WAS NOT ABLE TO MOVE." is issued. For example, when axis X1 and axis X2 are placed under composite control, and a command for axis X2 (motor for axis X1) is to be disabled, set MUMx for path 2 to 1.

| #7   | #6   | #5   | #4   | #3   | #2   | #1   | #0 |
|------|------|------|------|------|------|------|----|
| NUMx | MMIx | SMIx | SCDx | SCMx | SPSx | SPMx |    |

[Input type] Parameter input

[Data type] Bit axis

8163

- **\*\*1 SPMx** When synchronous control is started, automatic workpiece coordinate system setting for the master axis is:
  - 0: Not Performed.
  - 1: Performed.

#### **NOTE**

When a workpiece coordinate system is automatically set at the start of synchronous control, the workpiece coordinate system is calculated from the current machine coordinates and the workpiece coordinates of each axis at the reference position set in parameter No. 8185.

- **#2 SPSx** When synchronous control terminates, automatic workpiece coordinate system setting for the master axis is:
  - 0: Not performed.
  - 1: Performed.

#### **NOTE**

When a workpiece coordinate system is automatically set at the end of synchronous control, the workpiece coordinate system is calculated from the current machine coordinates and the workpiece coordinates for each axis at the reference position set in parameter No. 1250.

- **#3 SCMx** When workpiece coordinates are calculated in synchronous control:
  - 0: The workpiece coordinates are calculated from the machine coordinates of the slave axis.
  - 1: The workpiece coordinates are calculated from the machine coordinates of the master axis and slave axis.
- **#4 SCDx** The positive (+) directions of the master axis and slave axis in the coordinate system in synchronous control are:
  - 0: Identical.
  - 1: Opposite.

Set the parameters SPMx, SPSx, SCMx, and SCDx for the master axis. These settings are referenced during automatic workpiece coordinate setting for the master axis at the start of synchronous control.

- **#5 SMIx** In synchronous control, the manual handle interruption amount for the master axis or the mirror image mode is:
  - 0: Reflected in the slave axis.
  - 1: Not reflected in the slave axis.

#### When this bit (SMIx) is set to 0

Manual handle interruption:

To the travel distance along the slave axis, the interruption amount of the master axis is also added.

#### Mirror image:

When mirror image is applied to the master axis, mirror image is also applied to the slave axis.

#### When this bit (SMIx) is set to 1

Manual handle interruption:

To the travel distance along the slave axis, the interruption amount of the master axis is not added.

#### Mirror image:

Even when mirror image is applied to the master axis, mirror image is not applied to the slave axis.

- #6 MMIx For a composite control axis, manual handle interruption under composite control is:
  - 0: Enabled.
  - 1: Disabled.
- **#7 NUMx** When neither synchronous control nor composite control is applied, a move command for the axis is:
  - 0: Not disabled.
  - 1: Disabled.

#### NOTE

If a move command is specified for an axis with NUMx set to 1 when neither synchronous control nor composite control is applied, alarm PS0353, "THE INSTRUCTION WAS DONE FOR THE AXIS WHICH WAS NOT ABLE TO MOVE." is issued.

| 8164 |
|------|
|      |

|   | #7 | #6   | #5   | #4 | #3   | #2   | #1   | #0   |
|---|----|------|------|----|------|------|------|------|
|   |    | SOKx | OPSx |    | MCEx | MCSx | MWEx | MWSx |
| Ī |    | SOKx | OPSx |    | MCEx | MCSx |      |      |

[Input type] Parameter input

[Data type] Bit axis

- **MWSx** In automatic workpiece coordinate system setting, performed when composite control is started, a workpiece shift and position offset are:
  - 0: Not considered.
  - Considered.

#### **NOTE**

When bit 4 (MPMx) of parameter No. 8162 is set to 1 and workpiece coordinate system (G54 to G59, including additional workpiece coordinate system) is not used, MWSx is enabled.

- **#1 MWEx** In automatic workpiece coordinate system setting, performed when composite control is canceled, a workpiece shift and position offset are:
  - 0: Not considered.
  - 1: Considered.

When bit 5 (MPSx) of parameter No. 8162 is set to 1 and workpiece coordinate system (G54 to G59, including additional workpiece coordinate system) is not used, MWEx is enabled.

- **#2 MCSx** A workpiece coordinate system automatically selected when composite control is started is:
  - 0: The machine coordinate system of the other path under composite control as specified with parameter No. 8184.
  - 1: The absolute coordinate system of the other path under composite control.

#### **NOTE**

When bit 4 (MPMx) of parameter No. 8162 is set to 1 and workpiece coordinate system (G54 to G59, including additional workpiece coordinate system) is not used, MCSx is enabled.

- **#3** MCEx A workpiece coordinate system automatically selected when composite control is stopped is:
  - 0: The machine coordinate system of the other path under composite control as specified with parameter No. 1250.
  - 1: The absolute coordinate system of the other path under composite control.

#### NOTE

When bit 5 (MPSx) of parameter No. 8162 is set to 1 and workpiece coordinate system (G54 to G59, including additional workpiece coordinate system) is not used, MCEx is enabled.

- **45 OPSx** When superimposed control is canceled, control in which an amount of movement along a master axis subject to superimposed control is added to the workpiece coordinate of a slave axis is:
  - 0: Not applied.
  - 1: Applied.

#### **NOTE**

When the workpiece coordinate system option is enabled, workpiece coordinate system presetting (equivalent to G92.1IP0) is performed to set up a coordinate system.

- **#6 SOKx** If a master axis subject to superimposed control is also subject to synchronous control:
  - 0: An alarm is issued when superimposed control is started during synchronous control.
  - 1: No alarm is issued when superimposed control is started during synchronous control.

#### B-64490EN/05

|      | #7 | #6 | #5  | #4 | #3 | #2 | #1  | #0 |
|------|----|----|-----|----|----|----|-----|----|
| 8166 |    |    | HSM |    |    |    | MIX | ĺ  |

[Input type] Parameter input

[Data type] Bit

#### **NOTE**

When this parameter is set, the power must be turned off before operation is continued.

- **#1** MIX For composite control:
  - 0: An interface for three paths or more is used. In this case, set the composite control axis selection signals MIX1 to MIX8 <Gn128.0 to Gn128.7> for the axis that is placed under composite control by parameter No. 8183, from 0 to 1 or from 1 to 0.
  - 1: The conventional 2-path interface is used. (Composite control on three paths or more is disabled.) In this case, set parameter No. 8183 for path 2, and use the composite control axis selection signals MIX1 to MIX8 of path 1.
- **#5 HSM** During the synchronous/composite control, the high-speed binary program operation:
  - 0: Cannot be used.
  - 1: Can be used.

#### **NOTE**

To use this parameter, the following optional functions are required.

High-speed binary program operation

High-speed binary program operation on 2-path control

Data Server function

Synchronous/Composite control

| 8167 |
|------|

| #7 | #6   | #5   | #4   | #3   | #2   | #1   | #0 |
|----|------|------|------|------|------|------|----|
|    | SPVx | SWSx | SWMx | SGSx | SGMx | SYWx |    |
|    | SPVx |      |      |      |      | SYWx |    |

[Input type] Parameter input

[Data type] Bit axis

- **#1 SYWx** The axis is:
  - 0: Not used as a master axis and slave axis at the same time.
  - 1: Used as a master axis and slave axis at the same time.
- **#2 SGMx** In automatic workpiece coordinate system setting at the start of synchronous control, a tool offset is:
  - 0: Considered.
  - 1: Not considered.

#### NOTE

SGMx is enabled when bit 1 (SPMx) of parameter No. 8163 is set to 1.

- #3 SGSx In automatic workpiece coordinate system setting at the end of synchronous control, a tool offset is:
  - 0: Considered.
  - 1: Not considered.

SGSx is enabled when bit 2 (SPSx) of parameter No. 8163 or bit 6 (SPVx) of parameter No. 8167 is set to 1.

- **44 SWMx** In automatic workpiece coordinate system setting at the start of synchronous control, a workpiece shift is:
  - 0: Not considered.
  - 1: Considered.

#### NOTE

SWMx is enabled when bit 1 (SPMx) of parameter No. 8163 is set to 1

- **#5 SWSx** In automatic workpiece coordinate system setting at the end of synchronous control, a workpiece shift is:
  - 0: Not considered.
  - 1: Considered.

#### **NOTE**

SWSx is enabled when bit 2 (SPSx) of parameter No. 8163 or bit 6 (SPVx) of parameter No. 8167 is set to 1.

- **#6 SPVx** At the end of synchronous control, automatic workpiece coordinate system setting for the slave axis is:
  - 0: Not performed.
  - 1: Performed.

#### NOTE

When a workpiece coordinate system is automatically set at the end of synchronous control, the workpiece coordinate system is calculated from the current machine coordinates and the workpiece coordinates for each axis at the reference position set in parameter No. 1250.

|      | #7 | #6  | #5  | #4 | #3 | #2  | #1  | #0  | _ |
|------|----|-----|-----|----|----|-----|-----|-----|---|
| 8168 |    | WST | SFH |    |    | SVF | MSO | MPA | ĺ |

[Input type] Parameter input

[Data type] Bit

- **#0 MPA** If an alarm concerning synchronous control, composite control, or superimposed control is issued:
  - 0: All paths of the machine group to which the alarm occurrence path belongs are placed in feed hold state.
  - 1: Only the path including the axis placed under synchronous control, composite control, or superimposed control is placed in the feed hold state.
- **#1 MSO** When one of the following events occurs in synchronous control, composite control or superimposed control:
  - The emergency stop signal \*ESP <Gn008.4> is turned off.
  - The servo-off signals SVF1 to SVF8 <Gn126.0 to Gn126.7> are turned on.

- A servo alarm is issued.
- 0: The synchronous, composite control or superimposed control mode is canceled and follow-up operation is not performed.
  - For the operation to be performed when the servo-off signal is turned on, however, the setting of bit 7 (NSR) of parameter No. 8161 is used in synchronous control or the setting of bit 0 (NMR) of parameter No. 8161 is used in composite control.
- 1: The synchronous, composite control or superimposed control mode is not canceled. The following operation is performed to perform follow-up operation:
  - When the emergency stop signal \*ESP is turned off, the relevant path is determined and operation is performed so that the emergency stop signal \*ESP is virtually turned off for the determined path.

When the servo-off signals SVF1 to SVF8 are turned on, the relevant axis is determined and operation is performed so that the servo-off signals SVF1 to SVF8 are virtually turned on for the determined axis.

When a servo alarm is issued, the relevant axis is determined and the alarm SV0003, "SYNCHRONOUS/COMPOSITE/SUPERIMPOSED CONTROL MODE CAN'T BE CONTINUED" is issued for the determined axis to stop moving the tool along the axis. When bit 2 (SVF) of parameter No. 8168 is set to 1, this servo-off specification follows the SVF setting.

#### NOTE

- 1 This setting is valid also during operation. For all axes placed under synchronous, composite control or superimposed control, the emergency stop signal is turned off, the servo-off signal is turned on, or a servo alarm is issued.
- 2 If the servo-off signal is turned on, DS1933 "NEED REF RETURN (SYNC:MIX:OVL)" will be generated in superimposed control.

  After canceling alarm, perform a manual reference position return.
- **#2 SVF** When an axis under composite control is placed in the servo-off state:
  - 0: Composite control is canceled.
  - 1: Composite control is not canceled.

Follow-up specification follows the setting of bit 0 (FUPx) of parameter No. 1819. When bit 2 (SVF) of parameter No. 8168 is set to 1, bit 0 (NMR) of parameter No. 8161 is invalid. Bit 1 (MSO) of parameter No. 8168, specification for servo-off, is also invalid.

#### **NOTE**

If a composite control axis is placed in the servo-off state when stopped, set this parameter to 1.

- **#5 SFH** For high-speed cycle cutting or high-speed binary program operation, superimposed control is:
  - 0: Not applied.
  - 1: Applied.

#### **NOTE**

When parameter SFH is set to 0 and superimposed control is applied for high-speed cycle cutting or high-speed binary program operation, alarm DS0070, "SUPERIMPOSE FOR HIGH-SPEED CYCLE CANNOT BE USED" is issued.

- **#6 WST** When a workpiece coordinate system is automatically set up for a slave axis at the end of synchronous control, workpiece coordinate system presetting is:
  - 0: Not performed.
  - 1: Performed.

#### NOTE

This parameter is valid when the workpiece coordinate system option is enabled, and bit 6 (SPV) of parameter No. 8167 is set to 1.

|      | #7 | #6   | #5 | #4 | #3 | #2   | #1   | #0   |
|------|----|------|----|----|----|------|------|------|
| 8169 |    | SESx |    |    |    | MRFx | MVMx | MDMx |

[Input type] Parameter input

[Data type] Bit axis

- **#0 MDMx** As machine coordinates in composite control:
  - 0: Coordinates for the local path are displayed.
  - 1: Coordinates for the other path in composite control are displayed.
- **#1 MVMx** In composite control, machine coordinates (#5021 and above) to be read are:
  - 0: Machine coordinates of the local path.
  - 1: Machine coordinates of the other path in composite control.
- **#2 MRFx** In composite control, the rapid traverse rate is:
  - 0: The rapid traverse rate for the specified axis.
  - 1: The rapid traverse rate for the axis along which a movement is made.
- **\*\*86 SES\*** If a synchronization error is out of the tolerable range (specified with parameter No. 8181):
  - 0: Alarm SV0407, "EXCESS ERROR", is issued.
  - 1: No alarm is issued. Instead, the excess synchronization error signal SEO<Fn559> is output.

SESx is valid when bit 1 (SERx) of parameter No. 8162 is 1. Specify the value of this parameter for the slave axis.

8180 Master axis with which an axis is synchronized under synchronous control

[Input type] Parameter input

[Data type] Word axis

[Valid data range] 101, 102, 103, . . . , (path number)\*100+(intra-path relative axis number) (101, 102, 103, . . . , 201, 202, 203, . . . , 1001, 1002, 1003, . . .)

This parameter sets the path number and intra-path relative axis number of the master axis with which each axis is synchronized. When zero is specified, the axis does not become a slave axis and is not synchronized with another axis. When an identical number is specified in two or more parameters, one master axis has two or more slave axes.

8181

#### Synchronization error limit of each axis

[Input type] Parameter input

[Data type] 2-word axis

[Unit of data] Detection unit

[Valid data range] 0 to 99999999

When the synchronization deviation detected (bit 1 (SERx) of parameter No. 8162 is set to 1), this parameter specifies the limit of the difference between the positioning deviation of the slave axis and that of the master axis. Set this parameter to the slave axis.

8183

Composite control axis of the other path in composite control for each axis

[Input type] Parameter input

[Data type] Word axis

[Valid data range] 101, 102, 103, . . . , (path number)\*100+(intra-path relative axis number) (101, 102,  $103, \ldots, 201, 202, 203, \ldots, 1001, 1002, 1003, \ldots$ 

> This parameter sets with which axis each axis is to be placed under composite control. When zero is specified, control of the axis is not replaced under composite control. An identical number can be specified in two or more parameters, but composite control cannot be exercised for all of them at a time.

#### NOTE

When the two-path interface is used (bit 1 (MIX) of parameter No. 8166 is set to 1), set this parameter for path 2.

8184

Coordinates of the reference point of an axis on the coordinate system of another axis under composite control

[Input type] Parameter input

[Data type] Real axis

[Unit of data] mm, inch, degree (input unit)

[Min. unit of data] Depend on the increment system of the applied axis

[Valid data range] 9 digit of minimum unit of data (refer to standard parameter setting table (A))

(When the increment system is IS-B, -999999.999 to +999999.999)

This parameter specifies the coordinates of the reference point of an axis on the coordinate system of another axis under composite control.

[Example] Exercising composite control to replace the X1-axis with the X2-axis  $X_{1m}$  $\Delta Z_{2m}$ Zero point of the workpiece coordinate Reference system of path 2  $\Delta X_{2m}$ position of path 1 Zero point of the workpiece coordinate system of path 1 Reference  $\Delta X_{1m}$ Χ2 position of path 2  $Z_{2m}^{\, \bar{}}$  $\Delta Z_{1m}$  $X_{2m}$ 

 $(\Delta X1m, \Delta Z1m)$  are the coordinates of the reference point of path 2 on the workpiece coordinate system of path 1.  $(\Delta X2m, \Delta Z2m)$  are the coordinates of the reference point of path 1 on the workpiece coordinate system of path 2.

 $\Delta$ X1m is specified for the parameter No. 8184x of path 1 and  $\Delta$ X2m for the parameter No. 8184x of path 2.

If bit 4 (MPMx) of parameter No. 8162 is set to 1 when composite control is started, the workpiece coordinate system satisfying the following conditions is specified:

X1 = (Value specified for the X-axis of path 1) ± (Machine coordinate of X2) Plus when bit 6 (MCDx) of parameter No. 8162 of path 1 is set to 0 Minus when bit 6 (MCDx) of parameter No. 8162 of path 1 is set to 1

X2 = (Value specified for the X-axis of path 2) ± (Machine coordinate of X1) Plus when bit 6 (MCDx) of parameter No. 8162 of path 2 is set to 0 Minus when bit 6 (MCDx) of parameter No. 8162 of path 2 is set to 1

If bit 5 (MPSx) of parameter No. 8162 is set to 1 when composite control is terminated, the workpiece coordinate system satisfying the following conditions is specified:

X1 = (Parameter No. 1250 of path 1) + (Machine coordinate of X1)

X2 = (Parameter No. 1250 of path 2) + (Machine coordinate of X2)

#### NOTE

This parameter is valid when bit 4 (MPMx) of parameter No. 8162 is set to 1, and workpiece coordinate systems (G54 to G59, including additional workpiece coordinate systems) are not used.

8185

#### Workpiece coordinates on each axis at the reference position

[Input type] Parameter input

[Data type] Real axis

[Unit of data] mm, inch, degree (input unit)

[Min. unit of data] Depend on the increment system of the applied axis

[Valid data range] 9 digit of minimum unit of data (refer to standard parameter setting table (A)) (When the increment system is IS-B, -999999.999 to +999999.999)

This parameter sets the workpiece coordinates on each master axis, subject to synchronous control, when the master and slave axes are at the reference position. This parameter is enabled when bit 1 (SPMx) of parameter No. 8163 is set to 1. Set this parameter for the master axis.

8186

#### Master axis under superimposed control

[Input type] Parameter input

[Data type] Word axis

[Valid data range] 101, 102, 103, . . . , (path number)\*100+(intra-path relative axis number) (101, 102,  $103, \ldots, 201, 202, 203, \ldots, 1001, 1002, 1003, \ldots$ 

> This parameter sets the path number and intra-path relative axis number of a superimposed master axis for each axis when superimposed control is exercised. When zero is specified, the axis does not become a slave axis under superimposed control and the move pulse of another axis is not superimposed.

> An identical number can be specified in two or more parameters to exercise superimposed control simultaneously. This means that superimposed control with one master axis and multiple slave axes is possible.

> A slave axis may function as the master axis of another axis to allow three-generation superimposed control: parent (master axis) - child (slave axis/master axis) - grandchild (slave axis).

> In this case, a movement along the child is made by its travel distance plus the travel distance of the parent, and a movement along the grandchild is made by its travel distance plus the travel distance of the child plus the travel distance of the parent.

> Example of the relationship of parent (X1 of path 1) - child (X2 of path 2) - grandchild (X3 of path 3):

> The travel distance of X1 is superimposed on X2, and the travel distances of X1 and X2 are further superimposed on X3.

Parameter No. 8186 (X axis) of path 2 = 101Parameter No. 8186 (X axis) of path 3 = 201

8190

#### Rapid traverse rate of an axis under superimposed control

[Input type] Parameter input

[Data type] Real axis

[Unit of data] mm/min, inch/min, degree/min (machine unit)

[Min. unit of data] Depend on the increment system of the applied axis

[Valid data range] Refer to standard parameter setting table (C)

(When the increment system is IS-B, 0 to +999000.0)

Set a rapid traverse rate for each of the axes when the rapid traverse override of the axes (master and slave axes) under superimposed control is 100%. The manual rapid traverse rate set in this parameter or the manual rapid traverse rate set in parameter No. 1424, whichever smaller, is used.

If this parameter is set to 0, the normal rapid traverse rate (parameter No. 1420) is used.

8191

#### F0 velocity of rapid traverse override of an axis under superimposed control

[Input type] Parameter input

[Data type] Real axis

[Unit of data] mm/min, inch/min, degree/min (machine unit)

[Min. unit of data] Depend on the increment system of the applied axis

[Valid data range] Refer to standard parameter setting table (C)

(When the increment system is IS-B, 0 to +999000.0)

Set the F0 velocity of rapid traverse override of an axis under superimposed control (each of the master and slave axes).

If this parameter is set to 0, the F0 velocity of rapid traverse override in normal operation (parameter No. 1421) is used.

8192

Linear acceleration/deceleration time constant in rapid traverse of an axis under superimposed control

[Input type] Parameter input

[Data type] Word axis

[Unit of data] msec

[Valid data range] 0 to 4000

This parameter specifies the linear acceleration/deceleration time constant in rapid traverse for each of the axes (master and slave axes) under superimposed control.

8194

#### Maximum cutting feedrate in superimposed control

[Input type] Parameter input

[Data type] Real axis

[Unit of data] mm/min, inch/min, degree/min (machine unit)

[Min. unit of data] Depend on the increment system of the applied axis

[Valid data range] Refer to standard parameter setting table (C)

(When the increment system is IS-B, 0 to +999000.0)

Set the maximum cutting feedrate that can be applied under superimposed control.

If this parameter is set to 0, the maximum cutting feedrate in normal operation (parameter No. 1430) is used.

## 4.63 PARAMETERS OF ANGULAR AXIS CONTROL

|      | <br>#7 | #6 | #5 | #4 | #3  | #2  | #1 | #0  |   |
|------|--------|----|----|----|-----|-----|----|-----|---|
| 8200 |        |    |    |    | AZP | AZR |    | AAC | Ī |

[Input type] Parameter input

[Data type] Bit path

#### NOTE

When at least one of these parameters is set, the power must be turned off before operation is continued.

- **#0 AAC** 0: Does not perform angular axis control.
  - 1: Performs inclined axis control.
- **#2 AZR** 0: The machine tool is moved along the Cartesian axis during manual reference position return along the slanted axis under angular axis control.
  - 1: The machine tool is not moved along the Cartesian axis during manual reference position return along the slanted axis under angular axis control.
- **43 AZP** When a movement is made along the Cartesian axis due to a movement along the slanted axis, reference position return end signals for the Cartesian axis ZP1 to ZP8 <Fn094.0 to Fn094.7> are:
  - 0: Not cleared.
  - 1: Cleared.

|      | #7  | #6  | #5 | #4 | #3 | #2  | #1  | #0  |
|------|-----|-----|----|----|----|-----|-----|-----|
| 8201 | ADG | A53 |    |    |    | AO3 | AO2 | AOT |

[Data type] Bit path

#### **NOTE**

When at least one of these parameters is set, the power must be turned off before operation is continued.

- **#0 AOT** Stored stroke limit 1 under angular axis control is handled as:
  - 0: Value in the slanted coordinate system.
  - 1: Value in the Cartesian coordinate system.
- **#1 AO2** Stored stroke limit 2 under angular axis control is handled as:
  - 0: Value in the slanted coordinate system.
  - 1: Value in the Cartesian coordinate system.
- **#2 AO3** Stored stroke limit 3 under angular axis control is handled as:
  - 0: Value in the slanted coordinate system.
  - 1: Value in the Cartesian coordinate system.
- #6 A53 So far, if a slanted axis is singly specified by a machine coordinate command (G53) in angular axis control, this parameter set to 0 specifies that "compensation is applied to the Cartesian axis", and this parameter set to 1 specifies that "a movement is made along the slanted axis only". However, the specification has been changed so that "a movement is made along the slanted axis only", regardless of whether this parameter is set to 0 or 1.
- **#7 ADG** The contents of diagnosis data Nos. 306 and 307 are:
  - 0: Not swapped. The slanted axis and Cartesian axis are displayed in this order.
  - 1: Swapped. The Cartesian axis and slanted axis are displayed in this order.

|      | #7 | #6 | #5 | #4 | #3 | #2 | #1 | #0  |
|------|----|----|----|----|----|----|----|-----|
| 8209 |    |    |    |    |    |    |    | ARF |

[Input type] Parameter input

[Data type] Bit path

#### NOTE

When this parameter bit is set, the power must be turned off before operation is continued.

- **#0 ARF** In angular axis control, a movement from an intermediate point to the reference position in the G28/G30 command is:
  - 0: Made in the angular coordinate system.
  - 1: Made in the Cartesian coordinate system.

8210 Slant angle of a slanted axis in angular axis control

[Input type] Parameter input

[Data type] Real path

[Unit of data] Degree

[Min. unit of data] Depend on the increment system of the applied axis

[Valid data range] -180.000 to 180.000. However, angular axis control is disabled in the ranges -95.000 to -85.000 and 85.000 to 95.000 (in the case of IS-B).

| 8211 | Axis number of a slanted axis subject to angular axis control   |
|------|-----------------------------------------------------------------|
| 8212 | Axis number of a Cartesian axis subject to slanted axis control |

#### NOTE

When these parameters are set, the power must be turned off before operation is continued.

[Input type] Parameter input

[Data type] Word path

[Valid data range] 1 to number of controlled axes

When angular axis control is to be applied to an arbitrary axis, these parameters set the axis numbers of a slanted axis and Cartesian axis. If 0 is set in either of the two parameters, the same number is set in the two parameters, or a number other than the controlled axis numbers is set in either of the two parameters, a slanted axis and Cartesian axis are selected as indicated in the following table:

|          | Slanted axis                             | Cartesian axis                           |
|----------|------------------------------------------|------------------------------------------|
| M series | Y-axis (axis with 2 set in parameter No. | ·                                        |
|          | 1022) of the basic three axes            | 1022) of the basic three axes            |
| T series | X-axis (axis with 1 set in parameter No. | Z-axis (axis with 3 set in parameter No. |
| 1 SCIICS | 1022) of the basic three axes            | 1022) of the basic three axes            |

|      | #7  | #6 | #5  | #4 | #3 | #2 | #1 | #0 |
|------|-----|----|-----|----|----|----|----|----|
| 8240 | MST |    | sov |    |    |    |    |    |

[Input type] Parameter input

[Data type] Bit path

**#5 SOV** G110 block:

0: Is overlapped with the next block.

1: Is not overlapped with the next block.

**#7 MST** If M code to start peripheral axis control is commanded :

0: Peripheral axis control is started after waiting for end signal (FIN).

1: Peripheral axis control is started without waiting for end signal (FIN).

|      | #7  | #6  | #5  | #4  | #3 | #2 | #1 | #0  |  |
|------|-----|-----|-----|-----|----|----|----|-----|--|
| 8242 | AOM | AOP | GIN | G90 |    |    |    | COF |  |

[Input type] Parameter input

[Data type] Bit

**#0 COF** Setting of offset value of peripheral axis is :

- 0: Individual among peripheral axis control group 1 to 3.
- 1: Common to peripheral axis control group 1 to 3.
- **#4 G90** Movement command of peripheral axis control :
  - 0: Depends on bit 0 (IA1, IA2, IA3) of the parameters Nos.11854, 11855 and 11856.
  - 1: Does not depend on bit 0 (IA1, IA2, IA3) of the parameters Nos.11854, 11855 and 11856 (depends on modal information or program command).

- **#5** GIN Initial modal data of peripheral axis control:
  - 0: Depends on bit 1 (MG1, MG2, MG3) of the parameters Nos.11854, 11855 and 11856, and bit 2 (MF1, MF2, MF3) of the parameters Nos.11854, 11855 and 11856.
  - 1: Does not depend on bit 1 (MG1, MG2, MG3) of the parameters Nos.11854, 11855 and 11856, and bit 2 (MF1, MF2, MF3) of the parameters Nos.11854, 11855 and 11856 (depends on modal information).
- **#6 AOP** If an alarm is issued in the path using peripheral axis control, the alarm DS2096, "ALARM OCCURRED IN MAIN PATH" is:
  - 0: Issued to peripheral axis control.
  - 1: Not issued to peripheral axis control.
- **#7 AOM** If an alarm is issued to peripheral axis control, the alarm DS2097, "ALARM OCCURRED IN PERIPHERAL" is:
  - 0: Issued in the path using peripheral axis control.
  - 1: Not issued in the path using peripheral axis control.

|      | #7 | #6 | #5 | #4 | #3 | #2 | #1 | #0  |
|------|----|----|----|----|----|----|----|-----|
| 8243 |    |    |    |    |    |    |    | MSA |

[Data type] Bit

**#0 MSA** In M code to start the first to sixth peripheral axis control group 1 to 3), the same value in each group:

0: can not be set.

1: can be set.

## 4.64 PARAMETERS OF AXIS SYNCHRONOUS CONTROL

|      | #7 | #6 | #5 | #4  | #3 | #2 | #1 | #0 |
|------|----|----|----|-----|----|----|----|----|
| 8301 |    |    |    | SYA |    |    |    |    |

[Input type] Parameter input

[Data type] Bit path

**44 SYA** In the servo-off state in axis synchronous control, the limit of the difference between the positioning deviation of the master axis and that of the slave axis is:

0: Checked.

1: Not checked.

|      | #7  | #6 | #5 | #4 | #3 | #2 | #1 | #0 |
|------|-----|----|----|----|----|----|----|----|
| 8302 | SMA |    |    |    |    |    |    |    |

[Input type] Parameter input

[Data type] Bit path

#### NOTE

When this parameter is set, the power must be turned off before operation is continued.

- **\*\*SMA** When an absolute position detector is attached, and bit 4 (APZx) of parameter No. 1815 for an axis in synchronous operation is set to 0, APZx of the pairing axis in synchronous operation is:
  - 0: Not set to 0.
  - 1: Set to 0.

| 8303 |  |
|------|--|
|      |  |

| #7   | #6 | #5 | #4   | #3 | #2   | #1   | #0   |
|------|----|----|------|----|------|------|------|
| SOFx |    |    | SYPx |    | SAFx | ATSx | ATEx |

[Data type] Bit axis

#### NOTE

When at least one of these parameters is set, the power must be turned off before operation is continued.

- #0 ATEx In axis synchronous control, automatic setting for grid positioning is:
  - 0: Disabled
  - 1: Enabled

The setting for the slave axis is available.

- **#1** ATSx In axis synchronous control, automatic setting for grid positioning is:
  - 0: Not started
  - 1: Started

The setting for the slave axis is available.

#### NOTE

When starting automatic setting for grid positioning, set ATSx to 1. Upon the completion of setting, ATSx is automatically set to 0.

- **#2 SAFx** In axis synchronous control, a movement along a slave axis is:
  - 0: Not added to actual feedrate display.
  - 1: Added to actual feedrate display.

The setting for the slave axis is available.

- **44 SYPx** In axis synchronous control, some parameters must be set to the same value for the master and slave axes. When a value is set in such a parameter for the master axis:
  - 0: The same value is not automatically set in the parameter for the slave axis.
  - 1: The same value is automatically set in the parameter for the slave axis.

#### NOTE

- 1 For the parameters that can be set automatically, refer to Subsection "Automatic Setting of Parameters for Slave Axes", in Connection Manual (Function) (B-64483EN-1).
- 2 Set this parameter to the same value for both the master and slave axes.
- **#7 SOFx** In axis synchronous control, the synchronization establishment function based on machine coordinates is:
  - 0: Disabled.
  - 1: Enabled.

The setting for the slave axis is available.

When using synchronization error compensation, set this parameter to 0.

|      | #7   | #6   | #5   | #4   | #3   | #2   | #1   | #0   |   |
|------|------|------|------|------|------|------|------|------|---|
| 8304 | SYEx | SMSx | SCAx | MVBx | CLPx | ADJx | SMCx | SSAx | 1 |

[Data type] Bit axis

- **#0 SSAx** When the one-direction synchronization establishment function under axis synchronous control is used:
  - 0: The axis with a larger machine coordinate is used as the reference.
  - 1: The axis with a smaller machine coordinate is used as the reference.

#### NOTE

- 1 When this parameter is set, the power must be turned off before operation is continued.
- 2 Set this parameter to the same value for both the master and slave axes
- **\*\*1 SMCx** When a value for 3-dimensional machine position compensation is set for the master axis under axis synchronous control, the same value is:
  - 0: Not output for the slave axis.
  - 1: Output for the slave axis.

#### **NOTE**

The setting for the slave axis is available. When this parameter is set to 1 for a slave axis, the same 3-dimensional machine position compensation value as for the master axis is always output for the slave axis during synchronous operation. The value is not output during normal operation, however.

(For the slave axis, compensation is also canceled when synchronous operation is released.)

- **#2 ADJx** In axis synchronous control, this parameter specifies an axis along which a movement is made in the correction mode.
  - 0: A movement is not made in the correction mode along the axis.
  - 1: A movement is made in the correction mode along the axis.

When this parameter is set to 1, the correction mode is set.

Along an axis with this parameter set to 1, a movement is made by a move command for the master axis.

Set this parameter for one of the master and slave axes.

When there are multiple slave axes for one master axis, set this parameter to 1 for an axis with which a synchronization error excessive alarm is issued for recovery. If an alarm is issued with multiple axes, modify this parameter after recovery of one axis to recover another axis.

- #3 CLPx In axis feed synchronous control, synchronization error compensation is:
  - 0: Disabled.
  - 1: Enabled.

The setting for the slave axis is available.

- **#4 MVBx** In the correction mode, a move command in a direction that increases a synchronization error is:
  - 0: Ignored.
  - 1: Valid.

When there are multiple slave axes for one master axis, an attempt to reduce the synchronous error of a slave axis by a movement along the master axis can increase the synchronization error of another slave axis. If this parameter is set to 0 in such a case, a movement can be made in neither direction along the master axis. In this case, set bit 2 (ADJx) of parameter No. 8304 to make a movement along a slave axis to perform a corrective operation.

- **#5 SCAx** In axis synchronous control:
  - 0: Synchronous operation is performed when the axis synchronous control manual feed selection signal SYNCJ <Gn140> or the axis synchronous control selection signal SYNC <Gn138> for slave axes is set to "1".
  - 1: Synchronous operation is performed at all times.

The setting for the slave axis is available.

- **#6 SMSx** The synchronization error smooth suppress function is:
  - 0: Disabled.
  - 1: Enabled.

The setting for the slave axis is available.

- **#7 SYEx** When external machine coordinate system shift is specified by external data input/output for the master axis in synchronous control, the slave axis is:
  - 0: Not shifted.
  - 1: Shifted by the same amount as specified for the master axis.

The setting for the slave axis is available.

This function is disabled during normal operation.

|      | #7 | #6 | #5 | #4  | #3 | #2  | #1  | #0  |
|------|----|----|----|-----|----|-----|-----|-----|
| 8305 |    |    |    | SLR |    | SRF | SSE | SSO |

[Input type] Parameter input

[Data type] Bit path

- **#0** SSO The uni-directional synchronization function in axis synchronous control is:
  - 0: Disabled.
  - 1: Enabled.
- **#1 SSE** After emergency stop, the uni-directional synchronization function in axis synchronous control is:
  - 0: Enabled.
  - 1: Disabled.
- **#2 SRF** In axis synchronous control, G28, G30, and G53:
  - 0: Make the same movement along the slave axis as a movement along the master axis.
  - 1: Make movements along the slave axis and master axis independently to specified positions.
- **\*\*4 SLR** When G28 is specified for an axis under axis synchronous control for which the reference position is not established:
  - 0: Alarm PS0213, "ILLEGAL COMMAND IN SYNCHRO-MODE" is issued.
  - 1: Reference position return operation of low-speed type is performed.

|      | <br>#7 | #6 | #5 | #4 | #3 | #2 | #1 | #0  |
|------|--------|----|----|----|----|----|----|-----|
| 8306 |        |    |    |    |    |    |    | SJR |

[Data type] Bit path

- **#0 SJR** In synchronization establishment,
  - 0: A machine coordinate difference between the master axis and slave axis is output at a time as command pulses (axis movements are performed without acceleration/deceleration).
  - 1: Axis movements are executed with the feedrate of manual rapid traverse and the acceleration/deceleration after interpolation in rapid traverse.

#### **NOTE**

When the one-direction synchronization establishment function under axis synchronous control is used (bit 0 (SSO) of parameter No.8305 is set to 1), the machine coordinate difference for synchronization establishment is output as command pulses at a time, regardless of the setting of this parameter.

Acceleration/deceleration is not applied to the axis movements in the one-direction synchronization establishment.

|      | #7 | #6 | #5 | #4 | #3 | #2 | #1 | #0  |
|------|----|----|----|----|----|----|----|-----|
| 8307 |    |    |    |    |    |    |    | FSS |

\_\_\_\_

[Input type] Parameter input

[Data type] Bit type

### NOTE

When this parameter is set, the power must be turned off before operation is continued.

- **#0 FSS** The slave axis of flexible synchronization control or the slave axis of superimposed control is:
  - 0: Not used as the master axis of axis synchronous control.
  - 1: Used as the master axis of axis synchronous control.

8311

Axis number of master axis in axis synchronous control

#### **NOTE**

When this parameter is set, the power must be turned off before operation is continued.

[Input type] Parameter input

[Data type] Byte axis

[Valid data range] 0 to Number of controlled axes

Select a master axis in axis synchronous control. In the parameter for the slave axis, set the axis number of the master axis.

Example 1)

When one set of axis synchronous control is used:

When the master axis is the first axis (X-axis), and the slave axis is the third axis (Z-axis), set parameter No. 8311 as follows:

Parameter No. 8311 X (first axis) = 0

```
Parameter No. 8311 Y (second axis) = 0
Parameter No. 8311 Z (third axis) = 1
Parameter No. 8311 A (fourth axis) = 0
```

#### Example 2)

When three sets of axis synchronous control is used:

When the master axes are the first axis, second axis, and third axis, and the slave axes are the sixth axis, fifth axis, and fourth axis, set parameter No. 8311 as follows:

```
Parameter No. 8311 X (first axis) = 0
Parameter No. 8311 Y (second axis) = 0
Parameter No. 8311 Z (third axis) = 0
Parameter No. 8311 A (fourth axis) = 3
Parameter No. 8311 B (fifth axis) = 2
Parameter No. 8311 C (sixth axis) = 1
```

#### Example 3)

When the multiple slave axes of axis synchronous control are used in each path: When the master axes are the first axis of the each path, and the slave axes are the fourth axis and fifth axis of the each path, set parameter No. 8311 as follows:

|                   | Path-1          |     | Path-2          |     |
|-------------------|-----------------|-----|-----------------|-----|
| Parameter No.8311 | X (first axis)  | =0  | X (first axis)  | =0  |
| Parameter No.8311 | Y (second axis) | =0  | Y (second axis) | =0  |
| Parameter No.8311 | Z (third axis)  | =0  | Z (third axis)  | =0  |
| Parameter No.8311 | A (fourth axis) | = 1 | A (fourth axis) | = 1 |
| Parameter No.8311 | B (fifth axis)  | = 1 | B (fifth axis)  | = 1 |

8312

#### Enabling/disabling slave axis mirror image

[Input type] Parameter input

[Data type] Word axis

[Valid data range] 0, 100

When the slave axis mirror image is enabled on axis synchronous control, set this parameter to 100. If 0 is set in this parameter, the slave axis mirror image is disabled. The setting for the slave axis is available.

#### Example)

For reverse synchronization with the master axis being the third axis and the slave axis being the fourth axis, set parameter No. 8312 as follows:

```
Parameter No. 8312 X (first axis) = 0

Parameter No. 8312 Y (second axis) = 0

Parameter No. 8312 Z (third axis) = 0

Parameter No. 8312 A (fourth axis) = 100
```

#### NOTE

In synchronous operation with mirror image applied, synchronization error compensation, synchronization establishment, synchronization error checking, and correction mode cannot be used.

8314

Maximum allowable error in synchronization error check based on machine coordinates

[Input type] Parameter input

[Data type] Real axis

[Unit of data] mm, inch, degree (machine unit)

[Min. unit of data] Depend on the increment system of the applied axis

[Valid data range] 0 or positive 9 digit of minimum unit of data (refer to the standard parameter setting table (B))

(When the increment system is IS-B, 0.0 to +999999.999)

This parameter sets a maximum allowable error in a synchronization error check based on machine coordinates. When the error between the master and slave axes in machine coordinates exceeds the value set in this parameter, the machine stops with the servo alarm (SV0005, "SYNC EXCESS ERROR (MCN)").

The setting for the slave axis is available.

#### NOTE

Set 0 in this parameter when a synchronization error check is not made

8323

Limit in positional deviation check in axis synchronous control

[Input type] Parameter input

[Data type] 2-word axis

[Unit of data] Detection unit

[Valid data range] 0 to 999999999

This parameter sets the maximum allowable difference between the master axis and slave axis position deviations. When the absolute value of a positional deviation difference exceeds the value set in this parameter in axis synchronous control, the alarm DS0001, "SYNC EXCESS ERROR (POS DEV)" is issued.

The setting for the slave axis is available. If 0 is specified in this parameter, no position deviation difference check is made.

8325

Maximum compensation value in synchronization establishment based on machine coordinates

[Input type] Parameter input

[Data type] Real axis

[Unit of data] mm, inch, degree (machine unit)

[Min. unit of data] Depend on the increment system of the applied axis

[Valid data range] 0 or positive 9 digit of minimum unit of data (refer to the standard parameter setting table (B))

(When the increment system is IS-B, 0.0 to +999999.999)

This parameter sets the maximum compensation value for synchronization. When a compensation value exceeding the value set in this parameter is detected, the servo alarm SV0001, "SYNC ALIGNMENT ERROR" is issued, and the synchronization establishment is not performed.

The setting for the slave axis is available. To enable this parameter, set the bit 7 (SOF) of parameter No.8303 to 1. When 0 is set in this parameter, synchronization establishment is not performed.

8326

Difference between master axis and slave axis reference counters

[Input type] Parameter input

[Data type] 2-word axis

[Unit of data] Detection unit

[Valid data range] 0 to 999999999

The difference between the master axis reference counter and slave axis reference counter (master axis and slave axis grid shift) is automatically set when automatic setting for grid positioning is performed. Then, the difference is transferred together with an ordinary grid shift value to the servo system when the power is turned on. This parameter is set with a slave axis.

8327

#### Torque difference alarm detection timer

[Input type] Parameter input

[Data type] 2-word axis

[Unit of data] msec

[Valid data range] 0 to 4000

This parameter sets a time from the servo preparation completion signal, SA <Fn000.6>, being set to "1" until torque difference alarm detection is started in axis synchronous control.

When 0 is set in this parameter, the specification of 512 msec is assumed.

The setting for the slave axis is available.

8330

Multiplier for a maximum allowable synchronization error immediately after power-up

#### NOTE

When this parameter is set, the power must be turned off before operation is continued.

[Input type] Parameter input

[Data type] Word path

[Valid data range] 1 to 100

Until synchronization establishment is completed immediately after power-up, synchronization error excessive alarm 2 is checked using the maximum allowable error (parameter No. 8332) multiplied by the value set in this parameter.

If the result produced by multiplying the value of parameter No. 8332 by the value of this parameter exceeds 32767, the value is clamped to 32767.

8331

Maximum allowable synchronization error for synchronization error excessive alarm 1

[Input type] Parameter input

[Data type] 2-word axis

[Unit of data] Detection unit

[Valid data range] 1 to 32767

This parameter sets a maximum allowable synchronization error for synchronization error

excessive alarm 1. The setting for the slave axis is available.

8332

Maximum allowable synchronization error for synchronization error excessive alarm 2

#### NOTE

When this parameter is set, the power must be turned off before operation is continued.

[Input type] Parameter input

[Data type] 2-word axis

[Unit of data] Detection unit

[Valid data range] 1 to 32767

This parameter sets a maximum allowable synchronization error for synchronization error excessive alarm 2.

The setting for the slave axis is available.

8333

#### Synchronization error zero width for each axis

[Input type] Parameter input

[Data type] 2-word axis

[Unit of data] Detection unit

[Valid data range] 1 to 32767

When a synchronization error below the value set in this parameter is detected, synchronization error compensation is not performed.

The setting for the slave axis is available.

8334

#### Synchronization error compensation gain for each axis

[Input type] Parameter input

[Data type] Word axis

[Valid data range] 1 to 1024

This parameter sets a synchronization error compensation gain.

Compensation pulses found by the following expression are output for the slave axis:

Compensation pulses = Synchronization error  $\times$  (Ci/1024)

Ci: Compensation gain

The setting for the slave axis is available.

8335

#### Synchronization error zero width 2 for each axis

[Input type] Parameter input

[Data type] 2-word axis

[Unit of data] Detection unit

[Valid data range] 0 to 32767

This parameter sets synchronization error zero width 2 for synchronization error smooth suppression.

The setting for the slave axis is available.

#### NOTE

Set a value less than the value set in parameter No. 8333.

8336

#### Synchronization error compensation gain 2 for each axis

[Input type] Parameter input

[Data type] Word axis

[Valid data range] 0 to 1024

This parameter sets synchronization error compensation gain 2 for synchronization error smooth suppression.

The setting for the slave axis is available.

#### NOTE

Set a value less than the value set in parameter No. 8334.

8337

M code for turning off synchronization in axis synchronous control

8338

M code for turning on synchronization in axis synchronous control

[Input type] Parameter input

[Data type] 2-word path

[Valid data range] 1 to 999999999

This parameter specifies an M code for switching between synchronous operation and normal operation.

The M code set in this parameter is not buffered.

#### **↑** CAUTION

To switch between synchronous operation and normal operation, specify the M code set in parameter No. 8337 or 8338.

#### 4.65 PARAMETERS OF SEQUENCE NUMBER COMPARISON AND STOP

8341

#### Program number subject to comparison and stop

[Input type] Setting input

[Data type] 2-word path

[Valid data range] 1 to 99999999

This parameter sets the program number, including a sequence number, subject to sequence number comparison and stop. Parameter No. 8342 is used to set a sequence number subject to check termination.

8342

#### Sequence number subject to comparison and stop

[Input type] Setting input

[Data type] 2-word path

[Valid data range] 0 to 99999999

This parameter sets the sequence number subject to sequence number comparison and

If the block containing the sequence number set with this parameter is executed while the program set with parameter No. 8341 is being executed, a single block stop occurs after the block is executed. At this time, the setting is automatically set to -1.

#### NOTE

- 1 When -1 is set in parameter No. 8342, comparison and stop is disabled.
- 2 Comparison and stop cannot be performed using a sequence number contained in a block (such as a macro statement, M98, and M99) that is processed only inside the CNC.
- 3 When a match is found with the sequence number of a block (such as an L specification of a canned cycle) that specifies the number of repeats, operation stops after executing as many times as the number of repeats.
- 4 If the sequence number set in parameter No. 8342 appears more than once in the program, operation stops at the block where the first match is found in the order of execution.

## 4.66 PARAMETERS OF CHOPPING/HIGH PRECISION OSCILLATION FUNCTION

|      |   | #7  | #6 | #5 | #4  | #3 | #2  | #1 | #0  |
|------|---|-----|----|----|-----|----|-----|----|-----|
| 8360 | • | CHF |    |    | CHD |    | CVC |    | ROV |

[Input type] Setting input

[Data type] Bit path

**#0 ROV** As rapid traverse override for a section from the chopping/oscillation start point to point

- 0: Chopping/oscillation override is used.
- 1: Rapid traverse override is used.
- **#2 CVC** The feedrate along the chopping/oscillation axis is changed:
  - 0: At the upper or lower dead point immediately after the feedrate change command is issued.
  - 1: At the upper dead point immediately after the feedrate change command is issued.
- **#4 CHD** On the chopping screen, the real upper point, the current position, the real lower point, the stroke counter and actual feed rate are:
  - 0: Not displayed.
  - 1: Displayed.
- **#7 CHF** On the chopping screen, the chopping/oscillation feedrate:
  - 0: Can be set.
  - 1: Cannot be set.

[Input type] Parameter input

[Data type] Byte path

8370

[Valid data range] 1 to Number of controlled axes

This parameter sets which servo axis the chopping/oscillation axis corresponds to.

8371

Chopping/oscillation reference point (point R)

Chopping/oscillation axis

[Input type] Parameter input

[Data type] Real path

[Unit of data] mm, inch, deg (input unit)

[Min. unit of data] Depend on the increment system of the chopping/oscillation axis

[Valid data range] 9 digit of minimum unit of data (refer to standard parameter setting table (A))

(When the increment system is IS-B, -999999.999 to +999999.999)

The data set in this parameter is absolute coordinates.

8372

#### Chopping/oscillation upper dead point

[Input type] Parameter input

[Data type] Real path

[Unit of data] mm, inch, deg (input unit)

[Min. unit of data] Depend on the increment system of the chopping/oscillation axis

[Valid data range] 9 digit of minimum unit of data (refer to standard parameter setting table (A))

(When the increment system is IS-B, -999999.999 to +999999.999)

The data set in this parameter is absolute coordinates.

8373

#### Chopping/oscillation lower dead point

[Input type] Parameter input

[Data type] Real path

[Unit of data] mm, inch, deg (input unit)

[Min. unit of data] Depend on the increment system of the chopping/oscillation axis

[Valid data range] 9 digit of minimum unit of data (refer to standard parameter setting table (A))

(When the increment system is IS-B, -999999.999 to +999999.999)

The data set in this parameter is absolute coordinates.

8374

#### Chopping feedrate/oscillation base feedrate

[Input type] Parameter input

[Data type] Real path

[Unit of data] mm/min, inch/min, deg/min (input unit)

[Min. unit of data] Depend on the increment system of the chopping/oscillation axis

[Valid data range] Refer to the standard parameter setting table (C)

(When the increment system is IS-B, 0.0 to +999000.0)

This parameter sets the chopping feedrate/oscillation base feedrate.

8375

#### Maximum chopping/oscillation feedrate

[Input type] Parameter input

[Data type] Real axis

[Unit of data] mm/min, inch/min, deg/min (machine unit)

[Min. unit of data] Depend on the increment system of the applied axis

[Valid data range] Refer to the standard parameter setting table (C) (When the increment system is IS-B, 0.0 to +999000.0)

> The chopping/oscillation feedrate is clamped at this parameter setting. The maximum feedrate must be set for the chopping/oscillation axis. If this parameter is set to 0, no movement is made for chopping/oscillation.

#### NOTE

Set a value that is smaller than the rapid traverse rate (parameter No. 1420) to Maximum chopping/oscillation feedrate.

8376

#### **Chopping compensation factor**

[Input type] Parameter input

[Data type] Byte path

[Unit of data] %

[Valid data range] 0 to 100

The value obtained by multiply the sum of the servo delay in an chopping operation and the acceleration/deceleration delay by the rate set in this parameter is used as chopping delay compensation. When this parameter is set to 0, chopping delay compensation is not applied.

8377

#### Chopping compensation start tolerance

[Input type] Parameter input

[Data type] 2-word path

[Unit of data] Detection unit

[Valid data range] 0 to 99999999

In a chopping operation, compensation is applied when the difference between an amount of shortage at the upper dead point and that at the lower dead point due to the servo position control delay is less than the value set in this parameter. When this parameter is set to 0, compensation is not applied.

## 4.67 PARAMETERS OF AI CONTOUR CONTROL (1 OF 2)

|      | #7 | #6 | #5  | #4 | #3 | #2 | #1  | #0  |
|------|----|----|-----|----|----|----|-----|-----|
| 8412 |    |    | FDI |    |    |    | HIK | EST |

[Input type] Parameter input

[Data type] Bit path

- **#0 EST** The simple NURBS interpolation start function is:
  - 0: Disabled.
  - 1: Enabled.
- **#1 HIK** The high-precision knot command of NURBS interpolation is:
  - 0: Disabled.
  - 1: Enabled.
- **#5 FDI** Parametric feedrate control of NURBS interpolation is:
  - 0: Disabled.
  - 1: Enabled.

|     | _ | #7  | #6 | #5 | #4  | #3 | #2 | #1 | #0 |
|-----|---|-----|----|----|-----|----|----|----|----|
| 845 |   | NOF |    |    | ZAG |    |    |    |    |

[Input type] Setting input

[Data type] Bit path

- **#4 ZAG** The deceleration function based on cutting load in AI contour control (deceleration based on Z-axis fall angle) is:
  - 0: Not performed.
  - 1: Performed.

When this parameter is set to 1, be sure to set parameter Nos. 8456, 8457, and 8458.

- **#7 NOF** In AI contour control, an F command is:
  - 0: Not ignored.
  - 1: Ignored.

When this parameter is set to 1, the specification of the maximum allowable feedrate set in parameter No. 8465 is assumed.

8456 Override f

Override for range 2 that is applied during deceleration according to the cutting load in Al contour control

8457

Override for range 3 that is applied during deceleration according to the cutting load in Al contour control

8458

Override for range 4 that is applied during deceleration according to the cutting load in Al contour control

[Input type] Setting input

[Data type] Word path

[Unit of data] %

[Valid data range] 1 to 100

For the function of decelerating according to the cutting load in AI contour control, the override set in a parameter can be applied according to the angle at which the tool moves downward along the Z-axis. The feedrate obtained according to other conditions is multiplied by the override for the range containing angle  $\theta$  at which the tool moves downward.

However, when bit 1 (ZG2) of parameter No. 19515 is set to 0, no parameter is available to range 1, and 100% is applied at all times. When bit 1 (ZG2) of parameter No. 19515 is set to 1, set an override value for range 1 in parameter No. 19516.

Range 1  $0^{\circ} \le \theta < 30^{\circ}$ 

Range 2  $30^{\circ} \le \theta < 45^{\circ}$ 

Range 3  $45^{\circ} \le \theta < 60^{\circ}$ 

Range 4  $60^{\circ} \le \theta \le 90^{\circ}$ 

|      | #7 | #6 | #5 | #4 | #3   | #2 | #1 | #0 |
|------|----|----|----|----|------|----|----|----|
| 8459 |    |    |    |    | OVRB |    |    |    |

[Input type] Parameter input

[Data type] Bit path

**#3 OVRB** For deceleration based on a feedrate difference or acceleration rate in AI contour control, override is:

0: Disabled.

1: Enabled.

Usually, override is enabled for a specified feedrate, and AI contour control is applied to the specified feedrate. When this parameter is set to 1, override is applied to a feedrate placed under AI contour control.

8465

#### Maximum allowable feedrate for Al contour control

[Input type] Setting input

[Data type] Real path

[Unit of data] mm/min, inch/min, degree/min (input unit)

[Min. unit of data] Depend on the increment system of the reference axis

[Valid data range] Refer to the standard parameter setting table (C)

(When the increment system is IS-B, 0.0 to +999000.0)

This parameter sets the maximum allowable feedrate for contour control.

If a feedrate higher than the setting of this parameter is specified in the AI contour control mode, the feedrate is clamped to that set in this parameter.

If this parameter is set to 0, no clamping is performed.

When bit 7 (NOF) of parameter No. 8451 is set to 1, the tool moves, assuming that the feedrate set in this parameter is specified. If 0 is set in this parameter at this time, a movement is made at the specified feedrate.

8466

Maximum allowable feedrate for Al contour control (when a rotation axis is singly specified)

[Input type] Setting input

[Data type] Real path

[Unit of data] mm/min, inch/min, degree/min (machine unit)

[Min. unit of data] Depend on the increment system of the reference axis

[Valid data range] Refer to the standard parameter setting table (C)

(When the increment system is IS-B, 0.0 to +999000.0)

This parameter sets the maximum allowable feedrate for AI contour control when a rotation axis is singly specified.

If a feedrate higher than the setting of this parameter is specified in the AI contour control mode, the feedrate is clamped to that set in this parameter.

If this parameter is set to 0, the feedrate is clamped to that set in parameter No. 8465.

When bit 7 (NOF) of parameter No. 8451 is set to 1 and a rotation axis is singly specified, the tool moves, assuming that the feedrate set in this parameter is specified. If 0 is set in this parameter at this time, the tool moves at the feedrate specified in parameter No. 8465.

8486

Maximum travel distance of a block where smooth interpolation or Nano smoothing is applied

[Input type] Setting input

[Data type] Real path

[Unit of data] mm, inch (input unit)

[Min. unit of data] Depend on the increment system of the reference axis

[Valid data range] 9 digit of minimum unit of data (refer to standard parameter setting table (A))

(When the increment system is IS-B, -999999.999 to +999999.999)

This parameter specifies a block length used as a reference to decide whether to apply smooth interpolation or Nano smoothing. If the line specified in a block is longer than the value set in the parameter, smooth interpolation or Nano smoothing is not applied to that block.

8487

#### Angle at which smooth interpolation or Nano smoothing is turned off

[Input type] Setting input

[Data type] Real path

[Unit of data] Degree

[Min. unit of data] Depend on the increment system of the reference axis

[Valid data range] 0 to 90

This parameter sets the angle used to determine whether to apply smooth interpolation or Nano smoothing.

At a point having a difference in angle greater than this setting, smooth interpolation or Nano smoothing is turned off.

8490

Minimum travel distance of a block where smooth interpolation or Nano smoothing is applied

[Input type] Setting input

[Data type] Real path

[Unit of data] mm, inch (input unit)

[Min. unit of data] Depend on the increment system of the reference axis

[Valid data range] 9 digit of minimum unit of data (refer to standard parameter setting table (A))

(When the increment system is IS-B, -999999.999 to +999999.999)

This parameter sets a block length used to determine whether to apply smooth interpolation or Nano smoothing.

If the line specified in a block is shorter than the value set in this parameter, smooth interpolation or Nano smoothing is not applied to that block.

8491

#### Maximum tolerance for a block where smooth interpolation is applied

[Input type] Setting input

[Data type] Real path

[Unit of data] mm, inch (input unit)

[Min. unit of data] Depend on the increment system of the reference axis

[Valid data range] 9 digit of minimum unit of data (refer to standard parameter setting table (A))

(When the increment system is IS-B, -999999.999 to +999999.999)

This parameter sets a tolerance for deciding whether to perform smooth interpolation. For a block that has a tolerance greater than the value set in this parameter, smooth interpolation is not performed. When 0 is set in this parameter, a tolerance-based decision is not made.

8492

#### Minimum tolerance for a block where smooth interpolation is applied

[Input type] Setting input

[Data type] Real path

[Unit of data] mm, inch (input unit)

[Min. unit of data] Depend on the increment system of the reference axis

[Valid data range] 9 digit of minimum unit of data (refer to standard parameter setting table (A))

(When the increment system is IS-B, -999999.999 to +999999.999)

This parameter sets a tolerance for deciding whether to perform smooth interpolation. For a block that has a tolerance less than the value set in this parameter, smooth interpolation is not performed.

Usually, set a value of about 1/10 of the maximum tolerance value (set in parameter No. 8491). When 0.0 is set, 1/10 of the maximum tolerance (set in parameter No. 8491) is used as a minimum tolerance. When a negative value is set, a minimum tolerance of 0.0 is assumed.

# **4.68** PARAMETERS OF HIGH-SPEED POSITION SWITCH (1 OF 2)

|      | #7  | #6 | #5 | #4 | #3 | #2 | #1 | #0 |
|------|-----|----|----|----|----|----|----|----|
| 8500 | HPE |    |    |    |    |    |    |    |

[Input type] Parameter input

[Data type] Bit path

**#7 HPE** The maximum number of high-speed position switches is:

0: 6.

1: 16.

| 8501 HPD HPS HPF |      | #7 | #6 | #5 | #4 | #3 | #2    | #1    | #0  |
|------------------|------|----|----|----|----|----|-------|-------|-----|
|                  | 0001 |    |    |    |    |    | I HPD | I HPS | HPF |

[Input type] Parameter input

[Data type] Bit path

#### NOTE

When at least one of these parameters is set, the power must be turned off before operation is continued.

- **#0 HPF** The output signal of a high-speed position switch is output to:
  - 0: Address Y.
  - 1: Address F.
- **#1 HPS** The current position used with the high-speed position switch:
  - 0: Considers a servo error.
  - 1: Does not consider a servo error.

**#2 HPD** When a high-speed position switch of direction decision type has reached (not passed) a set coordinate in a specified direction, the switch:

0: Does not operate.

1: Operates.

8504

8505

| #7  | #6  | #5         | #4  | #3  | #2  | #1  | #0  |
|-----|-----|------------|-----|-----|-----|-----|-----|
| E08 | E07 | E06        | E05 | E04 | E03 | E02 | E01 |
|     | "0  | <b>"</b> = | ".  | "0  | "0  | "4  | "0  |
| #7  | #6  | #5         | #4  | #3  | #2  | #1  | #0  |
| E16 | E15 | E14        | E13 | E12 | E11 | E10 | E09 |

[Input type] Parameter input

[Data type] Bit path

**E01 to E16** These parameters specify whether to enable or disable each corresponding high-speed position switch.

The following table shows the correspondence between the bits and switches.

The settings of each bit have the following meaning:

0: The switch corresponding to the bit is enabled.

1: The switch corresponding to the bit is disabled (always outputs 0).

| Parameter | Switch                          |
|-----------|---------------------------------|
| E01       | 1st high-speed position switch  |
| E02       | 2nd high-speed position switch  |
| E03       | 3rd high-speed position switch  |
| :         | :                               |
| E16       | 16th high-speed position switch |

8508

| 8509 |  |
|------|--|

| #7  | #6  | #5            | #4  | #3  | #2  | #1  | #0  |
|-----|-----|---------------|-----|-----|-----|-----|-----|
| D08 | D07 | D07 D06 D05 D |     | D04 | D03 | D02 | D01 |
|     |     |               |     |     |     |     |     |
| #7  | #6  | #5            | #4  | #3  | #2  | #1  | #0  |
| D16 | D15 | D14           | D13 | D12 | D11 | D10 | D09 |

[Input type] Parameter input

[Data type] Bit path

#### **NOTE**

When at least one of these parameters is set, the power must be turned off before operation is continued.

**D01 to D16** These parameters set the output type of each corresponding high-speed position switch. The following table shows the correspondence between the bits and switches.

The settings of each bit have the following meaning:

0: The output type of the switch corresponding to the bit is normal.

1: The output type of the switch corresponding to the bit is decision by direction.

| Parameter | Switch                          |  |  |  |  |
|-----------|---------------------------------|--|--|--|--|
| D01       | 1st high-speed position switch  |  |  |  |  |
| D02       | 2nd high-speed position switch  |  |  |  |  |
| D03       | 3rd high-speed position switch  |  |  |  |  |
| :         | :                               |  |  |  |  |
| D16       | 16th high-speed position switch |  |  |  |  |

|      | #7  | #6  | #5  | #4  | #3  | #2  | #1  | #0  |
|------|-----|-----|-----|-----|-----|-----|-----|-----|
| 8512 | A08 | A07 | A06 | A05 | A04 | A03 | A02 | A01 |
| •    |     | "0  |     |     |     | "0  |     | "0  |
|      | #7  | #6  | #5  | #4  | #3  | #2  | #1  | #0  |
| 8513 | A16 | A15 | A14 | A13 | A12 | A11 | A10 | A09 |

[Data type] Bit path

**A01 to A16** These parameters set the passing direction in which each corresponding high-speed position switch is turned on.

The following table shows the correspondence between the bits and switches.

The settings of each bit have the following meaning:

0: The high-speed position switch is turned on when the tool passes through the coordinates for turning the switch on in the negative (-) direction.

1: The high-speed position switch is turned on when the tool passes through the

coordinates for turning the switch on in the positive (+) direction.

| Parameter | Switch                          |
|-----------|---------------------------------|
| A01       | 1st high-speed position switch  |
| A02       | 2nd high-speed position switch  |
| A03       | 3rd high-speed position switch  |
| :         | :                               |
| A16       | 16th high-speed position switch |

| 8516 |  |
|------|--|
|      |  |
| 8517 |  |

| #7  | #6          | #5  | #4  | #3      | #2  | #1  | #0  |
|-----|-------------|-----|-----|---------|-----|-----|-----|
| B08 | B07         | B06 | B05 | B04     | B03 | B02 | B01 |
|     |             |     |     |         |     |     |     |
| #7  | #6          | #5  | #4  | #3      | #2  | #1  | #0  |
| B16 | B15 B14 B13 |     | B13 | B12 B11 |     | B10 | B09 |

[Input type] Parameter input

[Data type] Bit path

**B01 to B16** These parameters set the passing direction in which each corresponding high-speed position switch is turned off.

The following table shows the correspondence between the bits and switches.

The settings of each bit have the following meaning:

- 0: The high-speed position switch is turned off when the tool passes through the coordinates for turning the switch off in the negative (-) direction.
- 1: The high-speed position switch is turned off when the tool passes through the coordinates for turning the switch off in the positive (+) direction.

| Parameter | Switch                          |
|-----------|---------------------------------|
| B01       | 1st high-speed position switch  |
| B02       | 2nd high-speed position switch  |
| B03       | 3rd high-speed position switch  |
| :         | :                               |
| B16       | 16th high-speed position switch |

8565

Output address of the high-speed position switch signal

#### NOTE

When this parameter is set, the power must be turned off before operation is continued.

[Data type] Word path

[Valid data range] 0 to 126

This parameter sets a Y signal address to which the high-speed position switch signal is output. The Y signal addresses consisting of the value set in this parameter and the set value plus 1 are used.

If a nonexistent address is set, the high-speed position switch function is disabled. When bit 0 (HPF) of parameter No. 8501 is set to 1, however, this parameter has no effect.

8570 Controlled axis for which the first high-speed position switch function is performed

8571 Controlled axis for which the second high-speed position switch function is performed to

8579 Controlled axis for which the tenth high-speed position switch function is performed

[Input type] Parameter input

[Data type] Byte path

[Valid data range] 1 to number of controlled axes

Each of these parameters sets a controlled axis number for which each of the first to tenth high-speed position switch functions is performed.

Set 0 for the number corresponding to a high-speed position switch which is not to be used.

#### NOTE

For the 11th to 16th, see parameters Nos. 12201 to 12206.

8580 Maximum value of the operation range of the first high-speed position switch

8581 Maximum value of the operation range of the second high-speed position switch

to

8589 Maximum value of the operation range of the tenth high-speed position switch

[Input type] Parameter input

[Data type] Real path

[Unit of data] mm, inch, degree (machine unit)

[Min. unit of data] Depend on the increment system of the reference axis

[Valid data range] 9 digit of minimum unit of data (refer to standard parameter setting table (A))

(When the increment system is IS-B, -999999.999 to +999999.999)

Each of these parameters sets the maximum value of the operation range of each of the first to tenth high-speed position switches. If such a setting that maximum value < minimum value is made, no operation range exists, so that the high-speed position switch

does not operate.

#### NOTE

For the 11th to 16th, see parameters Nos. 12221 to 12226.

8590 Minimum value of the operation range of the first high-speed position switch

8591 Minimum value of the operation range of the second high-speed position switch

to

8599 Minimum value of the operation range of the tenth high-speed position switch

[Input type] Parameter input

[Data type] Real path

[Unit of data] mm, inch, degree (machine unit)

[Min. unit of data] Depend on the increment system of the reference axis

[Valid data range] 9 digit of minimum unit of data (refer to standard parameter setting table (A)) (When the increment system is IS-B, -999999.999 to +999999.999)

Each of these parameters sets the minimum value of the operation range of each of the first to tenth high-speed position switches. If such a setting that maximum value < minimum value is made, no operation range exists, so that the high-speed position switch does not operate.

#### NOTE

For the 11th to 16th, see parameter Nos. 12241 to 12246.

## 4.69 OTHER PARAMETERS

|      | _ | #7 | #6 | #5 | #4 | #3 | #2  | #1  | #0  |
|------|---|----|----|----|----|----|-----|-----|-----|
| 8650 |   |    |    |    |    |    | EKY | CNA | RSK |

[Input type] Parameter input

[Data type] Bit path

#### NOTE

When at least one of these parameters is set, the power must be turned off before operation is continued.

- #0 RSK After the RESET key is pressed, the key code is:
  - 0: Not passed to the application program.
  - 1: Passed to the application program.
- **#1 CNA** When a CNC alarm is issued while the user screen of C Language Executor is being displayed, automatic switching to the alarm screen is:
  - 0: Determined by the setting of bit 7 (NPA) of parameter No. 3111.
  - 1: Not performed, regardless of the setting of bit 7 (NPA) of parameter No. 3111.
- **#2 EKY** The MDI key extension portion is:
  - 0: Not read.
  - 1: Read.

|      | #7  | #6 | #5  | #4  | #3  | #2  | #1  | #0  |
|------|-----|----|-----|-----|-----|-----|-----|-----|
| 8654 | WGS |    | DCC | CRS | CTM | CGC | CXW | NVS |

[Input type] Parameter input

[Data type] Bit

#### **NOTE**

When at least one of these parameters is set, the power must be turned off before operation is continued.

- **#0 NVS** When an MDI unit with a 10.4-inch LCD unit is used, the vertical soft keys on the CNC screen:
  - 0: Can be used.
  - 1: Cannot be used.

- **#1 CXW** If no display unit is used, C Language Executor is started:
  - 0: Simultaneously when the CNC screen display function is started.
  - 1: Simultaneously when the CNC is started.
- #2 CGC When the crt setmode function is called, the graphic plane is:
  - 0: Cleared.
  - 1: Not cleared.
- **#3** CTM The task execution status monitor screen is:
  - 0: Not displayed.
  - 1: Displayed.
- **#4 CRS** When C Language Executor is used, communication is:
  - 0: Performed at lower than the specified baud rate of RS-232C (conventional specification).
  - 1: Performed at the specified baud rate of RS-232C.
- **#5 DCC** With the rs\_status function of C Language Executor, the transmission stop status and reception stop status are:
  - 0: Posted.
  - 1: Not posted.
- **#7 WGS** When C Language Executor is used, the win\_getstat function for acquiring the status of multiwindow display is based on:
  - 0: Series 30*i*/31*i*/32*i* specification.
  - 1: Series 16*i*/18*i*/21*i* specification.

When the current status of window display is acquired using the win\_getstat function with the Series 30i/31i/32i specification, the value of the window handle decremented by 1 is set in "winstack[]" for storing the stacking order of open windows, in "active" for storing the window handle of the currently active window, and in "selected" for storing the window handle of the currently selected window.

With the Series 16i/18i/21i specification, the value of the window handle is set.

With the Series 30i/31i/32i specification, the value of the window handle starts with 0 as 0, 1, 2, 3, 4, 5, 6, then 7.

With the 16i/18i/21i specification, the value of the window handle starts with 1 as 1, 2, 3, 4, 5, 6, 7, then 8.

| 8655 |
|------|

| #7  | #6 | #5  | #4  | #3  | #2 | #1  | #0  |
|-----|----|-----|-----|-----|----|-----|-----|
| RCC |    | HM2 | HM1 | CTS |    | MT2 | MT1 |

[Input type] Parameter input

[Data type] Bit

#### NOTE

When at least one of these parameters is set, the power must be turned off before operation is continued.

#0 MT1

**#1 MT2** These parameters set the starting interval of the Middle-Level task used with C Language Executor.

| MT2 | MT1 | Starting interval                                                |
|-----|-----|------------------------------------------------------------------|
| 0   | 0   | 2 times longer than the starting interval of the High-Level task |

| MT2 | MT1 | Starting interval                                                 |
|-----|-----|-------------------------------------------------------------------|
| 0   | 1   | 4 times longer than the starting interval of the High-Level task  |
| 1   | 0   | 8 times longer than the starting interval of the High-Level task  |
| 1   | 1   | 16 times longer than the starting interval of the High-Level task |

- #3 CTS When the crt conscri function is executed from the main task of C Language Executor, the main task is:
  - Not stopped at the end of the function (is stopped after processing is performed for a very short time).
  - Stopped at the end of the function. 1:

#4 HM1

**#5 HM2** These parameters set time allocation between the High-Level task and Middle-Level task.

| Time allocation (ratio) between High-Level task and Middle-Level ta |     |                 |                   |  |  |
|---------------------------------------------------------------------|-----|-----------------|-------------------|--|--|
| HM1                                                                 | HM2 | High-level task | Middle-level task |  |  |
| 0                                                                   | 0   | 3               | 1                 |  |  |
| 0                                                                   | 1   | 5               | 3                 |  |  |
| 1                                                                   | 0   | 1               | 1                 |  |  |
| 1                                                                   | 1   | 3               | 5                 |  |  |

- #7 RCC When the rs close function is executed in RS-232C communication of C Language Executor with DC control exercised in the transmission/reception mode:
  - Communication is ended after checking the DC code of the communication destination device.
  - 1. Communication is ended without checking the DC code of the communication destination device.

8661

Size of variable area

#### NOTE

- 1 When this parameter is set, the power must be turned off before operation is continued.
- 2 When the setting of this parameter is modified, the variable area and SRAM disk are initialized.

[Input type] Parameter input [Data type] Word path

[Unit of data] KByte

[Valid data range] 0 to 59(251)

This parameter sets the size of the static variable area that can share among each task for using in C Language Executor application. Set a size in steps of 1KB. The maximum specifiable size if 59KB (or 251KB when the C Language Executor additional SRAM option is selected). However, the total size of the variable area and the SRAM disk area should not exceed [Usable SRAM Size - 1]KB (namely, 63KB or 255KB). When the total size exceeds [Usable SRAM Size - 1]KB or the set value is illegal data range, C Language Executor application is not executed.

8662

Size of SRAM disk

#### **NOTE**

- 1 When this parameter is set, the power must be turned off before operation is continued.
- 2 When the setting of this parameter is modified, the SRAM disk is initialized.

[Input type] Parameter input

[Data type] Word path

[Unit of data] KByte

[Valid data range] 0 to 63(255)

This parameter sets the size of the SRAM disk for using in C Language Executor application. Set a size in steps of 1KB. The minimum size of the SRAM disk is 4KB. When this parameter set 0 to 3, the size of the SRAM disk becomes 4KB. The maximum specifiable size if 63KB (or 255KB when the C Language Executor additional SRAM option is selected). When the total size exceeds [Usable SRAM Size - 1]KB or the set value is illegal data range, C Language Executor application is not executed.

8663

Setting of time zone

#### NOTE

When this parameter is set, the power must be turned off before operation is continued.

[Input type] Parameter input

[Data type] 2-word path

[Unit of data] sec

[Valid data range] -12×3600 to 12×3600

This parameter sets the time difference from the Greenwich time in seconds.

The time difference of Japan is -9 hours. So, set -32400 (=  $-9 \times 3600$ ) seconds.

8706

| #7 | #6  | #5 | #4 | #3 | #2 | #1 | #0 |
|----|-----|----|----|----|----|----|----|
|    | MRD |    |    |    |    |    |    |

[Input type] Parameter input

[Data type] Bit

#### **NOTE**

When this parameter is set, the power must be turned off before operation is continued.

**#6** MRD The remote machine diagnosis is:

0: Not used.

1: Used by Fast Ethernet board.

8760

Program number of data input/output (Power Mate CNC manager)

[Input type] Setting input

[Data type] 2-word path

[Valid data range] 0 to 99999999

This parameter sets the program numbers of programs to be used for inputting and outputting slave data (parameters) when the Power Mate CNC manager function is used.

For a slave specified with I/O LINK channel m and group n, the following program number is used:

Setting +  $(m - 1) \times 100 + n \times 10$ 

8781

Size of DRAM used with C Language Executor

#### NOTE

When this parameter is set, the power must be turned off before operation is continued.

[Input type] Parameter input

[Data type] Byte path

[Unit of data] 64KByte

[Valid data range] 12 to 96

This parameter sets the size of the DRAM used with C Language Executor. Set a value not smaller than 768KB in steps of 64KB. If a value not within the valid data range is set, the specification of 0 is assumed.

When the specified value is 0, C Language Executor is not started.

#### NOTE

The actually usable size is limited by the RAM capacity and selected option(s).

8783

Size of DRAM used with C Language Executor (for application program with "EXP\_DRAMSIZE = ON" enabled in MAKEFILE setting)

[Input type] Parameter input

[Data type] Word

[Unit of data] 64KByte

[Valid data range] 16 to 128

This parameter sets the size of the DRAM used with C Language Executor to operate a C Language Executor application program created with "EXP\_DRAMSIZE = ON" enabled in MAKEFILE setting. Set a size not smaller than 1MB (a value not less than 16) in steps of 64KB. If a value not within the valid data range is set, the specification of 0 is assumed. When the specified value is 0, C Language Executor is not started.

If an application program created with "EXP\_DRAMSIZE = OFF" enabled is loaded to the CNC, the setting of this parameter is not used. Instead, the setting of parameter No. 8781 for specifying the DRAM size used with C Language Executor is used.

| 8801 |   |
|------|---|
| 8802 |   |
| 8803 |   |
| 8804 |   |
| 8805 | 1 |

| #7 | #6 | #5 | #4 | #3 | #2 | #1 | #( |
|----|----|----|----|----|----|----|----|
|    |    |    |    |    |    |    |    |
| #7 | #6 | #5 | #4 | #3 | #2 | #1 | #( |
|    |    |    |    |    |    |    |    |
| #7 | #6 | #5 | #4 | #3 | #2 | #1 | #( |
|    |    |    |    |    |    |    |    |
| #7 | #6 | #5 | #4 | #3 | #2 | #1 | #( |
| #7 | #6 | #5 | #4 | #2 | #2 | #4 | #( |
| #1 | #0 | #3 | #4 | #3 | #4 | #1 | #( |
| #7 | #6 | #5 | #4 | #3 | #2 | #1 |    |

[Input type] Parameter input

[Data type] Bit path

| 8811         |                 |
|--------------|-----------------|
| to           |                 |
| 8813         |                 |
|              |                 |
| [Input type] | Parameter input |
| [Data type]  |                 |
|              |                 |
| 8814         |                 |
| to           |                 |
| 8816         |                 |
|              |                 |
| [Input type] | Parameter input |
|              | 2-word path     |
| . 71 1       | 1               |
| 8820         |                 |
| to           |                 |

[Data type] Byte path

8829

Parameters Nos. 8801 to 8805, 8811 to 8813, 8814 to 8816 and 8820 to 8829 are designed specifically for use by the machine tool builder, and the usage of these parameters varies from machine to machine. For details, refer to the manual issued by the machine tool builder.

## 4.70 PARAMETERS OF MAINTENANCE

|      | #7 | #6 | #5 | #4 | #3 | #2 | #1 | #0  |
|------|----|----|----|----|----|----|----|-----|
| 8850 |    |    |    |    |    |    |    | MDG |

[Input type] Parameter input

[Data type] Bit

**#0 MDG** Trouble diagnosis function is:

0: Available.

1: Not available.

#### **NOTE**

When this parameter is set, the power must be turned off before operation is continued.

|      | #7 | #6 | #5 | #4 | #3 | #2 | #1   | #0   |
|------|----|----|----|----|----|----|------|------|
| 8855 |    |    |    |    |    |    | TRFx | TRSx |

[Input type] Parameter input

[Data type] Bit axis

**TRSx** Trouble forecast of thermal simulation of servo axis is:

0: Not available.

1: Available. (Be sure to set the trouble forecast level to parameter No.8860.)

- **#1 TRFx** Trouble forecast of disturbance level of servo axis is:
  - 0: Not available.
  - 1: Available. (Be sure to set the trouble forecast level to parameter No.8861.)

8860

#### Trouble forecast level for thermal simulation

[Input type] Parameter input

[Data type] Word axis

[Unit of data] %

[Valid data range] 0 to 100

Trouble forecast level for thermal simulation is set.

8861

#### Trouble forecast level for disturbance level

[Input type] Parameter input

[Data type] Word axis

[Unit of data] %

[Valid data range] 0 to 100

Trouble forecast level for disturbance level is set.

| 8900 |  |
|------|--|

| #7 | #6 | #5 | #4 | #3  | #2 | #1 | #0  |
|----|----|----|----|-----|----|----|-----|
|    |    |    |    | PLC |    |    | PWE |

[Input type] Setting input

[Data type] Bit

- **#0 PWE** The setting, from an external device and MDI panel, of those parameters that cannot be set by setting input is:
  - 0: Disabled.
  - 1: Enabled.
- **PLC** When the remaining time of an item falls to a value less than the percentage of the life specified in parameter No.8911, the life warning status is displayed at
  - 0: Timer area on CNC status display area.
  - 1: Alarm area on CNC status display area.

#### **NOTE**

When bit 0 (PDM) of parameter No.8903 is set to 1, this parameter is valid.

8901

| #7  | #6 | #5 | #4 | #3 | #2 | #1 | #0  |
|-----|----|----|----|----|----|----|-----|
| MEN |    |    |    |    |    |    | FAN |

[Input type] Setting input

[Data type] Bit path

- **#0 FAN** A fan motor error is:
  - 0: Detected.
  - 1: Not detected.

#### NOTE

Be sure to set this parameter to 0.

**MEN** The periodic maintenance screen is:

Displayed. 0:

1: Not displayed.

|      | #7 | #6 | #5 | #4 | #3 | #2 | #1 | #0  |
|------|----|----|----|----|----|----|----|-----|
| 8903 |    |    |    |    |    |    |    | PDM |

[Input type] Parameter input

[Data type] Bit path

#0 PDM When the remaining time of an item falls to a value less than the percentage of the life specified in parameter No.8911, the life warning status on CNC status display area is

Not displayed.

1: Displayed.

|      | #7 | #6  | #5 | #4 | #3 | #2 | #1 | #0  |
|------|----|-----|----|----|----|----|----|-----|
| 8906 |    | MPM |    |    |    |    |    | LNG |

[Input type] Parameter input

[Data type] Bit

#### NOTE

When this parameter is set, the power must be turned off before operation is continued.

- **LNG** When multiple alarms without NC alarm are issued,
  - highest priority alarm is displayed on CNC status display area.
  - all alarms are displayed by turns on CNC status display area.
- **#6 MPM** On the periodic maintenance screen,
  - the life time is counted in each path.
  - 1: the life time is not counted in each path.

[Input type] Parameter input

[Data type] Byte path

[Unit of data] %

8911

[Valid data range] 0 to 99

On the periodic maintenance screen, if the remaining time of an item falls to a value less than the percentage of the life specified in this parameter, the item name and remaining time is displayed in red as a warning.

Percentage for life warning display on the periodic maintenance screen

| Initial screen title character code 1  |
|----------------------------------------|
|                                        |
| Initial screen title character code 2  |
| to                                     |
| Initial screen title character code 10 |
|                                        |

[Input type] Parameter input

[Data type] Byte

[Valid data range] 0,32,45,46,48 to 57,65 to 90

These parameters set the character codes of the character string to be displayed on the initial screen immediately after power-on. If the number of characters to be displayed is less than 10, the parameters corresponding to the space exceeding the character length are set to 0

The set character code is as follows.

| A: 65 | N: 78 | 0:48  |                  |
|-------|-------|-------|------------------|
| B: 66 | O: 79 | 1: 49 |                  |
| C: 67 | P: 80 | 2:50  |                  |
| D: 68 | Q: 81 | 3: 51 |                  |
| E: 69 | R: 82 | 4: 52 |                  |
| F: 70 | S: 83 | 5: 53 |                  |
| G: 71 | T: 84 | 6: 54 |                  |
| H: 72 | U: 85 | 7: 55 |                  |
| I: 73 | V: 86 | 8: 56 |                  |
| J: 74 | W: 87 | 9: 57 |                  |
| K: 75 | X: 88 | : 32  | (Space)          |
| L: 76 | Y: 89 | -: 45 | (Negative sign)  |
| M: 77 | Z: 90 | .: 46 | (Period)         |
|       |       | : 0   | (Null character) |

When the codes other than the character that can be used are set, space is displayed. When 10 parameters are all 0, this function is not executed.

|      | #7 | #6 | #5 | #4 | #3 | #2 | #1 | #0  |
|------|----|----|----|----|----|----|----|-----|
| 8950 |    |    |    |    |    |    |    | MEM |

[Input type] Parameter input

[Data type] Bit

**#0 MEM** The memory contents display screen is:

0: Not displayed.

1: Displayed.

## 4.71 PARAMETERS OF THE INCORRECT OPERATION PREVENTION FUNCTION

| 10000 |   | Lower limit 1 of tool offsets No. 01 |
|-------|---|--------------------------------------|
| to    | = | to                                   |
| 10019 |   | Lower limit 1 of tool offsets No. 20 |

[Input type] Parameter input

[Data type] Real path

[Unit of data] mm, inch, degree (input unit)

[Min. unit of data] Depend on the increment system of the applied axis

[Valid data range] 9 digit of minimum unit of data (refer to standard parameter setting table (A))

(When the increment system is IS-B, -999999.999 to +999999.999)

These parameters set the lower limits of the following offset values:

- T series, without tool geometry/wear offsets, X-axis offset
- T series, with tool geometry/wear offsets, X-axis and geometry offsets
- M series, tool offset memory A offset
- M series, tool offset memory B and geometry offsets
- M series, tool offset memory C, geometry, and length offsets

| 10020 | Upper limit 1 of tool offsets No. 01 |
|-------|--------------------------------------|
| to    | to                                   |
| 10039 | Upper limit 1 of tool offsets No. 20 |

[Input type] Parameter input

[Data type] Real path

[Unit of data] mm, inch, degree (input unit)

[Min. unit of data] Depend on the increment system of the applied axis

[Valid data range] 9 digit of minimum unit of data (refer to standard parameter setting table (A))

(When the increment system is IS-B, -999999.999 to +999999.999)

These parameters set the upper limits of the following offset values:

- T series, without tool geometry/wear offsets, X-axis offset
- T series, with tool geometry/wear offsets, X-axis and geometry offsets
- M series, tool offset memory A offset
- M series, tool offset memory B and geometry offsets
- M series, tool offset memory C, geometry, and length offsets

| 10040 | Lower limit 2 of tool offsets No. 01 |
|-------|--------------------------------------|
| to    | to                                   |
| 10059 | Lower limit 2of tool offsets No. 20  |

[Input type] Parameter input

[Data type] Real path

[Unit of data] mm, inch, degree (input unit)

[Min. unit of data] Depend on the increment system of the applied axis

[Valid data range] 9 digit of minimum unit of data (refer to standard parameter setting table (A))

(When the increment system is IS-B, -999999.999 to +999999.999)

These parameters set the lower limits of the following offset values:

- T series, without tool geometry/wear offsets, Z-axis offset
- T series, with tool geometry/wear offsets, Z-axis and geometry offsets
- M series, tool offset memory C, geometry, and radius offsets

 10060
 Upper limit 2 of tool offsets No. 01

 to
 to

 10079
 Upper limit 2 of tool offsets No. 20

[Input type] Parameter input

[Data type] Real path

[Unit of data] mm, inch, degree (input unit)

[Min. unit of data] Depend on the increment system of the applied axis

[Valid data range] 9 digit of minimum unit of data (refer to standard parameter setting table (A))

(When the increment system is IS-B, -999999.999 to +999999.999)

These parameters set the upper limits of the following offset values:

- T series, without tool geometry/wear offsets, Z-axis offset
- T series, with tool geometry/wear offsets, Z-axis and geometry offsets
- M series, tool offset memory C, geometry, and radius offsets

 10080
 Lower limit 3 of tool offsets No. 01

 to
 to

 10099
 Lower limit 3 of tool offsets No. 20

[Input type] Parameter input

[Data type] Real path

[Unit of data] mm, inch, degree (input unit)

[Min. unit of data] Depend on the increment system of the applied axis

[Valid data range] 9 digit of minimum unit of data (refer to standard parameter setting table (A))

(When the increment system is IS-B, -999999.999 to +999999.999)

These parameters set the lower limits of the following offset values:

- T series, without tool geometry/wear offsets, tool nose radius offset
- T series, with tool geometry/wear offsets, tool nose radius and geometry offsets

 10100
 Upper limit 3 of tool offsets No. 01

 to
 to

 10119
 Upper limit 3 of tool offsets No. 20

[Input type] Parameter input

[Data type] Real path

[Unit of data] mm, inch, degree (input unit)

[Min. unit of data] Depend on the increment system of the applied axis

[Valid data range] 9 digit of minimum unit of data (refer to standard parameter setting table (A))

(When the increment system is IS-B, -999999.999 to +999999.999)

These parameters set the upper limits of the following offset values:

- T series, without tool geometry/wear offsets, tool nose radius offset
- T series, with tool geometry/wear offsets, tool nose radius and geometry offsets

 10120
 Lower limit 4 of tool offsets No. 01

 to
 to

 10139
 Lower limit 4 of tool offsets No. 20

[Input type] Parameter input

[Data type] Real path

[Unit of data] mm, inch, degree (input unit)

[Min. unit of data] Depend on the increment system of the applied axis

[Valid data range] 9 digit of minimum unit of data (refer to standard parameter setting table (A))

(When the increment system is IS-B, -999999.999 to +999999.999)

These parameters set the lower limits of the following offset values:

- T series, with tool geometry/wear offsets, X-axis and wear offsets

- M series, tool offset memory B and wear offsets
- M series, tool offset memory C, wear, and length offsets

10140 Upper limit 4 of tool offsets No. 01
to to
10159 Upper limit 4 of tool offsets No. 20

[Input type] Parameter input

[Data type] Real path

[Unit of data] mm, inch, degree (input unit)

[Min. unit of data] Depend on the increment system of the applied axis

[Valid data range] 9 digit of minimum unit of data (refer to standard parameter setting table (A))

(When the increment system is IS-B, -999999.999 to +999999.999)

These parameters set the upper limits of the following offset values:

- T series, with tool geometry/wear offsets, X-axis and wear offsets
- M series, tool offset memory B and wear offsets
- M series, tool offset memory C, wear, and length offsets

| 10160 | Lower limit 5 of tool offsets No. 01 |
|-------|--------------------------------------|
| to    | to                                   |
| 10179 | Lower limit 5 of tool offsets No. 20 |

[Input type] Parameter input

[Data type] Real path

[Unit of data] mm, inch, degree (input unit)

[Min. unit of data] Depend on the increment system of the applied axis

[Valid data range] 9 digit of minimum unit of data (refer to standard parameter setting table (A))

(When the increment system is IS-B, -999999.999 to +999999.999)

These parameters set the lower limits of the following offset values:

- T series, with tool geometry/wear offsets, Z-axis and wear offsets
- M series, tool offset memory C, wear, and radius offsets

| 10180 | Upper limit 5 of tool offsets No. 01 |
|-------|--------------------------------------|
| to    | to                                   |
| 10199 | Upper limit 5 of tool offsets No. 20 |

[Input type] Parameter input

[Data type] Real path

[Unit of data] mm, inch, degree (input unit)

[Min. unit of data] Depend on the increment system of the applied axis

[Valid data range] 9 digit of minimum unit of data (refer to standard parameter setting table (A))

(When the increment system is IS-B, -999999.999 to +999999.999)

These parameters set the upper limits of the following offset values:

- T series, with tool geometry/wear offsets, Z-axis and wear offsets
- M series, tool offset memory C, wear, and radius offsets

| 10200 | Lower limit 6 of tool offsets No. 01 |
|-------|--------------------------------------|
| to    | to                                   |
| 10219 | Lower limit 6 of tool offsets No. 20 |

[Input type] Parameter input

[Data type] Real path

[Unit of data] mm, inch, degree (input unit)

[Min. unit of data] Depend on the increment system of the applied axis

B-64490EN/05

[Valid data range] 9 digit of minimum unit of data (refer to standard parameter setting table (A))

(When the increment system is IS-B, -999999.999 to +999999.999)

These parameters set the lower limits of the following offset values:

- T series, with tool geometry/wear offsets, tool noise radius and wear offsets

10220 Upper limit 6 of tool offsets No. 01
to to Upper limit 6 of tool offsets No. 20

[Input type] Parameter input

[Data type] Real path

[Unit of data] mm, inch, degree (input unit)

[Min. unit of data] Depend on the increment system of the applied axis

[Valid data range] 9 digit of minimum unit of data (refer to standard parameter setting table (A))

(When the increment system is IS-B, -999999.999 to +999999.999)

These parameters set the upper limits of the following offset values:

- T series, with tool geometry/wear offsets, tool noise radius and wear offsets

| 10240 | Lower limit 1 of a tool offset number range No. 01 |
|-------|----------------------------------------------------|
| to    | to                                                 |
| 10259 | Lower limit 1 of a tool offset number range No. 20 |

[Input type] Parameter input

[Data type] Word path

[Valid data range] 0 to maximum number of offset sets

Each of these parameters sets the lower limit of a tool offset number range.

These parameters correspond to the tool offset lower/upper limits set in parameters Nos. 10000 to 10239.

10260 Upper limit 1 of a tool offset number range No. 01
to to
10279 Upper limit 1 of a tool offset number range No. 20

[Input type] Parameter input

[Data type] Word path

[Valid data range] 0 to maximum number of offset sets

Each of these parameters sets the upper limit of a tool offset number range.

These parameters correspond to the tool offset lower/upper limits set in parameters Nos. 10000 to 10239.

| 10280 | Lower limit 7 of tool offsets No. 01 |
|-------|--------------------------------------|
| to    | to                                   |
| 10283 | Lower limit 7 of tool offsets No. 04 |

[Input type] Parameter input

[Data type] Real path

[Unit of data] mm, inch, degree (input unit)

[Min. unit of data] Depend on the increment system of the applied axis

[Valid data range] 9 digit of minimum unit of data (refer to standard parameter setting table (A))

(When the increment system is IS-B, -999999.999 to +999999.999)

These parameters set the lower limits of the following offset values:

- T series, without tool geometry/wear offsets, Y-axis offset
- T series, with tool geometry/wear offsets, Y-axis and geometry offsets

#### B-64490EN/05

10284 Upper limit 7 of tool offsets No. 01
to to
10287 Upper limit 7 of tool offsets No. 04

[Input type] Parameter input

[Data type] Real path

[Unit of data] mm, inch, degree (input unit)

[Min. unit of data] Depend on the increment system of the applied axis

[Valid data range] 9 digit of minimum unit of data (refer to standard parameter setting table (A))

(When the increment system is IS-B, -999999.999 to +999999.999)

These parameters set the upper limits of the following offset values:

- T series, without tool geometry/wear offsets, Y-axis offset
- T series, with tool geometry/wear offsets, Y-axis and geometry offsets

 10288
 Lower limit 8 of tool offsets No. 01

 to
 to

 10291
 Lower limit 8 of tool offsets No. 04

[Input type] Parameter input

[Data type] Real path

[Unit of data] mm, inch, degree (input unit)

[Min. unit of data] Depend on the increment system of the applied axis

[Valid data range] 9 digit of minimum unit of data (refer to standard parameter setting table (A))

(When the increment system is IS-B, -999999.999 to +999999.999)

These parameters set the lower limits of the following offset values:

- T series, with tool geometry/wear offsets, Y-axis and wear offsets

| 10292 | Upper limit 8 of tool offsets No. 01 |
|-------|--------------------------------------|
| to    | to                                   |
| 10295 | Upper limit 8 of tool offsets No. 04 |

[Input type] Parameter input

[Data type] Real path

[Unit of data] mm, inch, degree (input unit)

[Min. unit of data] Depend on the increment system of the applied axis

[Valid data range] 9 digit of minimum unit of data (refer to standard parameter setting table (A))

(When the increment system is IS-B, -999999.999 to +999999.999)

These parameters set the upper limits of the following offset values:

T series, with tool geometry/wear offsets, Y-axis and wear offsets

| 10296 | Lower limit 2 of a tool offset number range No. 01 |
|-------|----------------------------------------------------|
| to    | to                                                 |
| 10299 | Lower limit 2 of a tool offset number range No. 04 |

[Input type] Parameter input

[Data type] Word path

[Valid data range] 0 to maximum number of offset sets

Each of these parameters sets the lower limit of a tool offset number range.

These parameters correspond to the tool offset lower/upper limits set in parameters Nos. 10280 to 10295.

to Upper limit 2 of a tool offset number range No. 01
to to Upper limit 2 of a tool offset number range No. 04

[Input type] Parameter input

[Data type] Word path

[Valid data range] 0 to maximum number of offset sets

Each of these parameters sets the upper limit of a tool offset number range.

These parameters correspond to the tool offset lower/upper limits set in parameters Nos. 10280 to 10295.

10304 Lower limit of workpiece zero point offsets No. 01
to to
10309 Lower limit of workpiece zero point offsets No. 06

[Input type] Parameter input

[Data type] Real axis

[Unit of data] mm, inch, degree (input unit)

[Min. unit of data] Depend on the increment system of the applied axis

[Valid data range] 9 digit of minimum unit of data (refer to standard parameter setting table (A))

(When the increment system is IS-B, -999999.999 to +999999.999)

Each of these parameters sets the lower limit of workpiece zero point offset values.

| 10310 | Upper limit of workpiece zero point offsets No. 01 |
|-------|----------------------------------------------------|
| to    | to                                                 |
| 10315 | Upper limit of workpiece zero point offsets No. 06 |

[Input type] Parameter input

[Data type] Real axis

[Unit of data] mm, inch, degree (input unit)

[Min. unit of data] Depend on the increment system of the applied axis

[Valid data range] 9 digit of minimum unit of data (refer to standard parameter setting table (A))

(When the increment system is IS-B, -999999.999 to +999999.999)

Each of these parameters sets the upper limit of workpiece zero point offset values.

| 10316 | Lower limit of a workpiece zero point offset range No. 01 |
|-------|-----------------------------------------------------------|
| to    | to                                                        |
| 10321 | Lower limit of a workpiece zero point offset range No. 06 |

[Input type] Parameter input

[Data type] Word path

[Valid data range] 0 to maximum number of offset sets

Each of these parameters sets the lower limit of a workpiece zero point offset range. For an additional workpiece coordinate system, set a value after adding 1000.

These parameters correspond to the workpiece zero point offset lower/upper limits set in parameters Nos. 10304 to 10315.

| 10322 | Upper limit of a workpiece zero point offset range No. 01 |
|-------|-----------------------------------------------------------|
| to    | to                                                        |
| 10327 | Upper limit of a workpiece zero point offset range No. 06 |

[Input type] Parameter input

[Data type] Word path

[Valid data range] 0 to maximum number of offset sets

Each of these parameters sets the upper limit of a workpiece zero point offset range. For an additional workpiece coordinate system, set a value after adding 1000.

These parameters correspond to the workpiece zero point offset lower/upper limits set in parameters Nos. 10304 to 10315.

10328

#### Lower limit of workpiece shifts

[Input type] Parameter input

[Data type] Real axis

[Unit of data] mm, inch, degree (input unit)

[Min. unit of data] Depend on the increment system of the applied axis

[Valid data range] 9 digit of minimum unit of data (refer to standard parameter setting table (A))

(When the increment system is IS-B, -999999.999 to +999999.999)

This parameter sets a workpiece shift lower limit.

10329

#### Upper limit of workpiece shifts

[Input type] Parameter input

[Data type] Real axis

[Unit of data] mm, inch, degree (input unit)

[Min. unit of data] Depend on the increment system of the applied axis

[Valid data range] 9 digit of minimum unit of data (refer to standard parameter setting table (A))

(When the increment system is IS-B, -999999.999 to +999999.999)

This parameter sets a workpiece shift upper limit.

|       | #7 | #6  | #5  | #4  | #3  | #2  | #1  | #0  |
|-------|----|-----|-----|-----|-----|-----|-----|-----|
| 10330 |    | ASD | EBC | MID | HSC | ADC | PDC | IIC |

[Input type] Parameter input

[Data type] Bit

- #0 IIC At the time of incremental input, a confirmation message is:
  - 0: Displayed.
  - 1: Not displayed.
- **#1 PDC** At the time of program deletion, a confirmation message is:
  - 0: Displayed.
  - 1: Not displayed.
- #2 ADC At the time of deletion of all data, a confirmation message is:
  - 0: Displayed.
  - 1: Not displayed.
- #3 HSC When a cycle start is executed halfway in the program, a confirmation message is:
  - 0: Displayed.
  - 1: Not displayed.
- **#4 MID** Updated modal information is:
  - 0: Highlighted.
  - 1: Not highlighted.
- **#5 EBC** Program sum checking is:
  - 0: Disabled.
  - 1: Enabled.

**#6 ASD** Axis state display is:

0: Enabled.

1: Disabled.

10331

#### Lower limit of external workpiece zero point offsets

[Input type] Parameter input

[Data type] Real axis

[Unit of data] mm, inch (input unit)

[Min. unit of data] Depend on the increment system of the applied axis

[Valid data range] 9 digit of minimum unit of data (refer to standard parameter setting table (A))

(When the increment system is IS-B, -999999.999 to +999999.999)

This parameter sets the lower limit of external workpiece zero point offsets.

10332

#### Upper limit of external workpiece zero point offsets

[Input type] Parameter input

[Data type] Real axis

[Unit of data] mm, inch (input unit)

[Min. unit of data] Depend on the increment system of the applied axis

[Valid data range] 9 digit of minimum unit of data (refer to standard parameter setting table (A))

(When the increment system is IS-B, -999999.999 to +999999.999)

This parameter sets the upper limit of external workpiece zero point offsets.

10334

| #7 | #6 | #5 | #4 | #3 | #2 | #1  | #0 |
|----|----|----|----|----|----|-----|----|
|    |    |    |    |    |    | WMD |    |

[Input type] Parameter input

[Data type] Bit

**#1 WMD** When a reset occurs during program operation, the warning "MODAL DATA IS CHANGED BY BLOCK STOP" is:

0: Not displayed.

1: Displayed.

10335

| #7 | #6 | #5 | #4 | #3 | #2 | #1 | #0  |
|----|----|----|----|----|----|----|-----|
|    |    |    |    |    |    |    | MSC |

[Input type] Parameter input

[Data type] Bit path

**#0 MSC** A recheck on the intermediate block start of the incorrect operation prevention function is:

0: Enabled independently for each path.

1: Enabled for the local path and those paths for this parameter is set to 1.

[Input type] Parameter input

[Data type] Bit

#### **NOTE**

When this parameter is set, the power must be turned off before operation is continued.

- **#0 MBO** Middle block start signal MBSO<Fn534.4> is:
  - 0: Disabled.
  - 1: Enabled.

### 4.72 PARAMETERS OF AUTOMATIC DATA BACKUP

|       | #7  | #6  | #5 | #4 | #3 | #2  | #1  | #0  |
|-------|-----|-----|----|----|----|-----|-----|-----|
| 10340 | EEB | EIB |    |    |    | AAP | ABI | ABP |

[Input type] Parameter input

[Data type] Bit

- **#0 ABP** Automatic data backup at power-on is:
  - 0: Disabled.
  - 1: Enabled.
- **#1 ABI** Overwrite-protected backup data is:
  - 0: Regarded as invalid.
  - 1: Regarded as valid.
- #2 AAP Backup of NC programs and directory information in FROM is:
  - 0: Disabled.
  - 1: Enabled.
- #6 EIB When the CNC is turned on next, overwrite-protected backup data is:
  - 0: Not updated.
  - 1: Updated.

#### **NOTE**

This parameter is valid when 2 or a greater value is set in parameter No. 10342, and bit 1 (ABI) of parameter No. 10340 is set to 1.

- **#7 EEB** When an emergency stop occurs, a backup operation is:
  - 0: Not performed.
  - 1: Performed.

#### **NOTE**

This parameter is valid when 1 or a greater value is set in parameter No. 10342.

10341

Interval at which automatic data backup is performed periodically

[Input type] Parameter input

[Data type] Word

[Unit of data] No unit

[Valid data range] 0 to 365

When automatic data backup is performed periodically, this parameter sets the interval as the number of days. When the power is turned on after a set number of days has passed from the date of the previous backup, a backup operation is performed. If 0 is set in this parameter, this function is disabled.

10342

Number of backup data items

#### NOTE

When this parameter is set, the power must be turned off before operation is continued.

[Input type] Parameter input

[Data type] Byte

[Unit of data] No unit

[Valid data range] 0 to 3

This parameter sets the number of backup data items. If 0 is specified, backup is not performed.

### 4.73 PARAMETERS OF AXIS CONTROL

|       | #7  | #6 | #5 | #4 | #3  | #2 | #1  | #0 |
|-------|-----|----|----|----|-----|----|-----|----|
| 10345 | HPW |    |    |    | HPA |    | L2D |    |

[Input type] Parameter input

[Data type] Bit

#### NOTE

When this parameter is set, the power must be turned off before operation is continued.

- **#1 L2D** When the forbidden area of the stored stroke check 2, 3 (Parameter No.1322, 1323) is set or it is changed by G22 command, the setting value for axes with diameter specification is:
  - 0: Half of command value
  - 1: Command value
- **#3 HPA** When the PMC axis control is executed on the axis that is not related to the high-speed cycle machining during the high-speed cycle machining, the acceleration/deceleration after interpolation on the axis of the PMC axis control:
  - 0: Cannot be applied.
  - 1: Can be applied.
- **#7 HPW** When a parameter is changed during high-speed cycle machining or high-speed binary program operation, the change of the parameter concerning the axis control is:
  - 0: Not prohibited.
  - 1: Prohibited.

#### **⚠** CAUTION

Avoid the change of the parameter concerning the axis control during high-speed cycle machining or high-speed binary program operation.

When this parameter is set to 0 and the parameter concerning the axis control is changed, the execution of high-speed cycle machining or high-speed binary program operation might be interrupted. If there is no problem in use, the setting to parameter HPW=1 is recommended.

| 10350 |
|-------|

| #7  | #6 | #5  | #4 | #3  | #2 | #1  | #0  |
|-----|----|-----|----|-----|----|-----|-----|
| AOS |    | ECR |    | SOT |    | PWR | PSI |

[Input type] Parameter input

[Data type] Bit

- **#0 PSI** Pulse superimposed function is:
  - 0: Disabled.
  - 1: Enabled.

#### **NOTE**

Use the pulse superimposed mode switching signal PSIM <Gn578.7> to enable and disable the pulse superimposed function.

- **#1 PWR** The servo loop gain for each axis (parameter No. 1825) and the In-position width for each axis (parameter No. 1826) are:
  - 0: Write-disabled during axis moving.
  - 1: Write-enabled if the corresponding axis is stopped.
- **#3 SOT** In chopping function by flexible synchronization control, stored stroke check 1 for slave axis of flexible synchronization control is:
  - 0: Disabled.
  - 1: Enabled.
- **#5 ECR** In case of high-speed cycle machining, the magnification setting of the cycle repeat count for high-speed cycle machining data is
  - 0: Disabled.
  - 1: Enabled.

#### NOTE

- 1 This parameter is valid, when number of controlled axes for high-speed cycle machining is 4 or less. If 5 or more axes are specified, alarm PS0115, "VARIABLE NO. OUT OF RANGE" is issued.
- 2 When the cycle repeat count is set to 0, the cycle is executed once regardless of the magnification setting of the cycle repeat count.
- 3 When the remaining repeat count for each cycle exceeds 32767, the remaining repeat count for each cycle of high-speed cycle machining operation information output function is output 32767.

- **#7 AOS** When the number of control paths in a system is 2 or more, the high-speed cycle cutting function is:
  - 0: Not executed.
  - 1: Executed.

#7 #6 #5 #4 #3 #2 #1 #0 10351 DWS

[Input type] Parameter input

[Data type] Bit

#### **NOTE**

When this parameter is set, the power must be turned off before operation is continued.

- **#2 DWS** Dwell status signal DWL <Fn526.5> is:
  - 0: Disabled.
  - 1: Enabled.

| 10359 |
|-------|
| 10333 |
|       |

| #7 | #6 | #5 | #4 | #3  | #2  | #1  | #0  |
|----|----|----|----|-----|-----|-----|-----|
|    |    |    |    |     |     |     |     |
|    |    |    |    | KVD | KVC | KVB | KVA |

[Input type] Parameter input

[Data type] Bit path

- #0 KVA The gear ratio override signal of flexible synchronization group A is:
  - 0: Disabled (fixed at 100%).
  - 1: Enabled.
- **#1 KVB** The gear ratio override signal of flexible synchronization group B is:
  - 0: Disabled (fixed at 100%).
  - 1: Enabled.
- **#2 KVC** The gear ratio override signal of flexible synchronization group C is:
  - 0: Disabled (fixed at 100%).
  - 1: Enabled.
- **#3 KVD** The gear ratio override signal of flexible synchronization group D is:
  - 0: Disabled (fixed at 100%).
  - 1: Enabled.

### 4.74 PARAMETERS OF PARALLEL AXIS CONTROL

[Input type] Setting input [Data type] Word axis

10360

[Valid data range] 0 to the number of tool offsets

Bias value for the offset number of a tool offset for each axis

When parallel operation is performed, this parameter specifies a bias value for the offset number of a tool offset for each axis. The offset data to be used as a tool offset for an axis has a number obtained by adding a value set in this parameter for the axis to a specified offset number.

10361

Bias for the offset number of tool length compensation for each axis

[Input type] Setting input

[Data type] Word axis

[Valid data range] 0 to the number of tool offsets

When parallel operation is performed, this parameter specifies a bias value for the offset number of tool length compensation for each axis. The offset data to be used as the tool length compensation amount for an axis has a number obtained by adding a value set in this parameter for the axis to a specified offset number.

### 4.75 PARAMETERS OF AXIS SWITCHING

|       | #7 | #6 | #5 | #4 | #3 | #2 | #1 | #0  |
|-------|----|----|----|----|----|----|----|-----|
| 10370 |    |    |    |    |    |    |    | RPC |

[Input type] Setting input

[Data type] Bit path

**#0 RPC** When a return from the reference position (G29) is made, axis switching is:

0: Disabled.

1: Enabled.

\_\_\_\_\_

[Input type] Setting input

[Data type] Byte path

[Valid data range] 0 to 5

10371

One of six types of axis switching can be selected by setting its axis switching number in this parameter. Programmed addresses X, Y, and Z correspond to machine axes x, y, and z as follows:

Axis switching number

| Axis switching No. |   | Programmed address |   |  |  |  |  |  |
|--------------------|---|--------------------|---|--|--|--|--|--|
| Axis switching No. | X | Υ                  | Z |  |  |  |  |  |
| 0                  | Х | у                  | Z |  |  |  |  |  |
| 1                  | Х | Z                  | у |  |  |  |  |  |
| 2                  | у | Х                  | Z |  |  |  |  |  |
| 3                  | у | Z                  | Х |  |  |  |  |  |
| 4                  | Z | х                  | у |  |  |  |  |  |
| 5                  | Z | у                  | х |  |  |  |  |  |

Axis switching number 0 indicates that axis switching is not performed.

## 4.76 PARAMETERS OF PMC AXIS CONTROL (2 OF 4)

|       | #7 | #6 | #5 | #4 | #3 | #2 | #1  | #0  |
|-------|----|----|----|----|----|----|-----|-----|
| 10410 |    |    |    |    |    |    | EAX | NRT |

[Input type] Parameter input

[Data type] Bit axis

- **#0** NRT In tool retract and recover or manual intervention and return, the axis is:
  - 0: Subject to tool retract and recover or manual intervention and return.
  - 1: Not subject to tool retract and recover or manual intervention and return.
- **#1 EAX** When other axis is preset with the workpiece coordinate system preset signal while this axis is moving under the PMC axis control:
  - 0: The alarm (PS1820), "ILLEGAL DI SIGNAL STATE" occurs.
  - 1: An alarm doesn't occur.

# 4.77 PARAMETERS OF CANNED CYCLE FOR GRINDING (FOR GRINDING MACHINE) (2 OF 2)

|       | #7 | #6 | #5 | #4 | #3 | #2 | #1 | #0  |
|-------|----|----|----|----|----|----|----|-----|
| 10413 |    |    |    |    |    |    |    | GFG |
| 10413 |    |    |    |    |    |    |    |     |

[Input type] Parameter input

[Data type] Bit path

#### NOTE

When this parameter is set, the power must be turned off before operation is continued.

- **#0 GFG** When the options of multiple repetitive canned cycle and grinding canned cycle are both specified,
  - 0: G71/G72/G73/G74 commands in the lathe system are decided by bit 0 (GFX) of parameter No.5106.
  - 1: G codes for grinding canned cycle in the lathe system are used the following G codes instead of G71/G72/G73/G74.
    - G71.3: Traverse grinding cycle
    - G72.3: Traverse direct constant-size grinding cycle
    - G73.3: Oscillation grinding cycle
    - G74.3: Oscillation direct constant-size grinding cycle
      - G code system A, B and C are same G codes.

## 4.78 PARAMETERS OF SCREEN DISPLAY COLORS (2 OF 2)

| 10421 | RGB value of color palette 1 for text for color set 2  |
|-------|--------------------------------------------------------|
| 10422 | RGB value of color palette 2 for text for color set 2  |
| to    | to                                                     |
| 10435 | RGB value of color palette 15 for text for color set 2 |

[Data type] 2-word

[Valid data range] 0 to 151515

Each of these parameters sets the RGB value of each color palette for text by specifying a 6-digit number as described below.

rrggbb: 6-digit number (rr: red data, gg: green data, bb: blue data)

The valid data range of each color is 0 to 15 (same as the tone levels on the color setting screen). When a number equal to or greater than 16 is specified, the specification of 15 is assumed.

[Example] When the tone level of a color is: red:1 green:2, blue:3, set 10203 in the parameter.

| 10461 | RGB value of color palette 1 for text for color set 3  |
|-------|--------------------------------------------------------|
|       |                                                        |
| 10462 | RGB value of color palette 2 for text for color set 3  |
| to    | to                                                     |
| 10475 | RGB value of color palette 15 for text for color set 3 |

[Input type] Parameter input

[Data type] 2-word

[Valid data range] 0 to 151515

Each of these parameters sets the RGB value of each color palette for text by specifying a 6-digit number as described below.

rrggbb: 6-digit number (rr: red data, gg: green data, bb: blue data)

The valid data range of each color is 0 to 15 (same as the tone levels on the color setting screen). When a number equal to or greater than 16 is specified, the specification of 15 is assumed.

[Example] When the tone level of a color is: red:1 green:2, blue:3, set 10203 in the parameter.

## 4.79 PARAMETERS OF MANUAL OPERATION AND AUTOMATIC OPERATION (2 OF 2)

|       | #7 | #6 | #5 | #4 | #3 | #2 | #1  | #0  |
|-------|----|----|----|----|----|----|-----|-----|
| 10480 |    |    |    |    |    |    | RMI | NIR |

[Input type] Parameter input

[Data type] Bit path

**#0 NIR** Three-dimension handle interrupt in the positioning mode is :

- 0: possible for the axis which is not commanded.
- 1: not accepted. The amount of three-dimension handle interrupt is ignored.
- **#1 RMI** Manual handle interrupt for an axis specified in rapid traverse (G00) mode is:
  - 0: Disabled.
  - 1: Enabled.

#### NOTE

- 1 Travel distance of manual handle interrupt depends on the setting of allowable number of pulses that can be accumulated during manual handle feed (parameter No.7117)
- 2 Axis moving by manual handle interrupt during axis moving by rapid traverse rate is output in deceleration in case feedrate exceeds rapid traverse rate.

## 4.80 PARAMETERS OF HIGH-SPEED SMOOTH TCP (1 OF 2)

|       | #7 | #6 | #5 | #4 | #3 | #2 | #1 | #0  |
|-------|----|----|----|----|----|----|----|-----|
| 10485 |    |    |    |    |    |    |    | STC |

[Input type] Setting input [Data type] Bit path

**#0 STC** If, in a start block of Tool Center Point Control or Cutting Point Command (G43.4, G43.5, G43.8, G43.9), address "L" is omitted, Tool Center Point Control or Cutting Point Command is:

0: Started as normal Tool Center Point Control or Cutting Point Command.

1: Started as High-speed Smooth TCP (Rotation axes compensation).

10486

First rotation axis compensation tolerance in High-speed Smooth TCP mode (G43.4L1, G43.5L1, G43.8L1, G43.9L1)

[Input type] Setting input

[Data type] Real path

[Unit of data] degree

[Min. unit of data] Depend on the increment system of the reference axis

[Valid data range] 0 or positive 9 digit of minimum unit of data (refer to the standard parameter setting table (B))

(When the increment system is IS-B, 0.0 to +999999.999)

If the first rotation axis is compensated in Rotation axes compensation (G43.4L1, G43.5L1, G43.8L1, G43.9L1), the maximum change from the specified value before compensation is limited by this setting.

The first rotation axis is the axis specified for parameter No. 19681.

If 0 is set in this parameter, the first rotation axis is not compensated.

If a value other than 0 is set in parameter No. 10490, this parameter is clamped with the value of parameter No. 10490 as the upper limit.

10487

Second rotation axis compensation tolerance in High-speed Smooth TCP mode (G43.4L1, G43.5L1, G43.8L1, G43.9L1)

[Input type] Setting input

[Data type] Real path

[Unit of data] degree

[Min. unit of data] Depend on the increment system of the reference axis

[Valid data range] 0 or positive 9 digit of minimum unit of data (refer to the standard parameter setting table (B))

(When the increment system is IS-B, 0.0 to +999999.999)

If the second rotation axis is compensated in Rotation axes compensation (G43.4L1, G43.5L1, G43.8L1, G43.9L1), the maximum change from the specified value before compensation is limited by this setting.

The second rotation axis is the axis specified for parameter No. 19686.

If 0 is set in this parameter, the second rotation axis is not compensated.

If a value other than 0 is set in parameter No. 10491, this parameter is clamped with the value of parameter No. 10491 as the upper limit.

10490

Maximum first rotation axis compensation tolerance in High-speed Smooth TCP mode (G43.4L1, G43.5L1, G43.8L1, G43.9L1)

[Input type] Parameter input

[Data type] Real path

[Unit of data] degree

[Min. unit of data] Depend on the increment system of the reference axis

[Valid data range] 0 or positive 9 digit of minimum unit of data (refer to the standard parameter setting table (B))

(When the increment system is IS-B, 0.0 to +999999.999)

If a value other than 0 is set in this parameter and the setting of parameter No. 10486 is equal to or greater than the setting of this parameter, the setting of this parameter is regarded as the setting of parameter No. 10486.

If 0 is set in this parameter, parameter No. 10486 is not limited.

10491

Maximum second rotation axis compensation tolerance in High-speed Smooth TCP mode (G43.4L1, G43.5L1, G43.8L1, G43.9L1)

[Input type] Parameter input

[Data type] Real path

[Unit of data] degree

[Min. unit of data] Depend on the increment system of the reference axis

[Valid data range] 0 or positive 9 digit of minimum unit of data (refer to the standard parameter setting table (B))

(When the increment system is IS-B, 0.0 to +999999.999)

If a value other than 0 is set in this parameter and the setting of parameter No. 10487 is equal to or greater than the setting of this parameter, the setting of this parameter is regarded as the setting of parameter No. 10487.

If 0 is set in this parameter, parameter No. 10487 is not limited.

## 4.81 PARAMETERS OF DUAL CHECK SAFETY (1 OF 2)

|       | #7 | #6 | #5 | #4 | #3  | #2 | #1  | #0  |
|-------|----|----|----|----|-----|----|-----|-----|
| 10500 |    |    |    |    | STP |    | APM | AVM |
|       | _  |    |    |    |     |    |     |     |
| 10501 |    |    |    |    |     |    |     |     |
| to    |    |    |    | to | )   |    |     |     |
| 10596 |    |    |    |    |     |    |     |     |

These parameters are related to Dual Check Safety.

See Dual Check Safety CONNECTION MANUAL (B-64483EN-2) for details.

### 4.82 PARAMETERS OF WAVEFORM DIAGNOSIS

Parameters Nos. 10600 to 10719 shown below hold initial values and values set through screen manipulations during waveform diagnosis.

These parameters are set by the CNC. So, never input values from the parameter screen.

|                           | #7            | #6    | #5 | #4 | #3 | #2 | #1 | #0 |
|---------------------------|---------------|-------|----|----|----|----|----|----|
| 10600                     |               |       |    |    |    |    |    |    |
| [Input type<br>[Data type | ] Parameter i | input |    |    |    |    |    |    |
| 10601                     |               |       |    |    |    |    |    |    |
| to                        |               |       |    | te | 0  |    |    |    |
| 10719                     |               |       |    |    |    |    |    |    |

[Input type] Parameter input

[Data type] Byte / 2-word

### 4.83 PARAMETERS OF TROUBLE DIAGNOSIS FUNCTION

Parameters Nos. 10720 to 10727 shown below hold initial values and values set by screen operations in Trouble diagnosis function.

These parameters are set by the CNC. So, never input values from the parameter screen.

| 10720 |    |
|-------|----|
| to    | to |
| 10727 |    |

[Input type] Parameter input [Data type] Byte path

## 4.84 LATHE/MACHINING CENTER G CODE SYSTEM SWITCHING FUNCTION(1 OF 2)

|       | #7 | #6 | #5 | #4 | #3 | #2 | #1 | #0   |
|-------|----|----|----|----|----|----|----|------|
| 10730 |    |    |    |    |    |    |    | TMDx |

[Input type] Parameter input

[Data type] Bit axis

10761

10762

10763

10764

**#0 TMDx** In the M code of the lathe/machining center G code system switching function, the diameter/radius programming is

0: Not switched.

1: Switched.

## 4.85 PARAMETERS OF THREE-DIMENSIONAL ROTARY ERROR COMPENSATION

Number of expansion compensation points of 3-dimensional error compensation or 3-dimensional rotary error compensation (1st linear compensation axis)

Number of expansion compensation points of 3-dimensional error compensation or 3-dimensional rotary error compensation (2nd linear compensation axis)

Number of expansion compensation points of 3-dimensional error compensation or 3-dimensional rotary error compensation (3rd linear compensation axis)

Number of expansion compensation points of 3-dimensional rotary error compensation (1st rotary compensation axis)

Number of expansion compensation points of 3-dimensional rotary error compensation (2nd rotary compensation axis)

#### NOTE

When these parameters are set, Power must be turned off/on. When the parameter 3RP(No.10797#0)=1, the turning off/on the power is not needed.

[Data type] Word path

[Valid data range] 0, 2 to 15625

In 3-dimensional error compensation or 3-dimensional rotary error compensation, the number of compensation point for expanding is set.

The parameter No.10763 and No.10764 are for 3-dimensional rotary error compensation. The two rotary axes for it are the axes set in the parameters No.19681 (1st rotary axis) and No.19686 (2nd rotary axis).

#### **NOTE**

- 1 When bit 5 (3RE) of parameter No.10796 is set to 1, this parameter is enabled.
- 2 Parameter No.10763 and 10764 are invalid when 3-dimensional rotary error compensation is effective.
- 3 Please set for the total number of compensation point to become small more than the following value.
  - 3-dimensional error compensation: 15625 points
  - 3-dimensional rotary error compensation: 7812 points
- 4 When this parameter is used, the compensation point number cannot set the reference point to the position of more than 128. In this case, please set bit 6 (3RB) of parameter No.10796 to 1, set No.10780 to 10784 (3-dimensional error compensation) or No.10806 to 10808 (3-dimensional rotary error compensation) to 1, and set an base position by the setting value of No.10765.
- 5 When bit 5 (3RE) of parameter No.10796 is set to 0, please set the compensation point number by parameter No.10775 to 10779 (3-dimensional error compensation) or No.10803 to 10805 (3-dimensional rotary error compensation).

10765

Base position of compensation space of 3-dimensional error compensation or 3-dimensional rotary error compensation

#### **NOTE**

When these parameters are set, Power must be turned off/on. When the parameter 3RP(No.10797#0)=1, the turning off/on the power is not needed.

[Input type] Parameter input

[Data type] Real axis

[Unit of data] mm, inch, degree (machine unit)

[Min. unit of data] Depend on the increment system of the applied axis

[Valid data range] 9 digit of minimum unit of data (refer to standard parameter setting table (A))

(When the increment system is IS-B, -999999.999 to +999999.999)

In 3-dimensional error compensation or 3-dimensional rotary error compensation, the base position of compensation space is set.

#### NOTE

- 1 When bit 6 (3RB) of parameter No.10796 is set to 1, this parameter is enabled.
- 2 When bit 6 (3RB) of parameter No.10796 is set to 0, please set the base position by parameter No.1240.

| 10770 | 1st linear compensation axis for three-dimensional rotary error compensation |
|-------|------------------------------------------------------------------------------|
| 10771 | 2nd linear compensation axis for three-dimensional rotary error compensation |
| 10772 | 3rd linear compensation axis for three-dimensional rotary error compensation |

#### **NOTE**

When these parameters are set, Power must be turned off/on. When the parameter 3RP(No.10797#0)=1, the turning off/on the power is not needed.

[Input type] Parameter input

[Data type] Byte path

[Valid data range] 1 to Number of controlled axes

The linear compensation axes for three-dimensional rotary error compensation are set.

#### **NOTE**

As for the two rotary axes, the axes set in the parameters No.19681(1st rotary axis) and No.19686(2nd rotary axis) are used.

| 10775 | Number of compensation points for 1st linear compensation axis of three-dimensional rotary error compensation |
|-------|----------------------------------------------------------------------------------------------------|
|       |                                                                                                    |
| 10776 | Number of compensation points for 2nd linear compensation axis of three-dimensional rotary error compensation |
|       |                                                                                                    |
| 10777 | Number of compensation points for 3rd linear compensation axis of three-dimensional rotary error compensation |
|       |                                                                                                    |
| 10778 | Number of compensation points for 1st rotary compensation axis of three-dimensional rotary error compensation |
|       |                                                                                                    |
| 10779 | Number of compensation points for 2nd rotary compensation axis of three-dimensional rotary error compensation |

#### **NOTE**

When these parameters are set, Power must be turned off/on. When the parameter 3RP(No.10797#0)=1, the turning off/on the power is not needed.

[Input type] Parameter input

[Data type] Byte path

[Valid data range] 0, 2 to 100

The number of compensation points for each axis for three-dimensional rotary error compensation is set.

The two rotary axes for the parameter No.10778 and No.10779 are the axes set in the parameters No.19681(1st rotary axis) and No.19686(2nd rotary axis)

### NOTE

The total number of the compensation points ((No.10775\*No.10776\*No.10777) + (No.10778\*No.10779)) must be less than 7812.

Number of compensation point at reference point of 1st linear axis for three-dimensional rotary error compensation

Number of compensation point at reference point of 2nd linear axis for three-dimensional rotary error compensation

Number of compensation point at reference point of 3rd linear axis for three-dimensional rotary error compensation

Number of compensation point at reference point of 1st rotary axis for three-dimensional rotary error compensation

Number of compensation point at reference point of 2nd rotary axis for three-dimensional rotary error compensation

#### **NOTE**

When these parameters are set, Power must be turned off/on. When the parameter 3RP(No.10797#0)=1, the turning off/on the power is not needed.

[Input type] Parameter input

[Data type] Byte path

[Valid data range] 0 to Number of compensation point of each axis

The number of compensation point at reference point (parameter No.1240) of each axis is set within 1 to the number of compensation points. (Not a total compensation point) The two rotary axes for the parameter No.10783 and No.10784 are the axes set in the

parameters No.19681(1st rotary axis) and No.19686(2nd rotary axis).

10785 Magnification of compensation for linear axis translational error compensation value[ΔΧ1, ΔΥ1, ΔΖ1]

Magnification of compensation for linear axis rotary error compensation value [ΔΙ1, ΔJ1, ΔΚ1]

10787 Magnification of compensation for rotary axis translational error compensation value[ΔX2, ΔY2, ΔZ2]

10788 Magnification of compensation for rotary axis rotary error compensation value [ΔΙ2, ΔJ2, ΔΚ2]

[Input type] Parameter input

[Data type] Integer path

[Unit of data] 0.01

[Valid data range] 0 to 10000

Magnifications of compensation for each axis translational/rotary error compensation value are set. (If smaller than 0 or larger than 10000, the magnification is become 1 time. If 0 is set, the magnification is become 0 time.)

10790 Compensation interval of 1st linear compensation axis for three-dimensional rotary error compensation

10791 Compensation interval of 2nd linear compensation axis for three-dimensional rotary error compensation

10792 Compensation interval of 3rd linear compensation axis for three-dimensional rotary error compensation

10793 Compensation interval of 1st rotary compensation axis for three-dimensional rotary error compensation

10794 Compensation interval of 2nd rotary compensation axis for three-dimensional rotary error compensation

#### **NOTE**

When these parameters are set, Power must be turned off/on. When the parameter 3RP(No.10797#0)=1, the turning off/on the power is not needed.

[Input type] Parameter input

[Data type] Real path

[Unit of data] mm, inch, degree (Machine unit)

[Min. unit of data] Depend on the increment system of the reference axis

[Valid data range] 9 digit of minimum unit of data (refer to standard parameter setting (A))

(When the increment system is IS-B, +0.001 to +999999.999)

Compensation intervals for three-dimensional rotary error compensation are set.

The two rotary axes for the parameter No.10793 and No.10794 are the axes set in the parameters No.19681(1st rotary axis) and No.19686(2nd rotary axis).

| _     |
|-------|
| 10796 |

| #7  | #6  | #5  | #4 | #3 | #2  | #1  | #0  |
|-----|-----|-----|----|----|-----|-----|-----|
| 3RT | 3RB | 3RE |    |    | 3M3 | 3M2 | 3M1 |

[Input type] Parameter input

[Data type] Bit path

#0 3M1

#1 3M2

#2 3M3

When three-dimensional rotary error compensation is used in the following case, the relation between linear axis and rotary axis (tool and table / work-piece) is set.

- 5-axis machine of Mixed type
- 4-axis machine
- 3-axis machine

| Structure<br>type | Parameter<br>setting value<br>bit 2/1/0 | Relation between linear axis and rotary axis (tool and table / work-piece) (X:1st linear axis, Y:2nd linear axis, Z:3rd linear axis, B:1st rotary axis (Tool rotation axis) / Tool side, C:2nd rotary axis (Table rotation axis) / Work-piece side) |
|-------------------|-----------------------------------------|----------------------------------------------------------------------------------------------------|
| (1)               | 000                                     | B structure moving on XYZ moving                                                                                                    |
| (2)               | 001                                     | B structure moving on XY moving C structure moving on Z moving                                                                                                    |
| (3)               | 010                                     | B structure moving on XZ moving C structure moving on Y moving                                                                                                    |
| (4)               | 011                                     | B structure moving on X moving C structure moving on YZ moving                                                                                                    |
| (5)               | 100                                     | B structure moving on YZ moving C structure moving on X moving                                                                                                    |
| (6)               | 101                                     | B structure moving on Y moving C structure moving on XZ moving                                                                                                    |
| (7)               | 110                                     | B structure moving on Z moving C structure moving on XY moving                                                                                                    |
| (8)               | 111                                     | C structure moving on XYZ moving                                                                                                    |

**3RE** Expansion of number of compensation point of the 3-dimensional error compensation / 3-dimensional rotary error compensation is:

0: Disabled.

1: Enabled.

- **#6 3RB** Arbitrary setting of base position of compensation space of the 3-dimensional error compensation / 3-dimensional rotary error compensation is set by :
  - 0: the 1st reference point (parameter No.1240).
  - 1: the parameter No.10765.
- **#7 3RT** The tool axis direction compensation of three-dimensional rotary error compensation is:
  - 0: Disabled.
  - 1: Enabled.

#### **NOTE**

This parameter is valid when the parameter No.19680 is set to 2 (tool rotation type).

| 10797 |  |
|-------|--|

| #7 | #6 | #5 | #4 | #3 | #2 | #1 | #0  |
|----|----|----|----|----|----|----|-----|
|    |    |    |    |    |    |    | 3RP |

#### **NOTE**

When these parameters are set, Power must be turned off/on.

[Input type] Parameter input

[Data type] Bit path

- **#0 3RP** When the parameter (No.10770 to 10796) of the three-dimensional rotary error compensation is setting, the turning off the power is:
  - 0: Needed.
  - 1: Not needed.

#### NOTE

Set to 0 in the path that doesn't use three-dimensional rotary error compensation is setting.

## 4.86 PARAMETERS OF 3-DIMENSIONAL ERROR COMPENSATION

| 10800 | First compensation axis for 3-dimensional error compensation  |
|-------|---------------------------------------------------------------|
| 10801 | Second compensation axis for 3-dimensional error compensation |
| 10802 | Third compensation axis for 3-dimensional error compensation  |

#### **NOTE**

When these parameters are set, the power must be turned off before operation is continued.

[Input type] Parameter input

[Data type] Byte path

[Valid data range] 1 to Number of controlled axes

These parameters set three compensation axes for applying 3-dimensional error compensation.

10803 Number of compensation points for 3-dimensional error compensation (first compensation axis)

10804 Number of compensation points for 3-dimensional error compensation (second compensation axis)

10805 Number of compensation points for 3-dimensional error compensation (third compensation axis)

#### **NOTE**

When these parameters are set, the power must be turned off before operation is continued.

[Input type] Parameter input

[Data type] Byte path

[Valid data range] 2 to 100

10806

10807

10808

These parameters set the number of compensation points for each axis for 3-dimensional error compensation.

Compensation point number of the reference position for 3-dimensional error compensation (first compensation axis)

Compensation point number of the reference position for 3-dimensional error compensation (second compensation axis)

Compensation point number of the reference position for 3-dimensional error compensation (third compensation axis)

#### NOTE

When these parameters are set, the power must be turned off before operation is continued.

[Input type] Parameter input

[Data type] Byte path

[Valid data range] 1 to number of compensation points

These parameters set the compensation point number of the reference position (parameter No.1240) for each axis for 3-dimensional error compensation.

10809 Magnification for 3-dimensional error compensation (first compensation axis)

10810 Magnification for 3-dimensional error compensation (second compensation axis)

10811 Magnification for 3-dimensional error compensation (third compensation axis)

#### NOTE

When these parameters are set, the power must be turned off before operation is continued.

[Input type] Parameter input

[Data type] Byte path

[Valid data range] 0 to 100

These parameters set the magnification for each axis for 3-dimensional error compensation. (If 0 is set, the magnification is become 0 time.)

10812 Compensation interval for 3-dimensional error compensation (first compensation axis)

10813 Compensation interval for 3-dimensional error compensation (second compensation axis)

10814 Compensation interval for 3-dimensional error compensation (third compensation axis)

#### **NOTE**

When these parameters are set, the power must be turned off before operation is continued.

[Input type] Parameter input

[Data type] Real path

[Unit of data] mm, inch (machine unit)

[Min. unit of data] Depend on the increment system of the reference axis

[Valid data range] 9 digit of minimum unit of data (refer to standard parameter setting table (A))

(When the increment system is IS-B, +0.001 to +999999.999)

These parameters set the compensation interval for each axis for 3-dimensional error compensation.

## 4.87 PARAMETERS OF 3-DIMENSIONAL MACHINE POSITION COMPENSATION

|       | #7 | #6 | #5 | #4 | #3  | #2 | #1 | #0  | _ |
|-------|----|----|----|----|-----|----|----|-----|---|
| 10830 |    |    |    |    | AMC |    |    | 3МС | 1 |

#### NOTE

When this parameter is set, the power must be turned off before operation is continued.

[Input type] Parameter input

[Data type] Bit path

**#0 3MC** 3-dimensional machine position compensation is:

0: Disabled.

1: Enabled.

**#3 AMC** Moving axis and compensation axis of 3-dimensional machine position compensation are:

0: Specified as the same axis.

1: Specified as the separate axis.

10831 Axis number of compensation axis 1 subject to 3-dimensional machine position compensation

10832 Axis number of compensation axis 2 subject to 3-dimensional machine position compensation

7. State Harrison of Componential Article Componential Harrison Componential

10833 Axis number of compensation axis 3 subject to 3-dimensional machine position compensation

#### **NOTE**

When these parameters are set, the power must be turned off before operation is continued.

[Input type] Parameter input

[Data type] Byte path

[Valid data range] 0 to Number of controlled axes

These parameters set the axis numbers of the compensation axes subject to 3-dimensiontal machine position compensation. When these parameters are set to 0, compensation is not performed.

10834

Machine coordinates of compensation point 1 for compensation axis 1 subject to 3-dimensional machine position compensation

to

10843

to Machine coordinates of compensation point 10 for compensation axis 1 subject to 3-dimensional machine position compensation

10844

Machine coordinates of compensation point 1 for compensation axis 2 subject to 3-dimensional machine position compensation

to

10853

Machine coordinates of compensation point 10 for compensation axis 2 subject to 3-dimensional machine position compensation

10854

Machine coordinates of compensation point 1 for compensation axis 3 subject to 3-dimensional machine position compensation

to

10863

Machine coordinates of compensation point 10 for compensation axis 3 subject to 3-dimensional machine position compensation

#### NOTE

When these parameters are set, the power must be turned off before operation is continued.

[Input type] Parameter input

[Data type] Real path

[Unit of data] mm, inch (machine unit)

[Valid data range] -999999999 to 999999999

These parameters set the machine coordinates of the compensation points subject to 3-dimensional machine position compensation.

#### NOTE

Set the machine positions of compensation points 1 to 10 so that the following condition is met:

Compensation point 1 < Compensation point 2 < ... <

Compensation point 10

If a position that does not meet this condition is set, the corresponding compensation point and the subsequent ones will be invalid.

At least two points must be set.

- 2 If 10 compensation points are not required, set the machine positions of as many compensation points as necessary, starting with compensation point 1. For those compensation points that are not necessary, they can be set to meet the condition described in NOTE 1 so that they can be excluded from compensation.
- 3 This function is effective to linear axes only.
- 4 Outside the compensation range specified with the machine coordinates that have been set, the compensation values of boundary compensation points are always maintained. If compensation is not to be performed outside the compensation range, set the compensation values of boundary compensation points to 0.

Compensation value 1 of compensation point 1 for compensation axis 1 subject to 3-dimensional 10864 machine position compensation to to Compensation value 10 of compensation point 10 for compensation axis 1 subject to 3-dimensional 10873 machine position compensation Compensation value 1 of compensation point 1 for compensation axis 2 subject to 3-dimensional 10874 machine position compensation to Compensation value 10 of compensation point 10 for compensation axis 2 subject to 3-dimensional 10883 machine position compensation Compensation value 1 of compensation point 1 for compensation axis 3 subject to 3-dimensional 10884 machine position compensation to to Compensation value 10 of compensation point 10 for compensation axis 3 subject to 3-dimensional 10893 machine position compensation

#### **NOTE**

When these parameters are changed, re-calculated compensation amount is output at once.

[Input type] Parameter input

[Data type] Word path

[Unit of data] Detection unit

[Valid data range] -32767 to 32767

These parameters set the compensation values for the respective compensation points.

10894 Axis number of moving axis 1 subject to 3-dimensional machine position compensation

Axis number of moving axis 2 subject to 3-dimensional machine position compensation

10896 Axis number of moving axis 3 subject to 3-dimensional machine position compensation

#### NOTE

When these parameters are set, the power must be turned off before operation is continued.

[Input type] Parameter input

[Data type] Byte path

[Valid data range] 0 to Number of controlled axes

These parameters set the axis number of the moving axes subject to 3-dimensiontal machine position compensation. When these parameters are set to 0, compensation is not performed.

#### **NOTE**

These parameters are valid when bit 0 (3MC) of parameter No.10830 is set to 1 and bit 3 (AMC) of parameter No.10830 is set to 1 (Moving axis and compensation axis are specified as the separate axis).

## 4.88 PARAMETERS OF INTERFERENCE CHECK FOR ROTARY AREA (1 OF 2)

10900

Axis number of the first axis of the plane on which group D is moved

[Input type] Parameter input

[Data type] Word

[Valid data range] 0 to the number of controlled axes

or m×100+n (m:1 to the path number, n:1 to the number of controlled axes)

Setting value)

1 to 32 : controlled axes on own path 101 to 132 : controlled axes on path1 201 to 232 : controlled axes on path2

901 to 932 : controlled axes on path9 1001 to 1032 : controlled axes on path10

This parameter sets the axis number of the first axis of the group-D movement plane. Set the axis number of the axis parallel to the first axis of the group-A movement plane. If there is no relevant movement axis, set 0.

10901

Axis number of the second axis of the plane on which group D is moved

[Input type] Parameter input

[Data type] Word

[Valid data range] 0 to the number of controlled axes

or m×100+n (m:1 to the path number, n:1 to the number of controlled axes)

Setting value)

1 to 32 : controlled axes on own path 101 to 132 : controlled axes on path1 201 to 232 : controlled axes on path2

:

901 to 932 : controlled axes on path9 1001 to 1032 : controlled axes on path10

This parameter sets the axis number of the second axis of the group-D movement plane. Set the axis number of the axis parallel to the second axis of the group-A movement plane.

If there is no relevant movement axis, set 0.

10902

Axis number of the rotary axis on which group D is rotated

[Input type] Parameter input

[Data type] Word

[Valid data range] 0 to the number of controlled axes

or m×100+n (m:1 to the path number, n:1 to the number of controlled axes)

Setting value)

1 to 32 : controlled axes on own path 101 to 132 : controlled axes on path1 201 to 232 : controlled axes on path2 :

901 to 932 : controlled axes on path9 1001 to 1032 : controlled axes on path10

This parameter sets the axis number of a rotation axis used for rotating group-D. If there is no relevant rotary axis, set 0.

#### NOTE

All the controlled axes which belong to group-D must be assigned to be the same path.

10903 Maximum point of rectangle 1 of group D in the first axis

10904 Minimum point of rectangle 1 of group D in the first axis

[Input type] Parameter input

[Data type] Real

[Unit of data] mm, inch (machine unit)

[Min. unit of data] Depend on the increment system of the reference axis in the first path

[Valid data range] 9 digit of minimum unit of data(refer to standard parameter setting table(A))

(When the increment system is IS-B, -999999.999 to +999999.999)

These parameters set the maximum point and minimum point of rectangle area 1 of group D in the first axis.

The set plane is specified with group-A movement axes 1 and 2. Set the distances from the machine zero point to the maximum and minimum points.

Be sure to set a radius value regardless of whether the axis command is a diameter- or radius-programmed command.

If there is no relevant rectangle area, set 0.

10905 Maximum point of rectangle 1 of group D in the second axis

10906 Minimum point of rectangle 1 of group D in the second axis

[Input type] Parameter input

[Data type] Real

[Unit of data] mm, inch (machine unit)

[Min. unit of data] Depend on the increment system of the reference axis in the first path

[Valid data range] 9 digit of minimum unit of data(refer to standard parameter setting table(A))

(When the increment system is IS-B, -999999.999 to +999999.999)

These parameters set the maximum point and minimum point of rectangle area 1 of group D in the second axis.

The set plane is specified with group-A movement axes 1 and 2. Set the distances from the machine zero point to the maximum and minimum points.

Be sure to set a radius value regardless of whether the axis command is a diameter- or radius-programmed command.

If there is no relevant rectangle area, set 0.

10907 Maximum point of rectangle 2 of group D in the first axis

10908 Minimum point of rectangle 2 of group D in the first axis

[Input type] Parameter input

[Data type] Real

[Unit of data] mm, inch (machine unit)

[Min. unit of data] Depend on the increment system of the reference axis in the first path

[Valid data range] 9 digit of minimum unit of data(refer to standard parameter setting table(A))

(When the increment system is IS-B, -999999.999 to +999999.999)

These parameters set the maximum point and minimum point of rectangle area 2 of group D in the first axis.

The set plane is specified with group-A movement axes 1 and 2. Set the distances from the machine zero point to the maximum and minimum points.

Be sure to set a radius value regardless of whether the axis command is a diameter- or radius-programmed command.

If there is no relevant rectangle area, set 0.

10909

Maximum point of rectangle 2 of group D in the second axis

10910

Minimum point of rectangle 2 of group D in the second axis

[Input type] Parameter input

[Data type] Real

[Unit of data] mm, inch (machine unit)

[Min. unit of data] Depend on the increment system of the reference axis in the first path

[Valid data range] 9 digit of minimum unit of data(refer to standard parameter setting table(A))

(When the increment system is IS-B, -999999.999 to +999999.999)

These parameters set the maximum point and minimum point of rectangle area 2 of group D in the second axis.

The set plane is specified with group-A movement axes 1 and 2. Set the distances from the machine zero point to the maximum and minimum points.

Be sure to set a radius value regardless of whether the axis command is a diameter- or radius-programmed command.

If there is no relevant rectangle area, set 0.

10911

Maximum point of rectangle 3 of group D in the first axis

10912

Minimum point of rectangle 3 of group D in the first axis

[Input type] Parameter input

[Data type] Real

[Unit of data] mm, inch (machine unit)

[Min. unit of data] Depend on the increment system of the reference axis in the first path

[Valid data range] 9 digit of minimum unit of data(refer to standard parameter setting table(A))

(When the increment system is IS-B, -999999.999 to +999999.999)

These parameters set the maximum point and minimum point of rectangle area 3 of group D in the first axis.

The set plane is specified with group-A movement axes 1 and 2. Set the distances from the machine zero point to the maximum and minimum points.

Be sure to set a radius value regardless of whether the axis command is a diameter- or radius-programmed command.

If there is no relevant rectangle area, set 0.

10913

Maximum point of rectangle 3 of group D in the second axis

10914

Minimum point of rectangle 3 of group D in the second axis

[Input type] Parameter input

[Data type] Real

[Unit of data] mm, inch (machine unit)

[Min. unit of data] Depend on the increment system of the reference axis in the first path

[Valid data range] 9 digit of minimum unit of data(refer to standard parameter setting table(A))

(When the increment system is IS-B, -999999.999 to +999999.999)

B-64490EN/05

These parameters set the maximum point and minimum point of rectangle area 3 of group D in the second axis.

The set plane is specified with group-A movement axes 1 and 2. Set the distances from the machine zero point to the maximum and minimum points.

Be sure to set a radius value regardless of whether the axis command is a diameter- or radius-programmed command.

If there is no relevant rectangle area, set 0.

10915 Maximum point of rectangle 4 of group D in the first axis

10916 Minimum point of rectangle 4 of group D in the first axis

[Input type] Parameter input

[Data type] Real

[Unit of data] mm, inch (machine unit)

[Min. unit of data] Depend on the increment system of the reference axis in the first path

[Valid data range] 9 digit of minimum unit of data(refer to standard parameter setting table(A))

(When the increment system is IS-B, -999999.999 to +999999.999)

These parameters set the maximum point and minimum point of rectangle area 4 of group D in the first axis.

The set plane is specified with group-A movement axes 1 and 2. Set the distances from the machine zero point to the maximum and minimum points.

Be sure to set a radius value regardless of whether the axis command is a diameter- or radius-programmed command.

If there is no relevant rectangle area, set 0.

10917 Maximum point of rectangle 4 of group D in the second axis

10918 Minimum point of rectangle 4 of group D in the second axis

[Input type] Parameter input

[Data type] Real

[Unit of data] mm, inch (machine unit)

[Min. unit of data] Depend on the increment system of the reference axis in the first path

[Valid data range] 9 digit of minimum unit of data(refer to standard parameter setting table(A))

(When the increment system is IS-B, -999999.999 to +999999.999)

These parameters set the maximum point and minimum point of rectangle area 4 of group D in the second axis.

The set plane is specified with group-A movement axes 1 and 2. Set the distances from the machine zero point to the maximum and minimum points.

Be sure to set a radius value regardless of whether the axis command is a diameter- or radius-programmed command.

If there is no relevant rectangle area, set 0.

10919 Rotation center in the first axis when group-D is rotated

10920 Rotation center in the second axis when group-D is rotated

[Input type] Parameter input

[Data type] Real

[Unit of data] mm, inch (machine unit)

[Min. unit of data] Depend on the increment system of the reference axis in the first path

[Valid data range] 9 digit of minimum unit of data(refer to standard parameter setting table(A))

(When the increment system is IS-B, -999999.999 to +999999.999)

These parameters set the rotation center when group D is rotated.

Set the distances from the machine zero point after reference position return has been performed for group-D movement axes.

Be sure to set a radius value regardless of whether the axis command is a diameter- or radius-programmed command.

The set plane is specified with group-A movement axes 1 and 2.

If there is no relevant rectangle area, set 0.

10921

#### Reference angular displacement of the rotation axis of group D

[Input type] Parameter input

[Data type] Real

[Unit of data] degree (machine unit)

[Min. unit of data] Depend on the increment system of the reference axis in the first path

[Valid data range] 9 digit of minimum unit of data(refer to standard parameter setting table(A))

(When the increment system is IS-B, -999999.999 to +999999.999)

This parameter sets the coordinate value (reference angular displacement) of the rotation axis when rectangle areas of group D are set for the interference check function.

If there is no relevant rotation axis, set 0.

### 4.89 PARAMETERS OF BUILT-IN 3D INTERFERENCE CHECK

|       | #7  | #6  | #5  | #4  | #3  | #2  | #1  | #0  |
|-------|-----|-----|-----|-----|-----|-----|-----|-----|
| 10930 | TFU | ENO | IIA | ICN | ICV | ICT | ICD | ICE |

[Input type] Parameter input

[Data type] Bit

#### **NOTE**

When this parameter is set, the power must be turned off before operation is continued.

- **#0 ICE** Built-in 3D interference check function is:
  - 0: Enabled.
  - 1: Disabled.However, the setting related to 3D interference check is effective.

This parameter can disable built-in 3D interference check function. This parameter allows 3D interference check setting to be made while a movement is being made on an axis, even before the setting of built-in 3D interference check function is not completed.

#### NOTE

With a machine that uses built-in 3D interference check function, set 0 to ICE usually. If ICE is 1, the alarm (PS0494), "3DCHK FUNCTION INVALID" is issued at power-on time. This alarm can

be reset by pressing the MDI keys

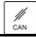

and RESET

- **#1 ICD** Built-in 3D interference check setting screen is:
  - 0: Displayed.
  - 1: Not displayed.

- **#2 ICT** The method for built-in 3D interference check function to find tool offset number changed is:
  - 0: The PMC window (function code 431)
  - 1: The tool management function with the PMC window (function code 329)
- **#3 ICV** In built-in 3D interference function, when 0 is specified for the figure number of valid figure of the 3D interference check:
  - 0: Figure 1 is effective.
  - 1: No figure. (Removed from interference check target)
- **#4 ICN** In the method of notifying the tool change for built-in 3D interference function,, which is specified by bit 2 (ICT) of parameter No.10930, when 0 is specified for the tool offset number, or the first spindle number of tool management function:
  - 0: Tool figure and tool-holder figure are not changed.
  - 1: The tool is removed from the interference check target, and tool holder figure follows parameters Nos.10960 to 10963.
- **#5 IIA** In built-in 3D interference function, in case bit 2 (ICT) of parameter No.10930 is 0, if the specified tool offset number is invalid:
  - 0: Alarm PS0492, "3DCHK FIG. ILLEGAL: [Target name]", is issued. (The figure of interference check target is invalid.)
  - 1: Alarm PS0492 is not issued and tool figure and tool-holder figure are not changed. It can be confirmed whether figure is invalid by the completion code of the PMC window (function code 431).
- **#6 ENO** In built-in 3D interference check function, when the number of controlled paths is 1, the number of object is:
  - 0: Three.
  - 1: Six.
- #7 TFU The update function of the tool figure by built-in 3D interference check setting change signal TDICHG <G0519.4> is:
  - 0: Invalid.
  - 1: Valid.

|       | #7      | #6      | #5      | #4      | #3      | #2      | #1      | #0      |
|-------|---------|---------|---------|---------|---------|---------|---------|---------|
| 10931 | TDIC107 | TDIC106 | TDIC105 | TDIC104 | TDIC103 | TDIC102 | TDIC101 | TDIC100 |

[Data type] Bit

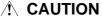

This parameter is not updated until the power supply is turned off once or built-in 3D interference check setting change signal TDICHG<G0519.4> is set to "1".

- **#0 TDIC100** In built-in 3D interference check function, check for interference between tool 1 and tool holder 1 is:
  - 0: Disabled.
  - 1: Enabled.

- **#1 TDIC101** In built-in 3D interference check function, check for interference between tool 1 and object 1 is:
  - 0: Enabled.
  - 1: Disabled.
- **#2 TDIC102** In built-in 3D interference check function, check for interference between tool 1 and object 2 is:
  - 0: Enabled.
  - 1: Disabled.
- **#3 TDIC103** In built-in 3D interference check function, check for interference between tool 1 and object 3 is:
  - 0: Enabled.
  - 1: Disabled.
- **#4 TDIC104** In built-in 3D interference check function, check for interference between tool holder 1 and object 1 is:
  - 0: Enabled.
  - 1: Disabled.
- **#5 TDIC105** In built-in 3D interference check function, check for interference between tool holder 1 and object 2 is:
  - 0: Enabled.
  - 1: Disabled.
- **#6 TDIC106** In built-in 3D interference check function, check for interference between tool holder 1 and object 3 is:
  - 0: Enabled.
  - 1: Disabled.
- **#7 TDIC107** In built-in 3D interference check function, check for interference between object 1 and object 2 is:
  - 0: Disabled.
  - 1: Enabled.

|       | #7 | #6 | #5 | #4 | #3 | #2 | #1      | #0      |   |
|-------|----|----|----|----|----|----|---------|---------|---|
| 10932 |    |    |    |    |    |    | TDIC109 | TDIC108 | J |

[Data type] Bit

#### **⚠** CAUTION

This parameter is not updated until the power supply is turned off once or built-in 3D interference check setting change signal TDICHG<G0519.4> is set to "1".

- **\*\*TDIC108** In built-in 3D interference check function, check for interference between object 1 and object 3 is:
  - 0: Disabled.
  - 1: Enabled.

- **#1 TDIC109** In built-in 3D interference check function, check for interference between object 2 and object 3 is:
  - 0: Disabled.
  - 1: Enabled.

|       |   | #7     | #6      | #5      | #4      | #3      | #2      | #1      | #0      |
|-------|---|--------|---------|---------|---------|---------|---------|---------|---------|
| 10933 | Т | DIC207 | TDIC206 | TDIC205 | TDIC204 | TDIC203 | TDIC202 | TDIC201 | TDIC200 |

[Data type] Bit

#### **!** CAUTION

This parameter is not updated until the power supply is turned off once or built-in 3D interference check setting change signal TDICHG<G0519.4> is set to "1".

- **#0 TDIC200** In built-in 3D interference check function, check for interference between tool 1 and tool object 4 is:
  - 0: Enabled.
  - 1: Disabled.
- **#1 TDIC201** In built-in 3D interference check function, check for interference between tool 1 and object 5 is:
  - 0: Enabled.
  - 1: Disabled.
- **#2 TDIC202** In built-in 3D interference check function, check for interference between tool 1 and object 6 is:
  - 0: Enabled.
  - 1: Disabled.
- **#3 TDIC203** In built-in 3D interference check function, check for interference between tool holder 1 and object 4 is:
  - 0: Enabled.
  - 1: Disabled.
- **#4 TDIC204** In built-in 3D interference check function, check for interference between tool holder 1 and object 5 is:
  - 0: Enabled.
  - 1: Disabled.
- **#5 TDIC205** In built-in 3D interference check function, check for interference between tool holder 1 and object 6 is:
  - 0: Enabled.
  - 1: Disabled.
- #6 TDIC206 In built-in 3D interference check function, check for interference between object 1 and object 4 is:
  - 0: Disabled.
  - 1: Enabled.

- #7 TDIC207 In built-in 3D interference check function, check for interference between object 1 and object 5 is:
  - Disabled. 0:
  - Enabled. 1:

|       | #7      | #6      | #5      | #4      | #3      | #2      | #1      | #0      |
|-------|---------|---------|---------|---------|---------|---------|---------|---------|
| 10934 | TDIC215 | TDIC214 | TDIC213 | TDIC212 | TDIC211 | TDIC210 | TDIC209 | TDIC208 |

[Data type] Bit

#### **⚠** CAUTION

This parameter is not updated until the power supply is turned off once or built-in 3D interference check setting change signal TDICHG<G0519.4> is set to "1".

- TDIC208 In built-in 3D interference check function, check for interference between object 1 and object 6 is:
  - 0: Disabled.
  - Enabled. 1:
- TDIC209 In built-in 3D interference check function, check for interference between object 2 and object 4 is:
  - 0: Disabled.
  - Enabled. 1:
- TDIC210 In built-in 3D interference check function, check for interference between object 2 and object 5 is:
  - 0: Disabled.
  - Enabled. 1:
- **TDIC211** In built-in 3D interference check function, check for interference between object 2 and object 6 is:
  - 0: Disabled.
  - 1: Enabled.
- TDIC212 In built-in 3D interference check function, check for interference between object 3 and object 4 is:
  - 0: Disabled.
  - Enabled. 1:
- TDIC213 In built-in 3D interference check function, check for interference between object 3 and object 5 is:
  - 0: Disabled.
  - Enabled.
- TDIC214 In built-in 3D interference check function, check for interference between object 3 and object 6 is:
  - Disabled. 0:
  - Enabled. 1:

- **#7 TDIC215** In built-in 3D interference check function, check for interference between object 4 and object 5 is:
  - 0: Disabled.
  - 1: Enabled.

|       | #7      | #6      | #5      | #4      | #3      | #2      | #1      | #0      |
|-------|---------|---------|---------|---------|---------|---------|---------|---------|
| 10935 | TDIC223 | TDIC222 | TDIC221 | TDIC220 | TDIC219 | TDIC218 | TDIC217 | TDIC216 |

[Data type] Bit

#### **!** CAUTION

- **#0 TDIC216** In built-in 3D interference check function, check for interference between object 4 and object 6 is:
  - 0: Disabled.
  - 1: Enabled.
- **#1 TDIC217** In built-in 3D interference check function, check for interference between object 5 and object 6 is:
  - 0: Disabled.
  - 1: Enabled.
- **#2 TDIC218** In built-in 3D interference check function, check for interference between tool 1 and tool 2 is:
  - 0: Enabled.
  - 1: Disabled.
- **\*\*TDIC219** In built-in 3D interference check function, check for interference between tool 1 and tool holder 2 is:
  - 0: Enabled.
  - 1: Disabled.
- **#4 TDIC220** In built-in 3D interference check function, check for interference between tool holder 1 and tool 2 is:
  - 0: Enabled.
  - 1: Disabled.
- **#5 TDIC221** In built-in 3D interference check function, check for interference between tool holder 1 and tool holder 2 is:
  - 0: Enabled.
  - 1: Disabled.
- **#6 TDIC222** In built-in 3D interference check function, check for interference between object 1 and tool 2 is:
  - 0: Enabled.
  - 1: Disabled.

- **#7 TDIC223** In built-in 3D interference check function, check for interference between object 1 and tool holder 2 is:
  - 0: Enabled.
  - 1: Disabled.

|       | #7      | #6      | #5      | #4      | #3      | #2      | #1      | #0      |
|-------|---------|---------|---------|---------|---------|---------|---------|---------|
| 10936 | TDIC231 | TDIC230 | TDIC229 | TDIC228 | TDIC227 | TDIC226 | TDIC225 | TDIC224 |

[Data type] Bit

#### **!** CAUTION

- **#0 TDIC224** In built-in 3D interference check function, check for interference between object 2 and tool 2 is:
  - 0: Enabled.
  - 1: Disabled.
- **#1 TDIC225** In built-in 3D interference check function, check for interference between object 2 and tool holder 2 is:
  - 0: Enabled.
  - 1: Disabled.
- **#2 TDIC226** In built-in 3D interference check function, check for interference between object 3 and tool 2 is:
  - 0: Enabled.
  - 1: Disabled.
- #3 TDIC227 In built-in 3D interference check function, check for interference between object 3 and tool holder 2 is:
  - 0: Enabled.
  - 1: Disabled.
- **#4 TDIC228** In built-in 3D interference check function, check for interference between object 4 and tool 2 is:
  - 0: Enabled.
  - 1: Disabled.
- **#5 TDIC229** In built-in 3D interference check function, check for interference between object 4 and tool holder 2 is:
  - 0: Enabled.
  - 1: Disabled.
- **#6 TDIC230** In built-in 3D interference check function, check for interference between object 5 and tool 2 is:
  - 0: Enabled.
  - 1: Disabled.

- #7 TDIC231 In built-in 3D interference check function, check for interference between object 5 and tool holder 2 is:
  - Enabled. 0:
  - Disabled. 1:

|       | #7 | #6 | #5 | #4 | #3 | #2      | #1      | #0      |
|-------|----|----|----|----|----|---------|---------|---------|
| 10937 |    |    |    |    |    | TDIC234 | TDIC233 | TDIC232 |

[Data type] Bit

#### **⚠** CAUTION

This parameter is not updated until the power supply is turned off once or built-in 3D interference check setting change signal TDICHG<G0519.4> is set to "1".

- TDIC232 In built-in 3D interference check function, check for interference between object 6 and tool 2 is:
  - 0: Enabled.
  - 1: Disabled.
- TDIC233 In built-in 3D interference check function, check for interference between object 6 and tool holder 2 is:
  - Enabled.
  - Disabled. 1:
- TDIC234 In built-in 3D interference check function, check for interference between tool 2 and tool holder 2 is:
  - 0: Disabled.
  - Enabled. 1:

|       | #7      | #6      | #5      | #4      | #3      | #2      | #1      | #0      |
|-------|---------|---------|---------|---------|---------|---------|---------|---------|
| 10938 | TDIC307 | TDIC306 | TDIC305 | TDIC304 | TDIC303 | TDIC302 | TDIC301 | TDIC300 |

[Input type] Parameter input

[Data type] Bit

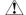

#### **↑** CAUTION

- **TDIC300** In built-in 3D interference check function, check for interference between tool 1 and tool 3 is:
  - 0: Enabled.
  - 1: Disabled.
- TDIC301 In built-in 3D interference check function, check for interference between tool 1 and tool holder 3 is:
  - 0: Enabled.
  - 1: Disabled.

- **#2 TDIC302** In built-in 3D interference check function, check for interference between tool holder 1 and tool 3 is:
  - 0: Enabled.
  - 1: Disabled.
- **#3 TDIC303** In built-in 3D interference check function, check for interference between tool holder 1 and tool holder 3 is:
  - 0: Enabled.
  - 1: Disabled.
- **#4 TDIC304** In built-in 3D interference check function, check for interference between object 1 and tool 3 is:
  - 0: Enabled.
  - 1: Disabled.
- **#5 TDIC305** In built-in 3D interference check function, check for interference between object 1 and tool holder 3 is:
  - 0: Enabled.
  - 1: Disabled.
- **#6 TDIC306** In built-in 3D interference check function, check for interference between object 2 and tool 3 is:
  - 0: Enabled.
  - 1: Disabled.
- **#7 TDIC307** In built-in 3D interference check function, check for interference between object 2 and tool holder 3 is:
  - 0: Enabled.
  - 1: Disabled.

|       | #7      | #6      | #5      | #4      | #3      | #2      | #1      | #0      |
|-------|---------|---------|---------|---------|---------|---------|---------|---------|
| 10939 | TDIC315 | TDIC314 | TDIC313 | TDIC312 | TDIC311 | TDIC310 | TDIC309 | TDIC308 |

[Data type] Bit

#### **↑** CAUTION

- **#0 TDIC308** In built-in 3D interference check function, check for interference between object 3 and tool 3 is:
  - 0: Enabled.
  - 1: Disabled.
- **#1 TDIC309** In built-in 3D interference check function, check for interference between object 3 and tool holder 3 is:
  - 0: Enabled.
  - 1: Disabled.

- **#2 TDIC310** In built-in 3D interference check function, check for interference between object 4 and tool 3 is:
  - 0: Enabled.
  - 1: Disabled.
- **#3 TDIC311** In built-in 3D interference check function, check for interference between object 4 and tool holder 3 is:
  - 0: Enabled.
  - 1: Disabled.
- **#4 TDIC312** In built-in 3D interference check function, check for interference between object 5 and tool 3 is:
  - 0: Enabled.
  - 1: Disabled.
- **#5 TDIC313** In built-in 3D interference check function, check for interference between object 5 and tool holder 3 is:
  - 0: Enabled.
  - 1: Disabled.
- **#6 TDIC314** In built-in 3D interference check function, check for interference between object 6 and tool 3 is:
  - 0: Enabled.
  - 1: Disabled.
- **#7 TDIC315** In built-in 3D interference check function, check for interference between object 6 and tool holder 3 is:
  - 0: Enabled.
  - 1: Disabled.

|       | _ | #7 | #6 | #5 | #4      | #3      | #2      | #1      | #0      |
|-------|---|----|----|----|---------|---------|---------|---------|---------|
| 10940 |   |    |    |    | TDIC320 | TDIC319 | TDIC318 | TDIC317 | TDIC316 |

[Data type] Bit

#### **↑** CAUTION

- **#0 TDIC316** In built-in 3D interference check function, check for interference between tool 2 and tool 3 is:
  - 0: Enabled.
  - 1: Disabled.
- **#1 TDIC317** In built-in 3D interference check function, check for interference between tool 2 and tool holder 3 is:
  - 0: Enabled.
  - 1: Disabled.

- **#2 TDIC318** In built-in 3D interference check function, check for interference between tool holder 2 and tool 3 is:
  - 0: Enabled.
  - 1: Disabled.
- **#3 TDIC319** In built-in 3D interference check function, check for interference between tool holder 2 and tool holder 3 is:
  - 0: Enabled.
  - 1: Disabled.
- **#4 TDIC320** In built-in 3D interference check function, check for interference between tool 3 and tool holder 3 is:
  - 0: Disabled.
  - 1: Enabled.

|       | #7      | #6      | #5      | #4      | #3      | #2      | #1      | #0      |
|-------|---------|---------|---------|---------|---------|---------|---------|---------|
| 10941 | TDIC407 | TDIC406 | TDIC405 | TDIC404 | TDIC403 | TDIC402 | TDIC401 | TDIC400 |

[Data type] Bit

#### **⚠** CAUTION

- **#0 TDIC400** In built-in 3D interference check function, check for interference between tool 1 and tool 4 is:
  - 0: Enabled.
  - 1: Disabled.
- **#1 TDIC401** In built-in 3D interference check function, check for interference between tool 1 and tool holder 4 is:
  - 0: Enabled.
  - 1: Disabled.
- **#2 TDIC402** In built-in 3D interference check function, check for interference between tool holder 1 and tool 4 is:
  - 0: Enabled.
  - 1: Disabled.
- **#3 TDIC403** In built-in 3D interference check function, check for interference between tool holder 1 and tool holder 4 is:
  - 0: Enabled.
  - 1: Disabled.
- **#4 TDIC404** In built-in 3D interference check function, check for interference between object 1 and tool 4 is:
  - 0: Enabled.
  - 1: Disabled.

- **#5 TDIC405** In built-in 3D interference check function, check for interference between object 1 and tool holder 4 is:
  - 0: Enabled.
  - 1: Disabled.
- **#6 TDIC406** In built-in 3D interference check function, check for interference between object 2 and tool 4 is:
  - 0: Enabled.
  - 1: Disabled.
- **#7 TDIC407** In built-in 3D interference check function, check for interference between object 2 and tool holder 4 is:
  - 0: Enabled.
  - 1: Disabled.

|       | #7      | #6      | #5      | #4      | #3      | #2      | #1      | #0      |
|-------|---------|---------|---------|---------|---------|---------|---------|---------|
| 10942 | TDIC415 | TDIC414 | TDIC413 | TDIC412 | TDIC411 | TDIC410 | TDIC409 | TDIC408 |

[Data type] Bit

#### **↑** CAUTION

- **#0 TDIC408** In built-in 3D interference check function, check for interference between object 3 and tool 4 is:
  - 0: Enabled.
  - 1: Disabled.
- **#1 TDIC409** In built-in 3D interference check function, check for interference between object 3 and tool holder 4 is:
  - 0: Enabled.
  - 1: Disabled.
- **#2 TDIC410** In built-in 3D interference check function, check for interference between object 4 and tool 4 is:
  - 0: Enabled.
  - 1: Disabled.
- **#3 TDIC411** In built-in 3D interference check function, check for interference between object 4 and tool holder 4 is:
  - 0: Enabled.
  - 1: Disabled.
- **#4 TDIC412** In built-in 3D interference check function, check for interference between object 5 and tool 4 is:
  - 0: Enabled.
  - 1: Disabled.

- **#5 TDIC413** In built-in 3D interference check function, check for interference between object 5 and tool holder 4 is:
  - 0: Enabled.
  - 1: Disabled.
- **#6 TDIC414** In built-in 3D interference check function, check for interference between object 6 and tool 4 is:
  - 0: Enabled.
  - 1: Disabled.
- **#7 TDIC415** In built-in 3D interference check function, check for interference between object 6 and tool holder 4 is:
  - 0: Enabled.
  - 1: Disabled.

|       | #7      | #6      | #5      | #4      | #3      | #2      | #1      | #0      |
|-------|---------|---------|---------|---------|---------|---------|---------|---------|
| 10943 | TDIC423 | TDIC422 | TDIC421 | TDIC420 | TDIC419 | TDIC418 | TDIC417 | TDIC416 |

[Data type] Bit

#### **⚠** CAUTION

- **#0 TDIC416** In built-in 3D interference check function, check for interference between tool 2 and tool 4 is:
  - 0: Enabled.
  - 1: Disabled.
- **#1 TDIC417** In built-in 3D interference check function, check for interference between tool 2 and tool holder 4 is:
  - 0: Enabled.
  - 1: Disabled.
- **#2 TDIC418** In built-in 3D interference check function, check for interference between tool holder 2 and tool 4 is:
  - 0: Enabled.
  - 1: Disabled.
- **#3 TDIC419** In built-in 3D interference check function, check for interference between tool holder 2 and tool holder 4 is:
  - 0: Enabled.
  - 1: Disabled.
- **TDIC420** In built-in 3D interference check function, check for interference between tool 3 and tool 4 is:
  - 0: Enabled.
  - 1: Disabled.

- **#5 TDIC421** In built-in 3D interference check function, check for interference between tool 3 and tool holder 4 is:
  - 0: Enabled.
  - 1: Disabled.
- **#6 TDIC422** In built-in 3D interference check function, check for interference between tool holder 3 and tool 4 is:
  - 0: Enabled.
  - 1: Disabled.
- **#7 TDIC423** In built-in 3D interference check function, check for interference between tool holder 3 and tool holder 4 is:
  - 0: Enabled.
  - 1: Disabled.

|       | #7 | #6 | #5 | #4 | #3 | #2 | #1 | #0      |
|-------|----|----|----|----|----|----|----|---------|
| 10944 |    |    |    |    |    |    |    | TDIC424 |

[Data type] Bit

#### **⚠** CAUTION

This parameter is not updated until the power supply is turned off once or built-in 3D interference check setting change signal TDICHG<G0519.4> is set to "1".

- **#0 TDIC424** In built-in 3D interference check function, check for interference between tool 4 1 and tool holder 4 is:
  - 0: Disabled.
  - 1: Enabled.

|       | #7      | #6      | #5      | #4      | #3      | #2      | #1      | #0      |
|-------|---------|---------|---------|---------|---------|---------|---------|---------|
| 10945 | TDIR107 | TDIR106 | TDIR105 | TDIR104 | TDIR103 | TDIR102 | TDIR101 | TDIR100 |

[Input type] Parameter input

[Data type] Bit

#### **↑** CAUTION

- **#0 TDIR100** In built-in 3D interference check function, during cutting feed, canned cycle or 3D interference check between specified targets disable signal TDISD is "1", check for interference between tool 1 and tool holder 1 is:
  - 0: Enabled.
  - 1: Disabled.
- **#1 TDIR101** In built-in 3D interference check function, during cutting feed, canned cycle or 3D interference check between specified targets disable signal TDISD is "1", check for interference between tool 1 and object 1 is:
  - 0: Enabled.
  - 1: Disabled.

- **#2 TDIR102** In built-in 3D interference check function, during cutting feed, canned cycle or 3D interference check between specified targets disable signal TDISD is "1", check for interference between tool 1 and object 2 is:
  - 0: Enabled.
  - 1: Disabled.
- **#3 TDIR103** In built-in 3D interference check function, during cutting feed, canned cycle or 3D interference check between specified targets disable signal TDISD is "1", check for interference between tool 1 and object 3 is:
  - 0: Enabled.
  - 1: Disabled.
- **#4 TDIR104** In built-in 3D interference check function, during cutting feed, canned cycle or 3D interference check between specified targets disable signal TDISD is "1", check for interference between tool holder 1 and object 1 is:
  - 0: Enabled.
  - 1: Disabled.
- **#5 TDIR105** In built-in 3D interference check function, during cutting feed, canned cycle or 3D interference check between specified targets disable signal TDISD is "1", check for interference between tool holder 1 and object 2 is:
  - 0: Enabled.
  - 1: Disabled.
- #6 TDIR106 In built-in 3D interference check function, during cutting feed, canned cycle or 3D interference check between specified targets disable signal TDISD is "1", check for interference between tool holder 1 and object 3 is:
  - 0: Enabled.
  - 1: Disabled.
- **#7 TDIR107** In built-in 3D interference check function, during cutting feed, canned cycle or 3D interference check between specified targets disable signal TDISD is "1", check for interference between object 1 and object 2 is:
  - 0: Enabled.
  - 1: Disabled.

|       | #7 | #6 | #5 | #4 | #3 | #2 | #1      | #0      |
|-------|----|----|----|----|----|----|---------|---------|
| 10946 |    |    |    |    |    |    | TDIR109 | TDIR108 |

[Data type] Bit

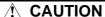

- **#0 TDIR108** In built-in 3D interference check function, during cutting feed, canned cycle or 3D interference check between specified targets disable signal TDISD is "1", check for interference between object 1 and object 3 is:
  - 0: Enabled.
  - 1: Disabled.

- #1 TDIR109 In built-in 3D interference check function, during cutting feed, canned cycle or 3D interference check between specified targets disable signal TDISD is "1", check for interference between object 2 and object 3 is:
  - Enabled.
  - Disabled. 1:

| 10947 |  |
|-------|--|

| #7      | #6      | #5      | #4      | #3      | #2      | #1      | #0      |
|---------|---------|---------|---------|---------|---------|---------|---------|
| TDIR207 | TDIR206 | TDIR205 | TDIR204 | TDIR203 | TDIR202 | TDIR201 | TDIR200 |

[Data type] Bit

#### **!** CAUTION

- TDIR200 In built-in 3D interference check function, during cutting feed, canned cycle or 3D interference check between specified targets disable signal TDISD is "1", check for interference between tool 1 and tool object 4 is:
  - Enabled.
  - 1: Disabled.
- #1 TDIR201 In built-in 3D interference check function, during cutting feed, canned cycle or 3D interference check between specified targets disable signal TDISD is "1", check for interference between tool 1 and object 5 is:
  - Enabled. 0:
  - 1: Disabled.
- #2 TDIR202 In built-in 3D interference check function, during cutting feed, canned cycle or 3D interference check between specified targets disable signal TDISD is "1", check for interference between tool 1 and object 6 is:
  - Enabled.
  - 1: Disabled.
- TDIR203 In built-in 3D interference check function, during cutting feed, canned cycle or 3D interference check between specified targets disable signal TDISD is "1", check for interference between tool holder 1 and object 4 is:
  - 0: Enabled.
  - Disabled. 1:
- TDIR204 In built-in 3D interference check function, during cutting feed, canned cycle or 3D interference check between specified targets disable signal TDISD is "1", check for interference between tool holder 1 and object 5 is:
  - Enabled.
  - 1: Disabled.
- #5 TDIR205 In built-in 3D interference check function, during cutting feed, canned cycle or 3D interference check between specified targets disable signal TDISD is "1", check for interference between tool holder 1 and object 6 is:
  - Enabled.
  - Disabled. 1:

- **#6 TDIR206** In built-in 3D interference check function, during cutting feed, canned cycle or 3D interference check between specified targets disable signal TDISD is "1", check for interference between object 1 and object 4 is:
  - 0: Enabled.
  - 1: Disabled.
- **TDIR207** In built-in 3D interference check function, during cutting feed, canned cycle or 3D interference check between specified targets disable signal TDISD is "1", check for interference between object 1 and object 5 is:
  - 0: Enabled.
  - 1: Disabled.

|       | #7      | #6      | #5      | #4      | #3      | #2      | #1      | #0      |
|-------|---------|---------|---------|---------|---------|---------|---------|---------|
| 10948 | TDIR215 | TDIR214 | TDIR213 | TDIR212 | TDIR211 | TDIR210 | TDIR209 | TDIR208 |

[Data type] Bit

### **⚠** CAUTION

- **#0 TDIR208** In built-in 3D interference check function, during cutting feed, canned cycle or 3D interference check between specified targets disable signal TDISD is "1", check for interference between object 1 and object 6 is:
  - 0: Enabled.
  - 1: Disabled.
- **#1 TDIR209** In built-in 3D interference check function, during cutting feed, canned cycle or 3D interference check between specified targets disable signal TDISD is "1", check for interference between object 2 and object 4 is:
  - 0: Enabled.
  - 1: Disabled.
- **#2 TDIR210** In built-in 3D interference check function, during cutting feed, canned cycle or 3D interference check between specified targets disable signal TDISD is "1", check for interference between object 2 and object 5 is:
  - 0: Enabled.
  - 1: Disabled.
- **#3 TDIR211** In built-in 3D interference check function, during cutting feed, canned cycle or 3D interference check between specified targets disable signal TDISD is "1", check for interference between object 2 and object 6 is:
  - 0: Enabled.
  - 1: Disabled.
- **#4 TDIR212** In built-in 3D interference check function, during cutting feed, canned cycle or 3D interference check between specified targets disable signal TDISD is "1", check for interference between object 3 and object 4 is:
  - 0: Enabled.
  - 1: Disabled.

- **#5 TDIR213** In built-in 3D interference check function, during cutting feed, canned cycle or 3D interference check between specified targets disable signal TDISD is "1", check for interference between object 3 and object 5 is:
  - 0: Enabled.
  - 1: Disabled.
- #6 TDIR214 In built-in 3D interference check function, during cutting feed, canned cycle or 3D interference check between specified targets disable signal TDISD is "1", check for interference between object 3 and object 6 is:
  - 0: Enabled.
  - 1: Disabled.
- **#7 TDIR215** In built-in 3D interference check function, during cutting feed, canned cycle or 3D interference check between specified targets disable signal TDISD is "1", check for interference between object 4 and object 5 is:
  - 0: Enabled.
  - 1: Disabled.

|       | #7      | #6      | #5      | #4      | #3      | #2      | #1      | #0      |
|-------|---------|---------|---------|---------|---------|---------|---------|---------|
| 10949 | TDIR223 | TDIR222 | TDIR221 | TDIR220 | TDIR219 | TDIR218 | TDIR217 | TDIR216 |

[Data type] Bit

### **⚠** CAUTION

- **#0 TDIR216** In built-in 3D interference check function, during cutting feed, canned cycle or 3D interference check between specified targets disable signal TDISD is "1", check for interference between object 4 and object 6 is:
  - 0: Enabled.
  - 1: Disabled.
- **#1 TDIR217** In built-in 3D interference check function, during cutting feed, canned cycle or 3D interference check between specified targets disable signal TDISD is "1", check for interference between object 5 and object 6 is:
  - 0: Enabled.
  - 1: Disabled.
- **#2 TDIR218** In built-in 3D interference check function, during cutting feed, canned cycle or 3D interference check between specified targets disable signal TDISD is "1", check for interference between tool 1 and tool 2 is:
  - 0: Enabled.
  - 1: Disabled.
- #3 TDIR219 In built-in 3D interference check function, during cutting feed, canned cycle or 3D interference check between specified targets disable signal TDISD is "1", check for interference between tool 1 and tool holder 2 is:
  - 0: Enabled.
  - 1: Disabled.

- **#4 TDIR220** In built-in 3D interference check function, during cutting feed, canned cycle or 3D interference check between specified targets disable signal TDISD is "1", check for interference between tool holder 1 and tool 2 is:
  - 0: Enabled.
  - 1: Disabled.
- **#5 TDIR221** In built-in 3D interference check function, during cutting feed, canned cycle or 3D interference check between specified targets disable signal TDISD is "1", check for interference between tool holder 1 and tool holder 2 is:
  - 0: Enabled.
  - 1: Disabled.
- #6 TDIR222 In built-in 3D interference check function, during cutting feed, canned cycle or 3D interference check between specified targets disable signal TDISD is "1", check for interference between object 1 and tool 2 is:
  - 0: Enabled.
  - 1: Disabled.
- **#7 TDIR223** In built-in 3D interference check function, during cutting feed, canned cycle or 3D interference check between specified targets disable signal TDISD is "1", check for interference between object 1 and tool holder 2 is:
  - 0: Enabled.
  - 1: Disabled.

|       | #7      | #6      | #5      | #4      | #3      | #2      | #1      | #0      |
|-------|---------|---------|---------|---------|---------|---------|---------|---------|
| 10950 | TDIR231 | TDIR230 | TDIR229 | TDIR228 | TDIR227 | TDIR226 | TDIR225 | TDIR224 |

[Data type] Bit

#### **⚠** CAUTION

- **#0 TDIR224** In built-in 3D interference check function, during cutting feed, canned cycle or 3D interference check between specified targets disable signal TDISD is "1", check for interference between object 2 and tool 2 is:
  - 0: Enabled.
  - 1: Disabled.
- **#1 TDIR225** In built-in 3D interference check function, during cutting feed, canned cycle or 3D interference check between specified targets disable signal TDISD is "1", check for interference between object 2 and tool holder 2 is:
  - 0: Enabled.
  - 1: Disabled.
- **#2 TDIR226** In built-in 3D interference check function, during cutting feed, canned cycle or 3D interference check between specified targets disable signal TDISD is "1", check for interference between object 3 and tool 2 is:
  - 0: Enabled.
  - 1: Disabled.

- #3 TDIR227 In built-in 3D interference check function, during cutting feed, canned cycle or 3D interference check between specified targets disable signal TDISD is "1", check for interference between object 3 and tool holder 2 is:
  - 0: Enabled.
  - 1: Disabled.
- **#4 TDIR228** In built-in 3D interference check function, during cutting feed, canned cycle or 3D interference check between specified targets disable signal TDISD is "1", check for interference between object 4 and tool 2 is:
  - 0: Enabled.
  - 1: Disabled.
- **#5 TDIR229** In built-in 3D interference check function, during cutting feed, canned cycle or 3D interference check between specified targets disable signal TDISD is "1", check for interference between object 4 and tool holder 2 is:
  - 0: Enabled.
  - 1: Disabled.
- #6 TDIR230 In built-in 3D interference check function, during cutting feed, canned cycle or 3D interference check between specified targets disable signal TDISD is "1", check for interference between object 5 and tool 2 is:
  - 0: Enabled.
  - 1: Disabled.
- **TDIR231** In built-in 3D interference check function, during cutting feed, canned cycle or 3D interference check between specified targets disable signal TDISD is "1", check for interference between object 5 and tool holder 2 is:
  - 0: Enabled.
  - 1: Disabled.

|       | #7 | #6 | #5 | #4 | #3 | #2      | #1      | #0      |
|-------|----|----|----|----|----|---------|---------|---------|
| 10951 |    |    |    |    |    | TDIR234 | TDIR233 | TDIR232 |

[Data type] Bit

#### **↑** CAUTION

- **#0 TDIR232** In built-in 3D interference check function, during cutting feed, canned cycle or 3D interference check between specified targets disable signal TDISD is "1", check for interference between object 6 and tool 2 is:
  - 0: Enabled.
  - 1: Disabled.
- **#1 TDIR233** In built-in 3D interference check function, during cutting feed, canned cycle or 3D interference check between specified targets disable signal TDISD is "1", check for interference between object 6 and tool holder 2 is:
  - 0: Enabled.
  - 1: Disabled.

- #2 TDIR234 In built-in 3D interference check function, during cutting feed, canned cycle or 3D interference check between specified targets disable signal TDISD is "1", check for interference between tool 2 and tool holder 2 is:
  - Enabled.
  - Disabled. 1:

| 10952 |  |
|-------|--|

| #7      | #6      | #5      | #4      | #3      | #2      | #1      | #0      |
|---------|---------|---------|---------|---------|---------|---------|---------|
| TDIR307 | TDIR306 | TDIR305 | TDIR304 | TDIR303 | TDIR302 | TDIR301 | TDIR300 |

[Data type] Bit

#### **⚠** CAUTION

- TDIR300 In built-in 3D interference check function, during cutting feed, canned cycle or 3D interference check between specified targets disable signal TDISD is "1", check for interference between tool 1 and tool 3 is:
  - Enabled.
  - 1: Disabled.
- #1 TDIR301 In built-in 3D interference check function, during cutting feed, canned cycle or 3D interference check between specified targets disable signal TDISD is "1", check for interference between tool 1 and tool holder 3 is:
  - Enabled. 0:
  - 1: Disabled.
- #2 TDIR302 In built-in 3D interference check function, during cutting feed, canned cycle or 3D interference check between specified targets disable signal TDISD is "1", check for interference between tool holder 1 and tool 3 is:
  - Enabled.
  - 1: Disabled.
- #3 TDIR303 In built-in 3D interference check function, during cutting feed, canned cycle or 3D interference check between specified targets disable signal TDISD is "1", check for interference between tool holder 1 and tool holder 3 is:
  - 0: Enabled.
  - 1: Disabled.
- #4 TDIR304 In built-in 3D interference check function, during cutting feed, canned cycle or 3D interference check between specified targets disable signal TDISD is "1", check for interference between object 1 and tool 3 is:
  - Enabled.
  - 1: Disabled.
- #5 TDIR305 In built-in 3D interference check function, during cutting feed, canned cycle or 3D interference check between specified targets disable signal TDISD is "1", check for interference between object 1 and tool holder 3 is:
  - Enabled.
  - Disabled. 1:

- #6 TDIR306 In built-in 3D interference check function, during cutting feed, canned cycle or 3D interference check between specified targets disable signal TDISD is "1", check for interference between object 2 and tool 3 is:
  - 0: Enabled.
  - 1: Disabled.
- **TDIR307** In built-in 3D interference check function, during cutting feed, canned cycle or 3D interference check between specified targets disable signal TDISD is "1", check for interference between object 2 and tool holder 3 is:
  - 0: Enabled.
  - 1: Disabled.

|       | #7      | #6      | #5      | #4      | #3      | #2      | #1      | #0      |
|-------|---------|---------|---------|---------|---------|---------|---------|---------|
| 10953 | TDIR315 | TDIR314 | TDIR313 | TDIR312 | TDIR311 | TDIR310 | TDIR309 | TDIR308 |

[Data type] Bit

### **⚠** CAUTION

- **#0 TDIR308** In built-in 3D interference check function, during cutting feed, canned cycle or 3D interference check between specified targets disable signal TDISD is "1", check for interference between object 3 and tool 3 is:
  - 0: Enabled.
  - 1: Disabled.
- **#1 TDIR309** In built-in 3D interference check function, during cutting feed, canned cycle or 3D interference check between specified targets disable signal TDISD is "1", check for interference between object 3 and tool holder 3 is:
  - 0: Enabled.
  - 1: Disabled.
- **#2 TDIR310** In built-in 3D interference check function, during cutting feed, canned cycle or 3D interference check between specified targets disable signal TDISD is "1", check for interference between object 4 and tool 3 is:
  - 0: Enabled.
  - 1: Disabled.
- **#3 TDIR311** In built-in 3D interference check function, during cutting feed, canned cycle or 3D interference check between specified targets disable signal TDISD is "1", check for interference between object 4 and tool holder 3 is:
  - 0: Enabled.
  - 1: Disabled.
- **#4 TDIR312** In built-in 3D interference check function, during cutting feed, canned cycle or 3D interference check between specified targets disable signal TDISD is "1", check for interference between object 5 and tool 3 is:
  - 0: Enabled.
  - 1: Disabled.

- **#5 TDIR313** In built-in 3D interference check function, during cutting feed, canned cycle or 3D interference check between specified targets disable signal TDISD is "1", check for interference between object 5 and tool holder 3 is:
  - 0: Enabled.
  - 1: Disabled.
- #6 TDIR314 In built-in 3D interference check function, during cutting feed, canned cycle or 3D interference check between specified targets disable signal TDISD is "1", check for interference between object 6 and tool 3 is:
  - 0: Enabled.
  - 1: Disabled.
- **#7 TDIR315** In built-in 3D interference check function, during cutting feed, canned cycle or 3D interference check between specified targets disable signal TDISD is "1", check for interference between object 6 and tool holder 3 is:
  - 0: Enabled.
  - 1: Disabled.

10954

| #7 | #6 | #5 | #4      | #3      | #2      | #1      | #0      |
|----|----|----|---------|---------|---------|---------|---------|
|    |    |    | TDIR320 | TDIR319 | TDIR318 | TDIR317 | TDIR316 |

[Input type] Parameter input

[Data type] Bit

### **!** CAUTION

- **#0 TDIR316** In built-in 3D interference check function, during cutting feed, canned cycle or 3D interference check between specified targets disable signal TDISD is "1", check for interference between tool 2 and tool 3 is:
  - 0: Enabled.
  - 1: Disabled.
- **#1 TDIR317** In built-in 3D interference check function, during cutting feed, canned cycle or 3D interference check between specified targets disable signal TDISD is "1", check for interference between tool 2 and tool holder 3 is:
  - 0: Enabled.
  - 1: Disabled.
- **#2 TDIR318** In built-in 3D interference check function, during cutting feed, canned cycle or 3D interference check between specified targets disable signal TDISD is "1", check for interference between tool holder 2 and tool 3 is:
  - 0: Enabled.
  - 1: Disabled.
- #3 TDIR319 In built-in 3D interference check function, during cutting feed, canned cycle or 3D interference check between specified targets disable signal TDISD is "1", check for interference between tool holder 2 and tool holder 3 is:
  - 0: Enabled.
  - 1: Disabled.

- **#4 TDIR320** In built-in 3D interference check function, during cutting feed, canned cycle or 3D interference check between specified targets disable signal TDISD is "1", check for interference between tool 3 and tool holder 3 is:
  - 0: Enabled.
  - 1: Disabled.

|       | #7      | #6      | #5      | #4      | #3      | #2      | #1      | #0      |
|-------|---------|---------|---------|---------|---------|---------|---------|---------|
| 10955 | TDIR407 | TDIR406 | TDIR405 | TDIR404 | TDIR403 | TDIR402 | TDIR401 | TDIR400 |
|       |         | •       |         |         |         | •       |         |         |

[Data type] Bit

#### **⚠** CAUTION

- **#0 TDIR400** In built-in 3D interference check function, during cutting feed, canned cycle or 3D interference check between specified targets disable signal TDISD is "1", check for interference between tool 1 and tool 4 is:
  - 0: Enabled.
  - 1: Disabled.
- **#1 TDIR401** In built-in 3D interference check function, during cutting feed, canned cycle or 3D interference check between specified targets disable signal TDISD is "1", check for interference between tool 1 and tool holder 4 is:
  - 0: Enabled.
  - 1: Disabled.
- **#2 TDIR402** In built-in 3D interference check function, during cutting feed, canned cycle or 3D interference check between specified targets disable signal TDISD is "1", check for interference between tool holder 1 and tool 4 is:
  - 0: Enabled.
  - 1: Disabled.
- **#3 TDIR403** In built-in 3D interference check function, during cutting feed, canned cycle or 3D interference check between specified targets disable signal TDISD is "1", check for interference between tool holder 1 and tool holder 4 is:
  - 0: Enabled.
  - 1: Disabled.
- **#4 TDIR404** In built-in 3D interference check function, during cutting feed, canned cycle or 3D interference check between specified targets disable signal TDISD is "1", check for interference between object 1 and tool 4 is:
  - 0: Enabled.
  - 1: Disabled.
- **#5 TDIR405** In built-in 3D interference check function, during cutting feed, canned cycle or 3D interference check between specified targets disable signal TDISD is "1", check for interference between object 1 and tool holder 4 is:
  - 0: Enabled.
  - 1: Disabled.

- **#6 TDIR406** In built-in 3D interference check function, during cutting feed, canned cycle or 3D interference check between specified targets disable signal TDISD is "1", check for interference between object 2 and tool 4 is:
  - 0: Enabled.
  - 1: Disabled.
- **#7 TDIR407** In built-in 3D interference check function, during cutting feed, canned cycle or 3D interference check between specified targets disable signal TDISD is "1", check for interference between object 2 and tool holder 4 is:
  - 0: Enabled.
  - 1: Disabled.

|     | <u>-</u> | #7      | #6      | #5      | #4      | #3      | #2      | #1      | #0      |
|-----|----------|---------|---------|---------|---------|---------|---------|---------|---------|
| 109 | 56       | TDIR415 | TDIR414 | TDIR413 | TDIR412 | TDIR411 | TDIR410 | TDIR409 | TDIR408 |

[Data type] Bit

### **⚠** CAUTION

- **#0 TDIR408** In built-in 3D interference check function, during cutting feed, canned cycle or 3D interference check between specified targets disable signal TDISD is "1", check for interference between object 3 and tool 4 is:
  - 0: Enabled.
  - 1: Disabled.
- **#1 TDIR409** In built-in 3D interference check function, during cutting feed, canned cycle or 3D interference check between specified targets disable signal TDISD is "1", check for interference between object 3 and tool holder 4 is:
  - 0: Enabled.
  - 1: Disabled.
- **#2 TDIR410** In built-in 3D interference check function, during cutting feed, canned cycle or 3D interference check between specified targets disable signal TDISD is "1", check for interference between object 4 and tool 4 is:
  - 0: Enabled.
  - 1: Disabled.
- **#3 TDIR411** In built-in 3D interference check function, during cutting feed, canned cycle or 3D interference check between specified targets disable signal TDISD is "1", check for interference between object 4 and tool holder 4 is:
  - 0: Enabled.
  - 1: Disabled.
- **#4 TDIR412** In built-in 3D interference check function, during cutting feed, canned cycle or 3D interference check between specified targets disable signal TDISD is "1", check for interference between object 5 and tool 4 is:
  - 0: Enabled.
  - 1: Disabled.

- **#5 TDIR413** In built-in 3D interference check function, during cutting feed, canned cycle or 3D interference check between specified targets disable signal TDISD is "1", check for interference between object 5 and tool holder 4 is:
  - 0: Enabled.
  - 1: Disabled.
- **#6 TDIR414** In built-in 3D interference check function, during cutting feed, canned cycle or 3D interference check between specified targets disable signal TDISD is "1", check for interference between object 6 and tool 4 is:
  - 0: Enabled.
  - 1: Disabled.
- **#7 TDIR415** In built-in 3D interference check function, during cutting feed, canned cycle or 3D interference check between specified targets disable signal TDISD is "1", check for interference between object 6 and tool holder 4 is:
  - 0: Enabled.
  - 1: Disabled.

| 10957 |
|-------|

| #7      | #6      | #5      | #4      | #3      | #2      | #1      | #0      |  |
|---------|---------|---------|---------|---------|---------|---------|---------|--|
| TDIR423 | TDIR422 | TDIR421 | TDIR420 | TDIR419 | TDIR418 | TDIR417 | TDIR416 |  |

[Data type] Bit

### **⚠** CAUTION

## This parameter is not updated until the power supply is turned off

once or built-in 3D interference check setting change signal TDICHG<G0519.4> is set to "1".

- **#0 TDIR416** In built-in 3D interference check function, during cutting feed, canned cycle or 3D interference check between specified targets disable signal TDISD is "1", check for interference between tool 2 and tool 4 is:
  - 0: Enabled.
  - 1: Disabled.
- **#1 TDIR417** In built-in 3D interference check function, during cutting feed, canned cycle or 3D interference check between specified targets disable signal TDISD is "1", check for interference between tool 2 and tool holder 4 is:
  - 0: Enabled.
  - 1: Disabled.
- **#2 TDIR418** In built-in 3D interference check function, during cutting feed, canned cycle or 3D interference check between specified targets disable signal TDISD is "1", check for interference between tool holder 2 and tool 4 is:
  - 0: Enabled.
  - 1: Disabled.
- #3 TDIR419 In built-in 3D interference check function, during cutting feed, canned cycle or 3D interference check between specified targets disable signal TDISD is "1", check for interference between tool holder 2 and tool holder 4 is:
  - 0: Enabled.
  - 1: Disabled.

- #4 TDIR420 In built-in 3D interference check function, during cutting feed, canned cycle or 3D interference check between specified targets disable signal TDISD is "1", check for interference between tool 3 and tool 4 is:
  - Enabled.
  - Disabled. 1:
- #5 TDIR421 In built-in 3D interference check function, during cutting feed, canned cycle or 3D interference check between specified targets disable signal TDISD is "1", check for interference between tool 3 and tool holder 4 is:
  - Enabled. 0:
  - Disabled. 1:
- #6 TDIR422 In built-in 3D interference check function, during cutting feed, canned cycle or 3D interference check between specified targets disable signal TDISD is "1", check for interference between tool holder 3 and tool 4 is:
  - Enabled.
  - 1: Disabled.
- #7 TDIR423 In built-in 3D interference check function, during cutting feed, canned cycle or 3D interference check between specified targets disable signal TDISD is "1", check for interference between tool holder 3 and tool holder 4 is:
  - Enabled. 0:
  - Disabled. 1:

|       | #7 | #6 | #5 | #4 | #3 | #2 | #1 | #0      |
|-------|----|----|----|----|----|----|----|---------|
| 10958 |    |    |    |    |    |    |    | TDIR424 |

[Data type] Bit

#### **!** CAUTION

This parameter is not updated until the power supply is turned off once or built-in 3D interference check setting change signal TDICHG<G0519.4> is set to "1".

- #0 TDIR424 In built-in 3D interference check function, during cutting feed, canned cycle or 3D interference check between specified targets disable signal TDISD is "1", check for interference between tool 4 and tool holder 4 is:
  - 0: Enabled.
  - 1: Disabled.

|       | #7 | #6 | #5 | #4 | #3  | #2  | #1  | #0  |
|-------|----|----|----|----|-----|-----|-----|-----|
| 10959 |    |    |    |    | MSS | TDI | 3DF | TTD |

[Input type] Parameter input

[Data type] Bit

#0 TTD In built-in 3D interference check function, when the tool of the tip figure is automatically made, "tool setting" data in the tool geometry size data is:

- not considered.
- 1: considered.

- **3DF** In built-in 3D interference check function, output format of move axis information is: #1
  - format 1.
  - format 2. 1:
- **TDI** In built-in 3D interference check function, when interference check becomes effective from invalidity with the tool and object is interfered, to decide the direction of the movement where the interference alarm is generated the data of "Tool tip direction" set to the tool holder is:
  - not used.
  - 1: used.

#### **⚠** CAUTION

This parameter is not updated until the power supply is turned off once or built-in 3D interference check setting change signal TDICHG<G0519.4> is set to "1".

- #3 MSS In built-in 3D interference check function with setting that notifies interference with signal, when the interference is detected, the movement of axis is:
  - not stopped.
  - 1: stopped.

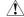

#### **↑** CAUTION

This parameter is not updated until the power supply is turned off once or built-in 3D interference check setting change signal TDICHG<G0519.4> is set to "1".

10960

Figure number of tool holder 1 in built-in 3D interference check function

[Input type] Parameter input

[Data type] Word

[Valid data range] 0 to the number of tool holder 1 figures

In built-in 3D interference check function, the figure number of tool holder 1 is specified when tool 1 is removed from the interference check target by means that 0 is specified for the tool offset number, or the first spindle number of tool management function.

When this parameter is 0, tool holder 1 is removed from the interference check target.

This parameter is active when bit 4 (ICN) of parameter No.10930 is 1.

10961

Figure number of tool holder 2 in built-in 3D interference check function

[Input type] Parameter input

[Data type] Word

[Valid data range] 0 to the number of tool holder 2 figures

In built-in 3D interference check function, the figure number of tool holder 2 is specified when tool 2 is removed from the interference check target by means that 0 is specified for the tool offset number, or the first spindle number of tool management function.

When this parameter is 0, tool holder 2 is removed from the interference check target.

This parameter is active when bit 4 (ICN) of parameter No.10930 is 1.

10962

Figure number of tool holder 3 in built-in 3D interference check function

[Input type] Parameter input

[Data type] Word

[Valid data range] 0 to the number of tool holder 3 figures

In built-in 3D interference check function, the figure number of tool holder 3 is specified when tool 3 is removed from the interference check target by means that 0 is specified for the tool offset number, or the first spindle number of tool management function.

When this parameter is 0, tool holder 3 is removed from the interference check target.

This parameter is active when bit 4 (ICN) of parameter No.10930 is 1.

10963

Figure number of tool holder 4 in built-in 3D interference check function

[Input type] Parameter input

[Data type] Word

[Valid data range] 0 to the number of tool holder 4 figures

In built-in 3D interference check function, the figure number of tool holder 4 is specified when tool 4 is removed from the interference check target by means that 0 is specified for the tool offset number, or the first spindle number of tool management function.

When this parameter is 0, tool holder 4 is removed from the interference check target.

This parameter is active when bit 4 (ICN) of parameter No.10930 is 1.

10965

#### Margin width in built-in 3D interference check

[Input type] Parameter input

[Data type] Real

[Unit of data] mm, inch (machine unit)

[Min. unit of data] Depend on the increment system of the reference axis

[Valid data range] 9 digit of minimum unit of data (refer to standard parameter setting table (A))

In built-in 3D interference check function, set interference check margin width. If this parameter is set to 0, margin width is automatically calculated according to the interference check processing time. If this parameter is set to negative value, margin width becomes 0.

10966

| #1      | #6      | #5      | #4      | #3      | #2      | #1      | #0      |
|---------|---------|---------|---------|---------|---------|---------|---------|
| TDISH14 | TDIST14 | TDISH13 | TDIST13 | TDISH12 | TDIST12 | TDISH11 | TDIST11 |

[Input type] Parameter input

[Data type] Bit

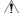

#### **⚠** CAUTION

- **TDIST11** In built-in 3D interference check function, when tool 1 and object 1 interfere,
  - OT alarm occurs.
  - OT alarm does not occur, and interference is notified by the signal.
- **TDISH11** In built-in 3D interference check function, when tool holder 1 and object 1 interfere,
  - OT alarm occurs. 0:
  - OT alarm does not occur, and interference is notified by the signal.
- #2 TDIST12 In built-in 3D interference check function, when tool 2 and object 1 interfere,
  - OT alarm occurs.
  - OT alarm does not occur, and interference is notified by the signal.

- #3 TDISH12 In built-in 3D interference check function, when tool holder 2 and object 1 interfere,
  - 0: OT alarm occurs.
  - 1: OT alarm does not occur, and interference is notified by the signal.
- **#4 TDIST13** In built-in 3D interference check function, when tool 3 and object 1 interfere,
  - 0: OT alarm occurs.
  - 1: OT alarm does not occur, and interference is notified by the signal.
- **#5 TDISH13** In built-in 3D interference check function, when tool holder 3 and object 1 interfere,
  - 0: OT alarm occurs.
  - 1: OT alarm does not occur, and interference is notified by the signal.
- #6 TDIST14 In built-in 3D interference check function, when tool 4 and object 1 interfere,
  - 0: OT alarm occurs.
  - 1: OT alarm does not occur, and interference is notified by the signal.
- **TDISH14** In built-in 3D interference check function, when tool holder 4 and object 1 interfere,
  - 0: OT alarm occurs.
  - 1: OT alarm does not occur, and interference is notified by the signal.

|       | #7      | #6      | #5      | #4      | #3      | #2      | #1      | #0      |
|-------|---------|---------|---------|---------|---------|---------|---------|---------|
| 10967 | TDISH24 | TDIST24 | TDISH23 | TDIST23 | TDISH22 | TDIST22 | TDISH21 | TDIST21 |

[Data type] Bit

### **↑** CAUTION

- **#0 TDIST21** In built-in 3D interference check function, when tool 1 and object 2 interfere,
  - 0: OT alarm occurs.
  - 1: OT alarm does not occur, and interference is notified by the signal.
- **#1 TDISH21** In built-in 3D interference check function, when tool holder 1 and object 2 interfere,
  - 0: OT alarm occurs.
  - 1: OT alarm does not occur, and interference is notified by the signal.
- #2 TDIST22 In built-in 3D interference check function, when tool 2 and object 2 interfere,
  - 0: OT alarm occurs.
  - 1: OT alarm does not occur, and interference is notified by the signal.
- #3 TDISH22 In built-in 3D interference check function, when tool holder 2 and object 2 interfere,
  - 0: OT alarm occurs.
  - 1: OT alarm does not occur, and interference is notified by the signal.
- **#4 TDIST23** In built-in 3D interference check function, when tool 3 and object 2 interfere,
  - 0: OT alarm occurs.
  - 1: OT alarm does not occur, and interference is notified by the signal.
- #5 TDISH23 In built-in 3D interference check function, when tool holder 3 and object 2 interfere,
  - 0: OT alarm occurs.
  - 1: OT alarm does not occur, and interference is notified by the signal.

- TDIST24 In built-in 3D interference check function, when tool 4 and object 2 interfere,
  - OT alarm occurs. 0:
  - 1: OT alarm does not occur, and interference is notified by the signal.
- TDISH24 In built-in 3D interference check function, when tool holder 4 and object 2 interfere,
  - OT alarm occurs.
  - OT alarm does not occur, and interference is notified by the signal.

|       | _ | #7      | #6      | #5      | #4      | #3      | #2      | #1      | #0      |
|-------|---|---------|---------|---------|---------|---------|---------|---------|---------|
| 10968 |   | TDISH34 | TDIST34 | TDISH33 | TDIST33 | TDISH32 | TDIST32 | TDISH31 | TDIST31 |

[Data type] Bit

#### **↑** CAUTION

- **TDIST31** In built-in 3D interference check function, when tool 1 and object 3 interfere,
  - OT alarm occurs.
  - OT alarm does not occur, and interference is notified by the signal. 1:
- **TDISH31** In built-in 3D interference check function, when tool holder 1 and object 3 interfere,
  - OT alarm occurs.
  - 1: OT alarm does not occur, and interference is notified by the signal.
- **TDIST32** In built-in 3D interference check function, when tool 2 and object 3 interfere,
  - OT alarm occurs.
  - OT alarm does not occur, and interference is notified by the signal.
- TDISH32 In built-in 3D interference check function, when tool holder 2 and object 3 interfere,
  - OT alarm occurs. 0:
  - OT alarm does not occur, and interference is notified by the signal.
- **TDIST33** In built-in 3D interference check function, when tool 3 and object 3 interfere,
  - OT alarm occurs.
  - OT alarm does not occur, and interference is notified by the signal. 1:
- **TDISH33** In built-in 3D interference check function, when tool holder 3 and object 3 interfere,
  - OT alarm occurs.
  - 1: OT alarm does not occur, and interference is notified by the signal.
- **TDIST34** In built-in 3D interference check function, when tool 4 and object 3 interfere,
  - OT alarm occurs. 0:
  - OT alarm does not occur, and interference is notified by the signal.
- TDISH34 In built-in 3D interference check function, when tool holder 4 and object 3 interfere,
  - OT alarm occurs. 0:
  - OT alarm does not occur, and interference is notified by the signal.

|       | #7      | #6      | #5      | #4      | #3      | #2      | #1      | #0      |  |
|-------|---------|---------|---------|---------|---------|---------|---------|---------|--|
| 10969 | TDISH44 | TDIST44 | TDISH43 | TDIST43 | TDISH42 | TDIST42 | TDISH41 | TDIST41 |  |

[Data type] Bit

#### **⚠** CAUTION

This parameter is not updated until the power supply is turned off once or built-in 3D interference check setting change signal TDICHG<G0519.4> is set to "1".

- **#0 TDIST41** In built-in 3D interference check function, when tool 1 and object 4 interfere,
  - 0: OT alarm occurs.
  - 1: OT alarm does not occur, and interference is notified by the signal.
- **#1 TDISH41** In built-in 3D interference check function, when tool holder 1 and object 4 interfere,
  - O: OT alarm occurs.
  - 1: OT alarm does not occur, and interference is notified by the signal.
- #2 TDIST42 In built-in 3D interference check function, when tool 2 and object 4 interfere,
  - O: OT alarm occurs.
  - 1: OT alarm does not occur, and interference is notified by the signal.
- #3 TDISH42 In built-in 3D interference check function, when tool holder 2 and object 4 interfere,
  - 0: OT alarm occurs.
  - 1: OT alarm does not occur, and interference is notified by the signal.
- #4 TDIST43 In built-in 3D interference check function, when tool 3 and object 4 interfere,
  - 0: OT alarm occurs.
  - 1: OT alarm does not occur, and interference is notified by the signal.
- #5 TDISH43 In built-in 3D interference check function, when tool holder 3 and object 4 interfere,
  - 0: OT alarm occurs.
  - 1: OT alarm does not occur, and interference is notified by the signal.
- #6 TDIST44 In built-in 3D interference check function, when tool 4 and object 4 interfere,
  - 0: OT alarm occurs.
  - 1: OT alarm does not occur, and interference is notified by the signal.
- **TDISH44** In built-in 3D interference check function, when tool holder 4 and object 4 interfere,
  - 0: OT alarm occurs.
  - 1: OT alarm does not occur, and interference is notified by the signal.

|       | #7      | #6      | #5      | #4      | #3      | #2      | #1      | #0      |
|-------|---------|---------|---------|---------|---------|---------|---------|---------|
| 10970 | TDISH54 | TDIST54 | TDISH53 | TDIST53 | TDISH52 | TDIST52 | TDISH51 | TDIST51 |

[Input type] Parameter input

[Data type] Bit

#### **↑** CAUTION

This parameter is not updated until the power supply is turned off once or built-in 3D interference check setting change signal TDICHG<G0519.4> is set to "1".

- **TDIST51** In built-in 3D interference check function, when tool 1 and object 5 interfere,
  - OT alarm occurs.
  - OT alarm does not occur, and interference is notified by the signal. 1:
- **TDISH51** In built-in 3D interference check function, when tool holder 1 and object 5 interfere,
  - 0: OT alarm occurs.
  - 1: OT alarm does not occur, and interference is notified by the signal.
- **TDIST52** In built-in 3D interference check function, when tool 2 and object 5 interfere,
  - OT alarm occurs.
  - OT alarm does not occur, and interference is notified by the signal.
- **TDISH52** In built-in 3D interference check function, when tool holder 2 and object 5 interfere,
  - OT alarm occurs.
  - OT alarm does not occur, and interference is notified by the signal. 1:
- **TDIST53** In built-in 3D interference check function, when tool 3 and object 5 interfere,
  - OT alarm occurs.
  - OT alarm does not occur, and interference is notified by the signal.
- **TDISH53** In built-in 3D interference check function, when tool holder 3 and object 5 interfere,
  - OT alarm occurs. 0:
  - OT alarm does not occur, and interference is notified by the signal.
- **TDIST54** In built-in 3D interference check function, when tool 4 and object 5 interfere,
  - OT alarm occurs.
  - OT alarm does not occur, and interference is notified by the signal. 1:
- **TDISH54** In built-in 3D interference check function, when tool holder 4 and object 5 interfere,
  - OT alarm occurs.
  - 1: OT alarm does not occur, and interference is notified by the signal.

| 10971 |
|-------|
| 10371 |

| #7      | #6      | #5      | #4      | #3      | #2      | #1      | #0      |
|---------|---------|---------|---------|---------|---------|---------|---------|
| TDISH64 | TDIST64 | TDISH63 | TDIST63 | TDISH62 | TDIST62 | TDISH61 | TDIST61 |

[Input type] Parameter input

[Data type] Bit

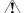

#### **↑** CAUTION

- **TDIST61** In built-in 3D interference check function, when tool 1 and object 6 interfere,
  - OT alarm occurs.
  - OT alarm does not occur, and interference is notified by the signal. 1:

- **#1 TDISH61** In built-in 3D interference check function, when tool holder 1 and object 6 interfere,
  - 0: OT alarm occurs.
  - 1: OT alarm does not occur, and interference is notified by the signal.
- #2 TDIST62 In built-in 3D interference check function, when tool 2 and object 6 interfere,
  - 0: OT alarm occurs.
  - 1: OT alarm does not occur, and interference is notified by the signal.
- #3 TDISH62 In built-in 3D interference check function, when tool holder 2 and object 6 interfere,
  - 0: OT alarm occurs.
  - 1: OT alarm does not occur, and interference is notified by the signal.
- #4 TDIST63 In built-in 3D interference check function, when tool 3 and object 6 interfere,
  - 0: OT alarm occurs.
  - 1: OT alarm does not occur, and interference is notified by the signal.
- **#5 TDISH63** In built-in 3D interference check function, when tool holder 3 and object 6 interfere,
  - 0: OT alarm occurs.
  - 1: OT alarm does not occur, and interference is notified by the signal.
- #6 TDIST64 In built-in 3D interference check function, when tool 4 and object 6 interfere,
  - 0: OT alarm occurs.
  - 1: OT alarm does not occur, and interference is notified by the signal.
- **#7 TDISH64** In built-in 3D interference check function, when tool holder 4 and object 6 interfere,
  - 0: OT alarm occurs.
  - 1: OT alarm does not occur, and interference is notified by the signal.

# **4.90** PARAMETERS OF SPINDLE CONTROL WITH SERVO MOTOR (1 OF 2)

|       | #7  | #6 | #5  | #4 | #3 | #2 | #1  | #0  |
|-------|-----|----|-----|----|----|----|-----|-----|
| 11000 | SRV |    | SOA |    |    |    | FSR | SPC |

[Input type] Parameter input

[Data type] Bit axis

#### NOTE

When at least one of these parameters is set, the power must be turned off before operation is continued.

- **#0 SPC** SV speed control mode of spindle control with servo motor is:
  - 0: Position control type.
  - 1: Velocity control type.
- **#1 FSR** The axis to be subjected to servo motor-based spindle control is of a:
  - 0: Semi-closed system.
  - 1: Full-closed system.
- **#5 SOA** The servo axis used by the spindle control with servo motor is:
  - 0: used as a control axis (move command is enabled).
  - 1: used as a servo axes for spindle use (move command is disabled).

This parameter is only effective on FANUC Series 32*i*-B.

#### NOTE

When the designation of servo axes for spindle use (option) is effective, it is necessary to set this parameter in the axis more than the specified number of servo axes for spindle use. The alarm PW0036, "ILLEGAL SETTING FOR SERVO MOTOR SPINDLE" occurs when this parameter setting is not correctly done.

- **#7 SRV** Spindle control with servo motor are:
  - 0: Not performed.
  - 1: Performed

#### **NOTE**

When spindle control with servo motor are used for an axis, parameter No. 11010 must also be set for the axis.

|       | <br>#7 | #6  | #5 | #4 | #3 | #2  | #1  | #0  |
|-------|--------|-----|----|----|----|-----|-----|-----|
| 11001 |        | DCS |    |    |    | DDM | TCR | SRB |

[Input type] Parameter input

[Data type] Bit axis

**#0 SRB** Acceleration/deceleration after interpolation in cutting feed during rigid tapping with servo motor is:

- 0: Linear acceleration/deceleration.
- 1: Bell-shaped acceleration/deceleration.

- **#1 TCR** In SV speed control mode, time constant of acceleration/deceleration after interpolation for spindle control with servo motor or spindle control with Cs contour control is:
  - 0: The parameter No. 1622.

(Time constant of acceleration/deceleration in cutting feed for each axis)

1: The parameter No. 11016.

(Time constant of acceleration/deceleration in SV speed control mode for each axis) Set this parameter for the axis to be placed under spindle control with servo motor or spindle control with Cs contour control.

- **#2 DDM** The motor used for spindle control with servo motor is:
  - 0: Not a DD motor.
  - 1: A DD motor.
- **#6 DCS** Acceleration/deceleration for deceleration is:
  - 0: Disabled.
  - 1: Enabled.

|       | #7 | #6 | #5 | #4 | #3 | #2 | #1  | #0  |
|-------|----|----|----|----|----|----|-----|-----|
| 11002 |    |    |    |    |    |    | HSP | NSP |

[Input type] Parameter input

[Data type] Bit axis

- **#0** NSP When SV speed control mode is canceled, spindle indexing is:
  - 0: Executed.
  - 1: Not executed.
- **#1 HSP** Speed-up of Spindle indexing is:
  - 0: Disabled.
  - 1: Enabled.

|       | #7 | #6 | #5 | #4 | #3 | #2 | #1  | #0  |
|-------|----|----|----|----|----|----|-----|-----|
| 11003 |    |    |    |    |    |    | FEN | NCL |

[Input type] Parameter input

[Data type] Bit path

- **#0** NCL In AI contour control, feedrate of rigid tapping with servo motor is:
  - 0: limited by maximum allowable feedrate of parameter No.8465.
  - : not limited by maximum allowable feedrate of parameter No.8465.

Maximum allowable feedrate of parameter No.1432 is enabled regardless of this parameter.

- **#1 FEN** When ignoring feedrate commands is enabled (bit 7 (NOF) of parameter No.8451 is 1), feedrate of rigid tapping with servo motor is specified by:
  - 0: parameter No.8465.
  - 1: machining program.

Maximum allowable feedrate of parameter No.1432 is enabled regardless of this parameter.

|       | #7 | #6  | #5 | #4 | #3  | #2 | #1  | #0  |
|-------|----|-----|----|----|-----|----|-----|-----|
| 11005 |    | CSA |    |    | SSY |    | CSC | SIC |

[Input type] Parameter input

[Data type] Bit

- **#0 SIC** Spindle indexing is:
  - 0: Performed based on absolute coordinates.
  - 1: Performed based on machine coordinates.
- **#1 CSC** The coordinate of spindle phase synchronization control servo motor is:
  - 0: Absolute coordinate.
  - 1: Machine coordinate.
- **#3** SSY Spindle synchronous control with servo motor is:
  - 0: Disabled.
  - 1: Enabled.
- **#6** CSA Acceleration/deceleration for spindle synchronous control with servo motor is:
  - 0: Acceleration/deceleration for speed control.
  - 1: Acceleration/deceleration for spindle synchronous control.

11010

Spindle number used by spindle control with servo motor or spindle control with Cs contour control

#### NOTE

When this parameter is set, the power must be turned off before operation is continued.

[Input type] Parameter input

[Data type] Byte axis

[Valid data range] 0 to maximum number of controlled spindles

This parameter sets a spindle number for a servo axis for which spindle control with servo motor or spindle control with Cs contour control are performed.

#### NOTE

Set a spindle number for the axes set in bits 6 and 7 of parameter No. 11000. For axes for which spindle control with servo motor or spindle control with Cs contour control are not performed, set 0.

11011

Movement of spindle control with servo motor axis per revolution

#### NOTE

When this parameter is set, the power must be turned off before operation is continued.

[Input type] Parameter input

[Data type] Real axis

[Unit of data] degree

[Min. unit of data] Depend on the increment system of the applied axis

[Valid data range] 0 or positive 9 digit of minimum unit of data (refer to the standard parameter setting table (B))

(When the increment system is IS-B, 0.0 to +999999.999)

This parameter sets a movement of axis per revolution for which spindle control with servo motor or spindle control with Cs contour control are performed.

11012

Spindle indexing speed for each axis

[Input type] Parameter input

[Data type] Word axis

[Unit of data] min<sup>-1</sup>

[Valid data range] 0 to 99999999

In spindle control with servo motor or spindle control with Cs contour control, set the spindle indexing speed for each axis.

If 0 is set, the spindle indexing speed is assumed to be the setting of parameter No. 11020 (speed ( $S_0$ ) for switching acceleration/deceleration for each axis).

11013

#### Positioning deviation limit for each axis in movement

[Input type] Parameter input

[Data type] 2-word axis

[Unit of data] Detection unit

[Valid data range] 0 to 99999999

This parameter sets the limit of positional deviation for each axis during movement in spindle control with servo motor or spindle control with Cs contour control.

11014

#### Positioning deviation limit for each axis in the stopped state

[Input type] Parameter input

[Data type] 2-word axis

[Unit of data] Detection unit

[Valid data range] 0 to 99999999

This parameter sets the limit of positional deviation at stop for each axis in spindle control with servo motor or spindle control with Cs contour control.

11015

#### Maximum motor speed

[Input type] Parameter input

[Data type] 2-word axis

[Unit of data] min<sup>-1</sup>

[Valid data range] 0 to 99999999

This parameter sets the maximum motor speed applicable when spindle control with servo motor or spindle control with Cs contour control are performed.

11016

#### Time constant of acceleration/deceleration in SV speed control mode for each axis

[Input type] Parameter input

[Data type] Word axis

[Unit of data] msec

[Valid data range] 0 to 4000

In spindle control with servo motor or spindle control with Cs contour control, set the time constant of acceleration/deceleration after interpolation in cutting feed for SV speed control mode. Set the time constant used for exponential acceleration/deceleration in cutting feed, bell-shaped acceleration/deceleration after interpolation or linear acceleration/deceleration after interpolation in cutting feed for each axis. Type of acceleration/deceleration is applied by bits 0 (CTLx) and 1 (CTBx) of parameter No. 1610.

11017

#### FL rate of exponential acceleration/deceleration in SV speed control mode for each axis

[Input type] Parameter input

[Data type] Real axis

[Unit of data] mm/min, inch/min, degree/min (machine unit)

[Min. unit of data] Depend on the increment system of the applied axis

B-64490EN/05

[Valid data range] Refer to the standard parameter setting table (C)

(When the increment system is IS-B, 0.0 to +999000.0)

In spindle control with servo motor or spindle control with Cs contour control, this parameter sets the lowest feedrate (FL rate) in exponential acceleration/deceleration for velocity control.

Set this parameter for the target axis for spindle control with servo motor or spindle control with Cs contour control.

11019

#### Allowable spindle speed of spindle indexing

[Input type] Parameter input

[Data type] Word axis

[Unit of data] min<sup>-1</sup>

[Valid data range] 0 to 99999999

When bit 1 (HSP) of parameter No. 11002 is 1, allowable spindle speed of speed-up spindle indexing is set.

When the SV speed control mode is canceled, the spindle speed is lower than the this parameter setting value, the spindle accelerates to this parameter setting value

The spindle doesn't accelerate when this parameter is 0. The spindle decelerates from the spindle speed when the SV speed control mode is canceled, and the spindle indexing is executed to the specified position.

11020

#### Acceleration/deceleration switching speed (S<sub>0</sub>) for each axis

[Input type] Parameter input

[Data type] 2-word axis

[Unit of data] min<sup>-1</sup>

[Valid data range] 0 to 99999999

In spindle control with servo motor or spindle control with Cs contour control, this parameter sets the speed at which acceleration/ deceleration is changed to perform rotation control. (First step)

11021

#### Acceleration/deceleration switching speed (S<sub>1</sub>) for each axis

[Input type] Parameter input

[Data type] 2-word axis

[Unit of data] min<sup>-1</sup>

[Valid data range] 0 to 99999999

In spindle control with servo motor or spindle control with Cs contour control, this parameter sets the speed at which acceleration/ deceleration is changed to perform rotation control. (Second step)

11030

#### Individual acceleration / deceleration 1 (Leg 1)

[Input type] Parameter input

[Data type] 2-word axis

[Unit of data] min<sup>-1</sup>/s

[Valid data range] 0 to 100000

In spindle control with servo motor or spindle control with Cs contour control, this parameter sets acceleration/deceleration to be applied to perform rotation control. When the speed ranges from 0 to acceleration switching speed 1, acceleration/deceleration 1 is applied. Acceleration switching speed 1 is the speed set in parameter No. 11020.

11031

#### Individual acceleration / deceleration 2 (Leg 2)

[Input type] Parameter input

[Data type] 2-word axis

[Unit of data] min<sup>-1</sup>/s

[Valid data range] 0 to 100000

In spindle control with servo motor or spindle control with Cs contour control, this parameter sets acceleration/deceleration to be applied to perform rotation control. When the speed ranges from acceleration switching speed 1 to acceleration switching speed 2, acceleration/deceleration 2 is applied. Acceleration switching speed 1 and acceleration switching speed 2 are the speeds set in parameter Nos. 11020 and 11021, respectively.

11032

#### Individual acceleration / deceleration 3 (Leg 3)

[Input type] Parameter input

[Data type] 2-word axis

[Unit of data] min<sup>-1</sup>/s

[Valid data range] 0 to 100000

In spindle control with servo motor or spindle control with Cs contour control, this parameter sets acceleration/deceleration to be applied to perform rotation control. When the speed ranges from acceleration switching speed 2 to the maximum speed, acceleration/deceleration 3 is applied. Acceleration switching speed 2 is the speed set in parameter No. 11021.

(When rotation command 8-step acceleration/deceleration in spindle control with Cs contour control is enabled)

In spindle control with servo motor or spindle control with Cs contour control, this parameter sets acceleration/deceleration to be applied to perform rotation control. When the speed ranges from acceleration switching speed 2 to acceleration switching speed 3, acceleration/deceleration 3 is applied. Acceleration switching speed 2 and acceleration switching speed 3 are the speeds set in parameter Nos. 11021 and 11022, respectively.

11040

#### Spindle phase synchronization with servo motor compensation data

[Input type] Parameter input

[Data type] 2-word spindle

[Unit of data] pulse

[Valid data range] 0 to 359999

This parameter reduces speed fluctuations in case of aligning phase of spindle in spindle phase synchronization control.

When this parameter is 0, since the phase alignment amount is output at a time, the position deviation quickly becomes large, and there are large speed fluctuation on phase alignment.

It is possible to perform smooth phase alignments as phase alignment amounts is separated by the number of 4 msec pulses set in this parameter.

11041

#### Shift amount for spindle phase synchronization control with servo motor

[Input type] Parameter input

[Data type] Real spindle

[Unit of data] degree

[Min. unit of data] Depend on the increment system of the applied axis

[Valid data range] 0 to 359.999

Sets the shift amount of slave spindle from master spindle at spindle phase synchronization control with servo motor.

11042

Detection level for spindle synchronization with servo motor completion signal

[Input type] Parameter input

[Data type] Word spindle

[Unit of data] min

[Valid data range] 0 to 32767

For the synch

For the synchronization speed command at synchronization control with servo motor, if the deviations of the respective spindle motor speeds are within the setting level, the spindle synchronization control complete signal(FSPSY) becomes 1.

11050

Maximum allowable acceleration rate in acceleration/deceleration before interpolation for each axis in rigid tapping

[Input type] Parameter input

[Data type] Real axis

[Unit of data] mm/sec<sup>2</sup>, inch/sec<sup>2</sup>, degree/sec<sup>2</sup> (machine unit)

[Min. unit of data] Depend on the increment system of the applied axis

[Valid data range] Refer to the standard parameter setting table (D)

(When the machine system is metric system, 0.0 to +100000.0. When the machine system is inch system, 0.0 to +10000.0)

Set a maximum allowable acceleration rate in acceleration/ deceleration before interpolation for each axis.

If a value greater than 100000.0 is set, the value is clamped to 100000.0. If 0 is set, the specification of 100000.0 is assumed. If 0 is set for all axes, however, acceleration/deceleration before interpolation is not performed.

11051

Acceleration change time of bell-shaped acceleration/deceleration before interpolation in rigid tapping

[Input type] Parameter input [Data type] 2-word path

[Unit of data] msec

[Valid data range] 0 to 200

Set an acceleration change time of bell-shaped acceleration/ deceleration before interpolation (time for changing from the state of constant federate (A) to the state of constant acceleration/deceleration (C) at the acceleration rate calculated from the acceleration rate set in parameter No. 11050: time of (B) in the figure below).

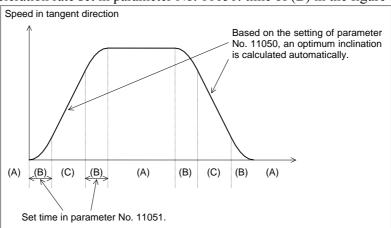

11052

Time constant for acceleration/deceleration after cutting feed interpolation in the acceleration/deceleration before interpolation mode in rigid tapping

[Input type] Parameter input

[Data type] Word axis

[Unit of data] msec

[Valid data range] 0 to 4000

In the acceleration/deceleration before interpolation mode as in AI contour control, not the ordinary time constant (parameter No. 1622) but the value of this parameter is used.

Be sure to specify the same time constant value for all axes except for a special application.

If different values are set, correct linear and circular figures cannot be obtained.

11060

Time constant for acceleration/deceleration after cutting feed interpolation in rigid tapping (first gear)

11061

Time constant for acceleration/deceleration after cutting feed interpolation in rigid tapping (second

11062

Time constant for acceleration/deceleration after cutting feed interpolation in rigid tapping (third gear)

11063

Time constant for acceleration/deceleration after cutting feed interpolation in rigid tapping (fourth gear)

[Input type] Parameter input

[Data type] Word axis

[Unit of data] msec

[Valid data range] 0 to 4000

For the time constants in rigid tapping with servo motors, parameters Nos. 11060 to 11063 are used, not parameters Nos. 5261 to 5264.

Set these parameters with a live tool axis in rigid tapping.

11065

Time constant for acceleration/deceleration after cutting feed interpolation in rigid tapping extraction (first gear)

11066

Time constant for acceleration/deceleration after cutting feed interpolation in rigid tapping extraction (second gear)

11067

Time constant for acceleration/deceleration after cutting feed interpolation in rigid tapping extraction (third gear)

11068

Time constant for acceleration/deceleration after cutting feed interpolation in rigid tapping extraction (fourth gear)

[Input type] Parameter input

[Data type] Word axis

[Unit of data] msec

[Valid data range] 0 to 4000

If bit 2 (TDR) of parameter No. 5201 is set to 1, for the time constants in rigid tapping extraction with servo motors, parameters Nos. 11065 to 11068 are used, not parameters Nos. 5271 to 5274.

Set these parameters with a live tool axis in rigid tapping.

11070

Acceleration/deceleration switching speed (S<sub>0</sub>) of spindle synchronous

11071

Acceleration/deceleration switching speed (S<sub>1</sub>) of spindle synchronous

[Input type] Parameter input

[Data type] 2-word axis

[Unit of data] min<sup>-1</sup>

[Valid data range] 0 to 999999999

Set the acceleration/deceleration switching points  $S_0$  and  $S_1$  for spindle synchronous control with servo motor.

11080

Individual acceleration / deceleration 1 of spindle synchronous (Leg 1)

11081

Individual acceleration / deceleration 2 of spindle synchronous (Leg 2)

11082

Individual acceleration / deceleration 3 of spindle synchronous (Leg 3)

[Input type] Parameter input

[Data type] 2-word axis

[Unit of data] min<sup>-1</sup>/s

[Valid data range] 0 to 100000

Set the acceleration/deceleration of Leg 1 (0 to  $S_0$ ), Leg 2 ( $S_0$  to  $S_1$ ), and Leg 3 ( $S_1$  to Maximum speed) of spindle synchronous control with servo motor.

11090

Path number with which the rotation of each spindle is specified

[Input type] Parameter input

[Data type] Byte spindle

[Valid data range] 0 to 10

When a path is specified for spindle commands, this parameter sets a path number with which the rotation of a spindle can be specified.

0: Spindle commands can be issued from all paths.

1 to 10: Spindle commands can be issued from a set path.

### NOTE

- 1 This parameter is valid when spindle command path specification signal SPSP<Gn536.7> is set to "1".
- 2 If the setting is illegal, an alarm PS5305, "ILLEGAL SPINDLE NUMBER" is issued when a spindle command is issued from any one of the paths.
- 3 This setting does not apply to spindle commands using the spindle select signals SWS1 to SWS4<Gn027.0 to Gn027.2, Gn026.3>.

## 4.91 PARAMETERS OF PATH TABLE OPERATION

11100

M code for Path Table Operation

[Input type] Parameter input

[Data type] 2-word

[Valid data range] 1 to 99999999

M code for starting Path Table Operation is specified. The value should be out of the waiting M-code (Less than Parameter No.8110 or larger than parameter No.8111.)

11101

Tolerance between actual position and command value of Path Table start block

[Input type] Parameter input

[Data type] Real axis

[Unit of data] mm, inch, degree (input unit)

[Valid data range] 0 or 9-digit of least input increment. In case of IS-B, the valid value is 0 or 0.001 to +999999,999.

> At the start of the Path Table Operation, the difference between the actual axis coordinate and the axis command value is checked. If the difference exceeds the parameter, the alarm is generated. If 0 is set in the parameter, no check is carried out.

11102

Tolerance between actual spindle speed and command value of Path Table start block

[Input type] Parameter input [Data type] 2-word spindle

[Unit of data] min<sup>-1</sup>

[Valid data range] 0, 1 to +99999999

At the start of the Path Table Operation, the difference between the actual spindle speed and commanded spindle speed at the spindle command table is checked. If the difference exceeds the parameter, the alarm is generated. If 0 is set in the parameter, no check is carried out.

### **NOTE**

In case of the slave spindle of synchronized spindle control or constant surface speed control, no check is carried out.

11103

Time constant of Path Table Operation in deceleration stop or restart

[Input type] Parameter input

[Data type] Word path

[Unit of data] msec

[Valid data range] 0 to 32767

The time constant for feed hold, reset or alarm status in Path Table Operation, is set (Condition 1). The time constant for restart in Path Table Operation, is set(Condition 2). The parameter is set in path(head) 1. The parameter is common to all path(head).

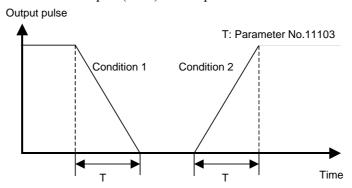

### NOTE

When setting the larger value in this parameter, the deceleration time expands and the distance to stop becomes longer. This parameter is not effective for the emergency stop or servo alarm stop.

|       | #7 | #6 | #5 | #4 | #3 | #2 | #1  | #0  |
|-------|----|----|----|----|----|----|-----|-----|
| 11104 |    |    |    |    |    |    | PSM | PCA |

[Input type] Parameter input

[Data type] Bit

- **#0 PCA** When the Path Table operation mode, the position command and the standard coordinate command is:
  - input unit of the value of the machine coordinate system. 0:
  - 1: input unit of the value of the workpiece coordinate system.
- **PSM** In Path Table Operation, smoothing of axis movement commands is:
  - not executed.
  - 1: executed.

When bit 1 (PSM) of parameter No.11104 is set to 1, the reductive effect of torque command by acceleration/deceleration after interpolation becomes larger because the timing of changing speed by axis movement commands is in every 4msec or 8msec. If bit 1 (PSM) of parameter No.11104 is set, set the time constant of acceleration/deceleration after interpolation (parameter No.11110) too. As the time acceleration/deceleration after interpolation is larger, the reductive effect of torque command by bit 1 (PSM) of parameter No.11104 becomes larger.

### (Example)

When the timing of changing speed by axis movement commands is in every 4msec:

Parameter PSM = 0

Speed changes in every 1msec.

Parameter PSM = 1 Speed changes in every 4msec.

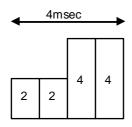

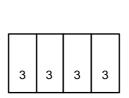

4msec

### NOTE

When parameter PSM (No.11104#1) is set to 1, the timing of changing speed by axis movement commands (4msec or 8msec) depends on the series of CNC system software.

11108

The amount of a change in the override every 4msec or 8msec for Path Table Operation

[Input type] Parameter input

[Data type] Byte

[Unit of data] %

[Valid data range] 0, 1 to 100

The amount of a change in the Path Table override every 4msec or 8msec. When this parameter is set to 1, it takes 400msec or 800msec until the actual override is 0% if the Path Table override signal G0520 is changed from 100% to 0%. When this parameter value is 0,this function becomes invalid.

### NOTE

The amount of a change in the Path Table override (4msec or 8msec) depends on the series of CNC system software.

#1 #0 PBB 11109

[Input type] Parameter input

[Data type] Bit axis

**#1 PBB** Acceleration/deceleration after interpolation in Path Table Operation:

- 0: linear acceleration/deceleration is applied.
- 1: bell-shaped acceleration/deceleration is applied.

11110

Time constant of acceleration/deceleration after cutting feed interpolation in Path Table Operation

[Input type] Parameter input

[Data type] Word axis

[Unit of data] msec

[Valid data range] 0 to 4000

Set the time constant of acceleration/deceleration after interpolation in Path Table Operation. The time constant of bell-shaped acceleration/deceleration after cutting feed interpolation or linear acceleration/deceleration after cutting feed interpolation for each axis is set. Acceleration/deceleration type is selected with bit 1 (PBB) of parameter No.11109.

11113

Action when feed hold is detected during the table of spindle position reference being executed

[Input type] Parameter input

[Data type] Byte

[Valid data range] 0, 1

When feed hold is detected during the table of spindle position reference being executed:

- 0: Alarm PS0452, "ILLEGAL PATH TABLE OPERATION" (detail alarm No.74) is issued, and Path Table Operation of all paths is stopped. The spindle is not stopped.
- 1: The feed hold of Path Table Operation in all paths is invalid. The spindle is not stopped. If feed hold signal \*SP<Gn008.5> is "0" when all tables of spindle position reference is finished, feed hold becomes valid. The stop by reset and the stop by the alarm are valid. The feed hold is valid for the path which is not in Path Table Operation.

### **NOTE**

Feed hold is as follows.

- Feed hold with feed hold signal \*SP<Gn008.5> = "0"
- Feed hold when CNC mode is switched from MEM mode to the manual operation mode as JOG mode.
- Feed hold by the alarm occurred in the other path (bit 1 (IAL) of parameter No.8100 = 0).

(However, if Path Table Operation is executed in the path, Path Table Operation of all paths is stopped.)

# 4.92 PARAMETERS OF WORKPIECE SETTING ERROR COMPENSATION (1 OF 2)

|       | #7 | #6 | #5 | #4 | #3  | #2 | #1  | #0  |
|-------|----|----|----|----|-----|----|-----|-----|
| 11200 |    |    |    |    | WSK |    | CL2 | RCM |

[Input type] Setting input

[Data type] Bit path

- **#0 RCM** When workpiece setting error compensation is performed with a 5-axis machine, tool direction compensation (compensation for a rotation axis) is:
  - 0: Not performed.
  - 1: Performed.

In case that tilted working plane indexing and tool center point control are used together, set this parameter to 1.

- **#1 CL2** In case that rotation axis is compensated during workpiece setting error compensation, the selected position among the multiple candidates of compensated positions is:
  - 0: The position where the path from the current position doesn't pass the singular point.
    - At this time, the movement range set in parameter Nos. 19741 to 19744 is not considered.
  - 1: The position that is the nearest to the specified position (whose workpiece setting error is not compensated) in consideration of two rotation axis.
    - At this time, the movement range set in parameter Nos. 19741 to 19744 is considered.
- **WSK** If, during workpiece setting error compensation, system variables #100151 to #100182 (skip coordinates) are read,
  - 0: Values in the workpiece coordinate system can be read.
  - 1: Values in the workpiece setting coordinate system can be read.

This parameter is also applied to system variables #5061 to #5080 (skip coordinates).

11201

The number of decimal places of rotation direction errors in workpiece setting error compensation

[Input type] Setting input

[Data type] Byte path

[Valid data range] 0 to 8

This parameter sets the number of decimal places of rotation direction errors in workpiece setting error compensation.

| Parameter No. 11201          | 1             | 2            | 3            | 4            |
|------------------------------|---------------|--------------|--------------|--------------|
| Least input increment (deg)  | 0.1           | 0.01         | 0.001        | 0.0001       |
| Maximum settable value (deg) | ±99,999,999.9 | ±9999,999.99 | ±999,999.999 | ±99,999.9999 |

| Parameter No. 11201          | 5            | 6           | 7           | 8           |
|------------------------------|--------------|-------------|-------------|-------------|
| Least input increment (deg)  | 0.00001      | 0.000001    | 0.000001    | 0.00000001  |
| Maximum settable value (deg) | ±9,999.99999 | ±999.999999 | ±99.9999999 | ±9.99999999 |

Note, however, that a value from 1 to 8 can be specified in this parameter.

If a value not within the specifiable range is specified in this parameter, the least input increment of the reference axis is followed.

| Unit system of reference axis | IS-A        | IS-B         | IS-C         | IS-D         | IS-E        |
|-------------------------------|-------------|--------------|--------------|--------------|-------------|
| Least input increment (deg)   | 0.01        | 0.001        | 0.0001       | 0.00001      | 0.000001    |
| Maximum settable value (deg)  | ±999,999.99 | ±999,999.999 | ±99,999.9999 | ±9,999.99999 | ±999.999999 |

11204

Angle to decide singular posture (for Workpiece setting error compensation)

[Data type] Real path

[Unit of data] Degree

[Min. unit of data] Depend on the increment system of the reference axis

[Valid data range] 9 digit of minimum unit of data (refer to standard parameter setting table (A)

(When the increment system is IS-B, -999999.999 to +999999.999)

When Tool direction is compensated (bit 0 (RCM) of parameter No. 11200 is set to 1), in the case that Tool center point control is active during Workpiece setting error compensation, 3-dimension coordinates system conversion or Tilted working plane indexing command, rotary axes are compensated. Then, compensation may be different when the tool is in singular posture.

When the angle between the tool posture and the singular posture is less than this parameter, the compensation is done regarding tool posture as singular posture.

### 4.93 PARAMETERS OF LINEAR INCLINATION **COMPENSATION FUNCTION**

11208

Numerator for determining the trend of the approximation error line of linear inclination compensation

11209

Denominator for determining the trend of the approximation error line of linear inclination compensation b

[Input type] Parameter input

[Data type] 2-word axis

[Unit of data] None

[Valid data range] -999999999 to 999999999

These parameters sets the numerator and denominator for determining the trend of the approximation error line of linear inclination compensation.

11210

### Reference position of linear inclination compensation DST<sub>0</sub>

[Input type] Parameter input

[Data type] Real axis

[Unit of data] mm, inch, degree (machine unit)

[Min. unit of data] Depend on the increment system of the applied axis

[Valid data range] 9 digit of minimum unit of data (refer to standard parameter setting table (A))

(When the increment system is IS-B, -999999.999 to +999999.999)

This parameter sets the machine position DST<sub>0</sub> as the reference point for performing linear inclination compensation.

11211

### Linear inclination compensation value CMP<sub>0</sub>

[Input type] Parameter input

[Data type] Word axis

[Unit of data] Detection unit

[Valid data range] -32767 to 32767

This parameter sets the linear inclination compensation value, CMP<sub>0</sub>, not dependent on the machine position.

#0 MTW

## 4.94 PARAMETERS OF TILTED WORKING PLANE INDEXING COMMAND

11220

Minimum distance used for determining a plane when a tilted working plane indexing command with three points is specified

[Input type] Parameter input

[Data type] Real axis

[Unit of data] mm, inch (input unit)

[Min. unit of data] Depend on the increment system of the applied axis

[Valid data range] 0 or positive 9 digit of minimum unit of data (refer to the standard parameter setting table (B))

(When the increment system is IS-B, 0.0 to +999999.999)

When a tilted working plane indexing command with three points is specified, if the distance (used for determining a place) between a straight line passing two points and the remaining one point is short, the plane is unstable. In this parameter, set the minimum distance used for determining a plane. If the distance is shorter than the value set in this parameter, an alarm PS5457, "G68.2/G68.3 FORMAT ERROR" is issued.

|       | #7  | #6  | #5 | #4  | #3  | #2  | #1  |  |
|-------|-----|-----|----|-----|-----|-----|-----|--|
| 11221 | AIR | 3CS |    | CFW | TLC | 3DW | D3R |  |

[Input type] Parameter input

[Data type] Bit path

- **#0 MTW** Multiple tilted working plane indexing commands are:
  - 0: Not used.
  - 1: Used.
- **#1 D3R** In the 3-dimensional coordinate system conversion mode, tilted working plane indexing command mode, or workpiece setting error compensation mode, rapid traverse in canned cycle for drilling is:
  - 0: Performed in the cutting feed mode.
  - 1: Performed in the rapid traverse mode.
- **3DW** If, in the 3-dimensional coordinate system conversion mode, workpiece coordinate system selection using a G code is specified, the selection:
  - 0: Operates in accordance with conventional specifications. (The workpiece coordinate system difference is reflected in the program coordinate system direction.)
  - 1: Operates in accordance with the same specifications as those of workpiece coordinate system selection (bit 6 (3TW) of parameter No. 1205 = 1) during the tilted working plane indexing command. (The workpiece coordinate system difference is reflected in the workpiece coordinate system direction.)

### **⚠** CAUTION

If this parameter is set to 1, only G54 to G59 and G54.1 can be specified. If G52 and G92 are specified, alarm PS5462, "ILLEGAL COMMAND (G68.2/G69)" is issued.

If G54 to G59 and G54.1 are specified, buffering is suppressed.

- **#3** TLC During tool length compensation, 3-dimensional coordinate conversion:
  - 0: Cannot be used.
  - 1. Can be used

- **#4 CFW** If the end point of tool axis direction control (G53.1/G53.6) directed using the tilted working plane indexing command is a singular point:
  - 0: The second rotation axis does not operate.
  - 1: The second rotation axis is controlled in such a way that the second feature coordinate system and workpiece coordinate system match with each other in direction.
- **#6 3CS** The spindle speed calculation of constant surface speed control during the 3-dimensional coordinate system conversion / the tilted working plane indexing is :
  - 0: Based on the workpiece coordinate system.
  - 1: Based on the program coordinate system (3-dimensional coordinate system conversion) / the feature coordinate system (Tilted working plane indexing).
- **AIR** If the movement range of rotation axis (parameter No.19741, 19742, 19743, 19744) is set to the roll-over axis, or roll-over function is set to rotary axis (B type), when tool axis direction controll is executed:
  - 0: The alarm PS5459, "MACHINE PARAMETER INCORRECT" is not issued.
  - 1: The alarm PS5459, "MACHINE PARAMETER INCORRECT" is issued.

# 4.95 PARAMETERS OF AXIS CONTROL/INCREMENT SYSTEM (2 OF 3)

|       | #7  | #6 | #5 | #4 | #3 | #2  | #1  | #0  |  |
|-------|-----|----|----|----|----|-----|-----|-----|--|
| 11222 | PDM |    |    |    |    | IMG | CIM | NIM |  |

[Input type] Parameter input

[Data type] Bit path

- **#0 NIM** Automatic conversion of a coordinate system by an inch/metric conversion command (G20 or G21) is:
  - 0: Not performed.
  - 1: Performed.
- **#1 CIM** When an inch/metric conversion command (G20 or G21) is specified, if the workpiece coordinate system is shifted by the shift amount as described below:
  - 0: An alarm PS1298, "ILLEGAL INCH/METRIC CONVERSION" is issued.
  - 1: Clearing is performed.

If bit 0 (NIM) of parameter No. 11222 is set to 1, or if bit 2 (IRF) of parameter No. 14000 is set to 1, this parameter clears the following:

- Manual intervention made when the manual absolute signal is off
- Issuance of a move command with the machine locked
- Movement by handle interrupt
- Operation with a mirror image
- Shifting of a workpiece coordinate system when a local coordinate system or workpiece coordinate system is set up
- **#2 IMG** Inch/metric conversion is:
  - 0: Performed with the G20/G21 (G70/G71).
  - 1: Not performed with the G20/G21 (G70/G71).

If bit 2 of parameter No. 11222 is 1 (inch/metric conversion with G20/G21 is disabled), only bit 2 of parameter No. 0 can be used to perform inch/metric conversion. If bit 2 of parameter No.0 = 0, the metric system is used. If bit 2 of parameter No.0 = 1, the inch system is used.

- **PDM** When switching between diameter and radius specification is made with the function for dynamic switching of diameter/radius specification, coordinates in the machine coordinate system select command (G53) are:
  - 0: Switched between diameter and radius specification.
  - 1: Set according to the setting of bit 3 (DIAx) of parameter No. 1006.

## 4.96 PARAMETERS OF DI/DO (2 OF 2)

|       | _ | #7 | #6 | #5  | #4 | #3 | #2  | #1  | #0 |
|-------|---|----|----|-----|----|----|-----|-----|----|
| 11223 |   |    |    | ITM |    |    | OPS | TRS |    |

[Input type] Parameter input

[Data type] Bit path

- **TRS** In threading cycle retraction, when a block that specifies return to the start point of the threading cycle is executed, threading signal THRD <Fn002.3> is:
  - 0: Set to "0".
  - 1: Set to "1".
- **42 OPS** In the MEM mode, when a sequence number search operation ([N SEARCH]) is performed, automatic operation signal OP <Fn000.7> is:
  - 0: Kept "0".
  - 1: Set to "1".
- **#5 ITM** When bit 2 (D3IT) of parameter No.11600 = 1, during 3-dimensional coordinate conversion, the following signals are:
  - 0: Enabled for axis of programming coordinate system.
  - 1: Enabled for axis of machine coordinate system.

(Intended signals)

- Interlock signal for each axis direction +MIT1 to +MIT8<Gn132>,-MIT1 to -MIT8 <Gn134> etc. during manual intervention / manual handle interrupt in 3-dimensional coordinate system conversion mode
- Interlock signal for each axis \*IT1 to \*IT8 <Gn130> during manual intervention / manual handle interrupt in 3-dimensional coordinate system conversion mode
- External deceleration signal \*+ED1 to \*+ED8 <Gn118>,\*-ED1 to \*-ED8 <Gn120> etc. during manual intervention / manual handle interrupt in 3-dimensional coordinate system conversion mode
- External deceleration signal during 3-dimensional coordinate conversion

# 4.97 PARAMETERS OF FEEDRATE CONTROL AND ACCELERATION/DECELERATION CONTROL

11230 Distance to the 4th step in positioning by optimum acceleration for each axis D4

11231 Distance to the 5th step in positioning by optimum acceleration for each axis D5

11232 Distance to the 6th step in positioning by optimum acceleration for each axis D6

[Input type] Parameter input

[Data type] Real axis

[Unit of data] mm, inch, degree (machine unit)

[Valid data range] Refer to the standard parameter setting table (B)

When using the function for switching the rapid traverse rate, time constant, and loop gain according to the positioning distance, this parameter sets the positioning distance for each axis.

### **NOTE**

- 1 To use this parameter, set bit 0 (OADx) of parameter No. 6131 to 1.
- 2 If 0 is set in all of parameters Nos. 6136 to 6138 and 11230 to 11232, this function is disabled.
- 3 The settings must satisfy the following: D1<D2<D3<D4<D5<D6.
- 4 Switching in up to seven steps is possible. When up to four steps are used, for example, set parameters so that expression D1<D2<D3 is satisfied, and set a maximum value (such as +999999.999 mm) for D4, D5, and D6.
- 5 For axes with diameter specification, set a diameter value. If 10.000 mm is set for an axis with diameter specification, for example, switching is made when a movement takes place over a distance of 10.000 mm in diameter.
- 6 In parameters Nos. 6136 to 6138 and 11230 to 11232, set a distance for each axis. Block lengths must not be specified in these parameters.

|       | _ | #7 | #6 | #5  | #4  | #3 | #2 | #1 | #0  |
|-------|---|----|----|-----|-----|----|----|----|-----|
| 11240 |   |    |    | RRB | ARB |    |    |    | FAE |

[Input type] Parameter input

[Data type] Bit path

- **FAE** During positioning when the AI contour control mode is canceled, the optimum torque acceleration/deceleration is:
  - 0: Disabled.
  - 1: Enabled.
- **#4** ARB Acceleration/deceleration before interpolation for rapid traverse in AICC mode off is:
  - 0: Disabled.
  - 1: Enabled.

This parameter is enabled when the parameters for which acceleration/deceleration before interpolation for rapid traverse is enabled are set. (Refer to bit 5 (FRP) of parameter No.19501.)

**#5 RRB** Acceleration/deceleration before interpolation for rapid traverse in rigid tap is:

0: Disabled.

1: Enabled.

### NOTE

This parameter is enabled when acceleration/deceleration before interpolation for rapid traverse is valid. (Refer to bit 5 (FRP) of parameter No.19501.)

11242

Time constant of acceleration/deceleration after interpolation of acceleration/deceleration before interpolation in rapid traverse

[Input type] Parameter input

[Data type] Word axis

[Unit of data] msec

[Valid data range] 0 to 4000

This parameter is used for the time constant of acceleration/deceleration before interpolation in rapid traverse.

Be sure to specify the same time constant value for all axes except for a special application. If different time constants are set, a correct linear line cannot be obtained.

## 4.98 PARAMETERS OF PROGRAM RESTART (2 OF 2)

|       | #7  | #6  | #5  | #4  | #3  | #2  | #1  | #0 |
|-------|-----|-----|-----|-----|-----|-----|-----|----|
| 11250 | OAA | SAV | SPR | MTO | MCO | BOU | TOU |    |

[Input type] Parameter input

[Data type] Bit path

- **#1 TOU** When the program restart auxiliary function output function is applied in a lathe system, T codes are:
  - 0: Not output to the MDI program.
  - 1: Output to the MDI program.

### **NOTE**

In a machining center system, they are output regardless of the parameter setting.

- **BOU** When the program restart auxiliary function output function is applied in a lathe system, B codes (second auxiliary function) are:
  - 0: Not output to the MDI program.
  - 1: Output to the MDI program.

### NOTE

In a machining center system, they are output regardless of the parameter setting.

- **#3 MCO** If, in the program restart auxiliary function output function, multiple MSTB codes are specified in the program to restart (or multiple M codes are specified), the output to the MDI program is as follows:
  - 0: Each code is output to a single block.
  - 1: All specified codes are output to a single block.

In either case, the output is in MSTB order.

- **#4 MTO** In the program restart auxiliary function output function, modal T codes are:
  - 0: Not output to the MDI program.
  - 1: Output to the MDI program.
- **#5 SPR** Suppress motion is:
  - 0: Disabled.
  - 1: Enabled.
- **#6 SAV** The suppress motion state is:
  - 0: Not saved to a parameter.
  - 1: Saved to a parameter.
- #7 OAA In the program restart output function, the approach to the program restart position for each arbitrary axis is:
  - 0: Not used.
  - 1: Used.

|       | #7 | 7 #6 | #5 | #4  | #3 | #2 | #1 | #0 |
|-------|----|------|----|-----|----|----|----|----|
| 11251 |    |      |    | NPN |    |    |    |    |

[Input type] Parameter input

[Data type] Bit

- **#4 NPN** In the quick program restart function, when restarting operations on the way of the subprogram, the subprogram name is :
  - 0: specified.
  - 1: not specified.

### NOTE

When NPN is set to 1, automatic operation is restarted from the block of the specified sequence number that exists in the main program or the subprogram.

### 4.99 PARAMETERS OF TOOL CENTER POINT CONTROL

|       | #7  | #6  | #5 | #4  | #3 | #2  | #1 | #0  |
|-------|-----|-----|----|-----|----|-----|----|-----|
| 11260 | TRC | TFD |    | TDG |    | AAI |    | TCS |

[Input type] Parameter input

[Data type] Bit path

**#0 TCS** If bit 6 (TOS) parameter No. 5006 = 0 and bit 2 (TOP) of parameter No. 11400 = 0, tool center point control cancel (G49) is:

- 0: Performed by axis movement.
- 1: Performed by coordinate system shift.

| Parameter                                                                                                    | Tool center point control command | Cancellation of tool<br>center point control |
|----------------------------------------------------------------------------------------------------|-----------------------------------|----------------------------------------------|
| Bit 6 (TOS) of parameter No.5006 = 0<br>and<br>Bit 2 (TOP) of parameter No.11400 = 0,<br>Bit 0 (TCS) of parameter No.11260 = 0 | Axis movement type                | Axis movement type                           |
| TOS = 0 and TOP = 0,<br>TCS = 1                                                                                                | Axis movement type                | Coordinate system shift type                 |
| TOS = 1 or TOP = 1,<br>TCS = 0                                                                                                 | Coordinate system                 | Coordinate system shift                      |
| TOS = 1 or TOP = 1,<br>TCS = 1                                                                                                 | shift type                        | type                                         |

- **#2 AAI** When tool center point control(G43.4/G43.5), or cutting point command (G43.8/G43.9) is commanded, AI contour control:
  - 0: does not become active automatically.
  - 1: becomes active automatically.
- **#4 TDG** The distance to go during tool center point control is displayed in:
  - 0: the table coordinate system.
  - 1: the machine coordinate system.

Even if TDG = 0, the distance to go in the machine coordinate system is displayed in the following modes:

- 3-dimensional coordinate system conversion
- Tilted working plane indexing command
- Workpiece setting error compensation
- **#6 TFD** The actual cutting feedrate displayed during tool center point control is:
  - 0: Control point feedrate.
  - 1: Tool center point feedrate.
- **TRC** Rapid traverse during tool during tool center point control results in:
  - 0: Tool path where tool center point control is enabled.
  - 1: Tool path where tool center point control is disabled.

### NOTE

This parameter is regarded as being set to 0 in the following modes:

- 1) 3-dimensional coordinate system conversion
- 2) Tilted working plane indexing command
- 3) Workpiece setting error compensation
- 4) Cutting point command

If 1 is set in this parameter, manual intervention cannot be performed in rapid traverse during tool center point control. If manual intervention is performed, alarm PS5421," ILLEGAL COMMAND IN G43.4/G43.5" is issued at the cycle start after manual intervention.

11261

The amount of a retract operation in the tool axis direction during tool retract and return

[Data type] Real axis

[Unit of data] mm, inch, degree (input unit)

[Min. unit of data] Depend on the increment system of the reference axis

[Valid data range] 9 digit of minimum unit of data (refer to standard parameter setting table (A))

(When the increment system is IS-B, -999999.999 to +999999.999)

This parameter sets the amount of a retract operation in the tool axis direction when G10.6 is specified alone during tool retraction and return (during tool center point control and workpiece setting error compensation). The retract operation is performed by using the value set in this parameter in an incremental manner. This data is valid only when bit 2 (RPS) of parameter No. 7040 is set to 1. If 0 is set in this parameter, a retract operation in the tool axis direction is not performed, but a retract operation is performed according to the setting of parameter No. 7041.

11262

### Angle decided to result in a special point posture (cutting point command)

[Input type] Parameter input

[Data type] Real path

[Unit of data] degree

[Min. unit of data] Depend on the increment system of the reference axis

[Valid data range] 9 digit of minimum unit of data (refer to standard parameter setting table (A))

(When the increment system is IS-B, -999999.999 to +999999.999)

If the angle formed by the tool posture and the vertical direction of the cutting plane is equal to or less than the value set in this parameter, the tool posture is regarded as a posture close to a special point. In the event of a posture close to a special point, the "vector pointing to the center point from the specified point" is fixed with the "vector pointing to the center point from the cutting point" immediately before the posture close to a special point.

11263

Time constant of acceleration/deceleration after rapid traverse interpolation in tool center point control mode and in workpiece setting error compensation mode

[Input type] Parameter input

[Data type] Word axis

[Unit of data] msec

[Valid data range] 0 to 4000

This parameter is used for the time constant of rapid traverse in tool center point control mode and in workpiece setting error compensation mode.

Be sure to specify the same time constant value for all axes except for a special application. If different time constant values are set, a correct linear line cannot be obtained.

# 4.100 PARAMETERS OF MACHINE CONFIGURATION SELECTING FUNCTION

11266

Active machine configuration set number

### NOTE

When this parameter is set, the power must be turned off before operation is continued.

[Input type] Parameter input

[Data type] Byte path

[Valid data range] 0 to 10

The number of machine configuration sets that can be used in all paths is up to 10. When the total number of the sets exceeds 10, the set number is assigned in order with small path number by priority.

Example)

In case of setting as the followings, Path1: 6sets, Path2: 8sets, Path3: 4sets. Actually the set number is assigned as the followings, Path1: 6sets, Pathe2: 4sets, Path3: 0set.

In case of setting all zero for all paths, 10 sets are used for the 1st path.

### NOTE

When this parameter is set, the saved machine configuration data is cleared. The backup to external devices is recommended before it is set.

|       | #7 | #6 | #5 | #4 | #3 | #2 | #1 | #0   |
|-------|----|----|----|----|----|----|----|------|
| 11268 |    |    |    |    |    |    |    | ADXx |

[Input type] Parameter input

[Data type] Bit axis

**#0 ADXx** In tool center point control / cutting point command, the axis which is specified by this parameter is

- 0: not included in commanded feedrate.
- 1: included in commanded feedrate.

#### NOTE

- It is not necessary to set this parameter for the basic three axes.
   Even if this parameter for the basic three axes is set, it makes no effect.
- In case that expansion of axis move command in tool center point control is used and parameter ADF(No.11269#2)=1, all the non 5-axis machining control axes are included in commanded feedrate regardless of the setting of parameter ADXx.

|       | <br>#7 | #6  | #5 | #4 | #3  | #2  | #1  | #0 |
|-------|--------|-----|----|----|-----|-----|-----|----|
| 11269 | MSF    | HAL |    |    | ON1 | ADF | TCC |    |

[Input type] Parameter input

[Data type] Bit path

- #1 TCC When G41/G42 is specified in tool center point control mode, it is regarded as
  - 0: cutter compensation and tool nose radius compensation, 3-dimensional tool compensation.
  - 1: 3-dimensional cutter compensation (tool side offset).
- **#2 ADF** In case that expansion of axis move command in tool center point control is used, this parameter determines whether all the non 5-axis machining control axes are included in commanded feedrate or not.
  - 0: Parameter ADXx(No.11268#0) determines whether each non 5-axis machining control axis is included in commanded feedrate or not.
  - 1: All the non 5-axis machining control axes are included in commanded feedrate.

- "Non 5-axis machining control axis" means the axis which is not subject to tool center point control / cutting point command.
- In case that the number of non 5-axis machining control axes are two or more and some of them should be included in commanded feedrate but others should be not, set parameter ADF=0 and set parameter ADXx(No.11268#0) for each axis individually.
- #3 ON1 When cutting point command is used with tool compensation memory C of machining center system, the specification method of tool length, radius and corner-R is:
  - 0: Specified individually by two tool offset numbers.
  - 1: Specified collectively by one tool offset numbers.
- **#6 HAL** In the machine which has two linear axes and one tool rotation axis, tool center point control is:
  - 0: Not available.
  - 1. Available

### **NOTE**

Only tool center point control among 5-axis machining functions can be used in case bit 6 (HAL) of parameter No.11269 is set to 1. If the following function is executed with parameter HAL=1, alarm PS5459 or DS1931, "MACHINE PARAMETER INCORRECT" is issued.

- High-speed smooth TCP
- Cutting point command
- Tilted working plane indexing
- 3-dimensional cutter compensation
- 3-dimensional manual feed
- Thermal growth compensation along tool vector
- Workpiece setting error compensation
- Nano smoothing II
- Three-dimensional rotary error compensation
- **#7 MSF** When G code (G10.8L3) of the switching machine configuration is specified with the option of the machine configuration selecting function
  - 0: Disabled. The alarm PS0010 "IMPROPER G-CODE" is issued.
  - 1: Enabled.

## 4.101 PARAMETERS OF COORDINATE SYSTEM (2 OF 2)

11275

The top number of M code used to turn on each axis workpiece coordinate system preset signal

[Input type] Parameter input

[Data type] 2-word path

[Valid data range] 1 to 999999999

Specify the top number of M code for turning 1 each axis workpiece coordinate system preset signal <6n358> during automatic operation.

When the specified M codes are within the range specified with this parameter and parameter No. 11276, each axis workpiece coordinate system preset signal is checked and preset workpiece coordinate system for axis that the signal is turned "1".

The specified M codes prevent buffering.

### **NOTE**

When each axis workpiece coordinate system preset signals are turned 1 more than two signals by an M code, please turn 1 the signals of all axis at the same timing. If the timing is different, only the axis of the first signal turned 1 is preset.

If you want to turn 1 the signals at the different timing, please specify M code separately.

11276

The number of M code used to turn on each axis workpiece coordinate system preset signal

[Input type] Parameter input

[Data type] Word path

[Valid data range] 1 to 999

Specify the number of M code for turning 1 each axis workpiece coordinate system preset signal <Gn358> during automatic operation.

For example, when parameter No. 11275 = 100 and parameter No. 11276 = 10 are set, From M100 to M109 are used for turning 1 each axis workpiece coordinate system preset signal.

When 0 is set, the number of M code is assumed to be 1.

### **NOTE**

Set only M code that is not used for another function. (M00 to 05, 30, 98, 99, M code used to call the subprogram, etc.)

11277

| _ | #7 | #6  | #5  | #4 | #3 | #2 | #1 | #0  |
|---|----|-----|-----|----|----|----|----|-----|
| Ī |    | WMR | PWR |    |    |    |    | WPA |

[Input type] Parameter input

[Data type] Bit path

- **WPA** When an M code for turning on the workpiece coordinate system preset signal for an axis is specified, but the signal is not turned on, or an auxiliary function lock is provided:
  - 0: An alarm PS1820, "ILLEGAL DI SIGNAL STATE" is issued.
  - 1: An alarm is not issued.

When bit 6 (PGS) of parameter No. 3001 is set to 0 (M, S, T, and B codes are not output in the high speed program check mode), if an M code for turning on the workpiece coordinate system preset signal for an axis is specified, the system follows the setting of this parameter.

- **PWR** When bit 3 (PPD) of parameter No. 3104 is set to 0,
  - 0: The axis is preset with 0.
  - 1: The axis is preset with machine coordinates.

### NOTE

This parameter is valid when bit 3 (PPD) of parameter No. 3104 is set to 0.

- **#6 WMR** In Direct input of workpiece origin offset value measured, if measured axis is rotation axis and is roll-over axis, workpiece origin offset value is:
  - 0: Not rounded.
  - 1: Rounded.

In case of this parameter is set to 1, don't use the direct input of workpiece origin offset value measured function when roll-over function is temporarily invalid (Example: cylindrical interpolation mode). Setting offset value is rounded, even if roll-over function is invalid. Therefore, workpiece origin offset value might not be correctly set.

| Т |       |
|---|-------|
|   | 11279 |

| #7  | #6  | #5 | #4 | #3 | #2 | #1 | #0  |
|-----|-----|----|----|----|----|----|-----|
| HMA | MSB |    |    |    |    |    | WAB |
| НМА | MSB |    |    |    |    |    |     |

[Input type] Parameter input

[Data type] Bit

- **WAB** When the incremental mode (G91) is selected in the G-code system B/C of the lathe system, if the setting of the workpiece coordinate system (G92) is commanded, the setting of the workpiece coordinate system is executed with:
  - 0: Incremental value.
  - 1: Absolute value.
- **#6 MSB** When single block signal SBK <Gn046.1> is set to "1", single block stop in G code preventing buffering (G04.1) is:
  - 0: Performed.
  - 1: Not performed.

### NOTE

Single block stop is not performed in G04.1 block regardless of the state of #3003 when bit 6 (MSB) of parameter No.11279 is set to 1.

- **#7 HMA** When waiting M codes of high-speed are specified during Smooth TCP, high-speed smooth TCP, Smooth interpolation, Nano smoothing, Relation of cutter compensation, or when non-buffering command by G code is specified during Smooth TCP, high-speed smooth TCP, Smooth interpolation, Nano smoothing, Relation of cutter compensation, Multiple repetitive canned cycle G70 to G73,:
  - 0: Alarm occurs.
  - 1: Alarm not occurs.

### **NOTE**

1 Processing time of waiting M codes of high-speed type during Smooth TCP, high-speed smooth TCP, Smooth interpolation, Nano smoothing, Relation of cutter compensation is equal with waiting M codes setting by parameter No.8110 and 8111 when setting this parameter to 1.

- Waiting M codes of high-speed type during Smooth TCP, high-speed smooth TCP, Smooth interpolation, Nano smoothing, Relation of cutter compensation are treated with non-buffering and non-movement block when setting this parameter to 1. Please note enough about the function which changes operation by the non-movement block (For example, Cutter compensation and tool nose radius compensation or etc.)
- 3 Processing time of non-buffering command by G code during Smooth TCP, high-speed smooth TCP, Smooth interpolation, Nano smoothing, Relation of cutter compensation, Multiple repetitive canned cycle G70 to G73 is equal with non-buffering commands of normal when setting this parameter to 1.
- 4 Non-buffering command by G code during "Smooth TCP, high-speed smooth TCP, Smooth interpolation, Nano smoothing, Relation of cutter compensation, Multiple repetitive canned cycle G70 to G73" is treated with non-buffering commands of normal when setting this parameter to 1. Please note enough about the function which changes operation by the non-movement block (For example, Cutter compensation and tool nose radius compensation or etc.)

# 4.102 PARAMETERS OF SYNCHRONOUS/COMPOSITE CONTROL AND SUPERIMPOSED CONTROL (2 OF 3)

|       | #7 | #6  | #5 | #4 | #3 | #2 | #1 | #0  |
|-------|----|-----|----|----|----|----|----|-----|
| 11284 |    | SKP |    |    |    |    |    | SSH |

[Input type] Parameter input

[Data type] Bit

**#0 SSH** During superimposed control, manual handle interruption to the slave axis is:

- 0: Disabled.
- 1: Enabled.
- **#6 SKP** In high-speed cycle machining superimposition control, skips and multi-step skips with the master axis under superimposition control are:
  - 0: Unusable.
  - 1: Usable.

However, it is not possible to include positional deviation in system variables (#5061 to #5080) for skip positions. The parameter can be used only to stop movement.

## 4.103 PARAMETERS OF PROGRAMS (2 OF 4)

| 11290 | M code preventing buffering 11 |
|-------|--------------------------------|
| 11291 | M code preventing buffering 12 |
| 11292 | M code preventing buffering 13 |
| 11293 | M code preventing buffering 14 |
| 11294 | M code preventing buffering 15 |
| 11295 | M code preventing buffering 16 |
| 11296 | M code preventing buffering 17 |
| 11297 | M code preventing buffering 18 |
| 11298 | M code preventing buffering 19 |
| 11299 | M code preventing buffering 20 |

[Input type] Parameter input

[Data type] 2-word path

[Valid data range] 0 to 99999999

Set M codes that prevent buffering the following blocks. If processing directed by an M code must be performed by the machine without buffering the following block, specify the M code.

M00, M01, M02, and M30 always prevent buffering even when they are not specified in these parameters.

## 4.104 PARAMETERS OF DISPLAY AND EDIT (2 OF 6)

|       | #7  | #6  | #5  | #4  | #3  | #2 | #1 | #0 |
|-------|-----|-----|-----|-----|-----|----|----|----|
| 11300 | MUC | ATH | MPH | FPI | ASH |    |    |    |

[Input type] Parameter input

[Data type] Bit

**#3 ASH** When the actual feedrate is read with FOCAS2 and the PMC window:

- Data that has been updated at conventional intervals (approximately 32 ms) is read.
- 1: Data that has been updated at short intervals is read.

If this parameter is set to 1, the machine coordinates of the machine unit with the delay in acceleration/deceleration and the servo delay considered are read for all axes, regardless of the setting of bit 7 (EMP) of parameter No. 11313.

### **NOTE**

When quick response is not required in particular for display operation and so on, normally set this parameter to 0 to reduce the load on the CNC.

- **#4 FPI** In the number of registered programs, which is obtained by the cnc\_rdproginfo() function:
  - 0: The number of initial folders is included.
  - 1: The number of initial folders is not included.

- **#5 MPH** When the machine coordinates of the machine unit with the delay in acceleration/deceleration and the servo delay not considered are read with FOCAS2 and the PMC window:
  - 0: Data that has been updated at conventional intervals (approximately 32 ms) is read.
  - 1: Data that has been updated at short intervals is read.

When quick response is not required in particular for display operation and so on, normally set this parameter to 0 to reduce the load on the CNC.

- #6 ATH When the disturbance load torque data are read with FOCAS2 and the PMC window:
  - 0: Data that has been updated at conventional intervals (approximately 32 ms) is read.
  - 1: Data that has been updated at short intervals is read.

### **NOTE**

When quick response is not required in particular for display operation and so on, normally set this parameter to 0 to reduce the load on the CNC.

- **#7 MUC** When the modal data are read with FOCAS2 and the PMC window:
  - Data that has been updated at conventional intervals (approximately 32 ms) is read.
  - 1: Data that has been updated at short intervals is read.

#5

PES

### NOTE

When quick response is not required in particular for display operation and so on, normally set this parameter to 0 to reduce the load on the CNC.

#3

SMD

#2

SDG

#1

SPR

#0

SPG

#4

ADC

| 11302 | CPG | FPF |  |
|-------|-----|-----|--|
|       | -   | -   |  |

#7

[Input type] Parameter input

[Data type] Bit

- **#0 SPG** Initially, the program screen is:
  - 0: Displayed full-screen.
  - 1: Displayed in a window.

#6

- **#1 SPR** Initially, the parameter screen is:
  - 0: Displayed full-screen.
  - 1: Displayed in a window.
- **#2 SDG** Initially, the diagnosis screen is:
  - 0: Displayed full-screen.
  - 1: Displayed in a window.
- **#3 SMD** The MDI program screen is:
  - 0: Displayed according to the setting of bit 0 (SPG) of parameter No. 11302.
  - 1: Displayed in a window.

If this parameter is set to 0, the first display mode entered after the power is turned on is determined according to the setting of bit 0 (SPG) of parameter No. 11302. Depending on the display mode, the MDI program screen is displayed full-screen or in a window. Also, the screen display can be dynamically switched between the full-screen mode and the window mode by interacting with the program screen in another mode.

If this parameter is set to 1, the MDI program screen is always displayed in a window, and it is impossible to switch between the full-screen mode and the window mode by operations.

- **#4 ADC** When all alarms have been eliminated, or the message key is pressed on the alarm screen:
  - 0: The screen display does not change.
  - 1: The screen display changes to the screen displayed before the alarm screen.
- **#5 PES** After a program search operation is performed on the program list screen:
  - 0: The cursor moves to a program on the list screen.
  - 1: A specified program is selected as the main program, and the screen display changes to the edit screen.
- **#6 FPF** Folders that can be used by program management are:
  - 0: Not limited to other than the path folder corresponding to a selected path.
  - 1: Limited to other than the path folder corresponding to a selected path.
- **#7 CPG** PROG function screen selection is:
  - 0: Not changed according to the CNC mode.
  - 1: Changed according to the CNC mode.

|       | #7 | #6 | #5  | #4  | #3  | #2  | #1  | #0  | _ |
|-------|----|----|-----|-----|-----|-----|-----|-----|---|
| 11303 |    |    | ISQ | DPM | BDP | DVP | SRC | LDP |   |

[Input type] Parameter input

[Data type] Bit

- **#0 LDP** The servo load meter axis display:
  - 0: Interacts with the axis display of coordinate values.
  - 1: Does not interact with the axis display of coordinate values.
- **#1 SRC** In program character editing, blocks not yet saved are:
  - 0: Not saved at the time of reset.
  - 1: Saved at the time of reset.
- **#2 DVP** On the program list screen, path folders are displayed:
  - 0: As many as the maximum number of paths that can be set in the system.
  - 1: As many as the number of valid paths.
- **#3 BDP** When a single-block stop occurs, on the program screen and program check screen:
  - 0: The block next to the block that has been executed is displayed at the beginning.
  - 1: The block that has been executed is displayed at the beginning.

### **NOTE**

Only MEM operation is enabled.

- **#4 DPM** During MDI program execution, blocks that call an execution macro are:
  - 0: Not displayed.
  - 1: Displayed.
- **#5 ISQ** During MDI editing, automatic sequence number insertion is:
  - Disabled.
  - 1: Enabled.

| 11304 |
|-------|
|       |

| #7  | #6 | #5 | #4 | #3  | #2 | #1  | #0  |
|-----|----|----|----|-----|----|-----|-----|
| CFP |    |    |    | ON8 |    | GGD | PGR |

[Input type] Parameter input

[Data type] Bit

### **NOTE**

When at least one of these parameters is set, the power must be turned off before operation is continued.

- **#0 PGR** When the path select signal is changed, the screen of the multi path simultaneous display group:
  - 0: Is not switched.
  - 1: Is switched to the display group including the selected path.
- **#1 GGD** The G code guidance screen is:
  - 0: Not displayed.
  - 1: Displayed.
- **#3** ON8 Program numbers are:
  - 0: Four digits long.
  - 1: Eight digits long.

### NOTE

If program numbers are changed from eight digits to four digits, all programs will be automatically deleted from program memory. If this parameter is changed from 1 to 0 and the power is turned off and back on, the following message appears on the IPL screen. For the Series 30i/31i/32i (with personal computer function with Windows CE) and for the CNC screen display function, the message appears on the IPL screen of NCBOOT32.exe. To delete them, enter 1. Otherwise, enter 0.

PARAMETER NO.11304#3 IS CHANGED.

ALL PROGRAM FILE MUST BE CLEARED.

CLEAR FILE OK ? (NO=0, YES=1)

- **#7 CFP** Folders that can be used by program management are:
  - 0: Not limited to the path folder corresponding to a selected path.
  - 1: Limited to the path folder corresponding to a selected path.

Folders to be used are limited by bit 6 (FPF) of parameter No. 11302 and bit 7 (CFP) of parameter No. 11304 as follows:

Table 4.104 Folders that are made usable in a program list by parameter setting

|                     |   | Bit 6 (FPF) of parameter No. 11302 |                   |  |  |  |
|---------------------|---|------------------------------------|-------------------|--|--|--|
|                     |   | 0                                  | 1                 |  |  |  |
| Bit 7 (CFP) of      | 0 | Unlimited                          | Under path folder |  |  |  |
| parameter No. 11304 | 1 | Path folder only                   | Path folder only  |  |  |  |

11305

Maximum number of simultaneously displayed axes

### **NOTE**

When this parameter is set, the power must be turned off before operation is continued.

[Input type] Parameter input

[Data type] Byte path

[Valid data range] 0 to 2

By setting this parameter, the maximum number of simultaneously displayed axes at the current position can be changed. A value set in this parameter corresponds to the maximum number of simultaneously displayed axis as follows:

| Max. number of simultaneously displayed axes | 5 | 10 | 20 |
|----------------------------------------------|---|----|----|
| Setting                                      | 0 | 1  | 2  |

A value other than 1 and 2 is assumed to be 0.

11307

Display sequence of the coordinates in current position display

### NOTE

When this parameter is set, the power must be turned off before operation is continued.

[Input type] Parameter input

[Data type] Byte path

[Valid data range] 0 to 5

This parameter sets the display sequence of the coordinates of a position displayed on the following screens:

10.4", 15", and 19" display units

- Total position display screen
- Total position display on each screen

8.4" display unit

- Total position display screen

When the maximum number of simultaneously displayed axes is set to 20 (when 2 is set in parameter No. 11305), two sets of coordinates are displayed simultaneously as the current position display on each screen.

When the first set is displayed, switching to the second set can be made by pressing then pressing the chapter selection soft key being selected.

When the above operation is performed again, the displayed set changes to the first set. The display sequence of coordinates corresponds to the parameter setting as follows:

<8.4", 10.4", and 15" display units>

| Display sequence of coordinates Setting | 1                    | 2                            | 3                    | 4                            |
|-----------------------------------------|----------------------|------------------------------|----------------------|------------------------------|
| 0                                       | Relative coordinates | Absolute coordinates         | Machine coordinates  | Remaining travel distance    |
| 1                                       | Relative coordinates | Machine coordinates          | Absolute coordinates | Remaining travel distance    |
| 2                                       | Relative coordinates | Remaining<br>travel distance | Absolute coordinates | Machine coordinates          |
| 3                                       | Absolute coordinates | Machine coordinates          | Relative coordinates | Remaining<br>travel distance |
| 4                                       | Absolute coordinates | Remaining<br>travel distance | Relative coordinates | Machine coordinates          |
| 5                                       | Machine coordinates  | Remaining<br>travel distance | Relative coordinates | Absolute coordinates         |

<19" display unit>

| Display sequence of coordinates Setting | 1                    | 2                    | 3                            | 4                            |
|-----------------------------------------|----------------------|----------------------|------------------------------|------------------------------|
| 0                                       | Absolute coordinates | Relative coordinates | Remaining<br>travel distance | Machine coordinates          |
| 1                                       | Absolute coordinates | Relative coordinates | Machine coordinates          | Remaining<br>travel distance |
| 2                                       | Relative coordinates | Absolute coordinates | Remaining travel distance    | Machine coordinates          |
| 3                                       | Relative coordinates | Absolute coordinates | Machine coordinates          | Remaining travel distance    |
| 4                                       | Relative coordinates | Machine coordinates  | Remaining travel distance    | Relative coordinates         |
| 5                                       | Relative coordinates | Machine coordinates  | Remaining<br>travel distance | Absolute coordinates         |

If the setting is beyond the valid data range, 0 is assumed.

When the multipath simultaneous display function is enabled (parameter No. 13131 is set to a nonzero value, and parameter No. 13132 is set to 1 or a greater value), this parameter becomes invalid.

|       | #7  | #6  | #5  | #4  | #3  | #2  | #1  | #0  |
|-------|-----|-----|-----|-----|-----|-----|-----|-----|
| 11308 | DGH | ABH | SPH | PGS | FPD | EAS | cow | DOP |

[Input type] parameter input [Data type] Bit

- **#0 DOP** If an alarm is issued in a path not being displayed:
  - 0: The screen display does not change to the alarm screen.
  - 1: The screen display changes to the alarm screen.
- #1 COW When the file of specified name already exists on memory card or USB memory,
  - 0: It is not overwritten

Memory card : Alarm SR1973, "FILE ALREADY EXIST" is generated. USB memory : Warning message, "FILEALREADYEXIST" is displayed.

1: It is overwritten.

Even when COW = 1, a confirmation message is displayed before overwriting.

### NOTE

When the overwritten file is read only attribute, it is not possible to overwrite even if bit 1 (COW) of parameter No. 11308 = 1.

- **EAS** When an extended axis name or extended spindle name is used in a path, subscripts for axis names or spindle names in that path:
  - 0: Cannot be used.
  - 1: Can be used.
- **#3 FPD** On the program screen and program check screen, blocks already executed are:
  - 0: Not displayed.
  - 1: Displayed.

This parameter is effective at bit 1 (APD) of parameter No.11350=0.

- **#4 PGS** In program search operation:
  - 0: A specified program name is searched for.
  - 1: An O number program is searched for with "O" omitted.
- **#5 SPH** When the spindle speed data are read with FOCAS2 or the PMC window:
  - 0: Data that has been updated at conventional intervals (approximately 32 ms) is read.
  - 1: Data that has been updated at short intervals is read.

### NOTE

When quick response is not required in particular for display operation and so on, normally set this parameter to 0 to reduce the load on the CNC.

- **#6 ABH** When the absolute coordinates data are read with FOCAS2 or the PMC window:
  - 0: Data that has been updated at conventional intervals (approximately 32 ms) is read.
  - 1: Data that has been updated at short intervals is read.

### NOTE

When quick response is not required in particular for display operation and so on, normally set this parameter to 0 to reduce the load on the CNC.

- **#7 DGH** When the Remaining travel distance data are read with FOCAS2 or the PMC window:
  - 0: Data that has been updated at conventional intervals (approximately 32 ms) is read.
  - 1: Data that has been updated at short intervals is read.

### **NOTE**

When quick response is not required in particular for display operation and so on, normally set this parameter to 0 to reduce the load on the CNC.

11310

Selection of a PMC that performs read and write operations with an external touch panel

[Input type] Parameter input

[Data type] Byte

[Valid data range] 0 to 3

This parameter selects an PMC for read and write operations among three PMCs, which are the first PMC, second PMC, and third PMC.

0, 1: First PMC

2 : Second PMC3 : Third PMC

### **NOTE**

- 1 It is impossible to perform read and write operations with more than one PMC at the same time.
- 2 When this parameter is set, the power must be turned off before operation is continued.
- 3 The second PMC and third PMC are optional.

## 4.105 PARAMETERS OF EMBEDDED MACRO (1 OF 2)

11311

Password for embedded macro

[Input type] Parameter input

[Data type] 2-word

[Valid date range] 0 to 99999999

The password to set the attribute of the folder for the embedded macro (MTB1 folder) is set. When the values other than 0 are set to this parameter and the value is different from the parameter No. 11312 of the key word, the attribute of the MTB1 folder is locked.

Thereafter, the attribute of the MTB1 folder is locked unless the same value as the password is set to the key word. Moreover, the value of the password cannot be changed.

- When the key is open,

The attribute of the MTB1 folder can be changed.

- When it locks or the key is not set,

The attribute of the MTB1 folder can not be changed.

11312

Key word for embedded macro

[Input type] Parameter input

[Data type] 2-word

[Valid date range] 0 to 99999999

The key word in order to set the attribute of the folder for the embedded macro (MTB1 folder) is set.

### NOTE

The value is not displayed even if the parameter is set. Moreover, when the power is turned off, this parameter becomes 0.

## 4.106 PARAMETERS OF DISPLAY AND EDIT (3 OF 6)

#7 #6 #5 #4 #3 #2 #1 #0 11313 EMP

[Input type] Parameter input

[Data type] Bit axis

**#7 EMP** When the machine coordinates of the machine unit with the delay in acceleration/deceleration and the servo delay considered are:

- 0: Cannot be read.(0 is read as machine coordinates with the PMC window).
- 1: Can be read with the PMC window.

When this data is not required set this parameter to 0 to reduce the load on the CNC.

| <br>#7 | #6 | #5 | #4 | #3 | #2 | #1 | #0  |
|--------|----|----|----|----|----|----|-----|
|        |    |    |    |    |    |    | PON |

[Input type] Locked parameter

[Data type] Bit

11317

**#0 PON** Program number O8-digit is:

0: Invalid.

1: Valid.

### **NOTE**

This parameter is set by CNC automatically. Therefore, it is impossible to set by MDI operation.

To judge if program number O8-digit is valid by user application, refer to this parameter.

|       | #7 | #6  | #5  | #4 | #3  | #2  | #1  | #0  |
|-------|----|-----|-----|----|-----|-----|-----|-----|
| 11318 |    | RTC | LSO |    | FIL | DFM | MLD | POC |

[Input type] Parameter input

[Data type] Bit

- **#0 POC** When the pattern data input function is used, on the custom macro screen a comment is:
  - 0: Displayed in the lower part of the screen.
  - 1: Displayed on the right side of the screen.

### NOTE

This parameter is not used when a 15" or 19" display unit is used.

- **#1** MLD On the program list screen, division of the screen display is:
  - 0: Disabled.
  - 1: Enabled.

### **NOTE**

This parameter is valid when a 10.4", 15", or 19" display unit is used.

- **#2 DFM** On the program list screen, of the soft key character strings when devices are selected and selected device name character strings, the character strings related to the memory card are:
  - 0: Not changed.
  - 1: Changed.

Soft key character strings when devices are selected (10.4"/15"/19" display unit)

|                 | DFM=0   | DFM=1  |
|-----------------|---------|--------|
| Mode            | Name    | Name   |
| EDIT            | MEMCARD | M CARD |
|                 |         | EDIT   |
| Other than EDIT |         | M CARD |
|                 |         | OPER.  |
| EDIT            | MEMORY  | M CARD |
|                 | CARD    | I/O    |
| Other than EDIT |         | M CARD |
|                 |         | DNC    |

Soft key character strings when devices are selected (8.4" display unit)

| solvinej enaracet serings when actions are selected (etc. anspiraj anno) |         |        |  |  |  |  |  |  |
|--------------------------------------------------------------------------|---------|--------|--|--|--|--|--|--|
|                                                                          | DFM=0   | DFM=1  |  |  |  |  |  |  |
| Mode                                                                     | Name    | Name   |  |  |  |  |  |  |
| EDIT                                                                     | MEMCARD | MC-EDT |  |  |  |  |  |  |
| Other than EDIT                                                          |         | MC-OP. |  |  |  |  |  |  |
| EDIT                                                                     | M-CARD  | MC-I/O |  |  |  |  |  |  |
| Other than EDIT                                                          |         | MC-DNC |  |  |  |  |  |  |

Selected device name character strings

| DFM=0   | DFM=1   |
|---------|---------|
| MEMCARD | MC-PROG |
| M_CARD  | MC-FILE |

- **#3 FIL** When you operate Get/Put of the data server:
  - 0: The forwarded file name is specified at the cursor position of the list screen.
  - 1: The file name specification is enabled from the keyin buffer. (The same specification as FS16*i*)
- **#5 LSO** When a level selected on the precision level selection screen and machining quality level adjustment screen:
  - 0: Both a soft key and an MDI key can be used for acceptance.
  - 1: Only a soft key can be used for acceptance.
- **#6 RTC** On the program list screen, a file selected by a selection operation:
  - O: Can be copied repeatedly.
  - 1: Cannot be copied repeatedly.

|       | #7  | #6  | #5 | #4 | #3  | #2 | #1  | #0  |   |
|-------|-----|-----|----|----|-----|----|-----|-----|---|
| 11320 | PGM | DTS |    |    | CSL |    | IDC | DHN | ı |

[Input type] Parameter input

[Data type] Bit path

- **#0 DHN** On the program check screen, HD.T and NX.T, and a T number are:
  - 0: Not displayed at the same time.
  - 1: Displayed at the same time.

If DHN is set to 1, HD.T, NX.T, and T are displayed regardless of the setting of bit 2 (PCT) of parameter No. 3108.

- **#1 IDC** The soft key [UPDATA ALL ID], which updates ID information on the servo or spindle information screen as a batch, is:
  - 0: Not displayed.
  - 1: Displayed.

IDC is effective only if bit 0 (IDW) of parameter No. 13112 is set to 1.

- #3 CSL The selecting screen of the 5-axis machining condition setting function is
  - 0: Displayed.
  - 1: Not displayed.
- **#6 DTS** The actual spindle speed and T code are:
  - 0: Not displayed.
  - 1: Always displayed.
- **PGM** In the high speed program check mode, the machine position is displayed with:
  - 0: Actual machine coordinates. (Machine position relative to the reference position)
  - 1: Machine coordinates for the program check.

| 11321 | Spindle tool name (1st character) |
|-------|-----------------------------------|
| 11322 | Spindle tool name (2nd character) |
| 11323 | Spindle tool name (3rd character) |
| 11324 | Spindle tool name (4th character) |

[Input type] Parameter input

[Data type] Byte path

[Valid data range] See the character-code correspondence table.

The name of the spindle tool (HD.T) displayed on the program check screen can be changed.

Any character string consisting of numeric characters, alphabetical characters, katakana characters, and symbols with a maximum length of four characters can be displayed.

### NOTE

For characters and codes, see Appendix A, "CHARACTER-CODE CORRESPONDENCE TABLE".

If the first character is 0 or an illegal character code, "HD.T" is displayed.

| 11325 | Next machining tool name (1st character) |
|-------|------------------------------------------|
| 11326 | Next machining tool name (2nd character) |
| 11327 | Next machining tool name (3rd character) |
| 11328 | Next machining tool name (4th character) |

[Input type] Parameter input

[Data type] Byte path

[Valid data range] See the character-code correspondence table.

The name of the next machining tool (NX.T) displayed on the program check screen can be changed.

Any character string consisting of numeric characters, alphabetical characters, katakana characters, and symbols with a maximum length of four characters can be displayed.

For characters and codes, see Appendix A, "CHARACTER-CODE CORRESPONDENCE TABLE".

If the first character is 0 or an illegal character code, "NX.T" is displayed.

## 4.107 PARAMETERS OF GRAPHIC DISPLAY (2 OF 4)

|       | #7  | #6 | #5  | #4  | #3  | #2  | #1  | #0 |  |
|-------|-----|----|-----|-----|-----|-----|-----|----|--|
| 11329 | GST |    | AER | GTF | BGM | GTL | DPC |    |  |

[Input type] Parameter input

[Data type] Bit path

- **#1 DPC** The coordinates displayed on each of the PATH GRAPHIC, ANIMATION GRAPHIC, and PATH GRAPHIC (TOOL POSITION) screens of the dynamic graphic display function are:
  - 0: Absolute coordinates.
  - 1: Machine coordinates.
- **#2 GTL** When animated simulation is performed with the dynamic graphic display function, drawing at positions with tool length compensation considered is:
  - 0: Not performed.
  - Performed
- **#3 BGM** Coordinates used by the dynamic graphic display function are:
  - 0: Absolute coordinates.
  - 1: Machine coordinates.
- **#4 GTF** When the tool path is drawn with the dynamic graphic display function, drawing at positions with tool compensation (tool length compensation and tool radius/tool nose radius compensation) considered is:
  - 0: Performed.
  - 1: Not performed.
- **45 AER** When the tool path is drawn with the dynamic graphic display function, automatic erasure at the start of drawing is:
  - 0: Not performed.
  - 1: Performed.
- **#7 GST** When drawing cannot be performed for a command with the dynamic graphic display function:
  - 0: The command is ignored, and drawing continues without stopping drawing.
  - 1: Drawing stops.

11330

### Magnification of drawing in dynamic graphic display

[Input type] Parameter input

[Data type] Word path

[Unit of data] 0.01

[Valid data range] 1 to 10000

This parameter sets the magnification of the drawing range in the dynamic graphic display function.

11331

Screen center coordinate value in the drawing range in dynamic graphic display

[Input type] Parameter input

[Data type] Real axis

[Unit of data] mm, inch (input unit)

[Min. unit of data] Depend on the increment system of the applied axis

[Valid data range] 9 digit of minimum unit of data (refer to standard parameter setting table (A))

(When the increment system is IS-B, -999999.999 to +999999.999)

This parameter sets the coordinate value of the center of the drawing range in the dynamic graphic display function.

### NOTE

If bit 3 (BGM) of parameter No. 11329 is set to 1, set the coordinate value on each axis in the machine coordinate system.

11334

Rotation angle of the drawing coordinate system in dynamic graphic display (vertical direction)

[Input type] Parameter input

[Data type] Word path

[Unit of data] degree

[Valid data range] -360 to 360

This parameter sets the rotation angle (vertical direction) of the drawing coordinate system in the dynamic graphic display function.

11335

Rotation angle of the drawing coordinate system in dynamic graphic display (horizontal direction)

[Input type] Parameter input

[Data type] Word path

[Unit of data] degree

[Valid data range] -360 to 360

This parameter sets the rotation angle of the drawing coordinate system in the dynamic graphic display function (the angle of rotation about the vertical axis on the screen, that passes the center position of the blank).

11336

Drawing color of the tool path in tool path drawing in dynamic graphic display

[Input type] Parameter input

[Data type] Byte path

[Valid data range] 0 to 7

This parameter sets the color in which the tool path is drawn with the dynamic graphic display function.

11337

Color of the cursor indicating the tool position on the PATH GRAPHIC (TOOL POSITION) screen of dynamic graphic display

[Input type] Parameter input

[Data type] Byte path

[Valid data range] 0 to 7

This parameter sets the color of the cursor indicating the tool position on the PATH GRAPHIC (TOOL POSITION) screen of the dynamic graphic display function.

B-64490EN/05

11341

Drawing color of a blank figure in dynamic graphic display

[Input type] Parameter input

[Data type] Byte path

[Valid data range] 0 to 7

This parameter sets the color in which a blank figure is drawn with the dynamic graphic display function.

11342

Rotation angle of the drawing coordinate system of dynamic graphic display (screen center)

[Input type] Parameter input

[Data type] Word path

[Unit of data] degree

[Valid data range] -360 to 360

This parameter sets the rotation angle of the drawing coordinate system in dynamic graphic display (the angle of rotation about the vertical axis on the screen plane, that passes the center position of the blank).

11343

Blank figure in dynamic graphic display

[Input type] Parameter input

[Data type] Byte path

[Valid data range] 0 to 1

This parameter sets the type of a blank figure in dynamic graphic display.

| Setting | Figure                                               |
|---------|------------------------------------------------------|
| 0       | Cylinder or hollow cylinder (parallel to the Z-axis) |
| 1       | Rectangular parallelepiped                           |

11344

Blank reference position in dynamic graphic display

[Input type] Parameter input

[Data type] Real axis

[Unit of data] mm, inch (input unit)

[Min. unit of data] Depend on the increment system of the applied axis

[Valid data range] 9 digit of minimum unit of data (refer to standard parameter setting table (A)) (When the increment system is IS-B, -999999.999 to +999999.999)

This parameter sets the reference position of a blank in the dynamic graphic display function by using coordinate values in the workpiece coordinate system.

### **NOTE**

If bit 3 (BGM) of parameter No. 11329 is set to 1, set coordinate values in the machine coordinate system.

| 11345 | Blank dimension I in dynamic graphic display |  |  |  |  |  |  |  |
|-------|----------------------------------------------|--|--|--|--|--|--|--|
| 11346 | Blank dimension J in dynamic graphic display |  |  |  |  |  |  |  |
| 11347 | Blank dimension K in dynamic graphic display |  |  |  |  |  |  |  |

[Input type] Parameter input

[Data type] Real axis

[Unit of data] mm, inch (input unit)

[Min. unit of data] Depend on the increment system of the reference axis

[Valid data range] 0 or positive 9 digit of minimum unit of data (refer to the standard parameter setting table (B))

(When the increment system is IS-B, 0.000 to +999999.999)

These parameters set the dimensions of a blank in the dynamic graphic display function according to the blank figure as follows:

| Blank type        | Dimension I                          | Dimension J                          | Dimension K                |
|-------------------|--------------------------------------|--------------------------------------|----------------------------|
| Cylinder          | Column diameter                      | 0                                    | Column length              |
| Hollow cylinder   | Diameter of outer circle of cylinder | Diameter of inner circle of cylinder | Cylinder length            |
| Rectangular prism | Length in X-axis direction           | Length in Y-axis direction           | Length in Z-axis direction |

11348

Drawing color of a tool in animated simulation in dynamic graphic display

[Input type] Parameter input

[Data type] Byte path

[Valid data range] 0 to 7

This parameter sets the color in which a tool is drawn during animated simulation in the dynamic graphic display function.

| 11349 |
|-------|

| #7  | #6 | #5  | #4  | #3  | #2  | #1  | #0 |
|-----|----|-----|-----|-----|-----|-----|----|
| PDM |    | DAS | YGW | WNS | GSP | ABC |    |

[Input type] Parameter input

[Data type] Bit

- **#1 ABC** In animated simulation in the dynamic graphic display function, when a fine boring cycle or back boring cycle, which is a hole machining canned cycle, is performed, the movement for a shift at the hole bottom is:
  - 0: Not drawn.
  - 1: Drawn.
- #2 GSP In tool path drawing in the dynamic graphic display function, the drawing start position is:
  - 0: The end position of a block that makes a movement for the first time.
  - 1: The current position.

### **NOTE**

When G92, G52, or G92.1 (for machining center systems) or G50, G52, or G50.3 (for lathe systems) is specified at the beginning of a program to be drawn, the position specified in this G code is assumed to be the drawing start position.

- **#3 WNS** In the dynamic graphic display function, P-CODE workpiece number search is:
  - 0: Disabled.
  - 1: Enabled.

### **NOTE**

A macro executor option, or a macro executor + C Language Executor options are required.

- **44 YGW** If Y-axis offset geometry and wear compensation is enabled, switching between the tool geometry and wear compensation screens is performed with
  - 0: Soft key [SWITCH].
  - 1: Soft key [WEAR]/[GEOMETRY].
- **#5 DAS** When the multi path program edit screen is displayed first after power is turn on, the scroll mode is:
  - 0: single scroll mode.
  - 1: simultaneous scroll mode.
- **PDM** When the pattern data input function is enabled, variable name and comment are:
  - 0: Displayed on the custom macro screen only if the menu is selecting.
  - 1: Always displayed on the custom macro screen.

## 4.108 PARAMETERS OF DISPLAY AND EDIT (4 OF 6)

|       | #7 | #6  | #5  | #4  | #3 | #2  | #1  | #0 |
|-------|----|-----|-----|-----|----|-----|-----|----|
| 11350 |    | QLS | PAD | 9DE |    | PNE | APD |    |

[Input type] Parameter input

[Data type] Bit

### **NOTE**

When at least one of these parameters is set, the power must be turned off before operation is continued.

- **#1 APD** The display of the program under execution is:
  - 0: A display containing look-ahead blocks.
  - 1: A text display.
- **#2 PNE** Path name expansion display function is:
  - 0: Disabled.
  - 1: Enabled.

### **NOTE**

This parameter is invalid if the number of paths is 1. It is effective to 10.4", 15", and 19" display units.

- **9DE** On 8.4" display unit, the maximum number of axes that can be displayed on a single screen is:
  - 0: 4.
  - 1: 5.
- **#5 PAD** On the pitch error compensation screen, axis names are:
  - 0: Not displayed.
  - 1: Displayed.
- **#6 QLS** The machining quality level adjustment screen is:
  - O: Not displayed.
  - 1: Displayed.

#### B-64490EN/05

|       | #7 | #6  | #5 | #4  | #3 | #2 | #1  | #0 |
|-------|----|-----|----|-----|----|----|-----|----|
| 11351 |    | GTD |    | 3DD |    |    | COL |    |

[Input type] Parameter input

[Data type] Bit

- **#1 COL** At the detail off screen of program list, the comment of program is:
  - 0: Not displayed.
  - 1: Displayed.

#### NOTE

It is effective to 10.4", 15", and 19" display units.

- **#4 3DD** The setting screen for the 3-dimensional machine position compensation function is:
  - 0: Not displayed.
  - 1: Displayed.
- **#6 GTD** On the parameter screen, group names are:
  - 0: Not displayed.
  - 1: Displayed.

# NOTE

If this parameter is changed, the change will take effect when a screen other than the parameter screen is displayed and the parameter screen is displayed again.

|       | #1 | #6 | #5 | #4 | #3  | #2 | #1 | #0  |
|-------|----|----|----|----|-----|----|----|-----|
| 11352 |    |    |    |    | MPC |    |    | PNI |

[Input type] Parameter input

[Data type] Bit path

- **#0 PNI** The display by the path name enlarged display function is:
  - 0: A normal display.
  - 1: A reverse display.

#### NOTE

This parameter is effective to 10.4", 15", and 19" display units.

- **#3 MPC** In this path, the batch making and the batch selection of the multi-path program management function are
  - 0: effective.
  - 1: invalid.

In the multi-path program management function, the main program in the path that is set parameter MPC=1 is removed from the object of the batch making and batch selection. Please set parameter MPC=1 in the path that should not be machined.

|       | #7 | #6 | #5 | #4 | #3 | #2 | #1  | #0  |
|-------|----|----|----|----|----|----|-----|-----|
| 11353 |    |    |    |    |    |    | SDE | SEK |

[Input type] Parameter input

[Data type] Bit

- **#0 SEK** When the power is turned on, or when the clear state is present, sequence numbers are:
  - 0: Not maintained.
  - 1: Maintained.

During a subprogram call, the sequence number of the subprogram is maintained.

- **#1 SDE** Sequence numbers on the screen are displayed with:
  - 0: 5 digits.
  - 1: 8 digits.

|       | #7  | #6 | #5 | #4  | #3  | #2  | #1  | #0 |
|-------|-----|----|----|-----|-----|-----|-----|----|
| 11354 | HPM |    |    | DPC | SOH | SAH | CRS |    |

[Input type] Parameter input

[Data type] Bit

#### NOTE

When at least one of these parameters is set, the power must be turned off before operation is continued.

- **#1 CRS** While data transmission is awaited using the DPRNT/BPRNT of the custom macro or macro executor, screen switching is:
  - 0: Not possible.
  - 1: Possible.
- **#2 SAH** When the storage capacity for history data is exceeded due to non-alarm history, alarm history will be:
  - 0: Erased.
  - 1: Erased, except the most recent 50 items of history data.
- **#3 SOH** When the storage capacity for history data is exceeded due to data other than external operator message history, external operator message history will be:
  - 0: Erased.
  - 1: Retained.

When this parameter is set to 1, the number of retained external operator message history is determined by the settings of bits 6 (MS0) and 7 (MS1) of parameter No. 3113.

#### NOTE

1 The settings of bit 2 (SAH) of parameter No. 11354 and bit 3 (SOH) of parameter No. 11354 will be effective the next time the power is turned on. At this time, all history data (operation history, alarm history, and external operator message history) will be erased.

2 With the settings of bit 2 (SAH) of parameter No. 11354 and bit 3 (SOH) of parameter No. 11354, the number of history data items that can be retained varies. The number of history data items that can be recorded as follows:

SAH=0, SOH=0 . . . Approx. 8000 items

SAH=1, SOH=0 . . . Approx. 7400 items

SAH=0, SOH=1 . . . Approx. 7500 items

SAH=1, SOH=1 . . . Approx. 6900 items

- (\*) The numbers of items above are those if only key operation history is recorded.
- **#4 DPC** In the screen title, program comments corresponding to O-numbers are:
  - 0: Displayed.
  - 1: Not displayed.
- **#7 HPM** High-speed program management is:
  - 0: Disabled.
  - 1: Enabled.

#### NOTE

- 1 There are no changes about the display of programs and the editing operation method of programs.
- 2 In cases that this function is enabled, if the power supply is turned off without saving, the changed programs data is not saved.

The program selection by the following operation also is not saved.

- MDI operation
- External workpiece number search
- External program number search

Please perform saving operation by FOCAS2/ C Language Library, if it is necessary to preserve the changed programs data/ the program selection after the power supply is turned off.

- 3 Program saving can be executed by calling with the exclusive function on condition that all paths are EDIT mode.
- 4 If the power supply is turned off during saving the programs, all programs are deleted. In this case, an alarm PS0519, "PROGRAM FILES ARE BROKEN AND CLEARED", occurs when the power supply is turned ON next.
- 5 Do not save all programs to nonvolatile memory too frequently.
- 6 In automatic data backup function, if this function is enabled, the setting of parameter AAP (No.10340#2) should be 0.
- 7 When the embedded macro program is registered, the setting of parameter HPM (No.11354#7) should be 0.
- 8 This function can be enabled only on CNC program storage memory (CNC\_MEM device).
- 9 If this function is enabled, MANUAL GUIDE *i* cannot be used.

|       | _ | #7 | #6 | #5 | #4  | #3  | #2 | #1  | #0  |
|-------|---|----|----|----|-----|-----|----|-----|-----|
| 11355 |   |    |    |    | SCM | MTS |    | CDA | DSN |

[Data type] Bit

- **#0 DSN** The spindle names displayed on the spindle setting screen, the spindle adjustment screen, and the spindle monitor screen are:
  - 0: Spindle numbers in the path plus the numbers indicating types such as MAIN and SUB. (Conventional specifications)
  - 1: Names set in parameters.
- **#1 CDA** When a 15" or 19" display unit are used,
  - 0: A normal screen display is employed.
  - 1: A screen display specifically for CNC display units for automotive is employed.
- #3 MTS The function for switching between simultaneous multi-path display and single-path display is:
  - 0: Disabled.
  - 1: Enabled.
- **#4 SCM** In the initial state, the custom macro screen is:
  - 0: A small screen display.
  - 1: A full screen display.

|       | #7  | #6 | #5  | #4  | #3  | #2 | #1 | #0  |
|-------|-----|----|-----|-----|-----|----|----|-----|
| 11356 | DPD |    | EPC | SFS | DCT |    |    | TLD |

[Input type] Parameter input

[Data type] Bit

- **#0 TLD** When the protection signal is enabled, the deletion of the tool life management screen is:
  - 0: Disabled.
  - 1: Enabled.

#### NOTE

The 8-level data protection function cannot be disabled.

- #3 DCT In the displaying the program being executed, the comment control statement display is:
  - 0: Not available.
  - 1: Available.

#### NOTE

This parameter is available, when the bit 1 (ADP) of parameter No. 11350 is set to 1.

- **#4 SFS** The soft key of 8.4" screen is displayed:
  - 0: Up to 6 characters.
  - 1: Up to 12 characters. The display font of soft key becomes small.

#### NOTE

- 1 When this parameter is set, the power must be turned off before operation is continued.
- 2 This function is not effective at following conditions.
  - The soft key of conversational macro screen.
  - When the virtual MDI key function is enabled.

- #5 EPC Display prepared and original programs on the same screen is:
  - 0: Not available.
  - 1: Available.

When this parameter is set, the power must be turned off before operation is continued.

- **#7 DPD** When the external subprogram is executed, the display of look-ahead blocks are:
  - 0: Analyzed blocks.
  - 1: Input blocks.

11358

#### Power-On Checksum

[Input type] Parameter input

[Data type] 2-word

When parameter checksum function is effective, checksum value which is calculated at power-on is set.

0 is set when the parameter checksum function is invalid.

11359

#### Standard Checksum

[Input type] Parameter input

[Data type] 2-word

Checksum value which is calculated at when parameter checksum function is changed from invalid to effective is set. It is used as standard value, when checksum is executed at power-on.

0 or last parameter checksum value is set when the parameter checksum function is invalid.

11360

#### **Calculation Data**

[Input type] Parameter input

[Data type] 2-word

The date when the parameter checksum function is changed to effective is set.

The number of 8 digits which show year, month and day is set.

First 4 digits show year. Second 2 digits show month. Last 2 digits show day.

0 or last day when parameter checksum function was changed to effective is set when the parameter checksum function is invalid.

11361

# Calculation Time

[Input type] Parameter input

[Data type] 2-word

The time when the parameter checksum function is changed to effective is set.

The number of 6 digits which show hour, minute and second is set.

First 2 digits show hour. Second 2 digits show minute. Last 2 digits show second.

0 or the last time when parameter checksum function has been changed to effective is set when the parameter checksum function is invalid.

| _     | #7 | #6 | #5 | #4 | #3 | #2 | #1 | #0  |
|-------|----|----|----|----|----|----|----|-----|
| 11362 |    |    |    |    |    |    |    | GSF |

[Data type] Bit path

#0 GSF In the lathe/machining center G code system switching function, the mode display is:

- 0: Shown in T-MODE (turning mode)/M-MODE (milling mode).
- 1: Not shown.

|       | #7  | #6  | #5  | #4  | #3  | #2 | #1 | #0  |
|-------|-----|-----|-----|-----|-----|----|----|-----|
| 11364 | FLI | FLC | NSM | FLD | FDR |    |    | SFB |

[Input type] Parameter input

[Data type] Bit

- **#0 SFB** Folder made by template program function or multi-path program management function:
  - O: Should be set to the foreground folder and the background folder by an operator.
  - 1: Becomes to the foreground folder and the background folder automatically.

#### NOTE

When the item of "CAN NOT ENTER MULTIPATH PROG FOLDER" is effective in the operation confirmation function setting screen, this parameter is invalid.

- **#3 FDR** If a program or a folder exists in the target folder when the deletion operation is done specifying the folder:
  - 0: The folder is not deleted.
  - 1: The folder and programs/folders in the target folder are deleted.
- **#4 FLD** In input operation on the program editing screen and the program folder screen, the registration folder of the program is:
  - 0: The folder that has been selected on each screen.
  - 1: The folder shown by folder information in input file.

# **NOTE**

This parameter is available, when bit 7 (FLI) of parameter No.11364 is set to 1.

- **#5 NSM** When the program is read:
  - 0: The main program is changed.
  - 1: The main program is not changed..
- **#6 FLC** On the program folder screen, when the program folder screen is displayed again after the screen switching, path switching and the device switching are done:
  - 0: The cursor position moves to the head of the folder.
  - 1: The cursor position stays at original position.

#### **NOTE**

This function is available from the cursor position in the program folder screen displayed after this parameter is set to 1.

#0

#1

- **#7 FLI** On the program editing screen and the program folder screen, input/output operation of the program targets:
  - 0: The foreground or background folder.
  - 1: The folder that has been selected on each screen.

#### NOTE

- 1 This parameter is valid only to the internal program memory of the CNC (The device name is "CNC\_MEM").
- 2 When this bit is set to 1, the input/Output all programs and folders function is available.

When this bit is set to 0, the input/Output all programs and folders function is not available. Therefore, only usual I/O operation is possible.

| 11365 |  |
|-------|--|
| 11366 |  |
| 11367 |  |

| #7  | #6  | #5  | #4  | #3  | #2  | #1  | #0  |
|-----|-----|-----|-----|-----|-----|-----|-----|
| D40 | D39 | D38 | D37 | D36 | D35 | D34 | D33 |
| #7  | #6  | #5  | #4  | #3  | #2  | #1  | #0  |
| D48 | D47 | D46 | D45 | D44 | D43 | D42 | D41 |
| #7  | #6  | #5  | #4  | #3  | #2  | #1  | #0  |
| D56 | D55 | D54 | D53 | D52 | D51 | D50 | D49 |

[Input type] Parameter input

[Data type] Bit path

**D33 to D56** These bits set the G code groups to be displayed on the program check screen.

The correspondence between the bits and G code groups is as given in the table below.

The settings of each bit have the meanings below.

- 0: The G code group corresponding to the bit is displayed.
- 1: The G code group corresponding to the bit is not displayed.

| Parameter | G code group |
|-----------|--------------|
| D33       | 33           |
| D34       | 34           |
| D35       | 35           |
| to        | to           |
| D56       | 56           |

|       |   | #7 | #6  | #5  | #4  | #3  | #2 |  |
|-------|---|----|-----|-----|-----|-----|----|--|
| 11368 | 3 |    | APM | PWC | FNA | DAA |    |  |

[Input type] Parameter input

[Data type] Bit

#3 DAA The axis name used with axis type alarms is one set using parameter No.:

0: 1020.

1: 3132.

#### **NOTE**

- 1 Even when this parameter is 1, an axis name set in parameter No. 1020 is used if the value of parameter No. 3132 is 0.
- 2 If an extended axis name is in use, only the first letter in it is replaced.

- 3 Even if this parameter is 1, an axis name set in parameter No. 1020 is used on the operation history screen and alarm history screen.
- 4 When value of this parameter is set, the value will be available after the power is turned off.
- **#4 FNA** On the fixture offset screen:
  - 0: All axis are displayed.
  - 1: Only the axis necessary for setting is displayed.
- **#5 PWC** Power consumption monitoring screen is:
  - 0: Disabled.
  - 1: Enabled
- **#6 APM** Bar-graph display that shows the total of power consumption is:
  - 0: Enabled.
  - 1: Disabled

#### NOTE

This parameter is effective at parameter PWC(No.11368#5)=1.

|       | _ | #7 | #6 | #5 | #4  | #3 | #2  | #1  | #0  |
|-------|---|----|----|----|-----|----|-----|-----|-----|
| 11369 |   |    |    |    | CSD |    | MDP | MDL | MDC |

[Input type] Parameter input

[Data type] Bit

- #0 MDC MODIFICATION WARNING SETTING screen for C Language Executor is
  - 0: Not displayed.
  - 1: Displayed.
- **#1 MDL** MODIFICATION WARNING SETTING screen for PMC ladder is
  - 0: Not displayed.
  - 1: Displayed.
- **#2 MDP** MODIFICATION WARNING SETTING screen for parameters and non-protected parameters is
  - 0: Not displayed.
  - 1: Displayed.
- **#4 CSD** System variable (#1000-#8499, #10000-#89999, #100000-#199999) is:
  - 0: Not displayed on the custom macro screen.
  - 1: Displayed on the custom macro screen.

|       | #7 | #6  | #5  | #4 | #3 | #2  | #1 | #0 |
|-------|----|-----|-----|----|----|-----|----|----|
| 11370 |    | STT | DHS |    |    | RPD |    |    |

[Input type] Parameter input

[Data type] Bit

When at least one of these parameters is set, the power must be turned off before operation is continued.

- **RPD** During executing the program backward by manual handle retrace, the block displayed at the start of the program is:
  - 0: The block being executed.
  - 1: The block just before the block being executed.

#### **NOTE**

This parameter is effective at bit 1 (APD) of parameter No.11350=0 and bit 3 (FPD) of parameter No.11308=1, or bit 1 (APD) of parameter No.11350=1.

- **#5 DHS** When the program is not save in the high-speed program management function, warning is:
  - 0: Not displayed in the status display.
  - 1: Displayed in the status display.
- **#6 STT** Display sequence of an external operator message is:
  - 0: Not sorted in order of generation of the message.
  - 1: Sorted in order of generation of the message.

#### NOTE

- 1 When this parameter is set, the power must be turned off before operation is continued.
- 2 The message displayed on the screen is displayed in order of message number regardless of the setting of this parameter in case of parameter SRM (bit 4 of parameter no.3207)=1.
- 3 This parameter is effective only an external operator message by the PMC signal, invalid to the message by the execution of system variable #3006 of macro executor, and the message is always displayed under an external operator message.

11371

The scale of entire power consumption bar-graph in warning message area

[Input type] Parameter input

[Data type] Word

[Unit of data] kW

[Valid data range] 0 to 32767

Set the scale of entire power consumption bar-graph in warning message area by the absolute value.

When 0 is specified, bits 0 and 1 of parameter No.2281 (for servo) and bits 1 and 2 of parameter No.4541 (for spindle) are checked, and the maximum motor output value is used as the scale.

Example) If 3000 is set, the bar-graph shows the range from -3000 to 3000.

|       | #7  | #6 | #5 | #4 | #3  | #2 | #1 | #? |
|-------|-----|----|----|----|-----|----|----|----|
| 11372 | MSH |    |    |    | MSM |    |    |    |

[Input type] Parameter input

[Data type] Bit

**#3 MSM** The machine state monitoring screen

0: is not displayed.

1: is displayed.

**#7 MSH** The machine state history screen

0: is not displayed.

1: is displayed.

11373

| #7  | #6 | #5 | #4 | #3 | #2 | #1 | #0 |
|-----|----|----|----|----|----|----|----|
| WSE |    |    |    |    |    |    |    |

[Input type] Parameter input

[Data type] Bit

#### **NOTE**

When this parameter is set, the power must be turned off before operation is continued.

**#7 WSE** CNC screen Web server function is:

0: Disabled.

1: Enabled.

|       | #7 | #6 | #5  | #4  | #3 | #2 | #1 | #0  |
|-------|----|----|-----|-----|----|----|----|-----|
| 11374 |    |    | CDE | PCB |    |    |    | AIC |

[Input type] Parameter input

[Data type] Bit

**#0 AIC** If EOB code is included in comment block when program is read,

0: alarms are not generated.

1: the alarm PS0518, "CODE OF CONTROL-IN DOES NOT EXIST" is generated.

**#4 PCB** In the program folder screen, the programs are copied or moved

0: By the new method.

1: By the old method.

**#5 CDE** Call stack display is:

0: Available.

1: Not available.

|       | #7  | #6  | #5 | #4 | #3 | #2 | #1 | #0  |
|-------|-----|-----|----|----|----|----|----|-----|
| 11375 | AMW | ECD |    |    |    |    |    | DMP |

[Input type] Parameter input

[Data type] Bit

**#0 DMP** The program protection function on the data server is:

0: Enabled

1: Disabled

When this parameter is set to 1, the following editing operations are disabled:

(1) Program deletion (Even when deletion of all programs is specified, programs with program numbers 8000 to 8999 are not deleted.)

- (2) Program output (Even when outputting all programs is specified, programs with program numbers 8000 to 8999 are not output.)
- (3) Program number search
- (4) Program editing of registered programs
- (5) Program registration
- (6) Program copy
- (7) Program move
- (8) File input/output by GET/PUT/LIST-GET/LIST-PUT operation from PC
- (9) Memory card format
- (10) File input/output by FTP operation from PC
- (11) File rename by FTP operation from PC
- (12) File deletion by FTP operation from PC

# **⚠** CAUTION

The CF card can be mounted on other CNC and PC by pulling out the CF card for the data server. Therefore, the content of the program cannot be protected. It is protection for the unauthorized operation prevention, and not protection for security.

- **#6 ECD** FOCAS2 function cnc condense and cnc pdf cond are:
  - 0: Not effective. (EW OK is returned without executing anything.)
  - 1: Effective.
- #7 AMW The accuracy of writing the custom macro or the P code macro variable with FOCAS2 function is
  - 0: Not Improved
  - 1: Improved

The FOCAS2 function to which accuracy can be improved by this parameter is as follows.

- cnc wrmacro : Write custom macro variable
- cnc wrmacror : Write custom macro variables(area specified)
- cnc wrpmacro : Write P code macro variable
- cnc wrpmacror : Write P code macro variable (area specified)

11376

#### Time-out period of USB memory

[Input type] Parameter input

[Data type] Word

[Unit of data] sec

[Valid data range] 0 to 32767

Set the time-out period of the USB memory. Please adjust this parameter according to the USB memory.

#### NOTE

When 0 is set in this parameter, it is assumed to 30.

| 11378 | PMC path number of PMC signal No.1 for the machine state monitoring function |
|-------|------------------------------------------------------------------------------|
| to    | to                                                                           |
| 11381 | PMC path number of PMC signal No.4 for the machine state monitoring function |

[Input type] Parameter input

[Data type] Byte

[Data range] 0 to 5 and 9

The PMC path number of the PMC signal for the machine state monitoring function is set.

The value and the PMC path number that can be set are as follows.

| The value and the Title path hame of that our | res set are as rements. |
|-----------------------------------------------|-------------------------|
| No.11378 to 11381                             | PMC Path Number         |
| 0                                             | Unsetting               |
| 1                                             | 1st PMC                 |
| 2                                             | 2nd PMC                 |
| 3                                             | 3rd PMC                 |
| 4                                             | 4th PMC                 |
| 5                                             | 5th PMC                 |
| 9                                             | Dual Check Safety       |

| 11382 | Address kind of PMC signal No.1 for the machine state monitoring function |
|-------|---------------------------------------------------------------------------|
| to    | to                                                                        |
| 11385 | Address kind of PMC signal No.4 for the machine state monitoring function |

[Input type] Parameter input

[Data type] Byte

[Data range] 0 to 10

Address kind of PMC signal for the machine state monitoring function is set.

The value and the address kind that can be set are as follows.

| No.11382 to 11385 | Address Kind |
|-------------------|--------------|
| 0                 | Unsetting    |
| 1                 | X            |
| 2                 | Y            |
| 3                 | G            |
| 4                 | F            |
| 5                 | A            |
| 6                 | R            |
| 7                 | T            |
| 8                 | K            |
| 9                 | С            |
| 10                | D            |

| 11386 | Address number of PMC signal No.1 for the machine state monitoring function |
|-------|-----------------------------------------------------------------------------|
| to    | to                                                                          |
| 11389 | Address number of PMC signal No.4 for the machine state monitoring function |

[Input type] Parameter input

[Data type] Byte

[Data range] Refer to PMC Programming Manual (B-64513EN) for detail.

Address number of PMC signal for the machine state monitoring function is set.

|       | #7 | #6  | #5 | #4 | #3  | #2  | #1  | #0 |
|-------|----|-----|----|----|-----|-----|-----|----|
| 11391 |    | RPW |    |    | CSE | zss | TRE |    |

[Input type] Parameter input

[Data type] Bit

**#1** TRE In the folder screen, the program folder tree is

0: Available.

1: Not available.

- **#2 ZSS** In outputting CNC parameters, whether parameters which equal to zero are output or not is
  - 0: Not decided by soft-keys. Whether or not is decided by bit 1 (PRM) of parameter No.0010.
  - 1: Decided by soft-keys.

Bit 1 (PRM) of parameter No.0010 does not work when this parameter equals to one. The following table shows the relation between parameters (bit 1 (PRM) of parameter No.0010 and bit 2 (ZSS) of parameter No.11391) and whether parameters which equal to zero are output or not.

|              |   | ZSS (No.11391#2) |                              |  |  |
|--------------|---|------------------|------------------------------|--|--|
|              |   | 0                | 1                            |  |  |
| PRM          | 0 | Output           | Whether or not is decided by |  |  |
| (No. 0010#1) | 1 | Not output       | soft-keys [ALL]/[NON-0].     |  |  |

- #3 CSE The setting screen of the 5-axis machining condition setting function is
  - 0: Not displayed.
  - 1: Displayed.
- #6 RPW When changing a password on Parameter screen, confirmation message is
  - 0: Displayed.
  - 1: Not displayed.

#### NOTE

When this function is valid, a password need to be input twice.

11392

Scale for PCM bar graph of servo axis

[Input type] Parameter input

[Data type] 2-word axis

[Unit of data] 0.001kWh

[Valid data range] 0 to 9999999

Specify the absolute value of maximum/minimum scale for the bar graph of each servo axis in power consumption monitoring screen.

Specify integer from 1 to 9999999.

- 4 digits from the top are displayed in power consumption monitoring screen, though the value of bar graph is estimated by using this parameter itself.
- e.g.) If 9999999 is specified, -9999kW/9999kW are displayed. If 11100 is specified, -11.10kW/11.10kW are displayed.

If 0 is specified, the scale is decided by the parameter (bits 0 and 1 of parameter No.2281) automatically.

11393

Scale for PCM bar graph of spindle axis

[Input type] Parameter input

[Data type] 2-word spindle

[Unit of data] 0.001kWh

[Valid data range] 0 to 9999999

Specify the absolute value of maximum/minimum scale for the bar graph of each spindle axis in power consumption monitoring screen.

Specify integer from 1 to 9999999.

4 digits from the top are displayed in power consumption monitoring screen, though the value of bar graph is estimated by using this parameter itself.

e.g.) If 9999999 is specified, -9999kW/9999kW are displayed. If 11100 is specified, -11.10kW/11.10kW are displayed.

If 0 is specified, the scale is decided by the parameter (bits 1 and 2 of parameter No.4541) automatically.

11394

| #0  | #1 | #2 | #3 | #4 | #5 | #6 | #7 |
|-----|----|----|----|----|----|----|----|
| AND |    |    |    |    |    |    |    |

[Input type] Parameter input

[Data type] Bit axis

**#0** AND Power consumption of each servo axis is

Displayed.

1: Not Displayed.

11395

| #7 | #6 | #5 | #4 | #3 | #2 | #1 | #0  |
|----|----|----|----|----|----|----|-----|
|    |    |    |    |    |    |    | SND |

[Input type] Parameter input

[Data type] Bit spindle

**SND** Power consumption of each spindle axis is

Displayed.

1: Not Displayed.

11397

Minimum torque overrides at acceleration/deceleration in spindle speed control mode

[Input type] Parameter input

[Data type] Byte spindle

[Unit of data] %

[Valid data range] 0 to 100

Set minimum torque override at acceleration/deceleration in spindle speed control mode. This value corresponds to Eco level 3 (when bit 0 (ELV) of the parameter No.24303 is set to 0) or Eco level 7 (when bit 0 (ELV) of the parameter No.24303 is set to 1).

When torque override is set to 50%, for example, constant for acceleration/deceleration gets twice.

Note that 0% is considered as 100%.

If eco-machining is not necessary, please set 0 or 100 in this parameter.

When bit 0 (PWE) of the parameter No.8900 is set to 1, this value can be changed on Eco setting screen.

#### **NOTE**

This parameter requires the option of Energy saving level selecting function.

11398

Minimum torque overrides at acceleration/deceleration in spindle synchronization control mode

[Input type] Parameter input [Data type] Byte spindle

[Unit of data] %

[Valid data range] 0 to 100

Set minimum torque override at acceleration/deceleration in spindle synchronization control mode.

This value corresponds to Eco level 3 (when bit 0 (ELV) of the parameter No.24303 is set to 0) or Eco level 7 (when bit 0 (ELV) of the parameter No.24303 is set to 1).

torque override is set to 50%, for example, for time constant acceleration/deceleration gets twice.

Note that 0% is considered as 100%.

If eco-machining is not necessary, please set 0 or 100 in this parameter.

When bit 0 (PWE) of the parameter No.8900 is set to 1, this value can be changed on Eco setting screen.

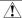

# **↑** CAUTION

Machine or work can be damaged by out-of-synchronization when torque overrides of spindles in synchronization control mode differ from each other. This is because this function differs the time constant for acceleration/deceleration in spindle synchronization mode.

Set a common value for spindles belonging to the same group of synchronization.

#### **NOTE**

This parameter requires the option of Energy saving level selecting function.

11399

Conversion factor from power consumption (kWh) to carbon-dioxide emission (kg)

[Input type] Parameter input

[Data type] Word

[Unit of data] 0.001kgCO2/kWh

[Valid data range] 0 to 1000

Specify conversion factor from power consumption (kWh) to carbon-dioxide emission (kg). Adjust the value to correspond to power supplying circumstances in the area where a machine is used.

If 0 or invalid value is specified, 0.555kgCO2/kWh is used as the conversion factor.

#### NOTE

This parameter requires the option of Energy saving level selecting function.

# 4.109 PARAMETERS OF TOOL COMPENSATION (2 OF 3)

| #7 | #6 | #5 | #4 | #3 | #2  | #1  | #0 |
|----|----|----|----|----|-----|-----|----|
|    |    |    |    |    | TOP | NO5 |    |
|    |    |    |    |    | TOP |     |    |

[Input type] Parameter input

[Data type] Bit path

**#1 NO5** The fifth axis offset function is:

0: Not used.

1: Used.

**#2 TOP** Set a tool length compensation or tool offset operation.

- 0: Tool length compensation or tool offset operation is performed by an axis movement.
- 1: Tool length compensation or tool offset operation is performed by shifting the coordinate system.

# **NOTE**

This parameter is an-individual path parameter having the same function as bit 6 (TOS) of parameter No. 5006.

To use different compensation types for individual paths, set the parameter TOS with 0 and specify a compensation type for each path separately, using the parameter TOP. If the parameter TOS is 1, the parameter TOP is assumed to be 1 even if it is 0.

11401

Distance to the + contact ace of the touch sensor

11402

Distance to the - contact ace of the touch sensor

[Input type] Parameter input

[Data type] Real axis

[Unit of data] mm, inch (machine unit)

[Min. unit of data] Depend on the increment system of the applied axis

[Valid data range] 9 digit of minimum unit of data (refer to standard parameter setting table (A))

These parameters are for the function of direct input of offset value measured B.

These parameters set the distances (with signs) to the respective contact faces of the sensor from the measurement reference position.

For angular axis control, set the distances in the orthogonal coordinate system.

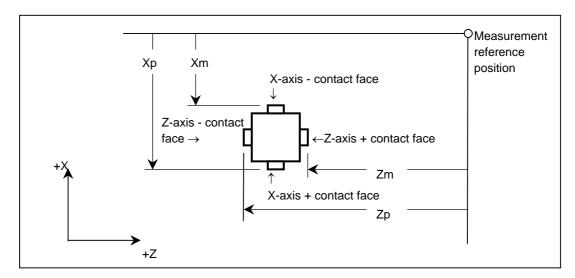

| 11403 |  |
|-------|--|
|       |  |

| #7 | #6  | #5 | #4  | #3 | #2  | #1 | #0 |
|----|-----|----|-----|----|-----|----|----|
|    |     |    | MMT |    | OFN |    |    |
|    | WNM |    |     |    | OFN |    |    |

[Input type] Parameter input [Data type] Bit path

- **#2 OFN** In Y-axis offset and 4th / 5th offset, the specification address of the data input/output and the programable data input is
  - 0: Default specification address 'Y', 'E' and 'F'.
  - 1: Address of axis name (parameter No.1020).

#### NOTE

- 1 The axis name that can be used as a specification address is only 'A', and 'B'.
  - If specification address 'A'or'B' is used, the address 'V' (incremental command of Y-axis offset) cannot be used.
- 2 If the either of following is set, the default specification address 'Y', 'E'and'F' is used.
  - Parameter No.1020 is set to axis name other than 'A(65)' or 'B(66)'.
  - An extended axis name is used.
- When bit 2 (OFN) of parameter No.11403 is set to 1, conventional offset data cannot be read. If conventional offset data is read, Please set 0 to bit 2 (OFN) of parameter No.11403.
- **#4 MMT** If the tool offset for milling and turning function is used, the compensation values acquired with machining center system measurement functions are regarded as:
  - 0: Tool length compensation values.
  - 1: Tool position compensation values.
  - If, in a machining center system measurement function,
    - the X-axis direction of the tool is measured with MMT being set to 0, this results in the Z-axis/length (tool length compensation value).
    - the X-axis direction of the tool is measured with MMT being set to 1, this results in the tool position compensation value in the X-axis direction.

#6 WNM In the tool length/workpiece zero point measurement function, the automatic reference position return operation after tool length compensation value measurement is:

> Disabled. 0:

Enabled. 1:

Number of the workpiece coordinate system used as the reference for workpiece setting error amount 11411 No. 01 Number of the workpiece coordinate system used as the reference for workpiece setting error amount 11412 No. 02 Number of the workpiece coordinate system used as the reference for workpiece setting error amount 11413 No. 03 Number of the workpiece coordinate system used as the reference for workpiece setting error amount 11414 No. 04 Number of the workpiece coordinate system used as the reference for workpiece setting error amount 11415 Number of the workpiece coordinate system used as the reference for workpiece setting error amount 11416 No. 06

Number of the workpiece coordinate system used as the reference for workpiece setting error amount 11417

[Input type] Parameter input

[Data type] Word path

[Valid data range] 0 to 1300

11419

These parameters set the numbers of the workpiece coordinate systems used as the reference for the respective workpiece setting errors.

No. 07

For G54 to G59, set 54 to 59. For G54.1P1 to G54.1P300, set 1001 to 1300.

If 0 is set in one of these parameters, the workpiece setting error corresponding to that parameter cannot be used in multiple workpiece coordinate systems.

The interval of the tool offset number with tool compensation memory A and B

[Input type] Parameter input

[Data type] Word path

[Valid data range] 0 to [(the maximum number of tool compensation values)-1]/2 (omit the figures after the decimal fractions)

For cutting point command

When cutting point command is used with tool compensation memory A and B of machining center system, the tool offset number of each compensation value is as

- Tool offset number of tool length compensation value

- Tool offset number of tool radius compensation value

H code + (parameter No. 11419)

- Tool offset number of corner-R compensation value

H code + 2 \* (parameter No. 11419)

When parameter No. 11419 is 0, the interval of the offset number is 1. If parameter No. 11419 is smaller than 0, alarm PS5464, "ILLEGAL COMMAND IN G43.8/G43.9", occurs when cutting point command starts.

If parameter No. 11419 is larger than [(the maximum number of tool compensation values)-1]/2, alarm PS0030, "ILLEGAL OFFSET NUMBER", occurs when cutting point command starts.

For 3-dimentional cutter compensation taking into account the tool figure

When 3-dimentional cutter compensation taking into account the tool figure is used with tool compensation memory A and B of machining center system, the tool offset number of each compensation value is as follows.

- Tool offset number of the cutter compensation D(R) code
- Tool offset number of the corner-R D(R) code + parameter No.11419

When the parameter No. 11419 is set to 0, interval of the tool offset number is regarded as 1.

# 4.110 PARAMETERS OF OPTIMUM TORQUE ACCELERATION/DECELERATION FOR RIGID TAPPING

|       | #7 | #6 | #5 | #4 | #3 | #2 | #1 | #0  |
|-------|----|----|----|----|----|----|----|-----|
| 11420 |    |    |    |    |    |    |    | RAU |

[Input type] Parameter input

[Data type] Bit path

#0 RAU Optimum torque acceleration/deceleration function for rigid tapping is

0: Disabled.

1: Enabled.

| 11421 | Maximum acceleration of the optimum acceleration/deceleration for rigid tapping (gear 1) |
|-------|------------------------------------------------------------------------------------------|
| 11422 | Maximum acceleration of the optimum acceleration/deceleration for rigid tapping (gear 2) |
| 11423 | Maximum acceleration of the optimum acceleration/deceleration for rigid tapping (gear 3) |
| 11424 | Maximum acceleration of the optimum acceleration/deceleration for rigid tapping (gear 4) |

[Input type] Parameter input

[Data type] 2-word spindle

[Unit of data] rev/sec<sup>2</sup>

[Valid data range] 0 to 10000.0

These parameters set maximum accelerations.

| 11425 | Acceleration change time of bell-shaped acceleration/deceleration in optimum acceleration/deceleration for rigid tapping (gear 1) |
|-------|----------------------------------------------------------------------------------------------------|
| 11426 | Acceleration change time of bell-shaped acceleration/deceleration in optimum acceleration/deceleration for rigid tapping (gear 2) |
| 11427 | Acceleration change time of bell-shaped acceleration/deceleration in optimum acceleration/deceleration for rigid tapping (gear 3) |
| 11428 | Acceleration change time of bell-shaped acceleration/deceleration in optimum acceleration/deceleration for rigid tapping (gear 4) |

[Input type] Parameter input [Data type] Word spindle

[Unit of data] msec

[Valid data range] 0 to 200

These parameters set the acceleration change time of bell-shaped acceleration/deceleration in optimum acceleration/deceleration for rigid tapping (time taken for the change from the constant speed state (A) to the acceleration state (C) with the acceleration calculated from the optimum acceleration/deceleration for rigid tapping, i.e., the time indicated by (B) in the figure below).

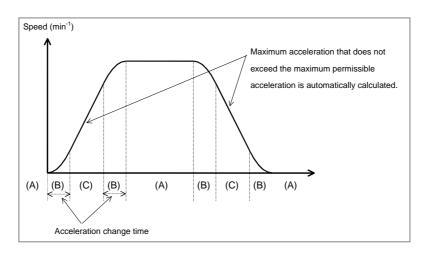

| 11429 | Spindle speed at P1 in optimum acceleration/deceleration for rigid taping (gear 1) |
|-------|------------------------------------------------------------------------------------|
| 11430 | Spindle speed at P2 in optimum acceleration/deceleration for rigid taping (gear 1) |
| 11431 | Spindle speed at P3 in optimum acceleration/deceleration for rigid taping (gear 1) |
| 11432 | Spindle speed at P1 in optimum acceleration/deceleration for rigid taping (gear 2) |
| 11433 | Spindle speed at P2 in optimum acceleration/deceleration for rigid taping (gear 2) |
| 11434 | Spindle speed at P3 in optimum acceleration/deceleration for rigid taping (gear 2) |
| 11435 | Spindle speed at P1 in optimum acceleration/deceleration for rigid taping (gear 3) |
| 11436 | Spindle speed at P2 in optimum acceleration/deceleration for rigid taping (gear 3) |
| 11437 | Spindle speed at P3 in optimum acceleration/deceleration for rigid taping (gear 3) |
| 11438 | Spindle speed at P1 in optimum acceleration/deceleration for rigid taping (gear 4) |
| 11439 | Spindle speed at P2 in optimum acceleration/deceleration for rigid taping (gear 4) |
| 11440 | Spindle speed at P3 in optimum acceleration/deceleration for rigid taping (gear 4) |

[Input type] Parameter input [Data type] Byte spindle

[Unit of data] %

[Valid data range] 0 to 100

These parameters set the spindle speeds at P1 to P3 of acceleration points P0 to P4 as ratios to the maximum spindle speed (parameters Nos. 5241 to 5244). The spindle speed at P0 is 0, while the spindle speed at P4 is the maximum spindle speed. Any acceleration setting points where 0 is set will be skipped.

| 11441 | Permissible acceleration at P0 in optimum acceleration/deceleration for rigid tapping (gear 1) |
|-------|------------------------------------------------------------------------------------------------|
| 11442 | Permissible acceleration at P1 in optimum acceleration/deceleration for rigid tapping (gear 1) |
| 11443 | Permissible acceleration at P2 in optimum acceleration/deceleration for rigid tapping (gear 1) |
| 11444 | Permissible acceleration at P3 in optimum acceleration/deceleration for rigid tapping (gear 1) |
| 11445 | Permissible acceleration at P4 in optimum acceleration/deceleration for rigid tapping (gear 1) |
| 11446 | Permissible acceleration at P0 in optimum acceleration/deceleration for rigid tapping (gear 2) |
| 11447 | Permissible acceleration at P1 in optimum acceleration/deceleration for rigid tapping (gear 2) |
| 11448 | Permissible acceleration at P2 in optimum acceleration/deceleration for rigid tapping (gear 2) |
| 11449 | Permissible acceleration at P3 in optimum acceleration/deceleration for rigid tapping (gear 2) |
| 11450 | Permissible acceleration at P4 in optimum acceleration/deceleration for rigid tapping (gear 2) |
| 11451 | Permissible acceleration at P0 in optimum acceleration/deceleration for rigid tapping (gear 3) |
| 11452 | Permissible acceleration at P1 in optimum acceleration/deceleration for rigid tapping (gear 3) |
| 11453 | Permissible acceleration at P2 in optimum acceleration/deceleration for rigid tapping (gear 3) |
| 11454 | Permissible acceleration at P3 in optimum acceleration/deceleration for rigid tapping (gear 3) |
| 11455 | Permissible acceleration at P4 in optimum acceleration/deceleration for rigid tapping (gear 3) |
| 11456 | Permissible acceleration at P0 in optimum acceleration/deceleration for rigid tapping (gear 4) |
| 11457 | Permissible acceleration at P1 in optimum acceleration/deceleration for rigid tapping (gear 4) |
| 11458 | Permissible acceleration at P2 in optimum acceleration/deceleration for rigid tapping (gear 4) |
| 11459 | Permissible acceleration at P3 in optimum acceleration/deceleration for rigid tapping (gear 4) |
| 11460 | Permissible acceleration at P4 in optimum acceleration/deceleration for rigid tapping (gear 4) |

[Data type] Byte spindle

[Unit of data] %

[Valid data range] 0 to 100

These parameters set the permissible accelerations at acceleration setting points P0 to P4 as ratios to the maximum acceleration (parameters Nos. 11421 to 11424). At any acceleration setting points where 0 is set, 100% is assumed.

| 11461 | Permissible deceleration at P0 in optimum acceleration/deceleration for rigid tapping (gear 1) |
|-------|------------------------------------------------------------------------------------------------|
| 11462 | Permissible deceleration at P1 in optimum acceleration/deceleration for rigid tapping (gear 1) |
| 11463 | Permissible deceleration at P2 in optimum acceleration/deceleration for rigid tapping (gear 1) |
| 11464 | Permissible deceleration at P3 in optimum acceleration/deceleration for rigid tapping (gear 1) |
| 11465 | Permissible deceleration at P4 in optimum acceleration/deceleration for rigid tapping (gear 1) |
| 11466 | Permissible deceleration at P0 in optimum acceleration/deceleration for rigid tapping (gear 2) |

| 11467 | Permissible deceleration at P1 in optimum acceleration/deceleration for rigid tapping (gear 2) |
|-------|------------------------------------------------------------------------------------------------|
| 11468 | Permissible deceleration at P2 in optimum acceleration/deceleration for rigid tapping (gear 2) |
| 11469 | Permissible deceleration at P3 in optimum acceleration/deceleration for rigid tapping (gear 2) |
| 11470 | Permissible deceleration at P4 in optimum acceleration/deceleration for rigid tapping (gear 2) |
| 11471 | Permissible deceleration at P0 in optimum acceleration/deceleration for rigid tapping (gear 3) |
| 11472 | Permissible deceleration at P1 in optimum acceleration/deceleration for rigid tapping (gear 3) |
| 11473 | Permissible deceleration at P2 in optimum acceleration/deceleration for rigid tapping (gear 3) |
| 11474 | Permissible deceleration at P3 in optimum acceleration/deceleration for rigid tapping (gear 3) |
| 11475 | Permissible deceleration at P4 in optimum acceleration/deceleration for rigid tapping (gear 3) |
| 11476 | Permissible deceleration at P0 in optimum acceleration/deceleration for rigid tapping (gear 4) |
| 11477 | Permissible deceleration at P1 in optimum acceleration/deceleration for rigid tapping (gear 4) |
| 11478 | Permissible deceleration at P2 in optimum acceleration/deceleration for rigid tapping (gear 4) |
| 11479 | Permissible deceleration at P3 in optimum acceleration/deceleration for rigid tapping (gear 4) |
| 11480 | Permissible deceleration at P4 in optimum acceleration/deceleration for rigid tapping (gear 4) |

[Data type] Byte spindle

[Unit of data] %

[Valid data range] 0 to 100

These parameters set the permissible decelerations at acceleration setting points P0 to P4 as ratios to the maximum acceleration (parameters Nos. 11421 to 11424). At any acceleration setting points where 0 is set, 100% is assumed.

# 4.111 PARAMETERS OF ARBITRARY SPEED THREADING

|       | #7 | #6 | #5 | #4 | #3 | #2 | #1  | #0  |   |
|-------|----|----|----|----|----|----|-----|-----|---|
| 11485 |    |    |    |    |    |    | RMT | AST | 1 |

[Input type] Parameter input [Data type] Bit path

#### **NOTE**

When this parameter is set, the power must be turned off before operation is continued.

**#0 AST** Arbitrary speed threading is:

0: Disabled.

1: Enabled.

**#1 RMT** Re-machining thread is:

0: Disabled.

1: Enabled.

|       | #7 | #6 | #5 | #4 | #3 | #2  | #1  | #0  |
|-------|----|----|----|----|----|-----|-----|-----|
| 11486 |    |    |    |    |    | AMM | ART | ADQ |

[Data type] Bit path

- #0 ADQ Command for shifting the threading start angle by address Q in re-machining thread is:
  - 0: Disabled.
  - 1: Enabled.
- **#1 ART** Arbitrary speed threading mode is:
  - 0: Canceled by reset.
  - 1: Not canceled by reset.

#### NOTE

- 1 In case of this parameter is 0, if reset operation is executed in arbitrary speed threading mode, Cs contour control change signal CON <Gn027.7> or Cs contour control change signals in each axis CONS <Gn274.0 to 3> must be set to "0".
- 2 In case of this parameter is 1, if reset operation is executed in arbitrary speed threading mode, Cs contour control change signal CON <Gn027.7> or Cs contour control change signals in each axis CONS <Gn274.0 to 3> must be maintained to "1". If it cancels the arbitrary speed threading mode, M code of cancel the arbitrary speed threading (No.11488) must be specified and Cs contour control change signal CON <Gn027.7> or Cs contour control change signals in each axis CONS <Gn274.0 to 3> must be set to "0".
- #2 AMM In arbitrary speed threading mode, M code to start arbitrary speed threading mode is
  - 0: Disable to command (Alarm (PS0529) "THREADING COMMAND IMPOSSIBLE" occurs ).
  - 1: Enabled to command.

#### **NOTE**

In case of this parameter is 1, M code to start arbitrary speed threading can be re-commanded in arbitrary speed threading mode. Arbitrary speed threading mode is already selected. So process to change to arbitrary speed threading is not performed, but M code is output. Please operate properly with PMC ladder.

11487

M code to start arbitrary speed threading mode

[Input type] Parameter input

[Data type] 2-word spindle

[Unit of data] None

[Valid data range] 0 to 99999999

This parameter sets the M code to start arbitrary speed threading mode.

### NOTE

1 The parameter setting must not be the same as the M code used for any other function.

- 2 When this parameter is set to 0, this function is invalid.
- 3 If the same value is set for two or more Cs contour control axes within the path, the alarm PS0531, "THREADING PARAMETER ERROR" is issued.
- 4 The M code set in this parameter prevents buffering.

11488

#### M code to cancel arbitrary speed threading mode

[Input type] Parameter input

[Data type] 2-word spindle

[Unit of data] None

[Valid data range] 0 to 99999999

This parameter sets the M code to cancel arbitrary speed threading mode.

#### NOTE

- 1 The parameter setting must not be the same as the M code used for any other function.
- 2 When this parameter is set to 0, this function is invalid.
- 3 If the same value is set for two or more Cs contour control axes within the path, the alarm PS0531, "THREADING PARAMETER ERROR" is issued.
- 4 The M code set in this parameter prevents buffering.

11489

#### Acceleration in arbitrary speed threading

[Input type] Parameter input

[Data type] Real axes

[Unit of data] mm/sec<sup>2</sup>, inch/sec<sup>2</sup>, degree/sec<sup>2</sup> (machine unit)

[Min. unit of data] Depend on the increment system of the applied axis

[Valid data range] Refer to the standard parameter setting table (D)

(When the machine system is metric system, 0.0 to +100000.0.

When the machine system is inch system, 0.0 to +10000.0.)

This parameter sets acceleration of major axis in arbitrary speed threading.

If this parameter is set to 0, acceleration is assumed to 100000.0.

11490

#### Spindle speed arrival level in arbitrary speed threading

[Input type] Parameter input

[Data type] word path

[Unit of data] min<sup>-1</sup>

[Valid data range] 0 to 32767

Threading is started if the spindle speed is arrived within the level set in this parameter.

#### NOTE

Threading is not started if the spindle speed is not arrived within the level set in this parameter.

11492

Adjusting parameter 1 for arbitrary speed threading (position error of servo)

[Input type] Parameter input

[Data type] word path

[Unit of data] 0.01%

[Valid data range] -32768 to 32767 (If this parameter is set to 0, the setting is assumed to 10000.)

Thread start position compensation for arbitrary speed threading made fine adjustments by this parameter. It is a multiplier to adjust the position error of servo which is calculated by CNC.

11493

Adjusting parameter 2 for arbitrary speed threading (position error of spindle)

[Input type] Parameter input

[Data type] word path

[Unit of data] 0.01%

[Valid data range] -32768 to 32767 (If this parameter is set to 0, the setting is assumed to 10000.)

Thread start position compensation for arbitrary speed threading made fine adjustments by this parameter. It is a multiplier to adjust the position error of spindle which is calculated by CNC.

11496

Measurement result of thread groove

[Input type] Parameter input

[Data type] Real axis

[Unit of data] mm, inch, degree (machine unit)

[Min. unit of data] Depend on the increment system of the applied axis

[Valid data range] 9 digit of minimum unit of data (refer to standard parameter setting table (A))

(When the increment system is IS-B, -999999.999 to +999999.999)

Measurement result of thread groove is stored.

#### **NOTE**

This parameter stores measurement result of thread groove. Don't input this parameter.

#### 4.112 PARAMETERS OF PROGRAMS (3 OF 4)

|       | . # | 7 | #6 # | 5 #4 | #3 | #2  | #1 | #0 |
|-------|-----|---|------|------|----|-----|----|----|
| 11501 |     |   |      |      |    | MSC |    |    |

[Input type] Parameter input

[Data type] Bit path

**#2 MSC** The machine lock shift value check in automatic operation is :

Not applied.

1: Applied.

#### NOTE

1 This function is invalid for the axis in the machine lock state.

- 2 The followings can be commanded with the machine lock shift value remained.
  - Automatic reference position return (The middle point is not specified)
  - Workpiece coordinate system preset
  - Local coordinate system setting
  - Machine coordinate system setting
  - Coordinate system setting
  - Workpiece coordinate system setting (Axis movement is not specified)
- 3 In other automatic operation, if there is no movement in the machine coordinate system, the alarm is not issued.
- 4 This function is invalid for the dummy axis. (Parameter KSV(No.11802#4)=1 or DMY(No.2009#0)=1)

|       | #7  | #6  | #5 | #4  | #3  | #2  | #1 | #0 |
|-------|-----|-----|----|-----|-----|-----|----|----|
| 11502 | IPW | CTC |    | PSU | CMS | WPP |    |    |

[Input type] Parameter input

[Data type] Bit

- **WPP** Programmable parameter input (G10)-based parameter re-setting that requires power-off is:
  - 0: Disabled.
  - 1: Enabled.

#### **NOTE**

Setting bit 2 (WPP) of parameter No. 11502 to 1 enables programmable parameter input (G10)-based parameter re-setting that requires power-off even when "PARAMETER WRITE" is disabled.

- **#3 CMS** If the cycle start of MEM/RMT mode is commanded without reset while executing subprogram/macro call of the MDI mode:
  - 0: The alarm is not generated.
  - 1: The alarm PS0525, "subprogram/macro calling." is generated.
- **#4 PSU** Programmable parameter input(G10L50/52) is:
  - 0: executed by normal speed.(conventional specification)
  - 1: executed by high speed.
- **#6 CTC** During axis moving, the time constant of rapid traverse linear acceleration/deceleration for each axis (parameter No. 1620) is:
  - 0: Write-disabled.
  - 1: Write-enabled.
- **IPW** The advanced preview feed-forward coefficient (parameter No. 2092) and bit 0 (SMR) of parameter No. 8162 for specifying whether to apply a mirror image during synchronization control are:
  - 0: Write-disabled during axis moving.
  - 1: Write-enabled if the corresponding axis is stopped.

|   |       | #7 | #6  | #5  | #4 | #3 | #2 | #1 | #0 |
|---|-------|----|-----|-----|----|----|----|----|----|
| • | 11504 |    | BDA | BST |    |    |    |    |    |

[Data type] Bit

- **#5 BST** Operating time reduction of command of preventing buffering is
  - 0: Disabled.
  - 1: Enabled.
- **#6 BDA** When the option of optional block skip is disabled and /2 to /9 is specified:
  - 0: Alarm is not generated.
  - 1: Alarm PS0004 "INVALID BREAK POINT OF WORDS" is generated.

#### NOTE

- 1 This parameter is disabled to sequence number search operation.
- 2 This parameter is disabled to macro executor (conversational macro, auxiliary macro).

|       | #7 | #6 | #5 | #4 | #3 | #2 | #1 | #0  |
|-------|----|----|----|----|----|----|----|-----|
| 11505 |    |    |    |    |    |    |    | ISU |

[Input type] Setting input

[Data type] Bit

- **#0 ISU** When an USB memory card is selected as an I/O device, data input/output is performed using
  - 0: ASCII codes.
  - 1: ISO codes.

# **↑** WARNING

- 1 Unless data is input using ASCII codes, set this parameter to 1 to input or output data using ISO codes.
- 2 Data input/output with ASCII codes is dangerous because parity information is not included and a data error during the data input/output is not detected.

|       | #7 | #6 | #5 | #4 | #3 | #2 | #1 | #0  |
|-------|----|----|----|----|----|----|----|-----|
| 11506 |    |    |    |    |    |    |    | PCU |

[Input type] Parameter input

[Data type] Bit

- **#0 PCU** If there is a USB memory interface on the CNC side, the USB memory interface used when the CNC screen display function is started via the HSSB interface is on the:
  - 0: CNC side.
  - 1: PC side.

# **NOTE**

1 With the PC function, a USB memory interface on the PC side is used regardless of the setting of this parameter if there is no USB memory interface on the CNC main unit side.

- 2 This parameter is valid only when the CNC screen display function is active via the HSSB interface.
  - When setting 1 to this parameter, the CNC screen display function must always be executed via the HSSB interface.
- 3 When using the CNC screen display function via the Ethernet interface, set 0.
- 4 When this parameter is set, the power must be turned off before operation is continued.

11507

| #7  | #6  | #5 | #4 | #3 | #2 | #1 | #0 |
|-----|-----|----|----|----|----|----|----|
| SAC | PNT |    |    |    |    |    |    |

[Input type] Parameter input

[Data type] Bit

#### NOTE

When at least one of these parameters is set, the power must be turned off before operation is continued.

- **#6 PNT** If BPRNT/DPRNT of the custom macro is commanded continuously,
  - 0: TV check is executed since the 2nd times.
  - 1: TV check is not executed. (The same specification as FS16*i*)
- **#7 SAC** When the spindle speed arrival SAR<Gn029.4> is checked in canned cycle for drilling,
  - 0: It is waiting for elapsing time that is set parameter No.3740 at the starting of all drilling.
  - 1: It is waiting for elapsing time that is set parameter No.3740 at the starting of only first drilling. It is available block overlap between rapid traverse to the initial lever and rapid traverse of positioning to a position of hole.

# **NOTE**

- When this parameter is set, the power must be turned off before operation is continued.
- This parameter is available when bit 0 (SAR) of parameter No.3708 is set 1.
- Block overlap in rapid traverse is available when bit 4 (RTO) of parameter No.1601 is set 1.

11530

Warning value (common to ch1, ch2, and ch3) for I/O link retry counter

#### NOTE

When this parameter is set, the power must be turned off before operation is continued.

[Input type] Parameter input

[Data type] Byte

[Unit of data] Correction counter value/8 hours

[Valid data range] 0 to 127

Recommended setting = 0

Set a warning value for the I/O link communication retry counter.

When the value in the 8-hour error correction counter becomes higher than or equal to the setting, I/O Link 1,2,3 retry abnormality warning signals WIOCH1 to WIOCH3 <F0535.0 to F0535.2> are output.

If the setting is 0, monitoring is performed on a 5 occurrences/8 hours basis.

11531

Warning value for the ECC correction counter (SRAM)

#### NOTE

When this parameter is set, the power must be turned off before operation is continued.

[Input type] Parameter input

[Data type] Byte

[Unit of data] Correction counter value/8 hours

[Valid data range] 0 to 127

Recommended setting = 0

Set a warning value for the SRAM correction counter.

When the value in the 8-hour error correction counter becomes higher than or equal to the setting, SRAM ECC abnormality warning signal WECCS <F0535.3> is output.

If the setting is 0, monitoring is performed on a 5 occurrences/8 hours basis.

11532

Warning value for the number of embedded-Ethernet error detection occurrences

## **NOTE**

When this parameter is set, the power must be turned off before operation is continued.

[Input type] Parameter input

[Data type] Byte

[Unit of data] Number of detection occurrences/minute

[Valid data range] 0 to 127

Recommended setting = 0

Set a warning value for the number of embedded Ethernet error detection occurrences.

When the number of 1- minute error detection occurrences becomes higher than or equal to the setting, Embedded Ethernet communication abnormality warning signal WETE <F0535.4> is output.

If the setting is 0, monitoring is performed on a 10 occurrences/minute basis.

11533

Warning value for the number of fast Ethernet error detection occurrences

# **NOTE**

When this parameter is set, the power must be turned off before operation is continued.

[Input type] Parameter input

[Data type] Byte

[Unit of data] Number of detection occurrences/minute

[Valid data range] 0 to 127

Recommended setting = 0

Set a warning value for the number of fast Ethernet error detection occurrences.

When the number of 1-minute error detection occurrences becomes higher than or equal to the setting, Fast Ethernet communication abnormality warning signal WETF <F0535.5> is output.

If the setting is 0, monitoring is performed on a 10 occurrences/minute basis.

11534

Warning value (common to FL-net boards 1 and 2) for the number of FL-net error detection occurrences

#### NOTE

When this parameter is set, the power must be turned off before operation is continued.

[Input type] Parameter input

[Data type] Byte

[Unit of data] Number of detection occurrences/minute

[Valid data range] 0 to 127

Recommended setting = 0

Set a warning value for the number of FL-net error detection occurrences.

When the number of 1- minute error detection occurrences becomes higher than or equal to the setting, FL-net1,2 communication abnormality warning signals WFLN1, WFLN2 <F0535.6, F0535.7> are output.

If the setting is 0, monitoring is performed on a 3 occurrences/minute basis.

| Ĭ | 11549 |
|---|-------|

| #7 | #6  | #5 | #4 | #3 | #2 | #1 | #0  |
|----|-----|----|----|----|----|----|-----|
|    | AP5 |    |    |    |    |    | APS |

[Input type] Parameter input

[Data type] Bit

#### NOTE

When this parameter is set, the power must be turned off before operation is continued.

- **#0** APS Automatic setting function of PS control axis, automatic setting of parameter is
  - 0: Not performed.
  - 1: Performed.

#### NOTE

After completing the automatic setting of PS control axis, this parameter becomes 0.

- **#6 AP5** In multi-path system, AI contour control is:
  - 0: Not executed simultaneously by more than 5 paths. (Set to 0 necessarily if AI contour control is not executed simultaneously by more than 5 paths.)
  - 1: Executed simultaneously by more than 5 paths. (Set to 1 necessarily if AI contour control is executed simultaneously by more than 5 paths.)

### **NOTE**

If AI contour control is executed simultaneously by more than 5 paths without setting this parameter to 1, sufficient performance might not be obtained.

B-64490EN/05

11550

M code of removal command for Flexible path axis assignment

#### **NOTE**

When this parameter is set, the power must be turned off before operation is continued.

[Input type] Parameter input

[Data type] Word path

[Valid data range] 0 to 32767

When the signal type of flexible path axis assignment is used, M code of the removal command is set in each path.

11551

M code of assignment command for Flexible path axis assignment

# **NOTE**

When this parameter is set, the power must be turned off before operation is continued.

[Input type] Parameter input

[Data type] Word path

[Valid data range] 0 to 32767

When the signal type of flexible path axis assignment is used, M code of the assignment command is set in each path.

11552

M code of exchange command for Flexible path axis assignment

#### NOTE

When this parameter is set, the power must be turned off before operation is continued.

[Input type] Parameter input

[Data type] Word path

[Valid data range] 0 to 32767

When the signal type of flexible path axis assignment is used, M code of the exchange command is set in each path.

11553

The address of command in user area of internal relay(R)

# **NOTE**

When this parameter is set, the power must be turned off before operation is continued.

[Input type] Parameter input

[Data type] 2-word axis

[Valid data range] 0 to 59999

When the signal type of flexible path axis assignment is used, the address of command in user area of internal relay (R) is set in each axis. 3 bytes are used from a set value with each axis.

- 1 Set the value that becomes the multiple of 4. (0, 4, 8, ...)
- 2 The range of the R address differs depending on the PMC used and the memory size. Check the specifications of the PMC, and set a value within the valid range.
  - (Example: R addresses in the range from R0 to R7999 if memory B of the first PMC is used.)
- 3 Signal type of flexible path axis assignment is not available for the axis in case of this parameter is set to 0.

# **.** WARNING

If an internal relay of the set address in this parameter is used by another usage, it may cause an unexpected machine behavior. Be careful enough that you must prevent the competition of the used internal relay.

11554

Internal relay user area (R) address for individual-axis information

#### **NOTE**

When this parameter is set, the power must be turned off before operation is continued.

[Input type] Parameter input

[Data type] 2-word axis

[Valid data range] 0 to 59999

Set an internal relay user area (R) address for information to be output about an individual axis. The information is output only about the axis specified with this parameter. Three bytes starting at the setting are used for each axis.

#### NOTE

- 1 The setting must be a multiple of 4 (4, 8, ...).
- 2 This function is disabled if the parameter is 0.
- 3 When performing multipath control, be careful to keep the data addresses of each path from overlapping with those of the other paths.
- The R address area varies depending on the PMC used and its memory. Be sure to select values within the usable range by checking the specifications of the PMC. (Example: R addresses in the range from R0 to R7999 if memory B of the first PMC is used.)

# **!** WARNING

If an internal relay of the set address in this parameter is used by another usage, it may cause an unexpected machine behavior. Be careful enough that you must prevent the competition of the used internal relay.

11555

Flexible path axis assignment specified axis name

[Input type] Parameter input [Data type] Byte path [Valid data range] 0 to 256 When the axis selected by bit0 (PAN) of parameter No.11564 is assigned, the specified axis name is used.

11556

#### Flexible path axis assignment specified axis name 2

[Input type] Parameter input

[Data type] Byte path

[Valid data range] 0 to 256

When the axis selected by bit0 (PAN) of parameter No.11564 is assigned, the specified axis name is used. If the extended axis name is effective (bit0 (EEA) of parameter No.1000=1), this value becomes the second character of the axis name. Otherwise, this value becomes the subscript of the axis name.

11557

#### Flexible path axis assignment specified axis name 3

[Input type] Parameter input

[Data type] Byte path

[Valid data range] 0 to 256

When the axis selected by bit0 (PAN) of parameter No.11564 is assigned, the specified axis name is used. If the extended axis name is effective (bit0 (EEA) of parameter No.1000=1), this value becomes the third character of the axis name. When the second axis name is not set, the third axis name becomes invalid.

11560

Identification number for an axis to be subjected to flexible path axis assignment

#### NOTE

When this parameter is set, the power must be turned off before operation is continued.

[Input type] Parameter input

[Data type] Word axis

[Valid data range] 0 to 32767

Set an identification number for an axis to be subjected to flexible path axis assignment. The value specified corresponds to a program-specified address P(Q,R) value.

11561

| #7 | #6 | #5 | #4  | #3  | #2  | #1  | #0  |  |
|----|----|----|-----|-----|-----|-----|-----|--|
|    |    |    | FAC | FAM | FAO | FAW | FAR |  |

[Input type] Parameter input

[Data type] Bit

#### NOTE

When this parameter is set, the power must be turned off before operation is continued.

**#0 FAR** The flexible path axis assignment is:

0: Disabled.

1: Enabled.

Setting the parameter FAR erases all history data (operation history, alarm history, and external operator message history) the next time the power is turned on.

- **#1 FAW** If an axis acquisition command is issued for an axis yet to be freed in flexible path axis assignment:
  - 0: The command waits for the axis to be freed.
  - 1: Alarm PS0514, "ILLEGAL COMMAND IN FLEXIBLE PATH AXIS ASSIGNMENT", is issued.
- **#2 FAO** If the power is turned off and on again with flexible path axis assignment in effect, the axis configuration is:
  - 0: Returned to the initial state (specified with parameter No. 0981).
  - 1: Kept in the most recent state.
- **#3 FAM** The method of command specification used by programs in flexible path axis assignment is:
  - 0: Identification number method.
  - 1: Axis name method.
- **#4 FAC** If the axis removal command is issued for an axis which already removed, or assigned to the another path in flexible path axis assignment:
  - 0: Alarm PS0514, "ILLEGAL COMMAND IN FLEXIBLE PATH AXIS ASSIGNMENT", is issued..
  - 1: The command is ignored.

|       | #7 | #6 | #5 | #4 | #3 | #2 | #1  | #0 |
|-------|----|----|----|----|----|----|-----|----|
| 11562 |    |    |    |    |    |    | FAN |    |

[Input type] Parameter input

[Data type] Bit axis

- **#1 FAN** In flexible path axis assignment, axis names used after exchange are:
  - 0: Those previously set for each axis.
  - 1: Those set for the other axes in exchange pairs.

#### NOTE

The parameter FAN is invalid when an axis acquisition command for flexible path axis assignment is issued. The name set for each axis is inherited.

|       | #7 | #6  | #5 | #4  | #3  | #2  | #1 | #0  |
|-------|----|-----|----|-----|-----|-----|----|-----|
| 11563 |    | RRS |    | FAX | WUA | NMF |    | CSG |

[Input type] Parameter input

[Data type] Bit

#### NOTE

When this parameter is set, the power must be turned off before operation is continued.

- # 0 CSG Flexible path axis assignment is commanded:
  - 0: By G code command.
  - 1: By PMC signal setting.

# **!** WARNING

Set an appropriate value to parameter No.11553 beforehand when you set 1 to this parameter.

If an internal relay of the set address in parameter No.11553 is used by another usage, it may cause an unexpected machine behavior. Be careful enough that you must prevent the competition of the used internal relay.

- #2 NMF Direct assignment mode signal DASN<G0536.5> is:
  - 0: Not used.
  - 1. Used
- **#3 WUA** In direct assign mode of the flexible path axis assignment, if removal command could not execute,
  - 0: The alarm DS0080, "ILLEGAL COMMAND IN FLEXIBLE PATH AXIS ASSIGNMENT", occurs.
  - 1: Wait execution of the axis removal.
  - **#4 FAX** In flexible path axis assignment, if the target axis of the assignment command is already exists on the target path,
    - 0: The alarm PS0514, "ILLEGAL COMMAND IN FLEXIBLE PATH AXIS ASSIGNMENT", occurs.
    - 1: the command is ignored.
- #6 RRS When reset is executed, the axis assignment changed by Flexible path axis assignment
  - 0: Is not changed.
  - 1: Is returned to its initial assignment.

|       | #7 | #6 | #5 | #4 | #3 | #2 | #1 | #0  |
|-------|----|----|----|----|----|----|----|-----|
| 11564 |    |    |    |    |    |    |    | PAN |

[Input type] Parameter input

[Data type] Bit axis

# **NOTE**

When this parameter is set, the power must be turned off before operation is continued.

- #0 PAN The name of the axis which assigned to each path is
  - 0: Not changed.
  - 1: Changed to the specific name selected in each path. This setting is available on only one axis in a path.

|       | #7 | #6 | #5  | #4  | #3 | #2   | #1   | #0 |
|-------|----|----|-----|-----|----|------|------|----|
| 11600 |    |    | AX1 | D3A |    | D3IT | D3MV |    |

[Input type] Parameter input

[Data type] Bit path

- **#1 D3MV** In following modes, axis moving signals MVx <Fn0102> is:
  - 3-dimensional coordinate system conversion
  - Tilted working plane indexing
  - Workpiece setting error compensation
  - Tool center point control
  - 0: The signals for axes on programming coordinate system.
  - 1: The signals for axes on workpiece coordinate system.

If this parameter is set to 0 and machine type is table rotation type, axis moving signals in tool center point control mode is the signals for axes on table coordinate system.

- **#2 D3IT** In the 3-dimensional coordinate system conversion mode, the valid interlock signals (interlock signal for each axis \*IT1 to \*IT8 <Gn130> or interlock signal for each axis direction +MIT1 to +MIT8 <Gn132>,-MIT1 to -MIT8 <Gn134> etc.) are:
  - 0: The signals for all of the target axes for 3-dimensional coordinate system conversion.
  - 1: The signals for axes along which a movement is made during 3-dimensional coordinate system conversion.
- **#4 D3A** In 3-dimensional coordinate system conversion cancellation, if the compensation vector has not been canceled:
  - 0: Alarm PS5462, "ILLEGAL COMMAND (G68.2/G69)", is issued.
  - 1: No alarm is issued.
- #5 AX1 If, in coordinate system rotation mode, a 1-axis command is issued in absolute mode,
  - 0: First, the specified position is calculated in the coordinate system before rotation, and then the coordinate system is rotated.
  - 1: First, the coordinate system is rotated, and then the tool moves to the specified position in the coordinate system.

(FS16i/18i/21i compatible specification)

# [Example] G90 G0 X0 Y0

G01 X10. Y10. F6000

G68 X0 Y0 R45. .....Coordinate system rotation command

Y14.142 ......1-axis command (1)

G69

When the bit 5 (AX1) of parameter No. 11600 is set to 0:

In the coordinate system (XY) before rotation, the specified position is calculated, and then the coordinate system is rotated. Thus, for the command in (1), the position on the X-axis that is not specified is assumed to be X10, so that the specified position is (X10,Y14.142). Then, the tool moves to the movement position (X-2.929,Y17.071) resulting from 45-degree rotation.

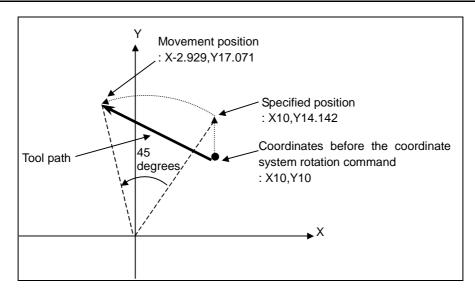

When the bit 5 (AX1) of parameter No. 11600 is set to 1:

The command in (1) converts the coordinates before the coordinate system rotation command, (X10,Y10), into the coordinates (X'14.142,Y'0) in the coordinate system rotated by 45 degrees (X'Y'). Then, the tool moves to the specified position (X'14.142,Y'14.142), i.e., the movement position (X0,Y20).

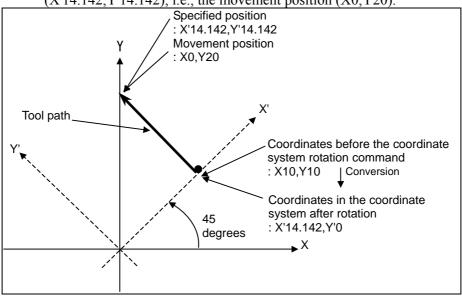

#7 #6 #5 #4 #3 #2 #1 #0 11601 SBN SBN

[Input type] Parameter input [Data type] Bit

**#6 SBN** When the dual position feedback and the monitoring semi-full error is used in servo function, the smooth backlash compensation is executed:

- 0: According to the setting of bit 4 of parameter No.2206 and bit 5 of parameter No.2010.
- 1: In the semi-closed loop side.

|       | #7 | #6 | #5  | #4  | #3 | #2 | #1 | #0 |
|-------|----|----|-----|-----|----|----|----|----|
| 11602 |    |    | NCP | NDO |    |    |    |    |

[Data type] Bit path

- **#4 NDO** If a normal direction control cancel command (G40.1) block contains a cutting feed command and the next block also contains a cutting feed command:
  - 0: The next block performs movement after a deceleration stop.
  - 1: The next block performs movement without waiting for a deceleration stop.
- **#5** NCP If there is a non-threading block between two threading blocks, the second threading block:
  - 0: Waits until the spindle one-rotation signal and the spindle speed arrival signal SAR <Gn029.4> are detected.
  - 1: Does not wait until the spindle one-rotation signal and the spindle speed arrival signal SAR <Gn029.4> are detected unless a G code in non-threading group 01 is issued. (FS16*i* compatible specification)

11604

Number of look-ahead blocks for high-speed processing

[Input type] Parameter input

[Data type] Word path

[Valid data range] 0 to 1000

Set the number of look-ahead blocks for each path used in high-speed processing.

#### **NOTE**

- 1 When this parameter is set, the power must be turned off before operation is continued.
- 2 This parameter can set up to 600 look-ahead blocks for high-speed processing. Extending the number to up to 1000 blocks (optional) enables up to 1000 look-ahead blocks to be set.
- 3 If the parameter is 0 for all paths, it is assumed that the maximum number of blocks is set for the first path.
- 4 High-speed processing is usable for up to two paths with up to 12 axes.

11630

| #7 | #6 | #5  | #4 | #3 | #2  | #1  | #0  |
|----|----|-----|----|----|-----|-----|-----|
|    |    | M5B |    |    | TFR | MDE | FRD |

[Input type] Parameter input

[Data type] Bit path

- **#0 FRD** The minimum command unit of the rotation angles of coordinate rotation and 3-dimensional coordinate system conversion is:
  - 0: 0.001 degree.
  - 1: 0.00001 degree. (1/100,000)
- **#1 MDE** In the MDI mode, the external device subprogram call (M198) is:
  - 0: Disabled.
  - 1: Enabled.

#### **NOTE**

If instructing M198 at the parameter MDE(No.11630#1)=0, the alarm PS1081"EXT DEVICE SUB PROGRAM CALL MODE ERROR" is generated.

- **TFR** The minimum command unit of the rotation angles of the tilted working plane indexing command is:
  - 0: 0.001 degree.
  - 1: 0.00001 degree.
- #5 M5B The number of M codes that can be specified in one block
  - 0: One (up to three when bit 7(M3B) of parameter No. 3404 is set to 1)
  - 1: Up to five

| 11631 | M code 1 to protect  |
|-------|----------------------|
| 11632 | M code 2 to protect  |
| 11633 | M code 3 to protect  |
| 11634 | M code 4 to protect  |
| 11635 | M code 5 to protect  |
| 11636 | M code 6 to protect  |
| 11637 | M code 7 to protect  |
| 11638 | M code 8 to protect  |
| 11639 | M code 9 to protect  |
| 11640 | M code 10 to protect |

[Input type] Parameter input

[Data type] 2-word path

[Valid data range] 3 to 99999999 (except 30, 98, and 99)

In connection with the M code protect function, these parameters set the M codes (auxiliary functions) to be permitted for execution from macro programs only.

#### **NOTE**

Set 0 in any of the parameters that are not used.

| 11641 | M code start number to protect (1st set) |
|-------|------------------------------------------|
| 11643 | M code start number to protect (2nd set) |
| 11645 | M code start number to protect (3rd set) |

[Input type] Parameter input

[Data type] 2-word path

[Valid data range] 3 to 999999999 (except 30, 98, and 99)

| 11642 | Number of M codes to protect (1st set) |
|-------|----------------------------------------|
| 11644 | Number of M codes to protect (2nd set) |
| 11646 | Number of M codes to protect (3rd set) |

[Input type] Parameter input

[Data type] Word path

[Valid data range] 1 to 32767

In connection with the M code protect function, these parameters set the M codes (auxiliary functions) to be permitted for execution from macro programs only. Set an M code number and the number of consecutive M codes.

Up to three such sets can be set.

Any sets in which either the M code number or the number of M codes is out of range are invalid.

[Example of setting]

|                    | 1st set      | 2nd set       | 3rd set       |
|--------------------|--------------|---------------|---------------|
| M code             | No. 11641=50 | No. 11643=150 | No. 11645=900 |
| Number of codes    | No. 11642=10 | No. 11644=5   | No. 11646=30  |
| M codes to protect | M50 to M59   | M150 to M154  | M900 to M929  |

[Example of use] Parameter No. 11631 = 50: M50 is set as the M code to protect.

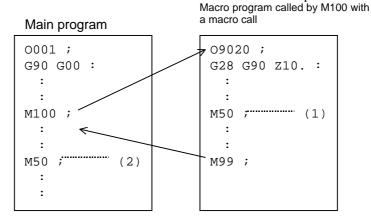

In this example, the following takes place:

- (1) The M50 command specified for protection is specified from within a program called with a macro call and is, therefore, executable.
- (2) The M50 command specified for protection is specified from within the main program and is, therefore, not executable. (Alarm PS0501, "THE COMMANDED M-CODE CAN NOT BE EXECUTED", is issued.)

#### NOTE

- 1 Macro calls that can execute the M codes (auxiliary functions) specified for protection are as follows:
  - Macro call using a G/M code
  - Macro call using a macro interruption
  - Macro call using a T/S/second auxiliary function code (With this function, they are treated as macro calls.)
- 2 The calls below cannot execute the M codes specified for protection.
  - Macro call using a G65/G66/G66.1
  - Subprogram call (except a T/S/second auxiliary function code.)
- 3 M code commands from execution macros are always executable.

4 It is possible to specify the target M codes (auxiliary functions) from a subprogram in a state in which a macro call is already executed. [Example] Main program

→ Macro call

→ Subprogram call (M code command)

The target M code is specified from a subprogram called from a macro program and is, therefore, executable.

- 5 M code commands in MDI mode are also checked in the same way.
- 6 This function is invalid to the following M codes:
  - M00, M01, M02, M30, M98, M99

11647

#### The local variable number corresponding to the axis address

[Input type] Parameter input

[Data type] Byte axis

[Unit of data] No unit

[Valid data range] 0 to 33

The address as an argument of the macro call is allocated to local variable number.

By this parameter, the address of axis name expansion can be the argument of the macro call.

11648

| #7 | #6 | #5 | #4 | #3 | #2 | #1 | #0  |
|----|----|----|----|----|----|----|-----|
|    |    |    |    |    |    |    | M99 |

[Input type] Parameter input

[Data type] Bit

- #0 M99 When the M99 is executed in the single block operation:
  - 0: Operating stops after executing the previous return block.
  - 1: Operating stops before executing the previous return block.

This function is effective only for M99 commanded in the following programs.

- Execution macro of macro executor
- Programs in "//CNC MEM/SYSTEM" folder (\*1)
- Programs in "//CNC MEM/MTB1" folder (Embedded macro) (\*1)
- Programs in "//CNC MEM/MTB2" folder(\*1)
- Programs of O number within the range specified by parameter 11656 and 11658.
- (\*1) It is effective only to the program put on the right under of each folder. When the subfolder is made and the program is put, parameter M99 is invalid to such a program.

11651

| #7  | #6 | #5 | #4 | #3 | #2 | #1 | #0 |
|-----|----|----|----|----|----|----|----|
| DCO |    |    |    |    |    |    |    |

[Input type] Parameter input

[Data type] Bit path

**#7 DCO** During dry run, the cutting time is:

- 0: Not counted.
- 1: Counted.

B-64490EN/05

11656

The first O number of the program for parameter M99(No.11648#0) make effective

[Input type] Parameter input

[Data type] 2-word path

[Valid data range] 1 to 99999999

Specify the first O number for parameter M99(No.11648#0) make effective.

When this parameter is 0, the specification of O number in which parameter M99 is made effective is invalid.

11657

The number of programs for parameter M99(No.11648#0) make effective

[Input type] Parameter input

[Data type] 2-word path

[Valid data range] 1 to 99999999

Specify the number of programs for parameter M99(No.11648#0) make effective.

When this parameter is 0, the specification of O number in which parameter M99 is made effective is invalid.

# 4.113 PARAMETERS OF MACHINING QUALITY LEVEL ADJUSTMENT

11681

Smoothing level currently selected when nano smoothing is used

[Input type] Parameter input

[Data type] Byte path

[Valid data range] 1 to 10

This parameter sets the smoothing level currently selected when nano smoothing or nano smoothing 2 is used.

11682

Tolerance when nano smoothing is used (smoothing level 1)

11683

Tolerance when nano smoothing is used (smoothing level 10)

[Input type] Parameter input

[Data type] Real path

[Unit of data] mm, inch, degree (input unit)

[Min. unit of data] Depend on the increment system of the reference axis

[Valid data range] 0 or positive 9 digit of minimum unit of data (refer to the standard parameter setting table (B))

Each of these parameters sets a tolerance value when nano smoothing is used.

It is necessary to set the value of both level1 and level10.

11684

Tolerance of rotary axes when nano smoothing 2 is used (smoothing level 1)

11685

Tolerance of rotary axes when nano smoothing 2 is used (smoothing level 10)

[Input type] Parameter input

[Data type] Real axis

[Unit of data] mm, inch, degree (input unit)

[Min. unit of data] Depend on the increment system of the reference axis

[Valid data range] 0 or positive 9 digit of minimum unit of data (refer to the standard parameter setting table (B))

Each of these parameters sets tolerances of rotary axes when nano smoothing 2 is used.

It is necessary to set the value of both level1 and level10.

11686

Standard value of smoothing level when nano smoothing is used

[Input type] Parameter input

[Data type] Byte path

[Valid data range] 0 to 10

Set standard value of smoothing level when nano smoothing or nano smoothing 2 is used.

When the power is turned on or the system is reset, the smoothing level

0 : keeps its value.

1 to 10: becomes the level set to this parameter.

11687

Standard value of precision level when Al contour control is used

[Input type] Parameter input

[Data type] Byte path

[Valid data range] 0 to 10

Set standard value of precision level when AI contour control is used. When the power is turned on or the system is reset, the precision level

0 : keeps its value.

1 to 10: becomes the level set to this parameter.

# 4.114 PARAMETERS OF WORKPIECE SETTING ERROR COMPENSATION (2 OF 2)

| 11750 | Tolerance for assuming that the workpiece setting error $\Delta a$ is 0 |  |
|-------|-------------------------------------------------------------------------|--|
| 11751 | Tolerance for assuming that the workpiece setting error $\Delta b$ is 0 |  |
| 11752 | Tolerance for assuming that the workpiece setting error $\Delta c$ is 0 |  |

[Input type] Parameter input

[Data type] 2-word path

[Unit of data] Least input increment of the error in the rotation direction in workpiece setting error compensation (see the explanation of parameter No. 11201)

[Unit of data] 0 to 999999999

If the absolute value of the error in the rotation axis in workpiece setting error compensation is equal to or less than the setting of the corresponding one of these parameters, the error in the rotation direction is regarded as 0.

If the setting is negative, its absolute value is used.

The least input increment of the error in the rotation direction depends on the setting of parameter No. 11201.

For a machine with a table rotation axis, these parameters are effective to the errors  $\Delta a$ ,  $\Delta b$ , and  $\Delta c$  in the rotation direction, respectively, when the table rotation axis position in the workpiece coordinate system is 0.

| 11753 | Upper limit on the workpiece setting error Δa |
|-------|-----------------------------------------------|
| 11754 | Upper limit on the workpiece setting error Δb |
| 11755 | Upper limit on the workpiece setting error Δc |

[Input type] Parameter input

[Data type] Real path

[Unit of data] Degree

[Min. unit of data] Depend on the increment system of the reference axis

[Valid data range] 9 digit of minimum unit of data (refer to standard parameter setting table (A)

(When the increment system is IS-B, -999999.999 to +999999.999)

If a value other than 0 is set in one of these parameters, and the corresponding error in the rotation axis in workpiece setting error compensation is equal to or greater than the setting of that parameter, alarm PS0517, "SETTING ERROR AMOUNT IS OUT OF RANGE" is issued when workpiece setting error compensation is started.

The least input increment of these parameters adheres to the reference axis regardless of the setting of parameter No. 11201.

For a machine with a table rotation axis, these parameters are effective to the errors  $\Delta a$ ,  $\Delta b$ , and  $\Delta c$  in the rotation direction, respectively, when the table rotation axis position in the workpiece coordinate system is 0.

| 11756 | Lower limit on the workpiece setting error Δa |
|-------|-----------------------------------------------|
| 11757 | Lower limit on the workpiece setting error Δb |
| 11758 | Lower limit on the workpiece setting error Δc |

[Input type] Parameter input

[Data type] Real path

[Unit of data] Degree

[Min. unit of data] Depend on the increment system of the reference axis

[Valid data range] 9 digit of minimum unit of data (refer to standard parameter setting table (A) (When the increment system is IS-B, -999999.999 to +999999.999)

> If a value other than 0 is set in one of these parameters, and the corresponding error in the rotation axis in workpiece setting error compensation is equal to or less than the setting of that parameter, alarm PS0517, "SETTING ERROR AMOUNT IS OUT OF RANGE" is issued when workpiece setting error compensation is started.

> The least input increment of these parameters adheres to the reference axis regardless of the setting of parameter No. 11201.

> For a machine with a table rotation axis, these parameters are effective to the errors  $\Delta a$ ,  $\Delta b$ , and  $\Delta c$  in the rotation direction, respectively, when the table rotation axis position in the workpiece coordinate system is 0.

|       | #7 | #6 | #5 | #4 | #3 | #2  | #1  | #0 |
|-------|----|----|----|----|----|-----|-----|----|
| 11768 |    |    |    |    |    | ALH | WS3 |    |

[Input type] Parameter input

[Data type] Bit path

**#1 WS3** The machine that uses the workpiece setting error compensation is

- 5-axis machine or 4-axis machine.
- 1: 3-axis machine.

#### **NOTE**

- 1 This parameter is valid when parameter No. 19680 is set to 0.
- 2 If this parameter is invalid, the setting of the parameter (No.19680 to 19696) for 5-axis machining function is valid. The alarm related to 5-axis machining function is issued when there is an error in parameter setting.
- 3 If this parameter is valid, the setting of parameter No.19680-No.19696 is invalid, and it operates as 3-axis machine while workpiece setting error compensation.

- **#2 ALH** In case tilted working plane indexing and tool center point control are used together or workpiece setting error compensation is used, when the movement of a hypothetical axis is made in order to compensate tool direction correctly,
  - 0: the alarm is not generated.
  - 1: the alarm is generated.

## 4.115 PARAMETERS OF HIGH-SPEED SMOOTH TCP (2 OF 2)

|       | #7 | #6 | #5 | #4  | #3 | #2 | #1 | #0  |
|-------|----|----|----|-----|----|----|----|-----|
| 11775 |    |    |    | BAL |    |    |    | TP2 |

[Input type] Setting input

[Data type] Bit path

- **#0 TP2** At the TCP starting block(G43.4, G43.5, G43.8L1, G43.9L1), when the address P is omitted, in accordance with the parameter TPC(No.19604#0),
  - 0: Tool center point control or Tool posture control (G43.4P1, G43.5P1, G43.8L1, G43.9L1) is effective.
  - 1: Tool center point control or Smooth control (G43.4P3, G43.5P3, G43.8P3, G43.9P3) is effective.
- **#4 BAL** In the 3-dimentional cutter compensation taking into account the tool figure, the command point of Ball-end mill is
  - 0: Center of the ball.
  - 1: Tool center point

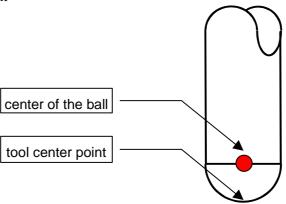

11776

Tolerance of Tool center point or Cutting point path for High-speed Smooth TCP (G43.4P3, G43.5P3, G43.8P3, G43.9P3)

[Input type] Setting input

[Data type] Real path

[Unit of data] mm, inch (input unit)

[Min. unit of data] Depend on the increment system of the reference axis

[Valid data range] 0 or positive 9 digit of minimum unit of data (refer to the standard parameter setting table (B))

(When the increment system is IS-B, 0.0 to +999999.999)

In Smooth control (G43.4P3, G43.5P3, G43.8P3, G43.9P3), paths of Tool center point are paths within this parameter from the commanded linear paths of Tool center points.

When the data 0 is set in this parameter, paths are calculated assuming that the data 0.02 is set in this parameter.

11777

Tolerance of Tool posture control point path for High-speed Smooth TCP (G43.4P3, G43.5P3, G43.8P3, G43.9P3)

[Input type] Setting input

[Data type] Real path

[Unit of data] degree (input unit)

[Min. unit of data] Depend on the increment system of the reference axis

[Valid data range] 0 to 90

In High-speed Smooth TCP (G43.4P3, G43.5P3, G43.8P3, G43.9P3), angles between surfaces of High-speed Smooth TCP and planes of traditional Tool posture control(planes between starting tool posture and ending tool posture of a block) are within this parameter.

When the data 0 is set in this parameter, paths are calculated assuming that the data 0.02 is set in this parameter.

11778

Longest block length

to enable Smoothing of High-speed Smooth TCP (G43.4P3, G43.5P3, G43.8P3, G43.9P3)

[Input type] Setting input

[Data type] Real path

[Unit of data] mm, inch (input unit)

[Min. unit of data] Depend on the increment system of the reference axis

[Valid data range] 0 or positive 9 digit of minimum unit of data (refer to the standard parameter setting table (B))

(When the increment system is IS-B, 0.0 to +999999.999)

The longest block length (Maximum block length) of Tool center points to enable Smoothing of High-speed Smooth TCP (G43.4P3, G43.5P3, G43.8P3, G43.9P3) is set.

At blocks whose lengths are longer than this parameter, Smoothing of High-speed Smooth TCP is temporarily canceled.

When the data 0 is set in this parameter, the decision to cancel Smoothing with blocks lengths is not done.

11779

Maximum angle between blocks to enable Smoothing of High-speed Smooth TCP (G43.4P3, G43.5P3, G43.8P3, G43.9P3)

[Input type] Setting input

[Data type] Real path

[Unit of data] degree (input unit)

[Min. unit of data] Depend on the increment system of the reference axis

[Valid data range] 0 to 180

Maximum angle between blocks of Tool center points to enable Smoothing of Smooth control (G43.4P3, G43.5P3, G43.8P3, G43.9P3) is set. When angles between blocks are larger, Smoothing of High-speed Smooth TCP (G43.4P3, G43.5P3, G43.8P3, G43.9P3) is temporarily canceled.

When the data 0 is set in this parameter, the decision to cancel Smoothing with angles between blocks is done assuming that the data 90 is set in this parameter.

### 4.116 PARAMETERS OF SERVO (2 OF 2)

|       | #7 | #6  | #5 | #4  | #3 | #2  | #1 | #0  |
|-------|----|-----|----|-----|----|-----|----|-----|
| 11802 |    | RVL |    | KSV |    | SWF |    | CPY |

[Input type] Parameter input

[Data type] Bit axis

When at least one of these parameters is set, the power must be turned off before operation is continued.

- **#0 CPY** When a change from a semi-closed loop to a closed loop is made by the SEMIx signal, and when the SEMIx signal indicates a closed loop at power-on, the absolute coordinate value in the semi-closed loop is:
  - 0: Not replaced by the absolute coordinate value in the closed loop.
  - 1: Replaced by the absolute coordinate value in the closed loop.
- **#2 SWF** When switching between the semi-closed loop and closed loop is performed by the SEMIx signal, re-creation of coordinate values on the detector on the loop side set after switching is:
  - 0: Not performed.
  - 1: Performed.
- **#4 KSV** Servo axis is:
  - 0: Enabled.
  - 1: Disabled.

#### NOTE

- 1 This setting is effective regardless of the value of parameter No. 1023.
- 2 If this setting is made for the axis subject to Cs axis contour/spindle positioning, Cs axis contour/spindle positioning will be disabled.
- **#6 RVL** In case of using the rotary scale without rotary data to the linear axis type, an absolute position detector or a rotary scale with distance-coded reference marks (serial) is:
  - 0: Not available.
  - 1: Available.

#### NOTE

- 1 Please use this parameter with a linear axis.
- 2 This parameter is effective when the parameter RVS(No.1815#0) is
- 3 Set the parameter No.11810 to the amount of one rotation.

|       | #7 | #6 | #5 | #4 | #3 | #2  | #1  | #0  |
|-------|----|----|----|----|----|-----|-----|-----|
| 11803 |    |    |    |    |    | TSF | CDP | STH |

[Input type] Parameter input

[Data type] Bit axis

- **#0 STH** The dual position feedback turning mode is:
  - 0: Disabled.
  - 1: Enabled.

Before the dual position feedback turning mode function can be used, a setting to enable dual position feedback is required in addition to the setting of this bit.

- **#1 CDP** Dual position feedback compensation clamping is:
  - 0: Not performed.
  - 1: Performed.

#### NOTE

Before the dual position feedback compensation clamp function can be used, a setting to enable dual position feedback is required in addition to the setting of this bit.

- **TSF** Under tandem control, the servo of the slave axis is turned off:
  - 0: Together with that of the master axis.
  - 1: Independently of that of the master axis.

#### NOTE

- 1 Use this parameter for the slave axis under tandem control.
- 2 Specify this parameter when both the master and slave axes under tandem control are at a stop.
- 3 Setting this parameter to 1 requires consideration on the ladder side, because the servo of the slave axis is turned off independently of, rather than together with, that of the master axis.

11807

VRDY-OFF alarm detection time when emergency stop is canceled

#### **NOTE**

When this parameter is set, the power must be turned off before operation is continued.

[Input type] Parameter input

[Data type] Byte

[Unit of data] sec

[Valid data range] 0 to 30

This parameter sets the VRDY-OFF alarm detection time when emergency stop is canceled. It is considered that 3sec is set when 0, 1, and 2 are set.

11810

The amount of the movement per one motor rotation of linear axis type (each axis)

#### NOTE

When this parameter is set, the power must be turned off before operation is continued.

[Input type] Parameter input

[Data type] Real axis

[Unit of data] mm, inch (machine unit)

[Min. unit of data] Depend on the increment system of the applied axis

[Valid data range] 0 or positive 9 digit of minimum unit of data (refer to the standard parameter setting table (B))

(When the increment system is IS-B, 0.0 to +999999.999)

In case of using the rotary scale without rotary data to the linear axis type, set the amount of the movement per one motor rotation. When 0 is set in this parameter, 360. is assumed.

#### NOTE

- 1 This parameter is effective in the axis that satisfies all the following conditions.
  - Linear axis
  - Parameter RVS(No.1815#0)=1
  - Parameter RVL(No.11802#6)=1
- 2 This parameter is available for the axis with an absolute position detector (absolute Pulsecoder) or a rotary scale with distance-coded reference marks (serial).
- 3 If this parameter is changed, the correspondence between the machine position and the absolute position detector is lost. Bit 4 (APZ) of parameter No.1815 is set to 0, and an alarm DS0300, "APC ALARM: NEED REF RETURN" is issued. The cause that sets bit 4 (APZ) of parameter No.1815 to 0 is indicated in diagnostic data No.310#0.

## 4.117 PARAMETERS OF PMC AXIS CONTROL (3 OF 4)

|       | #7  | #6 | #5 | #4 | #3 | #2 | #1 | #0  |  |
|-------|-----|----|----|----|----|----|----|-----|--|
| 11850 | IFH |    |    |    |    |    |    | СМІ |  |

[Input type] Parameter input [Data type] Bit path

- **#0 CMI** If, in PMC axis control, a rapid traverse rate is specified with the axis control block data signal, with bit 0 (RPD) of parameter No. 8002 being set to 1, the rapid traverse rate is:
  - 0: Always treated as being in millimeters.
  - 1: Dependent on the setting of bit 0 (INM) of parameter No. 1001.
- **#7 IFH** When bit 2 (OVE) of parameter No. 8001 is set to 1 in PMC axis control, the 1% rapid traverse override signals \*EROVs are:
  - 0: On a path-by-path basis. (The first groups in the individual paths (first, fifth, ninth, ..., 33rd, and 37th groups) are used.)
  - 1: On a group-by-group basis.

Depending on this parameter and bit 1 (OVR) of parameter No. 8013, selected signals are as given in the table below.

(The signal addresses are those in the first path, and the actual addresses differ depending on the group used.)

|                             | Bit 7 (IFH) of No. 11850 = 0<br>(*EROVs are on a<br>path-by-path basis.) | Bit 7 (IFH) of No. 11850 = 1<br>(*EROVs are on a<br>group-by-group basis.) |
|-----------------------------|--------------------------------------------------------------------------|----------------------------------------------------------------------------|
| Bit 1 (OVR) of No. 8013 = 0 | EROV1, EROV2                                                             | EROV1, EROV2                                                               |
| Bit 1 (OVK) 01 No. 8013 = 0 | <g150.0, g150.1=""></g150.0,>                                            | <g150.0, g150.1=""></g150.0,>                                              |
|                             |                                                                          | *EROVA <g151></g151>                                                       |
| Bit 1 (OVR) of No. 8013 = 1 | *EROV <g151></g151>                                                      | *EROVB <g163></g163>                                                       |
| Bit 1 (OVK) 01 No. 8013 = 1 | EROV-G151>                                                               | *EROVC <g175></g175>                                                       |
|                             |                                                                          | *EROVD <g187></g187>                                                       |

#### NOTE Overrides are clamped at up to 100%. #0 11851 TC1 SO1 #6 #5 #3 #1 #0 #2 11852 TC2 SO2 #6 #5 #4 #3 #2 #1 #0 #7 11853 TC3 SO3

[Input type] Parameter input

[Data type] Bit

#0 SO1

SO<sub>2</sub>

**SO3** When S command is commanded in peripheral axis control program of peripheral axis control group 1 (group 2, group 3):

- 0: S code is outputted, but the speed command is not outputted to the spindle.
- 1: S code is outputted, and the speed command is outputted to the spindle.

#### **NOTE**

If SO1 (SO2, SO3) is set to 0, output of S code does not depend on other parameter concerning output of S code. But if SO1 (SO2, SO3) is set to 1, output of S code depends on other parameter concerning output of S code.

#1 TC1

TC2

TC3 Specification of T code command of peripheral axis control group 1 (group 2, group 3)

is:

0: The same specification as the parameter No.11860 (No.11861, No.11862).

1: The same specification as normal T code command.

|       | #7 | #6 | #5 | #4  | #3  | #2  | #1  | #0  |
|-------|----|----|----|-----|-----|-----|-----|-----|
| 11854 |    |    |    | GT1 | WT1 | MF1 | MG1 | IA1 |
|       |    |    |    |     |     |     |     |     |
|       | #7 | #6 | #5 | #4  | #3  | #2  | #1  | #0  |
| 11855 |    |    |    | GT2 | WT2 | MF2 | MG2 | IA2 |
|       |    |    |    |     |     |     |     |     |
|       | #7 | #6 | #5 | #4  | #3  | #2  | #1  | #0  |
| 11856 |    |    |    | GT3 | WT3 | MF3 | MG3 | IA3 |

[Input type] Parameter input

[Data type] Bit

#0 IA1

IA2

IA3 Peripheral axis control program of peripheral axis control group 1 (group 2, group 3) is :

0: Incremental programming.

1: Absolute programming.

#### #1 MG1

MG2

MG3 When peripheral axis control is started, initial modal data of peripheral axis control group 1 (group 2, group 3) is:

0: G00 mode (rapid traverse).

1: G01 mode (cutting feed).

#### #2 MF1

MF2

**MF3** When peripheral axis control is started, initial modal data of peripheral axis control group 1 (group 2, group 3) is:

0: G94(M series)/G98(T series) (feed per minute)

1: G95(M series)/G99(T series) (feed per revolution)

### #3 WT1

WT2

WT3 Tool wear compensation of peripheral axis control group 1 (group 2, group 3) is performed by:

0: Moving the tool.

1: Shifting the coordinate system.

#### #4 GT1

GT2

**GT3** Tool geometry compensation of peripheral axis control group 1 (group 2, group 3) is performed by:

0: Moving the tool.

1: Shifting the coordinate system.

| #7 | #6 | #5    | #4       | #3          | #2                                | #1                                                      | #0                                                                            |
|----|----|-------|----------|-------------|-----------------------------------|---------------------------------------------------------|-------------------------------------------------------------------------------|
|    |    |       |          | FM1         | DI1                               | GC1                                                     | GB1                                                                           |
|    |    |       |          |             |                                   |                                                         |                                                                               |
| #7 | #6 | #5    | #4       | #3          | #2                                | #1                                                      | #0                                                                            |
|    |    |       |          | FM2         | DI2                               | GC2                                                     | GB2                                                                           |
|    |    |       |          |             |                                   |                                                         |                                                                               |
| #7 | #6 | #5    | #4       | #3          | #2                                | #1                                                      | #0                                                                            |
|    |    |       |          | FM3         | DI3                               | GC3                                                     | GB3                                                                           |
|    | #7 | #7 #6 | #7 #6 #5 | #7 #6 #5 #4 | #7 #6 #5 #4 #3 FM2 #7 #6 #5 #4 #3 | #7 #6 #5 #4 #3 #2  #7 #6 #5 #4 #3 #2  #7 #6 #5 #4 #3 #2 | #7 #6 #5 #4 #3 #2 #1  #7 #6 #5 #4 #3 #2 #1  FM2 DI2 GC2  #7 #6 #5 #4 #3 #2 #1 |

[Input type] Parameter input

[Data type] Bit

#0 GB1

GB2

GB<sub>3</sub>

#1 GC1

GC<sub>2</sub>

**GC3** Setting of G code system of peripheral axis control group 1 (group 2, group 3):

| GB1(GB2, GB3) | GC1(GC2, GC3) | G code system                                                                                          |
|---------------|---------------|----------------------------------------------------------------------------------------------------|
| 0             | 0             | G code system depends on setting the parameter bit 6 (GSB) and bit 7 (GSC) of the parameter (No.3401). |
| 1             | 0             | G code system B                                                                                        |
| 0             | 1             | G code system C                                                                                        |
| 1             | 1             | G code system A                                                                                        |

#2 DI1

DI<sub>2</sub>

**DI3** The each override signal that is applied peripheral axis control group 1(group 2, group3)

- 0: The signal of path that is set by parameter No.3040 (No.3041, No.3042).
- 1: The signal of area that is set by parameter No.3037 (No.3038, No.3039).

#### NOTE

After the setting of bit 2 (DI1 (DI2, DI3)) of parameter No.11857 (No.11858, No.11859) is changed, the address of override signal which is effective for peripheral axis control is switched after turn off.

#3 FM1

FM2

FM3 Program format of peripheral axis control group 1(group 2, group3) is:

0: Series 15 format

1: Series 16 format

11860 T code of tool offset cancel of peripheral axis control group 1

11861 T code of tool offset cancel of peripheral axis control group 2

11862 T code of tool offset cancel of peripheral axis control group 3

[Input type] Parameter input

[Data type] 2-word

[Valid data range] 0 to 99999999

T code of tool offset cancel of peripheral axis control group 1 (group 2, group 3) is set. When T(setting value+1) to T(setting value+9) is commanded, tool offset is performed. If the setting value is 0 or out of range, the setting of this parameter is disabled.

11863 Clearance value in peck drilling cycle G83 for peripheral axis of peripheral axis control group 1

11864 Clearance value in peck drilling cycle G83 for peripheral axis of peripheral axis control group 2

11865 Clearance value in peck drilling cycle G83 for peripheral axis of peripheral axis control group 3

[Input type] Parameter input

[Data type] Real

[Unit of data] mm, inch (input unit)

[Min. unit of data] Depend on the increment system of the reference axis

[Valid data range] 9 digit of minimum unit of data (refer to standard parameter setting table (A))

(When the increment system is IS-B, -999999.999 to +999999.999)

Set a clearance value of peck drilling cycle (G83) for peripheral axis control group 1 (group 2, group 3). When the value except for 0 is set to, the setting value is used. When the setting value is 0, the value of parameter No.5115 whose path is set by parameters Nos.3040 to 3042 is used.

11866 M code to start the first peripheral axis control program (peripheral axis control group 1)

11867 M code to start the second peripheral axis control program (peripheral axis control group 1)

| 11868 | M code to start the third peripheral axis control program (peripheral axis control group 1)  |
|-------|----------------------------------------------------------------------------------------------|
| 11869 | M code to start the fourth peripheral axis control program (peripheral axis control group 1) |
| 11870 | M code to start the fifth peripheral axis control program (peripheral axis control group 1)  |
| 11871 | M code to start the sixth peripheral axis control program (peripheral axis control group 1)  |
| 11872 | M code to start the first peripheral axis control program (peripheral axis control group 2)  |
| 11873 | M code to start the second peripheral axis control program (peripheral axis control group 2) |
| 11874 | M code to start the third peripheral axis control program (peripheral axis control group 2)  |
| 11875 | M code to start the fourth peripheral axis control program (peripheral axis control group 2) |
| 11876 | M code to start the fifth peripheral axis control program (peripheral axis control group 2)  |
| 11877 | M code to start the sixth peripheral axis control program (peripheral axis control group 2)  |
| 11878 | M code to start the first peripheral axis control program (peripheral axis control group 3)  |
| 11879 | M code to start the second peripheral axis control program (peripheral axis control group 3) |
| 11880 | M code to start the third peripheral axis control program (peripheral axis control group 3)  |
| 11881 | M code to start the fourth peripheral axis control program (peripheral axis control group 3) |
| 11882 | M code to start the fifth peripheral axis control program (peripheral axis control group 3)  |
| 11883 | M code to start the sixth peripheral axis control program (peripheral axis control group 3)  |

[Input type] Parameter input

[Data type] 2-word

[Valid data range] 3 to 99999999 (except for M code having limited use such as M30, M98, M99)

Set M code which starts registered peripheral axis control program.

If the setting value is 0 or out of range, the first to the sixth programs of peripheral axis control group cannot be started.

#### **NOTE**

- 1 The setting value of these parameters are set to O number of the first to third programs which are registered by G101 to G103 and G100.
- 2 In order to start the fourth to sixth program, the programs whose O number is the same value as the value of these parameters have to be registered.
- 3 Different value has to be set to each parameter. Setting value has not been duplicated.

| 11884 | Peripheral axis 1 (peripheral axis control group 1) |
|-------|-----------------------------------------------------|
|       |                                                     |
| 11885 | Peripheral axis 2 (peripheral axis control group 1) |

| 11887 | Peripheral axis 1 (peripheral axis control group 2) |
|-------|-----------------------------------------------------|
| 11888 | Peripheral axis 2 (peripheral axis control group 2) |
| 11890 | Peripheral axis 1 (peripheral axis control group 3) |
| 11891 | Peripheral axis 2 (peripheral axis control group 3) |

[Input type] Parameter input

[Data type] word

[Valid data range] 101, 102, 103, ..., (path number)\*100+(intra-path relative axis number) (101, 102, 103, ..., 201, 202, 203, ..., 1001, 1002, 1003, ...)

Set the path number which a peripheral axis belongs to and the intra-path relative axis number of peripheral axis control group 1 to 3.

If the setting value is 0 or out of range, the axis is disabled.

#### Example)

If the fifth axis in path 1 is set to peripheral axis 1 of peripheral axis control group 1, the parameter No.11884 is set to 105.

#### **NOTE**

- 1 This parameter cannot be changed during peripheral axis control.
- 2 The following settings are prohibited.
  - A peripheral axis is assigned to two or more peripheral axis control groups.
  - An axis in a path and another axis in another path are assigned to a peripheral axis control group.

| 11893 | Waiting M codes of peripheral axis control group 1 |
|-------|----------------------------------------------------|
|       |                                                    |
| 11894 | Waiting M codes of peripheral axis control group 2 |
|       |                                                    |
| 11895 | Waiting M codes of peripheral axis control group 3 |

[Input type] Parameter input

[Data type] 2-word

[Valid data range] 0,100 to 99999999

Set the top number of waiting M code which is used between peripheral axis control group 1 to 3 and the commanding path.

Waiting M codes are set from (setting value) to (setting value + 4).

Setting of this parameter is invalid

Setting of this parameter is not effective if the setting value is out of range or 0.

#### NOTE

- 1 It is not necessary to specify the path by address P unlike a usual waiting M codes.
- 2 Alarm PS0160 "MISMATCH WAITING M-CODE" occurs if the usual waiting M code is specified in peripheral axis control.
- 3 Same number of usual waiting M code cannot be specified. When the same number of usual waiting M code is specified, the M code is not considered as waiting M codes of peripheral axis control.

### 4.118 PARAMETERS OF PMC

| 11900 | PMC of execution order 1 in the multi-path PMC function |
|-------|---------------------------------------------------------|
| 11901 | PMC of execution order 2 in the multi-path PMC function |
| 11902 | PMC of execution order 3 in the multi-path PMC function |
| 11903 | PMC of execution order 4 in the multi-path PMC function |
| 11904 | PMC of execution order 5 in the multi-path PMC function |

#### **NOTE**

When these parameters are set, the power must be turned off before operation is continued.

[Input type] Parameter input

[Data type] Byte

[Valid data range] 0 to 5

Each of these parameters sets the execution order of each PMC when the multi-path PMC function is used.

| Setting value | PMC system                  |
|---------------|-----------------------------|
| 0             | Initial setting (see below) |
| 1             | First PMC                   |
| 2             | Second PMC                  |
| 3             | Third PMC                   |
| 4             | Fourth PMC                  |
| 5             | Fifth PMC                   |

When 0 is set in all of these parameters, the initially set execution order shown below is used.

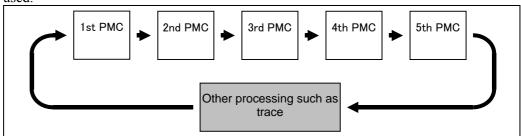

Initial setting of multi-path PMC execution order

#### **⚠** CAUTION

If any of these parameters is nonzero, a duplicate or missing number results in the PMC alarm "ER50 PMC EXECUTION ORDER ERROR", thus disabling all the PMCs from starting.

| 11905 | Execution time percentage (%) of PMC of execution order 1 in the multi-path PMC function |
|-------|------------------------------------------------------------------------------------------|
| 11906 | Execution time percentage (%) of PMC of execution order 2 in the multi-path PMC function |
| 11907 | Execution time percentage (%) of PMC of execution order 3 in the multi-path PMC function |
| 11908 | Execution time percentage (%) of PMC of execution order 4 in the multi-path PMC function |
| 11909 | Execution time percentage (%) of PMC of execution order 5 in the multi-path PMC function |

When these parameters are set, the power must be turned off before operation is continued.

[Input type] Parameter input

[Data type] Byte

[Unit of data] %

[Valid data range] 0 to 100

Each of these parameters sets the execution time percentage (%) of each PMC when the multi-path PMC function is used.

When 0 is set in all of these parameters, the following initially set execution time percentage values are used:

Initial setting of execution time percentages in the multi-path PMC function

|                     | mg or oxioodine          |                          | .gee                     |                          |                          |
|---------------------|--------------------------|--------------------------|--------------------------|--------------------------|--------------------------|
| Quantity of<br>PMCs | PMC of execution order 1 | PMC of execution order 2 | PMC of execution order 3 | PMC of execution order 4 | PMC of execution order 5 |
| One path            | 100%                     |                          |                          |                          |                          |
| Two paths           | 85%                      | 15%                      |                          |                          |                          |
| Three paths         | 75%                      | 15%                      | 10%                      |                          |                          |
| Four paths          | 70%                      | 10%                      | 10%                      | 10%                      |                          |
| Five paths          | 60%                      | 10%                      | 10%                      | 10%                      | 10%                      |

#### **NOTE**

- 1 If a too small value is specified in these parameters, the first level may not be started for each scan.
- 2 Even if you input the same program in both second and third paths PMC, the scan time of both programs may not correspond because of changing of the waiting time by execution timing.
- 3 If the sum of these parameter settings exceeds 100, the PMC alarm "ER51 PMC EXECUTION PERCENTAGE ERROR" occurs, thus disabling all PMC from starting.
- 4 When the PMC memory sharing mode is used, the execution times of the shared PMC systems are totaled up, and sharing programs are executed successively in the total time.

| 11910 | I/O Link channel 1 input/output addresses |
|-------|-------------------------------------------|
| 11911 | I/O Link channel 2 input/output addresses |
| 11912 | I/O Link channel 3 input/output addresses |

#### NOTE

When these parameters are set, the power must be turned off before operation is continued.

[Input type] Parameter input

[Data type] Word

[Valid data range] 0, 100 to 103, 200 to 203, 300 to 303, 400 to 403, 500 to 503, 900

Each of these parameters sets I/O Link input/output addresses.

No I/O Link input/output address needs to be set for any channel using the I/O Link i.

Input/output addresses of I/O Link channels

| Setting value | Input/output address                             |
|---------------|--------------------------------------------------|
| 0             | Initial setting (see below)                      |
| 100           | X0 to 127/Y0 to 127 of the first PMC             |
| 101           | X200 to 327 / Y200 to 327 of the first PMC       |
| 102           | X400 to 527 / Y400 to 527 of the first PMC       |
| 103           | X600 to 727 / Y600 to 727 of the first PMC       |
| 200           | X0 to 127 / Y0 to 127 of the second PMC          |
| 201           | X200 to 327 / Y200 to 327 of the second PMC      |
| 202           | X400 to 527 / Y400 to 527 of the second PMC      |
| 203           | X600 to 727 / Y600 to 727 of the second PMC      |
| 300           | X0 to 127 / Y0 to 127 of the third PMC           |
| 301           | X200 to 327 / Y200 to 327 of the third PMC       |
| 302           | X400 to 527 / Y400 to 527 of the third PMC       |
| 303           | X600 to 727 / Y600 to 727 of the third PMC       |
| 400           | X0 to 127 / Y0 to 127 of the fourth path PM      |
| 401           | X200 to 327 / Y200 to 327 of the fourth path PM  |
| 402           | X400 to 527 / Y400 to 527 of the fourth path PM  |
| 403           | X600 to 727 / Y600 to 727 of the fourth path PM  |
| 500           | X0 to 127 / Y0 to 127 of the fifth path PM       |
| 501           | X200 to 327 / Y200 to 327 of the fifth path PM   |
| 502           | X400 to 527 / Y400 to 527 of the fifth path PM   |
| 503           | X600 to 727 / Y600 to 727 of the fifth path PM   |
| 900           | X0 to 127/Y0 to 127 of the dual check safety PMC |

When all of these parameters are set to 0, all channels are assigned to the first PMC according to the initial setting as shown below.

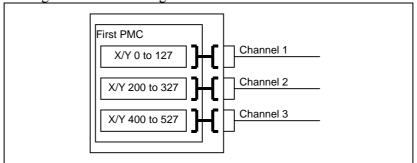

Initial input/output address setting for each I/O Link channel

### **A** CAUTION

- 1 If a duplicate number is set when a value other than 0 is set in any of these parameters, PMC alarm "ER52 I/O LINK CHANNEL ASSIGNMENT ERROR" is issued, and none of the PMCs can be started.
- 2 If a parameter is not set, the assignment of PMC addresses to the channel is disabled.

| 11915 | Input/output addresses of the second block of I/O Link channel 1 |
|-------|------------------------------------------------------------------|
| 11916 | Input/output addresses of the second block of I/O Link channel 2 |
| 11917 | Input/output addresses of the second block of I/O Link channel 3 |

When these parameters are set, the power must be turned off before operation is continued.

[Input type] Parameter input

[Data type] Word

[Valid data range] 0, 100 to 103, 200 to 203, 300 to 303, 400 to 403, 500 to 503

Each of these parameters sets input/output addresses of dual assignment of an I/O Link channel.

No I/O Link input/output address needs to be set for any channel using the I/O Link i.

Input/output addresses of dual assignment of each I/O Link channel

| Setting | Input/output address                                              |
|---------|-------------------------------------------------------------------|
| 0       | Does not perform assignment of two blocks of an I/O Link channel. |
| 100     | X0 to 127/Y0 to 127 of the first PMC                              |
| 101     | X200 to 327/Y200 to 327 of the first PMC                          |
| 102     | X400 to 527/Y400 to 527 of the first PMC                          |
| 103     | X600 to 727/Y600 to 727 of the first PMC                          |
| 200     | X0 to 127/Y0 to 127 of the second PMC                             |
| 201     | X200 to 327/Y200 to 327 of the second PMC                         |
| 202     | X400 to 527/Y400 to 527 of the second PMC                         |
| 203     | X600 to 727/Y600 to 727 of the second PMC                         |
| 300     | X0 to 127/Y0 to 127 of the third PMC                              |
| 301     | X200 to 327/Y200 to 327 of the third PMC                          |
| 302     | X400 to 527/Y400 to 527 of the third PMC                          |
| 303     | X600 to 727/Y600 to 727 of the third PMC                          |
| 400     | X0 to 127 / Y0 to 127 of the fourth path PM                       |
| 401     | X200 to 327 / Y200 to 327 of the fourth PMC                       |
| 402     | X400 to 527 / Y400 to 527 of the fourth PMC                       |
| 403     | X600 to 727 / Y600 to 727 of the fourth PMC                       |
| 500     | X0 to 127 / Y0 to 127 of the fifth PMC                            |
| 501     | X200 to 327 / Y200 to 327 of the fifth PMC                        |
| 502     | X400 to 527 / Y400 to 527 of the fifth PMC                        |
| 503     | X600 to 727 / Y600 to 727 of the fifth PMC                        |

When these parameters are set to 0, assignment of two blocks of an I/O Link channel is not performed.

#### **↑** CAUTION

- 1 If a duplicate number is set in these parameters and parameter Nos. 11910 to 11912, PMC alarm "ER52 I/O LINK CHANNEL ASSIGNMENT ERROR" is issued, and none of the PMCs can be started.
- 2 The dual check safety PMC (DCSPMC) uses the first block of channel 3. In this case, never assign the second block of that channel to safety signals in the first to fifth PMCs.

| 11920 | Input/output addresses of NC-PMC interface 1  |
|-------|-----------------------------------------------|
| 11921 | Input/output addresses of NC-PMC interface 2  |
| 11922 | Input/output addresses of NC-PMC interface 3  |
| 11923 | Input/output addresses of NC-PMC interface 4  |
| 11924 | Input/output addresses of NC-PMC interface 5  |
| 11925 | Input/output addresses of NC-PMC interface 6  |
| 11926 | Input/output addresses of NC-PMC interface 7  |
| 11927 | Input/output addresses of NC-PMC interface 8  |
| 11928 | Input/output addresses of NC-PMC interface 9  |
| 11929 | Input/output addresses of NC-PMC interface 10 |

When these parameters are set, the power must be turned off before operation is continued.

[Input type] Parameter input

[Data type] Word

[Valid data range] 0, 100 to 109, 200 to 209, 300 to 309, 400 to 409, 500 to 509

Each of these parameters assigns PMC F/G addresses to CNC F/G addresses.

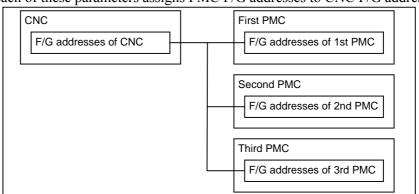

Concept of NC-PMC interface assignment

Input/output addresses of NC-PMC interfaces

| Setting value | Input/output address                        |
|---------------|---------------------------------------------|
| 0             | Initial setting (see below)                 |
| 100           | F0to767 / G0to767 of the first PMC          |
| 101           | F1000to1767 / G1000to1767 of the first PMC  |
| 102           | F2000to2767 / G2000to2767 of the first PMC  |
| 103           | F3000to3767 / G3000to3767 of the first PMC  |
| 104           | F4000to4767 / G4000to4767 of the first PMC  |
| 105           | F5000to5767 / G5000to5767 of the first PMC  |
| 106           | F6000to6767 / G6000to6767 of the first PMC  |
| 107           | F7000to7767 / G7000to7767 of the first PMC  |
| 108           | F8000to8767 / G8000to8767 of the first PMC  |
| 109           | F9000to9767 / G9000to9767 of the first PMC  |
| 200           | F0to767 / G0to767 of the second PMC         |
| 201           | F1000to1767 / G1000to1767 of the second PMC |
| 202           | F2000to2767 / G2000to2767 of the second PMC |

| Setting value | Input/output address                            |
|---------------|-------------------------------------------------|
| 203           | F3000to3767 / G3000to3767 of the second PMC     |
| 204           | F4000to4767 / G4000to4767 of the second PMC     |
| 205           | F5000to5767 / G5000to5767 of the second PMC     |
| 206           | F6000to6767 / G6000to6767 of the second PMC     |
| 207           | F7000to7767 / G7000to7767 of the second PMC     |
| 208           | F8000to8767 / G8000to8767 of the second PMC     |
| 209           | F9000to9767 / G9000to9767 of the second PMC     |
| 300           | F0to767 / G0to767 of the third PMC              |
| 301           | F1000to1767 / G1000to1767 of the third PMC      |
| 302           | F2000to2767 / G2000to2767 of the third PMC      |
| 303           | F3000to3767 / G3000to3767 of the third PMC      |
| 304           | F4000to4767 / G4000to4767 of the third PMC      |
| 305           | F5000to5767 / G5000to5767 of the third PMC      |
| 306           | F6000to6767 / G6000to6767 of the third PMC      |
| 307           | F7000to7767 / G7000to7767 of the third PMC      |
| 308           | F8000to8767 / G8000to8767 of the third PMC      |
| 309           | F9000to9767 / G9000to9767 of the third PMC      |
| 400           | F0 to 767 / G0 to 767 of the fourth PMC         |
| 401           | F1000 to 1767 / G1000 to 1767 of the fourth PMC |
| 402           | F2000 to 2767 / G2000 to 2767 of the fourth PMC |
| 403           | F3000 to 3767 / G3000 to 3767 of the fourth PMC |
| 404           | F4000 to 4767 / G4000 to 4767 of the fourth PMC |
| 405           | F5000 to 5767 / G5000 to 5767 of the fourth PMC |
| 406           | F6000 to 6767 / G6000 to 6767 of the fourth PMC |
| 407           | F7000 to 7767 / G7000 to 7767 of the fourth PMC |
| 408           | F8000 to 8767 / G8000 to 8767 of the fourth PMC |
| 409           | F9000 to 9767 / G9000 to 9767 of the fourth PMC |
| 500           | F0 to 767 / G0 to 767 of the fifth PMC          |
| 501           | F1000 to 1767 / G1000 to 1767 of the fifth PMC  |
| 502           | F2000 to 2767 / G2000 to 2767 of the fifth PMC  |
| 503           | F3000 to 3767 / G3000 to 3767 of the fifth PMC  |
| 504           | F4000 to 4767 / G4000 to 4767 of the fifth PMC  |
| 505           | F5000 to 5767 / G5000 to 5767 of the fifth PMC  |
| 506           | F6000 to 6767 / G6000 to 6767 of the fifth PMC  |
| 507           | F7000 to 7767 / G7000 to 7767 of the fifth PMC  |
| 508           | F8000 to 8767 / G8000 to 8767 of the fifth PMC  |
| 509           | F9000 to 9767 / G9000 to 9767 of the fifth PMC  |

When 0 is set in all of these parameters, "F/G addresses of the CNC = F/G addresses of the first PMC" results according to the initial setting as shown below.

| CNC                    |                | First PMC                    |
|------------------------|----------------|------------------------------|
| F/G0 to 767 of CNC     |                | F/G0 to 767 of first PMC     |
| F/G1000 to 1767 of CNC |                | F/G1000 to 1767 of first PMC |
| F/G2000 to 2767 of CNC |                | F/G2000 to 2767 of first PMC |
| F/G3000 to 3767 of CNC | $\blacksquare$ | F/G3000 to 3767 of first PMC |
| F/G4000 to 4767 of CNC | $\blacksquare$ | F/G4000 to 4767 of first PMC |
| F/G5000 to 5767 of CNC |                | F/G5000 to 5767 of first PMC |
| F/G6000 to 6767 of CNC |                | F/G6000 to 6767 of first PMC |
| F/G7000 to 7767 of CNC |                | F/G7000 to 7767 of first PMC |
| F/G8000 to 8767 of CNC |                | F/G8000 to 8767 of first PMC |
| F/G9000to 9767 of CNC  |                | F/G9000 to 9767 of first PMC |

Initial setting of NC-PMC interfaces

### **⚠** CAUTION

- 1 If any of these parameters is nonzero, a duplicate number results in the PMC alarm "ER54 NC-PMC I/F ASSIGNMENT ERROR", thus disabling all the PMCs from starting.
- 2 If any of these parameters is not specified, no PMC address can be allocated to the F/G address of the CNC corresponding to that parameter.

11930

#### Execution interval of ladder level 1

#### NOTE

When this parameter is set, the power must be turned off before operation is continued.

[Input type] Parameter input

[Data type] Byte

[Valid data range] 0, 1, 2, 4,8

This parameter sets the execution interval of ladder level 1.

| Setting | Description                    |  |  |  |  |  |
|---------|--------------------------------|--|--|--|--|--|
| 1       | Executed at intervals of 1 ms. |  |  |  |  |  |
| 2       | Executed at intervals of 2 ms. |  |  |  |  |  |
| 4       | Executed at intervals of 4 ms. |  |  |  |  |  |
| 0, 8    | Executed at intervals of 8 ms. |  |  |  |  |  |

#### **↑** CAUTION

If an invalid value is set to this parameter, the PMC alarm "ER55 LADDER EXECUTION CYCLE SETTING ERROR" is issued and all PMCs are not started.

| 11931 |
|-------|

| #7  | #6 | #5  | #4 | #3 | #2  | #1  | #0  |
|-----|----|-----|----|----|-----|-----|-----|
| NMC |    | LDV |    |    | DTM | M16 | PCC |

[Input type] Parameter input

[Data type] Bit

#### **NOTE**

When at least one of these parameters is set, the power must be turned off before operation is continued.

**#0 PCC** For a multipath PMC, ladder execution and stop are:

- 0: Controlled individually for each PMC path.
- 1: Controlled simultaneously for all PMC paths.

#### NOTE

When the PMC memory sharing mode is used, ladder execution and stop are controlled simultaneously for all PMC paths, regardless of the setting of this parameter.

- **#1 M16** For external data inputs and external messages, the maximum number of external alarm messages and external operator messages that can be displayed is:
  - 0: 4.
  - 1: 16.
- #2 **DTM** Monitoring of the DeviceNet communication normal signal is:
  - 0: Not available.
  - 1: Available.
- **#5 LDV** Ladder dividing management function is:
  - 0: Not available
  - 1: Available
- **\*\*7 NMC** When the PMC alarm "ER09 PMC LABEL CHECK ERROR" occurs, the nonvolatile memory of PMC is cleared by:
  - 0: Turning on power of CNC with pressing "O" and "Z" MDI keys.
  - 1: Turning on power of CNC without any operation.

Set NMC = 0 generally.

If you change some PMC setting, such as number of PMC paths, PMC memory type, etc., the PMC alarm "ER09 PMC LABEL CHECK ERROR" occurs and nonvolatile memory of PMC have to be cleared. To clear the nonvolatile memory of PMC, you have to turn on power of CNC with pressing "O" and "Z" MDI keys generally. If NMC = 1, the nonvolatile memory of PMC is cleared automatically at the turning on power of CNC when the PMC alarm "ER09" occurs. Note that the setting NMC = 1 may cause undesirable clear of nonvolatile memory of PMC by unintended change of PMC setting.

11932

Interface between PMCs

#### NOTE

When this parameter is set, the power must be turned off before operation is continued.

[Input type] Parameter input

[Data type] Byte

[Valid data range] 0, 1, 2, 3

This parameter sets the PMCs that use the PMC-to-PMC interface.

| Setting | Meaning                                                               |
|---------|-----------------------------------------------------------------------|
| 0       | The PMC-to-PMC interface is not used.                                 |
| 1       | The PMC-to-PMC interface is used between the 1st PMC and the 2nd PMC. |
| 2       | The PMC-to-PMC interface is used between the 1st PMC and the 3rd PMC. |
| 3       | The PMC-to-PMC interface is used between the 2nd PMC and the 3rd PMC. |

#### **⚠** CAUTION

If a value beyond the valid data range is set in this parameter, PMC alarm "ER57 MULT PATH PMC I/F ASSIGNMENT ERROR" is issued, and none of the PMCs can be started.

Similarly, when a PMC specified in this parameter is not present, PMC alarm "ER57 MULT PATH PMC I/F ASSIGNMENT ERROR" is issued, and none of the PMCs can be started.

#### **NOTE**

This function cannot be used for PMCs for which the PMC memory sharing mode is set.

| 11933 |
|-------|

| #7 | #6 | #5 | #4 | #3 | #2 | #1  | #0  |
|----|----|----|----|----|----|-----|-----|
|    |    |    |    |    |    | C2T | C1T |

[Input type] Parameter input

[Data type] Bit

#### NOTE

When at least one of these parameters is set, the power must be turned off before operation is continued.

C1T to C2T Set a communication method for the I/O Link channels. The following table lists the bit-to-channel correspondence.

| Parameter | Description                        |  |  |  |  |
|-----------|------------------------------------|--|--|--|--|
| C1T       | Communication method for channel 1 |  |  |  |  |
| C2T       | Communication method for channel 2 |  |  |  |  |

The meaning of each bit is as follows:

The I/O Link is used.

The I/O Link i is used. 1.

Specify the parameters according to the communication method used on each channel as listed below.

| Channel   | Communication method | Parameter setting                      |
|-----------|----------------------|----------------------------------------|
| Channel 1 | I/O Link             | Bit 0 (C1T) of parameter No. 11933 = 0 |
|           | I/O Link i           | Bit 0 (C1T) of parameter No. 11933 = 1 |
| Channel 2 | I/O Link             | Bit 1 (C2T) of parameter No. 11933 = 0 |
|           | I/O Link i           | Bit 1 (C2T) of parameter No. 11933 = 1 |

#### **NOTE**

To use each channel with the I/O Link, set up also "I/O Link input/output address" (Nos. 11910 to 11912).

11934

DeviceNet communication normal signal monitoring start time

[Input type] Parameter input

[Data type] Word

[Unit of data] sec

[Valid data range] 0 - 32767 (Recommended value = 0)

Monitoring of the DeviceNet normal signal DNTCM< F0290.2> starts when the time set in this parameter elapses after power-on.

When this setting is 0 or negative value, monitoring of the signal starts after 60 seconds from power-on.

11936

The number of PMC paths

#### NOTE

Once this parameters is re-set, it is necessary to turn the power off and on again.

[Data type] Byte

[Valid data range] 0, 1, 2, 3, 4, 5

This item specifies the number of PMC paths within the option of multi-path PMC function. When the value is 0 or out of valid data range, all of PMC paths which is specified by a multi-path PMC option is effective.

| 1  | 11937 |
|----|-------|
| ų, |       |

| #7  | #6  | #5  | #4  | #3  | #2  | #1  | #0  |
|-----|-----|-----|-----|-----|-----|-----|-----|
| P24 | P23 | P22 | P21 | P14 | P13 | P12 | P11 |

[Input type] Parameter input

[Data type] Bit

Input and output signals of network devices, such as Profibas, Profinet or iPendant etc., can be assigned to X/Y address area, such as X0-X127/Y0-Y127 or X200-327/Y200-327 etc. Network devices can be assigned to the X/Y address area to which any I/O Link and I/O Link *i* devices are not assigned.

When you assign network device to X/Y address area, you have to set 1 to this parameter for the corresponding area.

- **#0 P11** X/Y 0 to 127 of the 1st path PMC are:
  - 0.Not used.
  - 1. Used.
- **P12** X/Y 200 to 327 of the 1st path PMC are:
  - 0: Not used.
  - 1: Used.
- **P13** X/Y 400 to 527 of the 1st path PMC are:
  - 0: Not used.
  - 1: Used.
- **P14** X/Y 600 to 727 of the 1st path PMC are:
  - 0: Not used.
  - 1. Used
- **P21** X/Y 0 to 127 of the 2nd path PMC are:
  - 0: Not used.
  - 1. Used
- **P22** X/Y 200 to 327 of the 2nd path PMC are:
  - 0: Not used.
  - Used. 1:

**#6 P23** X/Y 400 to 527 of the 2nd path PMC are:

0: Not used.

1: Used.

**#7 P24** X/Y 600 to 727 of the 2nd path PMC are:

0: Not used.

1: Used.

|       | #7  | #6  | #5  | #4  | #3  | #2  | #1  | #0  |
|-------|-----|-----|-----|-----|-----|-----|-----|-----|
| 11938 | P44 | P43 | P42 | P41 | P34 | P33 | P32 | P31 |

[Input type] Parameter input

[Data type] Bit

**#0 P31** X/Y 0 to 127 of the 3rd path PMC are:

0: Not used.

1: Used.

**#1 P32** X/Y 200 to 327 of the 3rd path PMC are:

0: Not used.

1: Used.

**#2 P33** X/Y 400 to 527 of the 3rd path PMC are:

0: Not used.

1: Used.

**#3 P34** X/Y 600 to 727 of the 3rd path PMC are:

0: Not used.

1: Used.

**#4 P41** X/Y 0 to 127 of the 4th path PMC are:

0: Not used.

1: Used.

**#5 P42** X/Y 200 to 327 of the 4th path PMC are:

0: Not used.

1: Used.

**#6 P43** X/Y 400 to 527 of the 4th path PMC are:

0: Not used.

1: Used.

**#7 P44** X/Y 600 to 727 of the 4th path PMC are:

0: Not used.

1: Used.

|       | #7 | #6 | #5 | #4 | #3  | #2  | #1  | #0  |
|-------|----|----|----|----|-----|-----|-----|-----|
| 11939 |    |    |    |    | P54 | P53 | P52 | P51 |

[Input type] Parameter input

[Data type] Bit

**#0 P51** X/Y 0 to 127 of the 5th path PMC are:

0: Not used.

1: Used.

- **#1 P52** X/Y 200 to 327 of the 5th path PMC are:
  - 0: Not used.
  - 1: Used.
- **#2 P53** X/Y 400 to 527 of the 5th path PMC are:
  - 0: Not used.
  - 1: Used.
- **#3 P54** X/Y 600 to 727 of the 5th path PMC are:
  - 0: Not used.
  - 1: Used.

- 1 Once these parameters is re-set, it is necessary to turn the power off and on again.
- 2 This parameter should be set only for the X /Y address area to which the network device is assigned, because this parameter may affect the ladder execution performance.
- 3 Network devices cannot be assigned to the X/Y address area to which any I/O Link and I/O Link *i* are assigned.
- 4 In case of using I/O Link *i*, assign network devices to the X/Y address area to which any I/O Link *i* devices are not assigned, set this parameter for corresponding area.
- 5 In case of using I/O Link and the parameter Nos.11910 to 11912 are set to 0 (default setting), I/O Link devices are assigned to X0-X127/Y0-Y127, X200-X327/Y200-Y327 and X400-X527/Y400-Y527 area of 1st PMC path. In this case for 1st PMC path, network devices can only be assigned to X600-X727/Y600-Y727 area.

If parameters Nos.11910 to 11912 are not set to all 0, assign network devices accordingly to the X/Y address area to which any I/O Link channels are not assigned, set this parameter for corresponding area.

Example) Setting when I/O Link channel 1 is assigned to X0-X127/Y0-Y127 of 1st PMC path, and network device is assigned to X200-327/Y200-327

Parameter No.11910 = 100

No.11911 = 0

No.11912 = 0

No.11937#1 = 1

| 11940 | PMC memory type of the first PMC  |
|-------|-----------------------------------|
| 11941 | PMC memory type of the second PMC |
| 11942 | PMC memory type of the third PMC  |
| 11943 | PMC memory type of the fourth PMC |
| 11944 | PMC memory type of the fifth PMC  |

When these parameters are set, the power must be turned off before operation is continued.

[Data type] Byte [Valid data range] -1, 0, 1, 2, 3, 4

These parameters select the type of PMC memory. For the specifications of the PMC memory types, see Subsection 2.1.1, "Basic Specifications" in PMC Programming Manual (B-64513EN).

| Transfer (B o to to El 1). |                                                            |
|----------------------------|------------------------------------------------------------|
| Setting                    | Meaning                                                    |
| 0                          | The PMC memory set as the standard setting is used.        |
| 1                          | PMC memory A is used.                                      |
| 2                          | PMC memory B is used.                                      |
| 3                          | PMC memory C is used.                                      |
| 4                          | PMC memory D is used.                                      |
| -1                         | The 2nd to 5th PMCs share the PMC memory with the 1st PMC. |

The following table lists the PMC memory types that can be selected for each PMC path:

| 1st path PMC           | 2nd to 5th path PMC      | Remark                            |
|------------------------|--------------------------|-----------------------------------|
| PMC-memory B (default) | PMC-memory A (default)   | You can specify up to three paths |
| PMC-memory C           | PMC-memory B             | both of PMC-memory B and C in     |
|                        | PMC-memory C             | total.                            |
|                        | Shared with 1st path PMC |                                   |
| PMC-memory D           | Shared with 1st path PMC |                                   |

#### **∴** CAUTION

- 1 If the value set in any of these parameters is beyond the valid data range, PMC alarm "ER58 PMC MEMORY TYPE SETTING ERROR" is issued, and none of the PMCs can be started.
- When the PMC memory type has been changed, the PMC battery-powered memory must be initialized. For this reason, before changing the PMC memory type, back up PMC parameters. For how to initialize the PMC battery-powered memory, refer to Section 2.7, "BATTERY-BACKED-UP DATA", in "PMC Programming Manual" (B-64513EN).

#### NOTE

To use PMC memory C or PMC memory D, specify the option "Nonvolatile PMC data table area expansion (40KB)". Without this option, no area starting at D10000 could be preserved.

11945

PMC path that is applied the "level 1 execution period 1ms/2ms"

#### NOTE

When this parameter is set, the power must be turned off before operation is continued.

[Data type] Byte [Valid data range] 0, 1 to 5

When using both of the "level 1 execution period 1ms/2ms" and the "Multi-path PMC function", specify a PMC path that is applied the "level 1 execution period 1ms/2ms".

If 0 is set to this parameter, the 1st path PMC is selected.

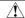

#### **!** CAUTION

Setting this parameter to an invalid value results in the PMC alarm "ER55 LADDER EXECUTION CYCLE SETTING ERROR", thus disabling all PMCs from starting.

#### NOTE

When you use the Ladder dividing management function, please set No.11946 too.

11946

Divided ladder that is applied the "level 1 execution period 1ms/2ms"

#### NOTE

When this parameter is set, the power must be turned off before operation is continued.

[Data type] Byte [Valid data range] 0, 1 to 99

> When using both of the "level 1 execution period 1ms/2ms" and the "Ladder dividing management function", specify a Divided ladder (or Main ladder) that is applied the "level 1 execution period 1ms/2ms".

If 0 is set to this parameter, the Main ladder is selected.

#### **↑** CAUTION

Setting this parameter to an invalid value results in the PMC alarm "ER55 LADDER EXECUTION CYCLE SETTING ERROR", thus disabling all PMCs from starting.

#### NOTE

When you use the Multh-path PMC function, please set No.11945 too.

| 11950 |    |
|-------|----|
| to    | to |
| 11957 |    |
|       |    |
| 11960 |    |
| to    | to |
| 11967 |    |
| -     |    |
| 11970 |    |
| to    | to |
| 11977 |    |
| ·     |    |
| 11980 |    |
| to    | to |
| 11987 |    |

These parameters are related to Dual Check Safety.

See Dual Check Safety CONNECTION MANUAL (B-64483EN-2) for details.

## 4.119 PARAMETERS OF EMBEDDED MACRO (2 OF 2)

| 12020 | G code number for the embedded macro (first)   |
|-------|------------------------------------------------|
| 12023 | G code number for the embedded macro (second)  |
| 12026 | G code number for the embedded macro (third)   |
| 12029 | G code number for the embedded macro (fourth)  |
| 12032 | G code number for the embedded macro (fifth)   |
| 12035 | G code number for the embedded macro (sixth)   |
| 12038 | G code number for the embedded macro (seventh) |
| 12041 | G code number for the embedded macro (eighth)  |
| 12044 | G code number for the embedded macro (ninth)   |
| 12047 | G code number for the embedded macro (tenth)   |

[Input type] Parameter input [Data type] Word path [Valid date range] 1 to 999

| 12021 | Macro program number for the embedded macro (first)   |
|-------|-------------------------------------------------------|
| 12024 | Macro program number for the embedded macro (second)  |
| 12027 | Macro program number for the embedded macro (third)   |
| 12030 | Macro program number for the embedded macro (fourth)  |
| 12033 | Macro program number for the embedded macro (fifth)   |
| 12036 | Macro program number for the embedded macro (sixth)   |
| 12039 | Macro program number for the embedded macro (seventh) |
| 12042 | Macro program number for the embedded macro (eighth)  |
| 12045 | Macro program number for the embedded macro (ninth)   |
| 12048 | Macro program number for the embedded macro (tenth)   |

[Input type] Parameter input [Data type] 2-word path [Valid date range] 1 to 9999

| 12022 | Number of G code macro for embedded macro (first)   |
|-------|-----------------------------------------------------|
| 12025 | Number of G code macro for embedded macro (second)  |
| 12028 | Number of G code macro for embedded macro (third)   |
| 12031 | Number of G code macro for embedded macro (fourth)  |
| 12034 | Number of G code macro for embedded macro (fifth)   |
| 12037 | Number of G code macro for embedded macro (sixth)   |
| 12040 | Number of G code macro for embedded macro (seventh) |
| 12043 | Number of G code macro for embedded macro (eighth)  |
| 12046 | Number of G code macro for embedded macro (ninth)   |
| 12049 | Number of G code macro for embedded macro (tenth)   |

[Input type] Parameter input [Data type] Word path [Valid date range] 1 to 255

The data of the macro call by G code added by the embedded macro is set. G code number and the macro program number for it are set, and the number of G codes is set. These sets can be set up to ten. If G code number duplicates, it gives priority from former set. The set that the G code number or the macro program number or numbers is 0 is invalid.

[Example] In case that the range of macro program number is 7000 to 8999:

|                | First group    | Second group   | Third group    |
|----------------|----------------|----------------|----------------|
| G code         | No. 12020=100  | No. 12023=150  | No. 12026=900  |
| Program number | No. 12021=8000 | No. 12024=7500 | No. 12027=8300 |
| Number         | No. 12022=10   | No. 12025=5    | No. 12028=30   |

The following program is called by each G code.

| G code       | Called program |
|--------------|----------------|
| G100 toG109  | O8000 to O8009 |
| G150 to G154 | O7500 to O7504 |
| G900 to G929 | O8300 to O8329 |

#### **NOTE**

The parameter value is regarded as 0, when each parameter is set a out of range value.

# **4.120** PARAMETERS OF HIGH-SPEED POSITION SWITCH (2 OF 2)

| 12201 | Controlled axis for which the eleventh high-speed position switch function is performed   |
|-------|-------------------------------------------------------------------------------------------|
| 12202 | Controlled axis for which the twelfth high-speed position switch function is performed    |
| 12203 | Controlled axis for which the thirteenth high-speed position switch function is performed |
| 12204 | Controlled axis for which the fourteenth high-speed position switch function is performed |
| 12205 | Controlled axis for which the fifteenth high-speed position switch function is performed  |
| 12206 | Controlled axis for which the sixteenth high-speed position switch function is performed  |

[Input type] Parameter input

[Data type] Byte path

[Valid data range] 1 to number of controlled axes

Each of these parameters sets a controlled axis number for which each of the eleventh to sixteenth high-speed position switch functions is performed.

Set 0 for the number corresponding to a high-speed position switch which is not to be used.

| 12221 | Maximum value of the operation range of the eleventh high-speed position switch   |
|-------|-----------------------------------------------------------------------------------|
| 12222 | Maximum value of the operation range of the twelfth high-speed position switch    |
| 12223 | Maximum value of the operation range of the thirteenth high-speed position switch |
| 12224 | Maximum value of the operation range of the fourteenth high-speed position switch |
| 12225 | Maximum value of the operation range of the fifteenth high-speed position switch  |
| 12226 | Maximum value of the operation range of the sixteenth high-speed position switch  |

[Input type] Parameter input

[Data type] Real path

[Unit of data] mm, inch, degree (machine unit)

[Min. unit of data] Depend on the increment system of the reference axis

[Valid data range] 9 digit of minimum unit of data (refer to standard parameter setting table (A))

(When the increment system is IS-B, -999999.999 to +999999.999)

Each of these parameters sets the maximum value of the operation range of each of the eleventh to sixteenth high-speed position switches. If such a setting that maximum value < minimum value is made, no operation range exists, so that the high-speed position switch does not operate.

| 12241 | Minimum value of the operation range of the eleventh high-speed position switch   |
|-------|-----------------------------------------------------------------------------------|
| 12242 | Minimum value of the operation range of the twelfth high-speed position switch    |
| 12243 | Minimum value of the operation range of the thirteenth high-speed position switch |
| 12244 | Minimum value of the operation range of the fourteenth high-speed position switch |
| 12245 | Minimum value of the operation range of the fifteenth high-speed position switch  |
| 12246 | Minimum value of the operation range of the sixteenth high-speed position switch  |

[Data type] Real path

[Unit of data] mm, inch, degree (machine unit)

[Min. unit of data] Depend on the increment system of the reference axis

[Valid data range] 9 digit of minimum unit of data (refer to standard parameter setting table (A))

(When the increment system is IS-B, -999999.999 to +999999.999)

Each of these parameters sets the minimum value of the operation range of each of the eleventh to sixteenth high-speed position switches. If such a setting that maximum value < minimum value is made, no operation range exists, so that the high-speed position switch does not operate.

### 4.121 PARAMETERS OF MALFUNCTION PROTECTION

12255 Maximum servo motor speed

[Input type] Parameter input

[Data type] Real axis

[Unit of data] mm/min, inch/min, degree/min (machine unit)

[Min. unit of data] Depend on the increment system of the applied axis

[Valid data range] Refer to the standard parameter setting table (C)

(When the increment system is IS-B, 0.0 to +999000.0)

This parameter sets a maximum servo motor speed. When the value set in this parameter is exceeded, the servo motor stops with the alarm DS0004. When 0 is set in this parameter, the specification of a maximum allowable value (999000 for IS-B) is assumed.

12256 Maximum servo motor acceleration rate

[Input type] Parameter input

[Data type] Real axis

[Unit of data] mm/sec/sec, inch/sec/sec, degree/sec/sec (machine unit)

[Min. unit of data] Depend on the increment system of the applied axis

[Valid data range] Refer to the standard parameter setting table (D)

(When the machine system is metric system, 0.0 to +100000.0. When the machine system is inch system, machine, 0.0 to +10000.0)

This parameter sets a maximum servo motor acceleration rate. When the value set in this parameter is exceeded, the servo motor stops with the alarm DS0005. When 0 is set in this parameter, alarm check is not performed.

## 4.122 PARAMETERS OF MANUAL HANDLE (2 OF 2)

| 12300 | X address of the 1st. manual pulse generator |
|-------|----------------------------------------------|
| 12301 | X address of the 2nd. manual pulse generator |
| 12302 | X address of the 3rd. manual pulse generator |
| 12303 | X address of the 4th. manual pulse generator |
| 12304 | X address of the 5th. manual pulse generator |

#### **NOTE**

When these parameters are set, the power must be turned off before operation is continued.

[Data type] Word

[Valid data range] -1, 0 to 127, 200 to 327, 400 to 527, 600 to 727

To set X address of manual pulse generator connected with I/O Link in PMC.

When the manual pulse generator is not connected, set -1 to this parameter.

|                             | PMC Path  | X Address |
|-----------------------------|-----------|-----------|
| 1st. manual pulse generator | No. 12340 | No. 12300 |
| 2nd. manual pulse generator | No. 12341 | No. 12301 |
| 3rd. manual pulse generator | No. 12342 | No. 12302 |
| 4th. manual pulse generator | No. 12343 | No. 12303 |
| 5th. manual pulse generator | No. 12344 | No. 12304 |

Parameters No. 12340 to 12344 must be set as value showed in next table.

| Value | PMC Path  |
|-------|-----------|
| 0     | 1st. PMC  |
| 1     | TSL FIVIC |
| 2     | 2nd. PMC  |
| 3     | 3rd. PMC  |

# **NOTE**

Set these parameters when bit 1 (HDX) of parameter No. 7105 is set to 1. When HDX = 0, these parameters are automatically set. If a manual handle is not connected when HDX = 0, -1 is set automatically.

12310

States of the manual handle feed axis selection signals when tool axis direction handle feed/interrupt and table-based vertical direction handle feed/interrupt are performed

[Input type] Parameter input

[Data type] Byte path

[Valid data range] 1 to Number of controlled axes

This parameter sets the states of the manual handle feed axis selection signal (HS1A to HS1E for the first manual handle) or the manual handle interrupt axis selection signal (HS1IA to HS1IE for the first manual handle) to perform tool axis direction handle feed/interrupt and table-based vertical direction handle feed/interrupt.

The handle for which the signal states are set is determined by parameter No. 12323.

# <Table of correspondence with the manual handle feed axis selection signals>

If parameter No. 12323 is set to 1, the states of the manual handle feed axis selection signals or manual handle interrupt axis selection signals for the first manual handle in the 3-dimensional manual feed (handle feed) mode and corresponding parameter settings are listed in the table below. When the first manual handle pulse generator is turned after setting the signals corresponding to the value set in the parameter, operation is performed in the specified mode.

If the value set in the parameter is larger than number of controlled axes, the movement is not generated.

| HS1E<br>(HS1IE) | HS1D<br>(HS1ID) | HS1C<br>(HS1IC) | HS1B<br>(HS1IB) | HS1A<br>(HS1IA) | Parameter<br>(No. 12310) |
|-----------------|-----------------|-----------------|-----------------|-----------------|--------------------------|
| 0               | 0               | 0               | 0               | 1               | 1                        |
| 0               | 0               | 0               | 1               | 0               | 2                        |
| 0               | 0               | 0               | 1               | 1               | 3                        |
| 0               | 0               | 1               | 0               | 0               | 4                        |
| 0               | 0               | 1               | 0               | 1               | 5                        |
| 0               | 0               | 1               | 1               | 0               | 6                        |
| 0               | 0               | 1               | 1               | 1               | 7                        |

| HS1E<br>(HS1IE) | HS1D<br>(HS1ID) | HS1C<br>(HS1IC) | HS1B<br>(HS1IB) | HS1A<br>(HS1IA) | Parameter<br>(No. 12310) |  |
|-----------------|-----------------|-----------------|-----------------|-----------------|--------------------------|--|
| 0               | 1               | 0               | 0               | 0               | 8                        |  |
| 0               | 1               | 0               | 0               | 1               | 9                        |  |
| 0               | 1               | 0               | 1               | 0               | 10                       |  |
| 0               | 1               | 0               | 1               | 1               | 11                       |  |
| 0               | 1               | 1               | 0               | 0               | 12                       |  |
| 0               | 1               | 1               | 0               | 1               | 13                       |  |
| 0               | 1               | 1               | 1               | 0               | 14                       |  |
| 0               | 1               | 1               | 1               | 1               | 15                       |  |
| 1               | 0               | 0               | 0               | 0               | 16                       |  |
| 1               | 0               | 0               | 0 1             | 1 0             | 17<br>18                 |  |
| 1               | 0               | 0               |                 |                 |                          |  |
| 1               | 0               | 0               | 1               | 1               | 19                       |  |
| 1               | 0               | 1               | 0               | 0               | 20                       |  |
| 1               | 0               | 1               | 0               | 1               | 21                       |  |
| 1               | 0               | 1               | 1               | 0               | 22                       |  |
| 1               | 0               | 1               | 1               | 1               | 23                       |  |
| 1               | 1               | 0               | 0               | 0               | 24                       |  |

If parameter No. 12323 is set to 2 to 5, replace 1 in HS1A to HS1E and HS1IA to HS1IE above with 2 to 5.

12311

States of the manual handle feed axis selection signals when a movement is made in the first axis direction in tool axis normal direction handle feed/interrupt and table-based horizontal direction handle feed/interrupt

[Input type] Parameter input

[Data type] Byte path

[Valid data range] 1 to Number of controlled axes

This parameter sets the states of the manual handle feed axis selection signals (HS1A to HS1E for the first manual handle) or the manual handle interrupt axis selection signal (HS1IA to HS1IE for the first manual handle) when a movement is made in the first axis direction. (For settings, see "Table of correspondence with the manual handle feed axis selection signals" in the description of parameter No. 12310.)

The handle for which the signal states are set is determined by parameter No. 12323.

The table below indicates the relationships of tool axis directions, first axis directions, and second axis directions.

| Parameter No. 19697 | Tool axis directions | First axis directions | Second axis directions |
|---------------------|----------------------|-----------------------|------------------------|
| 1                   | Х                    | Y                     | Z                      |
| 2                   | Υ                    | Z                     | Χ                      |
| 3                   | Z                    | X                     | Υ                      |

Note, however, that the table above indicates the directions applicable when the angles of all rotation axes are set to 0.

In tool axis direction/tool axis normal direction feed (not table-based), the directions indicated above assume that 0 is set in parameter No. 19698 and No. 19699. When a rotation axis has made a turn or a nonzero value is set in these parameters in tool axis direction/tool axis normal direction feed, the relevant directions are inclined accordingly.

12312

States of the manual handle feed axis selection signals when a movement is made in the second axis direction in tool axis normal direction handle feed/interrupt and table-based horizontal direction handle feed/interrupt

[Data type] Byte path

[Valid data range] 1 to Number of controlled axes

This parameter sets the states of the manual handle feed axis selection signals (HS1A to HS1E for the first manual handle) or the manual handle interrupt axis selection signals (HS1IA to HS1IE for the first manual handle) when a movement is made in the second axis direction. (For settings, see "Table of correspondence with the manual handle feed axis selection signals" in the description of parameter No. 12310.)

The handle for which the signal states are set is determined by parameter No. 12323.

12313

States of the manual handle feed axis selection signals when the first rotation axis is turned in tool tip center rotation handle feed/interrupt

[Input type] Parameter input

[Data type] Byte path

[Valid data range] 1 to Number of controlled axes

This parameter sets the states of the manual handle feed axis selection signals (HS1A to HS1E for the first manual handle) or the manual handle interrupt axis selection signals (HS1IA to HS1IE for the first manual handle) when the first rotation axis is turned in tool tip center rotation handle feed or interrupt. (For settings, see "Table of correspondence with the manual handle feed axis selection signals" in the description of parameter No. 12310.)

The handle for which the signal states are set is determined by parameter No. 12323.

12314

States of the manual handle feed axis selection signals when the second rotation axis is turned in tool tip center rotation handle feed/interrupt

[Input type] Parameter input

[Data type] Byte path

[Valid data range] 1 to Number of controlled axes

This parameter sets the states of the manual handle feed axis selection signals (HS1A to HS1E for the first manual handle) or the manual handle interrupt axis selection signals (HS1IA to HS1IE for the first manual handle) when the second rotation axis is turned in tool tip center rotation handle feed or interrupt. (For settings, see "Table of correspondence with the manual handle feed axis selection signals" in the description of parameter No. 12310.)

The handle for which the signal states are set is determined by parameter No. 12323.

12318

# Tool length in 3-dimensional machining manual feed

[Input type] Setting input

[Data type] Real path

[Unit of data] mm, inch (machine unit)

[Min. unit of data] Depend on the increment system of the reference axis

[Valid data range] 9 digit of minimum unit of data (refer to standard parameter setting table (A)) (When the increment system is IS-B, -999999.999 to +999999.999)

> This parameter sets a tool length when tool tip center rotation feed is performed with the 3-dimensional machining manual feed function and when the 3-dimensional machining manual feed screen is displayed.

#### NOTE

- 1 Specify a radius value to set this parameter.
- 2 Don't change this parameter during 3-dimensional manual feed mode.

B-64490EN/05

|   |       | #7 | #6 | #5 | #4 | #3 | #2 | #1  | #0  |   |
|---|-------|----|----|----|----|----|----|-----|-----|---|
| Ī | 12319 |    |    |    |    |    |    | CAT | CAC | Ì |

[Input type] Parameter input

[Data type] Bit path

- **#0 CAC** If a workpiece coordinate system offset is set for the rotation axis, the coordinate system of the rotation axis used to calculate the 3-dimensional manual feed is:
  - 0: Machine coordinate system.

For those parameters Nos. 19680 to 19714 used to configure the machine that depend on the coordinates of the rotation axis, set the values assumed when the machine coordinates of the rotation axis are 0.

1: Workpiece coordinate system.

For those parameters Nos. 19680 to 19714 used to configure the machine that depend on the coordinates of the rotation axis, set the values assumed when the workpiece coordinates of the rotation axis are 0.

- **#1 CAT** If a workpiece coordinate system offset is set for the rotation axis, the coordinate system of the rotation axis used to calculate the thermal growth compensation along tool vector is:
  - 0: Machine coordinate system.

For those parameters Nos. 19680 to 19714 used to configure the machine that depend on the coordinates of the rotation axis, set the values assumed when the machine coordinates of the rotation axis are 0.

: Workpiece coordinate system.

For those parameters Nos. 19680 to 19714 used to configure the machine that depend on the coordinates of the rotation axis, set the values assumed when the workpiece coordinates of the rotation axis are 0.

|   |       | #7  | #6 | #5 | #4 | #3 | #2  | #1  | #0  |   |
|---|-------|-----|----|----|----|----|-----|-----|-----|---|
| 1 | 12320 | EM4 |    |    |    |    | JFR | FLL | TWD | ı |

[Input type] Setting input

[Data type] Bit path

- **#0 TWD** The directions of 3-dimensional machining manual feed (other than tool tip center rotation feed) when the tilted working plane indexing is issued are:
  - 0: Same as those not in the tilted working plane indexing. That is, the directions are:

Tool axis normal direction 1 (table-based horizontal direction 1)

Tool axis normal direction 2 (table-based horizontal direction 2)

Tool axis direction (table-based vertical direction)

1: X, Y, and Z directions in the feature coordinate system.

# NOTE

Don't change this parameter during 3-dimensional manual feed mode.

- **#1 FLL** The directions of tool axis normal direction feed or table-based horizontal direction feed in the 3-dimensional machining manual feed mode are:
  - 0: Tool axis normal direction 1 (table-based horizontal direction 1) and tool axis normal direction 2 (table-based horizontal direction 2).
  - 1: Longitude direction and latitude direction.

| Bit 1 (FLL) of parameter No. 12320 | Bit 0 (TWD) of parameter No. 12320 | Directions of 3-dimensional machining manual feed                                                                                                    |
|------------------------------------|------------------------------------|----------------------------------------------------------------------------------------------------|
| 0                                  | 0                                  | Conventional directions                                                                                                    |
| 0                                  | 1                                  | When the tilted working plane indexing is issued: X, Y, and Z directions in the feature coordinate system When the command is not issued: Conventional directions                    |
| 1                                  | 0                                  | Longitude direction and latitude direction                                                                                                    |
| 1                                  | 1                                  | When the tilted working plane indexing is issued: X, Y, and Z directions in the feature coordinate system When the command is not issued: Longitude direction and latitude direction |

#### **NOTE**

Don't change this parameter during 3-dimensional manual feed mode.

- #2 JFR As the feeddrate of 3-dimensional machining manual feed (jog feed or incremental feed):
  - The dry run rate (parameter No. 1410) is used.
  - 1: The jog feedrate (parameter No. 1423) is used.

#### **NOTE**

Don't change this parameter during 3-dimensional manual feed mode.

- **#7 EM4** Manual handle feed amount selection signal MP4 <Gn019.6> is:
  - 0: Disabled.
  - 1: Enabled.

12321 Normal axis direction

[Input type] Parameter input

[Data type] Byte path

[Valid data range] 0 to 3

When a tilted working plane indexing (G68.3) is issued to perform 3-dimensional machining manual feed in the latitude direction, longitude direction, and tool axis direction, this parameter sets an axis parallel to the normal direction.

- 1 : Positive (+) X-axis direction
- 2 : Positive (+) Y-axis direction
- 3: Positive (+) Z-axis direction
- 0: Reference tool axis direction (parameter No. 19697)

12322

Angle used to determine whether to assume the tool axis direction to be parallel to the normal direction (parameter No. 12321)

[Input type] Parameter input

[Data type] Real path

[Unit of data] deg

[Min. unit of data] Depend on the increment system of the reference axis

[Valid data range] 0 to 90

When a tilted working plane indexing (G68.3) is issued to perform 3-dimensional machining manual feed in the latitude direction, longitude direction, and tool axis direction, if the angle between the tool axis direction and normal direction (parameter No. 12321) is too small, the tool axis direction is assumed to be parallel to the normal direction (parameter No. 12321). This parameter sets the maximum angle at which the tool axis direction is assumed to be parallel to the normal direction.

When this parameter is set to 0 or a value outside the valid range, it is set to 1 degree.

12323

#### Number of a manual handle used for 3-dimensional machining manual feed

[Input type] Setting input

[Data type] Byte path

[Valid data range] 0 to 5

When 3-dimensional machining manual feed (handle feed) is performed, set the number of the manual handle to be used.

When the second or third manual handle is used for 3-dimensional machining manual feed, the option for manual handle feed with 2/3 handles is required.

When the fourth or fifth manual handle is used for 3-dimensional machining manual feed, the option for manual handle feed with 4/5 handles is required.

If 0 or the number of an unavailable handle is set, the first handle is assumed.

#### NOTE

Don't change this parameter during 3-dimensional manual feed mode

|       | #7  | #6  | #5  | #4  | #3  | #2  | #1  | #0  |
|-------|-----|-----|-----|-----|-----|-----|-----|-----|
| 12330 | G17 | G16 | G15 | G14 | G13 | G12 | G11 | G10 |
|       | #7  | #6  | #5  | #4  | #3  | #2  | #1  | #0  |
| 12331 | G1F | G1E | G1D | G1C | G1B | G1A | G19 | G18 |
|       | #7  | #6  | #5  | #4  | #3  | #2  | #1  | #0  |
| 12332 | G27 | G26 | G25 | G24 | G23 | G22 | G21 | G20 |
|       | #7  | #6  | #5  | #4  | #3  | #2  | #1  | #0  |
| 12333 | G2F | G2E | G2D | G2C | G2B | G2A | G29 | G28 |
|       | #7  | #6  | #5  | #4  | #3  | #2  | #1  | #0  |
| 12334 | G37 | G36 | G35 | G34 | G33 | G32 | G31 | G30 |
|       | #7  | #6  | #5  | #4  | #3  | #2  | #1  | #0  |
| 12335 | G3F | G3E | G3D | G3C | G3B | G3A | G39 | G38 |
|       | #7  | #6  | #5  | #4  | #3  | #2  | #1  | #0  |
| 12336 | G47 | G46 | G45 | G44 | G43 | G42 | G41 | G40 |
|       | #7  | #6  | #5  | #4  | #3  | #2  | #1  | #0  |
| 12337 | G4F | G4E | G4D | G4C | G4B | G4A | G49 | G48 |

[Input type] Parameter input

[Data type] Bit

## **NOTE**

When at least one of these parameters is set, the power must be turned off before operation is continued.

**G10 to G4F** When the Power Mate or I/O Link  $\beta i$  is connected to the I/O Link, these bits set whether to transfer pulses from manual pulse generators connected to the I/O Link to the Power Mate or I/O Link  $\beta i$ .

The setting of each bit has the following meaning:

0: Pulses are transferred.

1: Pulses are not transferred.

The bits and the corresponding I/O Link channel numbers and group numbers are listed below:

| Parameter | Channel number | Group number |
|-----------|----------------|--------------|
| G10       | 1              | 0            |
| G11       | 1              | 1            |
| G12       | 1              | 2            |
| :         | :              | :            |
| G1F       | 1              | 15           |
| :         | :              | :            |
| G4F       | 4              | 15           |

| 12340 | PMC path of the 1st. manual pulse generator connected with I/O Link |
|-------|---------------------------------------------------------------------|
| 12341 | PMC path of the 2nd. manual pulse generator connected with I/O Link |
| 12342 | PMC path of the 3rd. manual pulse generator connected with I/O Link |
| 12343 | PMC path of the 4th. manual pulse generator connected with I/O Link |
| 12344 | PMC path of the 5th. manual pulse generator connected with I/O Link |

[Input type] Parameter input

[Data type] Byte

[Valid data range] 0 to 3

12350

Referring to parameters Nos. 12300 to 12304.

[Input type] Parameter input [Data type] Word axis

[Valid data range] 0 to 2000

For each axis, this parameter sets the magnification m when manual handle feed movement selection signals MP1 = 0, MP2 = 1.

Manual handle feed magnification m in each axis

#### NOTE

When value is set to 0 for this parameter, the parameter No. 7113 is valid.

12351

Manual handle feed magnification n in each axis

[Input type] Parameter input

[Data type] Word axis

[Valid data range] 0 to 2000

For each axis, this parameter sets the magnification when manual handle feed movement selection signals MP1 = 1, MP2 = 1.

#### NOTE

When value is set to 0 for this parameter, the parameter No. 7114 is valid.

# 4.123 PARAMETERS OF SYNCHRONOUS/COMPOSITE CONTROL AND SUPERIMPOSED CONTROL (3 OF 3)

12600

Identification Number for synchronous, composite, and superimposed control by program command

[Input type] Parameter input

[Data type] Word axis

[Valid data range] 0,1 to 32767

Set identification numbers that can be specified with P,Q addresses.

The axis whose identification number is 0 cannot become under synchronous, composite, and superimposed control by program command.

The same identification number cannot be set to two or more axes through all paths.

When the same identification number is set, alarm PS5339 occurs at G50.4/G50.5/G50.6/G51.4/G51.5/G51.6 block.

12605

Minimum waiting synchronous start M code in superimposed control for high-speed cycle machining

[Input type] Parameter input

[Data type] 2-word

[Valid data range] 0, 100 to 99999999

This parameter sets the waiting synchronous start M code to use if high-speed cycle machining or axis moving due to high-speed binary operation is to be started in synchronization with the superimposition command for an arbitrary operation path. For the waiting synchronous start M code, specify an M code that causes a synchronous start in the range of waiting M codes (parameters Nos. 8110 to 8111).

Set in this parameter the minimum M code that causes a synchronous start.

# NOTE

Maximum M code that causes a synchronous start is set to parameter No. 8111.

# 4.124 PARAMETERS OF PMC AXIS CONTROL (4 OF 4)

|   |       | #7 | #6 | #5 | #4 | #3 | #2 | #1 | #0  |   |
|---|-------|----|----|----|----|----|----|----|-----|---|
| Ī | 12730 |    |    |    |    |    |    |    | PTC | Ī |

[Input type] Parameter input

[Data type] Bit path

**PTC** Linear acceleration/deceleration time constant of continuous feed operation based on a speed command in PMC axis control is:

0: Normal.

1: Extended.

This bit is available when speed command in PMC axis control is FS16 type (bit 2 (VCP) of parameter No. 8007 is 1).

12731

Time constant 2 of linear acceleration/deceleration in velocity command continuous feed under PMC

12732

Time constant 3 of linear acceleration/deceleration in velocity command continuous feed under PMC axis control

12733

4th time constant of linear acceleration/deceleration of continuous feed operation based on a speed command in PMC axis control

12734

5th time constant of linear acceleration/deceleration of continuous feed operation based on a speed command in PMC axis control

[Input type] Parameter input

[Data type] Word axis

[Unit of data] msec/1000min<sup>-1</sup>

[Valid data range] 0 to 32767

If 0 is specified, the time constant at a given feedrate becomes invalid, and acceleration/deceleration is not performed.

This parameter is available when speed command in PMC axis control is FS16 type (bit 2 (VCP) of parameter No. 8007 is 1) and linear acceleration/deceleration time constant of continuous feed operation based on a speed command in PMC axis control is extended (bit 0 (PTC) of parameter No. 12730 is 1).

12735

1st feedrate for changing time constant of continuous feed operation based on a speed command in PMC axis control

12736

2nd feedrate for changing time constant of continuous feed operation based on a speed command in PMC axis control

12737

3rd feedrate for changing time constant of continuous feed operation based on a speed command in PMC axis control

12738

4th feedrate for changing time constant of continuous feed operation based on a speed command in PMC axis control

[Input type] Parameter input

[Data type] Word axis

[Unit of data] min<sup>-1</sup>

[Valid data range] 0 to 32767

Set feedrate parameters as following.

No. 12735 < No. 12736 < No. 12737 < No. 12738.

This parameter is available when speed command in PMC axis control is FS16 type (bit 2 (VCP) of parameter No. 8007) and linear acceleration/deceleration time constant of continuous feed operation based on a speed command in PMC axis control is extended (bit 0 (PTC) of parameter No. 12730 is 1).

# 4.125 PARAMETERS OF EXTERNAL DECELERATION POSITIONS EXPANSION

|       | #7 | #6 | #5 | #4 | #3 | #2 | #1  | #0  |
|-------|----|----|----|----|----|----|-----|-----|
| 12750 |    |    |    |    |    |    | EX5 | EX4 |

[Input type] Parameter input

[Data type] Bit path

**#0 EX4** External deceleration function setting 4 is:

Disabled.

1: Enabled.

**#1 EX5** External deceleration function setting 5 is:

0: Disabled.

1: Enabled.

12751

#### External deceleration rate setting 4 in cutting feed

[Input type] Parameter input

[Data type] Real path

[Unit of data] mm/min, inch/min, degree/min (machine unit)

[Min. unit of data] Depend on the increment system of the reference axis

[Valid data range] Refer to the standard parameter setting table (C)

(When the increment system is IS-B, 0.0 to +999000.0)

Set external deceleration rate 4 for cutting feed or positioning of linear interpolation type (G00).

12752

# External deceleration rate setting 4 for each axis in rapid traverse

[Input type] Parameter input

[Data type] Real axis

[Unit of data] mm/min, inch/min, degree/min (machine unit)

[Min. unit of data] Depend on the increment system of the applied axis

[Valid data range] Refer to the standard parameter setting table (C)

(When the increment system is IS-B, 0.0 to +999000.0)

Set external deceleration rate 4 for each axis in rapid traverse.

12753

# Maximum manual handle feedrate setting 4 for each axis

[Input type] Parameter input

[Data type] Real axis

[Unit of data] mm/min, inch/min, degree/min (machine unit)

[Min. unit of data] Depend on the increment system of the applied axis

[Valid data range] Refer to the standard parameter setting table (C)

(When the increment system is IS-B, 0.0 to +999000.0)

Set a maximum manual handle feedrate 4 for each axis.

12754

# External deceleration rate setting 5 in cutting feed

[Input type] Parameter input

[Data type] Real path

[Unit of data] mm/min, inch/min, degree/min (machine unit)

[Min. unit of data] Depend on the increment system of the reference axis

[Valid data range] Refer to the standard parameter setting table (C)

(When the increment system is IS-B, 0.0 to +999000.0)

Set external deceleration rate 5 for cutting feed or positioning of linear interpolation type (G00).

12755

#### External deceleration rate setting 5 for each axis in rapid traverse

[Input type] Parameter input

[Data type] Real axis

[Unit of data] mm/min, inch/min, degree/min (machine unit)

[Min. unit of data] Depend on the increment system of the applied axis

[Valid data range] Refer to the standard parameter setting table (C)

(When the increment system is IS-B, 0.0 to +999000.0)

Set external deceleration rate 5 for each axis in rapid traverse.

| 12756 | Maximum manual handle feedrate setting 5 for each axis |
|-------|--------------------------------------------------------|

[Input type] Parameter input

[Data type] Real axis

[Unit of data] mm/min, inch/min, degree/min (machine unit)

[Min. unit of data] Depend on the increment system of the applied axis

[Valid data range] Refer to the standard parameter setting table (C)

(When the increment system is IS-B, 0.0 to +999000.0)

Set a maximum manual handle feedrate 5 for each axis.

# 4.126 PARAMETERS OF DISPLAY AND EDIT (5 OF 6)

| 12801 | Operation history signal selection address type (No. 01) |
|-------|----------------------------------------------------------|
| to    | to                                                       |
| 12820 | Operation history signal selection address type (No. 20) |

[Input type] Parameter input

[Data type] Byte

[Valid data range] 0 to 4

These parameters set operation history signal selection address types Nos. 1 to 20. The correspondence between address types and settings is as given in the table below.

| Address type  | Parameter value |
|---------------|-----------------|
| Not selected. | 0               |
| X             | 1               |
| G             | 2               |
| Υ             | 3               |
| F             | 4               |

Nos. 1 to 20 correspond to Nos. 1 to 20 on the operation history signal selection screen. These parameters are paired with other parameters as given below.

| No. | PMC path number | Address type | Address number | Bit number |
|-----|-----------------|--------------|----------------|------------|
| 01  | No. 24901       | No. 12801    | No. 12841      | No. 12881  |
| 02  | No. 24902       | No. 12802    | No. 12842      | No. 12882  |
| 03  | No. 24903       | No. 12803    | No. 12843      | No. 12883  |
|     |                 | •••          |                | •••        |
| 20  | No. 24920       | No. 12820    | No. 12860      | No. 12900  |

# NOTE

- 1 This parameter is valid when bit4 (PHS) of parameter No.3206 is set to 1.
- Operation history signals that can be selected and deselected with parameters are for the first 20 of 60 sets. If an operation history signal is specified from the operation history signal selection screen, the PMC path number is fixed at the first PMC.
- 3 To deselect a signal, set 0. At this time, 0 is set as the initial value in the PMC path number (Nos. 24901 to 24920), address number (Nos. 12841 to 12860) and the bit number (Nos. 12881 to 12900) corresponding to that signal.
- When an address type is set, 1 is set as the initial value in the PMC path number (Nos. 24901 to 24920) corresponding to that signal, and 0 is set as the initial value in the address number (Nos. 12841 to 12860) and the bit number (Nos. 12881 to 12900). [Example]

If parameter No. 12801 is set to 2, the parameters are initialized as follows:

No. 24901=1 PMC path number No. 12841=0 Address number

No. 12881=00000000 Bit number

If, however, the PMC path number (Nos. 24901 to 24920) corresponding to that signal is set, the PMC path number (Nos. 24901 to 24920) will not be initialized.

# NOTE

5 If an attempt is made to set a value that cannot be set, a warning, "DATA IS OUT OF RANGE" appears; retry setting a value.

| 12841 | Operation history signal selection address number (No. 01) |
|-------|------------------------------------------------------------|
| to    | to                                                         |
| 12860 | Operation history signal selection address number (No. 20) |

[Input type] Parameter input

[Data type] Word

[Valid data range] For an explanation of the address ranges of the G, F, X, and Y signals, refer to the PMC Programming Manual (B-64513EN).

> These parameters set operation history signal selection address numbers Nos. 1 to 20. Nos. 1 to 20 correspond to Nos. 1 to 20 on the operation history signal selection screen. These parameters are paired with other parameters as given below.

|     | L               |              | 0              |            |
|-----|-----------------|--------------|----------------|------------|
| No. | PMC path number | Address type | Address number | Bit number |
| 01  | No. 24901       | No. 12801    | No. 12841      | No. 12881  |
| 02  | No. 24902       | No. 12802    | No. 12842      | No. 12882  |
| 03  | No. 24903       | No. 12803    | No. 12843      | No. 12883  |
|     |                 | •••          |                | •••        |
| 20  | No. 24920       | No. 12820    | No. 12860      | No. 12900  |

# NOTE

- 1 This parameter is valid when bit4 (PHS) of parameter No.3206 is
- 2 Operation history signals that can be selected and deselected with parameters are for the first 20 of 60 sets.
- 3 When an address number is set, 0 is set as the initial value in the bit number (Nos. 12881 to 12900) corresponding to that signal.
- 4 If an attempt is made to set a value that cannot be set or if the address type (Nos. 12801 to 12820) corresponding to that signal is 0, a warning, "DATA IS OUT OF RANGE" appears; retry setting a value.

| 1288 | 1 |
|------|---|
| to   |   |
| 1290 | 0 |

| #7  | #6  | #5  | #4  | #3  | #2  | #1  | #0  |  |
|-----|-----|-----|-----|-----|-----|-----|-----|--|
| RB7 | RB6 | RB5 | RB4 | RB3 | RB2 | RB1 | RB0 |  |
| to  |     |     |     |     |     |     |     |  |
| RB7 | RB6 | RB5 | RB4 | RB3 | RB2 | RB1 | RB0 |  |

[Input type] Parameter input

[Data type] Bit

**RB7 - RB0** History of the respective operation history signal selection bits Nos. 1 to 20 (RB7 to RB0) corresponding to the operation history signal selection addresses set in parameters Nos. 12801 to 12860 is:

0: Not retained. (History of the bit is not recorded.)

1: Retained. (History of the bit is recorded.)

These parameters are paired with other parameters as given below.

| No. | PMC path number | Address type | Address number | Bit number |
|-----|-----------------|--------------|----------------|------------|
| 01  | No. 24901       | No. 12801    | No. 12841      | No. 12881  |
| 02  | No. 24902       | No. 12802    | No. 12842      | No. 12882  |
| 03  | No. 24903       | No. 12803    | No. 12843      | No. 12883  |
|     |                 | •••          | •••            | •••        |
| 20  | No. 24920       | No. 12820    | No. 12860      | No. 12900  |

# NOTE

- This parameter is valid when bit4 (PHS) of parameter No.3206 is set to 1.
- 2 Operation history signals that can be selected and deselected with parameters are for the first 20 of 60 sets.
- 3 If the value of the address type (Nos. 12801 to 12820) corresponding to that signal is 0, a warning, "DATA IS OUT OF RANGE" appears; retry setting a value.

12990

G code modal group (first one) to be recorded as history data when an alarm or an external operator message is issued

to

12999

G code modal group (tenth one) to be recorded as history data when an alarm or an external operator message is issued

[Input type] Parameter input

[Data type] Byte path

[Valid data range] 1 to maximum G code group number

Set a G code modal group number to be recorded as alarm history, message history and operation history data when an alarm or an external operator message is issued.

# NOTE

If a value out of the valid data range is set to the parameter, the state of the following G code group is recorded.

Group 1 is recorded when No.12990 is out of the range.

Group 2 is recorded when No.12991 is out of the range.

Group 10 is recorded when No.12999 is out of the range.

13000

| #1 | #6 | #5 | #4 | #3 | #2 | #1 | #0   |
|----|----|----|----|----|----|----|------|
|    |    |    |    |    |    |    | TMD0 |

[Input type] Parameter input

[Data type] Bit path

**TMD0** In the lathe/machining center G code system switching function, if an M code for switching to the turning mode or the milling mode is specified in a program command, the code and strobe signals are:

> 0. Not output.

1: Output.

When there are processes with PMC by the code signal and the strobe signal, please set 1. Oppositely, please set 0 if there is not process.

13020

M code number for switching to the turning mode (turning mode switching M code)

13021

M code number for switching to the milling mode (milling mode switching M code)

[Input type] Parameter input

[Data type] 2-word path

[Valid data range] 3 to 99999999

For the lathe/machining center G code system switching function, these parameters set the M codes for switching to the turning mode and the milling mode in a program command. M00, M01, M02, M30, M98, and M99 cannot be set. They will be invalid even if they are set. Do not use the M codes used in other functions. The same number cannot be set for the turning mode switching M code (parameter No. 13020) and the milling mode switching M code (parameter No. 13021). The mode switching M codes are not buffered.

13101

| #7 | #6 | #5 | #4 | #3 | #2  | #1  | #0 |
|----|----|----|----|----|-----|-----|----|
|    |    |    |    |    | 15M | TPB |    |

[Input type] Parameter input

[Data type] Bit

#### NOTE

When at least one of these parameters is set, the power must be turned off before operation is continued.

- **#1 TPB** Baud rate used with the external touch panel
  - 0: 19200 bps is always used.
  - 1: The baud rate with the baud rate number set in parameter No. 0123 for channel 2 is used.

As mentioned in the description of bit 3 (TPA) of parameter No. 3119, when TPA is set to 0, the baud rate is always set to 19200 bps.

To allow the baud rate to be changed, set bit 1 (TPB) of parameter No. 13101 to 1.

This allows the baud rate number set in parameter No. 0123 for channel 2 to be used.

#### NOTE

Baud rates that can be set may vary depending on the external touch panel used.

- #2 15M On a 15" display unit, the simultaneous multi-path display program check screen:
  - 0: Does not display modal information.
  - 1: Displays modal information.

13102

| #7  | #6  | #5  | #4 | #3 | #2 | #1 | #0  |
|-----|-----|-----|----|----|----|----|-----|
| EDT | BGI | BGD |    |    |    |    | TAD |

[Input type] Parameter input

[Data type] Bit path

# **NOTE**

When at least one of these parameters is set, the power must be turned off before operation is continued.

- **#0 TAD** When the axis is not displayed by the bit 0 (NDPx) of parameter or parameter No.3130,
  - 0: The set axis is displayed as blanks.
  - 1: The axis is closed up and displayed.
- **#5 BGD** When the background edit option is set, background editing on the CNC program edit screen is:
  - 0: Enabled.

1: Disabled.

When MANUAL GUIDE i is used, set this parameter to 1 to disable background editing on the CNC program edit screen.

**#6 BGI** When the cursor is placed at a program, and the key is pressed on the program list screen:

- 0: Background editing starts.
- 1: Background editing does not start.

If this parameter is set to 0, pressing the key on the program list screen automatically changes the screen display to the background edit screen, allowing editing of a selected program. If the parameter is set to 1, the screen display does not change, and background editing does not start.

- **#7 EDT** During memory operation, program editing is:
  - 0: Enabled.
  - 1: Disabled.

#### **NOTE**

1 When 0 is set, during memory operation, you can stop the program by a single block stop or feed hold, select the EDIT mode, and edit the program.

When the main program is running:

 The same edit functions as used for ordinary editing can be used.

When a subprogram is running:

- Only the word-unit edit function can be used.
- Any program called from DNC or MDI operation cannot be edited.
- Only the subprogram can be edited.
- 2 Before restarting memory operation, take extreme caution to return the cursor to the position before stopping the program. If you want to execute the program from other than the cursor position when stopped, be sure to reset the machine before executing the program.

|       | #7  | #6  | #5 | #4 | #3 | #2  | #1  | #0  |
|-------|-----|-----|----|----|----|-----|-----|-----|
| 13112 | NTD | NTA |    |    |    | SPI | SVI | IDW |

[Input type] Parameter input

[Data type] Bit path

- **#0 IDW** Editing on the servo or spindle information screen is:
  - 0: Prohibited.
  - 1: Not prohibited.
- **#1 SVI** The servo information screen is:
  - 0: Displayed.
  - 1: Not displayed.

- **#2 SPI** The spindle information screen is:
  - 0: Displayed.
  - 1: Not displayed.
- **#6** NTA On the 3-dimensional machining manual feed screen, a table-based pulse amount is:
  - 0: Displayed.
  - 1: Not displayed.
- **NTD** On the 3-dimensional machining manual feed screen, a tool axis based pulse amount is:
  - 0: Displayed.
  - 1: Not displayed.

|       | #7 | #6 | #5 | #4  | #3  | #2 | #1 | #0  |
|-------|----|----|----|-----|-----|----|----|-----|
| 13113 |    |    |    | MDS | CFD |    |    | CLR |

[Input type] Parameter input

[Data type] Bit path

- **#0 CLR** Upon reset, the display of a travel distance by 3-dimensional machining manual feed is:
  - 0: Not cleared.
  - 1: Cleared.
- **#3 CFD** As feedrate F, the 3-dimensional machining manual feed screen displays:
  - 0: Composite feedrate at the linear axis/rotation axis control point.
  - 1: Feedrate at the tool tip.
- **#4 MDS** If a reset is made during execution of a block including the S code:
  - 0: Modal information (S code) in an executing block is displayed.
  - 1: Modal information (S code) in a previous block is displayed.

|       | #7 | #6 | #5 | #4 | #3  | #2 | #1  | #0  |
|-------|----|----|----|----|-----|----|-----|-----|
| 13114 |    |    |    |    | E15 |    | P19 | P15 |

[Input type] Parameter input

[Data type] Bit

#0 P15

**#1 P19** The screen display mode used with the CNC screen display function is selected according to the following table.

| P19 | P15 | Screen display mode |
|-----|-----|---------------------|
| 0   | 0   | 10.4" mode          |
| 0   | 1   | 15" mode            |
| 1   | 0   | 19" mode            |

- #3 E19 If the display mode used with the CNC screen display function is the 15" mode:
  - 0: Regular 15" designs are used in display.
  - 1: 19" expansion designs are used in display.

# NOTE

This parameter is valid when the CNC screen display function is used for the stand-alone type 30i/31i/32i (with personal computer function with Windows XP).

|       | #7  | #6  | #5  | #4  | #3  | #2  | #1  | #0  |  |
|-------|-----|-----|-----|-----|-----|-----|-----|-----|--|
| 13115 | P10 | KBC | SI2 | SI1 | IAU | ITB | IAT | ICT |  |

[Input type] Parameter input

[Data type] Bit

- **#0 ICT** For MDI key input, the ctrl key is:
  - 0: Enabled.
  - 1: Disabled.
- #1 IAT For MDI key input, the ALT key is:
  - 0: Enabled.
  - 1: Disabled.
- #2 ITB For MDI key input, the key is:
  - 0: Enabled.
  - 1: Disabled.
- **#3** IAU For MDI key input, the AUX key is:
  - 0: Enabled.
  - 1: Disabled.
- **#4** SI1 Soft key input of the characters shown below is:
  - 0: Disabled.
  - 1: Enabled.
  - <>¥%\$!~:"'
- **#5 SI2** Soft key input of the characters shown below and switching between the uppercase and lowercase input modes by a soft key are:
  - 0: Disabled.
  - 1: Enabled.
  - ()?\*&@\_
- **KBC** With the standard ONGP-MDI unit, in the lowercase input mode, "[" and "]" are:
  - 0: Not converted to "<" and ">", respectively.
  - 1: Converted to "<" and ">", respectively.

When value of this parameter is set, the value will be available after the power is turned off.

- **P10** With the 30*i*/31*i*/32*i* (with personal computer function with Windows XP) with a 15" display unit, when the CNC screen display function is used, the mode for displaying the screen is:
  - 0: The 15" mode.
  - 1: The 10.4" mode.

|       | #7  | #6  | #5  | #4  | #3 | #2 | #1 | #0 |
|-------|-----|-----|-----|-----|----|----|----|----|
| 13117 | SQP | SQB | PMP | INT |    |    |    |    |

[Input type] Parameter input

[Data type] Bit path

- **INT** During a program restart, the interference check on cutter/tool nose radius compensation **#4** 
  - 0: Enabled.
  - 1: Disabled.
- #5 PMP To the MDI program that is output due to a program restart, the memory protection signals KEY1 and KEY3 are:
  - Not effective.
  - 1: Effective.

# **NOTE**

When 0 is set in bit 7 (KEY) of parameter No. 3290, KEY3 is used to protect the MDI program. When 1 is set in the parameter, KEY1 is used.

- **#6 SQB** A program restart with a block number specification is:
  - Enabled.
  - Disabled. 1:
- **SQP** A program restart with the P type is:
  - 0. Enabled.
  - 1: Disabled.

13131

#### Group number for simultaneous display of multiple paths

[Input type] Parameter input

[Data type] Byte path

[Valid data range] 0 to 10

This parameter sets a group for simultaneous display on one screen in a multi-path

The paths set to belong to the same group are displayed on one screen.

If the values for all paths are set to 0, the simultaneous multi-path display function is disabled.

# NOTE

When specifying groups, specify group numbers not less than 1 successively.

On 8.4" and 10.4" display units, up to three paths can be specified for simultaneous display.

On a 15" and 19" display units, up to four paths can be specified for simultaneous display.

13132

#### Simultaneous multi-path display order number

[Input type] Parameter input

[Data type] Byte path

[Valid data range] 1 to number of paths included in a simultaneous multi-path display group

This parameter sets the display order of a path defined to belong to a simultaneous multi-path display group.

Set the order, using numbers ranging from 1 to the number of paths included in the simultaneous multi-path display group.

[Example] Setting of simultaneous display group numbers and simultaneous display order numbers

| Number of paths of CNC | Path   | Display group<br>number | Intra-group<br>display order<br>number | Screen display (Numbers represent displayed path numbers.) |
|------------------------|--------|-------------------------|----------------------------------------|------------------------------------------------------------|
| One path               | Path 1 | 1                       | 1                                      | 1                                                          |
|                        | Path 1 | 1                       | 1                                      |                                                            |
|                        | Path 2 | 1                       | 2                                      | 1 2 3                                                      |
|                        | Path 3 | 1                       | 3                                      |                                                            |
|                        | Path 1 | 1                       | 1                                      |                                                            |
| Three path             | Path 2 | 2                       | 1                                      | ]   1   🖒   2   🖒   3                                      |
|                        | Path 3 | 3                       | 1                                      |                                                            |
|                        | Path 1 | 1                       | 2                                      |                                                            |
|                        | Path 2 | 1                       | 1                                      | ]   2   1   🖒   3                                          |
|                        | Path 3 | 2                       | 1                                      |                                                            |

# NOTE

Specify successive order numbers not less than 1 for the paths defined to belong to a group.

| 13140 | First character in spindle load meter display  |
|-------|------------------------------------------------|
| 13141 | Second character in spindle load meter display |

[Input type] Setting input

[Data type] Byte spindle

[Valid data range] These parameters set character codes to set the name of each spindle that appears in spindle load meter display. Any character string consisting of numeric characters, alphabetical characters, katakana characters, and symbols with a maximum length of two characters can be displayed as a spindle name.

If 0 is set, the following is displayed:

1st spindle S1 2nd spindle S2 3rd spindle S3 4th spindle **S4** 

13151 SERIAL NUMBER

[Input type] Parameter input

[Data type] Word path

[Valid data range] 0 to 9999

SERIAL NUMBER is the number for the files output to a memory card by external output command DPRNT/BPRNT. 1 is added to SERIAL NUMBER when POPEN is executed. SERIAL NUMBER becomes 0 if it exceeds 9999.

# NOTE

Please do not change the value of parameter No. 13151 because it is automatically updated.

# **4.127** PARAMETERS OF TOOL MANAGEMENT FUNCTIONS (2 OF 2)

|       | #7  | #6  | #5  | #4  | #3  | #2  | #1  | #0  |
|-------|-----|-----|-----|-----|-----|-----|-----|-----|
| 13200 | NFD | NAM | T0O | TP2 | ETE | TRT | THN | TCF |

[Input type] Parameter input

[Data type] Bit path

- **#0** TCF When a T code is specified with the tool management function:
  - 0: A cartridge number and pot number found by the NC are output.
  - 1: The specified T code is output without modification.
- **#1 THN** When NX.T and HD.T are displayed with the tool management function:
  - 0: The tool type numbers at the first spindle position and the first standby position are displayed.
  - 1: The values specified from the PMC window are displayed.
- **#2** TRT As the remaining lifetime value for outputting the tool life arrival notice signal:
  - 0: The remaining lifetime of the last tool is used.
  - 1: The sum of the remaining lifetimes of the tools with the same type number is used.

# **NOTE**

This parameter is valid when bit 3 (ETE) of parameter No. 13200 is set to 0 (arrival notice for each type number).

- **#3 ETE** The tool life arrival notice signal is output:
  - 0: For each tool type.
  - 1: For each tool.
- **#4 TP2** The output format of cartridge management data is:
  - 0: New registration format (G10L76P1 format).
  - 1: Modification format (G10L76P2 format).
- **#5 T0O** When T0 is specified:
  - 0: A tool search is made assuming that the tool type number is 0.
  - 1: The cartridge number and pot number are assumed to be 0.
- #6 NAM When a T code is specified, but a valid tool with a remaining lifetime cannot be found:
  - 0: The alarm PS5317, "LIVES OF ALL TOOLS EXPIRED" is issued.
  - 1: The alarm is not issued. Instead, the tool with the maximum tool management number is selected from the tools of the specified tool type, and Life expiration signal TMFNFD<F315.6> is set to "1".
- **#7 NFD** When a T code is specified, but a valid tool with a remaining lifetime cannot be found in the cartridge:
  - 0: The spindle position and standby position are also searched.
  - 1: The spindle position and standby position are not searched.

|       | #7 | #6  | #5 | #4  | #3  | #2  | #1  | #0  |   |
|-------|----|-----|----|-----|-----|-----|-----|-----|---|
| 13201 |    | TDS |    | TFT | TME | TDB | TDN | TDC | l |

[Data type] Bit

# **NOTE**

When at least one of these parameters is set, the power must be turned off before operation is continued.

- **#0 TDC** The function of customizing the tool management data screen of the tool management function is:
  - 0: Disabled.
  - 1: Enabled.
- **#1 TDN** On the tool management function screen, the character string for indicating the tool life status can contain:
  - 0: Up to 6 characters.
  - 1: Up to 12 characters.
- **#2 TDB** The tool management function displays tool information in the:
  - 0: Conventional mode.
  - 1: 1/0 mode.
- **#3** TME In the tool management function, multi-edge tools are:
  - 0: Not supported.
  - 1: Supported.
- **#4 TFT** On the tool management data screen, data extraction for a specified item is:
  - 0: Disabled.
  - 1: Enabled.
- **#6 TDS** A tool data search using a tool type number is:
  - 0: Not performed.
  - 1: Performed.

|      | <u>.</u> | #7  | #6  | #5 | #4  | #3  | #2  | #1  | #0 |
|------|----------|-----|-----|----|-----|-----|-----|-----|----|
| 1320 | 2        | DOM | DOT |    | DO2 | DOB | DOY | DCR |    |

[Input type] Parameter input

[Data type] Bit

- **#1 DCR** On the tool management function screen, tool nose radius compensation data is:
  - 0: Displayed.
  - 1: Not displayed.

#### **NOTE**

This parameter is valid when the machine control type is the lathe system or compound system.

- **#2 DOY** On the tool management function screen, Y-axis offset data is:
  - 0: Displayed.
  - 1: Not displayed.

# NOTE

This parameter is valid when the machine control type is the lathe system or compound system.

- #3 DOB On the tool management function screen, B-axis offset data is:
  - 0: Displayed.
  - 1: Not displayed.

# NOTE

This parameter is valid when the machine control type is the lathe system or compound system.

- **#4 DO2** On the tool management function screen, the second geometry tool offset data is:
  - 0: Displayed.
  - 1: Not displayed.

# **NOTE**

This parameter is valid when the machine control type is the lathe system or compound system.

- **#6 DOT** On the tool management function screen, the tool offset data (X, Z) of the T series is:
  - 0: Displayed.
  - 1: Not displayed.

# NOTE

This parameter is valid when the machine control type is the lathe system or compound system.

- **#7 DOM** On the tool management function screen, the tool offset data of the M series is:
  - 0: Displayed.
  - 1: Not displayed.

# **NOTE**

This parameter is valid when the machine control type is the machining center system or compound system.

|       | . #/ | #6  | #5  | #4  | #3  | #2  | #1  | #0  |
|-------|------|-----|-----|-----|-----|-----|-----|-----|
| 13203 | TCN  | SWC | NTS | TSI | NM4 | NM3 | NM2 | NM1 |

[Input type] Parameter input

[Data type] Bit path

**#0 NM1** The first cartridge is:

- 0: Searched.
- 1: Not searched.
- **#1** NM2 The second cartridge is:
  - 0: Searched.
  - 1: Not searched.

- **#2 NM3** The third cartridge is:
  - 0: Searched.
  - 1: Not searched.
- **#3** NM4 The fourth cartridge is:
  - 0: Searched.
  - 1: Not searched.
  - **#4 TSI** When multi-edge tools are supported by the tool management function, tools are searched as follows:
    - 0: A tool is selected by remaining tool life. (Conventional search)
    - 1: In selection, priority is given to a tool located at the spindle position or standby position.
- **NTS** When multi-edge tools are supported by the tool management function, if the life of an edge that belong to an edge group has expired, the edge group is:
  - 0: Not excluded from the target tools to be searched during tool search operation.
  - 1: Excluded from the target tools to be searched during tool search operation.
- **#6 SWC** The tools with the same tool type number are searched for:
  - 0: Tool with the shortest lifetime.
  - 1: Tool with the small customization data number.

In this case, a customization data number is to be set in parameter No. 13260.

- **#7 TCN** Tool life count operation is triggered by:
  - 0: M06/restart M code. (A T code alone does not start counting.)
  - 1: T code. (Count operation is not started by M06.)

|       | #7 | #6 | #5 | #4 | #3 | #2  | #1  | #0  |
|-------|----|----|----|----|----|-----|-----|-----|
| 13204 |    |    |    |    |    | DTA | ATA | TDL |

[Input type] Parameter input

[Data type] Bit

- **#0** TDL The protection function for tool management data using a key is:
  - 0: Disabled.
  - 1: Enabled.
- **#1** ATA The tool attachment signal, magazine number signal, and pot number signal are:
  - 0: Used. (Auto attachment)
  - 1: Not used. (Manual attachment)
- **#2 DTA** The tool detachment signal, magazine number signal, and pot number signal are:
  - 0: Used. (Auto detachment)
  - 1: Not used. (Manual detachment)

| _     | #7 | #6 | #5 | #4  | #3 | #2 | #1  | #0 |
|-------|----|----|----|-----|----|----|-----|----|
| 13206 |    |    |    | OVI |    |    | SSM |    |

[Input type] Parameter input

[Data type] Bit

- **#1 SSM** As a chapter selection soft key of the tool management function, a soft key for changing the screen display to the MANUAL GUIDE i screen is:
  - 0: Not displayed.
  - 1: Displayed.
- **44 OVI** When tool management data is output, it includes:
  - 0: No offset value.
  - 1: Offset values.

|       | #/  |
|-------|-----|
| 13210 | FNS |
| ·     | ·   |

[Input type] Parameter input

[Data type] Bit

- **#7 FNS** Acquisition of unused multi-edge group numbers and tool offset numbers and their display on the tool management screen are:
  - 0: Not performed.
  - 1: Performed.

# NOTE

When this parameter is set, the power must be turned off before operation is continued.

#3

#2

#0

13220

Number of valid tools in tool management data

# NOTE

When this parameter is set, the power must be turned off before operation is continued.

[Input type] Parameter input

[Data type] Word

[Valid data range] 0 to 64 (Extended to 240 or 1000 by the addition of an option)

This parameter sets the number of valid tools in tool management data.

13221

M code for tool life count restart

[Input type] Parameter input

[Data type] Word path

[Valid data range] 0 to 65535

When 0 is set in this parameter, this parameter is ignored.

When an M code for tool life count restart is specified, the counting of the life of the tool attached at the spindle position is started. When the type for counting the number of use times is selected, the target of life counting is switched to the tool attached at the spindle position, and the life count is incremented by 1.

When the type for counting time is selected, the target of life counting is switched to the tool attached at the spindle position but no other operations are performed. If the tool attached at the spindle position is not a tool under tool life management, no operation is performed.

The M code set in parameter No. 6811 waits for FIN. However, the M code set in this parameter does not wait for FIN.

The M code set in parameter No. 13221 must not be specified in a block where another auxiliary function is specified.

The M code set in parameter No. 13221 does not wait for FIN. So, do not use the M code for other purposes.

#### NOTE

The use of this parameter varies depending on whether it is used by the tool management function or tool life management function.

13222

Number of data items in the first cartridge

# NOTE

When this parameter is set, the power must be turned off before operation is continued.

[Input type] Parameter input

[Data type] Word

[Valid data range] 1 to 64 (Extended to 240 or 1000 by the addition of an option)

This parameter sets the number of data items used with the first cartridge.

13223

Start pot number of the first cartridge

#### NOTE

When this parameter is set, the power must be turned off before operation is continued.

[Input type] Parameter input

[Data type] Word

[Valid data range] 1 to 9999

This parameter sets the start pot number to be used with the first cartridge. Pot numbers starting with the value set in this parameter and sequentially incremented by 1 are assigned to all data items.

13227

Number of data items in the second cartridge

#### NOTE

When this parameter is set, the power must be turned off before operation is continued.

[Input type] Parameter input

[Data type] Word

[Valid data range] 1 to 64(Extended to 240 or 1000 by the addition of an option)

This parameter sets the number of data items used with the second cartridge.

13228

Start pot number of the second cartridge

# **NOTE**

When this parameter is set, the power must be turned off before operation is continued.

[Input type] Parameter input

[Data type] Word

[Valid data range] 1 to 9999

This parameter sets the start pot number to be used with the second cartridge. Pot numbers starting with the value set in this parameter and sequentially incremented by 1 are assigned to all data items.

13232

Number of data items in the third cartridge

# NOTE

When this parameter is set, the power must be turned off before operation is continued.

[Input type] Parameter input

[Data type] Word

[Valid data range] 1 to 64(Extended to 240 or 1000 by the addition of an option)

This parameter sets the number of data items used with the third cartridge.

13233

Start pot number of the third cartridge

#### NOTE

When this parameter is set, the power must be turned off before operation is continued.

[Input type] Parameter input

[Data type] Word

[Valid data range] 1 to 9999

This parameter sets the start pot number to be used with the third cartridge. Pot numbers starting with the value set in this parameter and sequentially incremented by 1 are assigned to all data items.

13237

Number of data items in the fourth cartridge

#### NOTE

When this parameter is set, the power must be turned off before operation is continued.

[Input type] Parameter input

[Data type] Word

[Valid data range] 1 to 64(Extended to 240 or 1000 by the addition of an option)

This parameter sets the number of data items used with the fourth cartridge.

13238

Start pot number of the fourth cartridge

#### NOTE

When this parameter is set, the power must be turned off before operation is continued.

[Input type] Parameter input

[Data type] Word

[Valid data range] 1 to 9999

This parameter sets the start pot number to be used with the fourth cartridge. Pot numbers starting with the value set in this parameter and sequentially incremented by 1 are assigned to all data items.

|   |       | _ | #7 | #6 | #5 | #4 | #3  | #2  | #1  | #0  |  |
|---|-------|---|----|----|----|----|-----|-----|-----|-----|--|
| 1 | 13240 |   |    |    |    |    | MT4 | MT3 | MT2 | MT1 |  |

[Input type] Parameter input

[Data type] Bit

# **NOTE**

When at least one of these parameters is set, the power must be turned off before operation is continued.

- **#0 MT1** The first cartridge is of the:
  - 0: Chain type.
  - 1: Matrix type.

When this parameter is set to 1, parameter No. 13222 is invalid.

- **#1 MT2** The second cartridge is of the:
  - 0: Chain type.
  - 1: Matrix type.

When this parameter is set to 1, parameter No. 13227 is invalid.

- **#2** MT3 The third cartridge is of the:
  - 0: Chain type.
  - 1: Matrix type.

When this parameter is set to 1, parameter No. 13232 is invalid.

- **#3** MT4 The fourth cartridge is of the:
  - 0: Chain type.
  - 1: Matrix type.

When this parameter is set to 1, parameter No. 13237 is invalid.

13241

Number of rows of the first cartridge (when the cartridge is of the matrix type)

# NOTE

When this parameter is set, the power must be turned off before operation is continued.

[Input type] Parameter input

[Data type] Word

[Valid data range] 0 to 1000

When the first cartridge is of the matrix type (bit 0 (MT1) of parameter No. 13240 is set to 1), set the number of rows in the pot in this parameter. The setting must satisfy the following condition, however: The sum total of the value obtained by (setting of parameter No. 13241) × (setting of parameter No. 13242) and the number of pots of other cartridges should not exceed 64 (1000 at maximum). If this condition is not satisfied or this parameter is set to 0, the first cartridge is invalid.

13242

Number of columns of the first cartridge (when the cartridge is of the matrix type)

#### **NOTE**

When this parameter is set, the power must be turned off before operation is continued.

[Input type] Parameter input [Data type] Word

[Valid data range] 0 to 1000

When the first cartridge is of the matrix type (bit 0 (MT1) of parameter No. 13240 is set to 1), set the number of columns in the pot in this parameter. The setting must satisfy the following condition, however: The sum total of the value obtained by (setting of parameter No. 13241)  $\times$  (setting of parameter No. 13242) and the number of pots of other cartridges should not exceed 64 (1000 at maximum). If this condition is not satisfied or this parameter is set to 0, the first cartridge is invalid.

13243

Number of rows of the second cartridge (when the cartridge is of the matrix type)

#### **NOTE**

When this parameter is set, the power must be turned off before operation is continued.

[Input type] Parameter input [Data type] Word [Valid data range] 0 to 1000

When the second cartridge is of the matrix type (bit 1 (MT2) of parameter No. 13240 is set to 1), set the number of rows in the pot in this parameter. The setting must satisfy the following condition, however: The sum total of the value obtained by (setting of parameter No. 13243)  $\times$  (setting of parameter No. 13244) and the number of pots of other cartridges should not exceed 64 (1000 at maximum). If this condition is not satisfied or this parameter is set to 0, the second cartridge is invalid.

13244

Number of columns of the second cartridge (when the cartridge is of the matrix type)

# NOTE

When this parameter is set, the power must be turned off before operation is continued.

[Input type] Parameter input [Data type] Word [Valid data range] 0 to 1000

When the second cartridge is of the matrix type (bit 1 (MT2) of parameter No. 13240 is set to 1), set the number of columns in the pot in this parameter. The setting must satisfy the following condition, however: The sum total of the value obtained by (setting of parameter No. 13243) × (setting of parameter No. 13244) and the number of pots of other cartridges should not exceed 64 (1000 at maximum). If this condition is not satisfied or this parameter is set to 0, the second cartridge is invalid.

13245

Number of rows of the third cartridge (when the cartridge is of the matrix type)

#### NOTE

When this parameter is set, the power must be turned off before operation is continued.

[Input type] Parameter input

[Data type] Word

[Valid data range] 0 to 1000

When the third cartridge is of the matrix type (bit 2 (MT3) of parameter No. 13240 is set to 1), set the number of rows in the pot in this parameter. The setting must satisfy the following condition, however: The sum total of the value obtained by (setting of parameter No. 13245) × (setting of parameter No. 13246) and the number of pots of other cartridges should not exceed 64 (1000 at maximum). If this condition is not satisfied or this parameter is set to 0, the third cartridge is invalid.

13246

Number of columns of the third cartridge (when the cartridge is of the matrix type)

# NOTE

When this parameter is set, the power must be turned off before operation is continued.

[Input type] Parameter input [Data type] Word [Valid data range] 0 to 1000

When the third cartridge is of the matrix type (bit 2 (MT3) of parameter No. 13240 is set to 1), set the number of columns in the pot in this parameter. The setting must satisfy the following condition, however: The sum total of the value obtained by (setting of parameter No. 13245)  $\times$  (setting of parameter No. 13246) and the number of pots of other cartridges should not exceed 64 (1000 at maximum). If this condition is not satisfied or this parameter is set to 0, the third cartridge is invalid.

13247

Number of rows of the fourth cartridge (when the cartridge is of the matrix type)

#### NOTE

When this parameter is set, the power must be turned off before operation is continued.

[Input type] Parameter input [Data type] Word [Valid data range] 0 to 1000

When the fourth cartridge is of the matrix type (bit 3 (MT4) of parameter No. 13240 is set to 1), set the number of rows in the pot in this parameter. The setting must satisfy the following condition, however: The sum total of the value obtained by (setting of parameter No. 13247)  $\times$  (setting of parameter No. 13248) and the number of pots of other cartridges should not exceed 64 (1000 at maximum). If this condition is not satisfied or this parameter is set to 0, the fourth cartridge is invalid.

13248

Number of columns of the fourth cartridge (when the cartridge is of the matrix type)

# NOTE

When this parameter is set, the power must be turned off before operation is continued.

[Input type] Parameter input [Data type] Word [Valid data range] 0 to 1000 When the fourth cartridge is of the matrix type (bit 3 (MT4) of parameter No. 13240 is set to 1), set the number of columns in the pot in this parameter. The setting must satisfy the following condition, however: The sum total of the value obtained by (setting of parameter No. 13247) × (setting of parameter No. 13248) and the number of pots of other cartridges should not exceed 64 (1000 at maximum). If this condition is not satisfied or this parameter is set to 0, the fourth cartridge is invalid.

13250

#### Number of valid spindles

#### **NOTE**

When this parameter is set, the power must be turned off before operation is continued.

[Input type] Parameter input

[Data type] Byte path

[Valid data range] 0 to 4

This parameter sets the number of spindle positions usable with the tool management function.

13251

#### Number of valid standby positions

# NOTE

When this parameter is set, the power must be turned off before operation is continued.

[Input type] Parameter input

[Data type] Byte path

[Valid data range] 0 to 4

This parameter sets the number of standby positions usable with the tool management function.

13252

#### M code for specifying a particular tool

[Input type] Parameter input

[Data type] Word path

[Valid data range] 0 to 65535

This parameter sets not a tool type number but an M code for directly specifying the T code of a particular tool.

13260

#### Customization data number to be searched for

[Input type] Parameter input

[Data type] Byte path

[Valid data range] 0 to 40

When bit 6 (SWC) of parameter No. 13203 is set to 1, this parameter sets a customization data number to be searched for.

The valid data range is 1 to 4 when the option for customization data extension is not selected. When the option for customization data extension (5 to 20) is selected, the valid data range is 1 to 20. When the option for customization data extension (5 to 40) is selected, the valid data range is 1 to 40.

When bit 6 (SWC) of parameter No. 13203 is set to 0, or a value not within the valid data range is set, the search function based on customization data is disabled, and the tool with the shortest lifetime is searched for.

13265

#### Number for selecting a spindle position offset number

[Input type] Parameter input

[Data type] 2-word path

[Valid data range] 0 to 9999

This parameters sets an H/D code for selecting an offset number registered in the data of the tool attached at the spindle position.

When 0 is set, an ordinary used code such as H99/D99 is used. When a value other than 0 is set, H99/D99 no longer has a particular meaning. So, when H99/D99 is specified in this case, the specification of offset number 99 is assumed.

With the T series, address D only is used to specify a tool number and offset number, so that a restriction is imposed on the number of digits. So, the valid data range of this parameter varies according the number of digits of an offset number.

When the number of digits of an offset number is 1: to 9 When the number of digits of an offset number is 2: to 99 When the number of digits of an offset number is 3: to 999

When parameter No.5028 is set, the data range is as follows regardless of the number of digits of an offset number.

When parameter No.5028 is set to 1: to 9 When parameter No.5028 is set to 2: to 99 When parameter No.5028 is set to 3: to 999 When parameter No.5028 is set to 4: to 9999

#### **NOTE**

The use of this parameter varies depending on whether it is used by the tool management function or tool life management function.

# 4.128 PARAMETERS OF TOOL LIFE MANAGEMENT (2 OF 2)

13221

#### M code for tool life count restart

[Input type] Parameter input

[Data type] Word path

[Valid data range] 0 to 255 (not including 01, 02, 30, 98, and 99)

When 0 is set, this parameter is ignored.

For the operation of an M code for tool life count restart, see the description of parameter No. 6811.

This parameter is used when an M code for tool life count restart exceeds 127.

Set parameter No. 6811 to 0, and set the value of an M code in this parameter.

#### **NOTE**

The use of this parameter varies depending on whether it is used by the tool management function or tool life management function.

13265

#### H code for using the tool length offset in tool life management

[Input type] Parameter input

[Data type] 2-word path

[Valid data range] 0 to 9999

Usually, when H99 is specified, tool length offset is enabled by the H code of the tool being used. By setting any H code in this parameter, the H code instead of H99 can be used. If 0 is specified, H99 is assumed.

A value ranging from 0 to 9999 can be set.

# **NOTE**

The use of this parameter varies depending on whether it is used by the tool management function or tool life management function.

13266

D code for enabling cutter compensation in tool life management

[Input type] Parameter input

[Data type] 2-word path

[Valid data range] 0 to 9999

Usually in tool life management, specifying D99 allows the D code of the tool being used to enable cutter compensation. By setting any D code in this parameter, the D code instead of D99 can be used. If 0 is set, D99 is assumed.

# 4.129 PARAMETERS OF HYPOTHETICAL LINEAR AXIS CONTROL

13280

Axis number of the hypothetical axis for the real axis in the hypothetical plane

[Input type] Parameter input

[Data type] Byte axis

[Valid data range] 0 to Number of controlled axes

# **NOTE**

When this parameter is changed, the power must be turned off.

Set the relationship between the hypothetical axis and the real axis in the hypothetical plane.

The following is an example in which X,Y axes are the hypothetical axes, C is the real rotary axis in the hypothetical plane and V is the real linear axis in the hypothetical plane.

| Axis No. | Axis Name | Hypothetical axis number (No.13280) |                                        |
|----------|-----------|-------------------------------------|----------------------------------------|
| 1        | Х         | 0                                   | Hypothetical axis                      |
| 2        | Υ         | 0                                   | Hypothetical axis                      |
| 3        | Z         | 0                                   | Real axis out of hypothetical plane    |
| 4        | С         | 1                                   | Real rotary axis in hypothetical plane |
| 5        | V         | 2                                   | Real linear axis in hypothetical plane |

13281

Distance between the rotation center of real rotary axis in the hypothetical plane and the center of the tool (L)

[Input type] Parameter input

[Data type] Real path

[Unit of data] mm, inch (machine unit)

[Minimum unit] Depend on the increment system of the reference axis

[Valid data range] Positive 9 digit of minimum unit of data (Refer to the standard parameter setting table (B))

(When the increment system is IS-B, 0.0 to +999999.999)

This parameter is set the distance between the rotation center of real rotary axis in the hypothetical plane and the center of the tool.

|       | #7  | #6 | #5 | #4 | #3  | #2  | #1  | #0  |
|-------|-----|----|----|----|-----|-----|-----|-----|
| 13282 | HLC |    |    |    | CFD | OTC | AG2 | AG1 |

[Input type] Parameter input [Data type] Bit path

#### NOTE

When this parameter is changed, the power must be turned off.

- **#0 AG1** In case that the angle between the X axis plus direction and the vector from the center of the real rotary axis in the hypothetical plane (C) to the tool is 0 degree at starting the hypothetical axis command mode, the movement of the real rotary axis (C) is
  - 0: Between 0 degree and 180 degree
  - 1: Between 180 degree and 360 degree

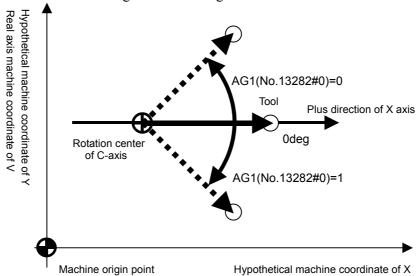

- #1 AG2 In case that the angle between the X axis plus direction and the vector from the center of the real rotary axis in the hypothetical plane (C) to the tool is 180 degree at starting the hypothetical axis command mode, the movement of the real rotary axis (C) is
  - 0: Between 0 degree and 180 degree
  - 1: Between 180 degree and 360 degree

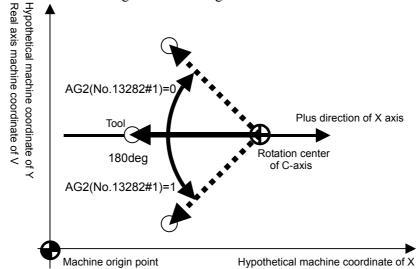

- #2 OTC During the real axis command mode, stored stroke limit check for hypothetical axis is
  - 0: Used
  - 1: Not used
- **#3 CFD** During the hypothetical axis command mode, feedrate control for clamping the real axis feedrate under the maximum feedrate is
  - 0: Used
  - 1: Not used
- **#7** HLC The hypothetical liner axis function is
  - 0: Disable.
  - 1: Enable.

13283

Distance and direction from the rotation center of the real rotary axis (C) to the machine origin point of hypothetical axis (X) (Xc)

[Input type] Parameter input

[Data type] Real path

[Unit of data] mm, inch (machine unit)

[Minimum unit] Depend on the increment system of the reference axis

[Valid data range] 9 digit of minimum unit of data (Refer to the standard parameter setting table (A))

(When the increment system is IS-B, -999999.999 to +999999.999)

# **NOTE**

When this parameter is changed, the power must be turned off.

Set the distance and the direction from the rotation center of real rotary axis C to the machine origin point of hypothetical axis X.

Xc in the following figure is set into this parameter.

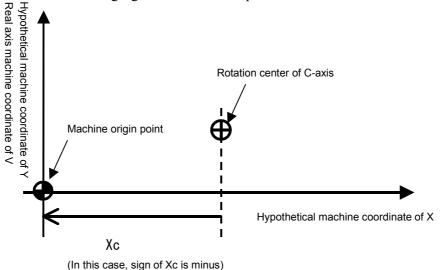

13284

#### Compensation angle for real rotary axis (C<sub>0</sub>)

[Input type] Parameter input

[Data type] Real path

[Unit of data] degree

[Minimum unit] Depend on the increment system of the applied axis

[Valid data range] 0.0 to +360.0

This parameter is set the angle between the vector of the plus direction of hypothetical axis X and the vector connecting from the center of the real rotary axis (C) to the tool when the machine coordinate value of the real rotary axis C is 0 degree in CCW (Counter Clock Wise) direction.

 $C_0$  in the following figure is set into this parameter.

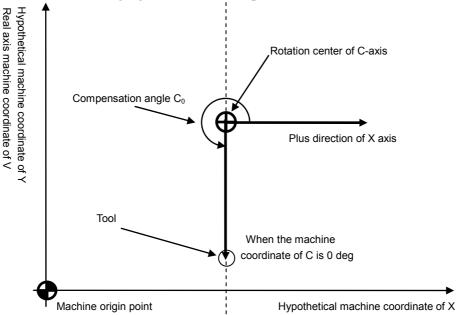

# **4.130** PARAMETERS OF STRAIGHTNESS COMPENSATION (2 OF 2)

| 13301 | Straightness compensation: Compensati | ion point number a of moving axis 4 |
|-------|---------------------------------------|-------------------------------------|
| to    | to                                    |                                     |
| 13304 | Straightness compensation: Compensati | ion point number d of moving axis 4 |
| 13311 | Straightness compensation: Compensati | ion point number a of moving axis 5 |
| to    | to                                    |                                     |
| 13314 | Straightness compensation: Compensati | ion point number b of moving axis 5 |
| 13321 | Straightness compensation: Compensati | ion point number a of moving axis 6 |
| to    | to                                    |                                     |
| 13324 | Straightness compensation: Compensati | ion point number d of moving axis 6 |

# NOTE

When these parameters are set, the power must be turned off before operation is continued.

[Input type] Parameter input

[Data type] Word path

[Valid data range] 0 to 1535

These parameters set compensation point numbers in stored pitch error compensation. Set four compensation points for each moving axis.

| 13351 | Compensation value corresponding to compensation point number a of moving axis 4 |
|-------|----------------------------------------------------------------------------------|
| to    | to                                                                               |
| 13354 | Compensation value corresponding to compensation point number d of moving axis 4 |
| 13361 | Compensation value corresponding to compensation point number a of moving axis 5 |
| to    | to                                                                               |
| 13364 | Compensation value corresponding to compensation point number d of moving axis 5 |
| 13371 | Compensation value corresponding to compensation point number a of moving axis 6 |
| to    | to                                                                               |
| 13374 | Compensation value corresponding to compensation point number d of moving axis 6 |

### NOTE

When these parameters are set, the power must be turned off before operation is continued.

[Input type] Parameter input [Data type] Word path [Unit of data] Detection unit

[Valid data range] -32767 to 32767

These parameters set a compensation value for each moving axis compensation point.

| 13381 | Number of a straightness compensation point located at the most negative position of moving axis 1 |
|-------|----------------------------------------------------------------------------------------------------|
| 13382 | Number of a straightness compensation point located at the most negative position of moving axis 2 |
| 13383 | Number of a straightness compensation point located at the most negative position of moving axis 3 |
| 13384 | Number of a straightness compensation point located at the most negative position of moving axis 4 |
| 13385 | Number of a straightness compensation point located at the most negative position of moving axis 5 |
| 13386 | Number of a straightness compensation point located at the most negative position of moving axis 6 |

### NOTE

When these parameters are set, the power must be turned off before operation is continued.

[Input type] Parameter input

[Data type] Word path

[Valid data range] 6000 to 6767

These parameters set the number of a straightness compensation point located at the most negative position for each moving axis.

If a parameter setting exceeds the valid data range, an alarm is issued, and compensation cannot be performed.

| 13391 | Compensation magnification for moving axis 1 in straightness compensation |
|-------|---------------------------------------------------------------------------|
| 13392 | Compensation magnification for moving axis 2 in straightness compensation |
| 13393 | Compensation magnification for moving axis 3 in straightness compensation |
| 13394 | Compensation magnification for moving axis 4 in straightness compensation |
| 13395 | Compensation magnification for moving axis 5 in straightness compensation |

13396

Compensation magnification for moving axis 6 in straightness compensation

### **NOTE**

When these parameters are set, the power must be turned off before operation is continued.

[Input type] Parameter input

[Data type] Byte path

[Valid data range] 0 to 100

These parameters set the straightness compensation magnification for each moving axis. When 1 is set as the straightness compensation magnification, the unit of compensation data equals the detection unit. When 0 is set, straightness compensation is not performed.

# **4.131** PARAMETERS OF FLEXIBLE SYNCHRONIZATION CONTROL (2 OF 2)

|       | #7 | #6 | #5 | #4 | #3  | #2  | #1  | #0  |
|-------|----|----|----|----|-----|-----|-----|-----|
| 13420 |    |    |    |    | DID | DIC | DIB | DIA |

[Input type] Parameter input

[Data type] Bit path

**#0 DIA** The movement direction of the automatic phase synchronization of group A is:

0: + direction.

1: - direction.

**#1 DIB** The movement direction of the automatic phase synchronization of group B is:

0: + direction.

1 - direction

**#2 DIC** The movement direction of the automatic phase synchronization of group C is:

0: + direction.

1: - direction.

#3 DID The movement direction of the automatic phase synchronization of group D is:

0: + direction.

1: - direction.

|   |       | #7 | #6 | #5 | #4  | #3  | #2  | #1  | #0  |
|---|-------|----|----|----|-----|-----|-----|-----|-----|
|   | 13421 |    |    |    | FPA | FSV | FRF | FCN | FRS |
| • |       | •  |    |    |     |     | •   |     |     |

[Input type] Parameter input

[Data type] Bit path

### NOTE

Set these parameters for the first path only. It will be effective to all paths.

- **#0 FRS** In a program containing an M code for turning the flexible synchronization mode on/off, a program restart is:
  - 0. Disabled
  - 1: Enabled.

- **#1 FCN** In the emergency stop/servo off state, Inter-Path flexible synchronization control is:
  - 0: Canceled.
  - 1: Not canceled.
- **FRF** If G27/G28/G29/G30/G30.1/G53 is specified during flexible synchronization control, alarm PS0010, "IMPROPER G-CODE" is:
  - 0: Issued.
  - 1: Is not issued. Commands to the master axis are possible.

Even if, however, parameter bit FRF is set to 1, and G28 is specified for the master axis in the state in which the reference position of the master axis subject to flexible synchronization control is not established, or if G27/G28/G29/G30/G30.1/G53 is specified for the slave axis, alarm PS5381, "INVALID COMMAND IN FSC MODE" is issued.

### NOTE

If the option for inter-path flexible synchronization control is specified, even if 0 is set in the parameter bit FRF, the operation will be the same as that if 1 is set.

- **#3 FSV** When the axis related to synchronization is servo off satate while flexible synchronization control or inter-path flexible synchronization control, an automatic operation is:
  - 0: Stopped.
  - 1: Stopped if the axis related to synchronization moves.

#### NOTE

In inter-path flexible synchronization control, this parameter becomes effective when parameter FCN (No.13421#1) is set to 1.

- **FPA** For a synchronization group for which a PMC axis is a master axis, when the controlled axis selection signal EAXn<60136> for PMC axis control is set to "1" after starting flexible synchronization control mode, and the master axis is specified by PMC axis control, or for a synchronization group for which spindle control with servo motor is a master axis, when SV speed control mode of the master axis is turned on after starting flexible synchronization control mode:
  - 0: Alarm is not generated.
  - 1: Alarm PS5381 "INVALID COMMAND IN FSC MODE" is generated.

This function generates the alarm when flexible synchronization control is operated by in the incorrect procedure.

### **∴** CAUTION

When this parameter is set to 0, it operates without generating the alarm even if flexible synchronization control mode is started according to a procedure not correct. However, the position shift of a slave axis may occur.

Acceleration/deceleration time constant of the slave axis when synchronization is started/canceled (group A)

Acceleration/deceleration time constant of the slave axis when synchronization is started/canceled (group B)

Acceleration/deceleration time constant of the slave axis when synchronization is started/canceled (group C)

13427

13426

13428

Acceleration/deceleration time constant of the slave axis when synchronization is started/canceled (group D)

[Input type] Parameter input

[Data type] Word path

[Unit of data] msec

[Valid data range] 0 to 4000

These parameters set the acceleration/deceleration time constants of the slave axis subject to automatic phase synchronization for flexible synchronization control.

The acceleration when synchronization is started/canceled will be as follows:

Acceleration = parameter No. 1420 / parameters Nos. 13425 to 13428

| 13429 | Automatic phase synchronization rate for the slave axis (group A) |
|-------|-------------------------------------------------------------------|
| 13430 | Automatic phase synchronization rate for the slave axis (group B) |
| 13431 | Automatic phase synchronization rate for the slave axis (group C) |
| 13432 | Automatic phase synchronization rate for the slave axis (group D) |

[Input type] Parameter input

[Data type] Real path

[Unit of data] mm/min, inch/min, deg/min (machine unit)

[Min. unit of data] Depend on the increment system of the applied axis

[Valid data range] Refer to the standard parameter setting table (C)

(When the increment system is IS-B, 0.0 to +999000.0)

These parameters set the automatic phase synchronization rates for the slave axis subject to automatic phase synchronization.

These rates are superimposed on the rate synchronized to the master axis.

If the setting of one of the parameters is 0, the automatic phase synchronization rate for the corresponding group will be 6 (mm/min).

13433 Machine coordinates of the master axis used as the reference for phase synchronization (group A)

13434 Machine coordinates of the master axis used as the reference for phase synchronization (group B)

13435 Machine coordinates of the master axis used as the reference for phase synchronization (group C)

13436 Machine coordinates of the master axis used as the reference for phase synchronization (group D)

[Input type] Parameter input

[Data type] Real path

[Unit of data] mm, inch, deg (machine unit)

[Min. unit of data] Depend on the increment system of the applied axis

[Valid data range] 9 digit of minimum unit of data (refer to standard parameter setting table (A))

(When the increment system is IS-B, -999999.999 to +999999.999)

These parameters set the machine coordinates of the master axis used as the reference for phase synchronization. If the setting of this parameter is 0, the origin position (coordinates: 0) of the machine coordinate system of the master axis will be the reference position for automatic phase synchronization.

13437 Threshold value for automatic phase synchronization error detection signal output (group A)

13438 Threshold value for automatic phase synchronization error detection signal output (group B)

13439 Threshold value for automatic phase synchronization error detection signal output (group C)

13440

Threshold value for automatic phase synchronization error detection signal output (group D)

[Input type] Parameter input

[Data type] Real path

[Unit of data] mm, inch, deg (machine unit)

[Min. unit of data] Depend on the increment system of the reference axis

[Valid data range] 0 or positive 9 digit of minimum unit of data (refer to the standard parameter setting table (B))

(When the increment system is IS-B, 0.000 to +999999.999)

If a difference between the master and slave axes after execution of automatic phase synchronization for flexible synchronization control exceeds the setting, the automatic phase synchronization error detection signals, PHERA, PHERB, PHERC, and PHERD become "1".

For the inter-path flexible synchronization control, the parameter applies only to slave-axis paths.

### 4.132 PARAMETERS OF PROGRAMS (4 OF 4)

|       | #7 | #6 | #5 | #4  | #3 | #2 | #1 | #0 |
|-------|----|----|----|-----|----|----|----|----|
| 13450 |    |    |    | MFC |    |    |    |    |

[Input type] Parameter input

[Data type] Bit path

- **MFC** When the cutting is executed without specifying a feedrate (F) after the modal G code of group 05 was changed by G93(inverse time feed) / G94(feed per minute) / G95(feed per revolution) command,
  - 0: The feedrate (F) is inherited as a modal.
  - 1: Alarm PS0011, "FEED ZERO ( COMMAND )" is issued.

### NOTE

- 1 In G93 mode, if the axis command and the feedrate (F) command are not in the same block, alarm PS1202, "NO F COMMAND AT G93" is issued regardless of the setting of this parameter.
- 2 If this parameter bit is set to 1, and if the G code of group 05 is cleared due to a reset, by setting bit 6 (CLR) of parameter No. 3402 to 1 and bit 5 (C05) of parameter No. 3406 to 0, so that the modal G code is switched, the feedrate (F) will be cleared even if bit 7 (CFH) of parameter No. 3409 is set to 1.
- 3 If this parameter bit is 1, and bit 7 (FC0) of parameter No. 1404 is set to 1, alarm PS0011 is not issued and the block is executed with a feedrate of 0 even if the feed selection command is used to switch the modal code of group 05 and the axis command is executed in cutting feed mode without specifying a feedrate (F). In G93 mode, alarm PS1202 is issued regardless of the setting of the parameter bit FC0.
- If this parameter bit is 1, alarm PS0011 or PS1202 is not used even if the feed selection command is used to switch the modal code of group 05 and the axis command is executed in cutting feed mode without specifying a feedrate (F), provided that the travel distance is 0.

### NOTE

5 If this parameter bit is 1, alarms PS0011 and PS1202 are issued if the feed selection command is used to switch the modal code of group 05 and the axis command is executed in cutting feed mode without specifying a feedrate (F), even if cutting feedrate (parameter No. 1411) during automatic operation is set. (This is true of the M series.)

| #7 | #6 | #5 | #4 | #3 | #2 | #1  | #0 |
|----|----|----|----|----|----|-----|----|
|    |    |    |    |    |    | ATW |    |

[Input type] Parameter input [Data type] Bit path

**41 ATW** When I, J, and K are all set to 0 in a block that specifies a feature coordinate system setup command (G68.2), which is a tilted working plane indexing command:

0: An alarm PS5457, "G68.2 FORMAT ERROR" is issued.

1: A feature coordinate system with a tilted plane angle of 0 degrees is assumed for operation.

## 4.133 PARAMETERS OF MANUAL LINER/CIRCULAR INTERPOLATION

13541

13451

The head address of the R signal used by the input data in the manual linear/circular interpolation

[Input type] Parameter input [Data type] 2-word path

[Valid data range] 0 to 59999

The head address of the internal relay(R signal) of PMC used by the input data in the manual linear/circular interpolation is set. In input data, the data area in 20 bytes from the address which is set to this parameter is needed.

### NOTE

- 1 When this parameter is set, the power must be turned off before operation is continued.
- 2 This parameter is valid when bit 3 (MRI) of parameter No.7106 is set to 1.
- 3 About setting parameters Nos. 13541 and 13542
  - (1) Set the value which becomes the multiple of four. (0, 4, 8, ...)
  - (2) The address of output data and input data must not be duplicated.
  - (3) When the multi-path system is used, set the value which does not duplicate the data address used in other path systems.
  - (4) The range in R address is different depending on PMC used and the memory. Confirm the specification of PMC, and set the value within the range which can be used.

When the settings other than the above-mentioned ((1) to (4)) were done, the alarm PW5390, "R-ADDRESS SETTING IS ILLEGAL" is issued.

When this parameter is 0, an internal relay from address R0 is used.

### **⚠** WARNING

If an internal relay of the set address in this parameter is used by another usage, it may cause an unexpected machine behavior. Be careful enough that you must prevent the competition of the used internal relay.

13542

Head address of the R signal used by the output data in the manual linear/circular interpolation

[Input type] Parameter input [Data type] 2-word path

[Valid data range] 0 to 9999

The head address of the internal relay(R signal) of PMC used by the output data in the manual linear/circular interpolation is set. In output data, the data area in 10 bytes from the address which is set to this parameter is needed.

### NOTE

- 1 When this parameter is set, the power must be turned off before operation is continued.
- 2 This parameter is valid when bit 4 (MRO) of parameter No.7106 is set to 1.
- 3 About setting parameters Nos. 13541 and 13542
  - (1) Set the value which becomes the multiple of four. (0, 4, 8, ...)
  - (2) The address of output data and input data must not be duplicated.
  - (3) When the multi-path system is used, set the value which does not duplicate the data address used in other path systems.
  - (4) The range in R address is different depending on PMC used and the memory. Confirm the specification of PMC, and set the value within the range which can be used.

When the settings other than the above-mentioned ((1) to (4)) were done, the alarm PW5390, "R-ADDRESS SETTING IS ILLEGAL" is issued.

4 When this parameter is 0, an internal relay from address R0 is used.

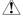

### **⚠** WARNING

If an internal relay of the set address in this parameter is used by another usage, it may cause an unexpected machine behavior. Be careful enough that you must prevent the competition of the used internal relay.

### 4.134 PARAMETERS OF CANNED CYCLES FOR DRILLING M CODE OUTPUT IMPROVEMENT

13543

M code for C-axis unclamping in canned cycles for drilling (1st set)

[Input type] Parameter input [Data type] 2-word path

[Valid data range] 0 to 99999999

This parameter sets the M code for C-axis unclamping in canned cycles for drilling (first set).

### **NOTE**

This parameter is valid when bit 4 (CME) of parameter No. 5161 is set to 1.

13544

M code for C-axis clamping in canned cycles for drilling (2nd set)

[Input type] Parameter input

[Data type] 2-word path

[Valid data range] 0 to 99999999

This parameter sets the M code for C-axis clamping in canned cycles for drilling (second set).

### NOTE

This parameter is valid when bit 4 (CME) of parameter No. 5161 is set to 1.

13545

M code for C-axis unclamping in canned cycles for drilling (2nd set)

[Input type] Parameter input

[Data type] 2-word path

[Valid data range] 0 to 99999999

This parameter sets the M code for C-axis unclamping in canned cycles for drilling (second set).

### **NOTE**

This parameter is valid when bit 4 (CME) of parameter No. 5161 is set to 1.

## 4.135 PARAMETERS OF THE MACHINING CONDITION SELECTION FUNCTION

|       | #7  | #6 | #5 | #4 | #3 | #2 | #1 | #0  |
|-------|-----|----|----|----|----|----|----|-----|
| 13600 | MSA |    |    |    |    |    |    | MCR |

[Input type] Parameter input

[Data type] Bit path

**#0 MCR** When an allowable acceleration rate adjustment is made with the machining condition selection function or machining quality level adjustment function (machining parameter adjustment screen, precision level selection screen), parameter No. 1735 for the deceleration function based on acceleration in circular interpolation is:

0: Modified.

1: Not modified.

#7 MSA When the machining condition selection function or machining quality level adjustment function is used, the acceleration rate change time (bell-shaped) (LV1, LV10) is:

Set using parameter Nos. 13612 and 13613.

1: Set using parameter Nos. 13662 and 13663.

|       | #7 | #6 | #5 | #4 | #3 | #2 | #1 | #0  |
|-------|----|----|----|----|----|----|----|-----|
| 13601 |    |    |    |    |    |    |    | MPR |

[Input type] Parameter input

[Data type] Bit

### NOTE

When this parameter is set, the power must be turned off before operation is continued.

**MPR** The machining parameter adjustment screen is:

- 0: Displayed.
- Not displayed.

Even if 1 is set in this parameter bit, the precision level selection screen for the machining condition selecting function and the precision level selection screens (machining quality level selection screen and the machining level selection screen) for the machining quality level adjustment function are displayed.

13610

Acceleration rate for look-ahead acceleration/deceleration before interpolation in Al contour control (precision level 1)

13611

Acceleration rate for look-ahead acceleration/deceleration before interpolation in Al contour control (precision level 10)

[Input type] Parameter input

[Data type] Real axis

[Unit of data] mm/sec/sec, inch/sec/sec, degree/sec/sec (machine unit)

[Min. unit of data] Depend on the increment system of the applied axis

[Valid data range] Refer to the standard parameter setting table (D)

(When the machine system is metric system, 0.0 to +100000.0. When the machine system is inch system, machine, 0.0 to +10000.0)

Each of these parameters sets an acceleration rate for acceleration/ deceleration before interpolation in AI contour control. Set a value (precision level 1) with emphasis placed on speed, and a value (precision level 10) with emphasis on precision.

13612

Acceleration rate change time (bell-shaped) when Al contour control is used (precision level 1)

13613

Acceleration rate change time (bell-shaped) when Al contour control is used (precision level 10)

[Input type] Parameter input

[Data type] Byte path

[Unit of data] msec

[Valid data range] 0 to 127

Each of these parameters sets an acceleration rate change time (bell-shaped) in AI contour control. Set a value (precision level 1) with emphasis placed on speed, and a value (precision level 10) with emphasis on precision.

13614

Allowable acceleration rate change amount for each axis in speed control based on acceleration rate change under control on the rate of change of acceleration (precision level 1)

13615

Allowable acceleration rate change amount for each axis in speed control based on acceleration rate change under control on the rate of change of acceleration (precision level 10)

[Input type] Parameter input

[Data type] Real axis

[Unit of data] mm/sec/sec, inch/sec/sec, degree/sec/sec (machine unit)

[Min. unit of data] Depend on the increment system of the applied axis

[Valid data range] Refer to the standard parameter setting table (D)

(When the machine system is metric system, 0.0 to +100000.0. When the machine system is inch system, machine, 0.0 to +10000.0)

Each of these parameters sets an allowable acceleration rate change amount per 1 ms for each axis in speed control based on acceleration rate change under control on the rate of change of acceleration during AI contour control.

Set a value (precision level 1) with emphasis placed on speed, and a value (precision level 10) with emphasis on precision.

13616

Allowable acceleration rate change amount for each axis in speed control based on acceleration rate change under control on the rate of change of acceleration in successive linear interpolation operations (precision level 1)

13617

Allowable acceleration rate change amount for each axis in speed control based on acceleration rate change under control on the rate of change of acceleration in successive linear interpolation operations (precision level 10)

[Input type] Parameter input

[Data type] Real axis

[Unit of data] mm/sec/sec, inch/sec/sec, degree/sec/sec (machine unit)

[Min. unit of data] Depend on the increment system of the applied axis

[Valid data range] Refer to the standard parameter setting table (D)

(When the machine system is metric system, 0.0 to +100000.0. When the machine system is inch system, machine, 0.0 to +10000.0)

Each of these parameters sets an allowable acceleration rate change amount per 1 ms for each axis in speed control based on acceleration rate change under control on the rate of change of acceleration in successive linear interpolation operations during AI contour control.

Set a value (precision level 1) with emphasis placed on speed, and a value (precision level 10) with emphasis on precision.

### **NOTE**

- 1 For an axis with 0 set in this parameter, parameter No. 13614 and No. 13615 (allowable acceleration rate change amount in speed control based on acceleration rate change under control on the rate of change of acceleration) are valid.
- 2 For an axis with 0 set in parameter No. 13614 and No. 13615 (allowable acceleration rate change amount in speed control based on acceleration rate change under control on the rate of change of acceleration), speed control based on acceleration rate change is disabled, so that the specification of this parameter has no effect.

B-64490EN/05

13618

Rate of change time of the rate of change of acceleration in smooth bell-shaped acceleration/deceleration before interpolation when Al contour control is used (precision level 1)

13619

Rate of change time of the rate of change of acceleration in smooth bell-shaped acceleration/deceleration before interpolation when Al contour control is used (precision level 10)

[Input type] Parameter input

[Data type] Byte path

[Unit of data] %

[Valid data range] 0 to 50

Each of these parameters sets the rate (percentage) of the change time of the rate of change of acceleration to the change time of acceleration rate change in look-ahead smooth bell-shaped acceleration/deceleration before interpolation during AI contour control.

Set a value (precision level 1) with emphasis placed on speed, and a value (precision level 10) with emphasis on precision.

### **NOTE**

When 0 or a value not within the valid data range is set in this parameter, look-ahead smooth bell-shaped acceleration/deceleration before interpolation is not performed

13620

Allowable acceleration rate when Al contour control is used (precision level 1)

13621

Allowable acceleration rate when Al contour control is used (precision level 10)

[Input type] Parameter input

[Data type] Real axis

[Unit of data] mm/sec/sec, inch/sec/sec, degree/sec/sec (machine unit)

[Min. unit of data] Depend on the increment system of the applied axis

[Valid data range] Refer to the standard parameter setting table (D)

(When the machine system is metric system, 0.0 to +100000.0. When the machine system is inch system, machine, 0.0 to +10000.0)

Each of these parameters sets an allowable acceleration rate in AI contour control. Set a value (precision level 1) with emphasis placed on speed, and a value (precision level 10) with emphasis on precision.

13622

Time constant for acceleration/deceleration after interpolation when Al contour control is used (precision level 1)

13623

Time constant for acceleration/deceleration after interpolation when Al contour control is used (precision level 10)

[Input type] Parameter input

[Data type] Word axis

[Unit of data] msec

[Valid data range] 1 to 512

Each of these parameters sets a time constant for acceleration/ deceleration after interpolation when AI contour control is used. Set a value (precision level 1) with emphasis placed on speed, and a value (precision level 10) with emphasis on precision.

13624

Corner speed difference when Al contour control is used (precision level 1)

13625

Corner speed difference when Al contour control is used (precision level 10)

[Input type] Parameter input

[Data type] Real axis

[Unit of data] mm/min, inch/min, degree/min (machine unit)

[Min. unit of data] Depend on the increment system of the applied axis

[Valid data range] Refer to the standard parameter setting table (C)

(When the increment system is IS-B, 0.0 to +999000.0)

Each of these parameters sets an allowable speed difference for speed determination based on corner speed difference in AI contour control. Set a value (precision level 1) with emphasis placed on speed, and a value (precision level 10) with emphasis on precision.

13626

Maximum cutting speed when Al contour control is used (precision level 1)

13627

Maximum cutting speed when Al contour control is used (precision level 10)

[Input type] Parameter input

[Data type] Real axis

[Unit of data] mm/min, inch/min, degree/min (machine unit)

[Min. unit of data] Depend on the increment system of the applied axis

[Valid data range] Refer to the standard parameter setting table (C)

(When the increment system is IS-B, 0.0 to +999000.0)

Each of these parameters sets a maximum cutting speed in AI contour control. Set a value (precision level 1) with emphasis placed on speed, and a value (precision level 10) with emphasis on precision.

13628

Parameter number corresponding to arbitrary item 1 when Al contour control is used

13629

Parameter number corresponding to arbitrary item 2 when Al contour control is used

### NOTE

When these parameters are set, the power must be turned off before operation is continued.

[Input type] Parameter input

[Data type] 2-word path

[Valid data range] 1 to 65535

These parameters set the parameter numbers corresponding to arbitrary items 1 and 2.

### NOTE

The parameter numbers corresponding to the following cannot be specified:

- Bit parameters
- Spindle parameters Nos. 4000 to 4799
- Parameters of real number type
- Parameters that require power-off (for which the alarm PW0000, "POWER MUST BE OFF" is issued)
- Nonexistent parameters

13630

Value with emphasis on speed (precision level 1) of the parameter corresponding to arbitrary item 1 when AI contour control is used

13631

Value with emphasis on speed (precision level 1) of the parameter corresponding to arbitrary item 2 when AI contour control is used

B-64490EN/05

13632

Value with emphasis on speed (precision level 10) of the parameter corresponding to arbitrary item 1 when AI contour control is used

13633

Value with emphasis on speed (precision level 10) of the parameter corresponding to arbitrary item 2 when Al contour control is used

[Input type] Parameter input

[Data type] 2-word axis

[Unit of data] Depend on the type of parameter for an arbitrary item

[Valid data range] Depend on the type of parameter for an arbitrary item

Each of these parameters sets a value with emphasis placed on speed or precision for a parameter.

13634

Precision level currently selected when Al contour control is used

[Input type] Parameter input

[Data type] Byte path

[Valid data range] 1 to 10

This parameter sets the level currently selected.

13662

Acceleration rate change time (bell-shaped) when Al contour control is used (precision level 1), range extended

13663

Acceleration rate change time (bell-shaped) when Al contour control is used (precision level 10), range extended

[Input type] Parameter input

[Data type] 2-word path

[Unit of data] msec

[Valid data range] 0 to 200

Each of these parameters sets an acceleration rate change time (bell-shaped) in AI contour control. Set a value (precision 1) with emphasis placed on speed, and a value (precision level 10) with emphasis on precision.

13681

Default machining condition number of 5-axis machining condition setting function

[Input type] Parameter input

[Data type] Byte path

[Valid data range] 0 to 6

1 to 6: It returns to machining conditions of the number set when the power is turned off or it resets.

0: Present machining conditions are maintained.

### 4.136 PARAMETERS OF PARAMETER CHECK SUM FUNCTION

|       | #7  | #6 | #5 | #4 | #3 | #2 | #1 | #0  |
|-------|-----|----|----|----|----|----|----|-----|
| 13730 | CSR |    |    |    |    |    |    | CKS |

[Input type] Parameter input

[Data type] Bit

**#0 CKS** A power-on, a parameter check sum check is:

0: Not performed.

1: Performed.

### #7 CSR Alarm DS5340, "PARAMETER CHECK SUM ERROR" is cleared with:

0: RESET + LAN keys.

1: RESET key.

| 13731 | Number to be excluded from the NC parameter check sum, 01 |
|-------|-----------------------------------------------------------|
| 13732 | Number to be excluded from the NC parameter check sum, 02 |
| 13733 | Number to be excluded from the NC parameter check sum, 03 |
| 13734 | Number to be excluded from the NC parameter check sum, 04 |
| 13735 | Number to be excluded from the NC parameter check sum, 05 |
| 13736 | Number to be excluded from the NC parameter check sum, 06 |
| 13737 | Number to be excluded from the NC parameter check sum, 07 |
| 13738 | Number to be excluded from the NC parameter check sum, 08 |
| 13739 | Number to be excluded from the NC parameter check sum, 09 |
| 13740 | Number to be excluded from the NC parameter check sum, 10 |
| 13741 | Number to be excluded from the NC parameter check sum, 11 |
| 13742 | Number to be excluded from the NC parameter check sum, 12 |
| 13743 | Number to be excluded from the NC parameter check sum, 13 |
| 13744 | Number to be excluded from the NC parameter check sum, 14 |
| 13745 | Number to be excluded from the NC parameter check sum, 15 |
| 13746 | Number to be excluded from the NC parameter check sum, 16 |
| 13747 | Number to be excluded from the NC parameter check sum, 17 |
| 13748 | Number to be excluded from the NC parameter check sum, 18 |
| 13749 | Number to be excluded from the NC parameter check sum, 19 |
| 13750 | Number to be excluded from the NC parameter check sum, 20 |

[Input type] Parameter input [Data type] 2-word path

[Valid data range] 0 to maximum parameter number

These parameters set the numbers of the parameters to be excluded from the check sum in the parameter check sum function.

| 13751 | Start number of the range to be excluded from the NC parameter check sum, 01 |
|-------|------------------------------------------------------------------------------|
| 13752 | Start number of the range to be excluded from the NC parameter check sum, 02 |
| 13753 | Start number of the range to be excluded from the NC parameter check sum, 03 |
| 13754 | Start number of the range to be excluded from the NC parameter check sum, 04 |
| 13755 | Start number of the range to be excluded from the NC parameter check sum, 05 |
| 13756 | Start number of the range to be excluded from the NC parameter check sum, 06 |

| Start number of the range to be excluded from the NC parameter check sum, 07 |
|------------------------------------------------------------------------------|
| Start number of the range to be excluded from the NC parameter check sum, 08 |
| Start number of the range to be excluded from the NC parameter check sum, 09 |
| Start number of the range to be excluded from the NC parameter check sum, 10 |
| Start number of the range to be excluded from the NC parameter check sum, 11 |
| Start number of the range to be excluded from the NC parameter check sum, 12 |
| Start number of the range to be excluded from the NC parameter check sum, 13 |
| Start number of the range to be excluded from the NC parameter check sum, 14 |
| Start number of the range to be excluded from the NC parameter check sum, 15 |
| Start number of the range to be excluded from the NC parameter check sum, 16 |
| Start number of the range to be excluded from the NC parameter check sum, 17 |
| Start number of the range to be excluded from the NC parameter check sum, 18 |
| Start number of the range to be excluded from the NC parameter check sum, 19 |
| Start number of the range to be excluded from the NC parameter check sum, 20 |
|                                                                              |

[Input type] Parameter input

[Data type] 2-word path

[Valid data range] 0 to maximum parameter number

These parameters specify the range of parameters to be excluded from the check sum in the parameter check sum function. The parameters ranging from the start number to the end number are excluded from the check sum.

### **NOTE**

- 1 The parameters with the start and end numbers are also excluded.
- 2 In a combination of start and end numbers, if the start number is greater than the end number (start number > end number), the combination is invalid.
- 3 If the start and end numbers are the same (start number = end number), the single parameter with that number is excluded.

## 4.137 PARAMETERS OF DUAL CHECK SAFETY (2 OF 2)

| 13810 |    |
|-------|----|
| 13811 |    |
| 13821 |    |
| to    | to |
| 13829 |    |
| 13831 |    |
| to    | to |
| 13838 |    |

| <b>4.DESCRIPT</b> | ION OF PARAMETERS B-64490EN/0                                                                                            |
|-------------------|----------------------------------------------------------------------------------------------------|
|                   | 1                                                                                                    |
| 13840             |                                                                                                    |
| to                | to                                                                                                    |
| 13843             |                                                                                                    |
| 13880             |                                                                                                    |
| to                | to                                                                                                    |
| 13911             |                                                                                                    |
| 13920             |                                                                                                    |
| to                | to                                                                                                    |
| 13951             |                                                                                                    |
| 13960             |                                                                                                    |
| to                | to                                                                                                    |
| 13991             |                                                                                                    |
| 10001             |                                                                                                    |
|                   | These parameters are related to Dual Check Safety.<br>See Dual Check Safety CONNECTION MANUAL (B-64483EN-2) for details. |
| 4.138             | PARAMETERS OF SAFETY FUNCTION BY FL-net                                                                                  |
|                   |                                                                                                    |
| 13850             |                                                                                                    |
| to                | to                                                                                                    |
| 13874             |                                                                                                    |
|                   |                                                                                                    |

These parameters are related to safety function by FL-net. For details, refer to the FL-net Board CONNECTION MANUAL (B-64163EN).

to

13876 to

13879

# 4.139 PARAMETERS OF AXIS CONTROL/INCREMENT SYSTEM (3 OF 3)

|       | #7 | #6 | #5 | #4 | #3 | #2  | #1  | #0 |
|-------|----|----|----|----|----|-----|-----|----|
| 14000 |    |    |    |    |    | IRF | INA |    |

[Input type] Parameter input

[Data type] Bit axis

**#1 INA** If an inch-metric switch command is executed at a position other than the reference position,

0: It is executed as usual.

1: Alarm PS5362, "CONVERT INCH/MM AT REF-POS" is issued.

#2 IRF An inch-metric switch command (G20, G21) at the reference position is:

0: Disabled.

1: Enabled.

### **NOTE**

When this function is enabled for an axis, if an attempt to switch between the inch and metric unit is made although the tool is not at the reference position on that axis, an alarm PS5362 is issued, and switching between the inch and metric unit is canceled.

Be sure to move the tool to the reference position by, for example, specifying G28 before switching between the inch and metric unit.

## 4.140 PARAMETERS OF LINEAR SCALE WITH ABSOLUTE ADDRESS REFERENCE POSITION

14010

Maximum allowable travel distance when the reference position is established for a linear scale with an absolute address reference position

[Input type] Parameter input

[Data type] 2-word axis

[Unit of data] Detection unit

[Valid data range] 0 to 99999999

This parameter sets the maximum allowable travel distance at the FL rate when the reference position is established for a linear scale with an absolute address reference position. When the travel distance exceeds the setting of this parameter, the alarm DS0017, "SERIAL DCL:REF-POS ESTABLISH ERR" is issued. When this parameter is set to 0, the maximum allowable travel distance is not checked.

### **NOTE**

- 1 To establish the reference position with axis synchronous control, set the parameter for both master and slave axes.
- 2 In angular axis control, the setting of this parameter is invalid to the orthogonal axis where the reference position on the angular axis is being established.

### 4.141 PARAMETERS OF PIVOT AXIS CONTROL

|       | #7 | #6 | #5 | #4 | #3  | #2 | #1 | #0 |
|-------|----|----|----|----|-----|----|----|----|
| 14250 |    |    |    |    | RGE |    |    |    |

[Input type] Parameter input

[Data type] Bit path

**RGE** The division of the gain multiplier of the pivot axis is:

0: Performed at up to 10 points.

For the pivot axis, set parameters Nos. 14270 to 14279 (angle) and parameters Nos. 14280 to 14289 (gain multiplier for the angle).

1: Expanded at up to  $(10 \times \text{number of controlled axes})$ .

The method of changing parameters Nos. 14270 to 14279 (angle) and parameters Nos. 14280 to 14289 (gain multiplier for the angle) is changed, and the number of division points varies with the number of controlled axes.

### **NOTE**

When this parameter is set, the power must be turned off before operation is continued.

When the bit 3 (RGE) of parameter No. 14250 is set to 0

|       | - ( = , p                          |
|-------|------------------------------------|
| 14270 | Angle 1 (θ - data for G diagrams)  |
| 14271 | Angle 2 (θ - data for G diagrams)  |
| 14272 | Angle 3 (θ - data for G diagrams)  |
| 14273 | Angle 4 (θ - data for G diagrams)  |
| 14274 | Angle 5 (θ - data for G diagrams)  |
| 14275 | Angle 6 (θ - data for G diagrams)  |
| 14276 | Angle 7 (θ - data for G diagrams)  |
| 14277 | Angle 8 (θ - data for G diagrams)  |
| 14278 | Angle 9 (θ - data for G diagrams)  |
| 14279 | Angle 10 (θ - data for G diagrams) |

### **NOTE**

When these parameters are set, the power must be turned off before operation is continued.

[Input type] Parameter input

[Data type] Real axis

[Unit of data] Degree

[Min. unit of data] Depend on the increment system of the applied axis

[Valid data range] 0 or positive 9 digit of minimum unit of data (refer to the standard parameter setting table (B))

When the increment system is IS-B, 0.0 to +360.0

Set these parameters for the pivot axis.

#### B-64490EN/05

| Setting for the gain multiplier of angle 1 ( $\theta$ - gain for G diagrams)  |
|-------------------------------------------------------------------------------|
| Setting for the gain multiplier of angle 2 (θ - gain for G diagrams)          |
| Setting for the gain multiplier of angle 3 (θ - gain for G diagrams)          |
| Setting for the gain multiplier of angle 4 (θ - gain for G diagrams)          |
| Setting for the gain multiplier of angle 5 (θ - gain for G diagrams)          |
| Setting for the gain multiplier of angle 6 (θ - gain for G diagrams)          |
| Setting for the gain multiplier of angle 7 (θ - gain for G diagrams)          |
| Setting for the gain multiplier of angle 8 (θ - gain for G diagrams)          |
| Setting for the gain multiplier of angle 9 (θ - gain for G diagrams)          |
| Setting for the gain multiplier of angle 10 ( $\theta$ - gain for G diagrams) |
|                                                                               |

### NOTE

When these parameters are set, the power must be turned off before operation is continued.

[Input type] Parameter input

[Data type] 2-word axis

[Unit of data] ×1/512

[Min. unit of data]  $-32768(\times-63)$  to  $32767(\times64.9)$ 

Set these parameters for the pivot axis.

The gain multiplier is calculated using the setting of a parameter, as follows:

Gain multiplier= Setting of parameter +1

Thus, the gain multipliers for the settings below are as given below.

| Setting         | -32768 | -1536 | -1024 | 512 | 1024 | 1536 | 32767 |
|-----------------|--------|-------|-------|-----|------|------|-------|
| Gain multiplier | -63    | -2    | -1    | 2   | 3    | 4    | 64.9  |

### When the bit 3 (RGE) of parameter No. 14250 is set to 0

|       | it o (NOL) of parameter No. 14200 to oct to o |
|-------|-----------------------------------------------|
| 14270 | Angle ( $	heta$ - gain for G diagrams)        |
| to    | to                                            |
| 14279 | Angle ( $	heta$ - gain for G diagrams)        |

### NOTE

When these parameters are set, the power must be turned off before operation is continued.

[Input type] Parameter input

[Data type] Real axis

[Unit of data] Degree

[Min. unit of data] Depend on the increment system of the applied axis

[Valid data range] -1, 0, or positive 9 digit of minimum unit of data (refer to the standard parameter setting table (B))

(When the increment system is IS-B, -1.0, 0.0 to +360.0)

[Example] Set angles as follows:

1st axis: Angles 1.0 to 10.0 2nd axis: Angles 11.0 to 20.0 3rd axis: Angles 21.0 to 30.0

to

8th axis: Angles 71.0 to 75.0

| Parameter | 1st axis | 2nd axis | 3rd axis | 4th axis | 5th axis | 6th axis | 7th axis | 8th axis |
|-----------|----------|----------|----------|----------|----------|----------|----------|----------|
| 14270     | 1.0      | 11.0     | 21.0     | 31.0     | 41.0     | 51.0     | 61.0     | 71.0     |
| 14271     | 2.0      | 12.0     | 22.0     | 32.0     | 42.0     | 52.0     | 62.0     | 72.0     |
| 14272     | 3.0      | 13.0     | 23.0     | 33.0     | 43.0     | 53.0     | 63.0     | 73.0     |
| 14273     | 4.0      | 14.0     | 24.0     | 34.0     | 44.0     | 54.0     | 64.0     | 74.0     |
| 14274     | 5.0      | 15.0     | 25.0     | 35.0     | 45.0     | 55.0     | 65.0     | 75.0     |
| 14275     | 6.0      | 16.0     | 26.0     | 36.0     | 46.0     | 56.0     | 66.0     | -1.0     |
| 14276     | 7.0      | 17.0     | 27.0     | 37.0     | 47.0     | 57.0     | 67.0     | _        |
| 14277     | 8.0      | 18.0     | 28.0     | 38.0     | 48.0     | 58.0     | 68.0     | _        |
| 14278     | 9.0      | 19.0     | 29.0     | 39.0     | 49.0     | 59.0     | 69.0     | _        |
| 14279     | 10.0     | 20.0     | 30.0     | 40.0     | 50.0     | 60.0     | 70.0     | _        |

Set -1.0 in the parameter for "maximum number of items used +1", where items refer to angles.

The table gives values if angles 1.0 to 75.0 are set in 1-degree steps.

If there are multiple pivot axes, the settings are used universally to all the pivot axes.

| 14280 | Setting for the gain multiplier of angle ( $	heta$ - gain for G diagrams) |  |  |  |  |  |  |
|-------|---------------------------------------------------------------------------|--|--|--|--|--|--|
| to    | to                                                                        |  |  |  |  |  |  |
| 14289 | Setting for the gain multiplier of angle ( $	heta$ - gain for G diagrams) |  |  |  |  |  |  |

### **NOTE**

When these parameters are set, the power must be turned off before operation is continued.

[Input type] Parameter input

[Data type] 2-word axis

[Unit of data] ×1/512

[Min. unit of data]  $-32768(\times-63)$  to  $32767(\times64.9)$ 

The gain multiplier is calculated using the setting of a parameter, as follows:

Gain multiplier= Setting of parameter +1

Thus, the gain multipliers for the settings below are as given below.

| Setting         | -32768 | -1536 | -1024 | 512 | 1024 | 1536 | 32767 |
|-----------------|--------|-------|-------|-----|------|------|-------|
| Gain multiplier | -63    | -2    | -1    | 2   | 3    | 4    | 64.9  |

[Example] Set the settings for the gain multipliers for angles (parameters Nos. 14270 to 14279) as follows:

1st axis: Setting for the gain multiplier for angles 1.0 to 10.0 2nd axis: Setting for the gain multiplier for angles 11.0 to 20.0 3rd axis: Setting for the gain multiplier for angles 21.0 to 30.0

to

8th axis: Setting for the gain multiplier for angles 71.0 to 75.0

| Parameter | 1st axis | 2nd<br>axis | 3rd<br>axis | 4th<br>axis | 5th<br>axis | 6th<br>axis | 7th<br>axis | 8th<br>axis |
|-----------|----------|-------------|-------------|-------------|-------------|-------------|-------------|-------------|
| 14280     | 614      | 1382        | 1843        | 2150        | 2150        | 2048        | 1945        | 1782        |
| 14281     | 691      | 1428        | 1894        | 2151        | 2140        | 2038        | 1928        | 1763        |
| 14282     | 768      | 1474        | 1920        | 2152        | 2130        | 2027        | 1912        | 1743        |

| Parameter | 1st axis | 2nd<br>axis | 3rd<br>axis | 4th<br>axis | 5th<br>axis | 6th<br>axis | 7th<br>axis | 8th<br>axis |
|-----------|----------|-------------|-------------|-------------|-------------|-------------|-------------|-------------|
| 14283     | 845      | 1520        | 1945        | 2153        | 2119        | 2017        | 1896        | 1724        |
| 14284     | 922      | 1566        | 1971        | 2154        | 2109        | 2007        | 1880        | 1704        |
| 14285     | 999      | 1612        | 1997        | 2155        | 2099        | 1996        | 1864        | _           |
| 14286     | 1076     | 1659        | 2022        | 2154        | 2089        | 1986        | 1847        | _           |
| 14287     | 1153     | 1705        | 2048        | 2153        | 2078        | 1976        | 1831        | _           |
| 14288     | 1230     | 1751        | 2073        | 2152        | 2068        | 1966        | 1815        | _           |
| 14289     | 1307     | 1797        | 2099        | 2151        | 2058        | 1955        | 1798        | _           |

In this example, the 12th angle is set for the second axis of parameter No. 14271, and the setting for the gain multiplier for the angle is set for the second axis of parameter No. 14281.

### NOTE

1 When bit 3 (RGE) of parameter No. 14250 is set to 1, the number of angles and the number of settings for the gain multipliers for the angles vary depending on the number of controlled axes. [Example]

For eight axes, up to 80 items can be set, and for four axes, up to 40 items can be set.

2 If there are multiple pivot axes, the settings are used universally to all the pivot axes.

### 4.142 PARAMETERS OF FSSB (1 OF 2)

|       | #7 | #6 | #5  | #4 | #3 | #2 | #1 | #0 |
|-------|----|----|-----|----|----|----|----|----|
| 14476 |    |    | SSC |    |    |    |    |    |

### NOTE

When this parameter is set, the power must be turned off before operation is continued.

[Input type] Parameter input [Data type] Bit

**#5** SSC One connector of the separate detector interface unit is:

- 0: Not shared among two or more axes.
- 1: Shared among two or more axes.

### **NOTE**

When making two U axes synchronize with one spindle in two U axis control pairs, set this parameter to 1.

### 4.143 PARAMETERS OF SERVO GUIDE Mate

Parameters Nos. 14500 to 14637 shown below hold initial values and values set by screen operations in SERVO GUIDE Mate.

These parameters are set by the CNC. So, never input values from the parameter screen.

|                                              | #7 | #6 | #5 | #4 | #3 | #2 | #1 | #0 |  |
|----------------------------------------------|----|----|----|----|----|----|----|----|--|
| 14500                                        |    |    |    |    |    |    |    |    |  |
| [Input type] Parameter input [Data type] Bit |    |    |    |    |    |    |    |    |  |
| 14501                                        |    |    |    |    |    |    |    |    |  |
| to                                           |    |    |    |    |    |    |    |    |  |
| 14637                                        |    |    |    |    |    |    |    |    |  |

[Input type] Parameter input [Data type] Byte / 2-word / Real

### 4.144 PARAMETERS OF GRAPHIC DISPLAY (3 OF 4)

[Input type] Parameter input [Data type] Byte path

[Valid data range] 16 to 20

14706

When the dynamic graphic display function is used, the directions of the axes of the machine (the orientations of the basic three axes of the workpiece coordinate system for the main spindle) are selected from the following and set in the parameter:

Directions of the axes of the machine

Setting 16: Right-handed coordinate system Right = +Z, up = +X

Setting 17: Right-handed coordinate system Right = -Z, up = +X

Setting 18: Right-handed coordinate system Right = -Z, up = -X

Setting 19: Right-handed coordinate system Right = +Z, up = -X

Setting 20: Right-handed coordinate system Right = +X, up = +Z

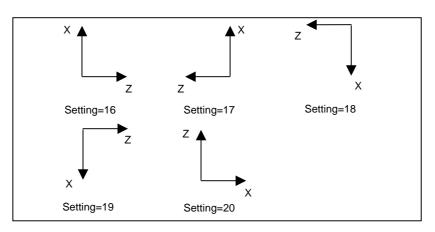

14713

Unit of magnification by which enlargement and reduction is performed with the dynamic graphic display function

[Input type] Parameter input

[Data type] Word

[Valid data range] 0 to 255

This parameter sets the unit of magnification by which enlargement and reduction is performed with the dynamic graphic display function.

Unit of magnification = 64 / setting

If 0 is set, 64 is assumed.

14714

Unit of horizontal movement when a movement is made with the dynamic graphic display function

[Input type] Parameter input

[Data type] Word

[Valid data range] 0 to 255

This parameter sets the unit of horizontal movement (in dots) applied when a movement is made with the dynamic graphic display function.

If 0 is set, 64 is assumed.

14715

Unit of vertical movement when a movement is made with the dynamic graphic display function

[Input type] Parameter input

[Data type] Word

[Valid data range] 0 to 255

This parameter sets the unit of vertical movement (in dots) applied when a movement is made with the dynamic graphic display function.

If 0 is set, 35 is assumed.

14716

Unit of rotation angle when rotation is performed with the dynamic graphic display function

[Input type] Parameter input

[Data type] Word

[Valid data range] 0 to 255

This parameter sets the unit (in degrees) of a rotation angle by which the drawing coordinate system is rotated with the dynamic graphic display function.

If 0 is set, 10 is assumed.

14717

Axis number of the rotation axis to be drawn with the dynamic graphic display function

[Input type] Parameter input

[Data type] Byte path

[Valid data range] 0 to Number of controlled axes

This parameter sets the axis number of the rotation axis to be drawn with the dynamic graphic display function.

### NOTE

- 1 This parameter regards as objects of drawing the rotation axes to operate when the following interpolation command is executed.
  - Polar coordinate interpolation
- 2 Do not change the setting of this parameter while drawing is in progress.
- 3 Rotation axes other than those rotation axes (such as the C-axis) whose center of rotation is on the Z-axis of the three basic axes cannot be objects of drawing.

### 4.145 PARAMETERS OF EMBEDDED ETHERNET

|       | #7 | #6  | #5  | #4  | #3 | #2 | #1  | #0  |
|-------|----|-----|-----|-----|----|----|-----|-----|
| 14880 |    | DHC | DNS | UNM |    |    | PCH | ETH |

[Input type] Parameter input

[Data type] Bit

- **#0 ETH** The embedded Ethernet function (a built-in port or PCMCIA LAN card) is:
  - 0: Used.
  - 1: Not used.

### **NOTE**

When this parameter is set, the power must be turned off before operation is continued.

- **PCH** At the start of communication of the FTP file transfer function for built-in port, checking for the presence of the server using PING is:
  - 0: Performed.
  - 1: Not performed.

### NOTE

Usually, set 0.

If 1 is set not to check the presence of the server by using PING, it may take several tens of seconds to recognize an error when the server is not present in the network.

For mainly security reasons, a personal computer may be set so that it does not respond to the PING command. To communicate with such a personal computer, set 1.

- **#4 UNM** With a built-in port, the CNC Unsolicited Messaging function is:
  - 0: Not used.
  - 1: Used.

### NOTE

Re-setting this parameter requires turning the power off and on again or restarting the embedded Ethernet interface.

- **#5 DNS** With a built-in port, the DNS client function is:
  - 0: Not used.
  - 1: Used.

### NOTE

Re-setting this parameter requires turning the power off and on again or restarting the embedded Ethernet interface.

- **#6 DHC** With a built-in port, the DHCP client function is:
  - 0: Not used.
  - 1: Used.

### **NOTE**

Re-setting this parameter requires turning the power off and on again or restarting the embedded Ethernet interface.

|       | #7 | #6  | #5 | #4  | #3 | #2 | #1  | #0 |
|-------|----|-----|----|-----|----|----|-----|----|
| 14882 |    | WAL |    | UNS |    |    | MOD |    |

[Input type] Parameter input

[Data type] Bit

- **#1 MOD** The Modbus/TCP Server function is used
  - 0: on a hardware option.
  - 1: on embedded Ethernet (embedded Ethernet port).

### **NOTE**

When this parameter is set, the power must be turned off before operation is continued.

- **#4 UNS** In the CNC Unsolicited Messaging function of a built-in port, when the end of the function is requested by other than the CNC Unsolicited Messaging server currently connected:
  - 0: The request for the end of the function is rejected.
  - 1: The request for the end of the function is accepted.
- **#6 WAL** In CNC screen Web server function, when failing in login continuously five times, this function becomes:
  - 0: Disabled.
  - 1: Enabled.

### **NOTE**

- 1 When this parameter is set, the power must be turned off before operation is continued.
- When CNC screen Web server function has become disabled, restart the CNC.

| 14890  |     | Selects the host computer 1 OS.       |
|--------|-----|---------------------------------------|
| 4 4004 | 1 1 | Outland of the hand a comment on 0.00 |
| 14891  |     | Selects the host computer 2 OS.       |
| 14892  | 1   | Selects the host computer 3 OS.       |

[Input type] Parameter input

[Data type] Word

[Valid data range] 0 to 2

- 0: Windows95/98/Me/2000/XP/Vista/7.
- 1: UNIX. VMS.
- 2: Linux.

### NOTE

Some FTP server software products do not depend on the OS. So, even when the above parameters are set, it is sometimes impossible to display a list of files properly.

14896

Selection of embedded Ethernet in stand-alone type Series 30*i*, 31*i*, 32*i* (with personal computer function with Windows CE)

### NOTE

When this parameter is set, the power must be turned off before operation is continued.

[Input type] Parameter input

[Data type] Word

[Valid data range] 0 to 3

When the stand-alone type Series 30*i*, 31*i*, 32*i* (with personal computer function with Windows CE) is used, this parameter sets the embedded Ethernet that can be used.

| No. 14896 | Built-in port                        | PCMCIA LAN card                                |
|-----------|--------------------------------------|------------------------------------------------|
| 0         | Port in the CNC                      | Memory card slot on a side of the display unit |
| 1         | Port in the CNC                      | Memory card slot in the CNC                    |
| 2         | Port in the rear of the display unit | Memory card slot on a side of the display unit |
| 3         | Port in the rear of the display unit | Memory card slot in the CNC                    |

# **4.146** PARAMETERS OF INTERFERENCE CHECK FOR ROTARY AREA (2 OF 2)

|       | _ |
|-------|---|
| 14900 |   |

| #7  | #6  | #5  | #4  | #3  | #2  | #1  | #0  |
|-----|-----|-----|-----|-----|-----|-----|-----|
| IC4 | IC3 | IC2 | IC1 | IRB | IRA | IB2 | IB1 |

#### NOTE

When this parameter is set, the power must be turned off before operation is continued.

[Input type] Parameter input

[Data type] Bit

### **#0 IB1** Movement direction of group B (the first axis)

- 0: The direction of movement along the first axis of the group-B movement plane is the same as the direction of movement along the first axis on the group-A movement plane.
- 1: The direction of movement along the first axis of the group-B movement plane is opposite to the direction of movement along the first axis on the group-A movement plane.

### **#1 IB2** Movement direction of group B (the second axis)

- 0: The direction of movement along the second axis of the group-B movement plane is the same as the direction of movement along the second axis on the group-A movement plane.
- 1: The direction of movement along the second axis of the group-B movement plane is opposite to the direction of movement along the second axis of the group-A movement plane.

### #2 IRA Rotation direction of the rotation axis on which group A is rotated

- 0: The direction of a rotation from the positive side of the first axis of the plane to the positive side of the second axis is assumed to be the positive direction of the rotation axis on which group A is rotated.
- 1: The direction of a rotation from the positive side of the first axis of the plane to the positive side of the second axis is assumed to be the negative direction of the rotation axis on which group A is rotated.

### #3 IRB Rotation direction of the rotation axis on which group B is rotated

- 0: The direction of a rotation from the positive side of the first axis of the plane to the positive side of the second axis is assumed to be the positive direction of the rotation axis on which group B is rotated.
- 1: The direction of a rotation from the positive side of the first axis of the plane to the positive side of the second axis is assumed to be the negative direction of the rotation axis on which group B is rotated.

### **#4-7 IC1-IC4** Processing time required to make the interference check

The processing time is a multiple of 8. If the calculated value of the processing time is smaller than 8, the processing time is assumed to be 8 msec.

| Setting | IC4 | IC3 | IC2 | IC1 |
|---------|-----|-----|-----|-----|
| 16      | 0   | 0   | 0   | 0   |
| 4(8)    | 0   | 0   | 0   | 1   |
| 8       | 0   | 0   | 1   | 0   |
| 16      | 0   | 1   | 0   | 0   |
| 24      | 0   | 1   | 1   | 0   |
| 32      | 1   | 0   | 0   | 0   |
| 40      | 1   | 0   | 1   | 0   |
| 48      | 1   | 1   | 0   | 0   |

|       | #7  | #6  | #5  | #4  | #3  | #2  | #1  | #0  |
|-------|-----|-----|-----|-----|-----|-----|-----|-----|
| 14901 | NB4 | NB3 | NB2 | NB1 | NA4 | NA3 | NA2 | NA1 |

[Input type] Parameter input

[Data type] Bit

- **#0 NA1** Rectangle 1 in the group A which rotates according to the movement of rotary axes is specified.
- **#1 NA2** Rectangle 2 in the group A which rotates according to the movement of rotary axes is specified.
- **#2 NA3** Rectangle 3 in the group A which rotates according to the movement of rotary axes is specified.
- **#3 NA4** Rectangle 4 in the group A which rotates according to the movement of rotary axes is specified.
  - 0: Rectangle rotates according to the rotation on rotary axis of the group A.
  - 1: Rectangle does not rotate according to the rotation on rotary axis of the group A.
- **NB1** Rectangle 1 in the group B which rotates according to the movement of rotary axes is specified.
- **NB2** Rectangle 2 in the group B which rotates according to the movement of rotary axes is specified.
- **\*\*NB3** Rectangle 3 in the group B which rotates according to the movement of rotary axes is specified.
- - 0: Rectangle rotates according to the rotation on rotary axis of the group B.
  - 1: Rectangle does not rotate according to the rotation on rotary axis of the group B

|       | #7 | #6 | #5  | #4  | #3   | #2   | #1   | #0   |
|-------|----|----|-----|-----|------|------|------|------|
| 14902 |    |    | IRD | IRC | IDA2 | IDA1 | ICA2 | ICA1 |

[Input type] Parameter input

[Data type] Bit

### **NOTE**

When this parameter is set, the power must be turned off before operation is continued.

- **#0 ICA1** Movement direction of group C (the first axis)
  - 0: The direction of movement along the first axis of the group-C movement plane is the same as the direction of movement along the first axis on the group-A movement plane.
  - 1: The direction of movement along the first axis of the group-C movement plane is opposite to the direction of movement along the first axis on the group-A movement plane.

### **#1 ICA2** Movement direction of group C (the second axis)

- 0: The direction of movement along the second axis of the group-C movement plane is the same as the direction of movement along the second axis on the group-A movement plane.
- 1: The direction of movement along the second axis of the group-C movement plane is opposite to the direction of movement along the second axis of the group-A movement plane.

### **#2 IDA1** Movement direction of group D (the first axis)

- 0: The direction of movement along the first axis of the group-D movement plane is the same as the direction of movement along the first axis on the group-A movement plane.
- 1: The direction of movement along the first axis of the group-D movement plane is opposite to the direction of movement along the first axis on the group-A movement plane.

### #3 IDA2 Movement direction of group D (the second axis)

- 0: The direction of movement along the second axis of the group-D movement plane is the same as the direction of movement along the second axis on the group-A movement plane.
- 1: The direction of movement along the second axis of the group-D movement plane is opposite to the direction of movement along the second axis of the group-A movement plane.

### #4 IRC Rotation direction of the rotation axis on which group C is rotated

- 0: The direction of a rotation from the positive side of the first axis of the plane to the positive side of the second axis is assumed to be the positive direction of the rotation axis on which group C is rotated.
- 1: The direction of a rotation from the positive side of the first axis of the plane to the positive side of the second axis is assumed to be the negative direction of the rotation axis on which group C is rotated.

### **#5 IRD** Rotation direction of the rotation axis on which group D is rotated

- 0: The direction of a rotation from the positive side of the first axis of the plane to the positive side of the second axis is assumed to be the positive direction of the rotation axis on which group D is rotated.
- 1: The direction of a rotation from the positive side of the first axis of the plane to the positive side of the second axis is assumed to be the negative direction of the rotation axis on which group D is rotated.

|       | #7  | #6  | #5  | #4  | #3  | #2  | #1  | #0  |
|-------|-----|-----|-----|-----|-----|-----|-----|-----|
| 14903 | ND4 | ND3 | ND2 | ND1 | NC4 | NC3 | NC2 | NC1 |

[Input type] Parameter input

[Data type] Bit

- **#0 NC1** Rectangle 1 in the group C which rotates according to the movement of rotary axes is specified.
- **#1** NC2 Rectangle 2 in the group C which rotates according to the movement of rotary axes is specified.
- **#2** NC3 Rectangle 3 in the group C which rotates according to the movement of rotary axes is specified.
- **#3** NC4 Rectangle 4 in the group C which rotates according to the movement of rotary axes is specified.
  - 0: Rectangle rotates according to the rotation on rotary axis of the group C.
  - 1: Rectangle does not rotate according to the rotation on rotary axis of the group C.
- **#4 ND1** Rectangle 1 in the group D which rotates according to the movement of rotary axes is specified.
- **ND2** Rectangle 2 in the group D which rotates according to the movement of rotary axes is specified.
- **#6 ND3** Rectangle 3 in the group D which rotates according to the movement of rotary axes is specified.
- **#7 ND4** Rectangle 4 in the group D which rotates according to the movement of rotary axes is specified.
  - 0: Rectangle rotates according to the rotation on rotary axis of the group D.
  - 1: Rectangle does not rotate according to the rotation on rotary axis of the group D

14910

### Axis number of the first axis of the plane on which group A is moved

[Input type] Parameter input

[Data type] Word

[Valid data range] 0 to the number of controlled axes

or m×100+n (m:1 to the path number, n:1 to the number of controlled axes)

Setting value

1 to 32 : controlled axes on own path 101 to 132 : controlled axes on path1 201 to 232 : controlled axes on path2

:

901 to 932 : controlled axes on path9 1001 to 1032 : controlled axes on path10

This parameter sets the axis number of the first axis of the group-A movement plane. Set the first axis of the basic plane

This parameter should set the value.

[Example] When an interference check is made on the Z-X plane, the first axis is the Z-axis.

### **NOTE**

This parameter is necessary for defining the rectangle other than A group, and this parameter is necessary also for defining a rectangular rotation center position other than A group.

Therefore, choose the number which can surely be set.

14911

Axis number of the second axis of the plane on which group A is moved

[Input type] Parameter input

[Data type] Word

[Valid data range] 0 to the number of controlled axes

or m×100+n (m:1 to the path number, n:1 to the number of controlled axes)

Setting value

1 to 32 : controlled axes on own path 101 to 132 : controlled axes on path1 201 to 232 : controlled axes on path2

:

901 to 932 : controlled axes on path9 1001 to 1032 : controlled axes on path10

This parameter sets the axis number of the second axis of the group-A movement plane. Set the second axis of the basic plane.

This parameter should set the value.

[Example] When an interference check is made on the Z-X plane, the second axis is the X-axis.

### **NOTE**

This parameter is necessary for defining the rectangle other than A group, and this parameter is necessary also for defining a rectangular rotation center position other than A group.

Therefore, choose the number which can surely be set.

14912

#### Axis number of the rotary axis on which group A is rotated

[Input type] Parameter input

[Data type] Word

[Valid data range] 0 to the number of controlled axes

or m×100+n (m:1 to the path number, n:1 to the number of controlled axes)

Setting value

1 to 32 : controlled axes on own path 101 to 132 : controlled axes on path1 201 to 232 : controlled axes on path2

:

901 to 932 : controlled axes on path9 1001 to 1032 : controlled axes on path10

This parameter sets the axis number of a rotation axis used for rotating group-A. If there is no relevant rotary axis, set 0.

### NOTE

All the controlled axes which belong to group-A must be assigned to be the same path.

14913

### Axis number of the first axis of the plane on which group B is moved

[Input type] Parameter input

[Data type] Word

[Valid data range] 0 to the number of controlled axes

or m $\times$ 100+n (m:1 to the path number, n:1 to the number of controlled axes) Setting value

1 to 32 : controlled axes on own path 101 to 132 : controlled axes on path1 201 to 232 : controlled axes on path2

.

901 to 932 : controlled axes on path9 1001 to 1032 : controlled axes on path10

This parameter sets the axis number of the first axis of the group-B movement plane. Set the axis number of the axis parallel to the first axis of the group-A movement plane. If there is no relevant movement axis, set 0.

14914

### Axis number of the second axis of the plane on which group B is moved

[Input type] Parameter input

[Data type] Word

[Valid data range] 0 to the number of controlled axes

or m×100+n (m:1 to the path number, n:1 to the number of controlled axes)

Setting value

1 to 32 : controlled axes on own path 101 to 132 : controlled axes on path1 201 to 232 : controlled axes on path2

:

901 to 932 : controlled axes on path9 1001 to 1032 : controlled axes on path10

This parameter sets the axis number of the second axis of the group-B movement plane. Set the axis number of the axis parallel to the second axis of the group-A movement plane. If there is no relevant movement axis, set 0.

14915

#### Axis number of the rotary axis on which group B is rotated

[Input type] Parameter input

[Data type] Word

[Valid data range] 0 to the number of controlled axes

or m×100+n (m:1 to the path number, n:1 to the number of controlled axes)

Setting value

1 to 32 : controlled axes on own path 101 to 132 : controlled axes on path1 201 to 232 : controlled axes on path2

:

901 to 932 : controlled axes on path9 1001 to 1032 : controlled axes on path10

This parameter sets the axis number of a rotation axis used for rotating group-B. If there is no relevant rotary axis, set 0.

### NOTE

All the controlled axes which belong to group-B must be assigned to be the same path.

14916

### Axis number of the first axis of the plane on which group C is moved

[Input type] Parameter input

[Data type] Word

[Valid data range] 0 to the number of controlled axes

or m×100+n (m:1 to the path number, n:1 to the number of controlled axes) Setting value

1 to 32 : controlled axes on own path 101 to 132 : controlled axes on path1 201 to 232 : controlled axes on path2 :

901 to 932 : controlled axes on path9 1001 to 1032 : controlled axes on path10

This parameter sets the axis number of the first axis of the group-C movement plane. Set the axis number of the axis parallel to the first axis of the group-A movement plane. If there is no relevant movement axis, set 0.

14917

### Axis number of the second axis of the plane on which group C is moved

[Input type] Parameter input

[Data type] Word

[Valid data range] 0 to the number of controlled axes

or m×100+n (m:1 to the path number, n:1 to the number of controlled axes)

Setting value

1 to 32 : controlled axes on own path 101 to 132 : controlled axes on path1 201 to 232 : controlled axes on path2

:

901 to 932 : controlled axes on path9 1001 to 1032 : controlled axes on path10

This parameter sets the axis number of the second axis of the group-C movement plane. Set the axis number of the axis parallel to the second axis of the group-A movement plane. If there is no relevant movement axis, set 0.

14918

### Axis number of the rotary axis on which group C is rotated

[Input type] Parameter input

[Data type] Word

[Valid data range] 0 to the number of controlled axes

or m×100+n (m:1 to the path number, n:1 to the number of controlled axes) Setting value

1 to 32 : controlled axes on own path 101 to 132 : controlled axes on path 1 201 to 232 : controlled axes on path 2

:

901 to 932 : controlled axes on path9 1001 to 1032 : controlled axes on path10

This parameter sets the axis number of a rotation axis used for rotating group-C. If there is no relevant rotary axis, set 0.

### **NOTE**

All the controlled axes which belong to group-C must be assigned to be the same path.

14920

Maximum point of rectangle 1 of group A in the first axis

14921

Minimum point of rectangle 1 of group A in the first axis

[Input type] Parameter input

[Data type] Real

[Unit of data] mm, inch(machine unit)

[Min. unit of data] Depend on the increment system of the reference axis in the first path

[Valid data range] 9 digit of minimum unit of data(refer to standard parameter setting table(A))

(When the increment system is IS-B, -999999.999 to +999999.999)

These parameters set the maximum point and minimum point of rectangle area 1 of group A in the first axis.

When a rotation axis is present (parameter No. 14912), set the distances from the machine zero point to the maximum and minimum points after the reference position return has been performed for the group-A movement axes with the rotation axis set at the reference angular displacement (parameter No. 14938).

Be sure to set a radius value regardless of whether the axis command is a diameter- or radius-programmed command.

The set plane is specified with group-A movement axes 1 and 2.

If there is no relevant rectangle area, set 0.

14922

Maximum point of rectangle 1 of group A in the second axis

14923

Minimum point of rectangle 1 of group A in the second axis

[Input type] Parameter input

[Data type] Real

[Unit of data] mm, inch(machine unit)

[Min. unit of data] Depend on the increment system of the reference axis in the first path

[Valid data range] 9 digit of minimum unit of data(refer to standard parameter setting table(A))

(When the increment system is IS-B, -999999.999 to +999999.999)

These parameters set the maximum point and minimum point of rectangle area 1 of group A in the second axis.

When a rotation axis is present (parameter No. 14912), set the distances from the machine zero point to the maximum and minimum points after the reference position return has been performed for the group-A movement axes with the rotation axis set at the reference angular displacement (parameter No. 14938).

Be sure to set a radius value regardless of whether the axis command is a diameter- or radius-programmed command.

The set plane is specified with group-A movement axes 1 and 2.

If there is no relevant rectangle area, set 0.

14924

Maximum point of rectangle 2 of group A in the first axis

14925

Minimum point of rectangle 2 of group A in the first axis

[Input type] Parameter input

[Data type] Real

[Unit of data] mm, inch(machine unit)

[Min. unit of data] Depend on the increment system of the reference axis in the first path

[Valid data range] 9 digit of minimum unit of data(refer to standard parameter setting table(A))

(When the increment system is IS-B, -999999.999 to +999999.999)

These parameters set the maximum point and minimum point of rectangle area 2 of group A in the first axis.

When a rotation axis is present (parameter No. 14912), set the distances from the machine zero point to the maximum and minimum points after the reference position return has been performed for the group-A movement axes with the rotation axis set at the reference angular displacement (parameter No. 14938).

Be sure to set a radius value regardless of whether the axis command is a diameter- or radius-programmed command.

The set plane is specified with group-A movement axes 1 and 2.

If there is no relevant rectangle area, set 0.

14926 Maximum point of rectangle 2 of group A in the second axis

14927 Minimum point of rectangle 2 of group A in the second axis

[Input type] Parameter input

[Data type] Real

[Unit of data] mm, inch(machine unit)

[Min. unit of data] Depend on the increment system of the reference axis in the first path

[Valid data range] 9 digit of minimum unit of data(refer to standard parameter setting table(A))

(When the increment system is IS-B, -999999.999 to +999999.999)

These parameters set the maximum point and minimum point of rectangle area 2 of group A in the second axis.

When a rotation axis is present (parameter No. 14912), set the distances from the machine zero point to the maximum and minimum points after the reference position return has been performed for the group-A movement axes with the rotation axis set at the reference angular displacement (parameter No. 14938).

Be sure to set a radius value regardless of whether the axis command is a diameter- or radius-programmed command.

The set plane is specified with group-A movement axes 1 and 2.

If there is no relevant rectangle area, set 0.

14928 Maximum point of rectangle 3 of group A in the first axis

14929 Minimum point of rectangle 3 of group A in the first axis

[Input type] Parameter input

[Data type] Real

[Unit of data] mm, inch(machine unit)

[Min. unit of data] Depend on the increment system of the reference axis in the first path

[Valid data range] 9 digit of minimum unit of data(refer to standard parameter setting table(A))

(When the increment system is IS-B, -999999.999 to +999999.999)

These parameters set the maximum point and minimum point of rectangle area 3 of group A in the first axis.

When a rotation axis is present (parameter No. 14912), set the distances from the machine zero point to the maximum and minimum points after the reference position return has been performed for the group-A movement axes with the rotation axis set at the reference angular displacement (parameter No. 14938).

Be sure to set a radius value regardless of whether the axis command is a diameter- or radius-programmed command.

The set plane is specified with group-A movement axes 1 and 2.

If there is no relevant rectangle area, set 0.

14930 Maximum point of rectangle 3 of group A in the second axis

14931 Minimum point of rectangle 3 of group A in the second axis

[Input type] Parameter input

[Data type] Real

[Unit of data] mm, inch(machine unit)

[Min. unit of data] Depend on the increment system of the reference axis in the first path

[Valid data range] 9 digit of minimum unit of data(refer to standard parameter setting table(A))

(When the increment system is IS-B, -999999.999 to +999999.999)

These parameters set the maximum point and minimum point of rectangle area 3 of group A in the second axis.

When a rotation axis is present (parameter No. 14912), set the distances from the machine zero point to the maximum and minimum points after the reference position return has been performed for the group-A movement axes with the rotation axis set at the reference angular displacement (parameter No. 14938).

Be sure to set a radius value regardless of whether the axis command is a diameter- or radius-programmed command.

Minimum point of rectangle 4 of group A in the first axis

The set plane is specified with group-A movement axes 1 and 2.

If there is no relevant rectangle area, set 0.

14932 Maximum point of rectangle 4 of group A in the first axis

[Input type] Parameter input

[Data type] Real

14933

[Unit of data] mm, inch(machine unit)

[Min. unit of data] Depend on the increment system of the reference axis in the first path

[Valid data range] 9 digit of minimum unit of data(refer to standard parameter setting table(A))

(When the increment system is IS-B, -999999.999 to +999999.999)

These parameters set the maximum point and minimum point of rectangle area 4 of group A in the first axis.

When a rotation axis is present (parameter No. 14912), set the distances from the machine zero point to the maximum and minimum points after the reference position return has been performed for the group-A movement axes with the rotation axis set at the reference angular displacement (parameter No. 14938).

Be sure to set a radius value regardless of whether the axis command is a diameter- or radius-programmed command.

The set plane is specified with group-A movement axes 1 and 2.

If there is no relevant rectangle area, set 0.

14934 Maximum point of rectangle 4 of group A in the second axis

14935 Minimum point of rectangle 4 of group A in the second axis

[Input type] Parameter input

[Data type] Real

[Unit of data] mm, inch(machine unit)

[Min. unit of data] Depend on the increment system of the reference axis in the first path

[Valid data range] 9 digit of minimum unit of data(refer to standard parameter setting table(A))

(When the increment system is IS-B, -999999.999 to +999999.999)

These parameters set the maximum point and minimum point of rectangle area 4 of group A in the second axis.

When a rotation axis is present (parameter No. 14912), set the distances from the machine zero point to the maximum and minimum points after the reference position return has been performed for the group-A movement axes with the rotation axis set at the reference angular displacement (parameter No. 14938).

Be sure to set a radius value regardless of whether the axis command is a diameter- or radius-programmed command.

The set plane is specified with group-A movement axes 1 and 2.

If there is no relevant rectangle area, set 0.

14936 Rotation center in the first axis when group-A is rotated

14937 Rotation center in the second axis when group-A is rotated

[Input type] Parameter input

[Data type] Real

[Unit of data] mm, inch(machine unit)

[Min. unit of data] Depend on the increment system of the reference axis in the first path

[Valid data range] 9 digit of minimum unit of data(refer to standard parameter setting table(A))

(When the increment system is IS-B, -999999.999 to +999999.999)

These parameters set the rotation center when group A is rotated.

Set the distances from the machine zero point after reference position return has been performed for group-A movement axes.

Be sure to set a radius value regardless of whether the axis command is a diameter- or radius-programmed command.

The set plane is specified with group-A movement axes 1 and 2.

If there is no rotation axis, set 0.

14938 Reference angular displacement of the rotation axis of group A

[Input type] Parameter input

[Data type] Real

[Unit of data] degree(machine unit)

[Min. unit of data] Depend on the increment system of the reference axis in the first path

[Valid data range] 9 digit of minimum unit of data(refer to standard parameter setting table(A))

(When the increment system is IS-B, -999999.999 to +999999.999)

This parameter sets the coordinate value (reference angular displacement) of the rotation axis when rectangle areas of group A are set for the interference check function.

If there is no relevant rotation axis, set 0.

14940 Maximum point of rectangle 1 of group B in the first axis

14941 Minimum point of rectangle 1 of group B in the first axis

[Input type] Parameter input

[Data type] Real

[Unit of data] mm, inch(machine unit)

[Min. unit of data] Depend on the increment system of the reference axis in the first path

[Valid data range] 9 digit of minimum unit of data(refer to standard parameter setting table(A))

(When the increment system is IS-B, -999999.999 to +999999.999)

These parameters set the maximum point and minimum point of rectangle area 1 of group B in the first axis.

When a rotation axis is present (parameter No. 14915), set the distances from the machine zero point to the maximum and minimum points after the reference position return has been performed for the group-B movement axes with the rotation axis set at the reference angular displacement (parameter No. 14958).

Be sure to set a radius value regardless of whether the axis command is a diameter- or radius-programmed command.

The set plane is specified with group-A movement axes 1 and 2.

If there is no relevant rectangle area, set 0.

14942 Maximum point of rectangle 1 of group B in the second axis

Minimum point of rectangle 1 of group B in the second axis

[Data type] Real

[Unit of data] mm, inch(machine unit)

[Min. unit of data] Depend on the increment system of the reference axis in the first path

[Valid data range] 9 digit of minimum unit of data(refer to standard parameter setting table(A))

(When the increment system is IS-B, -999999.999 to +999999.999)

These parameters set the maximum point and minimum point of rectangle area 1 of group B in the second axis.

When a rotation axis is present (parameter No. 14915), set the distances from the machine zero point to the maximum and minimum points after the reference position return has been performed for the group-B movement axes with the rotation axis set at the reference angular displacement (parameter No. 14958).

Be sure to set a radius value regardless of whether the axis command is a diameter- or radius-programmed command.

The set plane is specified with group-A movement axes 1 and 2.

If there is no relevant rectangle area, set 0.

| 14944 | Maximum point of rectangle 2 of group B in the first axis |
|-------|-----------------------------------------------------------|
| 14945 | Minimum point of rectangle 2 of group B in the first axis |

[Input type] Parameter input

[Data type] Real

[Unit of data] mm, inch(machine unit)

[Min. unit of data] Depend on the increment system of the reference axis in the first path

[Valid data range] 9 digit of minimum unit of data(refer to standard parameter setting table(A))

(When the increment system is IS-B, -999999.999 to +999999.999)

These parameters set the maximum point and minimum point of rectangle area 2 of group B in the first axis.

When a rotation axis is present (parameter No. 14915), set the distances from the machine zero point to the maximum and minimum points after the reference position return has been performed for the group-B movement axes with the rotation axis set at the reference angular displacement (parameter No. 14958).

Be sure to set a radius value regardless of whether the axis command is a diameter- or radius-programmed command.

The set plane is specified with group-A movement axes 1 and 2.

If there is no relevant rectangle area, set 0.

| 14946 | Maximum point of rectangle 2 of group B in the second axis  |  |  |  |  |  |  |
|-------|-------------------------------------------------------------|--|--|--|--|--|--|
| 14947 | Minimum point of rectangle 2 of group B in the second axis  |  |  |  |  |  |  |
| 14347 | Millimum point of rectangle 2 of group B in the second axis |  |  |  |  |  |  |

[Input type] Parameter input

[Data type] Real

[Unit of data] mm, inch(machine unit)

[Min. unit of data] Depend on the increment system of the reference axis in the first path

[Valid data range] 9 digit of minimum unit of data(refer to standard parameter setting table(A))

(When the increment system is IS-B, -999999.999 to +999999.999)

These parameters set the maximum point and minimum point of rectangle area 2 of group B in the second axis.

When a rotation axis is present (parameter No. 14915), set the distances from the machine zero point to the maximum and minimum points after the reference position return has been performed for the group-B movement axes with the rotation axis set at the reference angular displacement (parameter No. 14958).

Be sure to set a radius value regardless of whether the axis command is a diameter- or radius-programmed command.

The set plane is specified with group-A movement axes 1 and 2.

If there is no relevant rectangle area, set 0.

14948 Maximum point of rectangle 3 of group B in the first axis

14949 Minimum point of rectangle 3 of group B in the first axis

[Input type] Parameter input

[Data type] Real

[Unit of data] mm, inch(machine unit)

[Min. unit of data] Depend on the increment system of the reference axis in the first path

[Valid data range] 9 digit of minimum unit of data(refer to standard parameter setting table(A))

(When the increment system is IS-B, -999999.999 to +999999.999)

These parameters set the maximum point and minimum point of rectangle area 3 of group B in the first axis.

When a rotation axis is present (parameter No. 14915), set the distances from the machine zero point to the maximum and minimum points after the reference position return has been performed for the group-B movement axes with the rotation axis set at the reference angular displacement (parameter No. 14958).

Be sure to set a radius value regardless of whether the axis command is a diameter- or radius-programmed command.

The set plane is specified with group-A movement axes 1 and 2.

If there is no relevant rectangle area, set 0.

14950 Maximum point of rectangle 3 of group B in the second axis

14951 Minimum point of rectangle 3 of group B in the second axis

[Input type] Parameter input

[Data type] Real

[Unit of data] mm, inch(machine unit)

[Min. unit of data] Depend on the increment system of the reference axis in the first path [Valid data range] 9 digit of minimum unit of data(refer to standard parameter setting table(A))

valid data range j y digit of infinition unit of data/feet to standard parameter setting table/

(When the increment system is IS-B, -999999.999 to +999999.999)

These parameters set the maximum point and minimum point of rectangle area 3 of group B in the second axis.

When a rotation axis is present (parameter No. 14915), set the distances from the machine zero point to the maximum and minimum points after the reference position return has been performed for the group-B movement axes with the rotation axis set at the reference angular displacement (parameter No. 14958).

Be sure to set a radius value regardless of whether the axis command is a diameter- or radius-programmed command.

The set plane is specified with group-A movement axes 1 and 2.

If there is no relevant rectangle area, set 0.

#### B-64490EN/05

14952 Maximum point of rectangle 4 of group B in the first axis

14953 Minimum point of rectangle 4 of group B in the first axis

[Input type] Parameter input

[Data type] Real

[Unit of data] mm, inch(machine unit)

[Min. unit of data] Depend on the increment system of the reference axis in the first path

[Valid data range] 9 digit of minimum unit of data(refer to standard parameter setting table(A))

(When the increment system is IS-B, -999999.999 to +999999.999)

These parameters set the maximum point and minimum point of rectangle area 4 of group B in the first axis.

When a rotation axis is present (parameter No. 14915), set the distances from the machine zero point to the maximum and minimum points after the reference position return has been performed for the group-B movement axes with the rotation axis set at the reference angular displacement (parameter No. 14958).

Be sure to set a radius value regardless of whether the axis command is a diameter- or radius-programmed command.

The set plane is specified with group-A movement axes 1 and 2.

If there is no relevant rectangle area, set 0.

| 14954 | Maximum point of rectangle 4 of group B in the second axis |  |  |  |  |  |  |  |  |
|-------|------------------------------------------------------------|--|--|--|--|--|--|--|--|
|       |                                                            |  |  |  |  |  |  |  |  |
| 14955 | Minimum point of rectangle 4 of group B in the second axis |  |  |  |  |  |  |  |  |

[Input type] Parameter input

[Data type] Real

[Unit of data] mm, inch(machine unit)

[Min. unit of data] Depend on the increment system of the reference axis in the first path

[Valid data range] 9 digit of minimum unit of data(refer to standard parameter setting table(A))

(When the increment system is IS-B, -999999.999 to +999999.999)

These parameters set the maximum point and minimum point of rectangle area 4 of group B in the second axis.

When a rotation axis is present (parameter No. 14915), set the distances from the machine zero point to the maximum and minimum points after the reference position return has been performed for the group-B movement axes with the rotation axis set at the reference angular displacement (parameter No. 14958).

Be sure to set a radius value regardless of whether the axis command is a diameter- or radius-programmed command.

The set plane is specified with group-A movement axes 1 and 2.

If there is no relevant rectangle area, set 0.

14956 Rotation center in the first axis when group-B is rotated

14957 Rotation center in the second axis when group-B is rotated

[Input type] Parameter input

[Data type] Real

[Unit of data] mm, inch(machine unit)

[Min. unit of data] Depend on the increment system of the reference axis in the first path

[Valid data range] 9 digit of minimum unit of data(refer to standard parameter setting table(A))

(When the increment system is IS-B, -999999.999 to +999999.999)

These parameters set the rotation center when group B is rotated.

Set the distances from the machine zero point after reference position return has been performed for group-B movement axes.

Be sure to set a radius value regardless of whether the axis command is a diameter- or radius-programmed command.

The set plane is specified with group-A movement axes 1 and 2.

If there is no rotation axis, set 0.

14958

#### Reference angular displacement of the rotation axis of group B

[Input type] Parameter input

[Data type] Real

[Unit of data] degree(machine unit)

[Min. unit of data] Depend on the increment system of the reference axis in the first path

[Valid data range] 9 digit of minimum unit of data(refer to standard parameter setting table(A))

(When the increment system is IS-B, -999999.999 to +999999.999)

This parameter sets the coordinate value (reference angular displacement) of the rotation axis when rectangle areas of group B are set for the interference check function.

If there is no relevant rotation axis, set 0.

14960

#### Maximum point of rectangle 1 of group C in the first axis

14961

Minimum point of rectangle 1 of group C in the first axis

[Input type] Parameter input

[Data type] Real

[Unit of data] mm, inch(machine unit)

[Min. unit of data] Depend on the increment system of the reference axis in the first path

[Valid data range] 9 digit of minimum unit of data(refer to standard parameter setting table(A))

(When the increment system is IS-B, -999999.999 to +999999.999)

These parameters set the maximum point and minimum point of rectangle area 1 of group C in the first axis.

When a rotation axis is present (parameter No. 14918), set the distances from the machine zero point to the maximum and minimum points after the reference position return has been performed for the group-C movement axes with the rotation axis set at the reference angular displacement (parameter No. 14978).

Be sure to set a radius value regardless of whether the axis command is a diameter- or radius-programmed command.

The set plane is specified with group-A movement axes 1 and 2.

If there is no relevant rectangle area, set 0.

14962

#### Maximum point of rectangle 1 of group C in the second axis

14963

# Minimum point of rectangle 1 of group C in the second axis

[Input type] Parameter input

[Data type] Real

[Unit of data] mm, inch(machine unit)

[Min. unit of data] Depend on the increment system of the reference axis in the first path

[Valid data range] 9 digit of minimum unit of data(refer to standard parameter setting table(A))

(When the increment system is IS-B, -999999.999 to +999999.999)

These parameters set the maximum point and minimum point of rectangle area 1 of group C in the second axis.

When a rotation axis is present (parameter No. 14918), set the distances from the machine zero point to the maximum and minimum points after the reference position return has been performed for the group-C movement axes with the rotation axis set at the reference angular displacement (parameter No. 14978).

Be sure to set a radius value regardless of whether the axis command is a diameter- or radius-programmed command.

The set plane is specified with group-A movement axes 1 and 2.

If there is no relevant rectangle area, set 0.

14964

Maximum point of rectangle 2 of group C in the first axis

14965

Minimum point of rectangle 2 of group C in the first axis

[Input type] Parameter input

[Data type] Real

[Unit of data] mm, inch(machine unit)

[Min. unit of data] Depend on the increment system of the reference axis in the first path

[Valid data range] 9 digit of minimum unit of data(refer to standard parameter setting table(A))

(When the increment system is IS-B, -999999.999 to +999999.999)

These parameters set the maximum point and minimum point of rectangle area 2 of group C in the first axis.

When a rotation axis is present (parameter No. 14918), set the distances from the machine zero point to the maximum and minimum points after the reference position return has been performed for the group-C movement axes with the rotation axis set at the reference angular displacement (parameter No. 14978).

Be sure to set a radius value regardless of whether the axis command is a diameter- or radius-programmed command.

The set plane is specified with group-A movement axes 1 and 2.

If there is no relevant rectangle area, set 0.

14966

Maximum point of rectangle 2 of group C in the second axis

14967

Minimum point of rectangle 2 of group C in the second axis

[Input type] Parameter input

[Data type] Real

[Unit of data] mm, inch (machine unit)

[Min. unit of data] Depend on the increment system of the reference axis in the first path

[Valid data range] 9 digit of minimum unit of data(refer to standard parameter setting table(A))

(When the increment system is IS-B, -999999.999 to +999999.999)

These parameters set the maximum point and minimum point of rectangle area 2 of group C in the second axis.

The set plane is specified with group-A movement axes 1 and 2. Set the distances from the machine zero point to the maximum and minimum points.

Be sure to set a radius value regardless of whether the axis command is a diameter- or radius-programmed command.

If there is no relevant rectangle area, set 0.

14968

Maximum point of rectangle 3 of group C in the first axis

14969

Minimum point of rectangle 3 of group C in the first axis

[Input type] Parameter input

[Data type] Real

[Unit of data] mm, inch (machine unit)

[Min. unit of data] Depend on the increment system of the reference axis in the first path

[Valid data range] 9 digit of minimum unit of data(refer to standard parameter setting table(A))

(When the increment system is IS-B, -999999.999 to +999999.999)

These parameters set the maximum point and minimum point of rectangle area 3 of group C in the first axis.

The set plane is specified with group-A movement axes 1 and 2. Set the distances from the machine zero point to the maximum and minimum points.

Be sure to set a radius value regardless of whether the axis command is a diameter- or radius-programmed command.

If there is no relevant rectangle area, set 0.

14970

Maximum point of rectangle 3 of group C in the second axis 14971 Minimum point of rectangle 3 of group C in the second axis

[Input type] Parameter input

[Data type] Real

[Unit of data] mm, inch (machine unit)

[Min. unit of data] Depend on the increment system of the reference axis in the first path

[Valid data range] 9 digit of minimum unit of data(refer to standard parameter setting table(A))

(When the increment system is IS-B, -999999.999 to +999999.999)

These parameters set the maximum point and minimum point of rectangle area 3 of group C in the second axis.

The set plane is specified with group-A movement axes 1 and 2. Set the distances from the machine zero point to the maximum and minimum points.

Be sure to set a radius value regardless of whether the axis command is a diameter- or radius-programmed command.

If there is no relevant rectangle area, set 0.

14972 Maximum point of rectangle 4 of group C in the first axis 14973 Minimum point of rectangle 4 of group C in the first axis

[Input type] Parameter input

[Data type] Real

[Unit of data] mm, inch (machine unit)

[Min. unit of data] Depend on the increment system of the reference axis in the first path

[Valid data range] 9 digit of minimum unit of data(refer to standard parameter setting table(A))

(When the increment system is IS-B, -999999.999 to +999999.999)

These parameters set the maximum point and minimum point of rectangle area 4 of group C in the first axis.

The set plane is specified with group-A movement axes 1 and 2. Set the distances from the machine zero point to the maximum and minimum points.

Be sure to set a radius value regardless of whether the axis command is a diameter- or radius-programmed command.

If there is no relevant rectangle area, set 0.

14974 Maximum point of rectangle 4 of group C in the second axis 14975 Minimum point of rectangle 4 of group C in the second axis

[Input type] Parameter input

[Data type] Real

[Unit of data] mm, inch (machine unit)

[Min. unit of data] Depend on the increment system of the reference axis in the first path

[Valid data range] 9 digit of minimum unit of data(refer to standard parameter setting table(A))

(When the increment system is IS-B, -999999.999 to +999999.999)

These parameters set the maximum point and minimum point of rectangle area 4 of group C in the second axis.

The set plane is specified with group-A movement axes 1 and 2. Set the distances from the machine zero point to the maximum and minimum points.

Be sure to set a radius value regardless of whether the axis command is a diameter- or radius-programmed command.

If there is no relevant rectangle area, set 0.

14976

Rotation center in the first axis when group-C is rotated

14977

Rotation center in the second axis when group-C is rotated

[Input type] Parameter input

[Data type] Real

[Unit of data] mm, inch (machine unit)

[Min. unit of data] Depend on the increment system of the reference axis in the first path

[Valid data range] 9 digit of minimum unit of data(refer to standard parameter setting table(A))

(When the increment system is IS-B, -999999.999 to +999999.999)

These parameters set the rotation center when group C is rotated.

Set the distances from the machine zero point after reference position return has been performed for group-C movement axes.

Be sure to set a radius value regardless of whether the axis command is a diameter- or radius-programmed command.

The set plane is specified with group-A movement axes 1 and 2.

If there is no relevant rectangle area, set 0.

14978

#### Reference angular displacement of the rotation axis of group C

[Input type] Parameter input

[Data type] Real

[Unit of data] degree(machine unit)

[Min. unit of data] Depend on the increment system of the reference axis in the first path

[Valid data range] 9 digit of minimum unit of data(refer to standard parameter setting table(A))

(When the increment system is IS-B, -999999.999 to +999999.999)

This parameter sets the coordinate value (reference angular displacement) of the rotation axis when rectangle areas of group C are set for the interference check function.

If there is no relevant rotation axis, set 0.

# 4.147 PARAMETERS OF PERIODICAL SECONDARY PITCH COMPENSATION

14985

Number of the periodical secondary pitch compensation position at the extremely negative position for

# **NOTE**

When this parameter is set, the power must be turned off before operation is continued.

[Input type] Parameter input

[Data type] Word axis

[Valid data range] 0 to 1535

The compensation position set in this parameter is used as the reference point for periodical secondary pitch error compensation. This reference point is used as the compensation position at the reference position.

The compensation at the reference point must be 0.

14986

Number of the periodical secondary pitch compensation position at the extremely positive position for each axis

#### NOTE

When this parameter is set, the power must be turned off before operation is continued.

[Input type] Parameter input

[Data type] Word axis

[Valid data range] 0 to 1535

This parameter sets the periodical secondary pitch compensation position at the extremely positive position for each axis.

14987

Interval between periodical secondary pitch compensation positions for each axis

# **NOTE**

When this parameter is set, the power must be turned off before operation is continued.

[Input type] Parameter input

[Data type] Real axis

[Unit of data] mm, inch, deg (machine unit)

[Min. unit of data] Depend on the increment system of the applied axis

[Valid data range] 0 to interval between stored pitch error compensation positions (parameter No. 3624)

This parameter sets the interval between periodical secondary pitch compensation positions for each axis.

14988

Magnification for periodical secondary pitch error compensation for each axis

## NOTE

When this parameter is set, the power must be turned off before operation is continued.

[Input type] Parameter input

[Data type] Integer axis

[Valid data range] 0 to 100

This parameter sets the magnification for periodical secondary pitch error compensation for each axis.

If the magnification is set to 1, the same unit as the detection unit is used for the compensation data.

14995

| #7 | #6 | #5 | #4 | #3 | #2 | #1   | #0   |
|----|----|----|----|----|----|------|------|
|    |    |    |    |    |    | RVSx | RCVx |

[Input type] Parameter input

[Data type] Bit axis

**#0 RCVx** In Reverse motion function for restart, "Return to Interruption point" operation of each axis is:

0: Not available.

1: Available.

Set this parameter when Reverse motion function for restart is applied to the axis.

- **#1 RVSx** In Reverse motion function for restart, "Reverse motion of Program" operation of each axis is:
  - 0: Not available.
  - 1: Available.

Set this parameter when Reverse motion function for restart is applied to the axis. When RVSx is 0, the axis moves as the machine lock axis in reverse motion. (While the coordinate value updates, the axis does not move actually in reverse motion.)(When a machine lock is being applied to an axis, "L" appears on the left side of the axis address of the axis on the coordinate position display screen.)

|       | #7 | #6 | #5 | #4 | #3 | #2 | #1  | #0  |
|-------|----|----|----|----|----|----|-----|-----|
| 14996 |    |    |    |    |    |    | RST | RRP |

[Input type] Parameter input

[Data type] Bit path

**RRP** In Reverse motion function for restart, while reverse motion is operating, spindle rotation speed setting (parameter No.14997) is:

0: Not used.

1: Used.

If parameter RRP is set to 0, spindle rotation speed during reverse motion becomes the speed of when "Search for Interruption block" is completed (spindle rotation speed in the block where program was interrupted).

If parameter RRP is set to 1, spindle rotation speed during reverse motion becomes the speed set in parameter No.14997.

- **#1 RST** In Reverse motion function for restart, when parameter RRP is set to 1,
  - 0: Spindle rotation speed setting (parameter No.14997) is effective after "Return to Interruption point" operation is completed.
  - 1: Spindle rotation speed setting (parameter No.14997) is effective from "Return to Interruption point" operation starting.

When RST is set to 1, "Return to Interruption point" operation starts after SAR signal is set to "1" if the bit 0 (SAR) of parameter No.3708 is set to 1 (spindle speed arrival signal SAR <Gn029.4> is used).

# **NOTE**

A tool and a workpiece, etc. might interfere with each other by the axes falling by the gravity when machining is interrupted by an operation of an emergency stop or a power failure. In this case, when a spindle axis rotates before completing "Return to Interruption point", a tool and a workpiece, etc. might be damaged. Therefore, it is recommended that parameter RST is setting to 0 for this case.

14997

Spindle rotation speed during reverse motion operating

[Input type] Parameter input

[Data type] 2-word spindle

[Unit of data] min<sup>-1</sup>

[Valid data range] 0 to 99999999

In Reverse motion function for restart, spindle rotation speed during "Reverse motion of Program" operating is set.

This set value is effective when the parameter RRP (No.14996#0) is set to 1.

14998

#### Feedrate for Return to Interruption point

[Input type] Parameter input

[Data type] Real axis

[Unit of data] mm/min, inch/min, degree/min (machine unit)

[Min. unit of data] Depend on the increment system of the applied axis

[Valid data range] Refer to the standard parameter setting table (C)

(When the increment system is IS-B, 0.0 to +999000.0)

In Reverse motion function for restart, feedrate for "Return to Interruption point" is set.

Settings for rapid traverse rate is used for the deceleration / acceleration type and the time constant.

Override for rapid traverse is effective for this speed setting. When F0 speed is selected as the override for rapid traverse, an override 0% for rapid traverse is applied.

## **NOTE**

When this parameter is set to 0, parameter No.1420 for rapid traverse rate is used as "Return to Interruption point" speed.

# 4.148 PARAMETERS OF MANUAL HANDLE RETRACE (2 OF 2)

|   |       | _ | #7 | #6 | #5 | #4 | #3 | #2 | #1  | #0 |
|---|-------|---|----|----|----|----|----|----|-----|----|
| Π | 18000 |   |    |    |    |    |    |    | RTW |    |

[Input type] Parameter input

[Data type] Bit

**#1 RTW** At the start of a re-forward movement operation of the manual handle retrace function in a multi-path system,

- 0: The re-forward movement operation is performed immediately on each path.
- 1: Those paths for which reverse movement is prohibited are synchronized at the stop position.

18050

| #7  | #6 | #5 | #4 | #3 | #2 | #1 | #0 |
|-----|----|----|----|----|----|----|----|
| OTW |    |    |    |    |    |    |    |

[Input type] Parameter input

[Data type] Bit path

#7 OTW If an axis move command is executed with PMC axis control during automatic operation, and the NC block under execution is stopped by a feed hold when the axis moving due to PMC axis control is completed, the amount of movement due to PMC axis control in that block is:

- 0: Not reflected in the NC coordinate system.
- 1: Reflected in the NC coordinate system.

18060

#### M code that prohibits backward movement

[Input type] Parameter input

[Data type] Word path

[Valid data range] 1 to 999

When an M code that prohibits backward movement is specified during backward movement, backward movement of blocks before the M code is prohibited. In this case, backward movement prohibition signal MRVSP<Fn091.2> is output.

The M code that prohibits backward movement is not output to the PMC as an M code. As the M code that prohibits backward movement, set an M code that is not used by auxiliary functions and macros.

| 18065 | M code 1 that prohibits backward movement and is output as an M code |
|-------|----------------------------------------------------------------------|
| 18066 | M code 2 that prohibits backward movement and is output as an M code |

[Input type] Parameter input

[Data type] Word path

[Valid data range] 1 to 999

When an M code that prohibits backward movement is specified during backward movement, backward movement of blocks before the M code is prohibited. In this case, backward movement prohibition signal MRVSP<Fn091.2> is output.

Such M codes that prohibits backward movement are output to the PMC as M codes. As the M codes that prohibit backward movement, set M codes that are not used by auxiliary functions and macros.

# 4.149 PARAMETERS OF AI CONTOUR CONTROL (2 OF 2)

|       | #7  | #6  | #5 | #4 | #3 | #2 | #1 | #0 |
|-------|-----|-----|----|----|----|----|----|----|
| 19500 | FCC | FNW |    |    |    |    |    |    |

[Input type] Parameter input

[Data type] Bit path

- **#6 FNW** When the feedrate is determined according to the feedrate difference and acceleration in AI contour control:
  - 0: The maximum feedrate at which the allowable feedrate difference and acceleration for each axis are not exceeded is used.
  - 1: A feedrate is determined to satisfy the condition that the allowable feedrate difference and allowable acceleration rate of each axis are not exceeded, and also to ensure that a constant deceleration rate is applied to the same figure regardless of the direction of movement.
- **#7 FCC** When there is an axis that requires one or more seconds for acceleration in look-ahead acceleration/deceleration before interpolation:
  - 0: Emphasis is placed on precision, so that the specified feedrate may not be reached.
  - 1: Emphasis is placed on speed, so that the specified feedrate is produced.

When this parameter is set to 1, the precision of curved interpolation such as circular interpolation and NURBS interpolation may decrease.

|       | #7 | #6 | #5  | #4 | #3 | #2 | #1 | #0 |
|-------|----|----|-----|----|----|----|----|----|
| 19501 |    |    | FRP |    |    |    |    |    |

[Input type] Parameter input

[Data type] Bit path

# **#5 FRP** Linear rapid traverse is:

- 0: Acceleration/deceleration after interpolation
- 1: Acceleration/deceleration before interpolation

Set a maximum allowable acceleration rate for each axis in parameter No. 1671.

When using bell-shaped acceleration/deceleration before interpolation, set an acceleration rate change time in parameter No. 1672.

When this parameter is set to 1, acceleration/deceleration before interpolation is also applied to rapid traverse if all conditions below are satisfied. At this time, acceleration/deceleration after interpolation is not applied.

- Bit 1 (LRP) of parameter No. 1401 is set to 1: Linear interpolation type positioning
- A value other than 0 is set in parameter No. 1671 for an axis.
- The AI contour control mode is set.

If all of these conditions are not satisfied, acceleration/deceleration after interpolation is applied.

|       | #7 | #6 | #5 | #4  | #3 | #2 | #1 | #0  |
|-------|----|----|----|-----|----|----|----|-----|
| 19503 |    |    |    | ZOL |    |    |    | HPF |

[Input type] Parameter input

[Data type] Bit path

- **#0 HPF** When a feedrate is determined based on acceleration in AI contour control, smooth feedrate control is:
  - 0: Not used.
  - 1: Used.
- **#4 ZOL** The deceleration function based on cutting load in AI contour control (deceleration based on Z-axis fall angle) is:
  - 0: Enabled for all commands.
  - 1: Enabled for linear interpolation commands only.

|       | #7 | #6 | #5 | #4 | #3 | #2 | #1  | #0 |
|-------|----|----|----|----|----|----|-----|----|
| 19515 |    |    |    |    |    |    | ZG2 |    |

[Input type] Parameter input

[Data type] Bit path

- **#1 ZG2** When the deceleration function based on cutting load in AI contour control (deceleration based on Z-axis fall angle) is used:
  - 0: Stepwise override values are applied.
  - 1: Inclined override values are applied.

This parameter is valid only when bit 4 (ZAG) of parameter No. 8451 is set to 1.

When this parameter is set to 1, be sure to set parameter Nos. 19516, 8456, 8457, and 8458.

19516

Override for area 1 in deceleration based on cutting load in Al contour control

[Input type] Parameter input

[Data type] Word path

[Unit of data] %

[Valid data range] 1 to 100

This parameter sets an override value for area 1 when the deceleration function based on cutting load in AI contour control is used.

This parameter is valid only when bit 1 (ZG2) of parameter No. 19515 is set to 1.

|   |       | #7 | #6 | #5 | #4 | #3 | #2 | #1  | #0  | _ |
|---|-------|----|----|----|----|----|----|-----|-----|---|
| Ì | 19517 |    |    |    |    |    |    | HNG | SNG |   |

[Input type] Parameter input

[Data type] Bit path

- **#0 SNG** When smooth speed control is effective, by block length of the linear interpolation, smooth speed control and speed control with change of acceleration on each axis;
  - 0: Are not invalidated.
  - 1: Are invalidated.

When smooth speed control is effective, smooth speed control and speed control with change of acceleration on each axis are invalidated in the block longer than the block length set to parameter No. 19518 if this parameter is set to 1.

- **#1 HNG** By block length of the linear interpolation, speed control with acceleration on each axis and speed control with change of acceleration on each axis;
  - 0: Are not invalidated.
  - 1: Are invalidated.

Speed control with acceleration on each axis and speed control with change of acceleration on each axis are invalidated in the block longer than the block length set to parameter No. 19518 if this parameter is set to 1.

19518

Block length in speed control with acceleration or smooth speed control and speed control with change of acceleration are invalidated

[Input type] Parameter input

[Data type] Real path

[Unit of data] mm/min, inch/min, degree/min (input unit)

[Min. unit of data] Depend on the increment system of the reference axis

[Valid data range] 0 or positive 9 digit of minimum unit of data (refer to the standard parameter setting table (B))

(When the increment system is IS-B, 0.0 to +999999.999)

This parameter sets the block length to invalidate speed control with acceleration on each axis or smooth speed control and speed control with change of acceleration on each axis by block length of the linear interpolation.

This parameter is effective when bit 1 (HNG) of parameter No. 19517 is set to 1 or bit 0 (SNG) of parameter No. 19517 is set to 1 if smooth speed control is effective.

Speed control with acceleration on each axis of smooth speed control and speed control with change of acceleration on each axis are invalidated in the block longer than the block length set to this parameter.

If 0.0 is set, the specification of 10.0 is assumed.

# 4.150 PARAMETERS OF CYLINDRICAL INTERPOLATION

| _     | #7 | #6  | #5  | #4 | #3 | #2 | #1 | #0 |
|-------|----|-----|-----|----|----|----|----|----|
| 19530 |    | CYS | CYA |    |    |    |    |    |

[Input type] Parameter input

[Data type] Bit path

- **#5 CYA** Specifies whether to perform cylindrical interpolation cutting point compensation in the cylindrical interpolation command (G07.1).
  - 0: Perform.
  - 1: Do not perform.
- **#6 CYS** Specifies whether when the cylindrical interpolation cutting point compensation function is used, cutting point compensation is performed between blocks or together with a block movement if the cutting point compensation value is less than the setting of parameter No. 19534.
  - 0: Performed between blocks.
  - 1: Performed together with a block movement if the cutting point compensation value is less than the setting of parameter No. 19534.

| 19531 | Tool offset axis number for the XY plane |  |  |  |  |
|-------|------------------------------------------|--|--|--|--|
| 19532 | Tool offset axis number for the ZX plane |  |  |  |  |
| 19533 | Tool offset axis number for the YZ plane |  |  |  |  |

[Input type] Parameter input

[Data type] Byte path

[Valid data range] 1 to number of controlled axes

Specify a tool offset axis that intersects the cylindrical rotation axis at right angles.

19534

Limit for changing cylindrical interpolation cutting point compensation in a single block

[Input type] Parameter input

[Data type] Real path

[Unit of data] mm, inch (input unit)

[Min. unit of data] Depend on the increment system of the reference axis

[Valid data range] 1 to 999999999

The following operation is performed, depending on the setting of parameter No. 19530:

(1) Bit 6 (CYS) of parameter No. 19530 is set to 0

If the amount of cylindrical interpolation cutting point compensation is smaller than the value set in this parameter, cylindrical interpolation cutting point compensation is not performed. Instead, this ignored amount of cylindrical interpolation cutting point compensation is added to the next amount of cylindrical interpolation cutting point compensation to determine whether to perform cylindrical interpolation cutting point compensation.

(2) Bit 6 (CYS) of parameter No. 19530 is set to 1

If the amount of cylindrical interpolation cutting point compensation is smaller than the value set in this parameter, cylindrical interpolation cutting point compensation is performed together with the movement of the specified block.

## **NOTE**

Set this parameter as follows:

Setting < (setting for a rotation axis in parameter No. 1430)  $\times$  4/3 where 4/3 is a constant for internal processing.

19535

Limit of travel distance moved with the cylindrical interpolation cutting point compensation in the previous block unchanged.

[Input type] Parameter input

[Data type] Real path

[Unit of data] mm, inch (input unit)

[Min. unit of data] Depend on the increment system of the reference axis

[Valid data range] 1 to 999999999

The following operation is performed, depending on the type of interpolation:

(1) For linear interpolation

If the travel distance in a specified block is smaller than the value set in this parameter, machining is performed without changing the cylindrical interpolation cutting point compensation in the previous block.

(2) For circular interpolation

If the diameter of a specified arc is smaller than the value set in this parameter, machining is performed without changing the cylindrical interpolation cutting point compensation in the previous block. Cylindrical interpolation cutting point compensation is not performed according to a circular movement.

# 4.151 PARAMETERS OF OPTIMAL TORQUE ACCELERATION/DECELERATION

|       | #7 | #6 | #5 | #4 | #3 | #2 | #1 | #0  |
|-------|----|----|----|----|----|----|----|-----|
| 19540 |    |    |    |    |    |    |    | FAP |

[Input type] Parameter input

[Data type] Bit path

# **#0 FAP** Optimal torque acceleration/deceleration is:

- 0: Disabled.
- Enabled. 1:

When the linear positioning parameters, namely bit 1 (LRP) of parameter No. 1401 and bit 0 (FAP) of parameter No. 19540, are set to 1, and a value other than 0 is set in reference acceleration parameter No. 1671 for an axis, the acceleration/deceleration for rapid traverse becomes optimal torque acceleration/deceleration in the mode for look-ahead acceleration/deceleration before interpolation (or the AI contour control mode). Optimal torque acceleration/ deceleration is controlled according to parameter-set restricted acceleration curve data.

Setting an acceleration pattern

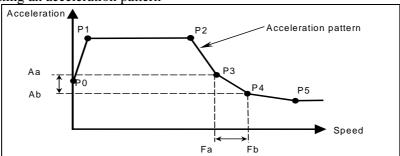

Set the speed at each of the acceleration setting points (P0 to P5) in a corresponding parameter, then in parameters for each axis, set acceleration rates applicable in the following four cases at these speeds: when a movement in the positive direction is accelerated, when a movement in the positive direction is decelerated, when a movement in the negative direction is accelerated, and when a movement in the negative direction is decelerated.

The line connecting the acceleration setting points is the acceleration pattern.

The acceleration rate for each axis is calculated. For example, between speeds Fa to Fb in the above figure, the acceleration rates corresponding to these speeds, Aa to Ab, are used for calculation.

The tangent acceleration is controlled so that it does not exceed the calculated acceleration rate for each axis.

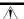

# **!** CAUTION

When an acceleration pattern is set, setting a high acceleration rate immediately after a speed of 0 can cause an impact on the machine, so it is not desirable. Therefore, be sure to apply a relatively low acceleration rate at a speed of 0 as shown in the above figure.

| 19541 | Optimal torque acceleration/deceleration (speed at P1) |
|-------|--------------------------------------------------------|
| 19542 | Optimal torque acceleration/deceleration (speed at P2) |
| 19543 | Optimal torque acceleration/deceleration (speed at P3) |
| 19544 | Optimal torque acceleration/deceleration (speed at P4) |

[Input type] Parameter input

[Data type] Word axis

[Unit of data] 0.01%

[Valid data range] 0 to 10000

The speeds at acceleration setting points P1 to P4 are to be set with speed parameters Nos. 19541 to 19544 as ratios to the rapid traverse speed (parameter No. 1420). The speed at P0 is 0, and the speed at P5 is the rapid traverse rate specified with parameter No. 1420. Any acceleration setting point for which the speed parameter (one of Nos. 19541 to 19544) is set to 0 will be skipped.

| 19545 | Optimal torque acceleration/deceleration (acceleration at P0 during movement in + direction and acceleration) |
|-------|----------------------------------------------------------------------------------------------------|
| 19546 | Optimal torque acceleration/deceleration (acceleration at P1 during movement in + direction and acceleration) |
| 19547 | Optimal torque acceleration/deceleration (acceleration at P2 during movement in + direction and acceleration) |
| 19548 | Optimal torque acceleration/deceleration (acceleration at P3 during movement in + direction and acceleration) |
| 19549 | Optimal torque acceleration/deceleration (acceleration at P4 during movement in + direction and acceleration) |
| 19550 | Optimal torque acceleration/deceleration (acceleration at P5 during movement in + direction and acceleration) |
| 19551 | Optimal torque acceleration/deceleration (acceleration at P0 during movement in - direction and acceleration) |
| 19552 | Optimal torque acceleration/deceleration (acceleration at P1 during movement in - direction and acceleration) |
| 19553 | Optimal torque acceleration/deceleration (acceleration at P2 during movement in - direction and acceleration) |
| 19554 | Optimal torque acceleration/deceleration (acceleration at P3 during movement in - direction and acceleration) |
| 19555 | Optimal torque acceleration/deceleration (acceleration at P4 during movement in - direction and acceleration) |
| 19556 | Optimal torque acceleration/deceleration (acceleration at P5 during movement in - direction and acceleration) |
| 19557 | Optimal torque acceleration/deceleration (acceleration at P0 during movement in + direction and deceleration) |
| 19558 | Optimal torque acceleration/deceleration (acceleration at P1 during movement in + direction and deceleration) |
| 19559 | Optimal torque acceleration/deceleration (acceleration at P2 during movement in + direction and deceleration) |
| 19560 | Optimal torque acceleration/deceleration (acceleration at P3 during movement in + direction and deceleration) |
| 19561 | Optimal torque acceleration/deceleration (acceleration at P4 during movement in + direction and deceleration) |
| 19562 | Optimal torque acceleration/deceleration (acceleration at P5 during movement in + direction and deceleration) |
| 19563 | Optimal torque acceleration/deceleration (acceleration at P0 during movement in - direction and deceleration) |
| 19564 | Optimal torque acceleration/deceleration (acceleration at P1 during movement in - direction and deceleration) |
|       |                                                                                                    |

19565 Optimal torque acceleration/deceleration (acceleration at P2 during movement in - direction and deceleration)

19566 Optimal torque acceleration/deceleration (acceleration at P3 during movement in - direction and deceleration)

19567 Optimal torque acceleration/deceleration (acceleration at P4 during movement in - direction and deceleration)

19568 Optimal torque acceleration/deceleration (acceleration at P5 during movement in - direction and deceleration)

[Input type] Parameter input

[Data type] Word axis

[Unit of data] 0.01%

[Valid data range] 0 to 32767

For each travel direction and each acceleration/deceleration operation, set the allowable acceleration rate at each of the acceleration setting points (P0 to P5). As an allowable acceleration rate, set a ratio to the value set in the reference acceleration parameter No. 1671. When 0 is set, the specification of 100% is assumed.

# 4.152 PARAMETERS OF NANO SMOOTHING

19581 Tolerance smoothing for nano smoothing

[Input type] Setting input

[Data type] Real path

[Unit of data] mm, inch, degree (input unit)

[Min. unit of data] Depend on the increment system of the applied axis

[Valid data range] 0 or positive 9 digit of minimum unit of data (refer to the standard parameter setting table (B))

(When the increment system is IS-B, 0.0 to +999999.999)

This parameter sets a tolerance value for a program created using miniature line segments in nano smoothing.

When 0 is set in this parameter, a minimum amount of travel in the increment system is regarded as a tolerance value.

19582

Minimum amount of travel of a block that makes a decision based on an angular difference between blocks for nano smoothing

[Input type] Setting input

[Data type] Real path

[Unit of data] mm, inch, degree (input unit)

[Min. unit of data] Depend on the increment system of the reference axis

[Valid data range] 0 or positive 9 digit of minimum unit of data (refer to the standard parameter setting table (B))

(When the increment system is IS-B, 0.0 to +999999.999)

This parameter sets the minimum amount of travel of a block that makes a decision based on an angular difference between blocks for nano smoothing. A block that specifies an amount of travel less than the value set in this parameter makes no decision based on an angular difference.

When 0 is set in this parameter, a decision based on an angular difference is made with all blocks.

A value greater than the value set in parameter No. 8490 for making a decision based on the minimum travel distance of a block must be set.

19587

#### Tolerance of rotary axes for nano smoothing 2

[Input type] Setting input

[Data type] Real axis

[Unit of data] degree (input unit)

[Min. unit of data] Depend on the increment system of the applied axis

[Valid data range] 0 or positive 9 digit of minimum unit of data (refer to the standard parameter setting table (B))

(When the increment system is IS-B, 0.0 - +999999.999)

This parameter sets the tolerance of rotation axes in a program created using small line segments in nano smoothing 2. This parameter is valid only for the rotation axes specified in nano smoothing 2.

When 0 is set in this parameter, a minimum amount of travel in the increment system is regarded as a tolerance value.

19588

#### Maximum travel distance on rotary axis of a block where nano smoothing 2 is applied

[Input type] Setting input

[Data type] Real path

[Unit of data] Degree

[Min. unit of data] Depend on the increment system of the reference axis

[Valid data range] 0 or positive 9 digit of minimum unit of data (refer to the standard parameter setting table (B))

(When the increment system is IS-B, 0.0 - +999999.999)

This parameter sets a travel distance (block length) used to determine whether to apply nano smoothing 2.

If the line specified in a block is longer than the value set in the parameter, nano smoothing 2 is not applied to that block.

The travel distance means the length of the displacement segment in the plane coordinate system composed of two rotation axes.

19589

# Minimum travel distance on rotary axis of a block where nano smoothing 2 is applied

[Input type] Setting input

[Data type] Real path

[Unit of data] Degree

[Min. unit of data] Depend on the increment system of the reference axis

[Valid data range] 0 or positive 9 digit of minimum unit of data (refer to the standard parameter setting table (B))

(When the increment system is IS-B, 0.0 - +999999.999)

This parameter sets a travel distance (block length) used to determine whether to apply nano smoothing 2.

If the line specified in a block is shorter than the value set in this parameter, nano smoothing 2 is not applied to that block.

The travel distance means the length of the displacement segment in the plane coordinate system composed of two rotation axes.

19590

#### Maximum angular difference on rotary axis between blocks where nano smoothing 2 is applied

[Input type] Setting input

[Data type] Real path

[Unit of data] Degree

[Min. unit of data] Depend on the increment system of the reference axis

[Valid data range] 0 to 180

This parameter sets the angular difference used to determine whether to apply nano smoothing 2.

At a point having a difference in angle greater than this setting, nano smoothing 2 is turned off.

The angular difference means the angle between the displacement segments in the plane coordinate system composed of two rotation axes.

19591

Minimum travel distance on rotary axis of a block that makes a decision based on an angular difference on rotary axis between blocks where nano smoothing 2 is applied

[Input type] Setting input

[Data type] Real path

[Unit of data] Degree

[Min. unit of data] Depend on the increment system of the reference axis

[Valid data range] 0 or positive 9 digit of minimum unit of data (refer to the standard parameter setting table (B))

(When the increment system is IS-B, 0.0 - +999999.999)

This parameter sets the minimum amount of travel of a block that makes a decision based on an angular difference between blocks for nano smoothing 2.

A block that specifies an amount of travel less than the value set in this parameter makes no decision based on an angular difference.

When 0 is set in this parameter, a decision based on an angular difference is made with all blocks.

A value greater than the value set in parameter No. 19589 for making a decision based on the minimum travel distance of a block must be set.

The angular difference means the angle between the displacement segments in the plane coordinate system composed of two rotation axes. The travel distance means the length of the displacement segment in the plane coordinate system composed of two rotation axes.

# 4.153 PARAMETERS OF TOOL COMPENSATION (3 OF 3)

|       | #7 | #6 | #5  | #4 | #3 | #2 | #1 | #0 |
|-------|----|----|-----|----|----|----|----|----|
| 19602 |    |    | D3D |    |    |    |    |    |

[Input type] Parameter input

[Data type] Bit path

**#5 D3D** Specifies whether to display the distance to go in the program coordinate system or workpiece coordinate system during the 3-dimensional coordinate system conversion or the tilted working plane indexing.

0: Display the distance to go in the program coordinate system.

1: Display the distance to go in the workpiece coordinate system.

|       | #7 | #6 | #5 | #4 | #3 | #2 | #1 | #0  |
|-------|----|----|----|----|----|----|----|-----|
| 19604 |    |    |    |    |    |    |    | TPC |

[Input type] Setting input

[Data type] Bit path

**#0 TPC** In the case that there is no address P at the start of tool center point control or cutting point command (G43.4/G43.5/G43.8/G43.9), tool posture control

0: Does not work.

1: Works.

|       | #7  | #6 | #5  | #4 | #3 | #2 | #1 | #0  |   |
|-------|-----|----|-----|----|----|----|----|-----|---|
| 19605 | TIT |    | NIC |    |    |    |    | NSC | 1 |

[Input type] Parameter input

[Data type] Bit path

- **#0 NSC** For the machine type that has no rotation axis for rotating the tool (when parameter No. 19680 is set to 12 to specify the table rotation type), control point shifting in the tilted working plane indexing is:
  - 0: Enabled.

Set bit 4 (SPR) and bit 5 (SVC) of parameter No. 19665.

- 1: Disabled.
- **#5 NIC** When the compensation plane is changed in 3-dimensional cutter compensation, the interference check is:
  - 0: Performed.
  - 1: Not performed.
- **TIT** If, in a tool rotary type machine (parameter No. 19680 = 2), tool center point control and inverse time feed or feed per revolution are used together,
  - 0: Inverse time feed or feed per revolution is applied during tool center point control.
  - 1: It operates as tool length compensation in tool axis direction.

# NOTE

For the composite and table rotary types, inverse time feed or feed per revolution is applied during tool center point control regardless of this parameter.

| 19607 |  |
|-------|--|
|       |  |

| #7  | #6  | #5  | #4 | #3  | #2  | #1  | #0 |
|-----|-----|-----|----|-----|-----|-----|----|
| NAG | NAA | CAV |    |     | CCC | SPG |    |
| NAG | NAA | CAV |    | WCD | ccc | SPG |    |

[Input type] Parameter input

[Data type] Bit path

- **#1 SPG** To apply 3-dimensional tool compensation to a machine having a table rotation axis, as the G code to be specified:
  - 0: G41.2/G42.2 is used regardless of the machine type.
  - 1: G41.4/G42.4 is used for a table rotation type machine; G41.5/G42.5 for a mixed type machine.
- #2 CCC In the cutter compensation/tool nose radius compensation mode, the outer corner connection method is based on:
  - 0: Linear connection type.
  - 1: Circular connection type.
- **#3 WCD** This parameter specify a direction of compensation vector by a sign of offset value in grinding-wheel wear compensation

|                             |   | Offset vale by D code                                       |                                                             |  |  |  |  |
|-----------------------------|---|-------------------------------------------------------------|-------------------------------------------------------------|--|--|--|--|
|                             |   | Minus                                                       | Plus                                                        |  |  |  |  |
| Bit 3 (WCD)<br>of parameter | 0 | Direction from compensation center to command end position. | Direction from command end position to compensation center  |  |  |  |  |
| No. 19607                   | 1 | Direction from command end position to compensation center  | Direction from compensation center to command end position. |  |  |  |  |

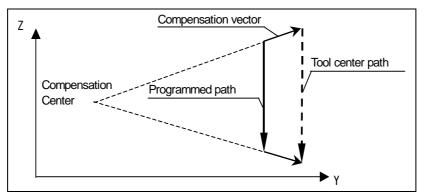

Direction from compensation center to command end position

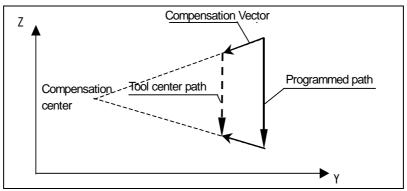

Direction from command end position to compensation center

- **#5** CAV When an interference check finds that interference (overcutting) occurred:
  - 0: Machining stops with the alarm PS0041, "INTERFERENCE IN CUTTER COMPENSATION".
    - (Interference check alarm function)
  - 1: Machining is continued by changing the tool path to prevent interference (overcutting) from occurring. (Interference check avoidance function)

For the interference check method, see the descriptions of bits 1 (CNC) and 3 (CNV) of parameter No. 5008.

- **NAA** When the interference check avoidance function considers that an avoidance operation is dangerous or that a further interference to the interference avoidance vector occurs:
  - 0: An alarm is issued.

When an avoidance operation is considered to be dangerous, the alarm PS5447 is issued.

When a further interference to the interference avoidance vector is considered to occur, the alarm PS5448 is issued.

1: No alarm is issued, and the avoidance operation is continued.

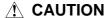

When this parameter is set to 1, the path may be shifted largely. Therefore, set this parameter to 0 unless special reasons are present.

- **#7 NAG** If the gap vector length is 0 when the interference check avoidance function for cutter compensation/tool nose radius compensation is used:
  - 0: Avoidance operation is performed.
  - 1: Avoidance operation is not performed.

|       | #7  | #6  | #5  | #4 | #3 | #2  | #1  | #0 |   |
|-------|-----|-----|-----|----|----|-----|-----|----|---|
| 19608 | HEL | MIR | PRI |    |    | DET | NI5 |    | 1 |

[Input type] Parameter input [Data type] Bit path

- **#1 NI5** The interference check in 3-dimensional cutter compensation is performed by:
  - 0: Projecting a look-ahead command position onto a plane perpendicular to the tool axis direction of a block for which compensation is planned.
  - 1: Projecting a look-ahead command position onto a plane that is always perpendicular to the tool axis direction. When a table rotation axis is present, checking is made in the table coordinate system.

# **NOTE**

When 3-dimensional cutter compensation is used, set this parameter to 1 unless special reasons are present.

- **#2 DET** When the programming coordinate system is fastened to the table in tool center point control or 3-dimensional tool compensation, the relative position and absolute position of a specified path are:
  - 0: Displayed in the programming coordinate system (fastened to the table).
  - 1: Displayed in the workpiece coordinate system (not fastened to the table).
- **PRI** Among multiple end point candidates that exist when a movement is made on a rotation axis by a command such as I, J, and K when a slanted surface machining command is specified under tool center point control (type 2) or 3-dimensional tool compensation (type 2):
  - 0: A combination in which the master (first rotation axis) makes a smaller angular movement is selected for a machine of tool rotation type or table rotation type. A combination in which the table (second rotation axis) makes a smaller angular movement is selected for a machine of composite type.
  - 1: A combination in which the slave (second rotation axis) makes a smaller angular movement is selected for a machine of tool rotation type or table rotation type. A combination in which the tool (first rotation axis) makes a smaller angular movement is selected for a machine of composite type.
- **#6 MIR** When programmable mirror image is applied to a linear axis in tool center point control (type 2) or 3-dimensional tool compensation (type 2), mirror image is:
  - 0: Not applied to a specified I, J, or K command
  - 1: Applied to a specified I, J, or K command.
- **#7 HEL** When the tool is tilted toward the forward move direction by a Q command in tool center point control (type 2), a helical interpolation block:
  - 0: Tilts the tool in the direction of the tangent to the arc (at the block end point).
  - 1: Tilts the tool toward the forward move direction involving the helical axis (at the block end point).

|       | #7 | #6 | #5 | #4 | #3 | #2 | #1  | #0 |
|-------|----|----|----|----|----|----|-----|----|
| 19609 |    |    |    |    |    |    | CCT |    |

[Input type] Parameter input

[Data type] Bit path

**#1 CCT** The cancellation of the G codes in group 08 is:

Specified by G49.

Able to be specified by G49.1 as well.

If G49 is specified when cancellation using G49.1 is set, the G codes of group 08 are

19625

Number of blocks to be read in the cutter compensation/tool nose radius compensation mode

[Input type] Setting input

[Data type] Byte path

[Valid data range] 3 to 8

This parameter sets the number of blocks to be read in the cutter compensation/tool nose radius compensation mode. When a value less than 3 is set, the specification of 3 is assumed. When a value greater than 8 is set, the specification of 8 is assumed. As a greater number of blocks are read, an overcutting (interference) forecast can be made with a command farther ahead. However, the number of blocks read and analyzed increases, so that a longer block processing time becomes necessary.

Even if the setting of this parameter is modified in the MDI mode by stopping in the cutter compensation/tool nose radius compensation mode, the setting does not become valid immediately. Before the new setting of this parameter can become valid, the cutter compensation/tool noise radius compensation mode must be canceled, then the mode must be entered again.

19630

Limit used to determine a block to make no movement during calculation of the intersection with the tool side face offset (G41.2, G42.2)

[Input type] Parameter input

[Data type] Real axis

[Unit of data] mm, inch (input unit)

[Min. unit of data] Depend on the increment system of the reference axis

[Valid data range] 9 digit of minimum unit of data (refer to standard parameter setting table (A))

(When the increment system is IS-B, -999999.999 to +999999.999)

When the tool side face offset intersection is calculated, if the difference in coordinate value between two points in the compensation plane is smaller than the value set in this parameter, the block is regarded as making no movement. In this case, a look-ahead operation for one further block is performed before the intersection vector is calculated. Normally, set a value around 0.01 mm.

19631

Variation for determining an angle when the leading-edge offset function is performed

[Input type] Parameter input

[Data type] Real axis

[Unit of data] degree

[Min. unit of data] Depend on the increment system of the reference axis

[Valid data range] 9 digit of minimum unit of data (refer to standard parameter setting table (A))

(When the increment system is IS-B, -999999.999 to +999999.999)

In the leading-edge offset function is performed, this parameter sets the range of variations applicable when the included angle of the tool direction vector (VT) and the advancing direction vector (VM) is determined to be 0°, 180°, or 90°.

For example, let the included angle between VT and VM be  $\theta$  (0  $\leq \theta \leq$  180) and the angle set in this parameter be  $\Delta\theta$ .  $\theta$  is then determined as follows:

 $\theta=0^{\circ}$ 

If  $0 \le \theta \le \Delta\theta$  $(180-\Delta\theta) \le \theta \le 180$ 

 $\theta = 180^{\circ}$ 

 $(90-\Delta\theta) \le \theta \le (90+\Delta\theta)$ 

 $\theta = 90^{\circ}$ 

Normally, set a value around 1.0.

19632

Distance from a programmed point (pivot point) to tool center point position (cutting point)

[Input type] Parameter input

[Data type] Real axis

[Unit of data] mm, inch (input unit)

[Min. unit of data] Depend on the increment system of the reference axis

[Valid data range] 9 digit of minimum unit of data (refer to standard parameter setting table (A))

(When the increment system is IS-B, -999999.999 to +999999.999)

This parameter sets the distance from a programmed point to the actual cutting point to perform vector calculation for 3-dimensional cutter compensation at the tool center point.

When this parameter is set to 0, the tool center point is not supported by the 3-dimensional cutter compensation function.

## NOTE

This parameter can be rewritten only before the 3-dimensional cutter compensation mode is entered.

19635

Angle used as a criterion for the interference check in 3-dimensional cutter compensation

[Input type] Setting input

[Data type] Real axis

[Unit of data] degree

[Min. unit of data] Depend on the increment system of the reference axis

[Valid data range] 9 digit of minimum unit of data (refer to standard parameter setting table (A))

(When the increment system is IS-B, -999999.999 to +999999.999)

In 3-dimensional cutter compensation, if the difference in angle between two tool direction vectors is equal to or greater than the setting of this parameter, the tool direction is determined to have been changed.

When 0 is set, 45 degrees is assumed.

Let two tool direction vectors be Va and Vb. Then, if the difference in angle is  $\alpha$  degrees or greater as shown in the figure below, the tool direction vector is determined to have changed.

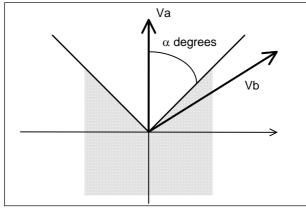

19636

Angle used to determine whether to execute the interference check/avoidance function of 3-dimensional tool compensation machining [Data type] Real path

[Unit of data] deg

[Min. unit of data] Depend on the increment system of the reference axis

[Valid data range] 9 digit of minimum unit of data (refer to standard parameter setting table (A))

The interference check/avoidance function of 3-dimensional tool compensation machining is executed when the angle difference between the tool direction vectors for the target two points is less than the setting.

This parameter is valid when bit 1 (NI5) of parameter No. 19608 is set to 1. When the setting is 0, the angle is assumed to be 10.0 degrees.

|  | 40040 |  |
|--|-------|--|
|  | 19640 |  |
|  |       |  |
|  |       |  |

| #7 | #6 | #5 | #4 | #3 | #2  | #1  | #0  |
|----|----|----|----|----|-----|-----|-----|
|    |    |    |    |    | RS3 | RS2 | RS1 |
|    |    |    |    |    | RS3 | RS2 | RS1 |

[Input type] Parameter input

[Data type] Bit path

#0 RS1

#1 RS2

**#2 RS3** The tool nose rotation axis and the swivel head axis is set by the setting of the rotation axis selected by bit 0 to 2 of the parameter No.19640.

Setting of 1st rotation axis :parameter No.19681, 19682 Setting of 2nd rotation axis :parameter No.19686, 19687 Setting of 3rd rotation axis :parameter No.19691, 19692

| RS3 | RS2 | RS1 | Tool nose rotation axis | Swivel head axis |
|-----|-----|-----|-------------------------|------------------|
| 0   | 0   | 0   | 1st axis                | 2nd axis         |
| 0   | 0   | 1   | 1st axis                | 3rd axis         |
| 0   | 1   | 0   | 2nd axis                | 1st axis         |
| 0   | 1   | 1   | 2nd axis                | 3rd axis         |
| 1   | 0   | 0   | 3rd axis                | 1st axis         |
| 1   | 0   | 1   | 3rd axis                | 2nd axis         |
| 1   | 1   | 0   |                         |                  |
| 1   | 1   | 1   |                         |                  |

When (#2,#1,#0) = (1,1,0) or (1,1,1), the meaning of these parameters is the same as setting (0,0,0). (The tool nose rotation axis is the 1st rotation axis and the swivel head axis is the 2nd rotation axis.)

# NOTE

The parameters No. 19691, 19692 that set the 3rd rotation axis are effective only in the Tool offset conversion function. In other 5-axis functions, these parameters are not effective.

| -     |
|-------|
|       |
|       |
| 19641 |
|       |

| #7 | #6 | #5 | #4 | #3 | #2  | #1  | #0  |
|----|----|----|----|----|-----|-----|-----|
|    |    |    |    |    | INW | SRD | TRD |
|    |    |    |    |    | INW | SRD | TRD |

[Input type] Parameter input

[Data type] Bit path

- #0 TRD Reference angle of the tool nose rotation axis is
  - 0: 0 degree.
  - 1: 180 degree.
- #1 SRD Direction of rotation of the swivel head axis is
  - 0: Counterclockwise.
  - 1: Clockwise.
- #2 INW Amount of wear is
  - 0: Taken into account in the offset calculate.
  - 1: Not taken into account in the offset calculate.

19642

Reference angle of the swivel head axis

[Input type] Parameter input

[Data type] Real path

[Unit of data] degree

[Valid data range] 0.0 to 360.0

Set the reference angle of the swivel head axis at tool measure position.

# 4.154 PARAMETERS OF 5-AXIS MACHINING FUNCTION

|       | <br>#7 | #6 | #5 | #4 | #3 | #2 | #1  | #0  |
|-------|--------|----|----|----|----|----|-----|-----|
| 19650 |        |    |    |    |    |    | RAP | RAM |

[Input type] Parameter input

[Data type] Bit axis

- #0 RAM For a tool axis direction tool length compensation, rotation axes are:
  - 0: Not used.
  - 1: Used.

Select and set two rotation axes.

- **#1 RAP** Rotation axes used for the tool axis direction tool length compensation are:
  - 0: Ordinary rotation axes.
  - 1: Parameter axes.

When 0 is set, absolute coordinates are used as the coordinates of rotation axes in tool axis direction tool length compensation. When 1 is set, the value set in parameter No. 19658 is used as the coordinates of the rotation axes.

When there is no rotation axis or only one rotation axis in the controlled axes, set 1 in bits 0 (RAM) and 1 (RAP) of parameter No. 19650 for the linear axes to which non-existent rotation axes belong and set an angular displacement in parameter No. 19658.

[Example 1] There are linear axes X, Y, and Z, and rotation axes A, B, and C which rotate about the X-, Y-, and Z-axes, respectively. The tool axis direction is controlled with the rotation axes A and C.

|   | Bit 0 (RAM) of parameter No. 19650 |
|---|------------------------------------|
| Χ | 0                                  |
| Υ | 0                                  |
| Z | 0                                  |
| Α | 1                                  |
| В | 0                                  |
| С | 1                                  |

[Example 2] The controlled axes include only the linear axes X, Y, and Z. By using the tool attachment, the tool axis is tilted in the same tool axis direction as when the A- and C-axes are rotated.

|   | Bit 0 (RAM) of parameter No. 19650 | Bit 1 (RAP) of parameter No. 19650 | Angular displacement of rotation axis (parameter No. 19658) |
|---|------------------------------------|------------------------------------|-------------------------------------------------------------|
| Х | 1                                  | 1                                  | 45.0                                                        |
| Υ | 0                                  | 0                                  | 0.0                                                         |
| Z | 1                                  | 1                                  | 30.0                                                        |

19655

Axis number of the linear axis to which a rotation axis belongs

[Input type] Parameter input

[Data type] Byte axis

[Valid data range] 0 to Number to controlled axes

Set this parameter to use the tool axis direction tool length compensation.

When a rotation axis rotates about a linear axis, the linear axis is referred to as an axis to which the rotation axis belongs, and is set using this parameter. For a rotation axis that belongs to no linear axis or for a linear axis, set 0.

[Example] Axis configuration: X, Y, Z, C, and A

Linear axes: X, Y, and Z

Rotation axes: A (rotating about the X-axis) and C (rotating about the Z-axis)

In the above case, set the following:

| Axis number | Axis name | Setting |
|-------------|-----------|---------|
| 1           | X         | 0       |
| 2           | Z         | 0       |
| 3           | Υ         | 0       |
| 4           | С         | 2       |
| 5           | А         | 1       |

19656

**Tool axis direction** 

[Input type] Parameter input

[Data type] Byte path

[Valid data range] 1 to 3

Enter the tool axis direction when the two rotation axes are set at 0 degrees.

| Data | Tool axis direction |
|------|---------------------|
| 1    | X-axis              |
| 2    | Y-axis              |
| 3    | Z-axis              |

19657

Master rotation axis number

[Input type] Parameter input

[Data type] Byte path

[Valid data range] 0 to Number to controlled axes

When a machine does not have the rotation axis that rotates about the tool axis, this parameter sets the axis number of a rotation axis used as the master axis. For a machine not using the master-axis configuration, set 0.

When the tool axis direction is controlled by two rotation axes, neither of which rotates about the tool axis, one of the rotation axes is mounted on the other rotation axis as shown in the figure below. In this case, the rotation axis on which the other rotation axis is mounted is called the master axis.

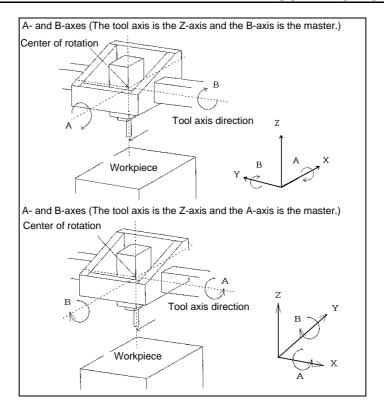

Example of setting parameters that determine the machine configuration

Tool axis direction: Z-axis

Axis configuration: W, X, Y, Z, A, and B

Rotation axes: A-axis (rotating about the X-axis) and B-axis (rotating about the Y-axis)

Master axis: A-axis

| Master and. It ams |   |      |   |   |   |   |
|--------------------|---|------|---|---|---|---|
| Parameter number   |   | Data |   |   |   |   |
| No. 19655          | Χ | Υ    | Z | W | Α | В |
|                    | 0 | 0    | 0 | 0 | 1 | 2 |
| No. 19656          |   | 3    |   |   |   |   |
| No. 19657          |   | 5    |   |   |   |   |

19658 Angular displacement of a rotation axis

[Input type] Parameter input

[Data type] Real axis

[Unit of data] deg

[Min. unit of data] Depend on the increment system of the applied axis

[Valid data range] 9 digit of minimum unit of data (refer to standard parameter setting table (A))

(When the increment system is IS-B, -999999.999 to +999999.999)

This parameter sets the coordinate of a rotation axis, among the rotation axes determining the tool axis direction, which is not controlled by the CNC for the tool axis direction tool length compensation. Whether this parameter is valid or invalid is determined by the setting of bit 1 (RAP) of parameter No. 19650.

19659 Offset value for the angular displacement of a rotation axis

[Input type] Parameter input

[Data type] Real axis

[Unit of data] deg

[Min. unit of data] Depend on the increment system of the applied axis

[Valid data range] 9 digit of minimum unit of data (refer to standard parameter setting table (A))

(When the increment system is IS-B, -999999.999 to +999999.999)

An offset can be applied to the angular displacement for the tool axis direction tool length compensation to compensate for the move direction.

19660

#### Origin offset value of a rotation axis

[Input type] Parameter input

[Data type] Real axis

[Unit of data] deg

[Min. unit of data] Depend on the increment system of the applied axis

[Valid data range] 9 digit of minimum unit of data (refer to standard parameter setting table (A))

(When the increment system is IS-B, -999999.999 to +999999.999)

This parameter sets an angular displacement shifted from the origin for a rotation axis for the tool axis direction tool length compensation.

19661

#### Rotation center compensation vector in tool axis direction tool length compensation

[Input type] Parameter input

[Data type] Real axis

[Unit of data] mm, inch (machine unit)

[Min. unit of data] Depend on the increment system of the applied axis

[Valid data range] 9 digit of minimum unit of data (refer to standard parameter setting table (A))

(When the increment system is IS-B, -999999.999 to +999999.999)

This parameter sets the vector from the first rotation axis center to the second rotation axis center for the tool axis direction tool length compensation.

19662

#### Spindle center compensation vector in tool axis direction tool length compensation

[Input type] Parameter input

[Data type] Real axis

[Unit of data] mm, inch (machine unit)

[Min. unit of data] Depend on the increment system of the applied axis

[Valid data range] 9 digit of minimum unit of data (refer to standard parameter setting table (A))

(When the increment system is IS-B, -999999.999 to +999999.999)

This parameter sets the compensation vector for the spindle center for the tool axis direction tool length compensation.

19665

| #7  | #6 | #5  | #4  | #3 | #2 | #1 | #0 |
|-----|----|-----|-----|----|----|----|----|
| ETH |    | svc | SPR |    |    |    |    |

[Input type] Parameter input

[Data type] Bit path

**#4 SPR** The controlled point is shifted by:

O: Automatic calculation.

1: Using parameter No. 19667.

| Bit 5 (SVC) of<br>parameter<br>No. 19665 | Bit 4 (SPR)<br>of parameter<br>No. 19665 | Shift of controlled point                          |  |
|------------------------------------------|------------------------------------------|----------------------------------------------------|--|
| 0                                        | -                                        | Shift is not performed as not done conventionally. |  |

| Bit 5 (SVC) of<br>parameter<br>No. 19665 | Bit 4 (SPR)<br>of parameter<br>No. 19665 | Shift of controlled point                                                                                                    |
|------------------------------------------|------------------------------------------|----------------------------------------------------------------------------------------------------|
| 1                                        | 0                                        | The controlled point is shifted according to the result of the following automatic calculation: - (Intersection offset vector between the tool axis and the first rotation axis of the tool + intersection offset vector between the second and first rotation axes of the tool + tool holder offset (parameter No. 19666)) (See the figure next.) |
| 1                                        | 1                                        | The controlled point is shifted. As the shift vector, the vector set in parameter No. 19667 is used.                                                                                                    |

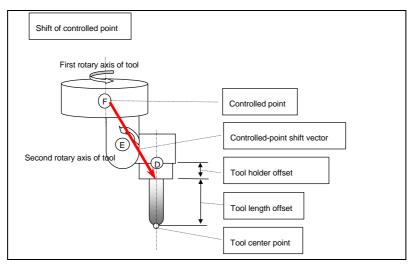

[Controlled-point shift vector when automatically calculated]

# **#5 SVC** The controlled point is:

- 0: Not shifted.
- 1: Shifted.

The method of shifting is specified by bit 4 (SPR) of parameter No. 19665.

# NOTE

When the machine has no rotation axis for rotating the tool (when parameter No. 19680 is set to 12 to specify the table rotation type), the controlled point is not shifted regardless of the setting of this parameter.

# **#7 ETH** The tool holder offset function in tool length compensation is:

- 0: Disabled.
- 1: Enabled.

| 19666 | Tool holder offset value |
|-------|--------------------------|

[Input type] Parameter input

[Data type] Real path

[Unit of data] mm, inch (machine unit)

[Min. unit of data] Depend on the increment system of the reference axis

[Valid data range] 9 digit of minimum unit of data (refer to standard parameter setting table (A)) (When the increment system is IS-B, -999999.999 to +999999.999)

Set an offset value (tool holder offset value) specific to the machine from the control point to the tool attachment position in tool length compensation (after specification of G53.1 in the tilted working plane indexing mode), tool length compensation in tool axis direction, 3-dimensional manual feed, or tool center point control. In tool length compensation (not in the tilted working plane indexing mode), however, tool holder offset can be enabled or disabled with bit 7 (ETH) of parameter No. 19665.

# NOTE

Set a radius value.

19667

### Controlled-point shift vector

[Input type] Parameter input

[Data type] Real axis

[Unit of data] mm, inch (machine unit)

[Min. unit of data] Depend on the increment system of the applied axis

[Valid data range] 9 digit of minimum unit of data (refer to standard parameter setting table (A))

(When the increment system is IS-B, -999999.999 to +999999.999)

Set the shift vector for the controlled point. This value becomes valid when bit 5 (SVC) of parameter No. 19665 is set to 1, and bit 4 (SPR) of parameter No. 19665 is set to 1.

# **NOTE**

Set a radius value.

19680

Mechanical unit type

[Input type] Parameter input

[Data type] Byte path

[Valid data range] 0 to 21

Specify the type of the mechanical unit.

| Parameter<br>No. 19680 | Mechanical unit type | Controlled rotation axis          | Master and slave                             |
|------------------------|----------------------|-----------------------------------|----------------------------------------------|
| 0                      |                      | Mechanism having no rotation axis |                                              |
| 2                      | Tool rotation        | Two rotation axes of              | The first rotation axis is the master, and   |
| ۷                      | type                 | the tool                          | the second rotation axis is the slave.       |
| 12                     | Table                | Two rotation axes of              | The first rotation axis is the master, and   |
| 12                     | rotation type        | the table                         | the second rotation axis is the slave.       |
|                        |                      | One rotation axis of              | The first rotation axis is the tool rotation |
| 21                     | Mixed type           | the tool + one rotation           | axis, and the second rotation axis is the    |
|                        |                      | axis of the table                 | table rotation axis.                         |

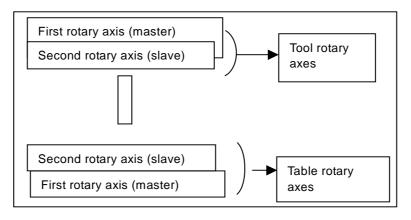

## NOTE

A hypothetical axis is also counted as a controlled rotary axis. <Hypothetical axis>

In some cases, it is convenient to use an imaginary rotary axis whose angle is fixed to a certain value. For example, suppose that a tool is mounted in a tilted manner through an attachment. In such a case, the rotary axis considered hypothetically is a hypothetical axis. Bits 0 (IA1) and 1 (IA2) of parameter No. 19696 determine whether each rotary axis is an ordinary rotary axis or a hypothetical axis.

19681

#### Controlled-axis number for the first rotation axis

[Input type] Parameter input

[Data type] Byte path

[Valid data range] 0 to Number of controlled axes

Set the controlled-axis number for the first rotation axis.

For a hypothetical axis (when bit 0 (IA1) of parameter No. 19696 is 1), set 0.

[Example] Assuming that the axis configuration in path 1 is X,Y,Z,B,C and the axis configuration in path 2 is X,Z,C,Y,B, set the parameter to 5 in path 1 and to 3 in path 2 if C is the first rotation axis in each path.

19682

#### Axis direction of the first rotation axis

[Input type] Parameter input

[Data type] Byte path

[Valid data range] 0 to 6

Specify the axis direction of the first rotation axis.

- 1: On X-axis
- 2: On Y-axis
- On Z-axis
- On an axis tilted a certain angle from the X-axis from the positive X-axis to positive
- On an axis tilted a certain angle from the Y-axis from the positive Y-axis to positive **Z**-axis
- On an axis tilted a certain angle from the Z-axis from the positive Z-axis to positive X-axis

(A value 4 to 6 is to be set when the inclined rotation axis control function is used.)

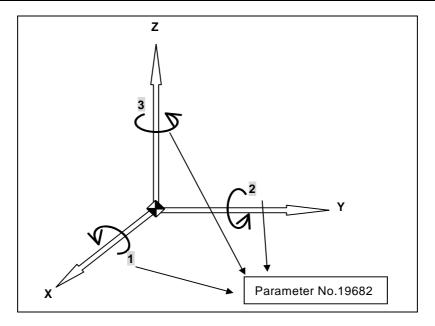

19683

Inclination angle when the first rotation axis is an inclined axis

[Input type] Parameter input

[Data type] Real path

[Unit of data] Degree

[Min. unit of data] The increment system of the reference axis is to be followed.

[Valid data range] Nine digits of the least input increment (see standard parameter setting table (A).) (-999999.999 to +999999.999 for IS-B)

When a value 1 to 3 is set in parameter No. 19682, set 0 degrees.

When a value 4 to 6 is set in parameter No. 19682, specify the inclination angle.

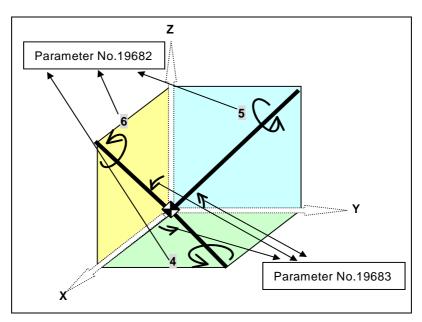

19684

Rotation direction of the first rotation axis

[Input type] Parameter input

[Data type] Byte path

[Valid data range] 0 to 1

Set the direction in which the first rotation axis rotates as a mechanical motion when a positive move command is issued.

- 0: Clockwise direction as viewed from the negative to positive direction of the axis specified in parameter No. 19682 (right-hand thread rotation)
- Counterclockwise direction as viewed from the negative to positive direction of the 1: axis specified in parameter No. 19682 (left-hand thread rotation)

Normally, 0 is set for a tool rotation axis, and 1 is set for a table rotation axis.

19685

#### Rotation angle when the first rotation axis is a hypothetical axis

[Input type] Parameter input

[Data type] Real path

[Unit of data] Degree

[Min. unit of data] Depend on the increment system of the reference axis

[Valid data range] 9 digit of minimum unit of data (refer to standard parameter setting table (A))

(When the increment system is IS-B, -999999.999 to +999999.999)

When the first rotation axis is a hypothetical axis (bit 0 (IA1) of parameter No. 19696 is 1), set the rotation angle.

19686

#### Controlled-axis number for the second rotation axis

[Input type] Parameter input

[Data type] Byte path

[Valid data range] 0 to Number of controlled axes

Set the controlled-axis number for the second rotation axis.

For a hypothetical axis (bit 1 (IA2) of parameter No. 19696 is 1), set 0.

[Example] Assuming that the axis configuration in path 1 is X,Y,Z,B,C and the axis configuration in path 2 is X,Z,C,Y,B, set the parameter to 4 in path 1 and to 5 in path 2 if B is the second rotation axis in each path.

19687

#### Axis direction of the second rotation axis

[Input type] Parameter input

[Data type] Byte path

[Valid data range] 0 to 6

Specify the axis direction of the second rotation axis.

- On X-axis
- On Y-axis 2:
- On Z-axis
- On an axis tilted a certain angle from the X-axis from the positive X-axis to positive
- 5: On an axis tilted a certain angle from the Y-axis from the positive Y-axis to positive **Z**-axis
- On an axis tilted a certain angle from the Z-axis from the positive Z-axis to positive X-axis

(A value 4 to 6 is to be set when the inclined rotation axis control function is used.)

When the second rotation axis is the slave axis, the direction when the master axis is at 0 degrees must be set.

19688

#### Inclination angle when the second rotation axis is inclined

[Input type] Parameter input

[Data type] Real path

[Unit of data] Degree

[Min. unit of data] Depend on the increment system of the reference axis

[Valid data range] 9 digit of minimum unit of data (refer to standard parameter setting

(When the increment system is IS-B, -999999.999 to +999999.999)

If parameter No. 19687 is set to a value 1 to 3, set 0 degrees.

If parameter No. 19687 is set to a value 4 to 6, set the inclination angle.

19689

#### Rotation direction of the second rotation axis

[Input type] Parameter input

[Data type] Byte path

[Valid data range] 0 to 1

Set the direction in which the second rotation axis rotates as a mechanical motion when a positive move command is issued.

- Clockwise direction as viewed from the negative to positive direction of the axis specified in parameter No. 19687 (right-hand thread rotation)
- Counterclockwise direction as viewed from the negative to positive direction of the axis specified in parameter No. 19687 (left-hand thread rotation)

Normally, 0 is set for a tool rotation axis, and 1 is set for a table rotation axis.

19690

### Rotation angle when the second rotation axis is a hypothetical axis

[Input type] Parameter input

[Data type] Real path

[Unit of data] Degree

[Min. unit of data] Depend on the increment system of the reference axis

[Valid data range] 9 digit of minimum unit of data (refer to standard parameter setting table (A))

(When the increment system is IS-B, -999999.999 to +999999.999)

When the second rotation axis is a hypothetical axis (bit 1 (IA2) of parameter No. 19696 is 1), set the rotation angle.

19691

#### Controlled-axis number for the third rotation axis

[Input type] Parameter input

[Data type] Byte path

[Valid data range] 0 to Number of controlled axes

Set the controlled-axis number for the third rotation axis.

[Example] Assuming that the axis configuration in path 1 is X,Y,Z,A,B,C and the axis configuration in path 2 is X,A,Z,C,Y,B, set the parameter to 6 in path 1 and to 4 in path 2 if C is the third rotation axis in each path.

## NOTE

This parameter is effective only in the Tool offset conversion function. In other 5-axis functions, this parameter is not effective.

19692

# Axis direction of the third rotation axis

[Input type] Parameter input

[Data type] Byte path

[Valid data range] 0 to 6

Specify the axis direction of the third rotation axis.

- 1: On X-axis
- On Y-axis
- On Z-axis 3:
- On X-axis tilted a certain angle from the positive direction of X-axis to the positive direction of Y-axis
- 5: On Y-axis tilted a certain angle from the positive direction of Y-axis to the positive direction of Z-axis

6: On Z-axis tilted a certain angle from the positive direction of Z-axis to the positive direction of X-axis

(Values 4 to 6 are to be set when the inclined rotation axis control function is used.)

When the third rotation axis is the slave axis, the direction when the master axis is at 0 degrees must be set.

#### NOTE

This parameter is effective only in the Tool offset conversion function. In other 5-axis functions, this parameter is not effective.

|       | #7 | #6  | #5  | #4 | #3  | #2 | #1  | #0  |
|-------|----|-----|-----|----|-----|----|-----|-----|
| 19696 |    | RFC | WKP |    | NPC |    | IA2 | IA1 |

[Input type] Parameter input

[Data type] Bit path

- **#0 IA1** 0: The first rotation axis is an ordinary rotation axis.
  - 1: The first rotation axis is a hypothetical axis.

If IA1 is 1, set 0 as the controlled-axis number for the first rotation axis (parameter No. 19681).

Also, set parameter Nos. 19682 to 19685 on the assumption that there is a rotation axis.

- **#1 IA2** 0: The second rotation axis is an ordinary rotation axis.
  - 1: The second rotation axis is a hypothetical axis.

If IA2 is 1, set 0 as the controlled-axis number for the second rotation axis (parameter No. 19686).

Also, set parameter Nos. 19687 to 19690 on the assumption that there is a rotation axis.

- **\*\*8 NPC** In tool posture control for tool center point control (type 2), when the change of tool posture at the block end is not done with the parameters Nos. 19738 and 19739, even if the tool posture passes the singular posture,
  - 0: Program is executed without the change of tool posture.
  - 1: The alarm PS5421, "ILLEGAL COMMAND IN G43.4/G43.5" occurs.
- **WKP** For a 5-axis machine having a table rotation axis, as the programming coordinate system for tool center point control or 3-dimensional tool compensation machining:
  - 0: The table coordinate system (coordinate system fixed on the rotary table) is used.
  - 1: The workpiece coordinate system is used.

#### **NOTE**

For 3-dimensional tool compensation machining, the setting of this parameter is used only when bit 4 (TBP) of parameter No. 19746 is set to 1.

- **#6 RFC** In tool center point control, when a command that does not move the tool center point with respect to the workpiece is issued, the feedrate of the rotation axis is:
  - 0: The maximum cutting feedrate (parameter No. 1432).
  - 1: A specified feedrate.

19697 Reference tool axis direction

[Input type] Parameter input

[Data type] Byte path

[Valid data range] 0 to 3

Set the tool axis direction in the machine coordinate system when the rotation axes for controlling the tool are all at 0 degrees. Also, set the tool axis direction in the machine coordinate system in a mechanism in which only the rotation axes for controlling the table are present (there is no rotation axis for controlling the tool).

- 1: Positive X-axis direction
- 2: Positive Y-axis direction
- 3: Positive Z-axis direction

When the reference tool axis direction is neither the X-, Y-, nor Z-axis direction, set the reference direction in this parameter, then set appropriate angles as the reference angle RA and reference angle RB (parameter Nos. 19698 and 19699).

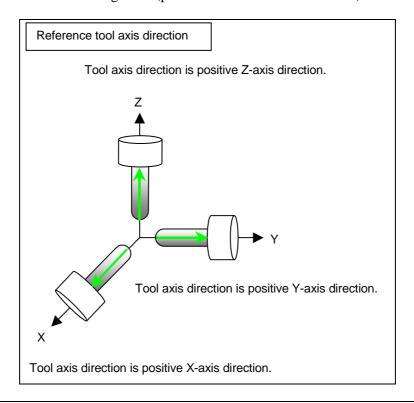

19698

Angle when the reference tool axis direction is tilted (reference angle RA)

19699

Angle when the reference tool axis direction is tilted (reference angle RB)

[Input type] Parameter input

[Data type] Real path

[Unit of data] Degree

[Min. unit of data] Depend on the increment system of the reference axis

[Valid data range] 9 digit of minimum unit of data (refer to standard parameter setting

(When the increment system is IS-B, -999999.999 to +999999.999)

When the reference tool axis direction (parameter No. 19697) is set to 1, the tool axis is tilted the RA degrees on the Z-axis from the positive X-axis direction to positive Y-axis direction, then the tool axis is tilted the RB degrees on the X-axis from the positive Y-axis direction to positive Z-axis direction.

When the reference tool axis direction (parameter No. 19697) is set to 2, the tool axis is tilted the RA degrees on the X-axis from the positive Y-axis direction to positive Z-axis direction, then the tool axis is tilted the RB degrees on the Y-axis from the positive Z-axis direction to positive X-axis direction.

When the reference tool axis direction (parameter No. 19697) is set to 3, the tool axis is tilted the RA degrees on the Y-axis from the positive Z-axis direction to positive X-axis direction, then the tool axis is tilted the RB degrees on the Z-axis from the positive X-axis direction to positive Y-axis direction.

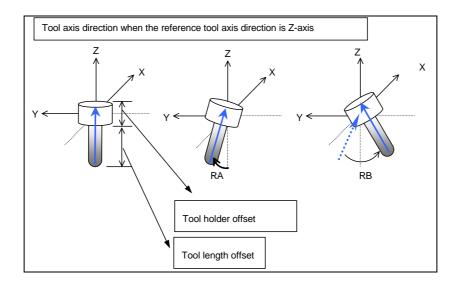

| 19700 | Rotary table position (X-axis of the basic three axes) |
|-------|--------------------------------------------------------|
| 19701 | Rotary table position (Y-axis of the basic three axes) |
| 19702 | Rotary table position (Z-axis of the basic three axes) |

[Input type] Parameter input

[Data type] Real path

[Unit of data] mm, inch (machine unit)

[Min. unit of data] Depend on the increment system of the applied axis

[Valid data range] 9 digit of minimum unit of data (refer to standard parameter setting table (A))

(When the increment system is IS-B, -999999.999 to +999999.999)

Set these parameters when parameter No. 19680 is set to 12 or 21. The vector from the origin of the machine coordinate system to point A on the first rotation axis of the table is set as the rotary table position in the machine coordinate system.

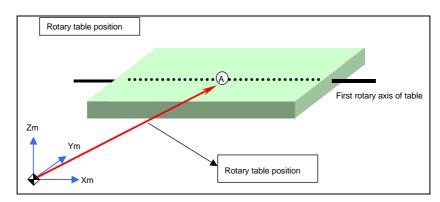

#### **NOTE**

As point A, set a position that is easy to measure on the first rotary axis of the table.

Set a radius value.

If the rotary table is moved along the X-, Y-, or Z-axis or all of these axes, set the position of the rotary table when the machine coordinates of the X-, Y-, and Z-axes are all set to 0.

19703

Intersection offset vector between the first and second rotation axes of the table (X-axis of the basic three axes)

19704

Intersection offset vector between the first and second rotation axes of the table (Y-axis of the basic three axes)

19705

Intersection offset vector between the first and second rotation axes of the table (Z-axis of the basic three axes)

[Input type] Parameter input

[Data type] Real path

[Unit of data] mm, inch (machine unit)

[Min. unit of data] Depend on the increment system of the applied axis

[Valid data range] 9 digit of minimum unit of data (refer to standard parameter setting table (A))

(When the increment system is IS-B, -999999.999 to +999999.999)

Set these parameters when the first rotation axis and second rotation axis of the table do not intersect. These parameters are valid when parameter No. 19680 is set to 12. When the rotation axes for controlling the table are all at 0 degrees, the vector from point A to point B on the second rotation axis of the table is set as the intersection offset vector in the machine coordinate system.

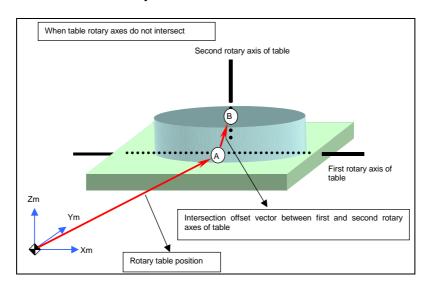

#### **NOTE**

As point B, set a position that is easy to measure on the second rotary axis of the table.

Set a radius value.

19709

Intersection offset vector between the tool axis and tool rotation axis (X-axis of the basic three axes)

19710

Intersection offset vector between the tool axis and tool rotation axis (Y-axis of the basic three axes)

19711

Intersection offset vector between the tool axis and tool rotation axis (Z-axis of the basic three axes)

[Input type] Parameter input

[Data type] Real path

[Unit of data] mm, inch (machine unit)

[Min. unit of data] Depend on the increment system of the applied axis

[Valid data range] 9 digit of minimum unit of data (refer to standard parameter setting table (A))

(When the increment system is IS-B, -999999.999 to +999999.999)

Set these parameters when the tool axis and tool rotation axis do not intersect.

These parameters are valid when parameter No. 19680 is set to 2 or 21.

If parameter No. 19680 is 21, set the vector from point D on the tool axis to point E determined on the tool rotation axis as the intersection offset vector in the machine coordinate system when the rotation axes for controlling the tool are all at 0 degrees.

If parameter No. 19680 is 2, set the vector from point D on the tool axis to point E determined on the second rotation axis of the tool as the intersection offset vector in the machine coordinate system when the rotation axes for controlling the tool are all at 0 degrees.

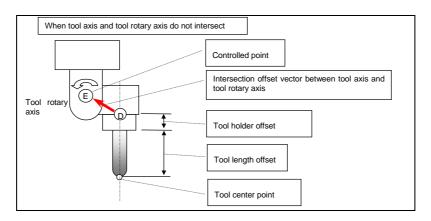

#### **NOTE**

Point D is determined by adding the tool length offset and tool holder offset (parameter No. 19666) to the tool tip. As point E, set a position that is easy to measure.

Set a radius value.

19712

Intersection offset vector between the second and first rotation axes of the tool (X-axis of the basic three axes)

19713

Intersection offset vector between the second and first rotation axes of the tool (Y-axis of the basic three axes)

19714

Intersection offset vector between the second and first rotation axes of the tool (Z-axis of the basic three axes)

[Input type] Parameter input

[Data type] Real path

[Unit of data] mm, inch (machine unit)

[Min. unit of data] Depend on the increment system of the applied axis

[Valid data range] 9 digit of minimum unit of data (refer to standard parameter setting table (A))

(When the increment system is IS-B, -999999.999 to +999999.999)

Set these parameters when the rotation axes of the tool do not intersect.

These parameters are valid when parameter No. 19680 is set to 2.

Set the vector from point E on the second rotation axis of the tool to point F on the first rotation axis of the tool as the intersection offset vector in the machine coordinate system when the rotation axes for controlling the tool are all at 0 degrees.

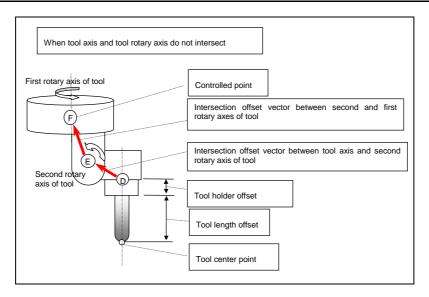

As point F, set a position that is easy to measure. Set a radius value.

19738

#### Angle to check if Tool posture is near Singular posture or not

[Input type] Parameter input

[Data type] Real path

[Unit of data] degree

[Min. unit of data] Depend on the increment system of the reference axis

[Valid data range] 9 digit of minimum unit of data (refer to standard parameter setting table(A))

(When the increment system is IS-B, -999999.999 to +999999.999)

In the case of tool posture control for tool center point control (type 2), when the difference(angle) between a tool posture and the singular posture is less than this parameter, the tool posture is regarded as 'near the singular posture'. Then, the tool posture at the block end is changed so that the tool posture passes the singular posture during the block.

If this parameter is 0.0, the tool posture at the block end is not changed.

19739

#### Angle to decide that the tool posture at block end is not changed

[Input type] Parameter input

[Data type] Real path

[Unit of data] degree

[Min. unit of data] Depend on the increment system of the reference axis

[Valid data range] 9 digit of minimum unit of data (refer to standard parameter setting table(A))

(When the increment system is IS-B, -999999.999 to +999999.999)

When an appropriate value is set in parameter No. 19738 in tool posture control for tool center point control (type 2), a tool posture near the singular point may occur during the execution of a block. If this happens, change the tool posture at the end point so that the singular posture is passed within the block. With respect to the angle of the rotation axis nearer to the workpiece before and after the tool posture is changed (the rotation axis is the master axis when the tool turns, the slave axis when the table turns, or the table rotation axis when the rotation is of the mixed type), however, the tool posture must not be changed if both the difference between the angle after the change and (angle before the change + 180 degrees) and the difference between the angle after the change and (angle before the change – 180 degrees) are equal to or greater than the value set in the parameter.

19741

#### Upper limit of the movement range of the first rotation axis

[Input type] Parameter input

[Data type] Real path

[Unit of data] Degree

[Min. unit of data] Depend on the increment system of the reference axis

[Valid data range] 9 digit of minimum unit of data (refer to standard parameter setting

(When the increment system is IS-B, -999999.999 to +999999.999)

This parameter sets the upper limit of the movement range of the first rotation axis in tool center point control (type 2), 3-dimensional cutter compensation (type 2), or tool axis direction control of the tilted working plane indexing (G53.1). When the movement range of the first rotation axis is not specified or the first rotation axis is the roll-over axis, this parameter and parameter No. 19742 must both be set to 0.

19742

#### Lower limit of the movement range of the first rotation axis

[Input type] Parameter input

[Data type] Real path

[Unit of data] Degree

[Min. unit of data] Depend on the increment system of the reference axis

[Valid data range] 9 digit of minimum unit of data (refer to standard parameter setting

(When the increment system is IS-B, -999999.999 to +999999.999)

This parameter sets the lower limit of the movement range of the first rotation axis in tool center point control (type 2), 3-dimensional cutter compensation (type 2), or tool axis direction control of the tilted working plane indexing (G53.1). When the movement range of the first rotation axis is not specified or the first rotation axis is the roll-over axis, this parameter and parameter No. 19741 must both be set to 0.

19743

### Upper limit of the movement range of the second rotation axis

[Input type] Parameter input

[Data type] Real path

[Unit of data] Degree

[Min. unit of data] Depend on the increment system of the reference axis

[Valid data range] 9 digit of minimum unit of data (refer to standard parameter setting

(When the increment system is IS-B, -999999.999 to +999999.999)

This parameter sets the upper limit of the movement range of the second rotation axis in tool center point control (type 2), 3-dimensional cutter compensation (type 2), or tool axis direction control of the tilted working plane indexing (G53.1). When the movement range of the second rotation axis is not specified or the second rotation axis is the roll-over axis, this parameter and parameter No. 19744 must both be set to 0.

19744

#### Lower limit of the movement range of the second rotation axis

[Input type] Parameter input

[Data type] Real path

[Unit of data] Degree

[Min. unit of data] Depend on the increment system of the reference axis

[Valid data range] 9 digit of minimum unit of data (refer to standard parameter setting

(When the increment system is IS-B, -999999.999 to +999999.999)

This parameter sets the lower limit of the movement range of the second rotation axis in tool center point control (type 2), 3-dimensional cutter compensation (type 2), or tool axis direction control of the tilted working plane indexing (G53.1). When the movement range of the second rotation axis is not specified or the second rotation axis is the roll-over axis, this parameter and parameter No. 19743 must both be set to 0.

|       | #7 | #6  | #5 | #4  | #3  | #2  | #1  | #0 |
|-------|----|-----|----|-----|-----|-----|-----|----|
| 19746 |    | CRS |    | TBP | LOZ | LOD | PTD |    |

[Input type] Parameter input

[Data type] Bit path

- **#1 PTD** When 3-dimensional cutter compensation is performed for a table rotation type machine, the direction of the tool is:
  - 0: Specified by parameter Nos. 19697, 19698, and 19699.
  - 1: Specified as a direction perpendicular to the plane specified by G17, G18, or G19.
- #2 LOD As the tool length for 3-dimensional machining manual feed:
  - 0: The value of parameter No. 12318 is used.
  - 1: The tool length currently used for tool length compensation is used.
- **#3 LOZ** When bit 2 (LOD) of parameter No. 19746 is set to 1 and tool length compensation is not applied, as the tool length for 3-dimensional machining manual feed:
  - 0: The value of parameter No. 12318 is used.
  - 1: 0 is used.
- **TBP** For a 5-axis machine having a table rotation axis, as the programming coordinate system for 3-dimensional tool compensation machining:
  - 0: The workpiece coordinate system is used.
  - 1: The setting of bit 5 (WKP) of parameter No. 19696 is used.
- **#6 CRS** In tool center point control, when the deviation from the path during movement at the specified cutting feedrate or rapid traverse rate is determined to exceed the limit:
  - 0: The feedrate or rapid traverse rate is not decreased.
  - 1: The feedrate or rapid traverse rate is controlled so that the limit of the deviation from the path set in the parameter for the cutting feed or rapid traverse is not exceeded.

When this parameter is set to 1:

In the rapid traverse mode, the rapid traverse rate is decreased so that the deviation from the path does not exceed the limit specified in parameter No. 19751.

In the cutting feed mode, the cutting feedrate is decreased so that the deviation from the path does not exceed the limit specified in parameter No. 19752.

19751

#### Limit of the deviation from the path (for rapid traverse)

[Input type] Parameter input

[Data type] Real path

[Unit of data] mm, inch (machine unit)

[Min. unit of data] Depend on the increment system of the reference axis

[Valid data range] 9 digit of minimum unit of data (refer to standard parameter setting table (A))

(When the increment system is IS-B, -999999.999 to +999999.999)

This parameter sets the limit of the deviation from the path in the rapid traverse mode in tool center point control.

If the tool moves at the specified rate, the deviation from the path may exceed the value specified in this parameter. In this case, the rate is decreased so that the tool moves along the path.

This parameter is valid when bit 6 (CRS) of parameter No. 19746 is set to 1.

When 0 is set, the least input increment is assumed to be the limit of the deviation from the path.

If a negative value is set, the rapid traverse rate is not decreased.

#### **NOTE**

The error generated after the rate is decreased may be smaller than the value set in this parameter depending on the calculation error

19752

#### Limit of the deviation from the path (for cutting feed)

[Input type] Parameter input

[Data type] Real path

[Unit of data] mm, inch (machine unit)

[Min. unit of data] Depend on the increment system of the reference axis

[Will. unit of data] Depend on the increment system of the reference axis

[Valid data range] 9 digit of minimum unit of data (refer to standard parameter setting table (A)) (When the increment system is IS-B, -999999.999 to +999999.999)

This parameter sets the limit of the deviation from the path in the cutting feed mode in tool center point control.

If the tool moves at the specified rate, the deviation from the path may exceed the value specified in this parameter. In this case, the rate is decreased so that the tool moves along the path.

This parameter is valid when bit 6 (CRS) of parameter No. 19746 is set to 1.

When 0 is set, the least input increment is assumed to be the limit of the deviation from the path.

If a negative value is set, the cutting feedrate is not decreased.

#### NOTE

The error generated after the rate is decreased may be smaller than the value set in this parameter depending on the calculation error.

19754

| #7  | #6 | #5  | #4  | #3  | #2 | #1 | #0 |
|-----|----|-----|-----|-----|----|----|----|
| SPM |    | INZ | TCR | TAR |    |    |    |

[Input type] Parameter input

[Data type] Bit axis

**#3 TAR** In the deceleration function using acceleration in AI contour control, permissible acceleration parameter No. 19762 and lower limit speed parameter No. 19760 for rapid traverse in tool center point control are:

0: Disabled.

1: Enabled.

- **#4 TCR** In speed determination using the speed difference at a corner in AI contour control, permissible speed difference parameter No. 19761 for rapid traverse in tool center point control is:
  - 0: Disabled.
  - 1: Enabled.
- **#5 INZ** If, in tool center point control and 3-dimensional cutter compensation, a table coordinate system command is issued,
  - 0: In the state in which each function is started, the workpiece coordinate system is fixed to the rotary table, and becomes a table coordinate system.
  - 1: Regardless of the table rotation axis position when each function is started, the workpiece table is fixed to the rotary table, with the table rotation axis position being 0, and becomes a table coordinate system.

In case workpiece setting error compensation or tilted working plane indexing is active, the parameter INZ is assumed to be 1 even if it is 0.

- **#7 SPM** The rotation axis position used as the reference when the parameters related to the functions below, parameters Nos. 19681 to 19714, are set is:
  - 0: Absolute coordinates.
  - 1: Machine coordinates

This parameter is effective to the functions below.

- Tool center point control
- High-speed smooth TCP
- Tool posture control
- 3-dimensional tool compensation
- Cutting point command
- Workpiece setting error compensation
- Tilted working plane indexing

19760

Lower limit speed for the deceleration function using the acceleration in Al contour control (for rapid traverse in tool center point control)

[Input type] Parameter input

[Data type] Real path

[Unit of data] mm/min, inch/min, degree/min (machine unit)

[Min. unit of data] Depend on the increment system of the reference axis

[Valid data range] Refer to the standard parameter setting table (C)

(When the increment system is IS-B, 0.0 to +240000.0)

The deceleration function using the acceleration in AI contour control automatically calculates an optimum speed according to the geometry.

Depending on the geometry, the calculated speed may be very low.

In such cases, to prevent the feedrate from becoming too low, in rapid traverse in tool center point control, this parameter can be used to set the lower limit speed for deceleration.

For this parameter to take effect, bit 3 (TAR) of parameter No. 19754 must be set to 1. If bit 3 (TAR) of parameter No. 19754 is set to 0, parameter No. 1738 becomes effective.

Note that for linear interpolation, parameter No. 1738 becomes effective, while for circular interpolation, parameter No. 1732 becomes effective.

B-64490EN/05

19761

Permissible speed difference in speed determination using the speed difference at a corner (for rapid traverse in tool center point control)

[Input type] Parameter input

[Data type] Real axis

[Unit of data] mm/min, inch/min, degree/min (machine unit)

[Min. unit of data] Depend on the increment system of the applied axis

[Valid data range] Refer to the standard parameter setting table (C)

(When the increment system is IS-B, 0.0 to +240000.0)

If, in rapid traverse during tool center point control, speed determination using the speed difference at a corner is used, and the changes in the speed component on each axis exceeds the setting of this parameter at a block joint, a feedrate that does not exceed the setting is determined, and deceleration is performed using acceleration/deceleration before interpolation. This can reduce the shock to the machine at a corner.

For this parameter to take effect, bit 4 (TCR) of parameter No. 19754 must be set to 1. If bit 4 (TCR) of parameter No. 19754 is set to 0, parameter No. 1783 becomes effective.

When bit 4 (TCR) of parameter No. 19754 is set to 1, for any axes for which 0 is set for this parameter, speed determination using the speed difference at a corner is disabled in rapid traverse during tool center point control.

19762

Permissible acceleration for each axis in the deceleration function using the acceleration in Al contour control (for rapid traverse in tool center point control)

[Input type] Parameter input

[Data type] Real axis

[Unit of data] mm/sec/sec, inch/sec/sec, degree/sec/sec (machine unit)

[Min. unit of data] Depend on the increment system of the applied axis

[Valid data range] Refer to the standard parameter setting table (D)

(For a millimeter machine, 0.0 to +100000.0, for an inch machine, 0.0 to +10000.0)

This parameter sets the permissible value of the acceleration that will occur due to changes in the direction of movement along the linear axis in rapid traverse during tool center point control.

For this parameter to take effect, bit 3 (TAR) of parameter No. 19754 must be set to 1. If bit 3 (TAR) of parameter No. 19754 is set to 0, parameter No. 1737 becomes effective.

When bit 3 (TAR) of parameter No. 19754 is set to 1, for any axes for which 0 is set for this parameter, the deceleration function using the acceleration is disabled in rapid traverse during tool center point control.

Note that for linear interpolation, parameter No. 1737 becomes effective, while for circular interpolation, parameter No. 1735 becomes effective.

#### 4.155 PARAMETERS OF FSSB (2 OF 2)

| 24000 | ATR value corresponding to slave 01 on first FSSB line |
|-------|--------------------------------------------------------|
| 24001 | ATR value corresponding to slave 02 on first FSSB line |
| to    | to                                                     |
| 24031 | ATR value corresponding to slave 32 on first FSSB line |

#### NOTE

When these parameters are set, the power must be turned off before operation is continued.

[Input type] Parameter input

[Data type] Word

[Valid data range] 1001 to 1046, 2001 to 2016, 3001 to 3004, 1000

Each of these parameters sets the value (ATR value) of the address translation table corresponding to each of slave 1 to slave 32 on first FSSB line (first optical connector).

The slave is a generic term for servo amplifiers, spindle amplifiers and separate detector interface units connected via an FSSB optical cable to the CNC. Numbers 1 to 32 are assigned to slaves, with younger numbers sequentially assigned to slaves closer to the CNC.

A 2-axis amplifier consists of two slaves, and a 3-axis amplifier consists of three slaves. In each of these parameters, set a value as described below, depending on whether the slave is an amplifier, separate detector interface unit, or nonexistent.

- When the slave is a servo amplifier:
   Set the axis number of a servo amplifier to allocate (value set with parameter No. 1023) plus 1000.
- When the slave is a spindle amplifier: Set the spindle number of a spindle to allocate (value set with parameter No. 3717) plus 2000.
- When the slave is a separate detector interface unit: Set 3001, 3002, 3003, and 3004, respectively, for the first (one connected nearest to the CNC), second, third, and fourth separate detector interface units.
- When the slave is nonexistent: Set 1000.

- 1 When the electronic gear box (EGB) function is used Although an amplifier is not actually required for an EGB dummy axis, set this parameter with assuming that a dummy amplifier is connected. To put it another way, specify this parameter with a value set in the EGB dummy axis parameter (No. 1023) plus 1000, instead of "1000", as an address translation table value for one of non-existent slaves.
- When the FSSB is set to the automatic setting mode (when the bit 0 (FMD) of parameter No. 1902 is set to 0), parameter Nos. 24000 to 24031 are automatically set as data is input on the FSSB setting screen. When the manual setting 2 mode is set (when the bit 0 (FMD) of parameter No. 1902 is set to 1), be sure to directly set values in parameter Nos. 24000 to 24031.

### **Example of axis configuration and parameter settings**

- Example 1 Typical setting

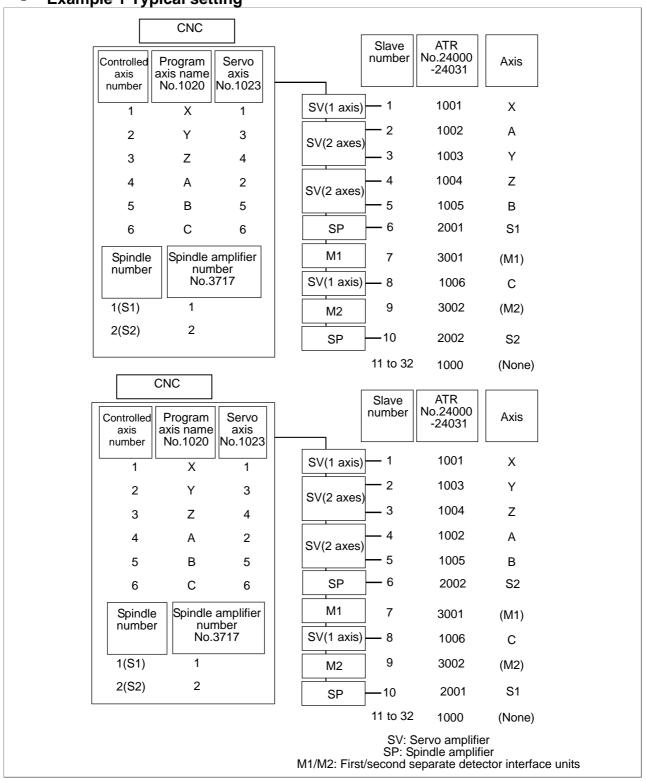

#### Example 2 Setting with a dummy axis in use

Example of axis configuration and parameter settings when the electronic gear box (EGB) function is used

(EGB slave axis: A-axis, EGB dummy axis: B-axis)

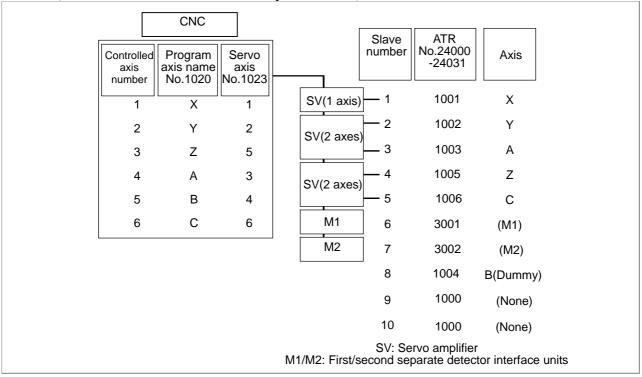

| 24032 | ATR value corresponding to slave 01 on second FSSB line |
|-------|---------------------------------------------------------|
| 24033 | ATR value corresponding to slave 02 on second FSSB line |
| to    | to                                                      |
| 24063 | ATR value corresponding to slave 32 on second FSSB line |

#### NOTE

When these parameters are set, the power must be turned off before operation is continued.

[Input type] Parameter input

[Data type] Word

[Valid data range] 1001 to 1046, 2001 to 2016, 3005 to 3008, 1000

Each of these parameters sets the value (ATR value) of the address translation table corresponding to each of slave 1 to slave 32 on second FSSB line (second optical connector). Set these parameters only when a servo axis control card with two optical connectors (FSSB lines) is used.

To specify these parameters, follow the same procedure as for the first FSSB line (parameters Nos. 24000 to 24031). Note, however, that the valid data range varies depending on the separate detector interface unit used.

When the slave is a separate detector interface unit: Set 3005, 3006, 3007, and 3008, respectively, for the first (one connected nearest to the CNC), second, third, and fourth separate detector interface units.

| 24064 | ATR value corresponding to slave 01 on third FSSB line |  |  |  |  |
|-------|--------------------------------------------------------|--|--|--|--|
| 24065 | ATR value corresponding to slave 02 on third FSSB line |  |  |  |  |
| to    | to                                                     |  |  |  |  |
| 24095 | ATR value corresponding to slave 32 on third FSSB line |  |  |  |  |

When these parameters are set, the power must be turned off before operation is continued.

[Input type] Parameter input

[Data type] Word

[Valid data range] 1049 to 1078, 2001 to 2016, 3009 to 3012, 1000

Each of these parameters sets the value (ATR value) of the address translation table corresponding to each of slave 1 to slave 32 on third FSSB line. Set these parameters only when an additional axis board is used.

To specify these parameters, follow the same procedure as for the first FSSB line (parameters Nos. 24000 to 24031). Note, however, that the valid data range varies.

• When the slave is a separate detector interface unit: Set 3009, 3010, 3011, and 3012, respectively, for the first (one connected nearest to the CNC), second, third, and fourth separate detector interface units.

| 24096 | Connector number for the first or ninth separate detector interface unit    |
|-------|-----------------------------------------------------------------------------|
| 24097 | Connector number for the second or tenth separate detector interface unit   |
| 24098 | Connector number for the third or eleventh separate detector interface unit |
| 24099 | Connector number for the fourth or twelfth separate detector interface unit |
| 24100 | Connector number for the fifth separate detector interface unit             |
| 24101 | Connector number for the sixth separate detector interface unit             |
| 24102 | Connector number for the seventh separate detector interface unit           |
| 24103 | Connector number for the eighth separate detector interface unit            |

#### NOTE

When these parameters are set, the power must be turned off before operation is continued.

[Input type] Parameter input

[Data type] Byte axis

[Valid data range] 0 to 8

Set a connector number for the connector to which a separate detector interface unit is attached if the separate detector interface unit is to be used. The following table lists the necessary settings. Be sure to specify 0 for connectors not in use.

| Correspondence between connectors and connector numbers |                  |  |  |  |
|---------------------------------------------------------|------------------|--|--|--|
| Connector                                               | Connector number |  |  |  |
| JF101                                                   | 1                |  |  |  |
| JF102                                                   | 2                |  |  |  |
| JF103                                                   | 3                |  |  |  |

| Correspondence between connectors and connector numbers |                  |  |  |  |
|---------------------------------------------------------|------------------|--|--|--|
| Connector                                               | Connector number |  |  |  |
| JF104                                                   | 4                |  |  |  |
| JF105                                                   | 5                |  |  |  |
| JF106                                                   | 6                |  |  |  |
| JF107                                                   | 7                |  |  |  |
| JF108                                                   | 8                |  |  |  |

(Setting example)

| Controlled | Conne         | Parameter setting |               |                  |              |              |              |              |
|------------|---------------|-------------------|---------------|------------------|--------------|--------------|--------------|--------------|
| axis       | 1st connector | 2nd connector     | 5th connector | 6th<br>connector | No.<br>24096 | No.<br>24097 | No.<br>24100 | No.<br>24101 |
| X1         | JF101         | _                 | -             | _                | 1            | 0            | 0            | 0            |
| Y1         | -             | JF102             | -             | _                | 0            | 2            | 0            | 0            |
| Z1         | -             | _                 | JF102         | _                | 0            | 0            | 2            | 0            |
| X2         | -             | JF101             | -             | _                | 0            | 1            | 0            | 0            |
| Y2         | ı             | _                 | ı             | JF101            | 0            | 0            | 0            | 1            |
| Z2         | ı             | -                 | I             | 1                | 0            | 0            | 0            | 0            |
| A1         | ı             | _                 | JF101         | 1                | 0            | 0            | 1            | 0            |
| B1         | I             | _                 | I             | JF102            | 0            | 0            | 0            | 2            |
| C1         | -             | JF104             | -             | _                | 0            | 4            | 0            | 0            |
| A2         | JF102         | _                 | _             | _                | 2            | 0            | 0            | 0            |
| B2         | -             | JF103             | -             | _                | 0            | 3            | 0            | 0            |
| C2         | _             | _                 | _             | JF103            | 0            | 0            | 0            | 3            |

- 1 Specify these parameters when separate detector interface units are used.
- 2 Parameters Nos. 24096 to 24103 are specified automatically when data is entered on the FSSB setting screen if the FSSB setting mode in use is the automatic setting mode (bit 0 (FMD) of parameter No. 1902 = 0). If the manual setting 2 mode (bit 0 (FMD) of parameter No. 1902) = 1), specify the parameters directly.

| 24104 | ATR value corresponding to connector 1 on the first separate detector interface unit  |  |  |  |  |  |
|-------|---------------------------------------------------------------------------------------|--|--|--|--|--|
| 24105 | ATR value corresponding to connector 2 on the first separate detector interface unit  |  |  |  |  |  |
| to    | to                                                                                    |  |  |  |  |  |
| 24111 | ATR value corresponding to connector 8 on the first separate detector interface unit  |  |  |  |  |  |
| 24112 | ATR value corresponding to connector 1 on the second separate detector interface unit |  |  |  |  |  |
| to    | to                                                                                    |  |  |  |  |  |
| 24119 | ATR value corresponding to connector 8 on the second separate detector interface unit |  |  |  |  |  |
| 24120 | ATR value corresponding to connector 1 on the third separate detector interface unit  |  |  |  |  |  |
| to    | to                                                                                    |  |  |  |  |  |
| 24127 | ATR value corresponding to connector 8 on the third separate detector interface unit  |  |  |  |  |  |
| 24128 | ATR value corresponding to connector 1 on the fourth separate detector interface unit |  |  |  |  |  |
| to    | to                                                                                    |  |  |  |  |  |
| 24135 | ATR value corresponding to connector 8 on the fourth separate detector interface unit |  |  |  |  |  |

| 24136 | ATR value corresponding to connector 1 on the fifth separate detector interface unit   |
|-------|----------------------------------------------------------------------------------------|
| to    | to                                                                                     |
| 24143 | ATR value corresponding to connector 8 on the fifth separate detector interface unit   |
| 24144 | ATR value corresponding to connector 1 on the sixth separate detector interface unit   |
| to    | to                                                                                     |
| 24151 | ATR value corresponding to connector 8 on the sixth separate detector interface unit   |
| 24152 | ATR value corresponding to connector 1 on the seventh separate detector interface unit |
| to    | to                                                                                     |
| 24159 | ATR value corresponding to connector 8 on the seventh separate detector interface unit |
| 24160 | ATR value corresponding to connector 1 on the eighth separate detector interface unit  |
| to    | to                                                                                     |
| 24167 | ATR value corresponding to connector 8 on the eighth separate detector interface unit  |

When these parameters are set, the power must be turned off before operation is continued.

[Input type] Parameter input

[Data type] Word

[Valid data range] 1000 to 1046

Each of these parameters sets the value (ATR value) of the address translation table corresponding to each connector on a separate detector interface unit.

The first to fourth separate detector interface units are connected to first FSSB line, and the fifth and eighth separate detector interface units are connected to second FSSB line.

Specify each parameter with a value set in parameter No. 1023 (axis connected to a separate detector interface unit connector) plus 1000.

If a connector attached to a separate detector interface unit is not in use, set 1000 for the connector.

- Specify these parameters if one separate detector interface unit connector is shared among two or more axes. They need not be specified if one connector is used by one axis.
- 2 Using these parameters requires setting bit 5 (SSC) of parameter No. 14476 to 1.

| 24175 | ATR value corresponding to connector 8 on the ninth separate detector interface unit    |
|-------|-----------------------------------------------------------------------------------------|
| 24176 | ATR value corresponding to connector 1 on the tenth separate detector interface unit    |
| to    | to                                                                                      |
| 24183 | ATR value corresponding to connector 8 on the tenth separate detector interface unit    |
| 24184 | ATR value corresponding to connector 1 on the eleventh separate detector interface unit |
| to    | to                                                                                      |
|       | ATR value corresponding to connector 8 on the eleventh separate detector interface unit |

24192 ATR value corresponding to connector 1 on the twelfth separate detector interface unit
to to

24199 ATR value corresponding to connector 8 on the twelfth separate detector interface unit

#### **NOTE**

When these parameters are set, the power must be turned off before operation is continued.

[Input type] Parameter input

[Data type] Word

[Valid data range] 1049 to 1078, 1000

Set an address translation table value (ATR value) for each separate detector interface unit connector on the third FSSB line. These parameters must be specified when the separate detector interface units are used with an additional axis board.

The ninth to twelfth separate detector interface units are connected to third FSSB line.

Specify each parameter with a value set in parameter No. 1023 (axis connected to a separate detector interface unit connector) plus 1000.

If a connector attached to a separate detector interface unit is not in use, set 1000 for the connector.

#### **NOTE**

- 1 Specify these parameters if one separate detector interface unit connector is shared among two or more axes. They need not be specified if one connector is used by one axis.
- 2 Using these parameters requires setting bit 5 (SSC) of parameter No. 14476 to 1.

#7 #6 #5 #4 #3 #2 #1 #0 24203 FHR

#### **NOTE**

When the parameter is set, the power must be turned off before operation is continued.

[Input type] Parameter input

[Data type] Bit

**#0 FHR** Position data transmission by FSSB is:

- 0: Disabled.
- 1: Enabled.

- 1 In addition, it is necessary to set parameter No.24204.
- 2 When the following function is used, set 1 to this parameter.
  - FSSB high-speed rigid tapping
  - Electronic gear box (FSSB type)
  - Servo/Spindle synchronous control (FSSB type)

24204

The index number of spindle axis that synchronizes to each servo axis

#### **NOTE**

When the parameter is set, the power must be turned off before operation is continued.

[Input type] Parameter input

[Data type] Byte axis

[Valid data range] 0 to the maximum number of spindles

In FSSB high-speed rigid tapping, set the index number of spindle axis that synchronizes to servo axis.

#### **NOTE**

- 1 When the parameter FHR (Bit 0 of No.24203) is 1, this parameter is enabled.
- 2 Four or less index numbers of spindle axis can be set with the system. If five or more index numbers of spindle axis are set, the alarm (PW0037) "SV/SP COMBINATION ERROR" is issued.

## 4.156 PARAMETERS OF DISPLAY AND EDIT (6 OF 6)

24300

Time for One-touch menu to be closed (before switching screen)

[Input type] Parameter input

[Data type] Byte

[Unit of data] sec

[Valid data range] 0 to 127

The One-touch menu is automatically closed when the One-touch menu is not operated during the time set by this parameter before switching the screen with the One-touch menu.

24301

Time for One-touch menu to be closed (after switching screen)

[Input type] Parameter input

[Data type] Byte

[Unit of data] sec

[Valid data range] -1 to 127

The One-touch menu is automatically closed when the One-touch menu is not operated during the time set by this parameter after switching the screen with the One-touch menu. If -1 is set, the one-touch menu closes at once after switching the screen.

Ex1)

In case that until switching the screen from One-touch menu is open, automatic close is invalid.

One-touch menu is closed automatically 5 second later after switching the screen. No.24300 = 0, No.24301 = 5

Ex2)

In case that when One-touch menu is closed automatically with no operation of One-touch menu 10 second from open.

One-touch menu is closed automatically just after switching the screen.

No.24300 = 10, No.24301 = -1

- 1 If 0 is set to parameter No.24300 and No.24301, One-touch menu is not closed automatically.
- 2 When the One-touch menu switched to the screen being displayed now is pressed, parameter No.24301 is applied though the screen doesn't switch.

24302

Delay time from trigger signal to storing operation history for the machine state monitoring function

[Input type] Parameter input

[Data type] Byte

[Data range] -1 to 32767

This parameter sets delay time from turning on trigger signal to beginning preservation of the operation history in the machine state monitoring function.

| Parameter No.24302 | Delay Time from trigger signal to storing operation history |
|--------------------|-------------------------------------------------------------|
| -1                 | 0 msec                                                      |
| 0                  | 160 msec                                                    |
| 1 to 32767         | Parameter No.24302 × 16 msec                                |

| 24303 |  |
|-------|--|
| 2.000 |  |

| #7 | #6 | #5  | #4  | #3  | #2 | #1  | #0  |
|----|----|-----|-----|-----|----|-----|-----|
|    |    | BGS | ODE | HD8 |    | EEP | ELV |

[Input type] Parameter input

[Data type] Bit

#### NOTE

When this parameter is set, the power must be turned off before operation is continued.

#### #0 ELV Divisions of Eco levels are

4 levels.

8 levels. 1:

#### NOTE

This parameter requires the option of Energy saving level selecting function.

If this parameter is changed, adjust the parameters Nos. 11397 and 11398 again.

If the current Eco level gets invalid because of change in this parameter, the current Eco level is set to Eco level 0.

#### **#1 EEP** An Eco level is

Not specified in each path.

The Eco level is common for all paths.

Specified in each path. 1:

#### **⚠** CAUTION

Machine or work can be damaged by out-of-synchronization when Eco levels of spindles in synchronization control mode differ from each other. This is because this function differs the time constant for acceleration/deceleration in spindle synchronization mode. Set "0" without fail when using spindle synchronization control between paths.

#### **NOTE**

This parameter requires the option of Energy saving level selecting function.

When this parameter is set to 0 from 1, the current Eco level is set to the Eco level of path 1 before changing this parameter.

- #3 HD8 On tool compensation screen of Tool offset memory C of 8.4-inch display unit, tool length and tool radius compensation value is displayed
  - separately on two pages.
  - on one page (FS16i compatible).

When tool length and tool radius compensation value is displayed on one page, following conditions are necessary.

- Machining system(parameter No.983=1)
- Increment system of tool offset is OFA/OFB/OFC (bits 0 to 3 (OFA, OFC, OFD, and OFE) of parameter No. 5042)

In this case, input/display range of wear compensation value on tool compensation screen is as follows.

| Increment system of tool offset | Wear compensation value |            |  |  |  |
|---------------------------------|-------------------------|------------|--|--|--|
| No.5042#0 to #3                 | Metric input            | Inch input |  |  |  |
| OFA                             | ±9999.99                | ±999.999   |  |  |  |
| OFB                             | ±999.999                | ±99.9999   |  |  |  |
| OFC                             | ±99.9999                | ±9.99999   |  |  |  |

- Input/display range of geometry compensation value is eight digits regardless of this function is enabled or disabled.
- 2 This parameter is effective other than 8.4-inch display unit.
- 3 When wear compensation value that has already been input over above-described input/display range, "OVER" is displayed on the screen.
- **#4 ODE** In the operation history screen ,detailed information is
  - Not displayed.
  - Displayed.
- **#5 BGS** Program screen of background editing is
  - Displayed full-screen. 0:
  - Displayed in a window.

- 1 In the 15"/19" display units, When the parameter SPG (Bit 0 of No.11302) is 1, this parameter is enabled.
- When this parameter is set to 1, background editing screen of 10.4" display is switched to full-screen / window by pressing the softkey [program].

24305

#### Range of tool offset change

[Input type] Parameter input

[Data type] Real path

[Unit of data] mm, inch (offset unit)

[Min. unit of data] The increment system of a tool offset value is followed.

[Valid data range] The settings of bits 3 to 0 (OFE, OFD, OFC, and OFA) of parameter No. 5042 are followed.

For metric input

| OFE | OFD | OFC | OFA | Valid data range  |
|-----|-----|-----|-----|-------------------|
| 0   | 0   | 0   | 1   | 0 to 9999.99mm    |
| 0   | 0   | 0   | 0   | 0 to 9999.999mm   |
| 0   | 0   | 1   | 0   | 0 to 9999.9999mm  |
| 0   | 1   | 0   | 0   | 0 to 9999.99999mm |
| 1   | 0   | 0   | 0   | 0 to 999.999999mm |

For inch input

| OFE | OFD | OFC | OFA | Valid data range    |
|-----|-----|-----|-----|---------------------|
| 0   | 0   | 0   | 1   | 0 to 999.999inch    |
| 0   | 0   | 0   | 0   | 0 to 999.9999inch   |
| 0   | 0   | 1   | 0   | 0 to 999.99999inch  |
| 0   | 1   | 0   | 0   | 0 to 999.999999inch |
| 1   | 0   | 0   | 0   | 0 to 99.9999999inch |

Specify the valid range of tool offset changes.

The lower limit of specifiable offset value is given as the preset offset value subtracted by this parameter. On the same way, the upper limit is given as the present offset value added by this parameter.

If present offset value is equal to 100.000 with this parameter equal to 2.000, for example, value of 98.000 - 102.000 can be input.

When value of smaller than or equal to 0.000 is specified in this parameter, input range is not limited.

24306

| #7 | #6 | #5 | #4 | #3  | #2 | #1 | #0 |
|----|----|----|----|-----|----|----|----|
|    |    |    |    | LVD |    |    |    |

[Input type] Parameter input

[Data type] Bit

- #3 LVD In the macro screen, display/setting of the variable is:
  - 0: Conventional specification.
  - 1: FS16*i* compatible specification.

#### **NOTE**

Please don't change this parameter while executing the program.

#### B-64490EN/05

|   |       | #7 | #6 | #5 | #4 | #3  | #2  | #1  | #0  |  |
|---|-------|----|----|----|----|-----|-----|-----|-----|--|
| 1 | 24308 |    |    |    |    | SLS | CNE | SMH | MMP |  |

[Input type] Parameter input

[Data type] Bit

- #0 MMP The program displayed on the program screen in HNDL, INC, JOG or REF mode is:
  - 0: A program which is the last displayed in MEM or RMT mode.
  - 1: A program which is the last displayed in MEM mode.
- **#1 SMH** The waiting M code for simultaneous multi path program editing is:
  - 0: Not highlighted.
  - 1: Highlighted.
- #2 CNE On the outline screen of program list, the number of comments of programs is:
  - 0: Not enhanced.
  - 1: Enhanced.
- **#3 SLS** On the program list screen, the soft key that moves the cursor to the top line and the bottom line is:
  - 0: Not displayed.
  - 1: Displayed.

|       | #7 | #6 | #5 | #4 | #3 | #2 | #1 | #0  |
|-------|----|----|----|----|----|----|----|-----|
| 24309 |    |    |    |    |    |    |    | DSC |

[Input type] Parameter input

[Data type] Bit

- **#0 DSC** When the text data (program, parameter and offset etc.) which includes semicolon code (;) are input to the CNC:
  - 0: Only the semicolon code(;) is not input.
  - 1: The character string between semicolon(;) and EOB(LF)/CR/EOR(%) is not input as comments.

#### **NOTE**

- 1 Because these comments are not input, it is not possible to display, edit and output on the CNC.
- 2 The function is invalid in the input of EIA code.
- 3 The function is invalid in the binary data (such as Fine torque sensing data and Learning control data) and Maintenance information data.
- 4 Do not describe the comments in the line before the program code start (% at the file head).
- 5 The character string after semicolon in control out(), angle bracket<> or square bracket[] is not handled as comment.
- 6 The function is invalid when the data PUT/MPUT of Ethernet.

|       | #7 | #6 | #5 | #4 | #3 | #2 | #1 | #0  |   |
|-------|----|----|----|----|----|----|----|-----|---|
| 24310 |    |    |    |    |    |    |    | woc | Ī |

[Input type] Parameter input

[Data type] Bit

- **#0 WOC** While the additional workpiece coordinate system is selecting and the parameter ABH (No.11308#6)=1, changing the workpiece origin offset value, external workpiece origin offset or the workpiece coordinate system shift value is reflect to the display of absolute coordinate value when:
  - 0: The program start or reset.
  - 1: The offset is changed.

This parameter is effective at parameter ABH(No.11308#6)=1.

|       | #7  | #6 | #5 | #4 | #3 | #2 | #1 | #0 |
|-------|-----|----|----|----|----|----|----|----|
| 24311 | TPP |    |    |    |    |    |    |    |

[Input type] Parameter input

[Data type] Bit

- **TPP** When 8.4-inch display unit or vitual MDI key function is used, the current position on program screen of TEACH IN mode is:
  - 0: Not displayed.
  - 1: Displayed.

| _     | #7  | #6  | #5 | #4 | #3 | #2 | #1 | #0 |
|-------|-----|-----|----|----|----|----|----|----|
| 24312 | NDY | AXN |    |    |    |    |    |    |

[Input type] Parameter input

[Data type] Bit path

- **#6 AXN** The axis names on offset screen, tool offset / 2nd geometry data screen, Y-axis offset screen, and tool offset range setting screen are:
  - 0: Axis names of basic three axes.
  - 1: Displayed according to the following order of priority.
    - For X and Z axis of basic three axes
    - 1 X and Z axis names of basic three axes (parameter No.1022=1, 3)
    - 2 Axis names parallel to X and Z axes of basic three axes (parameter No.1022=4, 6)
    - 3 'X', 'Z'
    - For Y axis of basic three axes
    - 1 Y axis name set in parameter No.5043
    - 2 Y axis name of basic three axes (parameter No.1022=2)
    - 3 Axis name parallel to Y axis of basic three axes (parameter No.1022=5)
    - 4 'Y'

#### NOTE

This parameter is valid only when bit 0 (OFA) of parameter No.3110 is set to 1.

- **#7** NDY On the screen of tool offset for milling and turning, Y-axis offset is:
  - 0: Displayed.
  - 1: Not displayed.

|       | #7  | #6 | #5 | #4 | #3 | #2 | #1 | #0 |
|-------|-----|----|----|----|----|----|----|----|
| 24314 | CSS |    |    |    |    |    |    |    |

[Input type] Parameter input

[Data type] Bit path

- **#7 CSS** In the modal display, SPRM, SSPM and SMAX are:
  - 0: Not displayed.
  - 1: Displayed.

#### **NOTE**

This parameter requires the option of Constant surface speed control.

24316

Protection of data folder in data server (PSW)

[Input type] Parameter input

[Data type] 2-word

[Valid data range] 0 to 999999999

This parameter sets a password for protecting data folder in data server. When a value other than zero is set in this parameter and this value differs from the keyword set in parameter No.24317, data folder in data server is not displayed on Program list screen. The folder is also not displayed in a file list in data server, which is reffered from PCs via FTP connection.

Unless the same value as the password (No.24316) is set in the keyword (No.24317), this password cannot be changed.

#### **NOTE**

- 1 The state where password ≠ 0 and password ≠ keyword is referred to as the locked state. When an attempt is made to modify the password by MDI input operation in this state, the warning message "WRITE PROTECTED" is displayed to indicate that the password cannot be modified. When an attempt is made to modify the password with G10 (programmable parameter input), alarm PS0231, "ILLEGAL FORMAT IN G10 L52" is issued.
- When the value of the password is not 0, the parameter screen does not display the password. Care must be taken in setting a password.

24317

Protection key for data folder in data server (Key)

[Input type] Parameter input

[Data type] 2-word

[Valid data range] 0 to 999999999

When the same value as the password (No. 24316) is set in this parameter, the locked state is released and the user can change the password.

#### NOTE

The value set in this parameter is not displayed. When the power is turned off, this parameter is set to 0.

| 24318 |
|-------|
|-------|

| #7 | #6 | #5 | #4 | #3 | #2 | #1  | #0  |
|----|----|----|----|----|----|-----|-----|
|    |    |    |    |    |    | SPT | WDT |

[Input type] Parameter input

[Data type] Bit

When this parameter is set, the power must be turned off before operation is continued.

#0 WDT Servo / spindle waveform data output function is

): Effective.

1: Not effective.

#### **NOTE**

This parameter requires the option of Servo / spindle waveform data output function.

- **#1 SPT** In Trouble diagnosis function and Servo / spindle waveform data output function, Trouble diagnosis data monitoring signal and Trouble diagnosis data latching signal are
  - 0: Not effective.
  - 1: Effective.

24319

Sampling time of waveform data before trouble

[Input type] Parameter input

[Data type] Byte

[Unit of data] second

[Valid data range] 0 to 40

24320

#### Sampling time of waveform data after trouble

[Input type] Parameter input

[Data type] Byte

[Unit of data] second

[Valid data range] 0 to 40

Set sampling times before and after trouble in Servo / spindle waveform data output function.

Specify the sampling times so that the sum of them is within 40 seconds because room for the buffer is limited. Note that data is not sampled as specified by these parameters if the sum exceeds 40 seconds.

The following is an example when the sum exceeds 40 seconds:

When 30 seconds is specified for the sampling time before trouble and 20 seconds is specified for the sampling time after trouble, waveform data of 30 seconds before trouble and of 10 seconds after trouble is obtained.

When 50 seconds is specified for the sampling time before trouble and 10 seconds is specified for the sampling time after trouble, waveform data of only 40 seconds before trouble is obtained.

#### **NOTE**

This parameter requires the option of Servo / spindle waveform data output function.

24321

| #7  | #6  | #5  | #4  | #3  | #2  | #1  | #0  |
|-----|-----|-----|-----|-----|-----|-----|-----|
| MCR | HTS | TCM | ASD | REF | PER | FBP | CMP |

[Input type] Parameter input

[Data type] Bit axis

This parameter requires the option of Servo / spindle waveform data output function.

- **#0 CMP** In Servo / spindle waveform data output function, accumulated command pulse of a servo axis is
  - 0: Output.
  - 1: Not output.
- **#1 FBP** In Servo / spindle waveform data output function, accumulated feedback pulse of a servo axis is
  - 0: Output.
  - 1: Not output.
- #2 PER In Servo / spindle waveform data output function, position error of a servo axis is
  - 0: Output.
  - 1: Not output.
- #3 REF In Servo / spindle waveform data output function, reference counter of a servo axis is
  - 0: Output.
  - 1: Not output.
- #4 ASD In Servo / spindle waveform data output function, actual speed of a servo axis is
  - 0: Output.
  - 1: Not output.
- #5 TCM In Servo / spindle waveform data output function, torque command of a servo axis is
  - 0: Output.
  - 1: Not output.
- #6 HTS In Servo / spindle waveform data output function, heat simulation of a servo axis is
  - 0: Output.
  - 1: Not output.
- **#7** MCR In Servo / spindle waveform data output function, motor current of a servo axis is
  - 0: Output.
  - 1: Not output.

|       | #7 | #6 | #5 | #4  | #3  | #2  | #1  | #0  |
|-------|----|----|----|-----|-----|-----|-----|-----|
| 24322 |    |    |    | AR2 | AMR | EFC | AR1 | DLV |

[Input type] Parameter input

[Data type] Bit axis

#### **NOTE**

This parameter requires the option of Servo / spindle waveform data output function.

- #0 DLV In Servo / spindle waveform data output function, disturbance level of a servo axis is
  - 0: Output.
  - 1: Not output.

- #1 AR1 In Servo / spindle waveform data output function, arbitrary data 1 of a servo axis is
  - 0: Output.
  - 1: Not output.
- #2 EFC In Servo / spindle waveform data output function, effective current of a servo axis is
  - 0: Output.
  - 1: Not output.
- #3 AMR In Servo / spindle waveform data output function, AMR data of a servo axis is
  - 0: Output.
  - 1: Not output.
- #4 AR2 In Servo / spindle waveform data output function, arbitrary data 2 of a servo axis is
  - 0: Output.
  - 1: Not output.

|       | #7 | #6 | #5 | #4  | #3  | #2  | #1  | #0  |
|-------|----|----|----|-----|-----|-----|-----|-----|
| 24323 |    |    |    | MCR | TCM | PER | LDM | SPD |

[Input type] Parameter input

[Data type] Bit spindle

#### **NOTE**

This parameter requires the option of Servo / spindle waveform data output function.

- #0 SPD In Servo / spindle waveform data output function, actual motor speed of a spindle axis is
  - 0: Output.
  - 1: Not output.
- #1 LDM In Servo / spindle waveform data output function, load meter of a spindle axis is
  - 0: Output.
  - 1: Not output.
- #2 PER In Servo / spindle waveform data output function, position error of a spindle axis is
  - 0: Output.
  - 1: Not output.
- #3 TCM In Servo / spindle waveform data output function, torque command of a spindle axis is
  - 0: Output.
  - 1: Not output.
- #4 MCR In Servo / spindle waveform data output function, motor current of a spindle axis is
  - 0: Output.
  - 1: Not output.

|       |   | #7 | #6 | #5 | #4 | #3 | #2 | #1  | #0  |
|-------|---|----|----|----|----|----|----|-----|-----|
| 24326 | Ī |    |    |    |    |    |    | NCO | MSG |

[Input type] Parameter input

[Data type] Bit path

- #0 MSG When an operator message is entered, the status "MSG" on CNC status display area is:
  - 0: Not displayed.
  - 1: Displayed.
- **#1** NCO When an operator message is entered, automatic switching to the message screen is:
  - 0: Determined by the setting of parameter NPA (bit 7 of No.3111).
  - 1: Determined by the setting of parameter No.24327.

This parameter is available when the parameter NPA (bit 7 of No.3111) is set to 0.

24327

Operator message number that does not automatically switch to the message screen

[Input type] Parameter input

[Data type] Byte path

[Valid data range] 0 to 4095

If an operator message number is equal to or bigger than the number set to this parameter, the screen will not switch to message screen automatically.

If a value outside the range is set, it is same to be set to 0.

#### **NOTE**

- 1 This parameter is available when the parameter NCO (bit 1 of No.24326) is set to 1.
- 2 Regardless of this parameter setting, screen does not switch to message screen automatically when an operator message is entered by the macro variable #3006 or #3017, when the parameter NCO is set to 1.

| 24901 | Operation history signal selection PMC path number (No. 01) |  |  |  |  |  |  |  |
|-------|-------------------------------------------------------------|--|--|--|--|--|--|--|
| to    | to                                                          |  |  |  |  |  |  |  |
| 24920 | Operation history signal selection PMC path number (No. 20) |  |  |  |  |  |  |  |

[Input type] Parameter input

[Data type] Byte

[Valid data range] 0 to 3

These parameters set operation history signal selection PMC path numbers Nos. 1 to 20. The correspondence between PMC path numbers and settings is as given in the table below.

| PMC path number | Parameter value |  |  |  |
|-----------------|-----------------|--|--|--|
| Not selected.   | 0               |  |  |  |
| 1st PMC         | 1               |  |  |  |
| 2nd PMC         | 2               |  |  |  |
| 3rd PMC         | 3               |  |  |  |

Nos. 1 to 20 correspond to Nos. 1 to 20 on the operation history signal selection screen. These parameters are paired with other parameters as given below.

| No. | PMC path number | Address type | Address number | Bit number |
|-----|-----------------|--------------|----------------|------------|
| 01  | No. 24901       | No. 12801    | No. 12841      | No. 12881  |
| 02  | No. 24902       | No. 12802    | No. 12842      | No. 12882  |
| 03  | No. 24903       | No. 12803    | No. 12843      | No. 12883  |
|     |                 | ***          | ***            |            |
| 20  | No. 24920       | No. 12820    | No. 12860      | No. 12900  |

- 1 Operation history signals that can be selected and deselected with parameters are for the first 20 of 60 sets. If an operation history signal is specified from the operation history signal selection screen, the PMC path number is fixed at the first PMC.
- 2 To deselect a signal, set 0. At this time, 0 is set as the initial value in the address type (Nos. 12801 to 12820), the address number (Nos. 12841 to 12860), and the bit number (Nos. 12881 to 12900) corresponding to that signal.
- When a PMC path number is set, 1 is set as the initial value in the address type (Nos. 12801 to 12820) corresponding to that signal, and 0 is set as the initial value in the address number (Nos. 12841 to 12860) and the bit number (Nos. 12881 to 12900). [Example]

If parameter No. 24901 is set to 1, the parameters are initialized as follows:

No. 12801=1 Address type
No. 12841=0 Address number

No. 12881=00000000 Bit number

If, however, the address type (Nos. 12801 to 12820) corresponding to that signal is set, the address type (Nos. 12801 to 12820), the address number (Nos. 12841 to 12860), and the bit number (Nos. 12881 to 12900) will not be initialized.

4 If an attempt is made to set a value that cannot be set, a warning, "DATA IS OUT OF RANGE" appears; retry setting a value.

# 4.157 LATHE/MACHINING CENTER G CODE SYSTEM SWITCHING FUNCTION(2 OF 2)

|       | #7 | #6 | #5 | #4 | #3 | #2 | #1 | #0  |
|-------|----|----|----|----|----|----|----|-----|
| 25570 |    |    |    |    |    |    |    | TMM |

[Input type] Parameter input

[Data type] Bit path

**#0 TMM** The modal relevant parameter is

0: Refer to the existing parameter.

1: Refer to the lathe/machining center G code system switching function.

|       | #7  | #6  | #5  | #4  | #3  | #2  | #1  | #0  |
|-------|-----|-----|-----|-----|-----|-----|-----|-----|
| 25571 | D08 | D07 | D06 | D05 | D04 | D03 | D02 | D01 |
|       | #7  | #6  | #5  | #4  | #3  | #2  | #1  | #0  |
| 25572 | D16 | D15 | D14 | D13 | D12 | D11 | D10 | D09 |
|       | #7  | #6  | #5  | #4  | #3  | #2  | #1  | #0  |
| 25573 | D24 | D23 | D22 | D21 | D20 | D19 | D18 | D17 |
|       | #7  | #6  | #5  | #4  | #3  | #2  | #1  | #0  |
| 25574 | D32 | D31 | D30 | D29 | D28 | D27 | D26 | D25 |

[Input type] Parameter input

[Data type] Bit path

**D01 to D32** Set a group of G codes to be displayed on the program check screen.

The table below indicates the correspondence between bits and G code groups.

The setting of a bit has the following meaning:

0: Displays the G code group corresponding to a bit.

1: Does not display the G code group corresponding to a bit.

| Parameter | G code group |  |  |  |  |  |
|-----------|--------------|--|--|--|--|--|
| D01       | 01           |  |  |  |  |  |
| D02       | 02           |  |  |  |  |  |
| D03       | 03           |  |  |  |  |  |
| :         | :            |  |  |  |  |  |
| D32       | 32           |  |  |  |  |  |

|      | <br>#7 | #6 | #5 | #4 | #3 | #2  | #1  | #0 |
|------|--------|----|----|----|----|-----|-----|----|
| 5575 |        |    |    |    |    |     |     |    |
| 3373 |        |    |    |    |    | G19 | G18 |    |

25575

[Input type] Parameter input

[Data type] Bit path

#1 G18 Plane selected when power is turned on or when the control is cleared

0: G17 mode (plane XY)

1: G18 mode (plane ZX)

#2 G19 Plane selected when power is turned on or when the control is cleared

0: The setting of bit 1 (G18) of parameter No. 25575 is followed.

1: G19 mode (plane YZ)

When this bit is set to 1, set bit 1 (G18) of parameter No. 25575 to 0.

|       | #7 | #6 | #5 | #4 | #3 | #2 | #1  | #0 |
|-------|----|----|----|----|----|----|-----|----|
| 25576 |    |    |    |    |    |    | DWL |    |

[Input type] Parameter input

[Data type] Bit path

**#1 DWL** The dwell time (G04) is:

0: Always dwell per second.

1: Dwell per second in the feed per minute mode (G94), or dwell per rotation in the feed per rotation mode (G95).

|          | #7  | #6  | #5  | #4  | #3  | #2  | #1  | #0  |
|----------|-----|-----|-----|-----|-----|-----|-----|-----|
| 25577    | C07 | C06 | C05 | C04 | C03 | C02 | C01 |     |
|          |     |     |     |     |     |     |     |     |
| <u> </u> | #7  | #6  | #5  | #4  | #3  | #2  | #1  | #0  |
| 25578    | C15 | C14 | C13 | C12 | C11 | C10 | C09 | C08 |
|          |     |     |     |     |     |     |     |     |
|          | #7  | #6  | #5  | #4  | #3  | #2  | #1  | #0  |
| 25579    | C23 | C22 |     | C20 | C19 | C18 | C17 | C16 |
|          |     |     |     |     |     |     |     |     |
|          | #7  | #6  | #5  | #4  | #3  | #2  | #1  | #0  |
| 25580    | CFH | C30 | C29 | C28 | C27 | C26 | C25 | C24 |

[Input type] Parameter input

[Data type] Bit

C01 to C30 If bit 6 (CLR) of parameter No. 3402 is set to 1, set a group of G codes to be placed in the cleared state when the CNC is reset by the key of the MDI unit, the external reset signal, the reset and rewind signal, or the emergency stop signal.

The table below indicates the correspondence between bits and G code groups. The setting of a bit has the following meaning:

0: Places the G code group in the cleared state.

1: Does not place G code group in the cleared state.

| Parameter | G code group |
|-----------|--------------|
| C01       | 01           |
| C02       | 02           |
| C03       | 03           |
| :         | :            |
| C30       | 30           |

#7 **CFH** When bit 6 (CLR) of parameter No. 3402 is 1, the external reset signal, the reset and rewind signal, or emergency stop will,

- 0: Clear F codes, H codes (for the M series), D codes (for the M series), and T codes (for the T series).
- 1: Not clear F codes, H codes (for the M series), D codes (for the M series), and T codes (for the T series).

|   |       | #7 | #6 | #5 | #4 | #3 | #2 | #1 | #0  |   |
|---|-------|----|----|----|----|----|----|----|-----|---|
| • | 25581 |    |    |    |    |    |    |    | TPS | l |

[Input type] Parameter input

[Data type] Bit path

**#0 TPS** When a plane is selected on the lathe system in the power-on state or cleared state:

0: G18 mode (Z-X plane) is selected.

1: Bits 1 (G18) and 2 (G19) of parameter No. 25575 are followed.

|       | <u>#7</u> | #6  | #5  | #4  | #3  | #2  | #1  | #0  |
|-------|-----------|-----|-----|-----|-----|-----|-----|-----|
| 25582 | D40       | D39 | D38 | D37 | D36 | D35 | D34 | D33 |
|       | #7        | #6  | #5  | #4  | #3  | #2  | #1  | #0  |
| 25583 | D48       | D47 | D46 | D45 | D44 | D43 | D42 | D41 |
|       | #7        | #6  | #5  | #4  | #3  | #2  | #1  | #0  |
| 25584 | D56       | D55 | D54 | D53 | D52 | D51 | D50 | D49 |

[Input type] Parameter input

[Data type] Bit path

**D33 to D49** These bits set the G code groups to be displayed on the program check screen.

The correspondence between the bits and G code groups is as given in the table below. The settings of each bit have the meanings below.

0: The G code group corresponding to the bit is displayed.

1: The G code group corresponding to the bit is not displayed.

| Parameter | G code group |  |  |  |  |
|-----------|--------------|--|--|--|--|
| D33       | 33           |  |  |  |  |
| D34       | 34           |  |  |  |  |
| D35       | 35           |  |  |  |  |

| Parameter | G code group |  |  |  |  |  |
|-----------|--------------|--|--|--|--|--|
| :         | :            |  |  |  |  |  |
| D56       | 56           |  |  |  |  |  |

25585 to

25594

G code modal group (first one) to be recorded as history data when an alarm is issued

to

G code modal group (tenth one) to be recorded as history data when an alarm is issued

[Input type] Parameter input

[Data type] Byte path

[Valid data range] 1 to maximum G code group number

Set a G code modal group number to be recorded as alarm history and operation history data when an alarm is issued.

#### **NOTE**

If the parameter sets a value out of the valid data range, nth records the state of n group. (For instance, 01 group is recorded if the 1st parameter is out of range and 02 group is recorded if the 2nd parameter is out of range.)

25595

Axis display order for current position display screens

[Input type] Parameter input

[Data type] Byte axis

[Valid data range] 0 to 32

Set the order in which axes are displayed on current position display screens.

#### **NOTE**

When this parameter is all 0, the display of the axis is displayed according to the parameter No. 3130.

# 4.158 PARAMETERS OF HIGH PRECISION OSCILLATION FUNCTION

|       | #7 | #6 | #5 | #4 | #3 | #2 | #1 | #0  |
|-------|----|----|----|----|----|----|----|-----|
| 25650 |    |    |    |    |    |    |    | SSO |

[Input type] Parameter input

[Data type] Bit

#### NOTE

When this parameter is set, the power must be turned off before operation is continued.

#0 SSO High precision oscillation function is

0: Disabled.

1: Enabled.

|       | #7 | #6 | #5 | #4 | #3  | #2  | #1  | #0  |
|-------|----|----|----|----|-----|-----|-----|-----|
| 25651 |    |    |    |    | HST | SGS | FFS | OST |

[Data type] Bit path

- #0 OST During oscillation motion, if G80 command or reset is specified,
  - 0: Oscillation axis moves to point R and stops. (Standard specification)
  - 1: Oscillation axis decelerates and stops.
- **#1 FFS** When oscillation motion is started by G81.1 command,
  - 0: Oscillation motion is begun, after the oscillation axis passes point R and the center point between upper and lower dead points are passed. (Standard specification)
  - 1: Movements to point R and to the center point between upper and lower dead points is omitted, and oscillation motion can be immediately started.

If this parameter is set to 1, the first dead point is as follows.

| State before G81.1 command                                                 | The first dead point |  |
|----------------------------------------------------------------------------|----------------------|--|
| First command of oscillation motion after the power is turned on or in the |                      |  |
| state of reset.                                                            | Lower dead point     |  |
| In the state that command of cancel was specified on the way to lower      |                      |  |
| dead point at last oscillation motion.                                     |                      |  |
| In the state that command of cancel was specified on the way to upper      | Unner deed point     |  |
| dead point at last oscillation motion.                                     | Upper dead point     |  |

#### **NOTE**

If this parameter is effective, parameter OST(No,25651#0) need be set to 1.

- #2 SGS If oscillation motion is canceled by oscillation start signal CHPST <Gn051.6>,
  - 0: Oscillation axis moves to point R and stops. (Standard specification)
  - 1: Oscillation axis decelerates and stops.

If the oscillation axis decelerates and stops by oscillation start signal CHPST, use each axis workpiece coordinate system preset signal WPRST1-WPRST8<Gn358> together. Refer to the following manual for details of the setting method and so on.

"FANUC Series 30*i*/31*i*/32*i*-MODEL B CONNECTION MANUAL (FUNCTION)" (B-64483EN-1) "Each Axis Workpiece Coordinate System Preset Signal"

#### NOTE

If this parameter is effective, parameter OST(No,25651#0) need be set to 1.

- **#3 HST** During oscillation motion, if oscillation hold signal \*CHLD <Gn051.7> is set to"0" from "1",
  - 0: Oscillation axis moves to point R and suspends. (Standard specification)
  - 1: Oscillation axis decelerates and suspends.

#### **NOTE**

If this parameter is effective, parameter OST and SGS (No.25651#0 and #2) need be set to 1.

25652

Maximum allowable acceleration rate of oscillation motion

[Input type] Parameter input

[Data type] Real axis

[Unit of data] mm/sec<sup>2</sup>, inch/sec<sup>2</sup>, deg/sec<sup>2</sup> (machine unit)

[Valid data range] Refer to standard parameter setting table (D).

Set a maximum allowable acceleration rate for oscillation axis during oscillation motion (with sine curve feedrate).

If a value greater than maximum value is set, the value is clamped to maximum value. If 0 is set, maximum value is assumed to be set.

25653

#### Acceleration rate of starting or cancellation oscillation motion

[Input type] Parameter input

[Data type] Real axis

[Unit of data] mm/sec<sup>2</sup>, inch/sec<sup>2</sup>, deg/sec<sup>2</sup> (machine unit)

[Valid data range] Refer to standard parameter setting table (D).

It is the acceleration rate of starting motion (from point R to center point between upper and lower dead points) or cancel motion.

Moreover, when override is changed during oscillation motion, the acceleration/ deceleration is set by this parameter.

If a value greater than maximum value is set, the value is clamped to maximum value.

If 0 is set, maximum value is assumed to be set.

25655

| #7  | #6 | #5 | #4 | #3 | #2 | #1 | #0 |
|-----|----|----|----|----|----|----|----|
| ABS |    |    |    |    |    |    |    |

[Input type] Parameter input

[Data type] Bit path

**#7 ABS** In chopping function, the real position data is displayed at

- Machine coordinates.
- Absolute coordinates.

#### NOTE

The real position data are displayed on the real data screen (It is enabled when parameter CHD (No.8360#4) is set to 1).

#### 4.159 PARAMETERS OF SPINDLE CONTROL WITH SERVO **MOTOR (2 OF 2)**

25700

Acceleration/deceleration switching speed (S<sub>10</sub>) for deceleration

25701

Acceleration/deceleration switching speed (S<sub>11</sub>) for deceleration

[Input type] Parameter input

[Data type] 2-word axis

[Unit of data] min<sup>-1</sup>

[Valid data range] 0 to 99999999

These parameter set the speed at which acceleration/deceleration is changed for each axis  $(S_0, S_1, S_{10}, S_{11}).$ 

#### **NOTE**

If this parameter is set the following values, the subsequent acceleration/deceleration is disabled.

- Over the maximum speed
- The value of upper step is smaller than that of lower step

25710 Special acceleration for deceleration (0 to S<sub>10</sub>)

25711 Special acceleration for deceleration (S<sub>10</sub> to S<sub>11</sub>)

25712 Special acceleration for deceleration (S<sub>11</sub> to maximum speed)

[Input type] Parameter input

[Data type] 2-word axis

[Unit of data] min<sup>-1</sup>/s

[Valid data range] 0 to 99999999

This parameters set acceleration/deceleration of sections 0 to  $S_0$ ,  $S_0$  to  $S_1$ ,  $S_1$ to maximum speed, 0 to  $S_{10}$ ,  $S_{10}$  to  $S_{11}$ ,  $S_{11}$  to maximum speed for each axis.

25720 Acceleration/deceleration switching speed (S<sub>10</sub>) of spindle synchronous for deceleration

25721 Acceleration/deceleration switching speed (S<sub>11</sub>) of spindle synchronous for deceleration

[Input type] Parameter input

[Data type] 2-word axis

[Unit of data] min<sup>-1</sup>

[Valid data range] 0 to 999999999

Set the acceleration/deceleration switching points of spindle synchronous control with servo motor for deceleration  $S_{10}$  and  $S_{11}$ .

#### **NOTE**

When bit 6 (DCSx) of parameter No.11001 and bit 6 (CSA) of parameter No.11005 are set to 1, this parameter becomes effective.

25730 Individual acceleration / deceleration of spindle synchronous for deceleration (0 to S<sub>10</sub>)

25731 Individual acceleration / deceleration of spindle synchronous for deceleration (S<sub>10</sub> to S<sub>11</sub>)

25732 Individual acceleration / deceleration of spindle synchronous for deceleration (S<sub>11</sub> to Maximum speed)

[Input type] Parameter input

[Data type] 2-word axis

[Unit of data] min<sup>-1</sup>/s

[Valid data range] 0 to 100000

Set the acceleration/deceleration of spindle synchronous control with servo motor for deceleration of Leg 1 (0 to  $S_{10}$ ), Leg 2 ( $S_{10}$  to  $S_{11}$ ), and Leg 3 ( $S_{11}$  to Maximum speed).

#### NOTE

When bit 6 (DCSx) of parameter No.11001 and bit 6 (CSA) of parameter No.11005 are set to 1, this parameter becomes effective.

# 4.160 PARAMETERS OF SPINDLE UNIT COMPENSATION AND NUTATING ROTARY HEAD TOOL LENGTH COMPENSATION

|       | #7  | #6  | #5 | #4 | #3  | #2  | #1 | #0 |
|-------|-----|-----|----|----|-----|-----|----|----|
| 25860 | SU3 | SU2 |    |    | NCV | SCV |    |    |

[Input type] Parameter input

[Data type] Bit path

- **#2 SCV** At power-on, a spindle unit compensation vector is:
  - 0: Not calculated.
  - 1: Calculated.

#### **NOTE**

This parameter is effective in the case of either of the following settings:

- Bit 6 (CLR) of parameter No. 3402 = 0
- Bit 6 (CLR) of parameter No. 3402 = 1 and bit 3 (C27) of parameter No. 3409 = 1
- #3 NCV At power-on, an nutating rotary head tool length compensation vector is:
  - 0: Not calculated.
  - 1: Calculated.

#### NOTE

This parameter is effective in the case of either of the following settings:

- Bit 6 (CLR) of parameter No. 3402 = 0
- Bit 6 (CLR) of parameter No. 3402 = 1, bit 0 (C08) of parameter No. 3407 = 1, and bit 7 (CFH) of parameter No. 3409 = 1
- **#6 SU2** In absolute coordinate display and in relative position display, the spindle unit compensation vector is:
  - 0: Included.
  - 1: Not included.
- **#7 SU3** On the spindle unit compensation/nutating rotary head tool length compensation screens, parameter input is:
  - 0: Prohibited.
  - 1: Permitted.

| 25861 | Rotation axis for performing spindle unit compensation/tool length compensation (1st set) |
|-------|-------------------------------------------------------------------------------------------|
| 25862 | Linear axis 1 for performing spindle unit compensation/tool length compensation (1st set) |
| 25863 | Linear axis 2 for performing spindle unit compensation/tool length compensation (1st set) |
| 25864 | Linear axis 3 for performing spindle unit compensation/tool length compensation (1st set) |
| 25866 | Rotation axis for performing spindle unit compensation/tool length compensation (2nd set) |
| 25867 | Linear axis 1 for performing spindle unit compensation/tool length compensation (2nd set) |

25868 Linear axis 2 for performing spindle unit compensation/tool length compensation (2nd set)

25869 Linear axis 3 for performing spindle unit compensation/tool length compensation (2nd set)

[Input type] Parameter input

[Data type] Byte path

[Valid data range] 0 to Number of controlled axes

These parameters set the rotation axes and linear axes for performing spindle unit compensation/nutating rotary head tool length compensation.

25865 Inclination of the rotation axis for performing spindle unit compensation/tool length compensation (1st set)

Inclination of the rotation axis for performing spindle unit compensation/tool length compensation (2nd set)

[Input type] Parameter input

[Data type] Real path

25870

[Min. unit of data] Depend on the increment system of the reference axis

[Valid data range] -360.0 to 360.0

These parameters set the inclinations of the rotation axes for performing spindle unit compensation/nutating rotary head tool length compensation.

| 25871 | Component on linear axis 1 of the V <sub>2</sub> vector for performing spindle unit compensation |
|-------|--------------------------------------------------------------------------------------------------|
| 25872 | Component on linear axis 2 of the V <sub>2</sub> vector for performing spindle unit compensation |
| 25873 | Component on linear axis 3 of the V <sub>2</sub> vector for performing spindle unit compensation |
| 25874 | Component on linear axis 1 of the V <sub>1</sub> vector for performing spindle unit compensation |
| 25875 | Component on linear axis 2 of the V <sub>1</sub> vector for performing spindle unit compensation |
| 25876 | Component on linear axis 3 of the V <sub>1</sub> vector for performing spindle unit compensation |
| 25877 | Component on linear axis 1 of the V <sub>0</sub> vector for performing spindle unit compensation |
| 25878 | Component on linear axis 2 of the V <sub>0</sub> vector for performing spindle unit compensation |
| 25879 | Component on linear axis 3 of the V <sub>0</sub> vector for performing spindle unit compensation |

[Input type] Parameter input

[Data type] Real path

[Min. unit of data] Depend on the increment system of the reference axis

[Valid data range] 9 digit of minimum unit of data (refer to standard parameter setting table (A))

(When the increment system is IS-B, -999999.999 to +999999.999)

These parameters set the  $V_2$ ,  $V_1$ , and  $V_0$  vectors for performing spindle unit compensation.

25880 Reference angle of the rotation axis for performing spindle unit compensation (1st set)

25881 Reference angle of the rotation axis for performing spindle unit compensation (2nd set)

25882 Compensation amount of the rotation axis for performing spindle unit compensation (1st set)

25883 Compensation amount of the rotation axis for performing spindle unit compensation (2nd set)

[Input type] Parameter input

[Data type] Real path

[Min. unit of data] Depend on the increment system of the reference axis

[Valid data range] -360.0 to 360.0

These parameters set the reference angles and compensation amount for performing spindle unit compensation.

25884

Reference angle of the rotation axis for performing nutating rotary head tool length compensation (1st set)

25885

Reference angle of the rotation axis for performing nutating rotary head tool length compensation (2nd set)

[Input type] Parameter input

[Data type] Real path

[Min. unit of data] Depend on the increment system of the reference axis

[Valid data range] -360.0 to 360.0

These parameters set the reference angles for the rotation axes for performing nutating rotary head tool length compensation.

25886

Reference angle (R<sub>A</sub>) of the tool axis on the plane of linear axes 2-3

25887

Reference angle (R<sub>B</sub>) of the tool axis on the plane of linear axes 3-1

[Input type] Parameter input

[Data type] Real path

[Min. unit of data] Depend on the increment system of the reference axis

[Valid data range] -360.0 to 360.0

These parameters set the direction of the rotation axis for performing nutating rotary head tool length compensation, using two angles  $R_A$  and  $R_B$ .

25888

Compensation amount of the tilt angle of the rotation axis

[Input type] Parameter input

[Data type] Real path

[Min. unit of data] Depend on the increment system of the reference axis

[Valid data range] -360.0 to 360.0

This parameter sets the compensation amount of the tilt angle of the rotation axis when the spindle unit is of NUTATOR TYPE.

### 4.161 PARAMETERS OF GRAPHIC DISPLAY (4 OF 4)

|       | #7 | #6 | #5 | #4 | #3 | #2 | #1 | #0  |
|-------|----|----|----|----|----|----|----|-----|
| 27350 |    |    |    |    |    |    |    | GTP |

[Input type] Parameter input

[Data type] Bit

#0 GTP When a general-purpose tool is drawn in animated simulation, the tip is:

- 0: Positioned on the front.
- 1: Positioned on the rear.

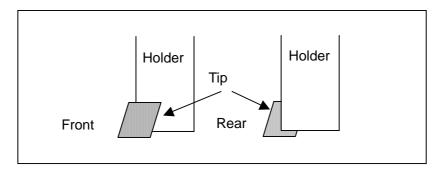

Cutting edge length applied when a general-purpose tool is drawn in animated simulation

[Input type] Parameter input

[Data type] 2-word

[Unit of data] 0.001mm (metric input), 0.0001inch (inch input)

[Valid data range] 0 or larger

This parameter sets the cutting edge length applied when a general-purpose tool is drawn in animated simulation.

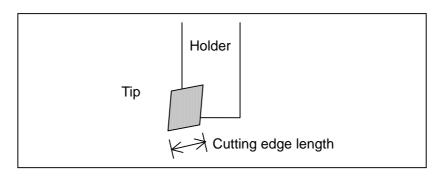

When 0 is set, 12 mm for metric input or 0.4724 inch for inch input is assumed.

27352

Holder length applied when a general-purpose tool is drawn in animated simulation

[Input type] Parameter input

[Data type] 2-word

[Unit of data] 0.001mm (metric input), 0.0001inch (inch input)

[Valid data range] 0 or larger

This parameter sets the holder length applied when a general-purpose tool is drawn in animated simulation.

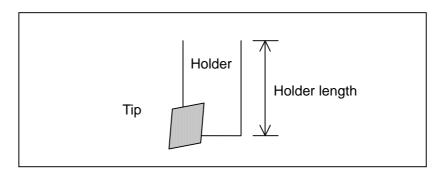

When 0 is set, 50 mm for metric input or 1.9685 inch for inch input is assumed.

Holder width applied when a general-purpose tool is drawn in animated simulation

[Input type] Parameter input

[Data type] 2-word

[Unit of data] 0.001mm (metric input), 0.0001inch (inch input)

[Valid data range] 0 or larger

This parameter sets the holder width applied when a general-purpose tool is drawn in animated simulation.

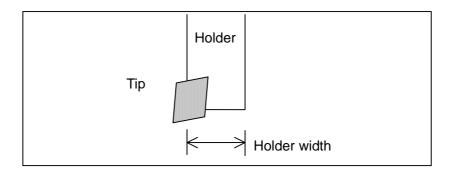

When 0 is set, 14 mm for metric input or 0.5512 inch for inch input is assumed.

27354

Holder length 2 applied when a general-purpose tool is drawn in animated simulation

[Input type] Parameter input

[Data type] 2-word

[Unit of data] 0.001mm (metric input), 0.0001inch (inch input)

[Valid data range] 0 or larger

This parameter sets the holder length 2 applied when a general-purpose tool is drawn in animated simulation.

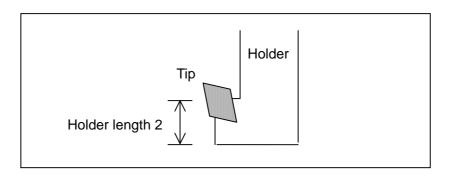

27355

Holder width 2 applied when a general-purpose tool is drawn in animated simulation

[Input type] Parameter input

[Data type] 2-word

[Unit of data] 0.001mm (metric input), 0.0001inch (inch input)

[Valid data range] 0 or larger

This parameter sets the holder width 2 applied when a general-purpose tool is drawn in animated simulation.

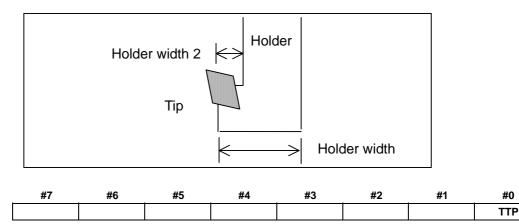

[Input type] Parameter input

[Data type] Bit

27356

#0 TTP When a threading tool is drawn in animated simulation, the tip is:

0: Positioned on the front.

1: Positioned on the rear.

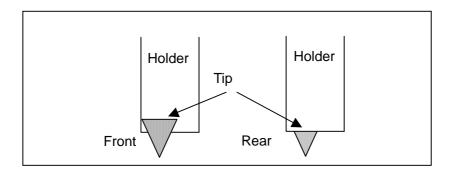

27357

Cutting edge width applied when a threading tool is drawn in animated simulation

[Input type] Parameter input

[Data type] 2-word

[Unit of data] 0.001mm (metric input), 0.0001inch (inch input)

[Valid data range] 0 or larger

This parameter sets the cutting edge width applied when a threading tool is drawn in animated simulation.

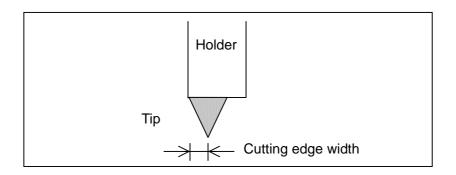

When 0 is set, 3 mm for metric input or 0.11811 inch for inch input is assumed.

27358

Holder length applied when a threading tool is drawn in animated simulation

[Data type] 2-word

[Unit of data] 0.001mm (metric input), 0.0001inch (inch input)

[Valid data range] 0 or larger

This parameter sets the holder length applied when a threading tool is drawn in animated simulation.

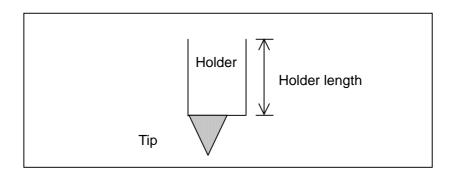

When 0 is set, 50 mm for metric input or 1.9685 inch for inch input is assumed.

27359

Holder width applied when a threading tool is drawn in animated simulation

[Input type] Parameter input

[Data type] 2-word

[Unit of data] 0.001mm (metric input), 0.0001inch (inch input)

[Valid data range] 0 or larger

This parameter sets the holder width applied when a threading tool is drawn in animated simulation.

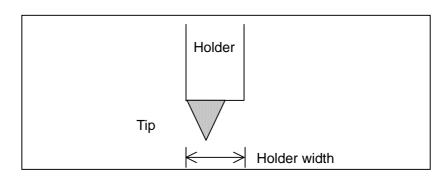

When 0 is set, 14 mm for metric input or 0.5512 inch for inch input is assumed.

#7 #6 #5 #4 #3 #2 #1 #0 27360 GVP

[Input type] Parameter input

[Data type] Bit

#0 GVP When a groove cutting tool is drawn in animated simulation, the tip is:

0: Positioned on the front.

1: Positioned on the rear.

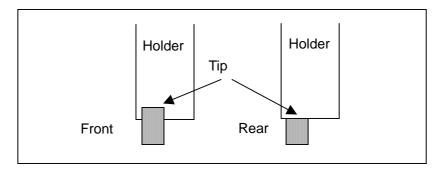

Holder length applied when a groove cutting tool is drawn in animated simulation

[Input type] Parameter input

[Data type] 2-word

[Unit of data] 0.001mm (metric input), 0.0001inch (inch input)

[Valid data range] 0 or larger

This parameter sets the holder length applied when a groove cutting tool is drawn in animated simulation.

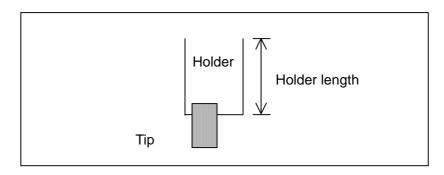

When 0 is set, 50 mm for metric input or 1.9685 inch for inch input is assumed.

27362

Holder width applied when a groove cutting tool is drawn in animated simulation

[Input type] Parameter input

[Data type] 2-word

[Unit of data] 0.001mm (metric input), 0.0001inch (inch input)

[Valid data range] 0 or larger

This parameter sets the holder width applied when a groove cutting tool is drawn in animated simulation.

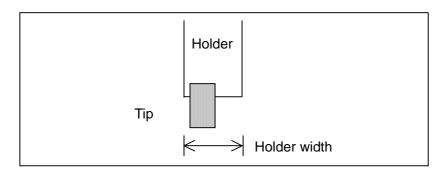

When 0 is set, 14 mm for metric input or 0.5512 inch for inch input is assumed.

|   |       | <br>#7 | #6 | #5 | #4 | #3 | #2 | #1 | #0  |
|---|-------|--------|----|----|----|----|----|----|-----|
| Ī | 27363 |        |    |    |    |    |    |    | ВТР |

[Input type] Parameter input

[Data type] Bit

#0 BTP When a round-nose tool is drawn in animated simulation, the tip is:

- 0: Positioned on the front.
- 1: Positioned on the rear.

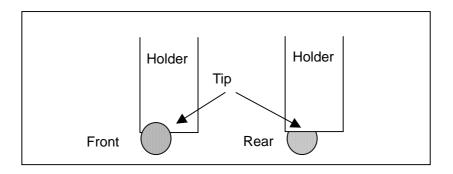

27364

Holder length applied when a round-nose tool is drawn in animated simulation

[Input type] Parameter input

[Data type] 2-word

[Unit of data] 0.001mm (metric input), 0.0001inch (inch input)

[Valid data range] 0 or larger

This parameter sets the holder length applied when a round-nose tool is drawn in animated simulation.

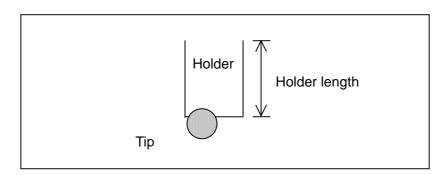

When 0 is set, 50 mm for metric input or 1.9685 inch for inch input is assumed.

27365

Holder width applied when a round-nose tool is drawn in animated simulation

[Input type] Parameter input

[Data type] 2-word

[Unit of data] 0.001mm (metric input), 0.0001inch (inch input)

[Valid data range] 0 or larger

This parameter sets the holder width applied when a round-nose tool is drawn in animated simulation.

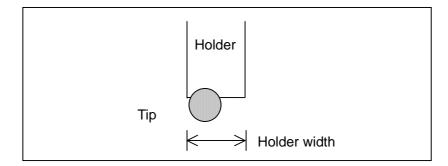

When 0 is set, 14 mm for metric input or 0.5512 inch for inch input is assumed.

|       | #7 | #6 | #5 | #4 | #3 | #2 | #1 | #0  |
|-------|----|----|----|----|----|----|----|-----|
| 27366 |    |    |    |    |    |    |    | STP |

[Input type] Parameter input

[Data type] Bit

#0 STP When a point nose straight tool is drawn in animated simulation, the tip is:

0: Positioned on the front.

1: Positioned on the rear.

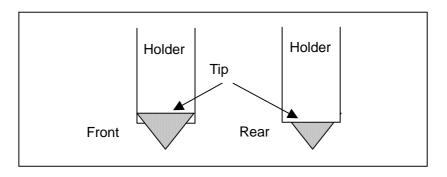

27367

Cutting edge length applied when a point nose straight tool is drawn in animated simulation

[Input type] Parameter input

[Data type] 2-word

[Unit of data] 0.001mm (metric input), 0.0001inch (inch input)

[Valid data range] 0 or larger

This parameter sets the cutting edge length applied when a point nose straight tool is drawn in animated simulation.

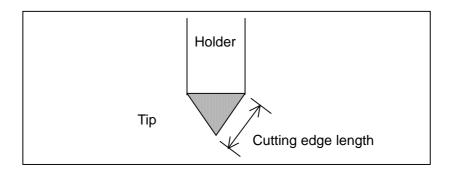

When 0 is set, 12 mm for metric input or 0.4724 inch for inch input is assumed.

Holder length applied when a point nose straight tool is drawn in animated simulation

[Input type] Parameter input

[Data type] 2-word

[Unit of data] 0.001mm (metric input), 0.0001inch (inch input)

[Valid data range] 0 or larger

This parameter sets the holder length applied when a point nose straight tool is drawn in animated simulation.

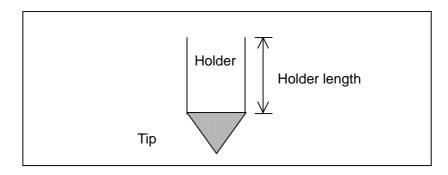

When 0 is set, 50 mm for metric input or 1.9685 inch for inch input is assumed.

27369

Holder width applied when a point nose straight tool is drawn in animated simulation

[Input type] Parameter input

[Data type] 2-word

[Unit of data] 0.001mm (metric input), 0.0001inch (inch input)

[Valid data range] 0 or larger

This parameter sets the holder width applied when a point nose straight tool is drawn in animated simulation.

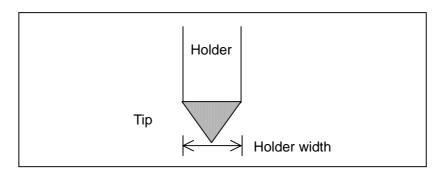

When 0 is set, 14 mm for metric input or 0.5512 inch for inch input is assumed.

27370

Holder length 2 applied when a point nose straight tool is drawn in animated simulation

[Input type] Parameter input

[Data type] 2-word

[Unit of data] 0.001mm (metric input), 0.0001inch (inch input)

[Valid data range] 0 or larger

This parameter sets the holder length 2 applied when a point nose straight tool is drawn in animated simulation.

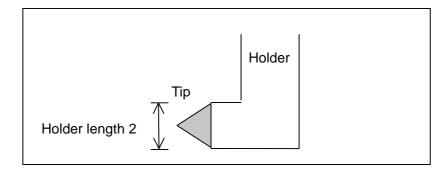

Holder width 2 applied when a point nose straight tool is drawn in animated simulation

[Input type] Parameter input

[Data type] 2-word

[Unit of data] 0.001mm (metric input), 0.0001inch (inch input)

[Valid data range] 0 or larger

This parameter sets the holder width 2 applied when a point nose straight tool is drawn in animated simulation.

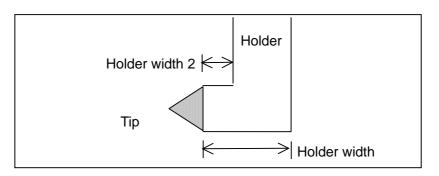

27372

Length of cut applied when a drill tool is drawn in animated simulation

[Input type] Parameter input

[Data type] 2-word

[Unit of data] 0.001mm (metric input), 0.0001inch (inch input)

[Valid data range] 0 or larger

This parameter sets the length of cut applied when a drill tool is drawn in animated simulation.

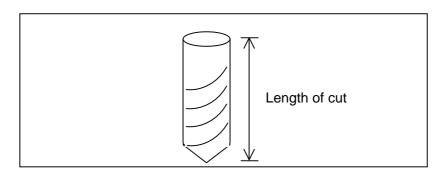

When 0 is set, 50 mm for metric input or 1.9685 inch for inch input is assumed.

27373

Length of cut applied when a flat end milling cutter is drawn in animated simulation

[Input type] Parameter input

[Data type] 2-word

[Unit of data] 0.001mm (metric input), 0.0001inch (inch input)

[Valid data range] 0 or larger

This parameter sets the length of cut applied when a flat end milling cutter is drawn in animated simulation.

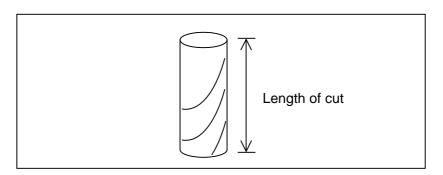

When 0 is set, 50 mm for metric input or 1.9685 inch for inch input is assumed.

27374

Length of cut applied when a tapping tool is drawn in animated simulation

[Input type] Parameter input

[Data type] 2-word

[Unit of data] 0.001mm (metric input), 0.0001inch (inch input)

[Valid data range] 0 or larger

This parameter sets the length of cut applied when a tapping tool is drawn in animated simulation.

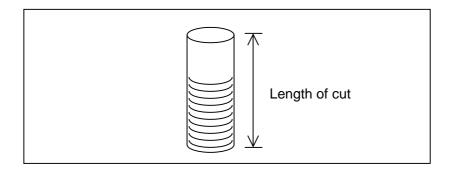

When 0 is set, 50 mm for metric input or 1.9685 inch for inch input is assumed.

27375

Included angle applied when a chamfering tool is drawn in animated simulation

[Input type] Parameter input

[Data type] 2-word

[Unit of data] degree

[Valid data range] 0 to 90

This parameter sets the included angle applied when a chamfering tool is drawn in animated simulation.

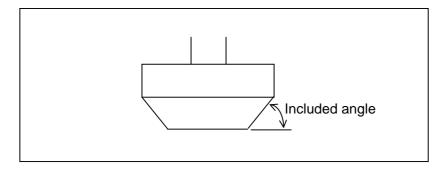

Length of cut applied when a chamfering tool is drawn in animated simulation

[Input type] Parameter input

[Data type] 2-word

[Unit of data] 0.001mm (metric input), 0.0001inch (inch input)

[Valid data range] 0 or larger

This parameter sets the length of cut applied when a chamfering tool is drawn in animated simulation.

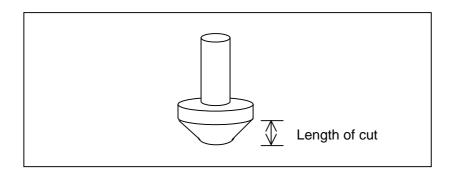

When 0 is set, 26 mm for metric input or 1.0236 inch for inch input is assumed.

27377

Cutter length applied when a chamfering tool is drawn in animated simulation

[Input type] Parameter input

[Data type] 2-word

[Unit of data] 0.001mm (metric input), 0.0001inch (inch input)

[Valid data range] 0 or larger

This parameter sets the cutter length applied when a chamfering tool is drawn in animated simulation.

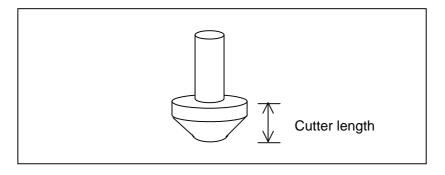

When 0 is set, 50 mm for metric input or 1.9685 inch for inch input is assumed.

#### Shank length applied when a chamfering tool is drawn in animated simulation

[Input type] Parameter input

[Data type] 2-word

[Unit of data] 0.001mm (metric input), 0.0001inch (inch input)

[Valid data range] 0 or larger

This parameter sets the shank length applied when a chamfering tool is drawn in animated simulation.

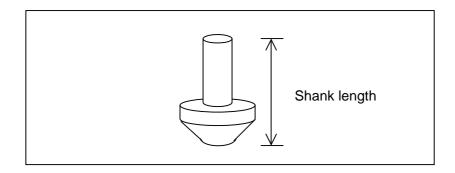

When 0 is set, 130 mm for metric input or 5.1181 inch for inch input is assumed.

27379

Shank diameter applied when a chamfering tool is drawn in animated simulation

[Input type] Parameter input

[Data type] 2-word

[Unit of data] 0.001mm (metric input), 0.0001inch (inch input)

[Valid data range] 0 or larger

This parameter sets the shank diameter applied when a chamfering tool is drawn in animated simulation.

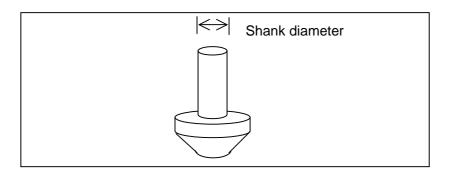

When 0 is set, 32 mm for metric input or 1.2598 inch for inch input is assumed.

27380

#### Length of cut applied when a ball end mill is drawn in animated simulation

[Input type] Parameter input

[Data type] 2-word

[Unit of data] 0.001mm (metric input), 0.0001inch (inch input)

[Valid data range] 0 or larger

This parameter sets the length of cut applied when a ball end mill is drawn in animated simulation.

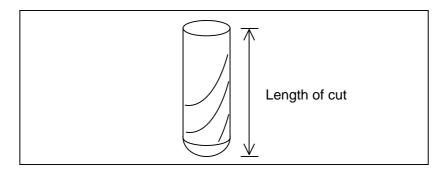

When 0 is set, 50 mm for metric input or 1.9685 inch for inch input is assumed.

27381

Length of cut applied when a reamer is drawn in animated simulation

[Input type] Parameter input

[Data type] 2-word

[Unit of data] 0.001mm (metric input), 0.0001inch (inch input)

[Valid data range] 0 or larger

This parameter sets the length of cut applied when a reamer is drawn in animated simulation.

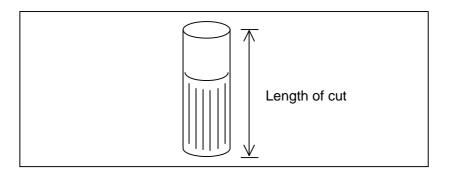

When 0 is set, 50 mm for metric input or 1.9685 inch for inch input is assumed.

27382

Length of cut applied when a boring tool is drawn in animated simulation

[Input type] Parameter input

[Data type] 2-word

[Unit of data] 0.001mm (metric input), 0.0001inch (inch input)

[Valid data range] 0 or larger

This parameter sets the length of cut applied when a boring tool is drawn in animated simulation.

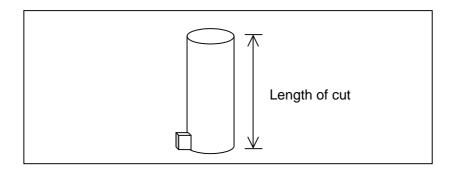

When 0 is set, 50 mm for metric input or 1.9685 inch for inch input is assumed.

Length of cut applied when a face milling cutter is drawn in animated simulation

[Input type] Parameter input

[Data type] 2-word

[Unit of data] 0.001mm (metric input), 0.0001inch (inch input)

[Valid data range] 0 or larger

This parameter sets the length of cut applied when a face milling cutter is drawn in animated simulation.

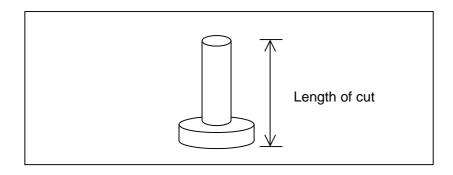

When 0 is set, 63 mm for metric input or 2.4803 inch for inch input is assumed.

|       | #7 | #6 | #5 | #4 | #3 | #2 | #1 | #0  |
|-------|----|----|----|----|----|----|----|-----|
| 27384 |    |    |    |    |    |    |    | VRP |

[Input type] Parameter input

[Data type] Bit

#0 VRP When a multifunction tool is drawn in animated simulation, the tip is:

- 0: Positioned on the front.
- 1: Positioned on the rear.

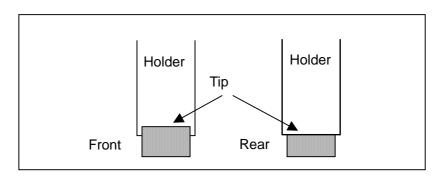

27385

Holder length applied when a multifunction tool is drawn in animated simulation

[Input type] Parameter input

[Data type] 2-word

[Unit of data] 0.001mm (metric input), 0.0001inch (inch input)

[Valid data range] 0 or larger

This parameter sets the holder length applied when a multifunction tool is drawn in animated simulation.

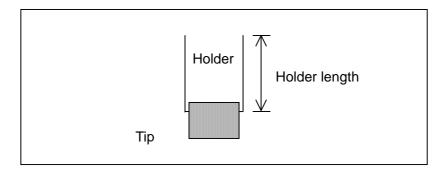

When 0 is set, 50 mm for metric input or 1.9685 inch for inch input is assumed.

27386 Holder width applied when a multifunction tool is drawn in animated simulation

[Input type] Parameter input

[Data type] 2-word

[Unit of data] 0.001mm (metric input), 0.0001inch (inch input)

[Valid data range] 0 or larger

This parameter sets the holder width applied when a multifunction tool is drawn in animated simulation.

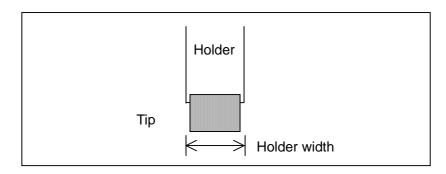

When 0 is set, 14 mm for metric input or 0.5512 inch for inch input is assumed.

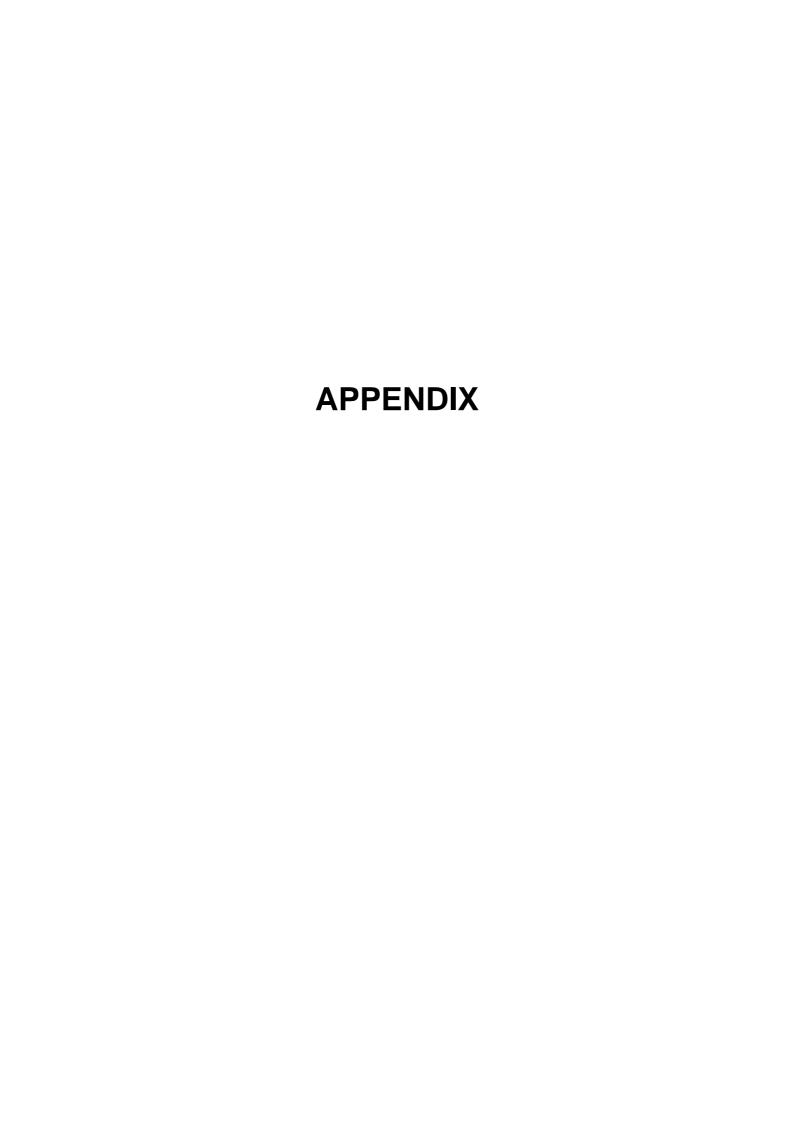

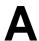

## **CHARACTER CODE LIST**

| Character | Code | Comment | Character | Code | Comment              |
|-----------|------|---------|-----------|------|----------------------|
| А         | 065  |         | 6         | 054  |                      |
| В         | 066  |         | 7         | 055  |                      |
| С         | 067  |         | 8         | 056  |                      |
| D         | 068  |         | 9         | 057  |                      |
| Е         | 069  |         |           | 032  | Space                |
| F         | 070  |         | !         | 033  | Exclamation mark     |
| G         | 071  |         | "         | 034  | Quotation marks      |
| Н         | 072  |         | #         | 035  | Sharp                |
| 1         | 073  |         | \$        | 036  | Dollar mark          |
| J         | 074  |         | %         | 037  | Percent              |
| K         | 075  |         | &         | 038  | Ampersand            |
| L         | 076  |         | ,         | 039  | Apostrophe           |
| М         | 077  |         | (         | 040  | Left parenthesis     |
| N         | 078  |         | )         | 041  | Right parenthesis    |
| 0         | 079  |         | *         | 042  | Asterisk             |
| Р         | 080  |         | +         | 043  | Positive sign        |
| Q         | 081  |         | ,         | 044  | Comma                |
| R         | 082  |         | -         | 045  | Negative sign        |
| S         | 083  |         |           | 046  | Period               |
| Т         | 084  |         | /         | 047  | Slash                |
| U         | 085  |         | :         | 058  | Colon                |
| V         | 086  |         | ;         | 059  | Semicolon            |
| W         | 087  |         | <         | 060  | Left angle bracket   |
| X         | 088  |         | =         | 061  | Equal sign           |
| Υ         | 089  |         | >         | 062  | Right angle bracket  |
| Z         | 090  |         | ?         | 063  | Question mark        |
| 0         | 048  |         | @         | 064  | Commercial at mark   |
| 1         | 049  |         | [         | 091  | Left square bracket  |
| 2         | 050  |         | ¥         | 092  | Yen mark             |
| 3         | 051  |         | ]         | 093  | Right square bracket |
| 4         | 052  |         | ۸         | 094  |                      |
| 5         | 053  |         |           | 095  | Underline            |

## **INDEX**

| <number></number>                                | <d></d>                                |
|--------------------------------------------------|----------------------------------------|
| 3-DIMENSIONAL ERROR COMPENSATION515              | DATA TYPE15                            |
| 3-DIMENSIONAL MACHINE POSITION                   | DEFINITION OF WARNING, CAUTION, AND    |
| COMPENSATION517                                  | NOTEs-1                                |
| 5-AXIS MACHINING FUNCTION771                     | DESCRIPTION OF PARAMETERS15            |
|                                                  | DI/DO (1 OF 2)133                      |
| <a></a>                                          | DI/DO (2 OF 2)574                      |
| ACCELERATION/DECELERATION CONTROL82              | DISPLAY AND EDIT (1 OF 6)145           |
| AI CONTOUR CONTROL (1 OF 2)477                   | DISPLAY AND EDIT (2 OF 6)585           |
| AI CONTOUR CONTROL (2 OF 2)756                   | DISPLAY AND EDIT (3 OF 6)592           |
| ANGULAR AXIS CONTROL462                          | DISPLAY AND EDIT (4 OF 6)600           |
| ARBITRARY SPEED THREADING622                     | DISPLAY AND EDIT (5 OF 6)684           |
| AUTOMATIC DATA BACKUP501                         | DISPLAY AND EDIT (6 OF 6)799           |
| AXIS CONTROL502                                  | DISPLAYING PARAMETERS1                 |
| AXIS CONTROL/INCREMENT SYSTEM (1 OF 3)39         | DUAL CHECK SAFETY (1 OF 2)509          |
| AXIS CONTROL/INCREMENT SYSTEM (2 OF 3) .573      | DUAL CHECK SAFETY (2 OF 2)723          |
| AXIS CONTROL/INCREMENT SYSTEM (3 OF 3) .725      |                                        |
| AXIS SWITCHING505                                | < <i>E</i> >                           |
| AXIS SYNCHRONOUS CONTROL465                      | EMBEDDED ETHERNET731                   |
|                                                  | EMBEDDED MACRO (1 OF 2)592             |
| <b></b>                                          | EMBEDDED MACRO (2 OF 2)669             |
| Bit Axis Format8                                 | ETHERNET/ INDUSTRIAL ETHERNET          |
| Bit Format7                                      | FUNCTIONS35                            |
| Bit Machine Group Format7                        | ETHERNET/DATA SERVER FUNCTIONS30       |
| Bit Path Format8                                 | EXPONENTIAL INTERPOLATION315           |
| Bit Spindle Format9                              | EXTERNAL DATA INPUT/OUTPUT360          |
| BUILT-IN 3D INTERFERENCE CHECK524                | EXTERNAL DECELERATION POSITIONS        |
| Byte/Word/Two-Word Axis Format10                 | EXPANSION681                           |
| Byte/Word/Two-Word Format9                       |                                        |
| Byte/Word/Two-Word Machine Group Format9         | <f></f>                                |
| Byte/Word/Two-Word Path Format10                 | FEEDRATE68                             |
| Byte/Word/Two-Word Spindle Format11              | FEEDRATE CONTROL AND                   |
|                                                  | ACCELERATION/DECELERATION CONTROL.575  |
| <c></c>                                          | FINE TORQUE SENSING362                 |
| Canned Cycle for Drilling (1 of 2)270            | FLEXIBLE SYNCHRONIZATION CONTROL       |
| Canned Cycle for Drilling (2 of 2)283            | (1 OF 2)316                            |
| Canned Cycle for Grinding (for Grinding Machine) | FLEXIBLE SYNCHRONIZATION CONTROL       |
| (1 of 2)288                                      | (2 OF 2)710                            |
| CANNED CYCLE FOR GRINDING (FOR                   | FSSB (1 OF 2)729                       |
| GRINDING MACHINE) (2 OF 2)506                    | FSSB (2 OF 2)791                       |
| CANNED CYCLES270                                 |                                        |
| CANNED CYCLES FOR DRILLING M CODE                | <g></g>                                |
| OUTPUT IMPROVEMENT715                            | GRAPHIC DISPLAY (1 OF 4)369            |
| Channel 1 (I/O CHANNEL=0)27                      | GRAPHIC DISPLAY (2 OF 4)596            |
| Channel 1 (I/O CHANNEL=1)28                      | GRAPHIC DISPLAY (3 OF 4)730            |
| Channel 2 (I/O CHANNEL=2)29                      | GRAPHIC DISPLAY (4 OF 4)819            |
| CHARACTER CODE LIST837                           | <h></h>                                |
| CHOPPING/HIGH PRECISION OSCILLATION              |                                        |
| FUNCTION                                         | HIGH PRECISION OSCILLATION FUNCTION813 |
| CNC SCREEN DISPLAY FUNCTIONS30                   | HIGH-SPEED CYCLE CUTTING               |
| COORDINATE SYSTEM (1 OF 2)50                     | HIGH-SPEED POSITION SWITCH (1 OF 2)    |
| COORDINATE SYSTEM (2 OF 2)581                    | HIGH-SPEED POSITION SWITCH (2 OF 2)    |
| CUSTOM MACROS                                    | HIGH-SPEED SMOOTH TCP (1 OF 2)508      |
| CYLINDRICAL INTERPOLATION758                     | HIGH-SPEED SMOOTH TCP (2 OF 2)645      |
|                                                  | HYPOTHETICAL LINEAR AXIS CONTROL705    |

INDEX B-64490EN/05

| < <i>l&gt;</i>                                 | OTHER PARAMETERS                                  | 484  |
|------------------------------------------------|---------------------------------------------------|------|
| I/O FORMATS6                                   | OUTPUTTING PARAMETERS THROUGH THE                 |      |
| Inch/Metric Switching7                         | RS232C INTERFACE                                  | 4    |
| INCLINATION COMPENSATION322                    |                                                   |      |
| INDEX TABLE INDEXING311                        | <p></p>                                           |      |
| INPUT TYPE                                     | PARALLEL AXIS CONTROL                             | 504  |
| INPUTTING AND OUTPUTTING PARAMETERS            | PARAMETER CHECK SUM FUNCTION                      | 721  |
| THROUGH THE RS232C INTERFACE4                  | Parameters Common to All Channels                 |      |
| INPUTTING PARAMETERS THROUGH THE               | PATH TABLE OPERATION                              |      |
| RS232C INTERFACE5                              | PATTERN DATA INPUT                                |      |
| INTERFERENCE CHECK BETWEEN PATHS444            | PERIODICAL SECONDARY PITCH                        |      |
| INTERFERENCE CHECK FOR ROTARY AREA             | COMPENSATION                                      | 751  |
| (1 OF 2)520                                    | PITCH ERROR COMPENSATION                          |      |
| INTERFERENCE CHECK FOR ROTARY AREA             | PIVOT AXIS CONTROL                                |      |
| (2 OF 2)734                                    | PMC                                               |      |
| INVOLUTE INTERPOLATION314                      | PMC AXIS CONTROL (1 OF 4)                         |      |
| INVOLUTE INTERFOLATION                         | PMC AXIS CONTROL (2 OF 4)                         |      |
| <k></k>                                        | PMC AXIS CONTROL (3 OF 4)                         |      |
| Keywords6                                      | PMC AXIS CONTROL (4 OF 4)                         |      |
| Key words                                      | POLAR COORDINATE INTERPOLATION                    |      |
| <l></l>                                        | POLYGON TURNING                                   |      |
| LATHE/MACHINING CENTER G CODE SYSTEM           | POSITION SWITCH FUNCTIONS                         |      |
| SWITCHING FUNCTION(1 OF 2)510                  | POSITION SWITCHT CHCHOOS                          |      |
| LATHE/MACHINING CENTER G CODE SYSTEM           | POWER MATE CNC                                    |      |
| SWITCHING FUNCTION(2 OF 2)810                  | PREFACE                                           |      |
| LINEAR INCLINATION COMPENSATION                | PROGRAM RESTART (1 OF 2)                          |      |
| FUNCTION571                                    | PROGRAM RESTART (2 OF 2)                          |      |
| LINEAR SCALE WITH ABSOLUTE ADDRESS             | PROGRAMS (1 OF 4)                                 |      |
| REFERENCE POSITION725                          | PROGRAMS (1 OF 4)                                 |      |
| REFERENCE FOSITION                             |                                                   |      |
| <m></m>                                        | PROGRAMS (3 OF 4)<br>PROGRAMS (4 OF 4)            |      |
| MACHINE CONFIGURATION SELECTING                | PROGRAMS (4 OF 4)                                 | / 13 |
| FUNCTION579                                    | <r></r>                                           |      |
| MACHINING QUALITY LEVEL ADJUSTMENT642          | Real Number Axis Format                           | 13   |
| MAINTENANCE489                                 | Real Number Format                                |      |
| MALFUNCTION PROTECTION                         | Real Number Machine Group Format                  |      |
| MANUAL HANDLE (1 OF 2)390                      | Real Number Path Format                           |      |
| MANUAL HANDLE (1 OF 2)                         | Real Number Spindle Format                        |      |
| MANUAL HANDLE RETRACE (1 OF 2)363              | REFERENCE POINT WITH MECHANICAL                   | 13   |
| MANUAL HANDLE RETRACE (1 OF 2)754              |                                                   | 205  |
| ` '                                            | STOPPERREPRESENTATION OF PARAMETERS               |      |
| MANUAL LINER/CIRCULAR INTERPOLATION714         |                                                   |      |
| MANUAL OPERATION AND AUTOMATIC                 | RIGID TAPPINGROTARY TABLE DYNAMIC FIXTURE OFFSET. |      |
| OPERATION (1 OF 2)387                          |                                                   |      |
| MANUAL OPERATION AND AUTOMATIC                 | RS232C INTERFACE                                  |      |
| OPERATION (2 OF 2)507                          | RUN HOUR AND PARTS COUNT DISPLAY                  | 372  |
| MULTI-PATH CONTROL441                          | <s></s>                                           |      |
| Multiple Repetitive Canned Cycle279            | SAFETY FUNCTION BY FL-net                         | 724  |
| <n></n>                                        | SCALING/COORDINATE ROTATION                       |      |
| NANO SMOOTHING762                              |                                                   |      |
| NANO SMOOTHING762  NORMAL DIRECTION CONTROL309 | SCREEN DISPLAY COLORS (1 OF 2)                    |      |
| NORMAL DIRECTION CONTROL309                    | SCREEN DISPLAY COLORS (2 OF 2)                    |      |
| <0>                                            | SEQUENCE NUMBER COMPARISON AND STO                |      |
| OPTIMAL TORQUE                                 | SERVO (1 OF 2)                                    |      |
| ACCELERATION/DECELERATION759                   | SERVO (2 OF 2)                                    |      |
|                                                | SERVO GUIDE Mate                                  |      |
| OPTIMUM TORQUE                                 | SETTING                                           |      |
| ACCELERATION/DECELERATION FOR RIGID            | SETTING PARAMETERS FROM MDI                       |      |
| TAPPING619                                     | SINGLE DIRECTION POSITIONING                      | 307  |

B-64490EN/05 INDEX

|            | SKIP FUNCTION                                                       | 349                  |
|------------|---------------------------------------------------------------------|----------------------|
|            | SOFTWARE OPERATOR'S PANEL                                           | 397                  |
|            | SPINDLE CONTROL                                                     | 202                  |
|            | SPINDLE CONTROL WITH SERVO MOTOR                                    |                      |
|            | (1 OF 2)                                                            | 558                  |
|            | SPINDLE CONTROL WITH SERVO MOTOR                                    |                      |
|            | (2 OF 2)                                                            | 815                  |
|            | SPINDLE UNIT COMPENSATION AND                                       |                      |
|            | NUTATING ROTARY HEAD TOOL LENGTH                                    |                      |
|            | COMPENSATION                                                        | 817                  |
|            | STANDARD PARAMETER SETTING TABLES                                   | 17                   |
|            | Start and End of a Record                                           | 14                   |
|            | STORED STROKE CHECK                                                 | 57                   |
|            | STRAIGHTNESS COMPENSATION (1 OF 2)                                  | 319                  |
|            | STRAIGHTNESS COMPENSATION (2 OF 2)                                  |                      |
|            | SYNCHRONOUS/COMPOSITE CONTROL AND                                   |                      |
|            | SUPERIMPOSED CONTROL (1 OF 3)                                       | 448                  |
|            | SYNCHRONOUS/COMPOSITE CONTROL AND                                   |                      |
|            | SUPERIMPOSED CONTROL (2 OF 3)                                       | 584                  |
|            | SYNCHRONOUS/COMPOSITE CONTROL AND                                   |                      |
|            | SUPERIMPOSED CONTROL (3 OF 3)                                       | 680                  |
|            | SYSTEM CONFIGURATION                                                |                      |
|            |                                                                     |                      |
| <7         | Γ>                                                                  |                      |
|            | THE CHUCK AND TAIL STOCK BARRIER                                    | 64                   |
|            | THE ELECTRONIC GEAR BOX (EGB)                                       | 421                  |
|            | THE INCORRECT OPERATION PREVENTION                                  |                      |
|            | FUNCTION                                                            | 493                  |
|            | THE MACHINING CONDITION SELECTION                                   |                      |
|            | FUNCTION                                                            | 716                  |
|            | Thread Cutting Cycle                                                | 278                  |
|            | THREE-DIMENSIONAL ROTARY ERROR                                      |                      |
|            | COMPENSATION                                                        | 510                  |
|            | TILTED WORKING PLANE INDEXING                                       |                      |
|            | COMMAND                                                             | 572                  |
|            | TOOL CENTER POINT CONTROL                                           | 577                  |
|            | TOOL COMPENSATION (1 OF 3)                                          | 247                  |
|            | TOOL COMPENSATION (2 OF 3)                                          |                      |
|            | TOOL COMPENSATION (3 OF 3)                                          | 764                  |
|            | TOOL LIFE MANAGEMENT (1 OF 2)                                       | 376                  |
|            | TOOL LIFE MANAGEMENT (2 OF 2)                                       | 704                  |
|            | TOOL MANAGEMENT FUNCTIONS (1 OF 2)                                  | 375                  |
|            | TOOL MANAGEMENT FUNCTIONS (2 OF 2)                                  | 693                  |
|            |                                                                     | £10                  |
|            | TROUBLE DIAGNOSIS FUNCTION                                          | 510                  |
|            |                                                                     | 510                  |
| < <b>l</b> | <i>N</i> >                                                          |                      |
| < l        | <b>V&gt;</b> WAVEFORM DIAGNOSIS                                     | 509                  |
| < l        | <b>V&gt;</b> WAVEFORM DIAGNOSIS WORKPIECE SETTING ERROR COMPENSATIO | 509<br>N             |
| < <b>l</b> | W> WAVEFORM DIAGNOSIS WORKPIECE SETTING ERROR COMPENSATIO (1 OF 2)  | 509<br>N<br>569      |
| < l        | <b>V&gt;</b> WAVEFORM DIAGNOSIS WORKPIECE SETTING ERROR COMPENSATIO | 509<br>N<br>569<br>N |

REVISION RECORD

# **REVISION RECORD**

| Edition | Date       | Contents                                                                                                    |  |  |  |  |
|---------|------------|----------------------------------------------------------------------------------------------------|--|--|--|--|
| 05      | Mar., 2013 | Addition of following items     Parameters of canned cycle for grinding (for grinding machine) (2 of 2)     Parameters of manual operation and automatic operation (2 of 2)     Parameters of trouble diagnosis function     Parameters of spindle control with servo motor (2 of 2)     Correction of errors      Addition of following items     Parameters of lathe/machining center G code system switching function(1 of 2)     Parameters of hypothetical linear axis control     Parameters of lathe/machining center G code system switching function(2 of 2)     Correction of errors |  |  |  |  |
| 04      | Sep., 2012 |                                                                                                    |  |  |  |  |
| 03      | Aug., 2011 | Addition of following items     Input type     Parameters of arbitrary speed threading     Parameters of high precision oscillation function     Correction of errors                                                                                                    |  |  |  |  |
| 02      | Oct., 2010 | <ul> <li>Addition of following items</li> <li>Parameters of Ethernet/FL-net functions</li> <li>Parameter of machine configuration selecting function</li> <li>Parameters of high-speed smooth TCP (1 of 2)</li> <li>Parameter of three-dimensional rotary error compensation</li> <li>Parameters of high-speed smooth TCP (2 of 2)</li> <li>Parameters of safety function by FL-net</li> <li>Correction of errors</li> </ul>                                                                                                    |  |  |  |  |
| 01      | Jun., 2010 |                                                                                                    |  |  |  |  |

B-64490EN/05

\* B - 6 4 4 9 0 E N / 0 5 \*